## digital electronics

a practical approach with VHDL

WILLIAM KLEITZ

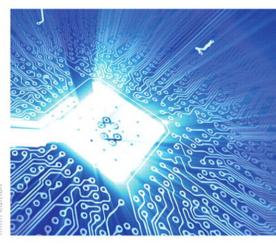

NINTH EDITION

# Digital Electronics

A Practical Approach with VHDL

William Kleitz

State University of New York—Tompkins Cortland

**PEARSON** 

Boston Columbus Indianapolis New York San Francisco Upper Saddle River
Amsterdam Cape Town Dubai London Madrid Milan Munich Paris Montreal Toronto Delhi
Mexico City Sao Paulo Sydney Hong Kong Seoul Singapore Taipei Tokyo

Editorial Director: Vern Anthony
Development Editor: Dan Trudden
Editorial Assistant: Yvette Schlarman
Director of Marketing: David Gesell
Marketing Manager: Harper Coles
Marketing Assistant: Crystal Gonzales
Senior Managing Editor: JoEllen Gohr
Senior Project Manager: Rex Davidson
Senior Operations Supervisor: Pat Tonneman

Art Director: Diane Ernsberger Creative Director: Andrea Nix Cover Designer: Candace Rowley

Cover Art: Fotolia

Editorial Media Project Manager: Michelle Churma

Media Project Manager: Karen Bretz

Full-Service Project Management: Kelly Ricci

Composition: Aptara®, Inc.
Printer/Binder: Quad Graphics
Cover Printer: Lehigh-Phoenix
Text Font: Times Roman

Many of the designations by manufacturers and sellers to distinguish their products are claimed as trademarks. Where those designations appear in this book, and the publisher was aware of a trademark claim, the designations have been printed in initial caps or all caps.

Credits and acknowledgments borrowed from other sources and reproduced, with permission, in this textbook appear on the appropriate page within text. Unless otherwise credited, photos are by William Kleitz.

Quartus® II screen shots are reprinted courtesy of Altera Corporation.

Altera is a trademark and service mark of Altera Corporation in the United States and other countries. Altera products are the intellectual property of Altera Corporation and are protected by copyright laws and one or more U.S. and foreign patents and patent applications.

Multisim® is a trademark of National Instruments.

Copyright © 2012, 2008, 2005, 2002, 1999 by Pearson Education, Inc. All rights reserved. Manufactured in the United States of America. This publication is protected by Copyright, and permission should be obtained from the publisher prior to any prohibited reproduction, storage in a retrieval system, or transmission in any form or by any means, electronic, mechanical, photocopying, recording, or likewise. To obtain permission(s) to use material from this work, please submit a written request to Pearson Education, Inc., Permissions Department, One Lake Street, Upper Saddle River, New Jersey 07458, or you may fax your request to 201-236-3290.

#### Library of Congress Cataloging-in-Publication Data

Kleitz, William.

Digital electronics: a practical approach with VHDL/William Kleitz.—9th ed.

p. cm.

Includes bibliographical references and index.

Includes bibliographical reference ISBN-13: 978-0-13-254303-3 ISBN-10: 0-13-254303-6 1. Digital electronics. I. Title. TK7868.D5K55 2011 621.381—dc23

2011017472

10 9 8 7 6 5 4 3 2 1

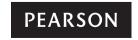

ISBN 13: 978-0-13-254303-3 ISBN 10: 0-13-254303-6

## Contents

| Chapter <b>1</b>       |                                                                                                    | 2-2<br>2-3                                                  | Clock Waveform Timing 29<br>Serial Representation 32                                                                                                    |    |
|------------------------|----------------------------------------------------------------------------------------------------|-------------------------------------------------------------|----------------------------------------------------------------------------------------------------|----|
| Numbe                  | er Systems and Codes 2                                                                                                    | 2-4                                                         | Parallel Representation 32                                                                                                    |    |
|                        | ibel Systems and codes                                                                                                    |                                                             | Switches in Electronic Circuits 37                                                                                                    |    |
|                        | Outline 2                                                                                                    | 2-6                                                         | A Relay as a Switch 38                                                                                                    |    |
|                        | Objectives 2                                                                                                    | 2-7                                                         | A Diode as a Switch 42                                                                                                    |    |
|                        | Introduction 3                                                                                                    | 2-8                                                         | A Transistor as a Switch 45                                                                                                    |    |
| 1-1                    | Digital versus Analog 3                                                                                                    | 2-9                                                         | The TTL Integrated Circuit 49                                                                                                    |    |
| 1-2                    | Digital Representations of Analog<br>Quantities 3                                                                                                    | 2–10                                                        | MultiSIM <sup>®</sup> Simulation of Switching<br>Circuits 51                                                                                                    |    |
| 1-3                    | Decimal Numbering System (Base 10) 7                                                                                                    | 2-11                                                        | The CMOS Integrated Circuit 53                                                                                                    |    |
| 1-4                    | Binary Numbering System (Base 2) 8                                                                                                    | 2-12                                                        | Surface-Mount Devices 55                                                                                                    |    |
| 1-5                    | Decimal-to-Binary Conversion 10                                                                                                    |                                                             | Summary 55 Glossary 56                                                                                                    |    |
| 1-6                    | Octal Numbering System (Base 8) 12                                                                                                    |                                                             | Problems 57 Schematic Interpretation                                                                                                    |    |
| 1-7                    | Octal Conversions 12                                                                                                    |                                                             | Problems 60 MultiSIM® Exercises 6<br>Answers to Review Questions 61                                                                                                    | 00 |
| 1-8                    | Hexadecimal Numbering System (Base 16) 14                                                                                                    |                                                             | Allswers to Review Questions of                                                                                                    |    |
| 1-9                    | Hexadecimal Conversions 15                                                                                                    |                                                             | 2                                                                                                    |    |
| 1-10                   | Binary-Coded-Decimal System 17                                                                                                    | Chapto                                                      | er 🔾                                                                                                    |    |
|                        |                                                                                                    |                                                             |                                                                                                    |    |
| 1-11                   | Comparison of Numbering Systems 18                                                                                                    | Racic                                                       |                                                                                                    | 62 |
| 1-11<br>1-12           | •                                                                                                    | Basic I                                                     |                                                                                                    | 62 |
|                        | Comparison of Numbering Systems 18                                                                                                    | Basic I                                                     | Logic Gates                                                                                                    | 62 |
| 1–12                   | Comparison of Numbering Systems 18 The ASCII Code 18                                                                                                    | Basic I                                                     | Logic Gates Outline 62                                                                                                    | 62 |
| 1–12                   | Comparison of Numbering Systems 18 The ASCII Code 18 Applications of the Numbering Systems 20 Summary 23 Glossary 23                                                                                                    | Basic I                                                     | Logic Gates                                                                                                    | 62 |
| 1–12                   | Comparison of Numbering Systems 18 The ASCII Code 18 Applications of the Numbering Systems 20 Summary 23 Glossary 23 Problems 24 Schematic Interpretation                                                                                                    | Basic I                                                     | Outline 62 Objectives 62 Introduction 63                                                                                                    | 62 |
| 1–12                   | Comparison of Numbering Systems 18 The ASCII Code 18 Applications of the Numbering Systems 20 Summary 23 Glossary 23 Problems 24 Schematic Interpretation Problems 26 MultiSIM® Exercises 26                                                                             |                                                             | Outline 62 Objectives 62                                                                                                    | 62 |
| 1–12                   | Comparison of Numbering Systems 18 The ASCII Code 18 Applications of the Numbering Systems 20 Summary 23 Glossary 23 Problems 24 Schematic Interpretation                                                                                                    | 3-1                                                         | Outline 62 Objectives 62 Introduction 63 The AND Gate 63 The OR Gate 65                                                                                                    | 62 |
| 1–12                   | Comparison of Numbering Systems 18 The ASCII Code 18 Applications of the Numbering Systems 20 Summary 23 Glossary 23 Problems 24 Schematic Interpretation Problems 26 MultiSIM® Exercises 26                                                                             | 3-1<br>3-2                                                  | Outline 62 Objectives 62 Introduction 63 The AND Gate 63                                                                                                    | 62 |
| 1-12<br>1-13           | Comparison of Numbering Systems 18 The ASCII Code 18 Applications of the Numbering Systems 20 Summary 23 Glossary 23 Problems 24 Schematic Interpretation Problems 26 MultiSIM® Exercises 26 Answers to Review Questions 27                                              | 3-1<br>3-2<br>3-3                                           | Outline 62 Objectives 62 Introduction 63 The AND Gate 63 The OR Gate 65 Timing Analysis 67 Enable and Disable Functions 70                                                                                                    | 62 |
| 1-12<br>1-13           | Comparison of Numbering Systems 18 The ASCII Code 18 Applications of the Numbering Systems 20 Summary 23 Glossary 23 Problems 24 Schematic Interpretation Problems 26 MultiSIM® Exercises 26 Answers to Review Questions 27                                              | 3-1<br>3-2<br>3-3<br>3-4                                    | Outline 62 Objectives 62 Introduction 63 The AND Gate 63 The OR Gate 65 Timing Analysis 67 Enable and Disable Functions 70 Using IC Logic Gates 73                                                                                                    | 62 |
| 1-12<br>1-13           | Comparison of Numbering Systems 18 The ASCII Code 18 Applications of the Numbering Systems 20 Summary 23 Glossary 23 Problems 24 Schematic Interpretation Problems 26 MultiSIM® Exercises 26 Answers to Review Questions 27                                              | 3-1<br>3-2<br>3-3<br>3-4<br>3-5                             | Outline 62 Objectives 62 Introduction 63 The AND Gate 63 The OR Gate 65 Timing Analysis 67 Enable and Disable Functions 70                                                                                                    | 62 |
| 1-12<br>1-13           | Comparison of Numbering Systems 18 The ASCII Code 18 Applications of the Numbering Systems 20 Summary 23 Glossary 23 Problems 24 Schematic Interpretation Problems 26 MultiSIM® Exercises 26 Answers to Review Questions 27  LELECTRONIC Signals and                     | 3-1<br>3-2<br>3-3<br>3-4<br>3-5                             | Outline 62 Objectives 62 Introduction 63 The AND Gate 63 The OR Gate 65 Timing Analysis 67 Enable and Disable Functions 70 Using IC Logic Gates 73 Introduction to Troubleshooting                                                                                    | 62 |
| 1-12<br>1-13<br>Chapte | Comparison of Numbering Systems 18 The ASCII Code 18 Applications of the Numbering Systems 20 Summary 23 Glossary 23 Problems 24 Schematic Interpretation Problems 26 MultiSIM® Exercises 26 Answers to Review Questions 27  LELECTRONIC Signals and                     | 3-1<br>3-2<br>3-3<br>3-4<br>3-5<br>3-6                      | Outline 62 Objectives 62 Introduction 63 The AND Gate 63 The OR Gate 65 Timing Analysis 67 Enable and Disable Functions 70 Using IC Logic Gates 73 Introduction to Troubleshooting Techniques 74                                                                      | 62 |
| 1-12<br>1-13<br>Chapte | Comparison of Numbering Systems 18 The ASCII Code 18 Applications of the Numbering Systems 20 Summary 23 Glossary 23 Problems 24 Schematic Interpretation Problems 26 MultiSIM® Exercises 26 Answers to Review Questions 27  LELECTRONIC Signals and                     | 3-1<br>3-2<br>3-3<br>3-4<br>3-5<br>3-6                      | Outline 62 Objectives 62 Introduction 63 The AND Gate 63 The OR Gate 65 Timing Analysis 67 Enable and Disable Functions 70 Using IC Logic Gates 73 Introduction to Troubleshooting Techniques 74 The Inverter 79                                                      | 62 |
| 1-12<br>1-13<br>Chapte | Comparison of Numbering Systems 18 The ASCII Code 18 Applications of the Numbering Systems 20 Summary 23 Glossary 23 Problems 24 Schematic Interpretation Problems 26 MultiSIM® Exercises 26 Answers to Review Questions 27  LElectronic Signals and 28                  | 3-1<br>3-2<br>3-3<br>3-4<br>3-5<br>3-6                      | Outline 62 Objectives 62 Introduction 63 The AND Gate 63 The OR Gate 65 Timing Analysis 67 Enable and Disable Functions 70 Using IC Logic Gates 73 Introduction to Troubleshooting Techniques 74 The Inverter 79 The NAND Gate 80                                     | 62 |
| 1-12<br>1-13<br>Chapte | Comparison of Numbering Systems 18 The ASCII Code 18 Applications of the Numbering Systems 20 Summary 23 Glossary 23 Problems 24 Schematic Interpretation Problems 26 MultiSIM® Exercises 26 Answers to Review Questions 27  LElectronic Signals and les 28 Outline 28   | 3-1<br>3-2<br>3-3<br>3-4<br>3-5<br>3-6<br>3-7<br>3-8<br>3-9 | Outline 62 Objectives 62 Introduction 63 The AND Gate 63 The OR Gate 65 Timing Analysis 67 Enable and Disable Functions 70 Using IC Logic Gates 73 Introduction to Troubleshooting Techniques 74 The Inverter 79 The NAND Gate 80 The NOR Gate 83                     | 62 |
| 1-12<br>1-13<br>Chapte | Comparison of Numbering Systems 18 The ASCII Code 18 Applications of the Numbering Systems 20 Summary 23 Glossary 23 Problems 24 Schematic Interpretation Problems 26 MultiSIM® Exercises 26 Answers to Review Questions 27  Electronic Signals and Les 28 Objectives 28 | 3-1<br>3-2<br>3-3<br>3-4<br>3-5<br>3-6<br>3-7<br>3-8<br>3-9 | Outline 62 Objectives 62 Introduction 63 The AND Gate 63 The OR Gate 65 Timing Analysis 67 Enable and Disable Functions 70 Using IC Logic Gates 73 Introduction to Troubleshooting Techniques 74 The Inverter 79 The NAND Gate 80 The NOR Gate 83 Logic Gate Waveform | 62 |

| 3-12                                                 | Summary of the Basic Logic Gates and IEEE/IEC Standard Logic Symbols 94 Summary 96 Glossary 96 Problems 97 Schematic Interpretation Problems 107 MultiSIM® Exercises 108 MultiSIM® Troubleshooting Exercises 110 Answers to Review Questions 111                                                                                                    | 5-10                                                                        | System Design Applications 211  Summary 214 Glossary 214  Problems 216 Schematic Interpretation  Problems 227 MultiSIM® Exercises 228  MultiSIM® Troubleshooting Exercises 230  FPGA Problems 232 Answers to Review  Questions 235                                                                                                    |
|------------------------------------------------------|----------------------------------------------------------------------------------------------------|-----------------------------------------------------------------------------|----------------------------------------------------------------------------------------------------|
| Chapte                                               | er <b>4</b>                                                                                                    | Chapto                                                                      |                                                                                                    |
| _                                                    | mmable Logic Devices: CPLDs<br>GAs with VHDL Design 112                                                                                                    | Exclus<br>Gates                                                             | ive-OR and Exclusive-NOR<br>236                                                                                                    |
| 4-1<br>4-2<br>4-3<br>4-4<br>4-5                      | Outline 112 Objectives 112 Introduction 112 PLD Design Flow 113 PLD Architecture 116 Using PLDs to Solve Basic Logic Designs 122 Tutorial for Using Altera's Quartus® II Design and Simulation Software 126 FPGA Applications 147 Summary 150 Glossary 150 Problems 152 FPGA Problems 153                                                                                                    | 6-1<br>6-2<br>6-3<br>6-4<br>6-5                                             | Outline 236 Objectives 236 Introduction 236 The Exclusive-OR Gate 237 The Exclusive-NOR Gate 238 Parity Generator/Checker 241 System Design Applications 244 FPGA Design Applications with VHDL 247 Summary 252 Glossary 253 Problems 253 Schematic Interpretation Problems 256 MultiSIM® Exercises 256 FPGA Problems 257 Answers to Review Questions 259              |
| Boolea<br>Techni                                     | n Algebra and Reduction<br>ques 156                                                                                                    |                                                                             | netic Operations and                                                                                                    |
| 5-1<br>5-2<br>5-3<br>5-4<br>5-5<br>5-6<br>5-7<br>5-8 | Outline 156 Objectives 156 Introduction 157 Combinational Logic 157 Boolean Algebra Laws and Rules 162 Simplification of Combinational Logic Circuits Using Boolean Algebra 167 Using Quartus <sup>®</sup> II to Determine Simplified Equations 172 De Morgan's Theorem 177 Entering a Truth Table in VHDL Using a Vector Signal 191 The Universal Capability of NAND and NOR Gates 196 AND-OR-INVERT Gates for Implementing Sum-of-Products Expressions 201 | 7-1<br>7-2<br>7-3<br>7-4<br>7-5<br>7-6<br>7-7<br>7-8<br>7-9<br>7-10<br>7-11 | Outline 260 Objectives 260 Introduction 260 Binary Arithmetic 261 Two's-Complement Representation 267 Two's-Complement Arithmetic 269 Hexadecimal Arithmetic 271 BCD Arithmetic 274 Arithmetic Circuits 275 Four-Bit Full-Adder ICs 281 VHDL Adders Using Integer Arithmetic 285 System Design Applications 287 Arithmetic/Logic Units 292 FPGA Applications with VHDL |
| 5-9                                                  | Karnaugh Mapping 205                                                                                                    | ,-11                                                                        | and LPMs 295                                                                                                    |

**iv** CONTENTS

| Chapte     | Summary 301 Glossary 302 Problems 304 Schematic Interpretation Problems 308 MultiSIM® Exercises 308 FPGA Problems 309 Answers to Review Questions 310 | 9–8<br>9–9   | Interfacing Logic Families 413 FPGA Electrical Characteristics 420 Summary 421 Glossary 422 Problems 423 Schematic Interpretation Problems 427 MultiSIM® Exercises 428 FPGA Problems 428 Answers to Review Questions 429 |
|------------|----------------------------------------------------------------------------------------------------|--------------|----------------------------------------------------------------------------------------------------|
|            | onverters, Multiplexers, and tiplexers 312                                                                                                    | Chapt        | er <b>10</b>                                                                                                    |
|            | Outline 212                                                                                                    | Flip-Fl      | ops and Registers 430                                                                                                    |
|            | Outline 312 Objectives 312                                                                                                    |              | 0.41. 420                                                                                                    |
|            | Introduction 312                                                                                                    |              | Outline 430                                                                                                    |
| 8-1        | Comparators 313                                                                                                    |              | Objectives 430                                                                                                    |
| 8-2        | VHDL Comparator Using                                                                                                    | 10 1         | Introduction 430                                                                                                    |
| 0-2        | IF-THEN-ELSE 316                                                                                                    | 10-1<br>10-2 | S-R Flip-Flop 431 Gated S-R Flip-Flop 435                                                                                                    |
| 8-3        | Decoding 318                                                                                                    | 10-2         | Gated D Flip-Flop 436                                                                                                    |
| 8-4        | Decoders Implemented in the VHDL                                                                                                    | 10-3         | D Latch: 7475 IC; VHDL Description 437                                                                                                    |
|            | Language 326                                                                                                    | 10-5         | D Flip-Flop: 7474 IC; VHDL                                                                                                    |
| 8-5        | Encoding 331                                                                                                    | 200          | Description 441                                                                                                    |
| 8-6        | Code Converters 339                                                                                                    | 10-6         | Master–Slave <i>J-K</i> Flip-Flop 450                                                                                                    |
| 8–7        | Multiplexers 346                                                                                                    | 10-7         | Edge-Triggered <i>J-K</i> Flip-Flop with VHDL                                                                                                    |
| 8-8        | Demultiplexers 354                                                                                                    |              | Model 453                                                                                                    |
| 8-9        | System Design Applications 359                                                                                                    | 10-8         | Integrated-Circuit <i>J-K</i> Flip-Flop (7476,                                                                                                    |
| 8–10       | FPGA Design Applications Using LPMs 365                                                                                                    | 40.0         | 74LS76) 457                                                                                                    |
|            | Summary 369 Glossary 369 Problems 370 Schematic Interpretation                                                                                        | 10-9         | Using an Octal <i>D</i> Flip-Flop in a Microcontroller Application 465                                                                                                    |
|            | Problems 377 MultiSIM® Exercises 378                                                                                                    | 10-10        | Using Altera's LPM Flip-Flop 467                                                                                                    |
|            | MultiSIM® Troubleshooting Exercises 380                                                                                                    |              | Summary 469 Glossary 470                                                                                                    |
|            | FPGA Problems 381 Answers to Review Questions 383                                                                                                    |              | Problems 472 Schematic Interpretation Problems 478 MultiSIM® Exercises 479 FPGA Problems 480 Answers to Review                                                                                                    |
| Chapte     | er <b>9</b>                                                                                                    |              | Questions 482                                                                                                    |
| _          | Families and Their<br>teristics 384                                                                                                    |              | er <b>11</b>                                                                                                    |
|            | 0.41. 204                                                                                                    |              | cal Considerations for                                                                                                    |
|            | Outline 384 Objectives 384                                                                                                    | Digita       | l Design 484                                                                                                    |
|            | Introduction 384                                                                                                    |              | Outline 484                                                                                                    |
| 9–1        | The TTL Family 385                                                                                                    |              | Objectives 484                                                                                                    |
| 9-1<br>9-2 | TTL Voltage and Current Ratings 388                                                                                                    |              | Introduction 484                                                                                                    |
| 9-2        | Other TTL Considerations 397                                                                                                    | 11-1         | Flip-Flop Time Parameters 485                                                                                                    |
| 9–4        | Improved TTL Series 403                                                                                                    | 11-2         | Automatic Reset 502                                                                                                    |
| 9–5        | The CMOS Family 405                                                                                                    | 11-3         | Schmitt Trigger ICs 503                                                                                                    |
| 9-6        | Emitter-Coupled Logic 410                                                                                                    | 11-4         | Switch Debouncing 509                                                                                                    |
| 9–7        | Comparing Logic Families 412                                                                                                    | 11-5         | Sizing Pull-Up Resistors 513                                                                                                    |

CONTENTS

| 11-6    | Practical Input and Output Considerations 514                               | 13-6         | VHDL Description of Shift Registers 635                                       |
|---------|-----------------------------------------------------------------------------|--------------|-------------------------------------------------------------------------------|
|         | Summary 525 Glossary 526 Problems 527 Schematic Interpretation              | 13-7<br>13-8 | Shift Register ICs 638  System Design Applications for Shift Registers 647    |
|         | Problems 533 MultiSIM® Exercises 533<br>FPGA Problems 534 Answers to Review | 13-9         | Driving a Stepper Motor with a Shift Register 651                             |
|         | Questions 534                                                               | 13-10        | Three-State Buffers, Latches, and Transceivers 655                            |
| Chapte  | er <b>12</b>                                                                | 13-11        | Using the LPM Shift Register and 74194                                        |
| Counte  | er Circuits and VHDL State                                                  | 13-12        | Macrofunction 660 Using VHDL Components and                                   |
| Machin  |                                                                             |              | Instantiations 662                                                            |
|         |                                                                             |              | Summary 666 Glossary 667  Problems 668 Schemetic Interpretation               |
|         | Outline 536                                                                 |              | Problems 668 Schematic Interpretation<br>Problems 674 MultiSIM® Exercises 675 |
|         | Objectives 536                                                              |              | FPGA Problems 676 Answers to Review                                           |
|         | Introduction 536                                                            |              | Questions 678                                                                 |
| 12-1    | Analysis of Sequential Circuits 538                                         |              |                                                                               |
| 12–2    | Ripple Counters: JK FFs and VHDL Description 541                            | Chapt        | er <b>14</b>                                                                  |
| 12-3    | Design of Divide-by-N Counters 548                                          |              |                                                                               |
| 12-4    | Ripple Counter ICs 559                                                      | Multiv       | ibrators and the 555 Timer 680                                                |
| 12-5    | System Design Applications 564                                              |              |                                                                               |
| 12-6    | Seven-Segment LED Display Decoders: The                                     |              | Outline 680                                                                   |
|         | 7447 IC and VHDL Description 570                                            |              | Objectives 680                                                                |
| 12-7    | Synchronous Counters 579                                                    |              | Introduction 680                                                              |
| 12-8    | Synchronous Up/Down-Counter ICs 583                                         | 14–1         | Multivibrators 681                                                            |
| 12-9    | Applications of Synchronous                                                 | 14-2         | Capacitor Charge and Discharge Rates 681                                      |
|         | Counter ICs 592                                                             | 14-3         | Astable Multivibrators 685                                                    |
| 12-10   | VHDL and LPM Counters 595                                                   | 14-4         | Monostable Multivibrators 687                                                 |
| 12-11   | Implementing State Machines in VHDL 600<br>Summary 611 Glossary 612         | 14–5         | Integrated-Circuit Monostable<br>Multivibrators 690                           |
|         | Problems 613 Schematic Interpretation Problems 619 MultiSIM® Exercises 620  | 14-6         | Retriggerable Monostable<br>Multivibrators 695                                |
|         | FPGA Problems 621 Answers to Review                                         | 14-7         | Astable Operation of the 555 IC Timer 698                                     |
|         | Questions 624                                                               | 14-8         | Monostable Operation of the 555 IC<br>Timer 704                               |
| Chant   | er <b>13</b>                                                                | 14-9         | Crystal Oscillators 707                                                       |
| спарт   | er 19                                                                       |              | Summary 709 Glossary 709                                                      |
| Shift F | Registers 626                                                               |              | Problems 710 Schematic Interpretation<br>Problems 713 MultiSIM® Exercises 714 |
|         | Outline 626                                                                 |              | Answers to Review Questions 715                                               |
|         | Objectives 626                                                              |              |                                                                               |
|         | Introduction 626                                                            | 61           | er <b>15</b>                                                                  |
| 13-1    | Shift Register Basics 627                                                   | Chapt        | er 13                                                                         |
| 13-2    | Parallel-to-Serial Conversion 629                                           | Interf       | acing to the Analog World 716                                                 |
| 13-2    | Recirculating Register 629                                                  | THEFT        | zering to the Anatog Worth 710                                                |
| 13-4    | Serial-to-Parallel Conversion 631                                           |              | Outline 716                                                                   |
| 13-4    | Ring Shift Counters and Johnson Shift                                       |              | Objectives 716                                                                |
| 13-9    | Counters 633                                                                |              | Introduction 716                                                              |
|         |                                                                             |              |                                                                               |

vi CONTENTS

| 15-1         | Digital and Analog Representations 717                       | 17-2         | Software Control of Microprocessor                      |
|--------------|--------------------------------------------------------------|--------------|---------------------------------------------------------|
| 15-2         | Operational Amplifier Basics 718                             |              | Systems 798                                             |
| 15-3         | Binary-Weighted D/A Converters 719                           | 17-3         | Internal Architecture of a                              |
| 15-4         | R/2R Ladder D/A Converters 720                               |              | Microprocessor 798                                      |
| 15-5         | Integrated-Circuit D/A Converters 723                        | 17–4         | Instruction Execution within a Microprocessor 800       |
| 15-6         | Integrated-Circuit Data Converter                            | 17-5         | Hardware Requirements for Basic I/O                     |
| 45.7         | Specifications 726                                           | 17-3         | Programming 803                                         |
| 15-7<br>15-8 | Parallel-Encoded A/D Converters 728                          | 17-6         | Writing Assembly Language and Machine                   |
| 15-6         | Counter-Ramp A/D Converters 729 Successive-Approximation A/D |              | Language Programs 805                                   |
| 15-9         | Conversion 730                                               | 17–7         | Survey of Microprocessors and                           |
| 15-10        | Integrated-Circuit A/D Converters 733                        |              | Manufacturers 808                                       |
| 15-11        | Data Acquisition System Application 738                      |              | Summary of Instructions 809<br>Summary 809 Glossary 810 |
| 15-12        | Transducers and Signal Conditioning 741                      |              | Problems 812 Schematic Interpretation                   |
|              | Summary 746 Glossary 747                                     |              | Problems 814 MultiSIM® Exercises 814                    |
|              | Problems 748 Schematic Interpretation                        |              | Answers to Review Questions 815                         |
|              | Problems 751 MultiSIM® Exercises 751                         |              |                                                         |
|              | Answers to Review Questions 752                              | Chant        | er <b>18</b>                                            |
|              |                                                              | Спарте       | er 10                                                   |
| Chapte       | er <b>16</b>                                                 | The 80       | 951 Microcontroller 816                                 |
|              |                                                              |              |                                                         |
|              | onductor, Magnetic,                                          |              | Outline 816                                             |
| and Op       | otical Memory 754                                            |              | Objectives 816                                          |
|              | Outline 754                                                  | 40.4         | Introduction 817                                        |
|              | Objectives 754                                               | 18-1         | The 8051 Family of Microcontrollers 817                 |
|              | Introduction 754                                             | 18-2         | 8051 Architecture 817                                   |
| 16-1         | Memory Concepts 755                                          | 18-3         | Interfacing to External Memory 823                      |
| 16-2         | Static RAMs 758                                              | 18-4         | The 8051 Instruction Set 825                            |
| 16-3         | Dynamic RAMs 765                                             | 18-5<br>18-6 | 8051 Applications 831                                   |
| 16-4         | Read-Only Memories 771                                       | 10-0         | Data Acquisition and Control System Application 835     |
| 16-5         | Memory Expansion and Address Decoding                        | 18-7         | Conclusion 846                                          |
|              | Applications 778                                             | 10 /         | Summary 846 Glossary 847                                |
| 16-6         | Magnetic and Optical Storage 783                             |              | Problems 847 Schematic Interpretation                   |
|              | Summary 787 Glossary 788                                     |              | Problems 849                                            |
|              | Problems 789 Schematic Interpretation                        | APPEND       | IX A Web Sites 850                                      |
|              | Problems 792 MultiSIM® Exercises 792                         | APPEND       | IX B Manufacturers' Data Sheets 852                     |
|              | Answers to Review Questions 793                              | APPEND       | IX C Explanation of the IEEE/IEC Standard               |
|              |                                                              |              | for Logic Symbols (Dependency                           |
| Chante       | er <b>17</b>                                                 |              | Notation) 888                                           |
| - Cirapi     |                                                              | APPEND       |                                                         |
| Microp       | processor Fundamentals 794                                   | APPEND       | 8 8                                                     |
|              |                                                              | APPEND       | IX F Review of Basic Electricity Principles 924         |
|              | Outline 794                                                  | APPEND       |                                                         |
|              | Objectives 794                                               |              | Problems 933                                            |
|              | Introduction 794                                             | APPEND       | •                                                       |
| 17-1         | Introduction to System Components and                        | INDEX        |                                                         |
|              | Buses 795                                                    | SUPPLEN      | MENTARY INDEX OF ICs 955                                |

CONTENTS

### **Preface**

This ninth edition of *Digital Electronics: A Practical Approach with VHDL* provides the fundamentals of digital circuitry to students in engineering and technology curricula. The digital circuits are introduced using fixed-function 7400 ICs and evolve into FPGA (Field Programmable Gate Arrays) programmed with VHDL (VHSIC Hardware Description Language). (*Note:* Those schools not wishing to develop logic using VHDL and FPGAs can completely skip those sections of the textbook without affecting the continuity of the remainder of the text, which describes logic design and implementation using 7400-series ICs.)

Coverage begins with the basic logic gates used to perform arithmetic operations and proceeds through sequential logic and memory circuits used to interface to modern PCs. Professor Kleitz uses his vast experience of teaching electronics online and in class from his best-selling textbooks to know what it takes for an entry-level student to be brought up to speed in this emerging field. It was important to design this new text-book to present practical examples, be easy to read, and provide all of the information necessary for motivated students to teach themselves this new subject matter. This makes it ideal for learning in an online environment as well as from conventional inclass lectures.

Digital electronic ICs (integrated circuits) and FPGAs are the "brains" behind common microprocessor-based systems such as those found in automobiles, personal computers, and automated factory control systems. The most exciting recent development in this field is that students now have the choice to design, simulate, and implement their circuits using a programming language called VHDL instead of wiring individual gates and devices to achieve the required function.

Each topic area in this text consistently follows a very specific sequence of steps, making the transition from problem definition, to practical example, to logic IC implementation, to VHDL and FPGA implementation. To accomplish this, the text first introduces the theory of operation of the digital logic and then implements the design in integrated circuit form (see Figure P–1). Once the fixed-function IC logic is thoroughly explained, the next step is to implement the design as a graphic design file and then to implement it using the VHDL hardware descriptive language, all within the free version of the Altera Quartus<sup>®</sup> II development software. Several examples are used to bolster the student's understanding of the subject before moving on to system-level design and troubleshooting applications of the logic. This step-by-step method has proven over the years to be the most effective method to build the fundamental understanding of digital electronics before proceeding to implement the logic design in VHDL.

The Altera Quartus<sup>®</sup> II software is a free download that allows students to either graphically design their circuit by drawing the logic (using logic gates or 7400 macrofunctions) or use VHDL to define their logic. The design can then be simulated on a PC before using the same software to download the logic to an FPGA on one of the commercially available FPGA programmer boards, such as the Altera DE2 illustrated in this text.

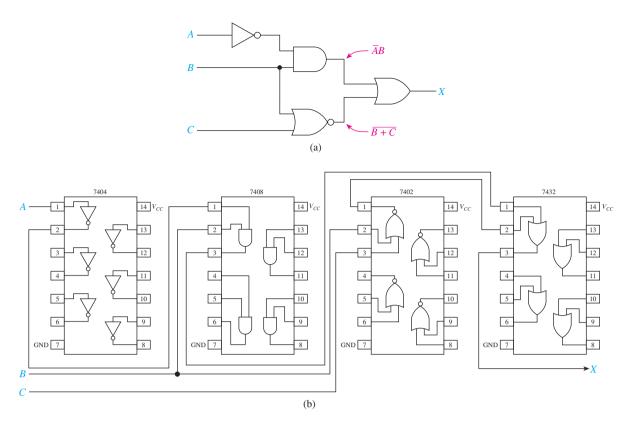

Figure P-1 Building digital circuits using fixed-function 7400-series ICs.

Over 1,000 four-color illustrations are used to exemplify the operation of complex circuit operations. Most of the illustrations contain annotations describing the inputs and outputs, and many have circuit operational notes. The VHDL program listings are enriched with many annotations, providing a means for students to teach themselves the intricacies of the language (see Figure P–2).

Each chapter begins with an outline, objectives, and introduction and concludes with review questions, summary, glossary, design and troubleshooting problems, schematic interpretation problems, MultiSIM® problems, and FPGA problems.

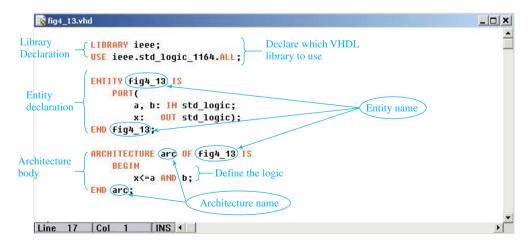

Figure P-2 A sample annotated VHDL program used to define logic in an FPGA.

PREFACE ix

#### New to the Ninth Edition

The first eight editions were developed from an accumulation of 28 years of class notes. Teaching online from the eighth edition for the past 3 years has given me the opportunity to review several suggestions from my students and other faculty regarding such things as improving a circuit diagram, clarifying an explanation, and redesigning an application to make it easier to duplicate in lab.

More than 140 schools have adopted the eighth edition. To write the ninth edition, I have taken advantage of the comments from these schools as well as my own experience and market research to develop an even more practical and easier-to-learn-from textbook. In addition to rewriting several of the examples and applications based on my classroom and online teaching experience, I have added the following material:

- Greatly expanded coverage of programmable logic devices
- Steps involved in converting from 7400-series ICs to FPGAs
- Beginning- and intermediate-level VHDL programming taught by example (*Note:* VHDL and FPGA coverage is optional, and its omission will not affect the remainder of the text.)
- New basic and intermediate-level problem sets
- New MultiSIM<sup>®</sup> examples and problems to help facilitate online learning and experimentation
- Real-world and "green" applications
- · Several new and revised annotated figures
- · WWW references throughout

#### **Chapter Organization**

Basically, the text can be divided into two halves: Chapters 1 to 8 cover basic digital logic and combinational logic, and Chapters 9 to 18 cover sequential logic and digital systems. Chapters 1 and 2 provide the procedures for converting between the various number systems and introduce the student to the electronic signals and switches used in digital circuitry. Chapter 3 covers the basic logic gates and introduces the student to timing analysis and troubleshooting techniques. Chapter 4 explains how to implement designs using FPGAs. Chapter 5 shows how several of the basic gates can be connected together to form combinational logic. Boolean algebra, De Morgan's theorem, VHDL programming, and Karnaugh mapping are used to reduce the logic to its simplest form. Chapters 6, 7, and 8 discuss combinational logic used to provide more advanced functions, such as parity checking, arithmetic operations, and code converting.

The second half of this book begins with a discussion of the operating characteristics and specifications of the TTL and CMOS logic families (Chapter 9). Chapter 10 introduces flip-flops and the concept of sequential timing analysis. Chapter 11 makes the reader aware of the practical limitations of digital ICs and some common circuits that are used in later chapters to facilitate the use of medium-scale ICs. Chapters 12 and 13 expose the student to the operation and use of several common medium-scale ICs and their VHDL equivalents used to implement counter and shift register systems. Chapter 14 deals with oscillator and timing circuits built with digital ICs and with the 555 timer IC. Chapter 15 teaches the theory behind analog and digital conversion schemes and the practical implementation of ADC and DAC IC converters. Chapter 16 covers semiconductor, magnetic, and optical memory as they apply to PCs and microprocessor systems. Chapter 17 introduces microprocessor hardware and software to form a bridge between digital electronics and a follow-up course in microprocessors. Chapter 18 provides a working knowledge of one of today's most

X PREFACE

popular microcontrollers, the 8051. The book concludes with several appendices used to supplement the chapter material.

#### **Prerequisites**

Although not mandatory, it is helpful if students using this text have an understanding of, or are concurrently enrolled in, a basic electricity course. Otherwise, all of the fundamental concepts of basic electricity required to complete this text are presented in Appendix F.

#### **Margin Annotations Icons**

Several annotations are given in the page margins throughout the text. These are intended to highlight particular points that were made on the page. They can be used as the catalyst to develop a rapport between the instructor and the students and to initiate online team discussions among the students. Four different icons are used to distinguish between the annotations.

**Common Misconception:** These annotations point out areas of digital electronics that have typically been stumbling blocks for students and need careful attention. Pointing out these potential problem areas helps students avoid making related mistakes.

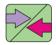

**Team Discussion:** These annotations are questions that tend to initiate a discussion about a particular topic. The instructor can use them as a means to develop cooperative learning by encouraging student interaction.

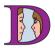

*Helpful Hint:* These annotations offer suggestions for circuit analysis and highlight critical topics presented in that area of the text. Students use these tips to gain insights regarding important concepts.

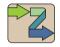

*Inside Your PC:* These annotations are used to illustrate practical applications of the theory in that section as it is applied inside a modern PC. This will help the student to understand many of the terms used to describe the features that define the capability of a PC.

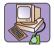

#### **Basic Problem Sets**

A key part of learning any technical subject matter is for the student to have practice solving problems of varying difficulty. The problems at the end of each chapter are grouped together by section number. Within each section are several basic problems designed to get the student to solve a problem using the fundamental information presented in the chapter. In addition to the basic problems, there are three other problem types:

**D** (Design): Problems designated with the letter *D* ask the student to modify an existing circuit or to design an original circuit to perform a specific task. This type of exercise stimulates creative thinking and instills a feeling of accomplishment on successful completion of a circuit design.

T (Troubleshooting): Problems designated with the letter *T* present the student with a malfunctioning circuit to be diagnosed or ask for a procedure to follow to test for proper circuit operation. This develops the student's analytical skills and prepares him or her for troubleshooting tasks that would typically be faced on the job.

**C** (Challenging): Problems designated with the letter *C* are the most challenging to solve. They require a thorough understanding of the material covered and go a step beyond by requiring the student to develop some of his or her own strategies to solve a problem that is different from the examples presented in the chapter. This also expands the student's analytical skills and develops critical thinking techniques.

PREFACE Xi

#### **MultiSIM®** Examples and Problems

MultiSIM® (National Instruments) is a software simulation tool that is used to reinforce the theory presented in each chapter. It provides an accurate simulation of digital and analog circuit operations along with a simulation of instruments used by technicians to measure IC, component, and circuit characteristics. With the purchase of this software, you have the ability to build and test most of the circuits presented in this text. This provides a great avenue for in-class as well as online experimentation.

Several MultiSIM® examples and problems are included within each chapter (see Figure P–3). The textbook companion website provides all of the circuit files and instructions needed to solve each circuit. There are three types of problems: (1) *circuit interaction problems* require the student to change input values and take measurements at the outputs to verify circuit operation, (2) *design problems* require the student to design, or modify, a circuit to perform a particular task, and (3) *troubleshooting problems* require the student to find and fix the fault that exists in the circuit that is given.

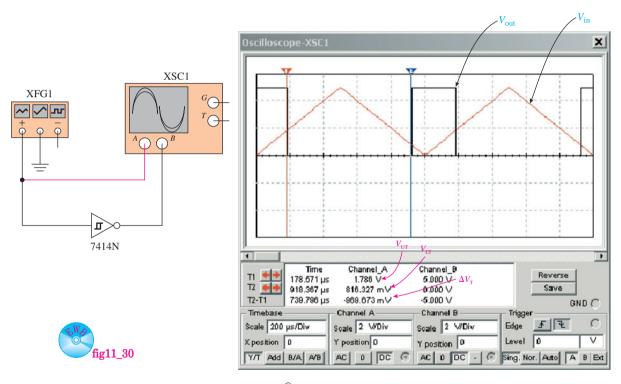

Figure P-3 Using MultiSIM<sup>®</sup> to determine the switching thresholds of an IC.

#### **Schematic Interpretation Problems**

These problems are designed to give the student experience interpreting circuits and ICs in complete system schematic diagrams. The student is asked to identify certain components in the diagram, describe their operation, modify circuit elements, and design new circuit interfaces. This gives the student experience working with real-world, large-scale schematics like the ones that he or she will see on the job.

**Xİİ** PREFACE

#### **FPGA Problems and Examples**

Field Programmable Gate Array (FPGA) problems are included at the end of several chapters. Designing digital logic with FPGAs is becoming very popular in situations where high complexity and programmability are important. The FPGA problems use the free downloadable Altera Quartus<sup>®</sup> II software to solve designs that were previously implemented using fixed-function 7400-series ICs. The student is asked to solve the design using a graphic design approach as well as a VHDL solution. After compiling the design, the student is then asked to perform a software simulation of the circuit before downloading the implementation to an actual FPGA. This provides a great avenue for in-class as well as online experimentation. The Quartus project files for all FPGA examples are provided at the textbook companion website.

#### **VHDL Programming**

The VHDL programming language has become a very important tool in the design of digital systems. Throughout the text, digital design solutions are first done with fixed-function 7400-series logic gates, and then the same solution is completed using the VHDL hardware description language. It is important for today's technician to be able to read and modify VHDL programs as well as in some cases to write original programs to implement intermediate-level digital circuits.

#### **Laboratory Experimentation**

Giving the students the opportunity for hands-on laboratory experience is a very useful component of any digital course. An important feature of this text is that there is enough information given for any of the circuits so that they can be built and tested in the lab and that you can be certain they will give the same response as shown in the text. The lab exercises are best performed by first implementing the digital logic explained in the text using 7400-series fixed-function ICs, then repeating the same experiment using the free Altera Quartus<sup>®</sup> II software. The Quartus<sup>®</sup> II software allows you to draw the design using logic gates or by using 7400-series macrofunctions, or it can be designed in the VHDL hardware description language. The software then allows the student to visualize the operation on simulation waveforms before downloading the logic to an actual FPGA IC.

#### Altera Quartus® II Software

Altera Corporation, a leading supplier of FPGAs, supplies the design, simulation, and programming software (Quartus<sup>®</sup> II) free on the world-wide web (see Figure P–4). It is suggested that each school enroll in the Altera University Program at www.altera.com. Enrollment ensures that the college will be kept up-to-date on the latest products and software updates.

#### **FPGA Programming Board**

The final step in any FPGA design process is to implement the logic design in an actual FPGA by programming it with the supplied software. This lab experience is achieved by downloading the design created by Quartus<sup>®</sup> II to an FPGA programming board containing an actual FPGA. One programming board recommended for this exercise is the DE-2 Development and Education Board by Altera (www.altera.com).

PREFACE XIII

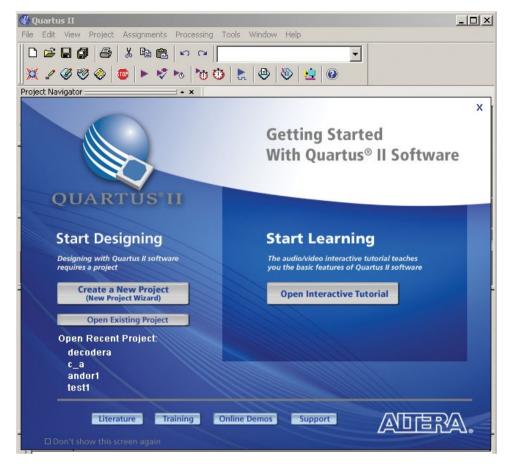

Figure P-4 Altera Quartus<sup>®</sup> II opening screen. (Courtesy of Altera Corporation.)

#### **Microprocessor Fundamentals**

The "brains" behind most high-level digital systems is the microprocessor. The basic understanding of microprocessor software and hardware is imperative for the technician to design and troubleshoot digital systems. Chapter 17 provides the fundamentals of microprocessor software and hardware. Chapter 18 covers one of today's workhorses, the 8051. Its internal architecture, hardware interfacing, and software programming are introduced and then demonstrated by solving several complete data-acquisition applications.

## To the Instructor: Teaching and Learning Digital Electronics

I would like to share with you some teaching strategies that I've developed over the past 25 years of teaching digital electronics. Needless to say, students have become very excited about learning digital electronics because of the increasing popularity of the digital computer and the expanding job opportunities for digital technicians and engineers. Students are also attracted to the subject area because of the availability of inexpensive digital ICs and FPGAs, which have enabled them to construct useful digital circuits in the lab or at home at a minimal cost.

**XİV** PREFACE

Student Projects: I always encourage the students to build some of the fundamental building-block circuits that are presented in this text. The circuits that I recommend are the 5-V power supply in Figure 11–43, the 60-Hz pulse generator in Figure 11–44, the cross-NAND switch debouncer in Figure 11–40, and the seven-segment LED display in Figure 12–47. Having these circuits provides a starting point for the student to test many of the other circuits in the text at his or her own pace, at home.

**Team Discussions:** As early as possible in the course, I take advantage of the Team Discussion margin annotations. These are cooperative learning exercises through which students are allowed to form teams, discuss the problem, and present their conclusion to the class in person or online. These activities give them a sense of team cooperation and create a student network connection that will carry on throughout the rest of their studies.

*Circuit Illustrations:* Almost every topic in the text has an illustration associated with it. Because of the extensive art program, I normally lecture directly from illustration to illustration. To do this, I project the figures using a document presentation camera or PowerPoint®, with its pen feature. All figures and tables in the text are available in PowerPoint® format for instructors adopting the text.

**Testing:** Rather than let a long period of time elapse between tests, I try to give a half-hour quiz each week. Besides the daily homework, this forces the students to study at least once per week. I also believe that it is appropriate to allow them to have a formula sheet for the quiz or test (along with TTL or CMOS datasheets). This formula sheet can contain anything they want to write on it. Making up the formula sheet is a good way for them to study and eliminates a lot of routine memorization that they would not normally have to do on the job.

**The Learning Process:** The student's knowledge is generally developed by learning the theory and the tools required to understand a particular topic, working through the examples provided, answering the review questions at the end of each section, and finally, solving the problems at the end of the chapter. I always encourage the students to rework the solutions given in the examples without looking at the solutions in the book until they are done. This gives them extra practice and a secure feeling of knowing that the detailed solution is right there at their disposal.

Online Course Presentation: This can be an ideal course to be taught in the online format. First and most important, the text is very readable with no stone left unturned. Each new concept is clearly presented so that students can teach themselves material that the instructor assigns. Second, the text has several solved MultiSIM® and Quartus® II examples that students can use to simulate the circuit operation discussed in theory (these circuit files are provided at the textbook companion website). Third, podcast lectures of most of the textbook material are available at the textbook companion website. These podcasts were created by me for my online students. Each chapter concludes with MultiSIM® and Quartus® II problems that can be submitted in lieu of a hands-on lab.

#### **Unique Learning Tools**

Special features included in this textbook to enhance the learning and comprehension process are as follows:

- FPGA solutions to common digital circuits are annotated and completely explained.
- A step-by-step tutorial for using Quartus<sup>®</sup> II software explains design and FPGA programming.

PREFACE XV

- Over 100 MultiSIM<sup>®</sup> exercises are aimed at enhancing student understanding of fundamental concepts, troubleshooting strategies, and circuit design procedures.
- Over 200 examples are worked out step-by-step to clarify problems that are normally stumbling blocks.
- Over 1000 detailed illustrations with annotations give visual explanations and serve as the basis for all discussions. Color operational notes are included on several of the illustrations to describe the operation of a particular part of the figure.
- A full-color format provides a visual organization to the various parts of each section.
- More than 1000 problems and questions are provided to enhance problemsolving skills. A complete range of problems, from straightforward to very challenging, is included.
- Troubleshooting applications and problems are used throughout the text to teach testing and debugging procedures.
- Reference to manufacturers' data sheets throughout the book provides a valuable experience with real-world problem solving.
- Timing waveforms are used throughout the text to illustrate the timing analysis techniques used in industry and to give a graphical picture of the sequential operations of digital ICs and FPGAs.
- Several tables of commercially used ICs provide a source for state-of-the-art circuit design.
- Several photographs are included to illustrate specific devices and circuits discussed in the text.
- Performance-based objectives at the beginning of each chapter outline the goals to be achieved.
- Review questions summarize each section and are answered to see that each learning objective is met.
- A summary at the end of each chapter provides a review of the topics covered.
- A glossary at the end of each chapter serves as a summary of the terminology just presented.
- A supplementary index of ICs provides a quick way to locate a particular IC by number.

#### **Extensive Supplements Package**

An extensive package of supplementary material is available to aid in the teaching and learning process (see Figure P–5).

- Online Instructor's Resource Manual (ISBN 0132164639), containing solutions and answers to in-text problems and solutions to the Laboratory Manual
- Online PowerPoint lecture notes for all chapters and all figures and tables (ISBN 0132160862)

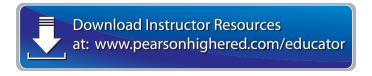

**Figure P–5** Pearson Instructor Resource Center (for qualified instructors).

**XVI** PREFACE

- Laboratory Manual to provide hands-on laboratory experience and reinforce the material presented in the textbook (ISBN 0132160870)
- Online TestGen, for producing customized tests and quizzes (ISBN 0132160846)
- Companion website, a student resource containing additional online multiplechoice questions and other textbook-related links, found at
  - www.pearsonhighered.com/kleitz (see Figure P-6)
  - (a) National Instruments MultiSIM® circuit data files for each chapter
  - (b) Solutions to in-text Altera FPGA examples
  - (c) Podcast lectures and tutorials

To access supplementary materials online, instructors need to request an instructor access code. Go to **www.pearsonhighered.com/irc**, where you can register for an instructor access code. Within 48 hours after registering, you will receive a confirming e-mail, including an instructor access code. Once you have received your code, go to the site and log on for full instructions on downloading the materials you wish to use.

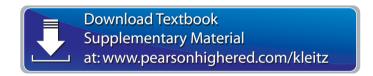

**Figure P-6** Textbook companion website containing supplementary questions, circuit data files, and podcast lectures (for students and instructors).

#### To the Student: Getting the Most from This Textbook

Digital electronics is the foundation of computers and microprocessor-based systems found in automobiles, industrial control systems, and home entertainment systems. You are beginning your study of digital electronics at a good time. Technological advances made during the past 30 years have provided us with ICs that can perform complex tasks with a minimum amount of abstract theory and complicated circuitry. Before you are through this book, you'll be developing exciting designs that you've always wondered about but can now experience firsthand. The study of digital electronics also provides the prerequisite background for your future studies in microprocessors and microcomputer interfacing. It also provides the job skills to become a computer service technician, production test technician, or digital design technician or to fill a multitude of other positions related to computer and microprocessor-based systems.

This book is written as a learning tool, not just as a reference. The concept and theory of each topic is presented first. Then an explanation of its operation is given. This is followed by several worked-out examples and, in some cases, a system design application. The review questions at the end of each chapter will force you to dig back into the reading to see that you have met the learning objectives given at the beginning of the chapter. The problems at the end of each chapter will require more analytical reasoning, but the procedures for their solutions were already given to you in the examples. One good way to prepare for homework problems and tests is to cover up the solutions to the examples and try to work them out yourself. If you get stuck, you've got the answer and an explanation for the answer right there.

PREFACE **xvii** 

You should also view my podcast lectures provided on the textbook companion website. For circuit simulation, take advantage of your  $MultiSIM^{\otimes}$  and  $Quartus^{\otimes}$  II software. The more practice you get, the easier the course will be. I wish you the best of luck in your studies and future employment.

Professor Bill Kleitz State University of New York—Tompkins Cortland

**XVIII** PREFACE

## 30000

## **Acknowledgments**

Thanks are due to the following professors for reviewing my work in the past and providing valuable suggestions.

Dale A. Amick, High Tech Institute

Henry Baskerville, Heald Institute

Scott Boldwyn, Missouri Technical School

Darrell Boucher, Jr., High Plains Institute of Technology

Steven R. Coe, DeVry University

Terry Collett, Lake Michigan College

Mike Durren, Lake Michigan College

Doug Fuller, Humber College

Julio R. Garcia, San Jose State University

Norman Grossman, DeVry University

Anthony Hearn, Community College of Philadelphia

Donald P. Hill, RETS Electronic Institute

Nazar Karzay, Ivy Tech State College

Charles L. Laye, United Electronics Institute

David Longobardi, Antelope Valley College

William Mack, Harrisburg Area Community College

Robert E. Martin, Northern Virginia Community College

Lew D. Mathias, Ivy Tech State College

Serge Mnatzakanian, Computer Learning Center

Chrys A. Panayiotou, Brevard Community College

Richard Parett, ITT Technical Institute

Bob Redler, Southeast Community College

Dr. Lee Rosenthal, Fairleigh Dickinson University

Ron Scott, Northeastern University

Edward Small, Southeast College of Technology

Ron L. Syth, ITT Technical Institute

Edward Troyan, LeHigh Carbon Community College Vance Venable, Heald Institute of Technology Donnie L. Williams, Murray State College Ken Wilson, San Diego City College

Thanks to the reviewers of the ninth edition:

Sohail Anwar, Pennsylvania State University
Paul Chanley, Northern Essex Community College
Otsebele Nare, Hampton University

I extend a special thank you to Patty Alessi, who has influenced my writing style by helping me explore new, effective teaching strategies. I am grateful to Scott Wager, Mitch Wiedemann, and Bill Sundell of Tompkins Cortland Community College; Kevin White of Bob Dean Corporation; Dick Quaif of DQ Systems; Alan Szary and Paul Constantini of Precision Filters, Inc.; and Jim Delsignore of Axiohm Corporation for their technical assistance. I am also appreciative of National Instruments, Texas Instruments, Inc., Altera Corporation, and NXP Corporation. Also, thanks to my students of the past 25 years who have helped me to develop better teaching strategies and have provided suggestions for clarifying several of the explanations contained in this book, and to the editorial and production staff at Prentice Hall.

**XX** ACKNOWLEDGMENTS

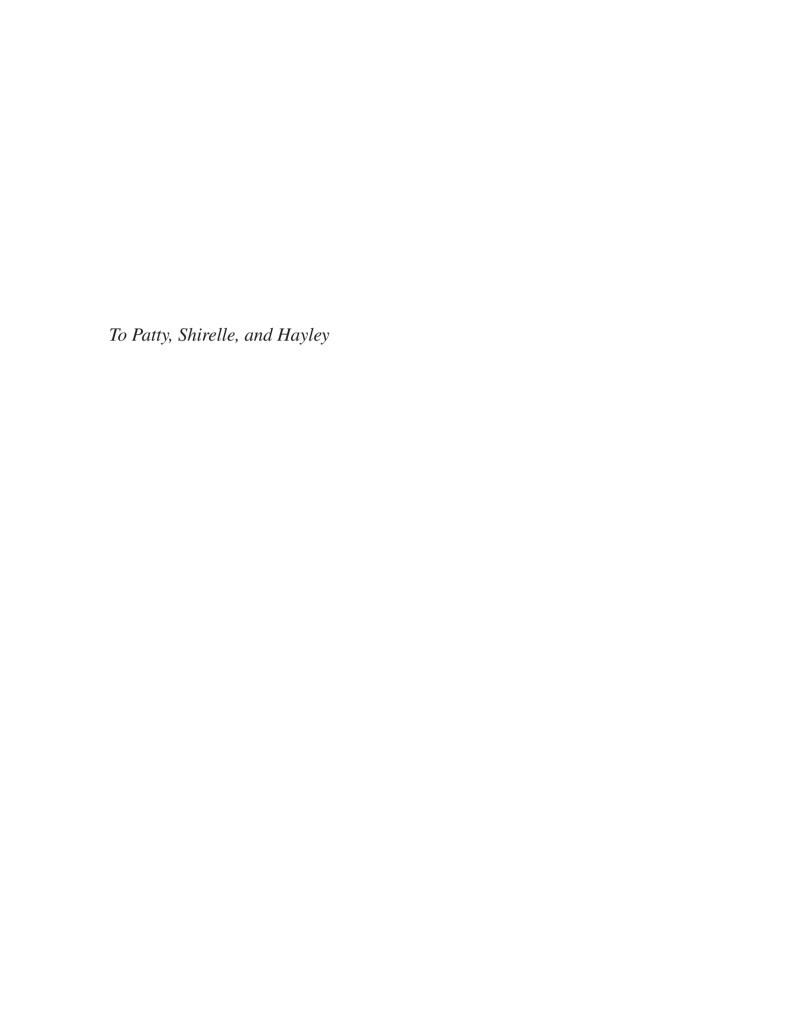

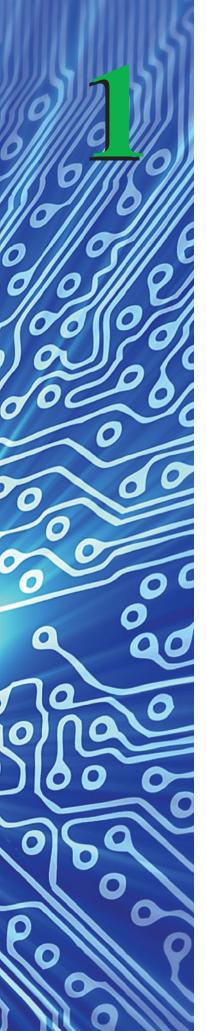

## **Number Systems and Codes**

#### **OUTLINE**

- 1–1 Digital versus Analog
- 1–2 Digital Representations of Analog Quantities
- **1–3** Decimal Numbering System (Base 10)
- **1–4** Binary Numbering System (Base 2)
- 1–5 Decimal-to-Binary Conversion
- **1–6** Octal Numbering System (Base 8)
- 1–7 Octal Conversions
- **1–8** Hexadecimal Numbering System (Base 16)
- 1–9 Hexadecimal Conversions
- 1–10 Binary-Coded-Decimal System
- 1–11 Comparison of Numbering Systems
- 1–12 The ASCII Code
- **1–13** Applications of the Numbering Systems

#### **OBJECTIVES**

Upon completion of this chapter, you should be able to do the following:

- Determine the weighting factor for each digit position in the decimal, binary, octal, and hexadecimal numbering systems.
- Convert any number in one of the four number systems (decimal, binary, octal, and hexadecimal) to its equivalent value in any of the remaining three numbering systems.
- Describe the format and use of binary-coded decimal (BCD) numbers.
- Determine the ASCII code for any alphanumeric data by using the ASCII code translation table.

#### INTRODUCTION

Digital circuitry is the foundation of digital computers and many automated control systems. In a modern home, digital circuitry controls the appliances, alarm systems, and heating systems. Under the control of digital circuitry and microprocessors, newer automobiles have added safety features, are more energy efficient, and are easier to diagnose and correct when malfunctions arise.

Other uses of digital circuitry include the areas of automated machine control, energy monitoring and control, inventory management, medical electronics, and music. For example, the numerically controlled (NC) milling machine can be programmed by a production engineer to mill a piece of stock material to prespecified dimensions with very accurate repeatability, within 0.01% accuracy. Another use is energy monitoring and control. With the high cost of energy, it is very important for large industrial and commercial users to monitor the energy flows within their buildings. Effective control of heating, ventilating, and air-conditioning can reduce energy bills significantly. More and more grocery stores are using the universal product code (UPC) to check out and total the sale of grocery orders as well as to control inventory and replenish stock automatically. The area of medical electronics uses digital thermometers, life-support systems, and monitors. We have also seen more use of digital electronics in the reproduction of music. Digital reproduction is less susceptible to electrostatic noise and therefore can reproduce music with greater fidelity.

Digital electronics evolved from the principle that transistor circuitry could easily be fabricated and designed to output one of two voltage levels based on the levels placed at its inputs. The two distinct levels (usually +5 volts [V] and 0 V) are HIGH and LOW and can be represented by 1 and 0.

The binary numbering system is made up of only 1s and 0s and is therefore used extensively in digital electronics. The other numbering systems and codes covered in this chapter represent groups of binary digits and therefore are also widely used.

#### 1-1 Digital versus Analog

**Digital** systems operate on discrete digits that represent numbers, letters, or symbols. They deal strictly with ON and OFF states, which we can represent by 0s and 1s. **Analog** systems measure and respond to continuously varying electrical or physical magnitudes. Analog devices are integrated electronically into systems to continuously monitor and control such quantities as temperature, pressure, velocity, and position and to provide automated control based on the levels of these quantities. Figure 1–1 shows some examples of digital and analog quantities.

#### **Review Questions\***

- **1–1.** List three examples of *analog* quantities.
- **1–2.** Why do computer systems deal with *digital* quantities instead of *analog* quantities?

#### 1-2 Digital Representations of Analog Quantities

Most naturally occurring physical quantities in our world are analog in nature. An analog signal is a continuously variable electrical or physical quantity. Think about a mercury-filled tube thermometer; as the temperature rises, the mercury expands in

<sup>\*</sup>Answers to Review Questions are found at the end of each chapter.

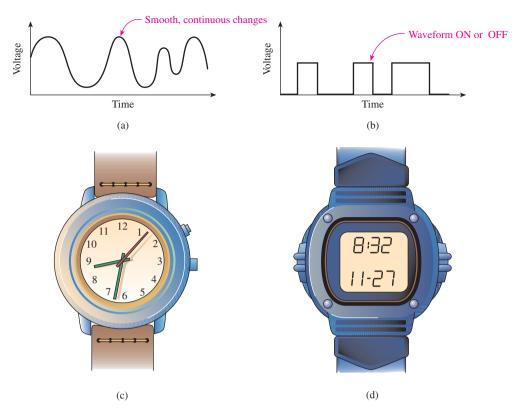

**Figure 1–1** Analog versus digital: (a) analog waveform; (b) digital waveform; (c) analog watch; (d) digital watch.

analog fashion and makes a smooth, continuous motion relative to a scale measured in degrees. A baseball player swings a bat in an analog motion. The velocity and force with which a musician strikes a piano key are analog in nature. Even the resulting vibration of the piano string is an analog, sinusoidal vibration.

So why do we need to use digital representations in a world that is naturally analog? The answer is that if we want an electronic machine to interpret, communicate, process, and store analog information, it is much easier for the machine to handle it if we first convert the information to a digital format. A digital value is represented by a combination of ON and OFF voltage levels that are written as a string of 1s and 0s.

For example, an analog thermometer that registers  $72^{\circ}F$  can be represented in a digital circuit as a series of ON and OFF voltage levels. (We'll learn later that the number 72 converted to digital levels is 0100 1000.) The convenient feature of using ON/OFF voltage levels is that the circuitry used to generate, manipulate, and store them is very simple. Instead of dealing with the infinite span and intervals of analog voltage levels, all we need to use is ON or OFF voltages (usually +5 V = ON and 0 V = OFF).

A good example of the use of a digital representation of an analog quantity is the audio recording of music. Compact disks (CDs) and digital versatile disks (DVDs) are commonplace and are proving to be superior means of recording and playing back music. Musical instruments and the human voice produce analog signals, and the human ear naturally responds to analog signals. So, where does the digital format fit in? Although the process requires what appears to be extra work, the recording industries convert analog signals to a digital format and then store the information on a CD or DVD. The CD or DVD player then converts the digital levels back to their corresponding analog signals before playing them back for the human ear.

To accurately represent a complex musical signal as a digital string (a series of 1s and 0s), several samples of an analog signal must be taken, as shown in

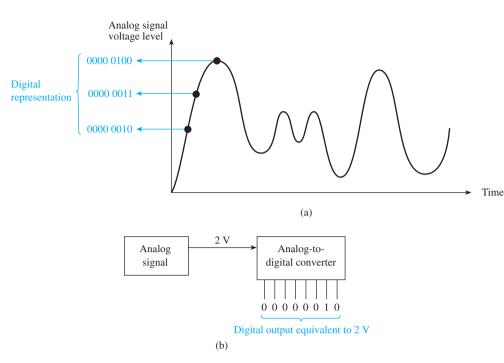

**Figure 1–2** (a) Digital representation of three data points on an analog waveform; (b) converting a 2-V analog voltage into a digital output string.

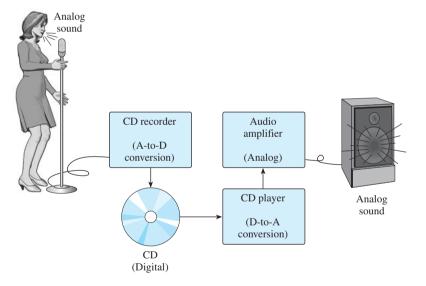

\*Figure 1-3 The process of converting analog sound to digital and then back to analog.

Figure 1–2(a). The first conversion illustrated is at a point on the rising portion of the analog signal. At that point, the analog voltage is 2 V. Two volts are converted to the digital string 0000 0010, as shown in Figure 1–2(b). The next conversion is taken as the analog signal in Figure 1–2(a) is still rising, and the third is taken at its highest level. This process continues throughout the entire piece of music to be recorded. To play back the music, the process is reversed. Digital-to-analog conversions are made to recreate the original analog signal (see Figure 1–3). If a high-enough number of samples are taken of the original analog signal, an almost-exact reproduction of the original music can be made.

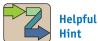

One of the more interesting uses of analog-to-digital (A-to-D) and digital-to-analog (D-to-A) conversion is in CD audio systems.

Also, several A-to-D and D-to-A examples are given in Chapter 15.

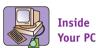

A typical 4-minute song requires as many as 300 million ON/OFF digital levels (bits) to be represented accurately. To be transmitted efficiently over the Internet, data compression schemes such as the MP3 standard are employed to reduce the number of bits 10-fold. (For information about specifications, visit the MP3 Web site listed in Appendix A.)

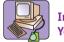

Inside Your PC

The CD player uses the optics of a laser beam to look for pits or nonpits on the CD as it spins beneath it. These pits, which are burned into the CD by the CD recorder, represent the 1s and 0s of the digital information the player needs to recreate the original data. A CD contains up to 650 million bytes of digital 1s and 0s (1 byte = 8 bits).

Another optical storage medium is the digital versatile disk (DVD). A DVD is much denser than a CD. It can hold up to 17 billion bytes of data!

<sup>\*</sup>For additional information on A-to-D and D-to-A be sure to view the podcasts provided on the textbook website www.pearsonhighered.com/kleitz.

It certainly is extra work, but digital recordings have virtually eliminated problems such as electrostatic noise and the magnetic tape hiss associated with earlier methods of audio recording. These problems have been eradicated because, when imperfections are introduced to a digital signal, the slight variation in the digital level does not change an ON level to an OFF level, whereas a slight change in an analog level is easily picked up by the human ear as shown in Figure 1–4.

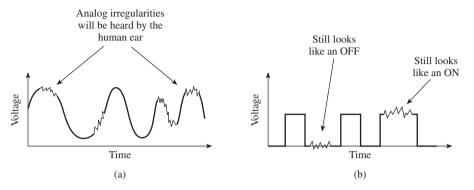

**Figure 1–4** Adding unwanted electrostatic noise to (a) an analog waveform and (b) a digital waveform.

Another application of digital representations of analog quantities is data logging of alternative energy sources. It is very important for energy technicians to keep track of the efficiency of their energy-collection systems. In the case of the solar-collection system shown in Figures 1–5(a) and (b), system efficiency can be determined by dividing the number of watts produced by the solar photovoltaic (PV) panels by the total solar energy (irradiance) striking the panels. However, since all naturally occurring quantities like solar, wind, temperature, and pressure are analog values, we need to convert them to a digital representation before they can be understood by a computer system.

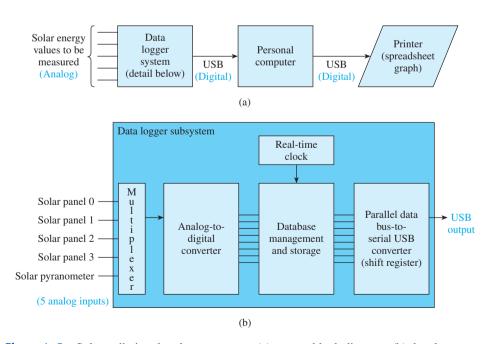

**Figure 1–5** Solar radiation data-logger system: (a) system block diagram; (b) data logger subsystem.

In Figure 1–5(a) there are five analog solar quantities input to a data-logging system. The data logger digitizes these values and outputs them as a data stream in the USB (Universal Serial Bus) format to a personal computer, which can then be used to analyze the data via a spreadsheet to determine efficiency.

The details of the data-logging system are shown in Figure 1–5(b). It shows the input to the system as four solar PV panels and one solar pyranometer. The pyranometer is used to measure the solar energy striking the earth at that location in watts-permeter<sup>2</sup>. As the solar PV panels convert sunlight to power (watts), each panel also provides an analog voltage that is proportional to the watts produced. These four analog values are connected to a multiplexer (covered in Chapter 8), which alternately routes each of the analog quantities, one at a time, to the analog-to-digital converter (ADC). (ADCs are covered in Chapter 15.) As each value is received, the ADC outputs its equivalent as an 8-bit digital number (8-, 10-, 12- and higher-bit ADC converters are available). These data need to be time-stamped to help the technician keep track of efficiency at different times of the day and other modifications he or she may have made to the panels during the day. A digital real-time clock circuit provides this time stamp. (Clocks and timing oscillators are covered in Chapters 12 and 14.)

Finally, before the data logger can communicate to the PC, the digital data which are now in "parallel" format must be converted to "serial" format to comply with the USB standard used by PCs. (Serial and parallel data methods are covered in Chapter 2.) This parallel-to-serial conversion is made by a shift register similar to those discussed in Chapter 13. The following sections teach you how to develop and interpret these binary codes that are used in digital systems.

#### Review Questions

| 1_3  | Complete | the fo | allowing   | centences | with the | word | analoa | or | digita | 7. |
|------|----------|--------|------------|-----------|----------|------|--------|----|--------|----|
| 1-3. | Complete | me n   | gillwoilig | semences  | with the | word | anaiog | OI | aigiia | ι. |

- a) Wind speed is an example of a(an) \_\_\_\_\_ quantity?
- **b)** A music CD contains \_\_\_\_\_ information?
- c) A USB connector transmits \_\_\_\_\_ data?
- **d)** Hourly outdoor air temperatures exhibit \_\_\_\_\_ variations?
- **1–4.** An automobile speedometer display is (digital, analog, or could be either)
- **1–5.** An analog-to-digital converter outputs an analog voltage. True or false?
- **1–6.** A music CD player is an example of a(n) (ADC or DAC) process?
- **1–7.** Electrostatic noise causes more of a problem with which type of signal (analog or digital). Why?
- **1–8.** Figure 1–5 implies that the internal circuitry of a PC can only work on (digital, analog) signals?
- **1–9.** What is the purpose of the multiplexer in Figure 1-5(b)?
- **1–10.** What is the purpose of the shift register in Figure 1-5(b)?

#### 1-3 Decimal Numbering System (Base 10)

In the **decimal** numbering system, each position contains 10 different possible digits. These digits are 0, 1, 2, 3, 4, 5, 6, 7, 8, and 9. Each position in a multidigit number will have a weighting factor based on a power of 10.

#### EXAMPLE 1-1 =

In a four-digit decimal number, the least significant position (rightmost) has a weighting factor of  $10^0$ ; the most significant position (leftmost) has a weighting factor of  $10^3$ :

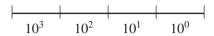

where 
$$10^3 = 1000$$
  
 $10^2 = 100$   
 $10^1 = 10$   
 $10^0 = 1$ 

To evaluate the decimal number 4623, the digit in each position is multiplied by the appropriate weighting factor:

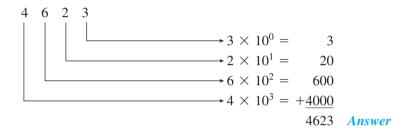

Example 1–1 illustrates the procedure used to convert from some number system to its decimal (base 10) equivalent. (In the example, we converted a base 10 number to a base 10 answer.) Now let's look at base 2 (binary), base 8 (octal), and base 16 (hexadecimal).

#### 1-4 Binary Numbering System (Base 2)

Digital electronics use the **binary** numbering system because it uses only the digits 0 and 1, which can be represented simply in a digital system by two distinct voltage levels, such as +5 V = 1 and 0 V = 0.

The weighting factors for binary positions are the powers of 2 shown in Table 1-1.

| TABLE 1-1 | Powers-o                                 | of-2 Binary | y Weightin                                         | g Factors                                                                                            |
|-----------|------------------------------------------|-------------|----------------------------------------------------|----------------------------------------------------------------------------------------------------|
|           | 32   16<br>2 <sup>5</sup> 2 <sup>4</sup> |             | $\begin{vmatrix} 2 & 1 \\ 2^1 & 2^0 \end{vmatrix}$ | $2^{0} = 1$ $2^{1} = 2$ $2^{2} = 4$ $2^{3} = 8$ $2^{4} = 16$ $2^{5} = 32$ $2^{6} = 64$ $2^{7} = 128$ |

#### EXAMPLE 1-2

Convert the binary number  $01010110_2$  to decimal. (Notice the subscript 2 used to indicate that 01010110 is a base 2 number. A capital letter B can also be used, i.e., 01010110B.)

**Solution:** Multiply each binary digit by the appropriate weight factor and total the results.

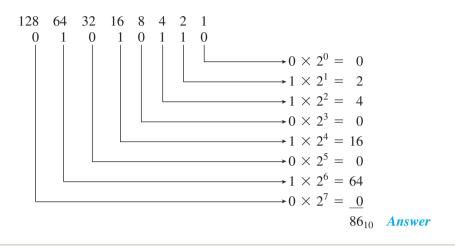

Although seldom used in digital systems, binary weighting for values less than 1 is possible (fractional binary numbers). These factors are developed by successively dividing the weighting factor by 2 for each decrease in the power of 2. This is also useful to illustrate why  $2^0$  is equal to 1, not zero (see Figure 1–6).

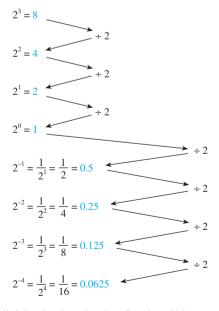

**Figure 1–6** Successive division by 2 to develop fractional binary weighting factors and show that  $2^0$  is equal to 1.

#### EXAMPLE 1-3

Convert the fractional binary number 1011.1010<sub>2</sub> to decimal.

**Solution:** Multiply each binary digit by the appropriate weighting factor given in Figure 1–6, and total the results. (We skip the multiplication for the binary digit 0 because it does not contribute to the total.)

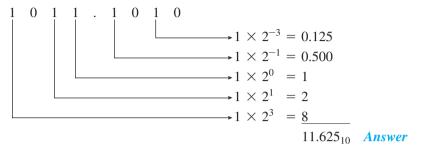

#### **Review Questions**

**1–11.** Why is the binary numbering system commonly used in digital electronics?

**1–12.** How are the weighting factors determined for each binary position in a base 2 number?

**1–13.** Convert 0110 1100<sub>2</sub> to decimal.

**1–14.** Convert 1101.0110<sub>2</sub> to decimal.

#### 1-5 Decimal-to-Binary Conversion

The conversion from binary to decimal is usually performed by the digital computer for ease of interpretation by the person reading the number. Conversely, when a person enters a decimal number into a digital computer, that number must be converted to binary before it can be operated on. Let's look at *decimal-to-binary* conversion.

#### EXAMPLE 1-4

Convert 133<sub>10</sub> to binary.

**Solution:** Referring to Table 1–1, we can see that the largest power of 2 that will fit into 133 is  $2^7$  ( $2^7 = 128$ ), but that will still leave the value 5(133 - 128 = 5) to be accounted for. Five can be taken care of by  $2^2$  and  $2^0$  ( $2^2 = 4$ ,  $2^0 = 1$ ). So the process looks like this:

**Answer:** 1 0 0 0 0 1 0 1<sub>2</sub>

*Note:* The powers of 2 needed to give the number 133 were first determined. Then all other positions were filled with zeros.

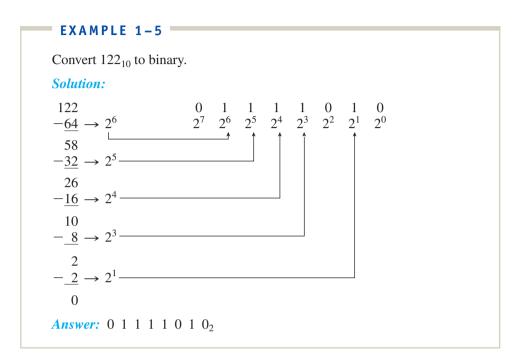

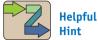

This is a good time to realize that a useful way to learn new material like this is to re-solve the examples with the solutions covered up. That way, when you have a problem, you can uncover the solution and see the correct procedure.

Another method of converting decimal to binary is by *successive division*. Successive division involves dividing repeatedly by the number of the base to which you are converting. Continue the process until the answer is 0. For example, to convert  $122_{10}$  to base 2, use the following procedure:

 $122 \div 2 = 61 \quad \text{with a remainder of 0} \quad \text{(LSB)}$   $61 \div 2 = 30 \quad \text{with a remainder of 1}$   $30 \div 2 = 15 \quad \text{with a remainder of 0}$   $15 \div 2 = 7 \quad \text{with a remainder of 1}$   $7 \div 2 = 3 \quad \text{with a remainder of 1}$ 

 $3 \div 2 = 1$  with a remainder of 1

 $3 \div 2 = 1$  with a remainder of 1  $1 \div 2 = 0$  with a remainder of 1 (MSB)

The first remainder, 0, is the **least significant bit** (**LSB**) of the answer; the last remainder, 1, is the **most significant bit** (**MSB**) of the answer. Therefore, the answer is as follows:

However, because most computers or digital systems deal with groups of 4, 8, 16, or 32 **bits** (binary digits), we should keep all our answers in that form. Adding a leading zero to the number 1 1 1 1 0 1  $0_2$  will not change its numeric value; therefore, the 8-bit answer is as follows:

$$1 \ 1 \ 1 \ 1 \ 0 \ 1 \ 0_2 = 0 \ 1 \ 1 \ 1 \ 1 \ 0 \ 1 \ 0_2$$

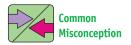

Remember not to reverse the LSB and MSB when listing the binary answer.

#### EXAMPLE 1-6

Convert 152<sub>10</sub> to binary using successive division.

Solution:

 $152 \div 2 = 76$  remainder 0 (LSB)

 $76 \div 2 = 38$  remainder 0

 $38 \div 2 = 19$  remainder 0

 $19 \div 2 = 9$  remainder 1

 $9 \div 2 = 4$  remainder 1

 $4 \div 2 = 2$  remainder 0

 $2 \div 2 = 1$  remainder 0

 $1 \div 2 = 0$  remainder 1 (MSB)

**Answer:** 1 0 0 1 1 0 0 0<sub>2</sub>

#### **Review Questions**

**1–15.** Convert 43<sub>10</sub> to binary.

**1–16.** Convert  $170_{10}$  to binary.

#### 1-6 Octal Numbering System (Base 8)

The **octal** numbering system is a method of grouping binary numbers in groups of three. The eight allowable digits are 0, 1, 2, 3, 4, 5, 6, and 7.

The octal numbering system is used by manufacturers of computers that utilize 3-bit codes to indicate instructions or operations to be performed. By using the octal representation instead of binary, the user can simplify the task of entering or reading computer instructions and thus save time.

In Table 1–2, we see that when the octal number exceeds 7, the least significant octal position resets to zero and the next most significant position increases by 1.

| TABLE 1-2 | Octal Numbering System |       |  |
|-----------|------------------------|-------|--|
| Decimal   | Binary                 | Octal |  |
| 0         | 000                    | 0     |  |
| 1         | 001                    | 1     |  |
| 2         | 010                    | 2     |  |
| 3         | 011                    | 3     |  |
| 4         | 100                    | 4     |  |
| 5         | 101                    |       |  |
| 6         | 110                    | 6     |  |
| 7         | 111                    | 7     |  |
| 8         | 1000                   | 10    |  |
| 9         | 1001                   | 11    |  |
| 10        | 1010                   | 12    |  |

#### 1-7 Octal Conversions

Converting from *binary to octal* is simply a matter of grouping the binary positions in groups of three (starting at the least significant position) and writing down the octal equivalent.

#### EXAMPLE 1-7

Convert 0 1 1 1 0 1<sub>2</sub> to octal.

**Solution:** 

$$\underbrace{0\ 1\ 1}_{3} \quad \underbrace{1\ 0\ 1}_{5} = 35_{8} \quad Answe$$

#### EXAMPLE 1-8

Convert 1 0 1 1 1 0 0 1<sub>2</sub> to octal.

Solution:

To convert *octal to binary*, you reverse the process.

#### EXAMPLE 1-9

Convert 6 2 4<sub>8</sub> to binary.

Solution:

$$\overbrace{1\ 1\ 0}^{6} \quad \overbrace{0\ 1\ 0}^{2} \quad \overbrace{1\ 0\ 0}^{4} = 1\ 1\ 0\ 0\ 1\ 0\ 1\ 0\ 0_{2} \quad \textit{Answer}$$

To convert from *octal to decimal*, follow a process similar to that in Section 1–3 (multiply by weighting factors).

#### **EXAMPLE 1-10**

Convert 3 2 6<sub>8</sub> to decimal.

**Solution:** 

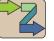

Helpful Hint

When converting from octal to decimal, some students find it easier to convert to binary first and then convert binary to decimal.

To convert from *decimal to octal*, the successive-division procedure can be used.

#### EXAMPLE 1-11

Convert 4 8  $6_{10}$  to octal.

Solution:

$$486 \div 8 = 60$$
 remainder 6  
 $60 \div 8 = 7$  remainder 4  
 $7 \div 8 = 0$  remainder 7  
 $486_{10} = 746_{8}$  Answer

Check:

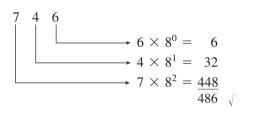

#### **Review Questions**

**1–17.** The only digits allowed in the octal numbering system are 0 to 8. True or false?

**1–18.** Convert 111011<sub>2</sub> to octal.

**1–19.** Convert 263<sub>8</sub> to binary.

**1–20.** Convert 614<sub>8</sub> to decimal.

**1–21.** Convert  $90_{10}$  to octal.

#### 1-8 Hexadecimal Numbering System (Base 16)

The **hexadecimal** numbering system, like the octal system, is a method of grouping bits to simplify entering and reading the instructions or data present in digital computer systems. Hexadecimal uses 4-bit groupings; therefore, instructions or data used in 8-, 16-, or 32-bit computer systems can be represented as a two-, four-, or eight-digit hexadecimal code instead of using a long string of binary digits (see Table 1–3).

Hexadecimal (hex) uses 16 different digits and is a method of grouping binary numbers in groups of four. Because hex digits must be represented by a single character, letters are chosen to represent values greater than 9. The 16 allowable hex digits are 0, 1, 2, 3, 4, 5, 6, 7, 8, 9, A, B, C, D, E, and F.

To signify a hex number, a subscript 16 or the letter H is used (that is,  $A7_{16}$  or A7H). Two hex digits are used to represent 8 bits (also known as a *byte*). Four bits (one hex digit) are sometimes called a *nibble*.

| TABLE 1-3 | Hexadecimal Numbering System |             |  |
|-----------|------------------------------|-------------|--|
| Decimal   | Binary                       | Hexadecimal |  |
| 0         | 0000                         | 0           |  |
| 1         | 0001                         | 1           |  |
| 2         | 0010                         | 2           |  |
| 3         | 0011                         | 3           |  |
| 4         | 0100                         | 4           |  |
| 5         | 0101                         | 5           |  |
| 6         | 0110                         | 6           |  |
| 7         | 0111                         | 7           |  |
| 8         | 1000                         | 8           |  |
| 9         | 1001                         | 9           |  |
| 10        | 1010                         | A           |  |
| 11        | 1011                         | В           |  |
| 12        | 1100                         | С           |  |
| 13        | 1101                         | D           |  |
| 14        | 1110                         | E           |  |
| 15        | 1111                         | F           |  |
| 16        | 0001 0000                    | 1 0         |  |
| 17        | 0001 0001                    | 1 1         |  |
| 18        | 0001 0010                    | 1 2         |  |
| 19        | 0001 0011                    | 1 3         |  |
| 20        | 0001 0100                    | 1 4         |  |

#### 1-9 Hexadecimal Conversions

To convert from *binary to hexadecimal*, group the binary number in groups of four (starting in the least significant position) and write down the equivalent hex digit.

#### EXAMPLE 1-12

Convert 01101101<sub>2</sub> to hex.

Solution:

$$\underbrace{0 \ 1 \ 1 \ 0}_{6} \quad \underbrace{1 \ 1 \ 0 \ 1_{2}}_{D} = 6D_{16} \quad Answer$$

To convert hexadecimal to binary, use the reverse process.

#### EXAMPLE 1-13

Convert A9<sub>16</sub> to binary.

**Solution:** 

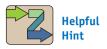

When converting from hexadecimal to decimal, some students find it easier to convert to binary first and then to convert binary to decimal. To convert *hexadecimal to decimal*, use a process similar to that in Section 1–3.

## EXAMPLE 1-14

Convert 2 A 6<sub>16</sub> to decimal.

## **Solution:**

2 A 6

A × 
$$16^{0} = 6 \times 1 = 6$$

A ×  $16^{1} = 10 \times 16 = 160$ 

2 ×  $16^{2} = 2 \times 256 = 512$ 

678<sub>10</sub> Answer

## EXAMPLE 1-15

Redo Example 1–14 by converting first to binary and then to decimal.

## **Solution:**

To convert from *decimal to hexadecimal*, use successive division. (*Note:* Successive division can always be used when converting from base 10 to any other base numbering system.)

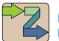

## Helpful Hint

At this point, you may be asking if you can use your hex calculator key instead of the hand procedure to perform these conversions. It is important to master these conversion procedures before depending on your calculator so that you understand the concepts involved.

## EXAMPLE 1-16

Convert  $151_{10}$  to hex.

## Solution:

$$151 \div 16 = 9$$
 remainder 7 (LSD)  
 $9 \div 16 = 0$  remainder 9 (MSD)  
 $151_{10} = 97_{16}$  Answer

## Check:

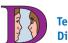

Team Discussion

Which is the largest number— $142_8$ ,  $142_{10}$ , or  $142_{16}$ ?

## EXAMPLE 1-17

Convert 498<sub>10</sub> to hex.

#### **Solution:**

$$498 \div 16 = 31$$
 remainder 2 (LSD)  
 $31 \div 16 = 1$  remainder 15 (= F)  
 $1 \div 16 = 0$  remainder 1 (MSD)  
 $498_{10} = 1$  F  $2_{16}$  Answer

## Check:

1 F 2<sub>16</sub> 2 × 16<sup>0</sup> = 2 × 1 = 2  
F × 16<sup>1</sup> = 15 × 61 = 240  
1 × 16<sup>2</sup> = 1 × 256 = 
$$\frac{256}{498}$$

## **Review Questions**

- **1–22.** Why is hexadecimal used instead of the octal numbering system when working with 8- and 16-bit digital computers?
- **1–23.** The *successive-division* method can be used whenever converting from base 10 to any other base numbering system. True or false?
- **1–24.** Convert 0110 1011<sub>2</sub> to hex.
- **1–25.** Convert E7<sub>16</sub> to binary.
- **1–26.** Convert  $16C_{16}$  to decimal.
- **1–27.** Convert  $300_{10}$  to hex.

# 1-10 Binary-Coded-Decimal System

The binary-coded-decimal (**BCD**) system is used to represent each of the 10 decimal digits as a 4-bit binary code. This code is useful for outputting to displays that are always numeric (0 to 9), such as those found in digital clocks or digital voltmeters.

To form a BCD number, simply convert each decimal digit to its 4-bit binary code.

## EXAMPLE 1-18

Convert 4 9  $6_{10}$  to BCD.

**Solution:** 

$$\frac{4}{0100} \quad \frac{9}{1001} \quad \frac{6}{0110} = 0100 \quad 1001 \quad 0110_{BCD} \quad Answer$$

To convert BCD to decimal, just reverse the process.

## EXAMPLE 1-19

Convert 0111 0101  $1000_{BCD}$  to decimal.

**Solution:** 

$$\underbrace{0111}_{7} \quad \underbrace{0101}_{5} \quad \underbrace{1000}_{8} = 758_{10} \quad Answer$$

## EXAMPLE 1-20

Convert 0110 0100  $1011_{BCD}$  to decimal.

Solution:

0110 0100 1011 6 4 \*

# 1-11 Comparison of Numbering Systems

Table 1–4 compares numbers written in the five number systems commonly used in digital electronics and computer systems.

| TABLE 1-4 | Comparison of Numbering Systems |       |             |           |
|-----------|---------------------------------|-------|-------------|-----------|
| Decimal   | Binary                          | Octal | Hexadecimal | BCD       |
| 0         | 0000                            | 0     | 0           | 0000      |
| 1         | 0001                            | 1     | 1           | 0001      |
| 2         | 0010                            | 2     | 2           | 0010      |
| 3         | 0011                            | 3     | 3           | 0011      |
| 4         | 0100                            | 4     | 4           | 0100      |
| 5         | 0101                            | 5     | 5           | 0101      |
| 6         | 0110                            | 6     | 6           | 0110      |
| 7         | 0111                            | 7     | 7           | 0111      |
| 8         | 1000                            | 1 0   | 8           | 1000      |
| 9         | 1001                            | 1 1   | 9           | 1001      |
| 10        | 1010                            | 1 2   | A           | 0001 0000 |
| 11        | 1011                            | 1 3   | В           | 0001 0001 |
| 12        | 1100                            | 1 4   | C           | 0001 0010 |
| 13        | 1101                            | 1 5   | D           | 0001 0011 |
| 14        | 1110                            | 1 6   | E           | 0001 0100 |
| 15        | 1111                            | 1 7   | F           | 0001 0101 |
| 16        | 0001 0000                       | 2 0   | 1 0         | 0001 0110 |
| 17        | 0001 0001                       | 2 1   | 1 1         | 0001 0111 |
| 18        | 0001 0010                       | 2 2   | 1 2         | 0001 1000 |
| 19        | 0001 0011                       | 2 3   | 1 3         | 0001 1001 |
| 20        | 0001 0100                       | 2 4   | 1 4         | 0010 0000 |

## 1–12 The ASCII Code

To get information into and out of a computer, we need more than just numeric representations; we also have to take care of all the letters and symbols used in day-to-day processing. Information such as names, addresses, and item descriptions must be input and output in a readable format. But remember that a digital system can deal only with 1s and 0s. Therefore, we need a special code to represent all **alphanumeric** data (letters, symbols, and numbers).

Most industry has settled on an input/output (I/O) code called the American Standard Code for Information Interchange (ASCII). The **ASCII code** uses 7 bits to represent all the alphanumeric data used in computer I/O. Seven bits will yield 128 different code combinations, as listed in Table 1–5.

<sup>\*</sup>This conversion is impossible because 1011 is not a valid binary-coded decimal. It is not in the range 0 to 9.

| MSB  |     |        |     |     |     |     |     |     |
|------|-----|--------|-----|-----|-----|-----|-----|-----|
| LSB  | 000 | 001    | 010 | 011 | 100 | 101 | 110 | 111 |
| 0000 | NUL | DLE    | SP  | 0   | @   | P   | ,   | p   |
| 0001 | SOH | $DC_1$ | !   | 1   | A   | Q   | a   | q   |
| 0010 | STX | $DC_2$ | ,,  | 2   | В   | R   | b   | r   |
| 0011 | ETX | $DC_3$ | #   | 3   | C   | S   | c   | S   |
| 0100 | EOT | $DC_4$ | \$  | 4   | D   | T   | d   | t   |
| 0101 | ENQ | NAK    | %   | 5   | E   | U   | e   | u   |
| 0110 | ACK | SYN    | &   | 6   | F   | V   | f   | V   |
| 0111 | BEL | ETB    | ,   | 7   | G   | W   | g   | W   |
| 1000 | BS  | CAN    | (   | 8   | Н   | X   | h   | X   |
| 1001 | HT  | EM     | )   | 9   | I   | Y   | i   | y   |
| 1010 | LF  | SUB    | *   | :   | J   | Z   | j   | Z   |
| 1011 | VT  | ESC    | +   | ;   | K   | [   | k   | {   |
| 1100 | FF  | FS     | ,   | <   | L   | \   | 1   |     |
| 1101 | CR  | GS     | -   | =   | M   | ]   | m   | }   |
| 1110 | SO  | RS     |     | >   | N   | 1   | n   | ~   |
| 1111 | SI  | US     | /   | ?   | O   | _   | O   | DEL |

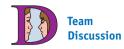

Have you ever tried displaying non-ASCII data to your PC screen using a disk utility program? If you were to read a file created by the IRS for your tax return, which fields would be ASCII?

| Definitions of control abbreviations: |                           | FS  | Form separator       |
|---------------------------------------|---------------------------|-----|----------------------|
| ACK                                   | Acknowledge               | GS  | Group separator      |
| BEL                                   | Bell                      | HT  | Horizontal tab       |
| BS                                    | Backspace                 | LF  | Line feed            |
| CAN                                   | Cancel                    | NAK | Negative acknowledge |
| CR                                    | Carriage return           | NUL | Null                 |
| $DC_1$ – $DC_4$                       | Direct control            | RS  | Record separator     |
| DEL                                   | Delete idle               | SI  | Shift in             |
| DLE                                   | Data link escape          | SO  | Shift out            |
| EM                                    | End of medium             | SOH | Start of heading     |
| ENQ                                   | Enquiry                   | SP  | Space                |
| EOT                                   | End of transmission       | STX | Start text           |
| ESC                                   | Escape                    | SUB | Substitute           |
| ETB                                   | End of transmission block | SYN | Synchronous idle     |
| ETX                                   | End text                  | US  | Unit separator       |
| FF                                    | Form feed                 | VT  | Vertical tab         |

Each time a key is depressed on an ASCII keyboard, that key is converted into its ASCII code and processed by the computer. Then, before outputting the computer contents to a display terminal or printer, all information is converted from ASCII into standard English.

To use the table, place the 4-bit group in the least significant positions and the 3-bit group in the most significant positions.

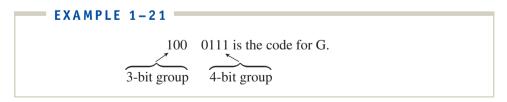

## EXAMPLE 1-22

Using Table 1–5, determine the ASCII code for the lowercase letter p.

**Solution:** 1110000 (*Note:* Often, a leading zero is added to form an 8-bit result, making  $p = 0111 \, 0000$ .)

## **Review Questions**

- **1–28.** How does BCD differ from the base 2 binary numbering system?
- **1–29.** Why is ASCII code required by digital computer systems?
- **1–30.** Convert 947<sub>10</sub> to BCD.
- **1–31.** Convert 1000 0110 0111<sub>BCD</sub> to decimal.
- 1–32. Determine the ASCII code for the letter E.

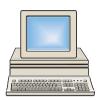

# 1-13 Applications of the Numbering Systems

Because digital systems work mainly with 1s and 0s, we have spent considerable time working with the various number systems. Which system is used depends on how the data were developed and how they are to be used. In this section, we work with several applications that depend on the translation and interpretation of these digital representations.

## APPLICATION 1-1 =

A geothermal electricity generation facility uses a computer to monitor the temperature and pressure of four liquid storage tanks, as shown in Figure 1–7(a). Whenever a temperature or a pressure exceeds the danger limit, an internal tank sensor applies a 1 to its corresponding output to the computer. If all conditions are OK, then all outputs are 0.

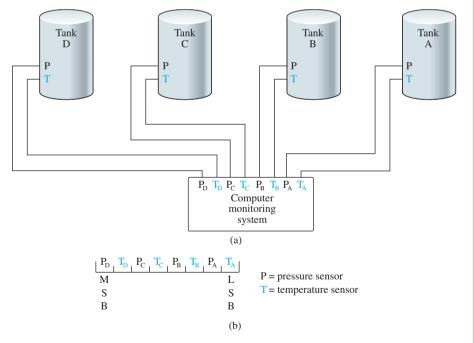

**Figure 1–7** (a) Circuit connections for temperature and pressure monitors at a geothermal electricity generation facility; (b) layout of binary data read by the computer monitoring system.

(a) If the computer reads the binary string 0010 1000, what problems exist? *Solution:* Entering that binary string into the chart of Figure 1–7(b) shows us that the pressure in tanks C and B is dangerously high.

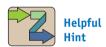

This and the following five applications illustrate the answer to the common student question, "Why are we learning this stuff?" **(b)** What problems exist if the computer is reading 55H (55 hex)?

Solution: 55H = 0101 0101, meaning that all temperatures are too high

(c) What hexadecimal number is read by the computer if the temperature and pressure in both tanks D and B are high?

**Solution:** CCH (1100 1100 = CCH)

(d) Tanks A and B are taken out of use, and their sensor outputs are connected to 1s. A computer programmer must write a program to ignore these new circuit conditions. The computer program must check that the value read is always less than what decimal equivalent when no problem exists?

**Solution:**  $<31_{10}$ , because, with the 4 low-order bits HIGH, if TC goes HIGH, then the binary string will be 0001 1111, which is equal to  $31_{10}$ .

(e) In another area of the plant, only three tanks (A, B, and C) have to be monitored. What octal number is read if tank B has a high temperature and pressure?

**Solution:**  $14_8 (001 \ 100_2 = 14_8)$ 

#### APPLICATION 1-2

A particular brand of CD player has the capability of converting 12-bit signals from a CD into their equivalent analog values.

(a) What are the largest and smallest hex values that can be used in this CD system?

**Solution:** Largest: FFF<sub>16</sub>; smallest: 000<sub>16</sub>

**(b)** How many different analog values can be represented by this system?

**Solution:** FFF $_{16}$  is equivalent to 4095 in decimal. Including 0, this is a total of 4096 unique representations.

#### APPLICATION 1-3

Typically, digital thermometers use BCD to drive their digit displays.

(a) How many BCD bits are required to drive a 3-digit thermometer display?

Solution: 12; 4 bits for each digit

**(b)** What 12 bits are sent to the display for a temperature of 147°F?

**Solution:** 0001 0100 0111

#### APPLICATION 1-4 =

Most PC-compatible computer systems use a 20-bit address code to identify each of over 1 million memory locations.

(a) How many hex characters are required to identify the address of each memory location?

**Solution:** Five (Each hex digit represents 4 bits.)

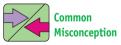

You may have a hard time visualizing why we add or subtract 1 to determine memory locations. Answer this question: How many problems must you solve if your teacher assigns problems 5 through 10? (You would subtract 5 from 10 and then add 1.) How about if you solve 8 problems starting with 10: Would the last problem be 18 or 17?

**(b)** What is the 5-digit hex address of the 200th memory location?

**Solution:** 000C7H ( $200_{10} = C8H$ ; but the first memory location is 00000H, so we have to subtract 1).

(c) If 50 memory locations are used for data storage starting at location 00C8H, what is the location of the last data item?

**Solution:** 000F9H ( $000\text{C8H} = 200_{10}, 200 + 50 = 250_{10}, 250 - 1 = 249_{10},$  $249_{10}$  = F9H [We had to subtract 1 because location C8H ( $200_{10}$ ) received the first data item, so we needed only 49 more memory spaces.])

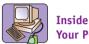

Your PC

The address settings of vour PC I/O devices are given as hexadecimal numbers. They can be determined on a Windowsbased machine by pressing the sequence:

My Computer > Control Panel > System > Device Manager > Properties > I/O. Determine from the list on your screen what the address settings are for your keyboard, printer, and floppy disk.

#### APPLICATION 1-5 =

If the part number 651-M is stored in ASCII in a computer memory, list the binary contents of its memory locations.

#### Solution:

 $6 = 011 \ 0110$  $5 = 011 \ 0101$  $1 = 011 \ 0001$  $- = 010 \ 1101$  $M = 100 \ 1101$ 

Because most computer memory locations are formed by groups of 8 bits, let's add a zero to the leftmost position to fill each 8-bit memory location. (The leftmost position is sometimes filled by a parity bit, which is discussed in Chapter 6.)

Therefore, the serial number, if strung out in five memory locations, would look like the following:

0011 0110 0011 0101 0011 0001 0010 1101 0100 1101 If you look at these memory locations in hexadecimal, they will read as follows:

> 36 35 31 2D 4D

#### APPLICATION 1-6 =

To look for an error in a BASIC program, a computer programmer uses a debugging utility to display the ASCII codes of a particular part of her program. The codes are displayed in hex as 474F5430203930. Assume that the leftmost bit of each ASCII string is padded with a 0.

(a) Translate the program segment that is displayed.

Solution: GOT0 90.

(b) If you know anything about programming in BASIC, try to determine what the error is.

**Solution:** Apparently a number zero was typed in the GOTO statement instead of the letter O. Change it, and the error should go away.

# Summary

In this chapter, we have learned the following:

- **1.** Numeric quantities occur naturally in analog form but must be converted to digital form to be used by computers or digital circuitry.
- **2.** The binary numbering system is used in digital systems because the 1s and 0s are easily represented by ON or OFF transistors, which output 0 V for 0 and 5 V for 1.
- **3.** Any number system can be converted to decimal by multiplying each digit by its weighting factor.
- **4.** The weighting factor of the least significant digit in any numbering system is always 1.
- **5.** Binary numbers can be converted to octal by forming groups of 3 bits and to hexadecimal by forming groups of 4 bits, beginning with the LSB. Each group is then converted to an octal or hex digit.
- **6.** The successive-division procedure can be used to convert from decimal to binary, octal, or hexadecimal.
- **7.** The binary-coded-decimal system uses groups of 4 bits to drive decimal displays such as those in a calculator.
- **8.** ASCII is used by computers to represent all letters, numbers, and symbols in digital form.

# Glossary

**Alphanumeric:** Characters that contain alphabet letters as well as numbers and symbols.

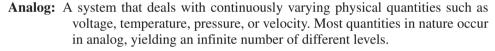

**ASCII Code:** American Standard Code for Information Interchange. ASCII is a 7-bit code used in digital systems to represent all letters, symbols, and numbers to be input or output to the outside world.

**BCD:** Binary-coded decimal. A 4-bit code used to represent the 10 decimal digits 0 to 9.

**Binary:** The base 2 numbering system. Binary numbers are made up of 1s and 0s, each position being equal to a different power of  $2(2^3, 2^2, 2^1, 2^0, 2^0, 2^0)$  and so on).

**Bit:** A single binary digit. The binary number 1101 is a 4-bit number.

**Decimal:** The base 10 numbering system. The 10 decimal digits are 0, 1, 2, 3, 4, 5, 6, 7, 8, and 9. Each decimal position is a different power of  $10 (10^3, 10^2, 10^1, 10^0, \text{ and so on})$ .

**Digital:** A system that deals with discrete digits or quantities. Digital electronics deals exclusively with 1s and 0s or ONs and OFFs. Digital codes (such as ASCII) are then used to convert the 1s and 0s to a meaningful number, letter, or symbol for some output display.

**Hexadecimal:** The base 16 numbering system. The 16 hexadecimal digits are 0, 1, 2, 3, 4, 5, 6, 7, 8, 9, A, B, C, D, E, and F. Each hexadecimal position represents a different power of 16 (16<sup>3</sup>, 16<sup>2</sup>, 16<sup>1</sup>, 16<sup>0</sup>, and so on).

**Least Significant Bit (LSB):** The bit having the least significance in a binary string. The LSB will be in the position of the lowest power of 2 within the binary number.

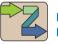

## Helpful Hint

Skimming through the glossary terms is a good way to review the chapter. You should also feel that you have a good understanding of all the topics listed in the objectives at the beginning of the chapter.

GLOSSARY 23

Most Significant Bit (MSB): The bit having the most significance in a binary string. The MSB will be in the position of the highest power of 2 within the binary number.

Octal: The base 8 numbering system. The eight octal numbers are 0, 1, 2, 3, 4, 5, 6, and 7. Each octal position represents a different power of 8 (8<sup>3</sup>, 8<sup>2</sup>, 8<sup>1</sup>, 8<sup>0</sup>, and so on).

## Problems Problems

## Section 1-4

**1–1.** Convert the following binary numbers to decimal.

- **(a)** 0110
- **(b)** 1011
- **(c)** 1001
- **(d)** 0111

- **(e)** 1100
  - **(f)** 0100 1011
- (g) 0011 0111
- **(h)** 1011 0101
- (i) 1010 0111
- (i) 0111 0110

## Section 1-5

1–2. Convert the following decimal numbers to 8-bit binary.

- (a)  $186_{10}$
- **(b)**  $214_{10}$  **(c)**  $27_{10}$  **(d)**  $251_{10}$  **(e)**  $146_{10}$

## Sections 1-6 and 1-7

**1–3.** Convert the following binary numbers to octal.

- (a) 011001
- **(b)** 11101
- (c) 1011100
- **(d)** 01011001
- **(e)** 1101101

**1–4.** Convert the following octal numbers to binary.

- (a)  $46_8$
- **(b)**  $74_8$
- (c)  $61_8$
- (d)  $32_8$
- (e)  $57_8$

**1–5.** Convert the following octal numbers to decimal.

- (a)  $27_8$
- **(b)** 37<sub>8</sub>
- (c)  $14_8$
- (**d**) 72<sub>8</sub>

**1–6.** Convert the following decimal numbers to octal.

- (a) 126<sub>10</sub>
- **(b)** 49<sub>10</sub>
- (c) 87<sub>10</sub>
- (**d**) 94<sub>10</sub>
- **(e)** 108<sub>10</sub>

## Sections 1-8 and 1-9

**1–7.** Convert the following binary numbers to hexadecimal.

- (a) 1011 1001
- **(b)** 1101 1100
- (c) 0111 0100

- (**d**) 1111 1011
- (e) 1100 0110

**1–8.** Convert the following hexadecimal numbers to binary.

- (a)  $C5_{16}$
- **(b)** FA<sub>16</sub>
- (c)  $D6_{16}$
- (**d**) A94<sub>16</sub>
- **(e)** 62<sub>16</sub>

**1–9.** Convert the following hexadecimal numbers to decimal.

- (a)  $86_{16}$
- **(b)** F4<sub>16</sub>
- (c)  $92_{16}$  (d)  $AB_{16}$ 
  - (e) 3C5<sub>16</sub>

**1–10.** Convert the following decimal numbers to hexadecimal.

- **(a)** 127<sub>10</sub>
- **(b)** 68<sub>10</sub>
- (c)  $107_{10}$  (d)  $61_{10}$  (e)  $29_{10}$

## Section 1–10

**1–11.** Convert the following BCD numbers to decimal.

- (a)  $1001\ 1000_{BCD}$
- **(b)** 0110 1001<sub>BCD</sub>
- (c)  $0111\ 0100_{BCD}$

- (d)  $0011\ 0110_{\text{BCD}}$
- (e) 1000 0001<sub>BCD</sub>

**1–12.** Convert the following decimal numbers to BCD.

- (a) 87<sub>10</sub>
- **(b)**  $142_{10}$  **(c)**  $94_{10}$  **(d)**  $61_{10}$  **(e)**  $44_{10}$

1-13. Fill in all of the empty cells in Table P1-13 by performing the indicated conversion as shown in the row labeled "sample."

1-14. Fill in all of the empty cells in Table P1-14 by performing the indicated conversion as shown in the row labeled "sample."

#### TABLE P1-13

|        | Decimal | Binary    | Octal | BCD       | Hexadecimal |
|--------|---------|-----------|-------|-----------|-------------|
| Sample | 16      | 0001 0000 | 020   | 0001 0110 | 10          |
| (a)    | 35      |           |       |           |             |
| (b)    |         | 0010 1001 |       |           |             |
| (c)    |         |           | 053   |           |             |
| (d)    |         |           |       | 0111 1000 |             |
| (e)    |         |           |       |           | 3A          |

## TABLE P1-14

|        | Decimal | Binary    | Octal | BCD       | Hexadecimal |
|--------|---------|-----------|-------|-----------|-------------|
| Sample | 59      | 0011 1011 | 073   | 0101 1001 | 3B          |
| (a)    |         |           |       |           | 44          |
| (b)    |         |           |       | 1001 1000 |             |
| (c)    |         |           | 127   |           |             |
| (d)    |         | 0011 0100 |       |           |             |
| (e)    | 45      |           |       |           |             |

## Section 1-12

**1–15.** Use Table 1–5 to convert the following letters, symbols, and numbers to ASCII.

- (a) %
- **(b)** \$14
- (c) N-6
- (d) CPU
- (e) Pg

1-16. Insert a zero in the MSB of your answers to Problem 1-13, and list your answers in hexadecimal.

#### Section 1-13

C\* 1–17. The computer monitoring system at the geothermal facility shown in Figure 1-7 is receiving the following warning codes. Determine the problems that exist for each code (H stands for hex).

- (a) 0010 0001<sub>2</sub>
- **(b)** C0<sub>16</sub>
- (c) 88H
- **(e)** 48<sub>10</sub> **(d)** 024<sub>8</sub>

C 1-18. What is the BCD representation that is sent to a three-digit display on a voltmeter that is measuring 120 V?

C **1–19.** A computer programmer observes the following hex string when looking at a particular section of computer memory: 736B753433.

> (a) Assume that the memory contents are ASCII codes with leading zeros and translate this string into its alphanumeric equivalent.

> (b) The programmer realizes that the program recognizes only capital (uppercase) letters. Convert all letters in the alphanumeric equivalent to capital letters, and determine the new hex string.

25 **PROBLEMS** 

<sup>\*</sup>The letter C signifies problems that are more Challenging and thought provoking.

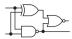

# Schematic Interpretation Problems

(*Note:* Appendix G contains four schematic diagrams of actual digital systems. At the end of each chapter, you will have the opportunity to work with these diagrams to gain experience with real-world circuitry and observe the application of digital logic that was presented in the chapter.)

- **S\* 1–20.** Locate the HC11D0 master board schematic in Appendix G. Determine the component name and grid coordinates of the following components. (*Example:* Q3 is a 2N2907 located at A3.)
  - (a) U1 (b) U16 (c) O1 (d) P2
- **S** 1–21. Find the date and revision number for the HC11D0 master board schematic.
- **S** 1–22. Find the quantity of the following devices that are used on the watchdog timer schematic.
  - (a) 74HC85
- **(b)** 74HC08
- (c) 74HC74
- (d) 74HC32

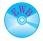

# MultiSIM<sup>®</sup> Exercises

MultiSIM is a software simulation tool that is used to reinforce the theory presented in each chapter. It provides an accurate simulation of digital and analog circuit operation along with a simulation of instruments used by a technician to measure IC, component, and circuit characteristics. With this software, you have the ability to build and test most of the circuits presented in this text. The data files for all MultiSIM examples and problems in this textbook are provided on the textbook Web site.

The problems at the end of each chapter are based on the circuits and theory presented in the section corresponding to the file name. Before attempting any MultiSIM problems, you must thoroughly understand the material presented in that textbook section. The problem definition for each MultiSIM circuit is fully explained in the Description Window that appears in each MultiSIM file.

The problems are basically of three types: (1) *circuit interaction problems* require the student to change input values and take measurements at the outputs to verify circuit operation; (2) *design problems* require the student to design, or modify, a circuit to perform a particular task; and (3) *troubleshooting problems* require the student to find and fix the fault that exists in the circuit that is given.

You will notice that the MultiSIM problems use a slightly different notation to represent certain variables. For example,  $\overline{A}$  is represented by A',  $C_p$  is represented by Cp, and  $2^0$  is represented by  $2^0$ .

**E1–1.** (*Note:* You need to understand binary to hexadecimal conversions [Section 1–8] before attempting this exercise.) Load the circuit file for **Section 1–08.** This circuit is used to demonstrate the conversion between the binary and hexadecimal numbering systems similar to Examples 1–12 and 1–13. The Word Generator is used to drive eight binary lights and two hexadecimal displays. Read the instructions for the circuit in the *Description* window at the bottom of the screen.

- (a) What 8-bit binary number will you see on the lights if you press *Step* five times? (An ON light is a 1.) Try it.
- **(b)** How many times must you press *Step* to get the binary number 0000 1011? Try it.

<sup>\*</sup>The letter S designates Schematic interpretation problem.

- (c) What hexadecimal number will you see if you press *Step* 14 times? Try it.
- (d) How many times must you press *Step* to see the hexadecimal number 1b? Try it.
- **E1–2.** (*Note:* You need to understand the operation of the geothermal facility monitoring system presented in Figure 1–7 before attempting this exercise.) Load the circuit file for **Section 1–13.** Turn the power switch ON. The hex display should read 00H, which indicates that there are no high temperature or pressure levels.
- (a) Read the instructions for the circuit in the *Description* window at the bottom of the screen. What would you expect the hex display to read if there is a high temperature in Tank D? To check your answer, raise the temperature in Tank D by pressing the indicated key several times. Return the temperature to a low level by holding the *Ctrl* key as you press 2 repeatedly.
- **(b)** What would you expect the display to read if all temperatures are high? Check your answer, then return the levels to a low state.
- (c) What levels are too high if the hex display reads 0CH? Check your answer by raising the levels on the appropriate tank(s). Return all levels to a low state.
- (d) What levels are too high if the hex display reads AAH? Check your answer by raising the levels on the appropriate tanks(s). Return all levels to a low state.

## **Answers to Review Questions**

- **1–1.** Temperature, pressure, velocity, weight, sound
- **1–2.** Because digital quantities are easier for a computer system to store and interpret
- **1–3. (a)** Analog
- **(b)** Digital
- (c) Digital
- (d) Analog
- 1-4. Could be either
- **1–5.** False
- **1–6.** DAC
- 1–7. Analog, because small irregularities in the waveform will be heard, but a digital signal with noise still looks like a HIGH or LOW (1 or 0) voltage level.
- 1-8. Digital
- **1–9.** To route just one input at a time to the ADC
- **1–10.** To convert the parallel data into serial before outputting to the USB connector
- **1–11.** Because it uses only two digits, 0 and 1, which can be represented by using two distinct voltage levels
- **1–12.** By powers of 2

- **1–13.** 108<sub>10</sub>
- **1–14.** 13.375<sub>10</sub>
- **1–15.** 0010 1011<sub>2</sub>
- **1–16.** 1010 1010<sub>2</sub>
- **1–17.** False
- **1–18.** 73<sub>8</sub>
- **1–19.** 010 110 011<sub>2</sub> or 1011 0011<sub>2</sub>
- **1–20.** 396<sub>10</sub>
- **1–21.** 132<sub>8</sub>
- **1–22.** Because hexadecimal uses 4-bit groupings
- **1–23.** True
- **1–24.** 6B<sub>16</sub>
- **1–25.** 1110 0111<sub>2</sub>
- **1–26.** 364<sub>10</sub>
- **1–27.** 12C<sub>16</sub>
- **1–28.** BCD is used only to represent decimal digits 0 to 9 in 4-bit groupings.
- **1–29.** To get alphanumeric data into and out of a computer
- **1–30.** 1001 0100 0111<sub>BCD</sub>
- **1–31.** 867<sub>10</sub>
- **1–32.** 0100 0101<sub>ASCII</sub>

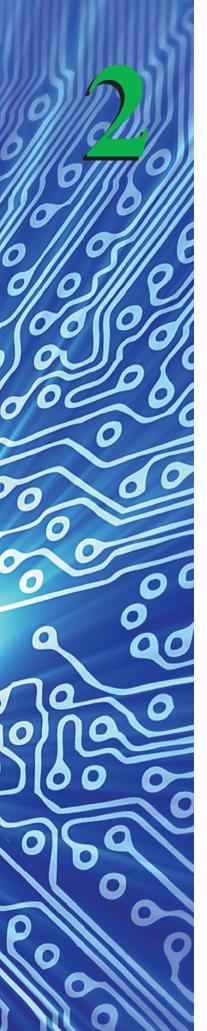

# **Digital Electronic Signals** and Switches

## **OUTLINE**

- **2–1** Digital Signals
- **2–2** Clock Waveform Timing
- **2–3** Serial Representation
- **2–4** Parallel Representation
- **2–5** Switches in Electronic Circuits
- **2–6** A Relay as a Switch
- 2–7 A Diode as a Switch
- **2–8** A Transistor as a Switch
- **2–9** The TTL Integrated Circuit
- **2–10** MultiSIM<sup>®</sup> Simulation of Switching Circuits
- **2–11** The CMOS Integrated Circuit
- **2–12** Surface-Mount Devices

## **OBJECTIVES**

Upon completion of this chapter, you should be able to do the following:

- Describe the parameters associated with digital voltage-versus-time waveforms.
- Convert between frequency and period for a periodic clock waveform.
- Sketch the timing waveform for any binary string in either the serial or parallel representation.
- Discuss the application of manual switches and electromechanical relays in electric circuits.
- Explain the basic characteristics of diodes and transistors when they are forward biased and reverse biased.
- Calculate the output voltage in an electric circuit containing diodes or transistors operating as digital switches.
- Perform input/output timing analysis in electric circuits containing electromechanical relays or transistors.
- Explain the operation of a common-emitter transistor circuit used as a digital inverter switch.

## INTRODUCTION

As mentioned in Chapter 1, digital electronics deals with 1s and 0s. These logic states will typically be represented by a high and a low voltage level (usually 1 = 5 V and 0 = 0 V).

In this chapter, we see how these logic states can be represented by means of a timing diagram and how electronic switches are used to generate meaningful digital signals.

# **2–1** Digital Signals

A digital signal is made up of a series of 1s and 0s that represent numbers, letters, symbols, or control signals. Figure 2–1 shows the **timing diagram** of a typical digital signal. Timing diagrams are used to show the HIGH and LOW (1 and 0) levels of a digital signal as it changes relative to time. In other words, it is a plot of *voltage versus time*. The *y* axis of the plot displays the voltage level and the *x axis*, the time. Digital systems respond to the digital state (0 or 1), not the actual voltage levels. For example, if the voltage levels in Figure 2–1(a) were not exactly 0 V and +5 V, the digital circuitry would still interpret it as the 0 state and 1 state and respond identically. The actual voltage level standards of the various logic families are discussed in detail in Chapter 9.

Figure 2–1(a) is a timing diagram showing the bit configuration 1 0 1 0 as it would appear on an **oscilloscope**. Notice in the figure that the LSB comes first in time. In this case, the LSB is transmitted first. The MSB could have been transmitted first as long as the system on the receiving end knows which method is used.

Figure 2–1(b) is a photograph of an oscilloscope, which is a very important test instrument for making accurate voltage versus time measurements.

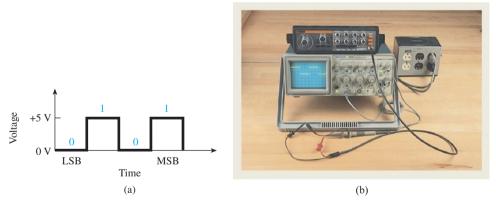

**Figure 2–1** (a) Typical digital signal; (b) an oscilloscope displaying the digital waveform from a clock generator instrument.

# 2-2 Clock Waveform Timing

Most digital signals require precise timing. Special clock and timing circuits are used to produce clock waveforms to trigger the digital signals at precise intervals (timing circuit design is covered in Chapter 14).

Figure 2–2 shows a typical *periodic clock waveform* as it would appear on an oscilloscope displaying voltage versus time. The term *periodic* means that the waveform is repetitive, at a specific time interval, with each successive pulse identical to the previous one.

Figure 2–2 shows eight clock pulses, which we label 0, 1, 2, 3, 4, 5, 6, and 7. The **period** of the clock waveform is defined as the length of time from the falling edge of one pulse to the falling edge of the next pulse (or rising edge to rising edge) and is abbreviated  $t_p$  in Figure 2–2. The **frequency** of the clock waveform is defined as the reciprocal of the clock period. Written as a formula,

Figure 2–2 Periodic clock waveform as seen on an oscilloscope displaying voltage versus time.

The basic unit for frequency is *hertz* (Hz), and the basic unit for period is *seconds* (s). Frequency is often referred to as cycles per second (cps) or pulses per second (pps).

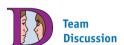

An interesting exercise is to sketch the waveform from a 10-cps clock that is allowed to run for 1s. How long did it take to complete one cycle? How did you find that time? Next, repeat for a 1-MHz clock.

## EXAMPLE 2-1

What is the frequency of a clock waveform whose period is 2 microseconds  $(\mu s)$ ?

Solution:

$$f = \frac{1}{t_p} = \frac{1}{2 \,\mu \text{s}} = 0.5 \,\text{megahertz} \quad (0.5 \,\text{MHz} \,\text{or} \, 500 \,\text{kHz})$$

*Hint:* To review engineering notation, see Table 2–1.

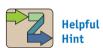

Frequency and time calculations can often be made without a calculator if you realize some of the common reciprocal relationships (e.g., 1/milli = kilo, 1/micro = mega). When using a calculator, if the result is not a power of 3, 6, 9, or 12, then the answer must be converted to one of these common engineering prefixes using algebra or, if available, the ENG key on your calculator.

| TABLE 2-1 | Common Engineering Prefixes |             |  |  |
|-----------|-----------------------------|-------------|--|--|
| Prefix    | Abbreviation                | Power of 10 |  |  |
| Tera      | T                           | $10^{12}$   |  |  |
| Giga      | G                           | $10^{9}$    |  |  |
| Mega      | M                           | $10^{6}$    |  |  |
| Kilo      | k                           | $10^{3}$    |  |  |
| Milli     | m                           | $10^{-3}$   |  |  |
| Micro     | $\mu$                       | $10^{-6}$   |  |  |
| Nano      | n                           | $10^{-9}$   |  |  |
| Pico      | p                           | $10^{-12}$  |  |  |

## EXAMPLE 2-2

A PC manufacturer specifies a microprocessor speed of 4 GHz (Gigahertz). What is the period of the microprocessor's waveform?

**Solution:** 

$$t_p = \frac{1}{f} = \frac{1}{4 \text{ GHz}} = 250 \text{ pS}$$

Digital communications concerns itself with the transmission of bits (1s and 0s). The rate, or frequency, at which they are transmitted is given in bits-per-second (bps). Common transmission rates for a PC connected to the Internet via a telephone line are 28.8 kilobits-per-second (28.8 kbps) and 56 kbps.

#### EXAMPLE 2-3

Sketch and label the x and y axis representing a 56 kbps (kilobits per second) clock waveform transmitted between a PC and a peripheral device. (Assume that the voltage levels were measured on an oscilloscope at LOW = 0.2 V and HIGH = 4.5 V.)

#### Solution:

$$t_p = \frac{1}{f} = \frac{1}{56 \text{ kbps}} = 17.9 \,\mu\text{s}$$

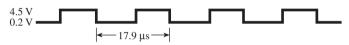

Figure 2–3 Solution to Example 2–3.

# Team Discussion

For those students who have a PC: Do you know (or could you find out) at what frequency and period your internal microprocessor operates?

## EXAMPLE 2-4 =

Determine the frequency of the waveform in Figure 2–4.

#### **Solution:**

$$f = \frac{1}{t_p} = \frac{1}{34.7 \,\mu\text{s}} = 28.8 \,\text{kHz} \,(\text{or } 28.8 \,\text{kbps})$$

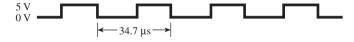

**Figure 2–4** Waveform for Example 2–4.

# Common Misconception

The period is labeled from rising edge to rising edge (or falling edge to falling edge) and is not just the positive pulse.

# **Review Questions**

- **2–1.** What are the labels on the x axis and y axis of a digital signal measured on an oscilloscope?
- **2–2.** What is the relationship between clock frequency and clock period?
- **2–3.** What is the time period from the rising edge of one pulse to the rising edge of the next pulse on a waveform whose frequency is 8 MHz?
- **2–4.** What is the frequency of a periodic waveform having a period of 50 ns?
- **2–5.** Repeat Example 2–1 for a period of 200 ns.
- **2–6.** Repeat Example 2–2 for a frequency of 2.6 GHz.
- **2–7.** Repeat Example 2–3 for a waveform frequency of 2.8 Mbps and voltage of 0.4 and 4.8 V.
- **2–8.** Repeat Example 2–4 for a period of 17.1  $\mu$ s.

## 2-3 Serial Representation

Binary information to be transmitted from one location to another will be in either **serial** or **parallel** format. The serial format uses a single electrical conductor (and a common ground) for the data to travel on. The serial format is inexpensive because it only uses a single conductor and one set of input/output circuitry, but it is slow because it can only transmit 1 bit for each clock period. Communication over telephone lines (like the Internet) and computer-to-computer communication (like office networks) use serial communication (see Figure 2–5). The ports labels COM on a PC are most often used for the serial communication connection to telephone lines. A plug-in card is used in a PC to provide network serial communication (e.g., Ethernet).

Serial communication can be sped up by using extremely high-speed clock signals. Modern Internet connections and office networks communicate at speeds exceeding 1 million bps. Several standards have been developed for high-speed serial communications, the most common of which are V.90, ISDN, T1, T2, T3, Universal Serial Bus (USB), Ethernet, 10baseT, 100baseT, 100baseT, cable, and DSL.

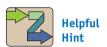

Although this is too complicated to detail here, you should realize that often there are other handshaking signals involved in serial communication (i.e., ready to receive, ready to transmit, start bits, stop bits, parity, and so on).

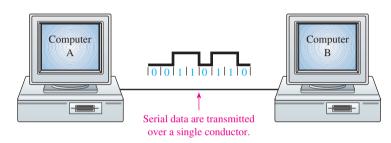

Figure 2–5 Serial communication between computers.

Let's use Figure 2–6 to illustrate the serial representation of the binary number 0 1 1 0 1 1 0 0. The serial representation ( $S_o$ ) is shown with respect to some clock waveform ( $C_p$ ), and its LSB is drawn first. Each bit from the original binary number occupies a separate clock period, with the change from one bit to the next occurring at each falling edge of  $C_p$  ( $C_p$  is drawn just as a reference).

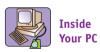

Standard transmission speed for a PC's serial port (labeled COM on Windows-based machines) is 115 kbps. Much higher serial speeds are achieved using the newer (USB) standard. The original version 1.1 standard called for 12 Mbps transmission speeds. Version 2.0 specifies 480 Mbps and version 3.0 can transmit at speeds up to 5 Gbps! (For more information, visit the USB Web site listed in Appendix A.)

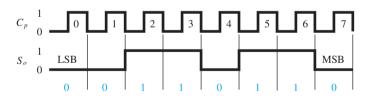

**Figure 2–6** Serial representation of the binary number 0110110.

# 2-4 Parallel Representation

The parallel format uses a separate electrical conductor for each bit to be transmitted (and a common ground). For example, if the digital system is using 8-bit numbers, eight lines are required (see Figure 2–7). This tends to be expensive, but the entire 8-bit number can be transmitted in one clock period, making it very fast.

Inside a computer, binary data are almost always transmitted on parallel channels (collectively called the PCI *data bus*). Two parallel data techniques previously used by computers to communicate to external devices were the Centronics printer interface (port LPT1) and the Small Computer Systems Interface (SCSI, pronounced *scuzzy*).

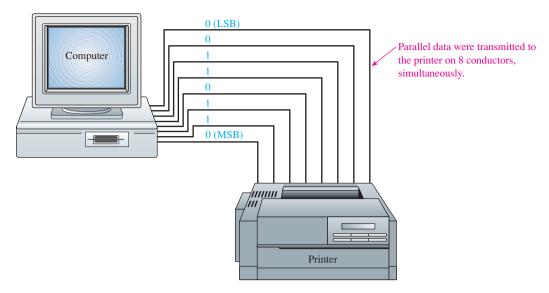

Figure 2–7 Original parallel communication between a computer and a printer.

Figure 2–8 illustrates the same binary number that was used in Figure 2–6 (01101100), this time in the parallel representation.

If the clock period were 2  $\mu$ s, it would take 2  $\mu$ s × 8 periods = 16  $\mu$ s to transmit the number in serial and only 2  $\mu$ s × 1 period = 2  $\mu$ s to transmit the same 8-bit number in parallel. Thus, you can see that when speed is important, parallel transmission is preferred over serial transmission.

The following examples further illustrate the use of serial and parallel representations.

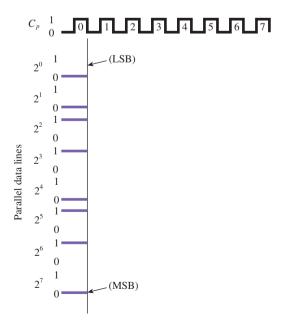

Figure 2–8 Parallel representation of the binary number 01101100.

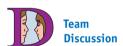

What other devices might use parallel communication? How about serial communication?

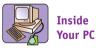

Most communication inside of a modern PC uses a parallel connection scheme. The newest internal parallel standard is called PCI (Peripheral Component Interconnect) and PCI-Express. These busses range anywhere from 1 to 32 bits in width and can transmit at speeds up to 16 Gbps!

## EXAMPLE 2-5

Sketch the serial and parallel representations of the 4-bit number 0 1 1 1. If the clock frequency is 5 MHz, find the time to transmit using each method.

*Solution:* Figure 2–9 shows the representation of the 4-bit number 0 1 1 1.

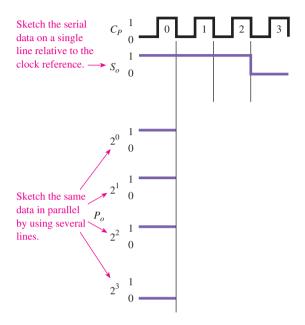

Figure 2-9

$$t_p = \frac{1}{f} = \frac{1}{5 \text{ MHz}} = 0.2 \,\mu\text{s}$$
  
 $t_{\text{serial}} = 4 \times 0.2 \,\mu\text{s} = 0.8 \,\mu\text{s}$   
 $t_{\text{parallel}} = 1 \times 0.2 \,\mu\text{s} = 0.2 \,\mu\text{s}$ 

#### EXAMPLE 2-6

Sketch the serial and parallel representations of the decimal number 74. (Assume a clock frequency of 4 kHz.) Also, what is the state (1 or 0) of the serial line 1.2 ms into the transmission?

**Solution:**  $74_{10} = 0 \ 1 \ 0 \ 0 \ 1 \ 0 \ 1 \ 0_2$ .

$$t_p = \frac{1}{f} = \frac{1}{4 \,\mathrm{kHz}} = 0.25 \,\mathrm{ms}$$

Therefore, the increment of time at each falling edge increases by 0.25 ms. Because each period is 0.25 ms, 1.2 ms will occur within the number 4 period, which, on the  $S_o$  line, is a  $\theta$  logic state (see Figure 2–10).

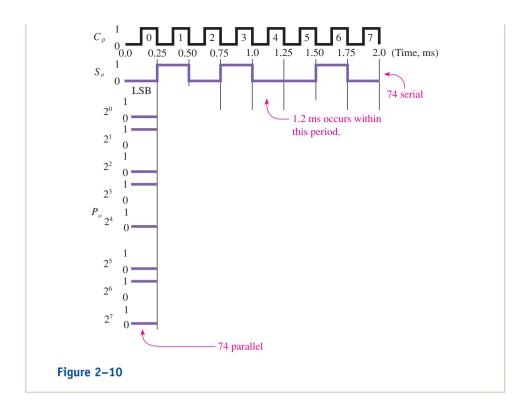

## SERIAL TRANSMISSION SIMULATION

Figure 2–11 shows a MultiSIM simulation of the transmission of the three ASCII characters MP3 from a transmitting device (the Word Generator) to a receiving device (the Logic Analyzer). ASCII characters are generally transmitted most significant character first (but with the LSB of each 8-bit code coming first). The top trace in the Logic Analyzer displays a clock reference waveform (CP) of

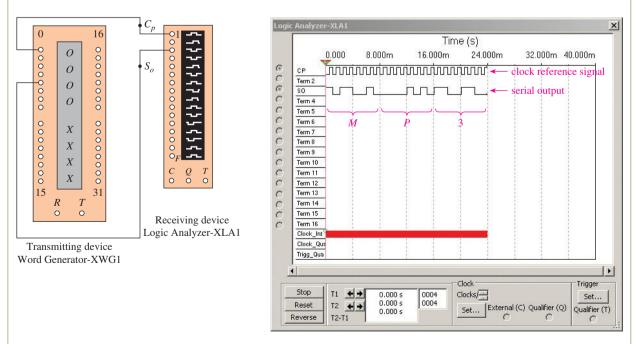

Figure 2–11 A MultiSIM simulation of the serial transmission of the ASCII characters MP3.

24 clock periods, each period lasting 1 ms. The third trace shows the serial output data (SO). Since ASCII is a 7-bit code, and since digital systems work in 8-bit groupings, a leading zero is added to the MSB of each ASCII code. Also, since the LSB of each character is output first (on the left), the bits read from 8 ms back to 0 ms are 01001101, which is the ASCII code for the letter *M*. Look up the next two 8-bit groupings in an ASCII chart and you will see that it is transmitting the letters *MP3*.

Exercise: (a) On graph paper, draw a 24-cycle CP reference waveform and then the 24-bit serial waveform for the ASCII letters *USB*. (b) Repeat for the letters *jpg*.

#### PARALLEL TRANSMISSION SIMULATION

Figure 2–12 shows a MultiSIM simulation of the transmission of the three parallel ASCII characters Y2K from a transmitting device (the Word Generator) to a receiving device (the Logic Analyzer). The top trace in the Logic Analyzer displays a clock reference waveform (CP) of 3 clock periods, each period lasting 1 ms. The next eight traces show the parallel output data (PO-P7). Since ASCII is a 7-bit code and since digital systems work in 8-bit groupings, a leading zero is added to the MSB of each ASCII code. During the first period (the first column), the parallel data lines contain the code 0101 1001, which is the ASCII code for the letter Y. Look up the next two 8-bit columns in an ASCII chart and you will see that it is transmitting the letters Y2K.

Exercise: (a) On graph paper, draw a 3-period CP reference waveform and then the 3-bit parallel waveforms for the ASCII letters *ATM*. (b) Repeat for the letters *CDR*.

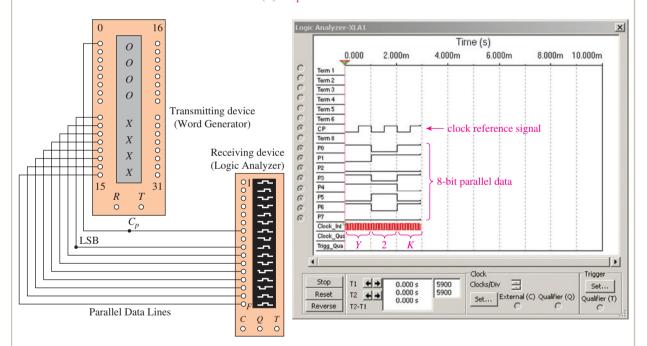

**Figure 2–12** A MultiSIM simulation of the parallel transmission of the ASCII characters *Y2K*.

## **Review Questions**

- **2–9.** What advantage does parallel have over serial in the transmission of digital signals?
- **2–10.** Which system requires more electrical conductors and circuitry, serial or parallel?

**2–11.** How long will it take to transmit three 8-bit binary strings in serial if the clock frequency is 5 MHz?

**2–12.** Repeat Question 2–11 for an 8-bit parallel system.

## 2-5 Switches in Electronic Circuits\*

The transitions between 0 and 1 digital levels are caused by switching from one voltage level to another (usually 0 V to +5 V). One way that switching is accomplished is to make and break a connection between two electrical conductors by way of a manual switch or an electromechanical relay. Another way to switch digital levels is by use of semiconductor devices such as **diodes** and **transistors**.

Manual switches and relays have almost *ideal* ON and OFF resistances in that when their contacts are closed (ON) the resistance (measured by an ohmmeter) is 0 ohms ( $\Omega$ ) and current is allowed to flow. When their contacts are open (OFF), the resistance is infinite and no current can flow. Figures 2–13(a) and (b) show the single-pole, single-throw manual switch. When used in a digital circuit, a single-pole, double-throw manual switch can produce 0 and 1 states at some output terminal, as shown in Figures 2–13(c) and 2–13(d), by moving the switch (SW) to the up or down position.

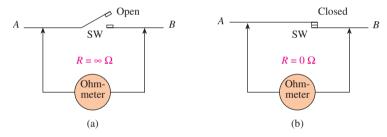

**Figure 2–13** Manual switch: (a) switch open,  $R = \infty$  ohms; (b) switch closed, R = 0 ohms.

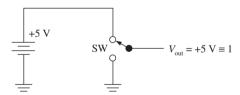

Figure 2–13(c) 1-Level output.

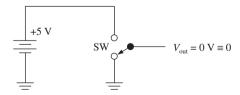

Figure 2–13(d) 0-Level output.

<sup>\*</sup>The fundamentals of basic electricity are provided in Appendix F. Ohm's law, simple series circuits, open circuits, and short circuits are explained to help you understand the electrical principles used in the remainder of this chapter.

# 2-6 A Relay as a Switch\*

An electromechanical **relay** has contacts like a manual switch, but it is controlled by external voltage instead of being operated manually. They are often used to deliver HIGH/LOW digital levels to a high power load like a motor or a high-wattage lamp (see Figure 11–48). Figure 2–14 shows the physical layout of an electromechanical relay. In Figure 2–14(a) the magnetic coil is energized by placing a voltage at terminals  $C_1$ – $C_2$ ; this will cause the lower contact to bend downward, opening the contact between  $X_1$  and  $X_2$ . This relay is called *normally closed* (NC) because, at rest, the contacts are touching, or closed. In Figure 2–14(b), when the coil is energized, the upper contact will be

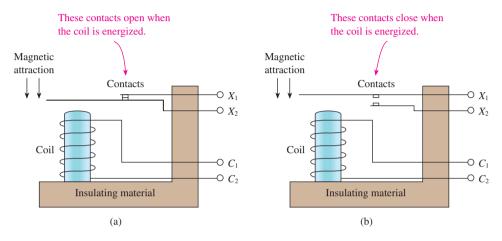

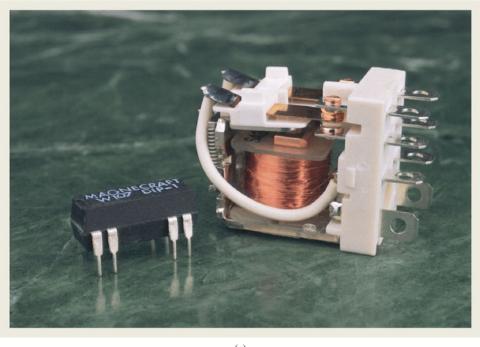

**Figure 2–14** Physical representation of an electromechanical relay: (a) normally closed (NC) relay; (b) normally open (NO) relay; (c) photograph of actual relays.

<sup>\*</sup>Systems requiring complex relay switching schemes are generally implemented using programmable logic controllers (PLCs). PLCs are microprocessor-based systems that are programmed to perform complex logic operations, usually to control electrical processes in manufacturing and industrial facilities. They use a programming technique called *ladder logic* to monitor and control several processes, eliminating the need for individually wired relays. PLC is a registered trademark of Allen-Bradley Corporation.

attracted downward, making a connection between  $X_1$  and  $X_2$ . This is called a *normally open* (NO) relay because at rest, the contacts are not touching, they are open.

A relay provides total isolation between the triggering source applied to  $C_1-C_2$  and the output  $X_1-X_2$ . This total isolation is important in many digital applications, and it is a feature that certain semiconductor switches (e.g., transistors, diodes, and integrated circuits) cannot provide. Also, the contacts are normally rated for currents much higher than the current rating of semiconductor switches.

There are several disadvantages, however, of using a relay in electronic circuits. To energize the relay coil, the triggering device must supply several milliamperes, whereas a semiconductor requires only a few microamperes to operate. A relay is also much slower than a semiconductor. It will take several milliseconds to switch, compared to microseconds (or nanoseconds) for a semiconductor switch.

In Figure 2–15 a relay is used as a shorting switch in an electric circuit. The +5-V source is used to energize the coil, and the +12-V source is supplying the external electric circuit. When the switch (SW) in Figure 2–15(a) is closed, the relay coil will become energized, causing the relay contacts to open, which will make  $V_{\rm out}$  change from 0 V to 6 V with respect to ground. The voltage-divider equation (see Appendix F) is used to calculate  $V_{\rm out}$  as follows:

$$V_{\text{out}} = \frac{12 \text{ V} \times 5 \text{ k}\Omega}{5 \text{ k}\Omega + 5 \text{ k}\Omega} = 6 \text{ V}$$

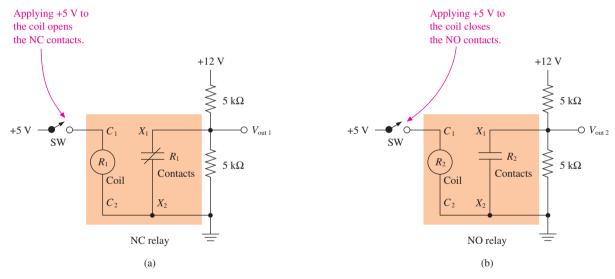

**Figure 2–15** Symbolic representation of an electromechanical relay: (a) NC relay used in a circuit and (b) NO relay used in a circuit.

When the switch in Figure 2–15(b) is closed, the relay coil becomes an **energized relay coil**, causing the relay contacts to close, changing  $V_{\text{out2}}$  from 6 V to 0 V.

Now, let's go a step further and replace the 5-V battery and switch with a clock oscillator and use a timing diagram to analyze the results. In Figure 2–16, the relay is triggered by the clock waveform,  $C_p$ . The diode  $D_1$  is placed across the relay coil to protect it from arcing each time the coil is deenergized. Timing diagrams are very useful for comparing one waveform to another because the waveform changes states (1 or 0) relative to time. The timing diagram in Figure 2–17 shows that when the clock goes HIGH (1), the relay is energized, causing  $V_{\text{out3}}$  to go LOW (0). When  $C_p$  goes LOW (0), the relay is deenergized, causing  $V_{\text{out3}}$  to go to +5 V (using the voltage divider equation,  $V_{\text{out}} = [10 \text{ V} \times 5 \text{ k}\Omega]/[5 \text{ k}\Omega + 5 \text{ k}\Omega] = 5 \text{ V}$ ).

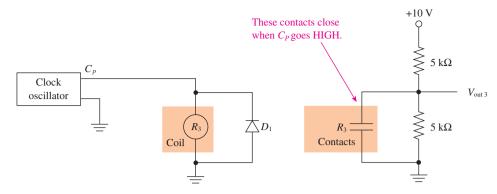

Figure 2–16 Relay used in a digital circuit.

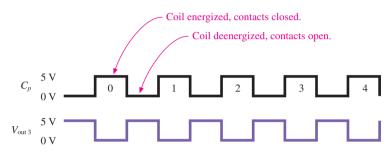

**Figure 2–17** Timing diagram for Figure 2–16.

The following examples illustrate electronic switching and will help to prepare you for more complex timing analysis in subsequent chapters.

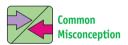

The effects of opens and shorts are often miscalculated. Occasionally, it is instructive to assume that an open is equivalent to a  $10\text{-}M\Omega$  resistor and calculate the voltage across it using the voltage divider equation. Appendix F provides several examples of opens and shorts to illustrate their effect on circuits,

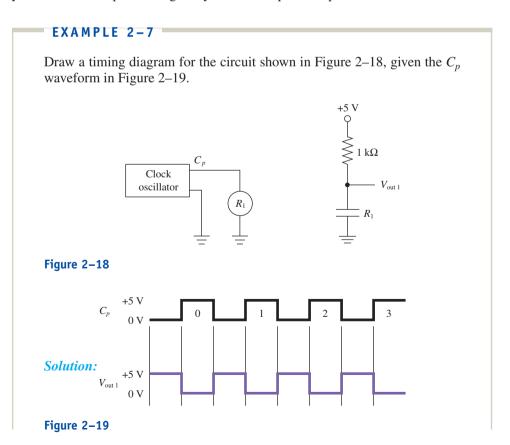

**Explanation:** When  $C_p$  is LOW, the  $R_1$  coil is deenergized, the  $R_1$  contacts are open,  $I_{1 \text{ k}\Omega} = 0 \text{ A}$ ,  $V_{\text{drop1k}\Omega} = I \times R = 0 \text{ V}$ , and  $V_{\text{out1}} = 5 \text{ V} - 0_{V \text{drop}} = 5 \text{ V}$ . When  $C_p$  is HIGH, the  $R_1$  coil is energized, the  $R_1$  contacts are closed, and  $V_{\text{out1}} = 0 \text{ V}$ . (See Appendix F for a review of opens and shorts.)

## EXAMPLE 2-8

Draw a timing diagram for the circuit shown in Figure 2–20(a), given the  $C_n$  waveform in Figure 2–20(b).

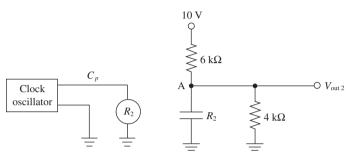

**Figure 2–20(a)** 

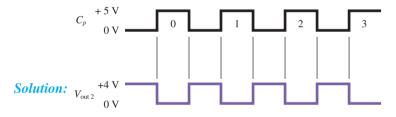

Figure 2-20(b)

**Explanation:** When the  $R_2$  contacts are closed ( $R_2$  is energized), the voltage at point A is 0 V, making  $V_{\text{out2}}$  equal to 0 V. When the  $R_2$  contacts are open ( $R_2$  is deenergized), the voltage at point A is  $V_A = \frac{10 \text{ V} \times 4 \text{ k}\Omega}{6 \text{ k}\Omega + 4 \text{ k}\Omega} = 4 \text{ V}$  and  $V_{\text{out2}} = V_A = 4 \text{ V}$ .

## ELECTRO-MECHANICAL RELAY SWITCHING SIMULATION

Figure 2–21 shows a MultiSIM simulation of a relay connected in a voltage-divider circuit. As the clock energizes/de-energizes the relay coil, the relay contacts repeatedly short the 8 k resistor, causing the  $V_{\rm out}$  waveform (Channel\_B) to change from 0 V (3.000  $\mu$ V) to 8 V repeatedly as shown in the oscilloscope display.

**MultiSIM Exercise:** Use MultiSIM to open file  $fig02\_21$  from the textbook website. Run the simulation to create the waveforms shown in Figure 2–21. Move the measurement cursers '1' and '2' to display the voltage levels shown. Make the following changes, predict the new values for  $V_{\text{out}}$  and rerun the simulation:

- (a) Change the 4 k to 8 k and the 8 k to 4 k.
- **(b)** Change the top resistor to 20 k and the bottom resistor to 4 k.

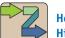

## Helpful Hint

Remember that  $V_{\rm out}$  is the voltage measured from the point in question to ground.

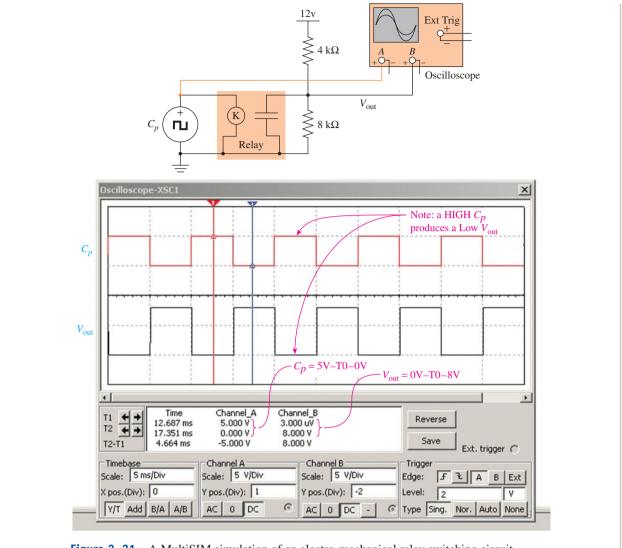

Figure 2–21 A MultiSIM simulation of an electro-mechanical relay switching circuit.

## **Review Questions**

- **2–13.** Describe the operation of a relay coil and relay contacts.
- **2–14.** How does a normally open relay differ from a normally closed relay?

## 2-7 A Diode as a Switch

Manual switches and electromechanical relays have limited application in today's digital electronic circuits. Most digital systems are based on semiconductor technology, which uses diodes and transistors. In Chapter 9, we discuss in detail the formation of digital circuits using transistors and diodes. Most electronics students should also take a separate course in electronic devices to cover the in-depth theory of the operation of diodes and transistors. However, without getting into a lot of detail, let's look at how a diode and a transistor can operate as a simple ON/OFF switch.

A diode is a semiconductor device that allows current to flow in one direction but not the other. Figure 2–22 shows a diode in both the conducting and nonconducting

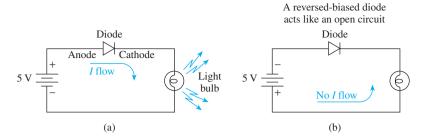

Figure 2–22 Diode in a series circuit: (a) forward biased and (b) reverse biased.

states. The term *forward biased* refers to a diode whose anode voltage is *more positive* than its cathode, thus allowing current flow in the direction of the arrow. (**Bias** is the voltage necessary to cause a semiconductor device to conduct or cut off current flow.) A reverse-biased diode will not allow current flow because its anode voltage is *equal* to or *more negative* than its cathode. A diode is analogous to a check valve in a water system (see Figure 2–23).

A diode is not a perfect short in the forward-biased condition, however. The voltage-versus-current curve shown in Figure 2–24 shows the characteristics of a diode. Notice in the figure that for the reverse-biased condition, as  $V_{\text{rev}}$  becomes more negative, there is still practically zero current flow.

In the forward-biased condition, as  $V_{\rm forw}$  becomes more positive, no current flows until a 0.7-V cut-in voltage is reached.\* After that point, the voltage across the diode ( $V_{\rm forw}$ ) will remain at approximately 0.7 V, and  $I_{\rm forw}$  will flow, limited only by the external resistance of the circuit and the 0.7-V internal voltage drop.

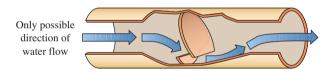

Figure 2–23 Water system check valve.

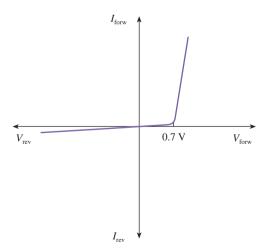

Figure 2–24 Diode voltage versus current characteristic curve.

<sup>\*0.7</sup> V is the typical cut-in voltage of a silicon diode, whereas 0.3 V is typical for a germanium diode. We use the silicon diode because it is most commonly used in digital circuitry.

What this means is that current will flow only if the anode is more positive than the cathode, and under those conditions, the diode acts like a short circuit except for the 0.7 V across its terminals. This fact is better illustrated in Figure 2–25.

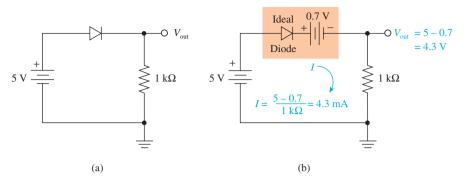

**Figure 2–25** Forward-biased diode in an electric circuit: (a) original circuit and (b) equivalent circuit showing the diode voltage drop and  $V_{\rm out} = 5 - 0.7 = 4.3 \,\rm V$ .

The following examples and the problems at the end of the chapter demonstrate the effect that diodes have on electric circuits.

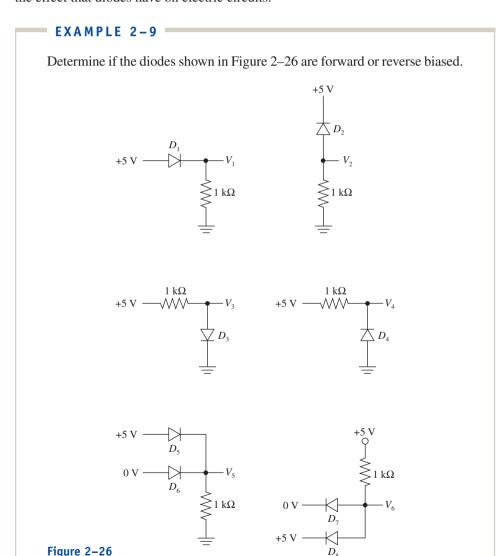

**Solution:** The diode is forward biased if the anode is more positive than the cathode.

 $D_1$  is forward biased.

 $D_2$  is reverse biased.

 $D_3$  is forward biased.

 $D_4$  is reverse biased.

 $D_5$  is forward biased.

 $D_6$  is reverse biased.

 $D_7$  is forward biased.

 $D_8$  is reverse biased.

#### EXAMPLE 2-10

Determine  $V_1$ ,  $V_2$ ,  $V_3$ , and  $V_4$  (with respect to ground) for the circuits in Example 2–9.

**Solution:**  $V_1$ :  $D_1$  is forward biased, dropping 0.7 V across its terminals. Therefore,  $V_1 = 4.3 \text{ V} (5.0 - 0.7)$ .

 $V_2$ :  $D_2$  is reverse biased. No current will flow through the 1-k $\Omega$  resistor, so  $V_2 = 0$  V.

 $V_3$ :  $D_3$  is forward biased, dropping 0.7 V across its terminals, making  $V_3 = 0.7$  V.

 $V_4$ :  $D_4$  is reverse biased, acting like an open. Therefore,  $V_4 = 5 \text{ V}$ .

 $V_5$ : Because  $D_6$  is reverse biased (open), it has no effect on the circuit.  $D_5$  is forward biased, dropping 0.7 V, making  $V_5 = 4.3$  V.

 $V_6$ :  $D_8$  is reverse biased (open), so it has no effect on the circuit.  $D_7$  is forward biased, so it has +0.7 V on its anode side, which is +0.7 above the 0-V ground level, making  $V_6 = +0.7$  V.

## **Review Questions**

**2–15.** To forward bias a diode, the anode is made more \_\_\_\_\_ (positive/negative) than the cathode.

**2–16.** A forward-biased diode has how many volts across its terminals?

## 2-8 A Transistor as a Switch

The bipolar transistor is a very commonly used switch in digital electronic circuits. It is a three-terminal semiconductor component that allows an input signal at one of its terminals to cause the other two terminals to become a short or an open circuit. The transistor is most commonly made of silicon that has been altered into *N*-type material and *P*-type material. *N*-type silicon is made by bombarding pure silicon with atoms having structures with *one more* electron than silicon does. *P*-type silicon is made by bombarding pure silicon with atoms having structures with *one less* electron than silicon does.

Three distinct regions make up a bipolar transistor: *emitter, base*, and *collector*. They can be a combination of *N-P-N*-type material or *P-N-P*-type material bonded together as a three-terminal device. Figure 2–27 shows the physical layout and symbol for an *NPN* transistor. (In a *PNP* transistor, the emitter arrow points the other way.)

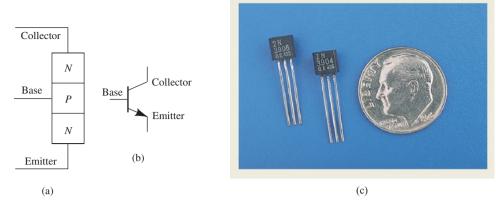

**Figure 2–27** The NPN bipolar transistor: (a) physical layout; (b) symbol; (c) photograph.

In an electronic circuit, the input signal (1 or 0) is usually applied to the base of the transistor, which causes the collector–emitter junction to become a short or an open circuit. The rules of transistor switching are as follows:

- 1. In an *NPN* transistor, applying a positive voltage from base to emitter causes the collector-to-emitter junction to short (this is called "turning the transistor ON"). Applying a negative voltage or 0 V from base to emitter causes the collector-to-emitter junction to open (this is called "turning the transistor OFF").
- **2.** In a *PNP*\* transistor, applying a negative voltage from base to emitter turns it ON. Applying a positive voltage or 0 V from base to emitter turns it OFF.

Figure 2–28 shows how an *NPN* transistor functions as a switch in an electronic circuit. In the figure, resistors  $R_B$  and  $R_C$  are used to limit the base current and the collector current. In Figure 2–28(a), the transistor is turned ON because the base is more positive than the emitter (input signal =  $\pm 2$  V). This causes the collector-to-emitter junction to short, placing ground potential at  $V_{\text{out}}$  ( $V_{\text{out}}$  = 0 V).

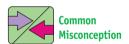

Students often think that the input signal to the base of a transistor must somehow be part of the output at the collector or emitter, but it is not. Once you determine if the *C*-to-*E* is a short or an open, you can ignore the base circuit altogether.

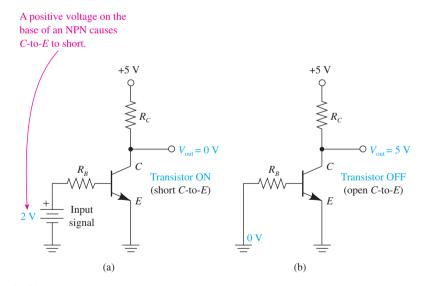

Figure 2–28 NPN transistor switch: (a) transistor ON and (b) transistor OFF.

<sup>\*</sup>PNP transistor circuits are analyzed in the same way as NPN circuits except that all voltage and current polarities are reversed. NPN circuits are much more common in industry and will be used most often in this book.

In Figure 2–28(b), the input signal is removed, making the base-to-emitter junction 0 V, turning the transistor OFF. With the transistor OFF, there is no current (0 amps) through  $R_C$ , so  $V_{\text{out}} = 5 \text{ V} - (0 \text{ A} \times R_C) = 5 \text{ V}$ .

Digital input signals are usually brought in at the base of the transistor, and the output is taken off the collector or emitter. The following examples use timing analysis to compare the input and output waveforms.

## EXAMPLE 2-11

Sketch the waveform at  $V_{\text{out}}$  in the circuit shown in Figure 2–29, given the input signal  $C_p$  in Figure 2–30.

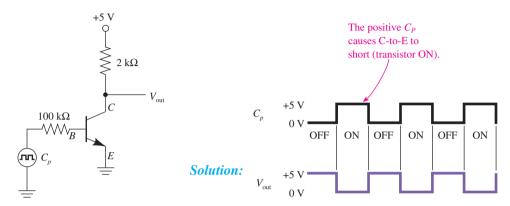

Figure 2-29

Figure 2-30

**Explanation:** When  $C_p = 0$  V, the transistor is OFF and the equivalent circuit is as shown in Figure 2–31(a).

$$I_C = 0 A$$

Therefore,

$$V_C = 5 \,\mathrm{V} - (0 \,\mathrm{A} \times 2 \,\mathrm{k}\Omega) = 5 \,\mathrm{V}$$

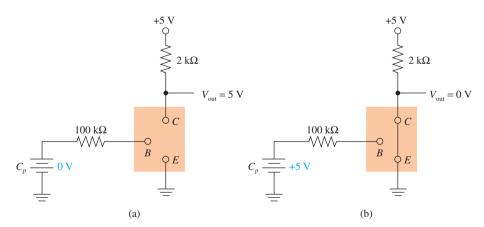

Figure 2–31 Equivalent circuits: (a) transistor OFF and (b) transistor ON.

When  $C_p = +5$  V, the transistor is ON and the equivalent circuit is as shown in Figure 2–31(b). The collector is shorted directly to ground; therefore,  $V_{\text{out}} = 0$  V.

#### EXAMPLE 2-12

Sketch the waveform at  $V_{\text{out}}$  in the circuit shown in Figure 2–32, given the input signal  $C_p$  in Figure 2–33.

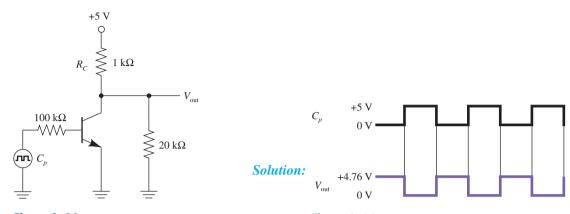

Figure 2-32

Figure 2-33

**Explanation:** When  $C_p = 0$  V, the transistor is OFF and the equivalent circuit is as shown in Figure 2–34(a). From the voltage-divider equation,

$$V_{\text{out}} = \frac{5 \text{ V} \times 20 \text{ k}\Omega}{20 \text{ k}\Omega + 1 \text{ k}\Omega} = 4.76 \text{ V}$$

Next, when  $C_p = +5$  V, the transistor is ON and the equivalent circuit is as shown in Figure 2–34(b). Now the collector is shorted to ground, making  $V_{\rm out} = 0$  V. Notice the difference in  $V_{\rm out}$  as compared to Example 2–11, which had no load resistor connected to  $V_{\rm out}$ .

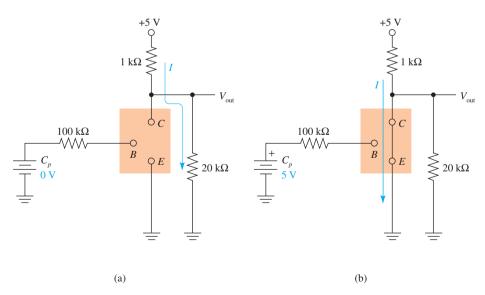

Figure 2–34 Equivalent circuits: (a) transistor OFF and (b) transistor ON.

## **Review Questions**

**2–17.** Name the three pins on a transistor.

**2–18.** To turn ON an *NPN* transistor, a \_\_\_\_\_ (positive/negative) voltage is applied to the base.

**2–19.** When a transistor is turned ON, its collector-to-emitter becomes a \_\_\_\_\_ (short/open).

# 2-9 The TTL Integrated Circuit

Transistor-transistor logic (TTL) is one of the most widely used integrated-circuit technologies. TTL integrated circuits use a combination of several transistors, diodes, and resistors integrated together in a single package.

One basic function of a TTL integrated circuit is as a complementing switch, or **inverter**. The inverter is used to take a digital level at its input and complement it to the opposite state at its output (1 becomes 0, 0 becomes 1). Figure 2–35 shows how a common-emitter-connected transistor switch can be used to perform the same function.

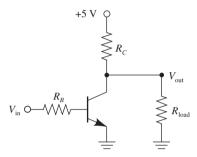

Figure 2–35 Common-emitter transistor circuit operating as an inverter.

When  $V_{\rm in}$  equals 1 (+5 V), the transistor is turned on (called **saturation**) and  $V_{\rm out}$  equals 0 (0 V). When  $V_{\rm in}$  equals 0 (0 V), the transistor is turned off (called **cutoff**) and  $V_{\rm out}$  equals 1 (approximately 5 V), assuming that  $R_L$  is much greater than  $R_C$  ( $R_L \gg R_C$ ).

## EXAMPLE 2-13

Let's assume that  $R_C=1~{\rm k}\Omega$ ,  $R_L=10~{\rm k}\Omega$ , and  $V_{\rm in}=0$  in Figure 2–35.  $V_{\rm out}$  will equal 4.55 V:

$$\frac{5 \text{ V} \times 10 \text{ k}\Omega}{1 \text{ k}\Omega + 10 \text{ k}\Omega} = 4.55 \text{ V}$$

But if  $R_L$  decreases to 1 k $\Omega$  by adding more loads in parallel with it,  $V_{\text{out}}$  will drop to 2.5 V:

$$\frac{5 \text{ V} \times 1 \text{ k}\Omega}{1 \text{ k}\Omega + 1 \text{ k}\Omega} = 2.5 \text{ V}$$

We can see from Example 2–13 that the 1-level output of the inverter is very dependent on the size of the load resistor ( $R_L$ ), which can typically vary by a factor of 10. So right away you might say, "Let's keep  $R_C$  very small so that  $R_L$  is always much

greater than  $R_C$ " ( $R_L \gg R_C$ ). Well, that's fine for the case when the transistor is cut off ( $V_{\text{out}} = 1$ ), but when the transistor is saturated ( $V_{\text{out}} = 0$ ), the transistor collector current will be excessive if  $R_C$  is very small ( $I_C = 5 \ V/R_C$ ; see Figure 2–36).

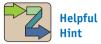

If you understand the idea that  $V_{\rm out}$  varies depending on the size of the connected load, it will help you understand why gate outputs in the upcoming chapters are not exactly 0 V and 5 V. We discuss TTL and CMOS input/output characteristics in Chapter 9.

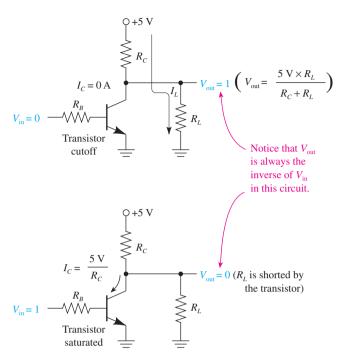

**Figure 2–36** Common-emitter calculations.

Therefore, it seems that when the transistor is cut off  $(V_{\text{out}} = 1)$ , we want  $R_C$  to be small to ensure that  $V_{\text{out}}$  is close to 5 V, but when the transistor is saturated, we want  $R_C$  to be large to avoid excessive collector current.

This idea of needing a variable  $R_C$  resistance is accommodated by the TTL **integrated circuit** (Figure 2–37). It uses another transistor  $(Q_4)$  in place of  $R_C$  to act like a varying resistance.  $Q_4$  is cut off (acts like a high  $R_C$ ) when the output transistor  $(Q_3)$  is saturated, and then  $Q_4$  is saturated (acts like a low  $R_C$ ) when  $Q_3$  is cut off. (In other words, when one transistor is ON, the other one is OFF.) This combination of  $Q_3$  and  $Q_4$  is referred to as the **totem-pole** arrangement.

Transistor  $Q_1$  is the input transistor used to drive  $Q_2$ , which is used to control  $Q_3$  and  $Q_4$ . Diode  $D_1$  is used to protect  $Q_1$  from negative voltages that might inadvertently be placed at the input.  $D_2$  is used to ensure that when  $Q_3$  is saturated,  $Q_4$  will be cut off totally.  $V_{CC}$  is the abbreviation used to signify the power supply to the integrated circuit.

TTL is a very popular family of integrated circuits. It is much more widely used than RTL (resistor–transistor logic) or DTL (diode–transistor logic) circuits, which were the forerunners of TTL. Details on the operation and specifications of TTL ICs are given in Chapter 9. In that chapter, you will learn why  $V_{\rm out}$  is not exactly 0 V and 5 V (it is more typically 0.2 V and 3.4 V).

A single TTL integrated-circuit (IC) package such as the 7404 has six complete logic circuits fabricated into a single silicon **chip**, each logic circuit being the equivalent of Figure 2–37. The 7404 has 14 metallic pins connected to the outside of a plastic case containing the silicon chip. The 14 pins, arranged 7 on a side, are aligned on 14 holes of a printed-circuit board, where they are then soldered. The 7404 is called a 14-pin **DIP** (dual-in-line package) and costs less than 24 cents. Figure 2–38 shows a sketch of a 14-pin DIP IC. In subsequent chapters, we will see how to use ICs in actual digital circuitry.

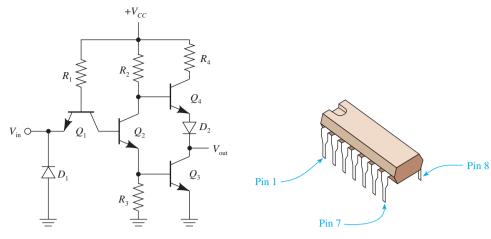

**Figure 2–37** Schematic of a TTL inverter circuit.

Figure 2–38 A 7404 TTL IC chip.

ICs are configured as DIPs to ensure that the mechanical stress exerted on the pins when being inserted into a socket is equally distributed and that, although most of these pins serve as conductors to either the gates' inputs or outputs, some simply provide structural support and are simply anchored to the IC casing. These latter pins are denoted by the letters NC, meaning that they are *not* physically or electrically *connected* to an internal component.

The pin configuration of the 7404 is shown in Figure 2–39. The power supply connections to the IC are made to pin 14 (+5 V) and pin 7 (ground), which supplies power to all six logic circuits. In the case of the 7404, the logic circuits are called *inverters*. The symbol for each inverter is a triangle with a circle at the output. The circle is used to indicate the inversion function. Although *never* shown in the pin configuration top view of digital ICs, each gate is electrically tied internally to both  $V_{CC}$  and ground. The entire circuit shown in Figure 2–37 is contained inside each of the six inverters.

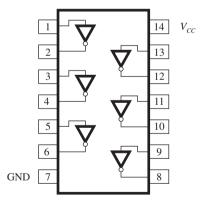

Figure 2–39 A 7404 hex inverter pin configuration.

Figure 2–40 shows three different ICs next to a pencil to give you an idea of their size.

# **2–10** MultiSIM<sup>®</sup> Simulation of Switching Circuits

The MultiSIM<sup>®</sup> software is useful for designing and simulating digital logic before building the actual circuits in the lab. Figure 2–41 shows four switching circuits that employ switches, transistors, inverter gates, and light-emitting diodes (LEDs). LEDs

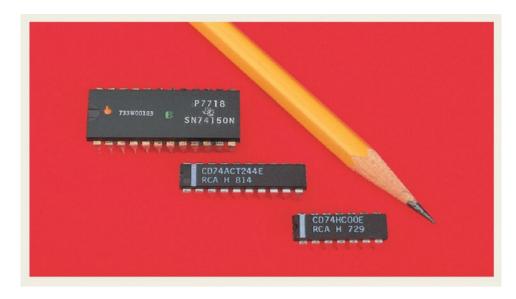

Figure 2–40 Photograph of three commonly used ICs: the 74HC00, 74ACT244, and 74150.

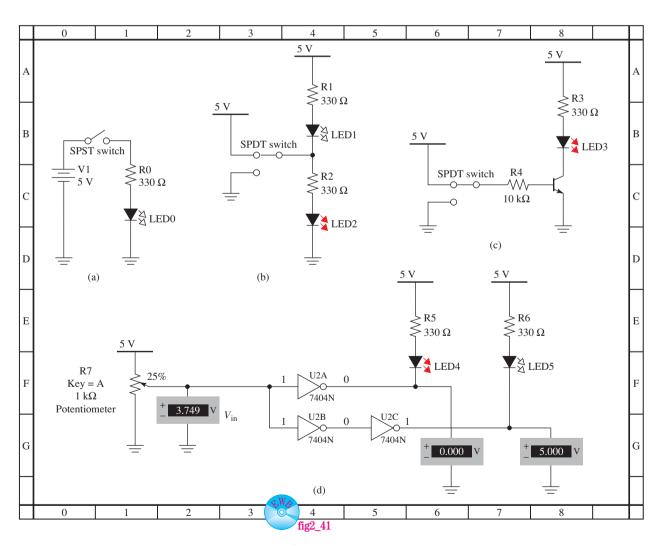

Figure 2–41 MultiSIM® simulation of switching circuits.

are special diodes that illuminate when forward biased. They are often used in digital circuitry to indicate HIGH/LOW logic levels.

If you have already installed MultiSIM on your computer, you can load the circuit file named *fig2\_41* from the textbook website and run the simulation shown in Figure 2–41. In Figure 2–41(a), if the single-pole single-throw (SPST) switch is in the UP position, no current can flow and the LED will not illuminate. With the switch thrown DOWN, 5 V are applied to the circuit, which forward biases the LED and makes it illuminate. (You can simulate this action by repeatedly pressing the space bar on your computer to make the switch go DOWN and UP. Notice that MultiSIM designates an ON LED by making the LED arrows RED.)

Figure 2–41(b) uses a single-pole double-throw (SPDT) switch to input HIGH/LOW levels into the circuit. With the switch in the UP position the current flows through the lower circuit, illuminating LED2. With the switch DOWN, current is instead allowed to flow down through LED1 via the 5-V supply and  $R_1$ . Run the simulation and watch the active LED as you throw the switch by pressing the space bar.

Figure 2–41(c) uses an NPN transistor to supply the current for the LED. In the previous circuits, all of the LED current was funneled through the switch. In this circuit the switch is used to "turn ON" or "turn OFF" the transistor, which in turn provides a path for the current to flow to ground through the collector to the emitter. (The transistor base current required to turn ON a transistor is typically 0.5 mA, whereas the LED current is typically 10 mA.) In later chapters we learn why this is important because the switches in Figure 2–41 (a) and (b) are replaced by digital logic ICs that may not be able to pass 10 mA as the transistor can. Run the simulation and watch the active LED as you throw the switch by pressing the space bar.

Figure 2–41(d) uses digital logic (inverters in this case) to turn ON the LEDs. One advantage of using logic gates is that you do not need to provide 5-V and 0-V levels as the input to the circuit as we did above. You need only to provide a voltage that looks HIGH to the input of the gate to make the gate's output go to 5 V. (It gets its 5-V output voltage from the  $V_{CC}$  supply connected to pin 14 of the 7404 IC shown in Figure 2–39.) In this illustration, the  $R_7$  potentiometer (variable resistor) is set to its top 25% point, which drops the 5-V supply by 25%, equaling approximately 3.75 V. This is definitely a HIGH input (1) to the inverters, making them output a LOW (0), which provides a path for the current to turn ON LED4. The current actually flows through LED4 into the output pin of U2A (pin 2 of the 7404 shown in Figure 2–39) and then down into ground via the ground pin 7 shown in Figure 2–39. At the same time, inverter U2C will output a HIGH (1) keeping LED5 OFF. The three voltmeters in the circuit show the voltage levels at various stages.

Turn ON the MultiSIM $^{\otimes}$  simulation and decrease the voltage into the gates by repeatedly pressing the A key on your keyboard. Notice that when the voltage drops below half, the LEDs switch states. Increase the voltage back up by repeatedly pressing Shift-A. Keep in mind that a HIGH into an inverter produces a LOW output and vice versa.

# 2-11 The CMOS Integrated Circuit

Another common IC technology used in digital logic is the **CMOS** (complementary metal oxide semiconductor). CMOS uses a complementary pair of metal oxide semiconductor field-effect transistors (MOSFETs) instead of the bipolar transistors used in TTL chips. (Complete coverage of TTL and CMOS is given in Chapter 9.)

The major advantage of using CMOS is its low power consumption. Because of that, it is commonly used in battery-powered devices such as handheld calculators and digital thermometers. The disadvantage of using CMOS is that generally its switching speed is slower than TTL and it is susceptible to burnout due to electrostatic charges if not handled properly. Figure 2–42 shows the pin configuration for a 4049 CMOS **hex inverter**.

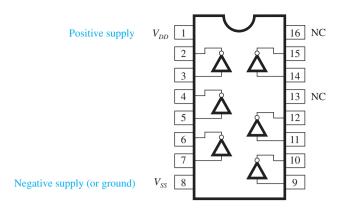

Figure 2–42 A 4049 CMOS hex inverter pin configuration.

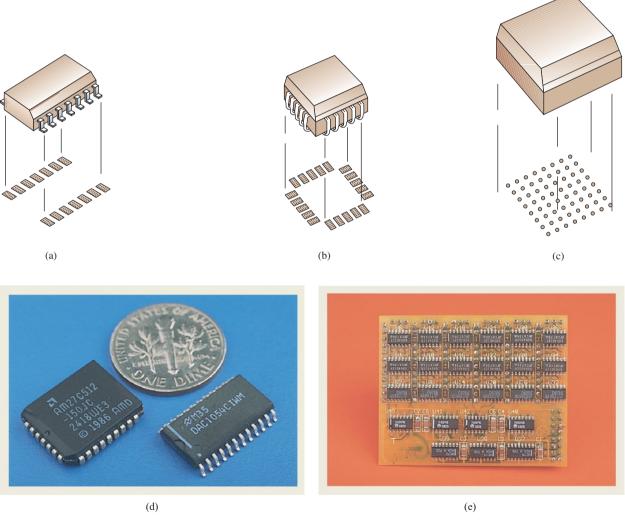

**Figure 2–43** Typical surface-mount devices (SMDs) and their footprints: (a) small outline (SO); (b) plastic leaded chip carrier (PLCC); (c) ball grid array (BGA); (d) photograph of actual SMDs; (e) photograph of SMDs mounted on a printed-circuit board.

### 2-12 Surface-Mount Devices

The future of modern electronics depends on the ability to manufacture smaller, more dense components and systems. **Surface-mount devices (SMDs)** have fulfilled this need. They have reduced the size of DIP-style logic by as much as 70% and reduced their weight by as much as 90%. To illustrate the size difference, a 7400 IC in the DIP style measures 19.23 mm by 6.48 mm, whereas the equivalent 7400 SMD is only 8.75 mm by 6.20 mm.

SMDs have also significantly lowered the cost of manufacturing printed-circuit boards. This reduction occurs because SMDs are soldered directly to a metalized footprint on the surface of a PC board, whereas holes must be drilled for each leg of a DIP. Also, SMDs can use the faster pick-and-place machines instead of the autoinsertion machines required for "through-hole" mounting of DIP ICs. (Removal of defective SMDs from PC boards is more difficult, however. Special desoldering tools and techniques are required because of the SMD's small size.)

Complete system densities can increase using SMDs because they can be placed closer together and can be mounted to both sides of a printed-circuit board. This also tends to decrease the capacitive and inductive problems that occur in digital systems operating at higher frequencies. (This topic is discussed further in Chapter 9.)

The most popular SMD package styles are the SO (small outline), the PLCC (plastic leaded chip carrier), and the ball grid array (BGA) shown in Figure 2–43. The SO is a dual-in-line plastic package with leads spaced 0.050 in. apart and bent down and out in a gull-wing format. The PLCC is the most common SMD for ICs requiring a higher pin count (those having more than 28 pins). The PLCC is square, with leads on all four sides. They are bent down and under in a J-bend configuration. They, too, are soldered directly to the metalized footprint on the surface of the circuit board. For even higher pin counts, the BGA uses an array of round solder tabs on the underside of the package. Another version of the grid array is the pin grid array (PGA), which has pins extending from the bottom. It is soldered in holes in a circuit board or placed in a socket for easy removal. Large-scale microprocessors like the Pentium are usually PGA ICs.

The SO package is available for the most popular lower-complexity TTL and CMOS digital logic and analog IC devices. PLCCs, BGAs, and PGAs are available to implement more complex logic, such as microprocessors, microcontrollers, and large memories.

### **Review Questions**

- **2–20.** In a common-emitter transistor circuit, when  $V_{\text{out}}$  is 0,  $R_C$  should be \_\_\_\_\_ (small/large), and when  $V_{\text{out}}$  is 1,  $R_C$  should be \_\_\_\_\_ (small/large).
- **2–21.** Which transistor in the schematic of the TTL circuit in Figure 2–37 serves as a variable  $R_C$  resistance?

# Summary I

In this chapter, we have learned that

- **1.** The digital level for 1 is commonly represented by a voltage of 5 V in digital systems. A voltage of 0 V is used for the 0 level.
- **2.** An oscilloscope can be used to observe the rapidly changing voltage-versus-time waveform in digital systems.
- **3.** The frequency of a clock waveform is equal to the reciprocal of the waveform's period.

SUMMARY 55

- **4.** The transmission of binary data in the serial format requires only a single conductor with a ground reference. The parallel format requires several conductors but is much faster than the serial format.
- **5.** Electromechanical relays are capable of forming shorts and opens in circuits requiring high current values but not high speed.
- **6.** Diodes are used in digital circuitry whenever there is a requirement for current to flow in one direction but not in the other.
- **7.** The transistor is the basic building block of the modern digital IC. It can be switched on or off by applying the appropriate voltage at its base connection.
- **8.** TTL and CMOS ICs are formed by integrating thousands of transistors in a single package. They are the most popular ICs used in digital circuitry today.
- **9.** SMD-style ICs are gaining popularity over the through-hole style DIP ICs because of their smaller size and reduced manufacturing costs.

# Glossary

- **Bias:** The voltage necessary to cause a semiconductor device to conduct or cut off current flow. A device can be forward or reverse biased, depending on what action is desired.
- **Chip:** The term given to an integrated circuit. It comes from the fact that each integrated circuit comes from a single chip of silicon crystal.
- **CMOS:** Complementary metal oxide semiconductor. A family of integrated circuits used to perform logic functions in digital circuits. The CMOS is noted for its low power consumption but sometimes slow speed.
- **Cutoff:** A term used in transistor switching signifying that the collector-to-emitter junction is turned off or is not allowing current flow.
- **Diode:** A semiconductor device used to allow current flow in one direction but not the other. As an electronic switch, it acts like a short in the forward-biased condition and like an open in the reverse-biased condition.
- **DIP:** Dual-in-line packages. The most common pin layout for integrated circuits. The pins are aligned in two straight lines, one on each side.
- **Energized Relay Coil:** By applying a voltage to the relay coil, a magnetic force is induced within it; this is used to attract the relay contacts away from their resting positions.
- **Frequency:** A measure of the number of cycles or pulses occurring each second. Its unit is the hertz (Hz), and it is the reciprocal of the period.
- **Hex Inverter:** An integrated circuit containing six inverters on a single DIP package.
- **Integrated Circuit:** The fabrication of several semiconductor and electronic devices (transistors, diodes, and resistors) onto a single piece of silicon crystal. Integrated circuits are being used to perform the functions that once required several hundred discrete semiconductors.
- **Inverter:** A logic circuit that changes its input into the opposite logic state at its output (0 to 1 and 1 to 0).
- **Logic State:** A 1 or 0 digital level.
- **Oscilloscope:** An electronic measuring device used in design and troubleshooting to display a waveform of voltage magnitude (y axis) versus time (x axis).

- **Parallel:** A digital signal representation that uses several lines or channels to transmit binary information. The parallel lines allow for the transmission of an entire multibit number with each clock pulse.
- **Period:** The measurement of time from the beginning of one periodic cycle or clock pulse to the beginning of the next. Its unit is the second(s), and it is the reciprocal of frequency.
- **Relay:** An electric device containing an electromagnetic coil and normally open or normally closed contacts. It is useful because, by supplying a small triggering current to its coil, the contacts will open or close, switching a higher current on or off.
- **Saturation:** A term used in transistor switching that signifies that the collector-toemitter junction is turned on, or conducting current heavily.
- **Serial:** A digital signal representation that uses one line or channel to transmit binary information. The binary logic states are transmitted 1 bit at a time, with the LSB first.
- **Surface-Mounted Device:** A newer style of integrated circuit, soldered directly to the surface of a printed circuit board. They are much smaller and lighter than the equivalent logic constructed in the DIP through-hole-style logic.
- **Timing Diagram:** A diagram used to display the precise relationship between two or more digital waveforms as they vary relative to time.
- **Totem Pole:** The term used to describe the output stage of most TTL integrated circuits. The totem-pole stage consists of one transistor in series with another, configured in such a way that when one transistor is saturated, the other is cut off.
- **Transistor:** A semiconductor device that can be used as an electronic switch in digital circuitry. By applying an appropriate voltage at the base, the collector-to-emitter junction will act like an open or a shorted switch.
- **TTL:** Transistor–transistor logic. The most common integrated circuit used in digital electronics today. A large family of different TTL integrated circuits is used to perform all the logic functions necessary in a complete digital system.

#### Problems |

### Sections 2-1 and 2-2

- **2–1.** Determine the period of a clock waveform whose frequency is
- (a) 2 MHz
- **(b)** 500 kHz
- (c) 4.27 MHz
- (**d**) 17 MHz

Determine the frequency of a clock waveform whose period is

- (e)  $2 \mu s$
- (f)  $100 \,\mu s$
- (g) 0.75 ms
- **(h)**  $1.5 \,\mu s$

#### Sections 2-3 and 2-4

- **2–2.** Sketch the serial and parallel representations (similar to Figure 2–10) of the following numbers, and calculate how long they will take to transmit (clock frequency = 2 MHz).
- (a)  $99_{10}$
- **(b)** 124<sub>10</sub>
- **2–3.** (a) How long will it take to transmit the number 33<sub>10</sub> in serial if the clock frequency is 3.7 MHz? (Transmit the number as an 8-bit binary number.)
  - **(b)** Is the serial line HIGH or LOW at 1.21  $\mu$ s?

PROBLEMS 57

- **2–4.** (a) How long will it take to transmit the three ASCII-coded characters \$14 in 8-bit parallel if the clock frequency is 8 MHz?
  - **(b)** Repeat for \$78.18 at 4.17 MHz.

### Sections 2-5 and 2-6

**C 2–5.** Draw the timing diagram for  $V_{\text{out1}}$ ,  $V_{\text{out2}}$ , and  $V_{\text{out3}}$  in Figure P2–5.

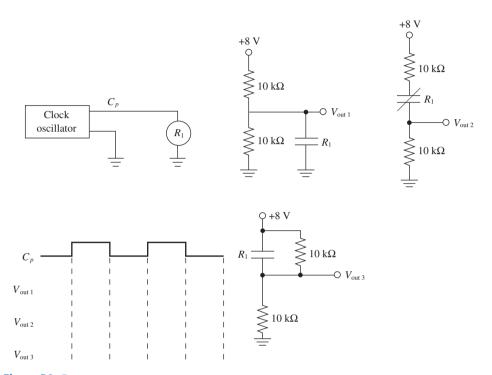

Figure P2-5

### Section 2-7

- **2–6.** Determine if the diodes in Figure P2–6 are reverse or forward biased.
- 2-7. Determine V<sub>1</sub>, V<sub>2</sub>, V<sub>3</sub>, V<sub>4</sub>, V<sub>5</sub>, V<sub>6</sub>, and V<sub>7</sub> in the circuits of Figure P2-6.
  2-8. In Figure P2-6, if the cathode of any one of the diodes D<sub>8</sub>, D<sub>9</sub>, or D<sub>10</sub>
  - is connected to 0 V instead of +5 V, what happens to  $V_6$ ? **2–9.** In Figure P2–6, if the anode of any of the diodes  $D_{11}$ ,  $D_{12}$ , or  $D_{13}$  is

### Section 2-8

**2–10.** Find  $V_{\text{out1}}$  and  $V_{\text{out2}}$  for the circuits of Figure P2–10.

connected to +5 V instead of 0 V, what happens to  $V_7$ ?

**2–11.** Sketch the waveforms at  $V_{\rm out}$  in the circuit of Figure 2–32 using  $R_C=6\,{\rm k}\Omega.$ 

#### Section 2-9

**2–12.** To use a common-emitter transistor circuit as an inverter, the input signal is connected to the \_\_\_\_\_\_ (base, collector, or emitter) and the output signal is taken from the \_\_\_\_\_ (base, collector, or emitter).

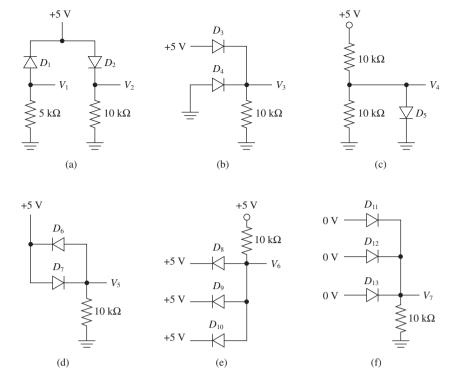

Figure P2-6

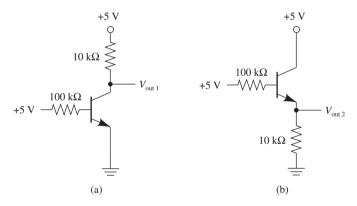

Figure P2-10

- **C 2–13.** Determine  $V_{\text{out}}$  for the common-emitter transistor inverter circuit of Figure 2–35 using  $V_{\text{in}} = 0 \text{ V}$ ,  $R_B = 1 \text{ M}\Omega$ ,  $R_C = 330 \Omega$ , and  $R_{\text{load}} = 1 \text{ M}\Omega$ .
- **C 2–14.** If the load resistor ( $R_{\text{load}}$ ) used in Problem 2–13 is changed to 470  $\Omega$ , describe what happens to  $V_{\text{out}}$ .
- **C 2–15.** In the circuit of Figure 2–35 with  $V_{\rm in} = 0$  V,  $V_{\rm out}$  will be almost 5 V as long as  $R_{\rm load}$  is much greater than  $R_C$ . Why not make  $R_C$  very small to ensure that the circuit will work for all values of  $R_{\rm load}$ ?
- **C 2–16.** In Figure 2–35, if  $R_C = 100 \Omega$ , find the collector current when  $V_{\rm in} = +5 \, \rm V$ .
- **C 2–17.** Describe how the totem-pole output arrangement in a TTL circuit overcomes the problems faced when using the older common-emitter transistor inverter circuit.

PROBLEMS 59

**2–18.** Sketch the waveform at  $C_p$  and  $V_{\text{out}}$  for Figure P2–18.

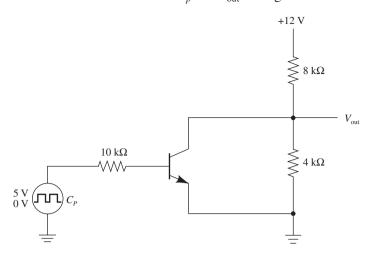

Figure P2-18

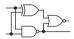

# Schematic Interpretation Problems

See Appendix G for the schematic diagrams.

- S 2–19. Y1 in the 4096/4196 control card schematic sheet 1 is a crystal used to generate a very specific frequency.
  - (a) What is its rated frequency?
  - **(b)** What time period does that create?
- S 2–20. Repeat Problem 2–19 for the crystal X1 in the HC11D0 master board schematic.
- **S 2–21.** The circuit on the HC11D0 schematic is capable of parallel as well as serial communication via connectors  $P_3$  and  $P_2$ . Which is parallel, and which is serial? (*Hint:* TX stands for transmit, RX stands for receive.)
- S **2–22.** Is diode  $D_1$  of the HC11D0 schematic forward or reverse biased? (*Hint:*  $V_{CC} = 5 \text{ V.}$ )
- **S 2–23.** The transistor  $Q_1$  in the HC11D0 schematic is turned ON and OFF by the level of pin 2 on U3:A. At what level must pin 2 be to turn  $Q_1$  ON, and what will happen to the level on the line labeled RESET B when that happens?

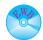

# MultiSIM® Exercises

- **E2–1.** Load the circuit file for **Section 2–3.** Read the instructions in the *Description* window.
- (a) Determine the three ASCII characters that are transmitted in serial.
- **(b)** Determine the number of serial bits transmitted.
- **E2–2.** Load the circuit file for **Section 2–4.** Read the instructions in the *Description* window.
- (a) Determine the three ASCII characters that are transmitted in parallel.
- **(b)** How many clock pulses did it take to complete the transmission?
- **E2–3.** Load the circuit file for **Section 2–6a.** Read the instructions in the *Description* window. The normally open relay contacts are used to create a short across the lower 5-k $\Omega$  resistor when  $C_p$  goes HIGH.

- (a) Measure the voltage levels of  $C_p$  and  $V_{\text{out3}}$  with the oscilloscope. Note the relationship between the two waveforms.
- (b) Change the upper resistor to  $2 \text{ k}\Omega$  and the lower resistor to  $8 \text{ k}\Omega$ . Predict the new voltage levels, then measure them with the oscilloscope.
- (c) If the normally closed relay contacts were used, what change would you expect in the  $V_{\text{out}3}$  waveform? Try it.
- **E2–4.** Load the circuit file for **Section 2–6b.** Read the instructions in the *Description* window. The normally closed relay contacts are used to create an open between the two resistors when  $C_p$  goes HIGH.
  - (a) Measure the voltage levels of  $C_p$  and  $V_{\text{out4}}$  with the oscilloscope. Note the relationship between the two waveforms. (The top waveform is  $V_{\text{out4}}$ ).
  - (b) Change the upper resistor to  $2 k\Omega$  and the lower resistor to  $8 k\Omega$ . Predict the new voltage levels, then measure them with the oscilloscope.
  - (c) If the normally open relay contacts were used instead of the normally closed contacts, what change would you expect in the  $V_{\rm out4}$  waveform? Try it.
  - **E2–5.** Load the circuit file for **Section 2–7.** Read the instructions in the *Description* window. Before turning the power switch ON, predict the voltage V1, V2, V3, and V4.
  - (a) Turn the switch ON and check your answers.
  - **(b)** Reverse all six diodes, and predict what V1, V2, V3, and V4 will become. Turn the power switch ON, and check your answers.
  - **E2–6.** Load the circuit file for **Section 2–8.** Read the instructions in the *Description* window.
  - (a) Measure the voltage levels of  $C_p$  and  $V_{\text{out}}$  with the oscilloscope. Note the relationship between the two waveforms.
  - (b) Change the upper resistor to  $2 \text{ k}\Omega$  and the lower resistor to  $8 \text{ k}\Omega$ . Predict the new voltage levels, then measure them with the oscilloscope.

#### Answers to Review Questions

- **2–1.** x axis, time; y axis, voltage
- **2–2.** The clock frequency is the reciprocal of the clock period.
- **2–3.** 125 ns
- **2–4.** 20 MHz
- **2–5.** 5 MHz
- **2–6.** 385 ps
- **2–7.** Frequency = 357 ns
- **2–8.** 58.5 kHz
- **2–9.** It is faster.
- 2-10. Parallel
- **2–11.** 4.80 μs
- **2–12.** 600 ns
- **2–13.** The relay coil is energized by placing a voltage at its terminals.

- The contacts will either make a connection (NO relay) or break a connection (NC relay) when the coil is energized.
- **2–14.** An NO relay makes connection when energized. An NC relay breaks connection when energized.
- **2–15.** Positive
- **2–16.** Approximately 0.7 V
- **2–17.** Emitter, base, collector
- 2-18. Positive
- **2–19.** Short
- **2–20.** Large, small
- **2–21.** *Q*<sub>4</sub>

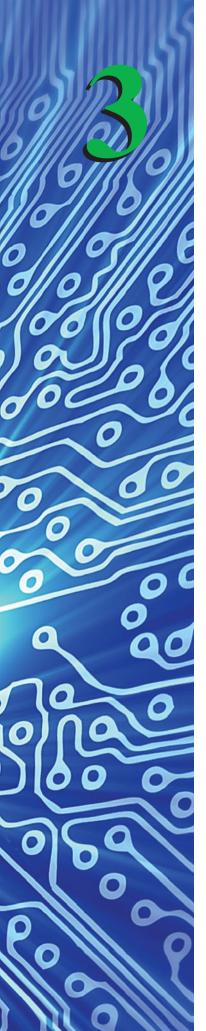

# **Basic Logic Gates**

### **OUTLINE**

- 3–1 The AND Gate
- 3–2 The OR Gate
- **3–3** Timing Analysis
- **3–4** Enable and Disable Functions
- 3–5 Using IC Logic Gates
- **3–6** Introduction to Troubleshooting Techniques
- **3–7** The Inverter
- 3–8 The NAND Gate
- 3–9 The NOR Gate
- **3–10** Logic Gate Waveform Generation
- 3–11 Using IC Logic Gates
- **3–12** Summary of the Basic Logic Gates and IEEE/IEC Standard Logic Symbols

### **OBJECTIVES**

Upon completion of this chapter, you should be able to do the following:

- Describe the operation and use of AND gates and OR gates.
- Construct truth tables for two-, three-, and four-input AND and OR gates.
- Draw timing diagrams for AND and OR gates.
- Describe the operation, using timing analysis, of an ENABLE function.
- Sketch the external connections to integrated-circuit chips to implement AND and OR logic circuits.
- Explain how to use a logic pulser and a logic probe to troubleshoot digital integrated circuits.
- Describe the operation and use of inverter, NAND, and NOR gates.
- Construct truth tables for two-, three-, and four-input NAND and NOR gates.
- Draw timing diagrams for inverter, NAND, and NOR gates.
- Use the outputs of a Johnson shift counter to generate specialized waveforms utilizing various combinations of the five basic gates.
- Develop a comparison of the Boolean equations and truth tables for the five basic gates.

#### INTRODUCTION

Logic gates are the basic building blocks for forming digital electronic circuitry. A logic gate has one output terminal and one or more input terminals. Its output will be HIGH (1) or LOW (0) depending on the digital level(s) at the input terminal(s). Through the use of logic gates, we can design digital systems that will evaluate digital input levels and produce a specific output response based on that particular logic circuit design. The five basic logic gates are the AND, OR, NAND, NOR, and inverter.

### 3-1 The AND Gate

Let's start by looking at the two-input AND gate whose schematic symbol is shown in Figure 3–1. The operation of the AND gate is simple and is defined as follows: *The output, X, is HIGH if input A AND input B are both HIGH.* In other words, if A = 1 *AND B* = 1, then X = 1. If either *A* or *B* or both are LOW, the output will be LOW.

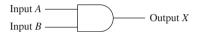

Figure 3-1 Two-input AND gate symbol.

The best way to illustrate how the output level of a gate responds to all the possible input-level combinations is with a **truth table**. Table 3–1 is a truth table for a two-input AND gate. On the left side of the truth table, all possible input-level combinations are listed, and on the right side, the resultant output is listed.

| TABLE 3-1 | Truth Tabi | le for a Two-Input AND |
|-----------|------------|------------------------|
| Input     | s          | Output                 |
| A         | В          | X = AB                 |
| 0         | 0          | 0                      |
| 0         | 1          | 0                      |
| 1         | 0          | 0                      |
| 1         | 1          | 1                      |

From the truth table, we can see that the output at X is HIGH *only* when *both* A AND B are HIGH. If this AND gate is a TTL integrated circuit, HIGH means +5 V and LOW means 0 V (i.e., 1 is defined as +5 V and 0 is defined as 0 V).

One example of how an AND gate might be used is in a bank burglar alarm system. The output of the AND gate will go HIGH to turn on the alarm if the alarm activation key is in the ON position *AND* the front door is opened. This setup is illustrated in Figure 3–2(a). Figure 3–2(b) shows the result for every combination of Key (K) and Door (D).

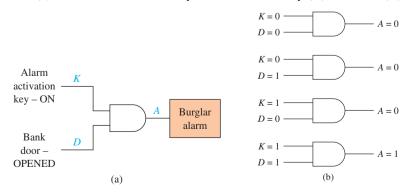

**Figure 3–2** AND gate: (a) Used to activate a burglar alarm; (b) all combinations of key ON (K) and door OPEN (D).

Another way to illustrate the operation of an AND gate is by use of a series electric circuit. In Figure 3–3, using manual and transistor switches, the output at *X* is HIGH if *both* switches *A AND B* are HIGH (1).

Figure 3–3 also shows what is known as the **Boolean equation** for the AND function, X = A and B, which can be thought of as X equals 1 if A AND B both equal 1.

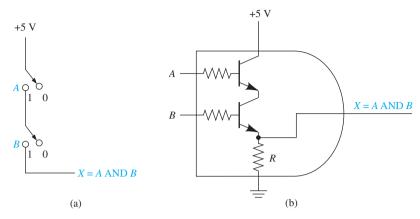

**Figure 3–3** Electrical analogy for an AND gate: (a) using manual switches; (b) using transistor switches.

The Boolean equation for the AND function can more simply be written as  $X = A \cdot B$  or just X = AB (which is read as "X equals A AND B"). Boolean equations will be used throughout the rest of the book to depict algebraically the operation of a logic gate or a combination of logic gates.

AND gates can have more than two inputs. Figure 3–4 shows a four-input, a three-input, and an eight-input AND gate. The truth table for an AND gate with four

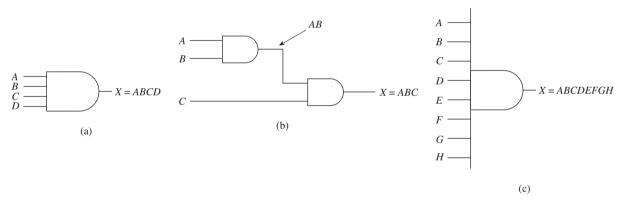

**Figure 3–4** Multiple-input AND gate symbols: (a) 4-input; (b) 3-input formed with two 2-input gates; (c) 8-input.

inputs is shown in Table 3–2. To determine the total number of different combinations to be listed in the truth table, use the equation

number of combinations = 
$$2^N$$
, where  $N =$  number of inputs (3–1)

Therefore, in the case of a four-input AND gate, the number of possible input combinations is  $2^4 = 16$ .

When building the truth table, be sure to list all 16 different combinations of input levels. One easy way to ensure that you do not inadvertently overlook a combination of these variables or duplicate a combination is to list the inputs in the order of a binary counter (0000, 0001, 0010, . . . , 1111). Also notice in Table 3-2 that the A column lists eight 0s, then eight 1s; the B column lists four 0s, four 1s, four 0s, four 1s; the C column lists two 0s, two 1s, two 0s, two 1s, and so on; and the D column lists one 0, one 1, one 0, one 1, and so on.

| TABLE 3-2 | Truth Table for a Four-Input AND Gate |   |   | O Gate | The output at Vic                                 |
|-----------|---------------------------------------|---|---|--------|---------------------------------------------------|
| A         | В                                     | С | D | X      | The output at <i>X</i> is HIGH only if <i>all</i> |
| 0         | 0                                     | 0 | 0 | 0      | inputs are HIGH.                                  |
| 0         | 0                                     | 0 | 1 | 0      |                                                   |
| 0         | 0                                     | 1 | 0 | 0      |                                                   |
| 0         | 0                                     | 1 | 1 | 0      |                                                   |
| 0         | 1                                     | 0 | 0 | 0      |                                                   |
| 0         | 1                                     | 0 | 1 | 0      |                                                   |
| 0         | 1                                     | 1 | 0 | 0      |                                                   |
| 0         | 1                                     | 1 | 1 | 0      |                                                   |
| 1         | 0                                     | 0 | 0 | 0      |                                                   |
| 1         | 0                                     | 0 | 1 | 0      |                                                   |
| 1         | 0                                     | 1 | 0 | 0      |                                                   |
| 1         | 0                                     | 1 | 1 | 0      |                                                   |
| 1         | 1                                     | 0 | 0 | 0      |                                                   |
| 1         | 1                                     | 0 | 1 | 0      |                                                   |
| 1         | 1                                     | 1 | 0 | 0      |                                                   |
| 1         | 1                                     | 1 | 1 | 1      |                                                   |

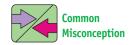

When you build a truth table, you might mistakenly omit certain input combinations if you don't set the variables up as a binary counter.

### 3-2 The OR Gate

The OR gate also has two or more inputs and a single output. The symbol for a two-input OR gate is shown in Figure 3–5. The operation of the two-input OR gate is defined as follows: *The output at X will be HIGH whenever input A OR input B is HIGH or both are HIGH*. As a Boolean equation, this can be written X = A + B (which is read as "X equals  $A \cap B$ "). Notice the use of the + symbol to represent the OR function.

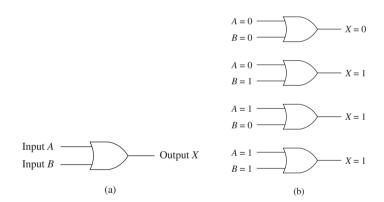

Figure 3–5 Two-input OR gate: (a) symbol; (b) all input combinations.

The truth table for a two-input OR gate is shown in Table 3–3.

| TABLE 3- | Truth Table for OR Gate | Truth Table for a Two-Input OR Gate |  |  |
|----------|-------------------------|-------------------------------------|--|--|
|          | outs                    | Output                              |  |  |
| <u>A</u> | В                       | X = A + B                           |  |  |
| 0        | 0                       | 0                                   |  |  |
| 0        | 1                       | 1                                   |  |  |
| 1        | 0                       | 1                                   |  |  |
| 1        | 1                       | 1                                   |  |  |

From the truth table you can see that X is 1 whenever A OR B is 1 or if both A and B are 1. Using manual or transistor switches in an electric circuit, as shown in Figure 3–6, we can observe the electrical analogy to an OR gate. From the figure, we see that the output at X will be 1 if A or B, or both, are HIGH (1).

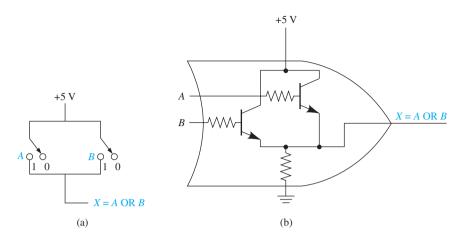

**Figure 3–6** Electrical analogy for an OR gate: (a) using manual switches; (b) using transistor switches.

OR gates can also have more than two inputs. Figure 3–7 shows three-input OR gates and Figure 3–8 shows an eight-input OR gate. The truth table for the three-input OR gate will have eight entries ( $2^3 = 8$ ), and the eight-input OR gate will have 256 entries ( $2^8 = 256$ ).

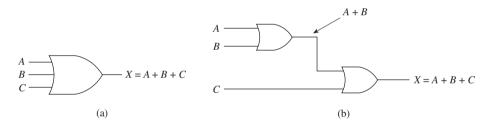

**Figure 3–7** Three-input OR gate: (a) symbol; (b) three inputs formed with two 2-input gates.

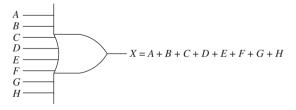

Figure 3–8 Eight-input OR gate symbol.

Let's build a truth table for the three-input OR gate.

The truth table of Table 3–4 is built by first using Equation 3–1 to determine that there will be eight entries, then listing the eight combinations of inputs in the order of a binary counter (000 to 111), and then filling in the output column (X) by realizing that X will always be HIGH as long as at least one of the inputs is HIGH. When you look at the completed truth table, you can see that the only time the output is LOW is when *all* the inputs are LOW.

| TABLE 3-4 | Truth Tab | ole for a Three-Inp | ut | The output of Vic                            |
|-----------|-----------|---------------------|----|----------------------------------------------|
| A         | В         | С                   | X  | The output at <i>X</i> is HIGH if <i>any</i> |
| 0         | 0         | 0                   | 0  | input is HIGH.                               |
| 0         | 0         | 1                   | 1  |                                              |
| 0         | 1         | 0                   | 1  |                                              |
| 0         | 1         | 1                   | 1  |                                              |
| 1         | 0         | 0                   | 1  |                                              |
| 1         | 0         | 1                   | 1  |                                              |
| 1         | 1         | 0                   | 1  |                                              |
| 1         | 1         | 1                   | 1  | _                                            |

### EXAMPLE 3-1

Determine the output at U, V, W, X, Y, and Z in Figure 3–9.

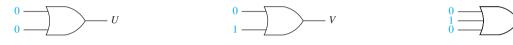

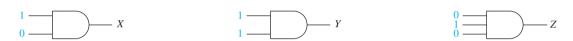

Figure 3-9 Basic AND and OR gate operation.

#### Solution:

$$U = 0$$
 (0 OR 0 = 0)  
 $V = 1$  (0 OR 1 = 1)  
 $W = 1$  (0 OR 1 OR 0 = 1)  
 $X = 0$  (1 AND 0 = 0)  
 $Y = 1$  (1 AND 1 = 1)  
 $Z = 0$  (0 AND 1 AND 0 = 0)

## **Review Questions**

- **3–1.** All inputs to an AND gate must be HIGH for it to output a HIGH. True or false?
- **3–2.** What is the purpose of a truth table?
- **3–3.** What is the purpose of a Boolean equation?
- **3–4.** What input conditions must be satisfied for the output of an OR gate to be LOW?

# **3–3** Timing Analysis

Another useful means of analyzing the output response of a gate to varying input-level changes is by means of a *timing diagram*. A timing diagram, as described in Chapter 2, is used to illustrate graphically how the output levels change in response to input-level changes.

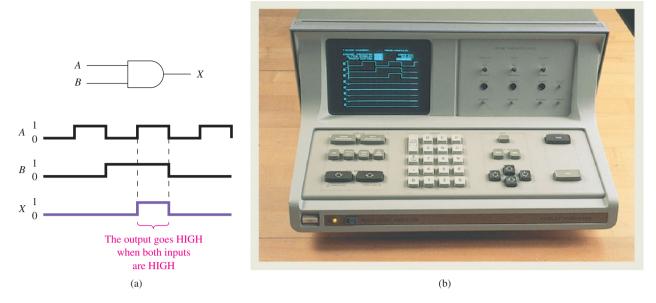

**Figure 3–10** Timing analysis of an AND gate: (a) waveform sketch; (b) actual logic analyzer display.

The timing diagram in Figure 3–10 shows the two input waveforms (A and B) that are applied to a two-input AND gate and the X output that results from the AND operation. (For TTL and most CMOS logic gates, 1 = +5 V and 0 = 0 V.) As you can see, timing analysis is very useful for visually illustrating the level at the output for varying input-level changes.

Timing waveforms can be observed on an *oscilloscope* or a *logic analyzer*. A dual-trace oscilloscope can display *two* voltage-versus-time waveforms on the same *x* axis. That is ideal for comparing the relationship of one waveform relative to another. The other timing analysis tool is the logic analyzer. Among other things, it can display up to 16 voltage-versus-time waveforms on the same *x* axis (see Figure 3–10[b]). It can also display the levels of multiple digital signals in a *state table*, which lists the binary levels of all the waveforms, at predefined intervals, in binary, hexadecimal, or octal. Timing analysis of 8 or 16 channels concurrently is very important when analyzing advanced digital and microprocessor systems in which the interrelationship of several digital signals is critical for proper circuit operation.

#### AND-GATE SIMULATION

The MultiSIM<sup>®</sup> analysis of the same two-input AND gate circuit is shown in Figure 3–11. The Four-Channel Oscilloscope is chosen because we can observe both the *A* and *B* inputs and the *X* output simultaneously. Different colors are chosen for the three signals so that they can be distinguished on the oscilloscope display. Also, the *Y* position of the *A* input and *X* output are adjusted so that the waveforms don't overlay on each other. The Word Generator is set up as an up counter to create the combination of waveforms required for *A* and *B*. (Choose *Set...*, then *UP Counter*, *Display • Hex.*)

**MultiSIM exercise:** Use MultiSIM to open the file *fig3\_11* from the textbook website. Run the simulation to create the waveforms shown in Figure 3–11. Make the following changes to the gate (U1) and rerun the simulation:

- (a) Change U1 to a two-input OR gate (OR2).
- (b) Change U1 to a three-input AND gate (AND3) and add the third input waveform.
- (c) Change U1 to a three-input OR gate (OR3) and add the third input waveform.

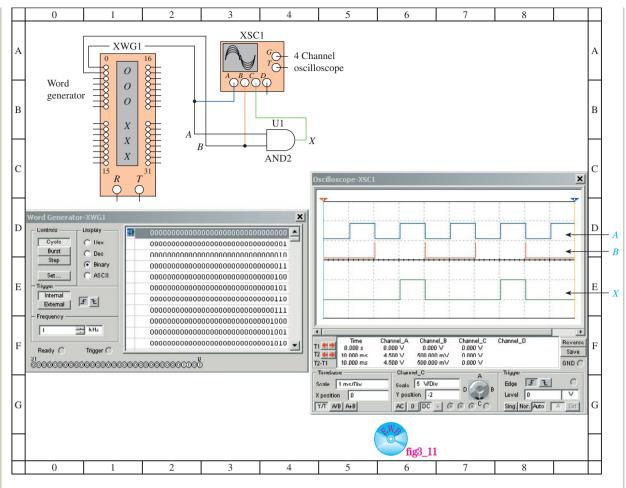

**Figure 3–11** Using the MultiSIM<sup>®</sup> Four-Channel Oscilloscope to monitor the input and output waveforms of a two-input AND gate.

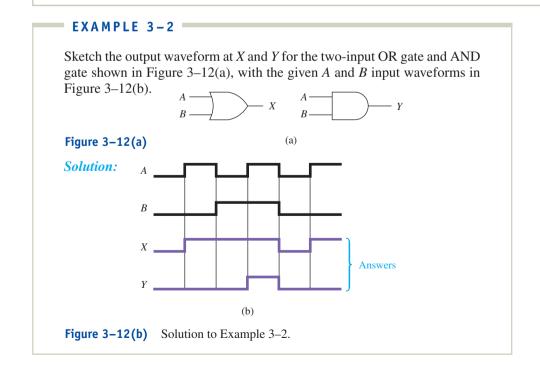

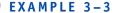

Sketch the output waveform at X for the three-input AND gate and OR gate shown in Figure 3–13, with the given A, B, and C input waveforms in Figure 3–14.

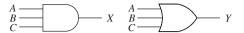

Figure 3-13

#### **Solution:**

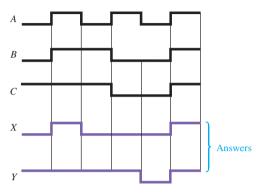

**Figure 3–14** Solution to Example 3–3.

#### EXAMPLE 3-4

The input waveform at A and the output waveform at X are given for the AND gate in Figure 3–15(a). Sketch the input waveform that is required at B to produce the output at X in Figure 3–15(b). Repeat for the OR gate.

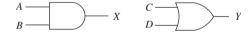

Figure 3-15(a)

### **Solution:**

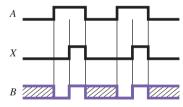

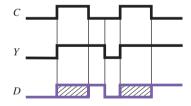

= Don't care (*B* can be HIGH or LOW to get the same output at *X*.)

**Figure 3–15(b)** Solution to Example 3–4.

### 3-4 Enable and Disable Functions

AND and OR gates can be used to **enable** or **disable** a waveform from being transmitted from one point to another. For example, let's say that you wanted a 1-MHz clock oscillator to transmit only four pulses to some receiving device. You would want to *enable* four clock pulses to be transmitted and then *disable* the transmission from then on.

The clock frequency of 1 MHz converts to 1  $\mu$ s (1/1 MHz) for each clock period. Therefore, to transmit four clock pulses, we have to provide an *enable* signal for 4  $\mu$ s. Figure 3–16 shows the circuit and waveforms to *enable* four clock pulses. For the HIGH clock pulses to get through the AND gate to point X, the second input to the AND gate (enable signal input) must be HIGH; otherwise, the output of the AND gate will be LOW. Therefore, when the enable signal is HIGH for 4  $\mu$ s, four clock pulses pass through the AND gate. When the enable signal goes LOW, the AND gate *disables* any further clock pulses from reaching the receiving device.

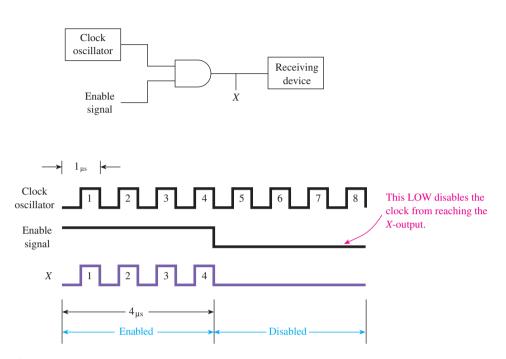

Figure 3–16 Using an AND gate to enable/disable a clock oscillator.

An OR gate can also be used to disable a function. The difference is that the enable signal input is made HIGH to disable, and that the output of the OR gate goes HIGH when it is disabled, as shown in Figure 3–17.

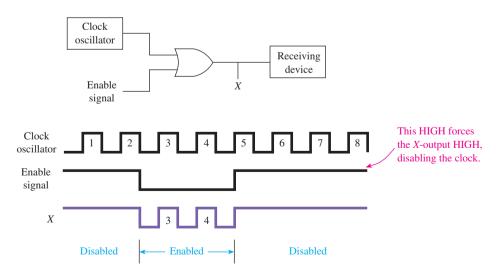

Figure 3-17 Using an OR gate to enable/disable a clock oscillator.

### **ENABLE AND DISABLE SIMULATION** Figure 3–18 shows a MultiSIM simulation of enabling and disabling functions. The word generator is used to create the enable signal (En) and the clock oscillator (Cp). Notice that whenever En is HIGH, the AND gate passes Cp to the output at X. When En is LOW, the OR gate passes Cp to the output at Y, otherwise Y is HIGH. Enable Signal (En) Clock 0sc (Cp) Word Generator 0-scope AND2 OR2 Cp En X Y Channel\_D Channel\_A Channel\_B Channel\_C Reverse 0.000 s 0.000 s 2.000 V 2.000 V 4.500 V 4.500 V 0.000 V 0.000 V 5.000 V 5.000 V Save 0.000 s 0.000 V 0.000 V GND C Timebase Ext C 10 V/Div 5 ms/Div Edge: Y pos.(Div): 1 X pos.(Div): 2 ٧ Y/T A/B > A+B > Sing. Nor. Auto None A > Ext

fig3 18 Figure 3–18 A MultiSIM simulation of enable/disable functions.

AC 0 DC -

### **Review Questions**

- **3–5.** Describe the purpose of a *timing diagram*.
- 3-6. Under what circumstances would diagonal "don't care" hash marks be used in a timing diagram?
- \_ (HIGH/LOW) level is required at the input to an AND gate to *enable* the signal at the other input to pass to the output.

### 3-5 Using IC Logic Gates

AND and OR gates are available as ICs. The IC pin layout, logic gate type, and technical specifications are all contained in the logic data manual supplied by the manufacturer of the IC. For example, referring to a TTL or a CMOS logic data manual, we can see that there are several AND and OR gate ICs. To list just a few:

- 1. The 7408 (74LS08, 74HC08) is a quad two-input AND gate.
- **2.** The 7411 (74LS11, 74HC11) is a triple three-input AND gate.
- 3. The 7421 (74LS21, 74HC21) is a dual four-input AND gate.
- **4.** The 7432 (74LS32, 74HC32) is a quad two-input OR gate.

In each case, the letters *LS* stand for the Low-Power Schottky TTL family (explained in Section 9–4) and the letters *HC* stand for the High-Speed CMOS family (explained in Section 9–5). For example, the basic part number 7408 refers to an AND gate IC with four (quad) internal AND gates each having two inputs. The most common TTL version is the 74LS08, and the most common CMOS version is the 74HC08. They both have exactly the same pin layout and function. (*Hint:* The pin layout for the basic logic gates is provided inside the front cover of this textbook.) Throughout this book, the basic part number is usually given, and it depends on the particular application as to which family is used to implement the design based on IC availability and speed and power considerations.

Besides the family designation (LS, HC, etc.), most ICs will have a prefix that specifies the manufacturer. Two examples of this are SN for Texas Instruments—SN7400 and DM for Fairchild—DM7400. Also, a suffix is added to the end of the part number to specify the package style. Two examples of this are N for Plastic Dual-In-Line Package (P-DIP)—SN7400N (see Section 2–9) and M for Small-Outline Integrated Circuit (SOIC)—DM7400M (see Section 2–10). Other prefixes and suffixes are too numerous to list in this textbook but are readily available from the manufacturers websites listed in Appendix A.

Let's look in more detail at one of these ICs, the 7408 (see Figure 3–19). The 7408 is a 14-pin DIP IC. The power supply connections are made to pins 7 and 14. This supplies the operating voltage for all four AND gates on the IC. Pin 1 is identified by a small indented circle next to it or by a notch cut out between pin 1 and 14 (see Figure 3–19). Let's make the external connections to the IC to form a clock oscillator enable circuit similar to Figure 3–17.

In Figure 3–20, the first AND gate in the IC was used and the other three are ignored. The IC is powered by connecting pin 14 to the positive power supply and pin 7 to ground. The other connections are made by following the original design from

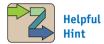

For example, the basic part number 7408 would become SN74LS08N if it were manufactured by Texas Instruments (SN) as a Low-Power Schottky family (LS) in a plastic DIP (N) package.

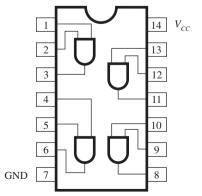

Figure 3–19 The 7408 quad two-input AND gate IC pin configuration.

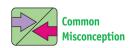

Students often think that a gate output receives its HIGH or LOW voltage level from its input pin. You need to be reminded that each gate has its own totem-pole output arrangement and receives its voltage from  $V_{CC}$  or ground.

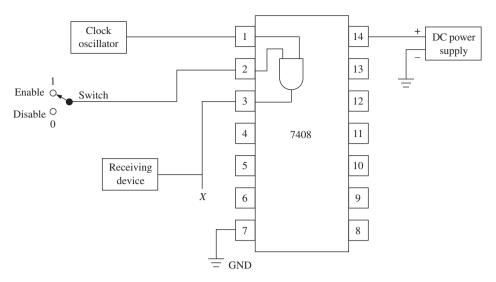

**Figure 3–20** Using the 7408 TTL IC in the clock enable circuit of Figure 3–17.

Figure 3–17. The clock oscillator signal passes on to the receiving device when the switch is in the *enable* (1) position, and it stops when in the *disable* (0) position.

The pin configurations for some other logic gates are shown in Figure 3–21.

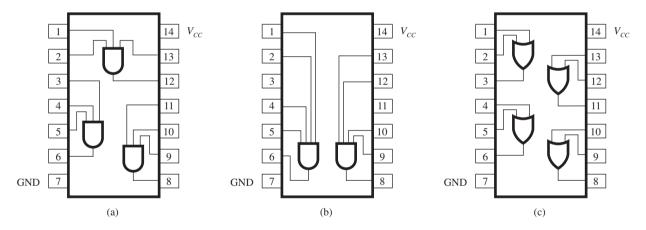

**Figure 3–21** Pin configurations for other popular TTL and CMOS AND and OR gate ICs: (a) 7411 (74HC11); (b) 7421 (74HC21); (c) 7432 (74HC32).

# 3-6 Introduction to Troubleshooting Techniques

Like any other electronic device, ICs and digital electronic circuits can go bad. **Troubleshooting** is the term given to the procedure used to find the **fault**, or *trouble*, in the circuits.

To be a good troubleshooter, you must first *understand the theory and operation* of the circuit, devices, and ICs that are suspected to be bad. If you understand how a particular IC is *supposed* to operate, it is a simple task to put the IC through a test or to exercise its functions to see if it operates as you expect.

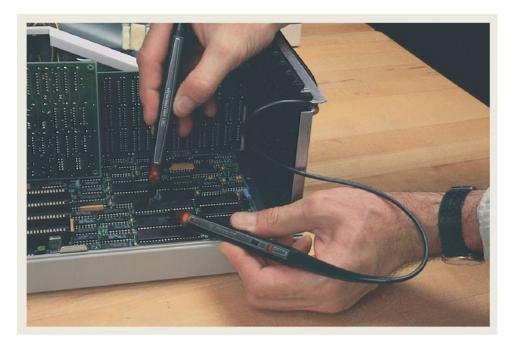

Figure 3–22 Logic pulser and logic probe.

There are two simple tools that we will start with to test the ICs and digital circuits. They are the logic pulser and logic probe (see Figure 3–22). The **logic probe** has a metal tip that is placed on the IC pin, printed-circuit board trace, or device lead that you want to test. It also has an indicator lamp that glows, telling you the digital level at that point. If the level is HIGH (1), the lamp glows brightly. If the level is LOW (0), the lamp goes out. If the level is **floating** (open circuit, neither HIGH nor LOW), the lamp is dimly lit. Table 3–5 summarizes the states of the logic probe.

| TABLE 3-5   | Logic Probe States |  |
|-------------|--------------------|--|
| Logic Level | Indicator Lamp     |  |
| HIGH (1)    | On                 |  |
| LOW (0)     | Off                |  |
| Float       | Dim                |  |

The **logic pulser** is used to provide digital pulses to a circuit being tested. By applying a pulse to a circuit and simultaneously observing a logic probe, you can tell if the pulse signal is getting through the IC or device as you would expect. As you become more and more experienced at troubleshooting, you will find that most IC and device faults are due to an open or short at the input or output terminals.

Figure 3–23 shows four common problems that you will find on printed-circuit boards that will cause opens or shorts. Figure 3–23(a) shows an IC that was inserted into its socket carelessly, causing pin 14 to miss its hole and act like an open. In Figure 3–23(b), the printed-circuit board is obviously cracked, which causes an open circuit across each of the copper traces that used to cross over the crack. Poor soldering results in the *solder bridge* evident in Figure 3–23(c). In the center of this photo, you can see where too much solder was used, causing an electrical bridge between two adjacent IC pins and making them a short. Experienced troubleshooters will also visually inspect printed-circuit boards for components that may appear to

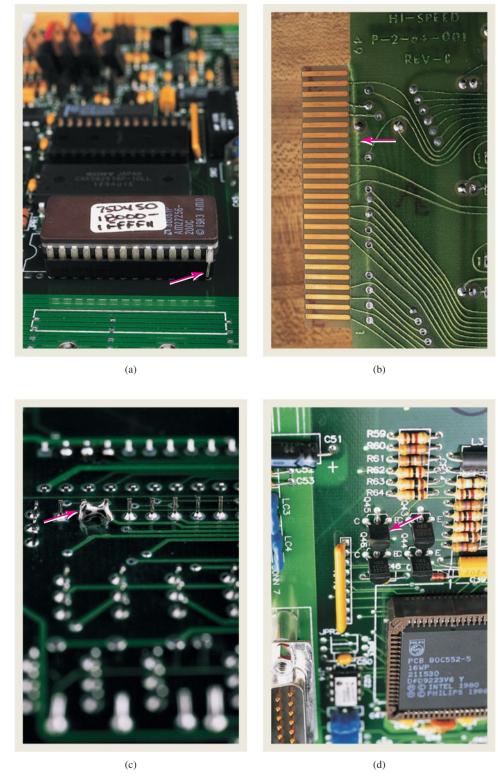

**Figure 3–23** Four common printed-circuit faults: (a) misalignment of pin 14; (b) cracked board; (c) solder bridge; (d) burned transistor.

be darkened from excessive heat. Notice the four transistors in the middle of Figure 3–23(d). The one on the lower left looks charred and is probably burned out, thus acting like an open.

The following troubleshooting examples will illustrate some basic troubleshooting techniques using the logic probe and pulser.

#### EXAMPLE 3-5

The IC AND gate in Figure 3–24 is suspected of having a fault and you want to test it. What procedure should you follow?

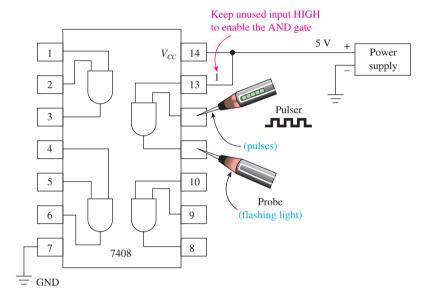

Figure 3–24 Connections for troubleshooting one gate of a quad AND IC.

**Solution:** First you apply power to  $V_{CC}$  (pin 14) and GND (pin 7). Next you want to check each AND gate with the pulser/probe. Because it takes a HIGH (1) on *both* inputs to an AND gate to make the output go HIGH, if we put a HIGH (+5 V) on one input and pulse the other, we would expect to get pulses at the output of the gate. Figure 3–24 shows the connections to test one of the gates of a quad AND IC. When the pulser is put on pin 12, the light in the end of the probe flashes at the same speed as the pulser, indicating that the AND gate is passing the pulses through the gate (similar in operation to the clock enable circuit of Figure 3–16).

The next check is to reverse the connections to pins 12 and 13 and check the probe. If the probe still flashes, that gate is okay. Proceed to the other three gates and follow the same procedure. When one of the gate outputs does not flash, you have found the fault.

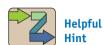

You should be aware that these troubleshooting examples assume that the IC is removed from the circuit board. In-circuit testing will often give false readings because of the external circuitry connected to the IC. In that case, the circuit schematic must be studied to determine how the other ICs may be affecting the readings.

As mentioned earlier, the key to troubleshooting an IC is understanding how the IC works.

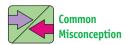

You may mistakenly think that if you want a pin to be LOW (like pin 1), you can just leave it unconnected and it will assume a LOW level. That is not true. All inputs must be tied HIGH or LOW to have predictable results.

#### **EXAMPLE 3-6**

Sketch the connections for troubleshooting the first gate of a 7432 quad OR gate.

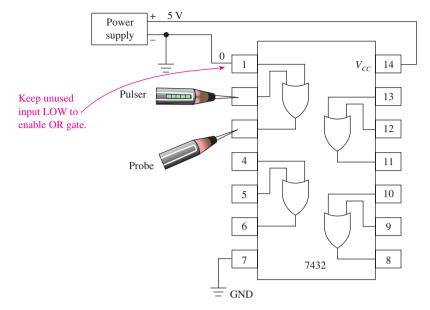

Figure 3–25 Connections for troubleshooting one OR gate of a 7432 IC.

**Solution:** The connections are shown in Figure 3–25. The probe should be flashing if the gate is good. Notice that the second input to the OR gate being checked is connected to a LOW (0) instead of a HIGH. The reason for this is that the output would *always* be HIGH if one input were connected HIGH. Because one input is connected LOW instead, the output will flash together with the pulses from the logic pulser if the gate is good.

#### EXAMPLE 3-7

Assume that you used a logic probe to record the levels shown in Figures 3–26 (a), (b), (c), and (d). Determine which gate is faulty in each IC.

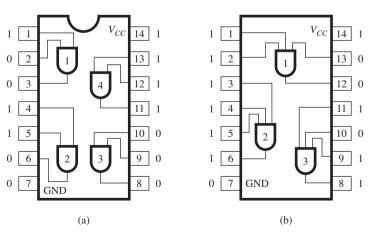

Figure 3–26 Troubleshooting integrated circuit AND and OR gates.

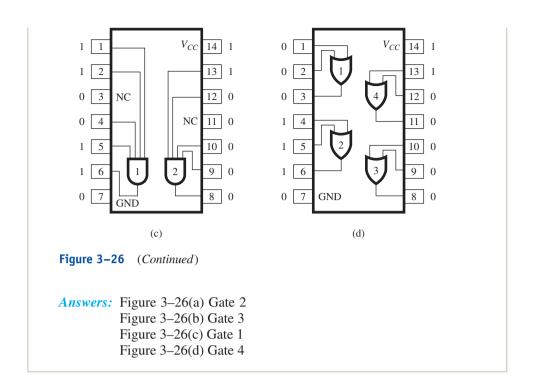

### **Review Questions**

- **3–8.** Which pins on the 7408 AND IC are used for power supply connections, and what voltage levels are placed on those pins?
- **3–9.** How is a *logic probe* used to troubleshoot digital ICs?
- **3–10.** How is a *logic pulser* used to troubleshoot digital ICs?

### 3–7 The Inverter

The inverter is used to complement, or invert, a digital signal. It has a single input and a single output. If a HIGH level (1) comes in, it produces a LOW-level (0) output. If a LOW level (0) comes in, it produces a HIGH-level (1) output. The symbol and truth table for the inverter gate are shown in Figure 3–27. (*Note:* The circle is the part of the symbol that indicates inversion. The inversion circle will be used on other gates in upcoming sections.)

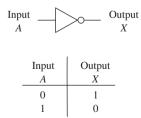

Figure 3–27 Inverter symbol and truth table.

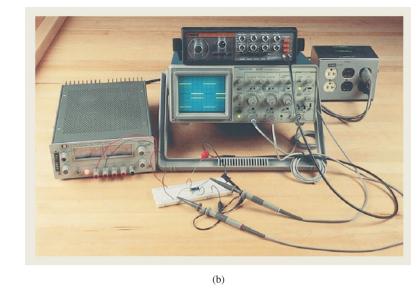

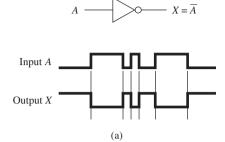

**Figure 3–28** Timing analysis of an inverter gate: (a) waveform sketch and (b) oscilloscope display.

The operation of the inverter is very simple and can be illustrated further by studying the timing diagram of Figure 3–28. The timing diagram graphically shows us the operation of the inverter. When the input is HIGH, the output is LOW, and when the input is LOW, the output is HIGH. The output waveform is, therefore, the exact complement of the input.

The Boolean equation for an inverter is written  $X = \overline{A}(X = \text{NOT } A)$ . The *bar* over the *A* is an **inversion bar**, used to signify the **complement**. The inverter is sometimes referred to as the NOT gate.

### 3-8 The NAND Gate

The operation of the NAND gate is the same as the AND gate except that its output is inverted. You can think of a NAND gate as an AND gate with an inverter at its output. The symbol for a NAND gate is made from an AND gate with the inversion circle (bubble) at its output, as shown in Figure 3–29(a).

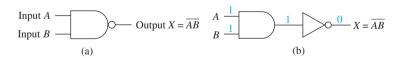

**Figure 3–29** NAND gate: (a) symbol; (b) AND–INVERT equivalent of a NAND gate with A = 1, B = 1.

In digital circuit diagrams, you will find the small circle used whenever complementary action (inversion) is to be indicated. The circle at the output acts just like an inverter, so a NAND gate can be drawn symbolically as an AND gate with an inverter connected to its output, as shown in Figure 3–29(b).

The TTL form of a NAND is the 7400 IC (or the 74LS00 or 74HC00, etc.) Figure 3–30 shows the output results for all possible input combinations applied to a 7400 quad NAND.

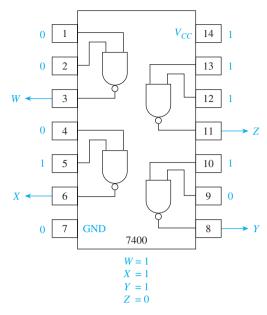

Figure 3–30 Inputs and outputs of a 7400 quad NAND IC.

The Boolean equation for the NAND gate is written  $X = \overline{AB}$ . The inversion bar is drawn over (A and B), meaning that the output of the NAND is the complement of (A and B) [NOT (A and B)]. Because we are inverting the output, the truth table outputs in Table 3–6 will be the complement of the AND gate truth table outputs. The easy way to construct the truth table is to think of how an AND gate would respond to the inputs and then invert your answer. From Table 3–6, we can see that the output is LOW when *both* inputs A and B are HIGH (just the opposite of an AND gate). Also, the output is HIGH whenever either input is LOW.

| TABLE 3-6 | Two-Input NA<br>Truth Table | AND Gate                          | Output is always                  |
|-----------|-----------------------------|-----------------------------------|-----------------------------------|
| A         | В                           | $X = \overline{AB}^{ \checkmark}$ | Output is always HIGH unless both |
| 0         | 0                           | 1                                 | inputs are HIGH.                  |
| 0         | 1                           | 1                                 |                                   |
| 1         | 0                           | 1                                 |                                   |
| 1         | 1                           | 0                                 |                                   |

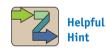

Some students find it easier to analyze a NAND gate by solving it as an AND gate and then inverting the result.

NAND gates can also have more than two inputs. Figure 3–31 shows three- and eight-input NAND gate symbols. The truth table for a three-input NAND gate (see Table 3–7) shows that the output is always HIGH unless *all* inputs go HIGH.

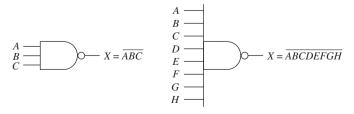

Figure 3–31 Symbols for three- and eight-input NAND gates.

| TABLE 3-7        | Truth Table for a Three-Input NAND Gate |                  |   |
|------------------|-----------------------------------------|------------------|---|
| $\boldsymbol{A}$ | $\boldsymbol{B}$                        | $\boldsymbol{C}$ | X |
| 0                | 0                                       | 0                | 1 |
| 0                | 0                                       | 1                | 1 |
| 0                | 1                                       | 0                | 1 |
| 0                | 1                                       | 1                | 1 |
| 1                | 0                                       | 0                | 1 |
| 1                | 0                                       | 1                | 1 |
| 1                | 1                                       | 0                | 1 |
| 1                | 1                                       | 1                | 0 |

Timing analysis can also be used to illustrate the operation of NAND gates. The following examples will contribute to your understanding.

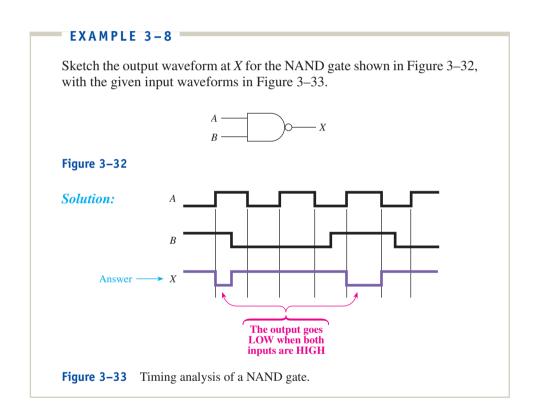

### EXAMPLE 3-9

Sketch the output waveform at X for the NAND gate shown in Figure 3–34(a), with the given input waveforms at A, B, and Control.

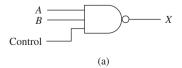

**Figure 3–34(a)** Timing analysis of a NAND gate with a Control input: (a) logic symbol; (b) waveforms.

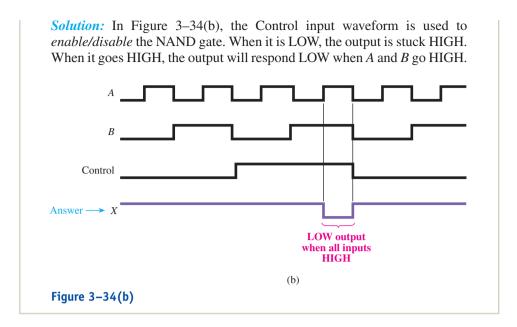

### 3-9 The NOR Gate

The operation of the NOR gate is the same as that of the OR gate except that its output is inverted. You can think of a NOR gate as an OR gate with an inverter at its output. The symbol for a NOR gate and its equivalent OR–INVERT symbol are shown in Figure 3–35.

**Figure 3–35** NOR gate symbol and its OR–INVERT equivalent with A = 0, B = 0.

The TTL form of a NOR is the 7402 IC (or the 74LS02 or 74HC02, etc.) Figure 3–36 shows the output results for all possible input combinations applied to a 7402 quad NOR.

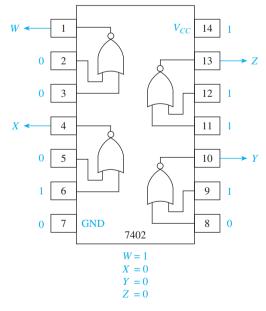

Figure 3–36 Inputs and outputs of a 7402 quad NOR IC.

The Boolean equation for the NOR function is  $X = \overline{A + B}$ . The equation is stated "X equals not (A or B)." In other words, X is LOW if A or B is HIGH. The truth table for a NOR gate is given in Table 3–8. Notice that the output column is the complement of the OR gate truth table output column.

| TABLE 3-8 | Truth Ta | able for a<br>ate      | Output is always |
|-----------|----------|------------------------|------------------|
| A         | В        | $X = \overline{A + B}$ | LOW unless both  |
| 0         | 0        | 1                      | inputs are LOW.  |
| 0         | 1        | 0                      |                  |
| 1         | 0        | 0                      |                  |
| 1         | 1        | 0                      |                  |

Now let's study some timing analysis examples to get a better grasp of NOR gate operation.

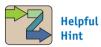

To solve a timing analysis problem, it is useful to look at the gate's truth table to see what the *unique* occurrence is for that gate. In the case of the NOR, the odd occurrence is when the output goes HIGH due to all LOW inputs.

### EXAMPLE 3-10

Sketch the output waveform at *X* for the NOR gate shown in Figure 3–37, with the given input waveforms in Figure 3–38.

$$A \longrightarrow X = \overline{A + B}$$

Figure 3-37

#### **Solution:**

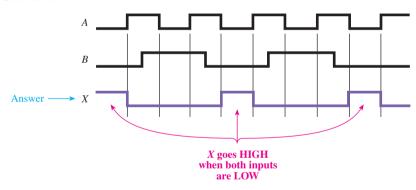

**Figure 3–38** NOR gate timing analysis.

#### EXAMPLE 3-11

Sketch the output waveform at X for the NOR gate shown in Figure 3–39, with the given input waveforms in Figure 3–40.

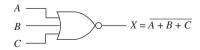

Figure 3-39

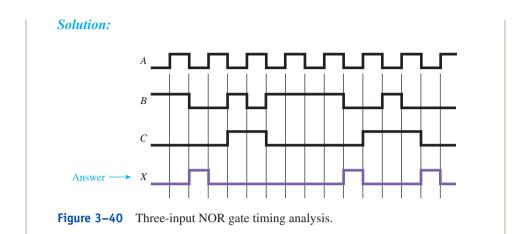

#### = EXAMPLE 3-12 =

Sketch the waveform at the *B* input of the gate shown in Figure 3–41 that will produce the output waveform shown in Figure 3–42 for *X*. Repeat for the NAND gate.

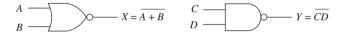

Figure 3-41

#### Solution:

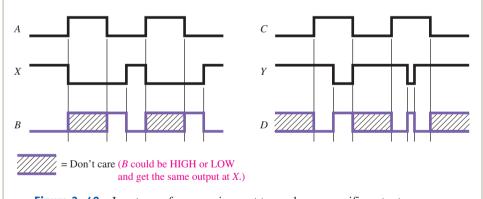

Figure 3-42 Input waveform requirement to produce a specific output.

### **Review Questions**

- **3–11.** What is the purpose of an inverter in a digital circuit?
- **3–12.** How does a NAND gate differ from an AND gate?
- **3–13.** The output of a NAND gate is always HIGH unless *all* inputs are made \_\_\_\_\_ (HIGH/LOW).
- **3–14.** Write the Boolean equation for a three-input NOR gate.

**3–15.** The output of a two-input NAND gate is \_\_\_\_\_\_ (HIGH/LOW) if A = 1, B = 0. **3–16.** The output of a two-input NOR gate is \_\_\_\_\_\_ (HIGH/LOW) if A = 0, B = 1.

# 3-10 Logic Gate Waveform Generation

Using the basic gates, a clock oscillator, and a **repetitive waveform** generator circuit, we can create specialized waveforms to be used in digital control and sequencing circuits. A popular general-purpose repetitive **waveform generator** is the **Johnson shift counter**, which is explained in detail in Chapter 13. For now, all we need are the output waveforms from it so that we may use them to create our own specialized waveforms.

The Johnson shift counter that we will use outputs eight separate repetitive waveforms: A, B, C, D; and their complements,  $\overline{A}$ ,  $\overline{B}$ ,  $\overline{C}$ ,  $\overline{D}$ . The input to the Johnson shift counter is a clock oscillator ( $C_p$ ). Figure 3–43 shows a Johnson shift counter with its input and output waveforms.

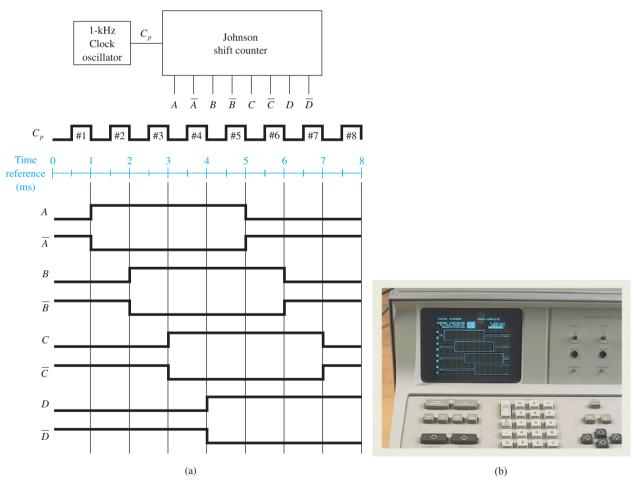

**Figure 3–43** Johnson shift counter waveform generation: (a) waveform sketch; (b) logic analyzer display.

The clock oscillator produces the  $C_p$  waveform, which is input to the Johnson shift counter. The shift counter uses  $C_p$  and internal circuitry to generate the eight repetitive output waveforms shown.

Now, if one of those waveforms is exactly what you want, you are all set. But let's say we need a waveform that is HIGH for 3 ms, from 2 until 5 on the millisecond time reference scale. Looking at Figure 3–43, we can see that this waveform is not available.

Using some logic gates, however, will enable us to get any waveform that we desire. In this case, if we feed the *A* and *B* waveforms into an AND gate, we will get our HIGH level from 2 to 5, as shown in Figure 3–44.

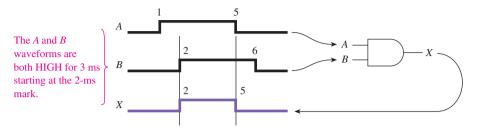

Figure 3–44 Generating a 3-ms HIGH pulse using an AND gate and a Johnson shift counter.

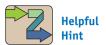

The circuitry and operation of the Johnson shift counter are given in Chapter 13. For now, you need to know only that it is used to provide a combination of sequential waveforms that we will use to create specialized waveforms and improve our understanding of the basic gates. It is helpful if you have a photocopy of Figure 3–43(a) to work on for aligning the waveforms to solve the problems.

#### JOHNSON SHIFT COUNTER SIMULATION =

A MultiSIM<sup>®</sup> simulation of the Johnson shift counter is shown in Figure 3–45. The waveforms are produced by the Word Generator by listing the correct sequence of binary digits in the display area

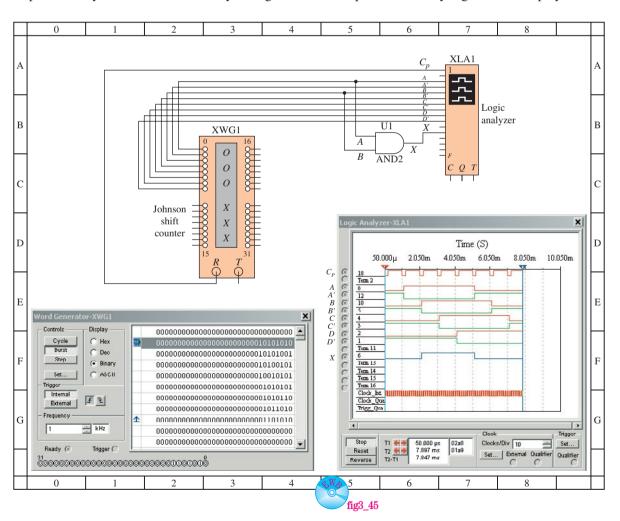

Figure 3–45 Using MultiSIM® to simulate the Johnson shift counter waveforms.

required to cycle through the correct succession of HIGH/LOW states. The Logic Analyzer shows the levels of the Johnson waveforms and the output waveform that would occur if A and B were connected to a two-input AND gate.

**MultiSIM exercise:** Use MultiSIM to open the file *fig3\_45* from the textbook website. Run the simulation to create the waveforms shown in Figure 3–45. Make the following changes to the gate (U1) and rerun the simulation as follows:

- (a) Change U1 to a two-input OR gate (OR2).
- (b) Change U1 to a three-input AND gate (AND3) and add the  $C_p$  pulses as the third input waveform.
- (c) Change the inputs to the AND3 gate so that only the first two  $C_p$  pulses are output at X.

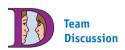

Could we obtain a LOW pulse from 4 to 5 instead of a HIGH by using the complemented signals of A and D?

Working through the following examples will help you to understand logic gate operation and waveform generation.

#### EXAMPLE 3-13

Which Johnson counter outputs will you connect to an AND gate to get a 1-ms HIGH-level output from 4 to 5 ms?

**Solution:** Referring to Figure 3–43, we see that the two waveforms that are *both* HIGH from 4 to 5 ms are *A* and *D*; therefore, the circuit of Figure 3–46 will give us the required output.

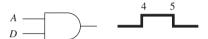

**Figure 3–46** Solution to Example 3–13.

#### EXAMPLE 3-14

Which Johnson counter outputs must be connected to a three-input AND gate to enable just the  $C_p$ #4 pulse to be output?

**Solution:** Referring to Figure 3–43, we see that the C and  $\overline{D}$  waveforms are both HIGH only during the  $C_p$  4 period. To get just the  $C_p$ #4 pulse, you must provide  $C_p$  as the third input. Now, when you look at all three input waveforms, you see that they are all HIGH only during the  $C_p$ #4 pulse (see Figure 3–47).

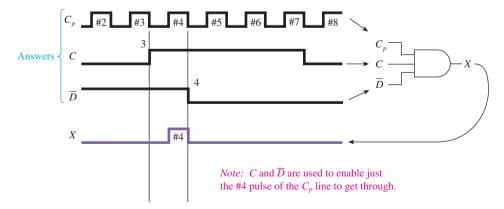

**Figure 3–47** Solution to Example 3–14.

#### EXAMPLE 3-15

Sketch the output waveform that will result from inputting A,  $\overline{B}$ , and  $\overline{C}$  into the three-input OR gate shown in Figure 3–48(a).

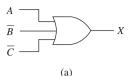

#### Figure 3-48(a)

**Solution:** The output of an OR gate is always HIGH unless *all* inputs are LOW. Therefore, the output is always HIGH except between 5 and 6, as shown in Figure 3–48(b).

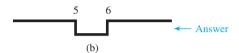

**Figure 3–48(b)** Solution to Example 3–15.

#### EXAMPLE 3-16

Sketch the output waveform that will result from inputting  $C_p$ ,  $\overline{B}$ , and C into the NAND gate shown in Figure 3–49.

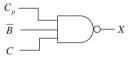

#### Figure 3-49

**Solution:** From reviewing the truth table of a NAND gate, we determine that the output is always HIGH unless *all* inputs are HIGH. Therefore, the output will always be HIGH except during pulse 7, as shown in Figure 3–50.

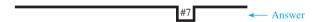

**Figure 3–50** Solution to Example 3–16.

#### EXAMPLE 3-17

Sketch the output waveforms that will result from inputting A, B, and D into the NOR gate shown in Figure 3–51.

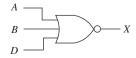

Figure 3-51

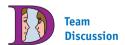

Which of the three inputs could we ground and still get the same answer?

**Solution:** Reviewing the truth table for a NOR gate, we determine that the output is always LOW except when *all* inputs are LOW. Therefore, the output will always be LOW except from 0 to 1, as shown in Figure 3–52.

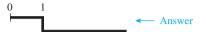

**Figure 3–52** Solution to Example 3–17.

#### EXAMPLE 3-18

Sketch the output waveforms for the gates shown in Figure 3–53. The inputs are connected to the Johnson shift counter of Figure 3–43.

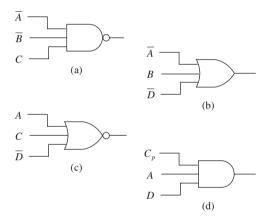

Figure 3-53

*Solution:* The output waveforms are shown in Figure 3–54.

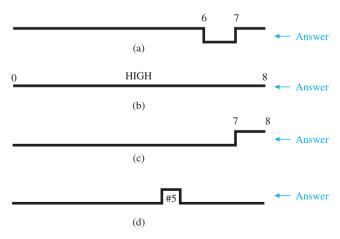

**Figure 3–54** Solution to Example 3–18.

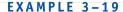

Determine which shift counter waveforms from Figure 3–43 will produce the output waveforms shown in Figure 3–55.

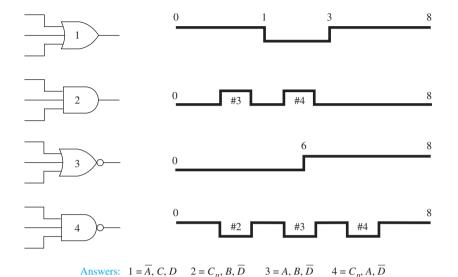

**Figure 3–55** Solution to Example 3–19.

#### EXAMPLE 3-20

By using combinations of gates, we can obtain more specialized waveforms. Sketch the output waveforms for the circuit shown in Figure 3–56.

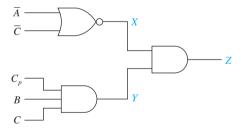

Figure 3-56

**Solution:** The output waveforms are shown in Figure 3–57. (*Note:* the *X* and *Y* waveforms must be aligned carefully to get the correct output at *Z*.)

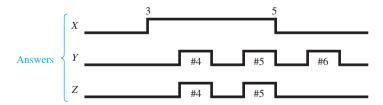

**Figure 3–57** Solution to Example 3–20.

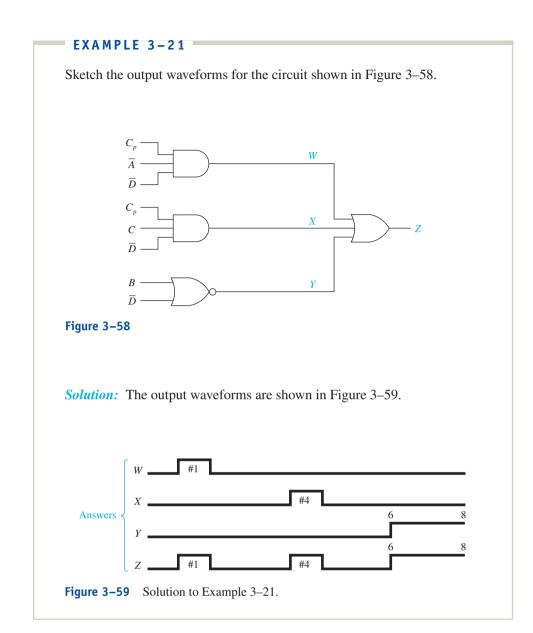

# 3-11 Using IC Logic Gates

All the logic gates are available in various configurations in the TTL and CMOS families. To list just a few: The 7404 TTL and the 4049 CMOS are **hex** (six) inverter ICs, the 7400 TTL and the 4011 CMOS are **quad** (four) two-input NAND ICs, and the 7402 TTL and the 4001 CMOS are quad two-input NOR ICs. Other popular NAND and NORs are available in three-, four-, and eight-input configurations. Consult a TTL or CMOS data manual for the availability and pin configuration of these ICs. The pin configurations for the hex inverter, the quad NOR, and the quad NAND are given in Figures 3–60 and 3–61. (High-speed CMOS 74HC04, 74HC00, and 74HC02 have the same pin configuration as the TTL ICs.)

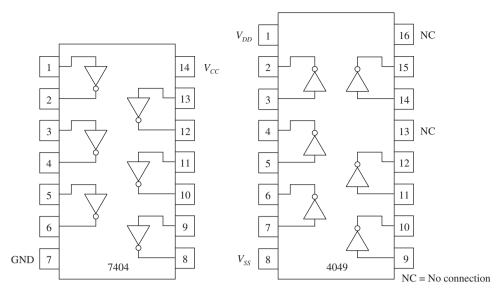

Figure 3–60 7404 TTL and 4049 CMOS inverter pin configurations.

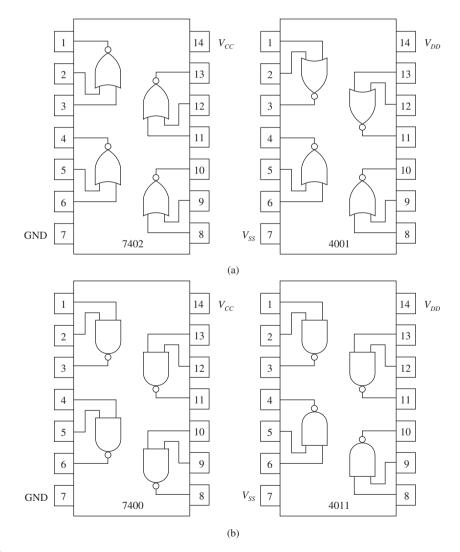

**Figure 3–61** (a) 7402 TTL NOR and 4001 CMOS NOR pin configurations; (b) 7400 TTL NAND and 4011 CMOS NAND pin configurations.

#### EXAMPLE 3-22

Draw the external connections to a 4011 CMOS IC to form the circuit shown in Figure 3–62.

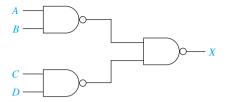

Figure 3-62

**Solution:** Referring to Figure 3–63, notice that  $V_{DD}$  is connected to the +5-V supply and  $V_{SS}$  to ground. According to the CMOS data manual,  $V_{DD}$  can be any positive voltage from +3 to +15 V with respect to  $V_{SS}$  (usually ground).

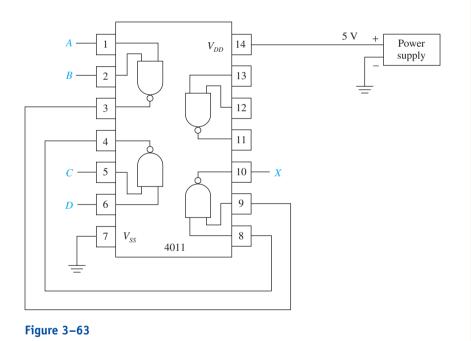

# 3-12 Summary of the Basic Logic Gates and IEEE/IEC Standard Logic Symbols

By now you should have a thorough understanding of the basic logic gates: inverter, AND, OR, NAND, and NOR. In Chapter 5, we will combine several gates to form complex logic functions. Because the basic logic gates are the building blocks for larger-scale ICs and digital systems, it is very important that the operation of these gates be second nature to you.

A summary of the basic logic gates is given in Figure 3–64. You should memorize these logic symbols, Boolean equations, and truth tables. Also, a table of the most common IC gates in the TTL and CMOS families is given in Table 3–9. You will need to refer to a TTL or CMOS data book for the pin layout and specifications.

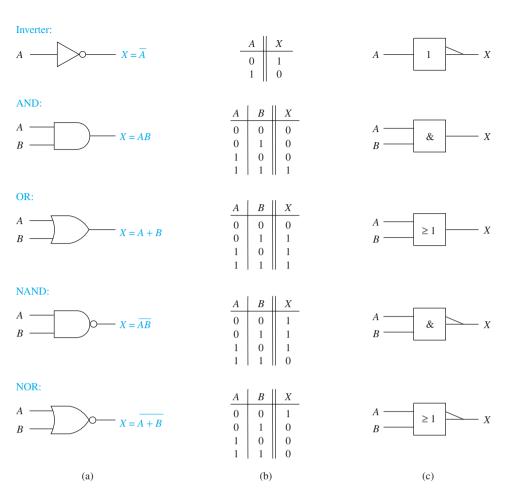

**Figure 3–64** Summary of logic gates: (a) traditional logic symbols with Boolean equation; (b) truth tables; (c) IEEE/IEC standard logic symbols.

| TABLE 3-9    | Common IC Gates in the TTL and CMOS Families |                                |              |           |            |              |
|--------------|----------------------------------------------|--------------------------------|--------------|-----------|------------|--------------|
|              | Number of<br>Inputs<br>per Gate              | Number<br>of Gates<br>per Chip | Part Number  |           |            |              |
| Gate<br>Name |                                              |                                | Basic<br>TTL | LS<br>TTL | HC<br>CMOS | 4000<br>CMOS |
| Inverter     | 1                                            | 6                              | 7404         | 74LS04    | 74HC04     | 4069         |
| AND          | 2                                            | 4                              | 7408         | 74LS08    | 74HC08     | 4081         |
|              | 3                                            | 3                              | 7411         | 74LS11    | 74HC11     | 4073         |
|              | 4                                            | 2                              | 7421         | 74LS21    | _          | 4082         |
| OR           | 2                                            | 4                              | 7432         | 74LS32    | 74HC32     | 4071         |
|              | 3                                            | 3                              |              |           | 74HC4075   | 4075         |
|              | 4                                            | 2                              | _            |           | _          | 4072         |
| NAND         | 2                                            | 4                              | 7400         | 74LS00    | 74HC00     | 4011         |
|              | 3                                            | 3                              | 7410         | 74LS10    | 74HC10     | 4013         |
|              | 4                                            | 2                              | 7420         | 74LS20    | 74HC20     | 4012         |
|              | 8                                            | 1                              | 7430         | 74LS30    | _          | 4068         |
|              | 12                                           | 1                              | 74134        | 74LS134   | _          | _            |
|              | 13                                           | 1                              | 74133        | 74LS133   | _          | _            |
| NOR          | 2                                            | 4                              | 7402         | 74LS02    | 74HC02     | 4001         |
|              | 3                                            | 3                              | 7427         | 74LS27    | 74HC27     | 4025         |
|              | 4                                            | 2                              | 7425         | 74LS25    | 74HC4002   | 4002         |
|              | 5                                            | 2                              | 74260        | 74LS260   | _          | _            |
|              | 8                                            | 1                              | _            | _         | _          | 4078         |

Also, in Figure 3–64(c), we introduce the IEEE/IEC standard logic symbols. This alternate standard for logic symbols was developed in 1984. It uses a method of determining the complete logical operation of a device just by interpreting the notations on the symbol for the device. This includes the basic gates as well as the more complex digital logic functions. Unfortunately, this standard has not achieved widespread use, but you will see it used in some newer designs. Most digital IC data books will show both the traditional and the new standard logic symbols, although most circuit schematics still use the traditional logic symbols. For this reason, the summary in Figure 3–64 shows both logic symbols, but throughout the remainder of this text we will use the traditional logic symbols. (A complete description of the IEEE/IEC standard for logic symbols is provided in Appendix C.)

#### **Review Questions**

- **3–17.** What is the function of the Johnson shift counter in this chapter?
- **3–18.** What are the part numbers of a TTL inverter IC and a CMOS NOR IC?
- **3–19.** What type of logic gate is contained within the 7410 IC? the 74HC27 IC?

# Summary

In this chapter, we have learned that

- 1. The AND gate requires that all inputs are HIGH to get a HIGH output.
- 2. The OR gate outputs a HIGH if any of its inputs are HIGH.
- **3.** An effective way to measure the precise timing relationships of digital waveforms is with an oscilloscope or a logic analyzer.
- **4.** Besides providing the basic logic functions, AND and OR gates can also be used to enable or disable a signal to pass from one point to another.
- **5.** Several ICs are available in both TTL and CMOS that provide the basic logic functions.
- **6.** Two important troubleshooting tools are the logic pulser and the logic probe. The pulser is used to inject pulses into a circuit under test. The probe reads the level at a point in a circuit to determine if it is HIGH, LOW, or floating.
- 7. An inverter provides an output that is the complement of its input.
- **8.** A NAND gate outputs a LOW when all of its inputs are HIGH.
- **9.** A NOR gate outputs a HIGH when all of its inputs are LOW.
- **10.** Specialized waveforms can be created by using a repetitive waveform generator and the basic gates.
- 11. Manufacturers' data manuals are used by the technician to find the pin configuration and operating characteristics for the ICs used in modern circuitry.

# Glossary

**Boolean Equation:** A logic expression that illustrates the functional operation of a logic gate or combination of logic gates.

**Complement:** A change to the opposite digital state. A 1 becomes a 0, and a 0 becomes a 1.

**Disable:** To disallow or deactivate a function or circuit.

**Enable:** To allow or activate a function or circuit.

**Fault:** The problem in a nonfunctioning electrical circuit. It is usually due to an open circuit, short circuit, or defective component.

**Float:** A logic level in a digital circuit that is neither HIGH nor LOW. It acts like an open circuit to anything connected to it.

**Gate:** The basic building block of digital electronics. The basic logic gate has one or more inputs and one output and is used to perform one of the following logic functions: AND, OR, NOR, NAND, INVERT, exclusive-OR, or exclusive-NOR.

**Hex:** When dealing with integrated circuits, a term specifying *six* gates on a single IC package.

**Inversion Bar:** A line over variables in a Boolean equation signifying that the digital state of the variables is to be complemented. For example, the output of a two-input NAND gate is written  $X = \overline{AB}$ .

**Johnson Shift Counter:** A digital circuit that produces several repetitive digital waveforms useful for specialized waveform generation.

**Logic Probe:** An electronic tool used in the troubleshooting procedure to indicate a HIGH, LOW, or float level at a particular point in a circuit.

**Logic Pulser:** An electronic tool used in the troubleshooting procedure to inject a pulse or pulses into a particular point in a circuit.

**NOT:** When reading a Boolean equation, the word used to signify an inversion bar. For example, the equation  $X = \overline{AB}$  is read "X equals NOT AB."

**Quad:** When dealing with integrated circuits, the term specifying *four* gates on a single IC package.

**Repetitive Waveform:** A waveform that repeats itself after each cycle.

**Troubleshooting:** The work that is done to find the problem in a faulty electrical circuit.

**Truth Table:** A tabular listing that is used to illustrate all the possible combinations of digital input levels to a gate and the output that will result.

Waveform Generator: A circuit used to produce specialized digital waveforms.

#### Problems

#### Section 3-1

- **3–1.** Build the truth table for:
- (a) a three-input AND gate.
- (b) a four-input AND gate.
- **3–2.** If we were to build a truth table for an eight-input AND gate, how many different combinations of inputs would we have?
- **3–3.** Describe in words the operation of:
- (a) an AND gate.
- (b) an OR gate.

PROBLEMS 97

#### Section 3-2

**3–4.** Determine the logic level at W, X, Y and Z in Figure P3–4.

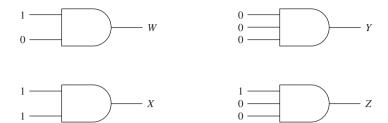

Figure P3-4

- **3–5.** Write the Boolean equation for
- (a) A three-input AND gate
- (b) A four-input AND gate
- (c) A three-input OR gate
- **3–6.** Determine the logic level at W, X, Y and Z in Figure P3–6.

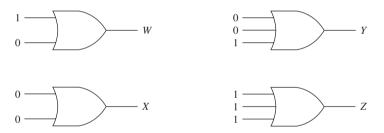

Figure P3-6

# Section 3-3

**3–7.** Sketch the output waveform at X for the two-input AND gates shown in Figure P3–7.

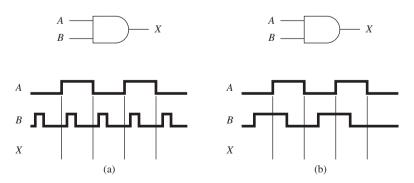

Figure P3-7

**3–8.** Sketch the output waveform at *X* for the two-input OR gates shown in Figure P3–8.

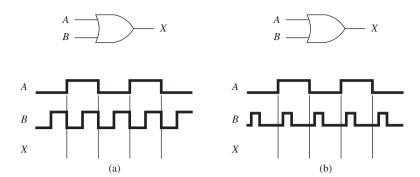

Figure P3-8

**3–9.** Sketch the output waveform at X for the three-input AND gates shown in Figure P3–9.

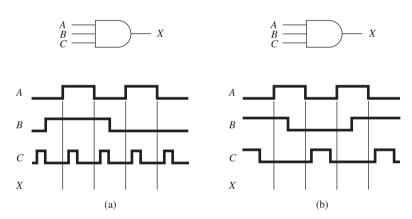

Figure P3-9

**C 3–10.** The input waveform at A is given for the two-input AND gates shown in Figure P3–10. Sketch the input waveform at B that will produce the output at X.

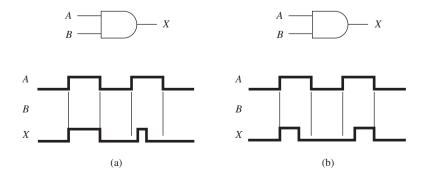

Figure P3-10

PROBLEMS 99

C 3–11. Repeat Problem 3–10 for the two-input OR gates shown in Figure P3–11.

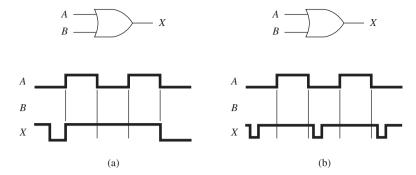

Figure P3-11

#### Section 3-4

**3–12.** Using Figure P3–12, sketch the waveform for the *enable signal* that will allow pulses 2, 3 and 6, 7 to get through to the receiving device.

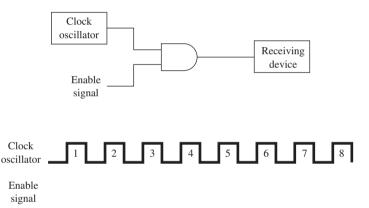

Figure P3-12

**3–13.** Repeat Problem 3–12, but this time sketch the waveform that will allow only the even pulses (2, 4, 6, 8) to get through.

#### Section 3-5

- **3–14.** How many separate OR gates are contained within the 7432 TTL IC?
- **3–15.** Sketch the actual pin connections to a 7432 quad two-input OR TTL IC to implement the circuit of Figure 3–18.
- **3–16.** How many inputs are there on each AND gate of a 7421 TTL IC?
- **3–17.** The 7421 IC is a 14-pin DIP. How many of the pins are *not* used for anything?

#### Section 3-6

T\* 3–18. What are the three logic levels that can be indicated by a logic probe?

T 3–19. What is the function of the logic pulser?

<sup>\*</sup>The letter T designates a problem that involves Troubleshooting.

- **T** 3–20. When troubleshooting an OR gate such as the 7432, when the pulser is applied to one input, should the other input be connected HIGH or LOW? Why?
- **T 3–21.** When troubleshooting an AND gate such as the 7408, when the pulser is connected to one input, should the other input be connected HIGH or LOW? Why?
- **C** T 3–22. The clock enable circuit shown in Figure P3–22 is not working. The enable switch is up in the enable position. A logic probe is placed on the following pins and gets the following results. Find the cause of the problem.

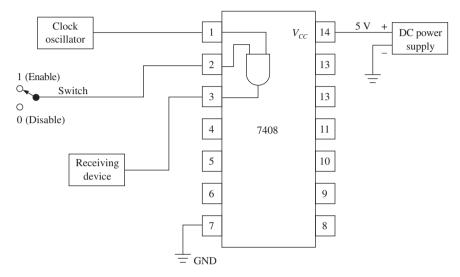

Figure P3-22

| Probe on Pin | <b>Indicator Lamp</b> |
|--------------|-----------------------|
| 1            | Flashing              |
| 2            | On                    |
| 3            | Off                   |
| 7            | Off                   |
| 14           | On                    |

**C T** 3–23. Repeat Problem 3–22 for the following troubleshooting results.

| Probe on Pin | Indicator Lamp |
|--------------|----------------|
| 1            | Flashing       |
| 2            | Off            |
| 3            | Off            |
| 7            | Off            |
| 14           | On             |

**C T 3–24.** Repeat Problem 3–22 for the following troubleshooting results.

| Probe on Pin | Indicator Lamp |
|--------------|----------------|
| 1            | Flashing       |
| 2            | On             |
| 3            | Off            |
| 7            | Dim            |
| 14           | On             |

PROBLEMS 101

#### Section 3-7

**3–25.** For Figure P3–25, write the Boolean equation at *X*. If A = 1, what is *X*?

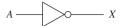

#### Figure P3-25

**3–26.** For Figure P3–26, write the Boolean equation at X and Z. If A = 0, what is X? What is Z?

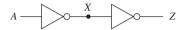

#### Figure P3-26

**3–27.** Using Figure P3–26, sketch the output waveform at X and Z if the timing waveform shown in Figure P3–27 is input at A.

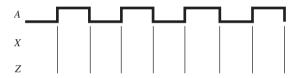

Figure P3-27

#### Section 3-8

**3–28.** For Figure P3–28, write the Boolean equation at *X* and *Y* and build a truth table for each.

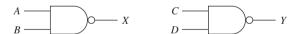

Figure P3-28

**3–29.** Determine the logic levels at W, X, Y and Z in Figure P3–29.

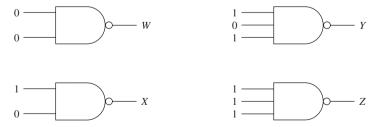

Figure P3-29

**3–30.** Using Figure P3–28, sketch the output waveforms for *X* and *Y*, given the input waveforms shown in Figure P3–30.  $(X = \overline{AB}, Y = \overline{CD})$ 

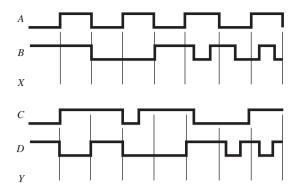

Figure P3-30

# Section 3-9

**3–31.** Determine the logic level at W, X, Y and Z in Figure P3–31.

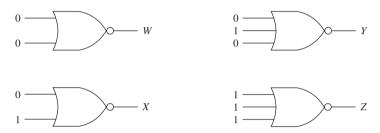

Figure P3-31

**3–32.** Using Figure P3–32, sketch the waveforms at X and Y with the switches in the down (0) position. Repeat with the switches in the up (1) position.

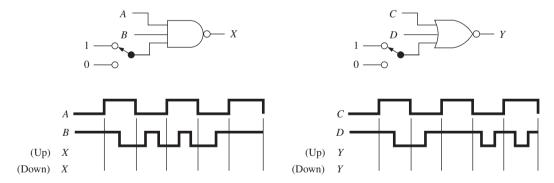

Figure P3-32

**3–33.** In words, what effect does the switch have on each circuit in Figure P3–32?

**3–34.** For Figure P3–34, write the Boolean equation at *X* and *Y* and build a truth table for each.

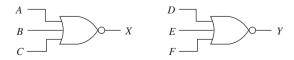

Figure P3-34

PROBLEMS 103

**3–35.** Referring to Figure P3–34, sketch the output at *X* and *Y*, given the input waveforms in Figure P3–35.  $(X = \overline{A + B + C}, Y = \overline{D + E + F})$ 

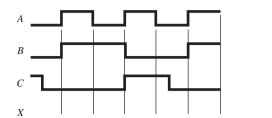

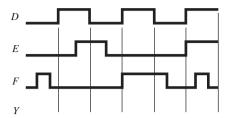

Figure P3-35

#### Section 3-10

**3–36.** The Johnson shift counter outputs shown in Figure 3–43 are connected to the inputs of the logic gates shown in Figure P3–36. Sketch and label the output waveform at U, V, W, X, Y, and Z.

**3–37.** Repeat Problem 3–36 for the gates shown in Figure P3–37.

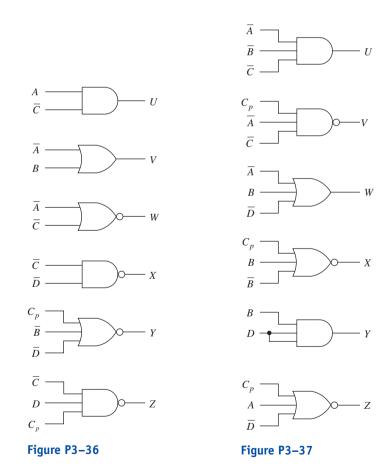

**3–38.** Using the Johnson shift counter outputs from Figure 3–43, label the inputs to the logic gates shown in Figure P3–38 so that they will produce the indicated output.

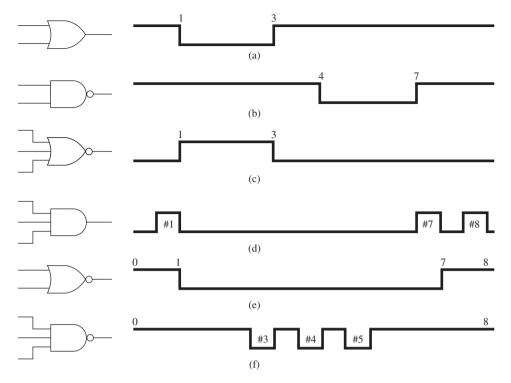

Figure P3-38

C 3–39. Determine which lines from the Johnson shift counter are required at the inputs of the circuits shown in Figure P3–39 to produce the waveforms at U, V, W, and X.

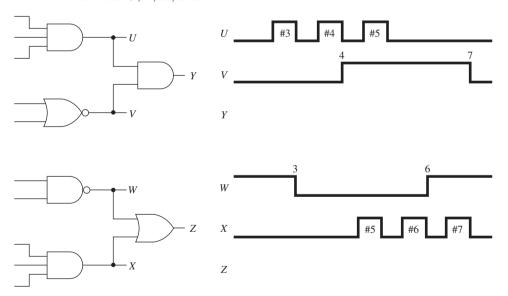

Figure P3-39

**C 3–40.** The waveforms at *U*, *V*, *W*, and *X* are given in Figure P3–39. Sketch the waveforms at *Y* and *Z*.

#### Section 3-11

**3–41.** Make the external connections to a 7404 inverter IC and a 7402 NOR IC to implement the function  $X = \overline{A} + \overline{B}$ .

PROBLEMS 105

- **T 3–42.** When troubleshooting a NOR gate like the 7402, with the logic pulser applied to one input, should the other input be held HIGH or LOW? Why?
- **T 3–43.** When troubleshooting a NAND gate like the 7400, with the logic pulser applied to one input, should the other input be held HIGH or LOW? Why?
- **T 3–44.** The following data table was built by putting a logic probe on every pin of the hex inverter shown in Figure P3–44. Are there any problems with the chip? If so, which gate(s) are bad?

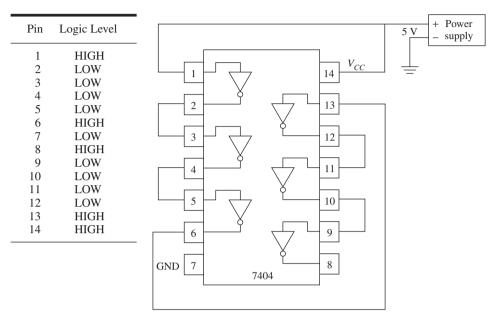

Figure P3-44

**C T 3–45.** The logic probe in Figure P3–45 is always OFF (0) whether the switch is in the up or down position. Is the problem with the inverter or the NOR, or is there no problem?

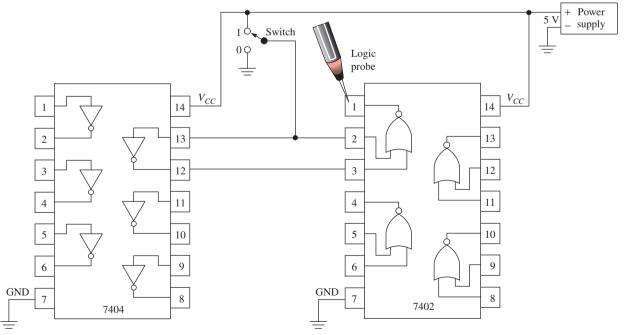

Figure P3-45

- **C** T 3–46. Another circuit constructed the same way as Figure P3–45 causes the logic probe to come on when the switch is in the down (0) position. Further testing with the probe shows that pins 2 and 3 of the NOR IC are both LOW. Is anything wrong? If so, where is the fault?
- **T 3–47.** Your company has purchased several of the 7430 eight-input NANDs shown in Figure P3–47. List the steps that you would follow to determine if they are all good ICs.

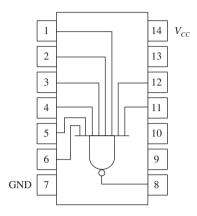

Figure P3-47

**T** 3–48. The data table above was built by putting a logic probe on every pin of the 7427 NOR IC shown in Figure P3–48 while it was connected in a digital circuit. Which gates, if any, are bad, and why?

| Pin | Logic Level |
|-----|-------------|
| 1   | LOW         |
| 2   | LOW         |
| 3   | LOW         |
| 4   | LOW         |
| 5   | LOW         |
| 6   | HIGH        |
| 7   | LOW         |
| 8   | Flashing    |
| 9   | HIGH        |
| 10  | LOW         |
| 11  | Flashing    |
| 12  | HIGH        |
| 13  | HIGH        |
| 14  | HIGH        |

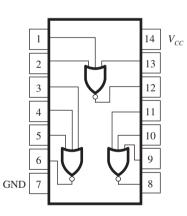

Figure P3-48

# **Schematic Interpretation Problems**

See Appendix G for the schematic diagrams.

- S 3–49. What are the component name and grid location of the two-input AND gate and the two-input OR gate in the Watchdog Timer schematic?
- S 3–50. A logic probe is used to check the operation of the two-input AND and OR gates in the Watchdog Timer circuit. If the probe indicator is ON for pin 2 of both gates and flashing on pin 1, what will pin 3 be for (a) the AND gate and (b) the OR gate?

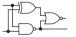

- S 3–51. If you wanted to check the power supply connections for the 8031 IC (U8) on the 4096/4196 circuit, which pins would you check, and what level should they be?
- S 3–52. On the 4096/4196 sheet 1 schematic, there are several gates labeled U1. Why are they all labeled the same?
- S 3–53. Describe a method that you could use to check the operation of the inverter labeled U4:A of the Watchdog Timer. Assume that you have a dual-trace oscilloscope available for troubleshooting.
- S 3–54. Locate the line labeled RAM\_SL at location D8 of the HC11D0 schematic. To get a HIGH level on that line, what level must the inputs to U8 be?
- **C** S 3–55. Locate the output pins labeled E and  $R/\overline{W}$  on U1 of the HC11D0 schematic. During certain operations, line E goes HIGH and line  $R/\overline{W}$  is then used to signify a READ operation if it is HIGH or a WRITE operation if it is LOW. For a READ operation, which line goes LOW: WE B or OE B?

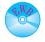

# MultiSIM® Exercises

- **E3–1.** Load the circuit file for **Section 3–2**. Read the instructions in the Description window. The switches are used to input a 1 (up) or a 0 (down) to each gate input. Each switch can be moved by pressing the appropriate letter. The lamp connected to each gate output comes ON if the output is HIGH.
- (a) What is the level at X and Y if all switches are up? Try it.
- **(b)** What is the level at X and Y if all switches are down? Try it.
- (c) Experimentally complete a truth table for each gate.
- **E3–2.** Load the circuit file for **Section 3–3**. The Logic Analyzer shows the input waveforms A and B, and the output waveforms X and Y. Gate 1 and Gate 2 are hidden from your view; each is either an AND or an OR. Use the Logic Analyzer display to determine:
- (a) What Gate 1 is, and
- **(b)** What Gate 2 is.
- **E3–3.** Load the circuit file for **Section 3–4**. This circuit is used to enable or disable the clock signal (Cp) from reaching the Logic Analyzer similar to Figures 3–16 and 3–17.
- (a) Switch A must be in the \_\_\_\_\_ (up/down) position for the clock to be enabled.
- (b) Switch B must be in the \_\_\_\_\_ (up/down) position for the clock to be enabled. Try both conditions.
- **E3–4.** Load the circuit file for **Section 3–5**. All of the parts to build the clock enable circuit of Figure 3–20 are given. Make all of the necessary connections to make the circuit work and test its operation. What position must the Enable Switch be in to allow the receiving device to receive the clock pulses from Cp?
- **E3–5.** Load the circuit file for **Section 3–6a**. This circuit is used to troubleshoot the number-4 gate of a 7408 Quad AND IC similar to Figure 3–24. Because this 7408 is working properly, the Logic Probe will flash

when power is turned on. To troubleshoot the number-1 gate of the 7432 Quad NOR IC, what should be connected to the following pins?

- (a) Pin 1?
- **(b)** Pin 2?
- (c) Pin 3?
- (**d**) Pin 7?
- (e) Pin 14? Test your answers by moving the connections from the 7408 over to the 7402.
- **E3–6.** Load the circuit file for **Section 3–6b**. There are one or more gates in each of the ICs shown that are bad. Use a Logic Pulser and Probe to find which gate or gates are bad (similar to Example 3–5).
  - (a) Which gate(s) are bad in the 7408?
  - **(b)** Which gate(s) are bad in the 7411?
  - (c) Which gate(s) are bad in the 7432?
  - **E3–7.** Load the circuit file for **Section 3–9a**. Read the instructions in the *Description* window. The switches are used to input a 1 (up) or a 0 (down) to each gate input. Each switch can be moved by pressing the appropriate letter. The lamp connected to each gate output comes ON if the output is HIGH.
  - (a) What is the level at X and Y if all switches are up? Try it.
  - (b) What is the level at X and Y if all switches are down? Try it.
  - (c) Experimentally complete a truth table for each gate.
  - **E3–8.** Load the circuit file for **Section 3–9b**. The Logic Analyzer shows the input waveforms A and B, and the output waveforms X and Y. Gate 1 and Gate 2 are hidden from your view, but each is either a NAND or a NOR. Use the Logic Analyzer display to determine:
  - (a) What Gate 1 is, and
  - **(b)** What Gate 2 is.
  - **E3–9.** Load the circuit file for **Section 3–10a**. This is the Johnson shift counter waveform generator from Figure 3–43. It is illustrated with A and B input to an AND gate.
  - (a) Is the output waveform correct?
  - **(b)** Write the Boolean equation at X.
  - (c) What is the time width of the X-waveform pulse?
  - **E3–10.** Load the circuit file for **Section 3–10b.** Change the inputs to the AND gate to A and C.
  - (a) What is the time at the rising edge, falling edge, and total pulse width of the X-output?
  - **(b)** Add Cp as a third input to the AND gate. How many positive pulses are output at X?
  - (c) What is the width of each positive pulse?
  - **E3–11.** Load the circuit file for **Section 3–10c**. The object here is to determine what gate is inside of the subcircuits labeled *gate 1* and *gate 2*. The output of gate 1 is displayed on the bottom trace. The next trace up is the output of gate 2.
  - (a) What is gate 1?
  - **(b)** What is gate 2?

MULTISIM® EXERCISES 109

- **E3–12.** Load the circuit file for **Section 3–10d**. The object here is to determine what gate is inside of the subcircuits labeled *gate 3* and *gate 4*. The output of gate 4 is displayed on the bottom trace. The next trace up is the output of gate 3.
- (a) What is gate 3?
- **(b)** What is gate 4?
- **E3–13.** Load the circuit file for **Section 3–10e.** Connect a logic gate to the Johnson outputs so that it will provide the following to the Logic Analyzer:
- (a) The first three Cp pulses.
- **(b)** A HIGH level from the 4 mS level to the 8 mS level.

# MultiSIM® Troubleshooting Exercises

- **E3–14.** The following circuit files have faults in them. Study the logic operation and truth table of the AND gate in Section 3–1 before attempting to find the faults.
  - (a) AND\_t-shoot\_a
  - **(b)** *AND\_t-shoot\_b*
  - (1) Connect the *A* and *B* switches to the inputs and the logic probe indicator to the output of the first gate. Complete a truth table by observing the state of the logic probe indicator as you apply HIGH and LOW levels to the inputs by pressing the letters *A* or *B* on your keyboard.
  - (2) Repeat for each gate.
  - (3) Which truth tables indicate that the gate is not operating properly?
  - (4) Delete the bad AND gate, replace it, and validate the circuit operation.
- **E3–15.** The following circuit files have faults in them. Study the logic operation and truth table of the OR gate in Section 3–2 before attempting to find the faults.
  - (a) OR\_t-shoot\_a
  - **(b)** *OR\_t-shoot\_b*
  - (1) Connect the *A* and *B* switches to inputs and the logic probe indicator to the output of the first gate. Complete a truth table by observing the state of the logic probe indicator as you apply HIGH and LOW levels to the inputs by pressing the letters *A* or *B* on your keyboard.
  - (2) Repeat for each gate.
  - (3) Which truth tables indicate that the gate is not operating properly?
  - (4) Delete the bad OR gate, replace it, and validate the circuit operation.
- **E3–16.** The following circuit files have faults in them. Study the logic operation and truth table of the NAND gate in Section 3–8 before attempting to find the fault.
  - (a) NAND\_t-shoot\_a
  - **(b)** *NAND\_t-shoot\_b*
  - (1) Connect the *A* and *B* switches to the inputs and the logic probe indicator to the output of the first gate. Complete a truth table by observing the state of the logic probe indicator as you apply HIGH and LOW levels to the inputs by pressing the letters *A* or *B* on your keyboard.
  - (2) Repeat for each gate.

- (3) Which truth tables indicate that the gate is not operating properly?
- (4) Delete the bad NAND gate, replace it, and validate the circuit operation.
- **E3–17.** The following circuit files have faults in them. Study the logic operation and truth table to the NOR gate in Section 3–9 before attempting to find the faults.
  - (a) NOR\_t-shoot\_a
  - **(b)** *NOR\_t-shoot\_b*
  - (1) Connect the *A* and *B* swtiches to the inputs and the logic probe indicator to the output of the first gate. Complete a truth table by observing the state of the logic probe indicator as you apply HIGH and LOW levels to the inputs by pressing the letters *A* and *B* on your keyboard.
  - (2) Repeat for each gate.
  - (3) Which truth tables indicate that the gate is not operating properly?
  - (4) Delete the bad NOR gate, replace it, and validate the circuit operation.

### **Answers to Review Questions**

- **3–1.** True
- **3–2.** To illustrate how the output level of a gate responds to all possible input-level combinations
- **3–3.** To depict algebraically the operation of a logic gate
- **3–4.** All inputs must be LOW.
- **3–5.** To illustrate graphically how the output levels change in response to input-level changes
- **3–6.** When the level of an input signal will have no effect on the output
- 3–7. HIGH
- **3–8.** Positive power supply of 5 V to pin 14, ground at 0 V to pin 7
- **3–9.** It uses an indicator lamp to tell you the digital level whenever it is placed in a circuit.

- **3–10.** It provides digital pulses to the circuit being tested, which can be observed using a logic probe.
- **3–11.** An inverter is used to complement or invert a digital signal.
- **3–12.** A NAND gate is an AND gate with an inverter on its output.
- 3-13. HIGH
- **3–14.**  $X = \overline{A + B + C}$
- 3-15. HIGH
- **3–16.** LOW
- **3–17.** It is used as a repetitive waveform generator.
- **3–18.** 7404; 4001
- **3–19.** Triple, three-input NAND gates; triple, three-input NOR gates

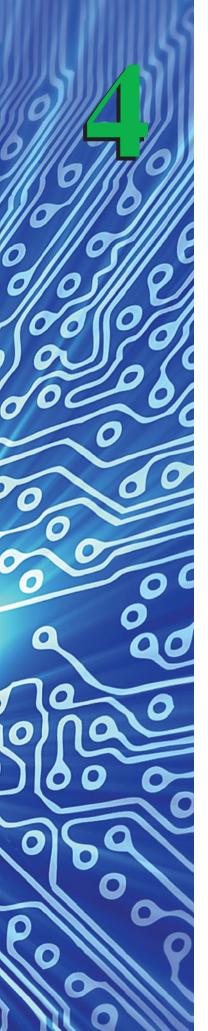

# Programmable Logic Devices: CPLDs and FPGAs with VHDL Design

#### **OUTLINE**

- **4–1** PLD Design Flow
- **4–2** PLD Architecture
- **4–3** Using PLDs to Solve Basic Logic Designs
- **4–4** Tutorial for Using Altera's Quartus<sup>®</sup> II Design and Simulation Software
- **4–5** FPGA Applications

#### **OBJECTIVES**

Upon completion of this chapter, you should be able to:

- Explain the benefits of using PLDs.
- Describe the PLD design flow.
- Understand the differences between a PAL, PLA, SPLD, CPLD, FPGA and an ASIC.
- Explain how a graphic editor and a VHDL text editor are used to define logic to a PLD.
- Interpret the output of a simulation file to describe logic operations.
- Interpret VHDL code for the basic logic gates.

#### INTRODUCTION

As you can imagine, stockpiling hundreds of different logic ICs to meet all the possible requirements of complex digital circuitry became very difficult. Besides having all of the possible logic on hand, another problem was the excessive amount of area on a printed-circuit board that was consumed by requiring a different IC for each different logic function. In many cases, only one or two gates on a quad or hex chip were used.

Then came "programmable logic"—the idea that implementing all logic designs using 7400- or 4000-series ICs is no longer needed. Instead, a company will purchase several user-configurable ICs that will be customized (i.e., programmed) to perform the specific logic operation that is required. These ICs are called **programmable logic devices (PLDs)**.

# 4-1 PLD Design Flow

Samples of two PLDs are shown in Figure 4–1. They contain thousands of the basic logic gates plus advanced sequential logic functions inside a single package. This internal digital logic, however, is not yet configured to perform any particular function. One way to configure it is for the designer to first use PLD computer software to draw the logic that he or she needs implemented. This is called **CAD** (computer-aided design). The PLD software then performs a process called **schematic capture**, which reads the graphic drawing of the logic and converts (compiles) it to a binary file that accurately describes the logic to be implemented. This binary file is then used as an input to a programming process that electronically alters the internal PLD connections (synthesizes) to make it function specifically as required. Hundreds, or even thousands, of digital logic ICs will be replaced by a single PLD.

Another way to define the logic to be programmed into the PLD is to use a high-level language called Hardware Description Language (HDL). A specific form of HDL used by several manufacturers is called **VHDL**, which stands for VHSIC Hardware Description Language (where VHSIC stands for Very High-Speed Integrated Circuit). In this case, the inputs, outputs, and logic processes are defined using statements based on the C programming language. This method is somewhat more difficult to learn, but depending on the logic, it can be a more powerful—and simpler—tool with which to define complex or repetitive logic.

Figure 4–2 illustrates the design flow. First we need to define the digital logic problem that we want to solve. Once we have a good understanding of the problem, we can develop the equations to use in solving the logic operation that we want the circuit to perform.

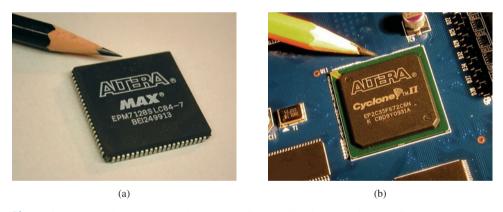

Figure 4–1 Sample PLDs: (a) Altera MAX CPLD; (b) Altera Cyclone FPGA.

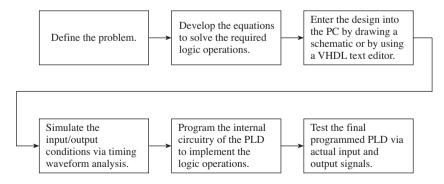

Figure 4-2 PLD product design flow.

After we have completed that work on paper, we will enter the design into a personal computer (PC) by drawing a schematic diagram using the CAD tools provided with the PLD software. In some cases, the design will instead be entered using the VHDL text editor provided. After the PC has analyzed the design, it will allow us to perform a simulation of the actual circuit to be implemented. To do this, we specify the input levels to our circuit, and we observe the resultant output waveforms on the PC screen using the waveform analysis tool provided.

If the computer simulation shows that our circuit works correctly, we can program the logic into a PLD chip that is connected by a cable to the back of our PC. The final step would be to connect actual inputs and outputs to the chip to check its performance in a real circuit.

To illustrate the power of a PLD, let's consider the logic circuit required to implement  $X = \overline{AB} + \overline{B} + \overline{C}$ . Figure 4–3 shows the circuitry required to implement the logic using 7400-series ICs. As shown, we would need four different ICs to solve this equation. Wires are shown connecting one gate of each IC to one gate of the next IC until the logic requirements are met.

To solve this same logic using a PLD, we would draw the schematic or use VHDL to define the logic, then program that into a PLD. One possible PLD that could be used to implement this logic is the Altera EPM7128S (see Figure 4–4). After completing the steps listed in Figure 4–2, the internal circuitry of the PLD is configured (in this case) to input *A*, *B*, and *C* at pins 29, 30, and 31 and output to *X* at pin 73. The PLD software selected which pins to use, and as you can see, only a small portion of the PLD is actually used for this circuit.

This particular PLD is an 84-pin IC in a plastic leaded chip carrier (PLCC) package having 21 pins on a side. The notch signifies the upper left corner of the IC. Pin 1 is located in the middle of the upper row adjacent to a small indented circle;

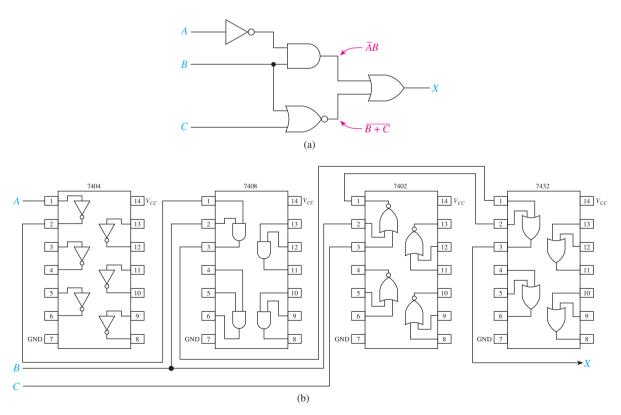

**Figure 4–3** Implementing the equation  $X = \overline{A}B + \overline{B} + \overline{C}$  using 7400-series logic ICs: (a) logic diagram; (b) connections to IC chips.

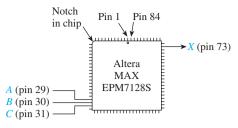

**Figure 4–4** Implementing the equation  $X = \overline{AB} + \overline{B} + \overline{C}$  using a PLD.

subsequent pin numbers are counted off counterclockwise from there. (A photograph of this particular chip is shown in Figure 4–1[a].)

As you may suspect, the price of a PLD is higher than a single 7400-series IC, but we've only used a small fraction of the PLD's capacity. We could enter and program hundreds of additional logic equations into the same PLD. The only practical limitation is the number of input and output pins that are available. Many PLDs are erasable and reprogrammable, allowing us to test many versions of our designs without ever changing ICs or the physical wiring of the gates.

We will learn design entry and waveform simulation in this chapter, and we will continue to explore PLD examples and problems throughout the remainder of this text.

One of the leading manufacturers of PLDs is Altera Corporation. Altera offers a full line of CPLDs, FPGAs, and ASICs (all explained in Section 4–2). This manufacturer of programmable logic was chosen for this textbook because they are an industry leader and offer a high level of support to colleges and universities. They also provide a free download version of their design and development software called Quartus II: Web Edition, which we will use throughout the text to design and simulate FPGA-based logic circuits.

PLD development boards that attach directly to the USB port of a PC are available so that you can experience programming and debugging actual PLD ICs. These development boards allow you to program and reprogram repeatedly, so they are a great option for all of your digital experimentation. Typically, a PLD development board will contain a CPLD or an FPGA, a USB port to connect to your PC, and several I/O switches and LEDs to test your design. The board that we will use throughout this textbook is the Altera DE2 Development and Education board. This, and several other development boards, are available through the Altera University Program. Figure 4–5 shows the DE2 development board.

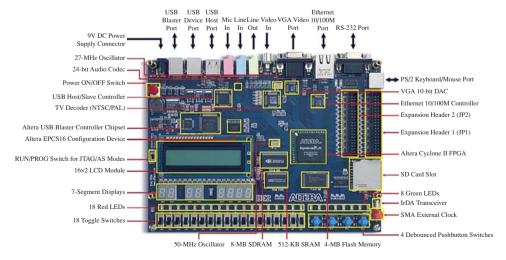

**Figure 4–5** The Altera DE2 Development and Education board. (Courtesy of Altera Corporation.)

#### 4-2 PLD Architecture

Basically, there are four types of PLDs: simple programmable logic devices (SPLDs), complex programmable logic devices (CPLDs), field-programmable gate arrays (FPGAs), and application-specific integrated circuits (ASICs).

#### The SPLD

The **SPLD** is the most basic and least expensive form of programmable logic. It contains several configurable logic gates, programmable interconnection points, and may also have memory flip-flops. (Flip-flops are covered in Chapter 10.) To keep logic diagrams easy to read, a one-line convention has been adopted, as shown in Figure 4–6, which is just a small part of an SPLD, showing two inputs and four outputs. (A typical SPLD like the PAL in Figure 4–9 has 16 inputs plus their complements and 8 outputs.) As you can see in Figure 4–6, the *A* input is split into two different lines: *A*, and its complement  $\overline{A}$ . (The triangle symbol is a special type of inverter having two outputs: a true and a complement.) The same goes for the *B* input and any others that are on the SPLD. The *W*, *X*, *Y*, and *Z* AND gates are programmable to have any of those four lines  $(A, \overline{A}, B, \overline{B})$  as inputs.

The internal SPLD interconnect points are either made or not made by the PLD programming software. In Figure 4–6, the inputs to the W AND gate are connected to A and B. (The connections are shown by a dot.) The inputs to the X AND gate are connected to A and  $\overline{B}$ , and so on. The outputs of these AND gates are called the **product terms**, because W is the Boolean product of A and B and B and B and B and B are connected to B and B and B

The product terms in Figure 4–6 are not very useful by themselves. The circuit is made more effective by adding an OR gate to the structure, as shown in Figure 4–7. This new configuration is the foundation for a **programmable array logic (PAL)**–type SPLD. As Figure 4–7 shows, by OR-ing the four product terms together, we now have the Boolean sum of the four product terms, simply called the **Sum-of-Products (SOP)**. The SOP is the most common form of Boolean equation used to represent digital logic. (For more on SOPs, see Section 5–6.)

The **programmable logic array** (**PLA**) goes one step further by providing *programmable* OR gates for combining the product terms. Figure 4–8 shows a small portion of a PLA. In this illustration, the PLA provides two SOP equations. The inputs to the first OR gate are programmed to connect to all four product terms  $(X = AB + A\overline{B} + \overline{AB} + \overline{AB})$ . The inputs to the second OR gate are programmed to connect to only the first and third product terms  $(Y = AB + \overline{AB})$ .

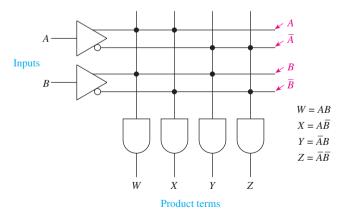

**Figure 4–6** One-line convention for PLDs.

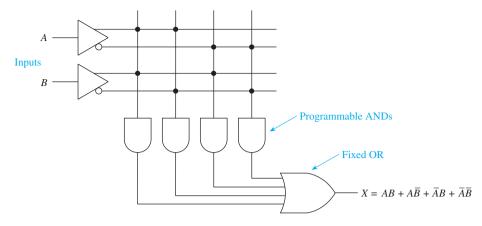

Figure 4–7 PAL architecture of an SPLD.

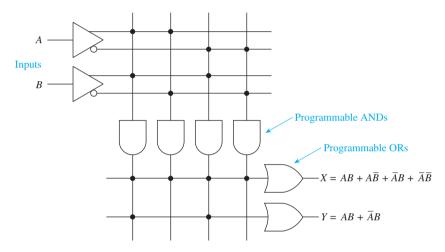

Figure 4–8 PLA architecture of an SPLD.

Some SPLDs also contain a flip-flop memory section and data-steering circuitry. Flip-flop memory circuitry is used in a type of digital circuitry called *sequential logic*. This type of logic is a form of digital memory that changes states based on previous logic conditions and specific logic control inputs. (Sequential logic is covered in detail in Chapters 12 and 13.) The data-steering circuitry takes care of input and control signal interconnections and logic output destinations.

#### PAL16L8

A sample of a typical PAL device is the PAL16L8 shown in Figure 4–9. The number 16 in the part number signifies that it has 16 inputs. The 8 signifies 8 outputs and the letter L means that the outputs are active-LOW. An active-LOW output is one that goes LOW instead of HIGH when activated. Ten of the inputs in the figure are labeled with the letter I. Each of these can provide the true and the complement of the level placed on the pin. The other 6 inputs are labeled I/O. This means that they can be used as an input or an output. To come up with a total of 8 outputs, the other 2 dedicated outputs labeled O are provided on pins 12 and 19.

SRPS019A - FEBRUARY 1984 - REVISED APRIL 2000

#### logic diagram (positive logic)

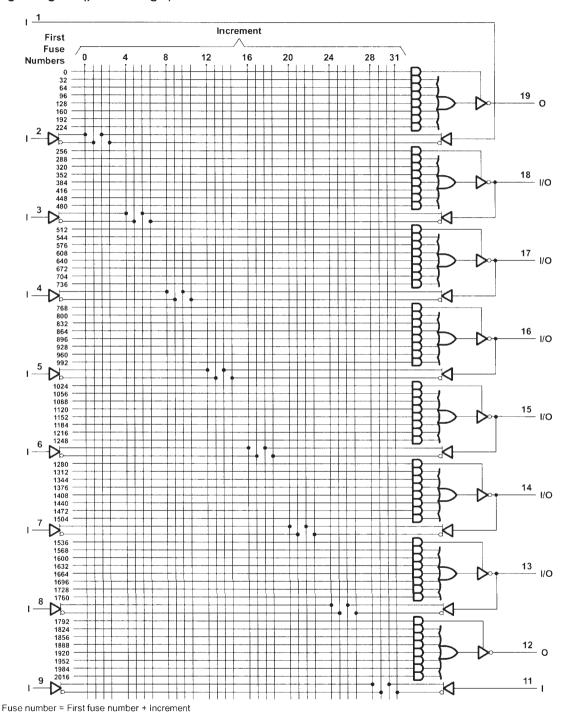

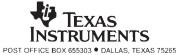

Figure 4–9 The PAL16L8 SPLD logic diagram. (Courtesy of Texas Instruments)

#### The CPLD

The **CPLD** is made by combining several PAL-type SPLDs into a single IC package, as shown in Figure 4–10. Each PAL-type structure is called a *macrocell*. Each macrocell has several I/O connection points, which go to the chips' external leads. The macrocells are all connected to control signals and to each other via the programmable interconnect matrix shown in the center of the structure.

The Altera MAX 7000S series is an example of a CPLD family. These CPLDs perform the functions of thousands of individual logic gates. They also feature a **nonvolatile** characteristic, meaning that when power is removed from the chip, they will remember their programmed logic and interconnections. (This type of memory is called EEPROM or Flash memory and is covered in Chapter 16.) These ICs can be repeatedly programmed to implement new designs or correct faulty ones, thus eliminating the need to rewire circuitry or buy new logic.

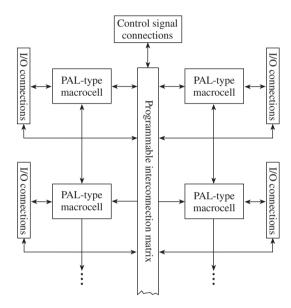

Figure 4–10 Internal structure of a CPLD.

#### The FPGA

As the name implies, a **Field-Programmable Gate Array** (**FPGA**) is an array of gates interconnected in a row-column matrix that can be programmed in the field by a computer via a USB connection. The FPGA differs from the CPLD in that, instead of solving the logic design by interconnecting logic gates, it uses a **look-up table** (LUT) method to resolve the particular logic requirement. This allows PLD manufacturers to form a more streamlined design, creating a much denser and faster PLD. Besides having thousands of internal logic elements, FPGAs have hundreds of I/O pins with programmable internal interconnects and storage registers. The Altera Cyclone<sup>©</sup> series is an example of an FPGA family.

To see how a look-up table works, refer to Figures 4–11(a) and (b). In Figure 4–11(a), the conventional logic for the equation  $X = ABCD + A\overline{B}C\overline{D} + \overline{A}\overline{B}\overline{C}\overline{D}$  is implemented using 7400-series ICs. In this case, X is HIGH for three different combinations of the four inputs (X is HIGH when ABCD = 1111 or 1010 or 0000).

Figure 4–11(b) shows the same logic implemented in an FPGA LUT. An LUT operates similar to a truth table in that it provides for all possible input combinations and produces a HIGH when the desired combinations of 1s and 0s are provided at the inputs. In Figure 4–11(b), the routing of the logic levels is controlled by the 15 cascaded data selectors (trapezoid symbols). They are actually multiplexers, which are

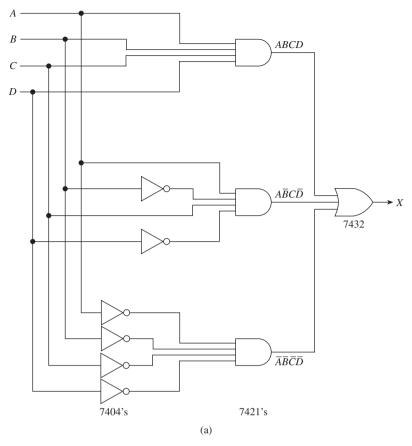

**Figure 4–11**  $X = ABCD + A\overline{B}C\overline{D} + \overline{A}\overline{B}\overline{C}\overline{D}$ : (a) implemented using 7400-series ICs; (b) implemented within a LUT of an FPGA (showing the flow for  $A\overline{B}C\overline{D}$ ).

covered in Chapter 8, but for now all we need to understand is that when the control input A, B, C, or D is HIGH, the logic level on the TRUE input is passed through from left to right. When it is LOW, the logic level on the complement input is passed through. The external A control input actually controls eight data selectors: B controls four, C controls two, and D controls one.

This illustration of a LUT shows the flow of logic when the inputs are set at A=1, B=0, C=1 and D=0. In this case, since A=1, then all logic levels connected to the eight TRUE As are passed through. Therefore, by just looking at the highlighted data path, a 1 is passed through to the B data selector. Now, since the B data selector control input is 0, then the data passes through the B to the C data selector, and so on. The end result of this path is that a 1 passes through to X when ABCD=1010. To confirm that you understand this logic, follow the logic for ABCD=1111 and then for ABCD=0000 to see that these conditions are also met.

As you can see, the result at *X* is dependent on the logic levels programmed into the SRAM (static random-access memory) memory cells (covered in Chapter 16). These memory cells are volatile and will need to be reinitialized along with the internal interconnections and registers each time the FPGA is powered on. Although CPLDs have the advantage of being non-volatile, FPGAs are much denser and faster so are used more often in middle to high-end applications.

The FPGA that is on the Altera DE-2 Development board shown in Figure 4–5 is the Cyclone EP2C35F672C6N. It contains 33,216 look-up tables and has 475 pins dedicated for input/output to external circuitry. According to the *ordering Information* at the Altera Cyclone Web site, the 672 in the part number indicates the number of pins

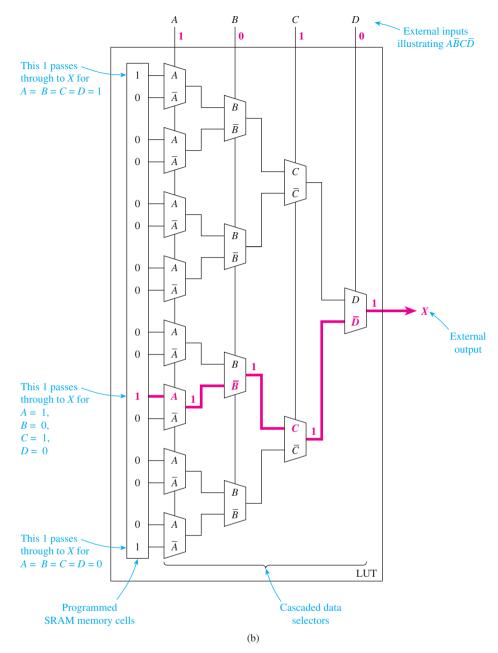

Figure 4–11 Continued

and the letter F denotes that it is a FineLine Ball Grid Array (BGA). In order to provide for 672 pins, the BGA pins are on the bottom of the IC setup as 26 rows by 26 columns. (The four outside corner pins are left off.)

#### The ASIC

Once a logic design has been created and tested on an FPGA, and if there is a large quantity demand, the design can be transferred to an **application-specific integrated circuit** (**ASIC**). ASICs are available that are pin compatible and functionally equivalent to their corresponding FPGA product. An important feature of ASICs is that the logic function is hard-coded into the IC, making them non-volatile, so the user does not have to reconfigure the IC at each power-on.

# \*4-3 Using PLDs to Solve Basic Logic Designs

So, the next obvious question is "How do I design logic with a PLD?" We will use the Quartus<sup>®</sup> II software to design and simulate solutions modeled after Altera FPGAs. Then, if your laboratory has the PLD programmer boards like the DE-2 shown in Figure 4–5, you can test the actual operation of the FPGA with switches and lights. Even without the boards, however, the design and simulation software is a great learning tool for digital logic.

Figure 4–12 shows the flow of operations required to design, simulate, and program an FPGA. Several methods are actually available to perform the design entry, but we will address the two most common: graphic, and VHDL. The **block** (**schematic**) **editor** enables you to connect predefined logic symbols (AND, NAND, OR, etc.) together with inputs and outputs to define the logic operation that you need to implement. The **VHDL editor** is a text editor that helps you to define the logic in a programming language environment. In a text form, you specify the inputs, outputs, and logic operations that you need to implement.

The next step performed by the software is to compile and synthesize the design. A **compiler** is a language and symbol translation program that interprets VHDL statements and logic symbols, then translates them into a binary file that can be used to synthesize, then simulate and program the design into the FPGA IC. The compiler uses several symbol and VHDL library files to obtain the information needed to define the logic entered during the design entry stage. Report files are then generated that describe such things as I/O pin assignments, internal FPGA signal routing, and error messages. **Synthesizing** the design is the process the software completes to develop a model of the PLD's internal electrical connections, which will produce the actual logic functions that will later be simulated, then programmed into the PLD.

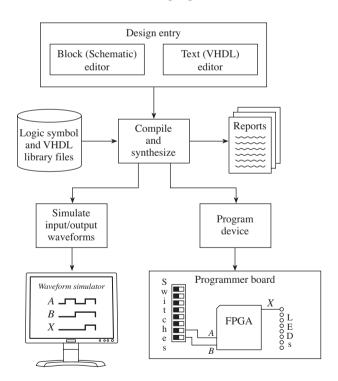

**Figure 4–12** FPGA design flow.

<sup>\*</sup>Note: The color bar on the edge of a page indicates that the material in that area covers the implementation of digital logic using PLD hardware and software. This method of logic implementation can be omitted without compromising the thorough coverage of digital electronics presented in the remainder of the book.

The **waveform simulator** provides a means to check the logic operation of your design. To use it, draw the input waveforms using the CAD tool provided, and the program will show the output response as if these inputs were applied to an actual FPGA. Finally, if you have an FPGA programmer board and the waveform simulation was accurate, you can program the FPGA and test it with actual inputs and outputs.

#### Quartus® II Software

Figures 4–13(a), (b), and (c) are the actual computer screens that you will see when running the Quartus<sup>®</sup> II software to implement a simple 2-input AND gate following

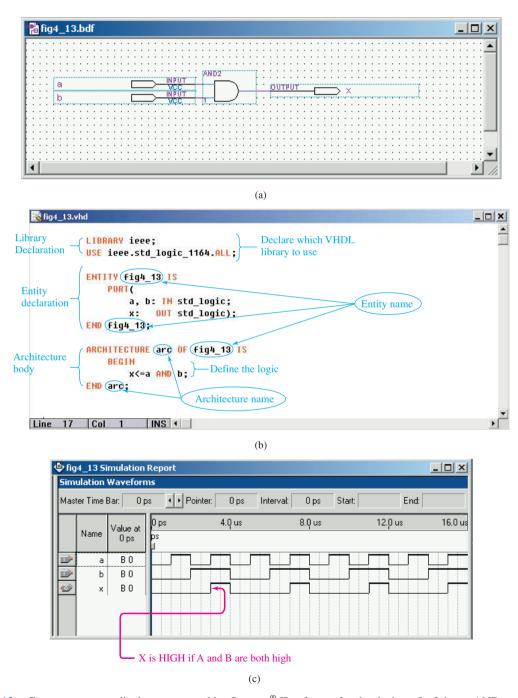

**Figure 4–13** Computer screen displays generated by Quartus<sup>®</sup> II software for the design of a 2-input AND gate: (a) block editor file; (b) alternative method using the VHDL text editor file; (c) simulation waveform file.

the design flow outlined in Figure 4–12. A tutorial on how to run the software appears in Section 4–4.

Figure 4–13(a) is produced by the *block* (*schematic*) *editor*. This method of design allows us to define the inputs, outputs, and circuit logic simply by drawing the logic diagram. This screen shows a 2-input AND gate with two input pins, A and B, and one output pin, X. This circuit was drawn by choosing each circuit component from a library of available symbols and then making each interconnection.

Figure 4–13(b) shows an alternate method of defining the same AND gate design using the *VHDL text editor*. The VHDL program is divided into three sections: **library declaration**, **entity declaration**, and **architecture body**. As with most computer languages, the first statements of the program are used to declare the library source for resolving and translating the language within the body of the program. In VHDL this is called the *library declaration*. The IEEE standard library (*ieee.std\_ logic\_1164.ALL*) is used most often by the VHDL compiler to translate references to the inputs, outputs, and logic statements used in the program.

The *entity declaration* defines the input (a, b) and output (x) ports to the CPLD. Note that the entity name (fig4\_13) must match the file name (fig4\_13.vhd) and it appears identically in three locations in the program listing. Also note the use of the underscore in the name because hyphens are not allowed.

The architecture body defines the internal logic operations (x <= a AND b) that will be performed on those ports. (The symbol < = means that output x receives the value of input a ANDed with input b.) The architecture name is arbitrary and it appears twice. The one used here is arc. As with the entity name, it cannot contain hyphens and it must start with a letter.

To make the reading of VHDL programs easier, a formatting convention has been established. Basically, all capitalized words are VHDL-reserved keywords, and all lower-case words and letters are variables. Even though VHDL is not case sensitive, it is good practice for you to follow the convention presented in Figure 4–13(b). For example, writing the equation x <= a AND b as X <= A AND B would make no difference to VHDL, but it is harder to distinguish the keyword AND from the variables A, B.

You have probably guessed that for defining the action of a simple AND gate, VHDL design is more time-consuming than graphic entry, but we will see in later chapters that it is a much easier way to define logic when the circuits become more complex.

Figure 4–13(c) shows the simulation of the circuit produced by the *waveform simulation editor*. To produce that screen, the waveforms were first drawn for all possible combinations of A and B (like building a truth table). Then as the simulation is run, the software determines the logic state that would result at X for each combination of inputs and shows the result as the X waveform.

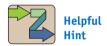

To make programs easier to read, all VHDL-reserved keywords should be capitalized and all variables should be lower-case.

# EXAMPLE 4-1

Figure 4–14 shows five computer screens generated by the Quartus<sup>®</sup> II software. Each screen produces, or is the result of, a different logic circuit. Determine the Boolean equation that is being implemented in each case.

#### **Solutions:**

(a) 
$$X = A + B$$

**(b)** 
$$X = \overline{ABC}$$

(c) 
$$X = AB$$

(d) 
$$X = AB + \overline{B}C$$

(e) 
$$X = A + (B\overline{C})$$

$$Y = AB + \overline{B + C}$$

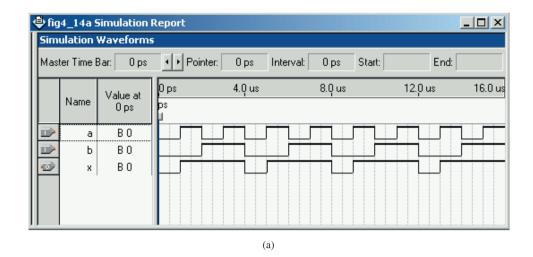

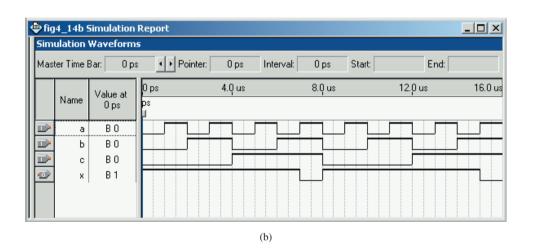

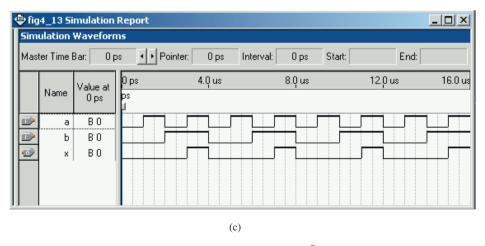

**Figure 4–14** Computer screens generated by the Quartus<sup>®</sup> II software for Example 4–1.

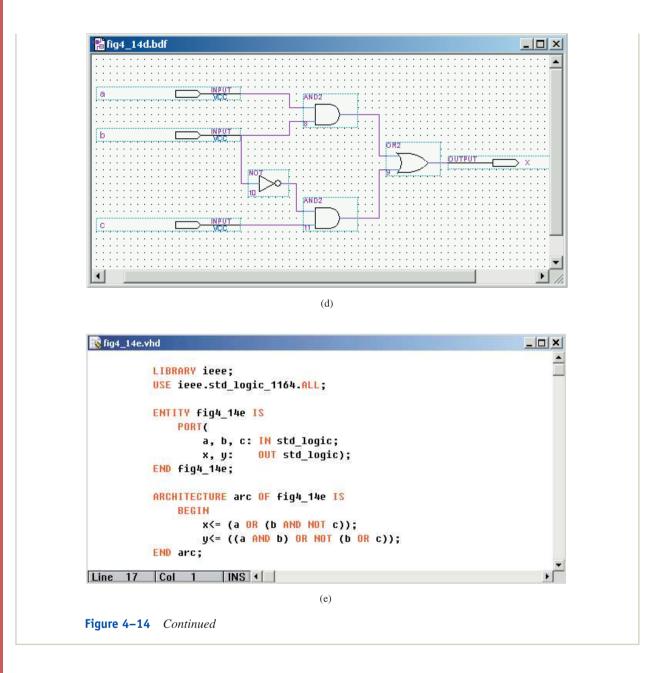

# \*4-4 Tutorial for Using Altera's Quartus® II Design and Simulation Software

To get started, you first need to download the free Quartus<sup>®</sup> II Web Edition Software. There are several versions available for download. The most appropriate version (and the one used throughout this text) is version 9.1 sp2. The reason for using this version is that when Altera migrated from version 9.1 sp2 to version 10, it needed to drop the capability to create vector waveform files (*vwf* files). These files are used to produce waveform simulations from within the Quartus<sup>®</sup> II design environment. The main reason a designer would use version 10 (and beyond) is if they have a need to use the highestend CPLDs and FPGAs that weren't supported by earlier versions of the software. If you need that high level of development, the most current software version will be

<sup>\*</sup>This section is also available as a series of podcast lectures on the textbook companion website.

required. In that case however, to perform waveform simulations, Altera recommends the use of another program called ModelSim® which runs external to the Quartus® II environment. QSIM®, another waveform simulator, runs external to Quartus® II in version 10 but should be internal in later versions. It will look and act just like the vector waveform editor described in this text.

For the best overall learning experience, it is recommended that you download and install the Quartus<sup>®</sup> II Web Edition version 9.1 sp2. This very popular version will continue to be available to download for many years to come from the Altera archives download site. (https://www.altera.com/download/archives)

In this tutorial we will implement a simple Boolean equation (X = AB + CD) to illustrate the steps involved to design, simulate, and program an FPGA using Altera's Quartus<sup>®</sup> II software.

1. Start the Altera Quartus<sup>®</sup> II software. The main screen is shown in Figure 4–15.

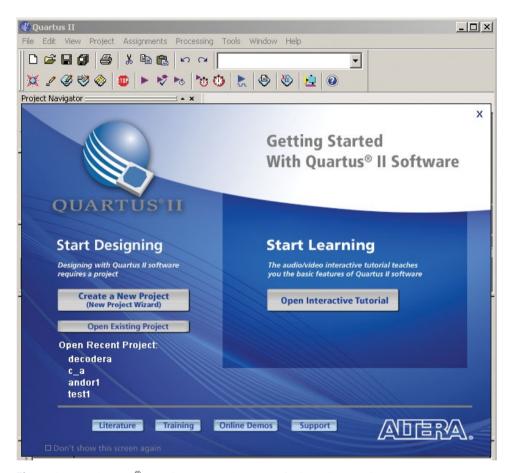

**Figure 4–15** Quartus<sup>®</sup> II main screen. (Courtesy of Altera Corporation.)

# **Create a New Project**

All of our designs will be contained within a "Project." Within the project we will create our design using the *Block Design Editor* to draw a schematic or the *Text Editor* to enter a VHDL program. We will also create a simulation file for the project to test the operation of our circuit before it is programmed into an FPGA.

2. To create a new project:

Press Create a New Project then press Next

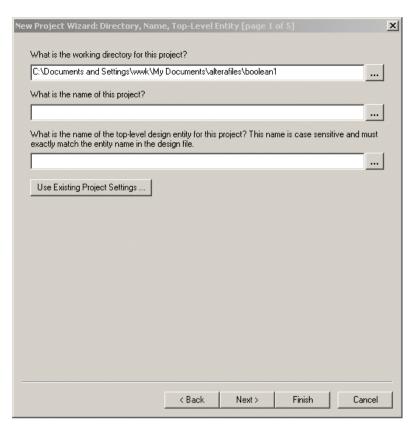

**Figure 4–16** The New Project Wizard screen (1 of 5).

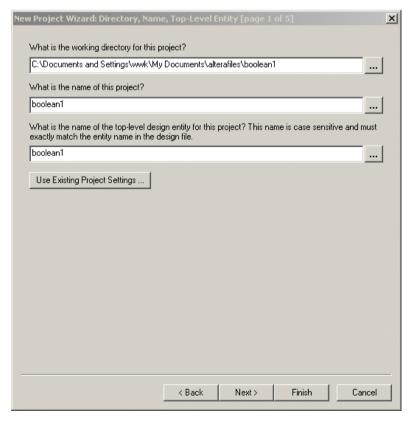

**Figure 4–17** The New Project Wizard screen (1 of 5 [Continued]).

The New Project Wizard screen is shown in Figure 4–16. The first page of the New Project Wizard asks for the Directory, Name, and Top-Level Entity of the project. A good place to keep all of your projects is in your *MyDocuments* folder (or a removable flash drive). This figure shows a new sub-directory named *alterafiles* and a working directory named *boolean1*. All future FPGA work should be placed in the *alterafiles* subdirectory, and a new working directory (*boolean1* in this case) should be made for each new project.

- **3.** Next you need to fill in a meaningful name and top-level entity for your project. I chose *boolean1* as shown in Figure 4–17. Notice: the name *boolean1* appears on all three lines. Press **Next** and **Yes** to create the new subdirectory.
- **4.** The second wizard screen is shown in Figure 4–18. We have no additional design files to add, so press **Next**.

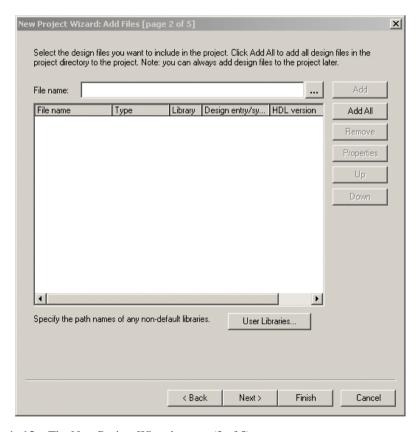

**Figure 4–18** The New Project Wizard screen (2 of 5).

- **5.** The third wizard screen is shown in Figure 4–19. This screen will allow us to specify the actual FPGA that we will target for our design. In the dropdown box for the **Family**, select Cyclone II. Place a check in the box for **Specific device**. Highlight the *EP2C35F672C6* and press **Next**.
- **6.** The fourth wizard screen is shown in Figure 4–20. We have no additional EDA tools to use so press **Next** to proceed to the fifth screen.

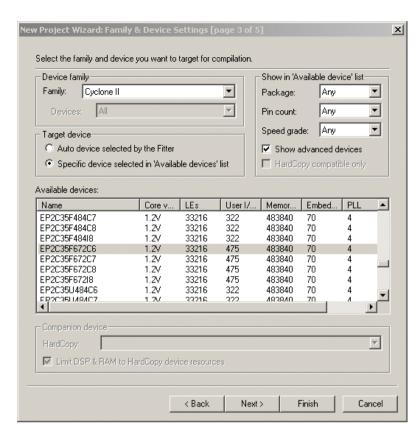

**Figure 4–19** The New Project Wizard screen (3 of 5).

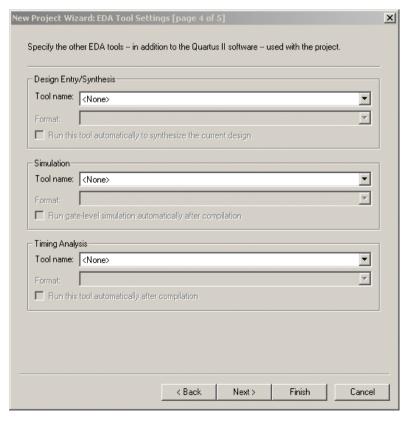

**Figure 4–20** The New Project Wizard screen (4 of 5).

**7.** The fifth wizard screen is shown in Figure 4–21. This shows a summary of all of the choices that we have made. Press **Finish** to complete the New Project Wizard.

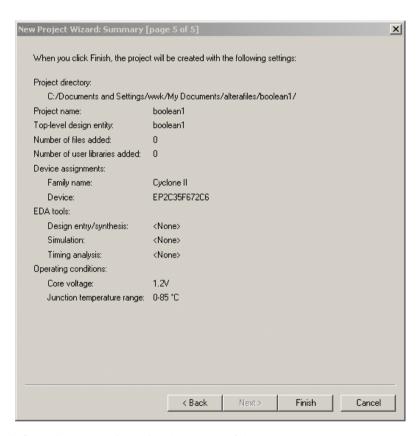

**Figure 4–21** The New Project Wizard screen (5 of 5).

# **Create a Block Design File (bdf)**

**8.** To draw the logic circuit for our Boolean equation, we will use the block editor to create a Block Design File by drawing the schematic for the Boolean equation

$$X = AB + CD.$$

Choose **File** > **New** (see Figure 4–22).

- **9.** Highlight **Block Diagram/Schematic File** and press **OK**. A blank workspace appears. We will draw our digital logic circuit in this workspace.
- **10.** Before drawing the logic circuit we need to name this *bdf* file and save it as part of our project.

Choose **File** > **Save As** and enter the **File name** as *boolean1*. Place a *check mark* in the space labeled **Add file to current project** and press **Save** (see Figure 4–23).

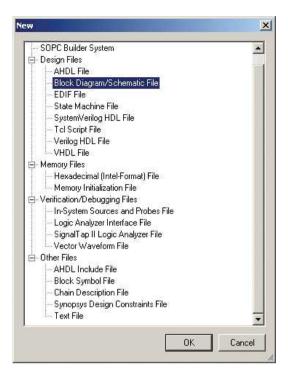

**Figure 4–22** The screen used to select a new Block Diagram File.

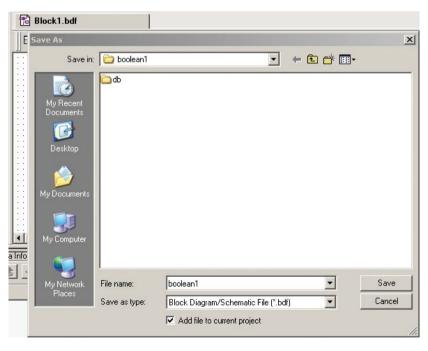

**Figure 4–23** Display used to save a new Block Diagram File.

# Draw the Digital Logic for the Boolean Equation

Right-click the mouse in the empty workspace.
 Choose Insert > Symbol and type and2 in the Name field and press OK (see Figure 4–24).

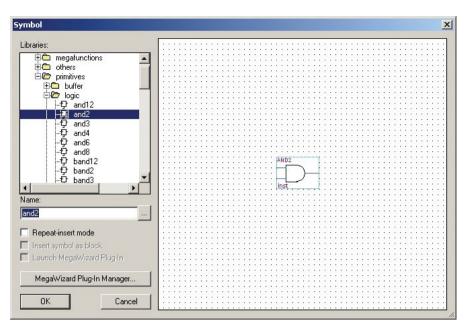

**Figure 4–24** Adding a 2-input AND gate to the *bdf* file.

- **12.** Drop the *and2* gate in the *bdf* file workspace by moving your mouse to a suitable location and pressing the left mouse button.
- 13. To implement the equation X = AB + CD we will need a total of two AND gates and one OR gate. Repeat steps 11 and 12 for another 2-input AND gate (and2) and a 2-input OR gate (or2).

We also have to provide four input pins for *A*, *B*, *C*, and *D* and one output pin for *X*. Repeat steps 11 and 12 for four input pins (named *input*) and one output pin (named *output*).

The *bdf* workspace should now look like Figure 4–25.

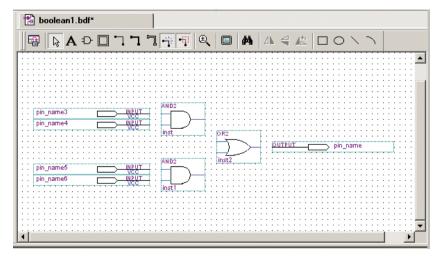

**Figure 4–25** Gates and input/output pins inserted into the *bdf* file.

#### **Make the Circuit Connections**

- **14.** Before making all of the circuit connections, pin names should be assigned to the four inputs and one output. Double-click on the word *pin\_name* inside the first input pin. Enter the lowercase letter *a* for **pin name** and **press OK**. This assigns the name *a* to that pin. Repeat for *b*, *c*, *d*, and *x*.
  - (*Note:* We use lowercase letters for input and output names to be consistent with the convention used by the VHDL language. We will redesign this logic using VHDL near the end of this tutorial.)
- **15.** We will now make the circuit connections. As you move the mouse pointer close to the end point of any symbol input or output, the pointer automatically becomes a *cross-hair*. This is called the *Smart Drawing Tool*. Press and hold the left mouse button as you drag a connection line from the *a-input* symbol to the input of the first AND gate. Repeat for all of the connections so that the *bdf* file looks like that shown in Figure 4–26.

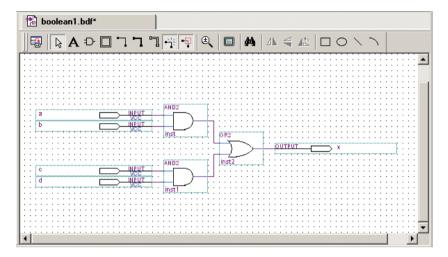

Figure 4–26 The wired *bdf* file.

**16.** To save the updated *bdf* file:

Choose **File** > **Save**. (Notice the asterisk is removed from the file name.)

# **Compiling the Project**

**17.** Now we will compile the project. In this step Quartus<sup>®</sup> II performs an analysis and synthesis of the *bdf* file to make sure that there are no errors in our logic. It then fits the design to a template of an EP2C35F672C6 FPGA. Finally, it runs an assembler and timing analyzer. To run the compiler:

#### Choose **Processing** > **Start Compilation**.

The compilation takes several seconds. When it is complete it should give a message that indicates "Full compilation was successful". (The warnings will be resolved later when we define pin numbers for the input/output) (see Figure 4–27). Press OK.

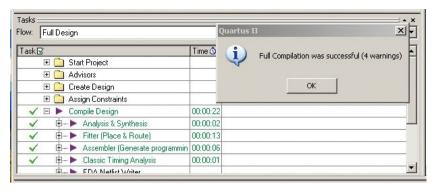

Figure 4–27 Compilation results.

# Create a Vector Waveform File (vwf) to Simulate the Design\*

**18.** The Vector Waveform File (vwf) provides a way for us to draw waveforms that step through all possible combinations of inputs for a, b, c, and d and produce the resulting output at x. To create a Vector Waveform File:

Choose File > New > Verification/Debugging Files > Vector Waveform File > OK (see Figure 4–28).

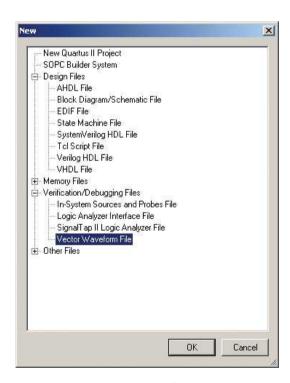

**Figure 4–28** The screen used to create a new *vwf* file.

<sup>\*</sup>All vwf files in this text were created with Quartus version 9.1 sp2. Another alternative to vector waveform simulation is to use ModelSim® software. This would require the creation of a VHDL testbench file that could be written after you have a firm understanding of the VHDL language.

**19.** Before drawing the simulation waveforms we need to name this *vwf* file and save it as part of our project.

Choose **File** > **Save As** and enter a **file name** of *boolean1*. Place a *check mark* in the space labeled **Add file to current project** and press **Save** (see Figure 4–29).

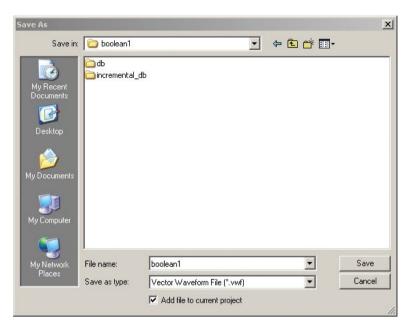

Figure 4–29 The screen display used to save a new Vector Waveform File.

**20.** To build this simulation file we first need to specify an end time of 16  $\mu$ s and a grid size of 1  $\mu$ s for our waveform display:

Choose **Edit** > **End time** > 16 > us > OK. Then:

Choose Edit > Grid Size > Period > 1 > us > OK (see Figures 4–30 and 4–31).

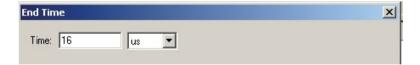

Figure 4–30 Screen used to set the waveform's end time.

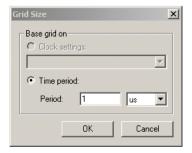

Figure 4–31 Screen used to set the waveform's grid size.

**21.** To see the entire  $16 \mu s$  display:

Choose View > Fit In Window.

Your vwf screen should look like Figure 4–32.

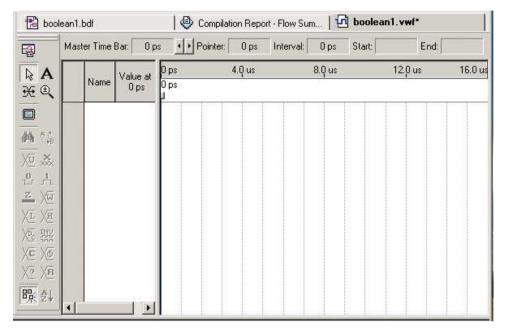

Figure 4-32 The vwf screen showing a 16  $\mu s$  end time and a 1  $\mu s$  grid size.

# Add the Inputs and Outputs to the Waveform (vwf) Display

**22.** We now need to add the inputs and outputs that we want to simulate on the waveform display. The Quartus<sup>®</sup> II software provides a helpful utility to do this called the "Node Finder."

Choose View > Utility Windows > Node Finder (see Figure 4–33).

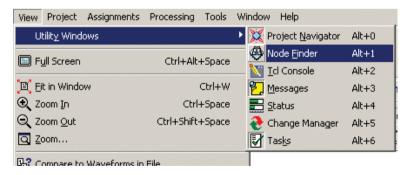

Figure 4–33 Using the Node Finder utility to list inputs and outputs for the *vwf* file.

**23.** In the Node Finder pop-up window that appears:

Choose Filter: Design Entry (All Names).

Press **List** (the display should look like Figure 4–34).

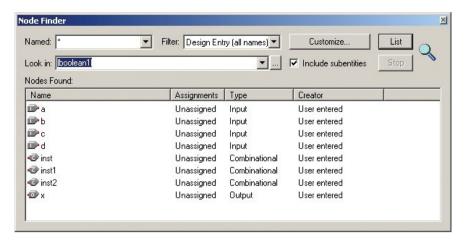

Figure 4–34 The Node Finder screen listing all inputs and outputs of the project.

**24.** Next we will use the computer mouse to drag the input and output names from the Node Finder screen to the *boolean1.vwf* screen. You can do this by using the mouse to drag each individual input/output with the left mouse button, or you can highlight all five names by holding the CTRL key while you left-click on each of the five input/output names, then drag them all at once (see Figure 4–35).

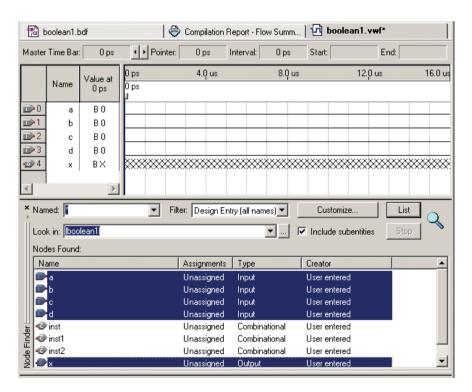

**Figure 4–35** Dragging the input/output names from the Node Finder screen to the *vwf* screen.

#### **Create Timing Waveforms for the Inputs**

**25.** In order to test all of the possible combinations for our four inputs we need to create a series of timing waveforms that step through all 16 possible

combinations of input logic levels. The easiest way to do this is to form a binary counter that counts from 0000 up to 1111 just like we did with truth tables in Chapter 3.

In the vwf screen, left-click on the first input, a, to highlight it.

Choose Edit > Value > Clock.

Enter a **period** of 2 us.

Press OK.

The *a*-waveform is shown in Figure 4–36.

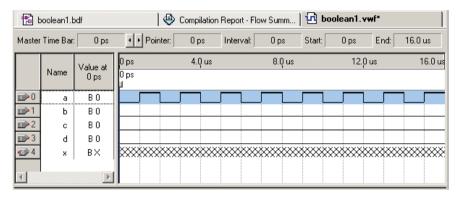

**Figure 4–36** The a-waveform drawn as a clock with a period of 2  $\mu$ s.

**26.** To draw the *b*-waveform as a clock with a period of 4  $\mu$ s, highlight the *b* input, then:

Choose **Edit** > **Value** > **Clock**.

Enter a **period** of 4 us.

Press OK.

**27.** Repeat for the *c*-waveform (8 *us*) and the *d*-waveform (16 *us*). When completed, the *vwf* screen with all four clock waveforms should look like Figure 4–37.

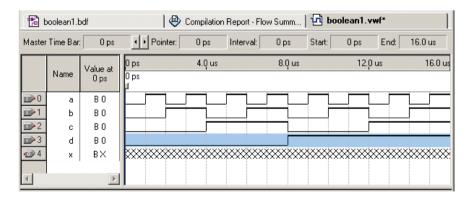

**Figure 4–37** Waveforms showing a binary count on the a, b, c, and d inputs of the vwf file.

**28.** Save the *vwf* file:

Choose **File** > **Save**. (Notice the asterisk is removed from the file name.)

#### Perform a Functional Simulation of the x-Output

**29.** Now that we have the input stimulus defined, the Quartus<sup>®</sup> II software can use those inputs to determine the level at *x* for each combination of inputs. A functional simulation shows the output waveforms without taking into consideration propagation delays of the internal circuitry. This gives us a simple view of the predicted output so we can check design results.

Choose **Assignments** > **Settings**.

Then on the left side of the window shown in Figure 4–38 highlight **Simulator Settings**, and for **Simulation Mode** choose **Functional** > **OK**. Now to create a *netlist* file to enable the simulation:

Choose Processing > Generate Functional Simulation Netlist > OK.

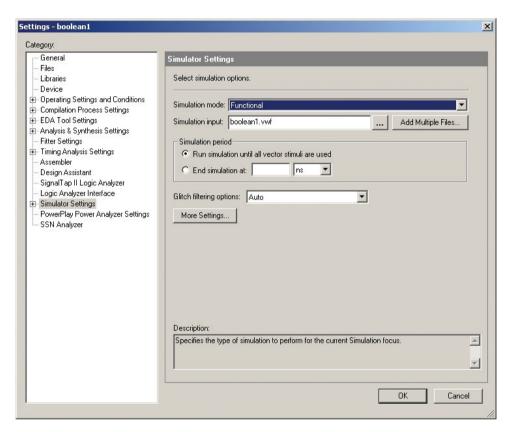

**Figure 4–38** The Settings window for specifying the Functional Simulation mode.

**30.** To process the simulation:

Choose **Processing** > **Start Simulation**.

After a few moments a message stating "Simulation was successful" should appear.

Press OK.

The simulation waveforms are shown in Figure 4–39. (*Note*: You may have to expand the size of the Simulation Waveforms to suit your needs and choose **View** > **Fit in Window** to see the entire 16  $\mu$ s waveform.) According to the Boolean equation X = AB + CD, X should be HIGH if A AND B are both HIGH OR if C AND D are both HIGH. Study the waveforms to prove to yourself that the simulation shows a valid result.

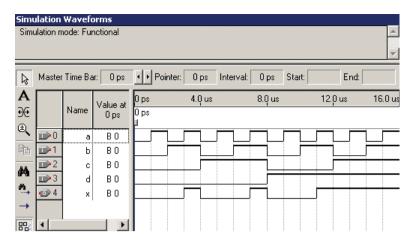

**Figure 4–39** Results of the simulation for the Boolean equation X = AB + CD.

# Programming the FPGA Using the Altera Development and Education Board\*

The next step in our development process is to program our logic function into an actual FPGA and test its operation using input switches and an output LED. The development board chosen to perform this task is the Altera DE2. This board has an Altera EPC2C35F672C6 FPGA along with several other I/O devices and memory circuits.

# **Assigning pins:**

**31.** Previously, when the compiler determined the logic necessary to implement our Boolean equation, it assigned arbitrary pins to our *a*, *b*, *c*, and *d* inputs and our *x* output. However, the DE2 board has several switches, pushbuttons, and LEDs hard-wired to specific pins on the FPGA. Therefore, to exercise our FPGA, we need to assign those specific pin numbers to our inputs and output. Table 4–1 shows a partial list of the pin connections on the FPGA that are hard-wired directly to the I/O on the DE2 board. (A complete list is provided in the DE2 users manual as an Excel .*csv* file.)

| TABLE 4-1      | EPC2C35F672C6 FPGA Pin Assignments to the DE2 Board (Partial List) |             |                 |
|----------------|--------------------------------------------------------------------|-------------|-----------------|
| Input Switches |                                                                    | Output LEDs |                 |
| Switch Name    | FPGA Pin Number                                                    | LED Number  | FPGA Pin Number |
| SW0 A          | N25                                                                | LEDR0 X     | AE23            |
| SW1 <b>B</b>   | N26                                                                | LEDR1       | AF23            |
| SW2 <i>C</i>   | P25                                                                | LEDR2       | AB21            |
| SW3D           | AE14                                                               | LEDR3       | AC22            |
| SW4            | AF14                                                               | LEDR4       | AD22            |
| SW5            | AD13                                                               | LEDR5       | AD23            |
| SW6            | AC13                                                               | LEDR6       | AD21            |
| SW7            | C13                                                                | LEDR7       | AC21            |

<sup>\*</sup>The DE2 board is demonstrated in this chapter, but any development board built around an Altera FPGA or CPLD will work.

The pin numbering scheme used in Table 4–1 may seem a little unusual at first, but if you look at the data sheet for our FPGA you see that the IC package is a BGA (Ball Grid Array) set up as 26 rows by 26 columns. The columns are labeled sequentially from 1 to 26, but the rows use the letters A through Y (skipping I, O, Q, and X) then AA, AB, AC, AD, AE, and AF.

Figure 4–40 shows a close-up photograph of the switches and LEDs we will be using. [Inputs a and b are shown LOW; inputs c and d are shown HIGH. The red LED used for output x (LEDR0) is just above switch SW0.]

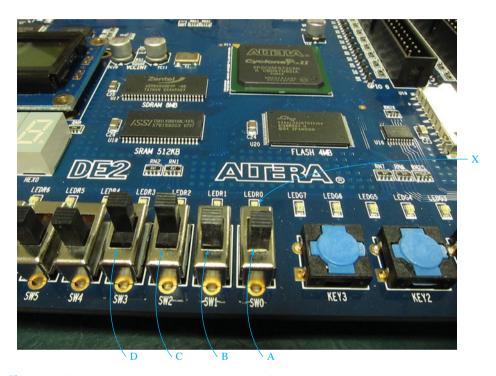

Figure 4–40 DE2 board switches and LED used for testing our Boolean logic.

Pin assignments are made by using the Assignment Editor.

Choose **Assignments** > **Pins**.

The pin assignment window is shown in Figure 4–41.

In the **Location** column, enter the pin numbers from Table 4–1 for a, b, c, d, and x. (Shortcut: Just type N25, N26, etc. in each location.) The completed table is shown in the bottom section of Figure 4–42. The top section of Figure 4–42 shows that the pin assignments were made automatically to the schematic bdf file.

#### Re-compile the project:

**32.** Now that we have defined specific pin assignments, we need to re-compile the project so that Quartus<sup>®</sup> will map our logic in the optimum FPGA location and connect the internal input/output to the correct external pins.

Choose **Processing** > **Start Compilation**.

After a successful compilation, we are ready to program the FPGA.

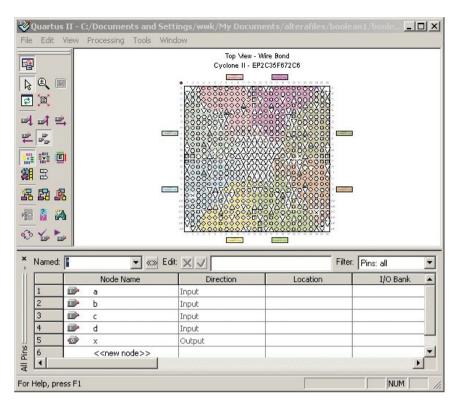

Figure 4–41 The pin assignments window.

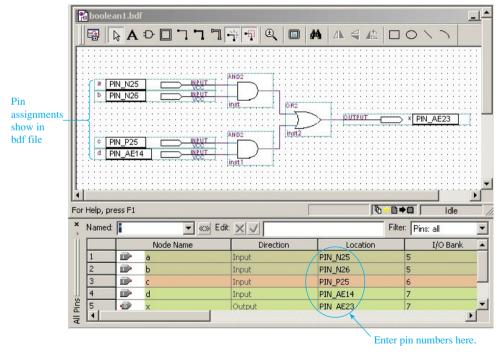

**Figure 4–42** The completed pin assignments (bottom) and *bdf* file (top) showing assigned pins.

#### Program the FPGA on the DE2 board:

**33.** The final step is to program the FPGA that is on our DE2 board. If this is the first time that this host computer has been used with this software, you will need to follow the instructions in the DE2 user's manual for installing the

USB driver for the DE2 board. This driver facilitates communications with the JTAG interface that is provided on the board. The acronym JTAG stands for Joint Test Action Group. This is an IEEE standard that defines a method for testing and transferring data into digital circuitry.

Connect the USB cable from your board to the host computer and apply power to the DE2.

#### Choose **Tools** > **Programmer**.

The programmer window is shown in Figure 4–43. If this is the first time using this host computer for programming FPGAs, you may have to choose **Hardware Setup** to specify that you are using the **USB-Blaster**. Also be sure to select **Mode: JTAG**.

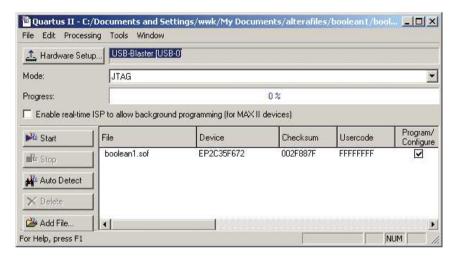

**Figure 4–43** The programmer window for downloading our *Boolean.sof* file to the FPGA via the USB-Blaster cable using the JTAG programming mode.

Choose **Start** in the programmer window to begin the programming process. When the Progress window shows 100%, the device programming is complete, and it is time to test our logic.

# Test the logic on the DE2 board:

**34.** Think back to the Boolean equation that we are implementing: X = AB + CD. This means that if A and B are both HIGH or C and D are both HIGH, the LED at X will come on. Test the logic in the FPGA by sliding the appropriate switches. You should see the LED only comes on for a HIGH A and B or a HIGH C and D.

# **VHDL Design Entry**

In this section, we will create the design for boolean1 (X = AB + CD) using the VHDL text editor instead of the block design (schematic) editor. After we define the inputs, outputs, and Boolean equation using the VHDL text editor, we will then recompile the project and check the simulation to be sure that the same output results are implemented.

(*Note:* The following steps assume that you are still working in the *boolean1* project created in steps 1–34. If not, reopen the project by choosing:

File > Recent Projects > c: \ ... \ booleanl.

[If this is a new project to be implemented using VHDL, go back to steps 1–7 to create a new project first.])

**35.** To get a blank VHDL Text Editor screen:

Choose File > New > VHDL File > OK (see Figure 4–44).

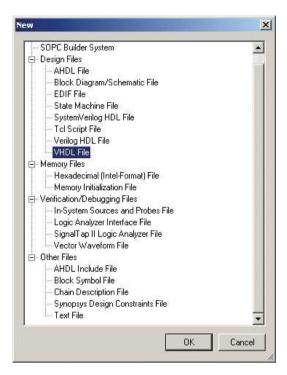

Figure 4–44 Window used to get a blank VHDL text editor screen.

**36.** Type in the VHDL program for X = AB + CD as shown in Figure 4–45.

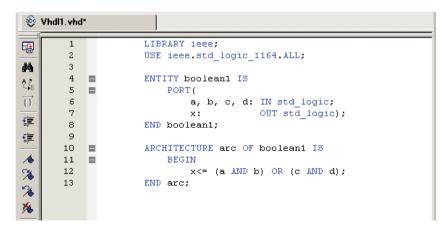

Figure 4–45 The VHDL program listing.

**37.** To save the VHDL program as part of the current project:

Choose File > Save As > File name: booleanl.

Add a check mark next to: **Add file to current project** then press **Save** (see Figure 4–46).

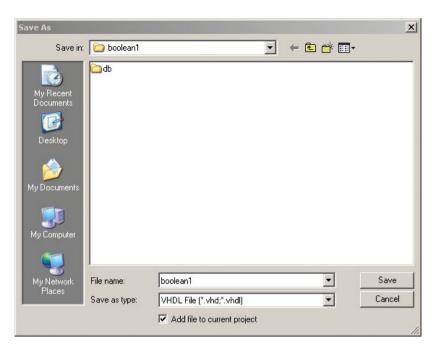

Figure 4-46 Saving the VHDL program as part of the current project.

**38.** Now we want to compile the program to check for errors. However, since we have already compiled a design for this project using the Block Design File *booleanl.bdf* we need to remove it from the current project or else there will be a conflict error because the project won't know which design to use. To remove the *bdf* file from the project:

Choose Assignments > Settings.

Highlight the Category Files.

Highlight the **File name** *boolean1.bdf* then press **Remove** > **OK** (see Figure 4–47).

(*Note:* This does not delete the *bdf* file from your computer; it only keeps it from being compiled with the *vhd* file and eliminates the conflict that would occur. Later you could use the **Assignments Settings** to **Add** the *bdf* file back and remove the *vhd* file.)

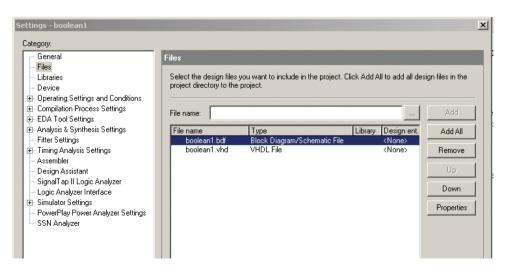

**Figure 4–47** Removing the *bdf* file from the current project.

**39.** To compile the project:

Choose **Processing** > **Start Compilation**.

After a successful compilation press **OK**.

**40.** Now you can follow the steps previously outlined to perform a simulation and then program the FPGA IC.

(*Note:* The pin assignments previously made for this project will apply to the design created using VHDL. Also, you don't need to re-create the Vector Waveform File *boolean1.vwf.*) To open the previously created one:

Choose File > Open > File Name: boolean1.vwf > Open. (Note: Files of type: All files must be Highlighted to see the vwf files as a choice.) Then follow the steps outlined previously for performing a simulation.)

# 4-5 FPGA Applications

The logic design problems in this section will be solved using the tools provided in the Quartus<sup>®</sup> II software program. If you haven't already done so, you must work step by step through the tutorial instructions presented in Section 4–4. In each of the examples that follow, your goal is to design the logic circuit, perform a simulation of your circuit, and then, if you have a programmer board, you should download your results and test it on an actual FPGA with switches and LEDs.

#### EXAMPLE 4-2

Use Altera Quartus<sup>®</sup> II software to design the FPGA logic to implement the Boolean equation  $X = A\overline{B} + \overline{A}B$ .

- (a) Design the logic using the block editor to create a Block Design File (bdf) called ex4\_2.bdf.
- **(b)** Test the operation of the CPLD logic by using the waveform editor to create a Vector Waveform File (*vwf*) called *ex4\_2.vwf*. The simulation should show all possible combinations of inputs.

**Solution:** The results of the design are shown in Figures 4–48(a) and (b). (The project files for all examples can be found on the textbook companion website.)

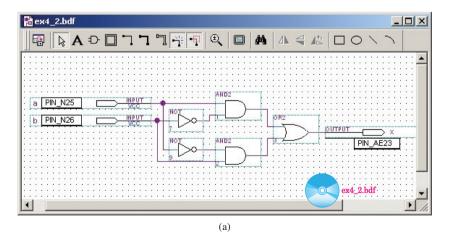

**Figure 4–48** Solution to the equation  $X = A\overline{B} + \overline{A}B$ : (a) Block Design File; (b) Vector Waveform File.

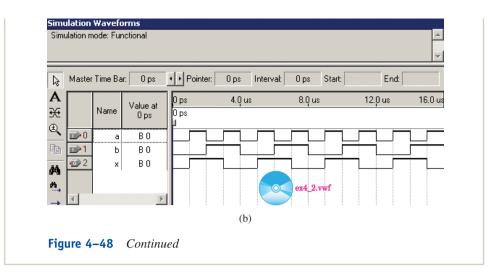

#### EXAMPLE 4-3

Use Altera Quartus<sup>®</sup> II software to design the FPGA logic to implement the Boolean equation  $X = AB\overline{C}$ .

- (a) Design the logic using the block editor to create a Block Design File (bdf) called ex4\_3.bdf.
- **(b)** Test the operation of the FPGA logic by using the waveform editor to create a Vector Waveform File (*vwf*) called *ex4\_3.vwf*. The simulation should show all possible combinations of inputs.

**Solution:** The results of the design are shown in Figures 4–49(a) and (b). (The *bdf* and *vwf* files can also be found on the textbook companion website.)

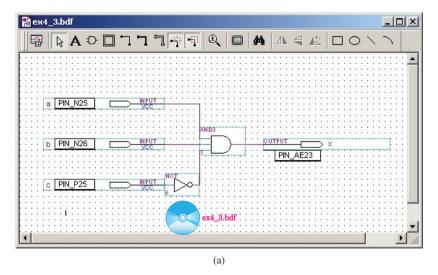

**Figure 4–49** Solution to the equation  $X = AB\overline{C}$ : (a) Block Design File; (b) Vector Waveform File.

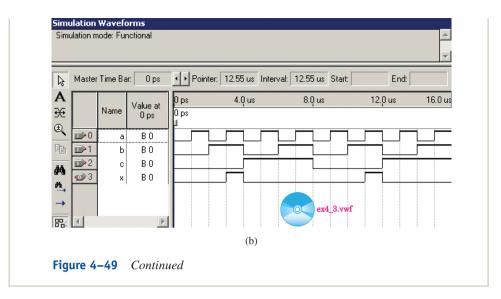

#### **EXAMPLE 4-4**

Use Altera Quartus<sup>®</sup> II software to design the FPGA logic to implement the Boolean equation  $X = \overline{ABC} + AB\overline{C}$ .

- (a) Design the logic using the block editor to create a VHDL File (*vhd*) called *ex4\_4.vhd*.
- **(b)** Test the operation of the FPGA logic by using the waveform editor to create a Vector Waveform File (*vwf*) called *ex4\_4.vwf*. The simulation should show all possible combinations of inputs.

**Solution:** The results of the design are shown in Figures 4–50(a) and (b). (The *vhd* and *vwf* files can also be found on the textbook companion website.)

```
ex4_4.vhd
                                                              _ | U X
       國 网络可 軍軍 16 % % % 10 5 2 2 25 ab/ | →
                                                              1
    1
    2
           LIBRARY ieee;
    3
           USE ieee.std logic 1164.ALL;
    4
           ENTITY ex4_4 IS
    5
       a, b, c: IN std_logic;
    7
    8
                           OUT std logic);
           END ex4 4;
   10
   11
           ARCHITECTURE arc OF ex4_4 IS
   12
       x<= (NOT a AND b AND c) OR (a AND b AND NOT c);
   13
   14
   1.5
                                 (a)
```

**Figure 4–50** Solution to the eqution  $X = \overline{A}BC + AB\overline{C}$ : (a) VHDL program; (b) Vector Waveform File.

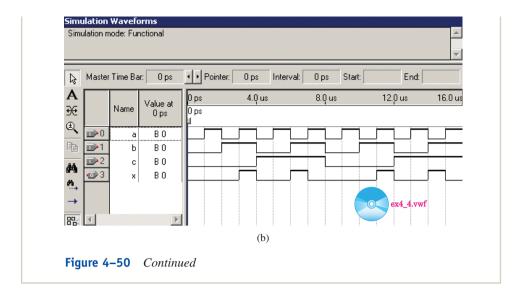

# **Summary**

In this chapter, we have learned that

- **1.** PLDs can be used to replace 7400- and 4000-series ICs. They contain the equivalent of thousands of logic gates. CAD tools are used to configure them to implement the desired logic.
- **2.** The two most common methods of PLD design entry are (graphic) entry and VHDL entry. To use graphic entry, the designer uses CAD tools to draw the logic to be implemented. To use VHDL entry, the designer uses a text editor to write program descriptions defining the logic to be implemented.
- **3.** PLD design software usually includes a logic simulator. This feature allows the user to simulate levels to be input to the PLD, and it shows the output simulation to those input conditions.
- **4.** Most PLDs are erasable and reprogrammable. This allows users to test many versions of their logic design without ever changing ICs.
- **5.** Basically, there are four types of PLDs: SPLDs, CPLDs, FPGAs, and ASICs. SPLDs use the PAL or PLA architecture. They consist of several multiinput AND gates whose outputs feed the inputs to OR gates and memory flip-flops. CPLDs consist of several interconnected SPLDs. FPGAs are the most dense form of PLD, solving logic using a look-up table to determine the desired output. ASICs are functionally equivalent to FPGAs but their logic is permanently hard-coded into the IC.

# Glossary

**Architecture Body:** The section in a VHDL program defining the logic functions to be implemented.

**ASIC** (application-specific integrated circuit): ASICs are functionally equivalent and pin compatible with their sister FPGA. Used for large quantity

- applications, their logic is hard-coded, making them a non-volatile version of an FPGA.
- **Block Editor:** A software tool provided as part of the PLD development package. It provides a way to enter designs by drawing a schematic to create a Block Design File.
- **CAD:** Computer-Aided Design. This type of design uses a computer to aid in the drawing and logic development of a logic circuit. It eliminates many of the manual, time-consuming tasks once associated with logic design.
- **CPLD:** Complex Programmable Logic Device. A PLD consisting of more than 100 interconnected SPLDs. A single chip can be programmed to implement hundreds of logic equations and operations.
- **Compiler:** A language translation software module used by CPLD development systems to convert a schematic or VHDL code into a binary file to represent the digital logic to be implemented.
- **Entity Declaration:** The section of a VHDL program defining the input and output ports.
- **FPGA:** Field-Programmable Gate Array: The most dense form of PLD. It uses a look-up table to resolve its logic operations. Its main disadvantage is that most FPGAs are volatile, losing their memory when power is removed.
- **Library Declaration:** The section of a VHDL program declaring the software libraries to be included in the program. These libraries are used by the compiler to resolve references to the various program commands.
- **Look-Up Table:** Used by FPGA logic to determine the output level of a circuit based on the combinations of logic levels at its inputs. It is constructed as a truth table except that its outputs are only HIGH for specific combinations of inputs solving the given logic product terms.
- **Nonvolatile:** Internal memory is maintained even when power is removed from the IC.
- **PAL: Programmable Array Logic:** Its basic structure contains multiple inputs to several AND gates, the outputs of which are connected to a series of fixed ORs.
- **PLA: Programmable Logic Array:** Its basic structure contains multiple inputs to several AND gates, the outputs of which are connected to a series of programmable ORs.
- **PLD: Programmable Logic Device:** An IC containing thousands of undefined logic functions. A software development tool is used to specify (i.e., program) the specific logic to be implemented by the IC. PLD is the general term used to represent PLAs, PALs, SPLDs, CPLDs, and FPGAs.
- **Product Terms:** Input variables that are ANDed together (e.g., ABC,  $AB\overline{C}$ ).
- **Schematic Capture:** A method used by PLD software to input a design that is defined by a schematic.
- **SPLD: Simple Programmable Logic Devices:** A programmable, digital logic IC containing several PAL or PLA structures with internal interconnections and memory registers.

GLOSSARY 151

- **Sum-of-Products** (SOP): Two or more product terms that are ORed together (e.g.,  $AB\overline{C} + A\overline{CD} + BCD$ ).
- **Synthesize:** The creation of a model of the PLD's internal electrical connections that will produce the actual logic functions defined by the user.
- **VHDL:** VHSIC (Very High Speed Integrated Circuit) Hardware Description Language. A programming language used by PLD software to define a logic design by specifying a series of I/O definitions and logic equations.
- **VHDL Editor:** A software program facilitating entry of text-based instructions comprising the VHDL program.
- **Waveform Simulator:** The part of a PLD software development tool that allows users to simulate the input of several signals to a logic circuit and observe its response in a Vector Waveform File.

#### Problems

#### Section 4-1

- **4–1.** How does programmable logic differ from discrete digital logic like the 7400 series?
- **4–2.** What are two common ways to configure or define logic to PLD programming software?
- **4–3.** What does HDL stand for in the acronym VHDL?
- **4–4.** List the six steps in the PLD design flow.
- **4–5.** How many different ICs would it take to implement the following equations?

(a) 
$$X = AB + \overline{BC}$$

**(b)** 
$$Y = \overline{AB} + B\overline{C} + \overline{C} + \overline{D}$$

- **4–6.** How is pin 1 identified in the PLCC package style used for the PLD in Figure 4–4?
- **4–7.** What is the purpose of the PLD programmer boards shown in Figure 4–5?

#### Section 4-2

**4–8.** How many product terms are in the following equations?

(a) 
$$X = A\overline{C} + BC + \overline{A}C$$

**(b)** 
$$Y = A\overline{B}C + B\overline{C}$$

(c) 
$$Z = AB\overline{C} + ACD + \overline{B}C\overline{D}$$

- **4–9.** How does a PLA differ from a PAL?
- **4–10.** Redraw the PLA circuitry of Figure 4–8 to implement the following SOP equations:

(a) 
$$X = \overline{A}B + \overline{A}\overline{B} + A\overline{B}$$

**(b)** 
$$Y = AB + \overline{A}B$$

**4–11.** Why is it advantageous to use a CPLD or ASIC that is nonvolatile?

- **4–12.** Refer to the data sheets in Appendix B (or the manufacturer's Web site) to determine the number of usable gates and macrocells in each of the following CPLDs:
- (a) Altera MAX EPM7128S
- **(b)** Xilinx XC95108
- **4–13.** Instead of interconnecting logic gates, the FPGA solves its logic requirements by using what method?
- **4–14.** Draw a 2-input look-up table (LUT) similar to Figure 4–11(b) for the equation  $X = \overline{A} \overline{B} + A \overline{B}$ .
- **4–15.** Because most FPGAs are volatile, what must be done each time they are powered up?

#### Section 4-3

- **4–16.** What are the two most common methods of design entry for FPGA development software?
- **4–17.** What is the function of the compiler in FPGA development software?
- **4–18.** What is the purpose of the three pin stubs in the *bdf* file shown in Figure 4–13(a)?
- **4–19.** VHDL allows the user to enter the logic design via a \_\_\_\_\_\_ editor.
- **4–20.** Define the purpose of the following three VHDL program segments:
- (a) Library
- **(b)** Entity
- (c) Architecture
- **4–21.** Write the VHDL entity declare for a three-input AND gate.
- **4–22.** Write the VHDL architecture for a three-input AND gate.
- **4–23.** Draw the logic circuit to be implemented by the following VHDL architecture body:

ARCHITECTURE arc OF p4\_23 IS

#### **BEGIN**

 $x \le (a AND (b OR c));$ 

y < = (a OR NOT b) AND NOT (b AND c);

 $z \le NOT$  (b AND c) OR NOT (a OR c);

END arc;

## FPGA Problems

The following problems will be solved using the Altera Quartus<sup>®</sup> II software. You will be asked to solve the design using the block design entry method or the VHDL design entry method. In either case you will demonstrate the circuit operation by producing a Vector Waveform File (*vwf*) that exercises all possible inputs to your circuit. The final step, if you have a programmer board like the DE-2, is to download your design to an FPGA and demonstrate its operation to your instructor.

FPGA PROBLEMS 153

#### Section 4-4

- **C4–1.** Use an FPGA to implement the following Boolean equation:  $X = \overline{AB}$ .
- (a) Create a Block Design File called *prob\_c4\_1.bdf* to define the logic circuit.
- **(b)** Create a Vector Waveform File called *prob\_c4\_1.vwf* to test the operation of your design by showing the output waveform for all possible input conditions.
- (c) Build a truth table for the Boolean equation.
- (d) Download the design to the FPGA on your programmer board and demonstrate its operation by monitoring the output LED as you step through all switch combinations shown in your truth table from part (c).
- **C4–2.** Use an FPGA to implement the following Boolean equation:  $X = AB + \overline{A}\overline{B}$ .
- (a) Create a Block Design File called *prob\_c4\_2.bdf* to define the logic circuit.
- **(b)** Create a Vector Waveform File called *prob\_c4\_2.vwf* to test the operation of your design by showing the output waveform for all possible input conditions.
- (c) Build a truth table for the Boolean equation.
- (d) Download the design to the FPGA on your programmer board and demonstrate its operation by monitoring the output LED as you step through all switch combinations shown in your truth table from part (c).
- **C4–3.** Use an FPGA to implement the following Boolean equation:  $X = A\overline{B}C$ .
- (a) Create a Block Design File called *prob\_c4\_3.bdf* to define the logic circuit.
- **(b)** Create a Vector Waveform File called *prob\_c4\_3.vwf* to test the operation of your design by showing the output waveform for all possible input conditions.
- (c) Build a truth table for the Boolean equation.
- (d) Download the design to the FPGA on your programmer board and demonstrate its operation by monitoring the output LED as you step through all switch combinations shown in your truth table from part (c).
- **C4–4.** Use an FPGA to implement the following Boolean equation:  $X = A\overline{B}C + \overline{A}\overline{B}C$ .
- (a) Create a VHDL File called *prob* c4 4.vhd to define the logic circuit.
- **(b)** Create a Vector Waveform File called *prob\_c4\_4.vwf* to test the operation of your design by showing the output waveform for all possible input conditions.
- (c) Build a truth table for the Boolean equation.
- (d) Download the design to the FPGA on your programmer board and demonstrate its operation by monitoring the output LED as you step through all switch combinations shown in your truth table from part (c).

**C4–5.** Use an FPGA to implement the following Boolean equation:  $X = A\overline{B} + \overline{C}\overline{D}$ .

- (a) Create a VHDL File called *prob\_c4\_5.vhd* to define the logic circuit.
- **(b)** Create a Vector Waveform File called *prob\_c4\_5.vwf* to test the operation of your design by showing the output waveform for all possible input conditions.
- (c) Build a truth table for the Boolean equation.
- (d) Download the design to the FPGA on your programmer board and demonstrate its operation by monitoring the output LED as you step through all switch combinations shown in your truth table from part (c).

FPGA PROBLEMS 155

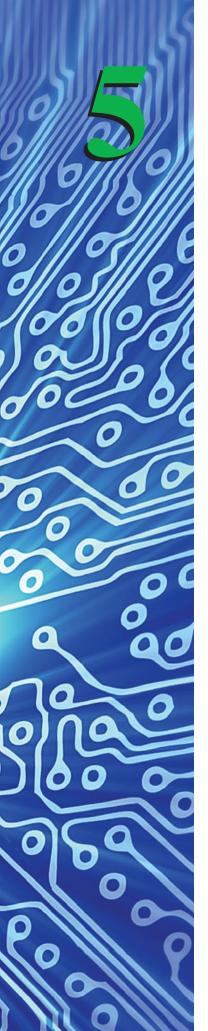

# **Boolean Algebra and Reduction Techniques**

# **OUTLINE**

- **5–1** Combinational Logic
- 5–2 Boolean Algebra Laws and Rules
- 5–3 Simplification of Combinational Logic Circuits Using Boolean Algebra
- **5–4** Using Quartus<sup>®</sup> II to Determine Simplified Equations
- 5–5 De Morgan's Theorem
- **5–6** Entering a Truth Table in VHDL Using a Vector Signal
- 5–7 The Universal Capability of NAND and NOR Gates
- **5–8** AND–OR–INVERT Gates for Implementing Sum-of-Products Expressions
- **5–9** Karnaugh Mapping
- **5–10** System Design Applications

# **OBJECTIVES**

Upon completion of this chapter, you should be able to do the following:

- Write Boolean equations for combinational logic applications.
- Utilize Boolean algebra laws and rules for simplifying combinational logic circuits.
- Apply De Morgan's theorem to complex Boolean equations to arrive at simplified equivalent equations.
- Design single-gate logic circuits by utilizing the universal capability of NAND and NOR gates.
- Troubleshoot combinational logic circuits.
- Implement sum-of-products expressions utilizing AND-OR-INVERT gates.
- Utilize the Karnaugh mapping procedure to systematically reduce complex Boolean equations to their simplest form.
- Describe the steps involved in solving a complete system design application.

#### INTRODUCTION

Generally, you will find that the simple gate functions AND, OR, NAND, NOR, and INVERT are not enough by themselves to implement the complex requirements of digital systems. The basic gates will be used as the building blocks for the more complex logic that is implemented by using combinations of gates called *combinational logic*.

# **5–1** Combinational Logic

**Combinational logic** employs the use of two or more of the basic logic gates to form a more useful, complex function. For example, let's design the logic for an automobile warning buzzer using combinational logic. The criterion for the activation of the warning buzzer is as follows: The buzzer activates if the headlights are on *and* the driver's door is opened *or* if the key is in the ignition *and* the door is opened.

The logic function for the automobile warning buzzer is illustrated symbolically in Figure 5–1. The figure illustrates a *combination* of logic functions that can be written as a Boolean equation in the form

$$B = K$$
 and  $D$  or  $H$  and  $D$ 

which is also written as

$$B = KD + HD$$

This equation can be stated as "B is HIGH if K and D are HIGH or if H and D are HIGH."

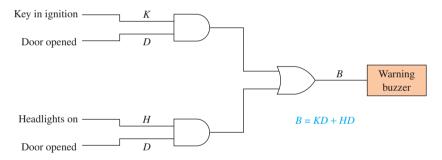

Figure 5–1 Combinational logic requirements for an automobile warning buzzer.

When you think about the operation of the warning buzzer, you may realize that it is activated whenever the door is opened *and* either the key is in the ignition *or* the headlights are on. If you can realize that, you have just performed your first **Boolean reduction** using Boolean algebra. (The systematic reduction of logic circuits is performed using Boolean algebra, named after the nineteenth-century mathematician George Boole.)

The new Boolean equation becomes B = D and (K or H), also written as B = D(K + H). (Notice the use of parentheses. Without them, the equation would imply that the buzzer activates if the door is opened with the key in the ignition or any time the headlights are on, which is invalid.  $B \neq DK + H$ . Parentheses are always required when an OR gate is input to an AND gate.) The new equation represents the same logic operation, but is a simplified implementation, because it requires only two logic gates, as shown in Figure 5–2.

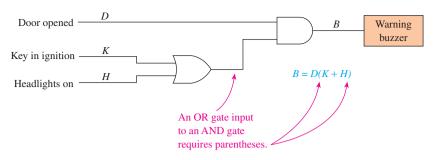

**Figure 5–2** Reduced logic circuit for the automobile buzzer.

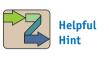

Use parentheses in VHDL equations to maintain order of operations.

#### VHDL Proof of the Automobile Buzzer Circuit Reduction

An easy way to prove to yourself that the reduced circuit of Figure 5–2 is equivalent to the original circuit in Figure 5–1 is to describe each equation in a VHDL program and then run a simulation of all possible input conditions. The VHDL program is listed in Figure 5–3(a). The original circuit is described using the variable name " $b_{-}$ original" and the variable name for the reduced circuit is " $b_{-}$ reduced." As mentioned in Chapter 4, VHDL is not case-sensitive, but it is common practice to use a formatting scheme that capitalizes keywords like BEGIN, AND, OR, and NOT and uses lowercase for variables like k, d, and h. Also, since VHDL equations have no order of precedence, it is mandatory to use parentheses to maintain proper grouping. The double hyphen (--) in the program is used to begin a comment. Comments are used for program documentation and are ignored by the VHDL compiler.

```
🐧 fig5 3.vhd
                                                                   _ | _ | ×
          LIBRARY ieee:
                                             --Automobile Buzzer
          USE ieee.std_logic_1164.ALL;
          ENTITY fig5_3 IS
              PORT (
                   k, d, h
                                             : IN std logic;
                   b original, b reduced
                                             : OUT std logic);
          END fig5 3;
          ARCHITECTURE arc OF fig5_3 IS
              BEGIN
                   b original<=(k AND d) OR (h AND d);
                   b reduced<= d AND (k OR h);
          END arc;
                                           fig5_3.vhd
          Col
                      INS 4
                                   (a)
```

**Figure 5–3** Design for comparing the two forms of the automobile buzzer circuit: (a) VHDL program; (b) Symbol file; (c) Vector waveform file.

After you compile a .bdf or .vhd design you can create a block symbol file (.bsf). A .bsf file shows the inputs and outputs in a symbolic block diagram form. To create a block symbol file:

#### Choose File > Create/Update > Create Symbol files.

The block symbol file in Figure 5–3(b) shows the inputs (k, d, and h) and outputs  $(b\_original \ and \ b\_reduced)$ .

The simulation file is shown in Figure 5–3(c). Notice in the simulation that the waveform for  $b\_reduced$  is identical to  $b\_original$ , proving equality.

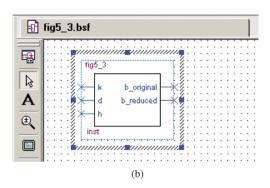

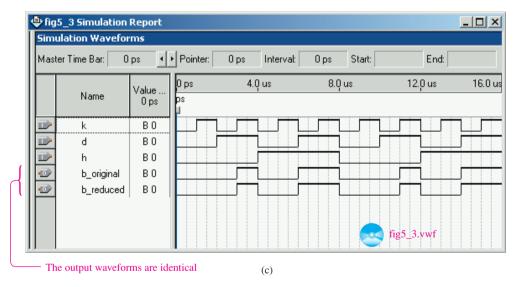

Figure 5–3 Continued

#### EXAMPLE 5-1

Write the Boolean logic equation, and draw the logic circuit and truth table that represents the following function: A bank burglar alarm (A) is to activate if it is after banking hours (H) and the front door (F) is opened or if it is after banking hours (H) and the vault door is opened (V).

**Solution:** A = HF + HV. The logic circuit and truth table are shown in Figure 5–4.

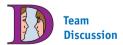

What other applications of Boolean logic can you think of in the home, automobile, industry, and so on?

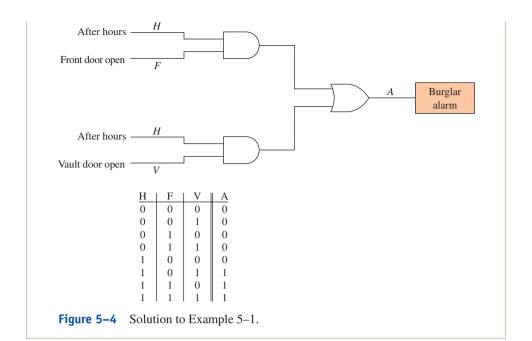

Team Discussion

How would this answer change if the parentheses were dropped?

#### EXAMPLE 5-2

Using common reasoning, reduce the logic function described in Example 5–1 to a simpler form.

**Solution:** The alarm is activated if it is after banking hours *and* if either the front door is opened *or* the vault door is opened (see Figure 5–5). The simplified equation is written as

$$A = H(F + V)$$
 (Notice the use of parentheses.)

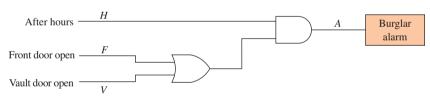

**Figure 5–5** Solution to Example 5–2.

#### EXAMPLE 5-3

Write the Boolean equation for the logic circuit shown in Figure 5–6.

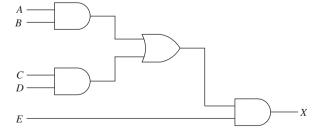

**Figure 5–6** Combinational logic circuit for Example 5–3.

**Solution:** X = (AB + CD)E

Figure 5–7 shows a gray water reclamation tank having five inputs and three outputs. The inputs are used to monitor HIGH/LOW levels on the quantities shown, and the outputs are used to illuminate the color lights in the Process Monitoring Station. The system is designed to capture gray water before it goes into a septic system. Gray water is the water drained in the bathroom sink or shower and water drained in a washing machine. This recycled water can then be used in the toilet or for landscape irrigation. In this example, logic gates are connected to the figure to turn on the blue light (B) if the water is at the mid level (M) and there is a HIGH opacity (c). (Opacity is a measure of water clarity.)

- (a) Reduce that Boolean equation to a simpler form.
- (b) Write the Boolean equation for the new logic that would turn on the red light (*R*) if the PH level (*H*) or the Opacity (*C*) or the Pressure (*P*) are HIGH while the water is at the mid level (*M*). (The word *while* indicates an AND function).
- (c) Write the Boolean equation for the new logic that would turn on the green light (*G*) if the PH level (*H*) or the Pressure (*P*) are HIGH while the water is at the mid level (*M*) or the full level (*F*).
- (d) Write the Boolean equation for the new logic that would turn on the blue light (*B*) if the Opacity (*C*) and the pressure (*P*) are HIGH while the water is at the mid level (*M*) or the full level (*F*).

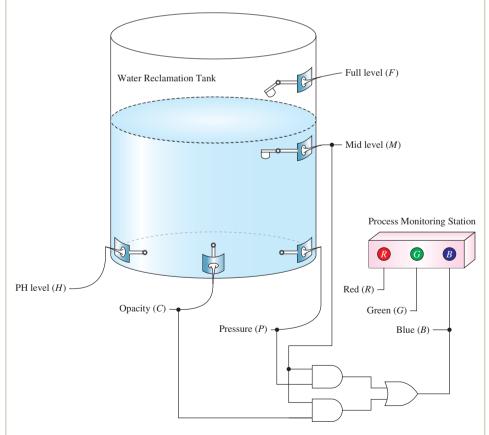

**Figure 5–7** Gray water reclamation tank with input sensors and a process monitoring station.

#### **Solutions:**

(a) 
$$B = M(P + C)$$

(a) 
$$B = M(P + C)$$
 (c)  $G = (H + P)(M + F)$ 

**(b)** 
$$R = (H + C + P)M$$
 **(d)**  $B = CP(M + F)$ 

(d) 
$$B = CP(M + F)$$

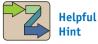

The distributive law shown for four variables is sometimes called the FOIL method (first, outside, inside, last).

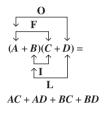

#### 5-2 **Boolean Algebra Laws and Rules**

Boolean algebra uses many of the same laws as those of ordinary algebra. The OR function (X = A + B) is Boolean addition, and the AND function (X = AB) is Boolean multiplication. The following three laws are the same for Boolean algebra as they are for ordinary algebra:

- **1.** Commutative law of addition: A + B = B + A, and multiplication: AB = BA. These laws mean that the order of ORing or ANDing does not matter.
- **2.** Associative law of addition: A + (B + C) = (A + B) + C, and multiplication: A(BC) = (AB)C. These laws mean that the grouping of several variables ORed or ANDed together does not matter.
- **3.** Distributive law: A(B+C) = AB + AC, and (A+B)(C+D) =AC + AD + BC + BD. These laws show methods for expanding an equation containing ORs and ANDs.

These three laws hold true for any number of variables. For example, the commutative law can be applied to X = A + BC + D to form the equivalent equation X = BC + A + D.

You may wonder when you will need to use one of the laws. Later in this chapter, you will see that by using these laws to rearrange Boolean equations, you will be able to change some combinational logic circuits to simpler equivalent circuits using fewer gates. You can gain a better understanding of the application of these laws by studying Figures 5–8 to 5–13.

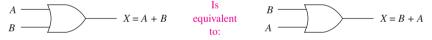

Figure 5–8 Using the commutative law of addition to rearrange an OR gate.

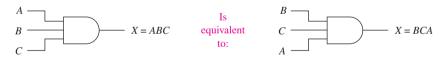

Figure 5-9 Using the commutative law of multiplication to rearrange an AND gate.

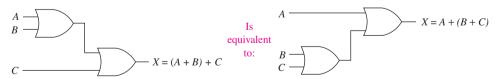

**Figure 5–10** Using the associative law of addition to rearrange the grouping of OR gates.

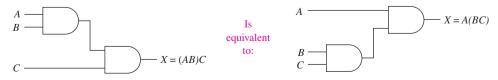

Figure 5-11 Using the associative law of multiplication to rearrange the grouping of AND gates.

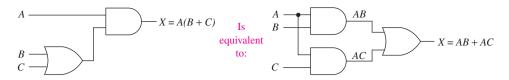

Figure 5–12 Using the distributive law to form an equivalent circuit.

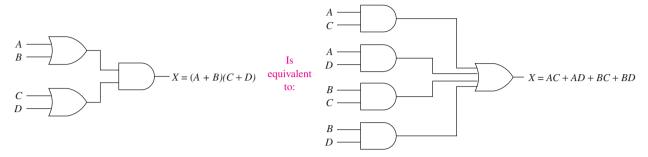

Figure 5–13 Using the distributive law to form an equivalent circuit (FOIL method).

In addition to the three basic laws, several rules concern Boolean algebra. The rules of Boolean algebra allow us to combine or eliminate certain variables in the equation to form simpler equivalent circuits.

The following example illustrates the use of the first Boolean rule, which states that anything ANDed with a 0 will always output a 0.

#### EXAMPLE 5-5

A bank burglar alarm (B) will activate if it is after banking hours (A) and someone opens the front door (D). The logic level of the variable A is 1 after banking hours and 0 during banking hours. Also, the logic level of the variable D is 1 if the door sensing switch is opened and 0 if the door sensing switch is closed. The Boolean equation is, therefore, B = AD. The logic circuit to implement this function is shown in Figure 5–14(a).

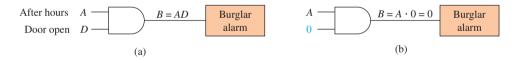

**Figure 5–14** (a) Logic circuit for a simple burglar alarm: (b) disabling the burglar alarm by making D=0.

Later, a burglar comes along and puts tape on the door sensing switch, holding it closed so that it always puts out a 0 logic level. Now the Boolean equation (B = AD) becomes  $B = A \cdot 0$  because the door sensing switch is always 0. The alarm will never sound in this condition because one input to the AND gate is always 0. The burglar must have studied the Boolean rules and realized that anything ANDed with a 0 will output a 0, as shown in Figure 5–14(b).

Example 5–5 helped illustrate the reasoning for Boolean Rule 1. The other nine rules can be derived using common sense and knowing basic gate operation.

**Rule 1:** Anything ANDed with a 0 is equal to  $0 (A \cdot 0 = 0)$ .

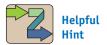

You should *make sense* of these 10 rules—not simply memorize them.

**Rule 2:** Anything ANDed with a 1 is equal to itself  $(A \cdot 1 = A)$ . From Figure 5–15, we can see that, with one input tied to a 1, if the A input is 0, the X output is 0; if A is 1, X is 1. Therefore, X is equal to whatever the logic level of A is (X = A).

$$X = A \cdot 1 = A \qquad \begin{array}{c|c} A & 1 & X \\ \hline 0 & 1 & 0 \\ 1 & 1 & 1 \end{array}$$
 X equals A

**Figure 5–15** Logic circuit and truth table illustrating Rule 2.

**Rule 3:** Anything ORed with a 0 is equal to itself (A + 0 = A). In Figure 5–16, because one input is always 0, if A = 1, X = 1, and if A = 0, X = 0. Therefore, X is equal to whatever the logic level of A is (X = A).

**Figure 5–16** Logic circuit and truth table illustrating Rule 3.

**Rule 4:** Anything ORed with a 1 is equal to 1 (A + 1 = 1). In Figure 5–17, because one input to the OR gate is always 1, the output is always 1, no matter what A is (X = 1).

A
$$X = A + 1 = 1$$

$$X = A + 1 = 1$$

$$X = A + 1 = 1$$

$$X = A + 1 = 1$$

$$X = A + 1 = 1$$

$$X = A + 1 = 1$$

$$X = A + 1 = 1$$

**Figure 5–17** Logic circuit and truth table illustrating Rule 4.

**Rule 5:** Anything ANDed with itself is equal to itself  $(A \cdot A = A)$ . In Figure 5–18, because both inputs to the AND gate are A, if A = 1, 1 and 1 equals 1, and if A = 0, 0 and 0 equals 0. Therefore, X is equal to whatever the logic level of A is (X = A).

$$\begin{array}{c|ccccc}
A & & & & A & | & X \\
\hline
A & & & & & & & & & & & & & & & \\
A & & & & & & & & & & & & & \\
\end{array}$$

$$X = A \cdot A = A \qquad \qquad \begin{array}{c|cccc}
A & A & | & X \\
\hline
0 & 0 & 0 & 0 \\
1 & 1 & 1 & 1
\end{array}$$

$$X = A \cdot A = A \qquad \qquad \begin{array}{c|cccc}
A & | & X & | & X \\
\hline
0 & 0 & 0 & 0 & 0 \\
1 & 1 & 1 & 1
\end{array}$$

**Figure 5–18** Logic circuit and truth table illustrating Rule 5.

**Rule 6:** Anything ORed with itself is equal to itself (A + A = A). In Figure 5–19, because both inputs to the OR gate are A, if A = 1, 1 or 1 equals 1, and if A = 0, 0 or 0 equals 0. Therefore, X is equal to whatever the logic level of A is (X = A).

$$\begin{array}{c|ccccc}
A & & & & A & X \\
A & & & & & X \\
\end{array}$$

$$X = A + A = A \qquad \begin{array}{c|cccc}
A & A & X \\
\hline
0 & 0 & 0 \\
1 & 1 & 1
\end{array}$$

$$X = A + A = A$$

Figure 5–19 Logic circuit and truth table illustrating Rule 6.

**Rule 7:** Anything ANDed with its own complement equals 0. In Figure 5–20, because the inputs are complements of each other, one of them is always 0. With a zero at the input, the output is always 0 (X = 0).

**Figure 5–20** Logic circuit and truth table illustrating Rule 7.

**Rule 8:** Anything ORed with its own complement equals 1. In Figure 5–21, because the inputs are complements of each other, one of them is always 1. With a 1 at the input, the output is always 1 (X = 1).

Figure 5–21 Logic circuit and truth table illustrating Rule 8.

**Rule 9:** A variable that is complemented twice will return to its original logic level. As shown in Figure 5–22, when a variable is complemented once, it changes to the opposite logic level. When it is complemented a second time, it changes back to its original logic level  $(\overline{A} = A)$ .

A 
$$X = \overline{A} = A$$
  $X = \overline{A} = A$   $X = A$   $X =$ 

**Figure 5–22** Logic circuit and truth table illustrating Rule 9.

**Rule 10:**  $A + \overline{A}B = A + B$  and  $\overline{A} + AB = \overline{A} + B$ . This rule differs from the others because it involves two variables. It is useful because, when an equation is in this form, one or more variables in the second term can be eliminated. The validity of these two equations is proven in Table 5–1. In each case, equivalence is demonstrated by showing that the truth table derived from the expression on the left side of the equation matches that on the right side.

| TABLE 5-1        |   | Using Truth Tables to Prove the Equations in Rule 10 |                    |                  |   |                     |                    |
|------------------|---|------------------------------------------------------|--------------------|------------------|---|---------------------|--------------------|
| $\boldsymbol{A}$ | В | $A + \overline{A}B$                                  | A + B              | $\boldsymbol{A}$ | В | $\overline{A} + AB$ | $\overline{A} + B$ |
| 0                | 0 | 0                                                    | 0                  | 0                | 0 | 1                   | 1                  |
| 0                | 1 | 1                                                    | 1                  | 0                | 1 | 1                   | 1                  |
| 1                | 0 | 1                                                    | 1                  | 1                | 0 | 0                   | 0                  |
| 1                | 1 | 1                                                    | 1                  | 1                | 1 | 1                   | 1                  |
|                  |   | <b>1</b>                                             | <b>1</b>           |                  |   | <b>1</b>            | <b>1</b>           |
|                  |   | Equivalent                                           | Equivalent outputs |                  |   | Equivaler           | nt outputs         |

Table 5–2 summarizes the laws and rules that relate to Boolean algebra. By using them, we can reduce complicated combinational logic circuits to their simplest form, as shown in the next sections. The letters used in Table 5–2 are variables and were chosen arbitrarily. For example,  $C + \overline{C}D = C + D$  is also a valid use of Rule 10(a).

1 
$$A + B = B + A$$
  
 $AB = BA$   
2  $A + (B + C) = (A + B) + C$   
 $A(BC) = (AB) C$   
3  $A(B + C) = AB + AC$   
 $(A + B)(C + D) = AC + AD + BC + BD$ 

#### Rules

$$1 A \cdot 0 = 0$$

$$2 \qquad A \cdot 1 = A$$

$$3 \qquad A + 0 = A$$

$$4 A + 1 = 1$$

5 
$$A \cdot A = A$$

$$6 A + A = A$$

$$7 A \cdot \overline{A} = 0$$

$$8 \qquad A + \overline{A} = 1$$

9 
$$\overline{\overline{A}} = A$$

10 (a) 
$$A + \overline{A}B = A + B$$

(b) 
$$\overline{A} + AB = \overline{A} + B$$

# **Review Questions**

**5–1.** How many gates are required to implement the following Boolean equations?

(a) 
$$X = (A + B)C$$

**(b)** 
$$Y = AC + BC$$

(c) 
$$Z = (ABC + CD)E$$

**5–2.** Which Boolean law is used to transform each of the following equations?

(a) 
$$B + (D + E) = (B + D) + E$$

**(b)** 
$$CAB = BCA$$

(c) 
$$(B + C)(A + D) = BA + BD + CA + CD$$

- **5–3.** The output of an AND gate with one of its inputs connected to 1 will always output a level equal to the level at the other input. True or false?
- **5–4.** The output of an OR gate with one of its inputs connected to 1 will always output a level equal to the level at the other input. True or false?
- **5–5.** If one input to an OR gate is connected to 0, the output will always be 0 regardless of the level on the other input. True or false?
- **5–6.** Use one of the forms of Rule 10 to transform each of the following equations:

(a) 
$$\overline{B} + AB = ?$$

**(b)** 
$$B + \overline{B}C = ?$$

# 5-3 Simplification of Combinational Logic Circuits Using Boolean Algebra

Often in the design and development of digital systems, a designer will start with simple logic gate requirements but add more and more complex gating, making the final design a complex combination of several gates, with some having the same inputs. At that point, the designer must step back and review the combinational logic circuit that has been developed and see if there are ways of reducing the number of gates without changing the function of the circuit. If an equivalent circuit can be formed with fewer gates or fewer inputs, the cost of the circuit is reduced and its reliability is improved. This process is called the *reduction* or *simplification of combinational logic circuits* and is performed by using the laws and rules of Boolean algebra presented in the preceding section.

The following examples illustrate the use of Boolean algebra and present some techniques for the simplification of logic circuits.

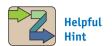

For extra help with Boolean algebra visit the textbook companion website for podcast lectures and multiple-choice questions.

#### EXAMPLE 5-6

The logic circuit shown in Figure 5–23 is used to turn on a warning buzzer at X based on the input conditions at A, B, and C. A simplified equivalent circuit that will perform the same function can be formed by using Boolean algebra. Write the equation of the circuit in Figure 5–23, simplify the equation, and draw the logic circuit of the simplified equation.

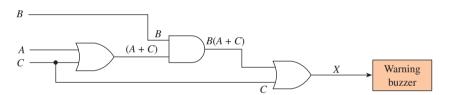

Figure 5–23 Logic circuit for Example 5–6.

**Solution:** The Boolean equation for *X* is

$$X = B(A + C) + C$$

To simplify, first apply Law 3 [B(A + C) = BA + BC]:

$$X = BA + BC + C$$

Next, factor a C from terms 2 and 3:

$$X = BA + C(B + 1)$$

Apply *Rule* 4 (B + 1 = 1):

$$X = BA + C \cdot 1$$

Apply Rule 2 ( $C \cdot 1 = C$ ):

$$X = BA + C$$

Apply Law 1 (BA = AB):

$$X = AB + C \leftarrow simplified equation$$

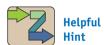

As a beginner, you should write the Boolean terms at each input to each gate, as shown here. The logic circuit of the simplified equation is shown in Figure 5–24.

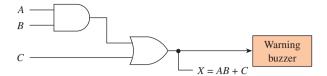

**Figure 5–24** Simplified logic circuit for Example 5–6.

#### EXAMPLE 5-7

Repeat Example 5–6 for the logic circuit shown in Figure 5–25.

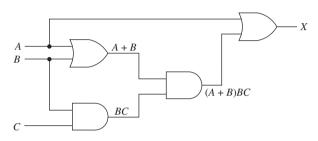

**Figure 5–25** Logic circuit for Example 5–7.

**Solution:** The Boolean equation for *X* is

$$X = (A + B)BC + A$$

To simplify, first apply Law 3 [(A + B)BC = ABC + BBC]:

$$X = ABC + BBC + A$$

Apply Rule 5 ( $B \cdot B = B$ ):

$$X = ABC + BC + A$$

Factor a *BC* from terms 1 and 2:

$$X = BC(A + 1) + A$$

Apply *Rule* 4 (A + 1 = 1):

$$X = BC \cdot 1 + A$$

Apply Rule 2 ( $BC \cdot 1 = BC$ ):

$$X = BC + A \leftarrow simplified equation$$

The logic circuit for the simplified equation is shown in Figure 5–26.

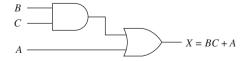

**Figure 5–26** Simplified logic circuit for Example 5–7.

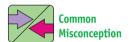

Without the parentheses in the first equation, the logic is invalid.

Repeat Example 5–6 for the logic circuit shown in Figure 5–27(a).

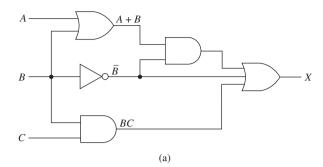

**Figure 5–27** Logic circuit for Example 5–8: (a) Original circuit and (b) Simplified circuit.

**Solution:** The Boolean equation for *X* is

$$X = (A + B)\overline{B} + \overline{B} + BC$$

To simplify, first apply Law 3 [ $(A + B)\overline{B} = A\overline{B} + B\overline{B}$ ]:

$$X = A\overline{B} + B\overline{B} + \overline{B} + BC$$

Apply Rule 7 ( $B\overline{B} = 0$ ):

$$X = A\overline{B} + 0 + \overline{B} + BC$$

Apply *Rule*  $3 (A\overline{B} + 0 = A\overline{B})$ :

$$X = A\overline{B} + \overline{B} + BC$$

Factor a  $\overline{B}$  from terms 1 and 2:

$$X = \overline{B}(A + 1) + BC$$

Apply *Rule* 4 (A + 1 = 1):

$$X = \overline{B} \cdot 1 + BC$$

Apply Rule 2 ( $\overline{B} \cdot 1 = \overline{B}$ ):

$$X = \overline{B} + BC$$

Apply Rule 10(b) ( $\overline{B} + BC = \overline{B} + C$ ):

$$X = \overline{B} + C \leftarrow simplified equation$$

The logic circuit of the simplified equation is shown in Figure 5–27(b).

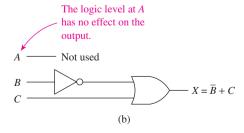

Repeat Example 5–6 for the logic circuit shown in Figure 5–28(a).

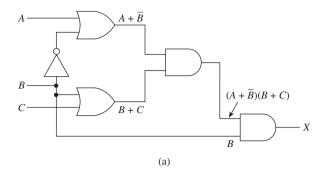

**Figure 5–28** Logic circuit for Example 5–9: (a) Original circuit and (b) Simplified circuit.

**Solution:** The Boolean equation for *X* is

$$X = [(A + \overline{B})(B + C)]B$$

To simplify, first apply *Law 3*:

$$X = (AB + AC + \overline{B}B + \overline{B}C)B$$

The  $\overline{B}B$  term can be eliminated using *Rule 7* and then *Rule 3*:

$$X = (AB + AC + \overline{B}C)B$$

Apply *Law 3* again:

$$X = ABB + ACB + \overline{B}CB$$

Apply *Law 1*:

$$X = ABB + ABC + \overline{B}BC$$

Apply *Rules 5* and 7:

$$X = AB + ABC + 0 \cdot C$$

Apply Rule 1:

$$X = AB + ABC$$

Factor an AB from both terms:

$$X = AB(1 + C)$$

Apply Rule 4 and then Rule 2:

$$X = AB \leftarrow simplified equation$$

The logic circuit of the simplified equation is shown in Figure 5–28(b).

$$A \longrightarrow X = AB$$

$$C \longrightarrow \text{Not used}$$
(b)

#### LOGIC SIMPLIFICATION

The MultiSIM<sup>®</sup> Logic Converter is used in Figure 5–29 to simplify the circuit of Figure 5–28(a). The simplified equation that it determines for X is AB as shown in the lower box of the Logic Converter.

#### **MultiSIM** exercise:

(a) Use MultiSIM to open the file *fig5*\_29 from the textbook companion website. Double-click on the Logic Converter symbol (XLC1) to expand its size. To have MultiSIM simplify the circuit, press the first button under **Conversions** to create a truth table. Press the second button to

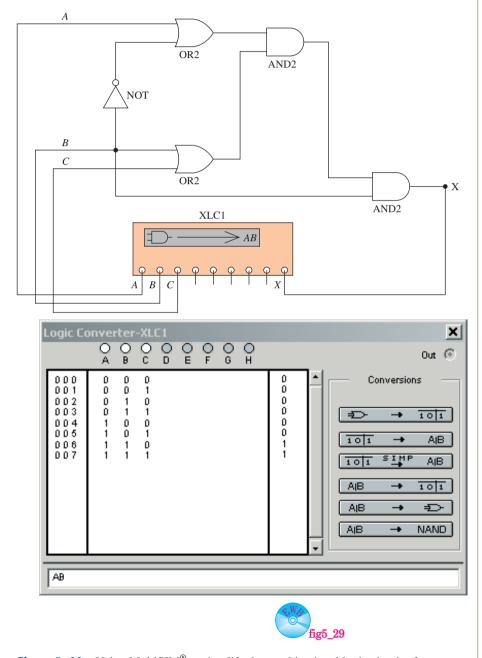

**Figure 5–29** Using MultiSIM® to simplify the combinational logic circuit of Example 5–9.

write the logic equation for that truth table, and then press the third button to write the simplified equation. Notice that the simplified equation shown in the lower box is *AB* just like we got for Example 5–9. (*Note:* For help on using the Logic Converter, highlight the symbol by left-clicking once on it and pressing the F1 key to display its Help Screen.)

- (b) Build the logic circuit from Example 5–7 to see if MultiSIM comes up with the same simplified equation as the textbook did. The circuit is drawn by first selecting **File** > **New**, then right-clicking in the empty workspace and selecting **Place Component**. Type the name of the gate (*AND2*, *OR2*, etc.) and left-click where you want to place it. Next, hook up the Logic Converter as shown to supply the inputs *A*, *B*, and *C* and monitor the resulting output at *X*. Double-click on the Logic Converter and sequentially press the three Conversions buttons [as we did in part (a)] and see if the simplified equation is BC + A.
- (c) Repeat for Example 5–8.
- (d) An alternate method of simplifying Boolean equations is to enter the equation to be simplified in the lower box of the Logic Converter instead of drawing the logic circuit. Next you will press the fourth Conversions button to form a truth table from the equation and then press the third Conversions button to convert that truth table to the simplified equation.

Test this method by simplifying the equation presented in Example 5–6 [X = B(A + C) + C] should reduce to X = AB + C.

# 5-4 Using Quartus® II to Determine Simplified Equations

Part of the compilation process performed by the Quartus<sup>®</sup> II software is to determine the simplest form of the circuit before it synthesizes its logic. This eliminates unnecessary inputs and minimizes the number of gates used in the FPGA. If we redo Example 5–9 using Quartus<sup>®</sup> II, the software will warn us of unused inputs and will also give us the final simplified equation. The VHDL program,  $ex5_9.vhd$ , is given in Figure 5–30(a). The original Boolean equation  $X = [(A + \overline{B})(B + C)]B$  is entered in VHDL as x < = ((a OR NOT b) AND (b OR c)) AND b;. The Waveform Editor was used to create the vector waveform file  $(ex5_9.vwf)$  shown in Figure 5–30(b). If you study the results carefully you will see that x only goes HIGH when a and b are both HIGH, regardless of c.

When the  $ex5\_9.vhd$  program was compiled, the Compilation Report produced the warning message shown in Figure 5–31. As you can see, it tells us that after simplifying the equation, there is no output that is dependent on pin c. This is the same result that we got in the reduction performed in Example 5–9.

*Note:* To view the Compilation Report of Figure 5–31:

Choose **Processing** > Compilation Report.

Then to view the Analysis & Synthesis Messages:

In the left column of the report, expand the **Analysis & Synthesis folder** by clicking on its "+" sign, then choose **Messages**.

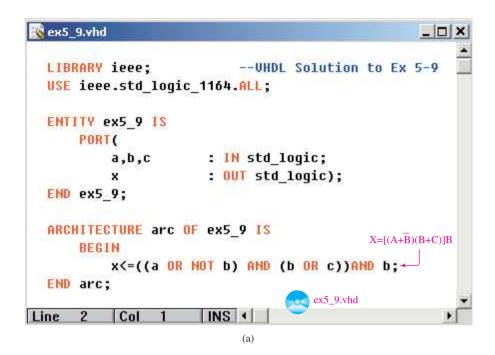

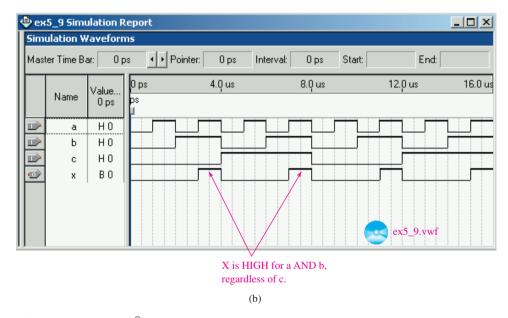

**Figure 5–30** Quartus<sup>®</sup> II solution to Example 5–9: (a) VHDL listing; (b) simulation file.

The Quartus® II software also provides us with the simplified equation that it will use to synthesize the circuit. To view the equation:

Choose: Tools > Chip Planner > Edit > Find > Find What:  $\underline{x}$  > Find Next > Cancel.

In the Fan-In column click [ < GoTo].

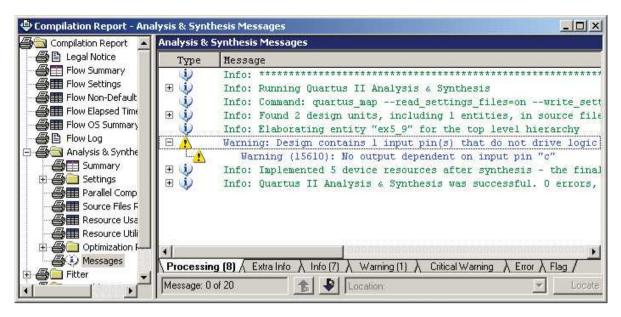

**Figure 5–31** The warning message produced by the Compilation Report describes the *c*-input as not necessary.

The simplified equation appears in the equations box shown in Figure 5–32. (If there is no Equations box, be sure that the Equations selection under the View menu has a check mark.) The equation is listed as:  $A1L5(x\sim0) = (b\&a)$ . This states that the *x*-output is mapped into FPGA location A1L5 and its value is b&a. This can be interpreted as x = ab, which matches the reduction we performed using algebra in Example 5–9. The arithmetic operators used by Quartus<sup>®</sup> II for Boolean equations are as follows:

- & AND operator
- ! NOT operator
- # OR operator
- \$ Exclusive-OR operator (covered in Chapter 6)

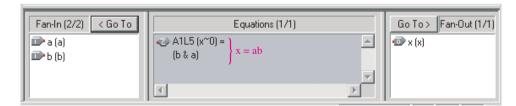

**Figure 5–32** The Equations window in the Chip Planner shows the reduced equation x = ab.

A more visual method to see the reduced equation is to use the Netlist Viewer:

#### Choose Tools > Netlist Viewers > Technology Map Viewer - Post Mapping.

Double-click on the block diagram and the reduced circuit will appear with the inputs and outputs as shown in Figure 5–33. The logic diagram shows x = ab with c being a "don't care"

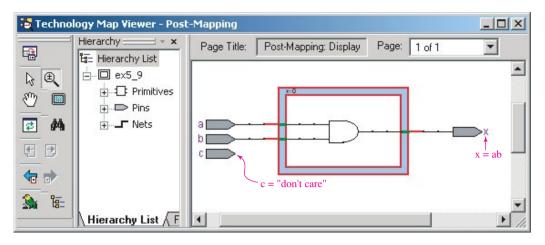

**Figure 5–33** The Netlist Viewer showing the reduced logic circuit for x = ab.

Use the Quartus<sup>®</sup> II software to determine the simplified equation for  $X = (AB\overline{C} + B)B\overline{C}$ .

**Solution:** In this example we'll use the Block Editor method of design instead of VHDL. The logic circuit is drawn to produce the  $ex5\_10.bdf$  file shown in Figure 5–34. When the project is compiled, the compiler creates the warning message shown in Figure 5–35. The message states that the output of the logic circuit does not depend on input-a (this makes a an unused input). The Chip Planner is then used to see the final simplified equation determined by the Fitter, as shown in Figure 5–36. The simplified equation is x = (!c & b), which is the same as  $x = b\overline{c}$ . Prove to yourself that this is correct by reducing the original equation using Boolean algebra. The Netlist Viewer in Figure 5–37 shows the reduced circuit for  $x = b\overline{c}$  with a = "don't care."

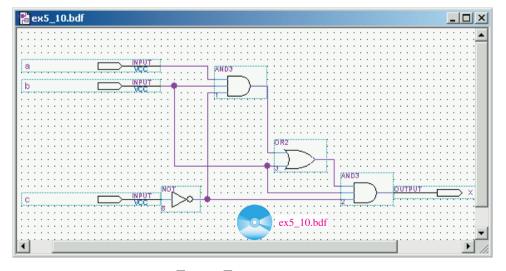

**Figure 5–34** The *bdf* file for  $X = (AB\overline{C} + B)B\overline{C}$ .

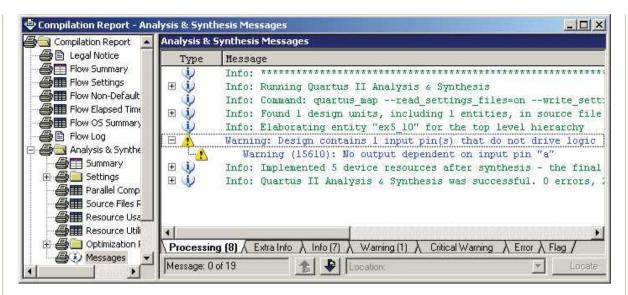

**Figure 5–35** The compilation warning stating that input-*a* is unused.

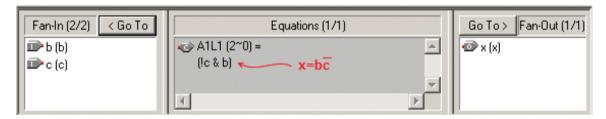

**Figure 5–36** The equations window in the Chip Planner shows the simplified equation  $x = b\overline{c}$ .

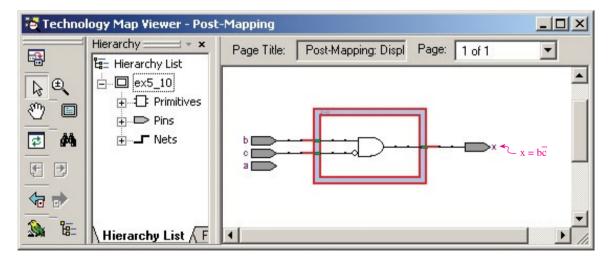

**Figure 5–37** Using the Netlist Viewer to see the reduced circuit for  $x = b\bar{c}$  with a = "don't care."

### 5-5 De Morgan's Theorem

You may have noticed that we did not use NANDs or NORs in any of the logic circuits in Section 5–3. To simplify circuits containing NANDs and NORs, we need to use a theorem developed by the mathematician Augustus De Morgan. This theorem allows us to convert an expression having an inversion bar over two or more variables into an expression having inversion bars over single variables only. This allows us to use the rules presented in the preceding section for the simplification of the equation.

In the form of an equation, **De Morgan's theorem** is stated as follows:

$$\overline{A \cdot B} = \overline{A} + \overline{B}$$
$$\overline{A + B} = \overline{A} \cdot \overline{B}$$

Also, for three or more variables,

$$\overline{A \cdot B \cdot C} = \overline{A} + \overline{B} + \overline{C}$$

$$\overline{A + B + C} = \overline{A} \cdot \overline{B} \cdot \overline{C}$$

Basically, to use the theorem, you break the bar over the variables and either change the AND to an OR or change the OR to an AND.

To prove to ourselves that this works, let's apply the theorem to a NAND gate and then compare the truth table of the equivalent circuit to that of the original NAND gate. As you can see in Figure 5–38, to use De Morgan's theorem on a NAND gate, first break the bar over the  $A \cdot B$ , then change the AND symbol to an OR. The new equation becomes  $X = \overline{A} + \overline{B}$ . Notice that **inversion bubbles** are used on the OR gate instead of inverters. By observing the truth tables of the two equations, we can see that the result in the X column is the same for both, which proves that they provide an equivalent output result.

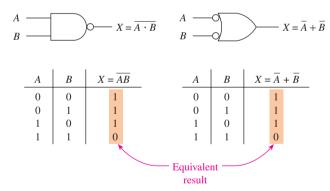

**Figure 5–38** De Morgan's theorem applied to NAND gate produces two identical truth tables.

Also, by looking at the two circuits, we can say that an AND gate with its output inverted is equivalent to an OR gate with its inputs inverted. Therefore, the OR gate with inverted inputs is sometimes used as an alternative symbol for a NAND gate.

By applying De Morgan's theorem to a NOR gate, we will also produce two identical truth tables, as shown in Figure 5–39(a). Therefore, we can also think of an OR gate with its output inverted as being equivalent to an AND gate with its inputs inverted. The inverted input AND gate symbol is also sometimes used as an alternative to the NOR gate symbol.

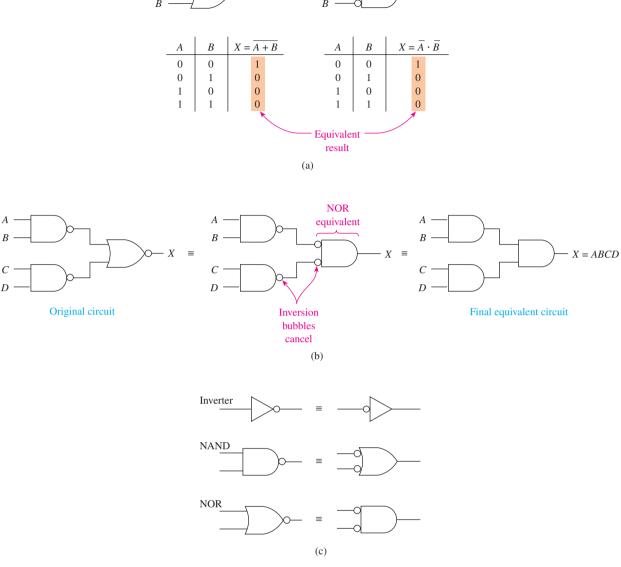

 $X = \overline{A} \cdot \overline{B}$ 

**Figure 5–39** (a) De Morgan's theorem applied to NOR gate produces two identical truth tables; (b) using the alternative NOR symbol eases circuit simplification; (c) summary of alternative gate symbols.

When you write the equation for an AND gate with its inputs inverted, be careful to keep the inversion bar over each individual variable (not both) because  $\overline{A \cdot B}$  is not equal to  $\overline{A} \cdot \overline{B}$ . (Prove that to yourself by building a truth table for both.) Also,  $\overline{A} + \overline{B}$  is not equal to  $\overline{A} + \overline{B}$ .

The question always arises: Why would a designer ever use an *inverted-input OR* gate symbol instead of a NAND? Or why use an *inverted-input AND* gate symbol instead of a NOR? In complex logic diagrams, you will see both the inverted-input and the inverted-output symbols being used. The designer will use whichever symbol makes more sense for the particular application.

For example, referring to Figure 5–38, let's say you need a HIGH output level whenever either *A* or *B* is LOW. It makes sense to think of that function as an OR gate with inverted *A* and *B* inputs, but you could save two inverters by just using a NAND gate.

Also, referring to Figure 5–39(a), let's say you need a HIGH output whenever both *A* and *B* are LOW. You would probably use the *inverted-input AND gate* for your logic diagram because it makes sense logically, but you would use a NOR gate to actually implement the circuit because you could eliminate the inverters.

The alternative methods of drawing NANDs and NORs are also useful for the simplification of logic circuits. Take, for example, the circuit of Figure 5–39(b). By changing the NOR gate to an *inverted-input AND gate*, the inversion bubbles cancel, and the equation becomes simply X = ABCD. Figure 5–39(c) summarizes the alternative representations for the inverter, NAND, and NOR gates.

The following examples illustrate the application of De Morgan's theorem for the simplification of logic circuits.

#### EXAMPLE 5-11

Use Quartus<sup>®</sup> II to prove the validity of the De Morgan's theorem circuits of Figures 5–38 and 5–39. Draw the circuits using the Block Editor and prove equivalence by performing a simulation with all possible input conditions.

**Solution:** The NAND and NOR circuits of Figures 5–38 and 5–39 are duplicated in the bdf file shown in Figure 5–40. W is the output of a NAND while X is the output of an inverted-input OR gate that is supposed to be equivalent. Y is the output of a NOR while Z is the output of an inverted-input AND gate that is supposed to be equivalent.

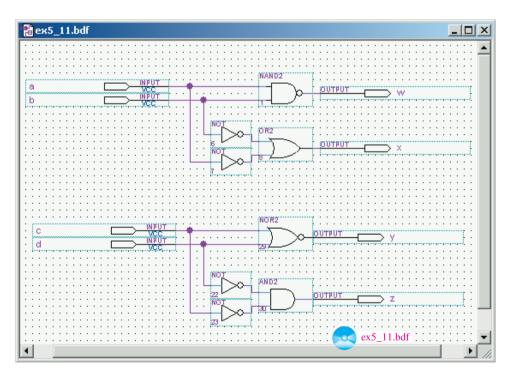

**Figure 5–40** The *bdf* file of circuits used to prove De Morgan's theorem.

The vector waveform file in Figure 5–41 shows every combination of input for A, B and C, D. By studying the resultant waveforms you can see that the output at W is identical to X and the output at Y is identical to Z, proving De Morgan's theorem.

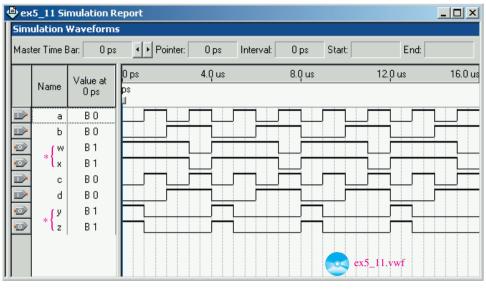

\*Equivalent outputs

Figure 5–41 The waveform simulation demonstrating equivalent outputs.

Write the Boolean equation for the circuit shown in Figure 5–42. Use De Morgan's theorem and then Boolean algebra rules to simplify the equation. Draw the simplified circuit.

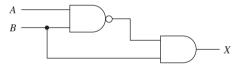

Figure 5-42

**Solution:** The Boolean equation at *X* is

$$X = \overline{AB} \cdot B$$

Applying De Morgan's theorem produces

$$X = (\overline{A} + \overline{B}) \cdot B$$

(Notice the use of parentheses to maintain proper grouping. *Rule:* Whenever you break the bar over a NAND you must use parentheses.) Using Boolean algebra rules produces

$$X = \overline{A}B + \overline{B}B$$

$$= \overline{A}B + 0$$

$$= \overline{A}B \leftarrow simplified equation$$

The simplified circuit is shown in Figure 5–43.

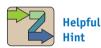

You must use parentheses to maintain proper grouping whenever you break the bar over a NAND or if an OR gate is input to an AND gate.

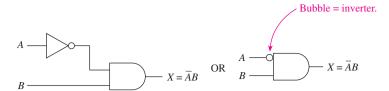

**Figure 5–43** Simplified logic circuit for Example 5–12.

Repeat Example 5–12 for the circuit shown in Figure 5–44.

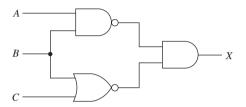

Figure 5-44

**Solution:** The Boolean equation at *X* is

$$X = \overline{AB} \cdot \overline{B + C}$$

Applying De Morgan's theorem produces

$$X = (\overline{A} + \overline{B}) \cdot \overline{B} \, \overline{C}$$

(Notice the use of parentheses to maintain proper grouping.) Using Boolean algebra rules produces

$$X = \overline{A} \, \overline{B} \, \overline{C} + \overline{B} \, \overline{B} \, \overline{C}$$

$$= \overline{A} \, \overline{B} \, \overline{C} + \overline{B} \, \overline{C}$$

$$= \overline{B} \, \overline{C} (\overline{A} + 1)$$

$$= \overline{B} \, \overline{C} \quad \leftarrow simplified \ equation$$

The simplified circuit is shown in Figure 5–45.

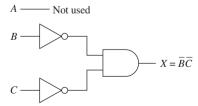

**Figure 5–45** Simplified logic circuit for Example 5–13.

Also remember from Figure 5–39(a) that an AND gate with inverted inputs is equivalent to a NOR gate. Therefore, an equivalent solution to Example 5–13 would be a NOR gate with B and C as inputs, as shown in Figure 5–46.

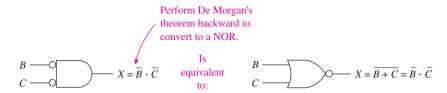

**Figure 5–46** Equivalent solution to Example 5–13.

Repeat Example 5–12 for the circuit shown in Figure 5–47.

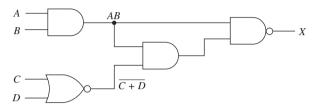

Figure 5-47

#### **Solution:**

$$X = \overline{(AB \cdot \overline{C} + D)} \overline{AB}$$

$$= \overline{AB} \cdot \overline{C} + \overline{D} + \overline{AB}$$

$$= \overline{AB} + \overline{C} + \overline{D} + \overline{AB}$$

$$= \overline{A} + \overline{B} + C + D + \overline{A} + \overline{B}$$

$$= \overline{A} + \overline{B} + C + D \iff \text{simplified equation}$$

The simplified circuit is shown in Figure 5–48.

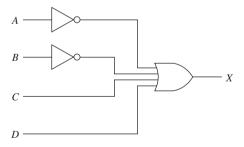

**Figure 5–48** Simplified logic circuit for Example 5–14.

#### EXAMPLE 5-15

Use De Morgan's theorem and Boolean algebra on the circuit shown in Figure 5–49 to develop an equivalent circuit that has inversion bars covering only single variables.

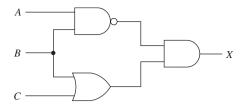

Figure 5-49

**Solution:** The Boolean equation at *X* is

$$X = \overline{AB} \cdot (B + C)$$

Applying De Morgan's theorem produces

$$X = (\overline{A} + \overline{B}) \cdot (B + C)$$

(Notice the use of parentheses to maintain proper grouping.) Using Boolean algebra rules produces

$$X = \overline{A}B + \overline{A}C + \overline{B}B + \overline{B}C$$
  
=  $\overline{A}B + \overline{A}C + \overline{B}C \leftarrow final\ equation\ (sum-of-products\ form)$ 

The equivalent circuit is shown in Figure 5–50.

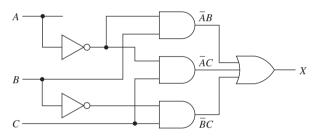

**Figure 5–50** Logic circuit equivalent for Example 5–15.

Notice that the final equation actually produces a circuit that is more complicated than the original. In fact, if a technician were to build a circuit, he or she would choose the original because it is simpler and has fewer gates. However, the final equation is in a form called the **sum-of-products (SOP) form**. This form of the equation was achieved by using Boolean algebra and is very useful for building truth tables and Karnaugh maps, which are covered in Section 5–8.

#### EXAMPLE 5-16

Using De Morgan's theorem and Boolean algebra, prove that the two circuits shown in Figure 5–51 are equivalent.

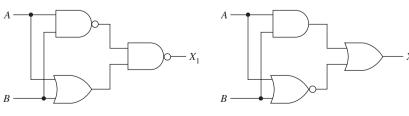

Figure 5-51

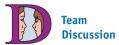

The final circuit in this example is actually more complicated than the original. As you will see later, it is in the form for implementation using AND-OR-INVERT gates and programmable logic devices. Besides, it is much easier to fill in a truth table from a sum of products (SOP). Build a truth table from the original equation and then from the final SOP to prove the point.

**Solution:** They can be proved to be equivalent if their simplified equations match.

$$X_1 = \overline{AB} \cdot (A + B)$$
  $X_2 = AB + \overline{A + B}$   
 $= \overline{AB} + \overline{A + B}$   $= AB + \overline{A} \overline{B}$  Equivalent

#### EXAMPLE 5-17

Use Quartus<sup>®</sup> II to simplify the equations:

$$X = \overline{AB + (\overline{B} + C)}$$
$$Y = \overline{AB} + \overline{B + C}$$

**Solution:** The logic for *X* and *Y* can be entered using the Block Editor or the VHDL Text Editor. VHDL entry was used in this example. Figure 5–52 shows the VHDL program with the equations for *X* and *Y* appearing in the Architecture block.

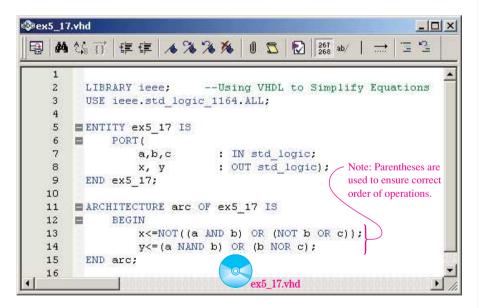

**Figure 5–52** VHDL program for Example 5–17.

After performing a **save** and **compile**, the simplified equation was determined by using the **Netlist Viewer** technique that was presented in Figure 5–33. The logic circuit shown in Figure 5–53 for x is:  $x = \overline{a} + \overline{b} + \overline{c}$  which can be De Morganized to:  $x = \overline{abc}$ . The logic circuit shown for y is:  $y = \overline{a} + \overline{b}$  which can be reverse De Morganized to:  $y = \overline{ab}$ .

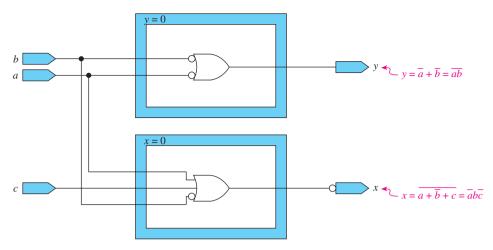

**Figure 5–53** The output of the Netlist Viewer shows the logic circuits used to write the simplified equations for *x* and *y*.

Draw the logic circuit for the following equation, simplify the equation, and construct a truth table for the simplified equation

$$X = \overline{A \cdot \overline{B}} + \overline{A \cdot (\overline{A} + C)}$$

**Solution:** To draw the circuit, we have to reverse our thinking from the previous examples. When we study the equation, we see that we need two NANDs feeding into an OR gate, as shown in Figure 5–54. Then we have to provide the inputs to the NAND gates, as shown in Figure 5–55.

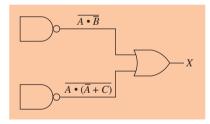

**Figure 5–54** Partial solution to Example 5–18.

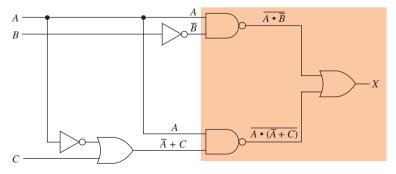

**Figure 5–55** Logic circuit of the equation for Example 5–18.

Next, we use De Morgan's theorem and Boolean algebra to simplify the equation:

$$X = \overline{A \cdot \overline{B}} + \overline{A \cdot (\overline{A} + C)}$$

$$= (\overline{A} + \overline{\overline{B}}) + (\overline{A} + \overline{\overline{A}} + C)$$

$$= \overline{A} + B + \overline{A} + \overline{\overline{A}} \cdot \overline{C}$$

$$= \overline{A} + \overline{A} + A\overline{C} + B$$

$$= \overline{A} + A\overline{C} + B$$

Apply *Rule 10:* 

$$X = \overline{A} + \overline{C} + B \leftarrow simplified equation$$

This equation can be interpreted as: X is HIGH if A is LOW or C is LOW or B is HIGH. Now, to construct a truth table (Table 5–3), we need three input columns (A, B, C) and eight entries  $(2^3 = 8)$ , and we fill in a 1 for X when A = 0, C = 0, or B = 1.

| TABLE 5-3        |   | Truth Table for Example 5–18 |                                       |  |  |
|------------------|---|------------------------------|---------------------------------------|--|--|
| $\boldsymbol{A}$ | В | $\boldsymbol{C}$             | $X = \overline{A} + \overline{C} + B$ |  |  |
| 0                | 0 | 0                            | 1                                     |  |  |
| 0                | 0 | 1                            | 1                                     |  |  |
| 0                | 1 | 0                            | 1                                     |  |  |
| 0                | 1 | 1                            | 1                                     |  |  |
| 1                | 0 | 0                            | 1                                     |  |  |
| 1                | 0 | 1                            | 0                                     |  |  |
| 1                | 1 | 0                            | 1                                     |  |  |
| 1                | 1 | 1                            | 1                                     |  |  |

#### EXAMPLE 5-19

Repeat Example 5–18 for the following equation:

$$X = \overline{A}\overline{B} \cdot (A + C) + \overline{A}B \cdot \overline{A + \overline{B} + \overline{C}}$$

**Solution:** The required logic circuit is shown in Figure 5–56. The Boolean equation simplification is

$$X = \overline{AB} \cdot (A + C) + \overline{AB} \cdot \overline{A} + \overline{B} + \overline{C}$$

$$= \overline{AB} + \overline{A} + \overline{C} + \overline{AB} \cdot (\overline{A} \cdot \overline{B} \cdot \overline{\overline{C}})$$

$$= (\overline{A} + \overline{B}) + \overline{A} \cdot \overline{C} + \overline{A}\overline{A}BBC$$

$$= \overline{A} + B + \overline{A}\overline{C} + \overline{A}BC$$

$$= \overline{A}(1 + \overline{C}) + B + \overline{A}BC$$

$$= \overline{A} + B + \overline{A}BC$$

$$= \overline{A} + B + \overline{A}BC$$

$$= \overline{A} + B(1 + \overline{A}C)$$

$$= \overline{A} + B \leftarrow simplified equation$$

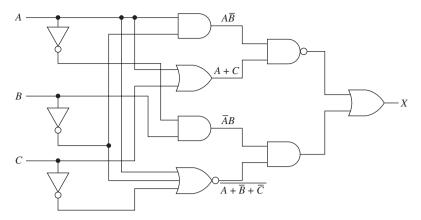

**Figure 5–56** Logic circuit for the equation of Example 5–19.

| TABLE 5-4 |   | Truth Table for Example 5–19 |                        |   | X = 1  if  A = 0  or |
|-----------|---|------------------------------|------------------------|---|----------------------|
| A         | В | C                            | $X = \overline{A} + B$ |   | B = 1                |
| 0         | 0 | 0                            | 1                      | - |                      |
| 0         | 0 | 1                            | 1                      |   |                      |
| 0         | 1 | 0                            | 1                      |   |                      |
| 0         | 1 | 1                            | 1                      |   |                      |
| 1         | 0 | 0                            | 0                      |   |                      |
| 1         | 0 | 1                            | 0                      |   |                      |
| 1         | 1 | 0                            | 1                      |   |                      |
| 1         | 1 | 1                            | 1                      |   |                      |

Three columns are used in the truth table (Table 5–4) because the original equation contained three variables (A, B, C). C is considered a **don't care**, however, because it does not appear in the final equation and it does not matter whether it is 1 or 0.

From the simplified equation  $(X = \overline{A} + B)$ , we can determine that X = 1 when A is 0 or when B is 1, and we fill in the truth table accordingly.

#### EXAMPLE 5-20

Complete the truth table and timing diagram for the following simplified Boolean equation:

$$X = AB + B\overline{C} + \overline{A}\,\overline{B}C$$

**Solution:** The required truth table and timing diagram are shown in Figure 5–57. To fill in the truth table for X, we first put a 1 for X when X = 1, X = 1 for X = 1, X = 1 for X = 1, X = 1 for X = 1, X = 1, X = 1

The timing diagram performs the same function as the truth table, except it is a more graphic illustration of the HIGH and LOW logic levels of X as the A, B, and C inputs change over time. The logic levels at X are filled in the same way as they were for the truth table.

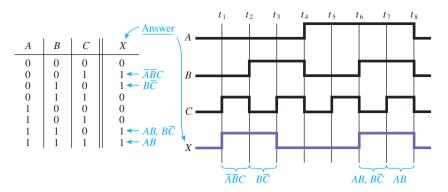

**Figure 5–57** Truth table and timing diagram depicting the logic levels at *X* for all combinations of inputs.

Repeat Example 5–20 for the following simplified equation:

$$X = A\overline{B}\,\overline{C} + \overline{A}\,\overline{B}C + ABC$$

*Solution:* The required truth table and timing diagram are shown in Figure 5–58.

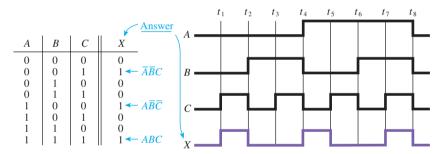

**Figure 5–58** Truth table and timing diagram depicting the logic levels at *X* for all combinations of inputs.

### **Bubble Pushing**

A shortcut method of forming equivalent logic circuits, based on De Morgan's theorem, is called **bubble pushing** and is illustrated in Figure 5–59. As you can see, to form the equivalent logic circuit, you must

- 1. Change the logic gate (AND to OR or OR to AND).
- **2.** Add bubbles to the inputs and outputs where there were none, and remove the original bubbles.

Prove to yourself that this method works by comparing the truth table of each original circuit to its equivalent.

Notice in Figure 5–59 that we have equivalent logic circuits for the AND and OR gates (*V* and *W*). It is worth pointing out here that you will be seeing these two equivalents often when studying data memory ICs and microprocessor circuitry (Chapters 16 and 17).

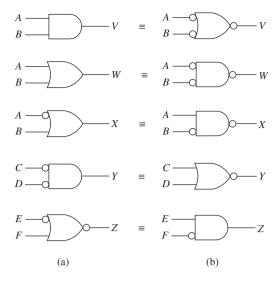

Figure 5–59 (a) Original logic circuits; (b) equivalent logic circuits.

#### Active-LOW Input/Output used in Microprocessor Systems

Figure 5–60 shows part of the gating circuitry that is often used to access microprocessor memory. Microprocessor control signals are usually **active-LOW**, meaning that they issue a LOW when they want to perform their specified task. *Also*, for the microprocessor to activate the block labeled Memory, the line labeled  $\overline{\text{MA}}$  (memory access) must be made LOW. (The overbars on the variables signify that they are active-LOW.)

The gating shown in Figure 5–60 will provide the LOW at MA if MEM is LOW and either  $\overline{WR}$  is LOW or  $\overline{RD}$  is LOW. The control signals from the microprocessor meet these conditions whenever the microprocessor is reading  $(\overline{RD})$  or writing  $(\overline{WR})$  from memory  $(\overline{MEM})$ . For example, if the microprocessor is to read from memory, it will make the  $(\overline{RD})$  line go LOW to signify that it wants to read, and it will make the  $(\overline{MEM})$  line go LOW to signify that it wants to read its information from memory. With these two lines LOW,  $\overline{MA}$  is LOW, which activates the block labeled Memory. (When working with circuitry like this, it is better not to think of the bubbles as inverters; instead, think of that line as a part of the circuit that requires a LOW to "do its thing" or satisfy that input.)

The OR gate with three bubbles outputs a LOW if either input is LOW. This symbol makes the logic easy to understand, but to actually implement the circuit, its equivalent (the 7408 AND gate) would be used. Also, the AND gate with three bubbles would actually be an OR gate (the 7432).

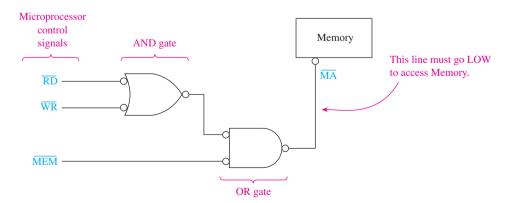

**Figure 5–60** Typical gating circuitry used for microprocessor memory access.

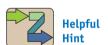

At this point, it is enlightening to see a schematic of an *actual* microprocessor-based system like that of a PC or those in Appendix G. Try to identify the active-LOW signals and gates that can be bubble-pushed.

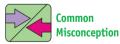

Students often want to invert the signal labeled  $\overline{MA}$  because it enters a bubble before the memory. That is a dangerous habit. It is better to interpret the bubble as signifying that the memory requires a LOW to be accessed. Also, the overbar on  $\overline{MA}$  specifies that that line goes LOW when active.

#### LOGIC SIMPLIFICATION

Figure 5–61 shows how the MultiSIM<sup>®</sup> Logic Converter can be used to solve the simplification of the logic circuit presented in Example 5–12 (Figure 5–42). The simplified equation that it determines for X is A'B as shown in the lower box of the Logic Converter. [*Note:* MultiSIM uses the prime (') symbol to represent an inversion overbar, so  $\overline{AB}$  is written A'B.]

#### **MultiSIM** exercise:

(a) Use MultiSIM to open the file *fig5\_61* from the textbook companion website. Double-click on the Logic Converter symbol (XLC1) to expand its size. To have MultiSIM simplify the circuit, press the first button under **Conversions** to create a truth table. Press the second button to write the logic equation for that truth table, and then press the third button to write the simplified equation. Notice that the simplified equation shown in the lower box is *A'B* just as we got for Example 5–12.

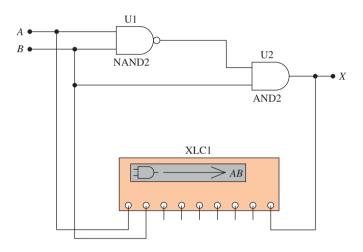

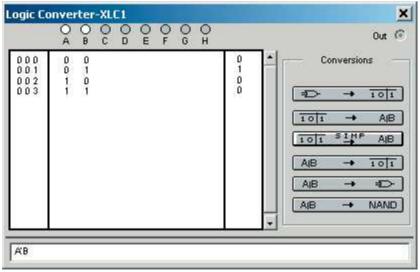

**Figure 5–61** Using MultiSIM® to simplify the combinational logic circuit of Example 5–12.

- (b) Build the logic circuit from Example 5–13 to see if MultiSIM comes up with the same simplified equation as the textbook did. (The simplified equation for X should be B'C'.)
- (c) Repeat for Example 5–14.
- (d) Repeat for Example 5–15.
- (e) An alternate method of simplifying Boolean equations is to enter the equation to be simplified in the lower box of the Logic Converter instead of drawing the logic circuit. Next you will press the fourth Conversions button to form a truth table from the equation and then press the third Conversions button to convert that truth table to the simplified equation. [*Note:* When entering an equation that has an overbar over more than one letter, parentheses must be used. For example,  $\overline{ABC}$  is written (A'BC)'.]

Test this method by simplifying the equation presented in Example 5–18 [X = (AB')' + (A(A' + C))'] should reduce to X = A' + C' + B.

**(f)** Repeat for Example 5–19.

## **Review Questions**

| <b>5–7.</b> Why is De Morgan's theorem important in the simplification of Boolean equations?                                                                   |
|----------------------------------------------------------------------------------------------------|
| <b>5–8.</b> Using De Morgan's theorem, you can prove that a NOR gate is equivalent to an (OR, AND) gate with inverted inputs.                                  |
| <b>5–9.</b> Using the bubble-pushing technique, an AND gate with one of its inputs inverted is equivalent to a (NAND, NOR) gate with its other input inverted. |
| <b>5–10.</b> Using bubble pushing to convert an inverted-input OR gate will                                                                                    |

# 5-6 Entering a Truth Table in VHDL Using a Vector Signal

yield a(n) (AND, NAND) gate.

Suppose we wanted to implement the logic for the truth table shown in Table 5–5. One method would be to write the Boolean equation for X by listing each combination of ABC that produces a HIGH at X, then simplify the equation and build the logic circuit. We could also write the equation for X as a VHDL architecture statement, and let the software synthesize it in an FPGA. However, in this section we will use techniques that employ several new concepts important to VHDL programmers.

The first thing that we need to do is to define an internal **signal** to represent the three inputs. This internal signal will group the three inputs together as a 3-bit **vector**. Let's call this new internal vector signal "input." The following signal declare is placed within the architecture body, *just before* the BEGIN statement:

SIGNAL input: STD\_LOGIC\_VECTOR(2 downto 0);

This vector signal named *input* is similar to an array with three elements called input(2), input(1), and input(0). The specification (2 downto 0) defines three elements

| TABLE 5-5  | Truth Table to Be Entered Using a Vector Data Type as an Internal Signal |            |        |  |  |
|------------|--------------------------------------------------------------------------|------------|--------|--|--|
|            | Inputs                                                                   |            | Output |  |  |
| A          | В                                                                        | С          | X      |  |  |
| 0          | 0                                                                        | 0          | 1      |  |  |
| 0          | 0                                                                        | 1          | 0      |  |  |
| 0          | 1                                                                        | 0          | 1      |  |  |
| 0          | 1                                                                        | 1          | 0      |  |  |
| 1          | 0                                                                        | 0          | 1      |  |  |
| 1          | 0                                                                        | 1          | 1      |  |  |
| 1          | 1                                                                        | 0          | 1      |  |  |
| 1          | 1                                                                        | 1          | 0      |  |  |
| $\uparrow$ | $\uparrow$                                                               | $\uparrow$ |        |  |  |
| input(2)   | input(1)                                                                 | input(0)   |        |  |  |

starting with element (2), then (1), then (0). To assign values to the three elements, the following assignment statements are placed *just after* the BEGIN statement:

input(2) $\leq$ = a; --Move a to element 2 of the internal vector signal input(1) $\leq$ = b; --Move b to element 1 of the internal vector signal input(0) $\leq$ = c; --Move c to element 0 of the internal vector signal

[*Note:* The text following the double hyphen (--) is treated as a comment by VHDL. Comments are ignored by the VHDL compiler but are very useful for documenting our programs so that when you look at the program listing three months from now, you'll have a little help remembering why you did something the way you did.]

The final step is to assign the desired outputs for X for each input combination. We do this with the **Selected Signal Assignment** as follows:

WITH input SELECT

```
x<= '1' WHEN "000", -- x equals 1 when input equals "000"
'0' WHEN "001", -- x equals 0 when input equals "001"
'1' WHEN "010", -- x equals 1 when input equals "010"
'0' WHEN "011", -- x equals 0 when input equals "011"
'1' WHEN "100", -- x equals 1 when input equals "100"
'1' WHEN "101", -- x equals 1 when input equals "101"
'1' WHEN "110", -- x equals 1 when input equals "110"
'0' WHEN "111", -- x equals 0 when input equals "111"
'1' WHEN others;
```

The selected signal assignment is built to look just like the truth table entries. The last assignment uses the term *others*. This is required because the *std\_logic* **type declaration** allows for many other bit states besides 1 and 0. [For example, a hyphen (-) can be used to specify "don't care" and a Z can be used to specify "High impedance (or Float)." A complete list of the *std\_logic* data types is in Appendix E.] The "others" assignment will never be made because we will be inputting 1's and 0's to *a*, *b*, and *c* but VHDL requires us to include it to cover all possibilities known to the language.

Also note that when making assignments, *single quotes* are used for making bit assignments and *double quotes* are used for making vector assignments. The complete VHDL program listing is shown in Figure 5–62.

An easy way to test the results of the program is to run a simulation and compare the waveforms with the original truth table. This is done in Figure 5–63.

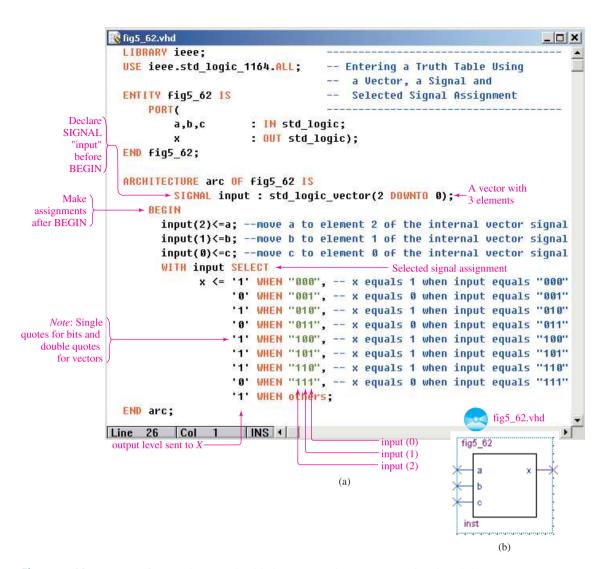

**Figure 5–62** Program for entering a truth table in VHDL using a vector, a signal, and the selected signal assignment: (a) VHDL listing; (b) Block Symbol File (bsf).

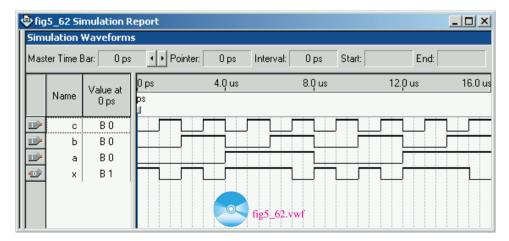

**Figure 5–63** Waveform display used to check the simulation with the original truth table.

Design a logic circuit that can be used to tell when a 3-bit binary number is within the range of 2  $(010_2)$  to 6  $(110_2)$  inclusive. Use the VHDL selected signal assignment method discussed previously. Perform a simulation of your design by creating an *vwf* file that steps through the entire range of input possibilities  $000_2$  to  $111_2$ .

**Solution:** The VHDL program is shown in Figure 5–64 and the waveform simulation is shown in Figure 5–65.

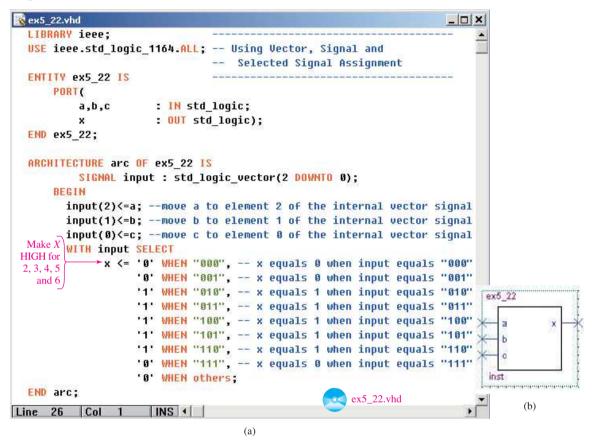

Figure 5–64 VHDL Solution for Example 5–22: (a) VHDL listing; (b) Block Symbol File (bsf).

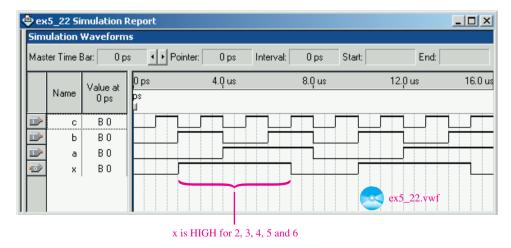

**Figure 5–65** Waveform simulation of Example 5–22.

A water reclamation plant needs to have a warning system to monitor its three water overflow holding tanks. Each tank has a HIGH/LOW level sensor. Design a system that activates a warning alarm whenever two or more tank levels are HIGH.

**Solution:** The program listing is shown in Figure 5–66. The three tanks are grouped together as a vector instead of having three different variable names. This simplifies the program because now we don't have to define an internal vector signal and assign three variables to the signal like we did in Example 5–22.

The simulation in Figure 5–67 shows the alarm is HIGH whenever two or more tanks are HIGH.

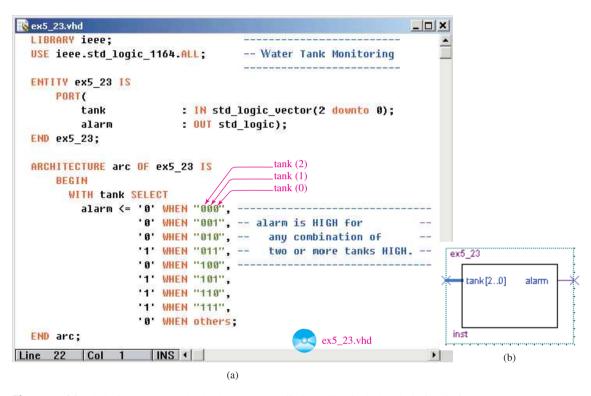

**Figure 5–66** Solution to Example 5–23: (a) VHDL listing; (b) Block Symbol File (bsf).

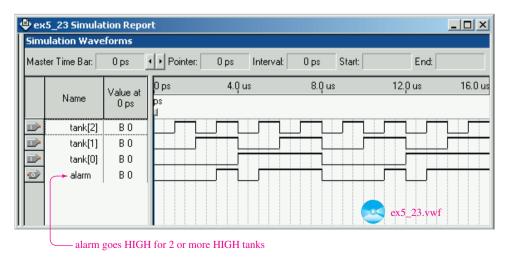

**Figure 5–67** Simulation file for Example 5–23.

# 5-7 The Universal Capability of NAND and NOR Gates

NAND and NOR gates are sometimes referred to as **universal gates** because, by utilizing a combination of NANDs, all the other logic gates (inverter, AND, OR, NOR) can be formed. Also, by utilizing a combination of NORs, all the other logic gates (inverter, AND, OR, NAND) can be formed.

This principle is useful because you often may have extra NANDs available but actually need some other logic function. For example, let's say that you designed a circuit that required a NAND, an AND, and an inverter. You would probably purchase a 7400 quad NAND TTL IC. This chip has four NANDs in a single package. One of the NANDs will be used directly in your circuit. The AND requirement could actually be fulfilled by connecting the third and fourth NANDs on the chip to form an AND. The inverter can be formed from the second NAND on the chip. How do we convert a NAND into an inverter and two NANDs into an AND? Let's see.

An inverter can be formed from a NAND simply by connecting both NAND inputs, as shown in Figure 5–68. Both inputs to the NAND are, therefore, connected to A. The equation at X is  $X = \overline{A \cdot A} = \overline{A}$ , which is the inverter function.

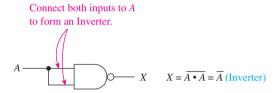

**Figure 5–68** Forming an inverter from a NAND.

The next task is to form an AND from two NANDs. Do you have any ideas? What is the difference between a NAND and an AND? If we invert the output of a NAND, it will act like an AND, as shown in Figure 5–69.

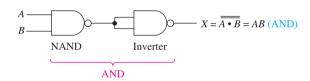

**Figure 5–69** Forming an AND from two NANDs.

Now back to the original problem; we wanted to form a circuit requiring a NAND, an AND, and an inverter using a single 7400 quad NAND TTL IC. Let's make the external connections to the 7400 IC to form the circuit of Figure 5–70, which contains a NAND, an AND, and an inverter.

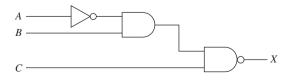

**Figure 5–70** Logic circuit to be implemented using only NANDs.

First, let's redraw the logic circuit using only NANDs. Now, using the configuration shown in Figure 5–71, we can make the actual connections to a single 7400 IC, as shown in Figure 5–72, which reduces the chip count from three ICs down to one.

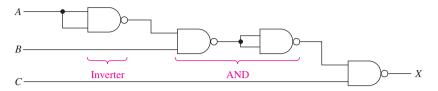

Figure 5–71 Equivalent logic circuit using only NANDs.

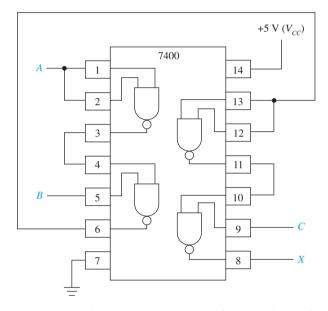

**Figure 5–72** External connections to a 7400 TTL IC to form the circuit of Figure 5–71.

Besides forming inverters and ANDs from NANDs, we can form ORs and NORs from NANDs. Remember from De Morgan's theorem that an AND with an inverted output (NAND) is equivalent to an OR with inverted inputs. Therefore, if we invert the inputs to a NAND, we should find that it is equivalent to an OR, as shown in Figure 5–73.

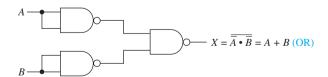

Figure 5–73 Forming an OR from three NANDs.

Now, to form a NOR from NANDs, all we need to do is invert the output of Figure 5–73, as shown in Figure 5–74.

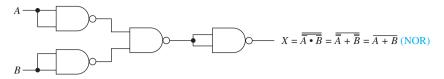

Figure 5–74 Forming a NOR from four NANDs.

The procedure for converting NOR gates into an inverter, OR, AND, or NAND is similar to the conversions just discussed for NAND gates. For example, to form an inverter from a NOR gate, just connect the inputs as shown in Figure 5–75.

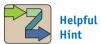

It is instructive for you to make a chart on your own showing how to convert NANDs into any of the other four logic gates. Repeat for NORs.

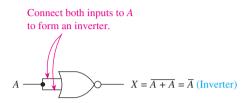

Figure 5–75 Forming an inverter from a NOR gate.

Take some time now to try to convert NORs to an OR, NORs to an AND, and NORs to a NAND. Prove to yourself that your solution is correct by using De Morgan's theorem and Boolean algebra.

#### EXAMPLE 5-24

Make the external connections to a 4001 CMOS NOR IC to implement the function  $X = \overline{A} + B$ .

**Solution:** We will need an inverter and an OR gate to provide the function for *X*. An inverter can be made from a NOR by connecting the inputs, and an OR can be made by inverting the output of a NOR, as shown in Figure 5–76.

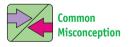

When sketching an inverter constructed from a NOR or a NAND gate, students often mistakenly show only a single input into the gate instead of two inputs tied together.

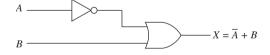

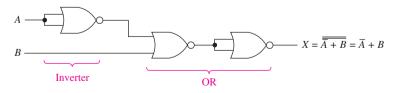

**Figure 5–76** Implementing the function  $X = \overline{A} + B$  using only NOR gates.

The pin configuration for the 4001 CMOS quad NOR can be found in a CMOS data book. Figure 5–77 shows the pin configuration and external connections to implement  $X = \overline{A} + B$ .

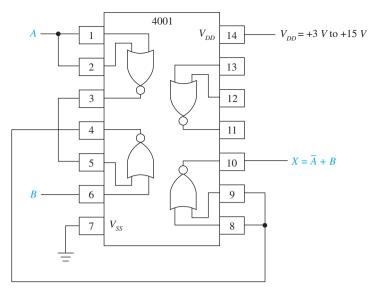

**Figure 5–77** External connections to a 4001 CMOS IC to implement the circuit of Figure 5–76.

#### EXAMPLE 5-25

# **Troubleshooting**

You have connected the circuit of Figure 5–77 and want to test it. Because the Boolean equation is  $X=\overline{A}+B$ , you first try A=0, B=1 and expect to get a 1 output at X, but you don't.  $V_{DD}$  is set to +5 V, and  $V_{SS}$  is connected to ground. Using a logic probe, you record the results shown in Table 5–6 at each pin. Determine the trouble with the circuit.

| TABLE 5-6    | Logic Probe Operation <sup>a</sup> |  |  |  |
|--------------|------------------------------------|--|--|--|
| Probe on Pir | Indicator Lamp                     |  |  |  |
| 1            | Off                                |  |  |  |
| 2            | Off                                |  |  |  |
| 3            | On                                 |  |  |  |
| 4            | Off                                |  |  |  |
| 5            | On                                 |  |  |  |
| 6            | On                                 |  |  |  |
| 7            | Off                                |  |  |  |
| 8            | Dim                                |  |  |  |
| 9            | Off                                |  |  |  |
| 10           | Off                                |  |  |  |
| 11           | On                                 |  |  |  |
| 12           | Dim                                |  |  |  |
| 13           | Dim                                |  |  |  |
| 14           | On                                 |  |  |  |

<sup>&</sup>lt;sup>a</sup>Lamp off, 0; lamp on, 1; lamp dim, float.

**Solution:** Because A = 0, pins 1 and 2 should both be 0, which they are. Pin 3 is a 1, because 0–0 into a NOR will produce a 1 output. Pin 6 is 1, because it is connected to the 1 at B. Pin 5 matches pin 3, as it is supposed to. Pin 4 sends a 0 to pins 8 and 9, but pin 8 is floating (not 0 or 1). That's it! The connection to pin 8 must be broken.

To be sure that the circuit operates properly, the problem at pin 8 should be corrected and all four combinations of inputs at *A* and *B* should be tested.

#### EXAMPLE 5-26

- (a) Write the simplified equation that will produce the output waveform at X, given the inputs at A, B, and C shown in Figure 5–78.
- **(b)** Draw the logic circuit for this equation.
- (c) Redraw the logic circuit using only NAND gates.

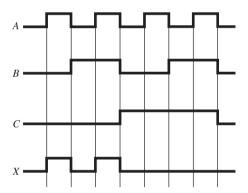

Figure 5-78

#### Solution:

(a) The first HIGH pulse at *X* is produced for A = 1, B = 0, C = 0 ( $A\overline{B}\overline{C}$ ). The second HIGH pulse at *X* happens when A = 1, B = 1, C = 0 ( $AB\overline{C}$ ). Therefore, *X* is 1 for  $A\overline{B}\overline{C}$  or  $AB\overline{C}$ .

$$X = A\overline{B}\overline{C} + AB\overline{C}$$

Simplifying yields

$$X = A\overline{C}(\overline{B} + B)$$
  
=  $A\overline{C}(1)$   
=  $A\overline{C} \leftarrow simplified equation$ 

- **(b)** The logic circuit is shown in Figure 5–79(a).
- (c) Redrawing the same circuit using only NANDs produces the circuit shown in Figure 5–79(b).

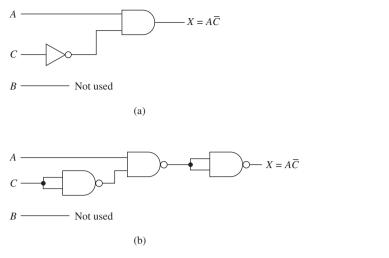

**Figure 5–79** (a) Logic circuit that yields the waveform at *X*; (b) circuit of part (a) redrawn using only NANDs.

## **Review Questions**

- **5–11.** Why are NAND gates and NOR gates sometimes referred to as *universal gates*?
- **5–12.** Why would a designer want to form an AND gate from two NAND gates?
- **5–13.** How many inverters could be formed using a 7400 quad NAND IC?

# 5-8 AND-OR-INVERT Gates for Implementing Sum-of-Products Expressions

Most Boolean reductions result in an equation in one of two forms:

- 1. Product-of-sums (POS) form
- 2. Sum-of-products (SOP) form

The POS expression usually takes the form of two or more ORed variables within parentheses ANDed with two or more other variables within parentheses. Examples of POS expressions are

$$X = (A + \overline{B}) \cdot (B + C)$$

$$X = (B + \overline{C} + \overline{D}) \cdot (BC + \overline{E})$$

$$X = (A + \overline{C}) \cdot (\overline{B} + E) \cdot (C + B)$$

The SOP expression usually takes the form of two or more variables ANDed together ORed with two or more other variables ANDed together. Examples of SOP expressions are

$$X = A\overline{B} + AC + \overline{A}BC$$

$$X = AC\overline{D} + \overline{C}D + B$$

$$X = B\overline{C}\overline{D} + A\overline{B}DE + CD$$

The SOP expression is used most often because it lends itself nicely to the development of truth tables and timing diagrams. SOP circuits can also be constructed easily using a special combinational logic gate called the **AND-OR-INVERT gate**.

For example, let's work with the following equation:

$$X = \overline{AB} + \overline{CD}$$

Using De Morgan's theorem yields

$$X = \overline{A}\overline{B} \cdot \overline{\overline{C}D}$$

Using De Morgan's theorem again puts it into a POS format:

$$X = (\overline{A} + B) \cdot (C + \overline{D}) \leftarrow POS$$

Using the distributive law produces an equation in the SOP format:

$$X = \overline{A}C + \overline{A}\overline{D} + BC + B\overline{D} \leftarrow SOP$$

Now, let's fill in a truth table for X (Table 5–7). Using the SOP expression, we put a 1 at X for A = 0, C = 1; for A = 0, D = 0; for B = 1, C = 1; and for B = 1, D = 0. That wasn't hard, was it?

However, if we were to use the POS expression, it would be more difficult to visualize. We would put a 1 at X for A=0 or B=1 whenever C=1 or D=0. Confusing? Yes, it is much more difficult to deal intuitively with POS expressions.

| TABI             | LE 5-7 | Truth Table Completed Using the SOP Expression |   |   |  |
|------------------|--------|------------------------------------------------|---|---|--|
| $\boldsymbol{A}$ | В      | $\boldsymbol{C}$                               | D | X |  |
| 0                | 0      | 0                                              | 0 | 1 |  |
| 0                | 0      | 0                                              | 1 | 0 |  |
| 0                | 0      | 1                                              | 0 | 1 |  |
| 0                | 0      | 1                                              | 1 | 1 |  |
| 0                | 1      | 0                                              | 0 | 1 |  |
| 0                | 1      | 0                                              | 1 | 0 |  |
| 0                | 1      | 1                                              | 0 | 1 |  |
| 0                | 1      | 1                                              | 1 | 1 |  |
| 1                | 0      | 0                                              | 0 | 0 |  |
| 1                | 0      | 0                                              | 1 | 0 |  |
| 1                | 0      | 1                                              | 0 | 0 |  |
| 1                | 0      | 1                                              | 1 | 0 |  |
| 1                | 1      | 0                                              | 0 | 1 |  |
| 1                | 1      | 0                                              | 1 | 0 |  |
| 1                | 1      | 1                                              | 0 | 1 |  |
| 1                | 1      | 1                                              | 1 | 1 |  |

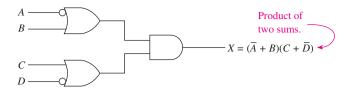

Figure 5-80 Logic circuit for the POS expression.

Drawing the logic circuit for the POS expression involves using OR gates feeding into an AND gate, as shown in Figure 5–80. Drawing the logic circuit for the SOP expression involves using AND gates feeding into an OR gate, as shown in Figure 5–81. The logic circuit for the SOP expression used more gates for this particular example, but the SOP form *is* easier to deal with and, in addition, there is an IC gate specifically made to simplify the implementation of SOP circuits.

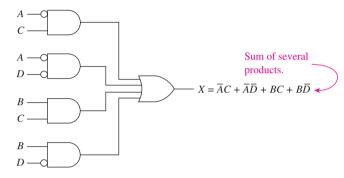

Figure 5-81 Logic circuit for the SOP expression.

That gate is the *AND–OR–INVERT* (AOI). AOIs are available in several different configurations within the TTL or CMOS families. Skim through your TTL and CMOS data books to identify some of the available AOIs. One AOI that is particularly well suited for implementing the logic of Figure 5–81 is the 74LS54 TTL IC. The pin configuration and logic symbol for the 74LS54 are shown in Figure 5–82.

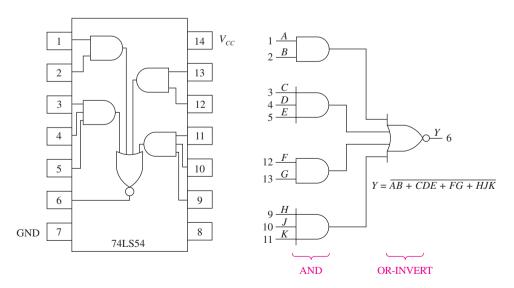

**Figure 5–82** Pin configuration and logic symbol for the 74LS54 AOI gate.

Notice that the output at Y is inverted, so we have to place an inverter after Y. Also, two of the AND gates have *three* inputs instead of just the two-input gates that we need, so we just connect the unused third input to a 1. Figure 5–83 shows the required connections to the AOI to implement the SOP logic circuit of Figure 5–81. Omitting the inverter from Figure 5–83 would provide an active-LOW output function, which may be acceptable, depending on the operation required. (The new equation would be  $\overline{X} = \overline{AC} + \overline{AD} + BC + B\overline{D}$ .)

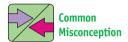

Students often forget the inverter, which makes the output active-LOW. The equations so far have been active-HIGH, but in later chapters, you will see why active-LOW is so common.

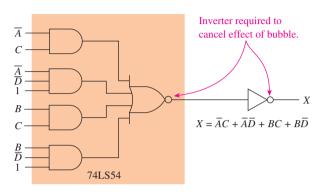

Figure 5–83 Using an AOI IC to implement an SOP equation.

#### EXAMPLE 5-27

Simplify the circuit shown in Figure 5–84 down to its SOP form, then draw the logic circuit of the simplified form using a 74LS54 AOI gate.

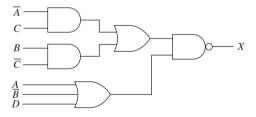

**Figure 5–84** Original circuit for Example 5–27.

**Solution:** 

$$X = \overline{(AC + B\overline{C}) \cdot (A + \overline{B} + D)}$$

$$= \overline{AC} + \overline{BC} + \overline{A} + \overline{B} + \overline{D}$$

$$= \overline{AC} \cdot \overline{BC} + \overline{ABD}$$

$$= (A + \overline{C})(\overline{B} + C) + \overline{ABD}$$

$$= A\overline{B} + AC + \overline{B}\overline{C} + \overline{CC} + \overline{ABD}$$

$$= A\overline{B} + AC + \overline{B}\overline{C} + \overline{ABD} \iff SOP$$

The simplified circuit is shown in Figure 5–85.

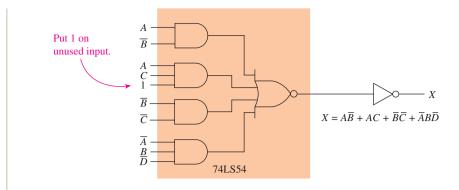

**Figure 5–85** Using an AOI IC to implement the simplified SOP equation for Example 5–27.

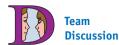

What other options are available instead of inputting a 1 to the second AND gate?

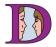

Team Discussion

How could you create the AND-OR logic function using 5 NAND gates? (*Hint:* Use bubble pushing.)

## **Review Questions**

**5–14.** Which form of Boolean equation is better suited for completing truth tables and timing diagrams, SOP or POS?

**5–15.** AOI ICs are used to implement \_\_\_\_\_ (SOP, POS) expressions.

**5–16.** The equation X = AB + BCD + DE has only three product terms. If a 74LS54 AOI IC is used to implement the equation, what must be done with the three inputs to the unused fourth AND gate?

## 5-9 Karnaugh Mapping

We learned in previous sections that by using Boolean algebra and De Morgan's theorem, we can minimize the number of gates that are required to implement a particular logic function. This is very important for the reduction of circuit cost, physical size, and gate failures. You may have found that some of the steps in the Boolean reduction process require ingenuity on your part and a lot of practice.

Karnaugh mapping was named for its originator, Maurice Karnaugh, who in 1953 developed another method of simplifying logic circuits. It still requires that you reduce the equation to an SOP form, but from there, you follow a *systematic approach*, which will always produce the simplest configuration possible for the logic circuit.

A **Karnaugh map** (K-map) is similar to a truth table in that it graphically shows the output level of a Boolean equation for each of the possible input variable combinations. Each output level is placed in a separate **cell** of the K-map. K-maps can be used to simplify equations having two, three, four, five, or six different input variables. Solving five- and six-variable K-maps is extremely cumbersome; they can be more practically solved using advanced computer techniques. In this book, we solve two-, three-, and four-variable K-maps.

Determining the number of cells in a K-map is the same as finding the number of combinations or entries in a truth table. A two-variable map requires  $2^2 = 4$  cells. A three-variable map requires  $2^3 = 8$  cells. A four-variable map requires  $2^4 = 16$  cells. The three different K-maps are shown in Figure 5–86.

Each cell within the K-map corresponds to a particular combination of the input variables. For example, in the two-variable K-map, the upper left cell corresponds to  $\overline{A} \overline{B}$ , the lower left cell is  $A\overline{B}$ , the upper right cell is  $\overline{A}B$ , and the lower right cell is AB.

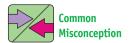

Students sometimes design their own layouts for K-maps by moving the overbars. This move can produce invalid results if it causes more than one variable to change as you move from cell to cell.

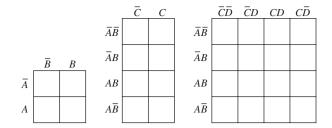

**Figure 5–86** Two-, three-, and four-variable Karnaugh maps.

Also notice that when moving from one cell to an **adjacent cell**, only one variable changes. For example, look at the three-variable K-map. The upper left cell is  $\overline{A} \, \overline{B} \, \overline{C}$ ; the adjacent cell just below it is  $\overline{A} \, B \, \overline{C}$ . In this case, the  $\overline{A} \, \overline{C}$  remained the same and only the  $\overline{B}$  changed, to B. The same holds true for each adjacent cell.

To use the K-map reduction procedure, you must perform the following steps:

- 1. Transform the Boolean equation to be reduced into an SOP expression.
- 2. Fill in the appropriate cells of the K-map.
- **3.** Encircle adjacent cells in groups of two, four, or eight. (The more adjacent cells encircled, the simpler the final equation is; adjacent means a side is touching, not diagonal.)
- **4.** Find each term of the final SOP equation by determining which variables remain constant within each circle.

Now, let's consider the equation

$$X = \overline{A}(\overline{B}C + \overline{B}\overline{C}) + \overline{A}B\overline{C}$$

First, transform the equation to an SOP expression:

$$X = \overline{A} \, \overline{B}C + \overline{A} \, \overline{B} \, \overline{C} + \overline{A} B \overline{C}$$

The terms of that SOP expression can be put into a truth table and then transferred to a K-map, as shown in Figure 5–87. Working with the K-map, we now encircle adjacent 1's in groups of two, four, or eight. We end up with two circles of two cells each, as shown in Figure 5–88. The first circle surrounds the two 1's at the top of the K-map, and the second circle surrounds the two 1's in the left column of the K-map.

Once the circles have been drawn encompassing all the 1's in the map, the final simplified equation is obtained by determining which variables remain the same within each circle. Well, the first circle (across the top) encompasses  $\overline{A}$   $\overline{B}$   $\overline{C}$  and  $\overline{A}$   $\overline{B}$   $\overline{C}$ . The variables that remain the same within the circle are  $\overline{A}$   $\overline{B}$ . Therefore,  $\overline{A}$   $\overline{B}$  becomes one of the terms in the final SOP equation. The second circle (left column) encompasses  $\overline{A}$   $\overline{B}$   $\overline{C}$  and  $\overline{A}$   $\overline{B}$   $\overline{C}$ . The variables that remain the same within that circle are  $\overline{A}$   $\overline{C}$ . Therefore, the second term in the final equation is  $\overline{A}$   $\overline{C}$ .

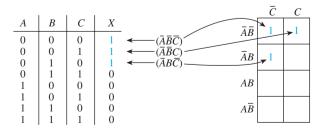

**Figure 5–87** Truth table and Karnaugh map of  $X = \overline{A} \overline{B} \overline{C} + \overline{A} \overline{B} C + \overline{A} B \overline{C}$ .

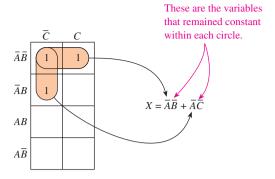

Figure 5–88 Encircling adjacent cells in a Karnaugh map.

Because the final equation is always written in the SOP format, the answer is  $X = \overline{A} \overline{B} + \overline{A} \overline{C}$ . Actually, the original equation was simple enough that we could have reduced it using standard Boolean algebra. Let's do it just to check our answer:

$$X = \overline{A} \, \overline{B}C + \overline{A} \, \overline{B} \, \overline{C} + \overline{A}B\overline{C}$$

$$= \overline{A} \, \overline{B}(C + \overline{C}) + \overline{A}B\overline{C}$$

$$= \overline{A} \, \overline{B} + \overline{A}B\overline{C}$$

$$= \overline{A}(\overline{B} + B\overline{C})$$

$$= \overline{A}(\overline{B} + \overline{C})$$

$$= \overline{A}(\overline{B} + \overline{C})$$

$$= \overline{A}(\overline{B} + \overline{C}) \checkmark$$

There are several other points to watch out for when applying the Karnaugh mapping technique. The following examples will be used to illustrate several important points in filling in the map, determining adjacencies, and obtaining the final equation. Work through these examples carefully so that you do not miss any special techniques.

#### EXAMPLE 5-28

Simplify the following SOP equation using the Karnaugh mapping technique:

$$X = \overline{A}B + \overline{A}\overline{B}\overline{C} + AB\overline{C} + A\overline{B}\overline{C}$$

#### Solution:

1. Construct an eight-cell K-map (see Figure 5–89), and fill in a 1 in each cell that corresponds to a term in the original equation. (Notice that  $\overline{A}B$  has no C variable in it. Therefore,  $\overline{A}B$  is satisfied whether C is HIGH or LOW, so  $\overline{A}B$  will fill in two cells:  $\overline{A}BC + \overline{A}B\overline{C}$ .)

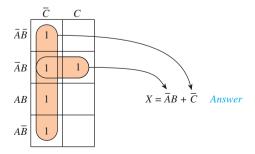

**Figure 5–89** Karnaugh map and final equation for Example 5–28.

- 2. Encircle adjacent cells in the largest group of two or four or eight.
- **3.** Identify the variables that remain the same within each circle, and write the final simplified SOP equation by ORing them together.

#### EXAMPLE 5-29

Simplify the following equation using the Karnaugh mapping procedure:

$$X = \overline{A}B\overline{C}D + A\overline{B}\overline{C}D + \overline{A}\overline{B}\overline{C}D + AB\overline{C}D + AB\overline{C}\overline{D} + ABCD$$

**Solution:** Because there are four different variables in the equation, we need a 16-cell map  $(2^4 = 16)$ , as shown in Figure 5–90.

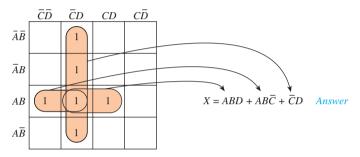

**Figure 5–90** Solution to Example 5–29.

#### EXAMPLE 5-30 =

Simplify the following equation using the Karnaugh mapping procedure:

$$X = B\overline{C}\overline{D} + \overline{A}B\overline{C}D + AB\overline{C}D + \overline{A}BCD + ABCD$$

**Solution:** Notice in Figure 5–91 that the  $B\overline{C}\overline{D}$  term in the original equation fills in *two* cells:  $AB\overline{C}\overline{D} + \overline{A}B\overline{C}\overline{D}$ . Also notice in Figure 5–91 that we could have encircled four cells and then two cells, but that would not have given us the simplest final equation. By encircling four cells and then another four cells, we are sure to get the simplest final equation. (Always encircle the largest number of cells possible, even if some of the cells have already been encircled in another group.)

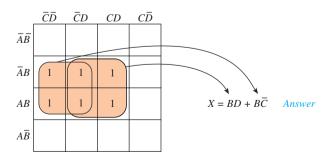

**Figure 5–91** Solution to Example 5–30.

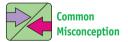

Students often solve a map like this by encircling 4 and 2 instead of 4 and 4. Analyze both results to see why choosing 4 and 4 is better.

#### EXAMPLE 5-31

Simplify the following equation using the Karnaugh mapping procedure:

$$X = \overline{A} \, \overline{B} \, \overline{C} + A \overline{C} \, \overline{D} + A \overline{B} + A B C \overline{D} + \overline{A} \, \overline{B} C$$

**Solution:** Notice in Figure 5–92 that a new technique called **wraparound** is introduced. You have to think of the K-map as a continuous cylinder in the horizontal direction, like the label on a soup can. This makes the left row of cells adjacent to the right row of cells. Also, in the vertical direction, a continuous cylinder like a soup can lying on its side makes the top row of cells adjacent to the bottom row of cells. In Figure 5–92, for example, the four top cells are adjacent to the four bottom cells, to combine as eight cells having the variable  $\overline{B}$  in common.

Another circle of four is formed by the wraparound adjacencies of the lower left and lower right pairs combining to have  $A\overline{D}$  in common. The final equation becomes  $X = \overline{B} + A\overline{D}$ . Compare that simple equation with the original equation that had five terms in it.

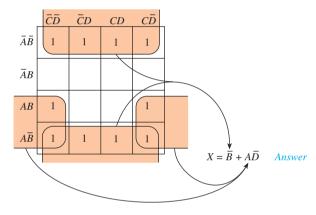

**Figure 5–92** Solution to Example 5–31 illustrating the wraparound feature.

#### EXAMPLE 5-32

Simplify the following equation using the Karnaugh mapping procedure:

$$X = \overline{B}(CD + \overline{C}) + C\overline{D}(\overline{A + B} + AB)$$

**Solution:** Before filling in the K-map, an SOP expression must be formed:

$$X = \overline{B}CD + \overline{B}\overline{C} + C\overline{D}(\overline{A}\overline{B} + AB)$$
  
=  $\overline{B}CD + \overline{B}\overline{C} + \overline{A}\overline{B}C\overline{D} + ABC\overline{D}$ 

The group of four 1's can be encircled to form  $\overline{A}\overline{B}$ , as shown in Figure 5–93. Another group of four can be encircled using wraparound to form  $\overline{B}\overline{C}$ . That leaves two 1's that are not combined with any others. The unattached 1 in the bottom row can be combined within a group of four, as shown, to form  $\overline{B}D$ .

The last 1 is not adjacent to any other, so it must be encircled by itself to form  $ABC\overline{D}$ . The final simplified equation is

$$X = \overline{A} \overline{B} + \overline{B} \overline{C} + \overline{B}D + ABC\overline{D}$$

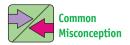

Students often neglect to include the single encirclement (4-variable) term in the final equation.

Team
Discussion

What is the final equation of a map that has *all* cells

filled in?

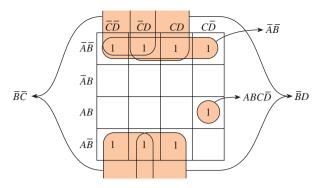

**Figure 5–93** Solution to Example 5–32.

#### EXAMPLE 5-33

Simplify the following equation using the Karnaugh mapping procedure:

$$X = \overline{A} \overline{D} + A \overline{B} \overline{D} + \overline{A} \overline{C} D + \overline{A} C D$$

**Solution:** First, the group of eight cells can be encircled, as shown in Figure 5–94.  $\overline{A}$  is the only variable present in each cell within the circle, so the circle of eight simply reduces to  $\overline{A}$ . (Notice that larger circles will reduce to fewer variables in the final equation.)

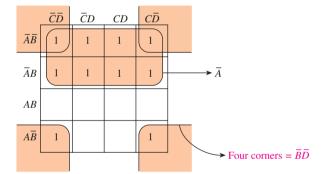

**Figure 5–94** Solution to Example 5–33.

Also, all four corners are adjacent to each other because the K-map can be wrapped around in both the vertical *and* horizontal directions. Encircling the four corners results in  $\overline{B}$   $\overline{D}$ . The final equation is

$$X = \overline{A} + \overline{B}\overline{D}$$

### EXAMPLE 5-34

Simplify the following equation using the Karnaugh mapping procedure:

$$X = \overline{A} \, \overline{B} \, \overline{D} + A \overline{C} \, \overline{D} + \overline{A} B \overline{C} + A B \overline{C} D + A \overline{B} C \overline{D}$$

**Solution:** Encircling the four corners forms  $\overline{B}\overline{D}$ , as shown in Figure 5–95. The other group of four forms  $B\overline{C}$ . You may be tempted to encircle the  $\overline{C}\overline{D}$  group of four as shown by the dotted line, but that would be a **redundancy** because each of those 1's is already contained within an existing circle. Therefore, the final equation is

$$X = \overline{B}\,\overline{D} + B\overline{C}$$

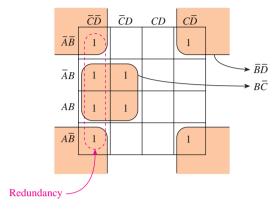

**Figure 5–95** Solution to Example 5–34.

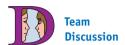

So what's wrong with being redundant?

# 5-10 System Design Applications

Let's summarize the entire chapter now by working through two complete design problems. The following examples illustrate practical applications of a K-map to ensure that when we implement the circuit using an AOI, we will have the simplest possible solution.

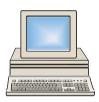

#### SYSTEM DESIGN 5-1 =

Design a circuit that can be built using an AOI and inverters that will output a HIGH (1) whenever the 4-bit hexadecimal input is an odd number from 0 to 9.

| TABL | E 5–8 | Hex Truth Table Used to Determine the Equation for Odd Numbers <sup>a</sup> from 0 to 9 |                  |     |                                                        |  |  |
|------|-------|-----------------------------------------------------------------------------------------|------------------|-----|--------------------------------------------------------|--|--|
| D    | C     | В                                                                                       | $\boldsymbol{A}$ | DEC |                                                        |  |  |
| 0    | 0     | 0                                                                                       | 0                | 0   |                                                        |  |  |
| 0    | 0     | 0                                                                                       | 1                | 1   | $\leftarrow A\overline{B}\ \overline{C}\ \overline{D}$ |  |  |
| 0    | 0     | 1                                                                                       | 0                | 2   |                                                        |  |  |
| 0    | 0     | 1                                                                                       | 1                | 3   | $\leftarrow AB\overline{C}\overline{D}$                |  |  |
| 0    | 1     | 0                                                                                       | 0                | 4   |                                                        |  |  |
| 0    | 1     | 0                                                                                       | 1                | 5   | $\leftarrow A\overline{B}C\overline{D}$                |  |  |
| 0    | 1     | 1                                                                                       | 0                | 6   |                                                        |  |  |
| 0    | 1     | 1                                                                                       | 1                | 7   | $\leftarrow ABC\overline{D}$                           |  |  |
| 1    | 0     | 0                                                                                       | 0                | 8   |                                                        |  |  |
| 1    | 0     | 0                                                                                       | 1                | 9   | $\leftarrow A\overline{B}\ \overline{C}D$              |  |  |

<sup>&</sup>lt;sup>a</sup>Odd number =  $A\overline{B} \overline{C} \overline{D} + AB\overline{C} \overline{D} + A\overline{B} \overline{C} \overline{D} + ABC\overline{D} + AB\overline{C} \overline{D} + AB\overline{C} \overline{D}$ .

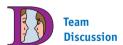

The LSB (variable A) is always HIGH for an odd number. Why can't we just say "odd number = A"?

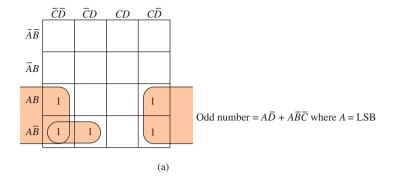

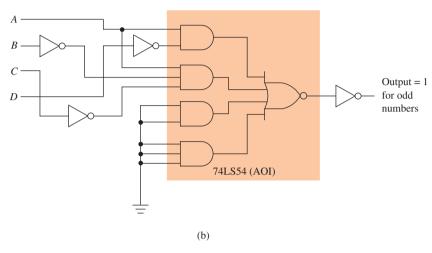

**Figure 5–96** (a) Simplified equation derived from a Karnaugh map; (b) implementation of the odd-number decoder using an AOI.

**Solution:** First, build a truth table (Table 5–8) to identify which hex codes from 0 to 9 produce odd numbers. (Use the variable A to represent the  $2^0$  hex input, B for  $2^1$ , C for  $2^2$ , and D for  $2^3$ .) Next, reduce this equation into its simplest form by using a Karnaugh map, as shown in Figure 5–96(a). Finally, using an AOI with inverters, the circuit can be constructed as shown in Figure 5–96(b).

#### SYSTEM DESIGN 5-2

A chemical plant needs a microprocessor-driven alarm system to warn of critical conditions in one of its chemical tanks. The tank has four HIGH/LOW (1/0) switches that monitor temperature (T), pressure (P), fluid level (L), and weight (W). Design a system that will notify the microprocessor to activate an alarm when any of the following conditions arise:

- 1. High fluid level with high temperature and high pressure
- 2. Low fluid level with high temperature and high weight
- 3. Low fluid level with low temperature and high pressure
- **4.** Low fluid level with low weight and high temperature

**Solution:** First, write in Boolean equation form the conditions that will activate the alarm:

$$alarm = LTP + \overline{L}TW + \overline{L}\overline{T}P + \overline{L}\overline{W}T$$

Next, factor the equation into its simplest form by using a Karnaugh map, as shown in Figure 5–97(a). Finally, using an AOI with inverters, the circuit can be constructed as shown in Figure 5–97(b).

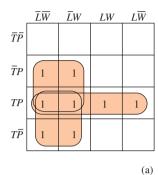

Alarm = 
$$TP + P\overline{L} + T\overline{L}$$

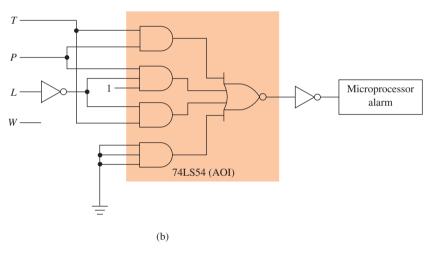

**Figure 5–97** (a) Simplified equation derived from a Karnaugh map; (b) implementation of the chemical tank alarm using an AOI.

# **Review Questions**

- **5–17.** The number of cells in a Karnaugh map is equal to the number of entries in a corresponding truth table. True or false?
- **5–18.** The order in which you label the rows and columns of a Karnaugh map does not matter as long as every combination of variables is used. True or false?
- **5–19.** Adjacent cells in a Karnaugh map are encircled in groups of 2, 4, 6, or 8. True or false?
- **5–20.** Which method of encircling eight adjacent cells in a Karnaugh map produces the simplest equation: two groups of four, or one group of eight?

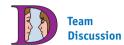

By rereading conditions 2 and 4, can you logically explain why the weight is irrelevant and doesn't appear in the final equation?

## Summary

In this chapter, we have learned that

- **1.** Several logic gates can be connected together to form combinational logic.
- **2.** There are several Boolean laws and rules that provide the means to form equivalent circuits.
- **3.** Boolean algebra is used to reduce logic circuits to simpler equivalent circuits that function identically to the original circuit.
- **4.** De Morgan's theorem is required in the reduction process whenever inversion bars cover more than one variable in the original Boolean equation.
- **5.** NAND and NOR gates are sometimes referred to as *universal gates* because they can be used to form any of the other gates.
- **6.** AND–OR–INVERT (AOI) gates are often used to implement sum-of-products (SOP) equations.
- 7. Karnaugh mapping provides a systematic method of reducing logic circuits.
- **8.** Combinational logic designs can be entered into a computer using schematic block design software or VHDL.
- **9.** Using *vectors* in VHDL is a convenient way to group like signals together similar to an array.
- **10.** Truth tables can be implemented in VHDL using vector signals with the *selected signal assignment* statement.
- 11. Quartus<sup>®</sup> II can be used to determine the simplified equation of combinational circuits.

# Glossary

- **Active-LOW:** An output of a logic circuit that is LOW when activated, or an input that needs to be LOW to be activated.
- **Adjacent Cell:** Cells within a Karnaugh map that border each other on one side or the top or bottom of the cell.
- **AND–OR–INVERT (AOI) Gate:** An integrated circuit containing combinational logic consisting of several AND gates feeding into an OR gate and then an inverter. It is used to implement logic equations in the SOP format.
- **Boolean Reduction:** An algebraic technique that follows specific rules to convert a Boolean equation into a simpler form.
- **Bubble Pushing:** A shortcut method of forming equivalent circuits based on De Morgan's theorem.
- **Cell:** Each box within a Karnaugh map. Each cell corresponds to a particular combination of input variable logic levels.
- **Chip Planner:** A Quartus<sup>®</sup> II software tool used to display the simplified equation to be programmed into an FPGA.

- **Combinational Logic:** Logic circuits formed by combining several of the basic logic gates to form a more complex function.
- **De Morgan's Theorem:** A Boolean law used for equation reduction that allows the user to convert an equation having an inversion bar over several variables into an equivalent equation having inversion bars over single variables only.
- **Don't Care:** A variable appearing in a truth table or timing waveform that will have no effect on the final output regardless of the logic level of the variable. Therefore, don't-care variables can be ignored.
- **Equivalent Circuit:** A simplified version of a logic circuit that can be used to perform the exact logic function of the original complex circuit.
- **Floorplan Editor Display:** A Quartus<sup>®</sup> II display that is used to view and modify the layout and configuration of a CPLD.
- **Inversion Bubbles:** The bubble (or circle) can appear at the input or output of a logic gate. It indicates inversion (1 becomes 0; 0 becomes 1).
- **Karnaugh Map:** A two-dimensional table of Boolean output levels used as a tool to perform a systematic reduction of complex logic circuits into simplified equivalent circuits.
- **Logic Array Block (LAB):** Several logic cells put together as a group. The Altera EPM7128SLC CPLD has 8 LABs, each containing 16 logic cells.
- **Logic Cell:** Also known as a macrocell, and is an array of AND-OR logic and I/O registers.
- **Netlist Viewer:** A Quartus<sup>®</sup> II software tool used to display the simplified logic circuit to be programmed into an FPGA.
- **Product-of-Sums (POS) Form:** A Boolean equation in the form of a group of ORed variables ANDed with another group of ORed variables [e.g.,  $X = (A + \overline{B} + C)(B + D)(\overline{A} + \overline{C})$ ].
- **Redundancy:** Once all filled-in cells in a Karnaugh map are contained within a circle, the final simplified equation can be written. Drawing another circle around a different group of cells is needless (redundant).
- **Selected Signal Assignment:** A VHDL statement that executes specific assignments based on the value of the specified signal used in the statement.
- **Signal:** A VHDL architecture statement that declares one or more inputs as internal signals.
- **Sum-of-Products (SOP) Form:** A Boolean equation in the form of a group of ANDed variables ORed with another group of ANDed variables (e.g.,  $X = ABC + \overline{B}DE + \overline{A}\overline{D}$ ).
- **Type declaration:** A VHDL entity statement that defines what type of input or output data is to be used.
- **Universal Gates:** The NOR and NAND logic gates are sometimes called universal gates because any of the other logic gates can be formed from them.
- **Vector:** A grouping of like signals similar to an array.
- **Wraparound:** The left and right cells and the top and bottom cells of a Karnaugh map are actually adjacent to each other by means of the wraparound feature.

GLOSSARY 215

#### Section 5-1

**5–1.** Write the Boolean equation for each of the logic circuits shown in Figure P5–1.

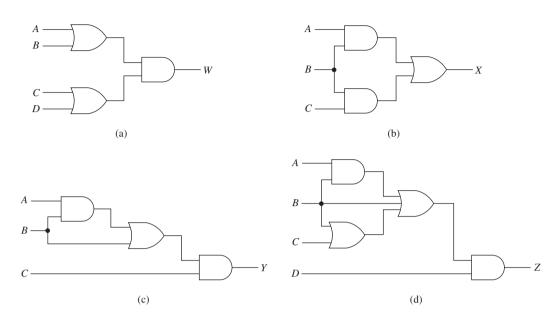

Figure P5-1

- **5–2.** Refer to the gray water reclamation tank in Figure 5–7 (Example 5–4). Write the Boolean equation and draw the logic circuit to implement the following functions:
- (a) Turn on the red light (R) if there is a HIGH opacity (C) and pressure (P) when the level is full (F).
- **(b)** Turn on the green light (G) if there is a HIGH opacity (C) and pressure (P) when the level is mid (M) or full (F).
- (c) Turn on the blue light (*B*) when the tank level is full and any of the sensors for PH (*H*), opacity (*C*), or pressure (*P*) are HIGH.

#### Section 5-2

**5–3.** Draw the logic circuit that would be used to implement the following Boolean equations. Also, construct a truth table for each of the equations. (*Hint:* Where applicable, apply Law 3 to the equation first. *Do not* simplify the equation for this problem.)

(a) 
$$M = (AB) + (C + D)$$

**(b)** 
$$N = (A + B + C)D$$

(c) 
$$P = (AC + BC)(A + C)$$

(d) 
$$Q = (A + B)BCD$$

(e) 
$$R = BC + D + AD$$

(f) 
$$S = B(A + C) + AC + D$$

**5–4.** Write the Boolean equation and then complete the timing diagram at W, X, Y, and Z for the logic circuits shown in Figure P5–4.

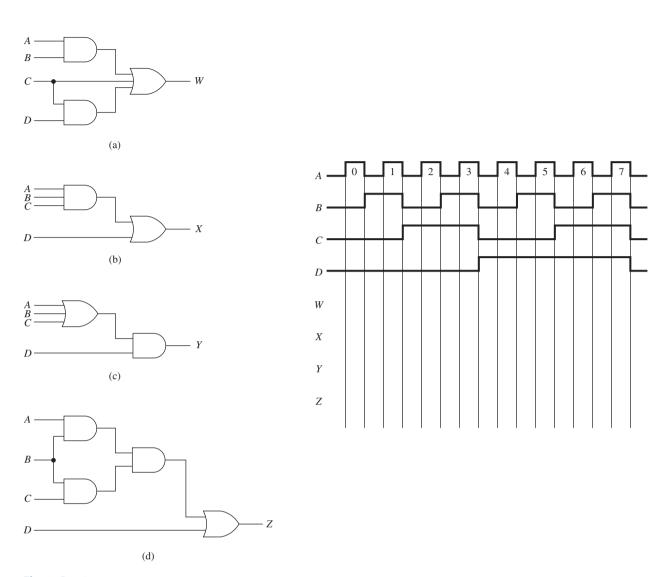

Figure P5-4

**5–5.** State the Boolean law that makes each of the equivalent circuits shown in Figure P5–5 valid.

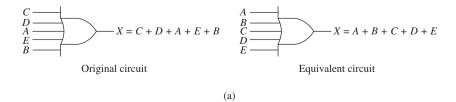

Figure P5-5

PROBLEMS 217

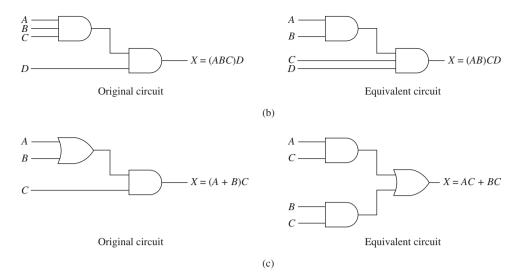

Figure P5-5 Continued

**5–6.** Using the 10 Boolean rules presented in Table 5–2, determine the outputs of the logic circuits shown in Figure P5–6.

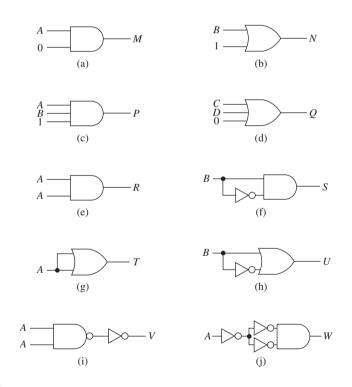

Figure P5-6

## Section 5-3

**5–7.** Write the Boolean equation for the circuits of Figure P5–7. Simplify the equations, and draw the simplified logic circuit.

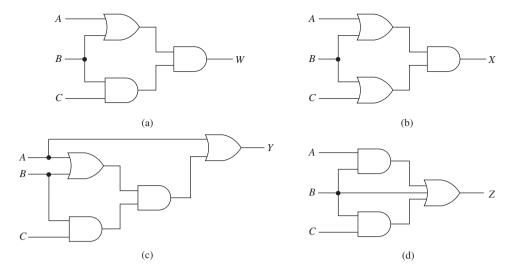

Figure P5-7

**5–8.** Repeat Problem 5–7 for the circuits shown in Figure P5–8.

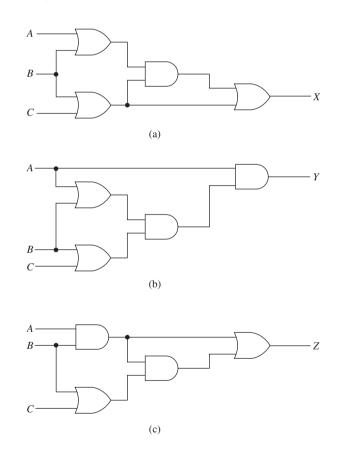

Figure P5-8

**5–9.** Draw the logic circuit for the following equations. Simplify the equations, and draw the simplified logic circuit.

(a) 
$$V = AC + ACD + CD$$

**(b)** 
$$W = (BCD + C)CD$$

PROBLEMS 219

- (c) X = (B + D)(A + C) + ABD
- (d) Y = AB + BC + ABC
- (e) Z = ABC + CD + CDE
- **5–10.** Construct a truth table for each of the simplified equations of Problem 5–9.
- **5–11.** The pin layouts for a 74HCT08 CMOS AND gate and a 74HCT32 CMOS OR gate are given in Figure P5–11. Make the external connections to the chips to implement the following logic equation. (Simplify the logic equation first.)

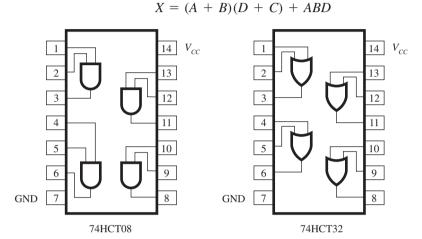

Figure P5-11

**5–12.** Repeat Problem 5–11 for the following equation

$$Y = AB(C + BD) + BD$$

#### Section 5-5

- **5–13.** Write a sentence describing how De Morgan's theorem is applied in the simplification of a logic equation.
- **5–14.** (a) De Morgan's theorem can be used to prove that an OR gate with inverted inputs is equivalent to what type of gate?
  - **(b)** An AND gate with inverted inputs is equivalent to what type of gate?
- **5–15.** Which two circuits in Figure P5–15 produce equivalent output equations?

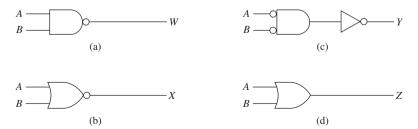

Figure P5-15

**5–16.** Use De Morgan's theorem to prove that a NOR gate with inverted inputs is equivalent to an AND gate.

**5–17.** Draw the logic circuit for the following equations. Apply De Morgan's theorem and Boolean algebra rules to reduce them to equations having inversion bars over single variables only. Draw the simplified circuit.

(a) 
$$W = \overline{AB} + \overline{A + C}$$

**(b)** 
$$X = A\overline{B + C} + \overline{BC}$$

(c) 
$$Y = \overline{(AB) + C} + B\overline{C}$$

(d) 
$$Z = \overline{AB + (\overline{A} + C)}$$

**5–18.** Write the Boolean equation for the circuits of Figure P5–18. Use De Morgan's theorem and Boolean algebra rules to simplify the equation. Draw the simplified circuit.

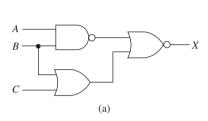

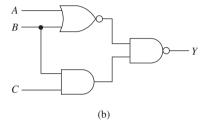

Figure P5-18

**C 5–19.** Repeat Problem 5–17 for the following equations.

(a) 
$$W = \overline{AB} + \overline{CD} + \overline{ACD}$$

**(b)** 
$$X = \overline{\overline{A} + B} \cdot BC + \overline{B}C$$

(c) 
$$Y = \overline{AB\overline{C} + D} + \overline{A}\overline{B} + \overline{B}\overline{C}$$

(d) 
$$Z = (C + D)\overline{A}\overline{C}\overline{D}(\overline{A}C + \overline{D})$$

**C 5–20.** Repeat Problem 5–18 for the circuits of Figure P5–20.

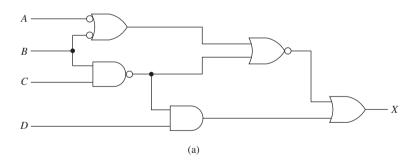

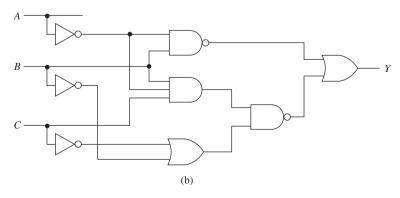

Figure P5-20

PROBLEMS 221

- **D\* 5–21.** Design a logic circuit that will output a 1 (HIGH) only if *A* and *B* are both 1 while either *C* or *D* is 1.
- **D** 5–22. Design a logic circuit that will output a 0 only if A or B is 0.
- **D 5–23.** Design a logic circuit that will output a LOW only if *A* is HIGH or *B* is HIGH while *C* is LOW or *D* is LOW.
- **C D 5–24.** Design a logic circuit that will output a HIGH if only one of the inputs *A*, *B*, or *C* is LOW.
- **C D** 5-25. Design a circuit that outputs a 1 when the binary value of *ABCD* (D = LSB) is > 11.
- **C D 5–26.** Design a circuit that outputs a LOW when the binary value of *ABCD* (D = LSB) is > 7 and < 10.

**5–27.** Complete a truth table for the following simplified Boolean equations.

(a) 
$$W = A\overline{B}\overline{C} + \overline{B}C + \overline{A}B$$

**(b)** 
$$X = \overline{A} \overline{B} + A \overline{B} C + B \overline{C}$$

(c) 
$$Y = \overline{C}D + \overline{A}\overline{B}\overline{C}\overline{D} + BCD + \overline{A}C\overline{D}$$

(d) 
$$Z = \overline{A}BC\overline{D} + \overline{A}C + C\overline{D} + \overline{B}\overline{C}$$

**5–28.** Complete the timing diagram in Figure P5–28 for the following simplified Boolean equations.

(a) 
$$X = \overline{A} \overline{B} \overline{C} + ABC + A\overline{C}$$

**(b)** 
$$Y = \overline{B} + \overline{A}B\overline{C} + AC$$

(c) 
$$Z = B\overline{C} + A\overline{B} + \overline{A}BC$$

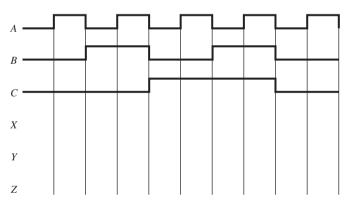

Figure P5-28

**5–29.** Use the bubble-pushing technique to convert the gates in Figure P5–29.

<sup>\*</sup>The letter D designates a circuit D esign problem.

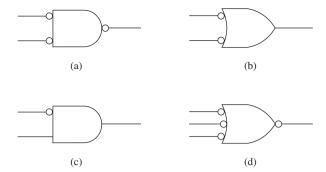

Figure P5-29

**5–30.** Some computer systems have two disk drives, commonly called drive A and drive B, for storing and retrieving data. Assume that your computer has four control signals provided by its internal microprocessor to enable data to be read and written to either drive. Design a gating scheme similar to that provided in Figure 5–60 to supply an active-LOW drive select signal to drive A  $(\overline{DS_a})$  or to drive B  $(\overline{DS_b})$  whenever they are read or written to. The four control signals are also active-LOW and are labeled  $\overline{RD}$  (Read),  $\overline{WR}$  (Write),  $\overline{DA}$  (drive A), and  $\overline{DB}$  (drive B).

#### Section 5-7

- 5–31. Draw the connections required to convert
- (a) A NAND gate into an inverter
- (b) A NOR gate into an inverter
- **5–32.** Draw the connections required to construct
- (a) An OR gate from two NOR gates
- (b) An AND gate from two NAND gates
- (c) An AND gate from several NOR gates
- (d) A NOR gate from several NAND gates
- **5–33.** Redraw the logic circuits of Figure P5–33 to their equivalents *using only* NOR gates.

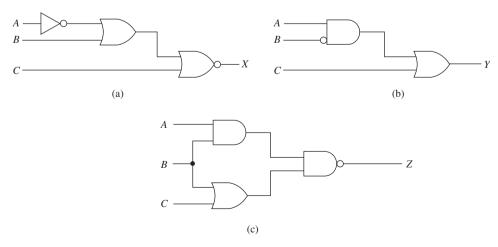

Figure P5-33

PROBLEMS 223

**C 5–34.** Convert the circuits of Figure P5–34 to their equivalents *using only* NAND gates. Next, make the external connections to a 7400 quad NAND to implement the new circuit. (Each new equivalent circuit is limited to *four* NAND gates.)

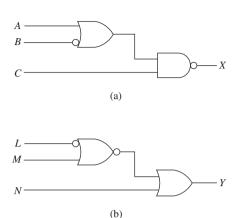

Figure P5-34

#### Section 5-8

**5–35.** Identify each of the following Boolean equations as a POS expression, a SOP expression, or both.

(a) 
$$U = A\overline{B}C + BC + \overline{A}C$$

**(b)** 
$$V = (A + C)(\overline{B} + \overline{C})$$

(c) 
$$W = A\overline{C}(\overline{B} + C)$$

(d) 
$$X = AB + \overline{C} + BD$$

(e) 
$$Y = (A\overline{B} + D)(A + \overline{C}D)$$

(f) 
$$Z = (A + \overline{B})(BC + A) + \overline{A}B + CD$$

**5–36.** Simplify the circuit of Figure P5–36 down to its SOP form, then draw the logic circuit of the simplified from implemented using a 74LS54 AOI gate.

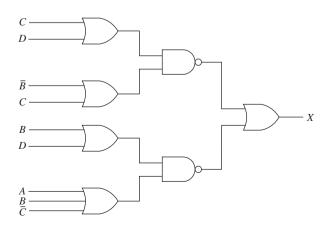

Figure P5-36

### Section 5-9

**5–37.** Using a Karnaugh map, reduce the following equations to a minimum form.

(a) 
$$X = AB\overline{C} + \overline{A}B + \overline{A}\overline{B}$$

**(b)** 
$$Y = BC + \overline{A}\overline{B}C + B\overline{C}$$

(c) 
$$Z = ABC + A\overline{B}\overline{C} + \overline{A}\overline{B}C + AB\overline{C}$$

**5–38.** Using a Karnaugh map, reduce the following equations to a minimum form.

(a) 
$$W = \overline{B}(C\overline{D} + \overline{A}D) + \overline{B}\overline{C}(A + \overline{A}\overline{D})$$

**(b)** 
$$X = \overline{A} \overline{B} \overline{D} + B(\overline{C} \overline{D} + ACD) + A\overline{B} \overline{D}$$

(c) 
$$Y = A(C\overline{D} + \overline{C}\overline{D}) + A\overline{B}D + \overline{A}\overline{B}C\overline{D}$$

(d) 
$$Z = \overline{B} \, \overline{C}D + B\overline{C}D + \overline{C} \, \overline{D} + C\overline{D}(B + \overline{A} \, \overline{B})$$

**C** 5–39. Use a Karnaugh map to simplify the circuits in Figure P5–39.

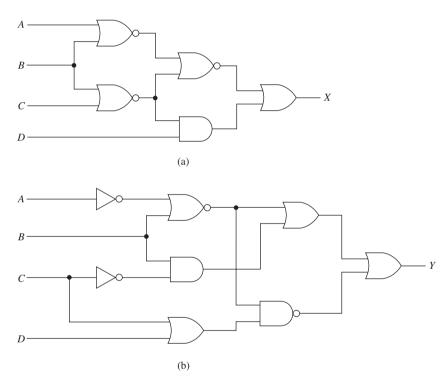

Figure P5-39

#### Section 5-10

**C 5–40.** Seven-segment displays are commonly used in calculators to display each decimal digit. Each segment of a digit is controlled separately, and when all seven of the segments are on, the number 8 is displayed. The upper right segment of the display comes on when displaying the numbers 0, 1, 2, 3, 4, 7, 8, and 9. (The numerical designation for each of the digits 0 to 9 is shown in Figure P5–40 and described in more detail in Section 12–6.) Design a circuit that outputs a HIGH (1) whenever a 4-bit BCD code translates to a number that uses the upper right segment. Use variable *A* to represent the 2<sup>3</sup> BCD input. Implement your design with an AOI and inverters.

PROBLEMS 225

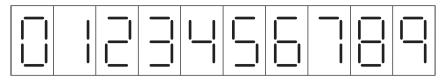

Figure P5-40

- **C D 5–41.** Repeat Problem 5–40 for the lower left segment of a seven-segment display (0, 2, 6, 8).
- 5–42. The logic circuit of Figure P5–42(a) is implemented by making connections to the 7400 as shown in Figure P5–42(b). The circuit is not working properly. The problem is in the IC connections or in the IC itself. The data table in Figure P5–42(c) is completed by using a logic probe at each pin. Identify the problem.

Test conditions A = 1 B = 1 C = 1X should equal 0

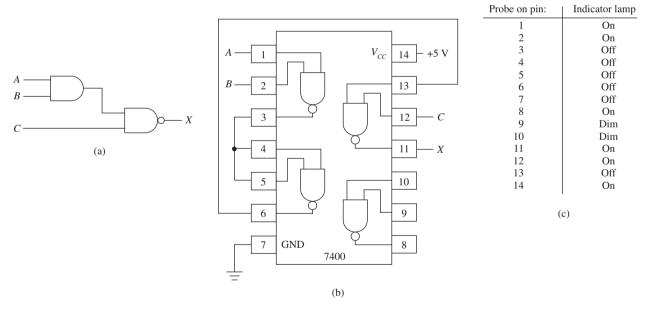

Figure P5-42

**T 5–43.** Repeat Problem 5–42 for the circuit shown in Figure P5–43.

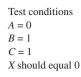

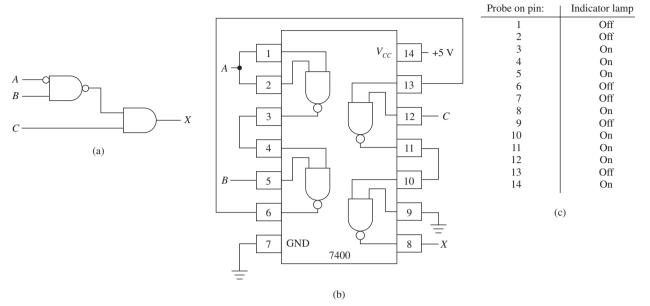

Figure P5-43

# Schematic Interpretation Problems

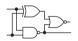

See Appendix G for the schematic diagrams.

- **S** 5–44. Find U8 in the HC11D0 schematic. Pins 11 and 12 are unused so they are connected to  $V_{CC}$ . What if they were connected to ground instead?
- **S** 5–45. Find U1:A in the Watchdog Timer schematic. This device is called a flip-flop and is explained in Chapter 10. It has two inputs, D and CLK, and two outputs,  $Q_A$  and  $\overline{Q}_A$ . Write the Boolean equation at the output (pin 3) of U2:A.
- **S 5–46.** Write the Boolean equation at the output (pin 3) of U12:A in the Watchdog Timer schematic. (*Hint:* Use the information given in Problem 5–45.)
- C S 5–47. Locate the U14 gates in the 4096/4196 schematic.
  - (a) Write the Boolean equation of the output at pin 6 of U14.
  - **(b)** What kind of gate does it turn into if you use the bubble-pushing technique?
  - (c) This is a 74HC08. What kind of logic gate is that?
  - (d) Complete the following sentence: Pin 3 of U14:A goes LOW if \_\_\_\_\_OR if \_\_\_\_\_.
- **C** S 5–48. U10 of the 4096/4196 schematic is a RAM memory IC. Its operation is discussed in Chapter 16. To enable the chip to work, the Chip Enable input at pin 20 must be made LOW. Write a sentence describing the logic operation that makes that line go LOW. (*Hint:* Pin 20 of U10 goes LOW if

# MultiSIM® Exercises

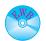

- **E5–1.** Load the circuit file for **Section 5–1a**. This circuit is an automobile warning system used to warn you if you leave your key in the ignition or leave your headlights on as you leave your car.
- (a) Write the Boolean equation at B. Test your Boolean equation by moving the appropriate switches.
- (b) The equation and the circuit can be reduced to a simpler form using just two gates and three switches to perform the same operation. What is the reduced equation? Test your reduced equation by building the new circuit.

#### E5-2. Load the circuit file for Section 5-1b.

- (a) Create a truth table using the Logic Converter. How many different input combinations produce a 1 in the output?
- **(b)** Use the Logic Converter to find the simplified equation at X. What is the simplified equation?

#### E5-3. Load the circuit file for Section 5-3a.

- (a) Create a truth table using the Logic Converter. How many different input combinations produce a 1 in the output?
- **(b)** Use the Logic Converter to find the simplified equation at X. What is the simplified equation?

#### E5-4. Load the circuit file for Section 5-3b.

- (a) What is the Boolean equation at X?
- **(b)** Create a truth table using the Logic Converter. How many different input combinations produce a 1 in the output?
- (c) Use the Logic Converter to find the simplified equation at X. What is the simplified equation?
- **E5–5.** Load the circuit file for **Section 5–3c**. Use the gates that are provided to draw the logic circuit for the following equation: X = (ABC + B)BC.
- (a) Create a truth table using the Logic Converter. How many different input combinations produce a 1 in the output?
- **(b)** Use the Logic Converter to find the simplified equation at X. What is the simplified equation?
- (c) Draw the simplified circuit using the Logic Converter.
- **E5–6.** Load the circuit file for **Section 5–3d**. Use the gates that are provided to draw the logic circuit for the following equation: X = ABD + CD + CDE.
- (a) Create a truth table using the Logic Converter. How many different input combinations produce a 1 in the output?
- **(b)** Use the Logic Converter to find the simplified equation at X. What is the simplified equation?
- (c) Draw the simplified circuit using the Logic Converter.
- **E5–7.** Load the circuit file for **Section 5–3e**. The Combinational logic circuit inside of the box labeled "COMBO1" produces an output at X. Use the waveforms shown on the Logic Analyzer to determine the Boolean logic that is inside circuit "COMBO1." Write the equation at X.
- **E5–8.** Load the circuit file for the **Section 5–3f**. The combinational logic circuit inside of the box labeled "COMBO2" produces an output at X.

Study the waveforms shown on the Logic Analyzer to determine the Boolean logic that is inside circuit "COMBO2." Write the equation at X.

- **E5–9.** Load the circuit file for **Section 5–4a**. The circuit shown has a Boolean equation of X = (AB)'(A + B)'. The prime (') is used instead of an overbar.
- (a) Create a truth table using the Logic Converter. How many different input combinations produce a 1 in the output?
- **(b)** Use the Logic Converter to find the simplified equation at X. What is the simplified equation?
- **E5–10.** Load the circuit file for **Section 5–4b**. The circuit shown is a combinational logic circuit.
- (a) What is the Boolean equation at X?
- **(b)** Create a truth table using the Logic Converter. How many different input combinations produce a 1 in the output?
- (c) Use the Logic Converter to find the simplified equation at X. What is the simplified equation?
- **C E5–11.** Load the circuit file for **Section 5–4c**. Use the gates that are provided to draw the logic circuit for the following equation: X = A(B + C)' + (BC)'.
  - (a) Create a truth table using the Logic Converter. How many different input combinations produce a 1 in the output?
  - **(b)** Use the Logic Converter to find the simplified equation at X. What is the simplified equation?
  - (c) Draw the simplified circuit using the Logic Converter.
- **E5–12.** Load the circuit file for **Section 5–4d**. Use the gates that are provided to draw the logic circuit for the following equation: X = (ABC' + D)' + (AB' + BC')'.
  - (a) Create a truth table using the Logic Converter. How many different input combinations produce a 1 in the output?
  - **(b)** Use the Logic Converter to find the simplified equation at X. What is the simplified equation?
  - (c) Draw the simplified circuit using the Logic Converter.
  - **E5–13.** Load the circuit file for **Section 5–4e**. On a separate piece of paper use the "bubble-pushing" technique to convert the gates connected to X and Y.
  - (a) What logic gate could be used to provide the logic at X?
  - **(b)** What logic gate could be used to provide the logic at Y? Check your answer by observing the output at X and Y on the Logic Analyzer.
- **E5–14.** Load the circuit file for **Section 5–4f**. The Word Generator is set up to output a binary up-counter waveform similar to the one commonly used in the textbook. Design a circuit that will output a HIGH if only one of the inputs A, B, or C is LOW. Connect the output of your design to the Logic Analyzer. Study the four waveforms to see if your design worked.
- **D E5–15.** Load the circuit file for **Section 5–4g**. The Word Generator is set up to output a binary up-counter waveform similar to the one commonly used in the textbook. Design a circuit that will output a HIGH when the binary value of ABCD (D = LSB) is greater than 11. Connect the output of your design to the Logic Analyzer. Study the five waveforms to see if your design worked.

MULTISIM® EXERCISES 229

**E5–16.** Load the circuit file for **Section 5–4h.** The Word Generator is set up to output a binary up-counter waveform similar to the one commonly used in the textbook. Design a circuit that will output a LOW when the binary value of ABCD (D = LSB) is greater than 7 and less than 10. Connect the output of your design to the Logic Analyzer. Study the five waveforms to see if your design worked.

# MultiSIM® Troubleshooting Exercises

- **E5–17.** The following circuit files have faults in them. Study the combinational logic circuit operation in Section 5–1 before attempting to find the faults.
  - (a) AND-OR t-shoot a
- **(b)** *AND-OR\_t-shoot\_b*
- (1) The circuit should operate the same as the automobile warning system presented in Figure 5–1 (B = KD + HD). Test the logic operation by exercising all combinations for K, H, and D by pressing each of those keys on your keyboard.
- (2) What problems do you observe?
- (3) Use the Logic Probe indicator to determine which gate is not operating properly. Which gate is bad?
- (4) Delete the bad gate, replace it, and validate proper circuit operation.
- **E5–18.** The following circuit files have faults in them. Study the combinational logic circuit operation in Example 5–6 before attempting to find the faults.
  - (a) AND-OR\_t-shoot\_c (b) AND-OR\_t-shoot\_d
  - (1) The circuit should operate the same as Example 5–6 in Figure 5–23, which reduces to X = AB + C. Test the logic operation by exercising all combinations for A, B, and C by pressing each of those keys on your keyboard.
  - (2) What problems do you observe?
  - (3) Use the Logic Probe indicator to determine which gate is not operating properly. Which gate is bad?
  - (4) Delete the bad gate, replace it, and validate proper circuit operation.
- **T E5–19.** The following circuit files have faults in them. Study the combinational logic circuit operation in Example 5–8 before attempting to find the faults.
  - (a) AND-OR-invert\_t-shoot\_a (b) AND-OR-invert\_t-shoot\_b
  - (1) The circuit should operate the same as Example 5–8 in Figure 5–27, which reduces to  $X = \overline{B} + C$ . Test the logic operation by exercising all combinations for A, B, and C by pressing each of those keys on your keyboard.
  - (2) What problems do you observe?
  - (3) Use the Logic Probe indicator to determine which gate is not operating properly. Which gate is bad?
  - (4) Delete the bad gate, replace it, and validate proper circuit operation.
- **E5–20.** The following circuit files have faults in them. Study the combinational logic circuit operation in Example 5–9 before attempting to find the faults.
  - (a) AND-OR-invert t-shoot c (b)
    - **(b)** *AND-OR-invert\_t-shoot\_d*

- (1) The circuit should operate the same as Example 5–9 in Figure 5–28(a), which reduces to X = AB. Test the logic operation by exercising all combinations for A, B, and C by pressing each of those keys on your keyboard.
- (2) What problems do you observe?
- (3) Use the Logic Probe indicator to determine which gate is not operating properly. Which gate is bad?
- (4) Delete the bad gate, replace it, and validate proper circuit operation.
- **E5–21.** The following circuit files have faults in them. Study the combinational logic circuit operation in Example 5–13 before attempting to find the faults.
  - (a) NAND-NOR\_t-shoot\_a (b) NAND-NOR\_t-shoot\_b
  - (1) The circuit should operate the same as Example 5–13 in Figure 5–44, which reduces to  $X = \overline{B} \overline{C}$ . Test the logic operation by exercising all combinations for A, B, and C by pressing each of those keys on your keyboard.
  - (2) What problems do you observe?
  - (3) Use the Logic Probe indicator to determine which gate is not operating properly. Which gate is bad?
  - (4) Delete the bad gate, replace it, and validate proper circuit operation.
- **E5–22.** The following circuit files have faults in them. Study the combinational logic circuit operation in Example 5–15 before attempting to find the faults.
  - (a) NAND-NOR t-shoot c (b) NAND-NOR t-shoot d
  - (1) The circuit should operate the same as Example 5–15 in Figure 5–49, which reduces to  $X = \overline{AB} + \overline{AC} + \overline{BC}$ . Test the logic operation by exercising all combinations for A, B, and C by pressing each of those keys on your keyboard.
  - (2) What problems do you observe?
  - (3) Use the Logic Probe indicator to determine which gate is not operating properly. Which gate is bad?
  - (4) Delete the bad gate, replace it, and validate proper circuit operation.
- **C** T **E5–23.** Load the circuit file for **Section 5–4i**. The 7400 shown is a quad NAND.
  - (a) If no other ICs are available, how many gates on the 7400 are required to implement the equation X = A'B?
  - **(b)** One of the gates on this 7400 is bad. Use the Logic Analyzer to determine which one.
  - (c) With the three remaining good gates, connect the circuit for X = A'B. Route its output to the Logic Analyzer to check its operation. (X = 1 if A = 0 AND B = 1).
- **T E5–24.** Load the circuit file for **Section 5–4j**. The 7400 shown is a quad NAND.
  - (a) On a separate piece of paper write the Boolean equation for the circuit shown.
  - **(b)** Simplify the equation.
  - (c) Use the Logic Analyzer to observe the waveforms. Are they what you expect? If not, troubleshoot the circuit using the Logic Analyzer.
  - (d) Is one of the gates bad? Substitute gate-4 for the bad gate and retest the circuit.

#### FPGA Problems

The following problems are solved using the Altera Quartus® II software. In each case the design is completed by building a block design file (*bdf*) or a VHDL file (*vhd*) and then proving the results by producing a simulation (*vwf*) file. [*Note:* If you build a *vhd* file having the same name as the *bdf* file there will be a conflict. You must first remove the *bdf* file from the project using steps 38 through 40 in Section 4–4. This will ensure that the compiler uses the current file to synthesize and simulate your design. You can use the same simulation (*vwf*) file for either design method. The simulation will be performed on whichever project file is currently set.] Also be sure to complete step 29 in Section 4–4 to perform a *functional* simulation without propagation delays.

A final step that can be performed is to download the design to an FPGA on a programmer board like the Altera DE2 and demonstrate it to your instructor.

#### Section 5-1

- **C5–1.** Prove that the reduced circuit for the bank alarm in Figure 5–5 is equivalent to its original in Figure 5–4. Call the output of the original circuit *original* and call the output of the reduced circuit *reduced*.
- (a) Enter the logic circuit for the original circuit and for the reduced circuit in the same block design file called  $prob\_c5\_1.bdf$ . Prove that the equations produce identical results by building a vector waveform file called  $prob\_c5\_1.vwf$  that tests all possible input conditions at H, F, and V.
- (b) Enter the logic equation for the original circuit and for the reduced circuit in the same VHDL file called  $prob\_c5\_1.vhd$ . Prove that the equations produce identical results by building a vector waveform file called  $prob\_c5\_1.vwf$  that tests all possible input conditions at H, F, and V
- (c) Download your design to an FPGA IC. Discuss your observations of the alarm LED (reduced) with your instructor as you try various combinations of the switches representing banking hours (H), vault door (V), and front door (F).
- **C5–2.** Design the logic to implement the following Boolean equation (do not reduce):

$$X = AB + BC + CD$$

- (a) Enter the logic circuit for the equation as a block design file called *prob\_c5\_2.bdf*. Simulate the results of your design by building a vector waveform file called *prob\_c5\_2.vwf* that tests all possible input conditions at *A*, *B*, *C*, and *D*.
- **(b)** Enter the logic circuit for the equation as a VHDL file called *prob\_c5\_2.vhd*. Simulate the results of your design by building a vector waveform file called *prob\_c5\_2.vwf* that tests all possible input conditions at *A*, *B*, *C*, and *D*.
- (c) Download your design to an FPGA IC. Discuss your observations of the output LED (X) with your instructor as you try various combinations of the switches representing A, B, C, and D.
- C5–3. Repeat problem C5–2 (a), (b), and (c) for the following equation:

$$Y = ABC + AD + BD$$

#### Section 5-2

C5-4. Ten rules for Boolean reduction were given in Table 5-2. The 10th rule states that:

1. 
$$A + \overline{A}B = A + B$$
 and

2. 
$$\overline{A} + AB = \overline{A} + B$$

- (a) Create a block design file (prob\_c5\_4.bdf) and a vector waveform file  $(prob\_c5\_4.vwf)$  to prove that both equations in (1) and both equations in (2) are equivalent.
- **(b)** Create a VHDL file (*prob\_c5\_4.vhd*) and a vector waveform file (prob c5 4.vwf) to prove that both equations in (1) and both equations in (2) are equivalent.

#### Section 5-4

C5-5. Use the Quartus<sup>®</sup> II software to determine the simplified form of the following Boolean equation:

$$X = \overline{A}B(B + \overline{A}BC)$$

Enter the circuit design using the Block Editor to create a file called prob c5 5.bdf. Determine the simplified equation by using the Netlist Viewer technique shown in Figure 5–33.

**C5–6.** Repeat Problem C5–5 for the following equations:

(a) 
$$Y = BC(\overline{A}BC + AB)$$
 (b)  $Z = A(AB\overline{C} + \overline{B}\overline{C})$ 

**(b)** 
$$Z = A(AB\overline{C} + \overline{B}\overline{C})$$

#### Section 5-5

C5-7. Use the Ouartus<sup>®</sup> II software to determine the simplified form of the following Boolean equations:

(a) 
$$Y = \overline{A + C} + \overline{BC}$$

**(b)** 
$$Z = \overline{(A + \overline{C}) + BC}$$

Enter the circuit design using the VHDL text editor to create a file called prob c5 7.vhd. Determine the simplified equation by using the Netlist Viewer technique shown in Figure 5–33.

C5–8. Design the logic to implement the circuit in Example 5–13 (do not reduce):

- (a) Enter the logic circuit given in the example as a block design file called prob c5 8.bdf. Simulate the results of your design by building a vector waveform file called *prob* c5 8.vwf that tests all possible input conditions at A, B, and C.
- (b) Enter the logic circuit for the equation as a VHDL file called prob\_c5\_8.vhd. Simulate the results of your design by building a vector waveform file called *prob* c5 8.vwf that tests all possible input conditions at A, B, and C.
- (c) Download your design to an FPGA IC. Discuss your observations of the output LED (X) with your instructor as you try various combinations of the switches representing A, B, and C.

**C5–9.** Repeat problem C5–8 (a), (b), and (c) for Example 5–14.

C5-10. Design the logic using the VHDL text editor to implement the following Boolean equations:

(a) 
$$X = \overline{AB}(A + B)$$

$$\mathbf{b)} \ \ Y = \overline{\overline{A + B} + AB}$$

(a) 
$$X = \overline{AB}(A + B)$$
 (b)  $Y = \overline{A + B} + AB$  (c)  $Z = AB + \overline{A + B}$ 

Enter all three equations in the same architecture section of the program  $(prob\_c5\_10.vhd)$ . Determine which two of those equations yield equivalent outputs by studying their waveforms in the vector waveform file  $(prob\_c5\_10.vwf)$ .

**C5–11.** A chemical processing plant has four HIGH/LOW sensors on each of its chemical tanks. [Temperature (T), Pressure (P), Fluid Level (L), and Weight (W)]. Several different combinations of sensor levels need to be constantly monitored. Design an FPGA solution using a VHDL program (*prob\_c5\_11.vhd*) that will tell the circuit to turn on any of the three indicator lights [Emergency (E), Warning (W), or Check (C)] if the listed conditions are met:

- **1.** (Emer) *Emergency:* Shut down and drain system if any of the following exists:
  - (a) High T with high P with low W
  - **(b)** High T with high P with low L
  - (c) High T with low P with (low W or low L)
- **2.** (Warn) *Warning:* Check controls and perform corrections if any of the following exists:
  - (a) High P with high L with low W
  - (b) High P with high W with low L
  - (c) High P with low L with low T
- **3.** (Chec) *Check*: Read gauges and report if any of the following exists:
  - (a) Any two levels are high
- **(b)** Any time W is high

Build a vector waveform file (*prob\_c5\_11.vwf*) to simulate the operation of all three indicator lights and then download the program to an FPGA to demonstrate its complete operation to your instructor.

**C5–12.** Quartus<sup>®</sup> II provides active-LOW input, active-LOW output gates called BNAND2 and BNOR2 in the primitive symbols library of the Block Editor. Use those gates in a block design file (*prob\_c5\_12.bdf*) to implement the microprocessor memory gating scheme presented in Figure 5–60. Exercise the design by creating a vector waveform file (*prob\_c5\_12.vwf*) that illustrates the following sequence of events:

(a) Read from memory

(d) Wait

**(b)** Wait (all control signals HIGH)

(e) Repeat (a)–(d) once again

**(c)** Write to memory

[*Hint:* Specialized (nonrepetitive) control waveforms can be created by highlighting areas of a waveform and selecting a HIGH level or LOW level from the left side menu.] After a successful simulation, download the design to an FPGA and discuss your observations with your instructor as you physically simulate read/write operations with the on-board switches.

**C5–13.** Create a block design file ( $prob\_c5\_13.bdf$ ) using BNAND and BNOR gates to implement the computer disk drive controller explained in Problem 5–30. Exercise the design by creating a vector waveform file ( $prob\_c5\_13.vwf$ ) that illustrates the following sequence of events:

(a) Read from disk A

(d) Wait

(b) Wait (all control signals HIGH)

(e) Repeat (a)–(d) once again

(c) Write to disk drive B

[*Hint:* Specialized (nonrepetitive) control waveforms can be created by highlighting areas of a waveform and selecting a HIGH level or LOW level

from the left side menu.] After a successful simulation, download the design to an FPGA and discuss your observations with your instructor as you physically simulate read/write operations with the on-board switches.

#### Section 5-6

C5–14. Design a logic circuit using VHDL (*prob\_c5\_14.vhd*) that can be used to tell when a 4-bit binary number is odd and within the range of 6 (0110<sub>2</sub>) to 14 (1110<sub>2</sub>) inclusive. Use the VHDL selected signal assignment method shown in Example 5–22. Perform a simulation of your design by creating a vector waveform file (*prob\_c5\_14.vwf*) that steps through the entire range of input possibilities 0000<sub>2</sub> to 1111<sub>2</sub>. After a successful simulation, download the design to an FPGA and discuss your observations with your instructor as you physically count through all possibilities on the on-board switches.

C5–15. A water reclamation plant needs to have a warning system to monitor an overflow condition in its four chemical holding tanks. Each tank has a HIGH/LOW level sensor. The tanks are labeled T3, T2, T1, and T0. Design a system that activates a warning alarm whenever the two odd-numbered tanks (T3 and T1) are both HIGH or whenever the two even-numbered tanks (T2 and T0) are both HIGH. Write a VHDL program (prob\_c5\_15.vhd) that groups the tanks together as a vector and uses the selected signal assignment similar to the one used in Example 5–23. Perform a simulation of your design by creating a vector waveform file (prob\_c5\_15 vwf) that steps through the entire range of input possibilities 0000<sub>2</sub> to 1111<sub>2</sub>. After a successful simulation, download the design to an FPGA and discuss your observations with your instructor as you physically test all possibilities on the on-board switches.

# **Answers to Review Questions**

(c) 4

- **5–1.** (a) 2 (b) 3
- **5–2.** (a) Associative law of addition
  - **(b)** Commutative law of multiplication
  - (c) Distributive law
- **5–3.** True
- **5–4.** False
- **5–5.** False
- **5–6.** (a)  $A + \overline{B}$  (b) B + C
- **5–7.** Because it enables you to convert an expression having an inversion bar over more than one variable into an expression with inversion bars over single variables only
- 5-8. AND
- **5–9.** NOR

- 5-10. NAND
- **5–11.** Because by utilizing a combination of these gates, all other gates can be formed
- **5–12.** Because in designing a circuit you may have extra NAND gates available and can avoid using extra ICs
- **5–13.** 4
- 5-14. SOP
- 5-15, SOP
- **5–16.** They must be connected to ground.
- **5–17.** True
- **5–18.** False
- **5–19.** False
- **5–20.** One group of 8

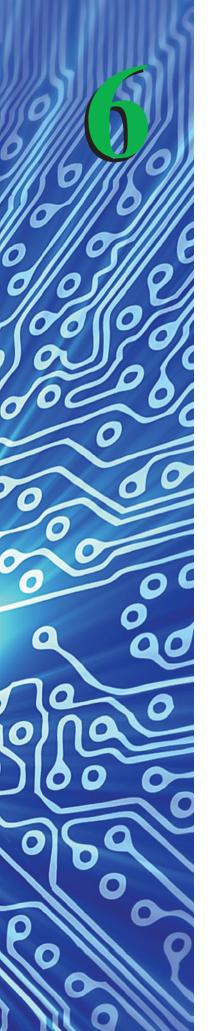

# Exclusive-OR and Exclusive-NOR Gates

# **OUTLINE**

- **6–1** The Exclusive-OR Gate
- **6–2** The Exclusive-NOR Gate
- 6–3 Parity Generator/Checker
- **6–4** System Design Applications
- 6–5 FPGA Design Applications with VHDL

# **OBJECTIVES**

Upon completion of this chapter, you should be able to:

- Describe the operation and use of exclusive-OR and exclusive-NOR gates.
- Construct truth tables and draw timing diagrams for exclusive-OR and exclusive-NOR gates.
- Simplify combinational logic circuits containing exclusive-OR and exclusive-NOR gates.
- Design odd- and even-parity generator and checker systems.
- Explain the operation of a binary comparator and a controlled inverter.
- Implement circuits in FPGA ICs using VHDL.

#### INTRODUCTION

We have seen in the previous chapters that by using various combinations of the basic gates, we can form almost any logic function that we need. Often, a particular combination of logic gates provides a function that is especially useful for a wide variety of tasks. The AOI discussed in Chapter 5 is one such circuit. In this chapter, we learn about and design systems using two new combinational logic gates: the exclusive-OR and the exclusive-NOR.

#### 6-1 The Exclusive-OR Gate

Remember, a two-input OR gate provides a HIGH output if one input or the other input is HIGH *or if both inputs are HIGH*. The **exclusive-OR**, however, provides a HIGH output if one input or the other input is HIGH, *but not both*. This point is made more clear by comparing the truth tables for a two-input OR gate versus an exclusive-OR gate, as shown in Table 6–1.

|   |      | uth Tables<br>clusive-OR | for an OR (<br>Gate | Gate versu       | s an        |    |
|---|------|--------------------------|---------------------|------------------|-------------|----|
| A | В    |                          | X                   | $\boldsymbol{A}$ | В           | X  |
| 0 | 0    |                          | 0                   | 0                | 0           | 0  |
| 0 | 1    |                          | 1                   | 0                | 1           | 1  |
| 1 | 0    |                          | 1                   | 1                | 0           | 1  |
| 1 | 1    |                          | 1                   | 1                | 1           | 0  |
|   | (OR) |                          |                     | (E               | Exclusive-O | R) |

The Boolean equation for the Ex-OR function is written  $X = \overline{AB} + A\overline{B}$  and can be constructed using the combinational logic shown in Figure 6–1. By experimenting and using Boolean reduction, we can find several other combinations of the basic gates that provide the Ex-OR function. For example, the combination of AND, OR, and NAND gates shown in Figure 6–2 will reduce to the "one or the other but not both" (Ex-OR) function.

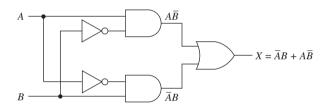

**Figure 6–1** Logic circuit for providing the exclusive-OR function.

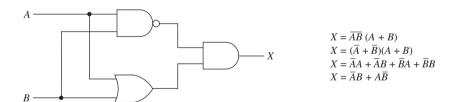

**Figure 6–2** Exclusive-OR built with an AND–OR–NAND combination.

The exclusive-OR gate is common enough to deserve its own logic symbol and equation, as shown in Figure 6–3. (Note the shorthand method of writing the Boolean equation is to use a plus sign with a circle around it.)

$$A \longrightarrow X = A \oplus B = \overline{A}B + A\overline{B}$$

**Figure 6–3** Logic symbol and equation for the exclusive-OR.

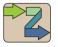

Helpful Hint

The 74LS86 and 74LS266 are commonly used EX-OR ICs. See Appendix A for datasheet download Web sites.

#### 6-2 The Exclusive-NOR Gate

The **exclusive-NOR** is the complement of the exclusive-OR. A comparison of the truth tables in Table 6–2 illustrates this point.

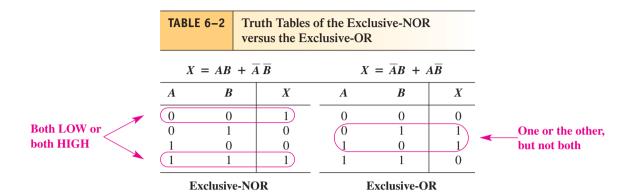

The truth table for the Ex-NOR shows a HIGH output for both inputs LOW or both inputs HIGH. The Ex-NOR is sometimes called the *equality gate* because both inputs must be equal to get a HIGH output. The basic logic circuit and symbol for the Ex-NOR are shown in Figure 6–4.

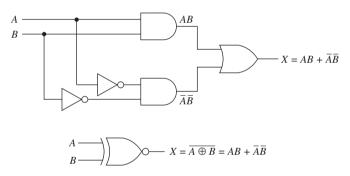

Figure 6-4 Exclusive-NOR logic circuit and logic symbol.

#### **Summary**

The exclusive-OR and exclusive-NOR gates are two-input logic gates that provide a very important, commonly used function that we will see in upcoming examples. Basically, the gates operate as follows:

The exclusive-OR gate provides a HIGH output for one or the other inputs HIGH, but not both  $(X = \overline{A}B + A\overline{B})$ .

The exclusive-NOR gate provides a HIGH output for both inputs HIGH or both inputs LOW  $(X = AB + \overline{A} \overline{B})$ .

Also, the Ex-OR and Ex-NOR gates are available in both TTL and CMOS IC packages. For example, the 7486 is a TTL quad Ex-OR and the 4077 is a CMOS quad Ex-NOR.

#### EXAMPLE 6-1

Determine for each circuit shown in Figure 6–5 if its output provides the Ex-OR function, the Ex-NOR function, or neither.

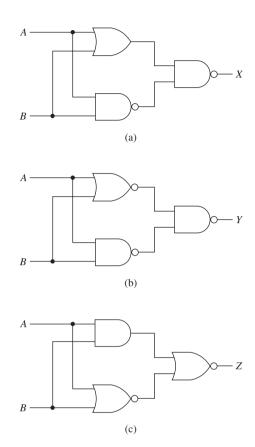

Figure 6-5

#### **Solution:**

(a)  $X = \overline{(A + B)\overline{AB}}$ 

$$= \overline{A + B} + \overline{AB}$$

$$= \overline{A} \overline{B} + AB \leftarrow \text{Ex-NOR}$$
(b)  $Y = \overline{A + B} \overline{AB}$ 

$$= \overline{A + B} + \overline{AB}$$

$$= A + B + AB$$

$$= A + B(1 + A)$$

$$= A + B \leftarrow \text{neither (OR function)}$$
(c)  $Z = \overline{AB + \overline{A + B}}$ 

$$= \overline{AB} \overline{A + B}$$

$$= (\overline{A} + \overline{B})(A + B)$$

$$= \overline{AB} + \overline{AA} + \overline{BA} + \overline{BB}$$

$$= \overline{AB} + A\overline{B} \leftarrow \text{Ex-OR}$$

#### EXAMPLE 6-2

Write the Boolean equation for the circuit shown in Figure 6–6 and simplify.

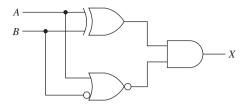

Figure 6-6

#### **Solution:**

$$X = (\overline{A}B + A\overline{B})\overline{A} + \overline{B}$$

$$= (\overline{A}B + A\overline{B})\overline{A} \overline{\overline{B}}$$

$$= \overline{A}B\overline{A}B + A\overline{B}\overline{A}B$$

$$= \overline{A}B$$

#### EXAMPLE 6-3 =

Write the Boolean equation for the circuit shown in Figure 6–7 and simplify.

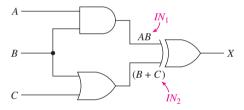

Figure 6-7

Solution:

$$X = \overline{AB}(B + C) + AB(\overline{B + C})$$

$$= (\overline{A} + \overline{B})(B + C) + AB\overline{B}\overline{C}$$

$$= \overline{AB} + \overline{AC} + \overline{BB} + \overline{BC}$$

$$= \overline{AB} + \overline{AC} + \overline{BC}$$

# **Review Questions**

- **6–1.** The exclusive-OR gate is the complement (or inverse) of the OR gate. True or false?
- **6–2.** The exclusive-OR gate is the complement of the exclusive-NOR gate. True or false?
- **6–3.** Write the Boolean equation for an exclusive-NOR gate.

Hint:

# 6-3 Parity Generator/Checker

Now let's look at some digital systems that use the Ex-OR and Ex-NOR gates. We start by studying the parity generator.

In the **transmission** of binary information from one digital device to another, it is possible for external **electrical noise** or other disturbances to cause an error in the digital signal. For example, if a 4-bit digital system is transmitting a BCD 5 (0101), electrical noise present on the line during the transmission of the LSB may change a 1 to a 0. If so, the receiving device on the other end of the transmission line would receive a BCD 4 (0100), which is wrong. If a parity system is used, this error would be recognized, and the receiving device would signal an error condition or ask the transmitting device to retransmit.

**Parity** systems are defined as either *odd parity* or *even parity*. The parity system adds an extra bit to the digital information being transmitted. A 4-bit system will require a fifth bit, an 8-bit system will require a ninth bit, and so on.

In a 4-bit system such as BCD or hexadecimal, the fifth bit is the parity bit and will be a 1 or 0, depending on what the other 4 bits are. In an *odd-parity* system, the parity bit that is added must make the *sum of all 5 bits odd*. In an *even-parity* system, the parity bit makes the *sum of all 5 bits even*.

The parity generator is the circuit that creates the parity bit. On the receiving end, a parity checker determines if the 5-bit result is of the right parity. The type of system (odd or even) must be agreed on beforehand so that the parity checker knows what to look for (this is called *protocol*). Also, the parity bit can be placed next to the MSB *or* LSB as long as the device on the receiving end knows which bit is parity and which bits are data.

Let's look at the example of transmitting the BCD number 5 (0101) in an odd-parity system.

As shown in Figure 6–8, the transmitting device puts a 0101 on the BCD lines. The parity generator puts a 1 on the parity-bit line, making the sum of the bits odd (0+1+0+1+1=3). The parity checker at the receiving end checks to see that the 5 bits are odd and, if so, assumes that the BCD information is valid.

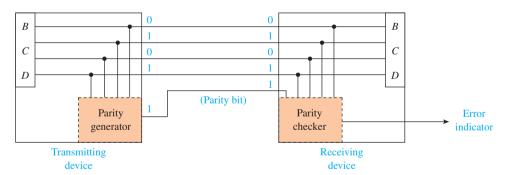

Helpful Hint

Typically, the *error* indicator is actually a signal that initiates a retransmission of the original signal or produces an error message on a computer display.

**Figure 6–8** Odd-parity generator/checker system.

If, however, the data in the LSB were changed due to electrical noise somewhere in the transmission cable, the parity checker would detect that an even-parity number was received and would signal an error condition on the **error indicator** output.

This scheme detects only errors that occur to 1 bit. If 2 bits were changed, the parity checker would think everything is okay. However, the likelihood of 2 bits being affected is highly unusual. An error occurring to even 1 bit is unusual.

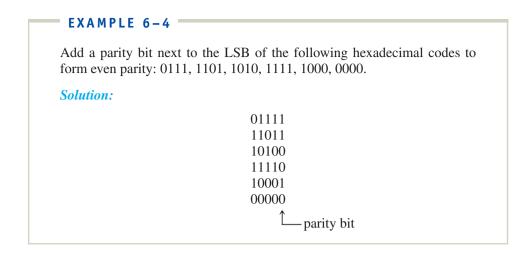

The parity generator and checker can be constructed from exclusive-OR gates. Figure 6–9 shows the connections to form a 4-bit even- and a 4-bit odd-parity generator. The odd-parity generator has the BCD number 5 (0101) at its inputs. If you follow the logic through with these bits, you will see that the parity bit will be a 1, just as we want. Try some different 4-bit numbers at the inputs to both the even- and odd-parity generators to prove to yourself that they work properly. Computer systems generally transmit 8 or 16 bits of parallel data at a time. An 8-bit even-parity generator can be constructed by adding more gates, as shown in Figure 6–10.

A parity checker is constructed in the same way as the parity generator, except that in a 4-bit system, there must be five inputs (including the parity bit), and the output is used as the error indicator (1 = error condition). Figure 6–11 shows a 5-bit even-parity checker. The BCD 6 with even parity is input. Follow the logic through the diagram to prove to yourself that the output will be 0, meaning "no error."

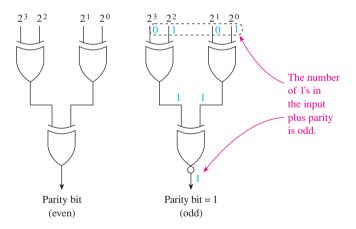

**Figure 6–9** Even- and odd-parity generators.

#### IC Parity Generator/Checker

You may have guessed by now that parity generator and checker circuits are available in single IC packages. One popular 9-bit parity generator/checker is the 74280 TTL IC (or 74HC280 CMOS IC). The logic symbol and **function table** for the 74280 are given in Figure 6–12.

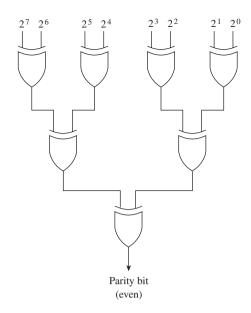

**Figure 6–10** Eight-bit even-parity generator.

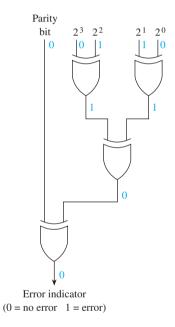

**Figure 6–11** Five-bit even-parity checker.

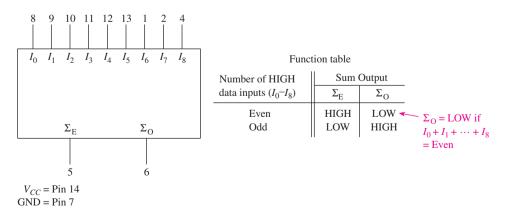

**Figure 6–12** Logic symbol and function table for the 74280 9-bit parity generator/checker.

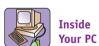

One of the most prevalent uses of parity is in the main RAM memory in a PC. Many systems use a 9-bit memory scheme (8 bits data, with 1 parity bit). The extra bits add one-ninth to the cost of the memory, and parity checking slightly increases the memory access time. However, it is well worth the expense to ensure data integrity.

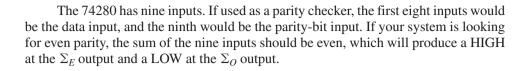

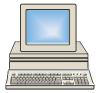

# 6-4 System Design Applications

#### EXAMPLE 6-5

# **Parity Error-Detection System**

Using 74280s, design a complete parity generator/checking system. It is to be used in an 8-bit, even-parity computer configuration.

**Solution:** Parity generator: Because the 74280 has nine inputs, we have to connect the unused ninth input ( $I_8$ ) to ground (0) so that it will not affect our result. The 8-bit input data are connected to  $I_0$  through  $I_7$ .

Now, the generator sums bits  $I_0$  through  $I_7$  and puts out a LOW on  $\Sigma_O$  and a HIGH on  $\Sigma_E$  if the sum is even. Therefore, the parity bit generated should be taken from the  $\Sigma_O$  output because we want the sum of all 9 bits sent to the receiving device to be even.

Parity checker: The checker will receive all 9 bits and check if their sum is even. If their sum is even, the  $\Sigma_E$  line goes HIGH. We will use the  $\Sigma_O$  output because it will be LOW for "no error" and HIGH for "error." The complete circuit design is shown in Figure 6–13.

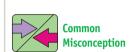

Students often have a hard time understanding why we use the sum-odd  $(\Sigma_O)$  output in an even system. The key to understanding that reasoning is found in the function table for the 74280 in Figure 6–12.

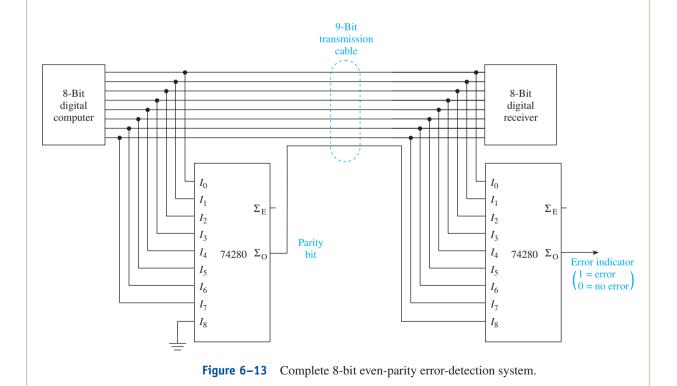

# Parallel Binary Comparator

Design a system—called a parallel binary **comparator**—that compares the 4-bit **binary string** *A* to the 4-bit binary string *B*. If the strings are exactly equal, provide a HIGH-level output to drive a warning buzzer.

**Solution:** Using four exclusive-NOR gates, we can compare string A to string B, bit by bit. Remember, if both inputs to an exclusive-NOR are the same (0-0 or 1-1), it outputs a 1. If all four Ex-NOR gates are outputting a 1, the 4 bits of string A must match the 4 bits of string B. The complete circuit design is shown in Figure 6-14.

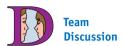

Test your bubble-pushing skills by determining what the AND gate must be converted to if Ex-ORs were used instead of Ex-NORs.

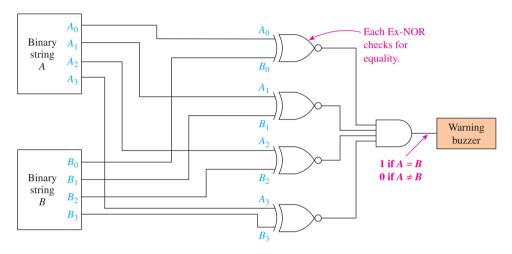

**Figure 6–14** Binary comparator system.

#### **EXAMPLE 6-7**

#### **Controlled Inverter**

Often in binary arithmetic circuits, we need to have a device that complements an entire binary string when told to do so by some control signal. Design an 8-bit **controlled inverter** (complementing) circuit. The circuit will receive a control signal that, if HIGH, causes the circuit to complement the 8-bit string and, if LOW, does not.

**Solution:** The circuit shown in Figure 6–15 can be used to provide the complementing function. If the control signal (*C*) is HIGH, each of the input data bits is complemented at the output. If the control signal is LOW, the data bits pass through to the output uncomplemented. Two 7486 quad exclusive-OR ICs could be used to implement this design.

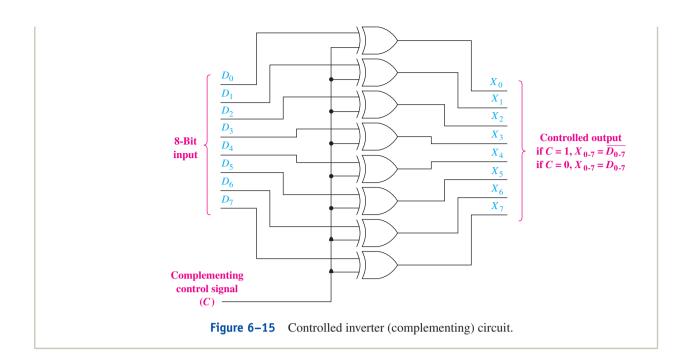

#### CONTROLLED INVERTER SIMULATION

Figure 6–16 shows a MultiSIM<sup>®</sup> simulation of a 4-bit controlled inverter. Indictor probes are used to show logic levels on the inputs and outputs. In this illustration, the binary string 0001 is hard wired to the  $D_3$ – $D_2$ – $D_1$ – $D_0$ 

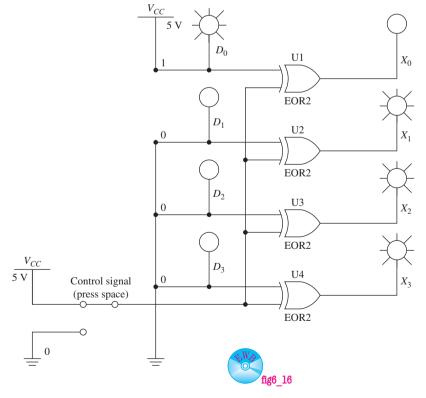

**Figure 6–16** Using MultiSIM<sup>®</sup> to simulate a controlled inverter.

inputs. With the switch in the UP position, 5 V ('1') is applied as the control signal, so all four inputs are complemented as shown.

#### **MultiSIM Exercise:**

- (a) Load the file *fig6\_16* from the textbook companion website. Run the simulation and press the space bar to move the control signal switch to the 0 position. Press it again to return to the 1 position. Which position creates the complement signal at the output?
- (b) Reconstruct the circuit using ex-NORs instead of ex-ORs. What must the level of the control signal be to create the complement at the output? Why?

#### **Review Ouestions**

- **6–4.** An odd parity generator produces a 1 if the sum of its inputs is odd. True or false?
- **6–5.** In an 8-bit parallel transmission system, if one or two of the bits are changed due to electrical noise, the parity checker will detect the error. True or false?
- **6–6.** Which output of the 74280 parity generator is used as the parity bit in an *odd* system?
- **6–7.** If all nine inputs to a 74280 are HIGH, the output at  $\Sigma_E$  will be \_\_\_\_\_ (HIGH, LOW)?

# 6-5 FPGA Design Applications with VHDL

In this section we will design circuits related to Ex-ORs and Ex-NORs by building graphic design files and VHDL programs. Several new concepts related to FPGAs will be introduced, including the use of 7400-series **macro-functions**, **grouping** nodes into a common **bus**, changing a group's **radix**, and creating a VHDL **Process Statement** and **For Loop**.

Example 6–8 examines the characteristics of odd and even parity by using the predefined macro-function for the 74280 parity generator. Examples 6–8, 6–9, and 6–10 will group common inputs and outputs together as a bus. These groups can be displayed in the Waveform Editor in any of four different radixes: bin, hex, oct, or dec. Example 6–10 introduces the concept of using loops in VHDL to perform repetitive operations.

#### EXAMPLE 6-8

# The 74280 Parity Generator Using an Input Bus Configuration

Demonstrate the operation of the 74280 parity generator by building a Block Diagram File (bdf) and a Vector Waveform File (vwf). While creating the bdf file, when in the **enter symbol** mode, type: **74280b**. [The Quartus® symbol library provides the original 74280 having discrete inputs (scalar configuration) and the 74280b which groups the inputs together as a bus

(vector configuration)]. Generate a binary count on the 9-bit bus input so that several combinations of odd and even parity will be observed in the *vwf* file.

**Solution:** The  $ex6\_8.bdf$  file is shown in Figure 6–17. The 9-bit input is configured as a bus by specifying the name as D[8..0]. This way, when the connection line is drawn from the pinstub to the 74280b, it will be a *bus* line as signified by its thickness.

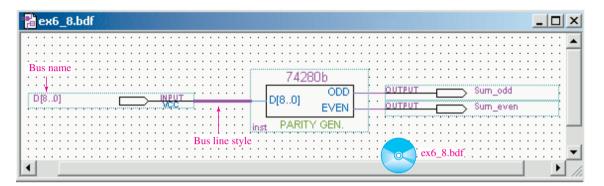

Figure 6-17 The block design file for Example 6-8.

Figure 6–18 shows the simulation report for the  $ex6\_8.vwf$  file. The D-input waveform is set up as a counter by right-clicking on D and choosing: Value > Count Value > Radix > Binary > Timing > Count Every 1  $\mu$ s > OK. The two output waveforms prove the operation of the 74280 as specified in Figure 6–12. The  $Sum\_even$  goes HIGH whenever the sum of the HIGH input bits is even. The  $Sum\_odd$  goes HIGH whenever the sum of the HIGH input bits is odd.

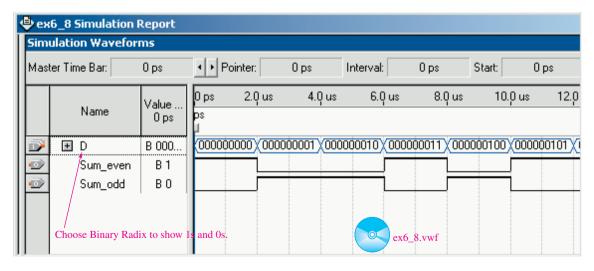

**Figure 6–18** The vector waveform file for Example 6–8.

# FPGA Parallel Binary Comparator

Reproduce the parallel binary comparator of Example 6–6 using Quartus<sup>®</sup> II software tools. Complete the circuit using both design entry methods: bdf and VHDL. Test its operation by building a vwf file that inputs several 4-bit input combinations at A[3..0] and B[3..0]. (Make some equal and some not.)

**Solution:** The block design method  $(ex6\_9.bdf)$  is shown in Figure 6–19. All four bits of the A-string are grouped together as a common bus A[3..0].

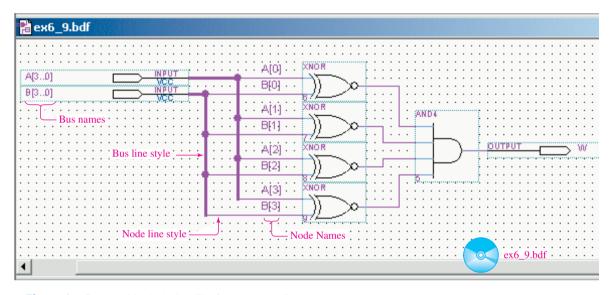

**Figure 6–19** The block design file for Example 6–9.

The same with B[3..0]. To get the inputs labeled correctly for the compiler, right-click on the line leaving the pinstubs and choose **Bus Line**. Right-click on each line entering a gate and choose **Node Line**. Right click on each node line, choose **properties** and provide a Node Name as shown.

The simulation file  $(ex6\_9.vwf)$  is shown in Figure 6–20. The *A* and *B* inputs were initially set up as counters with a hexadecimal radix. Then several

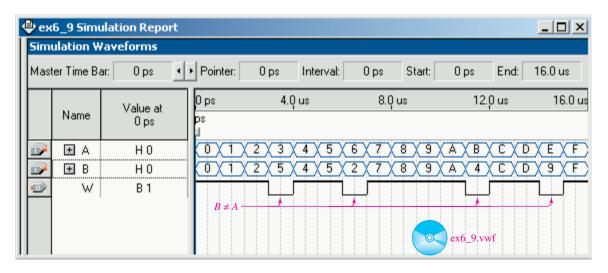

**Figure 6–20** The simulation file for Example 6–9.

of the B values were changed to force inequality. To do this, high-light the hex number that you wish to change, then right-click on it and choose: **Value** > **Arbitrary Value**, then enter a new number and press **OK**. The proof that the circuit works can be seen by noting that the output at W goes HIGH whenever the A-bits equal the B-bits.

The VHDL design entry method ( $ex6\_9.vhd$ ) is shown in Figure 6–21. The results of this design must also be tested by recompiling the project using the vhd file and performing a simulation.

(*Note:* Be sure that the simulation is being performed on the VHDL design by following steps 38 through 40 in Section 4–4.)

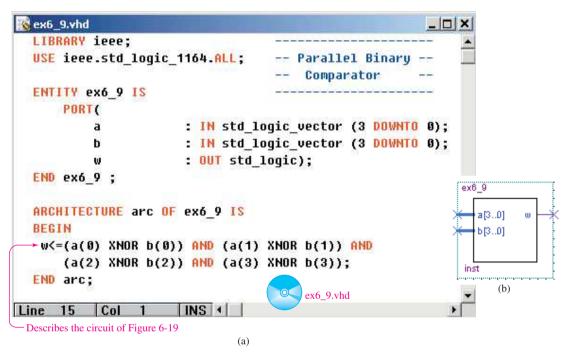

**Figure 6–21** Solution to Example 6–9: (a) VHDL listing; (b) block symbol file (bsf).

#### EXAMPLE 6-10 =

#### **FPGA Controlled Inverter**

Reproduce the controlled inverter of Example 6–7 using Quartus<sup>®</sup> II software tools. Complete the circuit using both design entry methods: bdf and VHDL. Test its operation by building a vwf file that inputs a count on the data input d[3..0] while the control input, c, randomly goes LOW then HIGH to complement the bits.

**Solution:** The  $ex6\_10.bdf$  file is shown in Figure 6–22. Note that the data inputs d[3..0] and the controlled output x[3..0] are grouped together as a bus for simplicity.

The simulation file  $(ex6\_10.vwf)$  is shown in Figure 6–23. Notice that when the complementing control signal c is LOW, the data bits are passed out to x uncomplemented, but when c is HIGH, the data bits at x are complemented.

The VHDL design entry method (*ex6\_10.vhd*) is shown in Figure 6–24. This is our first introduction to sequential process loops. The loop control

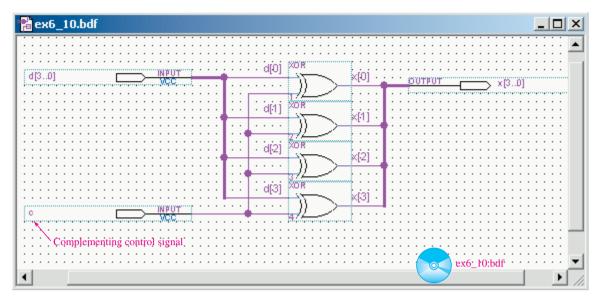

**Figure 6–22** The block design file for Example 6–10.

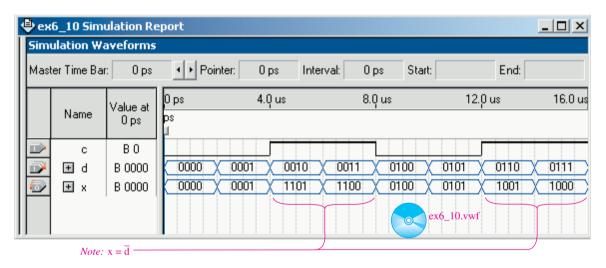

**Figure 6–23** The simulation file for Example 6–10.

is useful whenever you need to perform repetitive operations or assignments. In this case we are XORing each data bit input with the complementing control signal to assign each x output. This is considered to be a **sequential** operation. This means that when executing the program, x(3) is assigned before x(2), and x(2) is assigned before x(1), and so on. If, instead of using the process loop, we assigned each output with separate statements we would be making **concurrent** assignments. This way, x(3) will receive its logic level concurrently (at the same time) with x(2), x(1), and x(0). The concurrent assignments would be made using the following program segment in place of the process loop:

$$x(3) < = d(3) XOR c;$$
  
 $x(2) < = d(2) XOR c;$   
 $x(1) < = d(1) XOR c;$   
 $x(0) < = d(0) XOR c;$ 

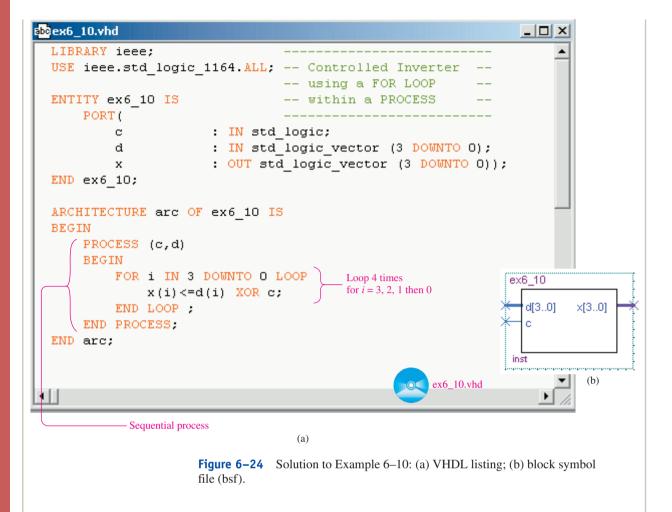

In this program either method works just as well, but as we will learn, sequential statements will play a much more important role when we design sequential circuits like counters and shift registers in Chapters 12 and 13.

# Summary

In this chapter, we have learned that

- **1.** The exclusive-OR gate outputs a HIGH if one or the other inputs, but not both, is HIGH.
- **2.** The exclusive-NOR gate outputs a HIGH if both inputs are HIGH or if both inputs are LOW.
- **3.** A parity bit is commonly used for error detection during the transmission of digital signals.
- **4.** Exclusive-OR and NOR gates are used in applications such as parity checking, binary comparison, and controlled complementing circuits.
- **5.** FPGAs can be used to implement circuits containing the exclusive gates.

# Glossary

**Binary String:** Two or more binary bits used collectively to form a meaningful binary representation.

**Bus:** A group of inputs or outputs having a common use such as bits in a binary string.

**Comparator:** A device or system that identifies an equality between two quantities.

**Concurrent:** In VHDL, concurrent statements are those that are all executed at the same time in the synthesized circuit.

**Controlled Inverter:** A digital circuit capable of complementing a binary string of bits based on an external control signal.

**Electrical Noise:** Unwanted electrical irregularities that can cause a change in a digital logic level.

**Error Indicator:** A visual display or digital signal that is used to signify that an error has occurred within a digital system.

**Exclusive-NOR:** A gate that produces a HIGH output for both inputs HIGH or both inputs LOW.

**Exclusive-OR:** A gate that produces a HIGH output for one or the other input HIGH, but not both.

**For Loop:** In VHDL, the For Loop allows the programmer to specify multiple iterations of program statements like assignments or circuit definitions.

**Function Table:** A chart that illustrates the input/output operating characteristics of an integrated circuit.

**Group:** Inputs or outputs having common characteristics such as bits in a binary string that can be put together as a "Group" and referred to as a single name.

**Macro-function:** A library in the Quartus<sup>®</sup> II software containing most of the 7400-series fixed-function logic.

**Parity:** An error-detection scheme used to detect a change in the value of a bit.

**Process statement:** In VHDL, the Process statement is used to declare the beginning of a series of sequential operations.

**Radix:** A number system such as: binary, hexadecimal, octal, or decimal.

**Sequential:** In VHDL, sequential statements are those that are all executed one after another in the synthesized circuit.

**Transmission:** The transfer of digital signals from one location to another.

#### Problems

#### Sections 6-1 and 6-2

**6–1.** Describe in words the operation of an exclusive-OR gate and of an exclusive-NOR gate.

**6–2.** Describe in words the difference between

- (a) An exclusive-OR and an OR gate
- **(b)** An exclusive-NOR and an AND gate

PROBLEMS 253

**6–3.** Complete the timing diagram in Figure P6–3 for the exclusive-OR and the exclusive-NOR.

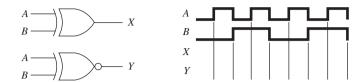

Figure P6-3

**6–4.** Write the Boolean equations for the circuits in Figure P6–4. Simplify the equations and determine if they function as an Ex-OR, Ex-NOR, or neither.

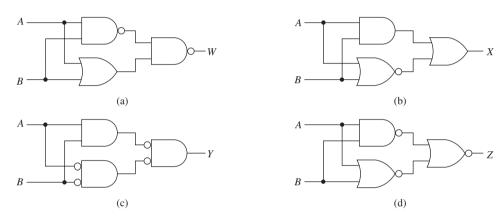

Figure P6-4

- **D** 6–5. Design an exclusive-OR gate constructed from all NOR gates.
- Design an exclusive-NOR gate constructed from all NAND gates.
  6–7. Write the Boolean equations for the circuits of Figure P6–7. Reduce the equations to their simplest form.

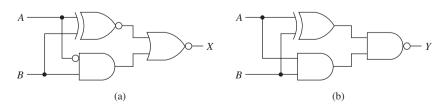

Figure P6-7

**C 6–8.** Repeat Problem 6–7 for the circuits of Figure P6–8.

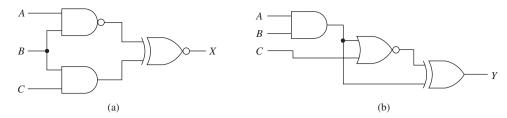

Figure P6-8

# Section 6-3

**6–9.** Convert the following hexadecimal numbers to their 8-bit binary code. Add a parity bit next to the LSB to form odd parity.

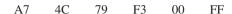

**6–10.** The pin configuration of the 74HC86 CMOS quad exclusive-OR IC is given in Figure P6–10. Make the external connections to the IC to form a 4-bit even-parity generator.

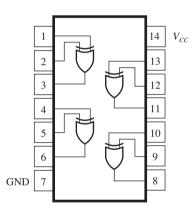

Figure P6-10

**6–11.** Repeat Problem 6–10 for a 5-bit even-parity checker. Use the pin configuration shown in Figure P6–11.

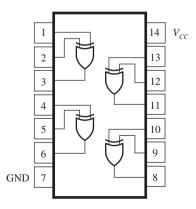

Figure P6-11

PROBLEMS 255

#### Section 6-4

**6–12.** Figure P6–12 shows another design used to form a 4-bit parity generator. Determine if the circuit will function as an odd- or even-parity generator.

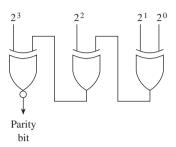

Figure P6-12

- **C D 6–13.** Referring to Figure 6–13, design and sketch a 4-bit odd-parity errordetection system. Use two 74280 ICs and a five-line transmission cable between the sending and receiving devices.
- **C D 6–14.** Design a binary comparator system similar to Figure 6–14 using exclusive-ORs instead of exclusive-NORs.
- **C 6–15.** If the exclusive-ORs in Figure 6–15 are replaced by exclusive-NORs, will the circuit still function as a controlled inverter? If so, should *C* be HIGH or LOW to complement?

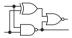

# **Schematic Interpretation Problems**

See Appendix G for the schematic diagrams.

- **CDS** 6–16. Find Port 1 (P1.7–P1.0) of U8 in the 4096/4196 schematic. On a separate piece of paper, draw an 8-bit controlled inverter for that output port. The inverting function is to be controlled by the P3.5 output (pin 15).
- **C D S 6–17.** Find Port 2 (P2.7–P2.0) of U8 in the 4096/4196 schematic. This port outputs the high-order address bits for the system (A8–A15). (Microcontroller addresses are discussed further in Chapter 16.) On a separate piece of paper, draw a binary comparator that compares the 4 bits A8–A11 to the 4 bits A12–A15. The HIGH output for an equal comparison is to be input to P3.4 (pin 14) of U8.

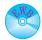

# MultiSIM® Exercises

- **E6–1.** Load the circuit file for **Section 6–2a**. The switches are used to input a 1(up) or a 0(down) to each gate input. The lamp connected to each gate output comes ON if the output is HIGH.
- (a) What is the level at X and Y if all switches are up? Try it.

- **(b)** What is the level at X and Y if all switches are down? Try it.
- (c) Experimentally complete a truth table for each gate.
- **E6–2.** Load the circuit file for **Section 6–2b**. The Logic Analyzer shows the input waveforms A and B and the output waveforms X and Y. Gate 1 and Gate 2 are hidden from your view, but each is either an Ex-OR or an Ex-NOR. Use the Logic Analyzer display to determine the following:
- (a) What is Gate 1, and
- **(b)** What is Gate 2?
- **T E6–3.** Load the circuit file for **Section 6–2c**. This circuit is used to troubleshoot the number-4 gate of a 7486 Quad Ex-OR IC. Because that gate is working OK, the Logic Probe will flash.
  - (a) If the unused input (Pin13) was tied to ground instead of *Vcc*, would the Logic Probe still flash? Why? Try it.
  - (b) Test the remaining three Ex-OR gates on the chip. Are any bad?
  - **E6–4.** Load the circuit file for **Section 6–2d**. Write the Boolean equation at X. Connect the circuit to the Logic Converter and check your answer.
  - **E6–5.** Load the circuit file for **Section 6–2e**. Write the simplified Boolean equation at X. Connect the circuit to the Logic Converter and check your answer.
  - **E6–6.** Load the circuit file for **Section 6–2f**. Write the simplified Boolean equation at X. Connect the circuit to the Logic Converter and check your answer.
  - **E6–7.** Load the circuit file for **Section 6–3**. On a piece of paper, make up a chart for the even parity bit that would be generated for the binary count from 0000 to 1111 (0 to 15). Check all 16 of your answers by pressing "step" on the Word Generator repeatedly as you compare your parity bit with the Even Parity Light. *Note:* The number 1 is an odd number, and the number 2 is even. Why do they both generate an even parity bit?
- **D E6–8.** Load the circuit file for **Section 6–4**. This is a Parallel Binary Comparator similar to Figure 6–14. Two 4-bit binary strings are provided by the Word Generator.
  - (a) What type of Word Generator numbers turn the light ON?
  - (b) Let's say that when you go to build the circuit in lab, you can't find any Ex-NORs but have four Ex-ORs. To get the same circuit function, what must the AND gate be changed to? Try it.

# ■ FPGA Problems

The following problems are solved using the Altera Quartus<sup>®</sup> II software. In each case the design is completed by building a block design file (*bdf*) or a VHDL file (*vhd*) and then proving the results by producing a simulation (*vwf*) file. [*Note:* If you build a *vhd* file having the same name as the *bdf* file there will be a conflict. You must first remove the *bdf* file from the project using steps 38 through 40 in

FPGA PROBLEMS 257

Section 4–4. This will ensure that the compiler uses the current file to synthesize and simulate your design. Also, you can use the same simulation (*vwf*) file for either design method. The simulation will be performed on whichever project file is currently set.]

A final step that can be performed is to download the design to an FPGA on a programmer board like the DE2 and demonstrate it to your instructor.

- **C6–1.** Use the macro-function library to test a parity circuit like in Example 6–8. Use the 74280 (not the 74280b) to determine the odd/even parity for several 1-digit hexadecimal numbers.
- (a) Build a *bdf* file called *prob\_c6\_1.bdf* using the 74280 macrofunction. Use a 4-bit group called *D[3..0]* to provide the hex digit input and include both the *sum\_odd* and *sum\_even* outputs. Since you will only use four inputs, just ground (gnd) the five unused bits.
- **(b)** Simulate the operation by entering the following hex digits into the *D*[3..0] group of an *vwf* file named *prob\_c6\_1.vwf*: AF19714C. (See Example 6–9 for entering specific group numbers into the waveform.)
- (c) Download your design to an FPGA IC. Discuss your observations of the odd and even LEDs with your instructor as you use the switches to step through the eight hex inputs.
- **C6–2.** Redesign the binary comparator of Example 6–9 using Ex-ORs instead of Ex-NORs. Bubble-push the original circuit to determine which gate is required now instead of the AND.
- (a) Build a *bdf* file ( $prob\_c6\_2.bdf$ ) and run a simulation ( $prob\_c6\_2.vwf$ ) of the circuit with some equal, and some unequal, inputs at A[3..0] and B[3..0].
- (b) Build a VHDL file  $(prob\_c6\_2.vhd)$  and run a simulation  $(prob\_c6\_2.vwf)$  of the circuit with some equal and some unequal inputs at A[3..0] and B[3..0].
- **(c)** Download your design to an FPGA IC. Discuss your observations of the *W* output LED with your instructor as you use the switches to step through several combinations of equal and unequal inputs.
- C6-3. Redo problem C6-2 (a), (b), and (c) for an 8-bit comparator.
- **C6–4.** Quartus<sup>®</sup> II provides an 8-bit bus-oriented magnitude comparator named **8mcompb**. It compares an A-string with a B-string and provides three outputs indicating less-than, greater-than, and equal. Build a *bdf* file to exercise this macro-function. Simulate its operation by entering several 2-digit hex numbers as you monitor all three output waveforms.
- **C6–5.** Redo Example 6–10 for an 8-bit controlled inverter.
- (a) Build a *bdf* file and then perform a simulation to observe the invert/non-invert function.
- **(b)** Build a VHDL file and redo the simulation with the VHDL file set as the current project.
- (c) Download your design to an FPGA IC. Discuss your observations of the output LEDs with your instructor as you enter a binary string on the switches and use a push-button to control the complementing action.

# Answers to Review Questions

**6–1.** False

**6–5.** False

**6–2.** True

**6–6.**  $\Sigma_E$ 

**6–3.** 
$$X = AB + \overline{A}\overline{B}$$

**6–7.** LOW

**6–4.** False

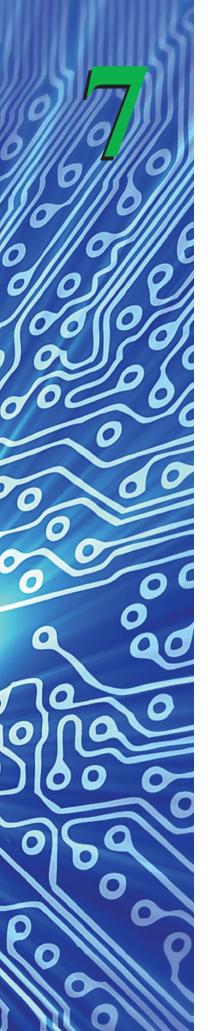

# Arithmetic Operations and Circuits

#### **OUTLINE**

- **7–1** Binary Arithmetic
- **7–2** Two's-Complement Representation
- **7–3** Two's-Complement Arithmetic
- **7–4** Hexadecimal Arithmetic
- **7–5** BCD Arithmetic
- **7–6** Arithmetic Circuits
- **7–7** Four-Bit Full-Adder ICs
- **7–8** VHDL Adders Using Integer Arithmetic
- **7–9** System Design Applications
- **7–10** Arithmetic/Logic Units
- **7–11** FPGA Applications with VHDL and LPMs

# **OBJECTIVES**

Upon completion of this chapter, you should be able to:

- Perform the four binary arithmetic functions: addition, subtraction, multiplication, and division.
- Convert positive and negative numbers to signed two's-complement notation.
- Perform two's-complement, hexadecimal, and BCD arithmetic.
- Explain the design and operation of a half-adder and a full-adder circuit.
- Utilize full-adder ICs to implement arithmetic circuits.
- Explain the operation of a two's-complement adder/subtractor circuit and a BCD adder circuit.
- Explain the function of an arithmetic/logic unit (ALU).
- Implement arithmetic functions in FPGAs using VHDL.

#### INTRODUCTION

An important function of digital systems and computers is the execution of arithmetic operations. In this chapter, we will see that there is no magic in taking the sum of two numbers electronically. Instead, there is a basic set of logic-circuit building blocks, and the arithmetic operations follow a step-by-step procedure to arrive at the correct answer. All the "electronic arithmetic" will be performed using digital input and output levels with basic combinational logic circuits or medium-scale-integration (MSI) chips.

# **7–1** Binary Arithmetic

Before studying the actual digital electronic requirements for arithmetic circuits, let's look at the procedures for performing the four basic arithmetic functions: addition, subtraction, multiplication, and division.

#### **Addition**

The procedure for adding numbers in binary is similar to adding in decimal, except that the binary sum is made up of only 1's and 0's. When the binary sum exceeds 1, you must carry a 1 to the next-more-significant column, as in regular decimal addition.

The four possible combinations of adding two binary numbers can be stated as follows:

$$0 + 0 = 0 \text{ carry } 0$$
  
 $0 + 1 = 1 \text{ carry } 0$   
 $1 + 0 = 1 \text{ carry } 0$   
 $1 + 1 = 0 \text{ carry } 1$ 

The general form of binary addition in the least significant column can be written

$$A_0 + B_0 = \Sigma_0 + C_{\text{out}}$$

The sum output is given by the *summation* symbol  $(\Sigma)$ , called sigma, and the **carry-out** is given by  $C_{\text{out}}$ . The truth table in Table 7–1 shows the four possible conditions when adding two binary digits.

| TABLE 7-1 | Binary 1 | able for Addition $A_0 + B_0$ | <sub>0</sub> ) in the |
|-----------|----------|-------------------------------|-----------------------|
| $A_0$     | $B_0$    | $\Sigma_0$                    | $C_{ m out}$          |
| 0         | 0        | 0                             | 0                     |
| 0         | 1        | 1                             | 0                     |
| 1         | 0        | 1                             | 0                     |
| 1         | 1        | 0                             | 1                     |

If a carry-out *is* produced, it must be added to the next-more-significant column as a **carry-in** ( $C_{in}$ ). Figure 7–1 shows this operation and truth table. In the truth table, the  $C_{in}$  term comes from the value of  $C_{out}$  from the previous addition. Now, with three possible inputs, there are eight combinations of outputs ( $2^3 = 8$ ). Review the truth table to be sure that you understand how each sum and carry were determined.

|              | <br>          |                  |   |       |       |              |            |                    |
|--------------|---------------|------------------|---|-------|-------|--------------|------------|--------------------|
| $C_{\rm in}$ | $C_{\rm in}$  |                  |   | $A_1$ | $B_1$ | $C_{\rm in}$ | $\Sigma_1$ | $C_{\mathrm{out}}$ |
|              | $A_1$         | $A_0$            |   | 0     | 0     | 0            | 0          | 0                  |
| +            | $B_1$         | $B_0$            |   | 0     | 0     | 1            | 1          | 0                  |
|              | 21            |                  |   | 0     | 1     | 0            | 1          | 0                  |
| $\Sigma_2$   | $\Sigma_1$    | $\Sigma_0$       |   | 0     | 1     | 1            | 0          | 1                  |
|              | +             | +                |   | 1     | 0     | 0            | 1          | 0                  |
|              | $C_{\rm out}$ | $C_{\text{out}}$ |   | 1     | 0     | 1            | 0          | 1                  |
|              | out           | out              | 1 | 1     | 1     | 0            | 0          | 1                  |
|              | 188           |                  |   | 1     | 1     | 1            | 1          | 1                  |

**Figure 7–1** Addition in the more significant columns requires including  $C_{\text{in}}$  with  $A_1 + B_1$ .

Now let's perform some binary additions. We represent all binary numbers in groups of 8 or 16 because that is the standard used for arithmetic in most digital computers today.

#### EXAMPLE 7-1

Perform the following decimal additions. Convert the original decimal numbers to binary and add them. Compare answers. (a) 5 + 2; (b) 8 + 3; (c) 18 + 2; (d) 147 + 75; (e) 31 + 7.

#### **Solution:**

|            | Decimal                                           | Binary                                                                                                    |
|------------|---------------------------------------------------|----------------------------------------------------------------------------------------------------|
| (a)        | $\begin{array}{c} 5 \\ + \frac{2}{7} \end{array}$ | $\begin{array}{c} 0000 & 010 \\ + & 0000 & 0010 \\ \hline 0000 & 0111 = 7_{10} \checkmark \end{array}$        |
| <b>(b)</b> | $+\frac{3}{11}$                                   | $\begin{array}{c} 0000 \ 1000 \\ + \ \underline{0000 \ 0011} \\ 0000 \ 1011 = 11_{10} \checkmark \end{array}$ |
| (c)        | $+\frac{18}{2}$                                   | $\begin{array}{c} 0001 \ 0010 \\ + \ 0000 \ 0010 \\ \hline 0001 \ 0100 = 20_{10} \end{array}$                 |
| (d)        | $+\frac{75}{222}$                                 | $ \begin{array}{r} 1001 \ 0011 \\ + \ \underline{0100 \ 1011} \\ 1101 \ 1110 = 222_{10} \end{array} $         |
| (e)        | $+\frac{7}{38}$                                   | $+ \frac{0001 \ 1111}{0010 \ 0110} = 38_{10} \checkmark$                                                      |

#### **Subtraction**

The four possible combinations of subtracting two binary numbers can be stated as follows:

$$0 - 0 = 0$$
 borrow 0  
 $0 - 1 = 1$  borrow 1  
 $1 - 0 = 1$  borrow 0  
 $1 - 1 = 0$  borrow 0

The general form of binary subtraction in the least significant (LS) column can be written

$$A_0 - B_0 = R_0 + B_{\text{out}}$$

The difference, or **remainder**, from the subtraction is  $R_0$ , and if a **borrow** is required,  $B_{\text{out}}$  is 1. The truth table in Table 7–2 shows the four possible conditions when subtracting two binary digits.

If a borrow is required, the  $A_0$  must borrow from  $A_1$  in the next-more-significant column. When  $A_0$  borrows from its left,  $A_0$  increases by 2 (just as in decimal subtraction, where the number increases by 10). For example, let's subtract 2 - 1 ( $10_2 - 01_2$ ).

| TABLE 7-2 | Two Bir | able for Subtra<br>pary Digits (A <sub>0</sub><br>st Significant C | $-B_0$ ) in   |                     |
|-----------|---------|--------------------------------------------------------------------|---------------|---------------------|
| $A_0$     | $B_0$   | $R_0$                                                              | $B_{\rm out}$ |                     |
| 0         | 0       | 0                                                                  | 0             | _                   |
| 0         | 1       | 1                                                                  | 1             | ← Borrow required   |
| 1         | 0       | 1                                                                  | 0             | because $A_0 < B_0$ |
| 1         | 1       | 0                                                                  | 0             | · ·                 |
|           |         |                                                                    |               |                     |

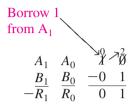

Because  $A_0$  was 0, it borrowed 1 from  $A_1$ .  $A_1$  becomes a 0, and  $A_0$  becomes 2 ( $2_{10}$  or  $10_2$ ). Now the subtraction can take place: in the LS column, 2 - 1 = 1, and in the more significant (MS) column, 0 - 0 = 0.

As you can see, the second column and all more significant columns first have to determine if A was borrowed from before subtracting A - B. Therefore, they have three input conditions, for a total of eight different possible combinations, as illustrated in Figure 7–2.

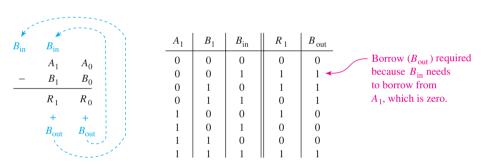

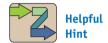

This table is difficult for most students. It helps to remind yourself where  $B_{\rm in}$  comes from and what causes  $B_{\rm out}$  to be 1.

**Figure 7–2** Subtraction in the more significant columns requires including  $B_{in}$  with  $A_1$ ,  $B_1$ .

The outputs in the truth table in Figure 7–2 are a little more complicated to figure out. To help you along, let's look at the subtraction  $4 - 1 (0100_2 - 0001_2)$ :

To subtract 0100 - 0001,  $A_0$  must borrow from  $A_1$ , but  $A_1$  is 0. Therefore,  $A_1$  must first borrow from  $A_2$ , making  $A_2$  a 0. Now  $A_1$  is a 2.  $A_0$  borrows from  $A_1$ , making  $A_1$  a 1 and  $A_0$  a 2. Now we can subtract to get 0011 ( $3_{10}$ ). Actually, the process is very similar to the process you learned many years ago for regular decimal subtraction. Work through each entry in the truth table (Figure 7–2) to determine how it was derived.

Fortunately, as we will see in Section 7–2, digital computers use a much easier method for subtracting binary numbers, called *two's complement*. We do, however,

need to know the standard method for subtracting binary numbers. Work through the following example to better familiarize yourself with the binary subtraction procedure.

#### EXAMPLE 7-2

Perform the following decimal subtractions. Convert the original decimal numbers to binary and subtract them. Compare answers. (a) 27 - 10; (b) 9 - 4; (c) 172 - 42; (d) 154 - 54; (e) 192 - 3.

#### Solution:

|     | Decimal                 | Binary                                                                                                |
|-----|-------------------------|----------------------------------------------------------------------------------------------------|
| (a) | 27<br>- <u>10</u><br>17 | $ \begin{array}{c} 0001 \ 1011 \\ - \ \underline{0000} \ 1010 \\ 0001 \ 0001 = 17_{10} \end{array} $  |
| (b) | $-\frac{9}{4}$          | $ \begin{array}{c} 0000 \ 1001 \\ - \ \underline{0000} \ 0100 \\ 0000 \ 0101 = 5_{10} \end{array} $   |
| (c) | $-\frac{172}{42}$       | $ \begin{array}{r} 1010 \ 1100 \\ - \ \underline{0010} \ 1010 \\ 1000 \ 0010 = 130_{10} \end{array} $ |
| (d) | $-\frac{154}{54}$       | $ \begin{array}{c} 1001 \ 1010 \\ - \ \underline{0011} \ 0110 \\ 0110 \ 0100 = 100_{10} \end{array} $ |
| (e) | $-\frac{192}{3}$        | $ \begin{array}{r} 1100 \ 0000 \\ - \ \underline{0000 \ 0011} \\ 1011 \ 1101 = 189_{10} \end{array} $ |

# Multiplication

Binary multiplication is like decimal multiplication, except you deal only with 1's and 0's. Figure 7–3 illustrates the procedure for multiplying  $13 \times 11$ .

| Decimal     | Binary                    | ,     |                            |
|-------------|---------------------------|-------|----------------------------|
| 13          | 0000                      | 1101  | (multiplicand)             |
| × <u>11</u> | $\times \underline{0000}$ | 1011  | (multiplier)               |
| 13          | 0000                      | 1101  |                            |
| 13          | 00001                     | 101   |                            |
| 143         | 000000                    | 00    |                            |
|             | 0000110                   | 1     |                            |
|             | 0001000                   | 1111  | (product)                  |
|             | 8-bit answer = $1$        | 000 1 | 1111 = 143 <sub>10</sub> 🗸 |

Figure 7–3 Binary multiplication procedure.

The procedure for the multiplication in Figure 7–3 is as follows:

- 1. Multiply the  $2^0$  bit of the multiplier times the multiplicand.
- **2.** Multiply the 2<sup>1</sup> bit of the multiplier times the multiplicand. Shift the result one position to the left before writing it down.

- 3. Repeat step 2 for the  $2^2$  bit of the multiplier. Because the  $2^2$  bit is a 0, the result is 0.
- **4.** Repeat step 2 for the  $2^3$  bit of the multiplier.
- **5.** Repeating step 2 for the four leading 0's in the multiplier will have no effect on the answer, so don't bother.
- **6.** Take the sum of the four partial products to get the final **product** of  $143_{10}$ . (Written as an 8-bit number, the product is  $1000\ 1111_2$ .)

#### EXAMPLE 7-3 =

Perform the following decimal multiplications. Convert the original decimal numbers to binary and multiply them. Compare answers. (a)  $5 \times 3$ ; (b)  $45 \times 3$ ; (c)  $15 \times 15$ ; (d)  $23 \times 9$ .

#### Solution:

|            | Decimal               | Binary                                             |
|------------|-----------------------|----------------------------------------------------|
| (a)        | 5<br>× 3              | 0000 0101<br>× 0000 0011                           |
|            | $\times \frac{3}{15}$ | 0000 0011                                          |
|            |                       | + 00000 101                                        |
|            |                       | $00000 \ 1111 = 0000 \ 1111 = 15_{10}$             |
| <b>(b)</b> | 45                    | 0010 1101                                          |
|            | $\times$ <u>3</u>     | $\times 0000 0011$                                 |
|            | 135                   | 0010 1101                                          |
|            |                       | + 00101 101                                        |
|            |                       | $01000 \ 0111 = 1000 \ 0111 = 135_{10} \checkmark$ |
| (c)        | 15                    | 0000 1111                                          |
|            | × <u>15</u>           | $\times 0000 1111$                                 |
|            | 75                    | 0000 1111                                          |
|            | + 15_                 | 00001 111                                          |
|            | 225                   | 000011 11                                          |
|            |                       | + 0000111 1                                        |
|            |                       | $0001110 \ 0001 = 1110 \ 0001 = 225_{10}$          |
| <b>(d)</b> | 23                    | 0001 0111                                          |
|            | × <u>9</u>            | $\times 0000 1001$                                 |
|            | 207                   | 0001 0111                                          |
|            |                       | 00000 000                                          |
|            |                       | 000000 00                                          |
|            |                       | 0001011 1                                          |
|            |                       | $0001100 \ 1111 = 1100 \ 1111 = 207_{10}$          |

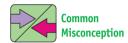

Most errors in binary multiplication occur when students are careless in the vertical alignment of the addition columns.

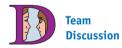

Develop a method to determine the value to carry when adding columns with several 1's in them, such as those encountered when multiplying  $15 \times 15$ .

#### **Division**

Binary division uses the same procedure as decimal division. Example 7–4 illustrates this procedure.

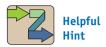

It is beneficial to review the procedure for base 10 long division that you learned in grade school.

#### EXAMPLE 7-4

Perform the following decimal divisions. Convert the original decimal numbers to binary and divide them. Compare answers. (a)  $9 \div 3$ ; (b)  $35 \div 5$ ; (c)  $135 \div 15$ ; (d)  $221 \div 17$ .

#### Solution:

|     | Decimal                                                                                               | Binary                                                                                                    |
|-----|----------------------------------------------------------------------------------------------------|----------------------------------------------------------------------------------------------------|
| (a) | $     \begin{array}{r}                                     $                                          | $ \begin{array}{r} 11 \\ 0000 \ 0011) 0000 \ 1001 \\ - 11 \\ - 11 \\ 0 \end{array} $                                                                 |
| (b) | $   \begin{array}{r}     7 \\     \hline     5) 35 \\     -35 \\     \hline     0   \end{array} $     | $ \frac{111}{0000 \ 0101)0010 \ 0011} = 7_{10} \checkmark $ $ - \frac{1 \ 01}{111} $ $ - \frac{101}{101} $ $ - \frac{101}{0} $                       |
| (c) | $ \begin{array}{r}   9 \\   \hline   15) \ 135 \\   - \ \underline{135} \\   \hline   0 \end{array} $ | $ \frac{1001}{0000 \ 1111)1000 \ 0111} = 9_{10} \checkmark $ $ - \frac{111 \ 1}{1111} $ $ - \frac{1111}{0} $                                         |
| (d) | $ \begin{array}{r}                                     $                                              | $ \frac{1101}{0001 \ 0001)1101 \ 1101} = 13_{10} \checkmark $ $ \frac{1000 \ 1}{101 \ 01} $ $ - \frac{1000 \ 1}{1 \ 0001} $ $ - \frac{1 \ 0001}{0} $ |

# **Review Questions**

- **7–1.** Binary addition in the least significant column deals with how many inputs and how many outputs?
- **7–2.** In binary subtraction, the borrow-out of the least significant column becomes the borrow-in of the next-more-significant column. True or false?
- **7–3.** Binary multiplication and division are performed by a series of additions and subtractions. True or false?

# 7-2 Two's-Complement Representation

The most widely used method of representing binary numbers and performing arithmetic in computer systems is by using the **two's-complement method**. With this method, both positive and negative numbers can be represented using the same format, and binary subtraction is greatly simplified.

All along we have seen representing binary numbers in groups of eight for a reason. Most computer systems are based on 8- or 16-bit numbers. In an 8-bit system, the total number of different combinations of bits is  $256 (2^8)$ ; in a 16-bit system, the number is  $65,536 (2^{16})$ .

To be able to represent both positive *and* negative numbers, the two's-complement format uses the most significant bit (MSB) of the 8- or 16-bit number to signify whether the number is positive or negative. The MSB is therefore called the **sign bit** and is defined as 0 for positive numbers and 1 for negative numbers. *Signed two's-complement* numbers are shown in Figure 7–4.

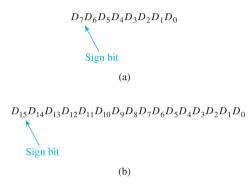

Figure 7–4 Two's-complement numbers: (a) 8-bit number; (b) 16-bit number.

The range of positive numbers in an 8-bit system is 0000 0000 to 0111 1111 (0 to 127). The range of negative numbers is 1111 1111 to 1000 0000 (-1 to -128). In general, the maximum positive number is equal to  $2^{N-1} - 1$ , and the maximum negative number is  $-(2^{N-1})$ , where N is the number of bits in the number, including the sign bit (e.g., for an 8-bit positive number,  $2^{8-1} - 1 = 127$ ).

A table of two's-complement numbers can be developed by starting with some positive number and continuously subtracting 1. Table 7–3 shows the signed two's-complement numbers from +7 to -8.

Converting a decimal number to two's complement, and vice versa, is simple and can be done easily using logic gates, as we will see later in this chapter. For now, let's deal with 8-bit numbers; however, the procedure for 16-bit numbers is exactly the same.

#### Steps for Decimal-to-Two's-Complement Conversion

- 1. If the decimal number is positive, the two's-complement number is the true binary equivalent of the decimal number (e.g.,  $+18 = 0001\ 0010$ ).
- 2. If the decimal number is negative, the two's-complement number is found by
  - (a) Complementing each bit of the true binary equivalent of the decimal number (this is called the **one's complement**).
  - **(b)** Adding 1 to the one's-complement number to get the magnitude bits. (The sign bit will always end up being 1.)

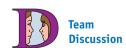

Try to represent the number  $160_{10}$  in two's-complement for an 8-bit system. Why doesn't it work?

| TABLE 7-3 | Signed Two's-Complement<br>Numbers +7 Through -8 |
|-----------|--------------------------------------------------|
|           |                                                  |

| Decimal | Two's Complement |  |  |
|---------|------------------|--|--|
| +7      | 0000 0111        |  |  |
| +6      | 0000 0110        |  |  |
| +5      | 0000 0101        |  |  |
| +4      | 0000 0100        |  |  |
| +3      | 0000 0011        |  |  |
| +2      | 0000 0010        |  |  |
| +1      | 0000 0001        |  |  |
| 0       | 0000 0000        |  |  |
| -1      | 1111 1111        |  |  |
| -2      | 1111 1110        |  |  |
| -3      | 1111 1101        |  |  |
| -4      | 1111 1100        |  |  |
| -5      | 1111 1011        |  |  |
| -6      | 1111 1010        |  |  |
| -7      | 1111 1001        |  |  |
| -8      | 1111 1000        |  |  |

## Steps for Two's-Complement-to-Decimal Conversion

- **1.** If the two's-complement number is positive (sign bit = 0), do a regular binary-to-decimal conversion.
- 2. If the two's-complement number is negative (sign bit = 1), the decimal sign will be -, and the decimal number is found by
  - (a) Complementing the entire two's-complement number, bit by bit.
  - **(b)** Adding 1 to arrive at the true binary equivalent.
  - (c) Doing a regular binary-to-decimal conversion to get the decimal numeric value.

The following examples illustrate the conversion process.

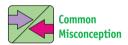

As soon as some students see the phrase "convert to two's complement," they go ahead with the procedure for negative numbers whether the original number is positive or negative.

#### EXAMPLE 7-5

Convert  $+35_{10}$  to two's complement.

Solution:

True binary = 
$$0010 \ 0011$$
  
Two's complement =  $0010 \ 0011$  *Answer*

### EXAMPLE 7-6

Convert  $-35_{10}$  to two's complement.

**Solution:** 

#### EXAMPLE 7-7

Convert 1101 1101 two's complement back to decimal.

**Solution:** The sign bit is 1, so the decimal result will be negative.

Two's complement = 1101 1101

Complement = 0010 0010

Add 1 = +1

True binary = 0010 0011

Decimal complement = -35 *Answer* 

#### EXAMPLE 7-8

Convert  $-98_{10}$  to two's complement.

Solution:

True binary = 0110 0010

One's complement = 1001 1101

Add 1 = +1

Two's complement = 1001 1110 Answer

#### EXAMPLE 7-9

Convert 1011 0010 two's complement to decimal.

**Solution:** The sign bit is 1, so the decimal result will be negative.

Two's complement = 1011 0010

Complement = 0100 1101

Add 1 = +1

True binary = 0100 1110

Decimal complement = -78 *Answer* 

## **Review Questions**

- **7–4.** Which bit in an 8-bit two's-complement number is used as the sign bit?
- **7–5.** Are the following two's-complement numbers positive or negative?
  - (a) 1010 0011
  - **(b)** 0010 1101
  - (c) 1000 0000

# 7-3 Two's-Complement Arithmetic

All four of the basic arithmetic functions involving positive *and* negative numbers can be dealt with very simply using two's-complement arithmetic. Subtraction is done by

adding the two two's-complement numbers. Thus, the same digital circuitry can be used for additions and subtractions, and there is no need always to subtract the smaller number from the larger number. We must be careful, however, not to exceed the maximum range of the two's-complement number: +127 to -128 for 8-bit systems, and +32,767 to -32,768 for 16-bit systems ( $+2^{N-1}-1$  to  $-2^{N-1}$ ).

When *adding* numbers in the two's-complement form, simply perform a regular binary addition to get the result. When *subtracting* numbers in the two's-complement form, convert the number being subtracted to a *negative* two's-complement number and perform a regular binary addition [e.g., 5 - 3 = 5 + (-3)]. The result will be a two's-complement number, and if the result is negative, the sign bit will be 1.

Work through the following examples to familiarize yourself with the addition and subtraction procedure.

#### EXAMPLE 7-10

Add 19 + 27 using 8-bit two's-complement arithmetic.

#### **Solution:**

$$19 = 0001 \ 0011$$

$$27 = \underline{0001} \ 1011$$

$$Sum = 0010 \ 1110 = 46_{10}$$

#### EXAMPLE 7-11

Perform the following subtractions using 8-bit two's-complement arithmetic.

- (a) 18 7;
- **(b)** 21 13;
- (c) 118 54;
- (d) 59 96.

#### Solution:

(a) 18 - 7 is the same as 18 + (-7), so just add 18 to negative 7.

$$+18 = 0001 \ 0010$$
  
 $-7 = \underline{1111} \ \underline{1001}$   
 $Sum = 0000 \ 1011 = 11_{10}$ 

*Note:* The carry-out of the MSB is ignored. (It will always occur for positive sums.) The 8-bit answer is 0000 1011.

(b) 
$$+21 = 0001 \ 0101$$
  
 $-13 = \underline{1111 \ 0011}$   
Sum =  $0000 \ 1000 = 8_{10}$ 

(c) 
$$+118 = 0111 \ 0110$$
  
 $-54 = \underline{1100 \ 1010}$   
Sum =  $0100 \ 0000 = 64_{10}$ 

(d) 
$$+59 = 0011 \ 1011$$
  
 $-96 = \underline{1010 \ 0000}$   
Sum =  $\underline{1101 \ 1011} = -37_{10}$ 

## **Review Questions**

- **7–6.** Which of the following decimal numbers cannot be converted to 8-bit two's-complement notation?
  - (a) 89
  - **(b)** 135
  - (c) -107
  - **(d)** -144
- **7–7.** The procedure for subtracting numbers in two's-complement notation is exactly the same as for adding numbers. True or false?
- **7–8.** When subtracting a smaller number from a larger number in two's complement, there will always be a carry-out of the MSB, which will be ignored. True or false?

## 7-4 Hexadecimal Arithmetic\*

Hexadecimal representation, as discussed in Chapter 1, is a method of representing groups of 4 bits as a single digit. Hexadecimal notation has been widely adopted by manufacturers of computers and microprocessors because it simplifies the documentation and use of their equipment. Eight- and 16-bit computer system data, program instructions, and addresses use hexadecimal to make them easier to interpret and work with than their binary equivalents.

### **Hexadecimal Addition**

Remember, hexadecimal is a base 16 numbering system, meaning that it has 16 different digits (as shown in Table 7–4). Adding 3+6 in hex equals 9, and 5+7 equals C. But, adding 9+8 in hex equals a sum greater than F, which will create a carry. The sum of 9+8 is  $17_{10}$ , which is 1 larger than 16, making the answer  $11_{16}$ .

TABLE 7-4 Hexadecimal Digits with Their

| INDEE 7 4   | Equivalent Binary and Decimal Values |         |  |  |
|-------------|--------------------------------------|---------|--|--|
| Hexadecimal | Binary                               | Decimal |  |  |
| 0           | 0000                                 | 0       |  |  |
| 1           | 0001                                 | 1       |  |  |
| 2           | 0010                                 | 2       |  |  |
| 3           | 0011                                 | 3       |  |  |
| 4           | 0100                                 | 4       |  |  |
| 5           | 0101                                 | 5       |  |  |
| 6           | 0110                                 | 6       |  |  |
| 7           | 0111                                 | 7       |  |  |
| 8           | 1000                                 | 8       |  |  |
| 9           | 1001                                 | 9       |  |  |
| A           | 1010                                 | 10      |  |  |
| В           | 1011                                 | 11      |  |  |
| C           | 1100                                 | 12      |  |  |
| D           | 1101                                 | 13      |  |  |
| E           | 1110                                 | 14      |  |  |
| F           | 1111                                 | 15      |  |  |

<sup>\*</sup>Most scientific calculators perform number base conversions and arithmetic. This allows you to enter binary, octal, decimal, or hexadecimal numbers and perform any of the arithmetic operations. In this chapter we will learn the step-by-step procedures for performing these operations by hand, but as the numbers get more complex it is best to use your calculator for these functions.

The procedure for adding hex digits is as follows:

- 1. Add the two hex digits by working with their decimal equivalents.
- **2.** If the decimal sum is less than 16, write down the hex equivalent.
- **3.** If the decimal sum is 16 or more, subtract 16, write down the hex result in that column, and carry 1 to the next-more-significant column.

Work through the following examples to familiarize yourself with this procedure.

#### EXAMPLE 7-12

Add 9 + C in hex.

**Solution:** C is equivalent to decimal 12.

$$12 + 9 = 21$$

Because 21 is greater than 16: (a) subtract 21 - 16 = 5, and (b) carry 1 to the next-more-significant column. Therefore,

$$9 + C = 15_{16}$$
 Answer

#### EXAMPLE 7-13

Add 4F + 2D in hex.

**Solution:** 

$$\begin{array}{c}
4 \text{ F} \\
+ 2 D \\
7 C \quad Answer
\end{array}$$

**Explanation:** F + D = 15 + 13 = 28, which is 12 with a carry (28 - 16 = 12). The 12 is written down as C; 4 + 2 + carry = 7.

#### EXAMPLE 7-14

Add A7C5 + 2DA8 in hex.

**Solution:** 

**Explanation:** 5 + 8 = 13, which is D, C + A = 22, which is 6 with a carry. 7 + D + carry = 21, which is 5 with a carry. A + 2 + carry = 13, which is D.

Alternative Method: An alternative method of hexadecimal addition, which you might find more straightforward, is to convert the hex numbers to binary and

perform a regular binary addition. The binary sum is then converted back to hex. For example:

$$+ \underbrace{\frac{4 \, F}{2 \, D}}_{} \Rightarrow \underbrace{\frac{0100 \ 1111_{2}}{0111 \ 1100_{2}}}_{}_{} = 7 \, C_{16}$$

#### **Hexadecimal Subtraction**

Subtraction of hexadecimal numbers is similar to decimal subtraction, except that when you borrow 1 from the left, the borrower increases in value by 16. Consider the hexadecimal subtraction 24 - 0C.

$$-\frac{24}{0C}$$

**Explanation:** We cannot subtract C from 4, so the 4 borrows 1 from the 2. This changes the 2 to a 1, and the 4 increases in value to 20 (4 + 16 = 20). Now, 20 - C = 20 - 12 = 8, and 1 - 0 = 1. Therefore,

$$24 - 0C = 18$$

The next two examples illustrate hexadecimal subtraction.

#### EXAMPLE 7-15

Subtract D7 - A8 in hex.

**Solution:** 

**Explanation:** 7 borrows from the D, which increases its value to 23 (7 + 16 = 23), and 23 - 8 = 15, which is an F. D becomes a C, and C - A = 12 - 10 = 2.

#### EXAMPLE 7-16

Subtract A05C - 24CA in hex.

**Solution:** 

**Explanation:** C - A = 12 - 10 = 2. The 5 borrows from the 0, which borrows from the A (5 + 16 = 21); 21 - C = 21 - 12 = 9. The 0 borrowed from the A, but it was also borrowed from, so it is now a 15; 15 - 4 = 11, which is a B. The A was borrowed from, so it is now a 9; 9 - 2 = 7.

## **Review Questions**

| <b>7–9.</b> Why is hexadecimal arithmetic commonly used when working with 8-, 16-, and 32-bit computer systems?                  |
|----------------------------------------------------------------------------------------------------|
| <b>7–10.</b> When adding two hex digits, if the sum is greater than(9, 15, 16), the result will be a two-digit answer.           |
| <b>7–11.</b> When subtracting hex digits, if the least significant digit borrows from its left, its value increases by (10, 16). |

### 7-5 BCD Arithmetic

If human beings had 16 fingers and toes, we probably would have adopted hexadecimal as our primary numbering system instead of decimal, and dealing with microprocessor-generated numbers would have been so much easier. (Just think how much better we could play a piano, too!) But, unfortunately, we normally deal in base 10 decimal numbers. Digital electronics naturally works in binary, and we have to group four binary digits together to get enough combinations to represent the 10 different decimal digits. This 4-bit code is called *binary-coded decimal (BCD)*.

So what we have is a 4-bit code that is used to represent the decimal digits that we need when reading a display on calculators or computer output. The problem arises when we try to add or subtract these BCD numbers. For example, digital circuitry would naturally like to add the BCD numbers 1000 + 0011 to get 1011, but 1011 is an invalid BCD result. (In Chapter 1, we described the range of valid BCD numbers as 0000 to 1001.) Therefore, when adding BCD numbers, we have to build extra circuitry to check the result to be certain that each group of 4 bits is a valid BCD number.

#### **BCD** Addition

Addition is the most important operation because subtraction, multiplication, and division can all be done by a series of additions or two's-complement additions.

The procedure for BCD addition is as follows:

- 1. Add the BCD numbers as regular true binary numbers.
- 2. If the sum is 9 (1001) or less, it is a valid BCD answer; leave it as is.
- **3.** If the sum is greater than 9 or there is a carry-out of the MSB, it is an invalid BCD number; do step 4.
- **4.** If it is invalid, add 6 (0110) to the result to make it valid. Any carry-out of the MSB is added to the next-more-significant BCD number.
- **5.** Repeat steps 1 to 4 for each group of BCD bits.

Use this procedure for the following example.

## EXAMPLE 7-17

Convert the following decimal numbers to BCD and add them. Convert the result back to decimal to check your answer.

- (a) 8 + 7;
- **(b)** 9 + 9;
- (c) 52 + 63;
- (d) 78 + 69.

#### Solution:

(a) 
$$8 = 1000$$
  
 $+ 7 = 0111$   
Sum = 1111 (invalid BCD, so add six)  
Add  $6 = 0110$   
 $1 0101 = 0001 0101_{BCD} = 15_{10}$    
(b)  $9 = 1001$   
 $+ 9 = 1001$   
Sum =  $1 0010$  (invalid because of carry)  
 $cy$   
Add  $6 = 0110$   
 $1 1000 = 0001 1000_{BCD} = 18_{10}$    
(c)  $52 = 0101 0010$   
 $+ 63 = 0110 0011$   
Sum =  $1011 0101$   
Add  $6 = 0110$  invalid  
 $1 0001 0101 = 0001 0001 0101 = 115_{10}$    
(d)  $78 = 0111 1000$   
 $+ 69 = 0110 1001$   
Sum =  $1110 0001$  (both groups of 4  
 $cy$  BCD bits are invalid)  
Add  $6 = 0110$   
 $1110 0111$   
Add  $6 = 0110$   
 $1110 0111$ 

When one of the numbers being added is negative (such as in subtraction), the procedure is much more difficult, but it basically follows a complement-then-add procedure, which is not covered in this book but is similar to that introduced in Section 7–3.

Now that we understand the more common arithmetic operations that take place within digital equipment, we are ready for the remainder of the chapter, which explains the actual circuitry used to perform these operations.

## **Review Questions**

**7–12.** When adding two BCD digits, the sum is invalid and needs correction if it is \_\_\_\_\_\_ or if \_\_\_\_\_.

**7–13.** What procedure is used to correct the result of a BCD addition if the sum is greater than 9?

## **7–6** Arithmetic Circuits

All the arithmetic operations and procedures covered in the previous sections can be implemented using adders formed from the basic logic gates. For a large number of digits we can use **medium-scale-integration (MSI)** circuits, which actually have several adders within a single integrated package.

#### **Basic Adder Circuit**

By reviewing the truth table in Figure 7–5, we can determine the input conditions that produce each combination of sum and carry output bits. Figure 7–5 shows the addition of two 2-bit numbers. This could easily be expanded to cover 4-, 8-, or 16-bit addition. Notice that addition in the least-significant-bit (LSB) column requires analyzing only two inputs ( $A_0$  plus  $B_0$ ) to determine the output sum ( $\Sigma_0$ ) and carry ( $C_{out}$ ), but any more significant columns ( $\Sigma_0$ 1 column and up) require the inclusion of a third input, which is the carry-in ( $\Sigma_0$ 1 from the column to its right. For example, the carry-out ( $\Sigma_0$ 2 column becomes the carry-in ( $\Sigma_0$ 3 to the  $\Sigma_0$ 4 column. Figure 7–5(c) shows the inclusion of a third input for the truth table of the more significant column additions.

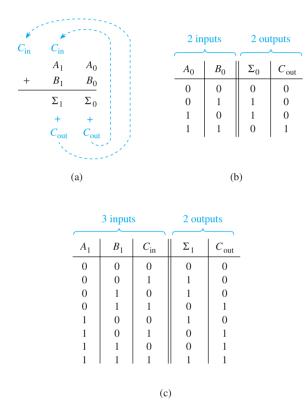

**Figure 7–5** (a) Addition of two 2-bit binary numbers; (b) truth table for the LSB addition; (c) truth table for the more significant column.

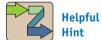

To make yourself feel good about your new found knowledge, close your book and design a circuit to produce the sum and carry function for a half-adder [i.e., a circuit that provides the table in Figure 7–5(b)]. Next, how about the full-adder?

#### Half-Adder

Designing logic circuits to automatically implement the desired outputs for these truth tables is simple. Look at the LSB truth table; for what input conditions is the  $\Sigma_0$  bit HIGH? The answer is A or B HIGH but not both (exclusive-OR function). For what input condition is the  $C_{\rm out}$  bit HIGH? The answer is A and B HIGH (AND function). Therefore, the circuit design to perform addition in the LSB column can be implemented using an exclusive-OR and an AND gate. That circuit is called a **half-adder** and is shown in Figure 7–6. If the exclusive-OR function in Figure 7–6 is implemented

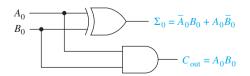

Figure 7–6 Half-adder circuit for addition in the LSB column.

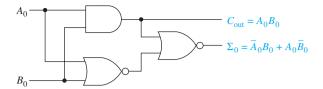

Figure 7–7 Alternative half-adder circuit built from an AND–NOR–NOR configuration.

using an AND–NOR–NOR configuration, we can tap off the AND gate for the carry, as shown in Figure 7–7. [The AND–NOR–NOR configuration is an Ex-OR, as proved in Figure 7–5(c).]

#### **Full-Adder**

As you can see in Figure 7–5, addition in the  $2^1$  (or higher) column requires three inputs to produce the sum  $(\Sigma_1)$  and carry  $(C_{\text{out}})$  outputs. Look at the truth table [Figure 7–5(c)]; for what input conditions is the sum output  $(\Sigma_1)$  HIGH? The answer is that the  $\Sigma_1$  bit is HIGH whenever the three inputs  $(A_1, B_1, C_{\text{in}})$  are *odd*. From Chapter 6, you may remember that an even-parity generator produces a HIGH output whenever the sum of the inputs is odd. Therefore, we can use an even-parity generator to generate our  $\Sigma_1$  output bit, as shown in Figure 7–8.

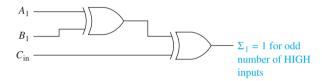

**Figure 7–8** The sum  $(\Sigma_1)$  function of the full-adder is generated from an even-parity generator.

How about the carry-out ( $C_{\rm out}$ ) bit? What input conditions produce a HIGH at  $C_{\rm out}$ ? The answer is that  $C_{\rm out}$  is HIGH whenever any two of the inputs are HIGH. Therefore, we can take care of  $C_{\rm out}$  with three ANDs and an OR, as shown in Figure 7–9.

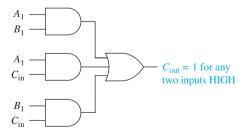

**Figure 7–9** Carry-out ( $C_{out}$ ) function of the full-adder.

The two parts of the **full-adder** circuit shown in Figures 7–8 and 7–9 can be combined to form the complete full-adder circuit shown in Figure 7–10. In the figure, the  $\Sigma_1$  function is produced using the same logic as that in Figure 7–8 (an Ex-OR feeding an Ex-OR). The  $C_{\rm out}$  function comes from  $A_1B_1$  or  $C_{\rm in}$  ( $A_1\overline{B}_1+\overline{A}_1B_1$ ). Prove to yourself

that the Boolean equation at  $C_{\rm out}$  will produce the necessary result. [*Hint:* Write the equation for  $C_{\rm out}$  from the truth table in Figure 7–5(c).] Also, Example 7–18 will help you better understand the operation of the full-adder.

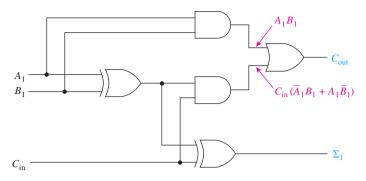

Figure 7–10 Logic diagram of a full-adder.

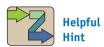

Wow, you should be getting excited about this! We have actually designed and demonstrated a circuit that adds two numbers. We are developing the fundamental building block for the modern computer.

#### EXAMPLE 7-18

Apply the following input bits to the full-adder of Figure 7–10 to demonstrate its operation  $(A_1 = 0, B_1 = 1, C_{in} = 1)$ .

*Solution:* The full-adder operation is shown in Figure 7–11.

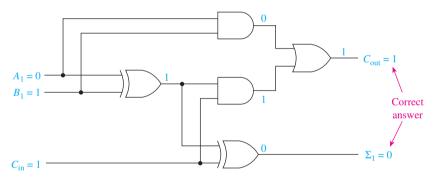

**Figure 7–11** Full-adder operation for Example 7–18.

### EXAMPLE 7-19

# VHDL Description of a Full-Adder

Write the VHDL statements required to implement the full-adder of Figure 7–8 and 9. Run a simulation to check the results of the  $\Sigma_1$  and  $C_{\rm out}$  bits. Compare the simulator output to Figure 7–5(c).

**Solution:** The VHDL program is shown in Figure 7–12. Two equations are in the architecture of the program depicting the Boolean equation for the sum and carry. These are called **concurrent statements** because they synthesize two logic circuits that will be executed concurrently (at the same time) as soon as the inputs to the logic  $(a_1, b_1, \text{ and } c_{\text{in}})$  are provided. The simulation of the circuitry is shown in Figure 7–13. As you can see, the sum bit *sum1* is HIGH for any odd input and the carry *cout* is HIGH whenever any two or more input bits are HIGH.

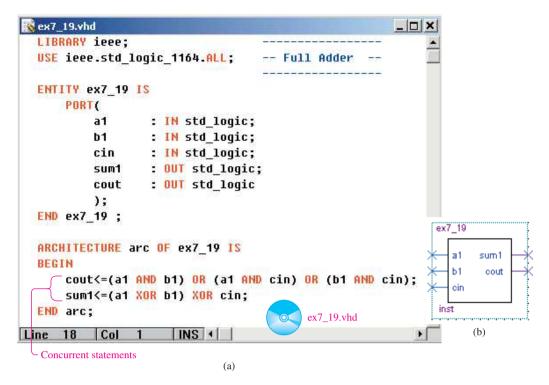

Figure 7–12 Solution for the full-adder: (a) VHDL listing; (b) block symbol file (bsf).

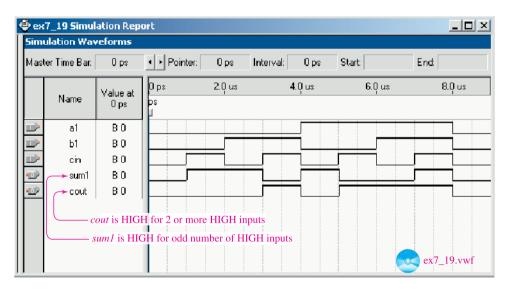

**Figure 7–13** The simulation proving the operation of the full-adder.

#### FULL-ADDER SIMULATION

In Figure 7–14, MultiSIM<sup>®</sup> is used to simulate the operation of a full-adder. It has three inputs and two outputs. The input level at A1, B1, and Cin are shown in their LOW position but can be made HIGH by pressing the appropriate key on your computer keyboard (A, B, or C). The Sum and Carry outputs have LED probes connected to them to show when the Sum bit or Carry bit is HIGH.

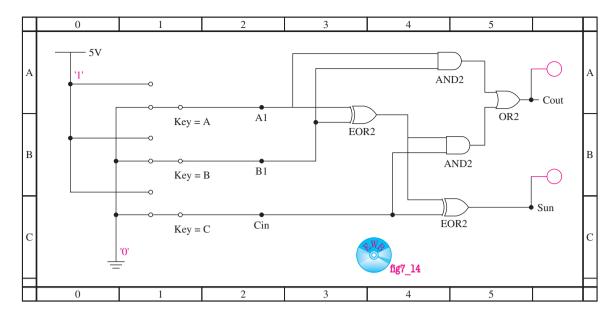

Figure 7–14 Simulation of a full-adder constructed of AND, OR, and Ex-OR gates.

**MultiSIM Exercise:** On a piece of scrap paper, construct a truth table listing all possible states of the three inputs. Use MultiSIM to open file fig7\_14 from the textbook website. Run the simulation and complete the truth table for the results that you observe at Sum and Cout as you step through each combination of A1, B1, and Cin. Does the truth table match Figure 7–5(c)?

- (a) Study your truth table and describe in words what it takes to get a HIGH at the *Sum* output.
- **(b)** Study your truth table and describe in words what it takes to get a HIGH at the *Cout* output.

## **Block Diagrams**

Now that we know the construction of half-adder and full-adder circuits, we can simplify their representation by just drawing a box with the input and output lines, as shown in Figure 7–15. When drawing multibit adders, a **block diagram** is used to represent the addition in each column. For example, in the case of a 4-bit adder, the 2<sup>0</sup> column needs only a half-adder because there will be no carry-in. Each of the more significant columns requires a full-adder, as shown in Figure 7–16.

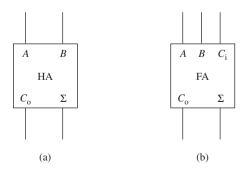

Figure 7–15 Block diagrams of (a) half-adder; (b) full-adder.

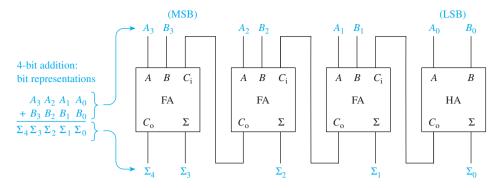

**Figure 7–16** Block diagram of a 4-bit binary adder.

Notice in Figure 7–16 that the LSB half-adder has no carry-in. The carry-out  $(C_{\text{out}})$  of the LSB becomes the carry-in  $(C_{\text{in}})$  to the next full-adder to its left. The carry-out  $(C_{\text{out}})$  of the MSB full-adder is actually the highest-order sum output  $(\Sigma_4)$ .

## **Review Questions**

**7–14.** Name the inputs and outputs of a half-adder.

**7–15.** Why are the input requirements of a full-adder different from those of a half-adder?

**7–16.** The sum output  $(\Sigma)$  of a full-adder is 1 if the sum of its three inputs is \_\_\_\_\_ (odd, even).

**7–17.** What input conditions to a full-adder produce a 1 at the carry-out  $(C_{\text{out}})$ ?

### 7-7 Four-Bit Full-Adder ICs

Medium-scale-integration (MSI) ICs are available with four full-adders in a single package. Table 7–5 lists the most popular adder ICs. Each adder in the table contains four full-adders, and all are functionally equivalent. However, their pin layouts differ (refer to your data manual for the pin layouts). They each will add two 4-bit **binary words** plus one incoming carry. The binary sum appears on the sum outputs ( $\Sigma_1$  to  $\Sigma_4$ ) and the outgoing carry.

| TABLE 7-5               | MSI Adder ICs       |                                                                                                    |  |
|-------------------------|---------------------|----------------------------------------------------------------------------------------------------|--|
| Device                  | Family              | Description                                                                                                    |  |
| 7483<br>74HC283<br>4008 | TTL<br>CMOS<br>CMOS | 4-bit binary full-adder, fast carry<br>4-bit binary full-adder, fast carry<br>4-bit binary full-adder, fast carry |  |

Figure 7–17 shows the functional diagram, the logic diagram, and the logic symbol for the 7483. In the figure, the least significant binary inputs  $(2^0)$  come into the  $A_1B_1$  terminals, and the most significant  $(2^3)$  come into the  $A_4B_4$  terminals. (Be careful; depending on which manufacturer's data manual you are using, the inputs may be labeled  $A_1B_1$  to  $A_4B_4$  or  $A_0B_0$  to  $A_3B_3$ ). The carry-out  $(C_{\text{out}})$  from each full-adder is *internally connected* to the carry-in of the next full-adder. The carry-out of the last full-adder is brought out to a

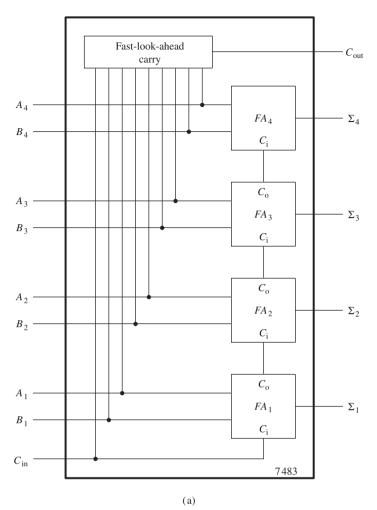

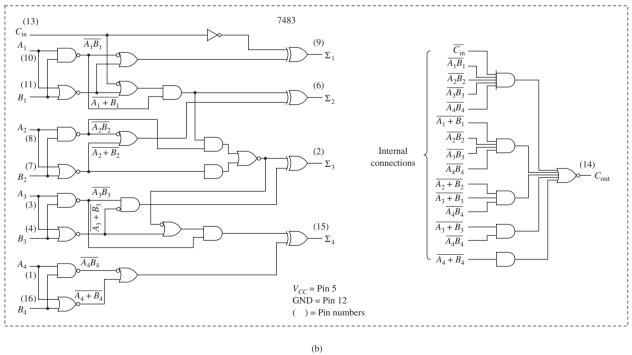

**Figure 7–17** The 7483 4-bit full-adder: (a) functional diagram; (b) logic diagram;

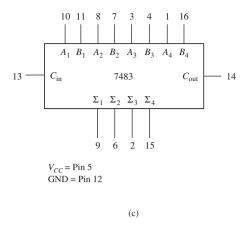

**Figure 7–17** (*Continued*) (c) logic symbol.

terminal to be used as the sum<sub>5</sub> ( $\Sigma_5$ ) output or to be used as a carry-in ( $C_{\rm in}$ ) to the next full-adder IC if more than 4 bits are to be added (as in Example 7–20).

Something else that we have not seen before is the **fast-look-ahead carry** [see Figure 7–17(a)]. This is very important for speeding up the arithmetic process. For example, if we were adding two 8-bit numbers using two 7483s, the fast-look-ahead carry evaluates the four **low-order** inputs  $(A_1B_1 \text{ to } A_4B_4)$  to determine if they are going to produce a carry-out of the fourth full-adder to be passed on to the next-higher-order adder IC (see Example 7–20). In this way, the addition of the **high-order** bits  $(2^4 \text{ to } 2^7)$  can take place concurrently with the low-order  $(2^0 \text{ to } 2^3)$  addition without having to wait for the carries to propagate, or **ripple**, through FA<sub>1</sub> to FA<sub>2</sub> to FA<sub>3</sub> to FA<sub>4</sub> to become available to the high-order addition. A discussion of the connections for the addition of two 8-bit numbers using two 7483s is presented in the following example.

#### EXAMPLE 7-20

Show the external connections to two 4-bit adder ICs to form an 8-bit adder capable of performing the following addition:

$$\frac{A_7A_6A_5A_4A_3A_2A_1A_0}{+\ B_7B_6B_5B_4B_3B_2B_1B_0}\\ \frac{\Sigma_8\Sigma_7\Sigma_6\Sigma_5\Sigma_4\Sigma_3\Sigma_2\Sigma_1\Sigma_0}$$

**Solution:** We can choose any of the IC adders listed in Table 7–5 for our design. Let's choose the 74HC283, which is the high-speed CMOS version of the 4-bit adder (it has the same logic symbol as the 7483). As you can see in Figure 7–18, the two 8-bit numbers are brought into the  $A_1B_1$ -to- $A_4B_4$  inputs of each chip, and the sum output comes out of the  $\Sigma_4$ -to- $\Sigma_1$  outputs of each chip.

The  $C_{\rm in}$  of the least significant addition  $(A_0 + B_0)$  is grounded (0) because there is no carry-in (it acts like a half-adder), and if it were left floating, the IC would not know whether to assume a 1 state or 0 state.

The carry-out  $(C_{\text{out}})$  from the addition of  $A_3 + B_3$  must be connected to the carry-in  $(C_{\text{in}})$  of the  $A_4 + B_4$  addition, as shown. The fast-look-ahead carry circuit ensures that the carry-out  $(C_{\text{out}})$  signal from the low-order addition is provided in the carry-in  $(C_{\text{in}})$  of the high-order addition within a very short period of time so that the  $A_4 + B_4$  addition can take place without having to wait for all the internal carries to propagate through all four of the low-order additions first. (The actual time requirements for the sum and carry outputs are discussed in Chapter 9, when we look at IC specifications.)

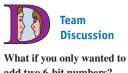

What if you only wanted to add two 6-bit numbers? How could you get at the internal carry to output to  $E_6$ ?

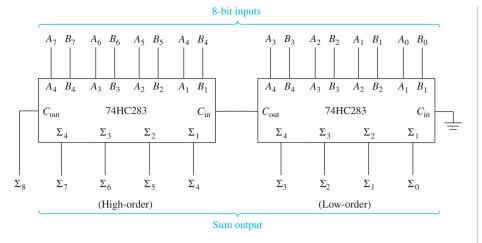

Figure 7–18 8-bit binary adder using two 74HC283 ICs.

### EIGHT-BIT BINARY ADDER SIMULATION

In Figure 7–19, MultiSIM® is used to simulate the operation of an 8-bit binary adder similar to Figure 7–18. MultiSIM® uses the label CO for  $C_{\rm in}$  and C4 for  $C_{\rm out}$ . The circuit is hard-wired to add the numbers 29 (0001 1101<sub>2</sub>) plus 20 (0001 0100<sub>2</sub>). The Sum output LEDs indicate the correct answer of 0011 0001<sub>2</sub>, which is a decimal 49. Also notice for this case that there is a carry out of the low-order 4 bits to the high-order 4 bits.

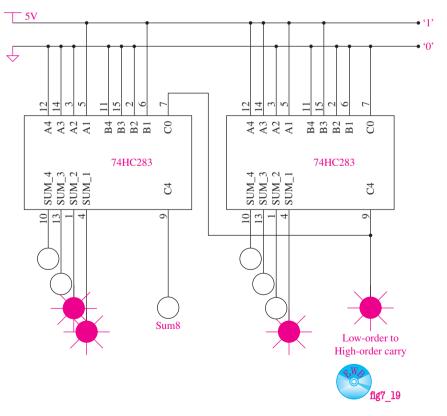

**Figure 7–19** Simulation of an 8-bit binary adder showing 29 + 20 = 29.

**MultiSIM**<sup>®</sup> **Exercise:** Use MultiSIM<sup>®</sup> to open file  $fig7\_19$  from the textbook website. Run the simulation and observe that 29 + 20 equals 49.

- (a) Reconnect the inputs to determine the sum of 37 + 43.
- (b) Reconnect the inputs to determine the sum of 200 + 88.

## **Review Questions**

**7–18.** All the adders in the 7483 4-bit adder are full-adders. What is done with the carry-in  $(C_{in})$  to make the first adder act like a half-adder?

**7–19.** What is the purpose of the fast-look-ahead carry in the 7483 IC?

## 7-8 VHDL Adders Using Integer Arithmetic

The VHDL language allows us to describe the addition process as an arithmetic expression using the **arithmetic operator** and a new data type called **integer**. Previously we declared inputs and outputs as  $std\_logic$  or  $std\_logic\_vector$ . We used that data type to represent a 1 or a 0, or a vector of 1's and 0's (array). The integer data type allows us to specify inputs and outputs as numeric values other than 1 and 0 and perform arithmetic operations on them.

When declaring an input or output as an integer, you must also specify the range of the value. For example, if the inputs are for a 4-bit adder, the range of each number will be 0 to 15 (0000<sub>2</sub> to 1111<sub>2</sub>). The result of a 4-bit addition will be a 5-bit sum having a range of 0 to 31 (00000<sub>2</sub> to 11111<sub>2</sub>). When synthesizing the circuit, the software determines how many input and output bits will be required and assigns the correct number of pins to satisfy the range requested in the integer declare. For example, if the range is 0 to 15, the software knows to allocate four individual input pins for that input name. Figure 7–20 shows a VHDL program that uses the integer type to form a 4-bit binary adder. The assignment statement in the architecture adds the *astring* plus the *bstring* with the *cin*.

```
adder_4b.vhd
  LIBRARY ieee:
  USE ieee.std_logic_1164.all; -- 4-bit Binary Adder using
                                    Integer Arithmetic
  ENTITY adder 4b IS
       PORT
                             IN
                                         integer RANGE 0 TO 1;
           cin
           astring
                             : IN
                                         integer RANGE 0 TO 15;
                             : IN
                                         integer RANGE 0 TO 15;
           bstring
                             : OUT
                                         integer RANGE 0 TO 31
           sum string
                                                                    adder_4b
       );
  END adder 4b;
                                                                       cin
                                                                                   sum_string[4..0]
  ARCHITECTURE arc OF adder 4b IS
                                                                       astring[3..0]
                                                                       bstring[3..0]
       sum string<=astring+bstring+cin;</pre>
  END arc;
                                                      adder_4b.vhd
Line 17 Col 1
                                                                                   (b)
                       INS 4
                                  (a)
```

**Figure 7–20** Using the integer data type in a VHDL program to form a 4-bit adder: (a) VHDL listing; (b) block symbol file (bsf).

To verify the circuit operation, the simulation file shown in Figure 7–21 was created. The values used for *astring*, *bstring*, and *cin* are arbitrary, and the radix used for the string values is hexadecimal. Notice the additional output called *sum\_string4*. *Sum\_string4* is the fifth bit of the sum, which would have to be used as a carry-out if this was to feed the carry-in of another 4-bit adder, like we did in Figure 7–18. It is

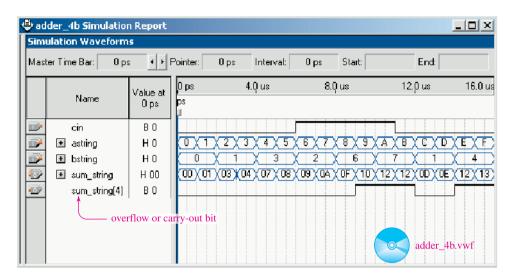

**Figure 7–21** The simulation file for the 4-bit adder of Figure 7–20.

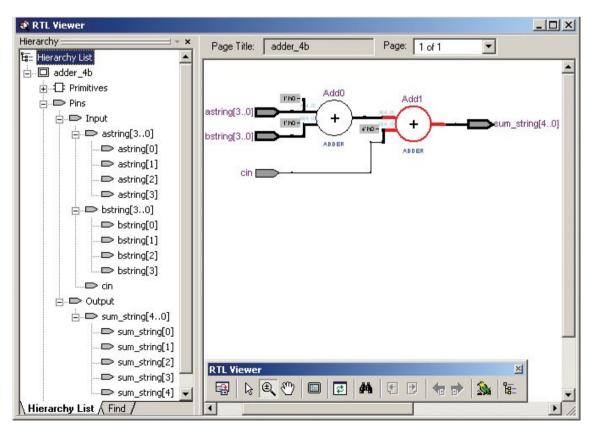

**Figure 7–22** The RTL window shows the generation of inputs and outputs as well as a graphical interpretation of the addition function.

also used to indicate that the sum exceeded (overflowed) the maximum value of a 4-bit number.

It is informative to look at the RTL viewer to see how Quartus<sup>®</sup> resolved the *astring*, *bstring*, and *sum\_string* integers.

```
Choose Tools > Netlist Viewers > RTL Viewer
```

As you can see in Figure 7–22 the RTL viewer gives us two important windows. In the Hierarchy List you can see that the *astring* and *bstring* inputs are set up with 4 bits each to accommodate the integer range of 0 to 15. The output string (*sum\_string*) is set up with 5 bits to accommodate the integer range of 0 to 31. The second window shows us a graphical look at the addition function.

## **7–9** System Design Applications

Each arithmetic operation discussed in Sections 7–1 through 7–5 can be performed by using circuits built from IC adders and logic gates. First, we will design a circuit to perform two's-complement arithmetic and then, we will design a BCD adder.

## Two's-Complement Adder/Subtractor Circuit

A quick review of Section 7–3 reminds us that positive two's-complement numbers are exactly the same as regular true binary numbers and can be added using regular binary addition. Also, subtraction in two's-complement arithmetic is performed by converting the number to be subtracted to a *negative* number in the two's-complement form and then using regular binary addition. Therefore, once our numbers are in two's-complement form, we can use a binary adder to get the answer whether we are adding *or* subtracting.

For example, to subtract 18 - 9, we would first convert 9 to a negative two's-complement number by complementing each bit and then adding 1. We would then add 18 + (-9):

```
Two's complement of 18 = 0001 \ 0010
+ Two's complement of -9 = 1111 \ 0111
Sum = 0000 \ 1001 = +9_{10} Answer
```

So it looks like all we need for a combination adder/subtractor circuit is an input switch or signal to signify addition or subtraction so that we will know whether to form a positive or a negative two's complement of the second number. Then we will just use a binary adder to get the final result.

To form negative two's complement, we can use the controlled inverter circuit presented in Figure 6–15 and add 1 to its output. Figure 7–23 shows the complete circuit used to implement a two's-complement adder/subtractor using two 4008 CMOS adders. The 4008s are CMOS 4-bit binary adders. The 8-bit number on the A inputs ( $A_7$  to  $A_0$ ) is brought directly into the adders. The other 8-bit binary number comes in on the  $B_7$  to  $B_0$  lines. If the B number is to be subtracted, the *complementing switch* will be in the up (1) position, causing each bit in the B number to be complemented (one's complement). At the same time, the low-order  $C_{\rm in}$  receives a 1, which has the effect of adding a 1 to the already complemented B number, making it a negative two's-complement number.

Now the 4008s perform a regular binary addition. If the *complementing switch* is up, the number on the B inputs is subtracted from the number on the A inputs. If it is down, the sum is taken. As discussed in Section 7–3, the  $C_{\rm out}$  of the MSB is ignored. The result can range from 0111 1111 (+127) to 1000 0000 (-128).

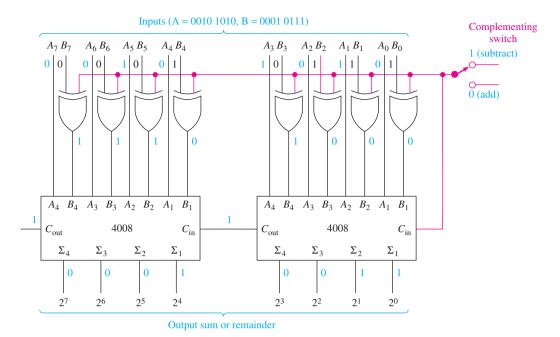

**Figure 7–23** 8-bit two's-complement adder/subtractor illustrating the subtraction 42 - 23 = 19.

#### EXAMPLE 7-21

Prove that the subtraction 42 - 23 produces the correct answer at the outputs by labeling the input and output lines on Figure 7–23.

**Solution:** 42 - 23 should equal 19 (0001 0011). Convert the decimal input numbers to regular binary, and label Figure 7–23 (42 = 0010 1010, 23 = 0001 0111). The *B* input number is complemented, the LSB  $C_{\rm in}$  is 1, and the final answer is 0001 0011, which proves that the circuit works for that number.

Try adding and subtracting some other numbers to better familiarize yourself with the operation of the circuit of Figure 7–23.

### EIGHT-BIT TWO'S COMPLEMENT ADDER/ SUBTRACTOR SIMULATION

In Figure 7–24, MultiSIM<sup>®</sup> is used to simulate the operation of an 8-bit two's complement adder/subtractor similar to Figure 7–23. (MultiSIM<sup>®</sup> uses the label CO for  $C_{\rm in}$  and C4 for  $C_{\rm out}$ .) The circuit is hard-wired to subtract the numbers 42 (0010 1010<sub>2</sub>) minus 23 (0001 0111<sub>2</sub>). The output LEDs indicate the correct answer of 0001 0011, which is a decimal 19. Also notice for this case that there is a carry out of the high-order 4 bits (as there always should in subtraction with positive answers).

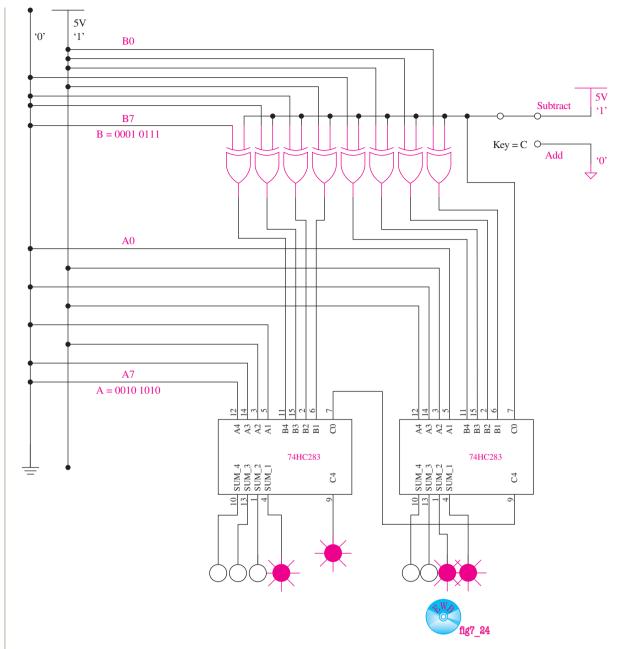

**Figure 7–24** Simulation of an 8-bit two's complement adder/subtractor showing 42 - 23 = 19.

**MultiSIM**<sup>®</sup> **Exercise:** Use MultiSIM<sup>®</sup> to open file fig7\_24 from the textbook companion website. Run the simulation and observe that 42 - 23 equals 19.

- (a) Press C on your keyboard to change the operation to addition. What is the binary and decimal answer for 42 + 23?
- (b) Reconnect the inputs to determine the remainder of 67 18; the sum of 67 + 18.
- (c) Reconnect the inputs to determine the remainder of 25-50 (it should be a negative two's complement number with no  $C_{out}$ ). Determine the sum of 25+50.

#### **BCD Adder Circuit**

BCD adders can also be formed using the IC 4-bit binary adders. The problem, as you may remember from Section 7–5, is that when any group-of-four BCD sum exceeds 9, or when there is a carry-out, the number is invalid and must be corrected by adding 6 to the invalid answer to get the correct BCD answer. (The valid range of BCD numbers is 0000 to 1001.)

For example, adding  $0111_{BCD} + 0110_{BCD}$  (7 + 6) gives us an invalid result:

$$0111 + 0110 + 0110 + 0110 \longrightarrow \text{invalid BCD}$$

$$+ 0110 \longrightarrow \text{add 6 to correct}$$

$$1 0011 \longrightarrow \text{carry to next BCD digit}$$

The corrected answer is 0001 0011<sub>BCD</sub>, which equals 13.

Checking for a sum greater than 9, or a carry-out, can be done easily using logic gates. Then, when an invalid sum occurs, it can be corrected by adding 6 (0110) via the connections shown in Figure 7–25. The upper 7483 performs a basic 4-bit addition. If its sum is greater than 9, the  $\Sigma_4$  (2<sup>3</sup>) output *and* either the  $\Sigma_3$  or  $\Sigma_2$  (2<sup>2</sup> or 2<sup>1</sup>) output will be HIGH. A sum greater than 9 or a carry-out will produce a HIGH out of the left OR gate, placing a HIGH–HIGH at the  $A_3$  and  $A_2$  inputs of the correction adder, which has the effect of adding a 6 to the original addition. If there is no carry and the original sum is not greater than 9, the correction adder adds 0000.

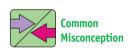

Students typically have a hard time seeing where the error correction number 6 (0110) is input to the correction adder at  $A_4$ - $A_1$ .

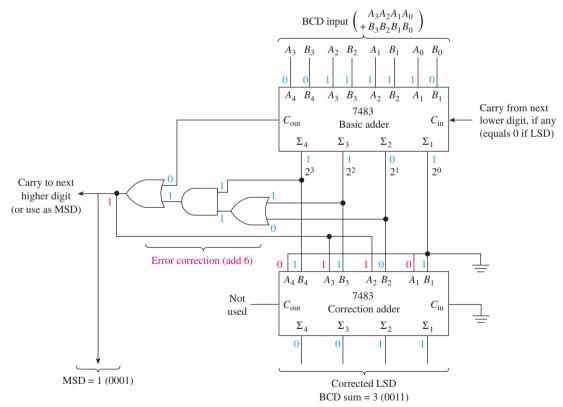

**Figure 7–25** BCD adder illustrating the addition 7 + 6 = 13 (0111 + 0110 = 0001 0011 BCD).

#### EXAMPLE 7-22

Prove that the BCD addition 0111 + 0110 (7 + 6) produces the correct answer at the outputs by labeling the input and output lines on Figure 7–25.

**Solution:** The sum out of the basic adder is 13 (1101). Because the  $2^3$  bit and the  $2^2$  bit are both HIGH, the error correction OR gate puts out a HIGH, which is added to the next more significant BCD digit and also puts a HIGH–HIGH at  $A_3$ ,  $A_2$  of the correction adder, which adds 6. The correct answer has a 3 for the least significant digit (LSD) and a 1 in the next more significant digit, for the correct answer of 13.

Familiarize yourself with the operation of Figure 7–25 by testing the addition of several other BCD numbers.

**BCD** Adder IC: A 4-bit BCD adder is available in a single IC package. The 74HCT583 IC has internal correction circuitry to add two 4-bit numbers and produce a corrected 4-bit answer with carry-out. Refer to a high-speed CMOS data sheet for an in-depth description of the chip.

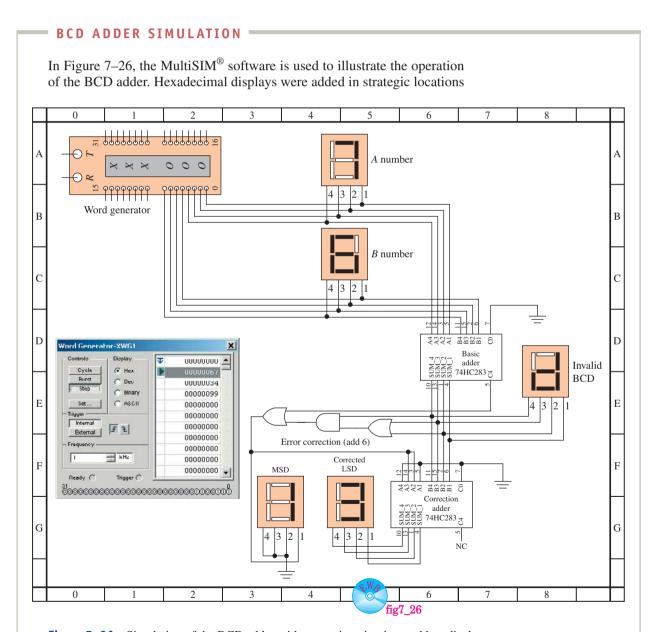

**Figure 7–26** Simulation of the BCD adder with correction circuitry and hex displays.

to indicate the logic levels at those points. The two BCD digits to be added were entered into the Word Generator, which can be stepped through to test several different additions. This simulation shows the addition of 7+6. This creates an invalid BCD sum d as shown. Because d is greater than 9, 6 is added, resulting in the correct answer of 13 BCD.

**MultiSIM**<sup>®</sup> **Exercise:** Use MultiSIM<sup>®</sup> to open the file  $fig7\_26$  from the textbook companion website. Double-click on the Word Generator, run the simulation, and press the step button to observe the addition of 6+7.

- (a) Predict what the hex display will show if you were adding 3 + 4. Press *Step* to check your prediction.
- **(b)** Predict what the hex display will show if you were adding 9 + 9. Press *Step* to check your prediction.

## **Review Questions**

**7–20.** The complementing switch in Figure 7–24 is placed in the 1 position to subtract B from A. Explain how this position converts the binary number on the B inputs into a signed two's-complement number.

**7–21.** What is the purpose of the AND and OR gates in the BCD adder circuit of Figure 7–25?

## 7-10 Arithmetic/Logic Units

Arithmetic/logic units (ALUs) are available in large-scale IC packages (LSI). The LSI circuits are generally considered to be ICs containing from 100 to 10,000 gate equivalents. Typically, an **ALU** is a multipurpose device capable of providing several different arithmetic and logic operations. The specific operation to be performed is chosen by the user by placing a specific binary code on the mode select inputs. Microprocessors may also have ALUs built in as one of their many operational units. In such cases, the specific operation to be performed is chosen by software instructions.

The ALU that we learn to use in this section is the 74181 (TTL) or 74HC181 (CMOS). The 74181 is a 4-bit ALU that provides 16 arithmetic plus 16 logic operations. Its logic symbol and function table are given in Figure 7–27. The mode control input (M) is used to set the mode of operation as either logic (M = H) or arithmetic (M = L). When M is HIGH, all internal carries are disabled and the device performs logic operations on the individual bits  $(A_0$  to  $A_3$ ,  $B_0$  to  $B_3$ ), as indicated in the function table.

When M is LOW, the internal carries are enabled, and the device performs *arithmetic operations* on the two 4-bit binary inputs. Ripple carry output is provided at  $\overline{C_{N+4}}$ , and fast-look-ahead carry is provided at G and P for high-speed arithmetic operations. The carry-in and carry-out terminals are each active-LOW (as signified by the bubble), which means that a 0 signifies a carry.

Once the **mode control** (M) is set, you have 16 choices within either the logic or arithmetic categories. The specific function you want is selected by applying the appropriate binary code to the **function select** inputs  $(S_3 \text{ to } S_0)$ .

For example, with M=H and  $S_3S_2S_1S_0=LLLL$ , the F outputs will be equal to the complement of A (see the function table). This means that  $F_0=\overline{A}_0$ ,  $F_1=\overline{A}_1$ ,  $F_2=\overline{A}_2$ , and  $F_3=\overline{A}_3$ . Another example is with M=H and  $S_3S_2S_1S_0=HHHL$ ; the F outputs will be equal to A+B (A or B). This means that  $F_0=A_0+B_0$ ,  $F_1=A_1+B_1$ ,  $F_2=A_2+B_2$ , and  $F_3=A_3+B_3$ .

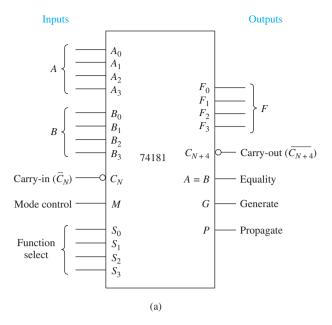

|                         |                             |                                           | 1                                                             |
|-------------------------|-----------------------------|-------------------------------------------|---------------------------------------------------------------|
| Mode<br>select          | Logic functions             | Arithmetic operations                     |                                                               |
| $S_3$ $S_2$ $S_1$ $S_0$ | (M = H)                     | $(M=L)(\overline{C}_n=H)$                 |                                                               |
| L L L L                 | $F = \overline{A}$          | <i>F</i> = <i>A</i> <b>←</b>              |                                                               |
| L $L$ $L$ $H$           | $F = \overline{A + B}$      | F = A + B                                 | F = A  means:<br>$F_0 = A_0, F_1 = A_1, F_2 = A_2, F_3 = A_3$ |
| L $L$ $H$ $L$           | $F = \overline{A}B$         | $F = A + \overline{B}$                    |                                                               |
| L $L$ $H$ $H$           | F = 0                       | F = minus  1  (2's comp.)                 |                                                               |
| L $H$ $L$ $L$           | $F = \overline{AB}$         | $F = A \text{ plus } A\overline{B}$       |                                                               |
| L $H$ $L$ $H$           | $F = \overline{B}$          | $F = (A + B) \text{ plus } A\overline{B}$ |                                                               |
| L $H$ $H$ $L$           | $F = A \oplus B$            | F = A  minus  B  minus  1                 |                                                               |
| L $H$ $H$ $H$           | $F = A\overline{B}$         | $F = A\overline{B}$ minus 1               |                                                               |
| H $L$ $L$ $L$           | $F = \overline{A} + B$      | F = A  plus  AB                           |                                                               |
| H $L$ $L$ $H$           | $F = \overline{A \oplus B}$ | F = A  plus  B                            |                                                               |
| H $L$ $H$ $L$           | F = B                       | $F = (A + \overline{B}) \text{ plus } AB$ |                                                               |
| H $L$ $H$ $H$           | F = AB                      | F = AB  minus  1                          |                                                               |
| H $H$ $L$ $L$           | F = 1                       | $F = A \text{ plus } A^*$                 |                                                               |
| H $H$ $L$ $H$           | $F = A + \overline{B}$      | F = (A + B)  plus  A                      |                                                               |
| H $H$ $H$ $L$           | F = A + B                   | $F = (A + \overline{B}) \text{ plus } A$  |                                                               |
| H $H$ $H$ $H$           | F = A                       | F = A  minus  1                           |                                                               |
| ·                       |                             |                                           |                                                               |

<sup>\*</sup>Each bit is shifted to the next-more-significant position.

(b)

Figure 7–27 The 74181 ALU: (a) logic symbol; (b) function table.

From the function table we can see that other logic operations (AND, NAND, NOR, Ex-OR, Ex-NOR, and several others) are available.

The function table in Figure 7–27(b) also shows the result of the 16 different arithmetic operations available when M = L. Note that the results listed are with carry-in  $(\overline{C_N})$  equal to H (no carry). For  $\overline{C_N} = L$ , just add 1 to all results. All results produced by the device are in two's-complement notation. Also, in the function table, note that the + sign means logical-OR and the word "PLUS" means arithmetic-SUM.

For example, to subtract B from A  $(A_3A_2A_1A_0 - B_3B_2B_1B_0)$ , set M = L and  $S_3S_2S_1S_0 = LHHL$ . The result at the F outputs will be the two's complement of A minus B minus 1; therefore, to get just A minus B, we need to add for 1. (This can be done automatically by setting  $\overline{C_N} = 0$ .) Also, as discussed earlier for two's-complement subtraction, a carry-out (borrow) is generated  $(\overline{C_{N+4}} = 0)$  when the result is positive or zero. Just ignore it.

Read through the function table to see the other 15 arithmetic operations that are available.

#### EXAMPLE 7-23

Show the external connections to a 74181 to form a 4-bit subtractor. Label the input and output pins with the binary states that occur when subtracting 13 - 7 (A = 13, B = 7).

**Solution:** The 4-bit subtractor is shown in Figure 7–28. The ALU is set in the subtract mode by setting M = 0 and  $S_3S_2S_1S_0 = 0110$  (*LHHL*). 13 (1101) is input at A, and 7 (0111) is input at B.

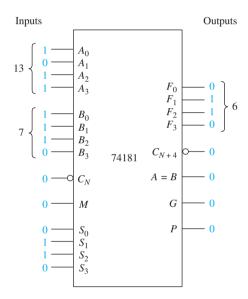

**Figure 7–28** 4-bit binary subtractor using the 74181 ALU to subtract 13 - 7.

By setting  $\overline{C_N} = 0$ , the output at  $F_0$ ,  $F_1$ ,  $F_2$ ,  $F_3$  will be A minus B instead of A minus B minus 1, as shown in the function table [Figure 7–27(b)]. The result of the subtraction is a positive 6 (0110) with a carry-out ( $\overline{C_{N+4}} = 0$ ). (As before, with two's-complement subtraction, there is a carry-out for any positive or zero answer, which is ignored.)

#### EXAMPLE 7-24

Place the following values at the inputs of a 74181:  $A_3 A_2 A_1 A_0 = 1001$   $B_3 B_2 B_1 B_0 = 0011 S_3 S_2 S_1 S_0 = 1101$  and  $C_N = 1$ .

- (a) With M = 1, determine the output at  $F(F_3 F_2 F_1 F_0)$ .
- **(b)** Change M to 0 and determine the output at  $F(F_3, F_2, F_1, F_0)$ .

**Solution:** (a) From the chart in Figure 7–27(b), the logic function chosen is  $F = A + \overline{B}$  (F equals A ORed with the complement of B).

$$A = 1001$$

$$B = 0011$$

$$\overline{B} = 1100$$

$$F = A + \overline{B} = 1101$$
 Answer

(b) With M = 0, the arithmetic operation is (A ORed with B) with the result added to A.

$$A = 1001$$

$$B = 0011$$

$$A \text{ OR } B = 1011$$

$$A \text{ OR } B \text{ PLUS } A = 0100 \quad \textbf{Answer}$$

## **Review Questions**

**7–22.** What is the purpose of the *mode control* input to the 74181 arithmetic/logic unit?

**7–23.** If M = H and  $S_3, S_2, S_1, S_0 = L, L, H, H$  on the 74181, then  $F_3, F_2, F_1, F_0$  will be set to L, L, L, L. True or false?

**7–24.** The arithmetic operations of the 74181 include both F = A + B and F = A PLUS B. How are the two designations different?

## 7-11 FPGA Applications with VHDL and LPMs

In this section we will duplicate several of the arithmetic circuits covered earlier in this chapter using FPGA implementation created with macrofunctions, VHDL, and a new form of design entry that uses a built-in **Library of Parameterized Modules (LPM)**. LPMs are provided in the Quartus<sup>®</sup> II software to ease the design process for commonly used systems like adders and ALUs.

#### EXAMPLE 7-25

Build a block design file for a 4-bit adder using the macro-function for the 74283 fixed-function IC. Group the A inputs, B inputs, and SUM outputs as busses. Simulate several different additions as you monitor the results on the SUM bits and  $C_{\rm out}$ .

The simulation in Figure 7–30 shows a variety of numbers that were chosen for A and B to exercise the adder and test the  $C_{\rm out}$  line. As you can see, the numbers are all listed with a hexadecimal radix. For example, in the first addition, instead of adding 0011 + 0110 = 1001, the simulation shows 3 + 6 = 9. The third addition, 6 + 6, would equal 12, but 12 in hex is C. The fifth, sixth, and seventh additions cause a carry-out because they are greater than 15.

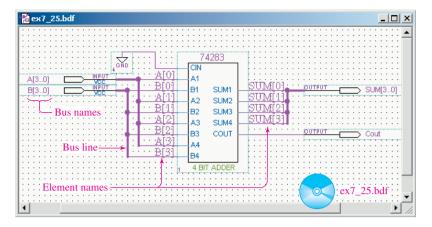

**Figure 7–29** The 74283 4-bit adder macrofunction for Example 7–25.

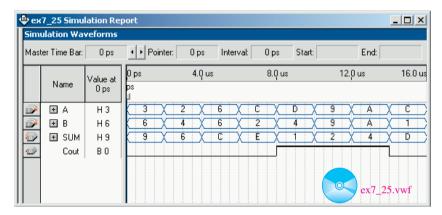

**Figure 7–30** The simulation of the 4-bit adder for Example 7–25.

### EXAMPLE 7-26

Design an 8-bit adder/subtractor in VHDL using the + and — arithmetic operators. In Figure 7–20 we used integer data types for performing arithmetic. In this example, instead use std\_logic vectors for the input/output data types, and use a **WHEN-ELSE conditional signal assignment** to select whether to add or subtract the numbers. Create a simulation to test several 8-bit additions and subtractions.

**Solution:** Figure 7–31 shows the VHDL listing for the adder/subtractor. The first thing that you may notice is that there is a new library declare statement called *ieee.std\_logic\_signed*. This is required whenever you are using vectors in signed arithmetic. **Signed numbers** are those where the MSB is used to represent the sign, as is the case with two's-complement notation. The *add\_sub* input will be used to tell the logic whether to add the input numbers or to subtract them. Since this is an 8-bit system we use a vector size of (7 DOWNTO 0). The WHEN-ELSE statement is called a "conditional signal assignment" because it performs a specific assignment based on the condition listed after the WHEN command. When *add\_sub* = '0' the inputs are added. Otherwise (ELSE) they are subtracted.

The simulation in Figure 7–32 shows the results of several different additions and subtractions. The first six operations are additions showing

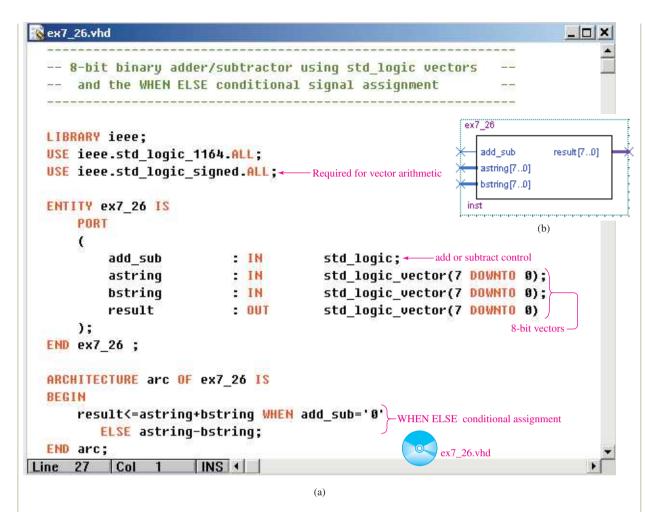

**Figure 7–31** An 8-bit adder/subtractor employing the WHEN-ELSE assignment: (a) VHDL listing; (b) block symbol file (bsf).

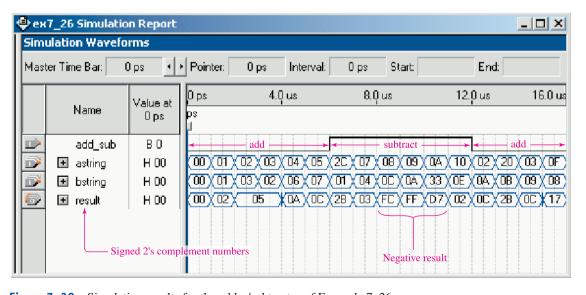

**Figure 7–32** Simulation results for the adder/subtractor of Example 7–26.

the hexadecimal sum of the *astring* plus the *bstring*. The next six operations are subtractions because the *add\_sub* line is HIGH. The *result* output is in signed two's-complement notation. The results of the first two subtractions are positive but the next two are negative because *bstring* is larger than *astring*. Study the third subtraction and prove to yourself that  $08_{16}$  minus  $0C_{16}$  equals  $FC_{16}$ .

#### EXAMPLE 7-27

## **BCD Correction Adder Using an IF-THEN-ELSE**

Use VHDL to reproduce the BCD adder presented in Figure 7–25. Assume that the 4-bit inputs on *a* and *b* will always be valid positive BCD numbers. When the two BCD numbers are added together, use an **IF-THEN-ELSE** statement to determine if the sum is greater than 9. If so, then that sum must be corrected by adding 6.

**Solution:** The VHDL program is shown in Figure 7–33. Since the numbers are always positive, we don't want the program to think that a HIGH bit in the MSB signifies a negative result. Using *ieee.std\_logic\_unsigned* (instead of *signed*) will ensure that all of the numbers are treated as positives (**unsigned number**). As you saw in Figure 7–25, there is an intermediate sum produced after the initial addition before it goes to the correction adder. We will call this *bin\_result* and declare it as a signal because it is an internal interconnection point, not an input or output. The IF-THEN-ELSE statement

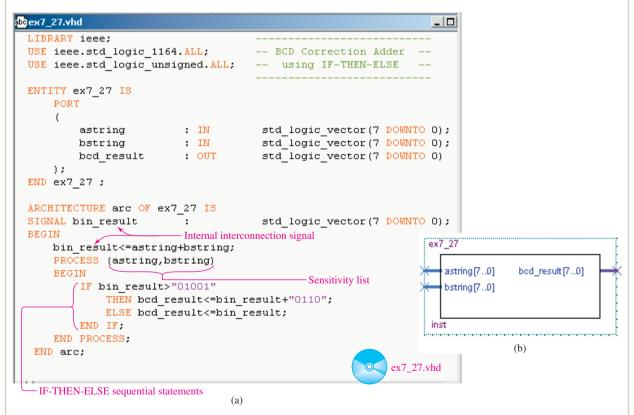

**Figure 7–33** Solution for the BCD adder of Example 7–27: (a) VHDL listing; (b) block symbol file (bsf).

is **sequential** and needs to be put inside of a PROCESS as shown. Since the *bin\_result* is a 5-bit string, the carry-out will be the fifth bit, so checking for a value greater than 9 will also be checking for a carry-out.

The results of several different BCD additions are simulated in Figure 7–34. A binary radix is chosen for all numbers. The *bcd result* was set up as eight bits to accommodate for two BCD digits that will occur for sums greater than 9. Study the simulation carefully to ensure that you believe that all of the *bcd\_result* values are correct.

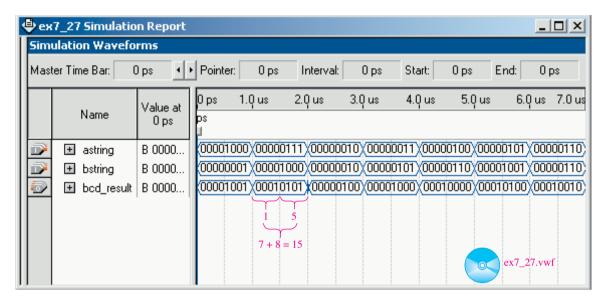

**Figure 7–34** Simulation of BCD addition for Example 7–27.

#### EXAMPLE 7-28

# LPM Adder/Subtractor

Rather than "reinvent the wheel" for each digital design, Quartus<sup>®</sup> II software provides a library of predesigned complex logic functions commonly used in digital systems. It is called the Library of Parameterized Modules and is found in the */megafunctions/arithmetic* subdirectory. Right-click in a new block design (*bdf*) workspace and choose **Insert** > **Symbol**. For the name type: *lpm\_add\_sub*. Make sure that the **Launch MegaWizard Plug-In** is checked and press **OK** (see Figure 7–35).

The MegaWizard is a design tool that will walk you through the steps to custom design an adder/subtractor. The wizard continues with seven additional pages (2–8) that will ask you questions on how you want the logic to operate. Complete the MegaWizard pages as follows:

**Page 2c**—Check *VHDL* and use a meaningful name for the output file. Press *Next*.

**Page 3**—Choose Family: *Cyclone II*, input bus width: 8 bits, and check the box for *Create an 'add\_sub' input port*. Press *Next*.

Page 4—Check No, both values vary and check Unsigned. Press Next.

Page 5—Check the box for *Create a carry/borrow-out input* and the box for *Create a carry/borrow-in output*. Press *Next*.

Page 6—Check the box NO for no pipeline. Press Next.

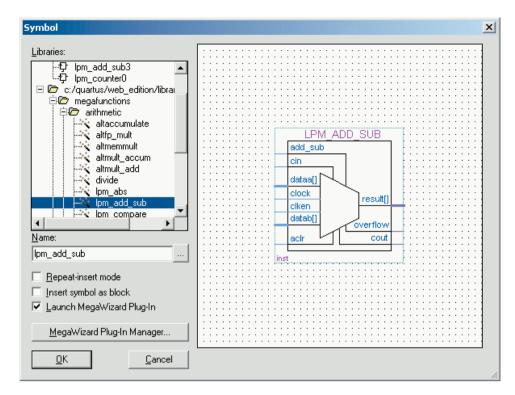

**Figure 7–35** The symbol screen for the *lpm\_add\_sub* symbol used in Example 7–28.

**Page 7**—This page shows the simulation libraries that are used. Press *Next*. **Page 8**—This page shows the files that will automatically be generated for this LPM. Press *Finish*.

Click anywhere in the workspace to drop the LPM symbol. Connect inputs and outputs to the symbol. Give the 8-bit inputs and outputs *bus names* (a[7..0], b[7..0], and result [7..0]) and connect them to the LPM symbol with the *bus* line style. The circuit should look like Figure 7–36. (*Hint:* An aid for creating pins is to right-click on the symbol and choose > *Generate Pins for Symbol Ports*.

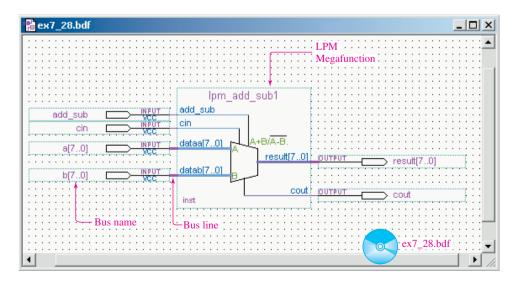

**Figure 7–36** Inputs and outputs connected to the *lpm\_add\_sub* used in Example 7–28.

The input and output definitions for the *lpm\_add\_sub* megafunction can be found in the Help menu index. (Also, if you double-click on the symbol and choose Documentation in the MegaWizard, you can view the reference material or sample waveforms.) The inputs and outputs are defined as follows:

add\_sub (This input is HIGH for addition, LOW for subtraction.)

*cin* (This input is added to the result during addition and its complement is subtracted from the result during subtraction.)

*cout* (This output is HIGH after adding numbers that overflow the bit width. It is LOW after subtracting numbers that have a negative result.)

dataa[7..0] (This input receives the 8-bit a number.)

datab[7..0] (This input receives the 8-bit b number.)

result[7..0] (This output receives the 8-bit result of the operation.)

The simulation in Figure 7–37 exercises the circuit by adding and then subtracting several combinations of input values. Carefully study the hex value in the *result* and *cout* waveforms to prove to yourself that the arithmetic answers are correct.

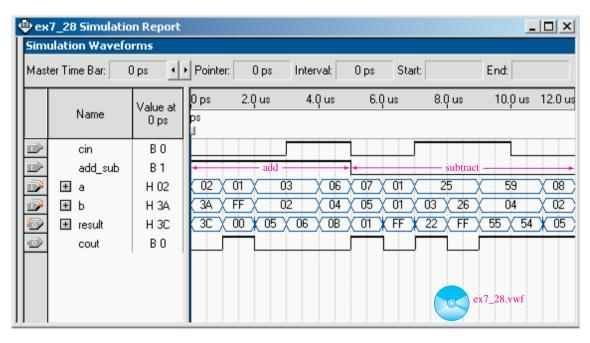

**Figure 7–37** Addition and subtraction simulation for Example 7–28.

# Summary I

In this chapter, we have learned that

- 1. The binary arithmetic functions of addition, subtraction, multiplication, and division can be performed bit by bit using several of the same rules of regular base 10 arithmetic.
- **2.** The two's-complement representation of binary numbers is commonly used by computer systems for representing positive and negative numbers.

SUMMARY 301

- **3.** Two's-complement arithmetic simplifies the process of subtraction of binary numbers.
- **4.** Hexadecimal addition and subtraction is often required for determining computer memory space and locations.
- **5.** When performing BCD addition a correction must be made for sums greater than 9 or when a carry to the next-more-significant digit occurs.
- **6.** Binary adders can be built using simple combinational logic circuits.
- 7. A half-adder is required for addition of the least significant bits.
- **8.** A full-adder is required for addition of the more significant bits.
- **9.** Multibit full-adder ICs are commonly used for binary addition and two's-complement arithmetic.
- **10.** Arithmetic/logic units are multipurpose ICs capable of providing several different arithmetic and logic functions.
- **11.** The logic circuits for adders can be described in VHDL using integer arithmetic.
- **12.** The Quartus<sup>®</sup> II software provides 7400-series macrofunctions and a Library of Parameterized Modules (LPMs) to ease in the design of complex digital systems.
- **13.** Conditional assignments can be made using the IF-THEN-ELSE or the WHEN-ELSE VHDL statements.

## Glossary

- **ALU:** Arithmetic/logic unit. A multifunction IC device used to perform a variety of user-selectable arithmetic and logic operations.
- **Arithmetic operator:** Symbols used in the VHDL language to represent arithmetic operations that are to be performed.
- **Binary Word:** A group, or string, of binary bits. In a 4-bit system, a word is 4 bits long. In an 8-bit system, a word is 8 bits long, and so on.
- **Block Diagram:** A simplified functional representation of a circuit or system drawn in a box format.
- **Borrow:** When subtracting numbers, if the number being subtracted from is not large enough, it must "borrow," or take an amount from, the next-more-significant digit.
- **Carry-In:** An amount from a less-significant-digit addition that is applied to the current addition.
- **Carry-Out:** When adding numbers, when the sum is greater than the amount allowed in that position, part of the sum must be applied to the next-more-significant position.
- **Concurrent statements:** VHDL statements that are executed at the same time. In the synthesized circuit, the assignments associated with these statements will occur at the same time also.
- **Conditional signal assignment:** In VHDL, an assignment that is made to a signal or an output based on the condition of another signal. The WHEN-ELSE clause is used for this purpose.

Fast-Look-Ahead Carry: When cascading several full-adders end to end, the carryout of the last full-adder cannot be determined until each of the previous full-adder additions is completed. The internal carry must ripple or propagate through each of the lower-order adders before reaching the last full-adder. A fast-look-ahead carry system is used to speed up the process in a multibit system by reading all the input bits simultaneously to determine ahead of time if a carry-out of the last full-adder is going to occur.

**Full-Adder:** An adder circuit having three inputs, used to add two binary digits plus a carry. It produces their sum and carry as outputs.

**Function Select:** On an ALU, the pins used to select the actual arithmetic or logic operation to be performed.

**Half-Adder:** An adder circuit used in the LS position when adding two binary digits with no carry-in to consider. It produces their sum and carry as outputs.

**High Order:** In numbering systems, the high-order positions are those representing the larger magnitudes.

**IF-THEN-ELSE:** A clause preceding a series of sequential assignments that will be executed based on the results of the condition.

**Integer:** A VHDL data type that accommodates whole numbers.

**Library of Parameterized Modules (LPM):** A group of predefined modules that are the implementation of commonly used complex digital logic.

**Low Order:** In numbering systems, the low-order positions are those representing the smaller magnitudes.

**Mode Control:** On an ALU, the pin used to select either the arithmetic or the logic mode of operation.

MSI: Medium-scale integration. An IC chip containing combinational logic that is packed more densely than a basic logic gate IC (small-scale integration, SSI) but not as dense as a microprocessor IC (large-scale integration, LSI). MSI circuits are generally considered to be ICs containing from 12 to 100 gate equivalents.

**One's Complement:** A binary number that is a direct (true) complement, bit by bit, of some other number.

**Product:** The result of the multiplication of numbers.

**Remainder:** The result of the subtraction of numbers.

**Ripple Carry:** See fast-look-ahead carry.

**Sequential statements:** VHDL statements that are executed one after the other in the order they appear. In the synthesized circuit, the assignments associated with these statements will occur one after the other also.

**Sign Bit:** The leftmost, or MSB, in a two's-complement number, used to signify the sign of the number (1 = negative, 0 = positive).

**Signed number:** Positive and negative numbers represented by two's-complement notation where the MSB represents the sign bit.

**Sum:** The result of the addition of numbers.

**Two's Complement:** A binary numbering representation that simplifies arithmetic in digital systems.

GLOSSARY 303

**Unsigned number:** Positive numbers where the MSB is part of the number (not a sign bit).

**WHEN-ELSE:** A clause used to direct the operation of a conditional signal assignment.

## Problems I

## Section 7-1

**7–1.** Perform the following decimal additions, convert the original decimal numbers to binary, and add them. Compare answers.

**7–2.** Repeat Problem 7–1 for the following subtractions.

**7–3.** Repeat Problem 7–1 for the following multiplications.

(c) 
$$12 \times 5$$

**7–4.** Repeat Problem 7–1 for the following divisions.

(a) 
$$4)12$$

(c) 
$$12)\overline{48}$$

(d) 
$$5)25$$

(e) 
$$5)125$$

**(f)** 
$$14)\overline{294}$$

**(g)** 
$$15)195$$

**(h)** 
$$12)228$$

## Section 7-2

**7–5.** Produce a table of 8-bit two's-complement numbers from +15 to -15.

**7–6.** Convert the following decimal numbers to 8-bit two's-complement notation.

- **(a)** 7
- **(b)** -7
- **(c)** 14
- **(d)** 36
- **(e)** -36

- **(f)** 66
- (g) -48
- **(h)** 112
- (i) -112
- (j) -125

**7–7.** Convert the following two's-complement numbers to decimal.

- (a) 0001 0110
- **(b)** 0000 1111
- (c) 0101 1100
- (**d**) 1000 0110
- (e) 1110 1110(g) 0111 1111
- **(f)** 1000 0001 **(h)** 1111 1111

# Section 7-3

**7–8.** What is the maximum positive-to-negative range of a two's-complement number in each of the following?

- (a) An 8-bit system
- **(b)** A 16-bit system

**7–9.** Convert the following decimal numbers to two's-complement form and perform the operation indicated.

$$+ 18$$
 (e)  $- 28$ 

e) 
$$-28 + 38$$

# Section 7-4

**7–10.** Build a table similar to Table 7–4 for hex digits 0C to 22.

**7–11.** Add the following hexadecimal numbers.

**7–12.** Subtract the following hexadecimal numbers.

**7–13.** Memory locations in personal computers are usually given in hexadecimal. If a computer programmer writes a program that requires 100 memory locations, determine the last memory location that is used if the program starts at location 2C8DH ( $H = base\ 16\ hexadecimal$ ).

**7–14.** A particular model of personal computer indicates in its owner's manual that the following memory locations are used for the storage of operating system subroutines: 07A4BH to 0BD78H inclusive and 02F80H to 03000H inclusive. Determine the total number of memory locations used for that purpose (in hex).

#### Section 7-5

**7–15.** Which of the following bit strings cannot be valid BCD numbers?

- (a) 0111 1001
- **(b)** 0101 1010
- **(c)** 1110 0010
- **(d)** 0100 1000
- **(e)** 1011 0110
- **(f)** 0100 1001

**7–16.** Convert the following decimal numbers to BCD and add them. Convert the result back to decimal to check your answer.

(a) 
$$8$$
  
 $+3$ (b)  $12$   
 $+16$ (c)  $43$   
 $+72$ (d)  $47$   
 $+38$ (e)  $12$   
 $+89$   
 $+11$ (f)  $36$   
 $+22$ (g)  $99$   
 $+11$ (h)  $80$   
 $+23$ 

## Section 7-6

**7–17.** Under what circumstances would you use a half-adder instead of a full-adder?

**7–18.** Reconstruct the half-adder circuit of Figure 7–7 using only NOR gates.

**C** 7–19. The circuit in Figure P7–19 is an attempt to build a half-adder. Will the  $C_{\text{out}}$  and  $\Sigma_0$  function properly? (*Hint:* Write the Boolean equation at  $C_{\text{out}}$  and  $\Sigma_0$ .)

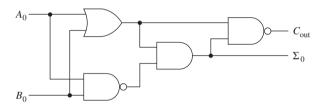

Figure P7-19

**C** 7–20. Use a Karnaugh map to prove that the  $C_{\text{out}}$  function of the full-adder whose truth table is given in Figure 7–5(c) can be implemented using the circuit given in Figure 7–9.

#### Section 7–7

**7–21.** Draw the block diagram of a 4-bit full-adder using *four full-adders*.

**7–22.** In Figure 7–18, the  $C_{\rm in}$  to the first adder is grounded; explain why. Also, why isn't the  $C_{\rm in}$  to the second adder grounded?

**7–23.** Design and draw a 6-bit binary adder similar to Figure 7–18 using two 7483 4-bit adders.

**7–24.** The 7483 has a fast-look-ahead carry. Explain why that is beneficial in some adder designs.

**D** 7–25. Design and draw a 16-bit binary adder using four 4008 CMOS 4-bit adders.

#### Section 7-9

**7–26.** What changes would have to be made to the adder/subtractor circuit of Figure 7–21 if exclusive-NORs are to be used instead of exclusive ORs?

**T** 7–27. Figure P7–27 is a 4-bit two's-complement adder/subtractor. We are attempting to subtract 7-3 (0111 - 0011) but keep getting the wrong answer of 8 (1000). Each test node in the circuit is labeled with the logic state observed using a logic probe. Find the two faults in the circuit.

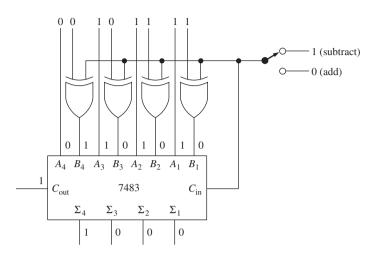

Figure P7-27

# Section 7-10

**T 7–28.** Figure P7–28 is supposed to be set up as a one-digit hexadecimal adder. To test it, the values C and 2 (1100 + 0010) are input to the A and B inputs. The answer should be C + 2 = E (1110), but it is not! The figure is labeled with the states observed with a logic probe. Find the problem(s).

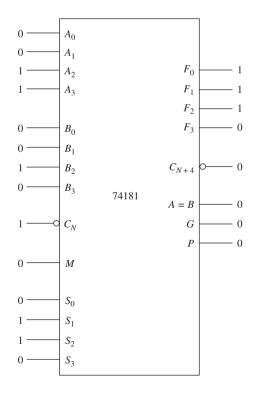

Figure P7-28

**C** 7–29. Re-solve Example 7–23 (a) and (b) for  $S_3 - S_0 = 0100$ .

PROBLEMS 307

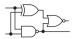

# Schematic Interpretation Problems

See Appendix G for the schematic diagrams.

- **S D** 7-30. Find U9 and U10 of the Watchdog Timer schematic. These are counter ICs that output their 4-bit binary count to  $Q_0 Q_3$ . On a separate piece of paper, draw the connections that you would make to add the output of U9 to the output of U10 using a 74HC283 4-bit adder IC.
- **S C D 7–31.** Find Port E (PE0–PE7) of U1 in the HC11D0 schematic. Assume that the low-order bits (PE0–PE3) contain the 4-bit binary number *A* and the high-order bits (PE4–PE7) contain the 4-bit binary number *B*. On a separate piece of paper, make the connections necessary to subtract *A* minus *B* using a two's-complement adder/subtractor circuit design. The result of the subtraction is to be read by Port A, bits PA4–PA7.
- **S C D** 7–32. Repeat Problem 7–31 using a 74181 ALU.

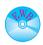

# MultiSIM® Exercises

- **E7–1.** Load the circuit file for **Section 7–6a**. This circuit functions like the full-adder described in Section 7–6.
- (a) How many inputs and how many outputs does it have?
- (b) The bits to be added are input via the A, B, and C switches. On a piece of paper, produce a truth table by stepping through all eight possible combinations of switch settings.
- (c) Complete the following sentences: "The Sum output goes HIGH if . . ." "The  $C_{\text{out}}$  output goes HIGH if . . ."
- **E7–2.** Load the circuit file for **Section 7–6b**. This circuit is a full-adder. To perform an addition of two 4-bit numbers as in Figure 7–16, we need to duplicate the circuit four times to create four full-adder subcircuits. Drag the four full-adder subcircuits onto the screen and connect them as a 4-bit adder.
  - (a) What must be done with the  $C_{in}$  of the first FA?
  - (b) Test your circuit operation by performing the addition: 7 + 6 = 13 (0111 + 0110 = 1101). Demonstrate your results to your teacher.
- **D E7–3.** Load the circuit file for **Section 7–7**. The 7483s shown are subcircuits, each containing four full-adders. Make the necessary connections to form an 8-bit adder similar to Figure 7–18.
  - (a) Test your design by adding 37 + 22. What is the result of the addition?
  - (b) Repeat part (a) for the addition 67 + 45.
- **E7–4.** Load the circuit file for **Section 7–8a**. All of the components necessary to construct a two's-complement adder/subtractor are provided in the circuit window. Make the connections similar to those shown in Figure 7–23. Demonstrate the operation of your design to your teacher by performing the following operations:
  - (a) 75 + 50 = 125 (Which output summation LEDs are ON?)
  - (b) 75 50 = 25 (Which output summation LEDs are ON?)
- **D E7–5.** Load the circuit file for **Section 7–8b**. All of the components necessary to construct a BCD adder are provided in the circuit window. Make

the connections similar to those shown in Figure 7–25. Demonstrate the operation of you design to your teacher by performing the following additions:

- (a) 7 + 6 (Which output summation LEDs are ON?)
- (b) 9 + 8 (Which output summation LEDs are ON?)

## FPGA Problems

- **C7–1.** The VHDL full-adder equations given in Figure 7–12 were based on the *sum* equation derived in Figure 7–8 and the  $C_{\text{out}}$  equation derived from Figure 7–9. Figure 7–10 combines the two into one circuit.
- (a) Use the same equation for sum1 that was given in Figure 7–12, but rewrite the VHDL equation for  $C_{out}$  to match the circuit in Figure 7–10. Save this program as  $prob\_c7\_1.vhd$ .
- (b) Test the new VHDL design by simulating all possible inputs at a1, b1, and cin.
- (c) Download your design to an FPGA IC. Discuss your observations of the sum1 and  $C_{out}$  LEDs with your instructor as you use the switches to step through all eight input combinations.
- **C7–2.** The VHDL program in Figure 7–20 is the implementation of a 4-bit adder.
- (a) Make the necessary changes to make it an 8-bit adder. Save this program as *prob\_c7\_2.vhd*.
- (b) Test its operation by performing the following hex additions with cin = 0, then cin = 1: 44 + 22; 20 + 4D; AA + 22; FF + 01.
- (c) Use the RTL Viewer to view the generation of all inputs and outputs.
- C7–3. Figure 7–29 uses a 74283 macrofunction to form a 4-bit adder.
- (a) Use a second 74283 to form an 8-bit adder similar to Figure 7–18. Save this program as *prob\_c7\_3.bdf*.
- (b) Test its operation by performing the following hex additions: 33 + 14; 17 + 03; 7A + 22; BB + 16; FF + 01; DD + 66.
- **C7–4.** Figure 7–23 shows an 8-bit adder/subtractor built with adder ICs and XOR gates.
- (a) Use the Block Editor to design a 4-bit adder/subtractor using a 74283 macrofunction and four XOR gates. Save this program as *prob\_c7\_4.bdf*.
- (b) Test its operation by simulating its 4-bit result as you perform the following hex arithmetic: 2 + 6; 7 + 6; A + 2; 1 + 7; 9 6; C 1; F 7; 6 8.
- **(c)** Download your design to an FPGA IC. Discuss your observations of its 4-bit *result* LEDs with your instructor as you use the switches to step through the four additions and four subtractions.
- **C7–5.** Figure 7–31 shows a VHDL implementation of an 8-bit adder/subtractor using std\_logic vectors and the WHEN-ELSE conditional signal assignment.
- (a) Rewrite the program to implement a 4-bit adder/subtractor. Save this program as *prob* c7 5.vhd.

FPGA PROBLEMS 309

- (b) Test its operation by simulating its 4-bit result as you perform the following hex arithmetic: 2 + 6; 7 + 6; 4 + 2; 4 + 7; 4 + 7; 4
- (c) Download your design to an FPGA IC. Discuss your observations of its 4-bit *result* LEDs with your instructor as you use the switches to step through the four additions and four subtractions.
- **C7–6.** Figure 7–33 (Example 7–27) shows the VHDL implementation of a BCD correction adder using the IF-THEN-ELSE statement.
- (a) Use Windows Explorer to copy the subdirectory *ex7*\_27 over to the Quartus<sup>®</sup> II subdirectory on the hard drive assigned for your projects. Then in the Quartus<sup>®</sup> II program, open that project by choosing: **File** > **Open Project**, then navigate to the project file and press **Open**.
- (b) Modify the simulation file to test the following BCD additions: 4 + 4; 4 + 7; 3 + 7; 9 + 9; 7 + 7; 9 + 4. Check that the 8-bit BCD results are correct.
- (c) Download your design to an FPGA IC. Discuss your observations of its 8-bit BCD *result* displayed on the LEDs with your instructor as you use the switches to step through the six additions.
- **C7–7.** Figure 7–36 (Example 7–28) uses an LPM module to perform additions and subtractions.
- (a) Create a file called *prob\_c7\_7.bdf* using the LPM\_ADD\_SUB to perform 16-bit additions.
- **(b)** Test its operation by simulating the following hex additions: 20A7 + 1111;00BB + 2012;4AFC + 1322;7FFF + 0001.
- **C7–8.** Quartus<sup>®</sup> II software provides an LPM module called LPM\_MULT that can be used to multiply two numbers.
- (a) Enter the LPM\_MULT module into a new Block Editor window. Set it up to multiply two 4-bit numbers called a[3..0] and b[3..0] to form a product called p[7..0].
- (b) Create a simulation file that demonstrates the multiplication of the following decimal numbers (set all radixes to decimal):  $2 \times 2$ ;  $2 \times 8$ ;  $4 \times 4$ ;  $9 \times 9$ ;  $12 \times 8$ ;  $15 \times 15$ .
- (c) Download your design to an FPGA IC. Discuss your observations of its 8-bit product displayed on the LEDs with your instructor as you use the switches to step through the six multiplications.

# Answers to Review Questions

| 7–1. | 2 in | puts. | 2 | outputs |
|------|------|-------|---|---------|

**7–2.** True

**7–3.** True

**7–4.** D<sub>7</sub>

**7–5.** (a) Negative

(b) Positive

(c) Negative

**7–6.** b. d

**7–7.** True

**7–8.** True

**7–9.** Because it simplifies the documentation and use of the equipment

**7–10.** 15

**7–11.** 16

**7–12.** Greater than 9; there is a carryout of the MSB

- **7–13.** Add 6 (0110).
- **7–14.** Inputs:  $A_0$ ,  $B_0$ ; outputs:  $\Sigma_0$ ,  $C_{\text{out}}$
- **7–15.** Because it needs a carry-in from the previous adder
- **7–16.** Odd
- **7–17.** When any two of the inputs are HIGH
- **7–18.** Connect it to zero.
- **7–19.** To speed up the arithmetic process

- **7–20.** It provides a  $C_{in}$ , and it puts a 1 on the inputs of the X-OR gates, which inverts B.
- **7–21.** They check for a sum greater than 9 and provide a  $C_{\text{out}}$ .
- **7–22.** It sets the mode of operation for either logic or arithmetic.
- **7–23.** True
- **7–24.** + means logical OR; *plus* means arithmetic sum

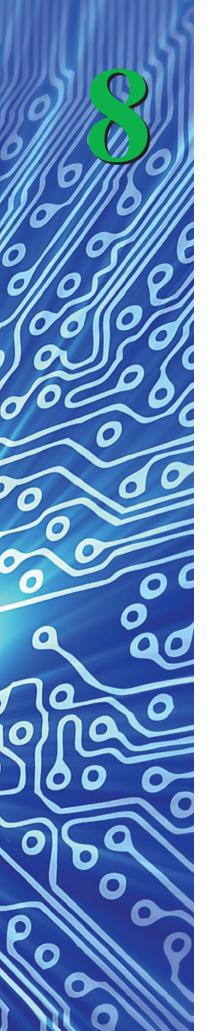

# Code Converters, Multiplexers, and Demultiplexers

# **OUTLINE**

- **8–1** Comparators
- **8–2** VHDL Comparator Using IF-THEN-ELSE
- **8–3** Decoding
- **8–4** Decoders Implemented in the VHDL Language
- **8–5** Encoding
- **8–6** Code Converters
- **8–7** Multiplexers
- 8–8 Demultiplexers
- **8–9** System Design Applications
- **8–10** FPGA Design Applications Using LPMs

# **OBJECTIVES**

Upon completion of this chapter, you should be able to do the following:

- Utilize an IC magnitude comparator to perform binary comparisons.
- Describe the function of a decoder and an encoder.
- Design the internal circuitry for encoding and decoding.
- Utilize manufacturers' data sheets to determine the operation of IC decoder and encoder chips.
- Explain the procedure involved in binary, BCD, and Gray code converting.
- Explain the operation of code-converter circuits built from SSI and MSI ICs.
- Describe the function and uses of multiplexers and demultiplexers.
- Design circuits that employ multiplexer and demultiplexer ICs.

## INTRODUCTION

Information, or data, that is used by digital devices comes in many formats. The mechanisms for the conversion, transfer, and selection of data are handled by combinational logic ICs.

In this chapter, we first take a general approach to the understanding of data-handling circuits and then deal with the specific operation and application of practical data-handling MSI chips. The MSI chips covered include comparators, decoders, encoders, code converters, multiplexers, and demultiplexers.

# **8–1** Comparators

Often in the evaluation of digital information, it is important to compare two binary strings (or binary words) to determine if they are exactly equal. This comparison process is performed by a digital **comparator**.

The basic comparator evaluates two binary strings bit by bit and outputs a 1 if they are exactly equal. An exclusive-NOR gate is the easiest way to compare the equality of bits. If both bits are equal (0-0 or 1-1), the ex-NOR puts out a 1.

To compare more than just 2 bits, we need additional ex-NORs, and the output of all of them must be 1. For example, to design a comparator to evaluate two 4-bit numbers, we need four ex-NORs. To determine total equality, connect all four outputs into an AND gate. That way, if all four outputs are 1s, the AND gate puts out a 1. Figure 8–1 shows a comparator circuit built from exclusive-NORs and an AND gate.

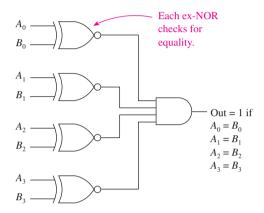

Figure 8–1 Binary comparator for comparing two 4-bit binary strings.

Studying Figure 8–1, you should realize that if  $A_0$ – $B_0$  equals 1–1 or 0–0, the top ex-NOR will output a 1. The same holds true for the second, third, and fourth ex-NOR gates. If all of them output a 1, the AND gate outputs a 1, indicating equality.

#### EXAMPLE 8-1

Referring to Figure 8–1, determine if the following pairs of input binary numbers will output a 1.

(a) 
$$A_3 A_2 A_1 A_0 = 1011$$
  
 $B_3 B_2 B_1 B_0 = 1011$ 

**(b)** 
$$A_3A_2A_1A_0 = 0 \ 1 \ 1 \ 0$$
  
 $B_3B_2B_1B_0 = 0 \ 1 \ 1 \ 1$ 

#### Solution:

- (a) When the *A* and *B* numbers are applied to the inputs, each of the four ex-NORs will output 1s, so the output of the AND gate will be 1 (equality).
- (b) For this case, the first three ex-NORs will output 1s, but the last ex-NOR will output a 0 because its inputs are not equal. The AND gate will output a 0 (inequality).

Integrated-circuit *magnitude comparators* are available in both the TTL and CMOS families. A magnitude comparator not only determines if *A* equals *B* but also if *A* is *greater than B* or *A* is *less than B*.

The 7485 is a TTL 4-bit magnitude comparator. The pin configuration and logic symbol for the 7485 are given in Figure 8–2. The 7485 can be used just like the basic comparator of Figure 8–1 by using the A inputs, B inputs, and the equality output (A = B). The 7485 has the additional feature of telling you which number is larger if the equality is not met. The A > B output is 1 if A is larger than B, and the A < B output is 1 if B is larger than A.

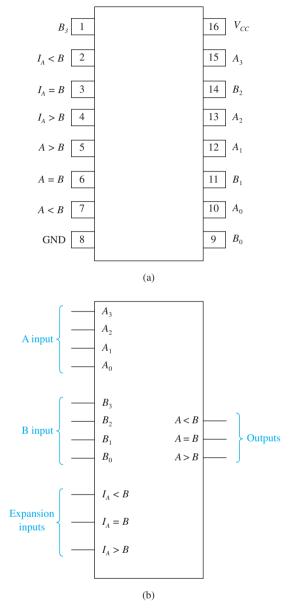

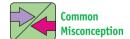

Students often think that the I inputs have a priority over the A and B inputs. However, the I inputs are used by the 7485 only if the A inputs are equal to the B inputs. (To illustrate, try  $A = 1100 \ 0011$  and  $B = 1100 \ 0011$  in Figure 8–3.)

**Figure 8–2** The 7485 4-bit magnitude comparator: (a) pin configuration and (b) logic symbol.

The expansion inputs  $I_A < B$ ,  $I_A = B$ , and  $I_A > B$  are used for expansion to a system capable of comparisons greater than 4 bits. For example, to set up a circuit capable of comparing two 8-bit words, two 7485s are required. The A > B, A = B, and A < B outputs of the low-order (least significant) comparator are connected to the expansion inputs of the high-order comparator. That way, the comparators act together, comparing two entire 8-bit words and outputting the result from the high-order comparator outputs. For proper operation, the expansion inputs to the low-order comparator should be tied as

follows:  $I_A > B = \text{LOW}$ ,  $I_A = B = \text{HIGH}$ , and  $I_A < B = \text{LOW}$ . Expansion to greater than 8 bits using multiple 7485s is also possible. Figure 8–3 shows the connections for magnitude comparison of two 8-bit binary strings. If the high-order *A* inputs are equal to the high-order *B* inputs, then the expansion inputs are used as a tie breaker.

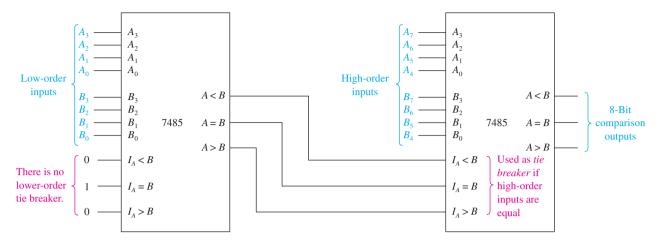

Figure 8–3 Magnitude comparison of two 8-bit binary strings (or binary words).

#### EXAMPLE 8-2

Refer to the 8-bit comparator of Figure 8–3. If the following input waveforms are applied at  $A_7$  through  $A_0$  and  $B_7$  through  $B_0$ , sketch the resultant waveforms at the three outputs of each 7485.

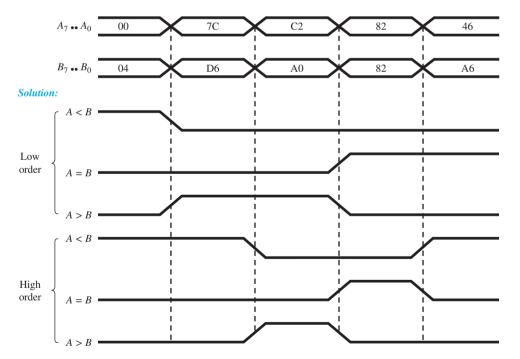

**Figure 8–4** Resulting waveforms from the comparator of Figure 8–3.

**Explanation:** The designation  $A_7$  ..  $A_0$  and  $B_7$  ..  $B_0$  is a shortcut notation used instead of showing all 8 A-waveforms and all 8 B-waveforms. For example, when  $A_7$  ..  $A_0$  is shown as a hexadecimal 7C, this actually means that  $A_7$  through  $A_0$  equal 0111 1100.

In the first column the low-order A < B is HIGH because 0 is less than 4 and the final A < B is also HIGH because even though the high-order inputs (0–0) are equal, the tie-breaker inputs make the final A < B HIGH. In the second column, even though the low-order A > B is HIGH, the final A < B is HIGH because 7 is less than D.

## **Review Questions**

- **8–1.** More than one output of the 7485 comparator can be simultaneously HIGH. True or false?
- **8–2.** If all inputs to a 7485 comparator are LOW except for the  $I_A < B$  input, what will the output be?

# **8–2** VHDL Comparator Using IF-THEN-ELSE

In this section we'll see how easy it is to design the 8-bit comparator system of Figure 8–3 using VHDL. The program listing is shown in Figure 8–5(a). To get the block symbol file (bsf) in Figure 8–5(b), choose **File > Create/Update > Create Symbol Files**. Then to view the file, choose **File > Open** and select the bsf file.

```
compare_8b.vhd
                                                                     _ O X
  LIBRARY ieee;
  USE ieee.std_logic_1164.ALL;
                                        8-bit Comparator using
                                        IF-THEN-ELSE and ELSIF
  ENTITY compare 8b IS
      PORT(a, b
                                : IN
                                        std_logic_vector(7 DOWNTO 0);
            agb, aeb, alb
                                : OUT
                                        std logic);
  END compare_8b;
  ARCHITECTURE arc OF compare 8b IS
      SIGNAL result
                                : std logic vector(2 DOWNTO 0);
  REGIN
      PROCESS ((a,b),
                         Sensitivity list
      BEGIN
                                                             3-bit internal
                 SIGNAL result
                                    "001"
                     result
           ELSIF a=b
                                    "010";
                     result
           ELSIF a>b THEM
                                    "100";
                     result
                                                                       compare_8b
           ELSE
                                    "000":
                     result
           END IF;
                                                                           a[7..0]
                                                                                    agb
          aqb <= result(2);</pre>
                                       Assign vector elements
           aeb <= result(1);
                                                                           b[7..0]
                                                                                    aeb
                                       to outputs
           alb <= result(0);
                                                                                     alb
      END PROCESS:
  END arc;
                                                   compare_8b.vhd
                                                                        inst
Line 27 Col
```

**Figure 8–5** An 8-bit comparator similar to Figure 8–3: (a) VHDL listing; (b) block symbol file.

The entity section declares the a and b inputs as 8-bit vectors. During the simulation stage, we will enter several 2-digit hex numbers into those a and b inputs to compare their magnitude. Three separate outputs are declared to signify magnitude: a greater than b (agb); a equal b (aeb); and a less than b (alb).

In the beginning of the architecture section a vector called *result* is declared as an internal *signal*. This 3-bit vector will receive the result of the IF-THEN-ELSE comparisons. After the comparisons load this *result* vector, three individual assignments must be made to output the vector elements to their associated outputs at *agb*, *aeb*, and *alb*. The IF comparison statements need to be incorporated into a PROCESS. The PROCESS needs the sensitivity list (*a*, *b*). This sensitivity list tells VHDL to execute the statements inside of this process *only when there is a change in a or b*.

As soon as there is a change in the sensitivity list items, all of the statements in the process will be executed sequentially, as shown in the flowchart in Figure 8–6.

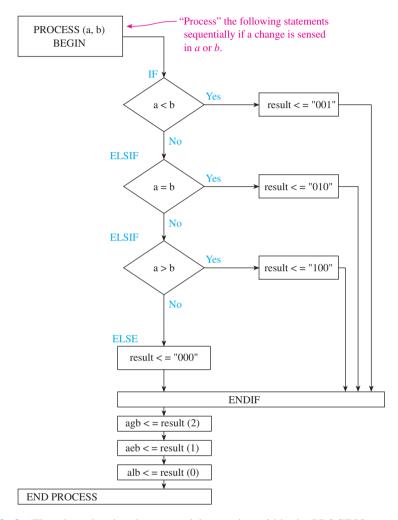

**Figure 8–6** Flowchart showing the sequential execution within the PROCESS.

The first IF statement determines if a is less than b. If it is, then the three bits "001" are moved to the *result* vector and program execution passes to the END IF clause. The 1 in the rightmost position corresponds to *result* element number 0 result(0), which will later be moved to output pin alb (a less than b). If the answer to the first IF is NO, then control passes to the ELSIF a = b statement, where a YES/NO determination is made, and so on for the ELSIF a > b. As you can see in the flow-chart, if the answer is NO for all three IF statements, then the *result* is set to 000. This may happen because, as mentioned before, std\_logic has many other states besides just 1 and 0. (HIGH impedance and FLOAT are two other common states.)

After the END IF statement, each individual *result* element is assigned to its corresponding output pin.

The simulation in Figure 8–7 shows the results of several comparisons between a and b. For example, the first comparison (a = 05, b = 05) results in making the aeb (a equals b) output HIGH and all others LOW. The next comparison (a = AA, b = A7) produces a HIGH at agb, and so on. Check over the other six comparisons to be sure that they make sense to you.

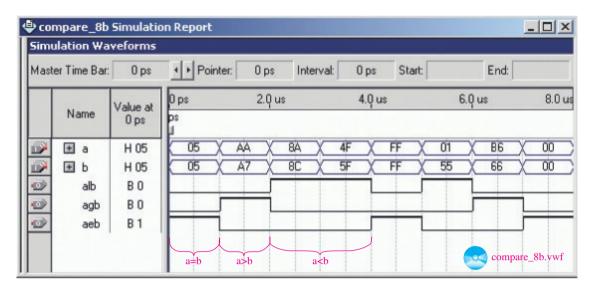

**Figure 8–7** Simulation of the 8-bit comparator of Figure 8–4.

# 8-3 Decoding

Decoding is the process of converting some code (such as binary, BCD, or hex) into a singular active output representing its numeric value. Take, for example, a system that reads a 4-bit BCD code and converts it to its appropriate decimal number by turning on a decimal indicating lamp. Figure 8–8 illustrates such a system. This **decoder** is made

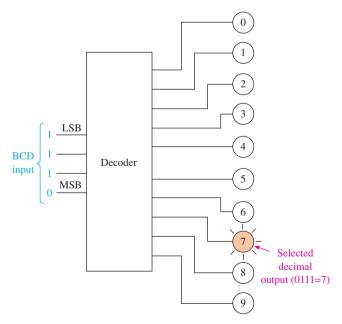

**Figure 8–8** A BCD decoder selects the correct decimal-indicating lamp based on the BCD input.

up of a combination of logic gates that produces a HIGH at one of the 10 outputs, based on the levels at the four inputs.

In this section, we learn how to use decoder ICs by first looking at the combinational logic that makes them work and then by selecting the actual decoder IC and making the appropriate pin connections.

# 3-Bit Binary-to-Octal Decoding

To design a decoder, it is useful first to make a truth table of all possible input/output combinations. An octal decoder must provide eight outputs, one for each of the eight different combinations of inputs, as shown in Table 8–1.

|                           | TABLI                 | E 8–1                 | Truth Ta | bles for a | n Octal | Decoder |     |      |   |   |   |
|---------------------------|-----------------------|-----------------------|----------|------------|---------|---------|-----|------|---|---|---|
|                           |                       |                       | (a) Ac   | tive-HIG   | H Outpu | ts      |     |      |   |   |   |
|                           |                       | Input                 | t        |            |         |         | Out | tput |   |   |   |
|                           | <b>2</b> <sup>2</sup> | <b>2</b> <sup>1</sup> | 20       | 0          | 1       | 2       | 3   | 4    | 5 | 6 | 7 |
|                           | 0                     | 0                     | 0        | 1          | 0       | 0       | 0   | 0    | 0 | 0 | 0 |
| <i>Note:</i> The selected | 0                     | 0                     | 1        |            | 1       | 0       | 0   | 0    | 0 | 0 | 0 |
| output goes HIGH.         | 0                     | 1                     | 0        | 0          | 0       | 1       | 0   | 0    | 0 | 0 | 0 |
|                           | 0                     | 1                     | 1        | 0          | 0       | 0       | 1   | 0    | 0 | 0 | 0 |
|                           | 1                     | 0                     | 0        | 0          | 0       | 0       | 0   | 1    | 0 | 0 | 0 |
|                           | 1                     | 0                     | 1        | 0          | 0       | 0       | 0   | 0    | 1 | 0 | 0 |
|                           | 1                     | 1                     | 0        | 0          | 0       | 0       | 0   | 0    | 0 | 1 | 0 |
|                           | 1                     | 1                     | 1        | 0          | 0       | 0       | 0   | 0    | 0 | 0 | 1 |
|                           |                       |                       | (b) Ac   | ctive-LOV  | V Outpu | ts      |     |      |   |   |   |
|                           |                       | Input                 | ţ        |            |         |         | Out | tput |   |   |   |
|                           | <b>2</b> <sup>2</sup> | 21                    | 20       | 0          | 1       | 2       | 3   | 4    | 5 | 6 | 7 |
|                           | 0                     | 0                     | 0        | 10         | 1       | 1       | 1   | 1    | 1 | 1 | 1 |
| <i>Note:</i> The selected | 0                     | 0                     | 1        | 1          | 0       | 1       | 1   | 1    | 1 | 1 | 1 |
| output goes LOW.          | 0                     | 1                     | 0        | 1          | 1       | 0       | 1   | 1    | 1 | 1 | 1 |
|                           | 0                     | 1                     | 1        | 1          | 1       | 1       | 0   | 1    | 1 | 1 | 1 |
|                           | 1                     | 0                     | 0        | 1          | 1       | 1       | 1   | 0    | 1 | 1 | 1 |
|                           | 1                     | 0                     | 1        | 1          | 1       | 1       | 1   | 1    | 0 | 1 | 1 |
|                           | 1                     | 1                     | 0        | 1          | 1       | 1       | 1   | 1    | 1 | 0 | 1 |
|                           | 1                     | 1                     | 1        | 1          | 1       | 1       | 1   | 1    | 1 | 1 | 0 |

Before the design is made, we must decide if we want an *active-HIGH-level* output or an *active-LOW-level* output to indicate the value selected. For example, the *active-HIGH* truth table in Table 8–1(a) shows us that, for an input of 011 (3), output 3 is HIGH, and all other outputs are LOW. The *active-LOW* truth table is just the opposite (output 3 is LOW, and all other outputs are HIGH).

Therefore, we have to know whether the indicating lamp (or other receiving device) requires a HIGH level to activate or a LOW level. We learn in Chapter 9 that most devices used in digital electronics are designed to activate from a LOW-level signal, so most decoder designs use *active-LOW* outputs, as shown in Table 8–1(b). The combinational logic requirements to produce a LOW at output 3 for an input of 011 are shown in Figure 8–9.

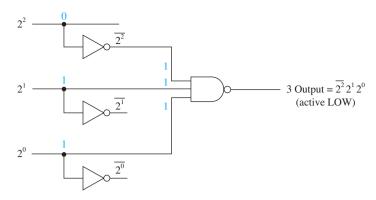

Figure 8–9 Logic requirements to produce a LOW at output 3 for a 011 input.

To design the complete octal decoder, we need a separate NAND gate for each of the eight outputs. The input connections for each of the NAND gates can be determined by referring to Table 8–1(b). For example, the NAND gate 5 inputs are connected to the  $2^2 - 2^{\overline{1}} - 2^0$  input lines, NAND gate 6 is connected to the  $2^2 - 2^{\overline{1}} - 2^0$  input lines, and so on. The complete circuit is shown in Figure 8–7. Each NAND gate in Figure 8–10 is wired so that its output goes LOW when the correct combination of input levels is present at its input. BCD and hexadecimal decoders can be designed in a similar manner.

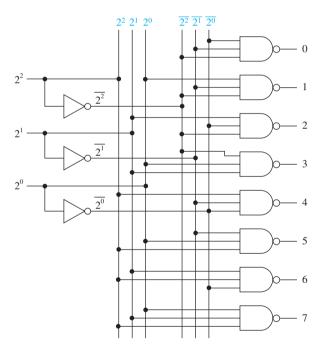

Figure 8–10 Complete circuit for an active-LOW output octal (1-of-8) decoder.

The octal decoder is sometimes referred to as a *1-of-8 decoder* because, based on the input code, one of the eight outputs will be active. It is also known as a *3-line-to-8-line decoder* because it has three input lines and eight output lines.

Integrated-circuit decoder chips provide basic decoding as well as several other useful functions. Manufacturers' data books list several decoders and give function tables illustrating the input/output operation and special functions. Rather than designing decoders using combinational logic, it is much more important to be able to use a data book to find the decoder that you need and to determine the proper pin connections and operating procedure to perform a specific decoding task. Table 8–2 lists some of the more popular TTL decoder ICs. (Equivalent CMOS ICs are also available.)

| TABLE 8-2  | Decoder ICs |                                                      |
|------------|-------------|------------------------------------------------------|
| Device Num | ber*        | Function                                             |
| 74138      |             | 1-of-8 octal decoder (3-line-to-8-line)              |
| 7442       |             | 1-of-10 BCD decoder (4-line-to-10-line)              |
| 74154      |             | 1-of-16 hex decoder (4-line-to-16-line)              |
| 7447       |             | BCD-to-seven-segment decoder (covered in Chapter 12) |

<sup>\*</sup>Most devices will be members of the LS or HC families (e.g., 74LS138 or 74HC138).

## **Octal Decoder IC**

The 74138 is an octal decoder capable of decoding the eight possible octal codes into eight separate active-LOW outputs, just like our combinational logic design. It also has three enable inputs for additional flexibility. Figure 8–11 shows information presented in a data book for the 74138.

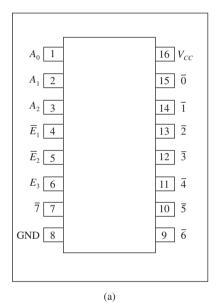

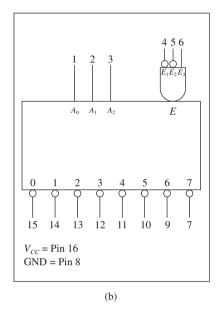

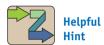

Decoding the A inputs in Figure 8–11(c) could have been done using just three inverters, similar to Figure 8–10. This is a good time to start thinking about gate loading, which is covered in Chapter 9. (Using six inverters ensures that each A input drives only one gate load.)

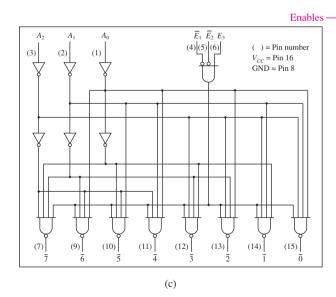

| _ |                  |                  |       |        | $2^{0}$ | $2^{1}$  | -2 | 22 |   |      |      |   | _ | OI | utputs |
|---|------------------|------------------|-------|--------|---------|----------|----|----|---|------|------|---|---|----|--------|
|   | <b>\</b>         | 1                | Inp   | outs 🗸 |         | <b>V</b> |    |    | ( | Outp | outs | K |   |    |        |
|   | $\overline{E}_1$ | $\overline{E}_2$ | $E_3$ | $A_0$  | $A_1$   | $A_2$    | 0  | 1  | 2 | 3    | 4    | 5 | 6 | 7  |        |
|   | Н                | X                | X     | X      | X       | X        | Н  | Н  | Н | Н    | Н    | Н | Н | Н  |        |
|   | X                | Н                | X     | X      | X       | X        | Н  | Н  | Н | Н    | Н    | Н | Н | Н  |        |
|   | X                | X                | L     | X      | X       | X        | Н  | Н  | Н | Н    | Н    | Н | Н | Н  |        |
|   | L                | L                | Н     | L      | L       | L        | L  | Н  | Н | Н    | Н    | Н | Н | Н  |        |
|   | L                | L                | Н     | Н      | L       | L        | Н  | L  | Н | Н    | Н    | Н | Н | Н  |        |
|   | L                | L                | Н     | L      | Н       | L        | Н  | Н  | L | Н    | Н    | Н | Н | Н  |        |
|   | L                | L                | Н     | Н      | Н       | L        | Н  | Н  | Н | L    | Н    | Н | Н | Н  |        |
|   | L                | L                | Н     | L      | L       | Н        | Н  | Н  | Н | Н    | L    | Н | Н | Н  |        |
|   | L                | L                | Н     | Н      | L       | Н        | Н  | Н  | Н | Н    | Н    | L | Н | Н  |        |
|   | L                | L                | Н     | L      | Н       | Н        | Н  | Н  | Н | Н    | Н    | Н | L | Н  |        |
|   | L                | L                | Н     | Н      | Н       | Н        | Н  | Н  | Н | Н    | Н    | Н | Н | L  |        |

(d)

Notes

H = HIGH voltage level

L = LOW voltage level

X = Don't care

 $A_2 = MSB$ 

**Figure 8–11** The 74138 octal decoder: (a) pin configuration; (b) logic symbol; (c) logic diagram; (d) function table. (Used with permission from NXP Semiconductors.)

Active-LOW

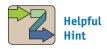

This is a good time to begin realizing the meaning of overbars in schematics. Don't develop the bad habit of thinking that  $\overline{E}_1$  and  $\overline{E}_2$  are inverted as they enter the IC. Instead, realize that  $\overline{E}_1$  and  $\overline{E}_2$  require a LOW to be satisfied. Also, the eight outputs each become active by going LOW.

Just by looking at the logic symbol [Figure 8–11(b)] and function table [Figure 8–11(d)], we can figure out the complete operation of the chip. First, the inversion bubbles on the decoded outputs indicate active-LOW operation. The three inputs  $\overline{E}_1$ ,  $\overline{E}_2$ , and  $E_3$  are used to *enable* the chip. The function table shows that the chip is disabled (all outputs HIGH) *unless*  $\overline{E}_1 = \text{LOW}$  and  $\overline{E}_2 = \text{LOW}$  and  $E_3 = \text{HIGH}$ . The enables are useful for go/no-go operation of the chip based on some external control signal.

When the chip is *disabled*, the  $\times$ 's in the binary input columns  $A_0$ ,  $A_1$ , and  $A_2$  indicate **don't-care** levels, meaning the outputs will all be HIGH no matter at what level  $A_0$ ,  $A_1$ , and  $A_2$  are. When the chip is *enabled*, the binary inputs  $A_0$ ,  $A_1$ , and  $A_2$  are used to select which output goes LOW. In this case,  $A_0$  is the least significant bit (LSB) input. Be aware that some manufacturers label the inputs A, B, C instead of  $A_0$ ,  $A_1$ ,  $A_2$  and assume that A is the LSB.

The logic diagram in Figure 8–11(c) shows the actual internal combinational logic required to perform the decoding. The extra inverters on the inputs are required to prevent excessive loading of the driving source(s). These internal inverters supply the driving current to the eight NAND gates instead of the driving source(s) having to do it. (Gate loading is discussed in Chapter 9.) The three enable inputs  $(\overline{E_1}, \overline{E_2}, \text{ and } E_3)$  are connected to an AND gate, which can disable all the output NANDs by sending them a LOW input level if  $\overline{E_1}, \overline{E_2}$ , and  $E_3$  are not 001. Example 8–4 shows a waveform analysis of the 74138, and Section 8–9 discusses its use in a microcomputer application.

#### EXAMPLE 8-3

List the outputs at  $\overline{0}$ ,  $\overline{1}$ ,  $\overline{2}$ ,  $\overline{3}$ ,  $\overline{4}$ ,  $\overline{5}$ ,  $\overline{6}$ ,  $\overline{7}$  given the inputs shown in Figures 8–12(a) and (b).

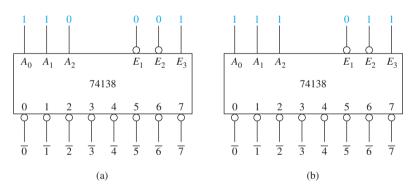

**Figure 8–12** 74138 octal decoder applications.

#### **Solution:**

#### EXAMPLE 8-4

Sketch the output waveforms of the 74138 in Figure 8–13(a). Figure 8–13(b) shows the input waveforms to the 74138.

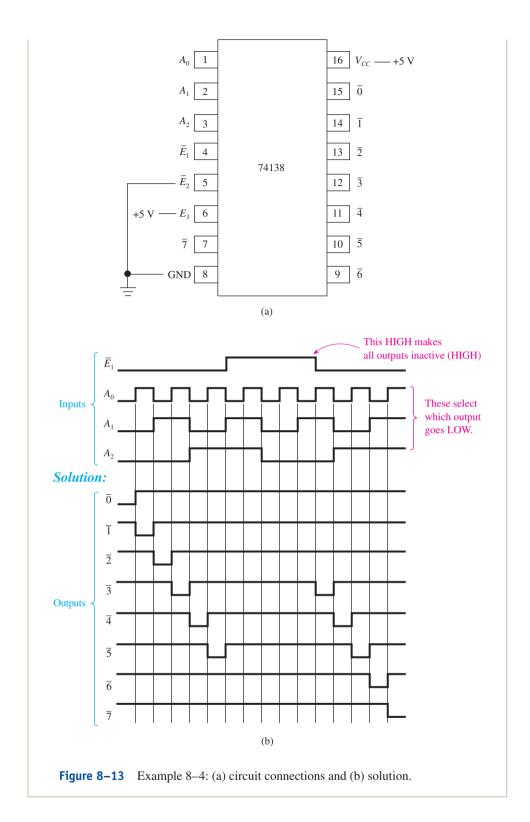

## 74138 OCTAL DECODER SIMULATION

Figure 8–14 shows the MultiSIM<sup>®</sup> software simulation of the 74138 octal decoder. LED displays were added on the outputs to indicate their logic levels. (Because the outputs are active-LOW, the selected output is signified by the LED that is OFF.) The enable inputs use the letter G instead of E and

the  $A_0$ ,  $A_1$ ,  $A_2$  inputs are labeled A, B, C, where A is the LSB. In this simulation, notice that the input switches are in position for decoding 101, which is the number 5, and the single enable input that is not hard-wired goes to a switch that is in the LOW position (enabled). Because the chip is enabled and the inputs are set at 101, then the #5 output is selected as shown.

**MultiSIM**<sup>®</sup> **exercise:** Use MultiSIM<sup>®</sup> to open the file *fig8\_14* from the textbook companion website.

- (a) Turn on the power simulation switch to perform the simulation shown in Figure 8–14.
- (b) Press the G key on your keyboard to repeatedly move the enable switch. Determine what logic level G' must be for the #5 output to be active.
- (c) With the G' switch down (enabled), determine the state of the ABC switches required to enable the #3 output. Try it.

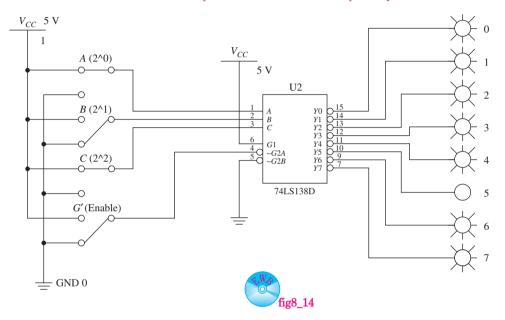

Figure 8-14 Simulation of the 74138 octal decoder using input switches and output LEDs.

## **BCD Decoder IC**

The 7442 is a BCD-to-decimal (1-of-10) decoder. It has four pins for the BCD input bits (0000 to 1001) and 10 active-LOW outputs for the decoded decimal numbers. Figure 8–15 gives the operational information for the 7442 from a manufacturer's data sheet.

#### Hexadecimal 1-of-16 Decoder IC

The 74154 is a 1-of-16 decoder. It accepts a 4-bit binary input (0000 to 1111), decodes it, and provides an active-LOW output to one of the 16 output pins. It also has a two-input active-LOW enable gate for disabling the outputs. If either enable input ( $\overline{E_0}$  or  $\overline{E_1}$ ) is made HIGH, the outputs are forced HIGH regardless of the  $A_0$  to  $A_3$  inputs. The operational information for the 74154 is given in Figure 8–16.

The logic diagram in Figure 8–16(c) shows the actual combinational logic circuit that is used to provide the decoding. The inverted-input AND gate is used in the circuit to disable all output NAND gates if either  $\overline{E_0}$  or  $\overline{E_1}$  is made HIGH. Follow the logic levels through the circuit for several combinations of inputs to  $A_0$  through  $A_3$  to prove its operation.

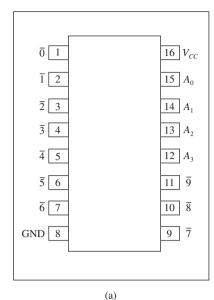

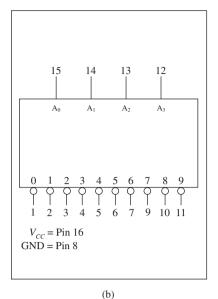

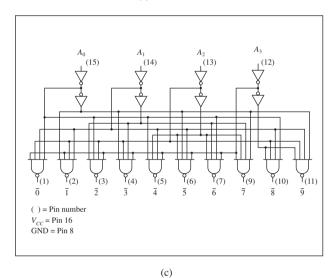

| $A_3$ | $A_2$ | $A_1$ | $A_0$ | $\overline{0}$ | 1 | 2 | 3 | 4 | 5 | <u>6</u> | 7 | 8 | 9 |
|-------|-------|-------|-------|----------------|---|---|---|---|---|----------|---|---|---|
| L     | L     | L     | L     | L              | Н | Н | Н | Н | Н | Н        | Н | Н | Н |
| L     | L     | L     | Н     | Н              | L | Η | Н | Н | Η | Η        | Η | Η | Н |
| L     | L     | Н     | L     | Н              | Η | L | Η | Η | Η | Η        | Η | Η | Η |
| L     | L     | Н     | Н     | Н              | Η | Η | L | Н | Η | Η        | Η | Η | Н |
| L     | Н     | L     | L     | Н              | Η | Η | Н | L | Η | Η        | Η | Η | Н |
| L     | Н     | L     | Н     | Н              | Η | Η | Η | Η | L | Η        | Η | Η | Η |
| L     | Н     | Н     | L     | Н              | Η | Η | Н | Н | Η | L        | Η | Η | Н |
| L     | Н     | Н     | Н     | Н              | Η | Η | Н | Н | Η | Η        | L | Η | Н |
| Н     | L     | L     | L     | Н              | Η | Η | Н | Н | Η | Η        | Η | L | Н |
| Н     | L     | L     | Н     | Н              | Η | Η | Н | Н | Η | Η        | Η | Η | L |
| Н     | L     | Н     | L     | Н              | Η | Η | Н | Н | Η | Η        | Η | Η | Н |
| Н     | L     | Н     | Н     | Н              | Η | Η | Н | Н | Η | Η        | Η | Η | Н |
| Н     | Н     | L     | L     | Н              | Η | Η | Н | Н | Η | Η        | Η | Η | Н |
| Н     | Н     | L     | Н     | Н              | Η | Η | Н | Н | Η | Η        | Η | Η | Н |
| Н     | Н     | Н     | L     | Н              | Η | Η | Н | Н | Η | Н        | Η | Η | Н |
| Н     | Н     | Н     | Н     | Н              | Н | Н | Н | Н | Н | Н        | Н | Н | Н |

H = HIGH voltage level (d) L = LOW voltage level

Figure 8–15 The 7442 BCD-to-DEC decoder: (a) pin configuration; (b) logic symbol; (c) logic diagram; (d) function table. (Used with permission from NXP Semiconductors.)

# Team **Discussion**

# **Review Questions**

- 8-3. A BCD-to-decimal decoder has how many inputs and how many outputs?
- **8–4.** An octal decoder with active-LOW outputs will output seven LOWs and one HIGH for each combination of inputs. True or false?
- 8-5. A hexadecimal decoder is sometimes called a 4-line-to-10-line decoder. True or false?
- **8–6.** Only one of the three *enable* inputs must be satisfied to enable the 74138 decoder IC. True or false?
- **8–7.** The 7442 BCD decoder has active-\_\_\_\_\_ (LOW/HIGH) inputs and active-\_\_\_\_(LOW/HIGH) outputs.

What happens when you enter an invalid BCD string

[see Figure 8-15(d)]?

325

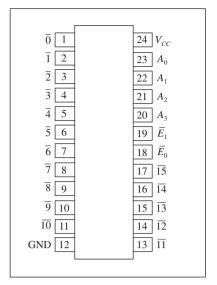

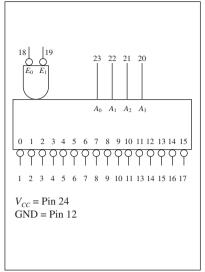

(b)

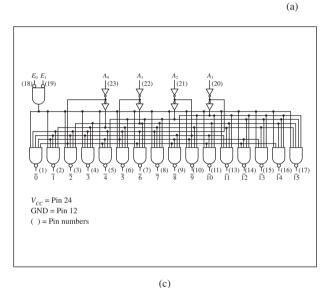

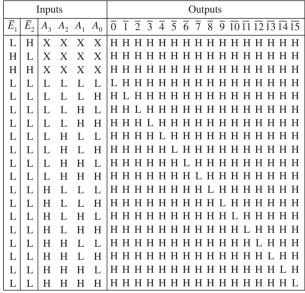

(d)

Team Discussion

Why are the A inputs listed as don't cares in the first three entries of the function table?

H = HIGH voltage level L = LOW voltage level X = Don't care

**Figure 8–16** The 74154 1-of-16 decoder: (a) pin configuration; (b) logic symbol; (c) logic diagram; (d) function table. (Used with permission from NXP Semiconductors.)

# 8-4 Decoders Implemented in the VHDL Language

The decoders described in the previous section can all be described using the VHDL language. More importantly, they can be customized to meet specific needs instead of having to work around the fixed-function characteristics of the 7400-series of ICs. In this section we will use an octal decoder to illustrate the flexibility VHDL provides. Figure 8–17(a) shows the block diagram of a basic octal decoder, also known as a 3-line-to-8-line decoder. Figure 8–17(b) shows the addition of an enable signal to enable/disable the outputs. As discussed previously, the inputs, outputs, and enable could be active-HIGH or active-LOW. Figure 8–17 shows all active-HIGH signals.

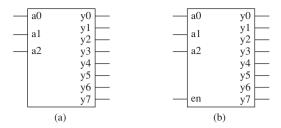

**Figure 8–17** Decoder block diagrams: (a) octal decoder; (b) octal decoder with an active-HIGH enable control input.

The first VHDL method, shown in Figure 8–18(a), implements the function table for a decoder as a *series of Boolean equations*. The first equation states that y0 will be HIGH if a2 = 0 AND a1 = 0 AND a0 = 0. Notice that the Boolean equations form a binary counter that specifies all combinations on the a-inputs from 000 up to 111. (To make the y-outputs active-LOW use parentheses to NOT the whole quantity to the right of the equal sign.) The simulation waveforms in Figure 8–17(c) show the HIGH outputs at y that correspond to each combination of a-inputs.

Figure 8–19 shows an alternate method that produces the same results. In this method, the inputs and outputs are each grouped as vectors and a *selected signal assignment* statement is used to set the appropriate *y*-output HIGH based on the 3-bit code at the *a*-inputs.

The next two VHDL listings include an *enable* feature like the one shown in Figure 8–17(b). In Figure 8–20 you can see that the enable input (*en*) is included as an additional entity port declaration. The program is written so that *en* must be

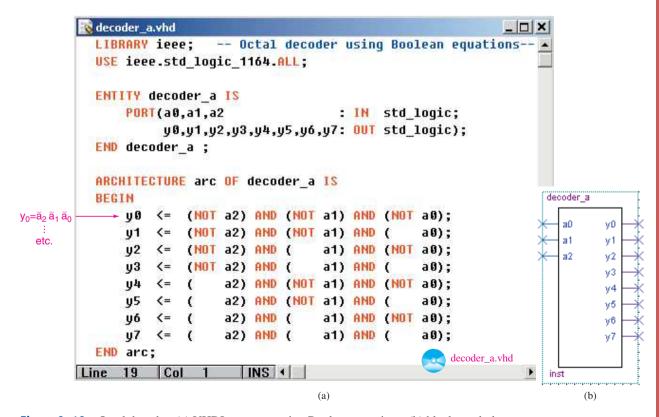

**Figure 8–18** Octal decoder: (a) VHDL program using Boolean equations; (b) block symbol file; (c) simulation of the decoded waveforms.

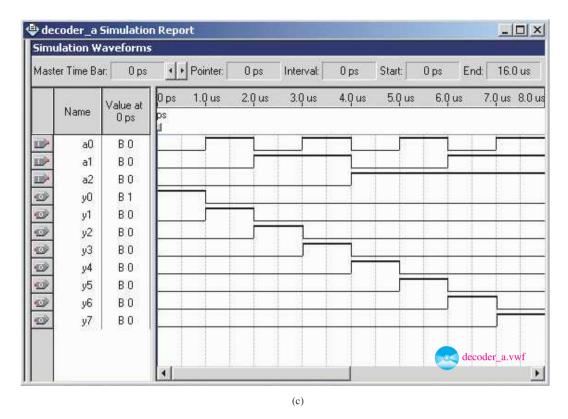

Figure 8–18 Continued

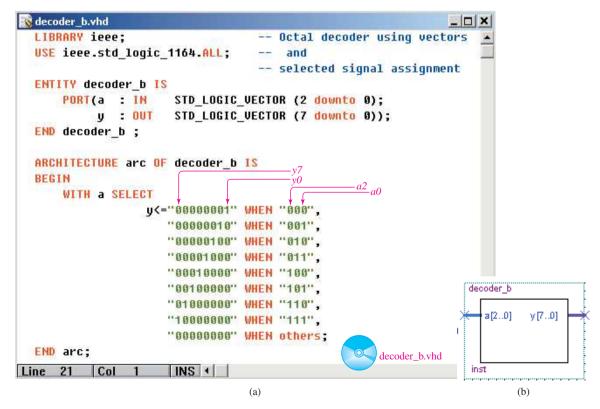

**Figure 8–19** Octal decoder implemented with vectors and the selected signal assignment: (a) VHDL listing; (b) block symbol file.

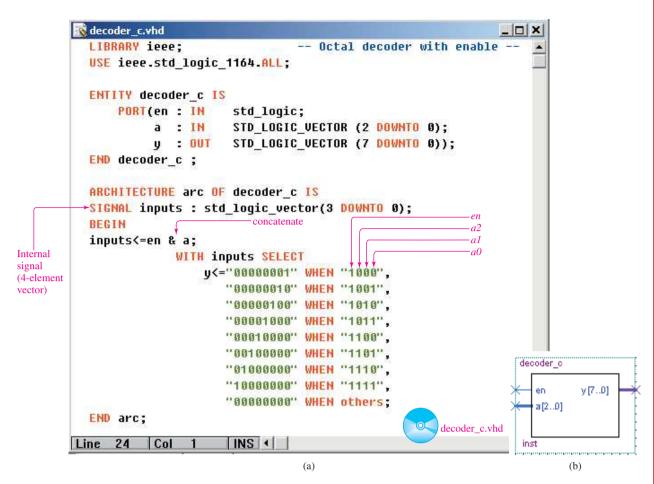

**Figure 8–20** Octal decoder with an enable input: (a) VHDL listing; (b) block symbol file.

HIGH for any output to be selected to go HIGH. For the program to check the *en* bit, it is first combined with the 3-bit *a* input forming a new 4-bit string. This is called **concatenation**. This takes two new statements. First, an internal SIGNAL named *inputs* is declared as a 4-bit vector. The signal *inputs* is then loaded with the concatenation of *en* with the three *a*-input bits forming the 4-bit vector (& is the symbol used to concatenate). This 4-bit vector is now used in the selected signal assignment statements to select the appropriate *y* output to go HIGH. Notice that whenever *en* (the leftmost bit) is LOW, control drops to the "others" clause, setting all outputs LOW.

The octal decoder shown in Figure 8–21(a) uses an IF-THEN-ELSE clause and a CASE statement to select the appropriate *y* output to go HIGH. In some ways this makes the most sense logically because it asks "IF *en* equals '1' THEN perform the CASE assignments, ELSE set output vector *y* to all zeros". IF statements are sequential in nature and therefore must be placed within a PROCESS. Also, the CASE method of assignment is chosen because the selected signal assignment method is not allowed with IF statements. The PROCESS sensitivity list consists of *a* and *en*. Whenever either of these changes, the PROCESS is executed.

The waveform simulation in Figure 8–21(c) shows how the a-input vector dictates which y output goes HIGH as long as en is HIGH. When en is LOW all outputs are made LOW. (To list the least significant bit first as we did here, choose **Tools** > **Options** > **Waveform Editor** > **Show LSB First**).

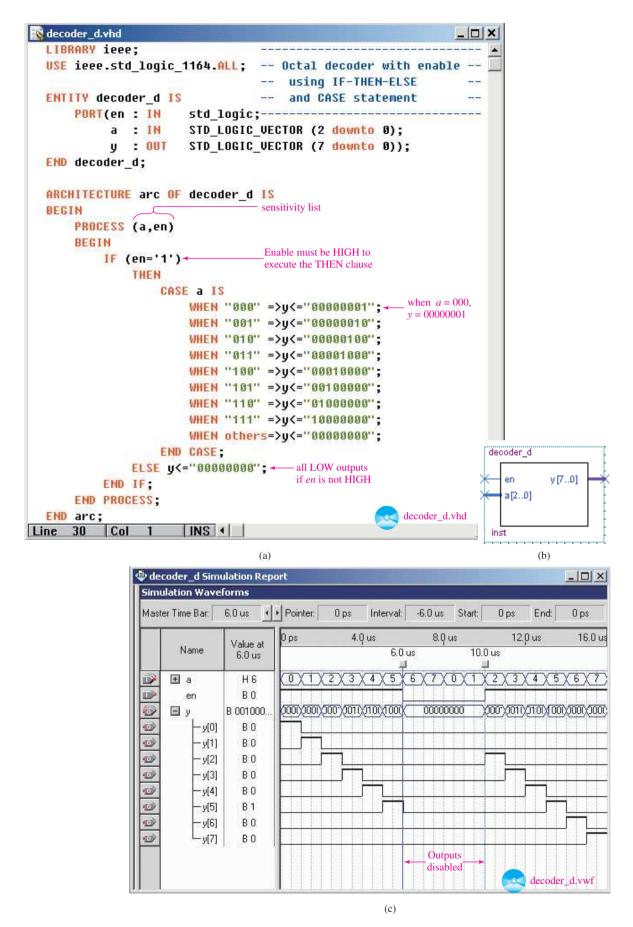

**Figure 8–21** Octal decoder: (a) VHDL program using the IF-THEN-ELSE and CASE statements; (b) block symbol file; (c) simulation waveforms of the octal decoder with enable control.

# 8-5 Encoding

Encoding is the opposite process from decoding. Encoding is used to generate a coded output (such as BCD or binary) from a singular active numeric input line. For example, Figure 8–22 shows a typical block diagram for a decimal-to-BCD **encoder** and an octal-to-binary encoder.

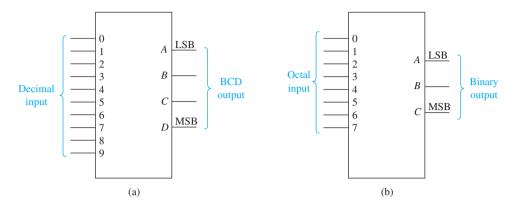

**Figure 8–22** Typical block diagrams for encoders: (a) decimal-to-BCD encoder and (b) octal-to-binary encoder.

The design of encoders using combinational logic can be done by reviewing the truth table (see Table 8–3) for the operation to determine the relationship each output has with the inputs. For example, by studying Table 8–3 for a decimal-to-BCD encoder, we can see that the A output ( $2^0$ ) is HIGH for all odd decimal input numbers (1, 3, 5, 7, and 9). The B output ( $2^1$ ) is HIGH for decimal inputs 2, 3, 6, and 7. The D output ( $2^2$ ) is HIGH for decimal inputs 4, 5, 6, and 7, and the D output ( $2^3$ ) is HIGH for decimal inputs 8 and 9.

| TABLE 8-3    | Decir | nal-to-BCE | Encoder T | ruth Table |   |  |  |  |  |
|--------------|-------|------------|-----------|------------|---|--|--|--|--|
|              |       | BCD Output |           |            |   |  |  |  |  |
| Decimal Inpu | ıt    | D          | С         | В          | A |  |  |  |  |
| 0            |       | 0          | 0         | 0          | 0 |  |  |  |  |
| 1            |       | 0          | 0         | 0          | 1 |  |  |  |  |
| 2            |       | 0          | 0         | 1          | 0 |  |  |  |  |
| 3            |       | 0          | 0         | 1          | 1 |  |  |  |  |
| 4            |       | 0          | 1         | 0          | 0 |  |  |  |  |
| 5            |       | 0          | 1         | 0          | 1 |  |  |  |  |
| 6            |       | 0          | 1         | 1          | 0 |  |  |  |  |
| 7            |       | 0          | 1         | 1          | 1 |  |  |  |  |
| 8            |       | 1          | 0         | 0          | 0 |  |  |  |  |
| 9            |       | 1          | 0         | 0          | 1 |  |  |  |  |

Now, from what we have just observed, it seems that we can design a decimal-to-BCD encoder with just four OR gates; the *A* output OR gate goes HIGH for any odd decimal input, the *B* output goes HIGH for 2 or 3 or 6 or 7, and so on, for the *C* output and *D* output. The complete design of a basic decimal-to-BCD encoder is given in Figure 8–23. The design for an octal-to-binary encoder uses the same procedure, but, of course, these encoders are available in IC form: the 74147 decimal to BCD and the 74148 octal to binary.

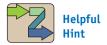

Once you have seen this encoder design, it should be a confidence booster for you to sketch an octal encoder circuit with the book closed.

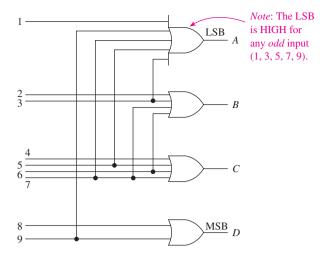

Figure 8–23 Basic decimal-to-BCD encoder.

## The 74147 Decimal-to-BCD Encoder

The 74147 operates similarly to our basic design from Figure 8–23 except for two major differences:

- **1.** The inputs *and* outputs are all active-LOW [see the bubbles on the logic symbol, Figure 8–24(a)].
- 2. The 74147 is a *priority* encoder, which means that if more than one decimal number is input, the highest numeric input has *priority* and will be encoded to the output [see the function table, Figure 8–24(b)]. For example, looking at the second line in the function table, if  $\overline{I_9}$  is LOW (decimal 9), all other inputs are don't care (could be HIGH *or* LOW), and the BCD output is 0110 (active-LOW BCD-9).

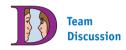

Discuss how you would use the function table to determine when the 74147 would encode a decimal zero output.

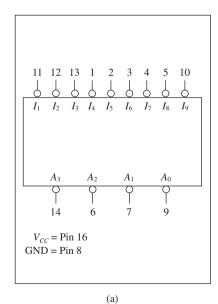

|                  |                  |                  |                  | Inpu             | t                |                  |                  |                  | Output           |                  |                  |                  |  |
|------------------|------------------|------------------|------------------|------------------|------------------|------------------|------------------|------------------|------------------|------------------|------------------|------------------|--|
| $\overline{I}_1$ | $\overline{I}_2$ | $\overline{I}_3$ | $\overline{I}_4$ | $\overline{I}_5$ | $\overline{I}_6$ | $\overline{I_7}$ | $\overline{I}_8$ | $\overline{I_9}$ | $\overline{A}_3$ | $\overline{A}_2$ | $\overline{A}_1$ | $\overline{A}_0$ |  |
| Н                | Н                | Н                | Н                | Н                | Н                | Н                | Н                | Н                | Н                | Н                | Н                | Н                |  |
| X                | X                | X                | X                | X                | X                | X                | X                | L                | L                | Н                | Н                | L                |  |
| X                | X                | X                | X                | X                | X                | X                | L                | Н                | L                | Н                | Н                | Н                |  |
| X                | X                | X                | X                | X                | X                | L                | Н                | Н                | Н                | L                | L                | L                |  |
| X                | X                | X                | X                | X                | L                | Н                | Н                | Н                | Н                | L                | L                | Н                |  |
| X                | X                | X                | X                | L                | Н                | Н                | Н                | Н                | Н                | L                | Н                | L                |  |
| X                | X                | X                | L                | Н                | Н                | Н                | Н                | Н                | Н                | L                | Н                | Н                |  |
| X                | X                | L                | Н                | Н                | Н                | Н                | Н                | Н                | Н                | Н                | L                | L                |  |
| X                | L                | Н                | Н                | Н                | Н                | Н                | Н                | Н                | Н                | Н                | L                | Н                |  |
| L                | Н                | Н                | Н                | Н                | Н                | Н                | Н                | Н                | Н                | Н                | Н                | L                |  |

H = HIGH voltage level L = LOW voltage level X = Don't care (b)

**Figure 8–24** The 74147 decimal-to-BCD (10-line-to-4-line) encoder: (a) logic symbol and (b) function table.

#### EXAMPLE 8-5

List the outputs at  $\overline{A}_3$ ,  $\overline{A}_2$ ,  $\overline{A}_1$ ,  $\overline{A}_0$  given the inputs shown in Figure 8–25(a) and (b).

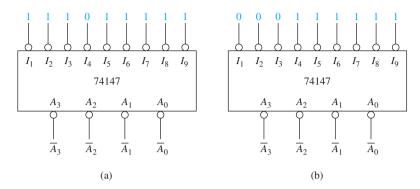

**Figure 8–25** 74147 BCD encoder applications.

## **Solution:**

(a) 
$$\overline{A}_3 = 1$$
  
 $\overline{A}_2 = 0$   
 $\overline{A}_1 = 1$   
 $\overline{A}_0 = 1$  (b)  $\overline{A}_3 = 1$   
 $\overline{A}_2 = 1$   
 $\overline{A}_1 = 0$   
 $\overline{A}_0 = 0$  active-Low 3 (priority)

#### EXAMPLE 8-6

For simplicity, the 74147 IC shown in Figure 8–26(a) is set up for encoding just three of its inputs (7, 8, and 9). Using the function table from Figure 8–24(b), sketch the outputs at  $\overline{A_0}$ ,  $\overline{A_1}$ ,  $\overline{A_2}$ , and  $\overline{A_3}$  as the  $\overline{I_7}$ ,  $\overline{I_8}$ , and  $\overline{I_9}$  inputs are switching as shown in Figure 8–26(b).

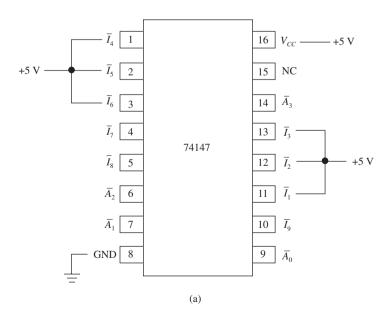

**Figure 8–26** Example 8–6: (a) circuit connections and (b) wave forms.

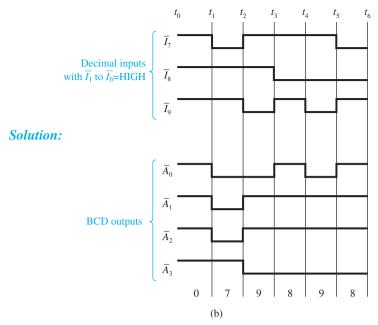

Figure 8–26 Continued

**Explanation:** The  $\overline{I_1}$  to  $\overline{I_6}$  inputs are all tied HIGH and have no effect on the output.

 $t_0-t_1$ : Decimal inputs are all HIGH; BCD outputs represent a 0.

 $t_1 - t_2$ :  $\overline{I_7}$  is LOW; BCD outputs represent a 7. (Active-LOW 7 = 1000.)

 $t_2-t_3$ :  $\overline{I_9}$  is LOW; BCD outputs represent a 9.

 $t_3-t_4$ :  $\overline{I_8}$  is LOW; BCD outputs represent an 8.

 $t_4-t_5$ :  $\overline{l_8}$  and  $\overline{l_9}$  are LOW;  $\overline{l_9}$  has priority; BCD outputs represent a 9.

 $t_5-t_6$ :  $\overline{I_7}$  and  $\overline{I_8}$  are LOW;  $\overline{I_8}$  has priority; BCD outputs represent an 8.

#### 74147 DECIMAL-TO-BCD ENCODER SIMULATION

Figure 8–27 shows the MultiSIM® software simulation of the 74147 encoder. LED displays were added on the BCD outputs to indicate their logic levels. (Because the outputs are active-LOW, the active outputs are signified by LEDs that are OFF.) The LOW-order decimal inputs (1 through 6) are hard-wired to  $V_{CC}$  to simplify the simulation. (Because the inputs are active-LOW,  $V_{CC}$  will make them inactive for this simulation.) In this simulation, notice that the input switches are in position for encoding the decimal number 7 (111<sub>2</sub>). The simulation shows that the  $2^{0}$ ,  $2^{1}$ , and  $2^{2}$  LEDs are OFF which is the correct output for an active-LOW BCD #7.

**MultiSIM**® **exercise:** Use MultiSIM® to open the file *fig8*\_27.

- (a) Turn on the power simulation switch to perform the simulation shown in Figure 8–27.
- (b) Predict the state of the four output LEDs if the decimal input is changed to #9. Try it by pressing the appropriate numbers on your keyboard corresponding to the decimal input desired.
- (c) What do you expect will happen if more than one decimal input is made active? Try it by making both #8 and #9 LOW. Which number got encoded?

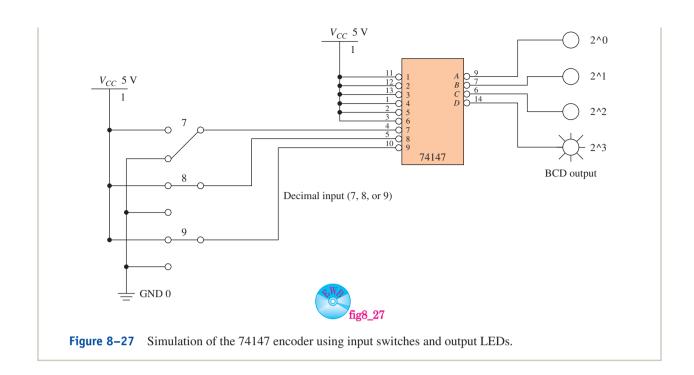

# The 74148 Octal-to-Binary Encoder

The 74148 encoder accepts data from eight active-LOW inputs and provides a binary representation on three active-LOW outputs. It is also a **priority** encoder, so when two or more inputs are active simultaneously, the input with the highest priority is represented on the output, with input line  $\overline{I_7}$  having the highest priority. The logic symbol and function table in Figure 8–28 give us some other information as well.

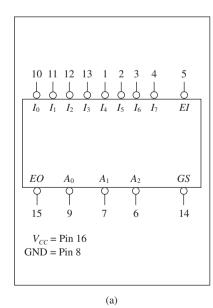

|    |                  |                  |                  | Input            | s                |                  |                  |                  | Outputs         |                  |                  |                  |                 |
|----|------------------|------------------|------------------|------------------|------------------|------------------|------------------|------------------|-----------------|------------------|------------------|------------------|-----------------|
| ĒΪ | $\overline{I}_0$ | $\overline{I}_1$ | $\overline{I}_2$ | $\overline{I_3}$ | $\overline{I}_4$ | $\overline{I}_5$ | $\overline{I}_6$ | $\overline{I_7}$ | $\overline{GS}$ | $\overline{A}_0$ | $\overline{A}_1$ | $\overline{A}_2$ | $\overline{EO}$ |
| Н  | X                | X                | X                | X                | X                | X                | X                | X                | Н               | Н                | Н                | Н                | Н               |
| L  | Н                | Н                | Н                | Н                | Н                | Н                | Н                | Н                | Н               | Н                | Н                | Н                | L               |
| L  | X                | X                | X                | X                | X                | X                | X                | L                | L               | L                | L                | L                | Н               |
| L  | X                | X                | X                | X                | X                | X                | L                | Н                | L               | Н                | L                | L                | Н               |
| L  | X                | X                | X                | X                | X                | L                | Н                | Н                | L               | L                | Н                | L                | Н               |
| L  | X                | X                | X                | X                | L                | Н                | Н                | Н                | L               | Н                | Н                | L                | Н               |
| L  | X                | X                | X                | L                | Н                | Н                | Н                | Н                | L               | L                | L                | Н                | Н               |
| L  | X                | X                | L                | Н                | Н                | Н                | Н                | Н                | L               | Н                | L                | Н                | Н               |
| L  | X                | L                | Н                | Н                | Н                | Н                | Н                | Н                | L               | L                | Н                | Н                | Н               |
| L  | L                | Н                | Н                | Н                | Н                | Н                | Н                | Н                | L               | Н                | Н                | Н                | Н               |

(b)

H = HIGH voltage level L = LOW voltage level X = Don't care

**Figure 8–28** The 74148 octal-to-binary (8-line-to-3-line) encoder: (a) logic symbol; (b) functional table. (Used with permission from NXP Semiconductors.)

The 74148 can be expanded to any number of inputs by using several 74148s and their  $\overline{EI}$ ,  $\overline{EO}$ , and  $\overline{GS}$  pins. These special pins are defined as follows:

- $\overline{EI}$  Active-LOW enable input: a HIGH on this input forces all outputs  $(\overline{A_0})$  to  $\overline{A_2}$ ,  $\overline{EO}$ ,  $\overline{GS}$ ) to their inactive (HIGH) state.
- $\overline{EO}$  Active-LOW enable output: this output pin goes LOW when all inputs ( $\overline{I_0}$  to  $\overline{I_7}$ ) are inactive (HIGH) and  $\overline{EI}$  is LOW.
- $\overline{GS}$  Active-LOW group signal output: this output pin goes LOW whenever any of the inputs  $(\overline{I_0} \text{ to } \overline{I_7})$  are active (LOW) and  $\overline{EI}$  is LOW.

The following examples illustrate the use of these pins.

#### EXAMPLE 8-7

List the outputs at  $\overline{EO}$ ,  $\overline{A_0}$ ,  $\overline{A_1}$ ,  $\overline{A_2}$  and,  $\overline{GS}$  given the inputs shown in Figures 8–29(a) and (b).

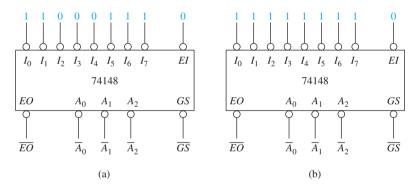

Figure 8–29 74148 octal encoder applications.

#### Solution:

(a) 
$$\overline{EO} = 1$$
 (b)  $\overline{EO} = 0$  LOW because there are no active inputs  $\overline{A_0} = 1$   $\overline{A_1} = 1$  active-low 4  $\overline{A_2} = 0$  LOW because there are active inputs and  $\overline{EI}$  is low  $\overline{GS} = 1$   $\overline{GS} = 1$ 

#### EXAMPLE 8-8

Sketch the output waveforms for the 74148 connected as shown in Figure 8–30. The input waveforms to  $\overline{I_6}$ ,  $\overline{I_7}$ , and  $\overline{EI}$  are given in Figure 8–31. (Inputs  $\overline{I_0}$  to  $\overline{I_5}$  are tied HIGH for simplicity.)

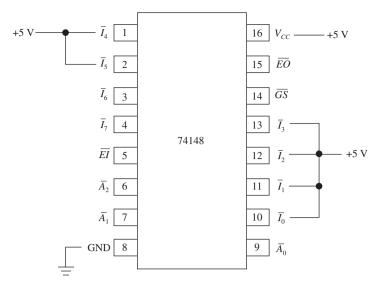

**Figure 8–30** The 74148 connections for Example 8–8.

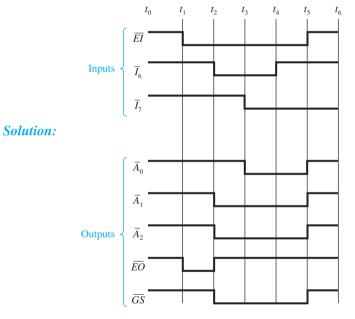

Figure 8-31

 $t_0-t_1$ : All outputs are forced HIGH by the HIGH on  $\overline{EI}$ .

 $t_1-\underline{t_2}$ :  $\overline{EI}$  is LOW to enable the inputs, but  $\overline{I_0}$  to  $\overline{I_7}$  are all HIGH (inactive), so  $\overline{EO}$  goes LOW.

 $t_2-t_3$ :  $\overline{GS}$  goes LOW because one of the inputs  $(\overline{I_6})$  is active; the active-LOW binary output is equal to 6.

 $t_3-t_4$ :  $\overline{I_7}$  and  $\overline{I_6}$  are LOW;  $\overline{I_7}$  has priority; output = 7.

 $t_4-t_5$ :  $\overline{I_7}$  is LOW; output = 7.

 $t_5-t_6$ : All outputs are forced HIGH by the HIGH on  $\overline{EI}$ .

#### EXAMPLE 8-9

# **VHDL Octal Priority Encoder**

Use VHDL to design an active-HIGH input, active-HIGH output, octal priority encoder. Create a waveform simulation file to test that both individual and multiple active inputs are encoded correctly.

**Solution:** The program listing is given in Figure 8–32. The Conditional Signal Assignment statement was used instead of a Selected Signal Assignment because it operates on a *priority* basis. For example, the first line checks for i(7) = '1'. [i(7) is the leftmost bit in the i input vector.] If it is TRUE then "111" is moved to output vector a and control passes to the end because all ELSE clauses will be skipped. If i(7) = '1' is FALSE, then the next line is executed for i(6) = '1', and so on. This imposes a priority, guaranteeing that the highest input will be encoded if multiple inputs are HIGH.

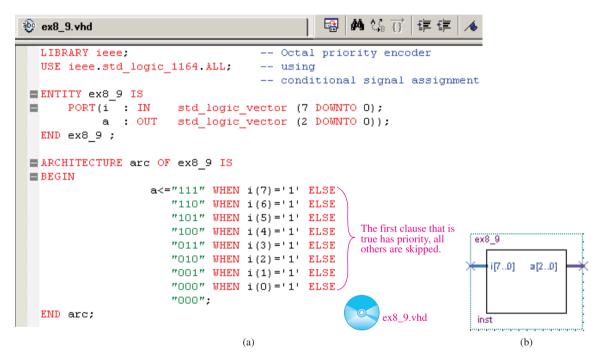

**Figure 8–32** The octal encoder of Example 8–9: (a) VHDL listing; (b) block symbol file.

Proof that the encoder is working properly is shown in Figure 8–33. Notice that at the 2.0  $\mu$ s mark, i(5) AND i(4) are both HIGH. Since 5 is larger than 4, it gets encoded at the a output as shown. Carefully review the remainder of the waveform to convince yourself that all results are valid.

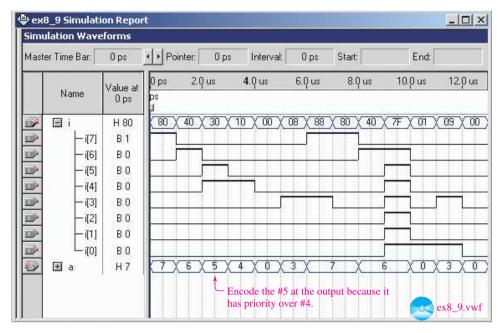

**Figure 8–33** Simulated waveforms for the octal encoder of Example 8–9.

# **Review Questions**

- **8–8.** How does an encoder differ from a decoder?
- **8–9.** If more than one input to a *priority* encoder is active, which input will be encoded?
- **8–10.** (a) If all inputs to a 74147 encoder are HIGH, what will the  $A_3-A_0$  outputs be?
  - (b) Repeat part (a) for all inputs being LOW.
- **8–11.** What are the five outputs of the 74148? Are they active-LOW or active-HIGH?

## 8-6 Code Converters

Often it is important to convert a coded number into another form that is more usable by a computer or digital system. The prime example of this is with binary-coded decimal (BCD). We have seen that BCD is very important for visual display communication between a computer and human beings. But BCD is very difficult to deal with arithmetically. Algorithms, or procedures, have been developed for the conversion of BCD to binary by computer programs (**software**) so that the computer is able to perform all arithmetic operations in binary.

Another way to convert BCD to binary, the **hardware** approach, is with MSI ICs. Additional circuitry is involved, but it is much faster to convert using hardware rather than software. We look at both methods for the conversion of BCD to binary.

## **BCD-to-Binary Conversion**

If you were going to convert BCD to binary using software program statements, you would first have to develop a procedure, or algorithm, for the conversion. Take, for example, the number  $26_{10}$  in BCD.

$$\frac{2}{0010}$$
  $\frac{6}{0110}$ 

If you simply apply regular binary weighting to each bit, you would come up with 38  $(2^1 + 2^2 + 2^5 = 38)$ . You must realize that the second group of BCD positions has a new progression of powers of 2 but with a **weighting factor** of 10, as shown in Figure 8–34. Now, if we go back and apply the proper weighting factors to  $26_{10}$  in CD, we should get the correct binary equivalent.

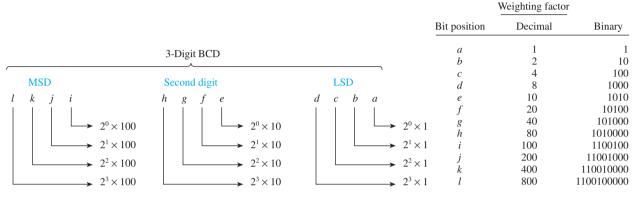

Figure 8–34 Weighting factors for BCD bit positions.

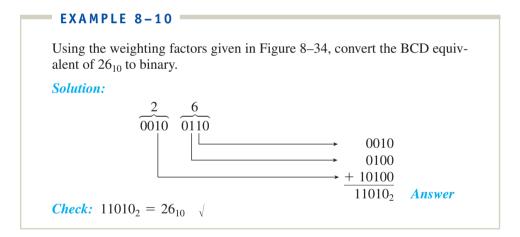

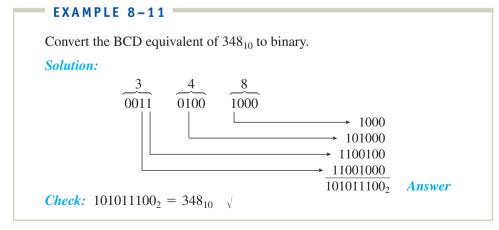

## Conversion of BCD to Binary Using the 74184

Examples 8–10 and 8–11 illustrate one procedure of conversion that can be used as an algorithm for a computer program (software). The hardware approach using the 74184 IC is another way to accomplish BCD-to-binary conversion.

The logic symbol in Figure 8–35 shows eight active-HIGH binary outputs.  $Y_1$  to  $Y_5$  are outputs for regular BCD-to-binary conversion.  $Y_6$  to  $Y_8$  are used for a special BCD code called nine's-complement and ten's-complement.

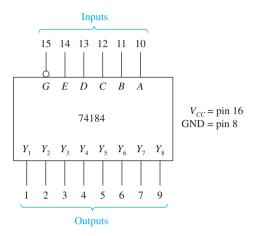

Figure 8–35 Logic symbol for the 74184 BCD-to-binary converter.

The active-HIGH BCD bits are input on A through E. The  $\overline{G}$  is an active-LOW enable input. When  $\overline{G}$  is HIGH, all outputs are forced HIGH.

Figure 8–36 shows the connections to form a 6-bit BCD converter. Because the LSB of the BCD input is always equal to the LSB of the binary output, the connection is made straight from input to output. The other BCD bits are connected to the A to E inputs. They have the weighting of A = 2, B = 4, C = 8, D = 10, and E = 20. Because only 2 bits are available for the MSD BCD input, the largest BCD digit in that position will be 3 (11). More useful setups, providing for the input of two or three complete BCD digits, are shown in Figure 8–37(a) and 8–37(b).

A companion chip, the 74185, is used to work the opposite way, binary to BCD. Figure 8–37(c) and 8–37(d) shows the 74185 used to perform binary-to-BCD conversions.

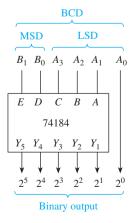

Figure 8–36 Six-bit BCD-to-binary converter.

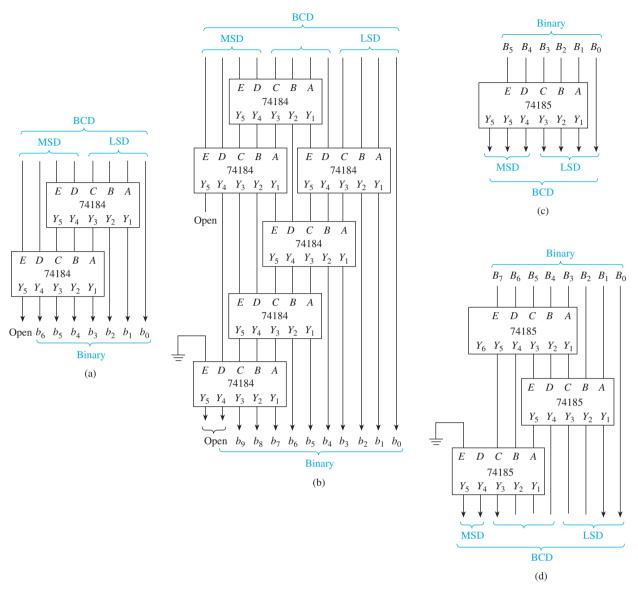

**Figure 8–37** BCD-to-binary conversions using the 74184 and binary-to-BCD conversions using the 74185: (a) BCD-to-binary converter for two BCD decades; (b) BCD-to-binary converter for three BCD decades; (c) 6-bit binary-to-BCD converter; (d) 8-bit binary-to-BCD converter. (Courtesy of Texas Instruments, Inc.)

#### EXAMPLE 8-12

Show how the BCD code of the number 65 is converted by the circuit of Figure 8–37(a) by placing 1s and 0s at the inputs and outputs.

**Solution:** The BCD-to-binary conversion is shown in Figure 8–38. The upper 74184 is used to convert the least significant 6 bits, which are 100101. Using the proper binary weighting, 100101 becomes 011001.

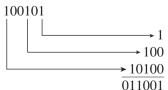

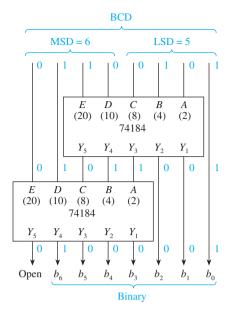

**Figure 8–38** Solution to Example 8–12.

The lower 74184 is used to convert the most significant 2 bits plus 4 bits from the upper 74184, which are 010110. Using proper binary weighting, 010110 becomes 010000.

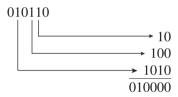

The final binary result is 01000001, which checks out to be equal to  $65_{10}$ .

#### **BCD-to-Seven-Segment Converters**

Calculators and other devices with numeric displays use another form of code conversion involving BCD-to-seven-segment conversion. The term *seven segment* comes from the fact that these displays utilize seven different illuminating segments to make up each of the 10 possible numeric digits. A **code converter** must be employed to convert the 4-bit BCD into a 7-bit code to drive each digit. A commonly used BCD to-seven-segment converter is the 7447 IC. An in-depth discussion of displays and display converter/drivers will be given in Section 12–6 after you have a better understanding of the circuitry used to create the numeric data to be displayed.

# **Gray Code**

The **Gray code** is another useful code used in digital systems. It is used primarily for indicating the angular position of a shaft on rotating machinery, such as automated lathes and drill presses. This code is like binary in that it can have as many bits as necessary, and the more bits, the more possible combinations of output codes (number of combinations =  $2^N$ ). A 4-bit Gray code, for example, has  $2^4 = 16$  different representations, giving a resolution of 1 of 16 possible angular positions at 22.5° each (360/16 = 22.5).

The difference between the Gray code and the regular binary code is illustrated in Table 8–4. Notice in the table that the Gray code varies by only 1 bit from one entry

| TABLE 8-4 | Four-Bit Gray Code |      |
|-----------|--------------------|------|
| Decimal   | Binary             | Gray |
| 0         | 0000               | 0000 |
| 1         | 0001               | 0001 |
| 2         | 0010               | 0011 |
| 3         | 0011               | 0010 |
| 4         | 0100               | 0110 |
| 5         | 0101               | 0111 |
| 6         | 0110               | 0101 |
| 7         | 0111               | 0100 |
| 8         | 1000               | 1100 |
| 9         | 1001               | 1101 |
| 10        | 1010               | 1111 |
| 11        | 1011               | 1110 |
| 12        | 1100               | 1010 |
| 13        | 1101               | 1011 |
| 14        | 1110               | 1001 |
| 15        | 1111               | 1000 |

to the next and from the last entry (15) back to the beginning (0). Now, if each Gray code represents a different position on a rotating wheel, as the wheel turns, the code read from one position to the next will vary by only 1 bit (see Figure 8–39).

If the same wheel were labeled in *binary*, as the wheel turned from 7 to 8, the code would change from 0111 to 1000. If the digital machine happened to be reading the shaft position just as the code was changing, it might see 0111 or 1000, but because all 4 bits are changing (0 to 1 or 1 to 0), the code that it reads may be anything from 0000 to 1111. Therefore, the potential for an error using the regular binary system is great.

With the Gray code wheel, on the other hand, when the position changes from 7 to 8, the code changes from 0100 to 1100. The MSB is the only bit that changes, so if a read is taken right on the border between the two numbers, either a 0100 is read or a 1100 is read (no problem).

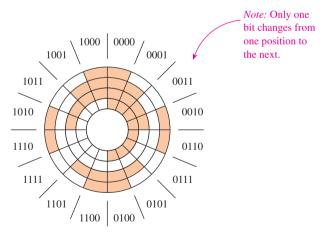

Figure 8–39 Gray code wheel.

### **Gray Code Conversions**

The determination of the Gray code equivalents and the conversions between Gray code and binary code are done very simply with exclusive-OR gates, as shown in Figures 8–40 and 8–41.

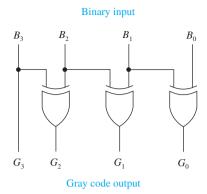

**Figure 8–40** Binary-to-Gray-code converter.

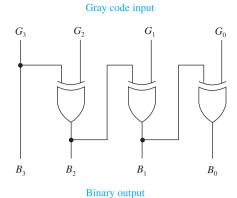

**Figure 8–41** Gray-code-to-binary converter.

### EXAMPLE 8-13

Test the operation of the binary-to-Gray-code converter of Figure 8–40 by labeling the inputs and outputs with the conversion of binary 0110 to Gray code.

**Solution:** The operation of the converter is shown in Figure 8–42.

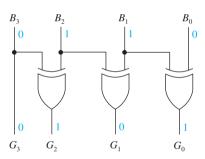

Figure 8-42

### EXAMPLE 8-14

Repeat Example 8–13 for the Gray-code-to-binary converter of Figure 8–41 by converting a Gray code 0011 to binary.

*Solution:* The operation of the converter is shown in Figure 8–43.

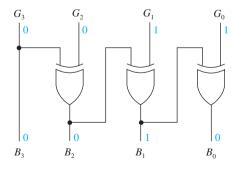

Figure 8-43

## **Review Questions**

- **8–12.** What is the binary weighting factor of the MSB of a two-digit (8-bit) BCD number?
- **8–13.** How many 74184 ICs are required to convert a three-digit BCD number to binary?
- **8–14.** Why is Gray code used for indicating the shaft position of rotating machinery rather than regular binary code?

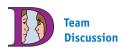

Discuss some of the applications of multiplexers in data-acquisition systems. How many data select control inputs would be required if you want to sample data at 16 different inputs?

# 8-7 Multiplexers

A **multiplexer** is a device capable of funneling several data lines into a single line for transmission to another point. The multiplexer has two or more digital input signals connected to its input. Control signals are also input to tell which data-input line to select for transmission (data selection). Figure 8–44 illustrates the function of a multiplexer.

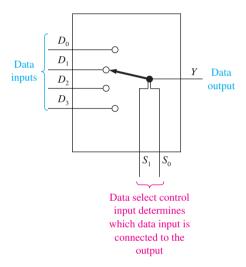

Figure 8–44 Functional diagram of a four-line multiplexer.

The multiplexer is also known as a *data selector*. Figure 8–44 shows that the *data select control inputs*  $(S_1, S_0)$  are responsible for determining which data input  $(D_0$  to  $D_3$ ) is selected to be transmitted to the data-output line (Y). The  $S_1$ ,  $S_0$  inputs will be a binary code that corresponds to the data-input line that you want to select. If  $S_1 = 0$ ,  $S_0 = 0$ , then  $D_0$  is selected; if  $S_1 = 0$ ,  $S_0 = 1$ , then  $D_1$  is selected; and so on. Table 8–5 lists the codes for input data selection.

| TABLE 8- |                    | Data Select Input Codes<br>for Figure 8–44 |  |  |
|----------|--------------------|--------------------------------------------|--|--|
|          | Select<br>l Inputs |                                            |  |  |
| $S_1$    | $S_0$              | Data Input<br>Selected                     |  |  |
| 0        | 0                  | $D_0$                                      |  |  |
| 0        | 1                  | $D_1$                                      |  |  |
| 1        | 0                  | $D_2$                                      |  |  |
| 1        | 1                  | $D_3$                                      |  |  |

A sample four-line multiplexer built from SSI logic gates is shown in Figure 8–45. The control inputs  $(S_1, S_0)$  take care of enabling the correct AND gate to pass just one of the data inputs through to the output. In Figure 8–45, 1s and 0s were placed on the diagram to show the levels that occur when selecting data input  $D_1$ . Notice that AND gate 1 is enabled, passing  $D_1$  to the output, whereas all other AND gates are disabled.

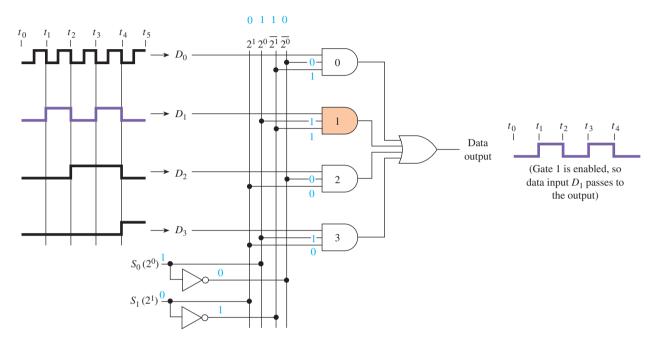

Figure 8–45 Logic diagram for a four-line multiplexer.

Two-, 4-, 8-, and 16-input multiplexers are readily available in MSI packages. Table 8–6 lists some popular TTL and CMOS multiplexers. (H-CMOS, or high-speed CMOS, is compared with the other logic families in detail in Chapter 9.)

| TABLE 8-6     | TTL  | and CMOS Multipl | exers        |
|---------------|------|------------------|--------------|
| Function      |      | Device           | Logic Family |
| Quad two-in   | put  | 74157            | TTL          |
|               | _    | 74HC157          | H-CMOS       |
|               |      | 4019             | CMOS         |
| Dual eight-ir | iput | 74153            | TTL          |
|               | _    | 74HC153          | H-CMOS       |
|               |      | 4539             | CMOS         |
| Eight-input   |      | 74151            | TTL          |
|               |      | 74HC151          | H-CMOS       |
|               |      | 4512             | CMOS         |
| Sixteen-inpu  | t    | 74150            | TTL          |

# The 74151 Eight-Line Multiplexer

The logic symbol and logic diagram for the 74151 are given in Figure 8–46. Because the 74151 has eight lines to select from ( $I_0$  to  $I_7$ ), it requires three data select inputs ( $S_2$ ,  $S_1$ ,  $S_0$ ) to determine which input to choose ( $2^3 = 8$ ). True (Y) and complemented ( $\overline{Y}$ ) outputs are provided. The active-LOW enable input ( $\overline{E}$ ) disables all inputs when it is HIGH and forces Y LOW regardless of all other inputs.

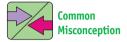

Students often question the operation of the Y outputs. The trial of several different inputs on the logic diagram [Figure 8–46(b)] will reinforce your understanding of the IC. Use the logic diagram to determine the output at Y when  $\overline{E}$  is HIGH.

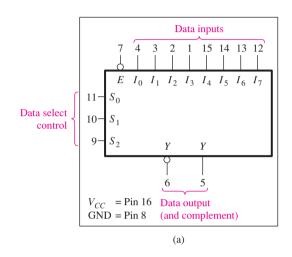

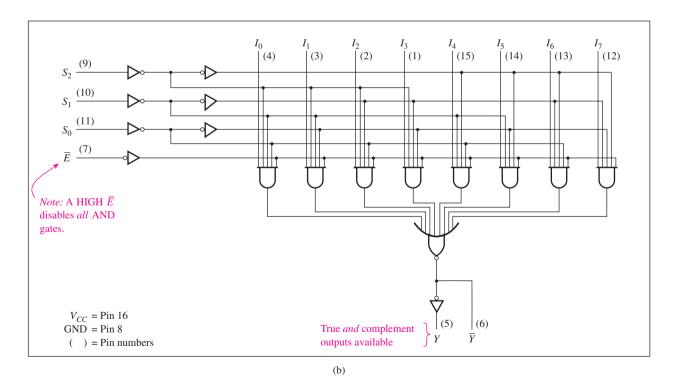

**Figure 8–46** The 74151 eight-line multiplexer: (a) logic symbol; (b) logic diagram. (Used with permission from NXP Semiconductors.)

## EXAMPLE 8-15

Refer to the 74151 eight-line multiplexer in Figure 8–46. What levels must be put on  $\overline{E}$ ,  $S_0$ ,  $S_1$ ,  $S_2$  to:

- (a) Route the data on  $I_5$  to the output at Y.
- (b) Route the data on  $I_7$  to the output at Y.

#### **Solution:**

#### EXAMPLE 8-16

Sketch the output waveforms at Y for the 74151 shown in Figure 8–47(a). For this example, the eight input lines ( $I_0$  to  $I_7$ ) are each connected to a constant level, and the data select lines ( $S_0$  to  $S_2$ ) and input enable ( $\overline{E}$ ) are given as input waveforms.

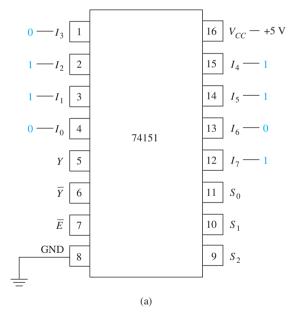

Figure 8-47 Example 8-16: (a) 74151 pin connections and (b) wave forms.

See Figure 8–47(b). From  $t_0$  to  $t_8$ , the waveforms at  $S_0$ ,  $S_1$ , and  $S_2$  form a binary counter from 000 to 111. Therefore, the output at Y will be selected from  $I_0$ , then  $I_1$ , then  $I_2$ , and so on, up to  $I_7$ . From  $t_8$  to  $t_9$ , the  $S_0$ ,  $S_1$ , and  $S_2$  inputs are back to 000, so  $I_0$  will be selected for output. From  $t_9$  to  $t_{11}$ , the  $\overline{E}$  enable line goes HIGH, disabling all inputs and forcing Y LOW.

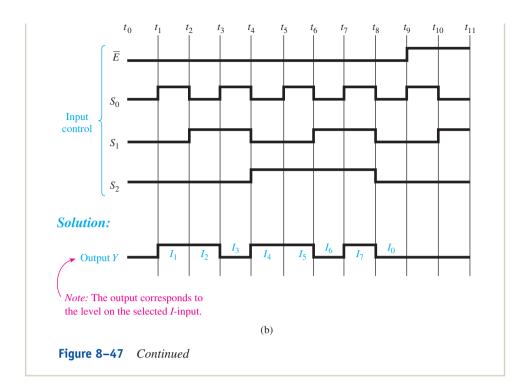

#### 74151 MULTIPLEXER SIMULATION

Figure 8–48 shows the MultiSIM® software simulation of the 74151 multiplexer. The object is to provide the capability to select one of the square wave signal sources (V0, V1, or V2) and route it to output terminal Y, which is monitored by the oscilloscope. The data selection lines A, B, and C are used to select the desired input to be routed to Y. In this simulation the data selection lines are set to 0-0-0, which chooses signal source  $V_0$ . Notice that signal source  $V_0$  is a 1-kHz waveform. The oscilloscope is displaying a waveform with a period of 1 ms. This proves to be correct because  $1/1 \, \text{kHz} = 1 \, \text{ms}$ . Also remember that the enable control input G' must be at the 0 level to enable the multiplexer to work.

**MultiSIM**<sup>®</sup> **exercise:** Use MultiSIM<sup>®</sup> to open the file  $fig8\_48$  from the textbook companion website.

- (a) Double-click the oscilloscope to expand its size and then turn on the power simulation switch to perform the simulation shown in Figure 8–48.
- (b) Determine the state of the A–B–C selection switches to route the V1 waveform to the output. Try it and make sure that the time period on the oscilloscope is correct for a 2-kHz signal.
- (c) Repeat step (b) for V2.
- (d) While V2 is still being displayed, toggle the G' enable switch and describe what happens at Y.

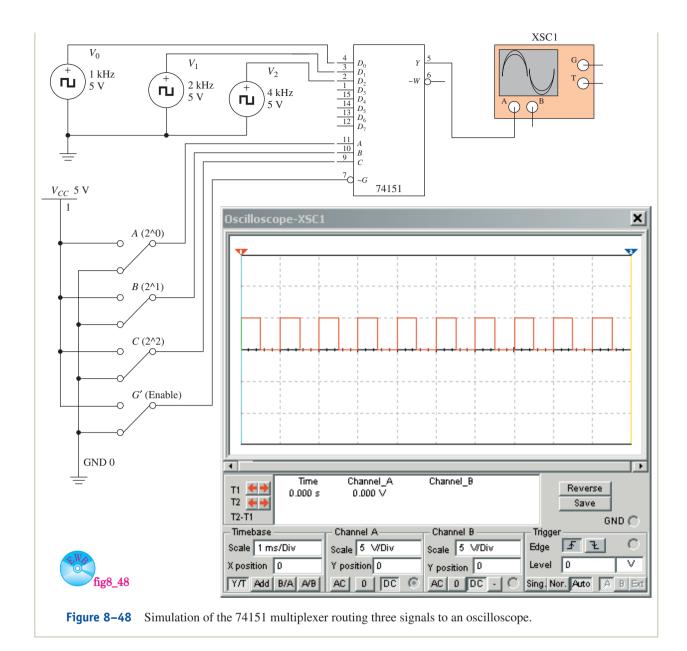

#### EXAMPLE 8-17

Using two 74151s, design a 16-line multiplexer controlled by four data select control inputs.

**Solution:** The multiplexer is shown in Figure 8–49. Because there are 16 data input lines, we must use four data select inputs  $(2^4 = 16)$ . (A is the LSB data select line, and D is the MSB.)

When the data select is in the range from 0000 to 0111, the D line is 0, which enables the low-order (left) multiplexer selecting the  $D_0$  to  $D_7$  inputs and disables the high-order (right) multiplexer.

When the data select inputs are in the range from 1000 to 1111, the D line is 1, which disables the low-order multiplexer and enables the high-order multiplexer, allowing  $D_8$  to  $D_{15}$  to be selected. Because the Y output of a disabled multiplexer is 0, an OR gate is used to combine the two outputs, allowing the output from the enabled multiplexer to pass through.

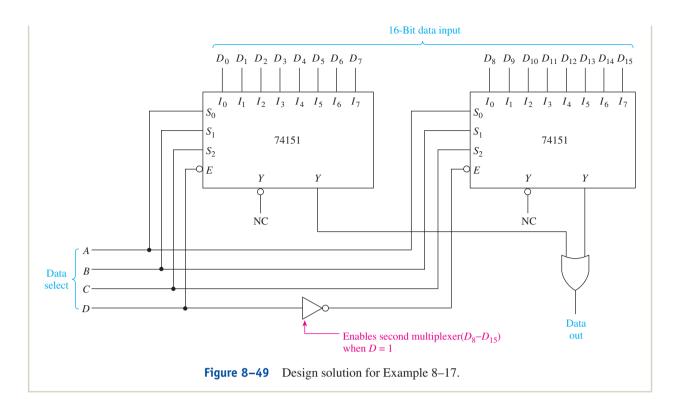

## **Providing Combination Logic Functions with a Multiplexer**

Multiplexers have many other uses in addition to functioning as data selectors. Another important role of a multiplexer is for implementing combinational logic circuits. One multiplexer can take the place of several small-scale integration (SSI) logic gates, as shown in the following example.

#### EXAMPLE 8-18

Use a multiplexer to implement the function

$$X = \overline{A} \, \overline{B} \, \overline{C}D + A \overline{B} \, \overline{C}D + A B \overline{C} \, \overline{D} + \overline{A} B C + \overline{A} \, \overline{B} C$$

**Solution:** The equation is in the sum-of-products form. Each term in the equation, when fulfilled, will make X = 1. For example, when A = 0, B = 0, C = 0, and D = 1 ( $\overline{A} \, \overline{B} \, \overline{C}D$ ), X will receive a 1. Also, if A = 1, B = 0, C = 0, and D = 1 ( $A\overline{B} \, \overline{C}D$ ), X will receive a 1, and so on.

If the *A*, *B*, *C*, and *D* variables are used as the data input selectors of a 16-line multiplexer (four input variables can have 16 possible combinations) and the appropriate digital levels are placed at the multiplexer data inputs, we can implement the function for *X*. We will use the 74150 16-line multiplexer. A 1 must be placed at each data input that satisfies any term in the Boolean equation. The truth table and the 74150 connections to implement the function are given in Figure 8–50.

The logic symbol for the 74150 is similar to the 74151 except that it has 16 input data lines, four data select lines, and only the complemented output. To test the operation of the circuit, let's try some entries from the truth table

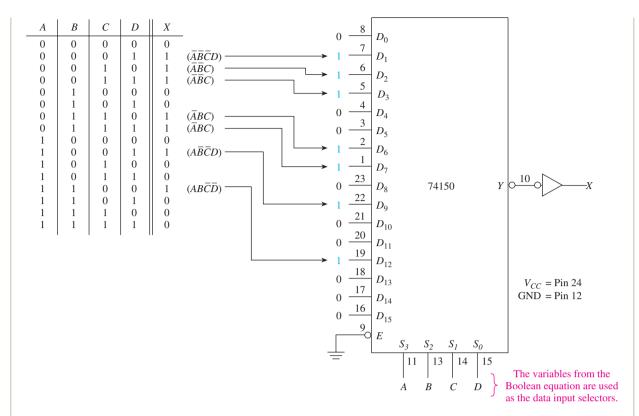

**Figure 8–50** Truth table and solution for the implementation of the Boolean equation  $X = \overline{A} \, \overline{B} \, \overline{C}D + A \overline{B} \, \overline{C}D + A B \overline{C} \, \overline{D} + \overline{A} B C + \overline{A} \, \overline{B} C$  using a 16-line multiplexer.

to see that X is valid. For example, if A = 0, B = 0, C = 0, and D = 1  $(\overline{A} \, \overline{B} \, \overline{C}D)$ , the multiplexer will select  $D_1$ , which is 1. It gets inverted twice before reaching X, so X receives a 1, which is correct. Work through the rest of them yourself, and you will see that the Boolean function is fulfilled.

#### EXAMPLE 8-19

# VHDL 4-Line Multiplexer

Use VHDL to design a 4-line multiplexer similar to Figure 8–44. Test its operation by creating a waveform simulation file that alternately routes each of the inputs to the *y* output.

**Solution:** The program listing is given in Figure 8–51. The individual *d* inputs are grouped together as a 4-bit vector. The data selector bits (*s*) are grouped as a 2-bit vector, and *y* is a **scalar** (individual) quantity. A Selected Signal Assignment statement is used to route the appropriate *d* input to the *y* output.

Proof that the multiplexer is working properly is shown in Figure 8–52. During the first 16  $\mu$ s the data select inputs (s1 and s0) are set to 0-0, causing waveform d0 to be routed to y. From 16  $\mu$ s to 32  $\mu$ s, the data select inputs are set to 0-1, causing waveform d1 to be routed to y, and so on.

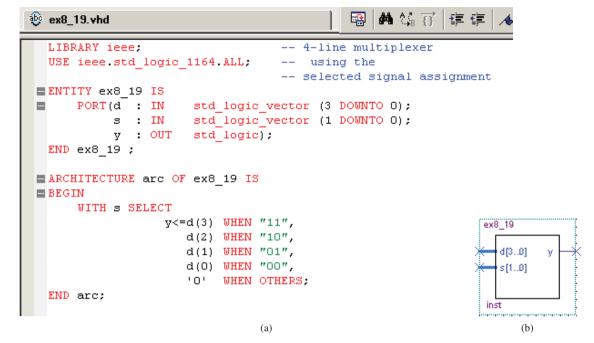

**Figure 8–51** The 4-line multiplexer of Example 8–19: (a) VHDL listing; (b) block symbol file.

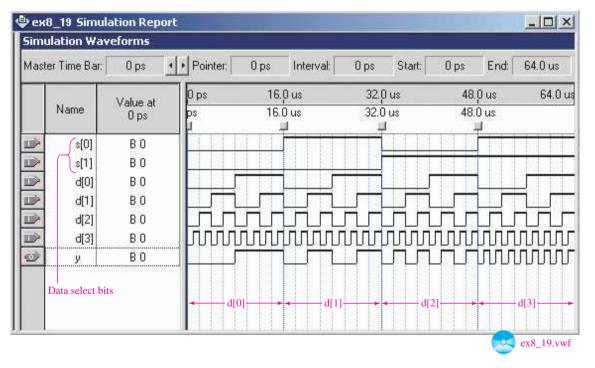

**Figure 8–52** Simulated waveforms for the 4-line multiplexer of Example 8–19.

# 8-8 Demultiplexers

Demultiplexing is the opposite procedure from multiplexing. We can think of a **demultiplexer** as a *data distributor*. It takes a single input data value and routes it to one of several outputs, as illustrated in Figure 8–53(a).

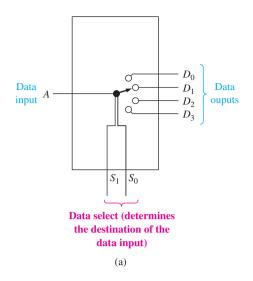

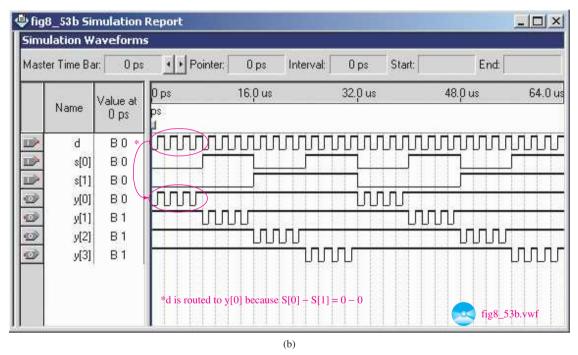

**Figure 8–53** 4-line demultiplexer: (a) functional diagram; (b) waveform simulation.

The results of a simulation are shown in Figure 8–53(b). The object of this demultiplexer simulation is to route the D waveform to one of the Y outputs selected by the two data select inputs, SO and SI. Notice that during the first  $8.0 \,\mu s$ , D is routed to YO because the data select inputs are set to 0-0. From 8.0 to  $16 \,\mu s$  D is routed to YI because the data select inputs are 0-1, and so on.

Integrated-circuit demultiplexers come in several configurations of inputs/outputs. The two that we discuss in this section are the 74139 dual 4-line demultiplexer and the 74154 16-line demultiplexer.

The logic diagram and logic symbol for the 74139 are given in Figure 8–54. Notice that the 74139 is divided into two equal sections. By looking at the logic diagram, you will see that the schematic is the same as that of a 2-line-to-4-line decoder. Decoders and demultiplexers are the same, except with a decoder you hold the  $\overline{E}$ 

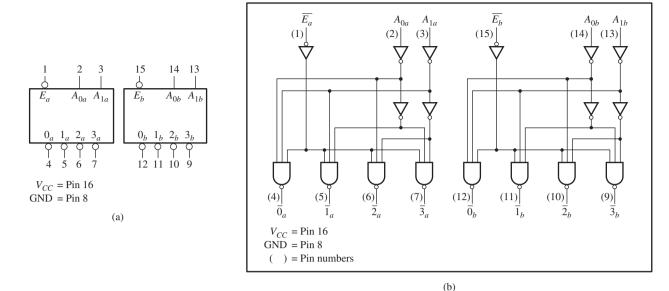

**Figure 8–54** The 74139 dual 4-line demultiplexer: (a) logic symbol; (b) logic diagram. (Used with permission from NXP Semiconductors.)

enable line LOW and enter a code at the  $A_0$   $A_1$  inputs. As a demultiplexer, the  $A_0$   $A_1$  inputs are used to select the destination of input data. The input data are brought in via the  $\overline{E}$  line. The 74138 3-line-to-8-line decoder that we covered earlier in this chapter can also function as an 8-line demultiplexer.

To use the 74139 as a demultiplexer to route some input data signal to, let's say, the  $\overline{2_a}$  output, the connections shown in Figure 8–55 would be made. In the figure, the destination  $\overline{2_a}$  is selected by making  $A_{1a}=1$  and  $A_{0a}=0$ . The input signal is brought into the enable line  $(\overline{E_a})$ . When  $\overline{E_a}$  goes LOW, the selected output line goes LOW; when  $\overline{E_a}$  goes HIGH, the selected output line goes HIGH. (Because the outputs are active-LOW, all nonselected lines remain HIGH continuously.)

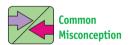

Students are sometimes confused when we use a decoder IC as a demultiplexer. For example, in Figure 8–55, the 74139 is described as a demultiplexer, but it could also function as a decoder if we use  $\overline{E_a}$  as an enable and  $A_0$ ,  $A_1$  as binary inputs. Discuss how a 74138 could also be used as a dual-purpose chip.

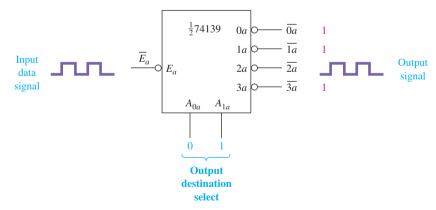

**Figure 8–55** Connections to route an input data signal to the  $\overline{2}_a$  output of a 74139 demultiplexer.

The 74154 was used earlier in the chapter as a 4-line-to-16-line hexadecimal decoder. It can also be used as a 16-line demultiplexer. Figure 8–56 shows how it can be connected to route an input data signal to the  $\overline{5}$  output.

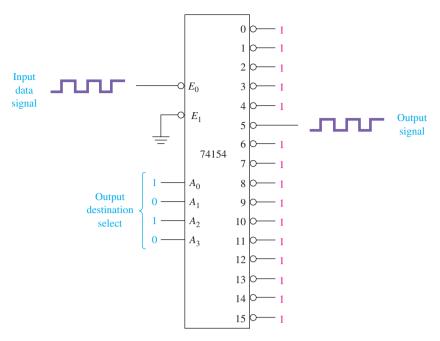

**Figure 8–56** The 74154 demultiplexer connections to route an input signal to the  $\overline{5}$  output.

#### EXAMPLE 8-20

Refer to the 74154 16-line demultiplexer in Figure 8–56. What levels must be put on  $\overline{E}_1$ ,  $A_0$ ,  $A_1$ ,  $A_2$ ,  $A_3$  to:

- (a) Route the input on  $\overline{E_0}$  to the #12 output.
- (b) Block the input on  $\overline{E_0}$  from going to any output.

#### **Solution:**

$$(a) \begin{tabular}{ll} \hline $(a)$ & $\overline{E_1}$ = 1 \\ $A_0 = 0$ & $A_0 = X$ \\ $A_1 = 0$ & $A_1 = X$ \\ $A_2 = 1$ & $A_2 = X$ \\ $A_3 = 1$ & $A_3 = X$ \\ \end{tabular} \begin{tabular}{ll} All don't-care because chip is disabled \\ \end{tabular}$$

# **Analog Multiplexer/Demultiplexer**

Several analog multiplexers/demultiplexers are available in the CMOS family. The 4051, 4052, and 4053 are combination multiplexer *and* demultiplexer CMOS ICs. (High-speed CMOS versions, such as the 74HCT4051, are also available.) They can function in either configuration because their inputs and outputs are **bidirectional**, meaning that the flow can go in either direction. Also, they are *analog*, meaning that they can input and output levels other than just 1 and 0. The input/output levels can be any analog voltage between the positive and negative supply levels.

The functional diagram for the 4051 eight-channel multiplexer/demultiplexer is given in Figure 8–57. The eight square boxes in the functional diagram represent the bidirectional I/O lines. Used as a multiplexer, the analog levels come in on the  $Y_0$  to  $Y_7$ 

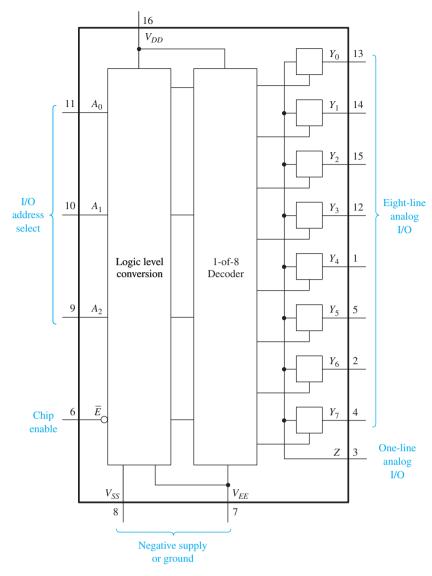

**Figure 8–57** The 4051 CMOS analog multiplexer/demultiplexer. (Used with permission from NXP Semiconductors.)

lines, and the decoder selects which of these inputs are output to the Z line. As a demultiplexer, the connections are reversed, with the input coming into the Z line and the output going out on one of the  $Y_0$  to  $Y_7$  lines.

# **Review Questions**

- **8–15.** Why is a *multiplexer* sometimes called a data selector?
- **8–16.** Why is a *demultiplexer* sometimes called a data distributor?
- **8–17.** What is the function of the  $S_0$ ,  $S_1$ , and  $S_2$  pins on the 74151 multiplexer?
- **8–18.** What is the function of the  $A_0$ ,  $A_1$ ,  $A_2$ , and  $A_3$  pins on the 74154 demultiplexer?

# 8-9 System Design Applications

## **Microprocessor Address Decoding**

The 74138 and its CMOS version, the 74HCT138, are popular choices for decoding the address lines in **microprocessor** circuits. A typical 8-bit microprocessor such as the Intel 8085A or the Motorola 6809 has 16 address lines  $(A_0-A_{15})$  for designating unique **addresses** (locations) for all the peripheral devices and memory connected to it. When a microprocessor-based system has a large amount of memory connected to it, a designer often chooses to set the memory up in groups, called *memory banks*. For example, Figure 8–58 shows a decoding scheme that can be used to select one of eight separate memory banks within a microprocessor-based system. The high-order bits of the address  $(A_{12}-A_{15})$  are output by the microprocessor to designate which memory bank is to be accessed. In this design,  $A_{15}$  must be LOW for the decoder IC to be enabled. The three other high-order bits,  $A_{12}-A_{14}$ , are then used to select the designated memory bank.

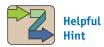

The applications that follow demonstrate how the MSI chips covered in this chapter interface with practical microprocessor-based systems. They are meant to provide a positive experience for you by showing that you can comprehend circuits of higher complexity now that you have mastered some of the building blocks.

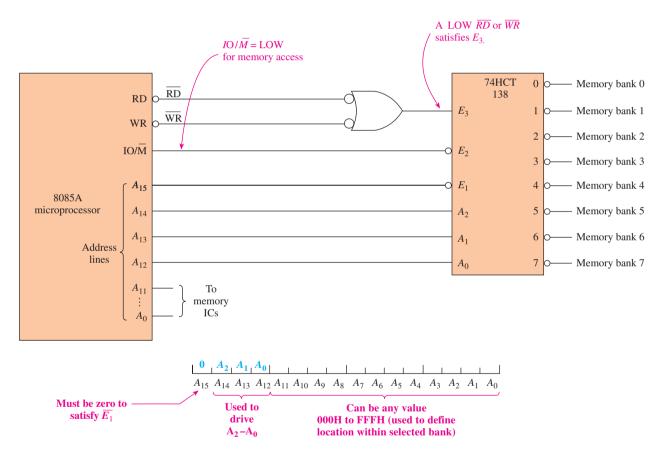

**Figure 8–58** Using the 74HCT138 for a memory address decoder in an 8085A microprocessor system.

The 8085A also outputs control signals that are used to enable/disable memory operations. First, if we are performing a memory operation, we must be doing a read ( $\overline{\text{RD}}$ ) or a write ( $\overline{\text{WR}}$ ). The inverted-input OR gate (NAND) provides the HIGH to the  $E_3$  enable if it receives a LOW  $\overline{\text{RD}}$  or a LOW  $\overline{\text{WR}}$ . The other control signal, IO/ $\overline{\text{M}}$ , is used by the 8085A to distinguish between input/output (IO) to peripheral devices versus memory operations. If IO/ $\overline{\text{M}}$  is HIGH, an IO operation is to take place, and if it is LOW, a memory operation is to occur. Therefore, one of the memory banks will be selected if IO/ $\overline{\text{M}}$  is LOW and address line  $A_{15}$  is LOW while either  $\overline{\text{RD}}$  is LOW or  $\overline{\text{WR}}$  is LOW.

#### SYSTEM DESIGN 8-1

What is the range of addresses that can be specified by the 8085A in Figure 8–58 to access memory within bank 2?

**Solution:** Referring to the chart in Figure 8–58, address bit  $A_{13}$  must be HIGH to make  $A_1$  in the decoder HIGH to select bank 2. The other address bits,  $A_0$ – $A_{11}$ , are not used by the decoder IC and can be any value. Therefore, any address within the range of 2000H through 2FFFH will select memory bank 2.

### Alarm Encoder for a Microcontroller

This design application uses a 74148 encoder to monitor the fluid level of eight chemical tanks. If any level exceeds a predetermined height, a sensor outputs a LOW level to the input of the encoder. The encoder encodes the active input into a 3-bit binary code to be read by a **microcontroller**. This way, the microcontroller needs to use only three input lines to monitor eight separate points. Figure 8–59 shows the circuit connections.

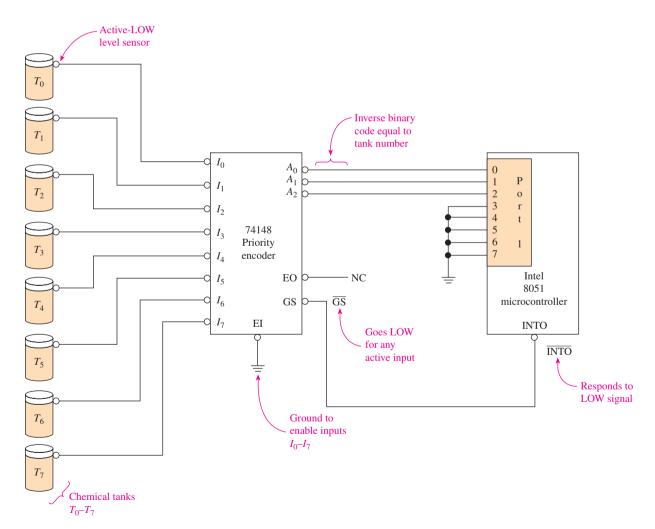

Figure 8–59 Using a 74148 to encode an active alarm to be monitored by a microcontroller.

A microcontroller differs from a microprocessor in that it has several input/out-put ports and memory built into its architecture, making it better suited for monitoring and control applications. The microcontroller used here is the Intel 8051.\* We use one of its 8-bit ports to read the encoded alarm code and its interrupt input,  $\overline{\text{INT0}}$ , to receive notification that an alarm has occurred. The 8051 is programmed to be in a HALT mode (or, in some versions, a low-power SLEEP mode) until it receives an interrupt signal to take a specific action. In this case, it performs the desired response to the alarm when it receives a LOW at  $\overline{\text{INT0}}$ . This LOW interrupt signal is provided by  $\overline{\text{GS}}$ , which goes LOW whenever any of the 74148 inputs becomes active.

## Serial Data Multiplexing for a Microcontroller

Multiplexing and demultiplexing are very useful for data communication between a computer system and serial data terminals. The advantage is that only one serial receive line and one serial transmit line are required by the computer to communicate with several data terminals. A typical configuration is shown in Figure 8–60.

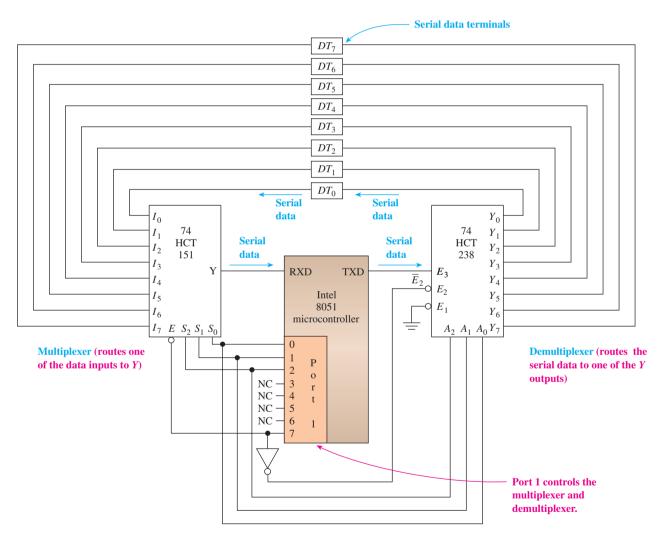

**Figure 8–60** Using a multiplexer, demultiplexer, and microcontroller to provide communication capability to several serial data terminals.

<sup>\*</sup>For an in-depth study of the 8085A microprocessor and the 8051 microcontroller, refer to William Kleitz, *Digital and Microprocessor Fundamentals*, fourth edition, Prentice Hall, Upper Saddle River, NJ, 2003.

Again, the 8051 is used because of its built-in control and communication capability. Its RXD and TXD pins are designed to receive (RXD) and transmit (TXD) serial data at a speed and in a format dictated by a computer program written by the user.

The selected data terminal to be read from is routed through the 74HCT151 multiplexer to the microcontroller's serial input terminal, RXD. First, the computer program writes the appropriate hex code to Port 1 to enable the 74HCT151 to route the serial data stream from the selected data terminal through to its *Y* output. The 8051 then reads the serial data at its RXD input and performs the desired action.

To output to one of the data terminals, the 8051 must first output the appropriate hex code to Port 1 to select the correct data terminal; then, it outputs serial data on its TXD pin. The 74HCT238 is used as a demultiplexer (data distributor) in this application. The 74HCT238 is identical to the 74138 decoder/demultiplexer except the 74HCT238 has noninverting outputs. The HCT versions are used to match the high speed of the 8051 and keep the power requirements to a minimum (more on speed and power requirements in Chapter 9). The hex code output at Port 1 must provide a LOW to  $\overline{E_2}$  and the proper data-routing select code to  $A_2$ – $A_0$ . The selected Y output then duplicates the HIGH/LOW levels presented at the  $E_3$  pin.

#### SYSTEM DESIGN 8-2 =

Determine the correct hex codes that must be output to Port 1 in Figure 8–60 to accomplish the following action: (a) read from data terminal 3 (DT3) and (b) write to data terminal 6 (DT6).

**Solution:** The 0, 1, and 2 outputs of Port 1 are used to control the  $S_0$ ,  $S_1$ , and  $S_2$  input-select pins of the 74HCT151 and the  $A_0$ ,  $A_1$ , and  $A_2$  output-select pins of the 74HCT238. Output 7 of Port 1 is used to determine which IC is enabled; 0 enables the 74HCT151 multiplexer, and 1 enables the 74HCT238 demultiplexer. (a) Assuming that the NC (no connection) lines are zeros, the hex code to read from data terminal 3 is 03H (0000 0011). (b) The hex code to write to data terminal 6 is 86H (1000 0110).

# **Analog Multiplexer Application**

The 4051 is very versatile for controlling analog voltages with digital signals. One use is in the design of multitrace oscilloscope displays for displaying as many as eight traces on the same display screen. To do that, each input signal to be displayed must be **superimposed** on (added to) a different voltage level so that each trace will be at a different *Y*-axis level on the display screen.

The 4051 (and its high-speed version, the 74HCT4051) can be set up to sequentially output eight different voltage levels repeatedly if connected as shown in Figure 8–61. The resistor voltage-divider network in Figure 8–61 is set up to drop 0.5 V across each 100- $\Omega$  resistor. This will put 0.5 V at  $Y_0$ , 1.0 V at  $Y_1$ , and so on. The binary counter is a device that outputs a binary progression from 000 up to 111 at its  $2^0$ ,  $2^1$ , and  $2^2$  outputs, which causes each of the  $Y_0$  to  $Y_7$  inputs to be successively selected for Z out, one at a time, in order. The result is the staircase waveform shown in Figure 8–61, which can superimpose a different voltage level on each of eight separate digital input signals that are brought in via the 74151 8-line *digital* multiplexer (not shown) driven by the same binary counter.

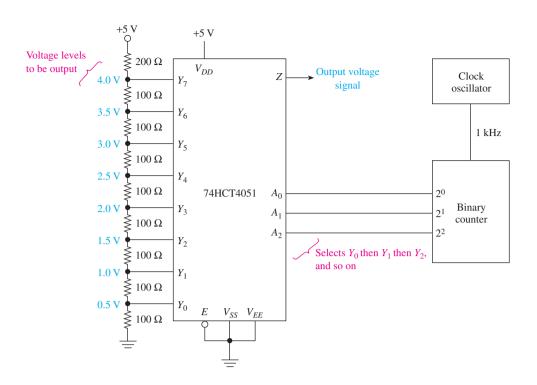

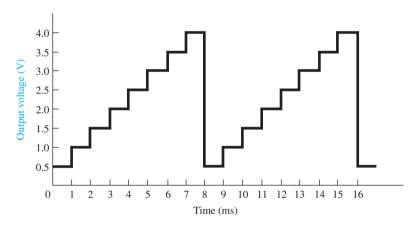

**Figure 8–61** The 74HCT4051 analog multiplexer used as a staircase generator.

# **Multiplexed Display Application**

Figure 8–62 shows a common method of using multiplexing to reduce the cost of producing a multidigit display in a computer or digital device such as a calculator or wristwatch. Multiplexing multidigit displays reduces circuit cost and failure rate by *sharing* common ICs, components, and conductors. The seven-segment digit displays, decoders, and drivers are covered in detail in Chapter 12. For now, we need to know that a decoding process must take place to convert the BCD digit information to a recognizable digit display. We will also assume that the "arithmetic circuitry" takes care of loading the four digit registers with the proper data.

The digit **bus** and display bus are each just a common set of conductors *shared* by the digit storage registers and display segments. The four digit-registers are, therefore, multiplexed into a single-digit bus, and the display bus is demultiplexed into the four-digit displays.

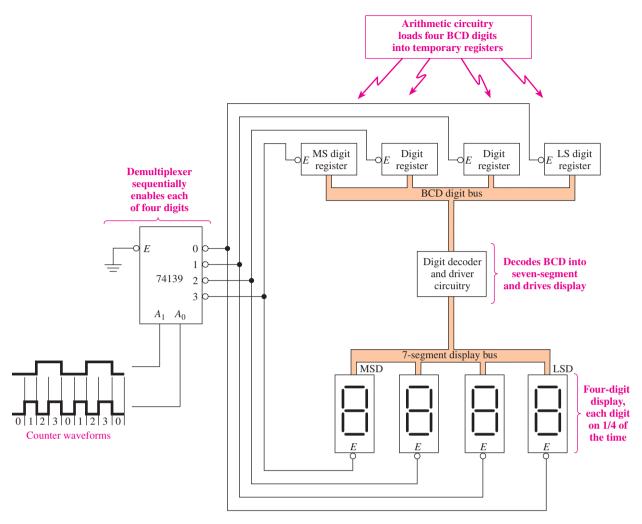

Figure 8–62 Multiplexed four-digit display block diagram.

The 74139 four-line demultiplexer takes care of sequentially accessing each of the four digits. It first outputs a LOW on the  $\overline{0}$  line. This enables the LS digit register and the LS digit display. The LS BCD information travels down the digit bus to the decoder/driver, which *decodes* the BCD into the special seven-segment code used by the LS digit display and *drives* the LS digit display.

Next, the second digit register and display are enabled, then the third, and then the fourth. This process continues repeatedly, each digit being on one-fourth of the time. The circulation is set up fast enough (1 kHz or more) that it appears that all four digits are on at the same time. The external arithmetic circuitry is free to change the display at any time simply by reloading the temporary digit registers.

## **Review Questions**

- **8–19.** In the address decoding circuit of Figure 8–58, the  $A_{15}$  address bit must be HIGH to access memory bank 7. True or false?
- **8–20.** What IC would be used to implement the inverted-input OR gate in Figure 8–58: a 7400, a 7402, a 7408, or a 7432?
- **8–21.** To read from memory bank 0 in Figure 8–58, the microprocessor will output \_\_\_\_\_, and \_\_\_\_\_ on the  $\overline{RD}$ ,  $\overline{WR}$ , and  $\overline{IO/M}$  lines.

- **8–22.** In Figure 8–59, how is the microcontroller notified of a high fluid level at one of the chemical tanks?
- **8–23.** The circuit of Figure 8–59 would work properly but have inverted outputs at  $A_0$ – $A_2$  if the level sensor outputs were active-HIGH instead of active-LOW. True or false?
- **8–24.** The circuit of Figure 8–60 does not allow for both transmitting and receiving serial data simultaneously. True or false?
- **8–25.** In Figure 8–60, the 74HCT151 could be switched with the 74HCT238 and still work properly. True or false?
- **8–26.** What is the purpose of the binary counter in Figure 8–61?
- **8–27.** Describe the circuit operation required to display the number 5 in the MSD position of the display in Figure 8–62.

# 8-10 FPGA Design Applications Using LPMs

The Library of Parameterized Modules provides design solutions to many of the functions covered in this chapter. The next three examples will illustrate the power of these LPMs and firm up your understanding of comparators, decoders, and multiplexers.

#### EXAMPLE 8-21

## LPM Comparator

Create a graphic design file that uses an LPM module to compare two 8-bit strings.

**Solution:** The module named  $lpm\_compare$  is found in the /megafunctions/arithmetic subdirectory. To get there, choose: **File > New > Block Diagram**. Then right-click in the work area and insert symbol  $lpm\_compare$ . Use the MegaWizard manager as explained in Example 7–28 to define the LPM. Specify 8-bit inputs and the following three outputs: a = b (aeb), a > b (agb), and a < b (alb). Also on page 2 check No and actual manager and on page 3 check <math>no No. Your block diagram generated by the MegaWizard will look like Figure 8–63.

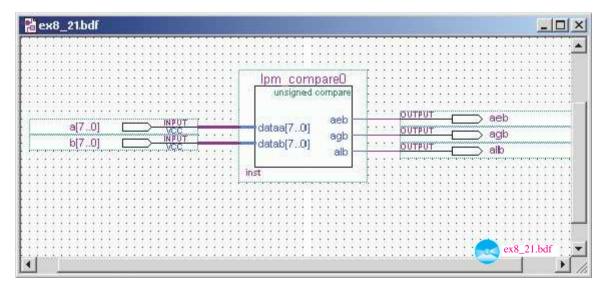

Figure 8–63 LPM module for an 8-bit comparator.

The waveform simulation file is shown in Figure 8–64. Carefully check all three outputs for each combination of inputs to verify the correct comparator operation.

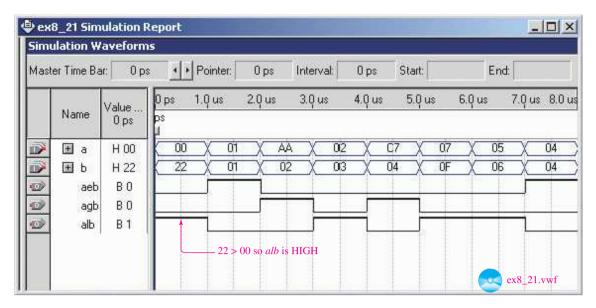

**Figure 8–64** Simulation waveforms for the LPM comparator.

#### EXAMPLE 8-22

## LPM Decoder

Create a block design file that uses an LPM module to form a 3-line-to-8-line (octal) decoder.

**Solution:** The module named *lpm\_decode* is found in the */megafunctions/arithmetic* subdirectory. To get there, choose: **File > New > Block Diagram**. Then right-click in the work area and insert symbol *lpm\_decode*. Use the

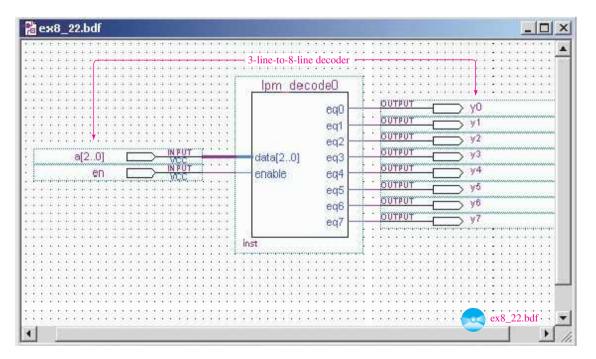

Figure 8–65 LPM module for an octal decoder.

MegaWizard manager as explained in Example 7–28 to define the LPM. Specify a *3-bit* input bus with an *Enable input*. Press **Add all** to select all eight 'eq' outputs to decode. Your block diagram generated by the MegaWizard will look like Figure 8–65.

The waveform simulation file is shown in Figure 8–66. Notice that as long as *en* is HIGH, the 3-bit number on the *a* inputs will determine which *y* output goes HIGH. Also, when *en* is LOW, all outputs are kept LOW. Carefully check all seven outputs for each combination of inputs to verify proper operation.

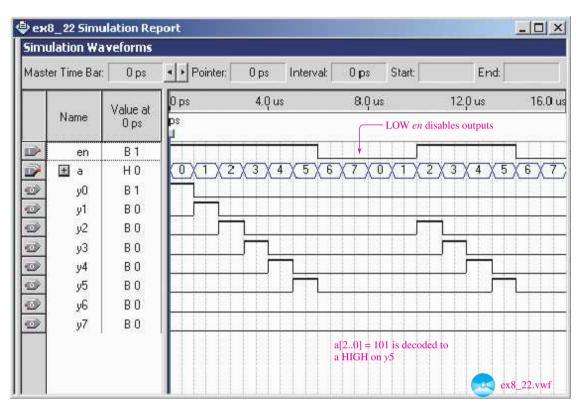

Figure 8–66 Simulation waveforms for the LPM decoder.

#### EXAMPLE 8-23

## LPM Multiplexer

Create a block design file that uses an LPM module to form an 8-line multiplexer.

**Solution:** The module named *lpm\_mux* is found in the */megafunctions/arithmetic* subdirectory. To get there, choose: **File > New > Block Diagram**. Then right-click in the work area and insert symbol *lpm\_mux*. Use the MegaWizard manager as explained in Example 7–28 to define the LPM. Specify *8 data inputs*, *1-bit* input and output busses and *No pipelining*. Your block diagram generated by the MegaWizard will look like Figure 8–67.

The waveform simulation file is shown in Figure 8–68. Several irregular waveforms were arbitrarily drawn to test the operation. For each new

value of the selection bits (s), the corresponding d is routed to the y output. Carefully check y to verify that it duplicates the corresponding section of the d waveform for all eight values of s.

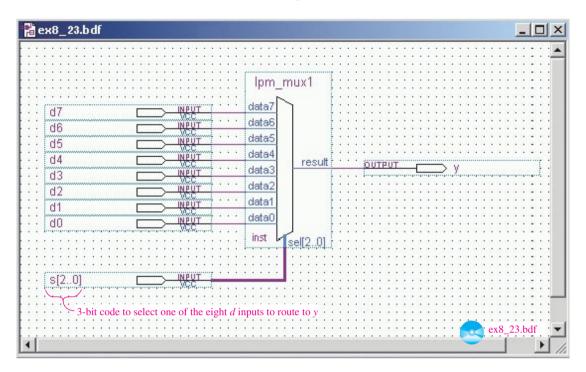

Figure 8–67 LPM module for an 8-line multiplexer.

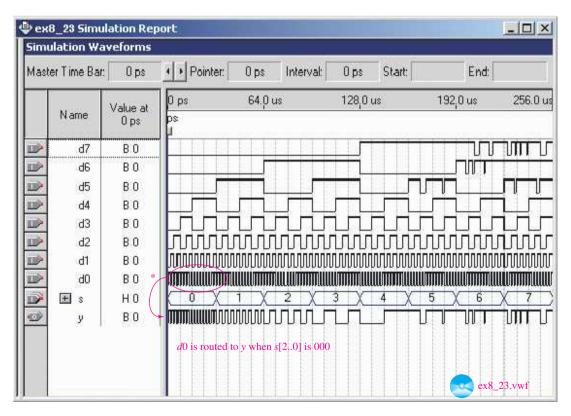

**Figure 8–68** Simulation waveforms for the LPM multiplexer.

# Summary

In this chapter, we have learned the following:

- 1. Comparators can be used to determine equality or which of two binary strings is larger.
- **2.** Decoders can be used to convert a binary code into a singular active output representing its numeric value.
- **3.** Encoders can be used to generate a coded output from a singular active numeric input line.
- **4.** ICs are available to convert BCD to binary and binary to BCD.
- **5.** The Gray code is useful for indicating the angular position of a shaft on a rotating device, such as a motor.
- **6.** Multiplexers are capable of funneling several data lines into a single line for transmission to another point.
- **7.** Demultiplexers are used to take a single data value or waveform and route it to one of several outputs.

# Glossary

- **Address:** A unique binary value that is used to distinguish the location of individual memory bytes or peripheral devices.
- **Bidirectional:** A device capable of functioning in either of two directions, thus being able to reverse its input/output functions.
- **Bus:** A group of conductors that have a common purpose and are shared by several devices or ICs.
- **Code Converter:** A device that converts one type of binary representation to another, such as BCD to binary or binary to Gray code.
- **Comparator:** A device used to compare the magnitude or size of two binary bit strings or words.
- **Concatenation:** Combining two or more binary strings into one string.
- **Decoder:** A device that converts a digital code such as hex or octal into a single output representing its numeric value.
- **Demultiplexer:** A device or circuit capable of routing a single data-input line to one of several data-output lines; sometimes referred to as a *data distributor*.
- **Don't Care** ( $\times$ ): A variable that is signified in a function table as a don't care, or  $\times$ , can take on either value, HIGH *or* LOW, without having any effect on the output.
- **Encoder:** A device that converts a weighted numeric input line to an equivalent digital code, such as hex or octal.
- **Glitch:** False switching seen on a waveform due to internal FPGA circuit switching delays.
- **Gray Code:** A binary coding system used primarily in rotating machinery to indicate a shaft position. Each successive binary string within the code changes by only 1 bit.

GLOSSARY 369

**Hardware/Software:** Sometimes solutions to digital applications can be done using hardware *or* software. The *software* approach uses computer program statements to solve the application, whereas the *hardware* approach uses digital electronic devices and ICs.

Magnitude comparator: A circuit used to compare the value of two binary strings.

**Microcontroller:** Sometimes referred to as "a computer on a chip," it is especially well suited for data acquisition and control applications. In a single IC package, it will contain a microprocessor, memory, I/O ports, and communication capability, among other features.

**Microprocessor:** A large-scale integration (LSI) IC that is the fundamental building block of a digital computer. It is controlled by software programs that allow it to do all digital arithmetic, logic, and I/O operations. It does not have the I/O control capability of a microcontroller but is better suited for executing complex software programs, such as word processing or spreadsheets.

**Multiplexer:** A device or circuit capable of selecting one of several data input lines for output to a single line; sometimes referred to as a *data selector*.

**Priority:** When more than one input to a device is active and only one can be acted on, the one with the highest priority will be acted on.

**Scalar:** VHDL variable types that are used to represent singular quantities usually declared as std\_logic.

**Superimpose:** Combining two waveforms together such that the result is the sum of their levels at each point in time.

**Weighting Factor:** The digit within a numeric string of data is worth more or less depending on which position it is in. A weighting factor is applied to determine its worth.

### Problems 1

#### Section 8-1

**D** 8–1. Design a binary comparator circuit using exclusive-ORs and a NOR gate that will compare two 8-bit binary strings. (*Hint:* Convert the AND in Figure 8–1 to an inverted-input NOR by bubble-pushing it. Then cancel multiple bubbles.) Label all the lines in your design with the digital levels that will occur when comparing:

(a) 
$$A = 1101 \ 1001 \ B = 1101 \ 1001$$

**(b)** 
$$A = 1101 \ 1001 \ B = 0011 \ 0011$$

**8–2.** Label the digital levels on all the lines in Figure 8–3 that would occur when comparing the two 8-bit strings:

(a) 
$$A = 1011 \ 0101 \ B = 1100 \ 0011$$

**(b)** 
$$A = 1011 \ 0101 \ B = 1011 \ 0111$$

**8–3.** Re-sketch all eight waveforms in Figure 8–4 for the following inputs:

(a) 
$$A_7 ... A_0 = 00, 7C, C2, 82, 46$$

$$B_7 ... B_0 = 20, 4E, D2, AA, 46$$

**(b)** 
$$A_7 ... A_0 = A4, 77, 2D, FF, 1D$$
  
 $B_7 ... B_0 = A5, A7, 2D, 00, 2A$ 

## Section 8-3

**8–4.** Write a two-sentence description of the function of a decoder.

**8–5.** Construct a truth table similar to Table 8–1 for an active-LOW output BCD (1-of-10) decoder.

**8–6.** What state must the inputs,  $\overline{E_1}$ ,  $\overline{E_2}$ , and  $E_3$  be in to *enable* the 74138 decoder? What does the  $\times$  signify in the function table for the 74138?

**8–7.** Describe the difference between active-LOW outputs and active-HIGH outputs.

**8–8.** Determine the eight output levels in Figure 8–12 given the following inputs:

(a) 
$$A_0 = 1, A_1 = 0, A_2 = 0, \overline{E}_1 = 0, \overline{E}_2 = 0, E_3 = 1$$

**(b)** 
$$A_0 = 1, A_1 = 1, A_2 = 1, \overline{E}_1 = 1, \overline{E}_2 = 1, E_3 = 1$$

**8–9.** Sketch the output waveforms ( $\overline{0}$  to  $\overline{7}$ ) given the inputs shown in Figure P8–9(b) to the 74138 of Figure P8–9(a).

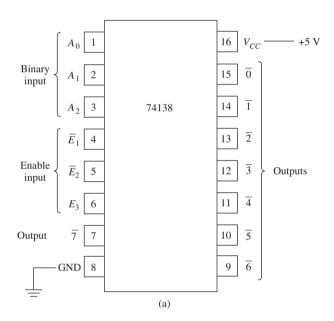

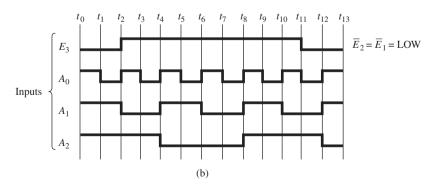

Figure P8-9

PROBLEMS 371

**8–10.** Repeat Problem 8–9 for the input waveforms shown in Figure P8–10.

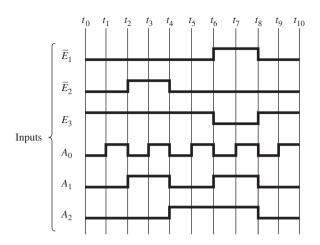

Figure P8-10

- **8–11.** What state do the outputs of a 7442 BCD decoder go to when an invalid BCD number (10 to 15) is input to  $A_0$  to  $A_3$ ?
- **8–12.** Design a circuit, based on a 74154 4-line-to-16-line decoder, that will output a HIGH whenever the 4-bit binary input is greater than 12. (When the binary input is less than or equal to 12, it will output a LOW.)

### Section 8-5

- **8–13.** Determine the four output levels in Figure 8–25(a) given the following inputs:
- (a)  $\overline{I_1} \overline{I_9} = 0001111111$
- **(b)**  $\overline{I_1}$ – $\overline{I_9}$  = 111011111
- (c)  $\overline{I_1} \overline{I_0} = 1111111111$
- **8–14.** Determine the five output levels in Figure 8–29(a) given the following inputs:
- (a)  $\overline{I_0} \overline{I_7} = 111111101, \overline{EI} = 0$
- **(b)**  $\overline{I_0} \overline{I_7} = 00000000, \overline{EI} = 0$
- (c)  $\overline{I_0} \overline{I_7} = 111111111, \overline{EI} = 1$
- **8–15.** Sketch the waveforms  $(\overline{A_0}, \overline{A_1}, \overline{A_2}, \overline{EO}, \overline{GS})$  given the inputs shown in Figure P8–15(b) to the 74148 of Figure P8–15(a).
- **8–16.** Repeat Problem 8–15 for the waveforms shown in Figure P8–16.
- **8–17.** Two 74148s are connected in Figure P8–17 to form an active-LOW input, active-LOW output hexadecimal (16-line-to-4-line) priority encoder. Show the logic levels on each line in Figure P8–17 for encoding an input hexadecimal C (12) to an output binary 1100 (active-LOW 0011).
- **C 8–18.** Repeat Problem 8–17 for encoding an input hexadecimal 6 to an output binary six (active-LOW 1001).

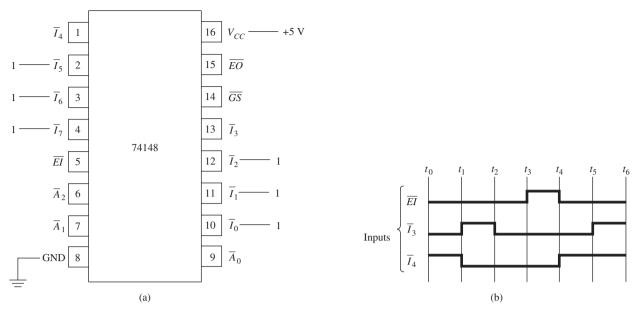

Figure P8-15

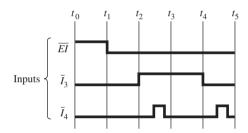

Figure P8-16

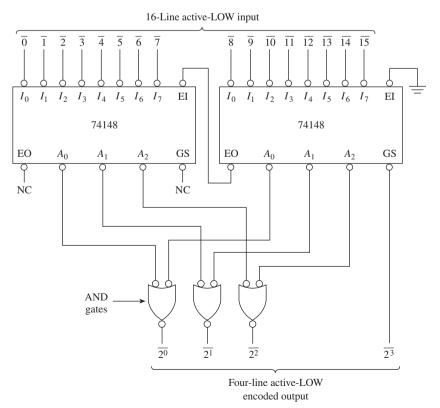

Figure P8-17

## Section 8-6

- **8–19.** Using the weighting factors given in Figure 8–34, convert the following decimal numbers to BCD and then to binary.
- (a) 32
- **(b)** 46
- (c) 55
- **(d)** 68
- **8–20.** Figure P8–20 is a two-digit BCD-to-binary converter. Show how the number 49 (0100 1001<sub>BCD</sub>) is converted to binary by placing 1s and 0s at the inputs and outputs.

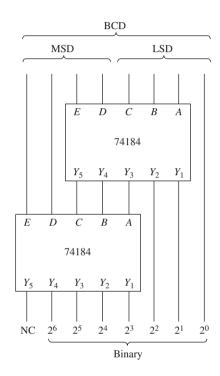

Figure P8-20

- **C 8–21.** Repeat Problem 8–20 for the number 73.
  - **8–22.** Convert the following Gray codes to binary using the circuit of Figure 8–41.
  - (a) 1100
  - **(b)** 0101
  - **(c)** 1110
  - **(d)** 0111
  - **8–23.** Convert the following binary numbers to Gray code using the circuit of Figure 8–40.
  - (a) 1010
  - **(b)** 1111
  - **(c)** 0011
  - **(d)** 0001

### Section 8-7

**8–24.** The connections shown in Figure P8–24 are made to the 74151 8-line multiplexer.

- (a) Determine Y and  $\overline{Y}$ .
- **(b)** What levels must be placed on  $S_0$ ,  $S_1$ ,  $S_2$  to route the input on  $I_6$  to the output?

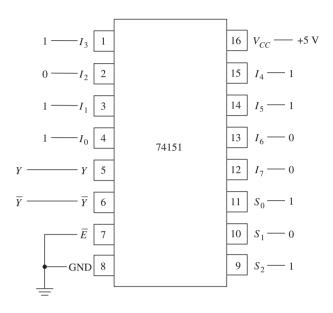

Figure P8-24

- **C D 8–25.** Using a technique similar to that presented in Figure 8–49, design a 32-bit multiplexer using four 74151s.
- **C D 8–26.** Design a circuit that will output a LOW whenever a month has 31 days. The month number (1 to 12) is input as a 4-bit binary number (January = 0001, and so on). (*Hint:* Use a 74150.)

### Section 8-8

- **8–27.** Determine what levels must be placed on  $\overline{E_1}$ ,  $A_0$ ,  $A_1$ ,  $A_2$ ,  $A_3$  of the demultiplexer in Figure 8–56 to:
- (a) Route the input on  $\overline{E_0}$  to the #7 output.
- **(b)** Route the input on  $\overline{E_0}$  to the #13 output.
- C D 8-28.
  - (a) Design an 8-bit demultiplexer using one 74139.
  - **(b)** Design a 16-bit demultiplexer using two 74138s.
- **8–29.** There is a malfunction in a digital system that contains several multiplexer and demultiplexer ICs. A reading was taken at each pin with a logic probe, and the results were recorded in Table 8–7. Which IC or ICs are not working correctly?

PROBLEMS 375

**TABLE 8-7** IC Logic States for Troubleshooting Problem 8–29 Pin Level Level Level Pin Pin Pin 

Level

Section 8-9

**8–30.** Which memory bank is accessed in Figure 8–58 for each of the following hex addresses output by the microprocessor?

(a) 3000H

- **(b)** 6000H
- (c) 507CH
- (d) 8001H

**8–31.** A logic analyzer was used to monitor the 19 microprocessor lines shown in Figure 8–58. Describe the operation that was taking place if the following levels were observed from top to bottom.

- (a) 100 0101 0000 0000 0011
- **(b)** 010 0110 0000 1100 0111

**8–32.** What hex number will be read by port 1 of the 8051 microcontroller in Figure 8–59 if the fluid level is high in the following chemical tanks?

- (a) Tank 1
- **(b)** Tank 6
- (c) Tanks 2 and 7
- (d) All tanks at a high fluid level
- (e) No tanks at a high fluid level

- **8–33.** What hex code must be output by port 1 of the 8051 in Figure 8–60 to perform the following operations?
- (a) Read from data terminal 5
- **(b)** Read from data terminal 7
- (c) Write to data terminal 2
- (d) Write to data terminals 1 and 2 at the same time
- **8–34.** Determine the voltage level of the output voltage signal in Figure 8–61 when the binary count reaches 110  $(6_{10})$ .
- **8–35.** What are the output levels at  $\overline{0}$ ,  $\overline{1}$ ,  $\overline{2}$ , and  $\overline{3}$  of the demultiplexer in Figure 8–62 when the circuit is displaying the number 3 in the LSD position?

### Schematic Interpretation Problems

0-1-2-3 and 4-5-6-7 in this application.)

See Appendix G for the schematic diagrams.

- **8–36.** Find the two 4-bit-magnitude comparators, U7 and U8, in the Watchdog Timer schematic. Which IC receives the high-order binary data, U7 or U8? (*Hint:* The bold lines in that schematic represent a *bus*, which is a group of conductors that are shared by several ICs. It simplifies the diagram by showing a single bold line instead of several separate lines. When the individual lines are taken off the bus they are labeled, appropriately,
- **S 8–37.** Where is the final output of the comparison made by U7, U8 used in the Watchdog Timer schematic?
- **S 8–38.** Find the octal decoder U5 in the HC11D0 schematic. Determine the levels on AS, AD13, AD14, and AD15 required to provide an active-LOW signal on the line labeled MON\_SL.
- **8–39.** Locate the address decoder section (U3: C, U5, and U9) in the HC11D0 schematic. The octal decoder (U9) is used to determine if the LCD (LCD\_SL) or the keyboard (KEY\_SL) is to be active.
  - (a) Determine the levels on AD3-5, AD11-15, and AS required to select the LCD.
  - **(b)** Repeat for selecting the keyboard.
- **8–40.** Find the decoders U28 and U29 on sheet 2 of the 4096/4196 schematic. They are cascaded together to form a 1-of-18 decoder for the lines labeled ICS1–ICS18.
  - (a) Determine the levels on pins 2, 5, 6, 9, and 12 of U31 to provide an active-LOW output at ICS5.
  - **(b)** Repeat for ICS18.
- **S** C D 8–41. Design a circuit using a 74151 multiplexer that will allow you to input the status of the four temperatures and four pressures in the chemical monitoring system in Figure 1–4 (Chapter 1). Assume that the 68HC11 microcontroller in the HC11D0 schematic will be used to read each of the status bits, one at a time ( $P_D$ , then  $T_D$ , then  $P_C$ , and so on). Also assume that the only input and output pins available for use are at port D, bits PD2, PD3, PD4, and PD5.

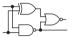

## MultiSIM® Exercises

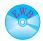

- **E8–1.** Load the circuit file for **Section 8–1a**. This is a binary comparator similar to Figure 8–1. Test its operation by observing the Equality Indicator status for various 4-bit inputs at the A-inputs and B-inputs.
  - (a) What input conditions are required for the indicator to come ON?
  - (b) Redesign the circuit using ex-ORs instead of ex-NORs. What must the AND gate be changed to to get the same output result? Test your design with several different input combinations.
- **E8–2.** Load the circuit file for **Section 8–1b**. Design a comparator that determines equality and, if not equal, also tells us which input is larger. This new comparator will have eight inputs (A0–A3 and B0–B3) and three outputs (A = B, A > B, A < B). For example, if the A-inputs equal the B-inputs, then the A = B output goes HIGH and the other outputs go LOW, and so on. The key component in your design should be the 7483 connected as a binary subtractor similar to the circuit designed in the file "sec 7–8a" (or Figure 7–23 in the textbook). Before attempting to complete the design determine the levels at the outputs of a binary subtractor for inputs where A = B, then A > B, and then A < B. What is the level of the five outputs of the subtractor for the following three conditions:
  - (a) A = 7, B = 7
  - **(b)** A = 7, B = 5
  - (c) A = 5, B = 7?

Now you should realize what external gating is required to implement your design. Build the circuit on the screen, and test your design. Demonstrate your working design to your teacher.

- **E8–3.** Load the circuit file for **Section 8–1c**. This circuit simulates a control circuit that is used to fill a chemical tank. Design a circuit using a binary comparator to turn on a buzzer when the tank reaches level 5. Demonstrate your design to your teacher.
  - **E8–4.** Load the circuit file for **Section 8–2a**. The 74138 shown is a 3-line-to-8-line decoder. The Word Generator is used to exercise the chip by outputting a binary count from 000 to 111 repeatedly to the A, B, C inputs (A = LSB). The two active-LOW enables are grounded, but the active-HIGH enable (G1) is connected to a switch.
  - (a) What position (up, down) must the switch be in for the chip to be enabled?
  - **(b)** If the binary input to A, B, C is 101(5), what is the level of the eight output LEDs if the enable switch is up?
  - (c) Repeat (b) for the enable switch down. Turn the power switch ON, and check your answers.
  - **E8–5.** Load the circuit file for **Section 8–2b**. In this exercise the Logic Analyzer is used to observe the output waveforms of the 74138 similar to those seen in Figure 8–13.
  - (a) The HIGH-order bit of the Word Generator is used to create the waveform that is used for the G2A' enable input on the 74138. That active-LOW enable input is displayed as the top trace. Describe the state of the outputs when it is HIGH.
  - **(b)** Describe what you would expect to observe if that signal was used to drive the active-HIGH enable input (G1) instead. Try it.

- (c) Expand the Word Generator, and study the four-digit hex words that are to be output at the 16 binary output pins. Five of the entries begin with an 8 instead of 0. Why?
- (d) How would you modify the four-digit hex words in the Word Generator to disable the chip whenever the #7 is to be output? Test your answer.
- **E8–6.** Load the circuit file for **Section 8–2c**. This circuit simulates a control circuit that is used to fill a chemical tank. Design a circuit using the 7442 BCD-to-decimal decoder and other logic gates to turn on a buzzer when:
  - (a) The tank is filled to the middle levels 4 or 5 or 6.
  - **(b)** The tank exceeds level 6 or drops below level 3.
  - (c) The tank overflows (beyond level 9). Demonstrate your design to your teacher.
- **D E8–7.** Load the circuit file for **Section 8–3a**. The circuit shown is a decimal counter. Connect a 74147 decimal-to-BCD encoder so that it displays on LEDs the corresponding BCD code of the selected decimal LED. Connect a seven-segment display to the BCD LEDs to observe the ten decimal digits. Demonstrate the working design to your teacher.
- **CD E8–8.** Load the circuit file for **Section 8–3b**. This circuit simulates a chemical processing plant. To add chemicals to a tank, press the corresponding key. For example, to increase the level in Tank 0, press 0 repeatedly. When it reaches a dangerous level near the top, a warning LED comes on.
  - (a) Design a circuit that sounds a warning buzzer if any of the tanks are too full.
  - (b) Add a seven-segment display to your design of part (a) that displays the decimal number of the tank whose level went too high. (*Hint:* You will need an encoder to achieve this.) Demonstrate your design to your teacher.
  - **E8–9.** Load the circuit file for **Section 8–5a**. This is a four-line multiplexer similar to Figure 8–45. By moving switches S1 and S0 you can pick which square wave frequency is to be routed to the output.
  - (a) The Output Data LED will flash fastest for  $S1 = ____, S0 = ___?$
  - (b) The Output Data LED will flash slowest for S1 = \_\_\_\_\_, S0 = \_\_\_\_\_? Try it.
- **E8–10.** Load the circuit file for **Section 8–5b**. This is a four-line multiplexer similar to Figure 8–45. By moving switches S1 and S0, you can pick which square-wave frequency is to be routed to the output. As you test the four different combinations of switch settings, there should be four different LED flashing speeds, but there are not.
  - (a) Describe the problem that you observe when you test the four combinations of switch settings.
  - **(b)** Troubleshoot the circuit with a logic probe, and list the fault that you find. Fix it, and test your corrected circuit.
- **E8–11.** Load the circuit file for **Section 8–5c**. This is a four-line multiplexer similar to Figure 8–45. By moving switches S1 and S0, you can pick which square wave frequency is to be routed to the output. As you test the four different combinations of switch settings, there should be four different LED flashing speeds, but there are not.
  - (a) Describe the problem that you observe when you test the four combinations of switch settings.

MULTISIM® EXERCISES 379

- **(b)** Troubleshoot the circuit with a logic probe, and list the fault that you find. Fix it, and test your corrected circuit.
- **E8–12.** Load the circuit file for **Section 8–6a**. The demultiplexer is capable of distributing the input data signal to one of the eight possible output destination LEDs shown by selecting the proper settings on the data select switches.
- (a) The switches 2, 1, 0 should be set to \_\_\_\_\_, \_\_\_\_ to route the input data signal to the 6' output. Make the necessary connections, and test your answer.
- (b) The input data signal has a 25% duty cycle, which means that it is HIGH for 25% of the period. Do you think that the signal coming out of the 6' terminal will still be a 25% duty cycle (yes or no)? Check your answer by connecting Channel-1 of the oscilloscope to the input data signal and Channel-2 to the 6' output of the DeMux to observe the two signals.

## ■ MultiSIM® Troubleshooting Exercises

- **E8–13.** The following circuit files all have faults in them. Study the circuit operation of the 74LS138 decoder IC in Section 8–3 before attempting to find the faults.
  - (a) Decoder\_t-shoot\_a
  - **(b)** *Decoder\_t-shoot\_b*
  - **(c)** *Decoder\_t-shoot\_c*
  - (d) Decoder\_t-shoot\_d
  - (1) Describe the problem that you observe when you test the various input combinations. (2) Troubleshoot the circuit with a digital probe or voltmeter and list the fault that you find. (3) Delete the bad component, replace it, and validate the circuit operation.
- **E8–14.** The following circuit files all have faults in them. Study the circuit operation of the 74147 encoder IC in Section 8–5 before attempting to find the faults.
  - (a) Encoder\_t-shoot\_a
  - **(b)** *Encoder\_t-shoot\_b*
  - (c) Encoder\_t-shoot\_c
  - (d) Encoder\_t-shoot\_d
  - (1) Describe the problem that you observe when you test the various input combinations. (2) Troubleshoot the circuit with a digital probe or voltmeter and list the fault that you find. (3) Delete the bad component, replace it, and validate the circuit operation.
- **E8–15.** The following circuit files all have faults in them. Study the circuit operation of the 74151 multiplexer IC in Section 8–7 before attempting to find the faults.
  - (a) Multiplexer\_t-shoot\_a
  - **(b)** *Multiplexer\_t-shoot\_b*
  - (c) Multiplexer t-shoot c
  - (d) Multiplexer t-shoot d

(1) Describe the problem that you observe when you test the various input combinations. (2) Troubleshoot the circuit with a digital probe or voltmeter and list the fault that you find. (3) Delete the bad component, replace it, and validate the circuit operation.

#### FPGA Problems

- **C8–1.** The VHDL program in Figure 8–5(a) is the implementation of an 8-bit comparator.
- (a) Make the necessary changes to make it a 4-bit comparator. Save this program as *prob\_c8\_1.vhd*.
- (b) Test its operation by creating waveform simulations comparing the magnitude of the following hex numbers: a = F, A, 8, 2, 0, D, 5, 1 compared to: b = D, F, A, 2, 0, 9, 6, 2.
- (c) Download your design to an FPGA IC. Discuss your observations of the *alb*, *aeb*, and *agb* output LEDs with your instructor as you use the switches to step through all eight input combinations.
- **C8–2.** The VHDL program in Figure 8–18(a) is an octal decoder implemented with Boolean equations. It has active-HIGH inputs and outputs.
- (a) Make the necessary changes to make it an active-LOW output decoder. Save this program as *prob\_c8\_2.vhd*.
- (b) Test its operation by creating waveform simulations that monitor all eight outputs as the a inputs count from 000 up to 111.
- (c) Download your design to an FPGA IC. Discuss your observations of the eight output LEDs with your instructor as you use the switches to step through all eight input combinations.
- **C8–3.** The VHDL program in Figure 8–19(a) is an octal decoder implemented with selected signal assignments. It has active-HIGH inputs and outputs.
- (a) Make the necessary changes to make it an active-LOW output decoder. Save this program as *prob\_c8\_3.vhd*.
- (b) Test its operation by creating waveform simulations that monitor all eight outputs as the a inputs count from 000 up to 111.
- **(c)** Download your design to an FPGA IC. Discuss your observations of the eight output LEDs with your instructor as you use the switches to step through all eight input combinations.
- **C8–4.** The VHDL program in Figure 8–20(a) is an octal decoder with an active-HIGH enable (*en*) input. It has active-HIGH *a*-inputs and *y*-outputs.
- (a) Make the necessary changes to make the enable input active-LOW. Save this program as *prob\_c8\_4.vhd*.
- **(b)** Test its operation by creating waveform simulations that monitor all eight outputs as the *a* inputs count from 000 up to 111 with *en* LOW. Repeat for *en* HIGH.
- (c) Download your design to an FPGA IC. Discuss your observations of the eight output LEDs with your instructor as you use the switches to step through all 16 input combinations.
- **C8–5.** The VHDL program in Figure 8–21(a) is an octal decoder with an active-HIGH enable (*en*) input. It has active-HIGH *a*-inputs and *y*-outputs

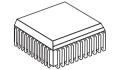

FPGA PROBLEMS 381

- and uses an IF-THEN-ELSE statement to determine if the enable input is satisfied.
- (a) Make the necessary changes to make it function exactly like a 74138 fixed-function IC (three enables and eight active-LOW outputs). Save this program as *prob\_c8\_5.vhd*.
- (b) Test its operation by creating waveform simulations that monitor all eight outputs as the a inputs count from 000 up to 111 with various combinations of en1, en2, and en3.
- (c) Download your design to an FPGA IC. Discuss your observations of the eight output LEDs with your instructor as you use the switches to step through all eight input combinations with the enables satisfied (001). Then with the *y7* output active, demonstrate various ways to disable/enable it with the three *en* lines.
- **C8–6.** The VHDL program in Figure 8–32(a) is an octal priority encoder implemented with conditional signal assignments. It has active-HIGH i-inputs and a-outputs.
- (a) Make the necessary changes to make the inputs active-LOW. Save this program as *prob\_c8\_6.vhd*.
- (b) Test its operation by creating waveform simulations that monitor the three a outputs as individual, then multiple, i inputs go LOW.
- (c) Download your design to an FPGA IC. Discuss your observations of the three output LEDs with your instructor as you use the switches to step through several combinations of individual and multiple active inputs.
- **C8–7.** The VHDL program in Figure 8–51(a) is a 4-line multiplexer implemented with selected signal assignments.
- (a) Make the necessary changes to make it an 8-line multiplexer. Save this program as *prob* c8 7.vhd.
- **(b)** A waveform simulator for an 8-bit multiplexer was developed in Figure 8–68 for Example 8–23. This simulator file is on the textbook companion website named *ex8\_23.vwf*. Test your 8-bit multiplexer design using those waveforms. (*Hint:* After loading *ex8\_23.vwf*, it must be saved as *prob\_c8\_7.vwf* to match up with the name of your *vhd* file.)
- **C8–8.** The block design file in Figure 8–63 is an 8-bit comparator implemented with an LPM.
- (a) Add additional gating to the circuit to provide a HIGH output if the two input strings are equal and both odd. Call this new output *oddeq*. Do the same for equal and even (called *eveneq*). Save this program as *prob\_c8\_8.bdf*. (*Hint:* the LSB member of the *a*-input bus can be identified as *a0* in the Block Editor and is HIGH for odd numbers. Figure 6–19 shows how a node can be labeled as an individual member of a bus.)
- (b) Test its operation by creating waveform simulations that monitor all five outputs as you compare the following eight pairs of numbers. a = 11, 99, AA, 25, A7, 2A, 24, 88; b = 11, 88, AA, 26, A7, 2F, 22, 88.
- **C8–9.** The graphic design file in Figure 8–65 is an octal decoder implemented with an LPM.
- (a) Add additional gating to the circuit to make it function exactly like a 74138 fixed-function IC with active-LOW outputs and a triple-enable input. The outputs can be made active-LOW on the highlighted LPM by choosing **Edit** > **Properties** > **Ports**. Then specify *Inversion All* for *eq0*–*eq7*. Save this program as *prob c8 9.bdf*.

- (b) Test its operation by creating waveform simulations that monitor all eight outputs as the a inputs count from 000 up to 111 with various combinations of en1, en2, and en3.
- (c) Download your design to an FPGA IC. Discuss your observations of the eight output LEDs with your instructor as you use the switches to step through all eight input combinations with the enables satisfied (001). Then with the y7 output active, demonstrate various ways to disable/enable it with the three en lines.
- **C8–10.** The block design file in Figure 8–67 is an 8-line multiplexer implemented with an LPM.
- (a) Make the necessary changes to make it a 4-line multiplexer. Save this program as *prob\_c8\_10.bdf*.
- (b) Test its operation by creating waveform simulations that alternately route each of the four d inputs to the y output.

#### **Answers to Review Questions**

**8–1.** False

**8–2.** A < B = 1

**8–3.** 4 inputs, 10 outputs

**8–4.** False

**8–5.** False

**8–6.** False

**8–7.** HIGH, LOW

- **8–8.** An encoder creates a coded output from a singular active numeric input line. A decoder is the opposite, creating a single output from a numeric input code.
- **8–9.** The highest numeric input
- **8–10.** (a) All HIGH (b)  $A_3 = L$ ,  $A_2 = H$ ,  $A_1 = H$ ,  $A_0 = L$
- **8–11.**  $A_0$ ,  $A_1$ ,  $A_2$ : binary outputs; EO: enable output; GS: group signal output. All outputs are active LOW.
- **8–12.** 80
- **8–13.** 6
- **8–14.** Because it varies by only 1 bit when the shaft is rotated from one position to the next
- **8–15.** Because it selects which data input is to be sent to the data output

- **8–16.** Because it takes a single input data line and routes in to one of several outputs
- **8–17.** They select which one of the input lines is sent to the output
- **8–18.** They select which one of the output lines the input data are sent to
- **8–19.** False
- **8–20.** 7400
- **8–21.** 0, 1, 0
- **8–22.**  $\overline{GS}$  goes LOW
- **8–23.** False
- **8–24.** True
- **8–25.** False
- **8–26.** It outputs a binary progression, allowing each of the  $Y_0$  to  $Y_7$  inputs to appear at the Z output in a staircase fashion
- **8–27.** The number 5 is loaded into the MSD register. When the  $A_0$  and  $A_1$  lines of the 74139 reach 1–1, the number 3 line outputs a LOW, enabling the MSD register and the MSD of the display. The number 5 is then transferred to the display by the decoder/driver circuitry.

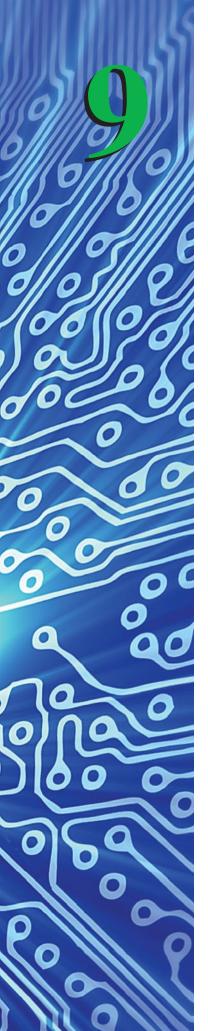

# **Logic Families and Their Characteristics**

#### **OUTLINE**

- **9–1** The TTL Family
- **9–2** TTL Voltage and Current Ratings
- **9–3** Other TTL Considerations
- **9–4** Improved TTL Series
- **9–5** The CMOS Family
- **9–6** Emitter-Coupled Logic
- **9–7** Comparing Logic Families
- **9–8** Interfacing Logic Families
- **9–9** FPGA Electrical Characteristics

#### **OBJECTIVES**

Upon completion of this chapter, you should be able to do the following:

- Analyze the internal circuitry of a TTL NAND gate for both the HIGH and LOW output states.
- Determine IC input and output voltage and current ratings from the manufacturer's data manual.
- Explain gate loading, fan-out, noise margin, and time parameters.
- Design wired-output circuits using open-collector TTL gates.
- Discuss the differences and proper use of the various subfamilies within both the TTL and CMOS lines of ICs.
- Describe the reasoning and various techniques for interfacing among the TTL, CMOS, and ECL families of ICs.

#### INTRODUCTION

Integrated-circuit logic gates (small-scale integration, SSI), combinational logic circuits (medium-scale integration, MSI), and microprocessor systems (large-scale integration and very large-scale integration, LSI and VLSI) are readily available from several manufacturers through distributors and electronic parts suppliers. Basically, there are three commonly used families of digital IC logic: TTL (transistor-transistor logic), CMOS (complementary metal oxide semiconductor), and ECL (emitter-coupled logic). Within each family, several subfamilies (or series) of logic types are available, with different ratings for speed, power consumption, temperature range, voltage levels, and current levels.

Fortunately, the different manufacturers of digital logic ICs have standardized a numbering scheme so that basic part numbers are the same regardless of the manufacturer. The prefix of the part number, however, will differ because it is the manufacturer's abbreviation. For example, a typical TTL part number might be S74F08N. The 7408 is the basic number used by all manufacturers for a quad AND gate. The F stands for the *FAST* TTL subfamily, and the S prefix is the manufacturer's code for Signetics. National Semiconductor uses the prefix DM, and Texas Instruments uses the prefix SN. The N suffix at the end of the part number is used to specify the package type. N is used for the plastic dual-in-line (DIP), W is used for the ceramic flatpack, and D is used for the surface-mounted SO plastic package. The best sources of information on available package styles and their dimensions are the manufacturers' data manuals. Most data manuals list the 7408 as 5408/7408. The 54XX series is the military version, which has less stringent power supply requirements and an extended temperature range of  $-55^{\circ}$  to  $+125^{\circ}$ C, whereas the 74XX is the commercial version, with a temperature range of  $0^{\circ}$  to  $+70^{\circ}$ C and strict power supply requirements.

For the purposes of this text, reference is usually made to the 74XX commercial version, and the manufacturer's prefix code and package-style suffix code are ignored. The XX is used in this book to fill the space normally occupied by the actual part number. For example, the part number for an inverter in the 74XX series is 7404.

#### 9-1 The TTL Family

The standard 74XX TTL IC family has evolved through several stages since the late 1960s. Along the way, improvements have been made to reduce the internal time delays and power consumption. At the same time, each manufacturer has introduced chips with new functions and applications.

The fundamental operation of a TTL chip can be explained by studying the internal circuitry of the basic two-input 7400 NAND gate shown in Figure 9–1. (The NAND is the simplest of the gates, requiring the least amount of circuitry to implement.)

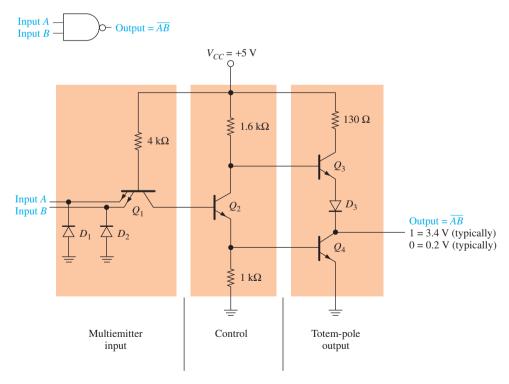

Figure 9–1 Internal circuitry of a 7400 two-input NAND gate.

The diodes  $D_1$  and  $D_2$  are negative clamping diodes used to protect the inputs from any short-term negative input voltages. The input transistor,  $Q_1$ , acts like an AND gate and is usually fabricated with a *multiemitter* transistor, which characterizes TTL technology. (To produce two-, three-, four-, and eight-input NAND gates, the manufacturer uses two-, three-, four-, and eight-emitter transistors.)  $Q_2$  provides control and current boosting to the totem-pole output stage.

The reasoning for the totem-pole setup was discussed in Chapter 2. Basically, when the output is HIGH (1),  $Q_4$  is OFF (open) and  $Q_3$  is ON (short). When the output is LOW (0),  $Q_4$  is ON and  $Q_3$  is OFF. Because one or the other transistor is always OFF, the current flow from  $V_{CC}$  to ground in that section of the circuit is minimized.

To study the operation of the circuit in more detail, let's first review some basic electronics. An *NPN* transistor is basically two diodes: a *P* to *N* from base to emitter, and another *P* to *N* from base to collector, as shown in Figure 9–2. The base-to-emitter diode is forward biased by applying a positive voltage on the base with respect to the emitter. A forward-biased base-to-emitter diode will have 0.7 V across it and cause the collector-to-emitter junction to become almost a short circuit, with approximately 0.3 V across it.

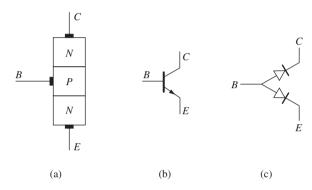

**Figure 9–2** *NPN* transistor: (a) physical layout; (b) symbol; (c) diode equivalent.

Now, referring to Figure 9–3, we see the circuit conditions for the 0 output state and 1 output state. In Figure 9–3(a) (A = 0, B = 0, output = 1), with A = 0 or B = 0 or both equal to 0, the base-to-emitter diode of  $Q_1$  is forward biased, saturating (turning on)  $Q_1$  and placing 0.3 V with respect to ground at the base of  $Q_2$ . The 0.3 V

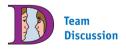

Discuss why  $V_{\text{out}}$  drops as gate loads are added to the output of Figure 9–3(a).

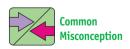

You have probably never seen a transistor on its side, like  $Q_1$ . Just realize that it is still turned ON the same way, by applying a positive current flow from base to emitter.

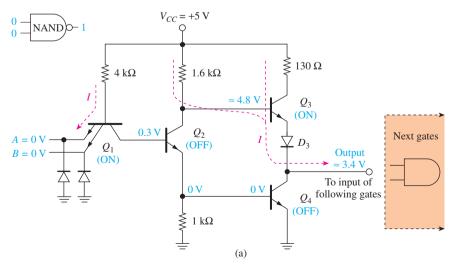

Figure 9-3 Equivalent circuits for a TTL NAND in the (a) HIGH output state;

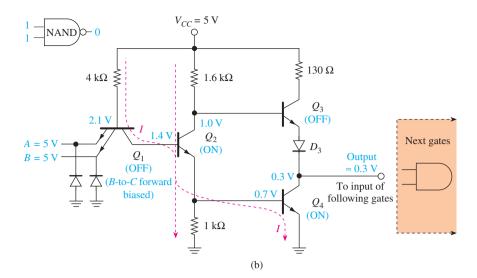

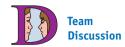

Think about what happens to the voltage level and current demand on the  $V_{CC}$  supply at the switching point if both  $Q_3$  and  $Q_4$  are momentarily ON at the same time.

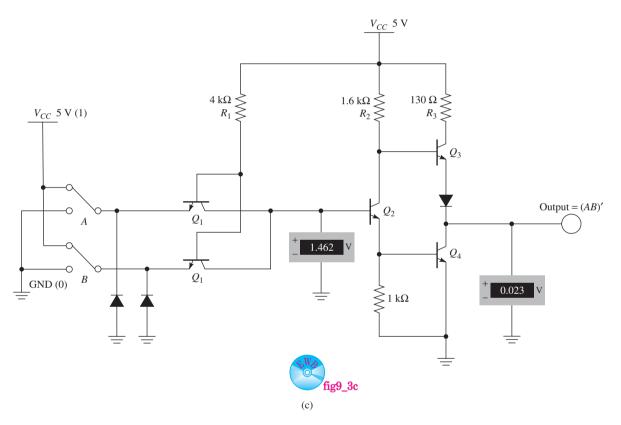

**Figure 9–3** (*Continued*) (b) LOW output state (I = conventional current flow); (c) LOW state MultiSIM simulation.

is not enough to turn  $Q_2$  on, so no current flows through  $Q_2$ ; instead, a small current flows through the 1.6-k $\Omega$  resistor to the base of  $Q_3$ , turning  $Q_3$  on. (*Note:* The dashed lines in Figure 9–3 indicate the direction of *conventional* current flow. Electron flow is in the opposite direction.) The HIGH-level output voltage is typically 3.4 V, which is the 4.8 V at the base of  $Q_3$  minus the 0.7-V diode drop at the base-to-emitter diode of  $Q_3$  and the 0.7-V drop across  $D_3$ . (*Note:* These voltages are approximations used to illustrate circuit operation. Actual voltages will vary depending on the connected output load.)

In Figure 9–3(b) (A=1, B=1, output = 0), with A=1 and B=1, the base-to-emitter diode of  $Q_1$  is reverse biased, but the base-to-collector diode [see Figure 9–2(c)] of  $Q_1$  is forward biased. Current will flow down through the base to collector of  $Q_1$ , turning  $Q_2$  on with a positive base voltage and turning  $Q_4$  on with a positive base voltage. The output voltage will be approximately 0.3 V.  $Q_3$  is kept off because there is not enough voltage between the base of  $Q_3$  (1.0 V) to the cathode of  $D_3$  (0.3 V) to overcome the two 0.7-V diode drops required to allow current flow.

Figure 9–3(c) shows the MultiSIM software simulation of the TTL NAND in the LOW output state. Transistor  $Q_1$  is drawn as two transistors in order to function as a multiemitter NPN. The simulation depicts voltages at the base of  $Q_2$  and the collector of  $Q_4$  that are close to the approximations in Figure 9–3(b).

#### TTL NAND

Figure 9–3(c) shows the MultiSim<sup>®</sup> software simulation of the TTL NAND in the LOW output state. The inputs at A and B are shown in their 1 position, which yields a LOW at the output. The input logic levels can be changed by pressing the A key or the B key on the keyboard.

**MultiSIM Exercise:** Use MultiSIM to open the file  $fig9\_3c$  from the textbook companion website. Turn ON the power switch and step through all four possible combinations for the inputs A and B as you monitor the output LED and output voltage. Does it match the truth table for a NAND?

#### **Review Questions**

- **9–1.** The part number for a basic logic gate varies from manufacturer to manufacturer. True or false?
- **9–2.** The input signal to a TTL NAND gate travels through three stages of internal circuitry: *input*, *control*, and \_\_\_\_\_\_.
- **9–3.** A forward-biased NPN transistor will have approximately \_\_\_\_\_\_ volts across its base–emitter junction and \_\_\_\_\_\_ volts across its collector–emitter junction.

### 9-2 TTL Voltage and Current Ratings

Basically, we like to think of TTL circuits as operating at 0- and 5-V levels, but, as you can see in Figure 9–3, that just is not true. As we draw more and more current out of the HIGH-level output, the output voltage drops lower and lower, until finally, it will not be recognized as a HIGH level anymore by the other TTL gates that it is feeding.

#### Input/Output Current and Fan-Out

The **fan-out** of a subfamily is defined as the number of gate inputs of the same subfamily that can be connected to a single output without exceeding the current ratings of the gate. (A typical fan-out for most TTL subfamilies is 10.) Figure 9–4 shows an example of fan-out with 10 gates driven from a single gate.

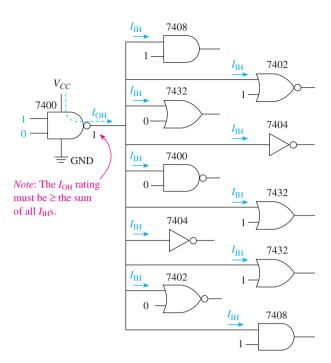

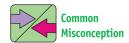

Students often think that  $I_{\rm OL}$  (or  $I_{\rm OH}$ ) is the *actual* output current, when really it is the *maximum limit not* to be exceeded.

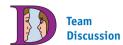

Describe the difference between the  $I_{\rm out}$  of a 7400 that is feeding five inverter inputs versus one that is feeding five inverters connected end to end.

Figure 9–4 Ten gates driven from a single source.

To determine fan-out, you must know how much input current a gate load draws  $(I_I)$  and how much output current the driving gate can supply  $(I_O)$ . In Figure 9–4, the single 7400 is the driving gate, supplying current to 10 other gate loads. The output current capability for the HIGH condition is abbreviated  $I_{OH}$  and is called a **source current**.  $I_{OH}$  for the 7400 is  $-400~\mu$ A maximum. (The minus sign signifies conventional current *leaving* the gate.)

The input current requirement for the HIGH condition is abbreviated  $I_{\rm IH}$  and for the 74XX subfamily is equal to 40  $\mu$ A maximum. To find the fan-out, divide the source current (-400  $\mu$ A) by the input requirements for a gate (40  $\mu$ A). The fan-out is 400  $\mu$ A/40  $\mu$ A = 10.

For the LOW condition, the maximum output current for the 74XX subfamily is 16 mA, and the input requirement for each 74XX gate is -1.6 mA maximum, also for a fan-out of 10. The fan-out is usually the same for both the HIGH and LOW conditions for the 74XX gates; if not, we use the lower of the two.

Because a LOW output level is close to 0 V, the current actually flows into the output terminal and sinks down to ground. This is called a **sink current** and is illustrated in Figure 9–5. In the figure, two gates are connected to the output of gate 1. The total current that gate 1 must sink in this case is  $2 \times 1.6 \text{ mA} = 3.2 \text{ mA}$ . Because the maximum current a gate can sink in the LOW condition ( $I_{OL}$ ) is 16 mA, gate 1 is well within its maximum rating of  $I_{OL}$ . (Gate 1 could sink the current from as many as 10 gate inputs.) As

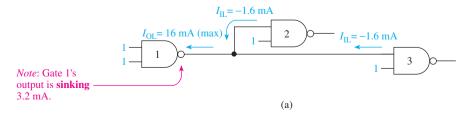

**Figure 9–5** Totem-pole LOW output of a TTL gate sinking the input currents from two gate inputs: (a) logic gate symbols;

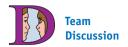

Why does the sink current in  $Q_4$  of gate 1 remain unchanged if *both* inputs of  $Q_1$  gate 3 are connected together, as they are when forming an inverter from a NAND?

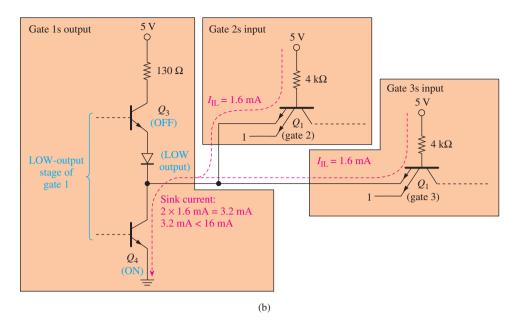

**Figure 9–5** (*Continued*) (b) logic gate internal circuitry.

gates are added to the output of gate 1, its output voltage will rise above its 0 V level. It will still register as a LOW, however, as long as the number of gates is less than 10.

For the HIGH-output condition, the circuitry is the same, but the current flow is reversed, as shown in Figure 9–6. In the figure, you can see that the  $40 \,\mu\text{A}$  going into

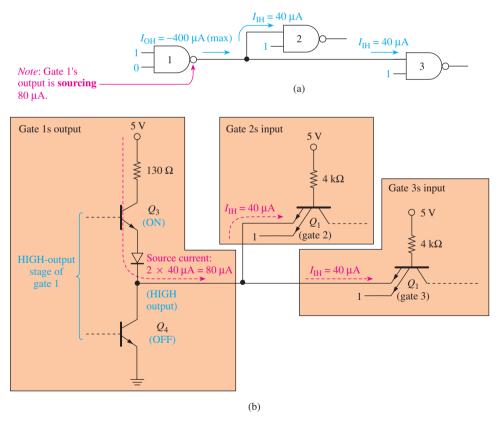

**Figure 9–6** Totem-pole HIGH output of a TTL gate sourcing current to two gate inputs: (a) logic gate symbols and (b) logic gate internal circuitry.

each input is actually a small reverse leakage current flowing against the emitter arrow. In this case, the output of gate 1 is sourcing  $-80 \,\mu\text{A}$  to the inputs of gates 2 and 3. The  $-80 \,\mu\text{A}$  is well below the maximum allowed HIGH-output current rating of  $-400 \,\mu\text{A}$ .

#### Summary of Input/Output Current and Fan-Out

 The maximum current that an input to a standard (that is, a 74XX) TTL gate can sink or source is

```
I_{\rm IL}—low-level input current = -1.6 mA (-1600 \,\muA)

I_{\rm H}—high-level input current = 40 \,\muA
```

(The minus sign signifies current *leaving* the gate.)

The maximum current that the output of a standard TTL gate can sink or source is

```
I_{\rm OL}—low-level output current = 16 mA (16,000 \muA) I_{\rm OH}—high-level output current = -400 \muA for NAND, NOR, and Inverters and -800 \muA for AND and OR
```

(*Note:* This is *not* the actual amount of current leaving or entering a gate's output; rather, it is the *maximum capability* of the gate to sink or source current. The *actual* output current that flows depends on the number and type of loads connected.)

**3.** The maximum number of gate inputs that can be connected to a *standard* TTL gate output is 10 (fan-out = 10). Fan-out is determined by taking the smaller result of  $I_{\rm OL}/I_{\rm IL}$  or  $I_{\rm OH}/I_{\rm IH}$ .

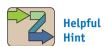

When the output current is too high, the gate could fail for two reasons: (1) Excessive current will damage internal components, or (2) the output voltage will rise or drop beyond its recognizable HIGH or LOW limits.

#### Input/Output Voltages and Noise Margin

We must also concern ourselves with the specifications for the acceptable input and output voltage levels. For the *LOW output condition*, the lower transistor  $(Q_4)$  in the totem-pole output stage is saturated (ON), and the upper one  $(Q_3)$  is cut off (OFF).  $V_{\rm out}$  for the LOW condition  $(V_{\rm OL})$  is the voltage across the saturated  $Q_4$ , which has a typical value of 0.2 V and a maximum value of 0.4 V, as specified in the manufacturer's data manual.

For the *HIGH output condition*, the upper transistor  $(Q_3)$  is saturated, and the lower transistor  $(Q_4)$  is cut off. The voltage that reaches the output  $(V_{OH})$  is  $V_{CC}$  minus the drop across the 130- $\Omega$  resistor, minus the C-E drop, minus the diode drop. Manufacturers' data sheets specify that the HIGH-level output is typically 3.4 V, and they guarantee that the worst-case minimum value will be 2.4 V. This means that the next gate input must interpret any voltage from 2.4 V up to 5.0 V as a HIGH level. Therefore, we must also consider the *input* voltage-level specifications  $(V_{IH}, V_{IL})$ .

Manufacturers guarantee that any voltage between a minimum of 2.0 V up to 5.0 V will be interpreted as a HIGH ( $V_{\rm IH}$ ). Also, any voltage from a maximum of 0.8 V down to 0 V will be interpreted as a LOW ( $V_{\rm IL}$ ).

These values leave us a little margin for error, what is called the **noise margin**. For example,  $V_{\rm OL}$  is guaranteed not to exceed 0.4 V, and  $V_{\rm IL}$  can be as high as 0.8 V and still be interpreted as a LOW. Therefore, we have 0.4 V (0.8 V - 0.4 V) of leeway (noise margin), as illustrated in Figures 9–7(a) and (b). Input voltages that fall within the "uncertain region" in Figure 9–7(b) will produce unpredictable results.

Table 9–1 is a summary of input/output voltage levels and noise margins for the standard family of TTL ICs. These numbers are the most common, but be sure that you

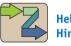

Helpful Hint

Specifications for other logic families are given in Table 9–4. For the most up-to-date specifications, visit the IC manufacturers' Web sites listed in Appendix A.

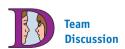

Download the data sheet for a 74LS00 NAND gate from one of the Web sites listed in Appendix A. Find all of its I/O current and voltage ratings.

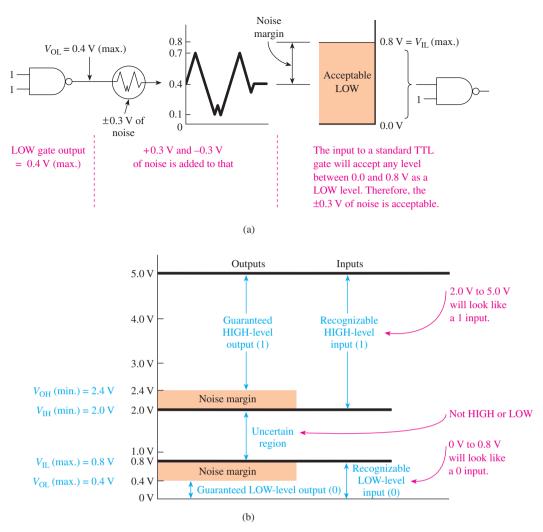

**Figure 9–7** (a) Adding noise to a LOW-level output; (b) graphical illustration of the input/output voltage levels for the standard 74XX TTL series.

can locate these values on a data sheet. The data sheet for a 7400 NAND gate is given in Figure 9–8. Study the data sheet to be sure that you can locate all of the voltage and current ratings covered so far. The prudent designer will always assume worst-case values to ensure that his or her design will always work for any conditions that may arise.

| TABLE 9-1   | Standard 74XX Seri |         |         |   |                    |
|-------------|--------------------|---------|---------|---|--------------------|
| Parameter   | Minimum            | Typical | Maximum |   |                    |
| $V_{ m OL}$ |                    | 0.2 V   | 0.4 V   | ) | Noise margin       |
| $V_{ m IL}$ |                    |         | 0.8 V   | J | = 0.4  V           |
| $V_{ m OH}$ | 2.4 V              | 3.4 V   |         | ) | Noise margin       |
| $V_{ m IH}$ | 2.0 V              |         |         | ſ | $= 0.4 \mathrm{V}$ |

Noise margin (HIGH) =  $V_{\rm OH}$  (min) -  $V_{\rm IH}$  (min) Noise margin (LOW) =  $V_{\rm IL}$  (max) -  $V_{\rm OL}$  (max)

#### 7400, LS00, S00 Gates **Quad Two-Input NAND Gate Product Specification** Typical switching speed **Logic Products** Typical power supply requirements TYPICAL PROPAGATION TYPICAL SUPPLY CURRENT TYPE DELAY (TOTAL) 7400 9ns 8mA 74LS00 9.5ns 1.6mA 74S00 3ns 15mA Gives part numbers for **ORDERING CODE** various package styles COMMERCIAL RANGE **PACKAGES** $V_{CC} = 5V \pm 5\%$ ; $T_A = 0$ °C to +70°C Shows every Plastic DIP N7400N, N74LS00N, N74S00N input/output combination Plastic SO N74LS00D, N74S00D **FUNCTION TABLE** NOTE: For information regarding devices processed to Military Specifications, see the Signetics Military Products INPUTS OUTPUT Data Manual. В Α INPUT AND OUTPUT LOADING AND FAN-OUT TABLE L Н Н Н DESCRIPTION 74 748 74LS н L Н A, B Inputs 1Sul 1LSul Н L Output 10ul 10Sul 10LSul H = HIGH voltage level L = LOW voltage level NOTE: Where a 74 unit load (uI) is understood to be $40\mu A l_{IH}$ and $-1.6mA l_{IL}$ , a 74S unit load (SuI) is $50\mu A l_{IH}$ and -2.0mA IIL, and 74LS unit load (LSul) is 20µA IIH and -0.4mA Means that the output **Dependency Notation symbol** can drive 10 unit load **Traditional Logic symbol** inputs of the same **Gives IC wiring** family (fan-out = 10) information LOGIC SYMBOL (IEEE/IEC) PIN CONFIGURATION LOGIC SYMBOL 14 V<sub>CC</sub>

Figure 9–8 The 7400 data sheet. (Used with permission from NXP Semiconductors.)

11

Signetics Logic Products Product Specification

Gates 7400, LS00, S00

#### Range not to be exceeded

ABSOLUTE MAXIMUM RATINGS (Over operating free-air temperature range unless otherwise noted.)

|                  | PARAMETER                                      | 74                       | 74LS                     | 74S                 | UNIT |
|------------------|------------------------------------------------|--------------------------|--------------------------|---------------------|------|
| V <sub>CC</sub>  | Supply voltage                                 | 7.0                      | 7.0                      | 7.0                 | V    |
| V <sub>IN</sub>  | Input voltage                                  | -0.5 to +5.5             | -0.5 to $+7.0$           | -0.5 to +5.5        | ٧    |
| I <sub>IN</sub>  | Input current                                  | -30 to +5                | -30 to +1                | -30 to +5           | mA   |
| V <sub>OUT</sub> | Voltage applied to output in HIGH output state | -0.5 to +V <sub>CC</sub> | -0.5 to +V <sub>CC</sub> | $-0.5$ to $+V_{CC}$ | V    |
| T <sub>A</sub>   | Operating free-air temperature range           |                          | 0 to 70                  |                     | °C   |

## Normal range RECOMMENDED OPERATING CONDITIONS to be used

Specs for each 7400 series

Input voltage specs

**Output** current specs

| 1 | PARAMETER       |                                |      | 74  |      |      | 74LS |      | 74S  |     |       |      | ı |
|---|-----------------|--------------------------------|------|-----|------|------|------|------|------|-----|-------|------|---|
|   |                 |                                | Min  | Nom | Max  | Min  | Nom  | Max  | Min  | Nom | Max   | UNIT | l |
|   | $V_{CC}$        | Supply voltage                 | 4.75 | 5.0 | 5.25 | 4.75 | 5.0  | 5.25 | 4.75 | 5.0 | 5.25  | V    | 1 |
|   | V <sub>IH</sub> | HIGH-level input voltage       | 2.0  |     |      | 2.0  |      |      | 2.0  |     |       | ٧    | ł |
| l | V <sub>IL</sub> | LOW-level input voltage        |      |     | +0.8 |      |      | +0.8 |      |     | +0.8  | V    | 1 |
|   | I <sub>IK</sub> | Input clamp current            |      |     | -12  |      |      | -18  |      |     | -18   | mA   | 1 |
|   | l <sub>OH</sub> | HIGH-level output current      |      |     | -400 |      |      | -400 |      |     | -1000 | μΑ   | 1 |
| l | l <sub>OL</sub> | LOW-level output current       |      |     | 16   |      |      | 8    |      |     | 20    | mA   | 1 |
|   | TA              | Operating free-air temperature | 0    |     | 70   | 0    |      | 70   | 0    |     | 70    | °C   | 1 |

Stay within this range but use 5.0 V nominal

#### **TEST CIRCUITS AND WAVEFORMS**

Shows the results of an input pulse applied to a 7400 Device **Under Test** (DUT)

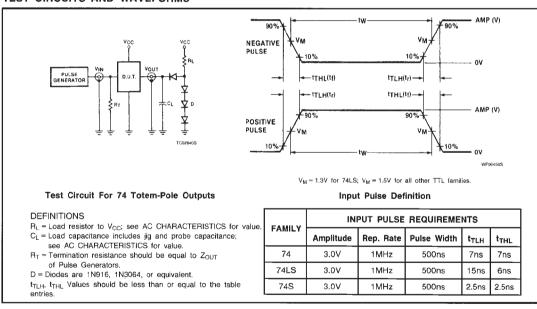

Figure 9–8 Continued

Signetics Logic Products Product Specification

Gates

The Min and Max are guaranteed

7400, LS00, S00

DC ELECTRICAL CHARACTERISTICS (Over recommended operating free-air temperature range unless otherwise noted.)

|      |                 | PARAMETER TEST CONDITIONS <sup>1</sup>    |                                                                                            |                                 | 7400 |                  |      | 74LS00      |                  |      | 74\$00 |                  |      |      |
|------|-----------------|-------------------------------------------|--------------------------------------------------------------------------------------------|---------------------------------|------|------------------|------|-------------|------------------|------|--------|------------------|------|------|
|      |                 | PAKAMETEK                                 | IESI CO                                                                                    | MUITIONS.                       | Min  | Typ <sup>2</sup> | Max  | Min         | Typ <sup>2</sup> | Max  | Min    | Typ <sup>2</sup> | Max  | UNIT |
|      | V <sub>OH</sub> | HIGH-level<br>output voltage              | V <sub>CC</sub> = MIN, V <sub>I</sub> ,<br>V <sub>IL</sub> = MAX,<br>I <sub>OH</sub> = MAX | i = MIN,                        | 2.4  | 3.4              |      | <b>2</b> .7 | 3.4              |      | 2.7    | 3.4              |      | ٧    |
| ١I   |                 | LOW-level                                 | V <sub>CC</sub> = MIN,                                                                     | $I_{OL} = MAX$                  |      | 0.2              | 0.4  |             | 0.35             | 0.5  |        |                  | 0.5  | V    |
| l    | V <sub>OL</sub> | output voltage                            | V <sub>IH</sub> = MIN                                                                      | I <sub>OL</sub> = 4mA<br>(74LS) |      |                  |      |             | 0.25             | 0.4  |        |                  |      | v    |
|      | VIK             | Input clamp<br>voltage                    | V <sub>CC</sub> = MIN, I <sub>I</sub> =                                                    | • I <sub>IK</sub>               |      |                  | -1.5 |             |                  | -1.5 |        |                  | -1.2 | v    |
|      |                 | Input current at                          | V 144V                                                                                     | V <sub>I</sub> = 5.5V           |      |                  | 1.0  |             |                  |      |        |                  | 1.0  | mA   |
| - 1  | II              | maximum input<br>voltage                  | V <sub>CC</sub> = MAX                                                                      | V <sub>I</sub> = 7.0V           |      |                  |      |             |                  | 0.1  |        |                  |      | mA   |
| ۲    | l <sub>iH</sub> | HIGH-level input                          | V <sub>CC</sub> = MAX                                                                      | V <sub>I</sub> = 2.4V           |      |                  | 40   |             |                  |      |        |                  |      | μΑ   |
| IJ   | чн              | current                                   | ACC - MIVY                                                                                 | V <sub>I</sub> = 2.7V           |      |                  |      |             |                  | 20   |        |                  | 50   | μΑ   |
| $\ $ | l <sub>IL</sub> | LOW-level input                           | V <sub>CC</sub> = MAX                                                                      | $V_J = 0.4V$                    |      |                  | -1.6 |             |                  | -0.4 |        |                  |      | mA   |
| IJ   | יונ             | current                                   | 4 CC — 1417-01                                                                             | $V_1 = 0.5V$                    |      |                  |      |             |                  |      |        |                  | -2.0 | mA   |
|      | los             | Short-circuit output current <sup>3</sup> | V <sub>CC</sub> = MAX                                                                      |                                 | -18  |                  | -55  | -20         |                  | -100 | 40     |                  | -100 | mA   |
|      | laa             | Supply current                            | V <sub>CC</sub> = MAX                                                                      | Outputs<br>ICCH HIGH            |      | 4                | 8    |             | 0.8              | 1.6  |        | 10               | 16   | mA   |
| Į    | lcc             | (totał)                                   | ACC MIWY                                                                                   | I <sub>CCL</sub> Outputs<br>LOW |      | 12               | 22   |             | 2.4              | 4.4  |        | 20               | 36   | mA   |

#### NOTES

- 1. For conditions shown as MIN or MAX, use the appropriate value specified under recommended operating conditions for the applicable type.
- 2. All typical values are at V<sub>CC</sub> = 5V, T<sub>A</sub> = 25°C.

#### **AC WAVEFORM**

Waveform shows definitions for propagation time specs

Output voltage specs

Input current specs

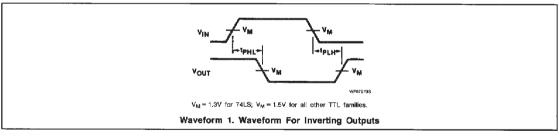

#### AC ELECTRICAL CHARACTERISTICS TA = 25°C, VCC = 5.0V

|  | PARAMETER TEST                       |                   |                 | 7                      | 74 74LS 74        |                        |                  |                        | 48                |      |
|--|--------------------------------------|-------------------|-----------------|------------------------|-------------------|------------------------|------------------|------------------------|-------------------|------|
|  |                                      |                   | TEST CONDITIONS | C <sub>L</sub> = 15pF, | $R_L = 400\Omega$ | C <sub>L</sub> = 15pF, | $R_L = 2k\Omega$ | C <sub>L</sub> = 15pF, | $R_L = 280\Omega$ | UNIT |
|  |                                      |                   | _               | Min                    | Max               | Min                    | Max              | Min                    | Max               |      |
|  | t <sub>PLH</sub><br>t <sub>PHL</sub> | Propagation delay | Waveform 1      | •                      | 22<br>15          |                        | 15<br>15         |                        | 4.5<br>5.0        | ns   |

Figure 9–8 Continued

Propagation delay specs

<sup>3.</sup> los is tested with V<sub>OUT</sub> = + 0.5V and V<sub>CC</sub> = V<sub>CC</sub> MAX + 0.5V. Not more than one output should be shorted at a time and duration of the short circuit should not exceed one second.

The following examples illustrate the use of the current and voltage ratings for establishing acceptable operating conditions for TTL logic gates.

#### EXAMPLE 9-1

Find the voltages and currents that are asked for in Figure 9–9 if the gates are all standard (74XX) TTLs.

- (a) Find  $V_a$  and  $I_a$  for Figure 9–9(a).
- (**b**) Find  $V_a$ ,  $V_b$ , and  $I_b$  for Figure 9–9(b).
- (c) Find  $V_a$ ,  $V_b$ , and  $I_b$  for Figure 9–9(c).

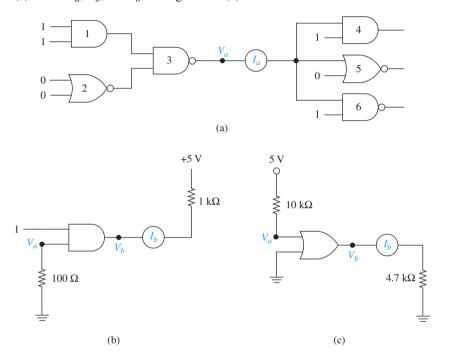

Figure 9–9 Voltage and current ratings.

#### **Solution:**

- (a) The input to gate 3 is a 1–1, so the output will be LOW. Using the *typical* value,  $V_a = 0.2$  V. Because gate 3 is LOW, it will be sinking current from the three other gates: 4, 5, and 6. The typical value for each  $I_{\rm IL}$  is -1.6 mA; therefore,  $I_a = -4.8$  mA (-1.6 mA -1.6 mA).
- (b) The 100- $\Omega$  resistor to ground will place a LOW level at that input.  $I_{\rm IL}$  typically is -1.6 mA, which flows down through the 100- $\Omega$  resistor, making  $V_a=0.16$  V (1.6 mA  $\times$  100  $\Omega$ ). The 0.16 V at  $V_a$  will be recognized as a LOW level ( $V_{\rm IL}=0.8$  V max.), so the AND gate will output a LOW level;  $V_b=0.2$  V (typ.). The AND gate will sink current from the 1-k $\Omega$  resistor;  $I_b=4.8$  mA[(5 V -0.2 V)/1 k $\Omega$ ]. The 4.8 mA is well below the maximum allowed current of 16 mA ( $I_{\rm OL}$ ), so the AND gate will not burn out.
- (c)  $I_{\rm IH}$  into the OR gate is  $40~\mu A$ ; therefore, the voltage at  $V_a=4.6~\rm V$  [5 V  $-(10~\rm k\Omega\times40~\mu A)$ ]. The output level of the OR gate will be HIGH ( $V_{\rm OH}$ ), making  $V_b=3.4~\rm V$  and  $I_b=3.4~\rm V/4.7~\rm k\Omega=723~\mu A$ . The 723  $\mu$ A is below the maximum rating of the OR gate ( $I_{\rm OH}=-800~\mu A$  max. for OR gates.). Therefore, the OR gate will not burn out.

#### **Review Questions**

- **9–4.** Why aren't the HIGH/LOW output levels of a TTL gate exactly 5.0 and 0 V?
- **9–5.** Describe what is meant by fan-out.
- **9–6.** List the names and abbreviations of the four input and output currents of a digital IC.
- **9–7.** Describe the difference between *sink* and *source* output current.
- **9–8.** Determine if the following input voltages will be interpreted as HIGH, LOW, or undetermined logic levels in a standard TTL IC.
- (a) 3.0 V
- (c) 1.0 V
- **(b)** 2.2 V
- (d) 0.6 V

#### 9-3 Other TTL Considerations

## Pulse-Time Parameters: Rise Time, Fall Time, and Propagation Delay

We have been using ideal pulses for the input and output waveforms up until now. Actually, however, the pulse is not perfectly square; it takes time for the digital level to rise from 0 up to 1 and to fall from 1 down to 0.

As shown in Figure 9–10(a), the **rise time** ( $t_r$ ) is the length of time it takes for a pulse to rise from its 10% point up to its 90% point. For a 5-V pulse, the 10% point is 0.5 V (10% × 5 V), and the 90% point is 4.5 V (90% × 5 V). The **fall time** ( $t_f$ ) is the length of time it takes to fall from the 90% point to the 10% point.

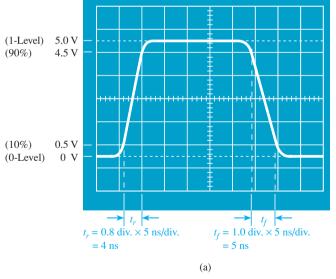

Vertical scale (voltage amplitude) = 1 V/div. Horizontal scale (time base) = 5 ns/div.

Figure 9–10 Oscilloscope displays: (a) pulse rise and fall times;

Not only are input and output waveforms sloped on their rising and falling edges, but there is also a delay time for an input wave to propagate through an IC to the output, called the **propagation delay** ( $t_{PLH}$  and  $t_{PHL}$ ). The propagation delay is due to limitations in transistor switching speeds caused by undesirable internal capacitive stored charges.

Figure 9–10(b) shows that it takes a certain length of time for an input pulse to reach the output of an IC gate. A specific measurement point (1.5 V for the standard TTL series) is used as a reference. The propagation delay time for the *output* to respond in the LOW-to-HIGH direction is labeled  $t_{\rm PLH}$ , and in the HIGH-to-LOW direction, it is labeled  $t_{\rm PHL}$ .

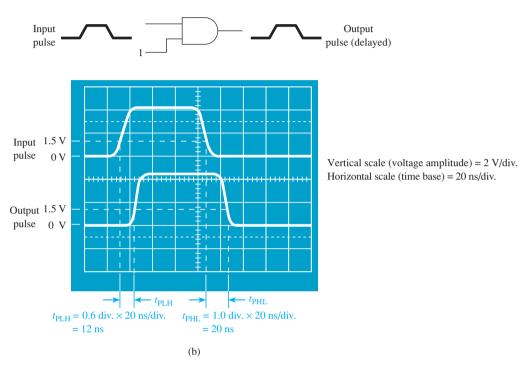

**Figure 9–10** (*Continued*) (b) propagation delay times.

#### EXAMPLE 9-2

(A) The propagation delay times for the 7402 NOR gate shown in Figure 9–11(a) are listed in a TTL data manual as  $t_{\rm PLH} = 22$  ns and  $t_{\rm PHL} = 15$  ns. Sketch and label the input and output pulses to a 7402.

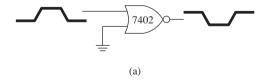

Figure 9–11(a) 7402 propagation delays.

*Solution:* The input and output pulses are shown in Figure 9–11(b).

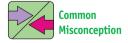

The subscripts *LH* and *HL* pertain to the output, not the input.

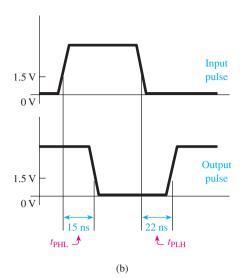

**Figure 9–11(b)** Solution to Example 9–2(a).

**(B)** Sketch the three waveforms ( $V_{\rm in}$ ,  $V_{\rm a}$ , and  $V_{\rm b}$ ) that will be produced in Figure 9–12(a). (The propagation delays for the 74F00 are  $t_{\rm PLH}=3.7$  ns and  $t_{\rm PHL}=3.2$  ns.)

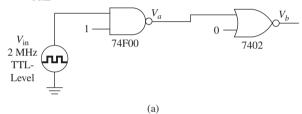

Figure 9–12(a) Multi-gate propagation delays.

*Solution:* The three waveforms are shown in Figure 9–12(b).

$$t_p = \frac{1}{f} = \frac{1}{2 \text{ MHz}} = 0.5 \,\mu\text{s} = 500 \,\text{ms}$$

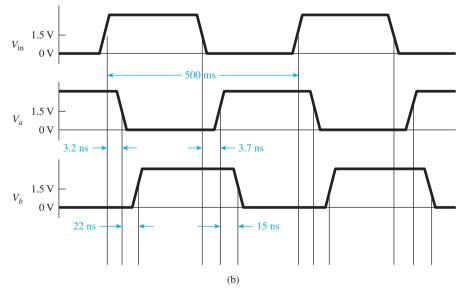

**Figure 9–12(b)** Solution to Example 9–2(b).

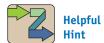

It is very important that you can find these specs, as well as others, in a data book. (Data sheets for some common ICs are provided in Appendix B.)

#### **Power Dissipation**

Another operating characteristic of ICs that must be considered is the **power dissipation**. The power dissipated (or consumed) by an IC is equal to the total power supplied to the IC power supply terminals ( $V_{CC}$  to ground). The current that enters the  $V_{CC}$  supply terminal is called  $I_{CC}$ . Two values are given for the supply current:  $I_{CCH}$  and  $I_{CCL}$  for use when the outputs are HIGH or when the outputs are LOW. Because the outputs are usually switching between HIGH and LOW, if we assume a 50% duty cycle (HIGH half of the time, LOW half of the time), then an average  $I_{CC}$  of the typical values can be used and the power dissipation determined from the formula  $P_D = V_{CC} \times I_{CC}$  (av.).

#### EXAMPLE 9-3

The total supply current for a 7402 NOR IC is given as  $I_{CCL} = 14 \text{ mA}$ ,  $I_{CCH} = 8 \text{ mA}$ . Determine the power dissipation of the IC.

#### Solution:

$$P_D = V_{CC} \times I_{CC} \text{ (av.)}$$
  
= 5.0 V ×  $\frac{14 \text{ mA} + 8 \text{ mA}}{2}$  = 55 mW

#### **Open-Collector Outputs**

Instead of using a totem-pole arrangement in the output stage of a TTL gate, another arrangement, called the **open-collector** (**OC**) **output**, is available. Remember that, with the totem-pole output stage, for a LOW output the lower transistor is ON and the upper transistor is OFF, and vice versa for a HIGH output, whereas with the OC output the upper transistor is *removed*, as shown in Figure 9–13(a). Now the output will be LOW when  $Q_4$  is ON, and the output will *float* (not HIGH or LOW) when  $Q_4$  is OFF. This means that an OC output can sink current, but it *cannot* source current. The truth table comparing a NAND (74LS00) to an open-collector NAND (74LS01) is shown in Figure 9–13(b).

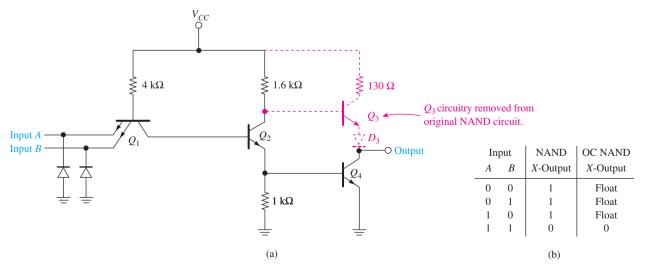

Figure 9–13 TTL NAND with an open-collector output: (a) circuitry; (b) truth table.

To get a TTL OC output or a CMOS OD output to produce a HIGH, an external resistor (called a **pull-up resistor**) must be used, as shown in Figure 9–14. Now when  $Q_4$  is OFF (open), the output is approximately 5 V (HIGH), and when  $Q_4$  is ON (short), the output is approximately 0 V (LOW). The optimum size for a pull-up resistor depends on the size of the output's load and the leakage current through  $Q_4$  ( $I_{OH}$ ) when it is OFF. Usually, a good size for a pull-up resistor is  $10 \, \mathrm{k}\Omega$ :  $10 \, \mathrm{k}\Omega$  is not too small to allow excessive current flow when  $Q_4$  is ON, and it is not too large to cause an excessive voltage drop across itself when  $Q_4$  is OFF.

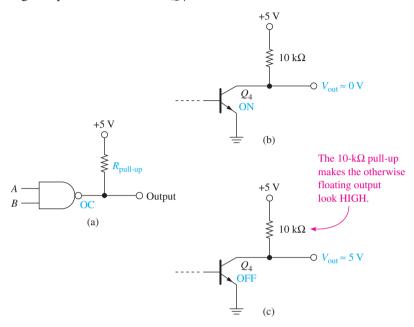

**Figure 9–14** Using a pull-up resistor with an open-collector output. (a) Adding a pull-up resistor to a NAND gate. (b) When  $Q_4$  inside the NAND is on,  $V_{\text{out}} \approx 0 \text{ V}$ . (c) When  $Q_4$  is off, the pull-up resistor provides  $\approx 5 \text{ V}$  to  $V_{\text{out}}$ .

Open-collector **buffer**/driver ICs are available for output loads requiring large sink currents, such as displays, relays, or motors. The term *buffer/driver* signifies the ability to provide high output currents to drive heavy loads. Typical ICs of this type are the 7406 OC inverter buffer/driver and the 7407 OC buffer/driver. They are each capable of sinking up to 40 mA, which is 2.5 times greater than the 16-mA capability of the standard 7404 inverter.

In CMOS, the equivalent of an open collector is called an **open drain**. Its output also produces a LOW or float level.

#### Wired-Output Operation

The main use of the OC gates is when the outputs from two or more gates or other devices have to be tied together. Using the regular totem-pole output gates, if a gate having a HIGH output (5 V) is connected to another gate having a LOW output (0 V), you would have a direct short circuit, causing either or both gates to burn out.

Using OC gates, outputs can be connected without worrying about the 5 V - 0 V conflict. When connected, they form **wired-AND** logic, as shown in Figure 9–15. The 7405 IC has six OC inverters in a single package. By tying their outputs together, as shown in Figure 9–15(a), we have in effect *ANDed* all the inverters. The outputs of all six inverters must be floating (all inputs must be LOW) to get a HIGH output (X = 1 if A = 0 AND B = 0 AND C = 0, and so on). If any of the inverter output transistors ( $Q_4$ ) turn on, the output will go LOW. The result of this wired-AND connection is the six-input NOR function shown in Figure 9–15(c).

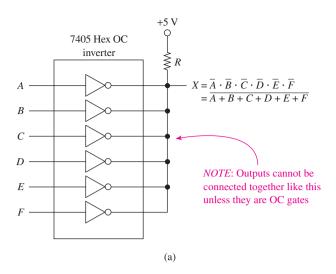

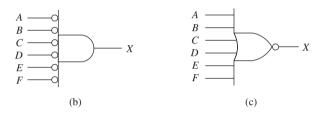

**Figure 9–15** (a) Wired-AND connections to a hex OC inverter to form a six-input NOR gate; (b) AND gate representation; (c) alternative NOR gate representation.

#### EXAMPLE 9-4

Write the Boolean equation at the output of Figure 9–16(a).

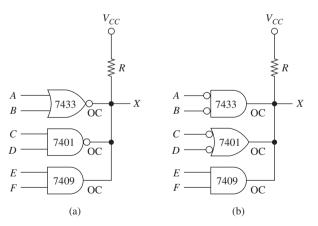

**Figure 9–16** Wired-ANDing of open-collector gates for Example 9–4: (a) original circuit and (b) alternative gate representations used for clarity.

**Solution:** The output of all three gates in either circuit must be floating to get a HIGH output at X. Using Figure 9–16(b),

$$X = \overline{A}\,\overline{B}\cdot(\overline{C} + \overline{D})\cdot EF$$

#### **Disposition of Unused Inputs and Unused Gates**

Electrically, *open inputs* degrade ac noise immunity as well as the switching speed of a circuit. For example, if two inputs to a three-input NAND gate are being used and the third is allowed to float, unpredictable results will occur if the third input picks up electrical noise from surrounding circuitry.

Unused inputs on AND and NAND gates should be tied HIGH, and on OR and NOR gates, they should be tied to ground. An example of this is a three-input AND gate that is using only two of its inputs.

Also, the outputs of *unused gates* on an IC should be forced HIGH to reduce the  $I_{CC}$  supply current and, thus, reduce power dissipation. To do this, tie AND and OR inputs HIGH, and tie NAND and NOR inputs LOW. An example of this is a quad NOR IC, where only three of the NOR gates are being used.

#### **Power Supply Decoupling**

In digital systems, there are heavy current demands on the main power supply. TTL logic tends to create spikes on the main  $V_{CC}$  line, especially at the logic-level transition point (LOW to HIGH or HIGH to LOW). At the logic-level transition, there is a period of time that the conduction in the upper and lower **totem-pole output** transistors overlaps. This drastically changes the demand for  $I_{CC}$  current, which causes sharp high-frequency spikes to occur on the  $V_{CC}$  (power supply) line. These spikes cause false switching of other devices connected to the same power supply line and can also induce magnetic fields that radiate electromagnetic interference (**EMI**).

**Decoupling** of IC power supply spikes from the main  $V_{CC}$  line can be accomplished by placing a 0.01- to 0.1- $\mu$ F capacitor directly across the  $V_{CC}$ -to-ground pins on each IC in the system. The capacitors tend to hold the  $V_{CC}$  level at each IC constant, thus reducing the amount of EMI radiation that is emitted from the system and the likelihood of false switching. Locating these small capacitors close to the IC ensures that the current spike will be kept local to the chip instead of radiating through the entire system back to the power supply.

#### **Review Questions**

- **9–9.** The *rise time* is the length of time required for a digital signal to travel from 0 V to its HIGH level. True or false?
- **9–10.** The letters L and H in the abbreviation  $t_{PLH}$  refer to the transition in the \_\_\_\_\_ (input, output) signal.
- **9–11.** Describe the function of a pull-up resistor when it is used with an *open-collector* TTL output.

## 9-4 Improved TTL Series

Integrated-circuit design engineers have constantly worked to improve the standard TTL series. In fact, very few new designs will incorporate the use of the original 74 series technology. A simple improvement that was made early on was simply reducing all the internal resistor values of the standard TTL series. This increased the power consumption (or dissipation), which was bad, but it reduced the internal  $R \times C$  time constants that cause propagation delays. The result was the 74HXX series, which has almost half the propagation delay time but almost double the power consumption of the standard TTL series. The product of delay time  $\times$  power (the speed–power product), which is a figure of merit for IC families, remained approximately the same, however.

Another series, the 74LXX, was developed using just the opposite approach. The internal resistors were increased, thus reducing power consumption, but the propagation delay increased, keeping the speed–power product about the same. The 74HXX and 74LXX series have, for the most part, been replaced now by the Schottky TTL and CMOS series of ICs.

#### Schottky TTL

The major speed limitation of the standard TTL series is due to the capacitive charge in the base region of the transistors. The transistors basically operate at either cutoff or saturation. When the transistor is saturated, charges build up at the base region, and when it is time to switch to cutoff, the stored charges must be dissipated, which takes time, thus causing propagation delay.

Schottky logic overcomes the saturation and stored charges problem by placing a Schottky diode across the base-to-collector junction, as shown in Figure 9–17. With the Schottky diode in place, any excess charge on the base is passed on to the collector, and the transistor is held just below saturation. The Schottky diode has a special metal junction that minimizes its own capacitive charge and increases its switching speed. Using Schottky-clamped transistors and decreased resistor values, the propagation delay is reduced by a factor of 4, and power consumption is only doubled. Therefore, the speed–power product of the 74SXX TTL series is improved to approximately half that of the 74XX TTL series (the lower, the better).

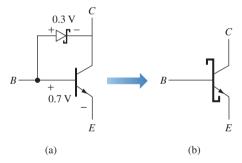

**Figure 9–17** Schottky-clamped transistor: (a) Schottky diode reduces stored charges and (b) symbol.

**Low-Power Schottky (LS):** (See Figure 9–8 for the 7400/74LS00 data sheet.) By using different integration techniques and increasing the values of the internal resistors, the power dissipation of the Schottky TTL is reduced significantly. The speed–power product of the 74LSXX TTL series is approximately one-third that of the 74SXX series and one-fifth that of the 74XX series.

Advanced Low-Power Schottky (ALS): Further improvement of the 74LSXX series reduced the propagation delay time from 9 to 4 ns and the power dissipation from 2 to 1 mW per gate. The 74ALSXX and 74LS series rapidly replaced the standard 74XX and 74SXX series because of the speed and power improvements. However, as with any new technology, they were slightly more expensive.

#### Fast (F)

It was long clear to TTL IC design engineers that new processing technology was needed to improve the speed of the LS series. A new process of integration, called

oxide isolation (also used by the ALS series), has reduced the propagation delay in the 74FXX series to below 3 ns. In this process, transistors are isolated from each other not by a reverse-biased junction, but by an actual channel of oxide. This dramatically reduces the size of the devices, which in turn reduces their associated capacitances and, thus, reduces propagation delay.

#### 9-5 The CMOS Family

The CMOS family of integrated circuits differs from TTL by using an entirely different type of transistor as its basic building block. The TTL family uses **bipolar transistors** (*NPN* and *PNP*). CMOS (complementary metal oxide semiconductor) uses complementary pairs of transistors (*N* type and *P* type) called **MOSFETs** (metal oxide semiconductor field-effect transistors). MOSFETs are also used in other families of MOS ICs, including **PMOS** and **NMOS**, which are most commonly used for large-scale memories and microprocessors in the LSI and VLSI (large-scale and very large-scale integration) category. One advantage that MOSFETs have over bipolar transistors is that the input to a MOSFET is electrically isolated from the rest of the MOSFET [see Figure 9–18(b)], giving it a high input impedance, which reduces the input current and power dissipation.

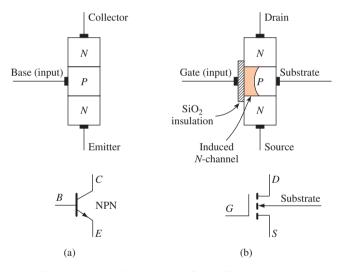

**Figure 9–18** Simplified diagrams of bipolar and field-effect transistors: (a) *NPN* bipolar transistor used in TTL ICs and (b) *N*-channel MOSFET used in CMOS ICs.

The N-channel MOSFET is similar to the NPN bipolar transistor in that it is two back-to-back N-P junctions, and current will not flow down through it until a positive voltage is applied to the gate. The silicon dioxide (SiO<sub>2</sub>) layer between the gate material and the P substrate (base) of the MOSFET prevents any gate current from flowing, which provides a high input impedance and low power consumption.

The MOSFET shown in Figure 9–18(b) is a normally OFF device because there are no negative carriers in the P material for current flow to occur. However, conventional current will flow down from drain to source if a positive voltage is applied to the gate with respect to the substrate. This voltage induces an electric field across the  $SiO_2$  layer, which repels enough of the positive charges in the P material to form a channel of negative charges on the left side of the P material. This allows electrons to flow from source to drain (conventional current flows from drain to source). The channel that is formed is called an N channel because it contains negative carriers.

P-channel MOSFETs are just the opposite, constructed from P-N-P materials. The channel is formed by placing a *negative* voltage at the gate with respect to the substrate.

There are three major MOS technology families: PMOS (made up of *P*-channel MOSFETs), NMOS (made up of *N*-channel MOSFETs), and CMOS (made up of complementary *P*-channel and *N*-channel MOSFETs). MOS technology provides a higher packing density than bipolar TTL and, therefore, allows IC manufacturers to provide thousands of logic functions on a single IC chip (VLSI circuitry). For example, it is common to find computer systems with MOS memory ICs containing millions of memory cells per chip and MOS microcontroller ICs containing the combined logic of more than 10 LSI ICs. Between NMOS and PMOS, NMOS was historically more widely used because of its higher speed and packing density.

Fabricating both *P*- and *N*-channel transistors in the same package previously made CMOS slightly more expensive and limited its use in VLSI circuits. However, recent advances in fabrication techniques and mass production have reduced its price. Today, CMOS competes very favorably with the best bipolar TTL circuitry in the SSI and MSI arena and is by far the most popular technology in LSI and VLSI memory and microprocessor ICs.

Using an *N*-channel MOSFET with its complement, the *P*-channel MOSFET, a simple complementary MOS (CMOS) inverter can be formed, as shown in Figure 9–19.

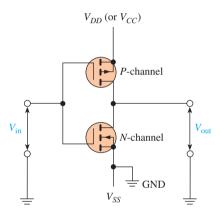

**Figure 9–19** CMOS inverter formed from complementary *N*-channel/*P*-channel transistors.

We can think of MOSFETs as ON/OFF switches, just as we did for bipolar transistors. Table 9–2 summarizes the ON/OFF operation of N- and P-channel MOSFETs. We can use Table 9–2 to prove that the circuit of Figure 9–19 operates as an inverter. With  $V_{\rm in}=1$ , the N-channel transistor is ON and the P-channel transistor is OFF, so  $V_{\rm out}=0$ . With  $V_{\rm in}=0$ , the N-channel transistor is OFF and the P-channel transistor is ON, so  $V_{\rm out}=1$ . Therefore,  $V_{\rm out}=\overline{V_{\rm in}}$ . Notice that this complementary action is very similar to the TTL totem-pole output stage, but much simpler to understand.

| TABLE 9-2               | Basic MOSFET Switching Characteristics |           |  |  |  |  |  |  |
|-------------------------|----------------------------------------|-----------|--|--|--|--|--|--|
| Gate Level <sup>a</sup> | N-Channel                              | P-Channel |  |  |  |  |  |  |
| 1                       | ON                                     | OFF       |  |  |  |  |  |  |
| 0                       | OFF                                    | ON        |  |  |  |  |  |  |

<sup>&</sup>lt;sup>a</sup>1  $\equiv V_{DD}$  (or  $V_{CC}$ );  $0 \equiv V_{SS}$  (Gnd).

The other basic logic gates can also be formed using complementary MOSFET transistors. The operation of CMOS NAND and NOR gates can easily be understood by studying the schematics and data tables presented in Figure 9–20(a) and 9–20(b).

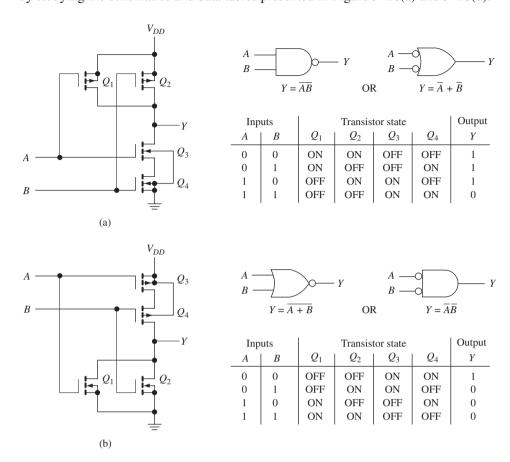

Figure 9–20 CMOS gate schematics: (a) NAND and (b) NOR.

#### Handling MOS Devices to Avoid Electrostatic Discharge\*

The silicon dioxide layer that isolates the gate from the substrate is so thin that it is very susceptible to burn-through from electrostatic discharge (ESD). ESD occurs when a static charge moves from one surface to another, such as from a human finger to an IC. You must be very careful and use the following guidelines when handling MOS devices:

- 1. Store the ICs in a conductive foam, or leave them in their original container.
- 2. Work on a conductive surface (e.g., a metal tabletop) that is properly grounded.
- **3.** Ground all test equipment and soldering irons.
- **4.** Wear a wrist strap to connect your wrist to ground with a length of wire and a 1-M $\Omega$  series resistor (see Figure 9–21).
- **5.** Do not connect signals to the inputs while the device power supply is off.
- **6.** Connect all unused inputs to  $V_{DD}$  or ground.
- 7. Don't wear electrostatic-prone clothing, such as wool, silk, or synthetic fibers.
- **8.** Don't remove or insert an IC with the power on.

<sup>\*</sup>The World Wide Web is the best way to keep current on the latest developments in ESD standards and prevention. The following are two popular Web sites for this information:

http://www.esda.org (The Electrostatic Discharge Association)

http://www.minicircuits.com/appnote/an40005.pdf (Mini-Circuits Inc.)

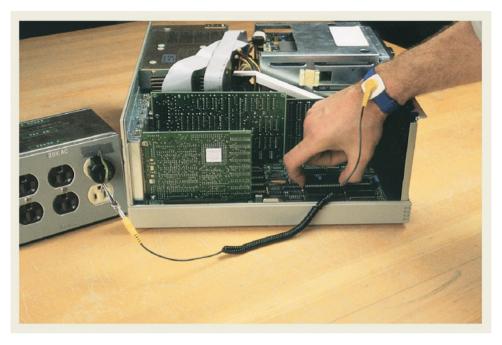

**Figure 9–21** Wearing a commercially available wrist strap dissipates static charges from the technician's body to a ground connection while handling CMOS ICs.

#### CMOS Availability\*

The CMOS family of ICs provides almost all the same functions that are available in the TTL family, plus CMOS provides several special-purpose functions not provided by TTL. Like TTL, the CMOS family has evolved into several different subfamilies, or series, each having better performance specifications than the previous one.

**4000 Series:** The 4000 series (or the improved 4000B) is the original CMOS line (see Figure 3–61). It became popular because it offered very low power consumption and could be used in battery-powered devices. It is much slower than any of the TTL series and has a low level of electrostatic discharge protection. The power supply voltage to the IC can range anywhere from +3 to +15 V, with the minimum 1-level input equal to  $\frac{2}{3}V_{CC}$  and the maximum 0-level input equal to  $\frac{1}{3}V_{CC}$ .

**40H00 Series:** This series was designed to be faster than the 4000 series. It did overcome some of the speed limitations, but it is still much slower than LSTTL.

**74C00 Series:** This series was developed to be pin compatible with the TTL family, making interchangeability easier. It uses the same numbering scheme as TTL, except that it begins with 74C. It has a low-power advantage over the TTL family, but it is still much slower.

**74HC00** and **74HCT00** Series: (See Appendix B for the data sheet.) The 74HC00 (high-speed CMOS) and 74HCT00 (high-speed CMOS, TTL compatible) offer a vast improvement over the original 74C00 series. The HC/HCT series are as speedy as the LSTTL series and still consume less power, depending on the operating frequency. They are pin compatible (the HCT is also input/output voltage-level compatible) with the TTL family, yet they offer greater noise immunity and greater voltage and temperature

<sup>\*</sup>Upon publication of this textbook, data sheets for most of the TTL and CMOS logic families were available on the Internet. (See Appendix A for their World Wide Web [www] addresses.)

operating ranges. Further improvements to the HC/HCT series have led to the Advanced CMOS Logic (ACL) and Advanced CMOS Technology (ACT) series, which have even better operating characteristics.

**74-BiCMOS Series:** (See Appendix B for the 74ABT data sheet.) Several IC manufacturers have developed technology that combines the best features of bipolar transistors and CMOS transistors, forming **BiCMOS** logic. The high-speed characteristics of bipolar *P–N* junctions are integrated with the low-power characteristics of CMOS to form an extremely low-power, high-speed family of digital logic. Each manufacturer uses different suffixes to identify their BiCMOS line. For example, Texas Instruments uses 74BCTXXX, Harris uses 74FCTXXX, and Signetics (Philips) uses 74ABTXXX.

The product line is especially well suited for and is mostly limited to microprocessor bus interface logic. This logic is mainly available in octal (8-bit) configurations used to interface 8-, 16-, and 32-bit microprocessors with high-speed peripheral devices such as memories and displays. An example is the 74ABT244 octal buffer from Philips. Its logic is equivalent to the 74244 of other families, but it has several advanced characteristics. It has TTL-compatible input and output voltages, gate input currents less than  $0.01~\mu$ A, and output sink and source current capability of 64 and -32~mA, respectively. It is extremely fast, having a typical propagation delay of 2.9 ns.

One of the most desirable features of these bus-interface ICs is the fact that, when their outputs are inactive ( $\overline{OE}=1$ ) or HIGH, the current draw from the power supply ( $I_{CCZ}$  or  $I_{CCH}$ ) is only 0.5  $\mu$ A. Because interface logic spends a great deal of its time in an inactive (idle) state, this can translate into a power dissipation as low as 2.5  $\mu$ W! The actual power dissipation depends on how often the IC is inactive and on the HIGH/LOW duty cycle of its outputs when it is active.

**74-Low Voltage Series:** (See Appendix B for the 74LV data sheet.) A new series of logic using a nominal supply voltage of 3.3 V (and lower) has been developed to meet the extremely low power design requirements of battery-powered and handheld devices. These ICs are being designed into the circuits of notebook computers, mobile radios, handheld video games, telecom equipment, and high-performance workstation computers. Some of the more common Low-Voltage families are identified by the following suffixes:

LV—Low-voltage HCMOS
LVC—Low-voltage CMOS
LVT—Low-voltage technology
ALVC—Advanced low-voltage CMOS
HLL—High-speed low-power low-voltage

The power consumption of CMOS logic ICs decreases approximately with the square of power supply voltage. The propagation delay increases slightly at this reduced voltage, but the speed is restored, and even increased, by using finer geometry and submicron CMOS technology that is tailored for low-power and low-voltage applications.

The supply voltage of LV logic can range from 1.2 to 3.6 V, which makes it well suited for battery-powered applications. When operated between 3.0 and 3.6 V, it can be interfaced directly with TTL levels. The switching speed of LV logic is extremely fast, ranging from approximately 9 ns for the LV series down to 2.1 ns for the ALVC. Like BiCMOS logic, the power dissipation of LV logic is negligible in the idle state or at low frequencies. At higher frequencies, the power dissipation is down to half as much as BiCMOS, depending on the power supply voltage used on the LV logic. Another key benefit of LV logic is its high output drive capability. The highest capability is provided by the LVT series, which can sink up to 64 mA and source up to 32 mA.

**74AHC and 74AHCT Series:** The advanced, high-speed CMOS is an enhanced version of the 74HC and 74HCT series. Designers who previously upgraded to the 74HC/HCT series can take the next step and migrate to this advanced version. It provides superior speed and low power consumption, and it has a broad product selection. 74AHC has half the static power consumption, one-third the propagation delay, high-output drive current, and can operate at a  $V_{CC}$  of 3.3 or 5 V.

Two new forms of packaging have emerged with this series: *Single-gate logic* and *Widebus*. Single-gate logic has a lower pin count and takes up less area on a printed-circuit board by having only a single gate on the IC instead of the two-, four-, or six-gate versions. For example, the 74AHC1G00 is the single-gate version of the 74AHC00 quad NAND. It is a five-pin IC containing a single NAND gate.

The *Widebus* version\* of logic is an extension of the octal ICs commonly found in microprocessor applications. They provide 16-bit I/O capability in a single IC package. For example, the 74AHC16244 is the *Widebus* version of the 74AHC244 octal buffer. It provides 16 buffers in a 48-pin IC package.

74AVC (Advanced Very Low-Voltage) CMOS Logic: Most modern internal PC bus interface circuitry must run at over 100 MHz. That means a clock period of less than 10 ns! The AVC family was developed specifically to meet these faster speed requirements. It is designed to operate at the very low voltages (3.3, 2.5, 1.8, 1.5, and 1.2 V) used in modern electronic circuitry. The maximum propagation delay is less than 2 ns, which allows a high-speed microprocessor to communicate with peripheral devices without having to enter wait states for the interface logic to catch up. Another key feature of the AVC family is called "Dynamic Output Control." This internal circuitry automatically adjusts the output impedance during logic-level transitions to minimize both the overshoot and undershoot that show up on the output as noise in high-speed switching circuits.

#### 9-6 Emitter-Coupled Logic

Another family designed for extremely high-speed applications is emitter-coupled logic (ECL). ECL comes in two series, ECL 10K and ECL 100K. ECL is extremely fast, with propagation delay times as low as 0.8 ns. This speed makes it well suited for large mainframe computer systems that require a high number of operations per second, but that are not as concerned about an increase in power dissipation.

The high speed of ECL is achieved by never letting the transistors saturate; in fact, the whole basis for HIGH and LOW levels is determined by which transistor in a **differential amplifier** is conducting more.

Figure 9–22 shows a simplified diagram of the differential amplifier used in ECL circuits. The HIGH and LOW logic-level voltages (-0.8 and -1.7 V, respectively) are somewhat unusual and cause problems when interfacing to TTL and CMOS logic.

An ECL IC uses a supply voltage of -5.2 V at  $V_{EE}$  and 0 V at  $V_{CC}$ . The reference voltage on the base of  $Q_3$  is set up by internal circuitry and determines the threshold between HIGH and LOW logic levels. In Figure 9–22(a), the base of  $Q_3$  is at a more positive potential with respect to the emitter than  $Q_1$  and  $Q_2$  are. This causes  $Q_3$  to conduct, placing a LOW at  $V_{\text{out}}$ .

If either input A or B is raised to -0.8 V (HIGH), the base of  $Q_1$  or  $Q_2$  will be at a higher potential than the base of  $Q_3$ , and  $Q_3$  will stop conducting, making  $V_{\text{out}}$  HIGH. Figure 9–22(b) shows what happens when -0.8 V is placed on the A input.

In any case, the transistors never become saturated, so capacitive charges are not built up on the base of the transistors to limit their switching speed. Figure 9–23 shows the logic symbol and truth table for the OR/NOR ECL gate.

<sup>\*</sup>Widebus is a registered trademark of Texas Instruments, Inc.

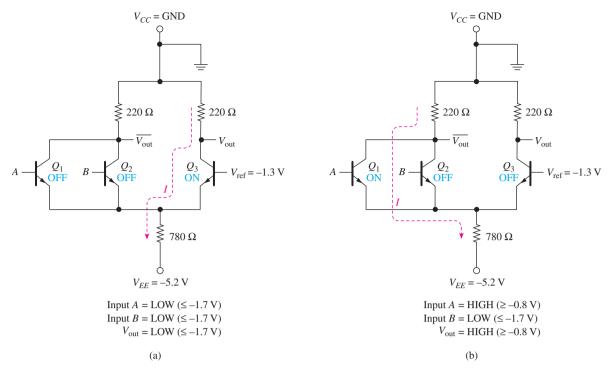

**Figure 9–22** Differential amplifier input stage to an ECL OR/NOR gate: (a) LOW output and (b) HIGH output.

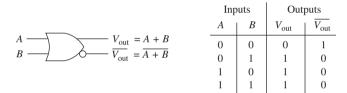

Figure 9–23 ECL OR/NOR symbol and truth table.

#### **Developing New Digital Logic Technologies\***

The quest for logic devices that can operate at even higher frequencies and can be packed more densely in an IC package is a continuing process. Designers have high hopes for other new technologies, such as integrated injection logic (I<sup>2</sup>L), silicon-on-sapphire (SOS), gallium arsenide (GaAs), and Josephson junction circuits. Eventually, propagation delays will be measured in picoseconds, and circuit densities will enable the supercomputer of today to become the desktop computer of tomorrow.

#### **Review Questions**

**9–12.** What effect did the Schottky-clamped transistor have on the operation of the standard TTL IC?

**9–13.** The earlier 4000 series of CMOS ICs provided what advantage over earlier TTL ICs? What was their disadvantage?

<sup>\*</sup>New IC families are introduced every year. To keep up with the latest technology, please visit some of the Web sites listed in Appendix A for the manufacturers of digital logic.

**9–14.** The BiCMOS family of ICs is fabricated using both CMOS transistors and transistors.

**9–15.** The high speed of ECL ICs is achieved by fully saturating the ON transistor. True or false?

## 9-7 Comparing Logic Families

Throughout the years, system designers have been given a wide variety of digital logic to choose from. The main parameters to consider include speed, power dissipation, availability, types of functions, noise immunity, operating frequency, output-drive capability, and interfacing. First and foremost, however, are the basic speed and power concerns. Table 9–3 shows the propagation delay, power dissipation, and speed–power product for the most popular families.

| TABLE 9-3      | Typical Single-Gate Performance Specifications |                           |                           |                                                   |  |  |  |
|----------------|------------------------------------------------|---------------------------|---------------------------|---------------------------------------------------|--|--|--|
| Family         |                                                | Propagation<br>Delay (ns) | Power<br>Dissipation (mW) | Speed–Power<br>Product<br>pW-s (picowatt-seconds) |  |  |  |
| 74             |                                                | 10                        | 10                        | 100                                               |  |  |  |
| 74S            | 74S                                            |                           | 20                        | 60                                                |  |  |  |
| 74LS           | 74LS                                           |                           | 2                         | 18                                                |  |  |  |
| 74ALS          |                                                | 4                         | 1                         | 4                                                 |  |  |  |
| 74F            | 74F                                            |                           | 4                         | 11                                                |  |  |  |
| 4000B (CMC     | 4000B (CMOS)                                   |                           | 1 at 1 MHz                | 105                                               |  |  |  |
| 74HC (CMOS)    |                                                | 10                        | 1.5 at 1 MHz              | 15                                                |  |  |  |
| 74BCT (BiCMOS) |                                                | 2.9                       | 0.0003 to 7.5             | 0.00087 to 22                                     |  |  |  |
| 100K (ECL)     |                                                | 0.8                       | 40                        | 32                                                |  |  |  |

The speed-power product is a type of figure of merit, but it does not necessarily tell the ranking within a specific application. For example, to say that the speed-power product of 15 pW-s for the 74HC family is better than 32 pW-s for the 100K ECL family totally ignores the fact that ECL is a better choice for ultrahigh-speed applications.

Another way to view the speed–power relationships is with the graph shown in Figure 9–24. From the graph, you can see the wide spectrum of choices available. 4000B CMOS and 100K ECL are at opposite ends of the spectrum of speed versus power, whereas 74ALS and 74F seem to offer the best of both worlds.

The operating frequency for CMOS devices is critical for determining power dissipation. At very low frequencies, CMOS devices dissipate very little power, but at higher switching frequencies, charging and discharging the gate capacitances draws a heavy current from the power supply ( $I_{CC}$ ) and, thus, increases the power dissipation ( $P_D = V_{CC} \times I_{CC}$ ), as shown in Figure 9–25. We see that at high frequencies the power dissipations of 74HC CMOS and 74LS TTL are comparable. At today's microprocessor clock rates, 74HC CMOS ICs actually dissipate more power than 74LS or 74ALS. However, in typical systems, only a fraction of the gates are connected to switch as fast as the clock rate, so significant power savings can be realized by using the 74HC CMOS series.

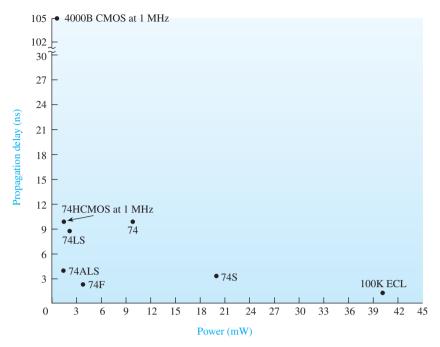

**Figure 9–24** Graph of propagation delay versus power. (Used with permission from NXP Semiconductors.)

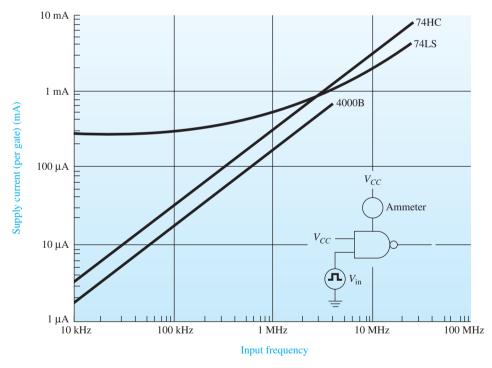

**Figure 9–25** Power supply current versus frequency. (Used with permission from NXP Semiconductors.)

## 9-8 Interfacing Logic Families

Often, the need arises to interface (connect) between the various TTL and CMOS families. You have to make sure that a HIGH out of a TTL gate looks like a HIGH to the input of a CMOS gate and vice versa. The same holds true for the LOW logic levels.

You also have to make sure that the driving gate can sink or source enough current to meet the input current requirements of the gate being driven.

#### TTL to CMOS

Let's start by looking at the problems that might arise when interfacing a standard 7400 series TTL to a 4000B series CMOS. Figure 9–26 shows the input and output voltage specifications for both, assuming that the 4000B is powered by a 5-V supply.

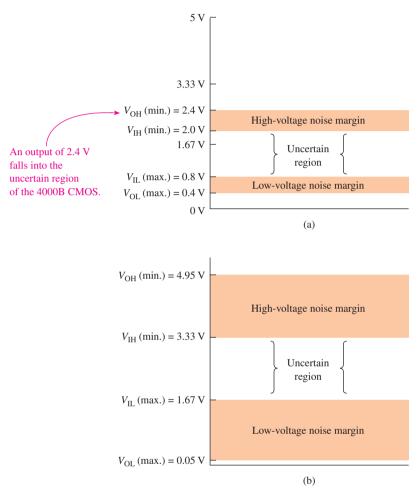

**Figure 9–26** Input and output voltage specifications: (a) 7400 series TTL and (b) 4000B series CMOS (5-V supply).

When the TTL gate is used to drive the CMOS gate, there is no problem for the LOW-level output because the TTL guarantees a maximum LOW-level output of 0.4 V and the CMOS will accept any voltage up to 1.67 V  $(\frac{1}{3}V_{CC})$  as a LOW-level input.

But, for the HIGH level, the TTL may output as little as 2.4 V as a HIGH. The CMOS expects at least 3.33 V as a HIGH-level input. Therefore, 2.4 V is unacceptable because it falls within the uncertain region. However, a resistor can be connected between the CMOS input to  $V_{CC}$ , as shown in Figure 9–27, to solve the HIGH-level input problem.

In Figure 9–27, with  $V_{\rm out1}$  LOW, the 7404 will sink current from the 10-k $\Omega$  resistor and the  $I_{\rm IL}$  from the 4069B, making  $V_{\rm out2}$  HIGH. With  $V_{\rm out1}$  HIGH, the 10-k $\Omega$  resistor will pull the voltage at  $V_{\rm in2}$  up to 5.0 V, causing  $V_{\rm out2}$  to go LOW. The 10-k $\Omega$  resistor is called a *pull-up resistor* and is used to raise the output of the TTL gate closer to 5 V when it is

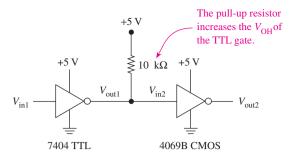

Figure 9–27 Using a pull-up resistor to interface TTL to CMOS.

in a HIGH output state. With  $V_{\rm out1}$  HIGH, the voltage at  $V_{\rm in2}$  will be almost 5 V because current into the 4069B is so LOW ( $\approx$  1  $\mu$ A) that the voltage drop across the 10 k $\Omega$  is insignificant, leaving almost 5.0 V at  $V_{\rm in2}$  ( $V_{\rm in2} = 5$  V - 1  $\mu$ A  $\times$  10 k $\Omega = 4.99$  V).

The other thing to look at when interfacing is the current levels of all gates that are involved. In this case, the 7404 can sink ( $I_{\rm OL}$ ) 16 mA, which is easy enough for the  $I_{\rm IL}$  of the 4069B (1  $\mu$ A) plus the current from the 10-k $\Omega$  resistor (5 V/10 k $\Omega$  = 0.5 mA).  $I_{\rm OH}$  of the 7404 (-400  $\mu$ A) is no problem either because, with the pull-up resistor, the 7404 will not have to source current.

#### CMOS to TTL

When driving TTL from CMOS, the voltage levels are no problem because the CMOS will output approximately 4.95 V for a HIGH and 0.05 V for a LOW, which is easily interpreted by the TTL gate.

But, the current levels can be a real concern because 4000B CMOS has severe output-current limitations. (The 74C and 74HC series have much better output-current capabilities, however.) Figure 9–28 shows the input/output currents that flow when interfacing CMOS to TTL.

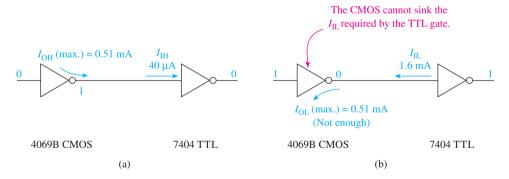

**Figure 9–28** Current levels when interfacing CMOS to TTL: (a) CMOS  $I_{OH}$  and (b) CMOS  $I_{OL}$ .

For the HIGH output condition [Figure 9–28(a)], the 4069B CMOS can source a maximum current of 0.51 mA, which is enough to supply the HIGH-level input current ( $I_{\rm IH}$ ) to one 7404 inverter. But, for the LOW output condition, the 4069B can also sink only 0.51 mA, which is not enough for the 7404 LOW-level input current ( $I_{\rm IL}$ ).

Most of the 4000B series has the same problem of low-output drive current capability. To alleviate the problem, two special gates, the 4050 buffer and the 4049 inverting buffer, are specifically designed to provide high output current to solve many interfacing problems. They have drive capabilities of  $I_{\rm OL}=4.0$  mA and  $I_{\rm OH}=-0.9$  mA, which is enough to drive two 74TTL loads, as shown in Figure 9–29.

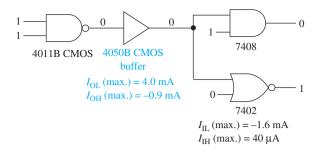

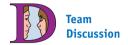

Discuss several attributes that make the HCT family an excellent choice for interfacing situations.

**Figure 9–29** Using the 4050B CMOS buffer to supply sink and source current to two standard TTL loads.

If the CMOS buffer were used to drive another TTL series, let's say, the 74LS series, we would have to refer to a TTL data book to determine how many loads could be connected without exceeding the output current limits. (The 4050B can actually drive 1074LS loads.) Table 9–4 summarizes the input/output voltage and current specifications of some popular TTL and CMOS series, which easily enables us to determine interface parameters and family characteristics.

| TABLE 9-4 Worst-Case Values for Interfacing Considerations <sup>a</sup> |            |         |          |       |         |          |  |  |
|-------------------------------------------------------------------------|------------|---------|----------|-------|---------|----------|--|--|
| Parameter                                                               | 4000B CMOS | 74HCMOS | 74HCTMOS | 74TTL | 74LSTTL | 74ALSTTL |  |  |
| $V_{\rm IH}$ (min.) (V)                                                 | 3.33       | 3.5     | 2.0      | 2.0   | 2.0     | 2.0      |  |  |
| $V_{\rm IL}$ (max.) (V)                                                 | 1.67       | 1.0     | 0.8      | 0.8   | 0.8     | 0.8      |  |  |
| $V_{\rm OH}$ (min.) (V)                                                 | 4.95       | 4.9     | 4.9      | 2.4   | 2.7     | 2.7      |  |  |
| $V_{\rm OL}$ (max.) (V)                                                 | 0.05       | 0.1     | 0.1      | 0.4   | 0.4     | 0.4      |  |  |
| $I_{\rm IH}$ (max.) ( $\mu$ A)                                          | 1          | 1       | 1        | 40    | 20      | 20       |  |  |
| $I_{\rm IL}$ (max.) ( $\mu$ A)                                          | -1         | -1      | -1       | -1600 | -400    | -100     |  |  |
| $I_{OH}$ (max.) (mA)                                                    | -0.51      | -4      | -4       | -0.4  | -0.4    | -0.4     |  |  |
| $I_{\rm OL}$ (max.) (mA)                                                | 0.51       | 4       | 4        | 16    | 8       | 4        |  |  |

<sup>&</sup>lt;sup>a</sup>All values are for  $V_{\text{supply}} = 5.0 \text{ V}.$ 

By reviewing Table 9–4, we can see that the 74HCMOS has relatively low inputcurrent requirements compared to the bipolar TTL series. Its HIGH output can source 4 mA, which is 10 times the capability of the TTL series. Also, the noise margin for the 74HCMOS is much wider than that for any of the TTL series (1.4 V HIGH, 0.9 V LOW).

Because of the low input-current requirements, any of the TTL series can drive several of the 74HCMOS loads. An interfacing problem occurs in the voltage level, however. The 74HCMOS logic expects 3.5 V at a minimum for a HIGH-level input. The worst case (which we must always assume could happen) for the HIGH output level of a 74LSTTL is 2.7 V, so we will need to use a pull-up resistor at the 74LSTTL output to ensure an adequate HIGH level for the 74HCMOS input as shown in Figure 9–30.

The combinations of interfacing situations are extensive (74HCMOS to 74ALSTTL, 74TTL to 74LSTTL, and so on). In each case, reference to a data book must be made to check the worst-case voltage and current parameters, as is shown in upcoming examples. In general, a pull-up resistor is required when interfacing TTL to CMOS to bring the HIGH-level TTL output up to a suitable level for the CMOS input. (The exception to the rule is when using 74HCTMOS, which is designed for TTL voltage levels.) The disadvantages of using a pull-up resistor are that it takes up valuable room on a printed-circuit board and that it dissipates power in the form of heat.

Different series within the TTL family and the TTL-compatible 74HCTMOS series can be interfaced directly. The main concern then is determining how many gate loads can be connected to a single output.

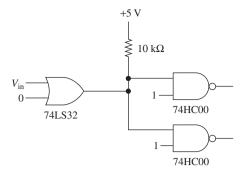

Figure 9–30 Interfacing 74LSTTL to 74HCMOS.

## Level Shifting\*

Another problem arises when you interface families that have different supply voltages. For example, the 4000B series can use anywhere from +3 to +15 V for a supply, and the ECL series uses -5.2 V for a supply.

This problem is solved by using **level-shifter** ICs. The 4049B and 4050B buffer ICs that were introduced earlier are also used for voltage-level shifting. Figure 9–31 shows the connections for interfacing 15-V CMOS to 5-V TTL.

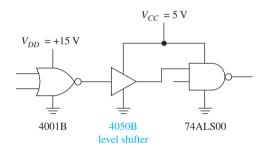

Figure 9-31 Using a level shifter to convert 0-V/15-V logic to 0-V/5-V logic.

The 4050B level-shifting buffer is powered from a 5-V supply and can actually accept 0-V/15-V logic levels at the input and then output the corresponding 0-V/5-V logic levels at the output. For an inverter function, use the 4049B instead of the 4050B.

The reverse conversion, 5-V TTL to 15-V CMOS, is accomplished with the 4504B CMOS level shifter, as shown in Figure 9–32. The 4504B level-shifting buffer requires two power supply inputs: the 5-V  $V_{CC}$  supply to enable it to recognize the 0-V/5-V input levels, and the 15-V supply to enable it to provide 0-V/15-V output levels.

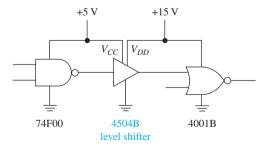

**Figure 9–32** Level shifting 0-V/5-V TTL logic to 0-V/15-V CMOS logic.

<sup>\*</sup>Also see the dual-supply voltage-level translator in Section 13–10  $\,$ 

## **ECL Interfacing**

Interfacing 0-V/5-V logic levels to -5.2-V/0-V ECL circuitry requires another set of level shifters (or translators): the ECL 10125 and the ECL 10124, whose connections are shown in Figure 9–33.

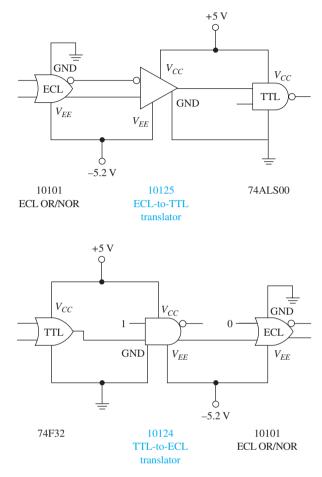

Figure 9–33 Circuit connections for translating between TTL and ECL levels.

#### EXAMPLE 9-5

Determine from Table 9–4 how many 74LSTTL logic gates can be driven by a single 74TTL logic gate.

**Solution:** The output voltage levels  $(V_{\rm OL}, V_{\rm OH})$  of the 74TTL series are compatible with the input voltage levels  $(V_{\rm IL}, V_{\rm IH})$  of the 74LSTTL series. The voltage noise margin for the HIGH level is 0.4 V (2.4 - 2.0), and for the LOW level it is 0.4 V (0.8 - 0.4).

The HIGH-level output current ( $I_{OH}$ ) for the 74TTL series is  $-400 \,\mu A$ . Each 74LSTTL gate draws 20  $\mu A$  of input current for the HIGH level ( $I_{IH}$ ), so one 74TTL gate can drive 20 74LSTTL loads in the HIGH state ( $400 \,\mu A/20 \,\mu A=20$ ).

For the LOW state, the 74TTL  $I_{\rm OL}$  is 16 mA and the 74LSTTL  $I_{\rm IL}$  is  $-400~\mu{\rm A}$ , meaning that, for the LOW condition, one 74TTL can drive 40 74LSTTL loads (16 mA/400  $\mu{\rm A}=40$ ). Therefore, considering both the LOW and HIGH conditions, a single 74TTL can drive 20 74LSTTL gates.

#### **EXAMPLE 9-6**

One 74HCT04 inverter is to be used to drive one input to each of the following gates: 7400 (NAND), 7402 (NOR), 74LS08 (AND), and 74ALS32 (OR). Draw the circuit, and label input and output worst-case voltages and currents. Will there be total voltage and current compatibility?

**Solution:** The circuit is shown in Figure 9–34. Figure 9–34(a) shows the worst-case HIGH-level values. If you sum all the input currents, the total that the 74HCT04 must supply is 120  $\mu$ A (40  $\mu$ A + 40  $\mu$ A + 20  $\mu$ A + 20  $\mu$ A), which is well below the -4-mA maximum source capability of the 74HCT04. Also, the 4.9-V output voltage of the 74HCT04 *is* compatible with the 2.0-V minimum requirement of the TTL inputs, leaving a noise margin of 2.9 V (4.9 V - 2.0 V).

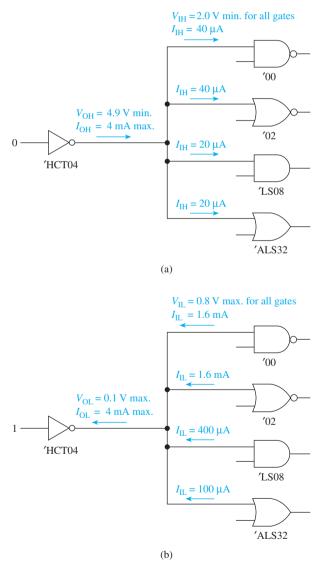

**Figure 9–34** Interfacing a 74HCTMOS to several different TTL series: (a) HIGH-level values and (b) LOW-level values.

Figure 9–34(b) shows the worst-case LOW-level values. The sum of all the TTL input currents is 3.7 mA (1.6 mA + 1.6 mA + 400  $\mu$ A + 100  $\mu$ A), which is less than the 4-mA maximum sink capability of the 74HCT04. Also, the 0.1-V output of the 74HCT04 is compatible with the 0.8-V maximum requirement of the TTL inputs, leaving a noise margin of 0.7 V (0.8 V - 0.1 V).

#### 9-9 FPGA Electrical Characteristics

Each manufacturer of programmable logic will develop ICs with different electrical characteristics related to supply voltages, power dissipation, input and output V-I ratings, and propagation delays. Now that we know how to interpret data sheets, it's simply a matter of downloading the data for the particular PLD device and looking up the specifications in the electrical characteristics section.

## **Altera Cyclone II Family**

Before continuing, download the data sheet for the Cyclone II Family of FPGAs from the Literature Section in the Altera Web site at www.altera.com. The Cyclone II EP2C35 FPGA used in the DE-2 Education board has separate power supply connections for the internal logic and the I/O ports. The power supply for the internal logic (called  $V_{\rm CCINT}$ ) is always fixed at 1.2 volts, whereas the separate power supplied for the I/O ports (called  $V_{\rm CCIO}$ ) can be set at 1.5, 1.8, 2.5, or 3.3 volts to drive various types of external circuitry. Figure 9–35 (a) shows how an FPGA may be interfaced to 3.3 V I/O circuits. The specifications for this 3.3 V level meet the requirements to interface with TTL and CMOS ICs (see Table 9–5). Figure 9–35 (b) shows how an FPGA may be interfaced to 1.5 V I/O circuits such as those found in a cell phone or other hand-held personal device.

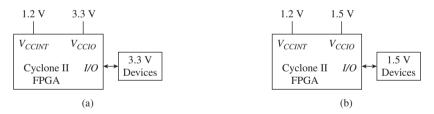

**Figure 9–35** Interfacing an FPGA to different I/O devices: (a) the 3.3  $V_{\rm CCIO}$  I/O configuration; (b) the 1.5 V  $V_{\rm CCIO}$  I/O configuration.

Table 9–5 shows the input and output specifications for two different  $V_{\rm CCIO}$  supply voltage configurations of the Cyclone II family. In both cases, the  $V_{\rm IH}$ ,  $V_{\rm IL}$ ,  $V_{\rm OH}$ , and  $V_{\rm OL}$  specifications differ depending on which  $V_{\rm CCIO}$  supply value is used. As a percentage of  $V_{\rm CCIO}$ , you can see in Table 9–5 that the noise margin for both HIGH and LOW is very good. Also notice that the 3.3 V configuration will be voltage compatible with most TTL and CMOS families.

Another important specification relates to the sink and source currents ( $I_{OL}$  and  $I_{OH}$ ). Changes in the maximum values for  $I_{OL}$  and  $I_{OH}$  are made under program control and can range anywhere from 2 mA to 24 mA. This feature is called "Programmable Drive Strength."

The output pins are all connected as open-drain and have a programmable internal pull-up resistor for your convenience. The Cyclone II family is very fast, having propagation delays in the 2 to 3 ns range. These FPGAs have thousands of internal

# TABLE 9-5 Partial List of Input and Output Voltage Specifications for the Cyclone II Family of FPGAs

|                         | $V_{ m C}$ | CIO   |  |
|-------------------------|------------|-------|--|
| Parameter <sup>1</sup>  | 3.3 V      | 1.5 V |  |
| V <sub>OL</sub> (max)   | 0.45       | 0.375 |  |
| $V_{\rm IL}$ (max)      | 0.8        | 0.525 |  |
| $V_{\mathrm{OH}}$ (min) | 2.4        | 1.125 |  |
| $V_{\mathrm{IH}}$ (min) | 1.7        | 0.975 |  |

 $<sup>^{1}</sup>V_{\text{CCINT}} = 1.2 \text{ V}$ 

look-up tables, with storage registers and memory. A drawback of having such a large amount of internal logic is that it draws a large amount of current from the  $V_{\rm CCINT}$  supply. The  $I_{\rm CCINT}$  can reach as much as 66 mA in the standby mode.

## **Review Questions**

- **9–16.** Which logic family is faster, the 74ALS or 74HC?
- **9–17.** Which logic family has a lower power dissipation, the 100K ECL or 74LS?
- **9–18.** In the graph of Figure 9–24, the IC families plotted closest to the origin have the best speed–power products. True or false?
- **9–19.** Use the graph in Figure 9–25 to determine which logic family has a lower power dissipation at 100 kHz, the 74HC CMOS or 74LS TTL.
- **9–20.** What is the function of a pull-up resistor when interfacing a TTL IC to a CMOS IC?
- **9–21.** What problem arises when interfacing 4000 series CMOS ICs to standard TTL ICs?
- **9–22.** Which family has more desirable output voltage specifications, the 74HCTMOS or 74ALSTTL? Why?
- **9–23.** What IC specifications are used to determine how many gates of one family can be driven from the output of another family?

## **Summary**

In this chapter, we have learned the following:

- 1. There are basically three stages of internal circuitry in a TTL (transistor–transistor logic) IC: input, control, and output.
- **2.** The input current ( $I_{\rm IL}$  or  $I_{\rm IH}$ ) to an IC gate is a constant value specified by the IC manufacturer.
- **3.** The output current of an IC gate depends on the size of the load connected to it. Its value cannot exceed the maximum rating of the chip,  $I_{\rm OL}$  or  $I_{\rm OH}$ .
- **4.** The HIGH- and LOW-level output voltages of the standard TTL family are *not* 5 and 0 V but typically are 3.4 and 0.2 V.
- **5.** The propagation delay is the length of time that it takes for the output of a gate to respond to a stimulus at its input.

SUMMARY 421

- **6.** The rise and fall times of a pulse describe how long it takes for the voltage to travel between its 10% and 90% levels.
- **7.** Open-collector outputs are required whenever logic outputs are connected to a common point.
- **8.** Several improved TTL families are available and continue to be introduced each year, providing decreased power consumption and decreased propagation delay.
- **9.** The CMOS family uses complementary metal oxide semiconductor transistors instead of the bipolar transistors used in TTL ICs. Traditionally, the CMOS family consumed less power but was slower than TTL. However, recent advances in both technologies have narrowed the differences.
- **10.** The BiCMOS family combines the best characteristics of bipolar technology and CMOS technology to provide logic functions that are optimized for the high-speed, low-power characteristics required in microprocessor systems.
- 11. Emitter-coupled logic provides the highest-speed ICs. Its drawback is its very high power consumption.
- **12.** A figure of merit of IC families is the product of their propagation delay and power consumption, called the speed–power product (the lower, the better).
- 13. When interfacing logic families, several considerations must be made. The output voltage level of one family must be high and low enough to meet the input requirements of the receiving family. Also, the output current capability of the driving gate must be high enough for the input draw of the receiving gate or gates.

## **Glossary**

**BiCMOS:** A logic family that is fabricated from a combination of bipolar transistors and complementary MOSFETs. It is an extremely fast low-power family.

**Bipolar Transistor:** Three-layer N-P-N or P-N-P junction transistor.

**Buffer:** A device placed between two other devices that provides isolation and current amplification. The input logic level is equal to the output logic level.

**CMOS:** Complementary metal oxide semiconductor.

**Decoupling:** A method of isolating voltage irregularities on the  $V_{CC}$  power supply line from an IC  $V_{CC}$  input.

**Differential Amplifier:** An amplifier that basically compares two inputs and provides an output signal based on the *difference* between the two input signals.

**ECL:** Emitter-coupled logic.

**EMI:** Electromagnetic interference. Undesirable radiated energy from a digital system caused by magnetic fields induced by high-speed switching.

**Fall Time:** The time required for a digital pulse to fall from 90% down to 10% of its maximum voltage level.

**Fan-Out:** The number of logic gate inputs that can be driven from a single gate output of the same subfamily.

**Level Shifter:** A device that provides an interface between two logic families having different power supply voltages.

**MOSFET:** Metal oxide semiconductor field-effect transistor.

**NMOS:** A family of ICs fabricated with *N*-channel MOSFETs.

**Noise Margin:** The voltage difference between the guaranteed output voltage level and the required input voltage level of a logic gate.

**Open-Collector Output:** A special output stage of the TTL family that has the upper transistor of a totem-pole configuration removed.

**Open-Drain Output:** The output stage of a CMOS gate having two states: LOW and float (Similar to the TTL open collector.)

**PMOS:** A family of ICs fabricated with *P*-channel MOSFETs.

**Power Dissipation:** The electrical power (watts) that is consumed by a device and given off (dissipated) in the form of heat.

**Propagation Delay:** The time required for a change in logic level to travel from the input to the output of a logic gate.

**Pull-Up Resistor:** A resistor with one end connected to  $V_{CC}$  and the other end connected to a point in a logic circuit that needs to be raised to a voltage level closer to  $V_{CC}$ .

**Rise Time:** The time required for a digital pulse to rise from 10% up to 90% of its maximum voltage level.

**Sink Current:** Current entering the output or input of a logic gate.

**Source Current:** Current leaving the output or input of a logic gate.

**Substrate:** The silicon supporting structure or framework of an integrated circuit.

**Totem-Pole Output:** The output stage of the TTL family having two opposite-acting transistors, one above the other.

**TTL:** Transistor–transistor logic.

**Wired-AND:** The AND function that results from connecting several open-collector outputs together.

#### Problems 1

#### Section 9-1

**9–1.** What is the purpose of diodes  $D_1$  and  $D_2$  in Figure 9–1?

**9–2.** In Figure 9–1, when input A is connected to ground (0 V), calculate the approximate value of emitter current in  $Q_1$ .

**9–3.** In Figure 9–1, when the output is HIGH, how do you account for the output voltage being only about 3.4 V instead of 5.0 V?

**9–4.** In Figure 9–1, describe the state (ON or OFF) of  $Q_3$  and  $Q_4$  for

- (a) Both inputs A and B LOW
- **(b)** Both inputs *A* and *B* HIGH

#### Section 9-2

**9–5.** What does the negative sign in the rating of source current (e.g.,  $I_{OH} = -400 \,\mu\text{A}$ ) signify?

PROBLEMS 423

**9–6.** For TTL outputs, which is higher, the source current or the sink current?

**C** 9–7. (a) Find  $V_a$  and  $I_a$  in the circuits of Figure P9–7 using the following specifications:

$$I_{\rm IL} = -1.6 \, {\rm mA}$$
  $I_{\rm IH} = 40 \, \mu {\rm A}$   $V_{\rm IL} = 0.8 \, {\rm V \, max}$   $V_{\rm IH} = 2.0 \, {\rm V \, min}$   $I_{\rm OL} = 16 \, {\rm mA}$   $I_{\rm OH} = -400 \, \mu {\rm A}$   $V_{\rm OL} = 0.2 \, {\rm V \, typ}.$   $V_{\rm OH} = 3.4 \, {\rm V \, typ}.$ 

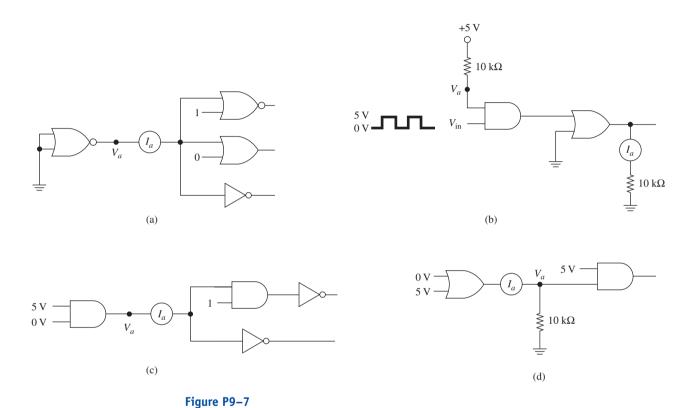

**(b)** Repeat part (a) using input/output specifications that you gather from a TTL data book, assuming that all gates are 74LSXX series.

## Section 9-3

- **9–8.** The input and output waveforms to an OR gate are given in Figure P9–8. Determine:
- (a) The period and frequency of  $V_{\rm in}$
- **(b)** The rise and fall times  $(t_r, t_f)$  of  $V_{\text{in}}$
- (c) The propagation delay times of  $(t_{PLH}, t_{PHL})$  of the OR gate

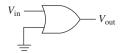

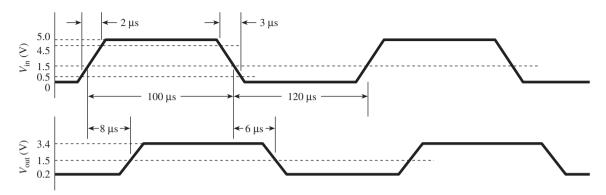

Figure P9-8

**9–9.** The propagation delay times for a 74LS08 AND gate (Figure P9–9) are  $t_{\rm PLH}=15~{\rm ns}, t_{\rm PHL}=20~{\rm ns},$  and for a 7402 NOR gate, they are  $t_{\rm PLH}=22~{\rm ns}, t_{\rm PHL}=15~{\rm ns}.$  Sketch  $V_{\rm out1}$  and  $V_{\rm out2}$  showing the effects of propagation delay. (Assume 0 ns for the rise and fall times.)

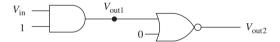

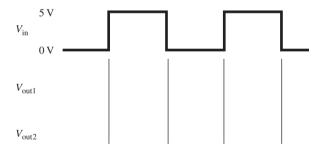

Figure P9-9

- **C 9–10.** (a) Repeat Problem 9–9 for the circuit of Figure P9–10(a).
  - (b) Repeat Problem 9–9 for  $V_a$ ,  $V_b$ ,  $V_c$ , and  $V_d$  in Figure P9–10(b). (Use a TTL data book to determine the propagation delay times.)

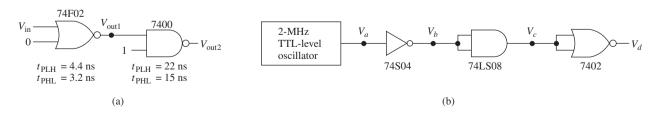

Figure P9-10

PROBLEMS 425

- **9–11.** Refer to a TTL data book or the data sheets in Appendix B. Use the total supply current ( $I_{CCL}$ ,  $I_{CCH}$ ) to compare the power dissipation of a 7400 versus a 74LS00.
- **9–12.** Refer to a TTL data sheet to compare the typical LOW-level output voltage  $(V_{\rm OL})$  at maximum output current for a 7400 versus a 74LS00.
- **9–13.** (a) Refer to a TTL data sheet to determine the noise margins for the HIGH and LOW states of both the 7400 and 74LS00.
  - **(b)** Which has better noise margins, the 7400 or 74LS00?
- **9–14.** (a) Refer to a TTL data sheet (or Appendix B) to determine which can sink more current at its output, the commercial 74LS00 or the military 54LS00.
  - **(b)** Which has a wider range of recommended  $V_{CC}$  supply voltage, the 7400 or the 5400?
- **9–15.** Why is a pull-up resistor required at the output of an open-collector gate to achieve a HIGH-level output?
- **9–16.** The wired-AND circuits in Figure P9–16 use all open-collector gates. Write the simplified Boolean equations at *X* and *Y*.

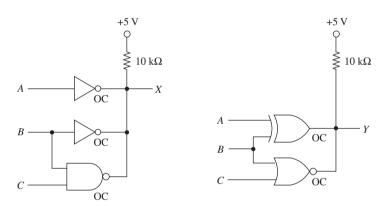

Figure P9-16

#### Sections 9-4 and 9-5

- **9–17.** Make a general comparison of both the switching speed and power dissipation of the 7400 TTL series versus the 4000B CMOS series.
- **9–18.** Which type of transistor, bipolar or field effect, is used in TTL ICs? In CMOS ICs?
- **9–19.** Why is it important to store MOS ICs in antistatic conductive foam?

#### Sections 9-6 and 9-7

- **9–20.** What is the principal reason that ECL ICs reach such high switching speeds?
- **9–21.** Table 9–3 shows that the speed–power product of the 74ALS family is much better than the 100K ECL family. Why, then, are some large mainframe computers based on ECL technology?

- **9–22.** The graph in Figure 9–24 shows the 4000B CMOS family in the opposite corner from the 100K ECL family. What is the significance of this?
- **9–23.** Referring to Figure 9–25, which logic family dissipates less power at low frequencies, the 74LS or 74HC?

#### Section 9-8

- **C 9–24.** (a) Using the data in Table 9–4, draw a graph of input and output specifications similar to Figure 9–26 for the 74HCMOS and the 74ALSTTL IC series.
  - **(b)** From your graphs of the two IC series, compare the HIGH- and LOW-level noise margins.
  - (c) From your graphs, can you see a problem in *directly* interfacing:
    - (1) The 74HCMOS to the 74ALSTTL?
    - (2) The 74ALSTTL to the 74HCMOS?
  - **9–25.** Refer to Table 9–4 to determine which of the following interfacing situations (driving gate-to-gate load) will require a pull-up resistor, and why?
  - (a) 74TTL to 74ALSTTL
  - **(b)** 74HCMOS to 74TTL
  - (c) 74TTL to 74HCMOS
  - (d) 74LSTTL to 74HCTMOS
  - (e) 74LSTTL to 4000B CMOS
  - **9–26.** Of the interfacing situations given in Problem 9–25, will any of the driving gates have trouble sinking or sourcing current to a single connected gate load?
  - **9–27.** From Table 9–4, determine:
  - (a) How many 74LSTTL loads can be driven by a single 74HCTMOS gate?
  - (b) How many 74HCTMOS loads can be driven by a single 74LSTTL gate?

## Schematic Interpretation Problems

See Appendix G for the schematic diagrams.

- **S 9–28.** Assume that the inverter U4:A in the Watchdog Timer schematic has the following propagation delay times:  $t_{\rm PHL} = 7.0 \, \rm ns$ ,  $t_{\rm PLH} = 9.0 \, \rm ns$ . Also assume that WATCHDOG\_CLK is a 10-MHz square wave. Sketch the waveforms at WATCHDOG\_CLK and the input labeled CLK on U1:B on the same time axis.
- **S** 9–29. Repeat Problem 9–28 with a 7404 used in place of the 74HC04. Assume that the 7404 has the following propagation delay times:  $t_{\text{PHL}} = 15.0 \text{ ns}, t_{\text{PLH}} = 22.0 \text{ ns}.$
- **S C D** 9–30. Find U9 in the HC11D0 schematic. LCD\_SL and KEY\_SL are active-LOW outputs that signify that either the LCD is selected or the keyboard is selected. Add a logic gate to this schematic that outputs a LOW level called I/O\_SEL whenever either the LCD *or* the keyboard is selected.

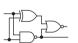

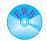

## MultiSIM® Exercises

- **E9–1.** Load the circuit file for **Section 9–1a**. This is a two-input NAND similar to Figure 9–1.
- (a) The output should always be HIGH unless A AND B are both \_\_\_\_\_ (HIGH or LOW?). Check your answer by changing the A and B inputs. (Q3 and Q4 form the "totem-pole" arrangement explained in Section 9–1.)
- (b) When the output is HIGH, Q3 should be \_\_\_\_\_, and Q4 should be \_\_\_\_\_, and Q4 should be \_\_\_\_\_,
- (c) When the output is LOW, Q3 should be \_\_\_\_\_\_, and Q4 should be \_\_\_\_\_\_, (ON or OFF?). Check your answers by measuring the voltage C-to-E on Q3 and Q4 for both conditions.
- **E9–2.** Load the circuit file for **Section 9–3a**. Connect Channel-1 of the oscilloscope to the input of the LS-family AND gate. Connect Channel-2 to its output.
- (a) Measure tplh and tphl. (*Hint:* See Figure 9–10.)
- (b) Repeat for the 4000-family AND gate.
- E9-3. Load the circuit file for Section 9-3b.
- (a) Use the oscilloscope to determine the rise and fall time of the pulse applied to the AND gate.
- (b) Use the dual-trace feature of the oscilloscope to measure tphl and tplh of the AND gate. (Use 1.5 V as the measurement reference level.)
- **E9–4.** Load the circuit file for **Section 9–3c**. This is a two-input NAND with a totem-pole output.
- (a) Measure Voh and Vol.
- **(b)** Convert it to an open-collector NAND by deleting the appropriate comments. Measure Voh and Vol.
- (c) What external component must be added to this new circuit to make Voh look like a HIGH? Try it.

#### FPGA Problems

(Download the data sheet for the Cyclone II<sup>®</sup> Device Family from the Literature section at www.altera.com).

- **C9–1.** In the section called Cyclone II<sup>®</sup> Architecture (I/O Structure), find the section describing the Programmable Drive Strength.
- (a) What is the minimum and maximum  $I_{OH}$  and  $I_{OL}$  for the LVTTL (3.3 V) I/O standard?
- **(b)** Repeat for the LVCMOS (1.5 V).
- **C9–2.** Refer to the section called DC Characteristics and Timing Specifications (Operating Conditions). Find the section describing the Recommended Operating Conditions.
- (a) What is the minimum and maximum value for  $V_{CCINT}$ ?
- **(b)** What is the minimum and maximum value for  $V_{\rm CCIO}$  for the 2.5 V operation?

- (c) What is the  $I_{\text{CCINT}}$  and the  $I_{\text{CCIO}}$  standby current for the EP2C35?
- (d) What is the typical value for the  $R_{\text{CONF}}$  pull-up resistor for the  $V_{\text{CCIO}} = 3.3 \text{ V}$  condition?
- **C9–3.** Refer to the section called DC Characteristics and Timing Specifications (Operating Conditions). Find the section describing the Recommended Operating Conditions (Single-ended).
- (a) What are the values for  $V_{\rm IH}$ ,  $V_{\rm IL}$ ,  $V_{\rm OH}$ , and  $V_{\rm OL}$  for the 2.5 V LVTTL standard?
- **(b)** Repeat for the 1.8 V LVTTL standard.

## **Answers to Review Questions**

- **9–1.** False
- **9–2.** Totem-pole output
- **9–3.** 0.7, 0.3
- **9–4.** Because of the voltage drops across the internal transistors of the gate.
- **9–5.** It is the number of gates of the same subfamily that can be connected to a single ouput without exceeding the current rating of the gate.
- **9–6.** Input current HIGH condition  $(I_{\rm IH})$ , input current LOW condition  $(I_{\rm IL})$ , output current HIGH condition  $(I_{\rm OH})$ , output current LOW condition  $(I_{\rm OL})$
- **9–7.** Sink current flows into the gate and goes to ground. Source current flows out of the gate and supplies the other gates.
- **9–8.** (a) HIGH (b) HIGH (c) undetermined (d) LOW
- **9–9.** False
- **9–10.** Output

- **9–11.** It pulls the output of the gate up to 5 V when the output transistor is off (float)
- **9–12.** It reduces the propagation delay to achieve faster speeds
- **9–13.** Lower power dissipation, slower speeds
- **9–14.** Bipolar
- **9–15.** False
- **9–16.** 74ALS
- 9-17. 74LS
- **9–18.** True
- **9–19.** 74HC CMOS
- **9–20.** To raise the output level of the TTL gate so it is recognized as a HIGH by the CMOS gate
- **9–21.** The CMOS gate has severe output current limitations
- **9–22.** 74HCTMOS, because its voltage is almost perfect at 4.9 V HIGH and 0.1 V LOW
- **9–23.** Input current requirements  $(I_{\rm IL}, I_{\rm IH})$  and output current capability  $(I_{\rm OL}, I_{\rm OH})$

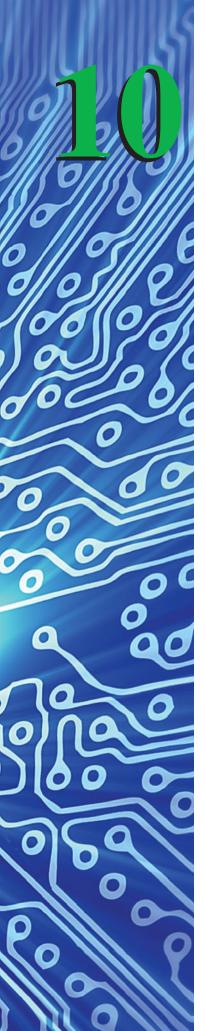

## Flip-Flops and Registers

## OUTLINE

| 10-1 | S-R | Flip- | -Flo | p |
|------|-----|-------|------|---|
|      |     |       |      |   |

- 10-2 Gated S-R Flip-Flop
- 10-3Gated D Flip-Flop
- 10-4 D Latch: 7475 IC; VHDL Description
- 10-5 D Flip-Flop: 7474 IC; VHDL Description
- 10-6 Master–Slave *J-K* Flip-Flop
- 10-7Edge-Triggered *J-K* Flip-Flop with VHDL Model
- 10-8 Integrated-Circuit *J-K* Flip-Flop (7476, 74LS76)
- 10-9 Using an Octal D Flip-Flop in a Microcontroller Application
- 10-10 Using Altera's LPM Flip-Flop

## **OBJECTIVES**

Upon completion of this chapter, you should be able to:

- Explain the internal circuit operation of S-R and gated S-R flip-flops.
- Compare the operation of D latches and D flip-flops by using timing diagrams.
- Describe the difference between pulse-triggered and edge-triggered flip-flops.
- Explain the theory of operation of master–slave devices.
- Connect IC *J-K* flip-flops as toggle and *D* flip-flops.
- Use timing diagrams to illustrate the synchronous and asynchronous operation of *J-K* flip-flops.
- Use VHDL to design flip-flops for CPLD implementation.

## INTRODUCTION

The logic circuits that we have studied in the previous chapters have consisted mainly of logic gates (AND, OR, NAND, NOR, INVERT) and combinational logic. Starting in this chapter, we will deal with data storage circuitry that will **latch** on to (remember) a digital state (1 or 0).

This new type of digital circuitry is called **sequential logic**, because it is controlled by and used for controlling other circuitry in a specific sequence dictated by a control clock or enable/disable control signals.

The simplest form of data storage is the Set–Reset (S-R) flip-flop. These circuits are called **transparent latches** because the outputs respond immediately to changes at the input, and the input state will be remembered, or latched onto. The latch will sometimes have an enable input, which is used to control the latch to accept or ignore the *S-R* input states.

More sophisticated flip-flops use a clock as the control input and are used wherever the input and output signals must occur within a particular sequence.

## 10-1 S-R Flip-Flop

The *S-R* **flip-flop** is a data storage circuit that can be constructed using the basic gates covered in previous chapters. Using a cross-coupling scheme with two NOR gates, we can form the flip-flop shown in Figure 10–1.

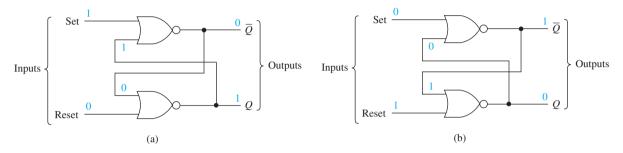

Figure 10–1 Cross-NOR S-R flip-flop: (a) Set condition; (b) Reset condition.

When power is first applied to Figure 10–1, Q and  $\overline{Q}$  are undetermined. Let's start our analysis by placing a 1 (HIGH) on the **Set** and a 0 (LOW) on **Reset** [Figure 10–1(a)]. This is defined as the Set condition and should make the Q output 1 and  $\overline{Q}$  output 0. A HIGH on the Set will make the output of the upper NOR equal 0 ( $\overline{Q}=0$ ), and that 0 is fed down to the lower NOR, which together with a LOW on the Reset input will cause the lower NOR's output to equal a 1 (Q=1). [Remember, a NOR gate is always 0 output, except when *both* inputs are 0 (Chapter 3).]

Now, when the 1 is removed from the Set input, the flip-flop should remember that it is Set (i.e.,  $Q=1, \overline{Q}=0$ ). So with Set =0, Reset =0, and Q=1 from previously being Set, let's continue our analysis. The upper NOR has a 0–1 at its inputs, making  $\overline{Q}=0$ , whereas the lower NOR has a 0–0 at its inputs, keeping Q=1. Great—the flip-flop remained Set even after the Set input was returned to 0 (called the *Hold* condition).

Now we should be able to Reset the flip-flop by making S = 0, R = 1 [Figure 10–1(b)]. With R = 1, the lower NOR will output a 0 (Q = 0), placing a 0–0 on the upper NOR, making its output 1 ( $\overline{Q} = 1$ ); thus, the flip-flop "flipped" to its Reset state.

The only other input condition is when both S and R inputs are HIGH. In this case, both NORs will put out a LOW, making Q and  $\overline{Q}$  equal 0, which is a condition that is not used. (Why would anyone want to Set and Reset at the same time, anyway!) Also, when you return to the Hold condition from S = 1, R = 1, you will get unpredictable results unless you know which input returned LOW last.

From the previous analysis, we can construct the *S-R* flip-flop **function table** shown in Table 10–1, which lists all input and output conditions.

| TABLE | 10-1             | Function Ta | able for Fig             | ure 10–1                   |
|-------|------------------|-------------|--------------------------|----------------------------|
| S     | $\boldsymbol{R}$ | Q           | $\overline{\mathcal{Q}}$ | Comments                   |
| 0     | 0                | Q           | $\overline{\varrho}$     | Hold condition (no change) |
| 1     | 0                | 1           | 0                        | Flip-flop Set              |
| 0     | 1                | 0           | 1                        | Flip-flop Reset            |
| 1     | 1                | 0           | 0                        | Not used                   |

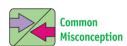

You may feel that you can't solve this circuit because one input to each NOR is unknown. Remember that you don't need to know both inputs. If one input is HIGH, the output is LOW.

An S-R flip-flop can also be made from cross-NAND gates, as shown in Figure 10–2. Prove to yourself that Figure 10–2 will produce the function table shown in Table 10–2. (Start with S = 1, R = 0, and remember that a NAND is LOW out only when *both* inputs are HIGH.) The symbols used for an S-R flip-flop are shown in Figure 10–3. The symbols show that both *true* and **complemented** Q outputs are available. The second symbol is technically more accurate, but the first symbol is found most often in manufacturers' data manuals and throughout this book.

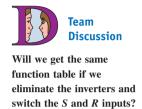

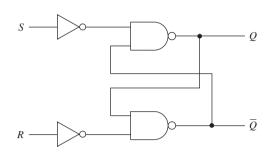

**Figure 10–2** Cross-NAND *S-R* flip-flop.

| TABLE 10-2       |                  | F | Function Table for Figure 10–2 |                          |                                                                |  |  |
|------------------|------------------|---|--------------------------------|--------------------------|----------------------------------------------------------------|--|--|
| S                | R                |   | Q                              | $\overline{\mathcal{Q}}$ | Comments                                                       |  |  |
| 0<br>1<br>0<br>1 | 0<br>0<br>1<br>1 |   | Q<br>1<br>0<br>1               | <b>Q</b> 0 1 1           | Hold condition<br>Flip-flop Set<br>Flip-flop Reset<br>Not used |  |  |

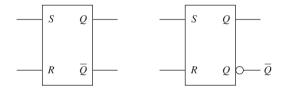

**Figure 10–3** Symbols for an *S-R* flip-flop.

Now let's get practical and find an IC TTL NOR gate and draw the actual wiring connections to form a cross-NOR like Figure 10–1 so that we may check it in the lab.

The TTL data manual shows a quad NOR gate 7402. Looking at its pin layout in conjunction with Figure 10–1, we can draw the circuit of Figure 10–4. To check out the operation of Figure 10–4 in the lab, apply 5 V to pin 14 and ground pin 7. Set the flipflop by placing a HIGH (5 V) to the Set input and a LOW (0 V, ground) to the Reset input. A logic probe attached to the Q output should register a HIGH. When the S-R inputs are returned to the 0–0 state, the Q output should remain latched in the 1 state. The Reset function can be checked using the same procedure.

## S-R Timing Analysis

By performing a timing analysis on the *S-R* flip-flop, we can see why it is called transparent and also observe the latching phenomenon.

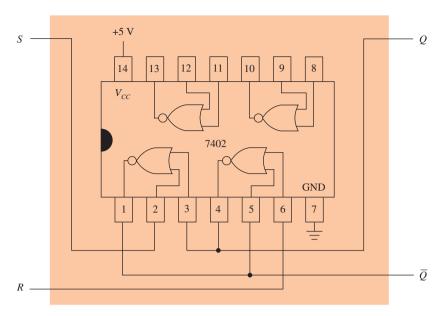

**Figure 10–4** *S-R* flip-flop connections using a 7402 TTL IC.

#### EXAMPLE 10-1 =

To the *S-R* flip-flop shown in Figure 10–5, we connect the *S* and *R* waveforms given in Figure 10–6. Sketch the *Q* output waveform that will result.

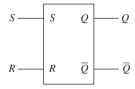

Figure 10-5

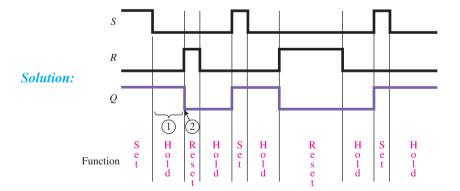

Figure 10-6

#### Notes:

- **1.** The flip-flop is latched (held) in the Set condition even after the HIGH is removed from the *S* input.
- **2.** The flip-flop is considered transparent because the Q output responds immediately to input changes.

## S-R Flip-Flop Application

Let's say that we need a storage register that will *remember* the value of a binary number  $(2^32^22^12^0)$  that represents the time of day at the instant a momentary temperature limit switch goes into a HIGH (1) state. Figure 10–7 could be used to implement such a circuit. Because a 4-bit binary number is to be stored, we need four *S-R* flip-flops. We will look at their *Q* outputs with a logic probe to read the stored values.

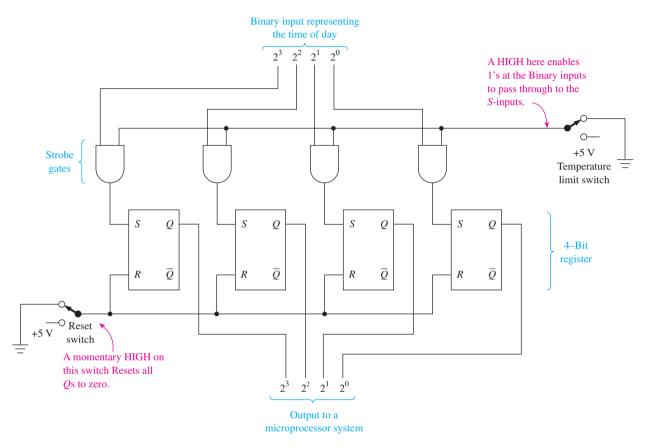

**Figure 10–7** *S-R* flip-flop used as a storage register.

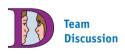

Discuss some of the problems that may occur if the circuit is operated improperly by forgetting to reset or by allowing multiple temperature switch closures. With the Reset switch in the up position, the R inputs will be zero. With the temperature limit switch in the up position, one input to each AND gate is grounded, keeping the S inputs at 0 also. To start the operation, first the Reset switch is momentarily pressed down, placing 5 V (1) on all four R inputs and thus resetting all flipflops to 0.

Meanwhile, the binary input number is not allowed to reach the *S* inputs because a 0 is at the other input of each AND gate. (Gates used in this method are referred to as **strobe gates** because they let information pass only when they are **enabled**.)

When the temperature limit switch momentarily goes down, 5 V (1) will be placed at each strobe gate, allowing the binary number (1's and 0's) to pass through to the S inputs, thus setting the appropriate flip-flops. (Assume that the switch will go down only once.)

The binary input number representing the time of day that the temperature switch went down will be stored in the 4-bit register and can later be read by a logic probe or automatically by a microprocessor system.

## **Review Questions**

- **10–1.** A flip-flop is different from a basic logic gate because it *remembers* the state of the inputs after they are removed. True or false?
- **10–2.** What levels must be placed on *S* and *R* to Set an *S-R* flip-flop?
- **10–3.** What effect do S = 0 and R = 0 have on the output level at O?

## 10-2 Gated S-R Flip-Flop

Simple gate circuits, combinational logic, and transparent *S-R* flip-flops are called **asynchronous** (not synchronous) because the output responds immediately to input changes. **Synchronous** circuits operate sequentially, in step, with a control input. To make an *S-R* flip-flop synchronous, we add a gated input to enable and disable the *S* and *R* inputs. Figure 10–8 shows the connections that make the cross-NOR *S-R* flip-flop into a gated *S-R* flip-flop.

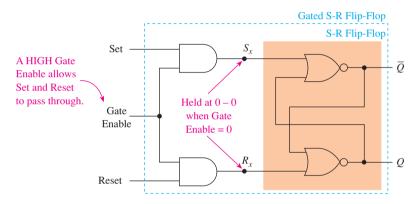

**Figure 10–8** Gated *S-R* flip-flop.

The  $S_x$  and  $R_x$  lines in Figure 10–8 are the original Set and Reset inputs. With the addition of the AND gates, however, the  $S_x$  and  $R_x$  lines will be kept LOW–LOW (Hold condition) as long as the Gate Enable is LOW. The flip-flop will operate normally while the Gate Enable is HIGH. The function chart [Figure 10–9(b)] and Example 10–2 illustrate the operation of the gated S-R flip-flop.

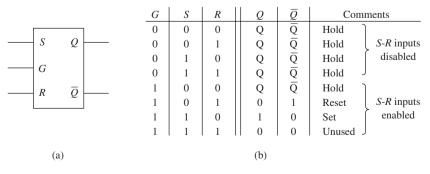

**Figure 10–9** Function table and symbol for the gated *S-R* flip-flop of Figure 10–8.

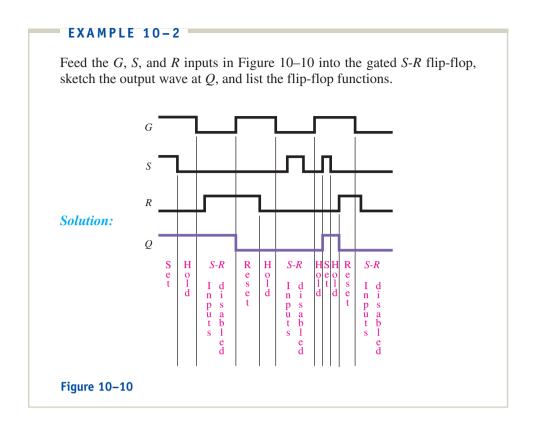

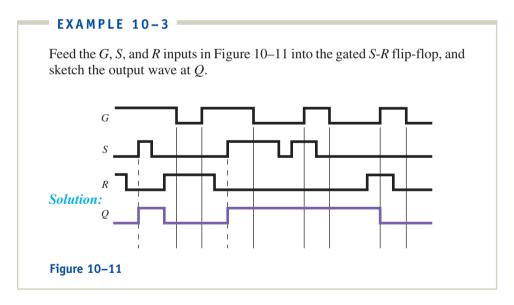

## **10–3** Gated *D* Flip-Flop

Another type of flip-flop is the D flip-flop (Data flip-flop). It can be formed from the gated S-R flip-flop by the addition of an inverter. This enables just a single input (D) to both Set and Reset the flip-flop.

In Figure 10–12, we see that S and R will be complements of each other, and S is connected to a single line labeled D (Data). The operation is such that Q will be the same as D while G is HIGH, and Q will remain latched when G goes LOW. (Latched means that Q remains constant regardless of changes in D.)

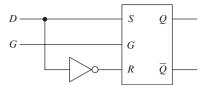

**Figure 10–12** Gated *D* flip-flop.

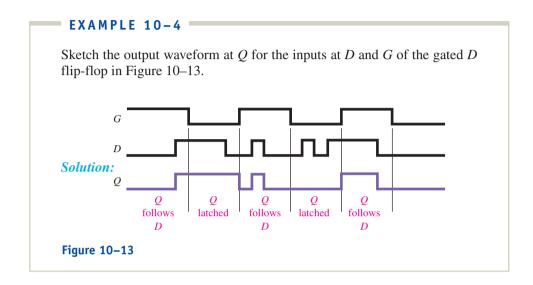

## **Review Questions**

**10–4.** Explain why the *S-R* flip-flop is called asynchronous and the *gated S-R* flip-flop is called synchronous.

**10–5.** Changes in S and R while a gate is enabled have no effect on the Q output of a gated S-R flip-flop. True or false?

**10–6.** What procedure would you use to Reset the Q output of a gated D flip-flop?

## 10-4 D Latch: 7475 IC; VHDL Description

#### 7475 IC

The 7475 is an example of an IC D latch (also called a *bistable latch*). It contains *four* transparent D latches. (See Section 13–10 for the 8-bit version, the 74LS373.) Its logic symbol and pin configuration are given in Figure 10–14. Latches 0 and 1 share a common enable ( $E_{0-1}$ ), and latches 2 and 3 share a common enable ( $E_{2-3}$ ). The enables act just like the G-input in the previous section.

From the function table (Table 10–3) we can see that the Q output will follow D (transparent) as long as the enable line (E) is HIGH (called active-HIGH enable). When E goes LOW, the Q output will become *latched* to the value that D was just before the HIGH-to-LOW transition of E.

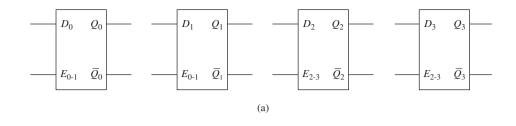

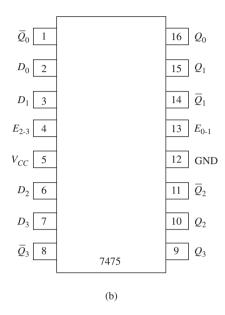

**Figure 10–14** The 7475 quad bistable *D* latch: (a) logic symbol; (b) pin configuration.

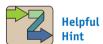

Some students use the function table as a crutch. This can become a dangerous habit as the functions get more complex. You must get into the habit of understanding the description provided by the manufacturer. (In this case, what is meant by transparent and latched?)

| TABLE 10-3 Func       |  | ion Table | for a 7475ª |                      |                        |  |
|-----------------------|--|-----------|-------------|----------------------|------------------------|--|
|                       |  | Inp       | outs        | Out                  | Outputs                |  |
| <b>Operating Mode</b> |  | E         | D           | $\overline{\varrho}$ | $\overline{ar{ar{Q}}}$ |  |
| Data enabled          |  | Н         | L           | L                    | Н                      |  |
| Data enabled          |  | Н         | Н           | Н                    | L                      |  |
| Data latched          |  | L         | X           | q                    | $\overline{q}$         |  |

 $<sup>^{</sup>a}q$  = state of Q before the HIGH-to-LOW edge of E; x = don't care.

## EXAMPLE 10-5

For the inputs at  $D_0$  and  $E_{0-1}$  for the 7475 D latch shown in Figure 10–15, sketch the output waveform at  $Q_0$  in Figure 10–16.

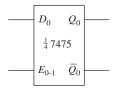

Figure 10-15

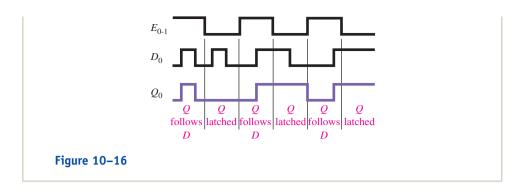

## VHDL Description of a D Latch

The function of a D latch is to pass the binary state on its D input out to Q (transparent operation) while the enable is HIGH, and then store that value at Q (latch operation) when the enable goes LOW. This function can be implemented in an FPGA as a block design file (bdf) or as a VHDL program (vhd). Example 10–6 shows both methods and provides a simulation of the latch.

#### EXAMPLE 10-6

#### D Latch

Create a *D* latch using the block design method. Right-click in the block design area and insert the symbol named *latch*. Test the design by creating a waveform simulation file. Repeat using the VHDL design entry method.

**Solution:** Figure 10–17 shows the solution as a *bdf* file using the primitive symbol *LATCH*. d0 and e0 are applied as inputs and q0 is the output.

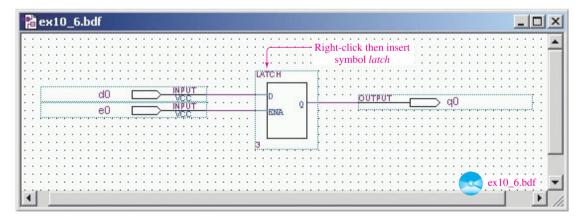

**Figure 10–17** Block design file for the *D* latch of Example 10–6.

The VHDL solution is shown in Figure 10–18. Notice that d0 and e0 are listed in the sensitivity list of the PROCESS statement. This way, whenever either of them changes levels, the process is executed. The IF clause sets q0 equal to d0 when e0 is HIGH. (If e0 is not HIGH, q0 remains unchanged.)

The waveform simulation file is shown in Figure 10–19. This simulation must be run for both design methods (block and VHDL) to check the validity of both implementations. [Follow the procedure outlined in

```
ex10_6.vhd
  LIBRARY ieee;
  USE ieee.std_logic_1164.ALL;
                                        D Latch
  ENTITY ex10 6 IS
       PORT (e0,d0
                         : IN std logic;
                         : OUT std logic);
             qø
  END ex10 6;
  ARCHITECTURE arc OF ex10 6 IS
                                 Sensitivity list
  BEGIN
       PROCESS (d0,e0)
                                 Condition to load q0 with d0
       BEGIN
           IF e0 = '1' THEN
               q0<=d0;
           END IF
       END PROCESS;
   END arc;
                                             ex10 6.vhd
Line
           Col
                        INS 4
```

**Figure 10–18** VHDL design file for the *D* latch of Example 10–6.

Section 4–4 (Steps 38–40) to assign the bdf file, then the vhd file to the current project before each simulation.] Notice in the simulation that q0 follows the state of d0 while e0 is HIGH, then it becomes latched when e0 goes LOW.

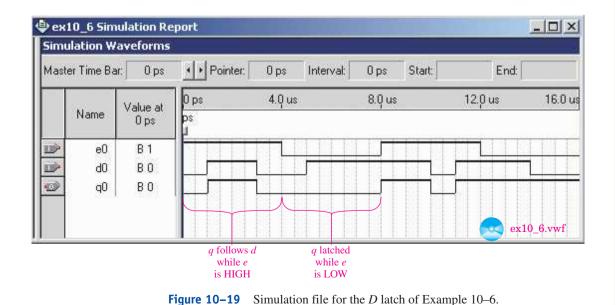

## **Review Questions**

- **10–7.** The 7475 IC contains how many *D* latches?
- **10–8.** The Q output of the 7475 D latch follows the level on the D input as long as E is (HIGH or LOW).
- **10–9.** Changes to *D* are ignored by the 7475 while *E* is LOW. True or false?

## 10-5 D Flip-Flop: 7474 IC; VHDL Description

#### 7474 IC

The 7474 D flip-flop differs from the 7475 D latch in several ways. Most important, the 7474 is an **edge-triggered** device. This means that **transitions** in Q occur only at the edge of the input **trigger** pulse. The trigger pulse is usually a **clock** or timing signal instead of an enable line. In the case of the 7474, the trigger point is at the **positive edge** of  $C_p$  (LOW-to-HIGH transition). The small triangle on the D flip-flop symbol [Figure 10–20(a)] is used to indicate that it is edge triggered.

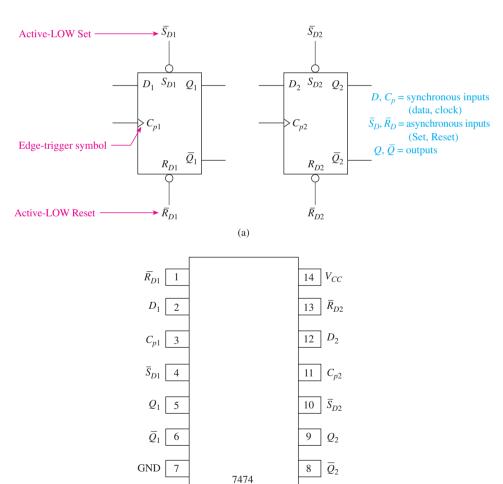

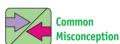

Don't mistakenly think that you can leave the asynchronous inputs disconnected if they are not to be used (they must be tied HIGH).

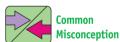

Students often mistakenly think that applying a LOW to  $\overline{S_D}$  will make Q = LOW.

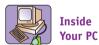

The *D* latch and *D* flip-flop are also available as octal devices (8 flip-flops in a single IC). The 74LS373 and 74LS374 octal ICs are often used to interface to microprocessors. (See Sections 10–9 and 13–10.)

**Figure 10–20** The 7474 dual *D* flip-flop: (a) logic symbol; (b) pin configuration.

(b)

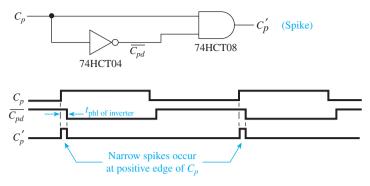

Figure 10–21 Positive edge-detection circuit and waveforms.

Edge-triggered devices are made to respond to only the *edge* of the clock signal by converting the positive clock input pulse into a single, narrow spike. Figure 10–21 shows a circuit similar to that inside the 7474 to convert the rising edge of  $C_p$  into a positive spike. This is called a *positive edge-detection circuit*.

In Figure 10–21, the original clock,  $C_p$ , is input to an inverter whose purpose is to invert the signal and delay it by the propagation delay time of the inverter  $(t_{ph1})$ . This inverted, delayed signal,  $\overline{C_{pd}}$ , is then fed into the AND gate along with the original clock,  $C_p$ . By studying the waveforms, you can see that the output waveform,  $C_p$ , is a very narrow pulse (called a *spike*) that lines up with the positive edge of  $C_p$ . This is now used as the trigger signal inside the D flip-flop. Therefore, even though a very wide pulse is entered at  $C_p$  of the 7474, the edge-detection circuitry converts it to a spike so that the D flip-flop reacts only to data entered at D at the positive edge of  $C_p$ .

The 7474 has two distinct types of inputs: synchronous and asynchronous. The *synchronous inputs* are the D (Data) and  $C_p$  (Clock) inputs. The state at the D input will be transferred to Q at the positive edge of the input trigger (LOW-to-HIGH edge of  $C_p$ ). The *asynchronous inputs* are  $\overline{S_D}$  (Set) and  $\overline{R_D}$  (Reset), which operate independently of D and  $C_p$ . Being asynchronous means that they are *not* in sync with the clock pulse, and the Q outputs will respond *immediately* to input changes at  $\overline{S_D}$  and  $\overline{R_D}$ . The little circle at  $S_D$  and  $R_D$  means that they are **active-LOW** inputs, and because the circles act like inverters, the external pin on the IC is labeled as the complement of the internal label.

This all sounds complicated, but it really is not. Just realize that a LOW on  $\overline{S_D}$  will immediately Set the flip-flop, and a LOW on  $\overline{R_D}$  will immediately Reset the flip-flop, regardless of the states at the synchronous  $(D, C_p)$  inputs.

The function table (Table 10–4) and following examples illustrate the operation of the 7474 D flip-flop.

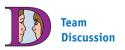

Discuss how the 7474 might be used to remember that a pedestrian had pressed a crosswalk push button. (*Hint:* See Figure 12–43.)

| <b>TABLE 10–4</b> | SLE 10-4 Function Table for a 7474 D Flip-Flop <sup>a</sup> |                  |       |   |                      |                      |                                                     |
|-------------------|-------------------------------------------------------------|------------------|-------|---|----------------------|----------------------|-----------------------------------------------------|
|                   |                                                             | Inp              | outs  |   | Ou                   | tputs                |                                                     |
| Operating Mode    |                                                             | $\overline{R_D}$ | $C_p$ | D | $\overline{\varrho}$ | $\overline{\varrho}$ |                                                     |
| Asynchronous S    | et L                                                        | Н                | x     | X | Н                    | L                    | — X means that<br>we "don't care"                   |
| Asynchronous R    | leset H                                                     | L                | X     | X | L                    | Н                    | about these                                         |
| Not used          | L                                                           | L                | X     | X | Η                    | Н                    | inputs because                                      |
| Synchronous Ser   | t H                                                         | Н                | 1     | h | Н                    | L                    | $\frac{\overline{\Pi}}{S_n}$ or $\overline{R}_n$ is |

 $<sup>^{</sup>a}\uparrow$  = positive edge of clock; H = HIGH; h = HIGH level one setup time prior to positive clock edge; L = LOW; l = LOW level one setup time before positive clock edge; x = don't care.

Η

Η

Synchronous Reset

Η

L

 $S_D$  or  $R_D$  is

active.

The lowercase h in the D column indicates that to do a synchronous Set, the D must be in a HIGH state at least one setup time before the positive edge of the clock. The same rules apply for the lowercase 1 (Reset).

The **setup time** for this flip-flop is 20 ns, which means that if D is changing while  $C_p$  is LOW, that's okay, but D must be held stable (HIGH or LOW) at least 20 ns before the LOW-to-HIGH transition of  $C_p$ . (We discuss setup time in greater detail in Chapter 11.) Also realize that the only digital level on the D input that is used is the level that is present at the positive edge of  $C_p$ .

We have learned a lot of new terms in regard to the 7474 (active-LOW, edge-triggered, asynchronous, and others). These terms are important because they apply to almost all the ICs that are used in the building of sequential circuits.

#### 7474 D FLIP-FLOP SIMULATION

Figure 10–22 shows a MultiSIM® simulation of a 7474 D flip-flop. Adding switches to all of the inputs provides a means to test each of the flip-flop operating modes. For example, to provide a positive edge clock to  $C_p$  you would move the Clock input switch from the LOW position (0) to the HIGH position (1) by pressing the letter C on your keyboard.

#### **MultiSIM Exercise:**

- (a) Load the file *fig10*\_22 from the textbook companion website. Run the simulation and press the *C* key to apply a positive edge clock. Because *D* was LOW before the clock edge, the *Q* output LED is OFF.
- (b) What steps would you perform to complete a synchronous Reset? Try it.
- (c) What happens if you now make  $\overline{RESET}$  (Reset') LOW and try to complete a synchronous Set? Try it.
- (d) What steps would you perform to complete an asynchronous Set? Try it.
- (e) What steps would you perform to complete an asynchronous Reset? Try it.

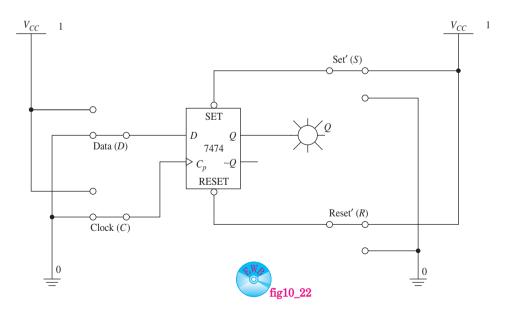

Figure 10–22 Using MultiSIM® to simulate a 7474 D flip-flop.

#### EXAMPLE 10-7

Sketch the output waveform at Q for the 7474 D flip-flop shown in Figure 10–23(a) whose input waveforms are as given in Figure 10–23(b).

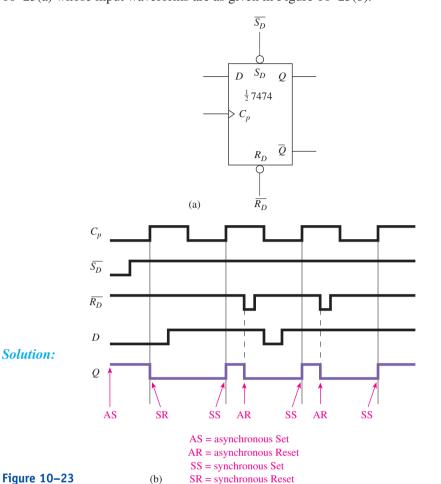

## Helpful

Two ways that you can remember that it takes a LOW to asynchronously Set the flip-flop are (1) the overbar on  $\overline{S_D}$  and (2) the bubble on  $\overline{S_D}$ .

#### EXAMPLE 10-8

**Solution:** 

Sketch the output waveforms at Q for the 7474 D flip-flop shown in Figure 10-24(a) whose input waveforms are given in Figure 10-24(b) and (c).

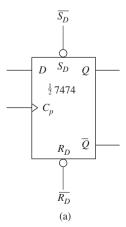

Figure 10-24

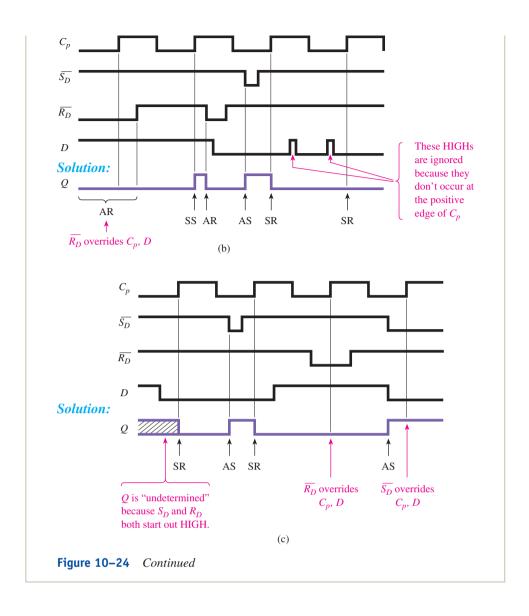

## **Review Questions**

- **10–10.** The 7474 is an edge-triggered device. What does this mean?
- **10–11.** Which are the synchronous and which are the asynchronous inputs to the 7474 *D* flip-flop?
- **10–12.** To perform an asynchronous Set, the  $\overline{S_D}$  line must be made HIGH. True or false?
- **10–13.** The purpose of the inverter in the edge-detection circuit of Figure 10–18 is to \_\_\_\_\_\_ and \_\_\_\_\_ the signal from  $C_p$ .

## VHDL Description of a D Flip-Flop

The function of a D flip-flop is to remember the logic level on D at the instant that the input clock trigger makes a state transition (LOW to HIGH or HIGH to LOW). Flip-flops can also have asynchronous Set and Reset inputs. The flip-flop function can be implemented in an FPGA as a block design file (bdf) or as a VHDL program (vhd). Examples 10–9 and 10–10 show both methods and provide a simulation of the flip flops.

## D Flip-Flop

Create a *D* flip-flop using the block design method. Right-click in the block design area and insert the symbol named *dff*. Test the design by creating a waveform simulation file. Repeat using the VHDL design entry method.

**Solution:** Figure 10–25 shows the solution as a *bdf* file using the primitive symbol DFF. d, cp, and n\_reset are applied as inputs and q is the output. The name n\_reset is chosen to represent the active-LOW asynchronous Reset because reset cannot be typed with the overbar. You will also notice that inside of the symbol, Altera uses the terms Preset (PRN) instead of Set (Sd) and Clear (CLRN) instead of Reset (Rd).

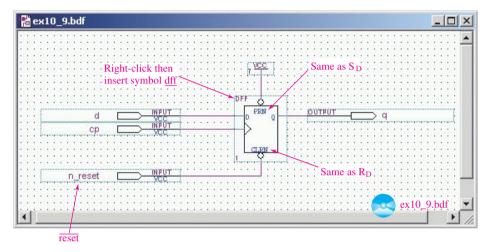

**Figure 10–25** Block design file for the *D* flip-flop of Example 10–9.

The VHDL solution is shown in Figure 10–26(a). Within the PROCESS block, the first check is to determine if  $n\_reset$  is LOW. If it is LOW, it overrides any synchronous operations on cp and d and resets q to '0'. If it is not LOW, then the ELSE clause is executed. Here the program must determine if there is a positive (LOW to HIGH) edge on cp. This is accomplished by asking IF (cp'EVENT AND cp = '1'). This is interpreted as "Was there an event (change of state) on cp and is cp now HIGH?" To check for a negative (HIGH-to-LOW) clock edge, cp = '1' would be changed to cp = '0'. So, if it is determined that there is a positive edge on cp, then q is loaded with the logic level of d. The VHDL program ends with an END IF for each IF statement and an END PROCESS for the PROCESS statement. Notice the use of indentation to delineate the beginning and end of the PROCESS and each IF block.

Whenever there are IF-THEN-ELSE statements in a program, a flow-chart like Figure 10–26(b) is helpful to visualize program branching. This makes it obvious that the asynchronous input  $n\_reset$  has priority over the synchronous cp. If  $n\_reset$  is LOW, q is reset to 0 and the check for an active clock edge is skipped.

The simulation file is shown in Figure 10–27. This simulation must be run for both design methods (block and VHDL) to check the validity of both implementations. [Follow the procedure outlined in Section 4–4 (Steps 38–40) to assign the *bdf* file, then the *vhd* file to the current project

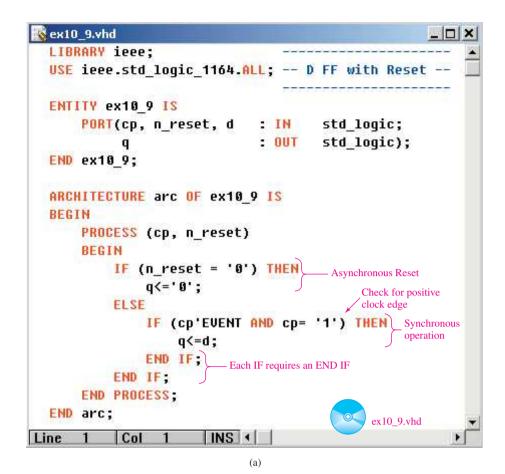

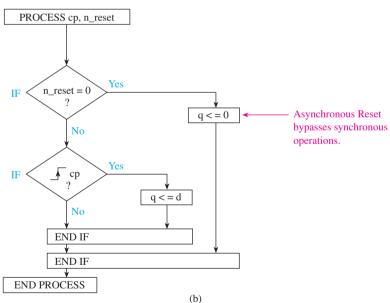

**Figure 10–26** VHDL design for the *D* flip-flop of Example 10–9: (a) VHDL listing; (b) flowchart.

before each simulation.] Notice in the simulation that starting  $n\_reset$  LOW makes q start out LOW. Then after the 10  $\mu$ s mark it resets q again. Also notice that at each positive edge of cp, q is set to the level of d. If cp is not on a positive edge, then d is ignored.

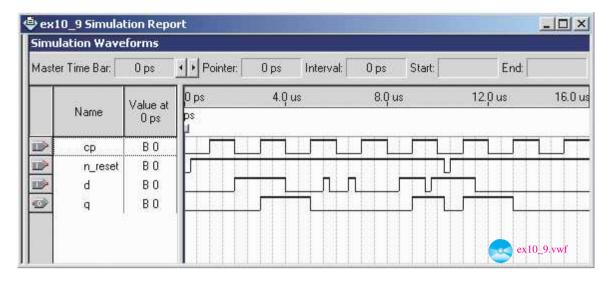

**Figure 10–27** Simulation file for the *D* flip-flop of Example 10–9.

#### **EXAMPLE 10-10**

## D Flip-Flop with Asynchronous Set and Reset

Create a *D* flip-flop using the block design method having both asynchronous Set and Reset inputs. Right-click in the block design area and insert the symbol named *dff*. Test the design by creating a waveform simulation file. Repeat using the VHDL design entry method.

**Solution:** Figure 10–28 shows the solution as a *bdf* file using the primitive symbol DFF. d, cp,  $n\_set$ , and  $n\_reset$  are applied as inputs, and q is the output. Notice that inside of the symbol, Altera uses Preset (PRN) instead of Set (Sd) and Clear (CLRN) instead of Reset (Rd).

The VHDL solution is shown in Figure 10–29(a). Within the PROCESS block the operation of the IF clauses are similar to that explained in Example 10–9 except, instead of using two statements for ELSE and IF, they are combined as ELSIF. Also notice that ELSIF does not require an END IF statement.

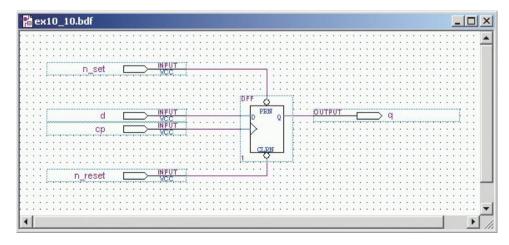

**Figure 10–28** Block design file for the *D* flip-flop of Example 10–10.

```
ex10 10.vhd
   LIBRARY ieee;
   USE ieee.std logic 1164.ALL; -- D FF with Reset and Set-
  ENTITY ex10 10 IS
       PORT(cp, n reset, n set, d
                                    : IN
                                              std logic;
                                     : OUT
                                              std logic);
  END ex10_10;
   ARCHITECTURE arc OF ex10 10 IS
       PROCESS (cp, n reset, n set)
       BEGIN
                                                      Asynchronous
           IF (n reset = '0'AND n set='1') THEN
                                                      Reset
               q<='0';
           ELSIF (n_reset = '1'AND n_set='0') THEN
                                                       Asynchronous
               q<='1';
           ELSIF (cp'EVENT AND cp= '1') THEN
                                                        Synchronous
                                                        operation
               q<=d;
           END IF
                                               Positive clock edge
       END PROCESS;
   END arc;
                                                     ex10_10.vhd
                       INS 4
Line 1
           Col
```

(a)

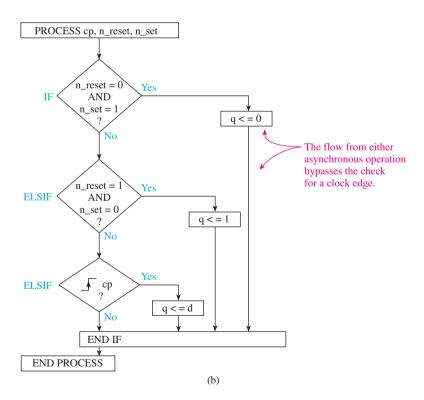

**Figure 10–29** VHDL design for the *D* flip-flop of Example 10–10: (a) VHDL listing; (b) flowchart.

The flowchart in Figure 10–29(b) helps visualize the program branching due to the IF THEN ELSE statements. As you can see, if either asynchronous input is active, q is Set or Reset and the check for the positive clock edge is skipped.

The simulation file is shown in Figure 10–30. This simulation must be run for both design methods (block and VHDL) to check the validity of both implementations. [Follow the procedure outlined in Section 4–4 (Steps 38–40) to assign the bdf file, then the vhd file to the current project before each simulation.] This simulation illustrates asynchronous Set and Reset in several locations. Be sure that you can identify each one. Also study the synchronous inputs (cp and d) carefully to see that q responds to the level of d only at the positive clock edge. Notice at the 9  $\mu$ s positive cp edge, q does not go HIGH because  $n\_reset$  is active and overrides the synchronous inputs.

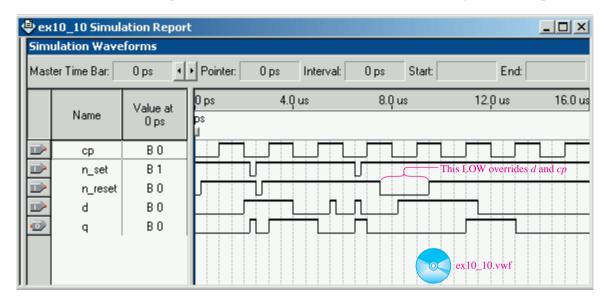

**Figure 10–30** Simulation file for the *D* flip-flop of Example 10–10.

# **10–6** Master–Slave *J-K* Flip-Flop

Another type of flip-flop is the J-K flip-flop. It differs from the S-R flip-flop in that it has one new mode of operation, called **toggle**. Toggle means that Q and  $\overline{Q}$  will switch to their *opposite* states at the active clock edge. (Q will switch from a 1 to 0 or from a 0 to a 1.) The synchronous inputs to the J-K flip-flop are labeled J, K, and  $C_p$ . J acts like the S input to an S-R flip-flop, and K acts like the R input to an S-R flip-flop. The toggle mode is achieved by making both J and K HIGH before the active clock edge. Table 10–5 shows the four synchronous operating modes of J-K flip-flops.

|                     | TABLE 10-5 Synchronous Operating Modes of a <i>J-K</i> Flip-Flop |     |                    |                | J acts like Set.           |
|---------------------|------------------------------------------------------------------|-----|--------------------|----------------|----------------------------|
|                     | Operating Mo                                                     | ode | $J \longleftarrow$ | $K \leftarrow$ | K acts like <i>Reset</i> . |
| Toggle means $Q$    | Hold                                                             |     | 0                  | 0              | _                          |
| flips to opposite \ | Set                                                              |     | 1                  | 0              |                            |
| state.              | Reset                                                            |     | 0                  | 1              |                            |
|                     | <sup>⊻</sup> Toggle                                              |     | 1                  | 1              |                            |
| •                   |                                                                  |     | 1                  | 1              | _                          |

A number of the older flip-flops (74H71, 7472, 7473, 7476, 7478, 74104, 74105) are of the **master–slave** variety. They are rarely used today, but their theory of operation helps in understanding the newer varieties. They consist of two latches: a master *S-R* latch (*S-R* flip-flop) that receives data while the input trigger clock is HIGH, and a slave *S-R* latch that receives data from the master and outputs it when the clock goes LOW. Figure 10–31 shows a simplified equivalent circuit and logic symbol for a master–slave *J-K* flip-flop.

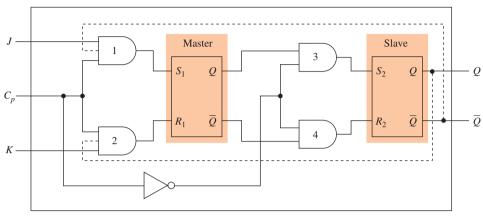

Note: The dashed lines are internal feedback connections that enable the toggle operation

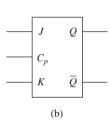

**Figure 10–31** Positive pulse-triggered master–slave *J-K* flip-flop: (a) equivalent circuit; (b) logic symbol.

From Figure 10–31, we can see that the master latch will be loaded with the state of the J and K inputs, whereas AND gates 1 and 2 are enabled by a HIGH  $C_p$  (i.e., the *master* is loaded while  $C_p$  is HIGH). For now, let's ignore the feedback connections shown in Figure 10–31 as dashed lines.

When  $C_p$  goes LOW, gates 1 and 2 are **disabled**, but gates 3 and 4 are **enabled** by the HIGH from the inverter, allowing the digital state at the master to pass through to the slave latch inputs.

When  $C_p$  goes HIGH again, gates 3 and 4 will be disabled, thus keeping the slave latch at its current **digital state**. Also, with  $C_p$  HIGH again, the master will be loaded with the digital states of the J and K inputs, and the cycle repeats (see Figure 10–32).

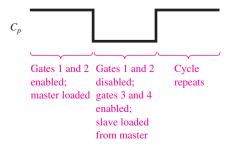

**Figure 10–32** Enable/disable operation of the  $C_p$  line of a master–slave flip-flop.

Master—slave flip-flops are called **pulse-triggered** or **level-triggered** devices because *input data are read during the entire time that the clock pulse is at a HIGH level.* 

If you analyze the logic in Figure 10–31, *including* the dashed lines, you will see how the *toggle* operation occurs. With J=1 and K=1, let's assume that Q=1  $(\overline{Q}=0)$ . The dashed feedback connection from Q=1 will enable gate 2 (gate 1 is disabled by the 0 on  $\overline{Q}$ ), allowing the master to get reset when  $C_p$  goes HIGH. Therefore, Q (of the slave) will toggle to a 0 when  $C_p$  returns LOW.

With J and K still 1 and Q=0, the next time  $\dot{C_p}$  is HIGH, gate 1 will be enabled because  $\overline{Q}=1$ . This will set the master. Then when  $C_p$  returns LOW, the Q output of the slave will toggle to a 1. In other words, the feedback connections allow only the *opposite* state to enter the master when J=1 and K=1. Notice that even if J and K are only momentarily made HIGH or if they are pulsed HIGH at different times while  $C_p$  is HIGH, the master will toggle and pass the toggle on to the slave when  $C_p$  goes LOW.

Occasionally, unwanted pulses or short glitches caused by electrostatic **noise** appear on J and K while  $C_p$  is HIGH. This phenomenon of interpreting unwanted signals on J and K while  $C_p$  is HIGH is called **ones catching** and is eliminated by the newer J-K flip-flops, which use an edge-triggering technique instead of pulse triggering.

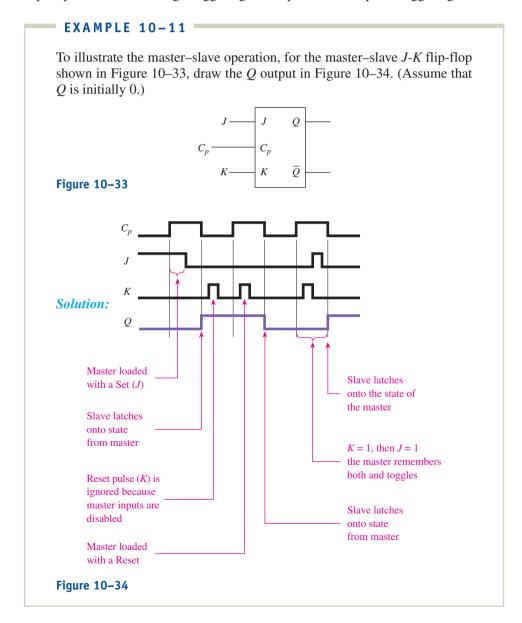

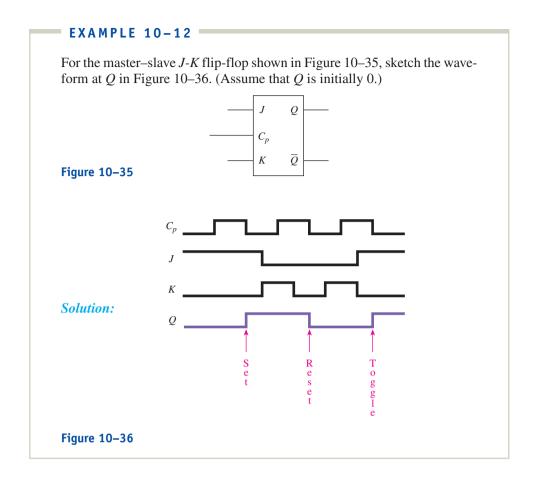

# 10-7 Edge-Triggered J-K Flip-Flop with VHDL Model

With edge triggering, the flip-flop accepts data only on the J and K inputs that are present at the active clock edge (either the HIGH-to-LOW edge of  $C_p$  or the LOW-to-HIGH edge of  $C_p$ ). This gives the design engineer the ability to accept input data on J and K at a precise instant in time. Transitions of the level J and K before or after the active clock trigger edge are ignored. The logic symbols for edge-triggered flip-flops use a small triangle at the clock input to signify that it is an edge-triggered device (see Figure 10–37).

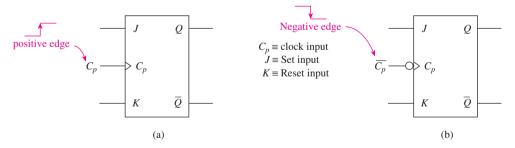

**Figure 10–37** Symbols for edge-triggered *J-K* flip-flops: (a) positive edge triggered; (b) negative edge triggered.

Transitions of the Q output for the positive edge-triggered flip-flop shown in Figure 10–37(a) will occur when the  $C_p$  input goes from LOW to HIGH (positive edge). Figure 10–37(b) shows a negative edge-triggered flip-flop. The input clock signal will connect to the IC pin labeled  $\overline{C_p}$ . The small circle indicates that transitions in the output will occur at the HIGH-to-LOW edge (**negative edge**) of the  $C_p$  input.

The function table for a negative edge-triggered J-K flip-flop is shown in Figure 10–38.

The downward arrow in the  $\overline{C_p}$  column indicates that the flip-flop is triggered by the HIGH-to-LOW transition (negative edge) of the clock.

|                | Inputs           |   |   | Outputs   |                |  |
|----------------|------------------|---|---|-----------|----------------|--|
| Operating mode | $\overline{C}_p$ | J | K | Q         | $\overline{Q}$ |  |
| Hold           | <b>\</b>         | 0 | 0 | No change |                |  |
| Set            | ↓ ↓              | 1 | 0 | 1         | 0              |  |
| Reset          | ↓                | 0 | 1 | 0         | 1              |  |
| Toggle         | ↓                | 1 | 1 | Opposite  |                |  |
|                |                  |   |   | state     |                |  |

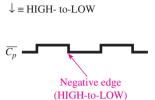

**Figure 10–38** Function table for a negative edge-triggered *J-K* flip-flop.

#### **EXAMPLE 10-13**

To illustrate edge triggering, for the negative edge-triggered J-K flip-flop shown in Figure 10–39, let's draw the Q output in Figure 10–40. (Assume that Q is initially 0.)

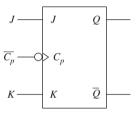

Figure 10-39

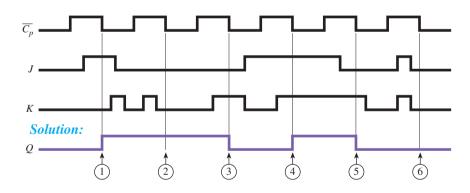

- 1 J = 1, K = 0 at the negative clock edge; Q is Set
- (2) J = 0, K = 0 at the negative clock edge; Q is held (transitions in K before the edge are ignored)
- (3) J = 0, K = 1 at the negative clock edge; Q is Reset
- (4) J = 1, K = 1 at the negative clock edge; Q toggles
- (5) J = 0, K = 1 at the negative clock edge; Q is Reset
- (6) J = 0, K = 0 at the negative clock edge; Q is held

Figure 10-40

## VHDL Description of an Edge-Triggered J-K Flip-Flop

A *J-K* flip-flop has four synchronous operations: Hold, Set, Reset, and Toggle. When an output toggles, it changes to the opposite state of what it was before the input trigger was applied. Because it has four operations, the VHDL solution can be made more streamlined by using the **CASE** statement instead of multiple IF-THEN-ELSE statements. *J-K* flip-flops can be designed for FPGAs using a graphic design method or as a VHDL program as shown in the following example.

#### EXAMPLE 10-14

## J-K Flip-Flop

Create a *J-K* flip-flop using the block design method. Right-click in the block design area and insert the symbol named *jkff*. Test the design by creating a waveform simulation file. Repeat using the VHDL design entry method.

**Solution:** Figure 10–41 shows the solution as a *bdf* file using the primitive symbol *JKFF*. This symbol is a positive-edge flip-flop so an inverter was added to the clock line to make it a negative edge trigger and  $n_cp$  is used to represent  $\overline{C_p}$ .

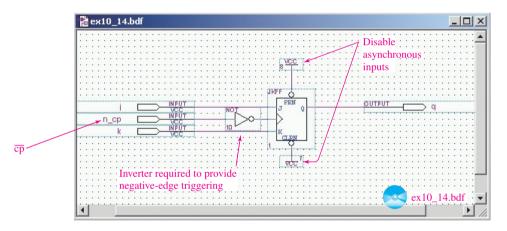

**Figure 10–41** Block design file for the *J-K* flip-flop of Example 10–14.

The VHDL solution is shown in Figure 10–42(a). Notice in the entity that q is declared as a BUFFER to enable it to be used as both an input and an output. This is because the output assigned to q is sometimes determined by the state that is input to it from the previous value of q. [i.e., for the Hold condition, q becomes the state that q was before the clock transition (no change), and for Toggle, it becomes the opposite state]. The CASE statement is going to be checking a 2-bit vector called jk so a vector SIGNAL must be declared, and the individual j and k inputs must be **concatenated** together using the & symbol to form a 2-bit vector. The IF statement checks for a negative edge on cp. If it is a negative edge, then the CASE block is executed. All four flip-flop conditions are listed as the CASE conditions. The OTHERS clause is required to cover the other states allowed by  $std\_logic$  besides 1 and 0.

The flowchart for the process is shown in Figure 10–42(b). This makes it obvious that the CASE statement is only executed if there is a negative edge on cp. If not, q is unaffected and the process ends.

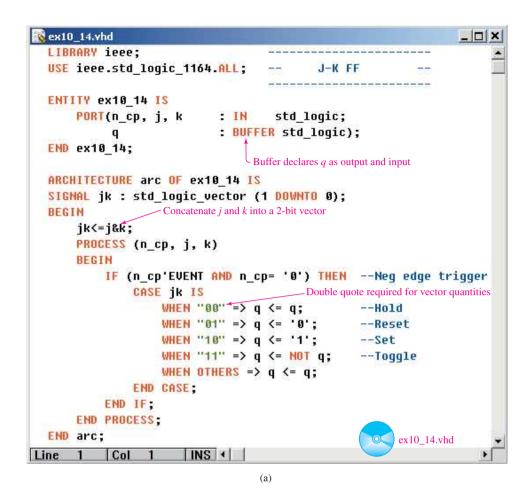

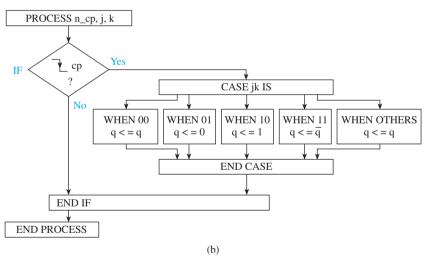

**Figure 10–42** VHDL design file for the *J-K* flip-flop of Example 10–14: (a) VHDL listing; (b) flowchart.

The simulation file is shown in Figure 10–43. This simulation must be run for both design methods (block and VHDL) to check the validity of both implementations. [Follow the procedure outlined in Section 4–4 (Steps 38–40) to assign the bdf file, then the vhd file to the current project before each simulation.] This simulation illustrates the four operations of a J-K flipflop. At the first negative clock edge, j and k are both LOW (Hold) so q

remains unchanged. At the next edge, j is HIGH, k is LOW, so q is Set. At the next edge, j is LOW, k is HIGH, so q is Reset. For the last two negative clock edges, j and k are both HIGH so q toggles to the opposite state each time.

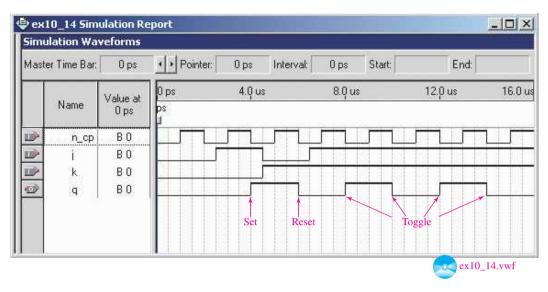

**Figure 10–43** Simulation file for the *J-K* flip-flop of Example 10–14.

# **Review Questions**

**10–14.** Describe why master–slave flip-flops are called *ones catching*.

**10–15.** The *Set* input to a *J-K* flip-flop is \_\_\_\_\_ (J, K) and the *Reset* input is (J, K).

**10–16.** The *edge-triggered J-K* flip-flop looks only at the *J-K* inputs that are present during the active clock edge on  $C_p$ . True or false?

**10–17.** What effect does the *toggle* operation of a *J-K* flip-flop have on the *Q* output?

# 10-8 Integrated-Circuit J-K Flip-Flop (7476, 74LS76)

Now let's take a look at actual J-K flip-flop ICs. The 7476 and 74LS76 are popular J-K flip-flops because they are both dual flip-flops (two flip-flops in each IC package) and they have asynchronous inputs  $(\overline{R_D})$  and  $(\overline{R_D})$  as well as synchronous inputs  $(\overline{C_p}, J, K)$ . The 7476 is a positive pulse-triggered (master–slave) flip-flop, and the 74LS76 is a negative edge-triggered flip-flop, a situation that can trap the unwary technician who attempts to replace the 7476 with the 74LS76!

From Figure 10–44(a) and Table 10–6, we see that the asynchronous inputs  $\overline{S_D}$  and  $\overline{R_D}$  are *active-LOW*. That is, a LOW on  $\overline{S_D}$  (Set) will Set the flip-flop (Q=1), and a LOW on  $\overline{R_D}$  will Reset the flip-flop (Q=0). Remember, the asynchronous inputs will cause the flip-flop to respond immediately *without* regard to the clock trigger input.

For synchronous operations using J, K, and  $\overline{C_p}$ , the asynchronous inputs must be disabled by putting a HIGH level on both  $\overline{S_D}$  and  $\overline{R_D}$ . The J and K inputs are read one setup time before the HIGH-to-LOW edge of the clock ( $\overline{C_p}$ ). One setup time for the 74LS76 is 20 ns. This means that the state of J and K 20 ns *before* the negative edge of the clock is used to determine the synchronous operation to be performed. (Of course, the 7476 master–slave will read the state of J and K during the entire positive clock pulse.)

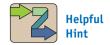

The 7476 master–slave can be demonstrated in lab to be a ones catcher. The 74LS76, however, will ignore *J* and *K* except at the trigger edge. Try it.

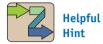

The 74LS112 is another dual *J-K* flip-flop. It is very popular because it is available in the higher-speed families, such as 74F112, 74ALS112, and 74HC112.

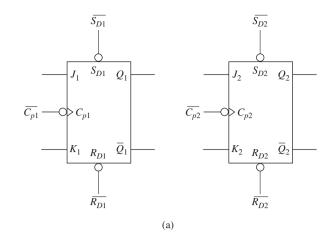

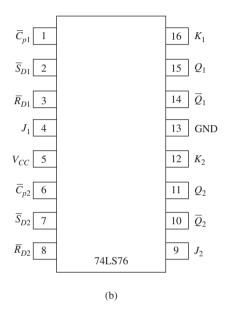

**Figure 10–44** The 74LS76 negative edge-triggered flip-flop: (a) logic symbol; (b) pin configuration.

| TABLE 10-6 Fun                                           | Function Table for the 74LS76 <sup>a</sup> |                  |                  |             |             |                      |                                 |  |
|----------------------------------------------------------|--------------------------------------------|------------------|------------------|-------------|-------------|----------------------|---------------------------------|--|
|                                                          |                                            | Inputs           |                  |             |             |                      | Outputs                         |  |
| <b>Operating Mode</b>                                    | $\overline{S_D}$                           | $\overline{R_D}$ | $\overline{C_p}$ | J           | K           | $\overline{\varrho}$ | $\overline{\overline{\varrho}}$ |  |
| Asynchronous Set<br>Asynchronous Rese                    | L<br>t H                                   | H<br>L           | X<br>X           | X<br>X      | X<br>X      | H<br>L               | L<br>H                          |  |
| Synchronous Hold<br>Synchronous Set<br>Synchronous Reset | Н<br>Н<br>Н                                | H<br>H<br>H      | ↓<br>↓<br>↓      | 1<br>h<br>1 | 1<br>1<br>h | <i>q</i><br>Н<br>L   | -<br>q<br>L<br>Н                |  |
| Synchronous Toggle                                       |                                            | Н                | $\downarrow$     | h           | h           | $\frac{z}{q}$        | q                               |  |

 $<sup>^{</sup>a}$ H = HIGH-voltage steady state; L = LOW-voltage steady state; h = HIGH voltage one setup time before negative clock edge; l = LOW voltage one setup time before negative clock edge; x = don't care; q = state of Q before negative clock edge;  $\downarrow$  = HIGH-to-LOW (negative) clock edge.

Also notice that in the toggle mode (J = K = 1), after a negative clock edge, Q becomes whatever  $\overline{Q}$  was before the clock edge, and vice versa (i.e., if Q = 1 before the negative clock edge, then Q = 0 after the negative clock edge).

Now let's work through several timing analysis examples to be sure that we fully understand the operation of J-K flip-flops.

#### 74LS76 J-K FLIP-FLOP SIMULATION

Figure 10–45 shows a MultiSIM® simulation of a 74LS76 J-K Flip-Flop. [Notice that MultiSIM uses the abbreviation PR (PreSet) in place of  $\overline{S_D}$ , CLR (Clear) in place of  $\overline{R_D}$ , and CLK (Clock) in place of  $\overline{C_p}$ . Also, all terminals are preceded by the number 1 to signify that it's the first half of the dual package.] Adding switches to all of the inputs provides a means to test each of the flip-flop operating modes. For example, to provide a negative edge clock to CLK you would move the Clock input switch from the LOW position (0) to the HIGH position (1) to the LOW position (0) by pressing the letter C on your keyboard twice.

#### **MultiSIM Exercise:**

- (a) Load the file *fig10\_45* from the textbook companion website. Run the simulation and press the *C* key twice to apply a negative edge clock. Because *J-K* were 1–1 before the clock edge, the *Q* output LED remains unchanged (Hold mode).
- **(b)** What steps would you perform to complete a synchronous Reset? A synchronous Set? A synchronous Toggle? Try them.
- (c) What happens if you now make  $\overline{\text{CLR}}$  (*Reset'*) LOW and try to complete a synchronous Set? Try it.
- (d) What steps would you perform to complete an asynchronous Set? An asynchronous Reset? Try them.

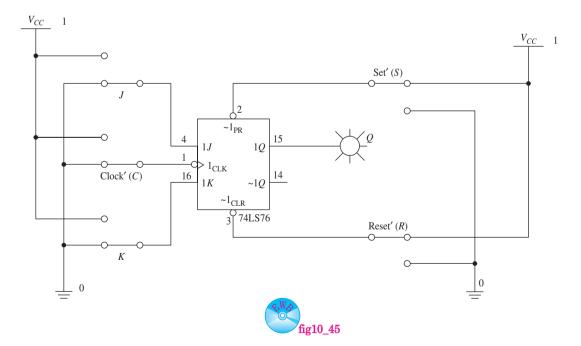

**Figure 10–45** Using MultiSIM<sup>®</sup> to simulate 74LS76 *J-K* flip-flop operations.

#### **EXAMPLE 10-15**

Sketch the Q waveform for the 74LS76 negative edge-triggered J-K flip-flop shown in Figure 10–46(a), with the input waveforms given in Figure 10–46(b).

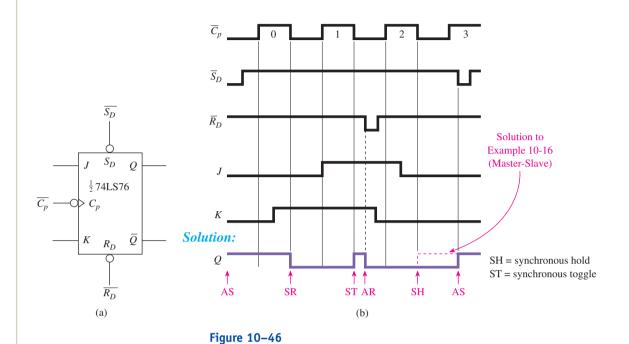

*Note:* Q changes only on the negative edge of  $\overline{C_p}$ , except when asynchronous operations  $(\overline{S_D}, \overline{R_D})$  are taking place.

#### **EXAMPLE 10-16**

How would the *Q* waveform of Example 10–11 be different if we used a 7476 pulse-triggered master–slave flip-flop instead of the 74LS76?

**Solution:** During positive pulse 2, J is HIGH for a short time. The master latch within the 7476 will remember that and cause the flip-flop to do a synchronous Set (Q = 1) when  $\overline{C_p}$  returns LOW. (See Figure 10–46.)

#### **EXAMPLE 10-17**

Sketch the Q waveform for the 7476 positive pulse-triggered master-slave flip-flop shown in Figure 10–47 with the input waveforms given in Figure 10–48.

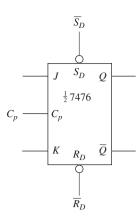

Figure 10-47

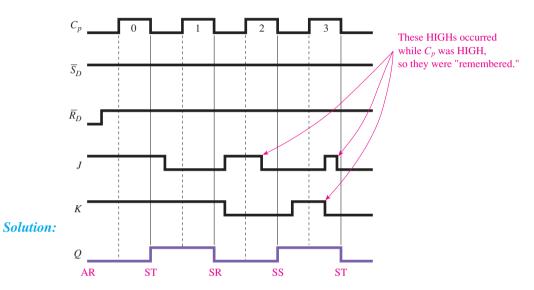

Figure 10-48

## **EXAMPLE 10-18**

The 74109 is a positive edge-triggered J- $\overline{K}$  flip-flop. The logic symbol (Figure 10–49) and input waveforms (Figure 10–50) are given; sketch Q.

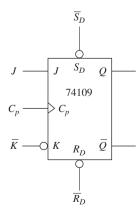

Figure 10-49

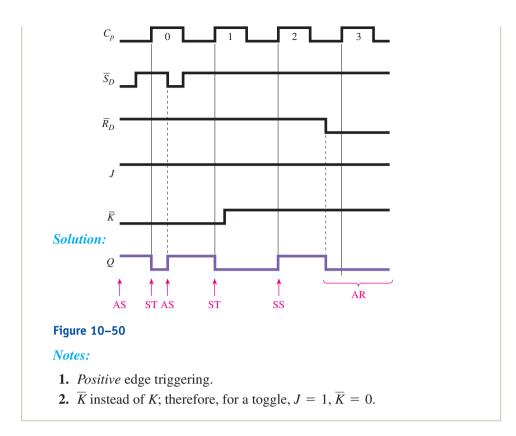

The J-K flip-flop can be used to form other flip-flops by making the appropriate external connections. For example, to form a D flip-flop, add an inverter between the J and K inputs and bring the data into the J input, as shown in Figure 10–51.

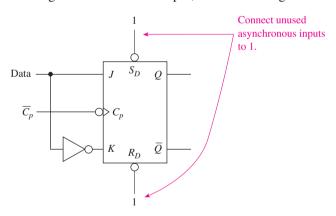

**Figure 10–51** *D* flip-flop made from a *J-K* flip-flop.

The flip-flop in Figure 10–51 will operate as a D flip-flop because the data are brought in on the J terminal and its complement is at the K. So, if Data = 1, the flip-flop will be Set after the clock edge; if Data = 0, the flip-flop will be Reset after the clock edge. (*Note:* You lose the toggle mode and hold mode using this configuration.)

Also, it is often important for a flip-flop to operate in the toggle mode. This can be done simply by connecting both J and K to 1. This will cause the flip-flop to change states at each active clock edge, as shown in Figure 10–52. Notice that the frequency of the output waveform at Q will be one-half the frequency of the input waveform at  $\overline{C_p}$ .

Figure 10–53 shows the test apparatus used to display the input and output of a toggle flip-flop. The oscilloscope display is used to accurately show the timing and frequency relationship between the two waveforms.

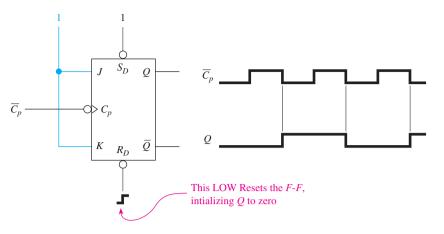

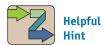

It is interesting for you to see an application of the *D* flip-flop (check out the shift register in Figure 13–1) and the toggle flip-flop (check out the counter in Figure 12–9).

**Figure 10–52** *J-K* connected as a toggle flip-flop.

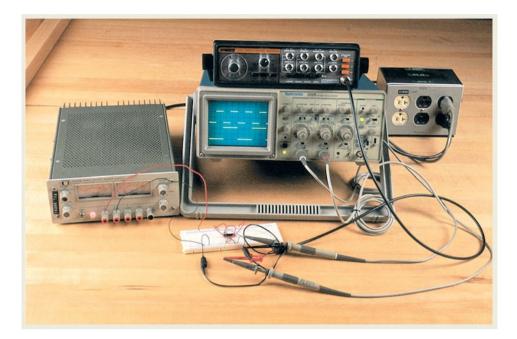

Figure 10–53 Test apparatus used to analyze the input and output of a toggle flip-flop.

As we have seen, there is a variety of flip-flops, each with its own operating characteristics. In Chapters 11 through 13, we learn how to use these ICs to perform sequential operations such as counting, data shifting, and sequencing.

First, let's summarize what we have learned about flip-flops by utilizing four common flip-flops in the same circuit and then supplying input signals and sketching the  $\it Q$  output of each (see Example 10–19).

#### T FLIP-FLOP SIMULATION

Figure 10–54 shows a MultiSIM<sup>®</sup> simulation of a T flip-flop (toggle flip-flop). (Notice that MultiSIM uses the abbreviation T for "toggle" instead of providing J and K inputs tied to  $V_{CC}$ . Also, this particular T flip-flop has active-HIGH asynchronous inputs and a positive-edge clock.)

MultiSIM Exercise: Load the file  $fig10\_54$  from the textbook companion website. Double-click the oscilloscope to expand its size, and then turn on the power switch. Use the oscilloscope settings to determine the clock-input period and the Q output period. Calculate the clock-input frequency and Q output frequency.

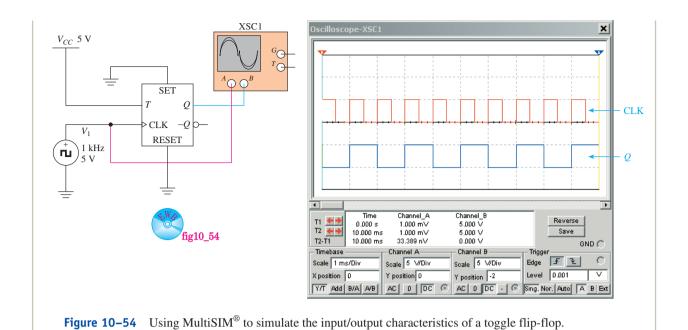

## **EXAMPLE 10-19**

For each of the flip-flops shown in Figure 10–55(a), sketch the Q outputs in Figure 10–55(b).

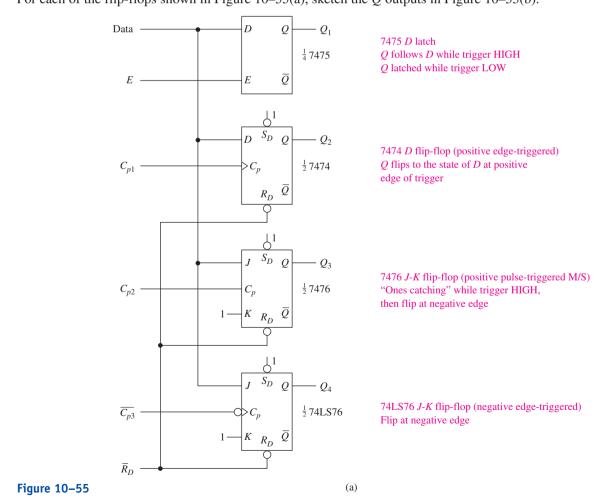

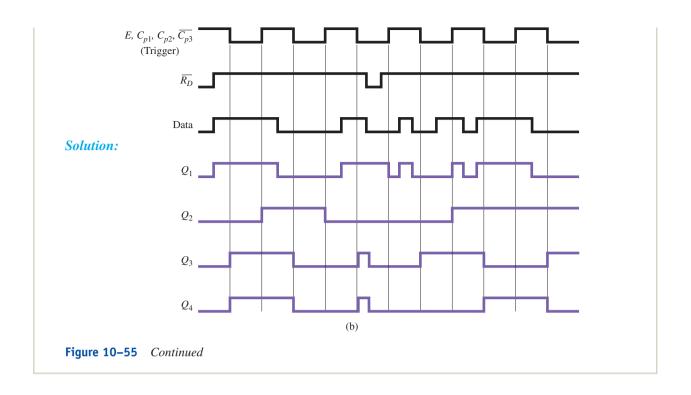

# **Review Questions**

**10–18.** How do you *asynchronously* Reset the 74LS76 flip-flop?

**10–19.** The synchronous inputs to the 74LS76 override the asynchronous inputs. True or false?

**10–20.** To operate a 74LS76 flip-flop synchronously, the  $\overline{S_D}$  and  $\overline{R_D}$  inputs must be held \_\_\_\_\_ (HIGH, LOW).

**10–21.** What is the distinction between uppercase and lowercase letters when used in the function table for the 74LS76 flip-flop?

# 10-9 Using an Octal *D* Flip-Flop in a Microcontroller Application

Most of the basic latches and flip-flops are also available as **octal** ICs. In this configuration, there are eight latches or flip-flops in a single IC package. If all eight latches or flip-flops are controlled by a common clock, it is called an 8-bit **register**. An example of an 8-bit D flip-flop register is the high-speed CMOS 74HCT273 (also available in the TTL LS and S families). The '273 contains eight D flip-flops, all controlled by a common edge-triggered clock,  $C_p$  (see Figure 10–56). At the positive edge of  $C_p$ , the 8 bits of data at  $D_0$  through  $D_7$  are stored in the eight D flip-flops and output at  $Q_0$  through  $Q_7$ . The '273 also has an active-LOW master reset ( $\overline{\text{MR}}$ ), which provides asynchronous Reset capability to all eight flip-flops.

An application of the '273 octal D flip-flop is shown in Figure 10–57. Here it is used as an *update and hold* register. Every 10 s, it receives a clock pulse from the Motorola 68HC11 microcontroller. The data that are on  $D_0$ – $D_7$  at each positive clock edge are stored in the register and output at  $Q_0$ – $Q_7$ .

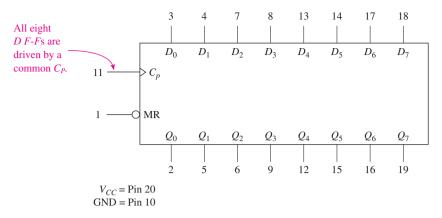

**Figure 10–56** Logic diagram for a 74HCT273 octal *D* flip-flop.

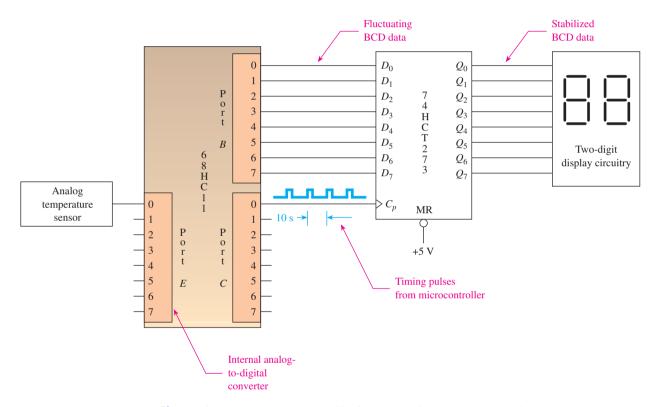

**Figure 10–57** Using an octal *D* flip-flop to interface a display to a microcontroller.

The analog temperature sensor is designed to output a voltage that is proportional to degrees centigrade. (See Section 15–12 for the design of temperature sensors.) The 68HC11 microcontroller has the capability to read analog voltages and convert them into their equivalent digital value. A software program is written for the microcontroller to translate this digital string into a meaningful two-digit BCD output for the display.

The BCD output of the 68HC11 is constantly changing as the temperature fluctuates. One way to stabilize this fluctuating data is to use a **storage register** like the 74HCT273. Because the '273 only accepts the BCD data every 10 s, it will hold the two-digit display constant for that length of time, making it easier to read.

# 10-10 Using Altera's LPM Flip-Flop

Quartus<sup>®</sup> II software provides a general-purpose flip-flop called *LPM\_FF* in its Library of Parameterized Modules subdirectory called */megafunctions/storage*. It has several different parameters available for the user to work with in the design of flip-flop circuits. A help screen describing all of its features can be viewed by entering *LPM\_FF* in the index of the drop-down **Help** menu. The port descriptions that appear will provide an explanation of all of the inputs, outputs, and parameters that are available. The next two examples will illustrate some of its basic operating features with its resulting simulation waveforms.

#### EXAMPLE 10-20

## LPM Flip-Flop

Use the *LPM\_FF* to implement an octal *D* flip-flop with synchronous *clock* and *data* inputs and an asynchronous *clear*. Test its operation by producing a set of simulation waveforms that exercise both the synchronous and asynchronous inputs.

**Solution:** Insert the *LPM\_FF* symbol to a new block design file. Use the MegaWizard to make it an octal device by specifying 8 *D Flip-Flops*. Also add an *asynchronous clear* input. Attach the inputs and outputs as shown in Figure 10–58.

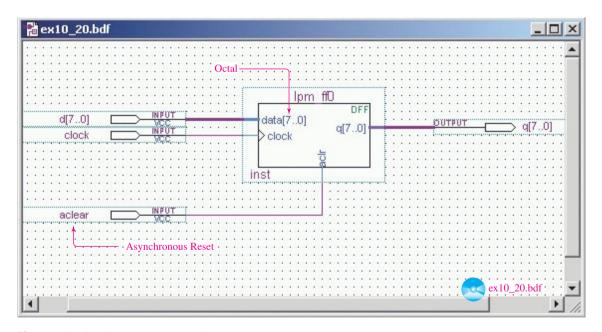

**Figure 10–58** The *LPM\_FF* used for Example 10–20.

Several waveforms are made up for the simulation to exercise the features of the  $LPM\_FF$  (see Figure 10–59). The initial HIGH on *aclear* resets all eight q outputs to 0's (00H). The first positive edge clock occurs at 1.0  $\mu$ s. This stores the 8 bits from the d-inputs (FFH) into the register, which then appear on the q outputs just the way that an individual 7474 D flip-flop would. The same occurs at the 3-, 5-, and 7-  $\mu$ s marks. Then an asynchronous aclear is asserted at 8.0  $\mu$ s. (It is an active-HIGH signal, but it could have

been specified as active-LOW by right-clicking the symbol and modifying its **Properties**.) This forces the q-outputs to 00H. The next aclear is asserted at 10.5  $\mu$ s, resetting the q outputs. It is still HIGH beyond the 11-  $\mu$ s positive clock edge. Since aclear has priority, the synchronous operation of loading the d inputs (66H) will not occur.

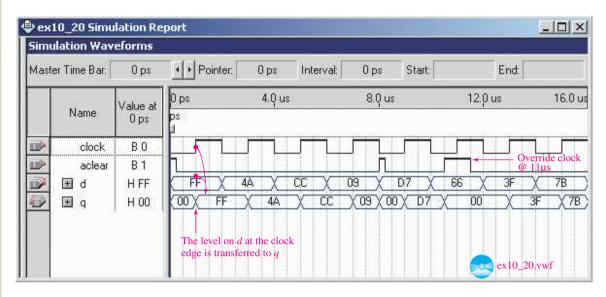

**Figure 10–59** The simulation file for Example 10–20.

#### EXAMPLE 10-21

# LPM Flip-Flop with Asynchronous Control

Use the *LPM\_FF* to implement an octal *D* flip-flop with asynchronous *clear*, *set*, and *load*. Include an *enable* to control the clock. Test its operation by producing a set of simulation waveforms that exercise both the asynchronous and synchronous inputs.

**Solution:** Insert the *LPM\_FF* symbol to a block design file as shown in Figure 10–60. Use the MegaWizard to make it an octal device by specifying 8 *D Flip-Flops* with a *clock enable*. Also add *asynchronous clear*, *load*, and *set* inputs. Connect all of the inputs and outputs as shown.

The simulation file in Figure 10–61 is designed to exercise all of the synchronous and asynchronous inputs. As specified in the **Help** screen, the *enable* line must be HIGH to enable the clock to be read. (Notice that the positive clock transition at 5.0  $\mu$ s is ignored because *enable* is LOW.) The q outputs initially start out at FFH because the asynchronous set (aset) is asserted HIGH right at the beginning of the waveforms. After that, the q outputs take on the value of the d inputs at each positive clock edge. At 8.5  $\mu$ s the *aload* signal is asserted. This asynchronously loads the d inputs (33H) into the device regardless of the state of the clock. The last asynchronous operation occurs at 13.75  $\mu$ s, where *aclear* resets the q outputs to 00H.

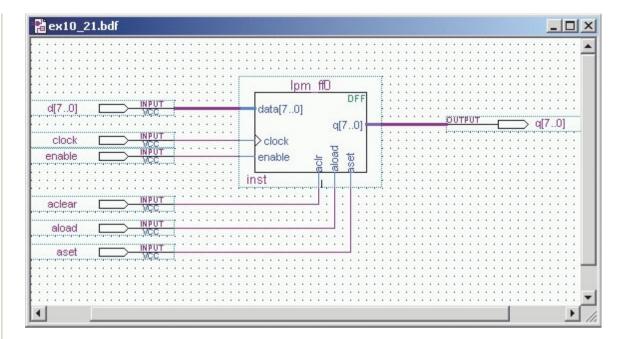

**Figure 10–60** The *LPM\_FF* used for Example 10–21.

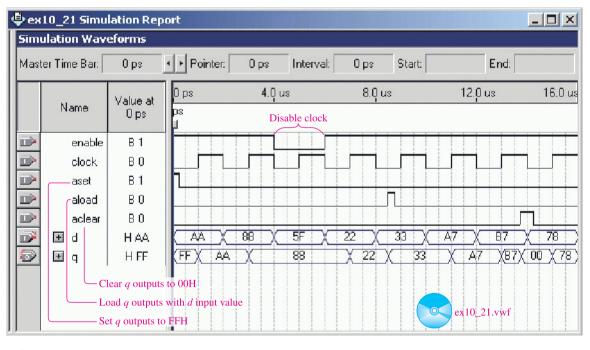

**Figure 10–61** The simulation file for Example 10–21.

# Summary

In this chapter, we have learned that

- **1.** The *S-R* flip-flop is a single-bit data storage circuit that can be constructed using basic gates.
- **2.** Adding gate enable circuitry to the *S-R* flip-flop makes it *synchronous*. This means that it will operate only under the control of a clock or enable signal.

SUMMARY 469

- **3.** The D flip-flop operates similar to the S-R, except it has only a single data input, D.
- **4.** The 7475 is an IC D latch. The output (Q) follows D while the enable (E) is HIGH. When E goes LOW, Q remains latched.
- **5.** The 7474 is an IC D flip-flop. It has two *synchronous* inputs, D and  $C_p$ , and two *asynchronous* inputs,  $\overline{S}_D$  and  $\overline{R}_D$ . Q changes to the level of D at the *positive edge* of  $C_p$ . Q responds *immediately* to the asynchronous inputs regardless of the synchronous operations.
- **6.** The J-K flip-flop differs from the S-R flip-flop because it can also perform a *toggle* operation. Toggling means that Q flips to its opposite state.
- 7. The master–slave *J-K* flip-flop consists of two latches: a *master* that receives data while the clock trigger is HIGH, and a *slave* that receives data from the master and outputs it to *Q* when the clock goes LOW.
- **8.** The 74LS76 is an edge-triggered *J-K* flip-flop IC. It has synchronous and asynchronous inputs. The 7476 is similar, except it is a pulse-triggered master–slave type.
- **9.** The 74HCT273 is an example of an *octal D* flip-flop. It has *eight D* flip-flops in a single IC package, making it ideal for microprocessor applications.
- **10.** D latches, D flip-flops, and J-K flip-flops can be described in VHDL and implemented in CPLDs.
- **11.** The Quartus<sup>®</sup> II software provides a general-purpose flip-flop in the LPM subdirectory that can be used to implement multi-bit *D* and toggle flip-flops.

# Glossary

- **Active-LOW:** Means that the input to or the output from a terminal must be LOW to be enabled, or "active."
- **Asynchronous:** (Not synchronous.) A condition in which the output of a device will switch states instantaneously as the inputs change without regard to an input clock signal.
- **Clock:** A device used to produce a periodic digital signal that repeatedly switches from LOW to HIGH and back at a predetermined rate.
- **Combinational Logic:** The use of several of the basic gates (AND, OR, NOR, NAND) together to form more complex logic functions. The output of a combinational logic circuit is determined by the *present* logic levels at its inputs.
- **Complement:** Opposite digital state (i.e., the complement of 0 is 1, and vice versa).
- **Concatenate:** Combine two or more values end-to-end and treat them as one.
- **Digital State:** The logic levels within a digital circuit (HIGH level = 1 state and LOW level = 0 state).
- **Disabled:** The condition in which a digital circuit's inputs or outputs are not allowed to accept or transmit digital states.
- **Edge Triggered:** The term given to a digital device that can accept inputs and change outputs only on the positive or negative *edge* of some input control signal or clock.
- **Enabled:** The condition in which a digital circuit's inputs or outputs are allowed to accept or transmit digital states normally.

- **Flip-Flop:** A circuit capable of storing a digital 1 or 0 level based on sequential digital levels input to it.
- **Function Table:** A table that illustrates all the possible combinations of input and output states for a given digital IC or device.
- **Latch:** The ability to *hold* onto a particular digital state. A latch circuit will hold the level of a digital pulse even after the input is removed.
- Level-Triggered: See Pulse triggered.
- **Master–Slave:** A storage device consisting of two sections: the master section, which accepts input data while the clock is HIGH; and the slave section, which receives the data from the master when the clock goes LOW.
- **Negative Edge:** The edge on a clock or trigger pulse that is making the transition from HIGH to LOW.
- **Noise:** Any fluctuations in power supply voltages, switching surges, or electrostatic charges will cause irregularities in the HIGH- and LOW-level voltages of a digital signal. These irregularities or fluctuations in voltage levels are called electrical noise and can cause false readings of digital levels.
- Octal: A group of eight. An octal flip-flop IC has eight flip-flops in a single package.
- Ones Catching: A feature of the master–slave flip-flop that allows the master section to latch on to any 1 level that is felt at the inputs at any time while the input clock pulse is HIGH and then transfer those levels to the slave when the clock goes LOW.
- **Positive Edge:** The edge on a clock or trigger pulse that is making the transition from LOW to HIGH.
- **Pulse-Triggered:** The term given to a digital device that can accept inputs during an entire positive or negative pulse of some input control signal or clock. (Also called level triggered.)
- **Register:** A group of several flip-flops or latches that is used to store a binary string and is controlled by a common clock or enable signal.
- **Reset:** A condition that produces a digital LOW (0) state.
- **Sequential Logic:** Digital circuits that involve the use of a sequence of timing pulses to synchronize the reading of their input data. Storage devices such as flipflops and latches and functional ICs such as counters and shift registers are sequential logic.
- **Set:** A condition that produces a digital HIGH (1) state.
- **Setup Time:** The length of time before the active edge of a trigger pulse (control signal) that the inputs of a digital device must be in a stable digital state. [That is, if the setup time of a device is 20 ns, the inputs must be held stable (and will be read) 20 ns before the trigger edge.]
- **Storage Register:** Two or more data storage circuits (such as flip-flops or latches) used in conjunction with each other to hold several bits of information.
- **Strobe Gates:** A control gate used to enable or disable inputs from reaching a particular digital device.
- **Synchronous:** A condition in which the output of a device will operate only in synchronization with (in step with) a specific HIGH or LOW timing pulse or trigger signal.
- **Toggle:** In a flip-flop, a toggle is when Q changes to the level of  $\overline{Q}$  and  $\overline{Q}$  changes to the level of Q.

GLOSSARY 471

**Transition:** The instant of change in digital state from HIGH to LOW or LOW to HIGH.

**Transparent Latch:** An asynchronous device whose outputs will hold onto the most recent digital state of the inputs. The outputs immediately follow the state of the inputs without regard to trigger input and remain in that state even after the inputs are removed or disabled.

**Trigger:** The input control signal to a digital device that is used to specify the instant that the device is to accept inputs or change outputs.

## Problems

#### Section 10-1

**10–1.** Make the necessary connections to the 7400 quad NAND gate IC in Figure P10–1 to form the cross-NAND *S-R* flip-flop of Figure 10–2. [Remember that an inverter can be formed from a NAND (Chapter 3).]

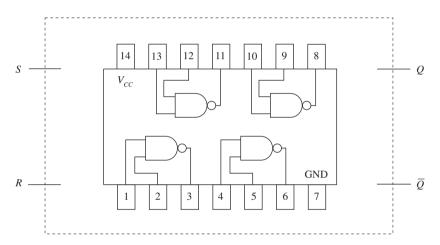

Figure P10-1

#### Section 10-2

**10–2.** Sketch the Q output waveform for a gated S-R flip-flop (Figure 10–8), given the inputs at S, R, and G shown in Figure P10–2.

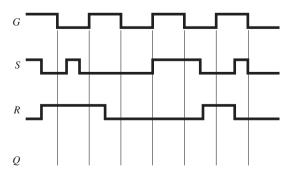

Figure P10-2

**10–3.** Repeat Problem 10–2 for the input waves shown in Figure P10–3.

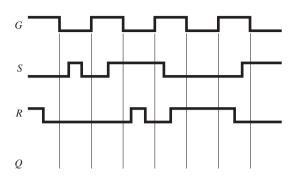

Figure P10-3

**10–4.** Repeat problem 10–2 for the input waves shown in Figure P10–4.

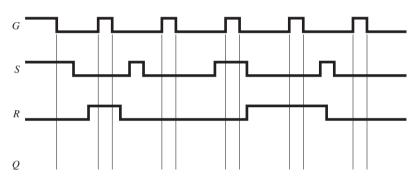

Figure P10-4

#### Section 10-3

D

**10–5.** Referring to Figure 10–8 and 10–12, sketch the logic diagram using NORs, ANDs, and inverters that will function as a gated *D* flip-flop.

**10–6.** How many IC chips will be required to build the gated D flip-flop that you sketched in Problem 10–5?

**10–7.** Make the necessary connections to a 7402 quad NOR and a 7408 quad AND to form the gated *D* flip-flop of Problem 10–5.

**10–8.** Sketch the Q output waveform for the gated D flip-flop of Figure 10–12 given the D and G inputs shown in Figure P10–8.

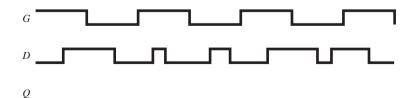

Figure P10-8

PROBLEMS 473

**10–9.** Repeat Problem 10–8 for the *G* and *D* inputs shown in Figure P10–9.

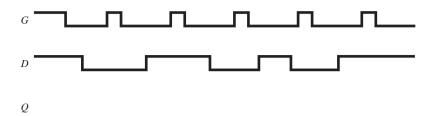

Figure P10-9

## Section 10-4

**10–10.** The logic symbol for one-fourth of a 7475 transparent D latch is given in Figure P10–10. Sketch the Q output waveform given the inputs at E and D.

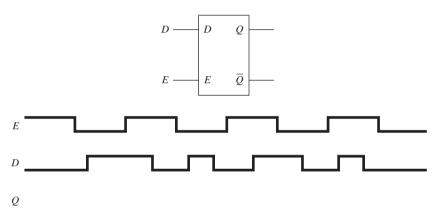

Figure P10-10

**10–11.** Repeat Problem 10–10 for the waveforms at E and D shown in Figure P10–11.

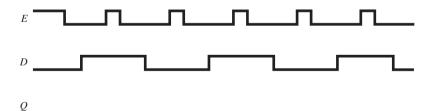

Figure P10-11

**10–12.** Explain why the 7475 is called *transparent* and why it is called a *latch*.

**10–13.** The 7475 is transparent while the *E* input is \_\_\_\_\_ (LOW or HIGH), and it is latched while *E* is \_\_\_\_\_ (LOW or HIGH).

#### Section 10-5

**10–14.** (a) What are the asynchronous inputs to the 7474 *D* flip-flop?

**(b)** What are the synchronous inputs to the 7474 *D* flip-flop?

**10–15.** The logic symbol for one-half of a 7474 dual D flip-flop is given in Figure P10–15(a). Sketch the Q output wave given the inputs at  $C_p$ , D,  $\overline{S}_D$ , and  $\overline{R}_D$  shown in Figure P10–15(b).

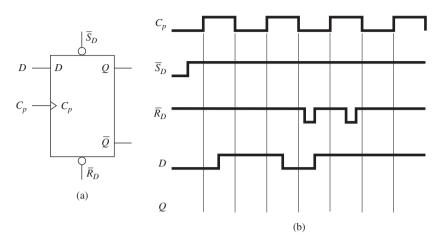

Figure P10-15

**10–16.** Repeat Problem 10–15 for the input waves shown in Figure P10–16.

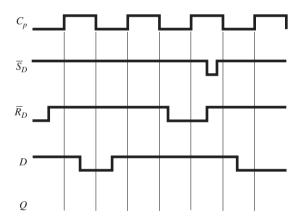

Figure P10-16

- **10–17.** Describe several differences between the 7474 D flip-flop and the 7475 D latch.
- **10–18.** Describe the differences between the asynchronous inputs and the synchronous inputs of the 7474.
- **10–19.** What does the small triangle on the  $C_p$  line of the 7474 indicate?
- **10–20.** To disable the asynchronous inputs to the 7474, should they be connected to a HIGH or a LOW?
- **10–21.** Using the *universal gate* capability of a NAND gate covered in Section 5–7, redesign Figure 10–21 using only one 74HCT00 NAND IC.
- **D 10–22.** Design a circuit similar to Figure 10–21 that can be used as a *negative* edge detector instead of a positive edge detector.

PROBLEMS 475

# Sections 10-6, 10-7, and 10-8

**10–23.** What is the one additional synchronous operating mode that the J-K flip-flop has that the S-R flip-flop does not have?

**10–24.** What are the asynchronous inputs to the 7476 *J-K* flip-flop? Are they active LOW or active HIGH?

**10–25.** The 7476 is called a *pulse-triggered master–slave* flip-flop, whereas the 74LS76 is called an *edge-triggered* flip-flop. Describe the differences between them.

**C 10–26.** The logic symbol and input waveforms for both the 7476 and 74LS76 are given in Figure P10–26. Sketch the waveform at each *Q* output.

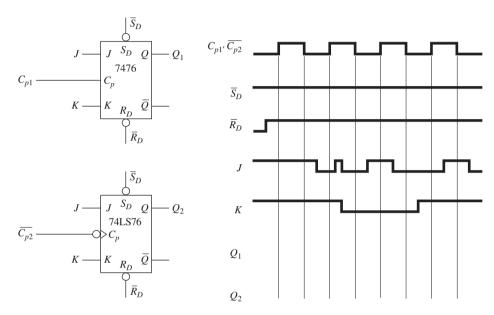

Figure P10-26

**C 10–27.** Repeat Problem 10–26 for the input waveforms shown in Figure P10–27.

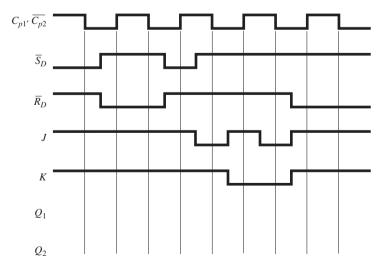

Figure P10-27

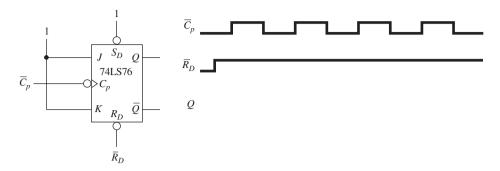

Figure P10-28

**10–29.** Sketch the output waveform at Q for Figure P10–29.

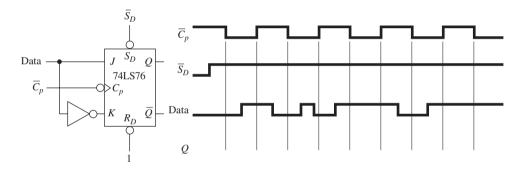

Figure P10-29

 $\mathbb{C}$  **10–30.** Sketch the output waveform at Q for Figure P10–30.

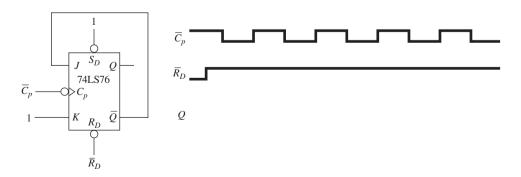

Figure P10-30

PROBLEMS 477

 $\mathbf{C}$  **10–31.** Sketch the output waveform at Q for Figure P10–31.

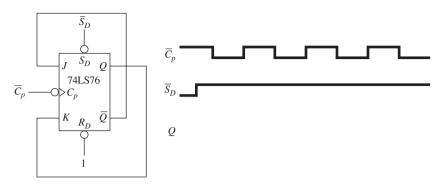

Figure P10-31

C 10–32. Sketch the output waveform at Q for Figure P10–32.

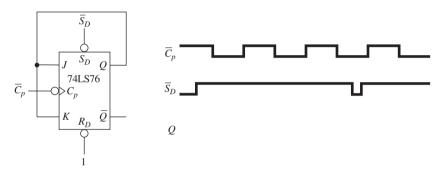

Figure P10-32

#### Section 10-9

- **C D 10–33.** The 74HCT373 (or 74LS373) is an octal transparent latch. Refer to a data sheet (CMOS or TTL) to review its operation. Discuss why it can or cannot be used to replace the 273 in Figure 10–57.
- **C T 10–34.** A designer decides to change the timing pulse increment in Figure 10–57 from 10 s to 10 ms. When she does, the least significant digit always displays the number ∃. Explain why.

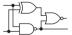

# Schematic Interpretation Problems

See Appendix G for the schematic diagrams.

- **S** C 10–35. Find U1:A of the Watchdog Timer schematic. Assume that initially, WATCHDOG\_EN-LOW and CPU\_RESET are pulsed LOW.
  - (a) What is the output level of U2:A?
  - **(b)** When WATCHDOG\_EN goes HIGH, does the output of U2:A go LOW?
  - (c) What must happen to U1:A to make the output of U2:A go LOW?

- **S 10–36.** In the Watchdog Timer schematic, both U14 flip-flops are Reset when there is a LOW/CPU\_RESET \_\_\_\_\_ (and, or) a LOW  $\overline{Q}$  from U14:B.
- S 10–37. After being Reset, U14:A will be Set as soon as \_\_\_\_\_.
- **S 10–38.** U5 and U6 are octal D flip-flops in the Watchdog Timer schematic. They provide two stages of latching for the 8-bit data bus labeled D(7:0).
  - (a) How are they initially Reset? (*Hint:* CLR is the abbreviation for CLEAR, which is the same as Master Reset.)
  - **(b)** What has to happen for the *Q*-outputs of U5 to receive the value of the data bus?
  - (c) What has to happen for the *Q*-outputs of U6 to receive the value of the U5 outputs?

# MultiSIM® Exercises

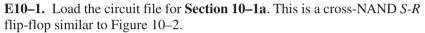

- (a) To "Set" Q to ON, you must make S = \_\_\_\_\_ and R = \_\_\_\_. Try it.
- (b) To "Reset" Q to OFF, you must make S =\_\_\_\_ and R =\_\_\_ . Try it.
- (c) To "Hold" the last value of Q, you must make S =\_\_\_\_ and R =\_\_\_. Try it.

**E10–2.** Load the circuit file for **Section 10–1b**. This circuit is a cross-NAND *S-R* flip-flop similar to Figure 10–2. It can be constructed in lab using a single 7400 Quad NAND IC. Make the necessary connections to the 7400 to implement a cross-NAND *S-R* flip-flop. How did you make the inverters out of NANDs? Demonstrate Setting and Resetting Q to your instructor.

- **T E10–3.** Load the circuit file for **Section 10–1c**. Only one of the flip-flop circuits shown is working properly.
  - (a) What is the faulty component (if any) in ckt-1?
  - **(b)** What is the faulty component (if any) in ckt-2?
  - (c) What is the faulty component (if any) in ckt-3?
  - (d) What is the faulty component (if any) in ckt-4? Fix all of the faults and retest.

**E10–4.** Load the circuit file for **Section 10–5a**. The 7474 *D* flip-flop has synchronous inputs (D, Cp) and asynchronous inputs (Sd', Rd').

- (a) List the steps that you need to perform with the switches D and C to synchronously Reset Q.
- **(b)** List the steps that you need to perform with the switches D and C to synchronously Set Q.
- (c) If the asynchronous inputs (Sd', Rd') are allowed to float (not connected to Vcc), what happens to the operation of the *D* flip-flop?
- (d) Connect the switches S and R to the asynchronous inputs. List the steps that you need to follow to Set and then to Reset the flip-flop.

€WØ

MULTISIM® EXERCISES 479

- **E10–5.** Load the circuit file for **Section 10–5b.** The Word Generator is used to inject the signal Cp, D, Sd', and Rd' into the *D* flip-flop shown. On a piece of paper, carefully sketch those four waveforms displayed on the Logic Analyzer, and then sketch what you think Q will look like. Check your answer by connecting Q to one of the Logic Analyzer inputs.
- **E10–6.** Load the circuit file for **Section 10–5c.** The Word Generator is used to inject the signals Cp, D, Sd', and Rd' into the *D* flip-flop shown. On a piece of paper, carefully sketch those four waveforms displayed on the Logic Analyzer, and then sketch what you think Q will look like. Check your answer by connecting Q to one of the Logic Analyzer inputs.
  - **E10–7.** Load the circuit file for **Section 10–8a.** The 7476 *J-K* flip flop has synchronous inputs (J, K, Cp) and asynchronous inputs (Sd', Rd').
  - (a) List the steps that you need to perform to synchronously Reset Q.
  - (b) List the steps that you need to perform to synchronously Set Q.
  - (c) Make J = 1, K = 1. What happens if you now continuously press C?
  - (d) If the asynchronous inputs (Sd', Rd') are allowed to float (not connected to Vcc), what happens to the operation of the flip-flop?
  - (e) Connect the switches S and R to the asynchronous inputs. List the steps that you need to follow to Set and then to Reset the flip-flop.
- **E10–8.** Load the circuit file for **Section 10–8b.** The Word Generator is used to inject the signals Cp', J, K, Sd', and Rd' into the *J-K* flip-flop shown. On a piece of paper, carefully sketch those five waveforms displayed on the Logic Analyzer, and then sketch what you think Q will look like. Check your answer by connecting Q to one of the Logic Analyzer inputs.
- **E10–9.** Load the circuit file for **Section 10–8c.** The Word Generator is used to inject the signals Cp', J, K, Sd', and Rd' into the *J-K* flip-flop shown. On a piece of paper, carefully sketch those five waveforms displayed on the Logic Analyzer, and then sketch what you think Q will look like. Check your answer by connecting Q to one of the Logic Analyzer inputs.

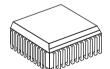

#### FPGA Problems

- **C10–1.** The VHDL program in Figure 10–18 is the implementation of a *D* Latch.
- (a) Make the necessary changes to make the enable active-LOW so that *q0* follows *d0* while *e0* is LOW. Save this program as *prob\_c10\_1.vhd*.
- **(b)** Test its operation by creating waveform simulations that demonstrate its *transparent* operation and its *latching* feature.
- (c) Download your design to an FPGA IC. Discuss your observations of the q output LED with your instructor as you use the switches to step through the combinations of e0 and d0 simulated in (b).
- **C10–2.** The VHDL program in Figure 10–26(a) is the implementation of a *D* flip-flop with an asynchronous Reset.
- (a) Make the necessary changes to provide an asynchronous *Set* instead of *Reset*. Save this program as *prob\_c10\_2.vhd*.

- (b) Test its operation by creating waveform simulations that demonstrate its synchronous (cp and d) and asynchronous (n set) operations.
- (c) Download your design to an FPGA IC. Discuss your observations of the q output LED with your instructor as you use the switches or push buttons to step through the combinations of  $n\_set$ , cp, and d simulated in (b).
- **C10–3.** The Primitives subdirectory contains a D flip-flop with a clock enable signal. It is called DFFE.
- (a) Build a block design file containing this flip-flop with I/O ports labeled similar to the *bdf* file shown in Figure 10–28. Save this program as *prob\_c10\_3.bdf*.
- **(b)** Test its operation by creating waveform simulations that demonstrate its synchronous and asynchronous operations as well as its clock enable/disable feature. (Use the *help* menu to find information on the operation of the *DFFE* primitive.)
- (c) Download your design to an FPGA IC. Discuss your observations of the *q* output LED with your instructor as you use the switches or push buttons to step through the combinations of *n\_set*, *n\_reset*, *clock\_enable*, *cp*, and *d* simulated in (b).
- **C10–4.** The VHDL program in Figure 10–29(a) is the implementation of a *D* flip-flop with asynchronous Set and Reset.
- (a) Make the necessary changes to provide a clock enable similar to that provided by the *DFFE* primitive used in Problem C10–3. Save this program as *prob\_c10\_4.vhd*.
- **(b)** Test its operation by creating waveform simulations that demonstrate its synchronous and asynchronous operations as well as its clock enable/disable feature.
- (c) Download your design to an FPGA IC. Discuss your observations of the *q* output LED with your instructor as you use the switches or push buttons to step through the combinations of *n\_set*, *n\_reset*, *clock\_enable*, *cp*, and *d*. simulated in (b).
- **C10–5.** The block design file in Figure 10–41 is the implementation of a *J-K* flip-flop using the primitive symbol called *JKFF*.
- (a) Make the necessary changes to provide input pins for the active-LOW Set and Reset, which are currently connected to  $V_{CC}$ . Save this program as  $prob\_c10\_5.bdf$ .
- (b) Test its operation by creating waveform simulations that demonstrate its asynchronous operations using  $n\_set$  and  $n\_reset$  as well as its synchronous operations using j, k, and  $n\_cp$ .
- (c) Download your design to an FPGA IC. Discuss your observations of the q output LED with your instructor as you use the switches or push buttons to step through the combinations of  $n\_set$ ,  $n\_reset$ , j, k, and  $n\_cp$  simulated in (b). [Note: The switches on the DE2 board exhibit a phenomenon called switch bounce. This causes each change in switch position to be interpreted as several HIGH/LOW pulses instead of one. This will produce unpredictable results in q when bouncing occurs on the clock input when j and k are in the toggle mode. (Figure 11–47 shows a method commonly used to debounce switches.) The DE2 board has four electronically debounced pushbuttons that eliminate this problem when used on the clock input  $(n\_cp)$ .]

FPGA PROBLEMS 481

- **C10–6.** The VHDL program in Figure 10–42(a) is the implementation of a J-K flip-flop.
- (a) Make the necessary program additions to provide active-LOW asynchronous *Set* and *Reset*. Save this program as *prob\_c10\_6.vhd*.
- **(b)** Test its operation by creating waveform simulations that demonstrate its synchronous and asynchronous operations.
- (c) Download your design to an FPGA IC. Discuss your observations of the q output LED with your instructor as you use the switches or debounced push buttons to step through the combinations of  $n\_set$ ,  $n\_reset$ , j, k, and cp simulated in (b).
- **C10–7.** The LPM model in Figure 10–58 is the implementation of an octal D flip-flop with asynchronous clear.
- (a) Right-click the symbol and modify its properties to specify the *aclear* as active-LOW and the clock as negative-edge triggered. Save this program as *prob\_c10\_7.bdf*.
- **(b)** Test its operation by creating waveform simulations that demonstrate its synchronous and asynchronous operations. (Make the simulation similar to Figure 10–59, but with different values.)
- (c) Download your design to an FPGA IC. Discuss your observations of the *q* output LED with your instructor as you use the switches or debounced push buttons to step through the combinations of *aclear*, *clock*, and *d*[7..0] simulated in (b).
- **C10–8.** The LPM model in Figure 10–60 is the implementation of an octal D flip-flop with asynchronous set, clear, and load.
- (a) Right-click the symbol and modify its properties to specify the *aset*, *aclear*, *aload*, and *enable* as active-LOW and the *clock* as negative-edge triggered. Save this program as *prob\_c10\_8.bdf*.
- **(b)** Test its operation by creating waveform simulations that demonstrate its synchronous and asynchronous operations. (Make the simulation similar to Figure 10–61, but with different values.)
- (c) Download your design to an FPGA IC. Discuss your observations of the *q* output LED with your instructor as you use the switches or debounced push buttons to step through the combinations of *aset*, *aclear*, *aload*, *enable*, *clock*, and *d*[7..0] simulated in (b).

# **Answers to Review Questions**

**10–1.** True

**10–2.** S = 1, R = 0

**10–3.** None

**10–4.** An *S-R* flip-flop is asynchronous because the output responds immediately to input changes. The gated *S-R* is synchronous because it operates sequentially with the control input at the gate.

**10–5.** False

**10–6.** D = 0, G = 1

**10–7.** 4

**10–8.** HIGH

**10–9.** True

**10–10.** Transitions at *Q* will occur only at the edge of the input trigger pulse.

**10–11.**  $C_p$  and D are synchronous.  $\overline{S}_D$  and  $\overline{R}_D$  are asynchronous.

**10–12.** False

- **10–13.** Invert, delay
- 10–14. Because the master will latch onto any HIGH inputs while the clock pulse is HIGH and transfer them to the slave when the clock goes LOW
- **10–15.** *J*, *K*
- **10–16.** True
- **10–17.** It switches the Q and  $\overline{Q}$  outputs to their opposite states.

- **10–18.** Apply a LOW on the  $\overline{R}_D$  input.
- **10–19.** False
- **10–20.** HIGH
- 10–21. The uppercase letters mean steady state. The lowercase letters are used for levels one setup time before the negative clock edge.

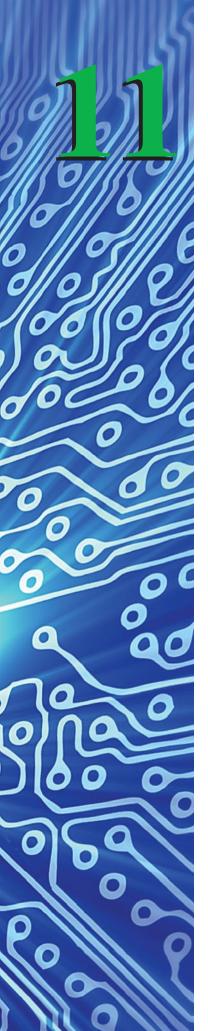

# Practical Considerations for Digital Design

#### **OUTLINE**

- **11–1** Flip-Flop Time Parameters
- 11–2 Automatic Reset
- 11–3 Schmitt Trigger ICs
- 11–4 Switch Debouncing
- 11–5 Sizing Pull-Up Resistors
- **11–6** Practical Input and Output Considerations

# **OBJECTIVES**

Upon completion of this chapter, you should be able to do the following:

- Describe the causes and effects of a race condition on synchronous flip-flop operation.
- Use manufacturers' data sheets to determine IC operating specifications such as setup time, hold time, propagation delay, and input/output voltage and current specifications.
- Perform worst-case analysis on the time-dependent operations of flip-flops and sequential circuitry.
- Design a series *RC* circuit to provide an automatic power-up reset function.
- Describe the wave-shaping capability and operating characteristics of Schmitt trigger ICs.
- Describe the problems caused by switch bounce and how to eliminate its effects.
- Calculate the optimum size for a pull-up resistor.

#### INTRODUCTION

We now have the major building blocks required to form sequential circuits. There are a few practical time and voltage considerations that we have to deal with first before we connect ICs to form sequential logic.

For instance, ideally, a 74LS76 flip-flop switches on the negative edge of the input clock, but actually, it could take the output as long as 30 ns to switch. Thirty nanoseconds ( $30 \times 10^{-9}$  s) does not sound like much, but when you cascade several flip-flops end to end or any time you have combinational logic with flip-flops that rely on a high degree of accurate timing, the IC delay times could cause serious design problems.

Digital ICs have to keep up with the high speed of the microprocessors used in modern computer systems. For example, a microprocessor operating at a clock

frequency of 20 MHz will have a clock period of 50 ns. The slower IC families that have switching speeds of 20 to 30 ns would create timing problems that would lead to misinterpretation of digital levels in a system operating that fast. To ensure reliability in high-speed systems, designers must consider the worst-case timing scenario. They cannot simply play it safe and build in a large margin of error because that would mean that a slower operating system would be developed, which would not compete favorably in the modern marketplace.

In this chapter, we look at the *actual* operating characteristics of digital ICs as they relate to output delay times, input setup requirements, and input/output voltage and current levels. With a good knowledge of the practical aspects of digital ICs, we then develop the external circuitry needed to interface to digital logic.

# 11-1 Flip-Flop Time Parameters

There are several time parameters listed in IC manufacturers' data manuals that require careful analysis. For example, let's look at Figure 11–1, which uses a 74LS76 flip-flop with the J and  $\overline{C_p}$  inputs brought in from some external circuit.

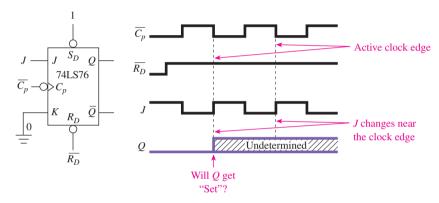

**Figure 11–1** A possible race condition on a J-K flip-flop creates an undetermined result at Q.

The waveform shown for J and  $\overline{C_p}$  will create a **race condition**. *Race* is the term used when the inputs to a triggerable device (like a flip-flop) are changing at the same time that the active trigger edge of the input clock is making its transition. In the case of Figure 11–1, the J waveform is changing from LOW to HIGH exactly at the negative edge of the clock, so what is J at the negative edge of the clock, LOW or HIGH?

Now when you look at Figure 11–1, you should ask the question, will Q ever get Set? Remember from Chapter 10 that J must be HIGH at the negative edge of  $\overline{C_p}$  to set the flip-flop. Actually, J must be HIGH one *setup time* before the negative edge of the clock

The **setup time** is the length of time before the active clock edge that the flip-flop looks back to determine the levels to use at the inputs. In other words, for Figure 11-1, the flip-flop will look back one setup time before the negative clock edge to determine the levels at J and K.

The setup time for the 74LS76 is 20 ns, so we must ask, were J and K HIGH or LOW 20 ns before the negative clock edge? Well, K is tied to ground, so it was LOW, and depending on when J changed from LOW to HIGH, the flip-flop may have Set (J = 1, K = 0) or Held (J = 0, K = 0).

In a data manual, the manufacturer will provide **ac waveforms** that illustrate the measuring points for all the various time parameters. The illustration for setup time will look something like Figure 11–2.

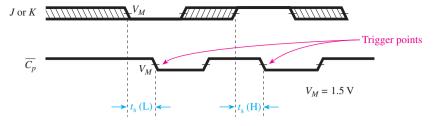

The shaded areas indicate when the input is permitted to change for predictable output performance

**Figure 11–2** Setup time waveform specifications for a 74LS76.

The active transition (trigger point) of the  $\overline{C_p}$  input (clock) occurs when  $\overline{C_p}$  goes from above to below the 1.5-V level.

Setup time (LOW),  $t_s$  (L), is given as 20 ns. This means that J and K can be changing states 21 ns or more before the active transition of  $\overline{C_p}$ ; but to be interpreted as a LOW, they must be 1.5 V *or less* at 20 ns *before* the active transition of  $\overline{C_p}$ .

Setup time (HIGH),  $t_s$  (H), is also given as 20 ns. This means that J and K can be changing states 21 ns or more before the active edge of  $\overline{C_p}$ ; but to be interpreted as a HIGH, they must be 1.3 V *or more* at 20 ns *before* the active transition of  $\overline{C_p}$ .

Did you follow all that? If not, go back and read it again! Sometimes, material like this has to be read over and over again, carefully, to be fully understood.

Not only does the input have to be set up some definite time *before* the clock edge, but it also has to be *held* for a definite time after the clock edge. This time is called the **hold time** [ $t_h$  (L) and  $t_h$  (H)].

Fortunately, the hold time for the 74LS76 (and most other flip-flops) is given as 0 ns. This means that the desired levels at *J* and *K* must be held 0 ns *after* the **active clock edge**. In other words, the levels do not have to be held beyond the active clock edge for most flip-flops. In the case of the 74LS76, the desired level for *J* and *K* must be present from 20 ns before the negative clock edge to 0 ns after the clock edge.

For example, for a 74LS76 to have a LOW level on J and K, the waveforms in Figure 11–3 illustrate the *minimum* setup and hold times allowed to still have the LOW reliably interpreted as a LOW. Figure 11–3 shows us that J and K are allowed to change states any time greater than 20 ns before the negative clock edge, and because the hold time is zero, they are permitted to change immediately after the negative clock edge.

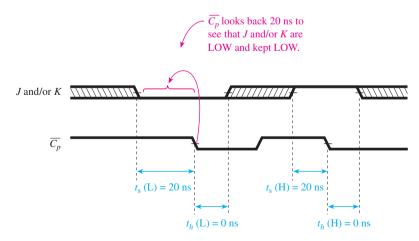

Figure 11–3 Setup and hold parameters for a 74LS76 flip-flop.

Do you notice in Examples 11-1 and 11-2 that the Q output changes exactly on the negative clock edge? Do you really think that it will? It won't! Electrical charges that build up inside any digital logic circuit won't allow it to change states instantaneously as the inputs change. This delay from input to output is called **propagation delay**. There are propagation delays from the synchronous inputs to the output and also from the asynchronous inputs to the output.

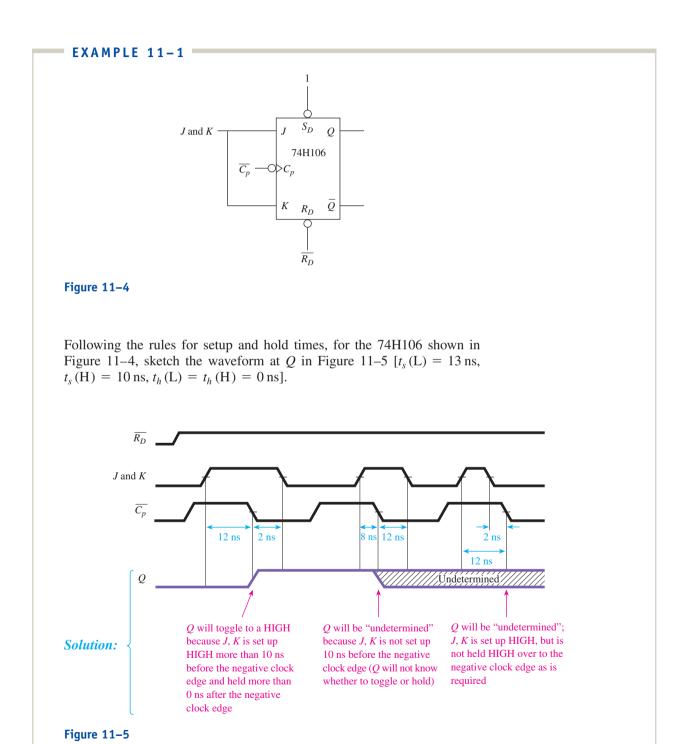

#### EXAMPLE 11-2

Sketch the Q output for the 74H106 shown in Figure 11–6, with the input waveforms given in Figure 11–7 [ $t_s(L) = 13 \text{ ns}$ ,  $t_s(H) = 10 \text{ ns}$ ,  $t_h(L) = t_h(H) = 0 \text{ ns}$ ].

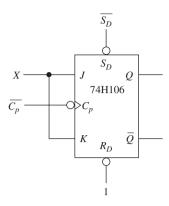

Figure 11-6

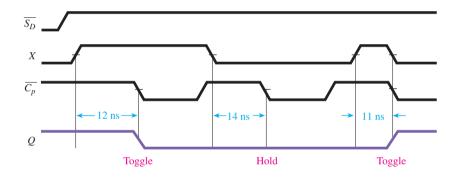

Figure 11-7

**Solution:** 

For example, there is a propagation delay period from the instant that  $\overline{R_D}$  or  $\overline{S_D}$  goes LOW until the Q output responds accordingly. The data manual shows a maximum propagation delay for  $\overline{S_D}$  to Q of 20 ns and for  $\overline{R_D}$  to Q of 30 ns. Because a LOW on  $\overline{S_D}$  causes Q to go LOW to HIGH, the propagation delay is abbreviated  $t_{PLH}$ . A LOW on  $\overline{R_D}$  causes Q to go HIGH to LOW; therefore, use  $t_{PHL}$  for that propagation delay, as illustrated in Figure 11–8.

The propagation delay from the clock trigger point to the Q output is also called  $t_{\rm PLH}$  or  $t_{\rm PHL}$ , depending on whether the Q output is going LOW to HIGH or HIGH to LOW. For the 74LS76 clock to output,  $t_{\rm PLH}=20~{\rm ns}$ , and  $t_{\rm PHL}=30~{\rm ns}$ . Figure 11–9 illustrates the synchronous propagation delays.

In addition to setup, hold, and propagation delay times, the manufacturer's data manual will also give

- 1. Maximum frequency ( $f_{\text{max}}$ ), or the maximum frequency allowed at the clock input. Any frequency above this limit will yield unpredictable results.
- **2.** Clock pulse width (LOW)  $[t_w(L)]$ , or the minimum width (in nanoseconds) that is allowed at the clock input during the LOW level for reliable operation.
- **3.** Clock pulse width (HIGH) [ $t_w$ (H)], or the minimum width (in nanoseconds) that is allowed at the clock input during the HIGH level for reliable operation.

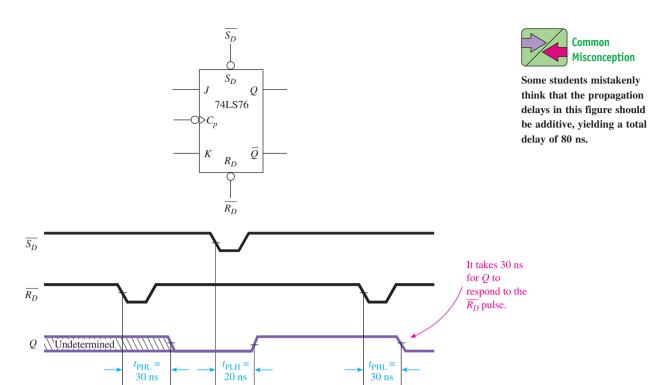

**Figure 11–8** Propagation delay for the asynchronous input to *Q* output for the 74LS76.

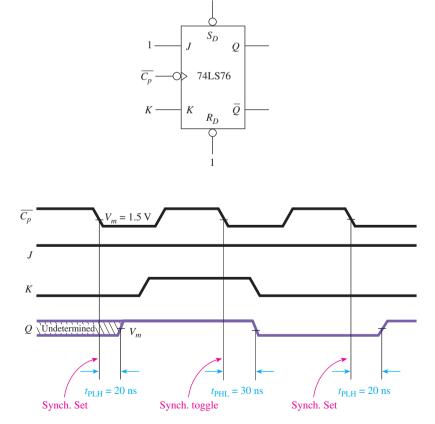

**Figure 11–9** Propagation delay for the clock to output of the 74LS76.

Common Misconception **4.** Set or Reset pulse width (LOW)  $[t_w(\underline{L})]$ , or the minimum width (in nanoseconds) of the LOW pulse at the Set  $(\overline{S_D})$  or Reset  $(\overline{R_D})$  inputs.

Figure 11–10 shows the measurement points for these specifications.

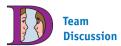

Why do manufacturers give *maximum* propagation delay times but *minimum* pulse widths?

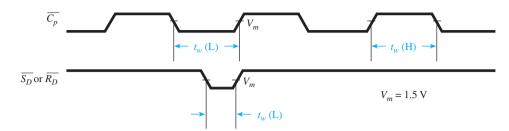

**Figure 11–10** Minimum pulse-width specifications.

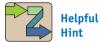

It is very important that you learn how to interpret a data manual. New devices and ICs are constantly being introduced. Often, the only way to learn their operation and features is to study a data sheet.

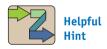

Data sheets for ICs are provided at manufacturers' Web sites. A suggested list is given in Appendix A. Compare the data sheet in Figure 11–11 to ones that you find for a similar JK, the 74F112, 74ALS112, or 74HC112.

If these specifications are not met, the flip-flop may enter a **metastable** state. In this state, the *Q*-output voltage will become an invalid level (neither HIGH nor LOW) for a short time (metastable) and then stabilize HIGH or LOW. For example, if *Q* is HIGH and you apply too short of an  $\overline{R_D}$  pulse to an LS TTL IC, *Q* may become 1.5 V (invalid) for a few milliseconds and then either return HIGH (>2.4 V) or go LOW (<0.4 V). This condition also occurs if you do not meet the setup or hold time requirements.

Complete specifications for the 7476/74LS76 flip-flop are given in Figure 11–11. Can you locate all the specifications that we have discussed so far? If you have your own data manual, look at some of the other flip-flops, and see how they compare. In the front of the manual, you will find a section that describes all the IC specifications and abbreviations used throughout the data manual.

Now that we understand most of the operating characteristics of digital ICs, let's examine why they are so important and what implications they have for our design of digital circuits.

To get the flip-flop in Example 11–3 to toggle, we have to move  $C_p$  to the right by at least 10 ns so that J is HIGH 10 ns *before* the positive edge of  $C_p$ . By saying "move it to the right," we mean "delay it by at least 10 ns."

One common way to introduce delay is to insert one or more IC gates in the  $C_p$  line, as shown in Figure 11–14 (see page 495), so that their combined propagation delay is greater than 10 ns. From the manufacturer's specifications, we can see that the propagation delay for a 7432 input to output is  $t_{\rm PHL}=22$  ns max. and  $t_{\rm PLH}=15$  ns max. [Typically, the propagation delay will be slightly less than the maximum (worst case) rating.]

Now let's redraw the waveforms as shown in Figure 11–15 with the delayed clock to see if the flip-flop will toggle. The 7432 will delay the LOW-to-HIGH edge of the clock by approximately 15 ns, so J will be HIGH one setup time before the trigger point on  $C_p$ ; thus, Q will toggle.

An important point to be made here is that in Figure 11–14 we are relying on the propagation delay of the 7432 to be 15 ns, which according to the manufacturer is the worst case (maximum) for the 7432. What happens if the *actual* propagation delay is less than 15 ns, let's say only 8 ns? The clock  $(C_p)$  would not be delayed far enough to the right for J to be set up in time.

Special *delay-gate* ICs are available that provide exact, predefined delays specifically for the purpose of delaying a particular signal to enable proper time relationships. One such delay gate is shown in Figure 11–16. To use this delay gate, you would connect the signal that you want delayed to the  $C_p$  input terminal. You then select the delayed output waveform that suits your needs. The output waveforms are identical to the input except delayed by 5, 10, 15, or 20 ns. Complemented, delayed waveforms are also available at the  $\overline{5}$ ,  $\overline{10}$ ,  $\overline{15}$ , and  $\overline{20}$  outputs. Delay gates with various other delay intervals are also available.

#### FLIP-FLOPS 54/7476, LS76

Describes the operation  $\nearrow$  and function of the chip.

#### DESCRIPTION

and function
of the chip.

The '76 is a dual J-K flip-flop with individual
J, K, Clock, Set, and Reset inputs. The
7476 is positive pulse-triggered. JK
information is loaded into the master while
the Clock is HIGH and transferred to the
slave on the HIGH-to-LOW Clock
transition. The J and K inputs must be
stable while the Clock is HIGH for
conventional operation.

The 74LS76 is a negative edge-triggered flip-flop. The J and K inputs must be stable only one setup time prior to the HIGH-to-LOW Clock transition.

The Set  $(\overline{S}_D)$  and Reset  $(\overline{P}_D)$  are asynchronous active LOW inputs. When LOW, they override the Clock and Data inputs, forcing the outputs to the steady state levels as shown in the Function Table

Dual J-K Flip-Flop

| TYPE   | TYPICAL f <sub>MAX</sub> | TYPICAL SUPPLY CURRENT (Total) |
|--------|--------------------------|--------------------------------|
| 7476   | 20MHz                    | 10mA                           |
| 74LS76 | 45MHz                    | 4mA                            |

Gives part numbers for various package types,  $V_{CC}$ , and temperature ranges.

#### ORDERING CODE

| PACKAGES    | COMMERCIAL RANGES<br>$V_{CC} = 5V \pm 5\%$ ; $T_A = 0$ °C to + 70°C |   |          | MILITARY RANGES  V <sub>CC</sub> = 5V ± 10%; T <sub>A</sub> = -55°C to + 1 |   |          |  |  |
|-------------|---------------------------------------------------------------------|---|----------|----------------------------------------------------------------------------|---|----------|--|--|
| Plastic DIP | N7476N                                                              | • | N74LS76N |                                                                            |   |          |  |  |
| Ceramic DIP |                                                                     |   |          | S5476F                                                                     | • | S54LS76F |  |  |
| Flatpack    |                                                                     |   |          | S5476W                                                                     |   | S54LS76W |  |  |

# 2 unit loads means that these inputs draw 2 times the $I_I$ ratings in this family.

#### INPUT AND OUTPUT LOADING AND FAN-OUT TABLE

| PINS                            | DESCRIPTION          | 54/74            | 54/74LS |
|---------------------------------|----------------------|------------------|---------|
| Ċ₽                              | Clock input          | 2ul <del>≺</del> | 2LSul   |
| Ā <sub>D</sub> , Š <sub>D</sub> | Reset and Set inputs | 2ul              | 2LSul   |
| J, K                            | Data inputs          | 1ul              | 1LSul   |
| Q, <u>Q</u>                     | Outputs              | 10ul             | 10LSul  |

NOTE

Where a 54/74 unit load (ul) is understood to be  $40\mu\text{A}$   $I_{|||}$  and -1.6 mA  $I_{|||}$  and a 54/74LS unit load (LSul) is  $20\mu\text{A}$   $I_{|||}$  and -0.4mA  $I_{|||}$ 

10 unit loads means that these outputs can supply 10 times the amount of current required for a single unit input load (or fan-out = 10).

#### PIN CONFIGURATION Notice the overbars indicating active-LOW terminals. CP<sub>1</sub> 16 K<sub>1</sub> **s**<sub>D1</sub> 2 15 Q<sub>1</sub> 14 Q<sub>1</sub> J<sub>1</sub> 4 13 GND 12 K<sub>2</sub> V<sub>∞</sub> 5 11 Q<sub>2</sub> CP<sub>2</sub> 6 S<sub>D2</sub> 7 10 Q<sub>2</sub> 9 J<sub>2</sub>

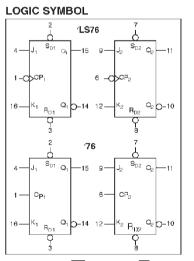

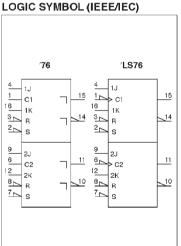

Note: In this figure, the abbreviation for Clock is  $\overline{\sf CP}$  instead of  $\overline{\sf C}_p$ .

**Figure 11–11** Typical data sheet for a 7476/74LS76. (Used with permission from NXP Semiconductors.)

Note: Download this and other data sheets at www.datasheetcatalog.com.

#### 54/7476, LS76 **FLIP-FLOPS**

#### LOGIC DIAGRAM

# ĊР

#### FUNCTION TABLE <

| OPERATING MODE              |                 | I                                         | NPUTS                     | 3 |     | OUTF<br>Q<br>H<br>L<br>H<br>q<br>L | PUTS |  |
|-----------------------------|-----------------|-------------------------------------------|---------------------------|---|-----|------------------------------------|------|--|
|                             | S̄ <sub>D</sub> | $\bar{\mathbf{R}}_{\scriptscriptstyle D}$ | <u>C</u> P <sup>(b)</sup> | J | K   | Q                                  | ā    |  |
| Asynchronous Set            | L               | Н                                         | Χ                         | Χ | Χ   | Н                                  | L    |  |
| Asynchronous Reset (Clear)  | Н               | L                                         | Χ                         | Χ | Χ   | L                                  | Н    |  |
| Undetermined <sup>(a)</sup> | L               | L                                         | Χ                         | Χ | Χ   | Н                                  | Н    |  |
| Toggle                      | Н               | Н                                         | л                         | h | h   | q                                  | q    |  |
| Load "0" (Reset)            | н               | Н                                         | л                         | 1 | h   | Ĺ                                  | H    |  |
| Load "1" (Set)              | Н               | Н                                         | л                         | h | - 1 | Н                                  | L    |  |
| Hold "no change"            | н               | Н                                         | Л                         | 1 | 1   | q                                  | q    |  |

- H = HIGH voltage level steady state.
- h = HIGH voltage level one setup time prior to the HIGH-to-LOW Clock transition. (C)
- = LOW voltage level steady state.
- LOW voltage level one setup time prior to the HIGH-to-LOW Clock transition. (C)
- q = Lowercase letters indicate the state of the referenced output prior to the HIGH-to-LOW Clock transition.
- X = Don't care.
- □ = Positive Clock pulse.

#### NOTES

- a. Both outputs will be HIGH while both \$\overline{S}\_D\$ and \$\overline{R}\_D\$ are LOW, but the output states are unpredictable if \$\overline{S}\_D\$ and \$\overline{R}\_D\$ go HIGH simultaneously.
  b. The 74LS76 is edge triggered. Data must be stable one setup time prior
- to the negative edge of the Clock for predictable operation.
- c. The J and K inputs of the 7476 must be stable while the Clock is HIGH. for conventional operation.

# ABSOLUTE MAXIMUM RATINGS (Over operating free-air temperature range unless otherwise noted.)

|                  | PARAMETER                                     | 54                            | 54LS                          | 74                            | 74LS                          | UNIT |
|------------------|-----------------------------------------------|-------------------------------|-------------------------------|-------------------------------|-------------------------------|------|
| V <sub>cc</sub>  | Supply voltage                                | 7.0                           | 7.0                           | 7.0                           | 7.0                           | V    |
| V <sub>IN</sub>  | Input voltage                                 | - 0.5 to<br>+ 5.5             | - 0.5 to<br>+ 7.0             | - 0.5 to<br>+ 5.5             | - 0.5 to<br>+ 7.0             | V    |
| I <sub>IN</sub>  | Input current                                 | - 30 to<br>+ 5                | – 30 to<br>+ 1                | – 30 to<br>+ 5                | - 30 to<br>+ 1                | mA   |
| V <sub>OUT</sub> | Voltage applied to output in HIGH ouput state | - 0.5 to<br>+ V <sub>CC</sub> | = 0.5 to<br>+ V <sub>CC</sub> | - 0.5 to<br>+ V <sub>CC</sub> | - 0.5 to<br>+ V <sub>CC</sub> | V    |
| T <sub>A</sub>   | Operating free-air temperature range          | <b>- 5</b> 5 to               | - 55 to + <b>12</b> 5 0 to 70 |                               |                               | °C   |

#### RECOMMENDED OPERATING CONDITIONS

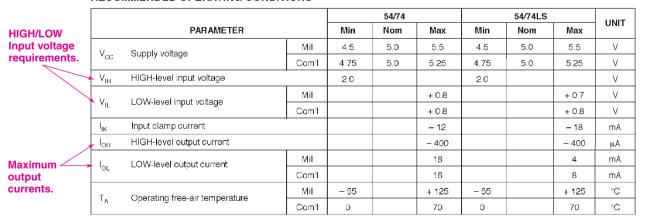

Figure 11–11 Continued

FLIP-FLOPS 54/7476, LS76

# DC ELECTRICAL CHARACTERISTICS (Over recommended operating free-air temperature range unless otherwise noted.)

|                | PARAMETER                                 |                                              | TEST CONDITIONS <sup>1</sup>                     |                       |                                                             |                                           | 54/7476     |      |                  | 54/74LS76 |       |                  | UNIT  |      |
|----------------|-------------------------------------------|----------------------------------------------|--------------------------------------------------|-----------------------|-------------------------------------------------------------|-------------------------------------------|-------------|------|------------------|-----------|-------|------------------|-------|------|
| Typical and    |                                           | PARAMETER                                    | "                                                | 51 601                | וווטוי                                                      | ONS.                                      |             | Min  | Typ <sup>2</sup> | Max       | Min   | Typ <sup>2</sup> | Max   | UNIT |
| worst-case     | V <sub>OH</sub> HIGH-level output voltage |                                              | $V_{CC} = MIN, V_{III} = MIN, V_{IL} = MAX,$ Mil |                       |                                                             | 2.4                                       | 3.4         |      | 2.5              | 3.4       |       | V                |       |      |
| output         | ∨он                                       | That I-level output voltage                  | I                                                | <sub>OH</sub> = MA    | Х                                                           |                                           | Cam'l       | 2.4  | 3.4              |           | 2.7   | 3.4              |       | V    |
| voltages.      |                                           |                                              | V <sub>CC</sub> = MIN                            | ٧,                    |                                                             | = MAX                                     | Mil         |      | 0.2              | 0.4       |       | 0.25             | 0.4   | V    |
|                | V <sub>OL</sub>                           | LOW-level output voltage                     | V <sub>IL</sub> = MA                             | Χ,                    |                                                             |                                           | Com'l       |      | 0.2              | 0.4       |       | 0.35             | 0.5   | V    |
|                |                                           |                                              | V <sub>III</sub> = MIN                           | ۷                     | OL                                                          | = 4mA                                     | 74LS        |      |                  |           |       | 0.25             | 0.4   | V    |
|                | V <sub>IK</sub>                           | Input clamp voltage                          |                                                  | V <sub>CC</sub> =     | MIN,                                                        | $I = I_{K}$                               |             |      |                  | - 1.5     |       |                  | - 1.5 | V    |
|                |                                           |                                              |                                                  | V <sub>1</sub> =      |                                                             | = 5.5 V                                   |             |      |                  | 1.0       |       |                  |       | mA   |
|                | I <sub>I</sub>                            | Input current at maximum                     | V <sub>CC</sub> = MAX                            | AX                    |                                                             |                                           | J, K Inputs |      |                  |           |       |                  | 0.1   | mA   |
|                |                                           | input voltage                                |                                                  | V <sub>I</sub> = 7    | .0V                                                         | $\overline{S}_{D_s}\overline{R}_D$ Inputs |             |      |                  |           |       |                  | 0.3   | mA   |
|                |                                           |                                              |                                                  |                       |                                                             | CP Inputs                                 |             |      |                  |           |       |                  | 0.4   | mA   |
|                |                                           | HIGH-level input current                     |                                                  |                       |                                                             | J, K Inputs                               |             |      |                  | 40        |       |                  |       | μΑ   |
|                |                                           |                                              |                                                  | V <sub>CC</sub> = MAX | $V_I = 2.4V$ $\overline{S}_{D_i} \overline{R}_{D_i} \ln pL$ |                                           |             |      |                  | 80        |       |                  |       | μА   |
|                | , I <sub>IH</sub>                         |                                              | V <sub>CC</sub> = MAX                            |                       |                                                             | CP In                                     | puts        |      |                  | 80        |       |                  |       | μА   |
|                |                                           |                                              |                                                  |                       | J, K Inputs                                                 |                                           |             |      |                  |           |       | 20               | μΑ    |      |
| HIGH/LOW input |                                           |                                              |                                                  |                       | $V_I = 2.7V$ $\overline{S}_D, \overline{R}_D \ln p$         |                                           |             |      |                  |           |       |                  | 60    | μА   |
| current        |                                           |                                              |                                                  |                       |                                                             | CP Inputs                                 |             |      |                  |           |       |                  | 80    | μА   |
| requirements.  |                                           |                                              |                                                  |                       |                                                             |                                           | <u> </u>    |      |                  | - 1.6     |       |                  | - 0.4 | mA   |
|                | I <sub>IL</sub>                           | LOW-level input current <sup>a</sup>         | $V_{CC} = MAX,$                                  | $V_1 = 0.4$           |                                                             |                                           |             |      |                  | - 3.2     |       |                  | - 0.8 | mA   |
|                |                                           |                                              |                                                  |                       |                                                             | CP In                                     | -           |      |                  | - 3.2     |       |                  | - 0.8 | mA   |
|                | $I_{OS}$                                  | Short-circuit output<br>current <sup>3</sup> | V <sub>CC</sub> = MAX                            |                       | Mil                                                         | - 20                                      |             | - 57 | - 20             |           | - 100 |                  |       |      |
|                |                                           |                                              |                                                  |                       |                                                             |                                           | Com'l       | - 18 |                  | - 57      | - 20  |                  | - 100 | mA   |
|                | cc                                        | Supply current <sup>i</sup> (total)          |                                                  | V <sub>C</sub>        | c = M                                                       | АХ                                        |             |      | 10               | 40        |       | 4                | 8     | mA   |

#### NOTES

- 1. For conditions shown as MIN or MAX, use the appropriate value specified under recommended operating conditions for the applicable type.
- 2. All typical values are at  $V_{\rm CC}$  = 5V,  $T_{\rm g}$  = 25° C.
- 3. I is tested with V<sub>1111</sub> = +0.5V and V<sub>122</sub> = V<sub>122</sub> MAX + 0.5V. Not more than one output should be shorted at a time and duration of the short circuit should not exceed one second.
- 4. With the Clock input grounded and all outputs open,  $I_{\overline{Q}}$  is measured with the Q and  $\overline{Q}$  outputs HIGH in turn.
- 5.  $\overline{S}_n$  is tested with  $\overline{R}_n$  HIGH, and  $\overline{R}_n$  is tested with  $\overline{S}_n$  HIGH.

Waveforms 1, 2 and 3 on the next page show the measurement points for frequency and propagation delay values.

#### AC CHARACTERISTICS $T_A = 25^{\circ} \, \text{C}, \ V_{CC} = 5.0 \, \text{V}$

|                                      |                                                                                        |                                     | 1 | 54                    | 1/74              | 54/7                  |          |     |
|--------------------------------------|----------------------------------------------------------------------------------------|-------------------------------------|---|-----------------------|-------------------|-----------------------|----------|-----|
|                                      | PARAMETER                                                                              | TEST CONDITIONS                     |   | C <sub>L</sub> = 15pF | $R_L = 400\Omega$ | C <sub>L</sub> = 15pl | UNIT     |     |
|                                      |                                                                                        |                                     |   | Min                   | Max               | Min                   | Max      |     |
| f <sub>MAX</sub>                     | Maximum Clock frequency                                                                | Waveform 3                          |   | 15                    |                   | 30                    |          | MHz |
| t <sub>PLH</sub>                     | Propagation delay<br>Clock to output                                                   | Waveform 1, 'LS7<br>Waveform 3, '76 | 6 |                       | 25<br>40          |                       | 20<br>30 | ns  |
| t <sub>PLH</sub><br>t <sub>PHI</sub> | Propagation delay $\overline{S}_{\mathrm{D}}$ or $\overline{R}_{\mathrm{D}}$ to output | Waveform 2                          |   |                       | 25<br>40          |                       | 20<br>30 | ns  |

NOTE

Per industry convention,  $f_{MAX}$  is the worst case value of the maixmum device operating frequency with no constraints on  $\mathbf{t}_{r}$ ,  $\mathbf{t}_{f}$ , pulse width, or duty cycle.

Figure 11–11 Continued

FLIP-FLOPS 54/7476, LS76

#### AC SETUP REQUIREMENTS $T_A = 25^{\circ} \text{ C}, V_{CC} = 5.0 \text{ V}$

| Minimum pulse widths |                         | PARAMETER                                 | TEST CONDITIONS | 54  | /74 | 54/7 |     |      |
|----------------------|-------------------------|-------------------------------------------|-----------------|-----|-----|------|-----|------|
| puise widths         |                         | FARAMETER                                 | TEST CONDITIONS | Min | Max | Min  | Max | UNIT |
|                      | $t_{W}(H)$              | Clock pulse width (HIGH)                  | Waveform 1      | 20  |     | 20   |     | ns   |
|                      | $t_{W}(L)$              | Clock pulse width (LOW)                   | Waveform 1      | 47  |     |      |     | ns   |
|                      | t <sub>w</sub> (L)      | Reset pulse width (LOW)                   | Waveform 2      | 25  |     | 25   |     | ns   |
| Setup and            | <b>≠</b> t <sub>s</sub> | Setup time J or K to Clock <sup>(C)</sup> | Waveform 1      | 0   |     | 20   |     | ns   |
| hold times           | t <sub>h</sub>          | Hold time J or K to Clock                 | Waveform 1      | 0   |     | 0    |     | ns   |

These waveforms define time measurement points.

# **AC WAVEFORMS** CLOCK TO OUTPUT DELAYS, DATA SETUP AND HOLD SET AND RESET TO OUTPUT DELAYS, TIMES, CLOCK PULSE WIDTH SET AND RESET PULSE WIDTHS SET (SD) <ts(H) → СP RESET (RD) t<sub>PLH</sub> Ω Q ā Waveform 1 Waveform 2 PROPAGATION DELAY AND $f_{\text{MAX}}$ СP **←**t<sub>h</sub>(H) **>** t<sub>s</sub>(H) J or K **←**TPHL Q **←**TPLH→ $\bar{\mathbf{Q}}$ Waveform 3 $V_{\rm M}=1.3V~for~54LS/74S;~V_{\rm M}=1.5V~for~all~other~TTL~families.$ The shaded areas indicate when the input is permitted to change for predictable output performance.

Figure 11–11 Continued

#### EXAMPLE 11-3

The 74109 is a positive edge-triggered  $J-\overline{K}$  flip-flop. If we attach the J input to the clock as shown in Figure 11–12, will the flip-flop's Q output toggle?

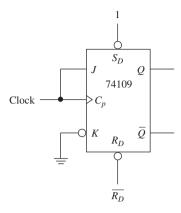

Figure 11-12

**Solution:**  $t_s$  for a 74109 is 10 ns, which means that J must be HIGH and  $\overline{K}$  must be LOW 10 ns *before* the positive clock edge. When we draw the waveforms as shown in Figure 11–13, we see that J and  $C_p$  are exactly the same. Therefore, because J is not HIGH one setup time before the positive clock edge, Q will not toggle.

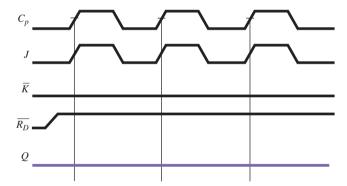

Figure 11-13

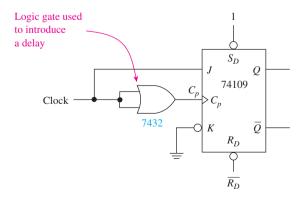

**Figure 11–14** Modification of flip-flop in Example 11–3 to allow it to toggle.

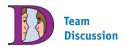

If manufacturers provided a minimum *and* a maximum propagation delay, which would you use?

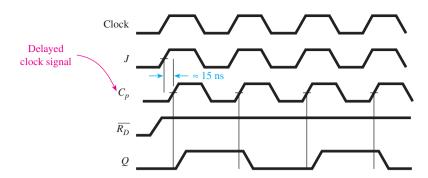

**Figure 11–15** Timing waveforms for Figure 11–14.

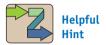

The circuitry inside a typical delay gate is given in Figure 16–13(a).

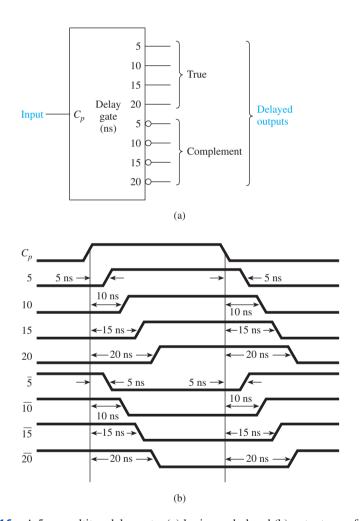

Figure 11–16 A 5-ns multitap delay gate: (a) logic symbol and (b) output waveforms.

#### EXAMPLE 11-4

Use the setup, hold, and propagation delay times from a data manual to determine if the 74109 J- $\overline{K}$  flip-flop in the circuit shown in Figure 11–17 will toggle. (Assume that the flip-flop is initially Reset, and remember that for a toggle,  $J=1, \overline{K}=0$ .)

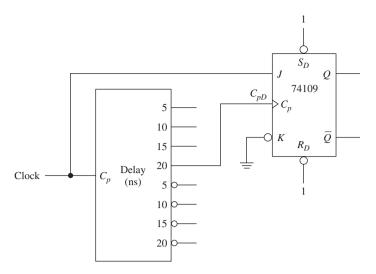

Figure 11-17

**Solution:** First, draw the waveforms as shown in Figure 11–18.  $C_{pD}$ , the delayed clock, makes its LOW-to-HIGH transition and triggers the flip-flop 20 ns *after J* makes its transition. Looking at the waveforms, *J is* HIGH  $\geq$  10 ns *before* the positive edge of  $C_{pD}$  and *is* held HIGH  $\geq$  6 ns *after* the positive edge of  $C_{pD}$ . Therefore, *the flip-flop will toggle* at each positive edge of  $C_{pD}$ .

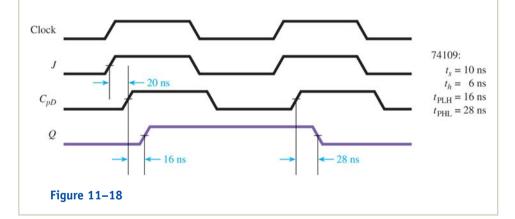

#### EXAMPLE 11-5

Use the specifications from a data manual to determine if the 74LS112 *J-K* flip-flop in the circuit shown in Figure 11–19 will toggle. (Assume that the flip-flop is initially Reset.)

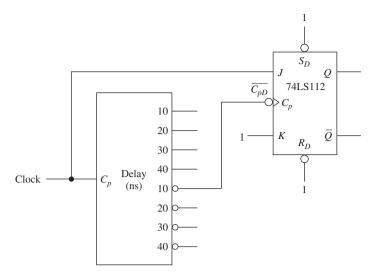

Figure 11-19

**Solution:** First, draw the waveforms as shown in Figure 11–20.  $\overline{C_{pD}}$  is inverted and delayed by 10 ns from the Clock and J waveforms. Each negative edge of  $\overline{C_{pD}}$  triggers the flip-flop. Looking at the waveforms, the J input is not set up HIGH  $\geq 20$  ns before the negative  $\overline{C_{pD}}$  edge and, therefore, is not interpreted as a HIGH. The flip-flop output will be undetermined from then on because it cannot distinguish if J is a HIGH or a LOW at each negative  $\overline{C_{pD}}$  edge.

To correct the problem,  $\overline{C_{pD}}$  should be connected to the  $\overline{30}$ -ns tap on the delay gate instead of the  $\overline{10}$ -ns tap. This way, when the flip-flop "looks back" 20 ns from the negative edge of  $\overline{C_{pD}}$ , it will see a HIGH on J, allowing the toggle operation to occur.

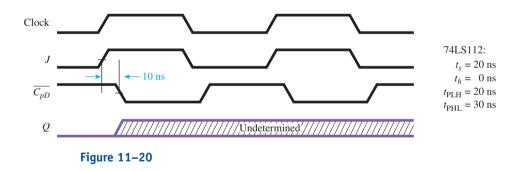

#### EXAMPLE 11-6

The repetitive waveforms shown in Figure 11-21(b) are input to the 7474D flip-flop shown in Figure 11-21(a). Because of poor timing, Q never goes HIGH. Add a delay gate to correct the timing problem. (Assume that rise, fall, and propagation delay times are 0 ns.)

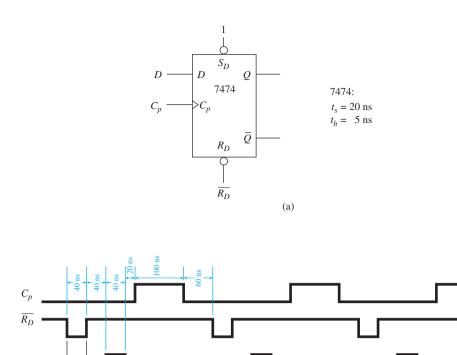

(b)

Figure 11-21

**Solution:** Q never goes HIGH because the 40-ns HIGH pulse on D does not occur at the positive edge of  $C_p$ . Delaying the D waveform by 30 ns will move D to the right far enough to fulfill the necessary setup and hold times to allow the flip-flop to get Set at every positive edge of  $C_p$ , as shown in Figure 11–22. ( $D_D$  is the delayed D waveform, which has been shifted to the right by 30 ns to correct the timing problem.)

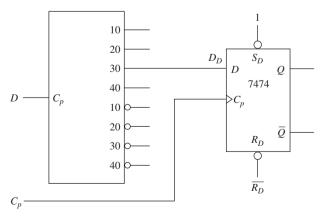

Figure 11-22(a)

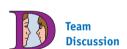

To obtain the fastest possible operating speed in a digital system, designers sometimes push the times to the absolute limits specified by the manufacturer. Discuss some of the considerations the designer must watch for and some of the problems that may occur.

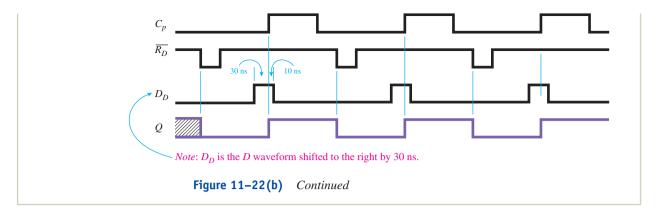

#### **EXAMPLE 11-7**

# Propagation Delays in the Cyclone® II EP2C35 FPGA

Create a vector waveform file (vwf) that exercises a D flip-flop in such a way to allow us to determine the propagation delays for its synchronous and asynchronous inputs to the q output. Include an AND gate at its output to show the delay for the output x = dq.

**Solution:** Figure 11–23 shows the DFF primitive with the required inputs and outputs. The vwf file for the circuit is shown in Figure 11–24. Since the propagation times will be in the nanosecond range, the **End Time** (Edit menu) was set to 0.5  $\mu$ s (500 ns). The **Grid Size** (Edit menu) was set to 20 ns to draw the cp and d waveforms and the narrow  $n\_sd$  and  $n\_rd$  pulses. If you look carefully, you can see a delay between the  $n\_sd$ -to-q waveforms and from the cp-to-q waveforms.

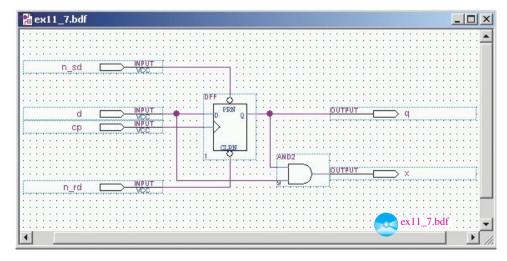

**Figure 11–23** DFF Primitive with an AND gate used to illustrate FPGA propagation delays in Example 11–7.

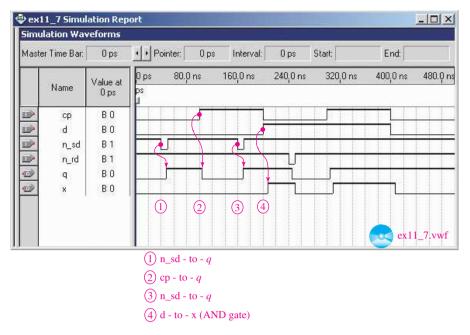

Figure 11–24 Waveform simulation used to exercise the FPGA of Example 11–7.

The expanded view shown in Figure 11–25 is displayed by moving the vertical cursor to the 108.703 ns mark by pressing the left/right arrows located after the Master Time Bar. Then use the Zoom tool (+/— magnifier symbol) to expand the display as shown. (To zoom *out*, hold the shift key while using the Zoom tool.) After expanding the display and moving the cursor, the following propagation delays were determined:

```
t_{PHL}(cp\text{-to-}q) = 8.703 \text{ ns}

t_{PLH}(n\_sd\text{-to-}q) = 7.162 \text{ ns}

t_{PLH}(d\text{-to-}x) = 7.65 \text{ ns (AND gate)}
```

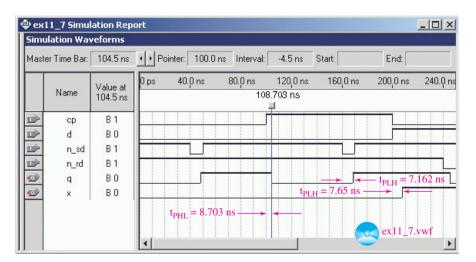

**Figure 11–25** Zooming in on the simulation for Example 11–7 to view the delay times.

#### **Review Questions**

- **11–1.** A *race condition* occurs when the *Q* output of a flip-flop changes at the same time as its clock input. True or false?
- **11–2.** *Setup time* is the length of time that the clock input must be held stable before its active transition. True or false?
- **11–3.** Describe what manufacturers mean when they specify a *hold time* of 0 ns for a flip-flop.
- **11–4.** The abbreviation  $t_{PHL}$  is used to specify the \_\_\_\_\_ of an IC from input to output. The letters HL in the abbreviation refer to the \_\_\_\_\_ (input/output) waveform changing from HIGH to LOW.
- **11–5.** Under what circumstances would a digital circuit design require a delay gate?

## 11-2 Automatic Reset

Often, it is advantageous to automatically Reset (or Set) all resettable (or settable) devices as soon as power is first applied to a digital circuit. In the case of resetting flip-flops, we want a LOW voltage level (0) present at the  $\overline{R_D}$  inputs for a short duration immediately following **power-up**, but then after a short time (usually a few microseconds), we want the  $\overline{R_D}$  line to return to a HIGH (1) level so that the flip-flops can start their synchronous operations.

To implement such an operation, we might use a series **RC circuit** to charge a capacitor that is initially discharged (0). A short time after the power-up voltage is applied to the *RC* circuit and the flip-flop's  $V_{CC}$ , the capacitor will charge up to a value high enough to be considered a HIGH (1) by the  $\overline{R_D}$  input.

Basic electronic theory states that in a series RC circuit, the capacitor becomes almost fully charged after a time equal to the product 5RC. This means that in Figure 11-26(a) the capacitor (which is initially discharged via the internal resistance of the  $\overline{R_D}$  terminal) will begin to charge toward the 5-V level through R as soon as the switch is closed.

Before the capacitor reaches the HIGH-level threshold of the 74LS76 ( $\approx$  2.0 V), the temporary LOW on the  $\overline{R_D}$  terminal will cause the flip-flop to Reset. As soon as the capacitor charges to above 2.0 V, the  $\overline{R_D}$  terminal will see a HIGH, allowing the flip-flop to perform its normal synchronous operations. The waveforms that appear on the  $V_{CC}$  and  $\overline{R_D}$  lines as the power switch is closed and opened are shown in Figure 11–26(b).

This automatic resetting scheme can be used in circuits employing single or multiple resettable ICs. Depending on the device being Reset, the length of time that the Reset line is at a LOW level will be approximately 1  $\mu$ s

As you add more and more devices to the Reset line, the time duration of the LOW will decrease because of the additional charging paths supplied by the internal circuitry of the ICs. Remember, there is a minimum allowable width for the LOW Reset pulse ( $\approx$ 25 ns for a 74LS76). To increase the time, you can increase the capacitor to 0.01  $\mu$ F, or to eliminate loading effects and create a sharp edge on the  $\overline{R_D}$  line, a 7407 buffer could be inserted in series with the  $\overline{R_D}$  input. (A silicon diode can also be added from the top of the capacitor up to the  $V_{CC}$  line to discharge the capacitor more rapidly when power is removed.) We will utilize the **automatic Reset** feature several times in Chapters 12 and 13.

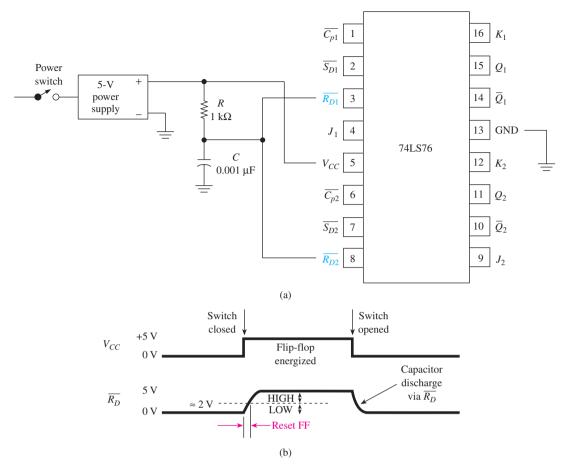

**Figure 11–26** Automatic power-up Reset for a *J-K* flip-flop: (a) circuit connections and (b) waveforms.

# 11-3 Schmitt Trigger ICs

A **Schmitt trigger** is a special type of IC that is used to transform slowly changing waveforms into sharply defined, jitter-free output signals. They are useful for changing clock edges that may have slow rise and fall times into straight vertical edges.

The Schmitt trigger employs a technique called **positive feedback** internally to speed up the level transitions and also to introduce an effect called **hysteresis**. Hysteresis means that the switching threshold on a positive-going input signal is at a higher level than the switching threshold on a negative-going input signal [see Figure 11–27(b)]. This is useful for devices that have to ignore small amounts of **jitter**, or electrical noise, on input signals. Notice in Figure 11–27(a) that when the positive- and negative-going thresholds are exactly the same (typically 1.5 V) as with standard gates, and a small amount of noise causes the input to jitter slightly, the output will switch back and forth several times until the input level is far above the threshold voltage.

Figure 11–27 illustrates the difference in the output waveforms for a standard 7404 inverter and a 7414 Schmitt trigger inverter. As you can see in Figure 11–27(b), the output  $(V_{\text{out2}})$  is an inverted, jitter-free pulse. On the other hand, just think if  $V_{\text{out1}}$  were fed into the  $\overline{C_p}$  input of a 74LS76 hooked up as a toggle flip-flop; the flip-flop would toggle three times (three negative edges) instead of once as was intended.

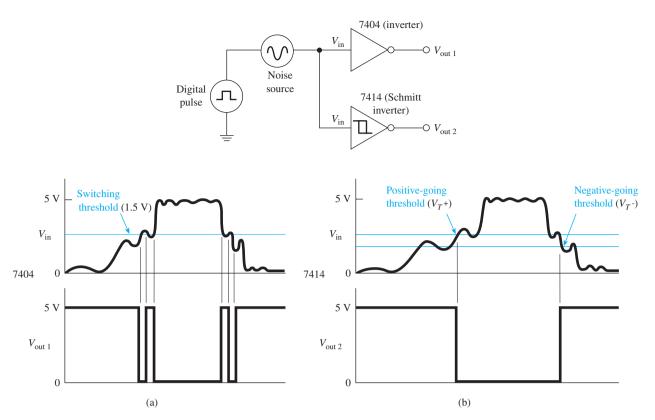

**Figure 11–27** Switching characteristics of inverters: (a) false switching of the regular inverter and (b) jitter-free operation of a Schmitt trigger.

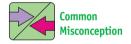

Using an oscilloscope in the X-Y mode, you can view the transfer function as you apply a 0- to 5-V triangle wave to  $V_{\rm in}$ . You may think that it is not working because the vertical lines are not apparent. They do not show because the output switches so fast. However, the threshold points are still obvious to see.

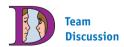

How would the transfer function of a noninverting Schmitt differ from Figure 11–28?

The difference between the positive- and negative-going thresholds is defined as the hysteresis voltage. For the 7414, the positive-going threshold  $(V_{T^+})$  is typically 1.7 V, and the negative-going threshold  $(V_{T^-})$  is typically 0.9 V, yielding a hysteresis voltage  $(\Delta V_T)$  of 0.8 V. The small box symbol  $(\mathbb{L})$  inside the 7414 symbol is used to indicate that it is a Schmitt trigger inverter instead of a regular inverter.

The most important specification for Schmitt trigger devices is illustrated by use of a **transfer function** graph, which is a plot of  $V_{\rm out}$  versus  $V_{\rm in}$ . From the transfer function, we can determine the HIGH- and LOW-level output voltages (typically 3.4 and 0.2 V, the same as for most TTL gates), as well as  $V_{T^+}$ ,  $V_{T^-}$ , and  $\Delta V_{T^-}$ .

Figure 11–28 shows the transfer function for the 7414. The transfer function graph is produced experimentally by using a variable voltage source at the input to the

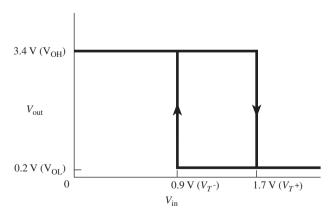

Figure 11–28 Transfer function for a 7414 Schmitt trigger inverter.

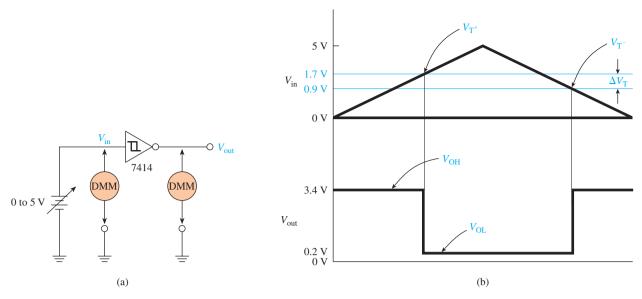

**Figure 11–29** Circuit used to experimentally produce a Schmitt trigger transfer function; (a) circuit diagram, (b)  $V_{\text{in}}$ ,  $V_{\text{out}}$  versus time waveforms.

Schmitt and a DMM (digital multimeter) at  $V_{\rm in}$  and  $V_{\rm out}$ , as shown in Figure 11–29(a) and (b).

As the  $V_{\rm in}$  of Figure 11–29(a) is increased from 0 V up toward 5 V,  $V_{\rm out}$  will start out at approximately 3.4 V (1) and switch to 0.2 V (0) when  $V_{\rm in}$  exceeds the positive-going **threshold** ( $\approx$  1.7 V) as shown in Figure 11–29(b). The output transition from HIGH to LOW is also indicated in Figure 11–28 by the downward arrow. As  $V_{\rm in}$  is increased up to 5 V,  $V_{\rm out}$  remains at 0.2 V (0).

As the input voltage is then decreased down toward 0 V,  $V_{\rm out}$  will remain LOW until the negative-going threshold is passed ( $\approx$  0.9 V). At that point, the output will switch up to 3.4 V (1), as indicated by the upward arrow in Figure 11–28. As  $V_{\rm in}$  continues to 0 V,  $V_{\rm out}$  remains HIGH at 3.4 V. The hysteresis in this case is 1.7 V - 0.9 V = 0.8 V.

#### SCHMITT TRIGGER SIMULATION

Figure 11–30 shows a MultiSIM® simulation of a 7414 Schmitt Trigger. The function generator (XFG1) is set to output a triangle wave to span 0 V to  $\pm$ 5 V. This span crosses both thresholds of the 7414. The oscilloscope display shows the input triangle wave and the resulting output square wave. In Figure 11–30, vertical cursor #1 was moved to measure  $V_{\rm UT}$  and #2 was moved to measure  $V_{\rm LT}$  on the triangle wave (Channel\_A). In this simulation, the value for  $V_{\rm UT}$  (on cursor #1) is 1.786V and  $V_{\rm LT}$  (on cursor #2) is 816mV. (*Note:*  $V_{\rm UT} \equiv V_{\rm T+}$  and  $V_{\rm LT} \equiv V_{\rm T-}$ .)

#### **MultiSIM Exercise:**

- (a) Load the file  $fig11\_30$  from the textbook companion website. Double-click the oscilloscope to expand its size, and then turn on the power switch. Drag vertical cursors #1 and #2 to measure  $V_{\rm UT}$  and  $V_{\rm LT}$  on the triangle wave and determine the hysteresis voltage.
- **(b)** Replace the 7414 with a 74132 and repeat step (a).

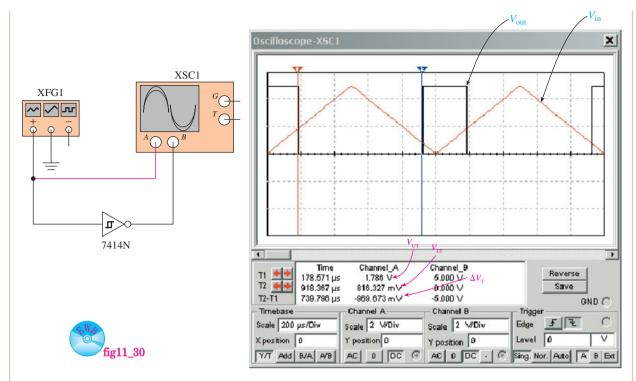

**Figure 11–30** Using MultiSIM $^{\otimes}$  to determine the switching thresholds of a 7414 Schmitt trigger.

#### EXAMPLE 11-8

Let's use the Schmitt trigger to convert a small-signal sine wave  $(E_s)$  into a square wave  $(V_{\text{out}})$ .

**Solution:** The diode is used to short the negative 4 V from  $E_s$  to ground to protect the Schmitt input, as shown in Figure 11–31(a). The 1-k $\Omega$ 

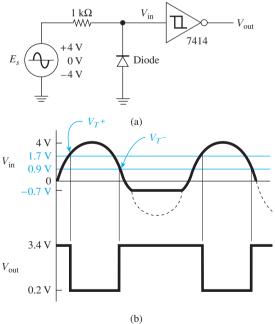

Figure 11-31

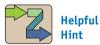

Notice that there will be a slight negative voltage of  $-0.7 \, \mathrm{V}$  at  $V_{\mathrm{in}}$  during the negative cycle.

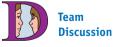

Why is the duty cycle of  $V_{\rm out}$  always going to be greater than 50%?

resistor will limit the current through the diode when it is conducting.  $[I_{\text{diode}} = (4 - 0.7 \text{ V})/1 \text{ k}\Omega = 3.3 \text{ mA}$ , which is well within the rating of most silicon diodes.]

Also, the HIGH-level input current to the Schmitt ( $I_{\rm IH}$ ) is only 40  $\mu$ A, causing a voltage drop of 40  $\mu$ A  $\times$  1 k $\Omega$  = 0.04 V when  $V_{\rm in}$  is HIGH. (We can assume that 0.04 V is negligible compared to +4.0 V.)

The input to the Schmitt will, therefore, be a half-wave signal with a 4.0-V peak. The output will be a square wave, as shown in Figure 11–31(b).

#### EXAMPLE 11-9

The  $V_{\rm in}$  waveform to the 74132 Schmitt trigger NAND gate in Figure 11–32 is given in Figure 11–33.

#### Figure 11-32

- (a) Sketch the  $V_{\text{out}}$  waveform. (The 74132 has the same voltage specifications as the 7414.)
- (b) Determine the duty cycle of the output waveform; the **duty cycle** is defined as

$$\frac{\text{time HIGH}}{\text{time HIGH} + \text{time LOW}} \times 100\%$$

#### Solution:

(a) The  $V_{\rm out}$  waveform is shown in Figure 11–33.

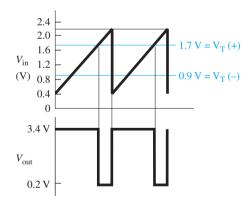

Figure 11-33

(b)  $V_{\rm out}$  stays HIGH while  $V_{\rm in}$  increases from 0.4 to 1.7 V, for a change of 1.3 V.  $V_{\rm out}$  stays LOW while  $V_{\rm in}$  increases from 1.7 to 2.2 V, for a change of 0.5 V. Because the input voltage increases linearly with respect to time, the change in  $V_{\rm in}$  is proportional to time duration, so

duty cycle = 
$$\frac{1.3 \text{ V}}{1.3 \text{ V} + 0.5 \text{ V}} \times 100\% = 72.2\%$$

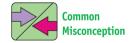

Students often fail to get the Schmitt output to switch in the lab, because they don't apply a largeenough input signal to cross both thresholds.

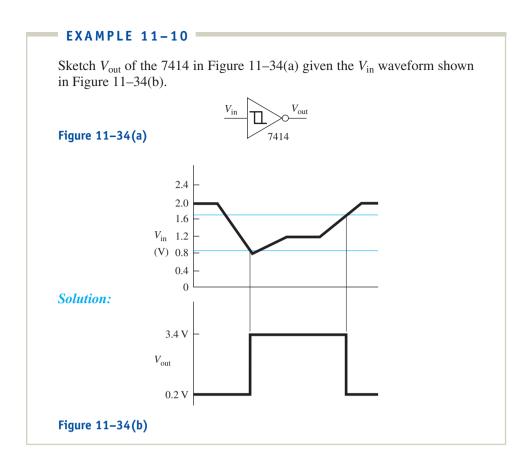

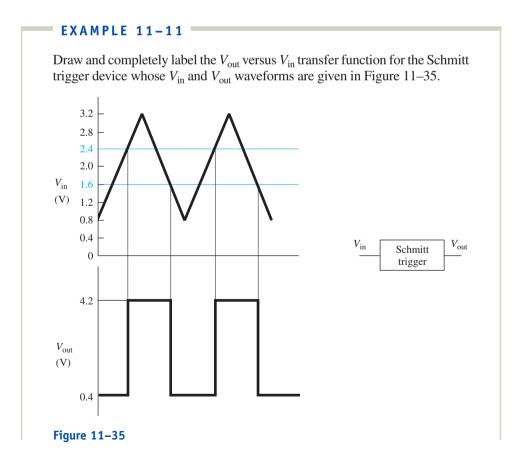

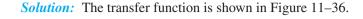

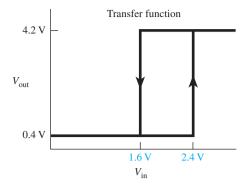

Figure 11-36

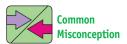

Students often draw this transfer function backward, thinking that it is an *inverting* Schmitt.

# **Review Questions**

**11–6.** In an automatic power-up Reset RC circuit, the voltage across the \_\_\_\_\_ (resistor, capacitor) provides the initial LOW to the  $\overline{R_D}$  inputs.

11–7. The input voltage to a Schmitt trigger IC has to cross two different switching points called the \_\_\_\_\_\_ and the \_\_\_\_\_. The voltage differential between these two switching points is called the \_\_\_\_\_.

**11–8.** A Schmitt trigger IC is capable of "cleaning up" a square wave that may have a small amount of noise on it. Briefly explain how it works.

**11–9.** The transfer function of a Schmitt trigger device graphically shows the relationship between the \_\_\_\_\_ and \_\_\_\_ voltages.

# 11-4 Switch Debouncing

Often, mechanical switches are used in the design of digital circuits. Unfortunately, however, most switches exhibit a phenomenon called **switch bounce**. Switch bounce is the action that occurs when a mechanical switch is opened or closed. For example, when the contacts of a switch are closed, the electrical and mechanical connection is first made, but due to a slight springing action of the contacts, they will bounce back open, then close, then open, then close, continuing repeatedly until they finally settle down in the closed position. This bouncing action will typically take place for as long as 50 ms.

A typical connection for a single-pole, single-throw (**SPST**) **switch** is shown in Figure 11–37. This is a poor design because, if we expect the toggle to operate only once when we close the switch, we will be out of luck because of switch bounce. Why do we say that? Let's look at the waveform at  $\overline{C_p}$  to see what actually happens when a switch is closed.

Figure 11–38 shows that  $\overline{C_p}$  will receive several LOW pulses each time the switch is closed instead of the single pulse that we expect. This is because as the switch is first closed, the contacts come together and then bounce apart several times before settling down together. (The 10-k $\Omega$  pull-up resistor in Figure 11–37 is necessary to hold the voltage level at  $\overline{C_p}$  up close to +5 V while the switch is open. If the pull-up resistor were not used, the voltage at  $\overline{C_p}$  with the switch open would be undetermined, but with the 10 k $\Omega$  [and realizing that the current into the  $\overline{C_p}$  terminal is negligible], the level at the  $\overline{C_p}$  terminal will be held at approximately +5 V while the switch is open.)

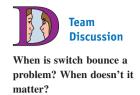

so narrow?

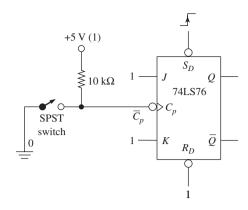

Figure 11–37 Switch used as a clock input to a toggle flip-flop.

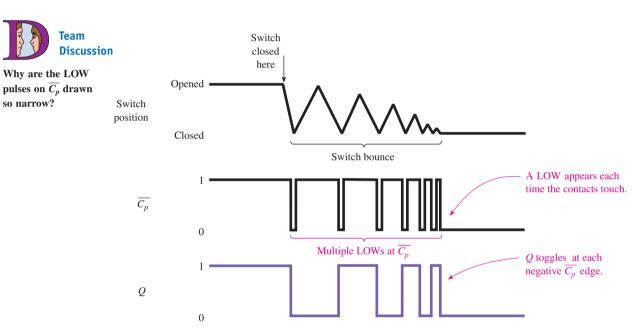

**Figure 11–38** Waveform at point  $\overline{C_p}$  for Figure 11–37 assuming Q starts HIGH.

There are several ways to eliminate the effects of switch bounce. If you need to debounce a single-pole, single-throw switch or push button, the Schmitt trigger scheme shown in Figure 11–39 can be used. With the switch open, the capacitor will be charged to +5 V (1), keeping  $V_{\text{out}} = 0$ . When the switch is closed, the capacitor will discharge rapidly to zero via the 100- $\Omega$  current-limiting resistor, making  $V_{\text{out}}$ equal to 1. Then, as the switch bounces, the capacitor will repeatedly try to charge slowly back up to a HIGH and then discharge rapidly to zero. The RC charging time constant (10 k $\Omega \times 0.47 \mu F$ ) is long enough that the capacitor will not get the chance to charge up high enough (above  $V_{T^+}$ ) before the switch bounces back to the closed position. This keeps  $V_{\text{out}}$  equal to 1.

When the switch is reopened, the capacitor is allowed to charge all the way up to +5 V. When it crosses  $V_{T^+}$ ,  $V_{\text{out}}$  will switch to 0, as shown in Figure 11–39. The result is that by closing the switch or push button once you will get only a single pulse at the output even though the switch is bouncing.

To debounce single-pole, double-throw switches, a different method is required, as illustrated in Figures 11-40 and 11-41. The single-pole, double-throw switch

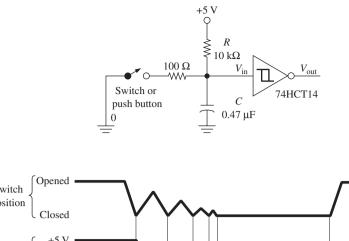

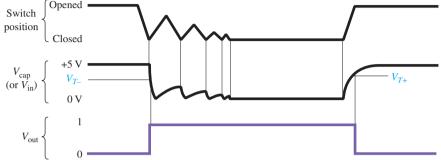

Figure 11–39 Schmitt method of debouncing a single-pole, single-throw switch.

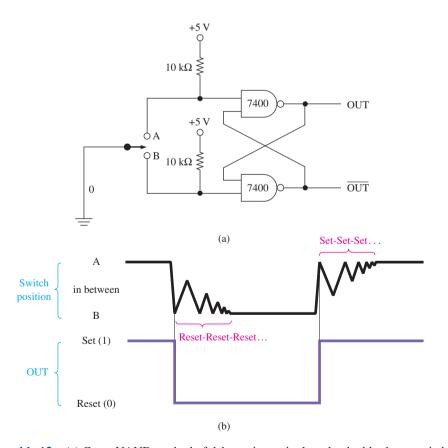

**Figure 11–40** (a) Cross-NAND method of debouncing a single-pole, double-throw switch and (b) waveforms for part (a).

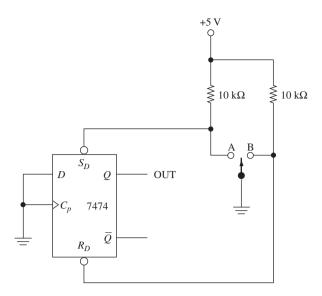

**Figure 11–41** D flip-flop method of debouncing a single-pole, double-throw switch.

shown in Figure 11–40(a) actually has three positions: (1) position A, (2) in between position A and position B while it is making its transition, and (3) position B. The cross-NAND debouncer works very similarly to the cross-NAND *S-R* flip-flop presented in Figure 10–2.

When the switch is in position A, OUT will be Set (1). When the switch is moved to position B, it bounces, causing OUT to Reset, Hold, Reset, Hold, Reset, Hold repeatedly until the switch stops bouncing and settles into position B. From the time the switch first touched position B until it is returned to position A, OUT will be Reset even though the switch is bouncing.

When the switch is returned to position A, it will bounce, causing OUT to be Set, Hold, Set, Hold, Set, Hold repeatedly until the switch stops bouncing. In this case, OUT will be Set and remain Set from the moment the switch first touched position A, even though the switch is bouncing.

Figure 11–41 shows another way to debounce a single-pole, double-throw switch using a 7474 D flip-flop. (Actually, any flip-flop with asynchronous  $\overline{S_D}$  and  $\overline{R_D}$  inputs can be used.)

The waveforms created from Figure 11–41 will look the same as those in Figure 11–40(b). As the switch is moved to position A but is still bouncing, the flip-flop will Set, Hold, Set, Hold, Set, Hold repeatedly until the switch settles into position A, keeping the flip-flop Set. When it is moved to position B, the flip-flop will Reset, Hold, Reset, Hold, and so on until it settles down, keeping the flip-flop Reset.

Figures 11–42(a) and (b) show the results of using a D flip-flop to debounce multiple LOWs on its asynchronous inputs. Assume that  $n\_sd$  and  $n\_rd$  are to be connected to a SPDT switch that makes multiple closures to a LOW before it settles down.

The simulation waveforms show that the first LOW closure on  $n\_sd$  sets the q output and as the signal continues to bounce, it has no effect on q because it is already Set. At the 6-  $\mu$ s mark,  $n\_sd$  is made HIGH and  $n\_rd$  is allowed to make multiple LOW closures. As you can see, only the first LOW is used to reset q and the subsequent LOWs are ignored because q is already Reset.

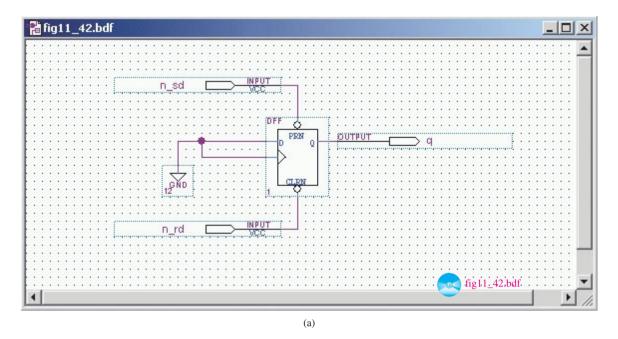

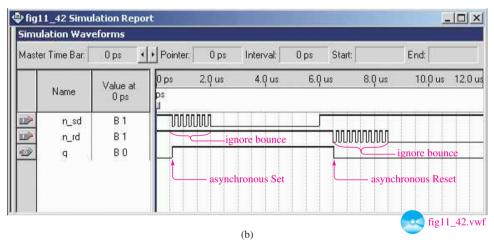

**Figure 11–42** Using a *D* flip-flop to debounce multiple LOWs on its asynchronous inputs: (a) circuit diagram; (b) waveform simulation.

# 11-5 Sizing Pull-Up Resistors

By the way, how do we know what size **pull-up resistors** to use in circuits like the one in Figure 11–41? Remember, the object of the pull-up resistor is to keep a terminal at a HIGH level when it would normally be at a **float** (not 1 or 0) level. In Figure 11–41, when the switch is *between* points A and B, current will flow down through the  $10-k\Omega$  resistor to  $\overline{S_D}$ .  $I_{\rm IH}$  for  $\overline{S_D}$  is 80  $\mu$ A. This causes a voltage drop of 80  $\mu$ A  $\times$  10 k $\Omega$  = 0.8 V, leaving 4.2 V at  $\overline{S_D}$ , which is well within the HIGH specifications of the 7474.

You may ask, Why not just make the pull-up resistor very small to minimize the voltage drop across it? Well, when the switch is in position A or B, we have a direct connection to ground. If the resistor is too small, we will have excessive current and high power consumption. However, a 10-k $\Omega$  or larger resistor would work just fine. So check the  $I_{\rm IH}$  and  $V_{\rm IH}$  values in a data book and keep within their ratings. Usually, a 10-k $\Omega$  pull-up resistor is a good size for most digital circuits.

When you have to provide a **pull-down resistor** (to keep a floating terminal LOW), a much smaller resistor is required because  $I_{\rm IL}$  is typically much higher than  $I_{\rm IH}$ . For example, if  $I_{\rm IL} = -1.6$  mA and a 100- $\Omega$  pull-down resistor is used, the voltage across the resistor is 0.160 V, which will be interpreted as a LOW. One concern of using a pull-down resistor is the high power dissipation of the resistor.

#### **EXAMPLE 11-12**

Determine the power dissipation of the 10-k $\Omega$  pull-up resistors used in Figure 11–40(a). Also, determine the HIGH-level voltage at the input to the NAND gates.

**Solution:** The specs for a 7400 NAND from a TTL data manual are

$$I_{\rm IL} = 1.6 \, \rm mA \, max.$$
  
 $I_{\rm IH} = 40 \, \mu \, \rm A \, max.$   
 $V_{\rm IL} = 0.8 \, \rm V \, max.$   
 $V_{\rm IH} = 2.0 \, \rm V \, min.$   
You can review these terms in Chapter 9.

When the switch is *between* positions A and B,  $I_{\rm IH}$  will flow from the +5 V, through the 10-k $\Omega$  resistor, into the NAND. The power dissipation is

$$P = I^{2} \times R$$

$$= (40 \,\mu\text{A})^{2} \times 10 \,\text{k}\Omega$$

$$= 16 \,\mu\text{W}$$

The high-level input voltage

$$V = V_{CC} - I_{IH} \times R$$
  
= 5 V - 40 \(\mu A\) \times 10 k\(\Omega\)  
= 4.6 V

The 4.6-V HIGH-level input voltage is above the 2.0-V  $V_{\rm IH}$  limit given in the specs, and 16  $\mu{\rm W}$  is negligible for most applications.

When the switch is moved to either A or B, the power dissipation in the resistor is

$$P = \frac{V^2}{R}$$
$$= \frac{5 V^2}{10 k\Omega}$$
$$= 2.5 \text{ mW}$$

The value of 2.5 mW is still negligible for most applications. If not, increase the size of the  $10\text{-}k\Omega$  pull-up resistor and recalculate for the HIGH-level input voltage and power dissipation. As long as you keep the HIGH-level input voltage above the specified limit of 2.0 V, the circuit will operate properly.

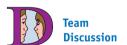

Sizing pull-up resistors for open-collector outputs requires that you also consider the size of the load resistor. For example, if the load is  $10~k\Omega$ , what happens if you use a  $10-k\Omega$  pull-up?

# 11-6 Practical Input and Output Considerations

Before designing and building the practical digital circuits in the next few chapters, let's study some circuit designs for interfacing to the inputs and outputs of integrated-circuit chips.

# A 5-V Power Supply

For now, we limit our discussion to the TTL family of ICs. From the data manual, we can see that TTL requires a constant supply voltage of 5.0 V  $\pm$  5%. Also, the total supply current requirement into the  $V_{CC}$  terminal ranges from 20 to 100 mA for most TTL ICs.

For the power supply, the 78XX series of IC **voltage regulators** is inexpensive and easy to use. To construct a regulated 5.0-V supply, we use the 7805 (the 05 designates 5 V; a 7808 would designate an 8.0-V supply). The 7805 is a three-terminal device (input, ground, output) capable of supplying  $5.0 \text{ V} \pm 0.2\%$  at 1000 mA. Figure 11–43 shows how a 7805 voltage regulator is used in conjunction with an ac-to-dc **rectifier** circuit.

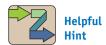

This is an inexpensive but very useful circuit for you to build for yourself. With the additional expense of a breadboard and a few ICs, you can test out several of the textbook circuits at home

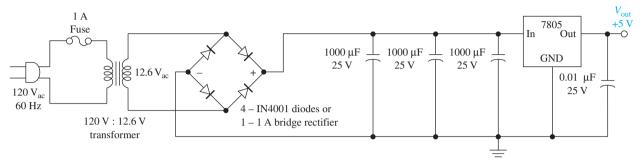

Figure 11–43 Complete 5-V, 1-A TTL power supply.

In Figure 11–43 the 12.6-V ac rms is rectified by the diodes (or a four-terminal bridge rectifier) into a full-wave dc of approximately 20 V. Any step-down transformer with a secondary voltage of 12 to 24 V will work. The  $3000 \,\mu\text{F}$  of capacitance is required to hold the dc level into the 7805 at a high, steady level. The 7805 will automatically decrease the 20-V dc input to a solid, **ripple**-free 5.0-V dc output.

The 0.01- $\mu F$  capacitor is recommended by TTL manufacturers for *decoupling* the power supply. Tantalum capacitors work best and should be mounted as close as possible to the  $V_{CC}$ -to-ground pins on every TTL IC used in your circuit. Their size should be between 0.01 and 0.1  $\mu F$ , with a voltage rating  $\geq 5$  V. The purpose of the capacitor is to eliminate the effects of voltage spikes created from the internal TTL switching and electrostatic noise generated on the power and ground lines.

The 7805 will get very hot when your circuit draws more than 0.5 A. In that case, it should be mounted on a heat sink to help dissipate the heat.

#### A 60-Hz Clock

Figure 11–44 shows a circuit design for a simple 60-Hz TTL-level (0 to 5 V) clock that can be powered from the same transformer used in Figure 11–43 and used to drive the clock inputs to our synchronous ICs. Our electric power industry supplies us with accurate 60-Hz ac voltages. It is a simple task to reduce the voltage to usable levels and still maintain a 60-Hz [60-pulse-per-second (pps)] signal.

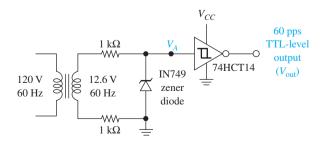

Figure 11–44 Accurate 60-Hz, TTL-level clock pulse generator.

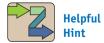

This circuit can be attached to the same transformer used in the power supply circuit. From analog electronics courses, you may remember that a zener diode will conduct normally in the forward-biased direction, and in the reverse-biased direction, it will start conducting when a voltage level equal to its *reverse* **zener breakdown** rating is reached (4.3 V for the IN749). Any zener diode rated  $\frac{1}{4}$  watt or greater with a voltage of 4 to 5 V will work.

The  $1-k\Omega$  resistors are required to limit the zener current to reasonable levels. Figure 11-45 shows the waveform that will appear at point A and  $V_{\rm out}$  of Figure 11-44. The zener breaks down at 4.3 V, which is high enough for a one-level input to the Schmitt trigger but not so high that it burns out the chip. The  $V_{\rm out}$  waveform will be an accurate 60-pulse-per-second, approximately 50% duty cycle square wave. As shown in Chapter 12, this frequency can easily be divided down to 1 pulse per second by using toggle flipflops. One pulse per second is handy because it is slow enough to see on visual displays (like LEDs) and accurate enough to use as a trigger pulse on a digital clock.

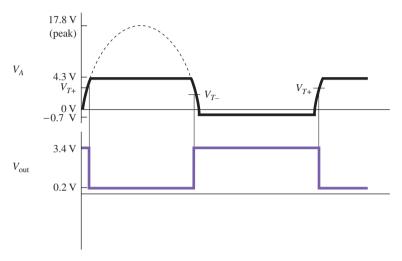

**Figure 11–45** Voltage waveform at point A and  $V_{\text{out}}$  of Figure 11–44.

## **Driving Light-Emitting Diodes**

Light-emitting diodes (LEDs) are good devices to visually display a HIGH (1) or LOW (0) digital state. A typical red LED will drop 1.7 V cathode to anode when forward biased (positive anode-to-cathode voltage) and will illuminate with 10 to 20 mA flowing through it. In the reverse-biased direction (zero or negative anode-to-cathode voltage), the LED will block current flow and not illuminate.

Because it takes 10 to 20 mA to illuminate an LED, we may have trouble driving it with a TTL output. From the TTL data manual, we can determine that most ICs can sink (0-level output) a lot more current than they can source (1-level output). Typically, the maximum sink current,  $I_{\rm OL}$ , is 16 mA, and the maximum source current,  $I_{\rm OH}$ , is only 0.4 mA. Therefore, we had better use a LOW level (0) to turn on our LED instead of a HIGH level.

Figure 11–46 shows how we can drive an LED from the output of a TTL circuit (a J-K flip-flop in this case). The J-K flip-flop is set up in the toggle mode so that Q will flip states once each second.

When Q is LOW (0 V), the LED is forward biased, and current will flow through the LED and resistor and sink into the Q output. The 330- $\Omega$  resistor is required to limit the series current to 10 mA [ $I=(5~{\rm V}-1.7~{\rm V})/330~\Omega=10~{\rm mA}$ ], and 10 mA into the LOW-level Q output will not burn out the flip-flop. If, however, we were trying to turn the LED on with a HIGH-level output, we would turn the LED around and connect the cathode to ground. But, 10 mA would exceed the limit of  $I_{\rm OH}$  on the 7476 and either burn it out or just not illuminate the LED.

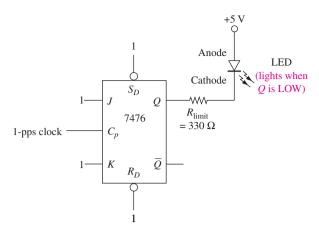

Figure 11–46 Driving an LED.

# Phototransistor Input to a Latching Alarm System

A **phototransistor** is made to turn off and on by shining light on its base region. It is encased in clear plastic and is turned on when light strikes its base region or if the base connection is forward biased with an external voltage. The resistance from collector to emitter for an OFF transistor is typically 1 to 10 M $\Omega$ . An ON transistor will range from 1000  $\Omega$  to as low as 10  $\Omega$  depending on the light intensity. If even more sensitivity is required, a CDS photocell could be used in place of the phototransistor.

The circuit of Figure 11–47 uses a phototransistor in an alarm system. The phototransistor could be placed in a doorway and positioned so that light is normally striking it. This will keep its resistance low and the voltage at point A low. When a person walks through the doorway, the light is interrupted, making the voltage at point A momentarily high. The 74HCT14 Schmitt inverters will react by outputting a LOW-to-HIGH pulse. This creates the clock trigger to the *D* flip-flop, which will latch HIGH, turning on the alarm. The alarm will remain on until the Reset pushbutton is pressed.

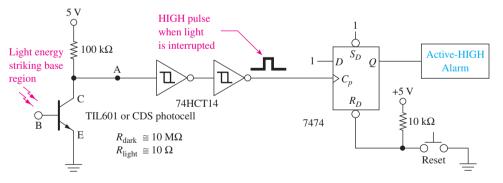

**Figure 11–47** Phototransistor used as an input to a latching alarm system.

# Using an Optocoupler for Level Shifting

An **optocoupler** (or optoisolator) is an IC with an LED and phototransistor encased in the same package. The phototransistor has a very high OFF resistance (dark) and a low ON resistance (light), which are controlled by the amount of light striking its base from the LED. The terms *optocoupler* and *optoisolator* come from the fact that the output side of the device is electrically *isolated* from the input side and can, therefore, be used to *couple* one circuit to another without being concerned about incompatible or harmful voltage levels.

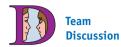

If we want the light to come on when Q is HIGH, could we connect the circuit to  $\overline{Q}$  instead?

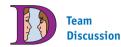

Search the IC manufacturers' Web sites for a flip-flop that could source 10 mA. (*Hint*: Try the 74112 in the following subfamilies: F, ALS, HCT, and ACT.)

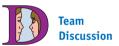

Could a toggle flip-flop be used in place of the *D* flip-flop? How would the operation change?

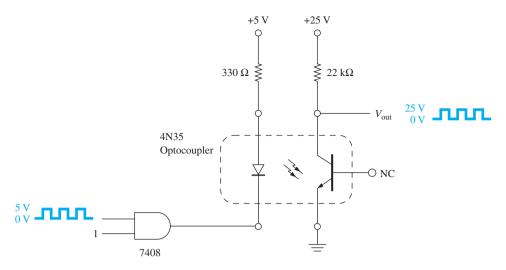

**Figure 11–48** An optocoupler provides isolation in a level-shifting application.

Figure 11–48 shows how an optocoupler can be used to transmit TTL-level data to another circuit having 25-V logic levels. The 7408 is used to sink current through the optocoupler's LED each time the input signal goes LOW. Each time the LED illuminates, the phototransistor will exhibit a low resistance, making  $V_{\rm out}$  LOW. Therefore, the output signal will be in phase with the input signal, but its HIGH/LOW levels will be approximately 25 V/0 V. Notice that the 25-V circuit is totally separate from the 5-V TTL circuit, providing complete isolation from the potentially damaging higher voltage.

# **Event Counting with an Optical Interrupter Switch**

A special form of the optocoupler is the **optical interrupter switch** shown in Figure 11–49. This device is constructed with an infrared emitting diode that shines light through a slotted opening in the plastic housing before striking the base of the phototransistor on the other side of the opening. The slot is placed between the LED and phototransistor to allow for an opaque (light blocking) object to be placed in the opening to interrupt the light transmission. To use the device, the LED is constantly forward biased from anode to cathode (A-to-K) with approximately 20 mA. This produces infrared light which shines across the slot and strikes the phototransistor's base, turning it ON, causing its collector to emitter (C-to-E) to act like a *short*. Then if an opaque object is placed in the slot, the light transmission is blocked and the transistor is turned OFF, acting like an *open* circuit from C-to-E.

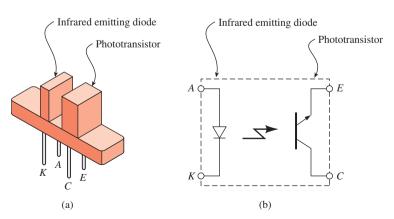

Figure 11–49 Optical interrupter switch: (a) physical representation and (b) schematic diagram.

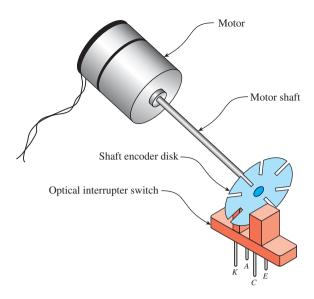

Figure 11–50 Using the optical interrupter switch to encode motor shaft position.

Figure 11-50 shows how the interrupter switch can be used to determine the shaft position of a motor. The **shaft encoder disk** has eight slots cut out of an opaque wheel. This corresponds to a displacement of  $45^{\circ}$  per slot.  $(360^{\circ}/8 = 45^{\circ})$ . During one revolution of the motor shaft, the light strikes the transistor and then is blocked eight times, turning the transistor ON and then OFF eight times.

If the transistor output is connected to a digital counter as shown in Figure 11–51 we could determine the motor shaft position or count the numbers of shaft revolutions per unit time and calculate rotations per minute (RPMs). (Digital counters are explained in Chapter 12.) The Schmitt trigger IC is used to ensure that any irregularities in the HIGH/LOW transistor output levels are converted to a suitable level of  $V_{\rm OH}/V_{\rm OL}$  provided by the Schmitt output before being input to the digital system counter.

The Fairchild H21A1 interrupter switch is used in this circuit. The LED current is set up at approximately 22 mA [ $I=(5~V-1.7~V)/150~\Omega=22~mA$ ]. When the encoder disk is blocking the light, the transistor is OFF, placing approximately 5 V at the input to the Schmitt inverter via the 3.3-k $\Omega$  pull-up resistor. In this state, the Schmitt inverter outputs a LOW to the digital system counter. As the shaft encoder disk turns to an open cutout, light strikes the transistor and shorts the C-to-E to ground, which inputs a LOW to the Schmitt. In this state, the Schmitt inverter outputs a HIGH

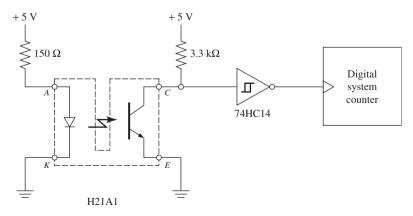

**Figure 11–51** Connecting the optical interrupter switch in a digital system to count events.

to the digital system counter. This LOW to HIGH transition caused the count to increment by 1. When the count increments to 8, the digital system knows that one revolution has been completed.

## A Power MOSFET Used to Drive a Relay and AC Motor

The output drive capability of digital logic severely limits the size of the load that can be connected. An LS-TTL buffer such as the 74LS244 can sink up to 24 mA, and the BiCMOS 74ABT244 can sink up to 64 mA. But, this is still far below the current requirements of some loads. A common way to boost the current capability is to use a *power MOSFET*, which is particularly well suited for these applications. This is a transistor specifically designed to have a very high input impedance to limit current draw into its gate and also be capable of passing a high current through its drain to source. (See Section 9–5 to review MOSFET operation.)

Figure 11–52 shows a circuit that could be used to drive a  $\frac{1}{3}$ -hp ac motor from a digital logic circuit. Because the starting current of a motor can be extremely high, we will use a relay with a 24-V dc coil and a 50-A contact rating. A relay of this size may require as much as 200 mA to energize the coil to pull in the contacts. A MOSFET such as the IRF130 can pass up to 12 A through its drain to source, so it can easily handle this relay coil requirement.

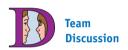

The relay and the optocoupler are common means used to interface digital logic to the outside world. List several devices that might be driven from a digital or microprocessor circuit.

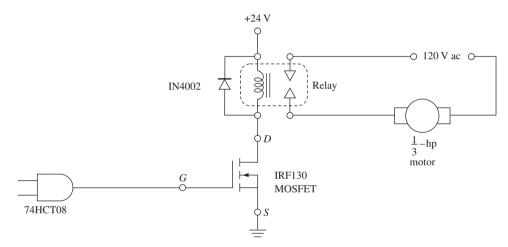

Figure 11–52 Using a power MOSFET to interface digital logic to high-power ac circuitry.

When the 74HCT08 outputs a HIGH (5 V) to the gate of the MOSFET, the drain to source becomes a short (  $\approx 0.2~\Omega$ ). This allows current to flow through the relay coil, creating the magnetic flux required to pull in the contacts. The motor will start. The 1N4002 diode provides arc protection across the coil when it is deenergized. (See Section 2–6 for a review of relays.)

## Level Detecting with an Analog Comparator

Analog comparators such as the LM339 are commonly used to interface to digital circuitry. A comparison of the two analog voltages at the comparator's input are used to determine the device's output logic level (1 or 0). If the analog voltage at the (+) input is greater than the voltage at the (-) input, then the output is a logic 1. Otherwise, the output is a logic 0. The output of the LM339 acts like an open-collector gate, so a pull-up resistor is required to make the output HIGH.

The circuit in Figure 11–53 is used to detect when the temperature of a furnace exceeds 100°C. The LM35 is a temperature sensor used to monitor the furnace temperature. It outputs 10 mV for each degree Celsius. (For example, if it is 20°C, it will output 200 mV.)

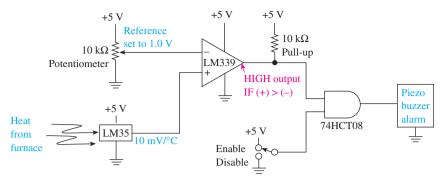

Figure 11–53 Using an LM339 analog comparator to interface to digital logic.

This circuit is set up to sound an alarm when the temperature exceeds 100°C. The 10-k potentiometer can be set at any value as a reference for comparison. In this case, we want to set it at 1.00 V. When the temperature exceeds 100°C, the (+) input becomes greater than the (-) and the LM339 outputs a HIGH. This HIGH will find its way to the buzzer as long as the Enable switch is in the UP position. Piezo alarm buzzers are noted for their very small current draw and can easily be driven by the digital logic gate.

Many other types of sensors could be monitored by the comparator instead of the temperature sensor. Sensors that output levels in the 0- to 5-V range are available for monitoring such quantities as pressure, velocity, light intensity, and displacement. The reference level set by the potentiometer allows you to select exactly what level triggers the alarm.

## Using a Hall-Effect Switch as a Digital Input

Hall-effect sensors and switches are becoming very popular in automotive and consumer electronics. The basic Hall sensor consists of a small sheet of semiconductor material with an external bias current flowing through it. The Hall effect is based on the fact that a small voltage is output when south magnetic flux lines, perpendicular to the Hall bias current, are brought into close proximity of this material. This phenomenon was discovered in 1879 by the scientist E. F. Hall. Figure 11–54 shows the internal

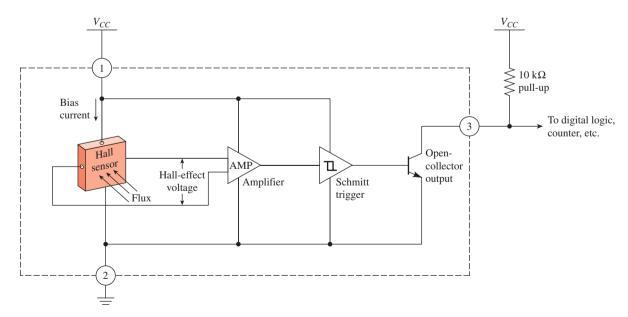

Figure 11–54 Internal circuitry of a Hall-effect switch IC.

circuitry of a typical Hall-effect switch. The voltage that is produced in the Hall-effect sensor is amplified and sent to a Schmitt trigger device to produce sharp switching points and introduce hysteresis. The output of the Schmitt trigger drives the base of an NPN transistor which is set up with an open-collector output. This open-collector output requires a pull-up resistor (typically  $10\,\mathrm{k}\Omega$ ) to produce the HIGH/LOW levels required for TTL digital logic or counter circuits.

The Hall-effect switch is usually packaged as a three-terminal device as shown in Figure 11–55. This illustration shows the south pole of a permanent magnet being brought close to the sensor to trigger it. Its inherent hysteresis ensures that the switch state will not change until the magnet is moved back a predetermined distance from the sensor. A popular line of Hall-effect switches is the 3121 series manufactured by Allegro MicroSystems, Inc. They can run on 4.5 to 24 V and, when triggered, their open-collector output can sink up to 25 mA. A pull-up resistor is required to hold the output HIGH when it is not triggered.

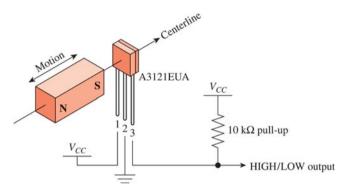

**Figure 11–55** The flux lines from a south magnet triggering a Hall-effect switch IC.

Figure 11–56 shows how a Hall-effect sensor can be used to monitor rotation of a motor. In this case, because there are three south magnets, one revolution will be indicated after three pulses are received by the digital circuit connected to the sensor's output. More sophisticated rotary activators are available employing ring magnets having up to 20 pole-pairs in a 1-in. diameter ring.

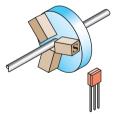

**Figure 11–56** A magnetic rotor triggering a Hall-effect switch IC.

## Micro-Electro-Mechanical Systems (MEMS)

**Micro-Electro-Mechanical Systems** are transducers that convert either physical movement into an electrical signal (called a *microsensor*) or visa-versa (called a *microactuator*). A nano-fabrication process called "micromachining" is used to etch away microscopic channels in a silicon substrate to form these sensors and actuators. They

can also be formed by a deposition process where the silicon structure is grown by depositing material in layers until the complete actuator or sensor is formed. In either case, this fabrication manipulates matter at the atomic or molecular level. The result is a silicon structure measured in micrometers (microns) with actual moving elements electrically connected to the outside world.

One common form of a *micro-sensor* is the *accelerometer* used in automobiles for air-bag deployment upon impact. Accelerometers are also used for sensing orientation of consumer electronic devices like digital cameras and cell phones to realign the viewing position of their screen. Another MEMS sensor is the *gyroscope*, which can detect automobile instability to trigger dynamic stability control. MEMS sensors also have several uses in medicine, such as the *pressure sensors* used to monitor blood pressure and flow rate.

One of the most common fabrication techniques for nano-fabricating an accelerometer is to cut and undercut channels to form the two plates of a variable capacitor. Each end of the floating silicon channel is anchored to a stationary location on the substrate. As the accelerometer is tipped or jolted, the floating channel is momentarily repositioned, causing a change in the capacitance, which indicates movement. The change in capacitance is linear relative to the force of the earth's gravity (g). The variable capacitance is then connected to signal conditioning circuitry, which outputs a voltage proportional to the g-force produced by the movement or tilt. Accelerometers can also be constructed based on a varying piezo-electric charge or a Hall-effect voltage.

MEMS *micro-actuators* are transducers that convert an applied electrical signal into mechanical movement. Common techniques used to produce movement of the nano-structure employ electromagnetism or piezo-electric charge. The most common actuators are motors, valves, optical switches, and pumps. MEMS actuators are often used in medical applications for flow control, and MEMS micro-nozzles direct the ink pattern in inkjet printers.

The newest MEMS are integrating microelectronics on the same substrate with the microsensors and micro-actuators to form complete systems with FPGA and microcontroller programmability all in one. Complete specifications and data sheets of MEMS technology can be found by performing an Internet search on *MEMS manufacturers*.

# Connecting Multiple I/O to a CPLD or FPGA

Figure 11–57 shows how multiple inputs and outputs can be connected to a CPLD or FPGA. A single-pole, single-throw (SPST) dual-in-line package (DIP) switch is used to input HIGH/LOW levels into the device. With all eight switches open, the pull-up resistors provide all HIGH levels to the inputs (In<sub>0</sub> through In<sub>7</sub>). When any switch is closed, a LOW will appear on that input. Debounced clock inputs are provided at Clk<sub>0</sub> and Clk<sub>1</sub> by the cross-NAND *S-R* flip flop connections shown. When either SPDT switch (or SPDT push-button) goes from its down position to its up position, the level on Clk changes from LOW to HIGH. This level change on Clk makes only one transition even as the switch bounces. This single transition is very important if the clock input is connected to logic that counts each time the switch is moved from LOW to HIGH because including the bounces would give an inaccurate count result.

The LEDs shown in Figure 11–57 are connected as active-HIGH logic indicators. Unlike most 7400-series ICs, CPLDs and FPGAs are capable of sinking and sourcing far more than the 10 mA required to illuminate an LED. Outputting a HIGH at any output (Out<sub>0</sub> through Out<sub>7</sub>) will source current through the corresponding LED and 330- $\Omega$  limiting resistor, turning that LED ON. (The display can be made active-LOW by reversing the LEDs and changing the ground connection to  $V_{CC}$ .)

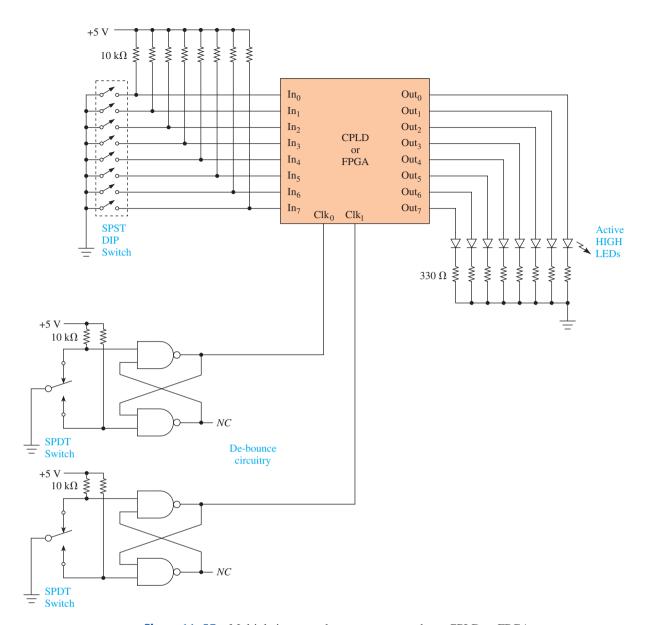

Figure 11–57 Multiple inputs and outputs connected to a CPLD or FPGA.

# **Review Questions**

- **11–10.** What is the cause of switch bounce, and why is it harmful in digital circuits?
- **11–11.** What size resistor is better suited for a pull-up resistor,  $10 \, k\Omega$  or  $100 \, \Omega$ ?
- **11–12.** What 78XX series IC voltage regulator could be used to build an inexpensive 12-V power supply?
- **11–13.** The zener diode serves two purposes in the pulse generator design in Figure 11–44. What are those purposes?

- **11–14.** Why are LEDs usually connected as active-LOW indicator lights instead of active HIGH?
- **11–15.** Is the phototransistor alarm in Figure 11–47 better suited for a home burglar alarm or as an alarm to announce when a customer has entered a store? Why?
- **11–16.** How would the operation of the alarm in Figure 11–47 change if only one Schmitt inverter was used instead of two?
- 11–17. Why is an optocoupler sometimes referred to as an optoisolator?
- **11–18.** In Figure 11–52, why can't you drive the relay directly with 74HCT08 instead of using the MOSFET?

# Summary I

In this chapter, we have learned the following:

- 1. Unpredictable results on IC logic can occur if strict timing requirements are not met.
- **2.** A setup time is required to ensure that the input data to a logic circuit is present some definite time before the active clock edge.
- **3.** A hold time is required to ensure that the input data to a logic circuit is held for some definite time after the active clock edge.
- **4.** The propagation delay is the length of time it takes for the output of a logic circuit to respond to an input stimulus.
- **5.** Delay gates are available to purposely introduce time delays when required.
- **6.** The charging voltage on a capacitor in a series *RC* circuit can be used to create a short delay for a power-up reset.
- **7.** The two key features of Schmitt trigger ICs are that they output extremely sharp edges and that they have two distinct input threshold voltages. The difference between the threshold voltages is called the hysteresis voltage.
- **8.** Mechanical switches exhibit a phenomenon called switch bounce, which can cause problems in most kinds of logic circuits.
- **9.** Pull-up resistors are required to make a normally floating input act like a HIGH. Pull-down resistors are required to make a normally floating input act like a LOW.
- **10.** A practical, inexpensive 5-V power supply can be made with just a transformer, four diodes, some capacitors, and a voltage regulator.
- **11.** A 60-pulse-per-second clock oscillator can be made using the power supply's transformer and a few additional components.
- 12. The resistance from collector to emitter of a phototransistor changes from approximately  $10\,\mathrm{M}\Omega$  down to approximately  $1000\,\Omega$  when light shines on its base region.
- **13.** An optocoupler provides electrical isolation from one part of a circuit to another.

SUMMARY 525

**14.** Power MOSFETs are commonly used to increase the output drive capability of IC logic from less than 100 mA to more than 1 A.

# Glossary

- **Active Clock Edge:** A clock edge is the point in time where the waveform is changing from HIGH to LOW (negative edge) or LOW to HIGH (positive edge). The *active* clock edge is the edge (either positive or negative) used to trigger a synchronous device to accept input digital states.
- **AC Waveforms:** Test waveforms that are supplied by IC manufacturers for design engineers to determine timing sequence and measurement points for such quantities as setup, hold, and propagation delay times.
- **Automatic Reset:** A scheme used to automatically Set or Reset all storage ICs (usually flip-flops) to a Set or Reset condition when power is first applied to them so that their starting condition can always be determined.
- **Duty Cycle:** The ratio of the length of time a periodic wave is HIGH versus the total period of the wave.
- **Float:** A condition in which an input or output line in a circuit is neither HIGH nor LOW because it is not directly connected to a high or low voltage level.
- **Hold Time:** The length of time *after* the active clock edge that the input data to be recognized (usually *J* and *K*) must be held stable to ensure recognition.
- **Hysteresis:** In digital Schmitt trigger ICs, hysteresis is the difference in voltage between the positive-going switching threshold and the negative-going switching threshold at the input.
- **Jitter:** A term used in digital electronics to describe a waveform that has some degree of electrical noise on it, causing it to rise and fall slightly between and during level transitions.
- **Micro-Electro-Mechanical Systems (MEMS):** Transducers that convert either physical movement into an electrical signal (called a micro-sensor) or visaversa (called a micro-actuator).
- **Metastable:** A logic-level transition that becomes neither HIGH nor LOW followed by a valid but undetermined state. It occurs briefly on the output of sequential logic circuits like flip-flops when certain input timing specifications are not met.
- **Optical Interrupter switch:** A type of optocoupler that allows the designer to externally interrupt the LED light from striking the phototransistor.
- **Optocoupler:** A device having an LED and a phototransistor encased in the same package. Illuminating the LED turns the transistor on, providing optical coupling and isolation between two circuits.
- **Phototransistor:** An optically sensitive transistor that is turned on when light strikes its base region.
- **Positive Feedback:** A technique employed by Schmitt triggers that involves taking a small sample of the output of a circuit and feeding it back into the input of the same circuit to increase its switching speed and introduce hysteresis.
- **Power-Up:** The term used to describe the initial events or states that occur when power is first applied to an IC or digital system.
- **Propagation Delay:** The length of time that it takes for an input level change to pass through an IC and appear as a level change at the output.

- **Pull-Down Resistor:** A resistor with one end connected to a LOW voltage level and the other end connected to an input or output line so that when that line is in the float condition (not HIGH or LOW), the voltage level on that line will, instead, be pulled down to a LOW state.
- **Pull-Up Resistor:** A resistor with one end connected to a HIGH voltage level and the other end connected to an input or output line so that when that line is in a float condition (not HIGH or LOW), the voltage level on that line will, instead, be pulled up to a HIGH state.
- **Race Condition:** The condition that occurs when a digital input level (1 or 0) is changing states at the same time as the active clock edge of a synchronous device, making the input level at that time undetermined.
- **RC** Circuit: A simple series circuit consisting of a resistor and a capacitor used to provide time delay.
- **Rectifier:** An electronic device used to convert an ac voltage into a dc voltage.
- **Ripple:** A small fluctuation in the output voltage of a power supply that is the result of poor filtering and regulation.
- **Schmitt Trigger:** A circuit used in digital electronics to provide ultrafast level transitions and introduce hysteresis for improving jittery or slowly rising waveforms.
- **Setup Time:** The length of time *before* the active clock edge that the input data to be recognized (usually *J* and *K*) must be held stable to ensure recognition.
- **Shaft Encoder Disk:** A slotted disk mounted on the shaft of a motor. It is used in conjunction with an optical interrupter switch to determine shaft position.
- **SPDT:** The abbreviation for single pole, double throw. A SPDT switch switches a single line to one of two possible output lines.
- **SPST Switch:** The abbreviation for single pole, single throw. A SPST switch is used to make or break contact in a single electrical line.
- **Switch Bounce:** An undesirable characteristic of most switches when they physically make and break contact several times (bounce) each time they are opened or closed.
- **Threshold:** The exact voltage level at the input to a digital IC that causes it to switch states. In Schmitt trigger ICs, there are two different threshold levels: the positive-going threshold (LOW to HIGH), and the negative-going threshold (HIGH to LOW).
- **Transfer Function:** A plot of  $V_{\text{out}}$  versus  $V_{\text{in}}$  that is used to graphically determine the operating specifications of a Schmitt trigger.
- **Voltage Regulator:** An electronic device or circuit that is used to adjust and control a voltage to remain at a constant level.
- **Zener Breakdown:** The voltage across the terminals of a zener diode when it is conducting current in the reverse-biased direction.

#### Problems

#### Section 11-1

**11–1.** Sketch the Q output waveform for a 74LS76 given the input waveforms shown in Figure P11–1 [use  $t_s(L) = 20 \text{ ns}$ ,  $t_s(H) = 20 \text{ ns}$ ,  $t_h(L) = 0 \text{ ns}$ ,  $t_h(H) = 0 \text{ ns}$ ,  $t_{PLH} = 0 \text{ ns}$ ,  $t_{PHL} = 0 \text{ ns}$ ].

PROBLEMS 527

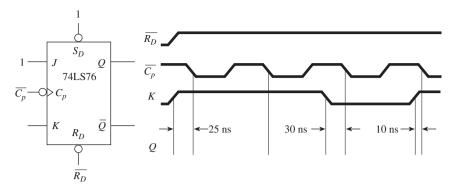

Figure P11-1

11–2. Repeat Problem 11–1 for the waveforms shown in Figure P11–2.

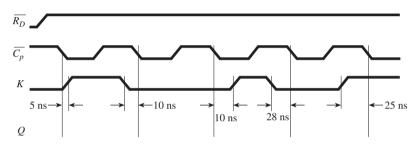

Figure P11-2

**11–3.** Using actual specifications for a 74LS76, label the propagation delay times on the waveforms shown in Figure P11–3.

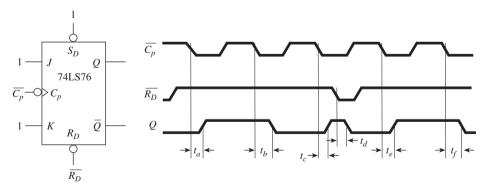

Figure P11-3

**11–4.** Repeat Problem 11–3 for the waveforms shown in Figure P11–4. Use specifications for a 74109 in the toggle mode  $(J = 1, \overline{K} = 0)$ .

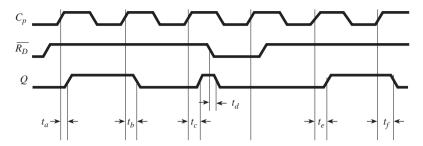

Figure P11-4

- **11–5.** Describe the problem that may arise when using the 7432 OR gate to delay the clock signal into the flip-flop circuit of Figure 11–14.
- C 11–6. Sketch the output at  $\overline{C_{pD}}$  and Q for the flip-flop circuit shown in Figure P11–6. (Ignore propagation delays in the 74LS76.)

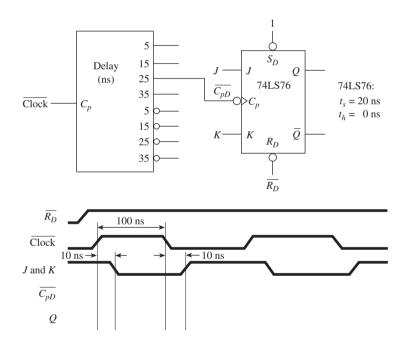

Figure P11-6

- C 11–7. Redraw the waveforms given in Problem 11–6 if the 35-ns delay tap is used instead of the 25-ns tap.
- C 11–8. (a) Sketch the output at  $D_D$  and Q for the flip-flop circuit shown in Figure P11–8. (Ignore propagation delays in the 7474.) (b) Connect  $D_D$  to the 30-ns tap, and repeat part (a). See Figure P11–8.

PROBLEMS 529

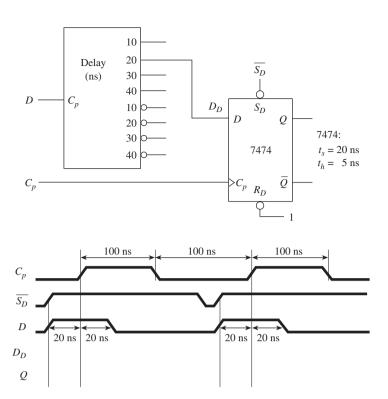

Figure P11-8

#### Sections 11-2 and 11-3

**11–9.** One particular Schmitt trigger inverter has a positive-going threshold of 1.9 V and a negative-going threshold of 0.7 V. Its  $V_{\rm OH}$  (typical) is 3.6 V and  $V_{\rm OL}$  (typical) is 0.2 V. Sketch the transfer function ( $V_{\rm out}$  versus  $V_{\rm in}$ ) for this Schmitt trigger.

**11–10.** If the input waveform  $(V_{\rm in})$  shown in Figure P11–10 is fed into the Schmitt trigger described in Problem 11–9, sketch its output waveform  $(V_{\rm out})$ .

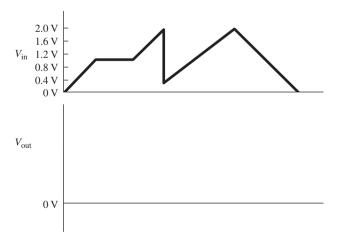

Figure P11-10

**11–11.** If the waveform shown in Figure P11–11 is fed into a 7414 Schmitt trigger inverter, sketch  $V_{\rm out}$  and determine the duty cycle of  $V_{\rm out}$ .

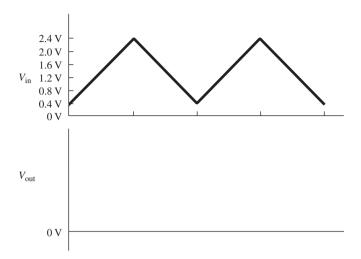

Figure P11-11

**11–12.** If the  $V_{\rm in}$  and  $V_{\rm out}$  waveforms shown in Figure P11–12 are observed on a Schmitt trigger device, determine its characteristics and sketch the transfer function ( $V_{\rm out}$  versus  $V_{\rm in}$ ).

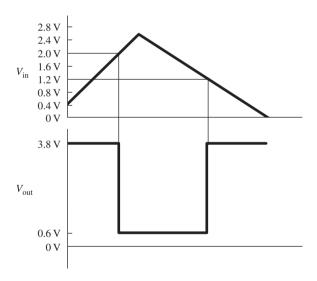

Figure P11-12

## Section 11-4

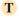

**11–13.** The Q output of the 74LS76 in Figure 11–37 is used to drive an LED. Sometimes when the switch is closed, the LED toggles to its opposite state, but sometimes it does not. Discuss the probable cause and a solution to the problem.

PROBLEMS 531

#### Section 11-5

**D** 11–14. Occasionally, instead of using a pull-up resistor, a pull-down resistor is required because a floating connection must be held LOW, as shown in Figure P11–14. Why can't a  $10-k\Omega$  resistor be used for this purpose? Could a  $100-\Omega$  resistor be used? How would the use of a 74HCT74 improve the situation?

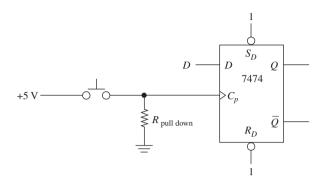

Figure P11-14

## Section 11-6

- **11–15.** A problem arises in a digital system that you have designed. Using a multimeter, you find that none of your ICs is receiving 5-V  $V_{CC}$  power. Your 5-V power supply is the one given in Figure 11–43. Outline a procedure that you would follow to troubleshoot your power supply.
- **D 11–16.** Design a 60-pulse-per-second TTL-level pulse generator similar to that in Figure 11–44 using an optocoupler instead of the zener diode.
  - **11–17.** In Figure 11–47, assume that the phototransistor has an ON resistance of  $1 \text{ k}\Omega$  and an OFF resistance of  $1 \text{ M}\Omega$ . Determine the voltage at point A when the light is striking, and then not striking, the phototransistor.
- **CT** 11–18. You are asked to troubleshoot the alarm circuit in Figure 11–47, which is not working. You find that the voltage at  $C_p$  is stuck at 0.2 V for both light and dark conditions. The voltage at point A is also stuck at approximately 1.0 V. You then take the inverters out of the circuit, test them, and determine that they are working. While the inverters are out, you notice that the voltage at point A jumped up to 4.8 V. When you shine a light on the phototransistor, it drops to 0.2 V! Looking further, you notice that a 7414 was substituted for the 74HCT14. What is the problem?
- **D 11–19.** A good choice for an alarm in Figure 11–47 is a 5-V piezo buzzer. The problem is that it takes approximately 10 mA to operate the buzzer and the 7474 can only source 0.4 mA. Any ideas?
  - **11–20.** Assume that the ON and OFF resistances of the phototransistor in a 4N35 optocoupler are 1-k $\Omega$  ON, 1-M $\Omega$  OFF. Determine the actual values of  $V_{\rm out}$  in Figure 11–48.
  - **11–21.** If the relay used in Figure 11–52 has a coil resistance of 100  $\Omega$ , determine the coil current when the MOSFET is ON. (Assume that  $R_{\rm DS(ON)}=0.2~\Omega$ .)

# Schematic Interpretation Problems

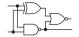

See Appendix G for the schematic diagrams.

- S 11–22. Find the section of the watchdog timer schematic that shows U14:A, U15:A, and U14:B. Assume that pins 2 and 13 of U15:A are both HIGH and that U14:A is initially reset. Apply a positive pulse on the line labeled WATCHDOG\_SEL.
  - (a) Discuss the possible setup time problems that may occur with U14:B.
  - (b) Discuss how the situation changes if pin 1 of U15:A is already HIGH and the positive pulse comes in on pin 2 instead.
- **S D 11–23.** On a separate piece of paper, draw the circuit connections to add a bank of eight LEDs with current-limiting resistors to the octal *D* flip-flop, U5, in the 4096/4196 schematic.
- S C D 11–24. On a separate piece of paper draw the connections to input the following values to port PA of the 68HC11 microcontroller in the HC11D0 master board schematic.
  - (a) Monitor light/no light conditions by using a light-sensitive phototransistor connected to PA1.
  - **(b)** Interface the 0-V/15-V (LOW/HIGH) levels from a 4050B CMOS buffer to PA3 via an optocoupler.
- **S** C 11–25. S2 in grid location B-1 in the HC11D0 schematic is a set of seven 10-k $\Omega$  pull-up resistors contained in a single DIP. They all have a common connection to  $V_{CC}$ , as shown. Explain their purpose as they relate to the U12 DIP-switch package and the MODA, MODB inputs to the 68HC11 microcontroller.
- **S D** 11–26. On a separate piece of paper, add the circuitry to provide +5 V on sheet 2 of the 4096/4196 schematic. (Tap off of the +UNREG signal provided.)

# MultiSIM® Exercises

- **E11–1.** Load the circuit file for **Section 11–3a**. The subcircuit labeled "Schmitt1" is a Schmitt trigger device similar to Figure 11–29 with unknown characteristics. Varying the potentiometer R will increase and decrease  $V_{\rm in}$  so that you can determine the switching points Vt+ and Vt-. Determine the switching thresholds so that you can sketch and label the voltage levels on a transfer function similar to Figure 11–28.
- **E11–2.** Load the circuit file for **Section 11–3b**. The subcircuit labeled "Schmitt1" is a Schmitt trigger device similar to Example 11–11 with unknown characteristics. The Function Generator is used to provide a varying  $V_{\rm in}$  as the oscilloscope monitors  $V_{\rm in}$  and  $V_{\rm out}$ .
- (a) From the expanded oscilloscope display, determine Vt+, Vt-, Voh, and Vol, and sketch a transfer function.
- (b) Press the B/A button in the Time Base Section to display ChB versus ChA. This is the transfer function. Does it match the results from part (a)?
- **E11–3.** Load the circuit file for **Section 11–3c**. The subcircuit labeled "Schmitt1" is a Schmitt trigger device similar to Example 11–11 with unknown characteristics.

SWA O

MULTISIM® EXERCISES 533

- (a) Connect a varying voltage into  $V_{\rm in}$  and measure  $V_{\rm in}/V_{\rm out}$  so that you can sketch a transfer function for the device. What are Vt+, Vt-, Voh, and Vol?
- (b) Replace the varying voltage source with a triangle wave from a function generator. Use an oscilloscope to display the  $V_{\rm in}$ ,  $V_{\rm out}$  waveforms and transfer function. Do the values match? Show your instructor.

## FPGA Problems

- 11–1. Review the methods presented in Example 11–7 for measuring the propagation delays of an FPGA. Repeat this procedure for a *JKFF* feeding an *OR2* gate. Develop simulation waveforms similar to those in the example to exercise the logic (be sure that in the simulator settings options you leave the mode as the default value *timing* because setting mode as *functional* strips away the propagation delays). Measure the following values:
  - (a)  $t_{PHL}$ (cp-to-q)
  - **(b)**  $t_{PLH}(n\_sd-to-q)$
  - (c)  $t_{PLH}(d-to-x)$
- C 11–2. Repeat problem C11–1 for the LPM\_FF presented in Example 10–21. Measure the following values:
  - (a)  $t_{PHL}$ (cp-to-q[4])
  - **(b)**  $t_{PLH}(aload-to-q[4])$
  - (c)  $t_{PLH}$ (aclear-to-q[4])

# **Answers to Review Questions**

- 11-1. False
- 11-2. False
- 11–3. It means that the input levels don't have to be held beyond the active clock edge.
- 11–4. Propagation delay, output
- **11–5.** To enable proper setup and hold times
- 11-6. Capacitor
- **11–7.** Positive-going threshold, negative-going threshold, hysteresis
- 11–8. The switching threshold on a positive-going input signal is at a higher level than the switching threshold on a negative-going input signal.

- This is called hysteresis. The output is steady as long as the input noise does not exceed the hysteresis voltage.
- 11-9. Input, output
- **11–10.** It is caused by the springing action of the contacts, and it can cause false triggering of a digital circuit.
- **11–11.**  $10 \text{ k}\Omega$
- **11–12.** 7812
- **11–13.** It cuts off the negative cycle of the sine wave and limits the positive cycle to 4.3 V.
- **11–14.** Because the ICs to which they are connected can sink more current than they can source

- 11–15. Home alarm, because the alarm is latched in the ON state until the flip-flop is manually reset
- **11–16.** The clock signal would be normally HIGH and drop LOW when interrupted, and the
- flip-flop would latch when the signal returned HIGH.
- **11–17.** The output side is electrically isolated from the input side.
- **11–18.** The current capability of the output is too low to trigger the relay.

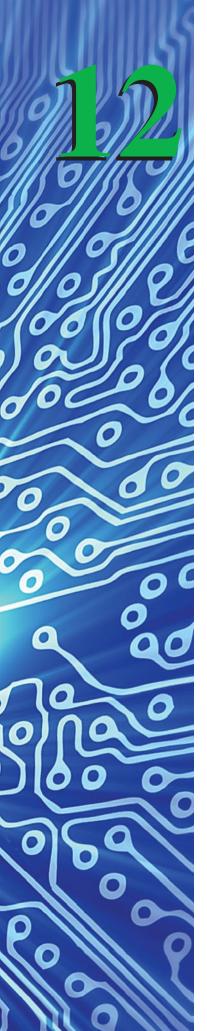

# Counter Circuits and VHDL State Machines

## **OUTLINE**

| <b>12–1</b> Analysis of Sequential Circui | ential Circuits | quentiai Circu | 1 260 | ΟI | ysis. | Anaiy | <b>4</b> -1 | L |
|-------------------------------------------|-----------------|----------------|-------|----|-------|-------|-------------|---|
|-------------------------------------------|-----------------|----------------|-------|----|-------|-------|-------------|---|

- 12–2 Ripple Counters: JK FFs and VHDL Description
- **12–3** Design of Divide-by-*N* Counters
- **12–4** Ripple Counter ICs
- 12–5 System Design Applications
- **12–6** Seven-Segment LED Display Decoders: The 7447 IC and VHDL Description
- 12–7 Synchronous Counters
- 12–8 Synchronous Up/Down-Counter ICs
- 12–9 Applications of Synchronous Counter ICs
- **12–10** VHDL and LPM Counters
- **12–11** Implementing State Machines in VHDL

## **OBJECTIVES**

Upon completion of this chapter, you should be able to:

- Use timing diagrams for the analysis of sequential logic circuits.
- Design any modulus ripple counter and frequency divider using J-K flip-flops.
- Describe the difference between ripple counters and synchronous counters.
- Solve various counter design applications using 4-bit counter ICs and external gating.
- Connect seven-segment LEDs and BCD decoders to form multidigit numeric displays.
- Cascade counter ICs to provide for higher counting and frequency division.

#### INTRODUCTION

Now that we understand the operation of flip-flops and latches, we can apply our knowledge to the design and application of sequential logic circuits. One common application of sequential logic arrives from the need to count events and time the duration of various processes. These applications are called **sequential** because they follow a predetermined sequence of digital states and are triggered by a timing pulse or clock.

To be useful in digital circuitry and microprocessor systems, counters normally count in binary and can be made to stop or recycle to the beginning at any time. In a

recycling counter, the number of different binary states defines the **modulus** (MOD) of the counter. For example, a counter that counts from 0 to 7 is called a MOD-8 counter. For a counter to count from 0 to 7, it must have three binary outputs and one clock trigger input, as shown in Figure 12–1.

Normally, each binary output will come from the  $\mathcal{Q}$  output of a flip-flop. Flip-flops are used because they can hold, or remember, a binary state until the next clock or trigger pulse comes along. The count sequence of a 0 to 7 binary counter is shown in Table 12–1 and Figure 12–2.

Before studying counter circuits, let's analyze some circuits containing logic gates with flip-flops to get a feeling for the analytical process involved in determining the output waveforms of sequential circuits.

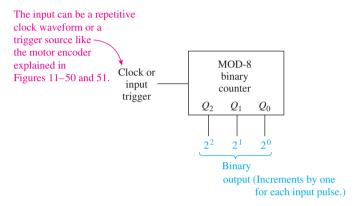

\*Figure 12-1 Simplified block diagram of a MOD-8 binary counter.

| TABL             | E 12-1 | Bir  | ary C | Count | Seque | nce of      | f a MC | D-8 E   | Binary | Coun | ter |   |
|------------------|--------|------|-------|-------|-------|-------------|--------|---------|--------|------|-----|---|
| $Q_2$            | Q      | 1    | Ç     | $Q_0$ | C     | Count       |        |         |        |      |     |   |
| 0                | 0      | )    | (     | 0     |       | 0           | )      |         |        |      |     |   |
| 0                | 0      | )    |       | 1     |       | 1           |        |         |        |      |     |   |
| 0                | 1      |      |       | 0     |       | 2           |        |         |        |      |     |   |
| 0                | 1      |      |       | 1     |       | 3<br>4<br>5 | [ E:   | aht dif | ctoto  | 0    |     |   |
| 1                | 0      | )    |       | 0     |       | 4           | ) EI   | ght dif | state  | S    |     |   |
| 1                | 0      | )    |       | 1     |       | 5           |        |         |        |      |     |   |
| 1                | 1      |      |       | 0     |       | 6           |        |         |        |      |     |   |
| 1                | 1      |      |       | 1     |       | 7           | J      |         |        |      |     |   |
| 0                | 0      | )    |       | 0     |       | 0           |        |         |        |      |     |   |
| 0                | 0      | )    |       | 1     |       | 1           |        |         |        |      |     |   |
| 0                | 1      |      |       | 0     |       | 2           |        |         |        |      |     |   |
| 0                | 1      |      |       | 1     |       | 3           |        |         |        |      |     |   |
|                  | and s  | o on |       |       |       |             |        |         |        |      |     |   |
|                  | 1 1    | 1    |       | I     | I     | I           | ı      | I       | ı      | I    | I   |   |
| Q <sub>0</sub> 0 | 1      | 0    | 1     | 0     | 1     | 0           | 1      | 0       | 1      | 0    | 1   | - |
|                  |        |      |       |       |       |             |        |         |        |      |     |   |
| Q <sub>1</sub> 0 | 0      | 1    | 1     | 0     | 0     | 1           | 1      | 0       | 0      | 1    | 1   | - |
|                  |        |      |       |       |       |             |        |         |        |      |     |   |
| $Q_2 = 0$        | 0      | 0    | 0     | 1     | 1     | 1           | 1      | 0       | 0      | 0    | 0   | _ |
| 0                | 1      | 2    | 3     | 4     | 5     | 6           | 7      | 0       | 1      | 2    | 3   | e |

Figure 12–2 Waveforms for a MOD-8 binary counter.

<sup>\*</sup>Visit the textbook companion website for podcast lectures on this and other material.

# 12-1 Analysis of Sequential Circuits

To get our minds thinking in terms of sequential analysis, let's look at an example that mixes combinational logic gates with flip-flops and whose operation is dictated by a specific sequence of input waveforms, as shown in Example 12–1.

#### EXAMPLE 12-1

The 7474 shown in Figure 12–3 is a positive edge-triggered D flip-flop. The waveforms shown in Figure 12–4 are applied to the inputs at A and  $C_p$ . Sketch the resultant waveform at D, Q,  $\overline{Q}$ , and X.

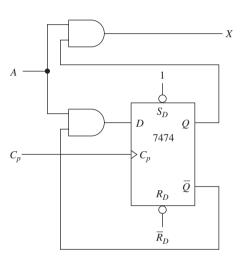

Figure 12-3

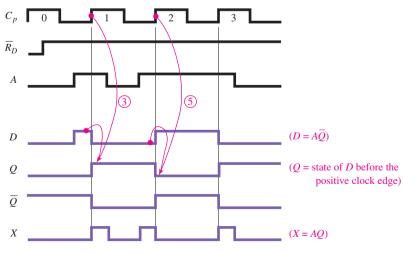

Figure 12-4

#### Solution:

- 1.  $Q = 0, \overline{Q} = 1$  during the 0 period because of  $\overline{R_D}$ .
- **2.** D is equal to  $A\overline{Q}$ ; X is equal to AQ (therefore, the level at D and X will change whenever the inputs to the AND gates change, regardless of the state of the input clock).
- **3.** At the positive edge of pulse 1, D is HIGH, so Q will go HIGH and  $\overline{Q}$  will go LOW and remain there until the positive edge of pulse 2.
- **4.** During period 1, *D* will equal  $A\overline{Q}$  and *X* will equal AQ, as shown.
- **5.** At the positive edge of pulse 2, D is LOW, so the flip-flop will Reset  $(Q = 0; \overline{Q} = 1)$  and remain there until the positive edge of pulse 3.
- **6.** At the positive edge of pulse 3, D is HIGH, so the flip-flop will Set  $(Q = 1; \overline{Q} = 0)$ .

The timing analysis in Examples 12–1 and 12–2 was done by observing the level on D before the positive clock edge and realizing that D follows the level of  $A\overline{Q}$ .

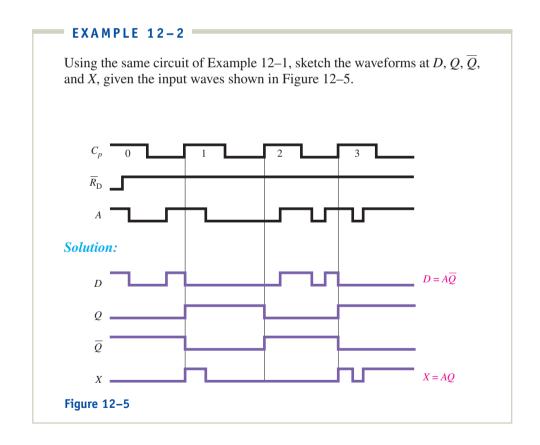

When a J-K flip-flop is used, we have to consider the level at J and K at the active clock edge as well as any asynchronous operations that may be taking place. Examples 12–3 and 12–4 illustrate the timing analysis of sequential circuits utilizing J-K flip-flops.

The 74ALS112 shown in Figure 12–6 is a negative edge-triggered flip-flop. The waveforms in Figure 12–7 are applied to the inputs at A and  $\overline{C_{p0}}$ . Sketch the resultant waveforms at  $J_1$ ,  $K_1$ ,  $Q_0$ , and  $Q_1$ . Notice that the clock input to the second flip-flop comes from  $Q_0$ . Also,  $J_1 = AQ_1$ ,  $K_1 = AQ_0$ .

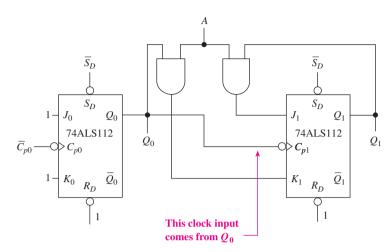

Figure 12-6

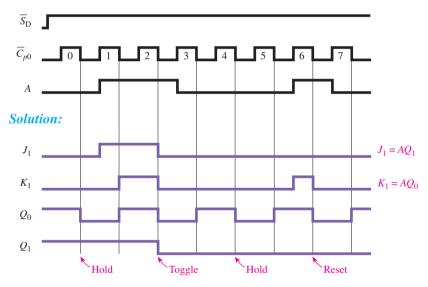

Figure 12-7

- **1.** Because  $J_0 = 1$  and  $K_0 = 1$ , then  $Q_0$  will *toggle* at each negative edge of  $\overline{C_{p0}}$ .
- **2.** The second flip-flop will be triggered at each negative edge of the  $Q_0$  line.
- **3.** The levels at  $J_1$  and  $K_1$  just before the negative edge of the  $Q_0$  line will determine the synchronous operation of the second flip-flop.
- **4.** After  $Q_0$  and  $Q_1$  are determined for each period, the new levels for  $J_1$  and  $K_1$  can be determined from  $J_1 = AQ_1$  and  $K_1 = AQ_0$ .

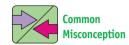

Students often think that both flip-flops are triggered from  $\overline{C_{p0}}$ .

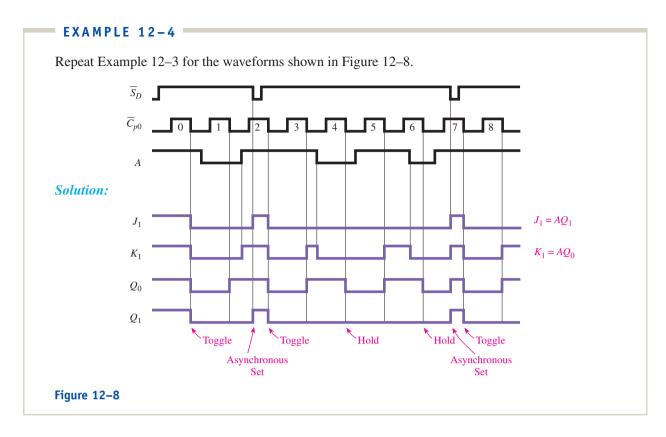

# 12-2 Ripple Counters: JK FFs and VHDL Description

Flip-flops can be used to form binary counters. The counter output waveforms discussed in the beginning of this chapter (Figure 12–2) could be generated by using three flip-flops cascaded together (**cascade** means to connect the Q output of one flip-flop to the clock input of the next). Three flip-flops are needed to form a 3-bit counter (each flip-flop will represent a different power of 2:  $2^2$ ,  $2^1$ ,  $2^0$ ). With three flip-flops, we can produce  $2^3$  different combinations of binary outputs ( $2^3 = 8$ ). The eight different binary outputs from a 3-bit binary counter will be 000, 001, 010, 011, 100, 101, 110, and 111.

If we have a 4-bit binary counter, we would count from 0000 up to 1111, which is 16 different binary outputs. As it turns out, we can determine the number of different binary output states (modulus) by using the following formula:

modulus = 
$$2^N$$
, where  $N =$  number of flip-flops

To form a 3-bit binary counter, we cascade three J-K flip-flops, each operating in the  $toggle\ mode$ , as shown in Figure 12–9. The clock input used to increment the binary count comes into the  $\overline{C}_p$  input of the first flip-flop. Each flip-flop will toggle every time its clock input receives a HIGH-to-LOW edge.

Now, with the knowledge that we have gained by analyzing the sequential circuits in Section 12–1, it should be easy to determine the output waveforms of the 3-bit binary **ripple counter** of Figure 12–9.

When we analyze the circuit and waveforms, we see that  $Q_0$  toggles at each negative edge of  $\overline{C_{p0}}$ ,  $Q_1$  toggles at each negative edge of  $Q_0$ , and  $Q_2$  toggles at each negative edge of  $Q_1$ . The result is that the outputs will "count" repeatedly from 000 up to 111 and then 000 to 111, as shown in Figure 12–10(a). The term *ripple* is derived from the fact that the input clock trigger is not connected to each flip-flop directly but, instead, has to propagate down through each flip-flop to reach the next.

For example, look at clock pulse 7. The negative edge of  $\overline{C_{p0}}$  causes  $Q_0$  to toggle LOW . . . which causes  $Q_1$  to toggle LOW . . . which causes  $Q_2$  to toggle LOW. There

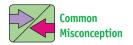

Because counters are drawn left-to-right, the LSB of the binary output appears on the left, which is the opposite of what we are used to.

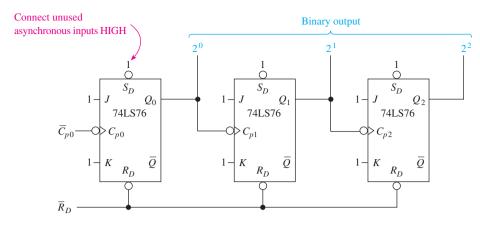

**Figure 12–9** 3-bit binary ripple counter.

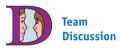

If  $\overline{C_{p0}}$  is included as an output, what is the new modulus of the counter?

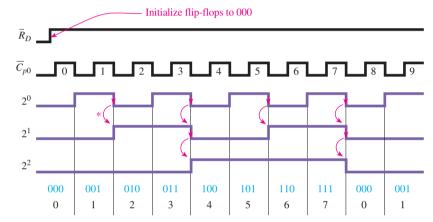

\* Each negative edge causes the next flip-flop to toggle.

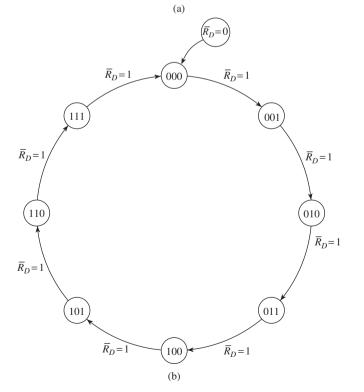

Figure 12–10 The 3-bit binary ripple counter: (a) waveforms; (b) state diagram.

will definitely be a propagation delay between the time that  $\overline{C_{p0}}$  goes LOW until  $Q_2$  finally goes LOW. Because of this delay, ripple counters are called **asynchronous counters**, meaning that each flip-flop is not triggered at exactly the same time.

Another way to observe the count sequence is by using a **state diagram**, as shown in Figure 12–10(b). This drawing shows the Q output levels after each negative transition of  $\overline{C}_p$ . Each clockwise arrow represents a clock pulse that causes a state change in Q.

**Synchronous counters** can be formed by driving each flip-flop's clock by the same clock input. Synchronous counters are more complicated, however, and will be covered after we have a thorough understanding of asynchronous ripple counters.

The propagation delay inherent in ripple counters places limitations on the maximum frequency allowed by the input trigger clock. The reason is that if the input clock has an active trigger edge before the previous trigger edge has propagated through all the flip-flops, you will get an erroneous binary output.

Let's look at the 3-bit counter waveforms in more detail, now taking into account the propagation delays of the 74LS76 flip-flops. In reality, the  $2^0$  waveform will be delayed to the right (**skewed**) by the propagation of the first flip-flop. The  $2^1$  waveform will be skewed to the right from the  $2^0$  waveform, and the  $2^2$  waveform will be skewed to the right from the  $2^1$  waveform. This is a cumulative effect that causes the  $2^2$  waveform to be skewed to the right of the original  $\overline{C_{p0}}$  waveform by three propagation delays. [Remember, however, that the propagation delay, even for slow flip-flops like the 74LS76, is in the 20-ns range, which will not hurt us until the input clock period is very short, 100 to 200 ns (5 to  $10\,\mathrm{MHz}$ ).] Figure 12–11 illustrates the effect of propagation delay on the output waveform.

From Figure 12–11, we can see that the length of time that it takes to change from binary 011 to 100 (3 to 4) will be

$$t_{PHL1} + t_{PHL2} + t_{PLH3} = 30 \,\text{ns} + 30 \,\text{ns} + 20 \,\text{ns} = 80 \,\text{ns}$$

As we cascade more and more flip-flops to form higher-modulus counters, the cumulative effect of the propagation delay becomes more of a problem. The approximate maximum frequency ( $f_{\rm max}$ ) of a ripple counter due to the accumulation of propagation delays can be determined using the following formula:

$$f_{\text{max}} = \frac{1}{N \times t_p}$$
 where  $N = \text{number of flip-flops}$ , and  $t_p = \text{average propagation delay of each flip-flop }(C_p\text{-to-}Q)$ 

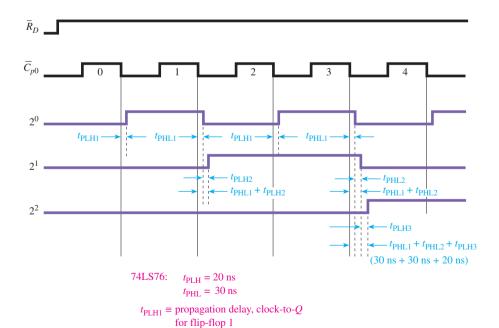

Figure 12–11 Effect of propagation delay on ripple counter outputs.

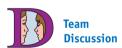

For 80 ns during period 4, the output is invalid. How does this affect the minimum clock period that can be used?

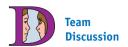

On paper, connect a fourinput NOR gate to the  $2^0$ – $2^3$  outputs in Figure 12–12. Sketch the output of the NOR gate, including glitches (short-duration error pulses) that occur due to propagation delay.

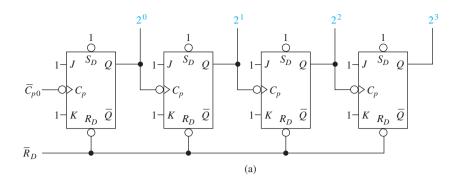

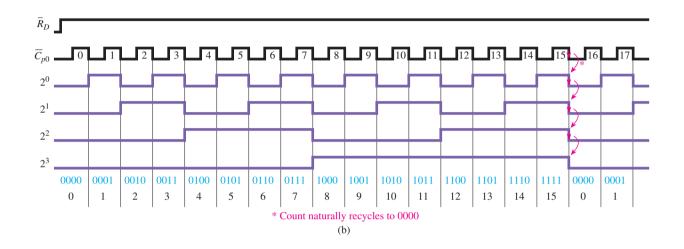

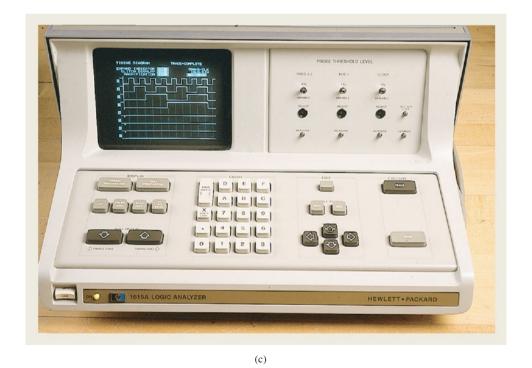

**Figure 12–12** MOD-16 ripple counter: (a) Block diagram; (b) waveforms; (c) counter displayed on a logic analyzer.

A MOD-16 ripple counter can be built using four ( $2^4 = 16$ ) flip-flops. Figures 12–12(a) and (b) show the circuit design and waveforms for a MOD-16 ripple counter. From the waveforms, we can see that the  $2^1$  line toggles at every negative edge of the  $2^0$  line, the  $2^2$  line toggles at every negative edge of the  $2^1$  line, and so on, down through each successive flip-flop. When the count reaches 15 (1111), the next negative edge of  $\overline{C_{p0}}$  causes all four flip-flops to toggle and changes the count to 0 (0000). Figure 12–12(c) is a photograph of the MOD-16 waveforms displayed on an eight-trace logic analyzer.

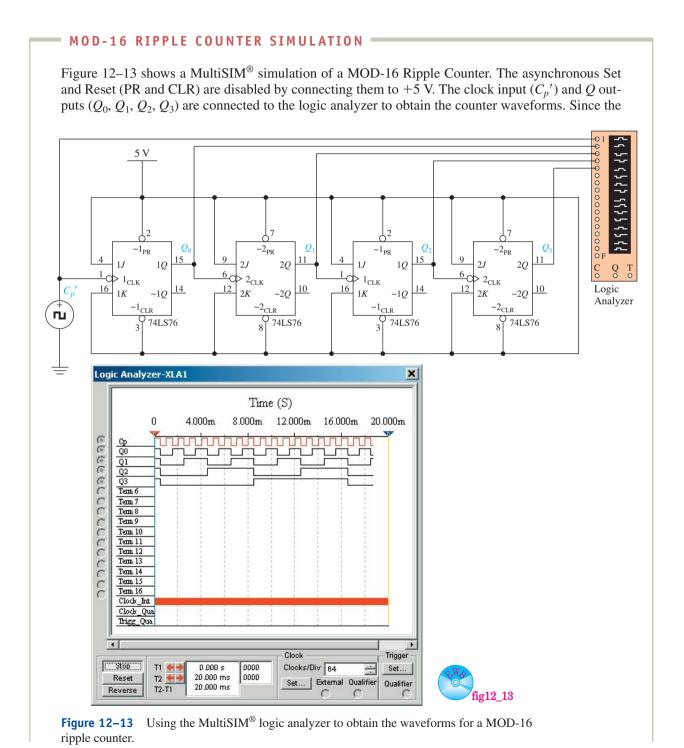

74LS76 is a *dual JK* flip-flop the number 1 precedes all inputs and outputs of the first half of the IC chip and the number 2 for the second half. (Two 74LS76 ICs are used in this circuit.)

#### **MultiSIM Exercise:**

- (a) Load the file *fig* 12\_13 from the textbook companion website. Double-click the logic analyzer to expand its size, and then turn on the power switch. Carefully analyze the waveforms to be sure that they show a MOD-16 counting from 0000 up to 1111.
- **(b)** Drag the #1 and #2 vertical cursors to measure the time period of  $C_p$ ' so that you can calculate its frequency. The time period shows in the box labeled "T1-T2." (It should be approximately 1 ms, yielding a frequency of 1 kHz.)
- (c) Repeat for  $Q_0$ ,  $Q_1$ ,  $Q_2$ , and  $Q_3$ .

#### **Down-Counters**

On occasion, there is a need to count down in binary instead of counting up. To form a down-counter, simply take the binary outputs from the  $\overline{Q}$  outputs instead of the Q outputs, as shown in Figure 12–14. The down-counter waveforms are shown in Figure 12–15.

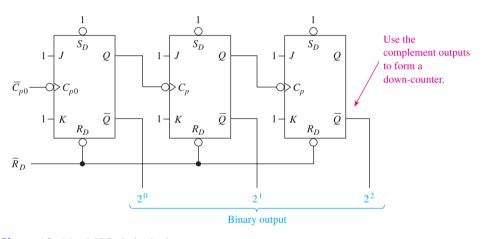

Figure 12–14 MOD-8 ripple down-counter.

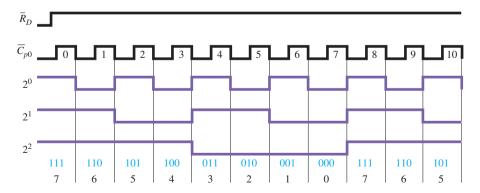

Figure 12–15 MOD-8 down-counter waveforms.

When you compare the waveforms of the up-counter of Figure 12–10 to the down-counter of Figure 12–15, you can see that they are exact complements of each other. That is easy to understand because the binary output is taken from  $\overline{Q}$  instead of Q.

## VHDL Description of a Mod-16 Up-Counter

Four-bit MOD-16 counters can be implemented in CPLDs using a VHDL description as shown in Figure 12–16. The inputs used here  $(n\_cp \text{ and } n\_rd)$  are the same as Figure 12–12  $(\overline{C_p} \text{ and } \overline{R_D})$ . The q output is declared as a BUFFER instead of an OUTPUT because q is used in an assignment statement  $(q \le q + 1;)$  where it is treated as an input on the right side and an output on the left side. Since the integer RANGE is 0 to 15, q will be assigned 4 output ports: q0, q1, q2, and q3.

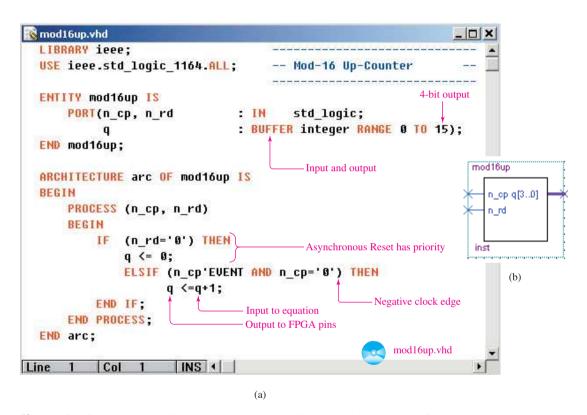

**Figure 12–16** The MOD-16 up-counter: (a) VHDL listing; (b) block symbol file (*bsf*).

The IF statement first checks to see if  $n_rd$  is LOW. If it is, q is set to 0 and control passes to the END IF statement. Or, if there is a negative clock edge, q is incremented by 1.

Figure 12–17 shows the results of a simulation of the synthesized program. After the initial reset, it counts 0 to 15 just as the MOD-16 constructed from four J-K flip-flops did. [To see q0 (the LSB) on the top you may have to choose: **Tools** > **Options** > **Waveform editor** > **View** > **Group & bus bits** > **Show least significant first.**]

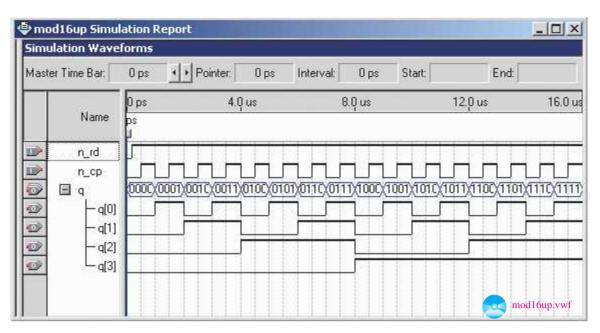

**Figure 12–17** Simulation of the Mod-16 up-counter.

## **Review Questions**

- **12–1.** When analyzing digital circuits containing basic gates combined with sequential logic like flip-flops, you must remember that gate outputs can change at any time, whereas sequential logic only changes at the active clock edges. True or false?
- **12–2.** For a binary ripple counter to function properly, all  $\underline{J}$  and K inputs must be tied \_\_\_\_\_\_ (HIGH, LOW), and all  $\overline{S_D}$  and  $\overline{R_D}$  inputs must be tied \_\_\_\_\_ (HIGH, LOW) to count.
- **12–3.** What effect does propagation delay have on ripple counter outputs?
- **12–4.** How can a ripple up-counter be converted to a down-counter?

# 12–3 Design of Divide-by-N Counters

Counter circuits are also used as frequency dividers to reduce the frequency of periodic waveforms. For example, if we study the waveforms generated by the MOD-8 counter of Figure 12–10, we can see that the frequency of the  $2^2$  output line is one-eighth of the frequency of the  $\overline{C_{p0}}$  input clock line. This concept is illustrated in the block diagram of Figure 12–18, assuming that the input frequency is 24 kHz. So, as it turns out, a MOD-8 counter can be used as a divide-by-8 frequency divider, and a MOD-16 can be used as a divide-by-16 frequency divider. Notice that the duty cycle of each of the outputs in Figures 12–10 and 12–13 is 50%.

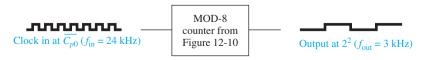

Figure 12–18 Block diagram of a MOD-8 counter used as a divide-by-8 frequency divider.

What if we need a divide-by-5 (MOD-5) counter? We can modify the MOD-8 counter so that when it reaches the number 5 (101) all flip-flops will be Reset. The new count sequence will be 0-1-2-3-4-0-1-2-3-4-0-, and so on. To get the counter to Reset at number 5 (binary 101), you will have to monitor the  $2^0$  and  $2^2$  lines and, when they are both HIGH, put out a LOW Reset pulse to all flip-flops. Figure 12–19(a) shows a circuit that can do this for us.

As you can see, the inputs to the NAND gate are connected to the  $2^0$  and  $2^2$  lines, so when the number 5 (101) comes up, the NAND puts out a LOW level to Reset all flip-flops. The waveforms in Figure 12–19(b) and the state diagram of Figure 12–19(c) illustrate the operation of the MOD-5 counter of Figure 12–19(a).

As we can see in Figure 12–19(b), the number 5 will appear at the outputs for a short duration, just long enough to Reset the flip-flops. The resulting short pulse on the  $2^0$  line is called a **glitch**. Do you think you could determine how long the glitch is? (Assume that the flip-flop is a 74LS76 and the NAND gate is a 7400.)

Because  $t_{PHL}$  of the NAND gate is 15 ns, it takes that long just to drive the  $\overline{R_D}$  inputs LOW. But, then it also takes 30 ns  $(t_{PHL})$  for the LOW on  $\overline{R_D}$  to Reset the Q output to LOW. Therefore, the total length of the glitch is 45 ns. If the input clock period is in the microsecond range, then 45 ns is insignificant, but at extremely high clock frequencies, that glitch could give us erroneous results. Also notice that the duty cycle of each of the outputs is not 50% anymore.

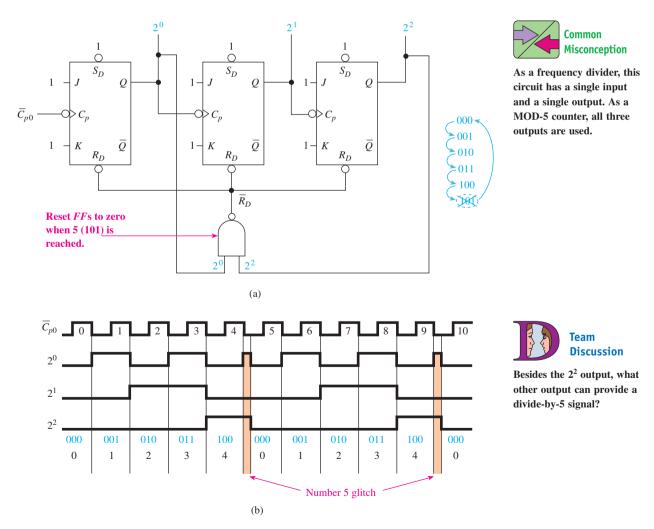

**Figure 12–19** A divide-by-5 (MOD-5) binary counter: (a) block diagram; (b) waveforms;

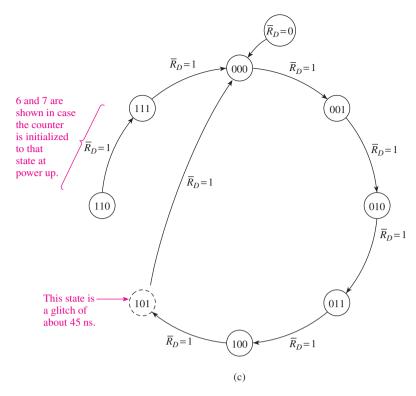

**Figure 12–19** (*Continued*) (c) state diagram.

Any modulus counter (**divide-by-***N* counter) can be formed by using external gating to Reset at a predetermined number. The following examples illustrate the design of some other divide-by-*N* counters.

#### MOD-5 COUNTER SIMULATION

Figure 12–20 shows a MultiSIM<sup>®</sup> simulation of a MOD-5 Ripple Counter. The NAND gate is connected to  $Q_0$  and  $Q_2$  so that the count is reset when  $5_{10}$  (101<sub>2</sub>) is reached. The four-trace oscilloscope is used so that we can monitor  $C_p{}'$ ,  $Q_0$ ,  $Q_1$ , and  $Q_2$  concurrently. An analysis of the Q waveforms shows the following binary count sequence: 000–001–010–011–100–000 and so forth. Also notice that a glitch appears momentarily on the  $Q_0$  line as the number  $5_{10}$  is output. This HIGH on  $Q_0$  lasts only long enough for the NAND gate to reset the three flip-flops.

#### **MultiSIM Exercise:**

- (a) Load the file fig  $12\_20$  from the textbook companion website. Double-click the oscilloscope to expand its size, and then turn on the power switch to get a single trace, and then turn it off. Carefully analyze the waveforms to be sure that they show a MOD-5 counting from 000 up to 100, with a glitch at  $101(5_{10})$ .
- (b) Decrease the Timebase setting from  $1 \mu s/Div$  to 100 ns/Div and scroll through the display until you find the glitch on  $Q_0$ . Use the vertical cursors to measure its width. (It should be approximately 22 ns as seen in the box labeled "T2-T1.")
- (c) Scroll back to the transition of  $3_{10}$  to  $4_{10}$  (the count changes from  $011_2$  to  $100_2$ ). Measure  $t_{\text{PHL}}$  of  $C_n'$ -to- $Q_0$ . (It should be approximately 20 ns.)
- (d) Measure  $t_{PHL}$  of  $Q_0$  to  $Q_1$ .
- (e) Measure  $t_{PLH}$  of  $Q_1$  to  $Q_2$ .

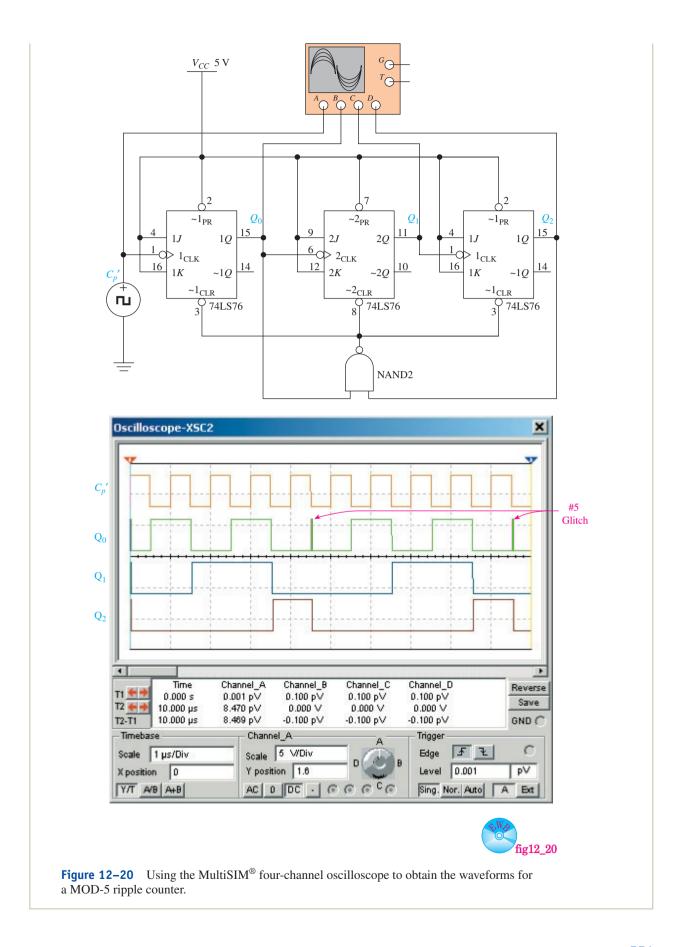

Design a MOD-6 ripple up-counter that can be manually Reset by an external push button.

**Solution:** The ripple up-counter is shown in Figure 12–21. The count sequence will be 0–1–2–3–4–5. When 6 (binary 110) is reached, the output of the AND gate will go HIGH, causing the NOR gate to put a LOW on the  $\overline{R_D}$  line, resetting all flip-flops to zero.

As soon as all outputs return to zero, the AND gate will go back to a LOW output, causing the NOR and  $\overline{R_D}$  to return to a HIGH, allowing the counter to count again.

This cycle continues to repeat until the manual Reset push button is pressed. The HIGH from the push button will also cause the counter to Reset. The 100- $\Omega$  pull-down resistor will keep the input to the NOR gate LOW when the push button is in the open position. [ $I_{IL}$  (NOR) = -1.6 mA,  $V_{100\Omega} = 1.6$  mA  $\times$  100  $\Omega = 0.160$  V  $\equiv$  LOW.]

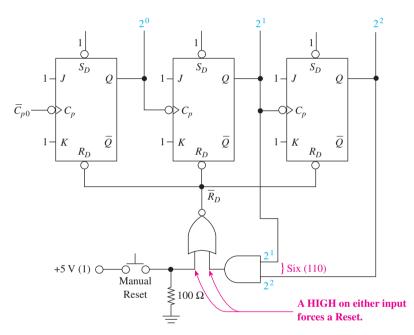

Figure 12-21

#### EXAMPLE 12-6

Design a MOD-10 ripple up-counter with a manual push button Reset.

**Solution:** The ripple up-counter is shown in Figure 12–22. Four flip-flops are required to give us a possibility of  $2^4 = 16$  binary states ( $2^3 = 8$  would not be enough). We want to stop the count and automatically Reset when 10 (binary 1010) is reached. This is taken care of by the AND gate feeding into the NOR, making the  $\overline{R_D}$  line go LOW when 10 is reached. The count sequence will be 0-1-2-3-4-5-6-7-8-9-0-1-, and so on, which is a MOD-10 up-counter. (The number 10 is only a glitch and is not considered to be part of the output count.)

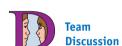

Why do we need such a small value for the pull-down resistor? What if we use a  $10-k\Omega$  resistor?

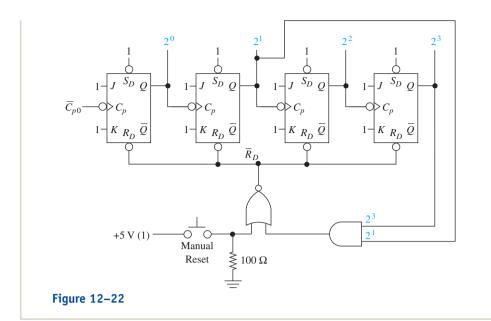

Design a MOD-6 down-counter with a manual push button Reset (the count sequence should be 7-6-5-4-3-2-7-6-5-, and so on).

**Solution:** The down-counter is shown in Figure 12–23. First, by pressing the manual Reset push button, all flip-flops will Reset, making the counter outputs, taken from the  $\overline{Q}$ 's, to be 1 1 1. The count sequence that we want is 7–6–5–4–3–2, then Reset to 7 again when 1 is reached (binary 001). When 1 is reached, that is the first time that  $2^1$  and  $2^2$  are both LOW. The NOR gate connected to  $2^1$  and  $2^2$  will give a HIGH output when both of its inputs are LOW, causing the  $\overline{R}_D$  line to go LOW.

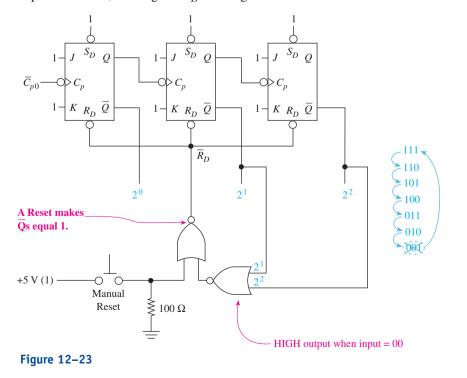

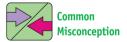

A LOW on  $\overline{R_D}$  normally makes the outputs 000, but in this case, it makes them 111.

Design a MOD-5 up-counter that counts in the sequence 6-7-8-9-10-6-7-8-9-10-6-7, and so on.

**Solution:** The up-counter is shown in Figure 12–24. By pressing the manual Preset push button, the  $2^1$  and  $2^2$  flip-flops get Set while the  $2^0$  and  $2^3$  flip-flops get Reset. This will give the number 6 (binary 0110) at the output. In the count mode, when the count reaches 11 (binary 1011), the output of the AND gates goes HIGH, causing the Preset line to go LOW and recycling the count to 6 again.

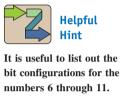

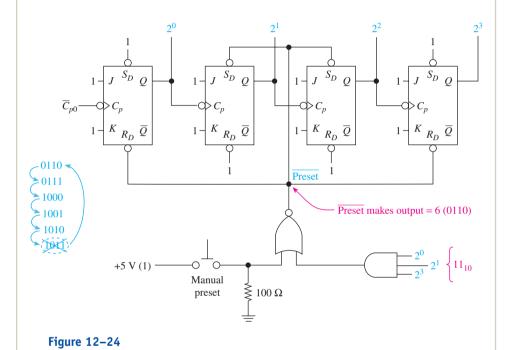

#### EXAMPLE 12-9

Design a down-counter that counts in the sequence 6-5-4-3-2-6-5-4-3-2-6-5-, and so on.

**Solution:** The down-counter is shown in Figure 12–25. When the Preset line goes LOW, the  $2^0$  flip-flop is Set, and the other two flip-flops are Reset (this gives a 6 at the  $\overline{Q}$  outputs). As the counter counts down toward zero, the  $2^1$  and  $2^2$  will both go LOW at the count of 1 (binary 001), and the Preset line will then go LOW again, starting the cycle over again.

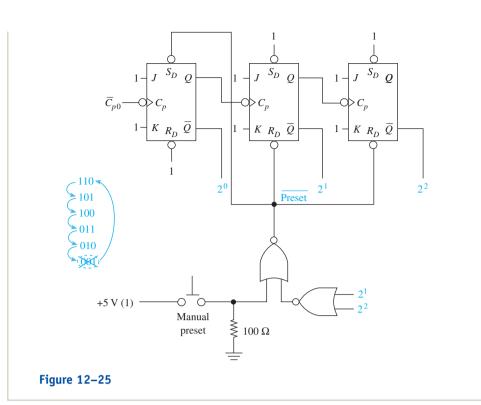

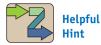

The practical application of circuits with odd count sequences such as this is questionable. They are here because they provide an excellent way to develop your analytical skills.

#### EXAMPLE 12-10

Design a counter that counts 0-1-2-3-4-5 and then stops and turns on an LED. The process is initiated by pressing a start push button.

**Solution:** The required counter is shown in Figure 12–26. When power is first applied to the circuit (power-up), the capacitor will charge up toward 5 V. It starts out at a zero level, however, which causes the 7474 to Reset  $(Q_D = 0)$ . The LOW at  $Q_D$  will remain there until the start button is pressed. With a LOW at  $Q_D$ , the three counter flip-flops are all held in the Reset state (binary 000). The output of the NAND gate is HIGH, so the LED is OFF.

When the start button is pressed,  $Q_D$  goes HIGH and stays HIGH after the button starts bouncing and is released. With  $Q_D$  HIGH, the counter begins counting: 0–1–2–3–4–5. When 5 is reached, the output of the NAND gate goes LOW, turning on the LED. The current through the LED will be  $(5 \text{ V} - 1.7 \text{ V})/330 \Omega = 10 \text{ mA}$ . The NAND gate can sink a maximum of 16 mA ( $I_{OL} = 16 \text{ mA}$ ), so 10 mA will not burn it out.

The LOW output of the NAND gate is also fed to the input of the AND gate, which will disable the clock input. Because the clock cannot get through the AND gate to the first flip-flop, the counter stays at 5, and the LED stays lit.

If you want to Reset the counter to zero again, you could put a push button in parallel across the capacitor so that, when it is pressed,  $Q_D$  will go LOW and stay LOW until the start button is pressed again.

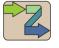

Helpful Hint

This example illustrates three important concepts: the latching capability of the 7474, a MOD-5 counter, and driving an LED.

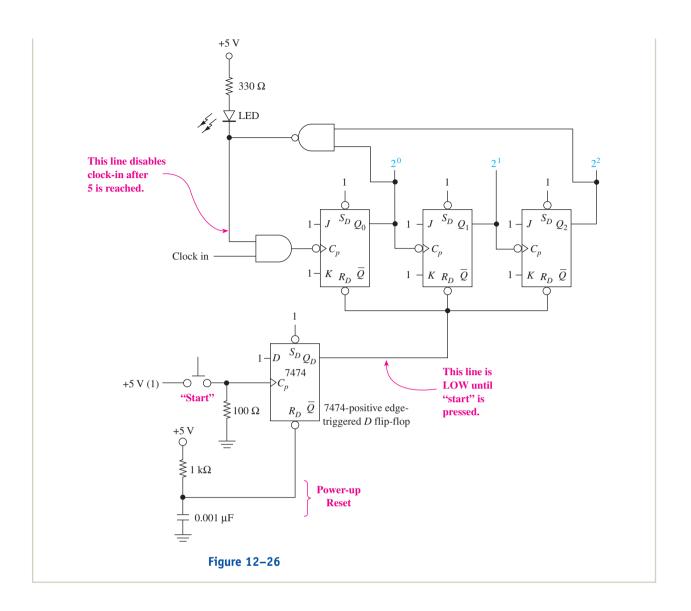

# VHDL Description of a MOD-10 Up-Counter

Make one change to the MOD-16 counter of Figure 12–16 to change it to a MOD-10.

**Solution:** The modified VHDL program is shown in Figure 12–27. Notice that the IF statement resets q to 0 if there is a LOW  $n_rd$  or if the count has reached 10. A simulation of the design is shown in Figure 12–28. Notice the glitch on the ql line at the 10- $\mu$ s mark. This is because for one iteration of the PROCESS loop q equals 10, but then the next time around it is reset to 0. [To see q0 (the LSB) on the top you may have to choose: **Tools** > **Options** > **Waveform editor** > **View** > **Group & bus bits** > **Show least significant first.** Also, to see the glitch the simulation must be in the *timing* mode. Before running the simulation choose: **Assignments** > **Settings** > **Simulator Settings** > **Simulation Mode:** *Timing* > **OK.**]

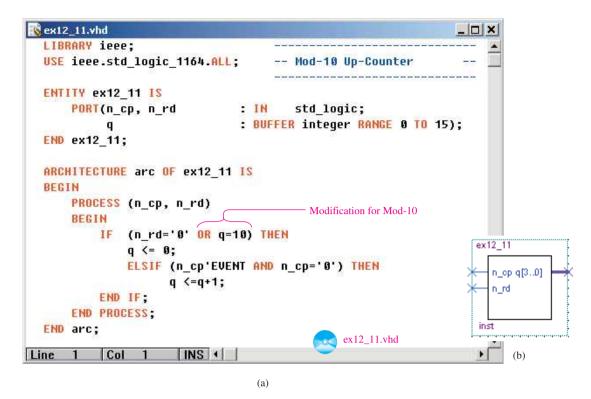

**Figure 12–27** The MOD-10 up-counter of Example 12–11: (a) VHDL listing; (b) block symbol file (*bsf* ).

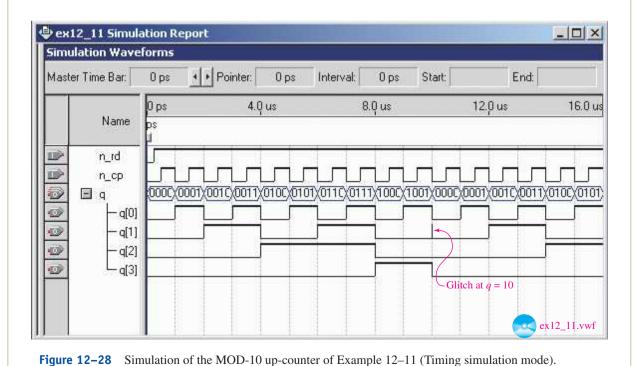

557

# VHDL Description of a Glitch-Free Counter

Change the MOD-10 counter so that the number 10 never appears at the output. This will eliminate the glitch on the q1 output.

**Solution:** The modified VHDL program is shown in Figure 12–29. Instead of checking for 10 and then resetting, this program resets q when

```
ex12_12.vhd
  LIBRARY ieee;
  USE ieee.std_logic_1164.ALL;
                                      -- Mod-10 Glitch-Free Up-Counter
  ENTITY ex12 12 IS
       PORT(n_cp, n_rd
                                IN
                                         std logic;
                                : BUFFER integer RANGE 0 TO 15);
  END ex12 12;
  ARCHITECTURE arc OF ex12_12 IS
  BEGIN
       PROCESS (n_cp, n_rd)
       BEGIN
               (n rd='0') THEN
               q<= 0;
                                                                            ex12_12
               ELSIF (n cp'EVENT AND n cp='0' ) THEN
                                                              Reset q at the
                    IF (q=9) THEN
                                                              end of #9 period
                                                                              n_op q[3..0]
                        q<=0;
                                                                              n_rd
                        ELSE q<=q+1;
                   END IF;
           END IF:
                                                                            inst
       END PROCESS;
  END arc;
                                                       ex12_12.vhd
                                                                                  (b)
Line 1 Col 1
                       INS 4
                                      (a)
```

**Figure 12–29** The glitch-free MOD-10 up-counter of Example 12–12: (a) VHDL listing; (b) block symbol file (*bsf* ).

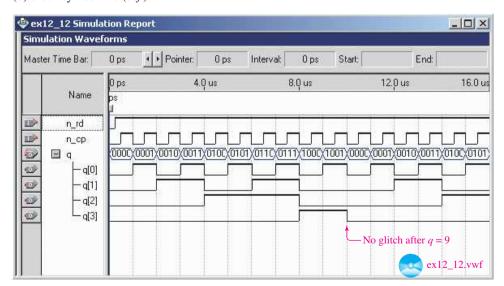

**Figure 12–30** Simulation of the glitch-free MOD-10 up-counter of Example 12–12 (Timing simulation mode).

there is an active clock edge and the count is currently on 9. This eliminates the short appearance of the number 10 on the q outputs. If you zoom in on the 10  $\mu$ s area of the simulation in Figure 12–30 you will not see a glitch for the count goes directly from 9 to 0.

# **Review Questions**

**12–5.** A MOD-16 counter can function as a divide-by-16 frequency divider by taking the output from the \_\_\_\_\_ output.

**12–6.** To convert a 4-bit MOD-16 counter to a MOD-12 counter, the flip-flops must be Reset when the counter reaches the number \_\_\_\_\_\_(11, 12, 13).

**12–7.** Briefly describe the operation of the Manual Reset push-button circuitry used in the MOD-*N* counters in this section.

# 12-4 Ripple Counter ICs

Four-bit binary ripple counters are available in a single IC package. The most popular are the 7490, 7492, and 7493 TTL ICs.

Figure 12–31 shows the internal logic diagram for the 7493 4-bit binary ripple counter. The 7493 has four *J-K* flip-flops in a single package. It is divided into two sections: a divide-by-2, and a divide-by-8. The first flip-flop provides the divide-by-2 with its  $\overline{C_{p0}}$  input and  $Q_0$  output. The second group has three flip-flops cascaded to each other and provides the divide-by-8 via the  $\overline{C_{p1}}$  input and  $Q_1Q_2Q_3$  outputs. To get a divide-by-16, you can *externally* connect  $Q_0$  to  $\overline{C_{p1}}$  so that all four flip-flops are cascaded end to end, as shown in Figure 12–32. Notice that two Master Reset inputs  $(MR_1, MR_2)$  are provided to asynchronously Reset all four flip-flops. When  $MR_1$  and  $MR_2$  are both HIGH, all Q's will be Reset to 0.  $(MR_1$  or  $MR_2$  must be held LOW to enable the count mode.)

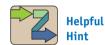

The 74293 and 74290 are electrically identical to the 7493 and 7490, except  $V_{cc}$  and GND are moved to the outside corners of the chip. Also, the 74393 and 74390 are *dual* 4-bit counters. Check the Internet to determine what subfamilies are available.

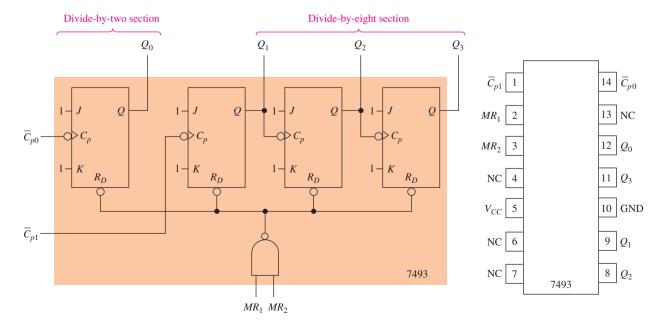

Figure 12–31 Logic diagram and pin configuration for a 7493 4-bit ripple counter IC.

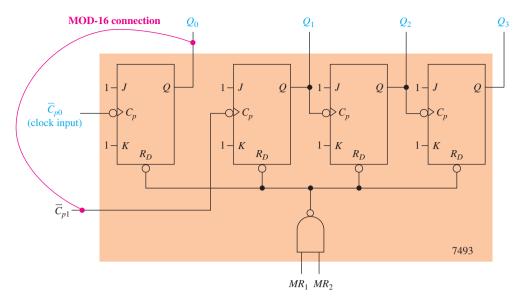

Figure 12–32 A 7493 connected as a MOD-16 ripple counter.

With the MOD-16 connection, the frequency output at  $Q_0$  is equal to one-half the frequency input at  $\overline{C_{p0}}$ . Also,  $f_{Q1} = \frac{1}{4}\overline{f_{Cp0}}$ ,  $f_{Q2} = \frac{1}{8}\overline{f_{Cp0}}$ , and  $f_{Q3} = \frac{1}{16}\overline{f_{Cp0}}$ . The 7493 can be used to form any modulus counter less than or equal to MOD-

The 7493 can be used to form any modulus counter less than or equal to MOD-16 by utilizing the  $MR_1$  and  $MR_2$  inputs. For example, to form a MOD-12 counter, simply make the external connections shown in Figure 12–33.

The count sequence of the MOD-12 counter will be 0-1-2-3-4-5-6-7-8-9-10-11-0-1, and so on. Each time 12 (1100) tries to appear at the outputs, a HIGH-HIGH is placed on  $MR_1-MR_2$ , and the counter resets to zero.

Two other common ripple counter ICs are the 7490 and 7492. They both have four internal flip-flops like the 7493, but through the application of internal gating, they automatically recycle to 0 after 9 and 11, respectively.

The 7490 is a 4-bit ripple counter consisting of a divide-by-2 section and a divide-by-5 section (see Figure 12–34). The two sections can be cascaded together to

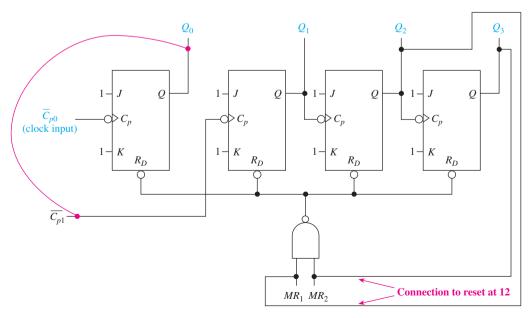

Figure 12–33 External connections to a 7493 to form a MOD-12 counter.

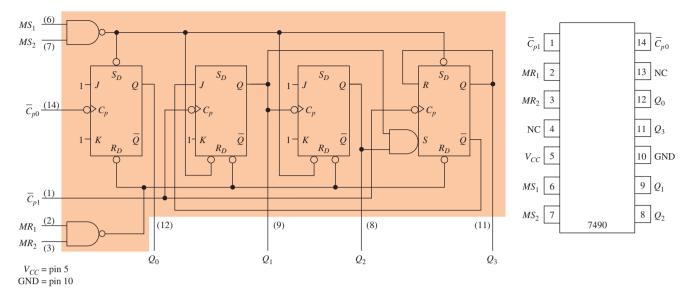

Figure 12–34 Logic diagram and pin configuration for a 7490 decade counter.

form a divide-by-10 (decade or BCD) counter by connecting  $Q_0$  to  $\overline{C_{p1}}$  externally. The 7490 is most commonly used for applications requiring a decimal (0 to 9) display.

Notice in Figure 12–34 that, besides having Master Reset inputs  $(MR_1-MR_2)$ , the 7490 also has Master Set inputs  $(MS_1-MS_2)$ . When both  $MS_1$  and  $MS_2$  are made HIGH, the clock and MR inputs are overridden, and the Q outputs will be asynchronously Set to a 9 (1001). This is a very useful feature because, if used, it ensures that *after* the first active clock transition, the counter will start counting from 0.

The 7492 is a 4-bit ripple counter consisting of a divide-by-2 section and a divide-by-6 section (see Figure 12–35). The two sections can be cascaded together to form a divide-by-12 (MOD-12) by connecting  $Q_0$  to  $\overline{C_{p1}}$  and using  $\overline{C_{p0}}$  as the clock input. The 7492 is most commonly used for applications requiring MOD-12 and MOD-6 frequency dividing, such as in digital clocks. You can get a divide-by-6 frequency divider simply by ignoring the  $\overline{C_{p0}}$  input of the first flip-flop and, instead, bringing the clock input into  $\overline{C_{p1}}$  which is the input to the divide-by-6 section. (One peculiarity of the 7492 is that when connected as a MOD-12, it does *not* count sequentially from 0 to 11. Instead, it counts from 0 to 13, skipping 6 and 7, but still functions as a divide-by-12.)

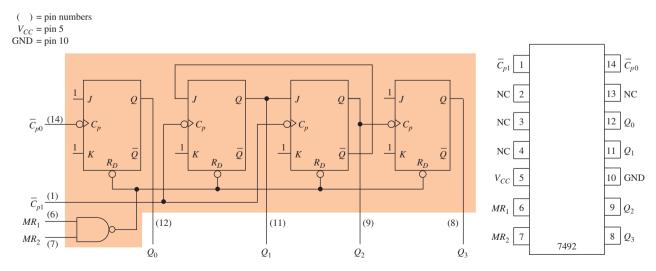

Figure 12–35 Logic diagram and pin configuration for a 7492 counter.

Make the necessary external connections to a 7490 to form a MOD-10 counter.

*Solution:* The MOD-10 counter is shown in Figure 12–36.

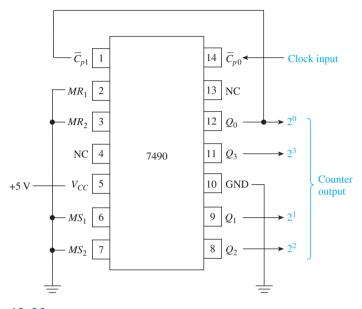

**Figure 12–36** 

### EXAMPLE 12-14

Make the necessary external connections to a 7492 to form a divide-by-6 frequency divider  $(f_{\text{out}} = \frac{1}{6}f_{\text{in}})$ .

*Solution:* The frequency divider is shown in Figure 12–37.

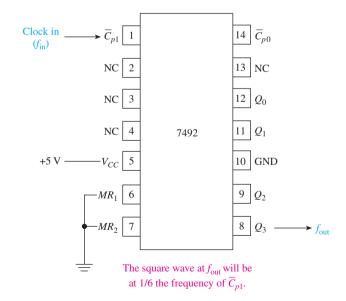

Figure 12-37

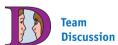

Sketch the  $f_{\rm in}$  and  $f_{\rm out}$  waveforms that you would observe on a dual-trace oscilloscope.

Make the necessary external connections to a 7490 to form a MOD-8 counter (0 to 7). Also, upon initial power-up, set the counter at 9 so that, after the first active input clock edge, the output will be 0 and the count sequence will proceed from there.

**Solution:** The MOD-8 counter is shown in Figure 12–38. The output of the 7414 Schmitt inverter will initially be HIGH when power is first turned on because the capacitor feeding its input is initially discharged to zero. This HIGH on  $MS_1$  and  $MS_2$  will Set the counter to 9. Then, as the capacitor charges up above 1.7 V, the Schmitt will switch to a LOW output, allowing the counter to start its synchronous counting sequence. The inverter on  $MR_1$  is necessary to keep the counter from Resetting when the outputs are at 9 ( $Q_0$ ,  $Q_3 = 1$ , 1).

 $Q_0$  is connected to  $\overline{C_{p_1}}$  so that all four flip-flops are cascaded. When the counter reaches 8 (1000), the  $MR_1$  and  $MR_2$  lines will equal 1–1, causing the counter to Reset to 0. The counter will continue to count in the sequence 0–1–2–3–4–5–6–7–0–1–2, and so on, continuously.

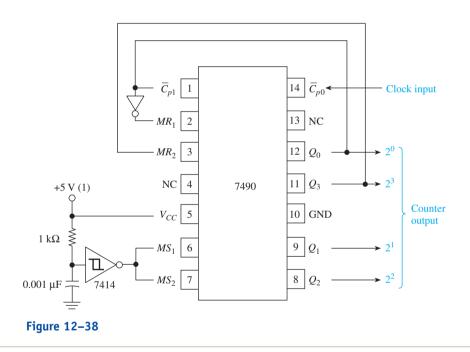

# **Review Questions**

- **12–8.** What is the highest modulus of each of the following counter ICs: 7490, 7492, 7493?
- **12–9.** Why does the 7493 counter IC have *two* clock inputs?
- **12–10.** What happens to the *Q*-outputs of the 7490 counter when you put 1's on the *MS* inputs?

# 12-5 System Design Applications

Integrated-circuit counter chips are used in a multitude of applications dealing with timing operations, counting, sequencing, and frequency division. To implement a complete system application, output devices such as LED indicators, seven-segment LED displays, relay drivers, and alarm buzzers must be configured to operate from the counter outputs. The synchronous and asynchronous inputs can be driven by such devices as a clock oscillator, a push-button switch, the output from another digital IC, or control signals provided by a microprocessor.

### EXAMPLE 12-16

For example, let's consider an application that requires an LED indicator to illuminate for 1 s once every 13 s to signal an assembly line worker to perform some manual operation.

**Solution:** To solve this design problem, we first have to come up with a clock oscillator that produces 1 pulse per second (pps).

The first part of Figure 12–39(a), which is used to produce the 60-pps clock, was described in detail in Section 11–6. To divide the 60 pps down to 1 pps, we can cascade a MOD-10 counter with a MOD-6 counter to create a divide-by-60 circuit.

The 7490 connected as a MOD-10 is chosen for the divide-by-10 section. If you study the output waveforms of a MOD-10 counter, you can see that  $Q_3$  will oscillate at a frequency one-tenth of the frequency at  $\overline{C_{p0}}$ . Then, if we use  $Q_3$  to trigger the input clock of the divide-by-6 section, the overall effect will be a divide-by-60. [The 7492 is used for the divide-by-6 section simply by using  $\overline{C_{p1}}$  as the input and taking the 1-pps output from  $Q_3$ , as shown in Figure 12–39(a).]

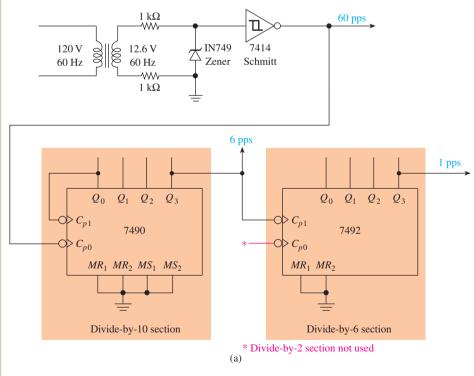

Figure 12–39 (a) Circuit used to produce 1 pps;

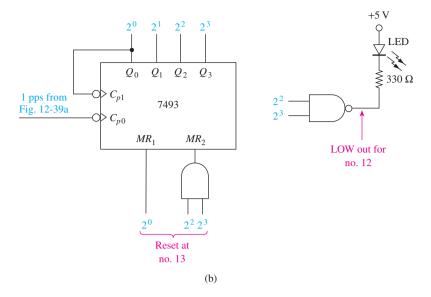

**Figure 12–39** (*Continued*) (b) circuit used to illuminate an LED once every 13 s.

The next step in the system design is to use the 1-pps clock to enable a circuit to turn on an LED for 1 s once every 13 s. It sounds like we need a MOD-13 counter (0 to 12) and a gating scheme that turns on an LED when the count is on the number 12. A 7493 can be used for a MOD-13 counter, and a NAND gate can be used to sink the current from an LED when the number  $12 (Q_2 = 1, Q_3 = 1)$  occurs. Figure 12–39(b) shows the necessary circuit connections.

Notice in Figure 12–39(b) that a MOD-13 is formed by connecting  $Q_0$  to  $\overline{C_{p1}}$  and resetting the counter when the number 13 is reached, resulting in a count of 0 to 12. Also, when the number 12 is reached, the NAND gate's output goes LOW, turning on the LED. [ $I_{LED} = (5 \text{ V} - 1.7 \text{ V})/330 \Omega = 10 \text{ mA}$ ].

### **EXAMPLE 12-17**

Design a circuit to turn on an LED for 20 ms once every 100 ms. Assume that you have a 50-Hz (50-pps) clock available.

**Solution:** Because 20 ms is one-fifth of 100 ms, we should use a MOD-5 counter such as the one available in the 7490 IC. To determine which outputs to use to drive the LED, let's look at the waveforms generated by a 7490 connected as a MOD-5 counter.

Remember that the second section of a 7490 is a MOD-5 counter (0 to 4). If the input frequency is 50 Hz, each count will last for 20 ms  $(1/50 \,\text{Hz} = 20 \,\text{ms})$ , as shown in Figure 12–40(a).

Notice that the  $Q_3$  line goes HIGH for 20 ms once every 100 ms. So if we just invert the  $Q_3$  line and use it to drive the LED, we have the solution to our problem! Figure 12–40(b) shows the final solution.

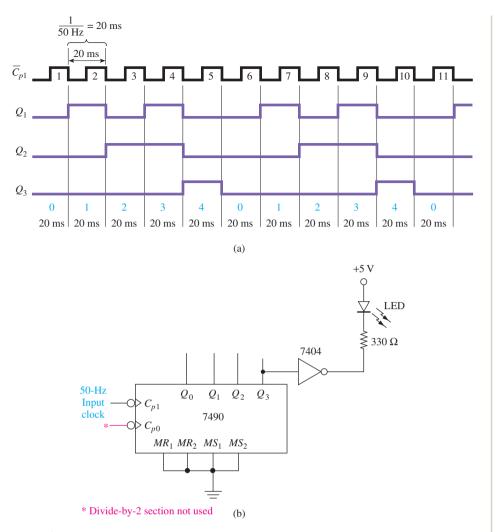

**Figure 12–40** (a) Output waveforms from a MOD-5 counter driven by a 50-Hz input clock; (b) solution to Example 12–17.

Design a three-digit decimal counter that can count from 000 to 999.

**Solution:** We have already seen that a 7490 is a single-digit decimal (0 to 9) counter. If we cascade three 7490s together and use the low-order counter to trigger the second digit counter and the second digit counter to trigger the high-order-digit counter, they will count from 000 up to 999. (Keep in mind that the outputs will be binary-coded decimal in groups of 4. In Section 12–6, we will see how we can convert the BCD outputs into actual decimal digits.)

If you review the output waveforms of a 7490 connected as a MOD- 10 counter, you can see that at the end of the cycle, when the count changes from 9 (1001) to 0 (0000), the  $2^3$  output line goes from HIGH to LOW. When cascading counters, you can use that HIGH-to-LOW transition to trigger the input to the next-highest-order counter. That will work out great because we want the next-highest-order decimal digit to increment by 1 each time the lower-order digit has completed its 0-through-9 cycle (i.e., the transition from 009 to 010). The complete circuit diagram for a 000-to-999 BCD counter is shown in Figure 12-41.

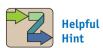

Review MOD-10 waveforms to see why the  $2^3$  signal is used to clock each successive BCD digit.

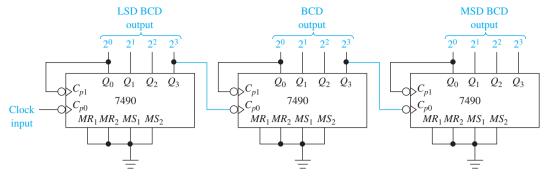

Figure 12–41 Cascading 7490s to form a 000-to-999 BCD output counter.

Design and sketch a block diagram of a digital clock capable of displaying hours, minutes, and seconds.

**Solution:** First, we have to design a 1-pps clock to feed into the least significant digit of the seconds counter. The seconds will be made up of two cascaded counters that count 00 to 59. When the seconds change from 59 to 00, that transition will be used to trigger the minutes digits to increment by 1. The minutes will also be made up of two cascaded counters that count from 00 to 59. When the minutes change from 59 to 00, that transition will be used to trigger the hours digits to increment by 1. Finally, when the hours reach 12, all counters should be Reset to 0. The digital clock will display the time from 00:00:00 to 11:59:59.

Figure 12–42 is the final circuit that could be used to implement a digital clock. A 1-pps clock (similar to the one shown in Figure 12–39) is used as the initial clock trigger into the least significant digit (LSD) counter of the seconds display. This counter is a MOD-10 constructed from a 7490 IC. Each second this counter will increment. When it changes from 9 to 0, the HIGH-to-LOW edge on the 2<sup>3</sup> line will serve as a clock pulse into the most significant digit (MSD) counter of the seconds display. This counter is a MOD-6 constructed from a 7492 IC.

After 59 s, the  $2^2$  output of the MOD-6 counter will go HIGH to LOW [once each minute (1 ppm)], triggering the MOD-10 of the minutes section. When the minutes exceed 59, the  $2^2$  output of that MOD-6 counter will trigger the MOD-10 of the hours section.

The MOD-2 of the hours section is just a single toggle flip-flop having a 1 or 0 output. The hours section is set up to count from 0 to 11. When 12 is reached, the AND gate resets both hours counters. The clock display will, therefore, be 00:00:00 to 11:59:59.

If you want the clock to display 1:00:00 to 12:59:59 instead, you will have to check for a 13 in the hours section instead of 12. When 13 is reached, you will want to Reset the MOD-2 counter and *Preset* the MOD-10 counter to a 1. Presettable counters such as the 74192 are used in a case like this. (Presettable counters are covered later in this chapter.)

The decoders are required to convert the BCD from the counters into a special code that can be used by the actual display device. Digit displays and decoders are discussed in Section 12–6.

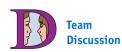

Discuss ways that you might modify the clock generator circuit to provide a "fast-forward" feature for setting the time.

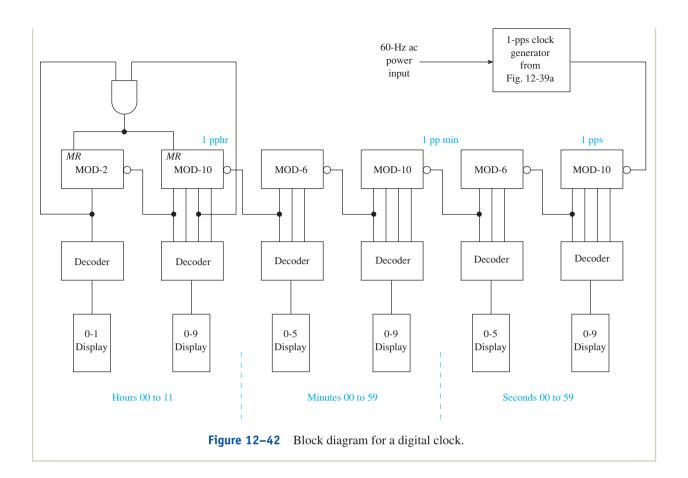

Design an egg-timer circuit. The timer will be started when you press a push button. After 3 minutes, a 5-V, 10-mA dc piezoelectric buzzer will begin buzzing.

**Solution:** The first thing to take care of is to divide the 1-pps clock previously designed in Figure 12–39 (a) down to a 1-ppm clock. At 1 ppm, when the count reaches 3, the buzzer should be enabled and the input clock disabled. An automatic power-up Reset is required on all the counters so that the minute counter will start at zero. A *D* latch can be utilized for the pushbutton starter so that after the push button is released, the latch remembers and will keep the counting process going.

The circuit of Figure 12–43 can be used to implement this design. When power is first turned on, the automatic Reset circuit will Reset all counter outputs and Reset the 7474, making  $\overline{Q}=1$ . With  $\overline{Q}$  HIGH, the OR gate will stay HIGH, disabling the clock from getting through to the first 7492.

When the start push button is momentarily depressed,  $\overline{Q}$  will go LOW, allowing the 1-pps clock to reach  $\overline{C_{p1}}$ . The first two counters are connected as a MOD-6 and a MOD-10 to yield a divide-by-60, so we have 1 ppm available for the last counter, which serves as a minute counter. When the count reaches 3 in the last 7490, the AND gate goes HIGH, disabling the clock input. This causes the 7404 to go LOW, providing sink current for the buzzer to operate. The buzzer is turned off by turning off the main power supply.

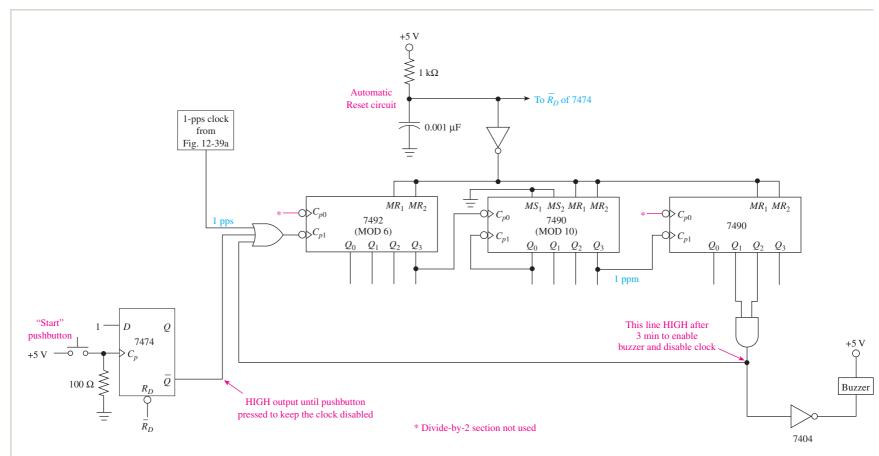

**Figure 12–43** Egg-timer circuit design for Example 12–20.

**12–11.** How could you form a divide-by-60 using two IC counters?

**12–12.** When cascading several counter ICs end to end, which *Q*-output drives the clock input to each successive stage?

# 12-6 Seven-Segment LED Display Decoders: The 7447 IC and VHDL Description

In Section 12–5, we discussed counter circuits that are used to display decimal (0 to 9) numbers. If a counter is to display a decimal number, the count on each 4-bit counter cannot exceed 9 (1001). In other words, the counters must be outputting binary-coded decimal (BCD). As described in Chapter 2, BCD is a 4-bit binary string used to represent the 10 decimal digits. To be useful, however, the BCD must be decoded by a decoder into a format that can be used to drive a decimal numeric display. The most popular display technique is the **seven-segment LED** display.

A seven-segment LED display is actually made up of seven separate light-emitting diodes in a single package. The LEDs are oriented so as to form an  $\[Bar{B}$ . Most seven-segment LEDs have an eighth LED used for a decimal point.

The job of the decoder is to convert the 4-bit BCD code into a seven-segment code that will turn on the appropriate LED segments to display the correct decimal digit. For instance, if the BCD is 0111 (7), the decoder must develop a code to turn on the top segment and the two right segments (7).

# **Common-Anode LED Display**

The physical layout of a seven-segment LED display is shown in Figure 12–44. This figure shows that the anode of each LED (segment) is connected to the +5-V supply. Now, to illuminate an LED, its cathode must be grounded through a series-limiting resistor, as shown in Figure 12–45. The value of the limiting resistor can be found by knowing that the voltage drop across an LED is 1.7 V and that it takes approximately 10 mA to illuminate it. Therefore,

$$R_{\text{limit}} = \frac{5.0 \text{ V} - 1.7 \text{ V}}{10 \text{ mA}} = 330 \Omega$$

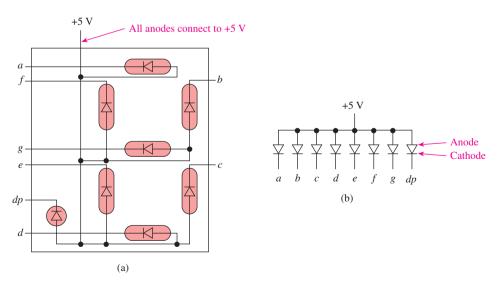

Figure 12–44 Seven-segment common-anode LED display: (a) physical layout; (b) schematic;

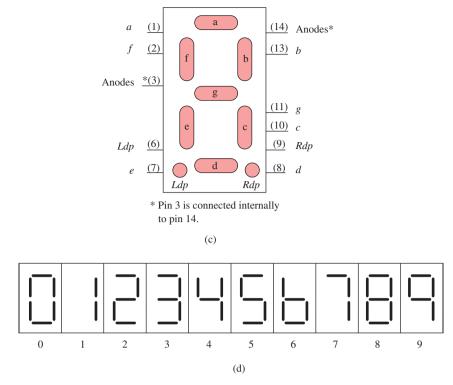

Figure 12–44 (Continued) (c) pin configuration; (d) numeric designations.

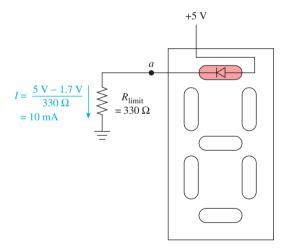

**Figure 12–45** Illuminating the *a* segment.

Each segment in the display unit is illuminated in the same way. Figure 12–44(d) shows the numerical designations for the 10 allowable decimal digits.

Common-anode displays are active-LOW (LOW-enable) devices because it takes a LOW to turn on (illuminate) a segment. Therefore, the decoder IC used to drive a **common-anode LED** must have active-LOW outputs.

Common-cathode LEDs and decoders are also available but are not as popular because they are active-HIGH, and ICs typically cannot source (1 output) as much current as they can sink (0 output).

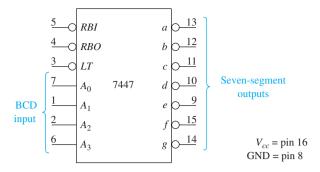

Figure 12–46 Logic symbol for a 7447 decoder.

### **BCD-to-Seven-Segment Decoder/Driver ICs\***

The 7447 is the most popular common-anode decoder/LED driver. Basically, the 7447 has a 4-bit BCD input and seven individual active-LOW outputs (one for each LED segment). As shown in Figure 12–46, it also has a *lamp test*  $(\overline{LT})$  input for testing *all* segments, and it also has **ripple blanking** input and output.

To complete the connection between the 7447 and the seven-segment LED, we need seven 330- $\Omega$  resistors (eight if the decimal point is included) for current limiting. Dual-in-line package (DIP) *resistor networks* are available and simplify the wiring process because all seven (or eight) resistors are in a single DIP.

Figure 12–47 shows typical decoder–resistor–DIP–LED connections. As an example of how Figure 12–47 works, if a MOD-10 counter's outputs are connected to the BCD input and the count is at six  $(0110_{\rm BCD})$ , the following will happen:

- **1.** The decoder will determine that a  $0110_{BCD}$  must send the  $\bar{c}$ ,  $\bar{d}$ ,  $\bar{e}$ ,  $\bar{f}$ ,  $\bar{g}$  outputs LOW  $(\bar{a}, \bar{b})$  will be HIGH for  $\bar{b}$ ).
- 2. The LOW on those outputs will provide a path for the sink current in the appropriate LED segments via the 330- $\Omega$  resistors (the 7447 can sink up to 40 mA at each output).
- **3.** The decimal number  $\mathbb{S}$  will be illuminated, together with the decimal point if the dp switch is closed.

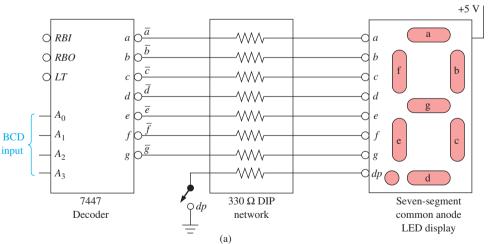

Figure 12–47 Driving a seven-segment LED display: (a) logic circuit connections;

<sup>\*</sup>Very versatile CMOS seven-segment decoders are the 4543 and its high-speed version, the 74HCT4543. The 4543 provides active-HIGH *or* active-LOW outputs and can drive LED displays as well as **liquid-crystal displays** (**LCDs**). LCDs are used in low-power battery applications such as calculators and watches. (See Application 16–2). Their segments don't actually emit light, but instead, the individual liquid-crystal segments will polarize to become either opaque (black) or transparent (white) to external light.

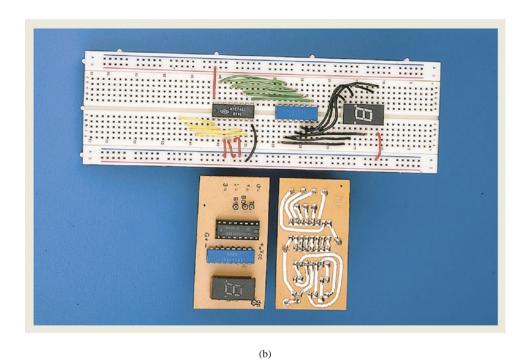

Figure 12–47 (Continued) (b) photo of the actual circuit on a breadboard and a printed circuit.

# SEVEN-SEGMENT LED DISPLAY SIMULATION Figure 12-48 shows a MultiSIM® simulation of a seven-segment LED display driven by a BCD decoder. In the illustration, the C switch is HIGH, making the BCD input 0100, which is 4<sub>10</sub>. The decoder determines which Common-anode LED display **V**V ₩ OA OB OC OD OE OF ~LT ~RBI ~BI/RBO ŌG 74LS47 Digital 330 Ω ground

Figure 12–48 Using MultiSIM<sup>®</sup> to test a BCD decoder with seven-segment display.

fig12\_48

of its seven outputs to drop LOW. Those LOW outputs provide a current sink path to ground through the 330- $\Omega$  resistors to illuminate the b, c, f, and g segments that display the number 4.

**MultiSIM Exercise:** Load the file *fig12\_48* from the textbook companion website. Place all switches in the LOW position to display the number 0. Next, test all of the possible BCD digits from 0000 up to 1001 for valid displays.

# **Three-Digit Display**

A complete three-digit decimal display system is shown in Figure 12–49. The three counters in the figure are connected as MOD-10 counters with the input clock oscillator connected to the least significant counter. The three counters are cascaded by connecting the  $Q_3$  output of the first to the  $\overline{C_{p0}}$  of the next, and so on.

Notice that the decimal point of the LSD is always on, so the counters will, therefore, count from .0 up to 99.9. If the clock oscillator is set at 10 pps, the LSD will indicate tenths of seconds. Also notice that the ripple blanking inputs and outputs ( $\overline{RBI}$  and  $\overline{RBO}$ ) are used in this design. They are active LOW and are used for *leading-zero suppression*. For example, if the display output is at 1.4, would you like it to read 01.4 or 1.4? To suppress the leading zero and make it a blank, ground the  $\overline{RBI}$  terminal of the MSD decoder. How about if the output is at .6? Would you like it to read 00.6, 0.6, or .6? To suppress the second zero when the MSD is blank, simply connect the  $\overline{RBO}$  of the MSD decoder to the  $\overline{RBI}$  of the second digit decoder. The way this works is that if the MSD is blank (zero suppressed), the MSD decoder puts a LOW out at  $\overline{RBO}$ . This LOW is connected to the  $\overline{RBI}$  of the second decoder, which forces a blank output (zero suppression) if its BCD input is zero.

The  $\overline{RBI}$  and  $\overline{RBO}$  can also be used for zero suppression of trailing zeros. For example, if you have an eight-digit display, the  $\overline{RBI}$ 's and  $\overline{RBO}$ 's could be used to automatically suppress the number 0046.0910 to be displayed as 46.091.

Intelligent LED displays are also available. These displays contain an integrated logic circuit in the same package with the LEDs. For example, the TIL306 has a built in BCD counter, a 4-bit data latch, a BCD-to-seven-segment decoder, and the drive circuitry along with the display LEDs. For displaying hexadecimal digits, the TIL311 can be used. It doesn't contain a counter like the TIL306, but it does have a latch, decoder, and driver along with the LED display. It accepts a 4-bit hex input and displays the 16 digits 0 through F.

# Driving a Multiplexed Display with a Microcontroller

Multidigit LED or LCD displays are commonly used in microprocessor systems. To drive each digit of a six-digit display using separate, dedicated drivers would require six 8-bit I/O ports. Instead, a *multiplexing* scheme is usually used. Using the multiplexing technique, up to eight digits can be driven by using only two output ports. One output port is used to select which *digit* is to be active, whereas the other port is used to drive the appropriate *segments* within the selected digit. Figure 12–50 shows how two I/O ports of an 8051 microcontroller can be used to drive a six-digit multiplexed display.

The displays used in Figure 12–50 are common-cathode LEDs. To enable a digit to work, the connection labeled COM must be grounded. The individual segments are then illuminated by supplying +5 V via a  $150-\Omega$  limiting resistor to the appropriate segment.

It takes approximately 10 mA to illuminate a single segment. If all segments in one digit are on, as with the number 8, the current in the COM line will be 70 mA. The output ports of the 8051 can only sink 1.6 mA. This is why we need the *PNP* transistors set up as current buffers. When port 1 outputs a 0 on bit 0, the first *PNP* turns on, shorting the emitter to collector. This allows current to flow from the +5-V supply through the 150- $\Omega$  limiting resistor, to the a segments. None of the a segments will

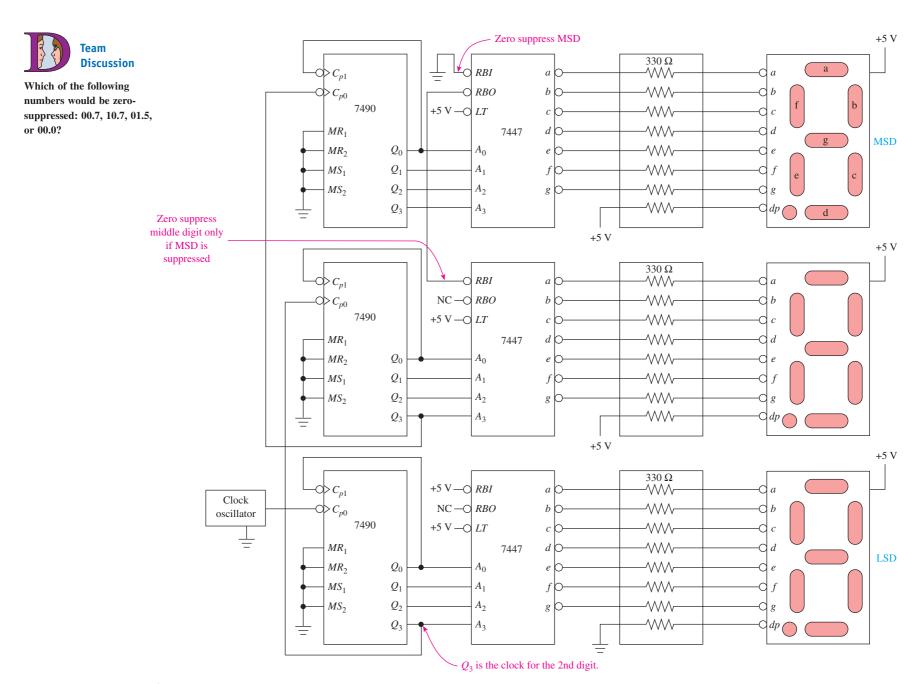

**Figure 12–49** Complete three-digit decimal display system.

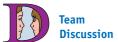

What codes must be sent to port 1 and port 2 to display the number 7 in the MSD? How about 77 in the MSDs?

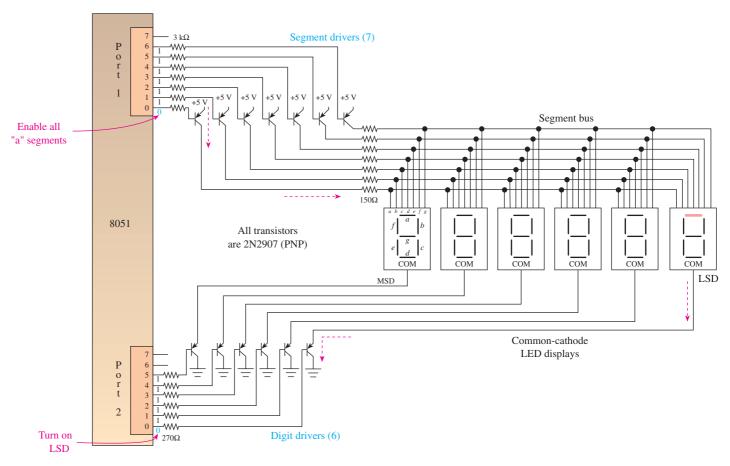

**Figure 12–50** Multiplexed six-digit display with the *a* segment of the LSD illuminated. (From *Digital and Microprocessor Fundamentals*, Fourth Edition, by William Kleitz, Prentice Hall, Upper Saddle River, NJ, 2003.)

illuminate unless one of the digits' COM lines is brought LOW. To enable the LSD, port 2 will output a 0 on bit 0, which shorts the emitter to collector of that transistor. This provides a path for current to flow from the COM on the LSD to ground. The assembly-language program to provide those port outputs is:

MOV P1, 0FE 
$$(P1 \leftarrow 1111 \ 1110_2)$$
  
MOV P2, 0FE  $(P2 \leftarrow 1111 \ 1110_2)$ 

Notice that enabling both the segment and the digit requires an active-LOW signal. To drive all six digits, we have to scan the entire display repeatedly with the appropriate numbers to be displayed. For example, to display the number 123456, we need to turn on the segments for the number 1 (b and c) and then turn on the MSD. We then turn off all digits, turn on the segments for the number 2 (a, b, g, e, and d), and turn on the next digit. We then turn off all digits, turn on the segments for the number 3, and turn on the next digit. This process repeats until all six digits have been flashed on once. At that point, the MSD is cycled back on, followed by each of the next digits. By repeating this cycle over and over again, the number 123456 appears to be on all the time. This process of decoding the segments and scanning the digits is performed by software instructions written for the 8051 output ports.

# VHDL Description of the Seven-Segment Decoder

The decoding feature of the 7447 IC can easily be described in VHDL using the Selected Signal Assignment or Case statement (see Chapter 8 for VHDL decoder techniques). The 7447 decodes a 4-bit BCD input into seven individual active-LOW outputs. The active-LOW outputs are then connected to a common-anode seven-segment LED to display the 10 decimal digits (0 to 9). Before designing a BCD decoder, it is helpful to draw a truth table to identify which outputs go LOW for each BCD input combination (see Table 12–2).

For example, comparing the table entry for the decimal number 0 to the numeric designations given back in Figure 12-44(d) shows us that all segments should be ON except the g segment. (Since we are connecting to a common-anode display, turning a segment ON requires a LOW.) Compare the remainder of Table 12-2 to the designations given in Figure 12-44(d).

The VHDL program in Figure 12–51 uses a Selected Signal Assignment statement to assign the appropriate output levels for each BCD input. Internal SIGNAL vectors are declared for *bcd\_in* and *out\_segs*. Before using *bcd\_in* in the SELECT statement, it is assigned the concatenation of all four BCD bits (A3 & A2 & A1 & A0) input from the CPLD input ports. After the *out\_segs* selected signal assignments are complete, they are separated out to the individual output pins (na, nb, nc, nd, ne, nf, and ng) using seven assignment statements.

| ŀ | igure | 12-5 | 2 shows | a simu | ılatıon ot | the BCD | decoding operation. |
|---|-------|------|---------|--------|------------|---------|---------------------|
|---|-------|------|---------|--------|------------|---------|---------------------|

| TABLI | E 12–2 | Truth Table for a BCD to Seven-Segment Decoder |    |    |    |    |    |    |    |    |  |
|-------|--------|------------------------------------------------|----|----|----|----|----|----|----|----|--|
| A3    | A2     | <b>A1</b>                                      | A0 | na | nb | nc | nd | ne | nf | ng |  |
| 0     | 0      | 0                                              | 0  | 0  | 0  | 0  | 0  | 0  | 0  | 1  |  |
| 0     | 0      | 0                                              | 1  | 1  | 0  | 0  | 1  | 1  | 1  | 1  |  |
| 0     | 0      | 1                                              | 0  | 0  | 0  | 1  | 0  | 0  | 1  | 0  |  |
| 0     | 0      | 1                                              | 1  | 0  | 0  | 0  | 0  | 1  | 1  | 0  |  |
| 0     | 1      | 0                                              | 0  | 1  | 0  | 0  | 1  | 1  | 0  | 0  |  |
| 0     | 1      | 0                                              | 1  | 0  | 1  | 0  | 0  | 1  | 0  | 0  |  |
| 0     | 1      | 1                                              | 0  | 1  | 1  | 0  | 0  | 0  | 0  | 0  |  |
| 0     | 1      | 1                                              | 1  | 0  | 0  | 0  | 1  | 1  | 1  | 1  |  |
| 1     | 0      | 0                                              | 0  | 0  | 0  | 0  | 0  | 0  | 0  | 0  |  |
| 1     | 0      | 0                                              | 1  | 0  | 0  | 0  | 1  | 1  | 0  | 0  |  |

```
kcdto7seg.vhd
  LIBRARY ieee;
  USE ieee.std logic 1164.ALL;
                                        -- BCD to 7 Segment Decoder
  ENTITY bcdto7seg IS
      PORT(A3, A2, A1, A0
                                        IN
                                                std logic;
          na, nb, nc, nd, ne, nf, nq : OUT
                                                std logic);
  END bcdto7seg;
  ARCHITECTURE arc OF bcdto7seg IS
      SIGNAL bcd in : std logic vector (3 DOWNTO 0);
      SIGNAL out_segs : std_logic_vector (6 DOWNTO 0);
                                                  Concatenate 4 inputs
      bcd in <= A3 & A2 & A1 & A0; ≺
                                                  into internal SIGNAL
      WITH bcd_in SELECT
          out_segs <= "600000f" WHEN "0000",
                                                 a segment (active-LOW)
                       "1001111" WHEN "0001",
                                                − g segment (active-LOW)
                       "0010010" WHEN "0010",
                       "0000110" WHEN "0011".
                       "1001100" WHEN "0100".
                                                                        bodto7seg
                       "0100100" WHEN "0101",
                       "1100000" WHEN "9110",
                       "0001111" WHEN "0111".
                       "0000000" WHEN "1000",
                                                                            A2
                                                                                    nb
                       "0001100" WHEN "1001".
                                                                            A1
                                                                                    ne
                       "1111111" WHEN others;
                                                                            ΑĐ
                                                                                    nd
              <= out_segs(6);</pre>
          na
          nb
                  out seqs(5);
               <=
          nc
              <=
                  out_segs(4);
                                         Separate internal SIGNAL vector
                                                                                    nf
                 out_segs(3);
          nd
              <=
                                         into individual outputs
                                                                                    ng
                  out_segs(2);
          n£
              <=
                  out_segs(1);
                                                                         inst
                   out_segs(0);
          ng
  END arc;
                                                     bcdto7seg.vhd
                                                                               (b)
                     INS 4
         Col
```

**Figure 12–51** A BCD to seven-segment decoder: (a) VHDL listing; (b) block symbol file (*bsf* ).

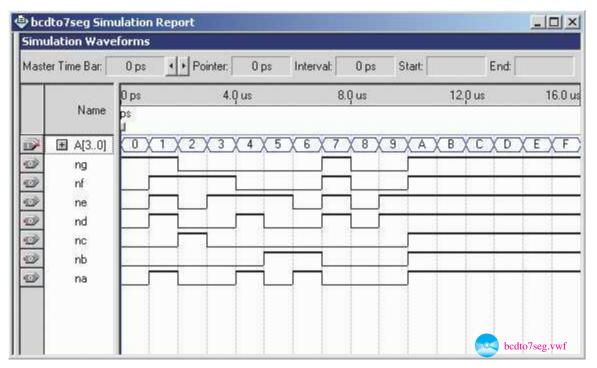

**Figure 12–52** Simulation of the BCD to seven-segment decoder.

### **Review Questions**

- **12–13.** Seven-segment displays are either common anode or common cathode. What does this mean?
- **12–14.** List the active segments, by letter, that form the following digits on a seven-segment display: 5, 0.
- **12–15.** Why are series resistors required when driving a seven-segment LED display?
- **12–16.** The 7447 IC is used to convert \_\_\_\_\_ data into data for common\_\_\_\_ LEDs.
- **12–17.** Liquid-crystal displays (LCDs) use more power but are capable of emitting a brighter light than LEDs. True or false?
- **12–18.** What is the advantage of using a multiplexing scheme for multidigit displays like the one shown in Figure 12–50?

# 12-7 Synchronous Counters

Remember the problems we discussed with ripple counters due to the accumulated propagation delay of the clock from flip-flop to flip-flop? (See Figure 12–11.) Well, synchronous counters eliminate that problem because all the clock inputs  $(\overline{C_p})$ 's) are tied to a common clock input line, so each flip-flop will be triggered at the same time (thus, any Q output transitions will occur at the same time).

If we want to design a 4-bit synchronous counter, we need four flip-flops, giving us a MOD-16 ( $2^4$ ) binary counter. Keep in mind that because all the  $\overline{C_p}$  inputs receive a trigger at the same time, we must hold certain flip-flops from making output transitions until it is their turn. To design the connection scheme for the synchronous counter, let's first study the output waveforms of a 4-bit binary counter to determine which flip-flops are to be held from toggling, and when.

From the waveforms in Figure 12–53(a), we can see that the  $2^0$  output is a continuous toggle off the clock input line. The  $2^1$  output line toggles on every negative edge of the  $2^0$  line, but because the  $2^1$ 's  $\overline{C_{p0}}$  input is also connected to the clock input, it must be held from toggling until the  $2^0$  line is HIGH. This can be done simply by tying the J and K inputs to the  $2^0$  line, as shown in Figure 12–53(b).

The same logic follows through for the  $2^2$  and  $2^3$  output lines. The  $2^2$  line must be held from toggling until the  $2^0$  and  $2^1$  lines are both HIGH. Also, the  $2^3$  line must be held from toggling until the  $2^0$  and  $2^1$  and  $2^2$  lines are all HIGH.

To keep the appropriate flip-flops in the *hold* or *toggle* condition, their J and K inputs are tied together and, through the use of additional AND gates, as shown in Figure 12–53(b), the J-K inputs will be both 0 or 1, depending on whether they are to be in the hold or toggle mode.

From Figure 12–53(b), we can see that the same clock input is driving all four flip-flops. The  $2^1$  flip-flop will be in the hold mode ( $J_1 = K_1 = 0$ ) until the  $2^0$  output goes HIGH, which will force  $J_1$ - $K_1$  HIGH, allowing the  $2^1$  flip-flop to toggle when the next negative clock edge comes in.

Now, observe the output waveforms [Figure 12–53(a)] while you look at the circuit design [Figure 12–53(b)] to determine the operation of the last two flip-flops. From the waveforms, we see that the  $2^2$  output must not be allowed to toggle until  $2^0$  and  $2^1$  are both HIGH. Well, the first AND gate in Figure 12–53(b) takes care of that by holding  $J_2$ - $K_2$  LOW. The same method is used to keep the  $2^3$  output from toggling until the  $2^0$  and  $2^1$  and  $2^2$  outputs are all HIGH.

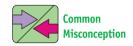

Students sometimes mistakenly think that the propagation delay of the AND gates would keep the outputs from switching at the same time.

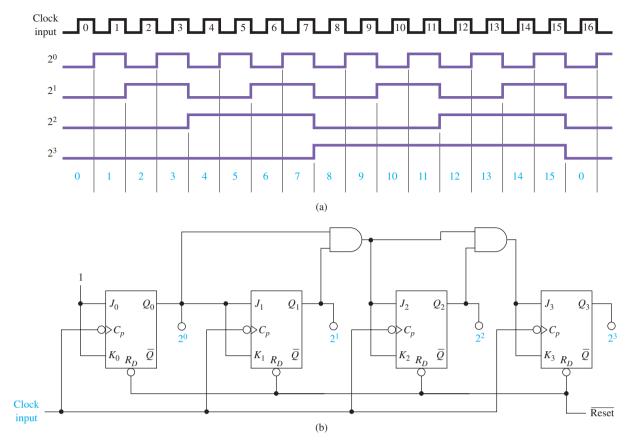

**Figure 12–53** 4-bit MOD-16 synchronous counter: (a) output waveforms; (b) circuit connections.

As you can see, the circuit is more complicated, but the cumulative effect of propagation delays through the flip-flops is not a problem as it was in ripple counters. This is because all output transitions will occur at the same time, because all flip-flops are triggered from the same input line. (There *is* a propagation delay through the AND gates, but it will not affect the *Q* outputs of the flip-flops.)

As with ripple counters, synchronous counters can be used as down-counters by taking the output from the  $\overline{Q}$  outputs and can form any modulus count by resetting the count to zero after some predetermined binary number has been reached.

### **EXAMPLE 12-21**

Design a MOD-6 synchronous binary up-counter.

**Solution:** A MOD-6 counter will count 0-1-2-3-4-5-0-1-, and so on. To count to 5, we will need three flip-flops and will have to Reset the count to zero when the number  $6 (110_2)$  is reached, as shown in the circuit in Figure 12–54.

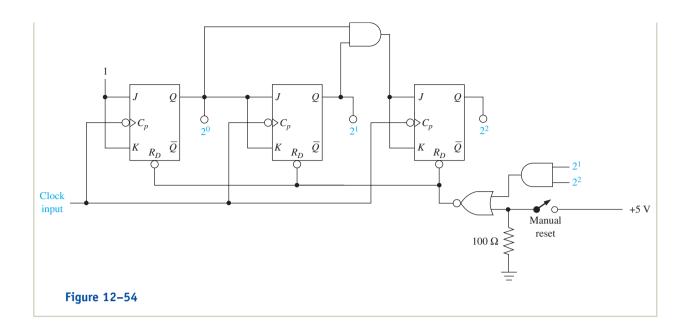

# **System Design Application**

Synchronous binary counters have many applications in the timing and sequencing of digital systems. The following design will illustrate one of these applications.

### **EXAMPLE 12-22** |

Let's say that your company needs a system that will count the number of hours of darkness each day. The senior design engineer for your company will be connecting his microcontroller-based system to your counter outputs after you are sure that your system is working correctly. After the counter outputs are read, the microcontroller will issue a LOW Reset pulse to your counter to Reset it to all zeros sometime before sunset.

*Solution:* You decide to use a synchronous counter but realize that it may be dark outside for as many as 18 h per day. A 4-bit counter will not count high enough, so first you have to come up with the 5-bit synchronous counter design that is shown in Figure 12–55. That was not hard; you just had to add one more AND gate and a flip-flop to a 4-bit counter.

From analog electronics, you remembered that a phototransistor has varying resistance from collector to emitter, depending on how much light strikes it. The **phototransistor** that you decide to use has a resistance of  $10\,M\Omega$  when it is in the dark and  $10\,\Omega$  when it is in the daylight. Your final circuit design is shown in Figure 12–55.

Explanation of Figure 12–55: Let's start with the 5-bit synchronous counter. With the addition of the last AND gate and flip-flop, it will be capable of counting from 0 up to 31 (MOD-32). The manual Reset push button, when depressed, will Reset the counter to zero.

The phototransistor collector-to-ground voltage will be almost zero during daylight because the collector-to-emitter resistance acts almost like a

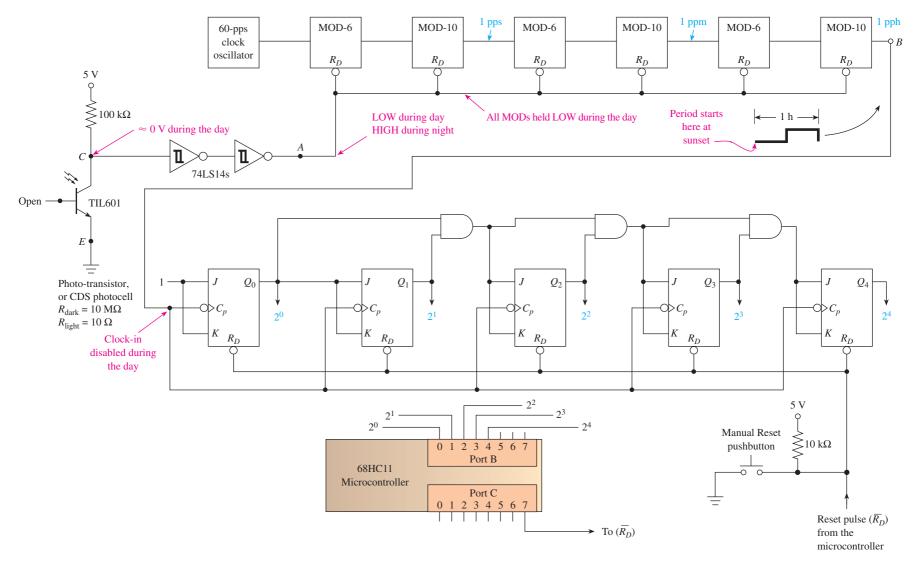

Figure 12–55 System design solution for the "hours of darkness" counter.

short. (Depending on the transistor used, the ON resistance may be as low as  $10~\Omega$ .) The Schmitt inverters are used to give a sharp HIGH-to-LOW and LOW-to-HIGH at sunset and sunrise to eliminate any false clock switching. Schmitt triggers are most commonly available as inverting functions, so two of them are necessary so that a LOW at the collector will come through as a LOW at point A.

The LOW at point A during the daylight will hold all the MOD counters (divide-by-N's) at zero so that at the beginning of sunset the waveform at point B will start out LOW and take one full hour before it goes HIGH to LOW, triggering the first transition at Q. During the nighttime, point B will **oscillate** at one pulse per hour, incrementing the counter once each hour. At sunrise, point A goes LOW, forcing all MODs LOW and disabling the clock. The counter outputs at  $Q_0$  to  $Q_4$  will be read by the microcontroller during the day and then Reset.

### **Review Questions**

**12–19.** What advantage do synchronous counters have over ripple counters?

**12–20.** Because each flip-flop in a synchronous counter is driven by the same clock input, what keeps *all* flip-flops from toggling at each active clock edge?

**12–21.** The 5-bit synchronous counter in Figure 12–55 counts continuously, day and night, but is ignored by the microcontroller during the day. True or false?

# 12–8 Synchronous Up/Down-Counter ICs

Four-bit synchronous binary counters are available in a single IC package. Two popular synchronous IC counters are the 74192 and 74193. They both have some features that were not available on the ripple counter ICs. They can count *up or down* and can be *preset* to any count that you desire. The 74192 is a BCD decade **up/down-counter**, and the 74193 is a 4-bit binary up/down-counter. The logic symbol used for both counters is shown in Figure 12–56.

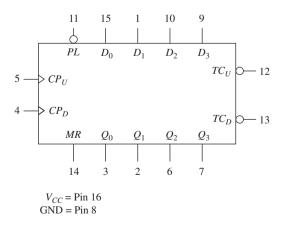

Figure 12–56 Logic symbol for the 74192 and 74193 synchronous counter ICs.

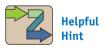

The 74HC192 and 74HC193 are high-speed CMOS counters. They function the same but are faster and use less power.

There are two separate clock inputs:  $C_{pU}$  for counting up, and  $C_{pD}$  for counting down. One clock must be held HIGH while counting with the other. The binary output count is taken from  $Q_0$  to  $Q_3$ , which are the outputs from four internal J-K flip-flops. The Master Reset (MR) is an active-HIGH Reset for resetting the Q outputs to zero.

The counter can be preset by placing any binary value on the parallel data inputs  $(D_0 \text{ to } D_3)$  and then driving the Parallel Load  $(\overline{PL})$  line LOW. The parallel load operation will change the counter outputs regardless of the conditions of the clock inputs.

The **Terminal Count** Up  $(\overline{TC_U})$  and Terminal Count Down  $(\overline{TC_D})$  are normally HIGH. The  $\overline{TC_U}$  is used to indicate that the maximum count is reached and the count is about to recycle to zero (carry condition). The  $\overline{TC_U}$  line goes LOW for the 74193 when the count reaches 15 *and* the input clock  $(C_{pU})$  goes HIGH to LOW.  $\overline{TC_U}$  remains LOW until  $C_{pU}$  returns HIGH. This LOW pulse at  $\overline{TC_U}$  can be used as a clock input to the next-higher-order stage of a multistage counter.

The  $\overline{TC_U}$  output for the 74192 is similar, except that it goes LOW at 9 and LOW  $C_{pU}$  (see Figure 12–57). The Boolean equations for  $\overline{TC_U}$ , therefore, are as follows:

LOW at 
$$\overline{TC_U} = Q_0 Q_1 Q_2 Q_3 \overline{C_{pU}}$$
 (74193)  
LOW at  $\overline{TC_U} = Q_0 Q_3 \overline{C_{pU}}$  (74192)

The Terminal Count Down  $(\overline{TC_D})$  is used to indicate that the minimum count is reached and the count is about to recycle to the maximum (15 or 9) count (borrow condition). Therefore,  $\overline{TC_D}$  goes LOW when the down-count reaches zero and the input clock  $(C_{pD})$  goes LOW (see Figure 12–59). The Boolean equation at  $\overline{TC_D}$  is

LOW at 
$$\overline{TC_D} = \overline{Q_0} \overline{Q_1} \overline{Q_2} \overline{Q_3} \overline{C_{nD}}$$
 (74192 and 74193)

The function table shown in Table 12–3 can be used to show the four operating modes (Reset, Load, Count up, and Count down) of the 74192/74193.

The best way to illustrate how these chips operate is to exercise all their functions and observe the resultant waveforms, as shown in the following examples.

| TABLE 12-3    | Function | Function Table for the 74192/74193 Synchronous Counter IC <sup>a</sup> |          |          |          |          |          |          |         |                                           |       |       |                   |                   |
|---------------|----------|------------------------------------------------------------------------|----------|----------|----------|----------|----------|----------|---------|-------------------------------------------|-------|-------|-------------------|-------------------|
| Operating     | Inputs   |                                                                        |          |          |          |          |          |          | Outputs |                                           |       |       |                   |                   |
| Mode          | MR       | $\overline{PL}$                                                        | $C_{pU}$ | $C_{pD}$ | $D_0$    | $D_1$    | $D_2$    | $D_3$    | $Q_0$   | $Q_1$                                     | $Q_2$ | $Q_3$ | $\overline{TC_U}$ | $\overline{TC_D}$ |
| Reset         | Н        | ×                                                                      | ×        | L        | ×        | ×        | ×        | ×        | L       | L                                         | L     | L     | Н                 | L                 |
|               | Н        | $\times$                                                               | $\times$ | Н        | $\times$ | $\times$ | $\times$ | $\times$ | L       | L                                         | L     | L     | Н                 | Н                 |
| Parallel load | L        | L                                                                      | $\times$ | L        | L        | L        | L        | L        | L       | L                                         | L     | L     | Н                 | L                 |
|               | L        | L                                                                      | $\times$ | Н        | L        | L        | L        | L        | L       | L                                         | L     | L     | Н                 | Н                 |
|               | L        | L                                                                      | L        | $\times$ | Н        | Н        | Н        | Н        | Н       | Н                                         | Н     | Н     | L                 | Н                 |
|               | L        | L                                                                      | Н        | $\times$ | Н        | Н        | Н        | Н        | Н       | Н                                         | Н     | Н     | Н                 | Н                 |
| Count up      | L        | Н                                                                      | 1        | Н        | $\times$ | $\times$ | $\times$ | $\times$ |         | T. C. C. C. C. C. C. C. C. C. C. C. C. C. |       |       | Н                 |                   |
| Count down    | L        | Н                                                                      | Н        | <b>1</b> | ×        | ×        | X        | X        |         |                                           |       |       | Н                 |                   |

 $<sup>^</sup>aH = HIGH \text{ voltage level}; L = LOW \text{ voltage level}; \times = don't care; \uparrow = LOW-to-HIGH clock transition.}$ 

Draw the input and output timing waveforms for a 74192 that goes through the following sequence of operation:

- 1. Reset all outputs to zero.
- **2.** Parallel load a 7 (0111).
- 3. Count up five counts.
- 4. Count down five counts.

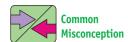

Students often mistakenly draw the LOW at  $\overline{TC}$  for the entire terminal count clock period instead of only while the clock is LOW.

*Solution:* The timing waveforms are shown in Figure 12–57.

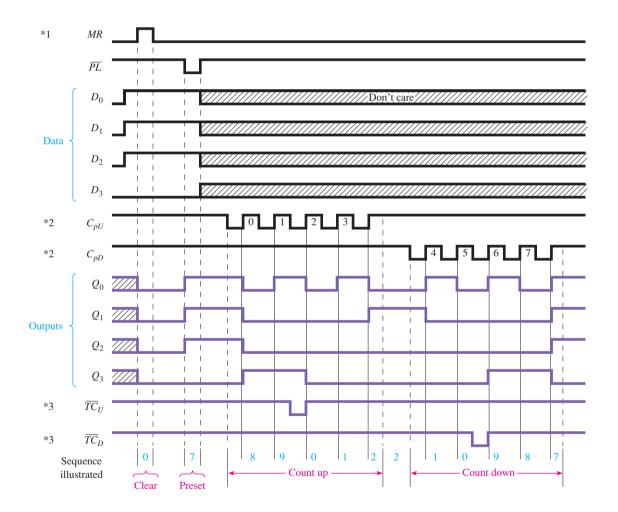

Notes

- 1. Master Reset (MR) overrides Parallel Load ( $\overline{PL}$ ) and  $C_p$  inputs.
- 2. When counting up, count-down input must be HIGH; when counting down, count-up input must be HIGH.
- 3.  $\overline{TC}$  follows the clock during the terminal count.

**Figure 12–57** Timing waveforms for the 74192 used in Example 12–23.

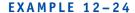

Draw the output waveforms for the 74193 shown in Figure 12–58, given the waveforms shown in Figure 12–59. (Initially, set  $D_0 = 1$ ,  $D_1 = 0$ ,  $D_2 = 1$ ,  $D_3 = 1$ , and MR = 0.)

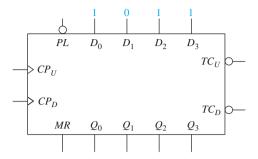

Figure 12–58 Circuit connections for Example 12–24.

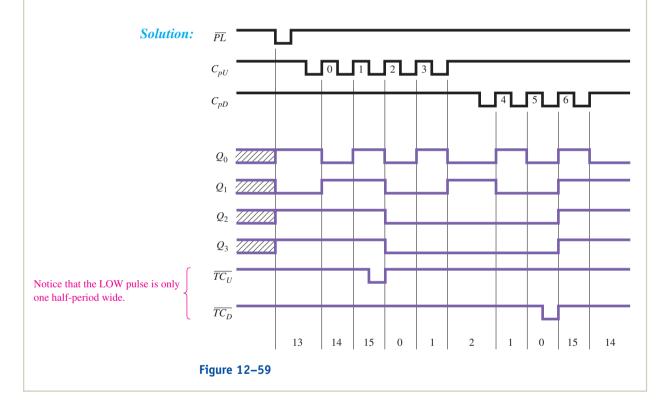

### **EXAMPLE 12-25** •

Design a decimal counter that will count from 00 to 99 using two 74192 counters and the necessary drive circuitry for the two-digit display. (Display circuitry was explained in Section 12–5.)

**Solution:** The 74192s can be used to form a multistage counter by connecting the  $\overline{TC_U}$  of the first counter to the  $C_{pU}$  of the second counter.  $\overline{TC_U}$  will go LOW, then HIGH, when the first counter goes from 9 to 0 (carry). This LOW-to-HIGH edge can be used as the clock input to the second stage, as shown in Figure 12–60.

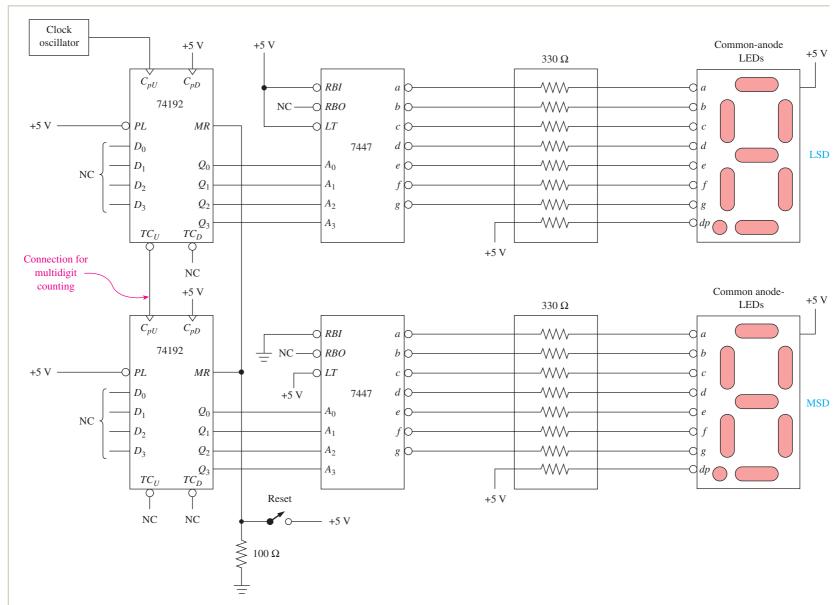

**Figure 12–60** Circuit design for the two-digit decimal counter of Example 12–25.

### 74190/74191 Synchronous Counter ICs

Other forms of synchronous counters are the 74190 and 74191. The 74190 is a BCD counter (0 to 9), and the 74191 is a 4-bit counter (0 to 15). They have some different features and input/output pins, as shown in Figure 12–61.

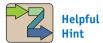

The 74190- and 74160series counters have several additional features and are therefore more complicated to use. If you have a data book or access to the Internet, this is a good opportunity for you to try to figure out the operation of the counter by reading the manufacturer's description instead of the textbook.

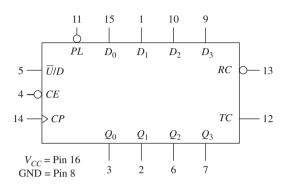

Figure 12–61 Logic symbol for the 74190/74191 synchronous counters.

The 74190/74191 can be preset to any count by using the **Parallel Load** (*PL*) operation. It can count up or down by using the  $\overline{U}/D$  input. With  $\overline{U}/D=0$ , it will count up, and with  $\overline{U}/D=1$ , it will count down. The Count Enable input ( $\overline{CE}$ ) is an active-LOW input used to enable/inhibit the counter. With  $\overline{CE}=0$ , the counter is enabled. With  $\overline{CE}=1$ , the counter stops and holds the current states of the  $Q_0$  to  $Q_3$  outputs.

The Terminal Count output (TC) is normally LOW, but it goes HIGH when the counter reaches zero in the count-down mode and 15 (or 9) in the count-up mode. The ripple clock output ( $\overline{RC}$ ) follows the input clock ( $C_p$ ) whenever TC is HIGH. In other words, in the count-down mode, when zero is reached,  $\overline{RC}$  will go LOW when  $C_p$  goes LOW. The  $\overline{RC}$  output can be used as a clock input to the next higher stage of a multistage counter, just the way that the  $\overline{TC}$  outputs of the 74192/74193 were used. In either case, however, the multistage counter will not be truly synchronous because of the small propagation delay from  $C_p$  to  $\overline{RC}$  of each counter.

For a multistage counter to be *truly* synchronous, the  $C_p$  of each stage must be connected to the *same* clock input line. The 74190/74191 counters enable you to do this by using the TC output to inhibit each successive stage from counting until the previous stage is at its Terminal Count. Figure 12–62 shows how three 74191s can be connected to form a true 12-bit binary synchronous counter.

In Figure 12–62, we can see that each counter stage is driven by the same clock, making it truly synchronous. The second stage is inhibited from counting until the first stage reaches 15. The second stage will then increment by 1 at the next positive clock edge. Stage 1 will then inhibit stage 2 via the TC-to- $\overline{CE}$  connection while stage 1 is counting up to 15 again. The same operation between stages 2 and 3 also keeps stage 3 from incrementing until stages 1 and 2 both reach 15.

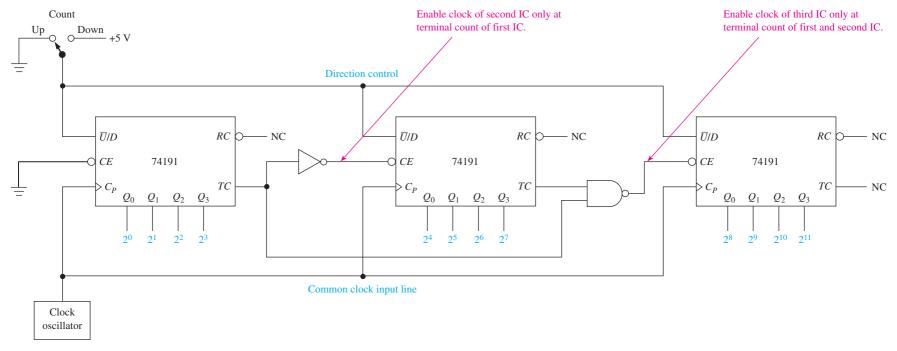

Figure 12–62 12-bit synchronous binary counter using the Terminal Count and Count Enable features.

### 74160/61/62/63 Synchronous Counter ICs

Finally, another type of counter allows you to perform true synchronous counting without using external gates, as we had to in Figure 12–62. The 74160/74161/74162/74163 synchronous counter ICs have *two* Count Enable inputs (*CEP* and *CET*) and a Terminal Count output to facilitate high-speed synchronous counting. The logic symbol is given in Figure 12–63. From the logic symbol, we can see that this counter is similar to the previous synchronous counters, except that it has two active-HIGH Count Enable inputs (*CEP* and *CET*) and an active-HIGH Terminal Count (*TC*) output. (There are other differences between this and other synchronous counters, but we will leave it up to you to determine those from studying the manufacturer's data sheet on the web.)

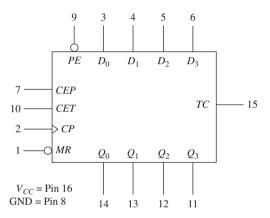

**Figure 12–63** Logic symbol for the 74160/74161/74162/74163 synchronous counter.

Both Count Enables (*CEP* and *CET*) must be HIGH to count. The Terminal Count output (*TC*) will go HIGH when the highest count is reached. *TC* will be forced LOW, however, when *CET* goes LOW, even though the highest count may be reached. This is an important feature that enables the multistage counter of Figure 12–64 to operate properly.

### **Review Questions**

- **12–22.** What is the function of the  $\overline{TC_U}$  and  $\overline{TC_D}$  output pins on the 74193 synchronous counter IC?
- **12–23.** How do you change the 74190 from an up-counter to a down-counter?
- **12–24.** The  $\overline{CE}$  input to the 74190 synchronous counter is the *Chip Enable* used to enable/disable the *Q*-outputs. True or false?

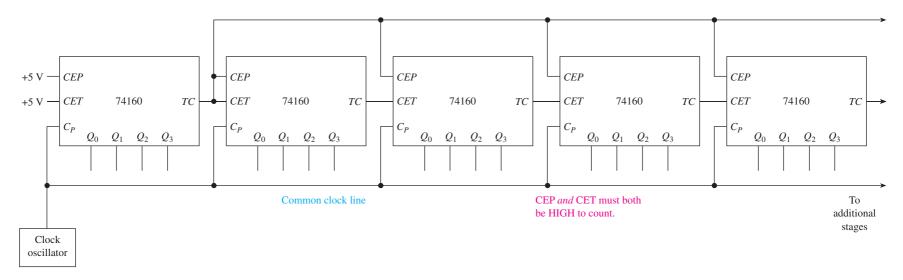

Figure 12–64 High-speed multistage synchronous counter.

# 12-9 Applications of Synchronous Counter ICs

The following applications will explain some useful design strategy and circuit operations using synchronous counter ICs.

#### EXAMPLE 12-26

Design a counter that will count up 0 to 9, then down 9 to 0, then up 0 to 9 repeatedly using a synchronous counter and various gates.

**Solution:** Because the count is 0 to 9, a BCD counter will work. Also, we want to go up, then down, then up, and so on, so it would be easy if we had a reversible counter like the 74190 and just toggled the  $\overline{U}/D$  terminal each time the Terminal Count is reached. Figure 12–65 could be used to implement this circuit. When power is first applied, the 74190 will be Parallel Loaded with a 5 (0101), and the direction line will be 1. (The 5 is chosen arbitrarily because it is somewhere between the Terminal Counts 0 and 9.) The counter will count down to 0, at which time TC will go HIGH, causing the flip-flop to toggle and changing the direction to 0. With the clock oscillator still running, the counter will reverse and start counting up. When 9 is reached, TC goes HIGH, again changing the direction, and the cycle repeats.

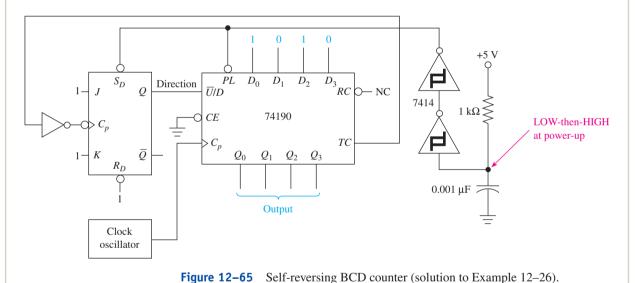

EXAMPLE 12-27

Design and sketch the timing waveforms for a divide-by-9 frequency divider using a 74193 counter.

**Solution:** We can use the Parallel Load feature of the 74193 to set the counter at some initial value and then count down to zero. When we reach zero, we will have to Parallel Load the counter to its initial value and count down again, making sure the repetitive cycle repeats once every nine clock periods. Figure 12–66 could be used to implement such a circuit.  $\overline{TC_D}$  is fed back into  $\overline{PL}$ . This means that when the Terminal Count is reached, the

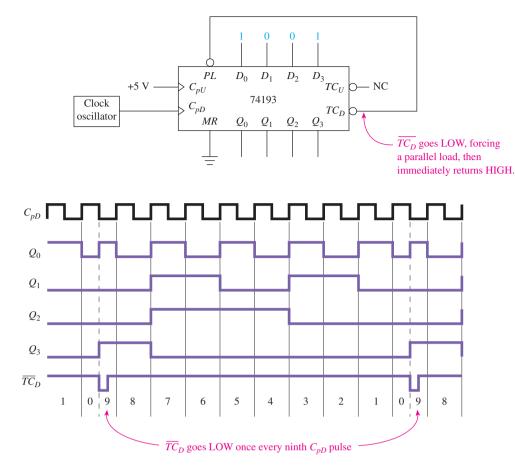

**Figure 12–66** Circuit design and timing waveforms for a divide-by-9 frequency divider.

LOW out of  $\overline{TC_D}$  will enable the Parallel Load, making the outputs equal to the  $D_0$  to  $D_3$  inputs (1001).

The time waveforms arbitrarily start at 1 and count down. Notice at zero (Terminal Count) that  $\overline{TC_D}$  goes LOW when  $C_{pD}$  goes LOW (remember that a LOW at  $\overline{TC_D} = \overline{Q_0} \, \overline{Q_1} \, \overline{Q_2} \, \overline{Q_3} \, \overline{C_{pD}}$ ). As soon as  $\overline{TC_D}$  goes LOW, the outputs return to 9, thus causing  $\overline{TC_D}$  to go back HIGH again. Therefore,  $\overline{TC_D}$  is a narrow pulse just long enough to perform the Parallel Load operation.

The down-counting resumes until zero is reached again, which causes the Parallel Load of 9 to occur again. The  $\overline{TC_D}$  pulse occurs once every ninth  $C_{pD}$  pulse; thus, we have a divide-by-9. (A different duty-cycle divide-by-9 can be obtained from the  $Q_3$  or  $Q_2$  outputs.)

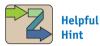

This circuit configuration works fine as a frequency divider, but not as a counter, because the 0 and 9 appear for only one-half of a period.

#### **EXAMPLE 12-28** |

Design a divide-by-200 using synchronous counters.

**Solution:** The number 200 exceeds the maximum count of a single 4-bit counter. Two 4-bit counters can be cascaded together to form an 8-bit counter capable of counting 256 states ( $2^8 = 256$ ).

The 74193 is a logical choice for a 4-bit counter. We can cascade two of them together to form an 8-bit down-counter. If we preload with the binary equivalent of the number 200 and count down to zero, we can use the borrow output  $(TC_{D2})$  to drive the Parallel Load (PL) line LOW to recycle back to 200. Figure 12–67 shows the circuit connections to form this 8-bit divide-by-200 counter. The two 74193 counters will start out at some unknown value and start counting down toward zero. The borrow-out  $(TC_{D2})$ line will go LOW when the count reaches zero and  $C_{nD2}$  is LOW. As soon as  $\overline{TC_{D2}}$  goes LOW, a Parallel Load of number 200 takes place, making  $\overline{TC_{D2}}$  go back HIGH again. Therefore,  $\overline{TC_{D2}}$  is just a short glitch, and the number zero will appear at the outputs for just one-half of a clock period, and the number 200 will appear the other one-half of the same clock period. The remainder of the numbers will follow a regular counting sequence (199 down to 1), giving us 200 complete clock pulses between the LOW pulses on  $\overline{TC_{D2}}$ . If the short glitch on  $\overline{TC_{D2}}$  is not wide enough as a divide-by-200 output, it could be widened to produce any duty cycle without affecting the output frequency by using a one-shot multivibrator pulse stretcher. (One shots are discussed in Chapter 14.)

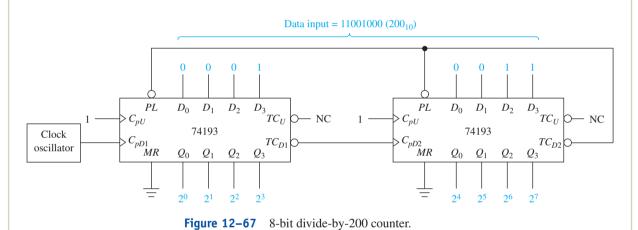

#### **EXAMPLE 12-29**

Use a 74163 to form a MOD-7 synchronous up-counter. Sketch the timing waveforms.

**Solution:** The 74163 has a *synchronous* Reset feature—that is, a LOW level at the Master Reset  $(\overline{MR})$  input will Reset all flip-flops  $(Q_0 \text{ to } Q_3)$  at the next positive clock  $(\overline{C_p})$  edge. Therefore, what we can do is bring the  $Q_1$  and  $Q_2$  (binary 6) lines into a NAND gate to drive the  $\overline{MR}$  line LOW when the count is at 6. The next positive  $C_p$  edge would normally increase the count to 7 but, instead, will Reset the count to 0. The result is a count from 0 to 6, which is a MOD-7.

Remember that with previous MOD-*N* counters we would look for the number that was one greater than the last number to be counted, and when we reached it, we would Reset the count to zero because we went beyond the modulus required. That method of resetting after the fact works, but it lets a short-duration glitch (unwanted state) through to the outputs before resetting (see Figure 12–20). With the 74163, using a synchronous Reset, as shown in Figure 12–68, we can avoid that problem.

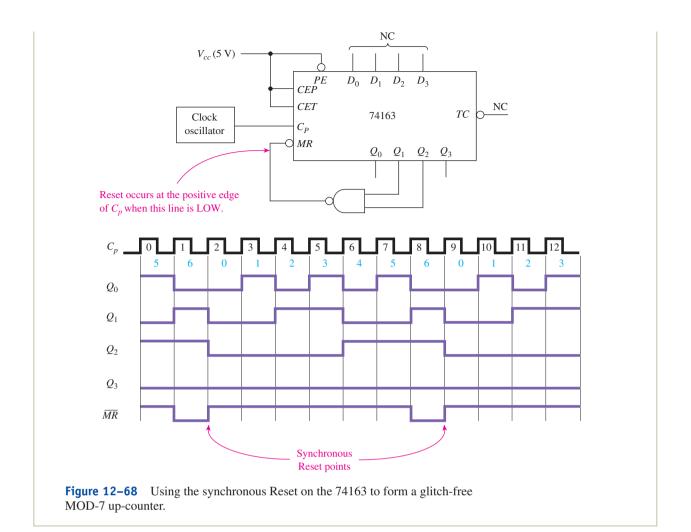

## 12-10 VHDL and LPM Counters

As seen in some of the previous sections, VHDL is an efficient method for designing counters. In this section we will use VHDL to duplicate many of the counter features that we've used with the fixed-function 7400-series ICs such as Parallel Load, up/down counting, and Count Enable. We will also learn to use the LPM counters that are available in the Quartus<sup>®</sup> II software.

## **VHDL Up-Counter**

Figure 12–69 gives the VHDL listing for a 4-bit up-counter that also provides asynchronous Reset and Parallel Load. It is designed to function similar to the 74193, featuring positive-edge clock triggering and asynchronous inputs that override the synchronous up-counting. The  $n_pl$  is an active-LOW Parallel Load that loads the 4-bit counter with the value input on the  $pl_data$  inputs. In the PORT assignments, notice that the  $pl_data$  input and the q output are declared as integers with a RANGE of 0 to 15. VHDL will automatically allocate a 4-bit data path for both to accommodate values up to 15 (1111<sub>2</sub>). The IF statements are set up so that if either asynchronous input is active it will override the synchronous counting of cp pulses. As you can see, if  $n_rd$  is active then q is reset to 0. If  $n_pl$  is active, then q is parallel loaded with  $pl_data$ . If neither are active, then q is incremented at each positive cp pulse.

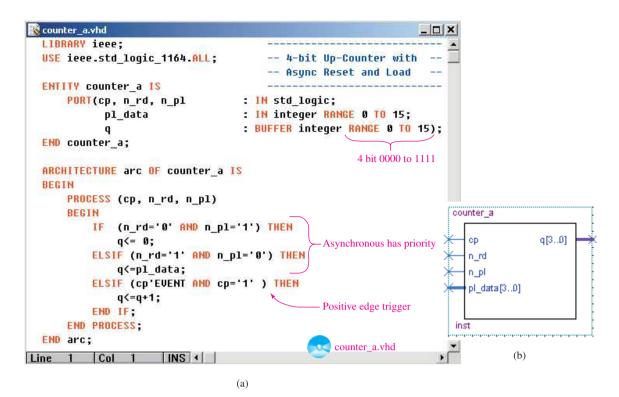

**Figure 12–69** A 4-bit up-counter with asynchronous Reset and Parallel Load: (a) VHDL listing; (b) block symbol file (*bsf*).

The object of the simulation in Figure 12–70 is to exercise, or test, all of the operating features of the counter. It starts out with a reset pulse on  $n_rd$  to reset q to zero. (The q outputs are shown in the waveform as a group having a hexadecimal radix.) Notice that at each positive cp pulse, q is incremented by 1. This counting continues until  $n_rd$  is asserted LOW near the 5.5- $\mu$ s mark. At that point, the positive clock edge is overridden and q is parallel loaded with  $pl_data$ , which at that point is a hexadecimal 1. The count-up continues from there until the next  $n_rd$  pulse at 8.5  $\mu$ s resets q and then the  $n_rd$  pulse at 14.5  $\mu$ s sets q to 4.

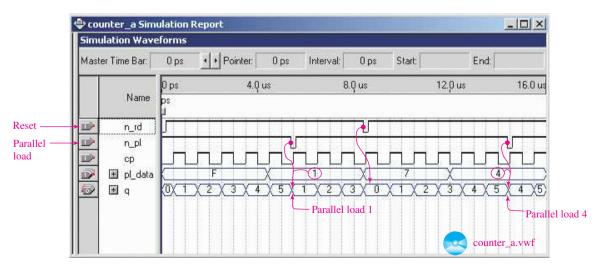

**Figure 12–70** Simulation of the counter of Figure 12–69.

# VHDL Up/Down-Counter

With the addition of a few statements, we can include a Count Enable feature and provide up/down direction control so that our counter functions like a 74191 IC counter. Figure 12–71 shows the VHDL program to accomplish this. We need to include two new control bits called  $n_ce$  for "count enable" and  $u_d$  for up/down control. Notice in the architecture section that if  $u_d$  is 0 then q is incremented (counts up), ELSE q is decremented. However, neither operation is performed unless the active-LOW  $n_ce$  count enable is 0.

Since this program has so many IF-ELSE and ELSIF statements, it is important to draw a flowchart to map out all of the branching that takes place (see Figure 12–72). The first and second diamond-shaped decision boxes show that if either asynchronous operation is performed, then control bypasses the synchronous check for a clock pulse and instead passes to the END IF and then the END PROCESS. If both asynchronous operations are NO, then the process checks for a positive cp edge, then a LOW  $n\_ce$ , then the level of u d.

The simulation in Figure 12–73 was carefully developed to ensure that all of the counter's features were tested. The Reset and Parallel Load operations are similar to the last counter, but the Count Enable and up/down control show the additional flexibility of the logic implementation. Notice that for the first  $7 \mu s$ , q is counting up because  $u_d$  is LOW (except for the parallel-load at  $4.25 \mu s$ ). From  $7 \mu s$  to  $16 \mu s$  it counts down (except for the Reset and Parallel-Load operations). The counting is disabled with a HIGH on  $n_c e$  from  $11.25 \mu s$  to  $12.75 \mu s$ . During that span of time, q remains at 0 even though two positive clock edges occur.

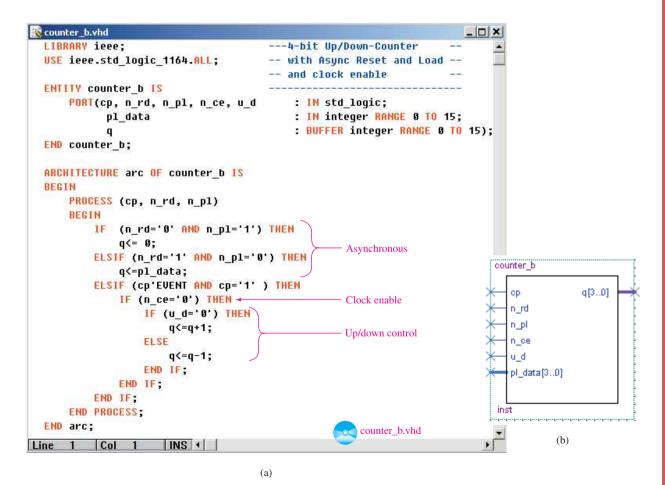

**Figure 12–71** A 4-bit up/down-counter with asynchronous Reset, Parallel Load, and Clock Enable: (a) VHDL listing; (b) block symbol file (*bsf*).

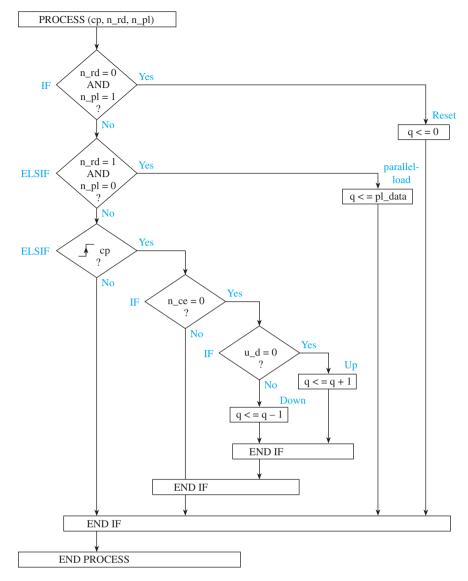

**Figure 12–72** Flowchart for the counter of Figure 12–71.

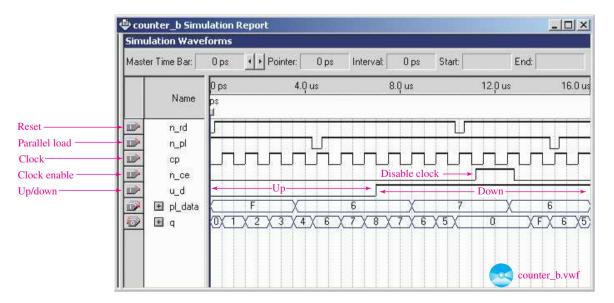

**Figure 12–73** Simulation of the counter of Figure 12–71.

#### **LPM Counter**

The Library of Parameterized Modules has a predefined counter called LPM\_COUNTER. This gives us the maximum in flexibility by providing several asynchronous and synchronous inputs as well as allowing us to specify the bus width and counter modulus. The LPM\_COUNTER symbol is inserted in a blank *bdf* screen and the MegaWizard is used to define the I/O ports and counter definitions. (Review the LPM designs presented in Chapters 7 and 8 for the use of the MegaWizard.)

Figure 12–74 shows an LPM Mod-10 up/down-counter defined by the MegaWizard with an asynchronous Set and Clear and a Count Enable. By reading the Help menu, it is determined that port *updown* must be HIGH to count up and *cnt\_en* must be HIGH to enable the count. Asynchronous set and clear (*aset* and *aclr*) are both active-HIGH. The value for *aset* contains the data value that will be loaded into the counter when *aset* is asserted HIGH. This example is set up as a MOD-10 so the bus width was assigned a value of 4 to accommodate the highest count, which will be 9(1001<sub>2</sub>).

A simulation was developed in Figure 12–75 to exercise all of the features that are used in Figure 12–74. A HIGH pulse on *aclr* initially resets q to 0. The outputs then count

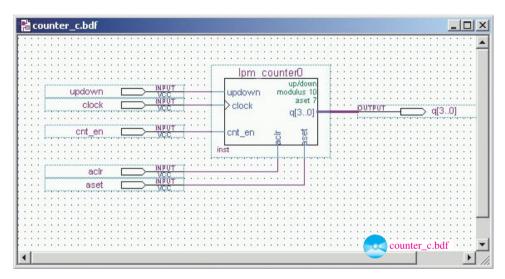

**Figure 12–74** LPM up/down-counter with an asynchronous Set and Clear and a Count Enable.

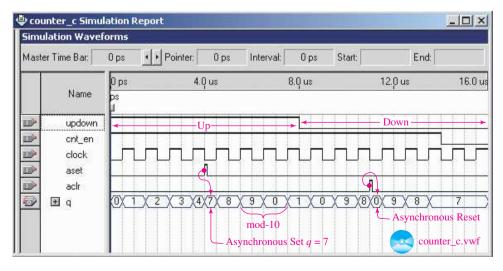

**Figure 12–75** Waveform simulation of the LPM counter of Figure 12–74.

up at each positive pulse until *aset* is asserted HIGH at  $4 \mu s$ , loading the number 7 into the counter. As the count continues past 9, it rolls over to 0 because the modulus is set to 10 (0 through 9). It continues to count up until *updown* goes LOW at  $8 \mu s$ , reversing the count. Down-counting continues until *cnt\_en* goes LOW at  $14 \mu s$ , disabling the count.

# 12-11 Implementing State Machines in VHDL

Many processes in digital electronics follow a predefined sequence of steps initiated by a series of clock pulses. These processes can be driven by a single clock input and have one or more outputs that respond in a particular order at each clock input pulse. Besides the clock trigger, these processes often have other external stimuli that have an effect on the state of the outputs. This sequence of events can be implemented in a logic system called a **state machine**. The outputs of a state machine follow a predictable sequence, triggered by a clock and other input stimulus.

# State Machine for a Gray Code Sequencer

State machines can be implemented in VHDL by defining the correct sequence of output states and then stepping through the states in a numerical order or in an order dictated by the level of one or more control inputs. A simple illustration of a state machine is for the implementation of a Gray code sequencer. The Gray code was introduced in Section 8–6 as a means to encode positions on a rotating wheel in such a way that as the wheel moves from one coded position to the next, only one bit in the code changes. Table 12–4 shows the Gray code in a 3-bit system having eight unique positions. Notice the order does not follow the same pattern as a binary counter, so conventional coding schemes will not work. Think of the chart as having eight states. State 0 (*s0*) is 000, state 1 (*s1*) is 001, state 2 (*s2*) is 011, and so on as shown in Table 12–4.

| TABLE 12-4 | 3-Bit Gray Code Chart |  |  |
|------------|-----------------------|--|--|
| State      | Gray Code             |  |  |
| s0         | 000                   |  |  |
| s1         | 001                   |  |  |
| s2         | 011                   |  |  |
| s3         | 010                   |  |  |
| s4         | 110                   |  |  |
| s5         | 111                   |  |  |
| s6         | 101                   |  |  |
| s7         | 100                   |  |  |

The VHDL program to implement a Gray code counter is shown in Figure 12–76. The only input is clk, which is used to trigger each state change in the q outputs. The outputs at q are a 3-bit vector, which will represent the Gray code from Table 12–4. The main function of the state machine is to change from one state to the next as an input trigger (clk in this case) is applied.

In this program, the states are given the names s0 through s7 in the TYPE statement. This statement defines state\_type as a new data type having the values s0, s1, s2, s3, s4, s5, s6, and s7. This is called an **enumeration type** because it is a type whose allowable values are all user-defined. The next program statement defines an internal SIGNAL called state, which is declared as having the data type state\_type that we just

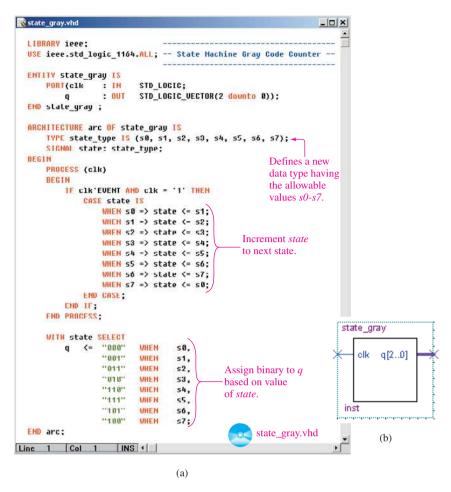

**Figure 12–76** A Gray code counter: (a) VHDL listing; (b) block symbol file (*bsf*).

defined. (Notice the use of the colon preceding *state\_type*. This is the same syntax that we have been using to declare other types like *std\_logic* or *integer*.) Later in the program we will be assigning the data values *s0* through *s7* to the signal names *state*.

In the PROCESS loop, the CASE statement is executed after each positive clock edge. The case assignments are made in such a way that if the **present state** is s0 then the **next state** is s1, and so on. This has the effect of making the signal *state* step to the next state at each positive clock edge. Notice that when the present state is s7, then the next state is s0, which will cause *state* to cycle back to the beginning of the sequence.

After each *state* has been assigned by the CASE assignment group, then a selected signal assignment is used to output the correct Gray code to q based on the value of *state*. For example, if *state* is s2, then q receives "011"; if *state* is s3, then q receives "010"; and so on.

Figure 12–77 shows a simulation of the program. Notice that at each positive clock edge, the q-outputs sequence to the next Gray code.

## State Machine for a Stepper Motor

Another common use for state machine design is for creating the logic circuitry to control stepper motors. Stepper motors are commonly found in computer disk drives and robotic mechanisms and are described in detail in Section 13–9. Basically a stepper motor takes small angular "steps" based on the binary code output to it. Table 12–5 shows the binary codes used to drive a stepper motor clockwise and counterclockwise.

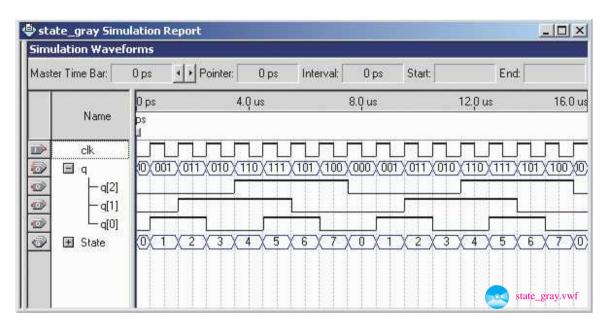

**Figure 12–77** Simulation of the Gray code counter of Figure 12–76.

| TABLE 12-5 | Binary Codes for Clockwise<br>and Counterclockwise<br>Stepper Motor Rotation |  |
|------------|------------------------------------------------------------------------------|--|
| CW         | CCW                                                                          |  |
| 0001 (s0)  | 1000 (s3)                                                                    |  |
| 0010 (s1)  | 0100 (s2)                                                                    |  |
| 0100 (s2)  | 0010 (sI)                                                                    |  |
| 1000 (s3)  | 0001 (s0)                                                                    |  |
| 0001 (s0)  | 1000(s3)                                                                     |  |
| Etc.       | Etc.                                                                         |  |

| TABLE 12-6         | State Changes for Clockwise and Counterclockwise Stepper Motor Rotation |                           |            |  |  |
|--------------------|-------------------------------------------------------------------------|---------------------------|------------|--|--|
| Clockwise rotation |                                                                         | Counterclockwise rotation |            |  |  |
| Present state      | Next state                                                              | Present state             | Next state |  |  |
| s0                 | sI                                                                      | s3                        | s2         |  |  |
| sI                 | s2                                                                      | s2                        | sI         |  |  |
| s2                 | <i>s3</i>                                                               | sI                        | sO         |  |  |
| s3                 | s0                                                                      | s0                        | s3         |  |  |

For example, to step clockwise, the binary codes sent to the stepper will be 0001-0010-0100-1000-0001-, and so on.

In state machine design we need to refer to the states as present-state and next-state. For example, if counterclockwise rotation is desired and if the present state is s0, then the next state is s1. If the present state is s1, then the next state is s2, and so on. Table 12–6 lists the order of the states for the stepper motor.

Figure 12–78 provides a state diagram to show the state changes for the stepper motor sequencer. The direction control input is named dir. As you can see, when dir is HIGH, the states sequence from s0 to s1 to s2 to s3 to s0, and so on. This will be a

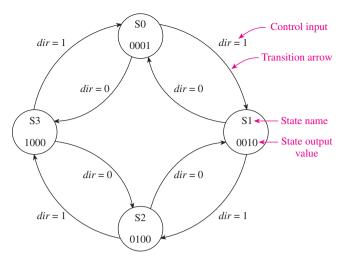

**Figure 12–78** State diagram for a stepper motor sequencer with direction control.

clockwise rotation as defined in Tables 12–5 and 12–6. With dir = 0 the direction will be counterclockwise.

Figure 12–79 shows the VHDL program to implement a 4-bit stepper motor sequencer with direction control. The inputs are clk and dir and the output is a 4-bit vector named q. The  $state\_type$  is defined with four values: s0, s1, s2, and s3. The internal

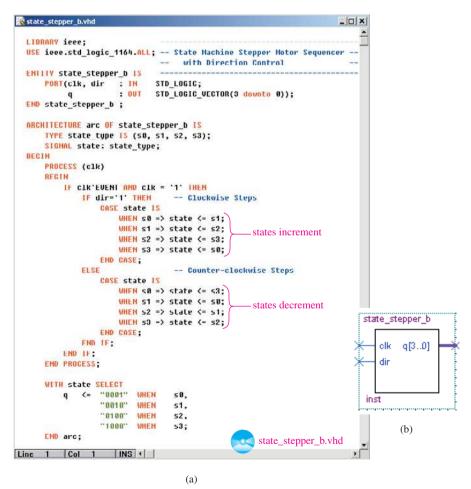

**Figure 12–79** State machine for a stepper motor sequencer with direction control: (a) VHDL listing; (b) block symbol file (*bsf*).

signal, *state* is declared as TYPE *state\_type* and will be assigned values in the CASE assignment group. The input *dir* is used to determine which group of CASE assignments are made (i.e., the ones for clockwise rotation or counterclockwise rotation). Keep in mind that the PROCESS loop is only executed if there is a logic level change in *clk* because that is the only value provided in the sensitivity list. Once inside the PROCESS loop, the first IF statement checks for a positive *clk* edge. If there is a positive edge, one of the eight possible CASE assignments will be executed and then control passes out of the PROCESS loop. The selected signal assignment then uses the value of *state* to assign the next-state binary value to the *q* output vector.

Figure 12–80 shows a simulation of the stepper motor sequence sent to the q outputs. Notice that the individual HIGH travels from q0 to q1 to q2 to q3 repeatedly until dir is LOW, at which time the direction reverses.

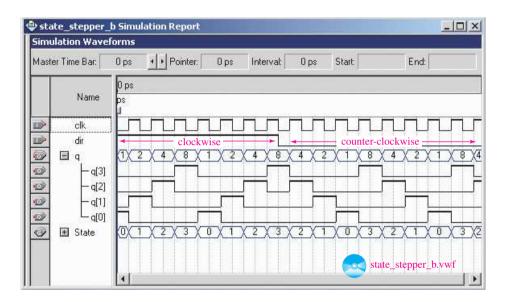

**Figure 12–80** Simulation of the stepper motor sequencer program of Figure 12–79.

## **State Machines with Multiple Control Inputs**

Most computer peripherals require several control inputs and outputs to communicate with the computer's microprocessor. These handshaking signals ensure that data transfer between the device and the microprocessor goes smoothly without interfering with other devices. Typical control signal names are *read*, *write*, *ready-to-receive*, *ready-to-transmit*, *buffer-full*, *end-of-transmit*, and *parity-error*. A common solution to these complex timing and handshaking control signals is to implement a state machine in a CPLD.

An example of a device that has to handshake with a microprocessor is an analog-to-digital converter (ADC). ADCs are covered in detail in Section 15–10. To develop a state machine solution to the ADC interface controller we need to know the basic operation of the ADC. We'll use the 8-bit ADC in Figure 12–81 for this example. The object is to input an analog voltage to the ADC and have it determine what its 8-bit binary equivalent is. To complete this conversion, the following steps must be performed:

- **1.** The microprocessor must issue a "trigger" (*t*) to the ADC controller (an FPGA) to start the process.
- **2.** Upon receiving the trigger, the controller will issue a "start-convert" (*sc*) pulse to the ADC.

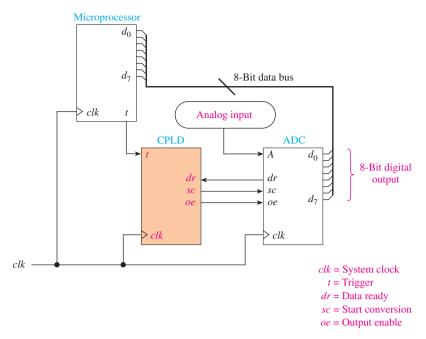

Figure 12–81 Block diagram of the state machine implementation of an ADC controller.

- **3.** The ADC will read the analog input voltage and begin a process called "successive approximation" to determine the binary equivalent of that analog value.
- **4.** When the ADC has completed its successive approximation, it will issue a "data-ready" (dr) pulse to the controller.
- **5.** Upon receiving the data-ready pulse, the controller will issue an "output enable" (*oe*) pulse to the ADC enabling the ADC to transmit its 8-bit result to the data bus. This completes the process.

The sequential process of the controller is illustrated in the state diagram of Figure 12–82. This diagram shows four states: *idle, start, waiting,* and *read.* Before the process begins and after the process is complete, the controller is in the *idle* state with sc = 0 and oe = 0. The loop outside of the *idle* state indicates that the process flow stays in that state as long as t, dr = 0, x. This means that it stays in the *idle* state as long as the trigger (t) is 0 (dr is a don't-care). The **transition arrow** leaving the *idle* state indicates that the process moves to the *start* state when the trigger is applied as specified by t, dr = 1, x (t = 1, dr is still a don't-care). The *start* state issues the following outputs: sc = 1 and oe = 0. (The HIGH on sc performs a "start-conversion" in the ADC.)

The transition out of the *start* state specifies (t,dr = x,x). This is called an **unconditional transition** because both inputs are don't-cares. The process moves to the next state called *waiting*. The *waiting* state resets sc to 0 and keeps oe at 0. Since the external loop on this state says t,dr = x,0 then the process remains here as long as dr = 0. (It is waiting for the ADC to issue a HIGH data-ready signal.)

As soon as the ADC completes its analog conversion, it outputs a HIGH on dr. According to the state diagram, as soon as dr = 1 the process transitions to the *read* state. The *read* state issues a HIGH on *oe* (allowing the ADC to output its binary data to the data bus) and then does an unconditional transition back to the *idle* state, where it remains until another trigger is applied.

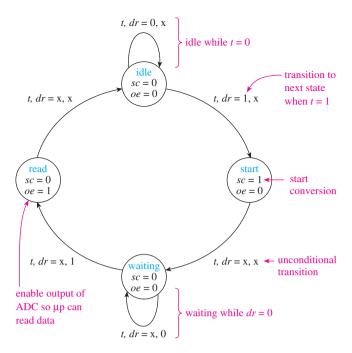

**Figure 12–82** State diagram of the ADC controller process.

The VHDL program to implement this state machine is given in Figure 12–83. The CASE statement passes control to one of the four different states: idle, start, waiting, or read. The program logic is coded to match the state diagram exactly. For example, WHEN in the idle case, IF t is 0 then the state remains idle, and sc and oe are set to 0. ELSIF t is 1 (trigger applied) THEN the state is changed to start and sc is set to 1, starting the ADC conversion.

After any CASE assignments are made, program control passes to the END CASE, END IF, END PROCESS statements and awaits the next active edge of clk. As you can see, the CASE assignments for the start state and the read state are unconditional (no IF clause) and each changes the state to the next state name. The waiting state checks the status of dr and sets oe to 1 if dr is 1. (This means that the outputs are enabled if the data is ready.)

The simulation file for the ADC controller is shown in Figure 12–84. It shows that the ADC controller is triggered at the 1- $\mu$ s mark and again at the 9- $\mu$ s mark. When t is HIGH and the first positive clock edge arrives at 1.5  $\mu$ s, sc goes HIGH and the state changes to state 1 (start). At the next positive clock edge there is an unconditional change to state 2 (waiting). The process now waits for the data ready (dr) to go HIGH, which it does at the 5  $\mu$ s mark. When dr is HIGH and the first positive clock edge arrives at 5.5- $\mu$ s, oe goes HIGH and the state changes to state 3 (read). Now the system has completed one complete analog-to-digital conversion and the microprocessor has received the 8-bit binary result via the data bus. At the next clock edge, the state changes to state 0 (idle), where it remains until the next trigger is applied at 9  $\mu$ s.

```
state_adc.vhd
  LIBRARY ieee;
                                        -- State Machine Design of
   USE ieee.std logic 1164.ALL;
                                            an ADC Controller
   ENTITY state adc IS
       PORT(clk, t,dr : IN
                                   std logic;
            sc.oe
                          : OUT
                                   std logic);
  END state_adc ;
   ARCHITECTURE arc OF state adc IS
       TYPE state_type IS (idle,start,waiting,read);
       SIGNAL state: state type;
   BEGIN
       PROCESS(clk)
       BEGIN
            IF (clk'EVENT and clk = '1') THEN
                CASE state IS
                     WHEN idle=>
                          IF t = '0' THEN
                              state
                                            <= idle;
                                                          - Stay in idle until t = 1
                                            <='0';
                                            <='0';
                              oe
                          ELSIF t = '1' THEN
                              state
                                            <= start;</pre>
                                                          Move to start
                                            <='1';
                              SC
                                                           and set sc = 1
                              oe
                                            <='0';
                          END IF:
                     WHEN start=>
                                            <= waiting; ← Unconditional state</p>
                              state
                                                            change to waiting
                                            <='0';
                              SC
                              oe
                                            <='0';
                     WHEN waiting=>
                          IF dr = '0' THEN
                                            <= waiting;
                              state
                                                             Stay in waiting
                                            <='0';
                              SC
                                                             until dr = 1
                                            <='0';
                              oe
                          ELSIF dr = '1' THEN
                                            <= read;
                              state
                                                             Move to read
                                            <='0';
                              SC
                                                             and set oe = 1
                                            <='1';
                              oe.
                          END IF;
                     WHEN read=>
                                                            Unconditional state
                              state
                                            <= idle; ←
                                                            change to idle
                                            <='0';
                              SC
                                            <='0';
                              oe
                     WHEN OTHERS =>
                                                                           state_ado
                                            <= idle;
                              state
                                            <='0';
                              SC
                                                                             elk
                                             <='0';
                              oe
                                                                                    oe
                END CASE;
                                                                             dr
            END IF
       END PROCESS;
                                                                           inst
  END arc;
                                                  state_adc.vhd
                                                                                 (b)
Line
                         INS 4
```

**Figure 12–83** State machine implementation of an ADC controller: (a) VHDL listing; (b) block symbol file (bsf).

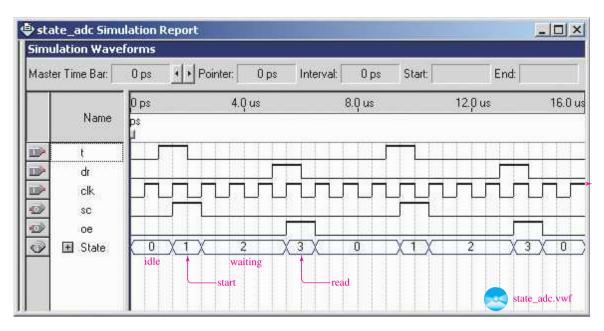

Figure 12–84 Simulation file for the ADC controller.

#### **EXAMPLE 12-30** •

The handshaking and interface requirements of an automated teller machine (ATM) are often fulfilled by implementing a state machine in an FPGA. Figure 12–85 shows the block diagram of the interconnections between an ATM, an FPGA controller, and a thermal printer.

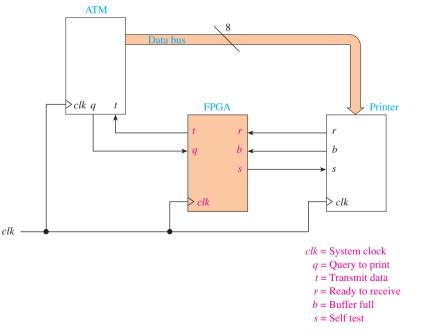

Figure 12-85 Block diagram of an ATM-thermal printer interface.

The order of operation is as follows:

- 1. When the ATM has information to print, it makes the Query (q) line HIGH.
- **2.** When the FPGA controller sees a HIGH q, it issues a HIGH Self-Test (s) to have the printer perform a self-test of its print mechanism.
- **3.** When the self-test completes successfully, the printer returns a HIGH on Ready-to-Receive (*r*).
- **4.** With *r* HIGH the controller issues a HIGH on Transmit-Data (*t*), which tells the ATM system to send the 8-bit parallel data to the printer. The ATM continues to hold *q* HIGH as long as there are data to print. When the stream of data on the data bus ends, the printer issues a LOW on *r*.
- **5.** The printer has a Buffer-Full (*b*) signal that signifies that it has received too much data in its internal holding buffer and has to catch up on its printing duties before it can accept any more data. In this case, the ATM must wait until *b* goes back LOW before continuing to print.
- **6.** While waiting for the buffer to clear, or while transmitting data, if *r* goes LOW, signifying that the printer is NOT Ready-to-Receive, the controller must return to the self-test state and postpone printing until *r* goes back HIGH.

#### Assignment:

- (a) Draw a state diagram of the flow between the four states: *idle*, *selftest*, *transmit*, and *waiting*.
- **(b)** Write the VHDL to implement the design.
- (c) Create a simulation file that tests the normal sequence of printing and then a printing sequence that is interrupted by a Buffer-Full and then a LOW Ready-to-Receive.

*Solution:* The state diagram is in Figure 12–86, the VHDL program is in Figure 12–87, and its simulation is shown in Figure 12–88.

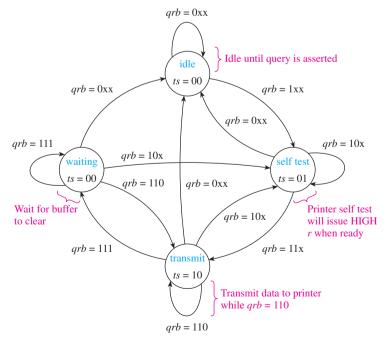

**Figure 12–86** State diagram for the ATM-thermal printer interface.

```
state atm.vhd
  LIBRARY ieee;
                               -- State Machine Design of
  USE ieee.std_logic_1164.ALL;
                             -- an ATM Printer Controller --
  ENTITY state atm IS
      PORT(clk,q,r,b : IN
                           std logic;
         t,s
                    : OUT std logic);
  END state atm;
  ARCHITECTURE arc OF state atm IS
      TYPE state type IS (idle, selftest, transmit, waiting);
      SIGNAL state: state_type;
  BEGIN
      PROCESS(clk)
      BEGIN
         IF (clk'EVENT and clk = '1') THEN
             CASE state IS
                WHEN idle=>
                    IF q = 'O' THEN
                        Idle until
                    ELSIF q = '1' THEN
                        state<= selftest;
                    END IF
                WHEN selftest=>
                    IF q = '0' THEN
                                                          Return to idle
                                                         if q goes LOW
                        ELSIF q = '1' AND r = '0' THEN
                        state<= selftest; t<='0'; s<='1'; Continue selftest
                    ELSIF q = '1' AND r = '1' THEN
                                                         until r = 1
                        END IF;
                WHEN transmit=>
                    IF q = '0' THEN
                        ELSIF q = '1' AND r = '0' THEN
                        state<= selftest; t <= 0'; s <= 1'; if r g coes LOW
                    ELSIF q = '1' AND r = '1' THEN
                        IF b = '0' THEN
                                                            Transmit data
                           state<= transmit;
                                              t <= '1'; s <= '0'; while b = 0
                                              t \le 0; s \le 0; Go to waiting if b goes HIGH
                            state<= waiting;
                        END IF.
                    END IF;
                WHEN waiting=>
                    IF q = '0' THEN
                                                        _Return to idle
                        ELSIF q = '1' AND r = '8' THEN Return to selftest
                        state<= selftest; t <= 0'; s <= 1'; if r goes LOW
                    ELSIF q = '1' AND r = '1' THEN
                        IF b = '0' THEN
                           state<= transmit; t<='1'; s<='0'; if buffer clears
                        FLSE
                            state<= waiting;
                                              t<='0'; s<='0'; Keep waiting
                                                             until buffer clears
                        END IF
                    END IF:
                                                              state_atm
                WHEN OTHERS =>
                                    t<='0'; s<='0';
                    state <= idle;
             END CASE;
         END IF;
     END PROCESS;
                                                state_atm.vhd
  END arc;
                   INS 4
Line 1
         Col 1
                                                               inst
                            (a)
                                                                    (b)
```

Figure 12–87 The ATM-thermal printer interface: (a) VHDL listing; (b) block symbol file (bsf).

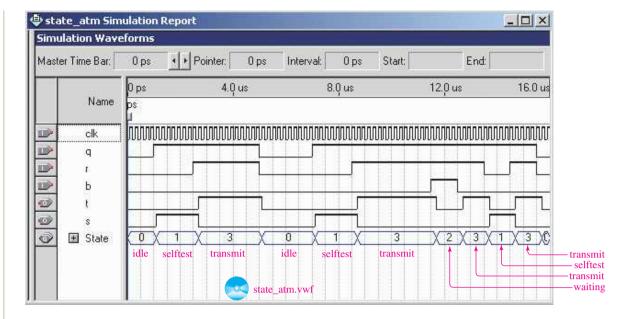

Figure 12–88 Simulation of the ATM-thermal printer interface.

# **Summary**

In this chapter, we have learned that

- 1. Toggle flip-flops can be cascaded end to end to form ripple counters.
- **2.** Ripple counters cannot be used in high-speed circuits because of the problem they have with the accumulation of propagation delay through all the flip-flops.
- **3.** A down-counter can be built by taking the outputs from the  $\overline{Q}$ 's of a ripple counter.
- **4.** Any modulus (or divide-by) counter can be formed by resetting the basic ripple counter when a specific count is reached.
- **5.** A glitch is a short-duration pulse that may appear on some of the output bits of a counter.
- **6.** Ripple counter ICs such as the 7490, 7492, and 7493 have four flipflops integrated into a single package providing 4-bit counter operations.
- 7. Four-bit counter ICs can be cascaded end to end to form counters with higher than MOD-16 capability.
- **8.** Seven-segment LED displays choose between seven separate LEDs (plus a decimal point LED) to form the 10 decimal digits. They are constructed with either the anodes or the cathodes connected to a common pin.
- **9.** LED displays require a decoder/driver IC such as the 7447 to decode BCD data into a seven-bit code to activate the appropriate segments to illuminate the correct digit.

SUMMARY 611

- **10.** Synchronous counters eliminate the problem of accumulated propagation delay associated with ripple counters by driving all four flip-flops with a common clock.
- **11.** The 74192 and 74193 are 4-bit synchronous counter ICs. They have a count-up/count-down feature and can accept a 4-bit parallel load of binary data.
- **12.** The 74190 and 74191 synchronous counter ICs are similar to the 74192/74193, except they are better for constructing multistage counters of more than 4 bits. The 74160 series goes one step further and allows for truly synchronous high-speed multistage counting.
- **13.** VHDL can be used to implement MOD-*N* counters.
- **14.** A seven-segment decoder can be effectively described in VHDL.
- **15.** The Library of Parameterized Modules provides an LPM counter that can be customized to perform many counting tasks.
- **16.** State machines can be implemented in VHDL.

# Glossary

Asynchronous Counter: See ripple counter.

**Cascade:** In multistage systems, when the output of one stage is fed directly into the input of the next.

**Common-Anode LED:** A seven-segment LED display whose LED anodes are all connected to a common point and supplied with + 5 V. Each LED segment is then turned on by supplying a LOW level (via a limiting resistor) to the appropriate LED cathode.

**Divide-by-N:** The Q outputs in counter operations will oscillate at a frequency that is at some multiple (N) of the input clock frequency. For example, in a divide-by-8 (MOD-8) counter the output frequency of the highest-order  $Q(Q_2)$  is one-eighth the frequency of the input clock.

**Enumeration Type:** In VLDL, this is a data type whose allowable values are all user-defined.

Glitch: A short-duration-level change in a digital circuit.

**Liquid-Crystal Display (LCD):** A low-power display technology that creates an image by selectively making sections of its crystalline structure either opaque or transparent to incident light. This forms dark and light segments that together create alphanumeric images.

**Modulus:** In a digital counter, the modulus is the number of different counter steps.

**Next State:** In a state machine, this is the *next* state to be performed in the process.

Oscillate: Change digital states repeatedly (HIGH-LOW-HIGH-LOW-, and so on).

- **Parallel Load:** A feature on some counters that allows you to load all 4 bits of a counter at the same time, asynchronously.
- **Phototransistor:** A transistor whose collector-to-emitter current and resistance vary depending on the amount of light shining on its base junction.
- **Present State:** In a state machine, this is the *current* state in the process.
- **Ripple Blanking:** A feature supplied with display decoders to enable the suppression of leading and trailing zeros.
- **Ripple Counter:** Asynchronous counter. A multibit counter whose clock input trigger is not connected to each flip-flop but, instead, has to propagate through each flip-flop to reach the input of the next. The fact that the clock has to "ripple" through from stage to stage tends to decrease the maximum operational frequency of the ripple counter.
- **Sequential:** Operations that follow a predetermined sequence of digital states triggered by a timing pulse or clock.
- **Seven-Segment LED:** Seven light-emitting diodes fabricated in a single package. By energizing various combinations of LED segments, the 10 decimal digits can be displayed.
- **Skewed:** A skewed waveform or pulse is one that is offset to the right or left with respect to the time axis.
- **State Diagram:** A drawing that shows the logic levels in a sequential circuit after each trigger event.
- **State Machine:** A logic system whose outputs follow a predictable sequence, triggered by a clock and other input stimulus.
- **Synchronous Counter:** A multibit counter whose clock input trigger is connected to each flip-flop so that each flip-flop will operate in step with the same input clock transition.
- **Terminal Count:** The highest (or lowest) count in a multibit counting sequence.
- **Transition Arrow:** In a state machine, this arrow points to the next state to be performed.
- **Unconditional Transition:** In a state machine, this transition is made regardless of any input conditions.
- **Up/Down-Counter:** A counter that is capable of counting up or counting down.

### Problems

#### Section 12-1

- **12–1.** How are sequential logic circuits different from combinational logic gate circuits?
- **12–2.** The waveforms shown in Figure P12–2 are applied to the inputs at A,  $\overline{R_D}$ , and  $C_D$ . Sketch the resultant waveforms at D, Q,  $\overline{Q}$ , and X.

PROBLEMS 613

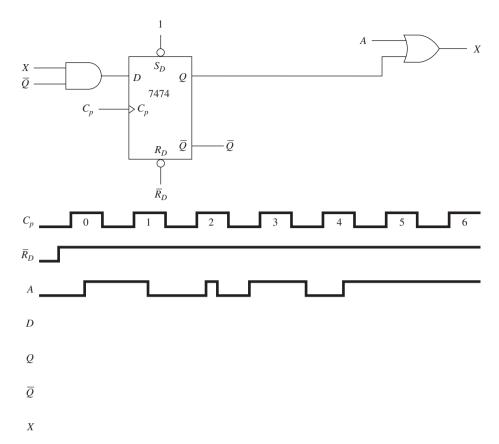

Figure P12-2

**12–3.** Change the OR gate to a NAND and repeat Problem 12–2 for the input waveforms shown in Figure P12–3.

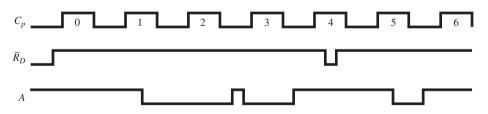

Figure P12-3

**12–4.** The waveforms shown in Figure P12–4 are applied to the inputs at A,  $\overline{C_p}$ , and  $\overline{R_D}$ . Sketch the resultant waveforms at J, K, Q, and  $\overline{Q}$ .

**12–5.** Repeat Problem 12–4 for the input waveforms shown in Figure P12–5.

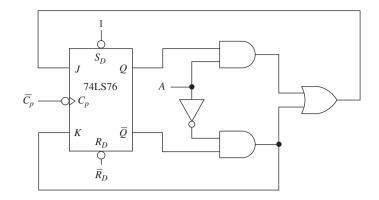

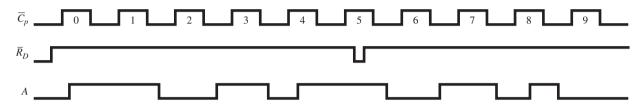

Figure P12-4

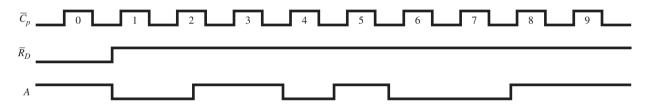

Figure P12-5

## Section 12-2

12-6. What is the modulus of a counter whose output counts from

- (a) 0 to 7?
- **(b)** 0 to 18?
- (c) 5 to 0?

- (**d**) 10 to 0?
- **(e)** 2 to 15?
- (**f**) 7 to 3?

**12–7.** How may J-K flip-flops are required to construct the following counters?

- (a) MOD-7
- **(b)** MOD-8
- (c) MOD-2

- (d) MOD-20
- (e) MOD-33
- (f) MOD-15

**12–8.** If the input frequency to a 6-bit counter is 10 MHz, what is the frequency at the following output terminals?

- (a)  $2^0$
- **(b)**  $2^1$
- (c)  $2^2$
- (d)  $2^3$
- (e)  $2^4$  (f

**12–9.** Draw the timing waveforms at  $\overline{C_p}$ ,  $2^0$ ,  $2^1$ , and  $2^2$  for a 3-bit binary up-counter for 10 clock pulses.

**12–10.** Repeat Problem 12–9 for a binary down-counter.

**12–11.** What is the highest binary number that can be counted using the following number of flip-flops?

- **(a)** 2
- **(b)** 4
- **(c)** 7

**(d)** 1

PROBLEMS 615

#### Section 12-3

**12–12.** In a 5-bit counter, the frequency at the following output terminals is what fraction of the input clock frequency?

- (a)  $2^0$
- **(b)**  $2^1$
- (c)  $2^2$
- (d)  $2^3$
- (e)  $2^4$

**12–13.** How many flip-flops are required to form the following divide-by-*N* frequency dividers?

- (a) Divide-by-4
- (b) Divide-by-15
- (c) Divide-by-12
- (d) Divide-by-18

**12–14.** Explain why the propagation delay of a flip-flop affects the maximum frequency at which a ripple counter can operate.

**C** 12–15. Sketch the  $\overline{C_p}$ ,  $2^0$ ,  $2^1$ , and  $2^2$  output waveforms for the counter shown in Figure P12–15. (Assume that flip-flops are initially Reset.)

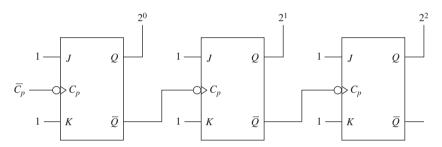

Figure P12-15

- **12–16.** Is the counter of Problem 12–15 an up- or down-counter, and is it a MOD-8 or MOD-16?
- **12–17.** Sketch the connections to a 3-bit ripple up-counter that can be used as a divide-by-6 frequency divider.
- **D 12–18.** Design a circuit that will convert a 2-MHz input frequency into a 0.4-MHz output frequency.
- **12–19.** Design and sketch a MOD-11 ripple up-counter that can be manually Reset by an external push button.
- **C D 12–20.** Design and sketch a MOD-5 ripple down-counter with a manual Reset push button. (The count sequence should be 7–6–5–4–3–7–6–5–, and so on.)
- **C D 12–21.** Repeat Problem 12–20 for a count sequence of 10–9–8–7–6–10–9–8–, and so on.
- **C D 12–22.** Design a MOD-4 ripple up-counter that counts in the sequence 10-11-12-13-10-11-12-, and so on.
- **C D 12–23.** Redesign the Reset circuitry of Figure 12–21 using a 7401 open-collector NAND and an active-LOW push button with a 10-k $\Omega$  pull-up resistor. (Use no other gates.)
- **C** T 12–24. When you test your design for Problem 12–23, it works fine until you depress the push button. After that, it becomes a MOD-8 counter. When you check the ICs, you find that a 7400 was used instead of the 7401. What caused the MOD-6 counter to turn into a MOD-8?

**C D 12–25.** The circuit in Figure P12–25 is being considered as a replacement for the Reset circuitry of Figure 12–21. Do you think that it will work? Why?

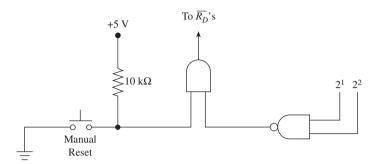

Figure P12-25

#### Section 12-4

**12–26.** Describe the major differences among the 7490, 7492, and the 7493 TTL ICs.

**12–27.** Assume that you have one 7490 and one 7492. Show the external connections that are required to form a divide-by-24.

**12–28.** Repeat Problem 12–27 using two 7492s to form a divide-by-36.

**12–29.** Using as many 7492s and 7490s as you need, sketch the external connections required to divide a 60-pps clock down to one pulse per day.

**12–30.** Make the necessary external connections to a 7493 to form a MOD-10 counter.

#### Section 12-5

- **D 12–31.** Design a ripple counter circuit that will flash an LED ON for 40 ms and OFF for 20 ms (assume that a 100-Hz clock oscillator is available). (*Hint:* Study the output waveforms from a MOD-6 counter.)
- **C D 12–32.** Design a circuit that will turn on an LED 6 s after you press a momentary push button. (Assume that a 60-pps clock is available.)

**12–33.** What modification to the egg timer circuit of Figure 12–43 could be made to allow you to turn off the buzzer without shutting off the power?

## Section 12-6

**12–34.** Calculate the size of the series current-limiting resistor that could be used in Figure 12–45 to limit the LED current to 15 mA instead of 10 mA.

12–35. In Figure 12–48, instead of using a resistor dip network, some designers use a single limiting resistor in series with the 5-V supply and connect the 7447 outputs directly to the LED inputs to save money. It works, but the display does not look as good. Can you explain why?

#### Section 12-7

**12–36.** What advantage does a synchronous counter have over a ripple counter?

PROBLEMS 617

**12–37.** Sketch the waveforms at  $\overline{C_p}$ ,  $2^0$ ,  $2^1$ , and  $2^2$  for 10 clock pulses for the 3-bit synchronous counter shown in Figure P12–37.

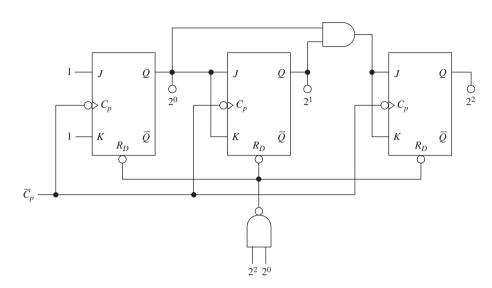

Figure P12-37

**12–38.** The duty cycle of a square wave is defined as the time the wave is HIGH, divided by the total time for one period. From the waveforms that you sketched for Problem 12–37, find the duty cycle for the  $2^2$  output wave.

# **Sections 12-8 and 12-9**

**C** 12–39. Sketch the timing waveforms at  $\overline{TC_D}$ ,  $\overline{TC_U}$ ,  $Q_0$ ,  $Q_1$ ,  $Q_2$ , and  $Q_3$  for the 74192 counter shown in Figure P12–39.

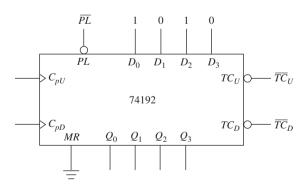

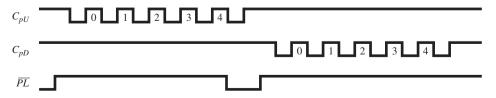

Figure P12-39

**C** 12–40. Sketch the timing waveforms at  $\overline{RC}$ , TC,  $Q_0$ ,  $Q_1$ ,  $Q_2$ , and  $Q_3$  for the 74191 counter shown in Figure P12–40.

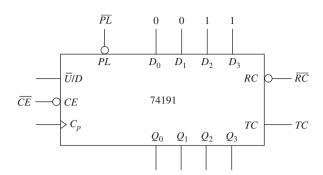

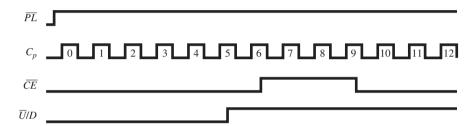

Figure P12-40

- **C D** 12–41. Make all the necessary pin connections to a 74193 without using external gating to form a divide-by-4 frequency divider. Make it an up-counter, and show the waveforms at  $C_{pU}$ ,  $\overline{TC_U}$ ,  $Q_0$ ,  $Q_1$ ,  $Q_2$ , and  $Q_3$ .
- **C D 12–42.** Using the synchronous Reset feature of the 74163 counter, make the necessary connections to form a glitch-free MOD-12 up-counter.

# ■ Schematic Interpretation Problems

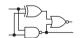

See Appendix G for the schematic diagrams.

- S 12–43. The 74161s in the Watchdog Timer schematic are used to form an 8-bit counter.
  - (a) Which is the HIGH-order and which is the LOW-order counter?
  - **(b)** Is the parallel-load feature being used on these counters?
  - (c) How are the counters reset in this circuit?
- S D 12–44. On a separate piece of paper, redesign the counter section of the Watchdog Timer schematic by replacing the 74161s with 74193s.
- S C D 12–45. The 68HC11 microcontroller in the HC11D0 master board schematic provides a clock output signal at the pin labeled E. This clock

signal is used as the input to the LCD controller, M1 (grid location E-7). The frequency of this signal is 9.8304 MHz, as dictated by the crystal on the 68HC11. To experiment with different clock speeds on the LCD controller, you want to divide that frequency by 2, 4, 8, and 16 before inputting it to pins 6 and 10. Design a circuit using a 4-bit counter IC connected as a frequency divider and a multiplexer IC to select which counter output is sent to the LCD controller for its clock signal.

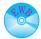

# MultiSIM<sup>®</sup> Exercises

- **E12–1.** Load the circuit file for **Section 12–2a**. This is a 4-bit binary counter. Press P several times to observe the counting action.
- (a) Which is the least-significant output?
- **(b)** Connect the seven-segment display to the binary output lines. List the digits that appear on the display as you press P repeatedly.
- **E12–2.** Load the circuit file for **Section 12–2b**. This is a 4-bit binary counter. Press P several times to observe the counting action. There seems to be a problem. Any ideas? Fix the fault, and test your fix.
- **E12–3.** Load the circuit file for **Section 12–2c**. This is a 4-bit binary counter. Press P several times to observe the counting action. There seems to be a problem. Any ideas? Fix the fault, and test your fix.
  - **E12–4.** Load the circuit file for **Section 12–2d**. The output of this 4-bit binary counter can be observed on the Logic Analyzer (LA). The Word Generator is used to perform an initial reset then apply clock pulses to the first flip-flop.
  - (a) Is the count incremented on each negative or positive edge of Cp'?
  - **(b)** Besides Cp', which waveform has the highest frequency?
  - (c) What is the modulus of this counter?
- **C D E12–5.** Load the circuit file for **Section 12–2e**. (RO1, RO2 are the same as MR1, MR2)
  - (a) What is the modulus of this counter?
  - (b) What modification must be made to make it a MOD-12? Try it.
  - (c) You can't see it on the Logic Analyzer, but one of the lines of your Mod-12 will have a short-duration glitch on it. Which one will it be? (It can be observed with the oscilloscope if you increase the Word Generator frequency to 1 MHZ.)
- **E12–6.** Load the circuit file for **Section 12–4a**. This counter is driven by a two pulse-per-second clock.
  - (a) What is the modulus of this counter circuit?
  - **(b)** What modification needs to be done to form a Mod-12?
  - **(c)** What modification needs to be done to form a Mod-13? Try them.
- C D E12–7. Load the circuit file for Section 12–4b.
  - (a) Design and make the connections necessary to form a 00 to 99 counter using two 7490s and two seven-segment displays.
  - (b) Make a modification to your circuit that will provide a "fast-forward" feature that will change the count speed from 1 PPS to 10 PPS by throwing a switch. (Limit yourself to a single clock input source for your circuit.)

- (c) Make another modification to your circuit to "stop the count" when it reaches a specific number, let's say 23.
- **E12–8.** Load the circuit file for **Section 12–4c**. Design a circuit to demonstrate on a dual-trace oscilloscope the divide-by-6 capability of a 7492.
- E12–9. Load the circuit file for Section 12–8a. The Word Generator is used to inject signals into the 74192 up/down-counter. On a piece of paper, carefully sketch the four waveforms MR, PL, Cpu, and Cpd, and then sketch what you think Qa, Qb, Qc, Qd, Tcd', and Tcu' will look like. Check your answer by connecting those six outputs to the Logic Analyzer.

## FPGA Problems

- **C12–1.** The VHDL program in Figure 12–16 is the implementation of a MOD-16 up-counter. Start a new project and load the files mod16up.vhd and mod16up.vwf from the textbook companion website. Save these files with the new names *prob\_c12\_1.vhd* and *prob\_c12\_1.vwf*. Compile and simulate this program. (Remember, the Entity name must be changed to the new name in all three locations before attempting to compile.)
- (a) Zoom the simulation display to determine the propagation delay from  $n\_cp$  to q0.
- **(b)** Add a reset pulse  $(n_rd)$  to the simulation at 5.0  $\mu$ s and rerun the simulation.
- (c) Change the counter to a down-counter and rerun the simulation.
- (d) Download your design of part (c) to an FPGA IC. Discuss your observations of the q output LEDs with your instructor as you demonstrate the down-counting operation and the asynchronous reset. Use a debounced switch for  $n\_cp$ . (The DE2 board has debounced push buttons.)
- **C12–2.** The VHDL program in Figure 12–27 is the implementation of a MOD-10 up-counter.
- (a) Make the necessary changes to make it a positive edge-triggered MOD-12 up-counter. Save this program as *prob\_c12\_2.vhd*.
- (b) Test its operation by creating waveform simulations that demonstrate its up-counting and asynchronous reset operations.
- (c) Zoom in on the q2 waveform to determine the width of its glitch.
- (d) Download your design to an FPGA IC. Discuss your observations of the q output LEDs with your instructor as you demonstrate the upcounting operation and the asynchronous reset. Use a debounced switch for  $n\_cp$ . (The DE2 board has debounced push buttons.)
- **C12–3.** Modify Problem C12–2 to eliminate the glitch on the *q2* waveform. (*Hint:* see Example 12–12.) Save this program as *prob\_c12\_3.vhd*. Demonstrate its glitch-free operation by creating simulation waveforms.
- **C12–4.** The VHDL program in Figure 12–51 is a seven-segment decoder for common-anode displays.
- (a) What changes need to be made to make it able to drive a common-cathode display?
- **(b)** Make the changes specified in part (a) and run a simulation to demonstrate its operation.

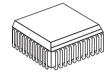

FPGA PROBLEMS 621

- (c) Add a new input to the decoder called *ca\_cc*. When this line is HIGH, perform decoding for a common-anode display, and when it is LOW, perform decoding for a common-cathode display. Create a simulation file to demonstrate its operation.
- **C12–5.** Figure 12–69 is a 4-bit up-counter with asynchronous Reset and Parallel Load features. Modify its simulation file to perform the following operations:
- (a) Reset, then count up four pulses.
- **(b)** Parallel Load an 8, and then count up four more pulses.
- (c) Reset, then count up five more pulses.
- (d) Parallel Load a 7, and then continue counting up for the remainder of the clock pulses.

*Hint:* To draw narrow waveform pulses, change the grid size to 100 ns by choosing **Options -> Grid Size** and enter 100 ns. Next, highlight the area that you want to be LOW and press the **0** (LOW pulse) shortcut key.]

- **C12–6.** Figure 12–71 is a 4-bit up/down-counter with a Clock Enable and asynchronous Reset and Parallel Load features. Modify its simulation file to perform the following operations:
- (a) Reset, then count up four pulses.
- (b) Parallel Load  $D_{16}$ , and then count up four more pulses.
- (c) Count down eight pulses then disable the clock  $(n\_ce = 1)$  for the remainder of the clock pulses.

*Hint:* To draw narrow waveform pulses, change the grid size to 100 ns by choosing **Option -> Grid Size** and enter 100 ns. Next highlight the area that you want to be LOW and press the **0** (LOW pulse) shortcut key.]

- C12–7. Add a terminal-count (tc) feature to the VHDL counter in Figure 12–71. This output is similar to that provided by the 74191 of Section 12–8. [In the count-up mode tc goes HIGH when 15 ( $F_{16}$ ) is reached, and in the count-down mode it goes HIGH when 0 is reached.] Create a simulation file that demonstrates its operation.
- **C12–8.** Figure 12–74 shows the LPM\_COUNTER set up as a MOD-10 up/down-counter with asynchronous Set (*aset*) and Clear (*aclr*). Test its operation by performing a simulation of the following steps:
- (a) Aset a 7, then count down 4 pulses.
- **(b)** Then clear and count down 4 more pulses.
- (c) Then count up 6 pulses, *aset* a 7, then continue counting up to the end.
- **C12–9.** Use an LPM\_COUNTER to design a MOD-12 down-counter. Develop a simulation file to demonstrate its operation.
- **C12–10.** Use an LPM\_COUNTER to design a divide-by-60 frequency divider. Develop a simulation file to demonstrate its operation. (Show the clock input waveform and the single divide-by-60 output waveform.)
- **C12–11.** Figure 12–76 shows a VHDL program that uses state machine design to create a Gray code counter.
- (a) Use a technique similar to that to develop a sequencer that counts up for just the odd number (1-3-5-7-9-1-, etc.). Develop a simulation file to demonstrate its operation.

- (b) Add a direction control input so that you can change it from an odd up-counter to an odd down-counter. Develop a simulation file to demonstrate its operation.
- (a) Rewrite the program to output half-steps for the stepper motor.
- **(b)** Develop a simulation file to demonstrate its operation for both forward and reverse directions.
- **C12–13.** Figures 12–81, 12–82, 12–83, and 12–84 show how an ADC interface to a microprocessor is implemented in VHDL using a state machine. For simplicity, the circuit used all active-HIGH signals but in reality the control signals used for ADCs are active-LOW.
- (a) Modify Figures 12–81 and 12–82 assuming active-LOW signals for dr, sc, and oe.
- **(b)** Rewrite the VHDL program in Figure 12–83 using those active-LOW signals.
- (c) Redraw the simulation waveforms using those active-LOW signals.
- C12–14. The state diagram in Figure 12–82 shows that as soon as data-ready (*dr*) goes HIGH, control passes from the *waiting* state to the *read* state. The purpose of the read state is to make *oe* LOW, which makes the ADC outputs active so that the microprocessor can read the 8-bit digital data. A possible problem arises because control then passes unconditionally to the *idle* state at the next active clock edge. Depending on the speed of the microprocessor, this may be too short of a time duration for the data to be read. One way to correct this problem is to monitor the trigger (*t*) signal from the microprocessor. Once this signal is HIGH, it does not go back LOW until the entire process is complete and the microprocessor has completed reading the data bus. Modify the state diagram and VHDL program so that the transition to idle does not occur until trigger (*t*) goes LOW. Perform a simulation of the modified program.
- **C12–15.** Figures 12–85, 12–86, 12–87, and 12–88 show how an ATM interface to a printer is implemented in VHDL using a state machine. For simplicity, the circuit used all active-HIGH signals but in reality the control signals used for most printers are active-LOW.
- (a) Modify Figures 12–85 and 12–86 assuming active-LOW signals for r, b, s, t, and q.
- **(b)** Rewrite the VHDL program in Figure 12–87 using those active-LOW signals.
- (c) Redraw the simulation waveforms using those active-LOW signals.
- **C12–16.** The state diagram for the ATM controller in Figure 12–86 shows that when the transmission of data is complete, q goes LOW and the state transitions to idle. Make the necessary modifications to the state diagram and the VHDL program so that when q goes LOW, a transition is made to a new state called eject that sends a HIGH signal to the printer telling it to cut and eject the paper. [The FPGA now has three outputs: t, s, and e (eject)]. Build a simulation file to demonstrate its operation.

FPGA PROBLEMS 623

**C12–17.** A chemical tank flushing system consists of an FPGA controlling the draining and refilling of a water tank that is used to dilute a chemical production by-product that needs to be flushed periodically.

Process definition:

- (a) In the *standby* state the holding tank is full of water.
- (b) When a flush signal (f) is asserted, transition is made to the *drain* state. The tank's drain valve (dv) is activated, emptying all of the water and chemical waste into a drain.
- (c) When the tank is empty, a fluid-at-bottom signal (b) is issued from the tank. A transition is made to the *fill* state.
- (d) The tank's fill-valve (fv) is activated to refill the tank with clean water until the fluid-at-top signal (t) is issued from the tank. A transition is made back to the *standby* state.

The FPGA has the following I/O:

- (a) Active-LOW "flush" signal input (f) from a push button to initiate the process.
- **(b)** Active-LOW "fluid-at-top" signal input (*t*) from the tank sensor to signify that the fluid is at the top of the tank.
- (c) Active-LOW "fluid-at-bottom" signal input (b) from the tank sensor to signify that the fluid is totally drained from the tank.
- (d) Active-HIGH "fill-valve" signal output (fv) to the tank to open the fill valve to allow the water to fill the tank.
- (e) Active-HIGH "drain valve" signal output (dv) to the tank to open the drain valve to allow the fluid to drain from the tank.

Assignment: Complete a block diagram, state diagram, VHDL program, and simulation of the system.

# **Answers to Review Questions**

**12–1.** True

12-2. HIGH, HIGH

- 12–3. It places limitations on the maximum frequency allowed by the input trigger clock because each output is delayed from the previous one.
- **12–4.** By taking the binary output from the  $\overline{Q}$  outputs

**12–5.** 2<sup>3</sup>

**12–6.** 12

12–7. When the push button is pressed, 5 V is applied to the NOR gate, driving its output LOW. The  $100-\Omega$  pull-down resistor will keep the input LOW when the push button is in the open position.

**12–8.** MOD-10, MOD-12, MOD-16

**12–9.** One is for the divide-by-2 section, and the other is for the divide-by-8 section.

**12–10.**  $Q_0 = 1, Q_1 = 0,$  $Q_2 = 0, Q_3 = 1$ 

**12–11.** By cascading a divide-by-10 with a divide-by-6

**12–12.** The *Q* associated with the most significant bit

**12–13.** This means that all of the anodes or cathodes of the LED segments are connected together.

**12–14.** a c d f g, a b c d e f

**12–15.** To limit the current flowing through the LED segments

- **12–16.** Active-HIGH, active-LOW, anode
- **12–17.** False
- **12–18.** It reduces both the number of I/O ports and data paths needed.
- **12–19.** They don't have the problem of accumulated propagation delay.
- **12–20.** *J* and *K* inputs are tied together and are controlled through the use of an AND gate.

- **12–21.** False
- 12–22. They are the Terminal Count pins, which are used to indicate when the Terminal Count is reached and the count is about to recycle.
- **12–23.**  $\overline{U}/D = 1$
- **12–24.** False

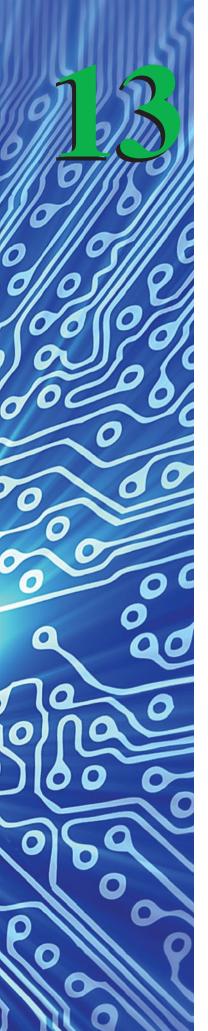

# **Shift Registers**

## **OUTLINE**

| 13–1 | Shift | Register | <b>Basics</b> |
|------|-------|----------|---------------|
|------|-------|----------|---------------|

- 13–2 Parallel-to-Serial Conversion
- 13–3 Recirculating Register
- 13–4 Serial-to-Parallel Conversion
- 13–5 Ring Shift Counters and Johnson Shift Counters
- 13–6 VHDL Description of Shift Registers
- 13–7 Shift Register ICs
- 13–8 System Design Applications for Shift Registers
- 13–9 Driving a Stepper Motor with a Shift Register
- **13–10** Three-State Buffers, Latches, and Transceivers
- 13–11 Using the LPM Shift Register and 74194 Macrofunction
- 13–12 Using VHDL Components and Instantiations

# **OBJECTIVES**

Upon completion of this chapter, you should be able to:

- Connect *J-K* flip-flops as serial or parallel-in to serial or parallel-out multibit shift registers.
- Draw timing waveforms to illustrate shift register operation.
- Explain the operation and application of ring and Johnson shift counters.
- Make external connections to MSI shift register ICs to perform conversions between serial and parallel data formats.
- Explain the operation and application of three-state output buffers.
- Discuss the operation of circuit design applications that employ shift registers.

## INTRODUCTION

Registers are required in digital systems for the temporary storage of a group of bits. **Data bits** (1's and 0's) traveling through a digital system sometimes have to be temporarily stopped, copied, moved, or even shifted to the right or left one or more positions.

A shift register facilitates this movement and storage of data bits. Most shift registers can handle parallel movement of data bits, as well as serial movement, and can also be used to convert from parallel to serial and from serial to parallel.

# 13-1 Shift Register Basics

Let's take a look at the contents of a 4-bit shift register as it receives 4 bits of parallel data and shifts them to the right four positions into some other digital device. The timing for the shift operations is provided by the input clock. The data bits will shift to the right by one position for each input clock pulse, as shown in Figure 13–1.

In the figure, the group of four boxes is four *D* flip-flops comprising the 4-bit shift register. The first step is to parallel load the register with a 1–0–0–0. *Parallel load* 

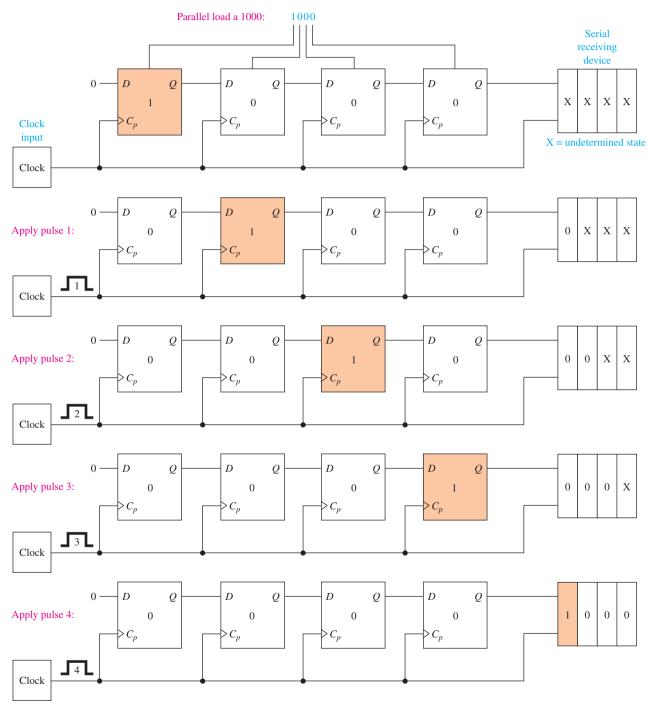

**Figure 13–1** Block diagram of a 4-bit shift register for parallel-to-serial conversion.

means to load all four flip-flops at the same time. This is done by momentarily enabling the appropriate asynchronous Set  $(\overline{S_D})$  and Reset  $(\overline{R_D})$  inputs.

Next, the first clock pulse causes all bits to shift to the right by 1 because the input to each flip-flop comes from the Q output of the flip-flop to its left. Each successive pulse causes all data bits to shift one more position to the right.

At the end of the fourth clock pulse, all data bits have been shifted all the way across, and now all four original data bits appear, in the correct order, in the serial receiving device. The connections between the fourth flip-flop and the serial receiving device could be a three-conductor serial transmission cable (serial data, clock, and ground).

Figure 13–1 illustrated a parallel-to-serial conversion. Shift registers can also be used for serial-to-parallel, parallel-to-parallel, and serial-to-serial, as well as shift-right, shift-left operations, as indicated in Figure 13–2(a). Each of these configurations and an explanation of the need for a *recirculating line* are explained in upcoming sections.

Figure 13–2(b) shows how shift registers are commonly used in data communications systems. Computers operate on data internally in a *parallel format*. To communicate over a serial cable like the one used by the RS232 standard or a telephone line, the data must first be converted (**data conversion**) to the *serial format*. For example, for computer A to send data to computer B, computer A will parallel load 8 bits of data into shift register A and then apply eight clock pulses. The 8 data bits output

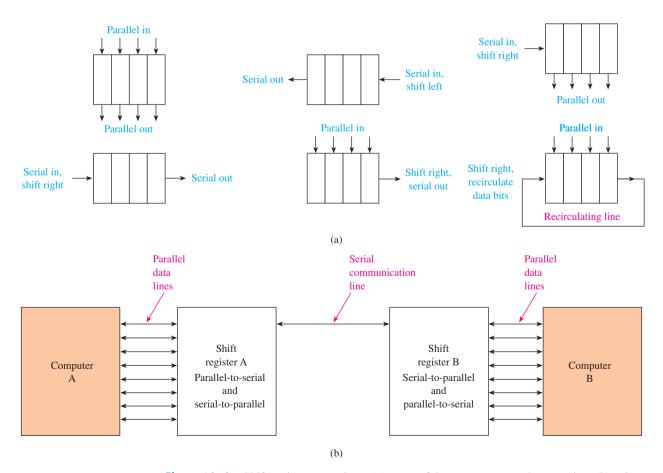

**Figure 13–2** Shift register operations: (a) types of data movement and conversion; (b) using shift registers to provide serial communication between computers having parallel data.

from shift register A will travel across the serial communication line to shift register B, which is concurrently loading the 8 bits. After shift-register B has received all 8 data bits, it will output them on its parallel output lines to computer B. This is a simplification of the digital communication\* that takes place between computers, but it illustrates the heart of the system, the **shift register**.

## 13-2 Parallel-to-Serial Conversion

Now let's look at the actual circuit connections for a shift register. The data storage elements can be D flip-flops, S-R flip-flops, or J-K flip-flops. We are familiar with J-K flip-flops, so let's stick with them. Most J-K's are negative edge triggered (like the 74LS76) and will have an active-LOW asynchronous Set  $(\overline{S_D})$  and Reset  $(\overline{R_D})$ .

Figure 13–3 shows the circuit connections for a 4-bit parallel-in, serial-out shift register that is first Reset, then parallel loaded with an active-LOW 7 (1000), and then shifted right four positions.

Notice in Figure 13–3(a) that all  $\overline{C_p}$  inputs are fed from a common clock input. Each flip-flop will respond to its J-K inputs at every negative clock input edge. Because every J-K input is connected to the preceding stage output, then at each negative clock edge each flip-flop will change to the state of the flip-flop to its left. In other words, all data bits will be shifted one position to the right.

Now, looking at the timing diagram, in the beginning of period 1,  $\overline{R_D}$  goes LOW, resetting  $Q_0$  to  $Q_3$  to zero. Next, the parallel data are input (parallel loaded) via the  $D_0$  to  $D_3$  input lines. (Because the  $\overline{S_D}$  inputs are active LOW, the complement of the number to be loaded must be used. The  $\overline{S_D}$  inputs must be returned HIGH before shifting can be initiated.)

At the first negative clock edge,

 $Q_0$  takes on the value of  $Q_1$ 

 $Q_1$  takes on the value of  $Q_2$ 

 $Q_2$  takes on the value of  $Q_3$ 

 $Q_3$  is Reset by J = 0, K = 1

In effect, the bits have all shifted one position to the right. Next, the negative edges of periods 2, 3, and 4 will each shift the bits one more position to the right.

The serial output data comes out of the right-end flip-flop ( $Q_0$ ). Because the LSB was parallel loaded into the rightmost flip-flop, the LSB will be shifted out first. The order of the parallel input data bits could have been reversed, and the MSB would have come out first. Either case is acceptable. It is up to the designer to know which is first, MSB or LSB, and when to sample (or read) the serial output data line.

# 13-3 Recirculating Register

Recirculating the rightmost data bits back into the beginning of the register can be accomplished by connecting  $Q_0$  back to  $J_3$  and  $\overline{Q_0}$  back to  $K_3$ . This way, the original parallel-loaded data bits will never be lost. After every fourth clock pulse, the  $Q_3$  to  $Q_0$  outputs will contain the original 4 data bits. Therefore, with the addition of the recirculating lines to Figure 13–3(a), the register becomes a parallel-in, serial, and parallel-out.

<sup>\*</sup>An IC called the UART (universal asynchronous receiver transmitter) is used to perform the shift register operation and to create the other control signals necessary for computer communication. That circuitry is used in cable and wireless communication.

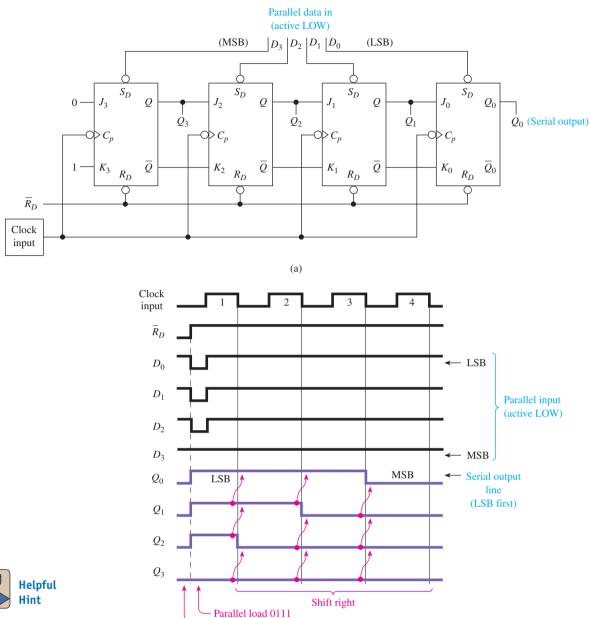

Can you appreciate the story about the imaginary "bit bucket" that is used to catch the bits that drop out of the  $Q_0$  output if the clock is allowed to continue?

**Figure 13–3** (a) 4-bit parallel-in, serial-out shift register using 74LS76 *J-K* flip-flops; (b) waveforms produced by parallel loading a 7 (0 1 1 1) and shifting right by four clock pulses. (An active-LOW 7 is 1000.)

(b)

#### SHIFT REGISTER SIMULATION

Reset Q<sub>0</sub>–Q<sub>3</sub> to zero

Figure 13–4 shows a MultiSIM® simulation of a 4-bit shift register. Instead of having a constant clock signal, normally open push buttons with pull-up resistors are used to inject a LOW-to-HIGH pulse each time the button is pressed. This gives the user the control to test the Set, Reset, and shift operation at human speeds while watching the individual display LEDs. The  $Q_3$ flip-flop has J=0, K=1 so it is Reset at each clock edge. Also at each clock edge,  $Q_2$  receives the level of  $Q_3$ ,  $Q_1$  receives  $Q_2$  and  $Q_0$  receives  $Q_1$ .

## MultiSIM® Exercise:

- (a) Load the file *fig13\_4* from the textbook companion website. Press the Reset key (*R*) to insure that all *Q*s start at 0. Set the first flip-flop by pressing *S*. Now, each time that you inject a clock pulse by pressing *C*, you will see the ON LED shift to the right. Repeat this setting and shifting process several times until you have a good feel for its operation.
- **(b)** Make the necessary circuit modifications to convert the circuit to a *recirculating* shift register.

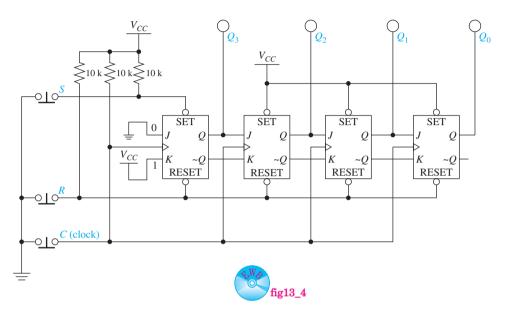

Figure 13-4 Using MultiSIM<sup>®</sup> to illustrate the operations of a 4-bit shift register.

# **Review Questions**

- **13–1.** All flip-flops within a shift register are driven by the same clock input. True or false?
- **13–2.** What connections allow data to pass from one flip-flop to the next in a shift register?
- **13–3.** How are data parallel loaded into a shift register constructed from *J-K* flip-flops?
- **13–4.** If a hexadecimal C is parallel loaded into the shift register of Figure 13–3 and four clock pulses are applied, what is the state of the *Q* outputs? If recirculating lines are connected and the same operation occurs, what is the state of the *Q* outputs?

# 13-4 Serial-to-Parallel Conversion

Serial-in, parallel-out shift registers can also be made up of J-K flip-flop storage and a shift-right operation. The idea is to put the serial data in on the serial input line, LSB first (or MSB first, depending on the direction of the shift) and clock the shift register four times (for a 4-bit register), stop, and then read the parallel data from the  $Q_0$  to  $Q_3$ 

outputs. Figure 13–5(a) shows a 4-bit serial-to-parallel shift register converter. The serial data are coming in on the left at  $D_S$ . The flip-flops are connected in a shift-right fashion. The inverter at  $D_S$  is required to ensure that if  $D_S = 1$  then J = 1, K = 0, and the first flip-flop will Set. Each of the other flip-flops takes on the value of the flip-flop to its left at each negative clock edge.

Each bit of the serial input must be present on the  $D_S$  line before the corresponding negative clock edge. After four clock pulses, all 4 serial data bits have been shifted into their appropriate flip-flop. At that time, the parallel output data can be read by some other digital device.

If the clock were allowed to continue beyond four pulses, the data bits would continue shifting out of the right end of the register and be lost if you tried to read them again later. This problem is corrected by the **Strobe** line. It is used to Enable-then-Disable the

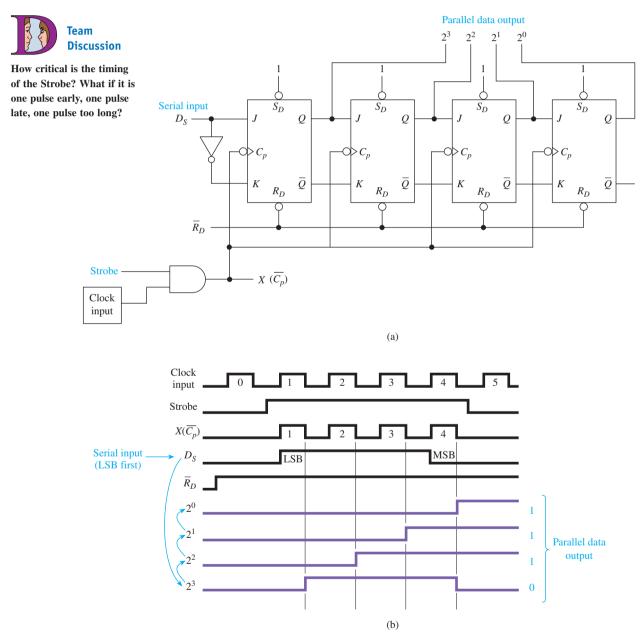

**Figure 13–5** (a) A 4-bit serial-to-parallel shift register; (b) waveforms produced by a serial-to-parallel conversion of the binary number 0 1 1 1.

clock at the appropriate time so that the shift-right process will stop. Using a Strobe signal is a popular technique in digital electronics to Enable or Disable some function during a specific time period.

# 13–5 Ring Shift Counters and Johnson Shift Counters

Two common circuits that are used to create sequential control waveforms for digital systems are the ring and Johnson **shift counters**. They are similar to a synchronous counter because the clock input to each flip-flop is driven by the same clock input. Their outputs do not count in true binary but, instead, provide a repetitive sequence of digital output levels. These shift counters are used to control a sequence of events in a digital system (**digital sequencer**).

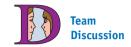

In the case of a 4-bit *ring shift counter*, the output at each flip-flop will be HIGH for one clock period, then LOW for the next three, and then repeat, as shown in Figure 13–6(b).

How would you implement this circuit using 7474 *D* flip-flops?

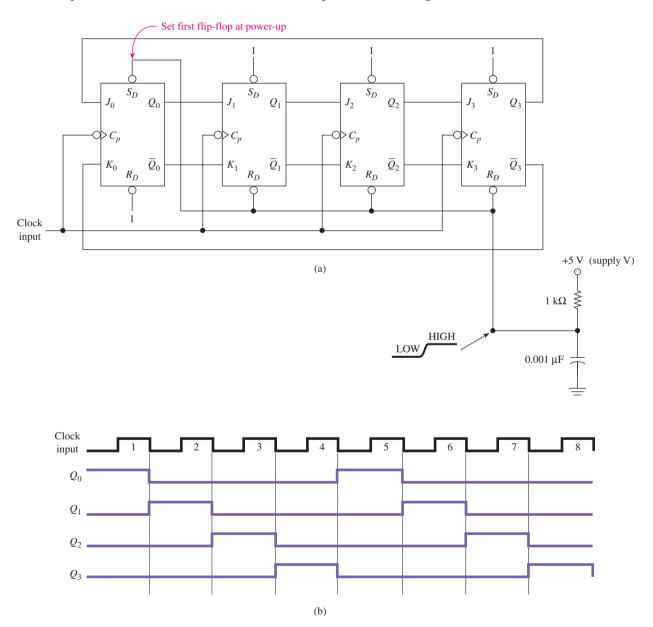

**Figure 13–6** Ring shift counter: (a) circuit connections; (b) output waveforms.

To form the ring shift counter of Figure 13–6(a), the  $Q-\overline{Q}$  output of each stage is fed to the J-K input of the next stage, and the  $Q-\overline{Q}$  output of the last stage is fed back to the J-K input of the first stage. Before applying clock pulses, the shift counter is preset with a 1–0–0–0.

# Ring Shift Counter Operation (Figure 13-6)

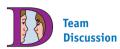

To see if you really understand the circuit operation, try to sketch the waveforms if the cross-connection is made between the third and the fourth flip-flop instead of at the end.

The RC circuit connected to the power supply will provide a LOW-then-HIGH as soon as the power is turned on, forcing a HIGH-LOW-LOW-LOW at  $Q_0-Q_1-Q_2-Q_3$ , which is the necessary preset condition for a ring shift counter. At the first negative clock input edge,  $Q_0$  will go LOW because just before the clock edge  $J_0$  was LOW (from  $Q_3$ ) and  $K_0$  was HIGH (from  $\overline{Q_3}$ ). At that same clock edge,  $Q_1$  will go HIGH because its J-K inputs are connected to  $Q_0$ - $\overline{Q_0}$ , which were 1–0. The  $Q_2$  and  $Q_3$  flip-flops will remain Reset (LOW) because their J-K inputs see a 0–1 from the previous flip-flops.

Now the ring shift counter is outputting a 0–1–0–0 (period 2). At the negative edge of period 2, the flip-flop outputs will respond to whatever levels are present at their J-K inputs, the same as explained in the preceding paragraph. That is, because  $J_2$ - $K_2$  are looking back at (connected to)  $Q_1$ - $\overline{Q_1}$  (1–0), then  $Q_2$  will go HIGH. All other

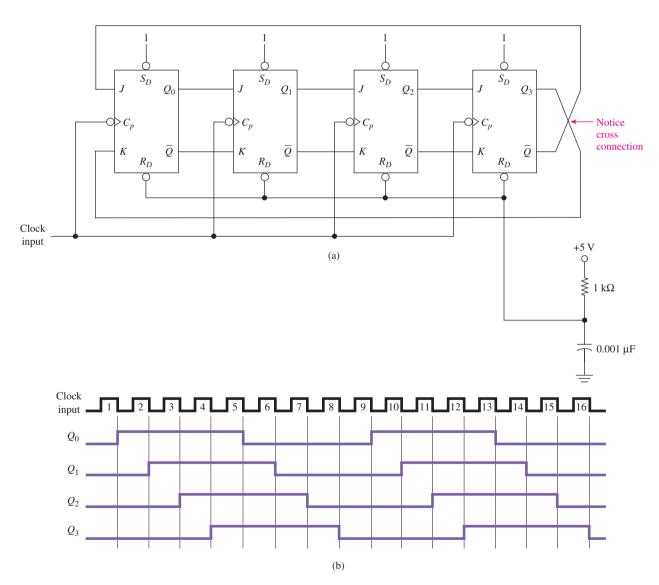

Figure 13–7 Johnson shift counter: (a) circuit connections; (b) output waveforms.

flip-flops are looking back at a 0–1, so they will Reset (LOW). This cycle repeats continuously. The system acts like it is continuously "pushing" the initial HIGH level at  $Q_0$  through the four flip-flops.

The *Johnson shift counter* circuit is similar to the ring shift counter except that the output lines of the last flip-flop are crossed (thus, an alternative name is *twisted ring counter*) before feeding back to the input of the first flip-flop, and *all* flip-flops are initially Reset, as shown in Figure 13–7.

# Johnson Shift Counter Operation (Figure 13-7)

The RC circuit provides an automatic Reset to all four flip-flops, so the initial outputs will all be Reset (LOW). At the first negative clock edge, the first flip-flop will Set (HIGH) because  $J_0$  is connected to  $\overline{Q_3}$  (HIGH) and  $K_0$  is connected to  $Q_3$  (LOW). The  $Q_1$ ,  $Q_2$ , and  $Q_3$  outputs will follow the state of their preceding flip-flop because of their direct connection J-to-Q. Therefore, during period 2, the output is 1-0-0-0.

At the next negative clock edge,  $Q_0$  remains HIGH because it takes on the *opposite* state of  $Q_3$ ,  $Q_1$  goes HIGH because it takes on the *same* state as  $Q_0$ ,  $Q_2$  stays LOW, and  $Q_3$  stays LOW. Now the output is 1-1-0-0.

The sequence continues as shown in Figure 13–7(b). Notice that, during period 5,  $Q_3$  gets Set HIGH. At the end of period 5,  $Q_0$  gets Reset LOW because the outputs of  $Q_3$  are crossed, so  $Q_0$  takes on the opposite state of  $Q_3$ .

# **Review Questions**

**13–5.** What happens to the initial parallel-loaded data in the shift register of Figure 13–5 if the *Strobe* line is never disabled?

13–6. To operate properly, a ring shift counter must be parallel loaded with \_\_\_\_\_\_, and a Johnson shift counter must be parallel loaded with

# 13-6 VHDL Description of Shift Registers

The VHDL language provides the ultimate in flexibility in designing shift registers. They can be defined as shift-left or shift-right simply by changing the order of the assignment statements in the architecture section. You can define parallel loading as synchronous or asynchronous by the placement of the IF statement in the program. Other features such as strobing the clock and recirculating the data bits can also be added to the basic design.

Figure 13–8(a) shows a 4-bit shift-right shift register. An internal SIGNAL register (reg) is declared and used to receive the shifted data at each clock pulse. Notice that the leftmost register element [reg(3)] is loaded with  $ser\_data$ , and each subsequent element is loaded with the element from its left. This, in effect, shifts the data to the right. After the shift to the right is made for all four register elements, the q-output vector is loaded with the contents of reg. The simulation waveform shown in Figure 13–8(c) illustrates the data bits shifting to the right on each negative clock pulse. At the 2  $\mu$ s clock edge, the  $ser\_data$  line is HIGH, which sets q3 HIGH. From then on, the data travels to each lower element number (shifting right).

Figure 13–9(a) shows a 4-bit shift-right shift register with a parallel-load feature. It is similar to the previous shift register but has an IF statement to check for a parallel-load operation. If pl = '1' then the internal register is loaded with the data

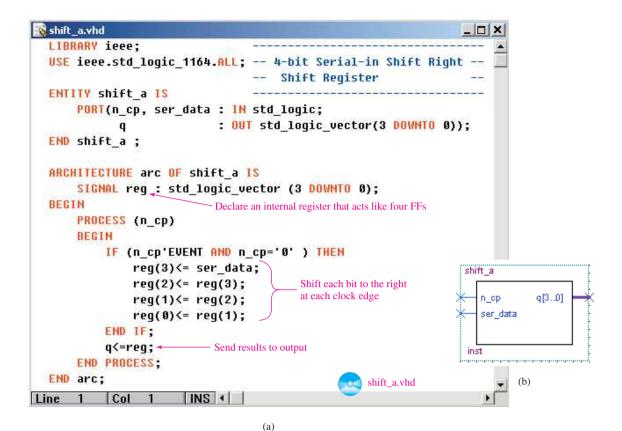

shift a Simulation Report \_ | | | X Simulation Waveforms Master Time Bar: 0 ps ◆ ▶ Pointer: 0 ps Interval: 0 ps Start: End: 4.0 us 8.0 us 12.0 us 16.0 us 0 ps Name n\_cp ser\_data 0100 0010 1000 q[3] q[2] q[1] q[0]shift\_a.vwf (c)

**Figure 13–8** A serial-in shift-right shift register: (a) VHDL listing; (b) block symbol file (*bsf*); (c) simulation waveforms.

present on the *par\_data* inputs. Since this check is made before the check for the clock edge, then it is asynchronous, having priority over the synchronous shifting operation. The simulation waveforms shown in Figure 13–9(c) show the initial parallel loading of the number 9, then the data bits shifting to the right on each negative clock pulse.

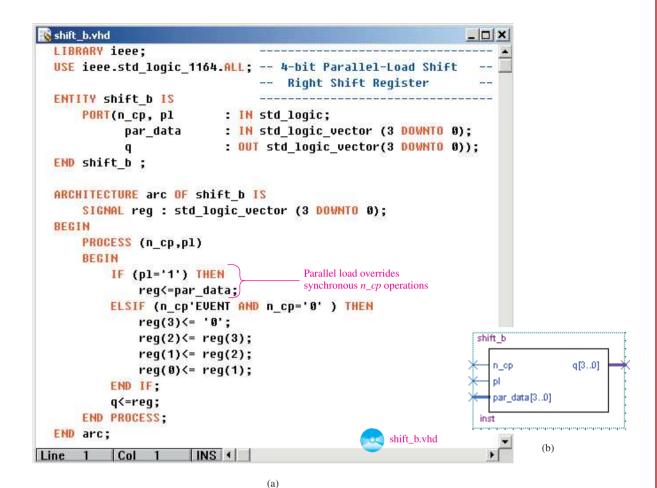

🕏 shift\_b Simulation Report \_ | D | X Simulation Waveforms Master Time Bar: 0 ps ◆ ▶ Pointer: 0 ps Interval: 0 ps Start: End: 8.0 us 12.0 us 16.0 us 0 ps 4.0 us Name pl n\_cp ■ par\_data 9 X **■** q 1001 0000 -q[3]-q[2]q[1] q[0] Parallel load 9 then shift right shift\_b.vwf (c)

**Figure 13–9** A parallel-load shift-right shift register: (a) VHDL listing; (b) block symbol file (*bsf*); (c) simulation waveforms.

# 13-7 Shift Register ICs

Four-bit and 8-bit shift registers are commonly available in IC packages. Depending on your needs, practically every possible load, shift, and conversion operation is available in a shift register IC.

Let's look at four popular shift register ICs to get familiar with using our data sheets and understanding the terminology and procedure for performing the various operations.

# The 74164 8-Bit Serial-In, Parallel-Out Shift Register

By looking at the logic symbol and logic diagram for the 74164 (see Figure 13–10), we can see that it saves us the task of wiring together eight D flip-flops. The 74164 has two serial input lines ( $D_{Sa}$  and  $D_{Sb}$ ), synchronously read in by a positive edge-triggered clock ( $C_p$ ). The logic diagram [Figure 13–11(b)] shows both  $D_S$  inputs feeding into an AND gate. Therefore, either input can be used as an active-HIGH enable for data entry through the other input. Each positive edge clock pulse will shift the data bits one position to the right. Therefore, the first data bit entered (either LSB or MSB) will end up in the far right D flip-flop ( $Q_7$ ) after eight clock pulses. The  $\overline{MR}$  is an active-LOW Master Reset that resets all eight flip-flops when pulsed LOW.

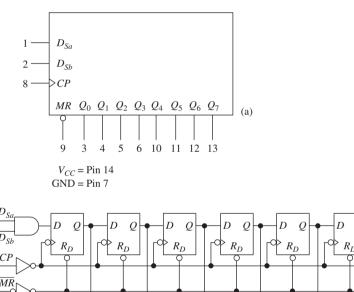

**Figure 13–10** The 74164 shift register IC: (a) logic symbol; (b) logic diagram.

 $Q_2$ 

(5)

#### EXAMPLE 13-1

 $Q_0$ 

(3)

 $V_{CC}$  = Pin 14 GND = Pin 7  $Q_1$ 

(4)

Draw the circuit connections and timing waveforms for the serial-to-parallel conversion of the binary number 11010010 using a 74164 shift register.

 $Q_3$ 

(6)

(b)

 $Q_4$ 

(10)

 $Q_5$ 

(11)

 $Q_6$ 

(12)

**Solution:** The serial-to-parallel conversion circuit and waveforms are shown in Figure 13–11. First, the register is cleared by a LOW on  $\overline{MR}$ , making  $Q_0 - Q_7 = 0$ . The Strobe line is required to make sure that we get

 $Q_7$ 

(13)

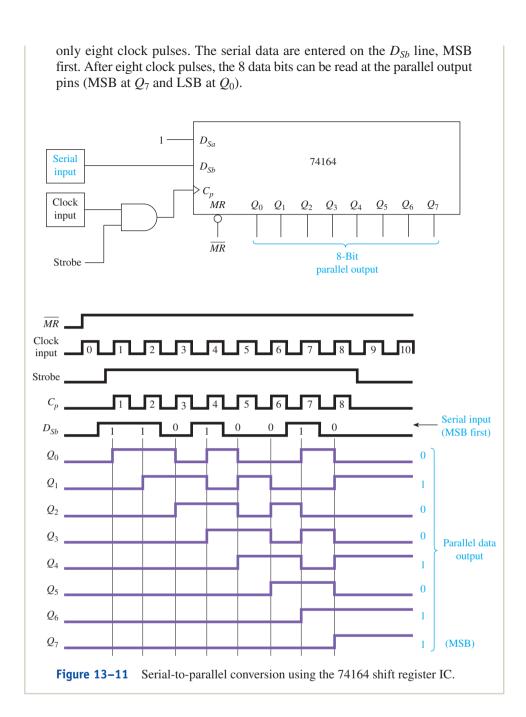

#### The 74165

The next IC to consider is the 74165 8-bit serial *or* parallel-in, serial-out shift register. The logic symbol for the 74165 is given in Figure 13–12.

Just by looking at the logic symbol, you should be able to determine the operation of the 74165. The  $\overline{PL}$  is an active-LOW terminal for performing a parallel load of the 8 parallel input data bits. The  $\overline{CE}$  is an active-LOW clock enable for starting/stopping (shifting/holding) the shift operation by enabling/disabling the clock (same function as the Strobe in Example 13–1).

The clock input  $(C_p)$  is positive edge triggered, so after each positive edge, the data bits are shifted one position to the right. The serial output  $(Q_7)$  and its complement  $(\overline{Q_7})$  are available from the rightmost flip-flop's outputs.

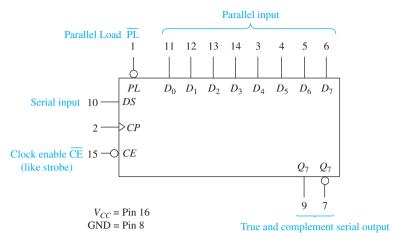

Figure 13–12 Logic symbol for the 74165 8-bit serial or parallel-in, serial-out register.

#### The 74194

Another shift register IC is the 74194 4-bit bidirectional universal shift register. It is called universal because it has a wide range of applications, including serial or parallel input, serial or parallel output, shift left or right, hold, and asynchronous Reset. The logic symbol for the 74194 is shown in Figure 13–13.

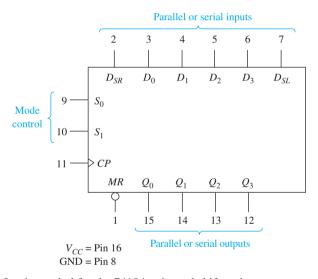

Figure 13–13 Logic symbol for the 74194 universal shift register.

The major differences with the 74194 are that there are separate serial inputs for shifting left or shifting right and that the operating mode is determined by the digital states of the **mode control** inputs,  $S_0$  and  $S_1$ .  $S_0$  and  $S_1$  can be thought of as receiving a 2-bit binary code representing one of four possible operating modes ( $2^2 = 4$  combinations). The four operating modes are shown in Table 13–1.

| TABLE 13-1    | Operatin | g Modes of th | he 74194 |
|---------------|----------|---------------|----------|
| Operating Mo  | de       | $S_1$         | $S_0$    |
| Hold          |          | 0             | 0        |
| Shift left    |          | 1             | 0        |
| Shift right   |          | 0             | 1        |
| Parallel load |          | 1             | 1        |

| TARIF 13-2 | Mode Select-Functi | ion Table for | r the 74194 <sup>a</sup> |
|------------|--------------------|---------------|--------------------------|

|                                                     |       |                 |                  | Input            | S        |          |          |       | Outp  | outs  |       |
|-----------------------------------------------------|-------|-----------------|------------------|------------------|----------|----------|----------|-------|-------|-------|-------|
| Operating Mode                                      | $C_p$ | $\overline{MR}$ | $S_1$            | $S_0$            | $D_{SR}$ | $D_{SL}$ | $D_n$    | $Q_0$ | $Q_1$ | $Q_2$ | $Q_3$ |
| Reset (clear)                                       | ×     | L               | X                | X                | ×        | ×        | ×        | L     | L     | L     | L     |
| Hold (do nothing)                                   | ×     | H               | $1^{\mathrm{b}}$ | $1^{\mathrm{b}}$ | $\times$ | ×        | ×        | $q_0$ | $q_1$ | $q_2$ | $q_3$ |
| Shift left                                          | 1     | H               | h                | $1^{\mathrm{b}}$ | $\times$ | 1        | ×        | $q_1$ | $q_2$ | $q_3$ | Ĺ     |
| $(Q_N \leftarrow Q_{N+1}, Q_3 \leftarrow D_{SL})$   | 1     | Н               | h                | $1^{b}$          | $\times$ | h        | ×        | $q_1$ | $q_2$ | $q_3$ | Η     |
| Shift right                                         | 1     | Н               | $1^{b}$          | h                | 1        | $\times$ | $\times$ | L     | $q_0$ | $q_1$ | $q_2$ |
| $(D_{SR} \rightarrow Q_0, Q_N \rightarrow Q_{N+1})$ | 1     | Н               | $1^{b}$          | h                | h        | $\times$ | ×        | Н     | $q_0$ | $q_1$ | $q_2$ |
| Parallel load                                       | 1     | Н               | h                | h                | ×        | ×        | $d_n$    | $d_0$ | $d_1$ | $d_2$ | $d_3$ |

<sup>a</sup>H = HIGH voltage level; h = HIGH voltage level one setup time before the LOW-to-HIGH clock transition; L = LOW voltage level; l = LOW voltage level one setup time before the LOW-to-HIGH clock transition;  $d_n(q_n)$  = lowercase letters indicate the state of the referenced input (or output) one setup time before the LOW-to-HIGH clock transition; × = don't care;  $\uparrow$  = LOW-to-HIGH clock transition.

<sup>b</sup>The HIGH-to-LOW transition of the  $S_0$  and  $S_1$  inputs on the 74194 should take place only while  $C_P$  is HIGH for conventional operation.

A complete mode select-function table for the 74194 is shown in Table 13–2. Table 13–2 can be used to determine the procedure and expected outcome of the various shift register operations.

From the function table, we can see that a LOW input to the Master Reset (MR) asynchronously resets  $Q_0$  to  $Q_3$  to 0. A parallel load is accomplished by making  $S_0$ , and  $S_1$  both HIGH and placing the parallel input data on  $D_0$  to  $D_3$ . The register will then be parallel loaded synchronously by the first positive clock ( $C_p$ ) edge. The 4 data bits can then be shifted to the right or left by making  $S_0 - S_1 \, 1$ -0 or 0-1 and applying an input clock to  $C_p$ .

A **recirculating** shift-right register can be set up by connecting  $Q_3$  back into  $D_{SR}$  and applying a clock input  $(C_p)$  with  $S_1 = 0$ ,  $S_0 = 1$ . Also, a recirculating shift-left register can be set up by connecting  $Q_0$  into  $D_{SL}$  and applying a clock input  $(C_p)$  with  $S_1 = 1$ ,  $S_0 = 0$ .

The best way to get a feel for the operation of the 74194 is to study the timing waveforms for a typical sequence of operations. Figure 13–14 shows the input data,

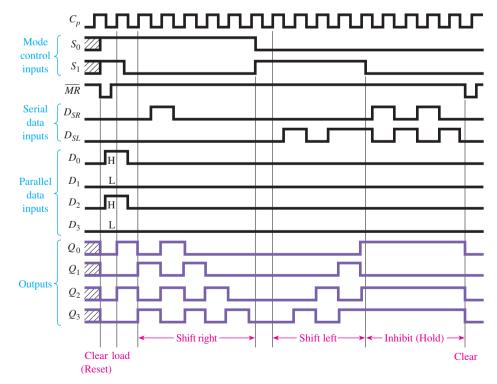

Figure 13-14 Typical clear-load-shift right-shift left-inhibit-clear sequence for a 74194.

control waveforms, and the output ( $Q_0$  to  $Q_3$ ) waveforms generated by a clear–load–shift right–shift left–inhibit–clear sequence. Study these waveforms carefully until you thoroughly understand the setup of the mode controls and the reason for each state change in the  $Q_0$  to  $Q_3$  outputs.

#### EXAMPLE 13-2 =

Draw the circuit connection and timing waveforms for a recirculating shift right register. The register should be loaded initially with a hexadecimal D (1101).

**Solution:** The shift-right register is shown in Figure 13–15. First, the  $S_0$  and  $S_1$  mode controls are set to 1–1 for parallel loading  $D_0$  to  $D_3$ . When the first positive clock edge (pulse 0) comes in, the data present on  $D_0$  to  $D_3$  are loaded into  $Q_0$  to  $Q_3$ . Next,  $S_0$  and  $S_1$  are made 1–0 to perform shift-right operations. At the positive edge of each successive clock edge, the data are shifted one position to the right  $(Q_0 \rightarrow Q_1, Q_1 \rightarrow Q_2, Q_2 \rightarrow Q_3, Q_3 \rightarrow D_{SR}, D_{SR} \rightarrow Q_0)$ . The recirculating connection from  $Q_3$  back to  $D_{SR}$  keeps the data from being lost. After each fourth clock pulse, the circulating data are back in their original position.

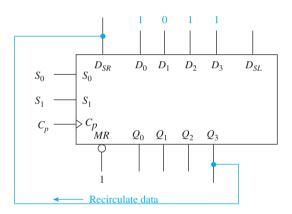

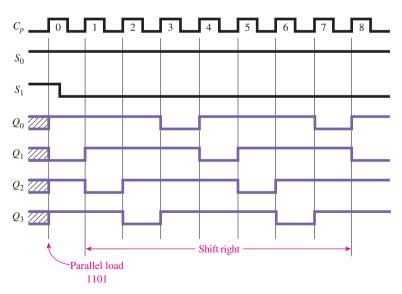

**Figure 13–15** 4-bit recirculating shift-right register connections and waveforms using the 74194.

#### 74LS194 SHIFT REGISTER SIMULATION

Figure 13–16 shows a MultiSIM<sup>®</sup> simulation of a 74LS194 shift register currently in the shift-right mode. The four-channel oscilloscope is used to monitor all four Q outputs concurrently. A constant 10-kHz clock signal is applied to CLK and switches are provided on  $S_0$  and  $S_1$  to allow the operating mode to be changed during simulation.

#### **MultiSIM Exercise:**

- (a) Load the file fig13-16 from the textbook companion website. Turn the power switch ON and place all switches HIGH. Because  $S_0$ - $S_1$  are 1–1 you are performing a parallel load which is connected to 1–0–0–0. (Notice on the oscilloscope that the QA waveform is HIGH and the others are LOW.) Now make  $S_1$  LOW by pressing 1 on the keyboard to move the  $S_1$  switch down. The data are now shifting right and the waveforms should look like those in Figure 13–16.
- (b) Repeat part (a) for a shift-left.

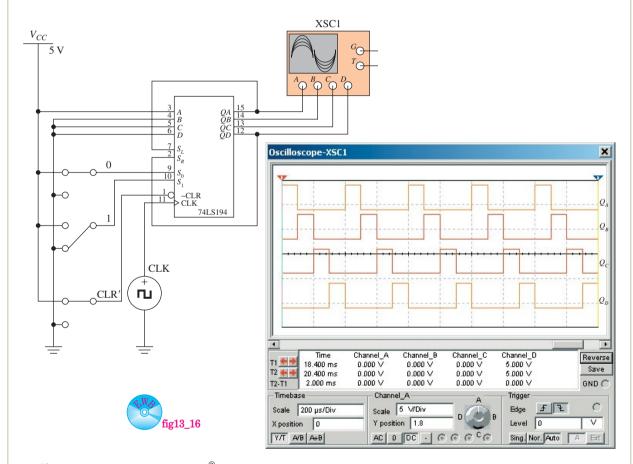

Figure 13–16 Using MultiSIM<sup>®</sup> to illustrate the operations of the 74LS194 shift register.

## **Three-State Outputs**

Another valuable feature available on some shift registers is a **three-state output**. The term *three-state* (or *tristate*) is derived from the fact that the output can have one of three levels: HIGH, LOW, or float. The symbol and function table for a three-state output buffer are shown in Figure 13–17.

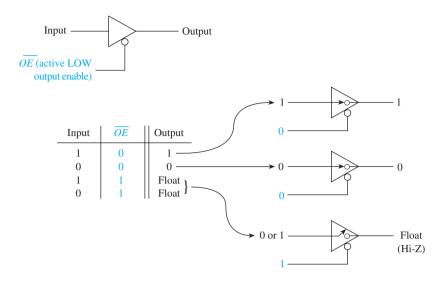

Figure 13–17 Three-state output buffer symbol and function table.

From Figure 13–17, we can see that the circuit acts like a straight buffer (output = input) when  $\overline{OE}$  is LOW (active-LOW Output Enable). When the output is disabled  $\overline{OE}$  = HIGH), the output level is placed in the **float**, or **high-impedance state**. In the high-impedance state, the output looks like an open circuit to anything else connected to it. In other words, in the float state the output is neither HIGH nor LOW and cannot sink nor source current.

Three-state outputs are necessary when you need to connect the output of more than one register to the same points. For example, if you have two 4-bit registers, one containing data from device 1 and the other containing different data from device 2, and you want to connect both sets of outputs to the same receiving device, one device must be in the float condition while the other's output is enabled, and vice versa. This way, only one set of outputs is connected to the receiving device at any one time to avoid a conflict.

#### The 74395A

To further illustrate the operation of three-state buffers, let's look at a register that has three-state outputs and discuss a system design example that uses two 4-bit registers to feed a single receiving device. The 74395A is a 4-bit shift (right) register with three-state outputs, as shown in Figure 13–18. From the logic circuit diagram [Figure 13–18(b)],

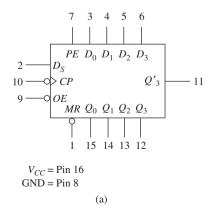

**Figure 13–18** The 74395A 4-bit shift register with three-state outputs: (a) logic symbol;

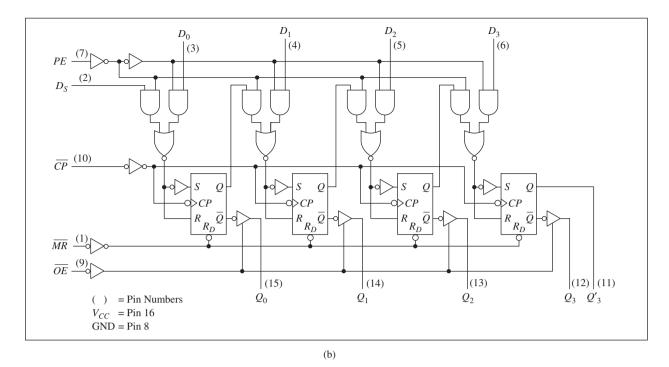

Figure 13–18 (Continued) (b) logic circuit.

we can see that the  $Q_0$  and  $Q_3$  outputs are "three-stated" and will not be allowed to pass data unless a LOW is present at the Output Enable pin  $(\overline{OE})$ . Also, a non-three-stated output,  $Q'_3$ , is made available to enable the user to cascade with another register and shift data bits to the cascaded register whether the regular outputs  $(Q_0$  to  $Q_3$ ) are enabled or not (i.e., to cascade two 4-bit registers,  $Q'_3$  would be connected to  $D_S$  of the second stage).

Otherwise, the chip's operation is similar to previously discussed shift registers. The **Parallel Enable** (PE) input is active-HIGH for enabling the parallel data input ( $D_0$  to  $D_3$ ) to be synchronously loaded on the negative clock edge.  $D_S$  is the serial data input line for synchronously loading serial data, and  $\overline{MR}$  is an active-LOW Master Reset.

#### EXAMPLE 13-3

Sketch the circuit connections for a two-register system that alternately feeds one register and then the other into a 4-bit receiving device. Upon power-up, load register 1 with 0111 and register 2 with 1101.

**Solution:** The two-register system is shown in Figure 13–19. Notice that both sets of outputs go to a common point. The three-state outputs allow us to do this by only enabling one set of outputs at a time, so that there is no conflict between HIGHs and LOWs. One way to alternately enable one register and then the other is to use a toggle flip-flop and feed the Q output to the upper Output Enable ( $\overline{OE}$ ) and the  $\overline{Q}$  to the lower Output Enable, as shown in Figure 13–19.

Also, upon initial power-up, we want to parallel load both 4-bit registers. To do this, the  $D_0$  to  $D_3$  inputs contain the proper bit string to be loaded, and the Parallel Enable (PE) is held HIGH. Because the parallel-load function is synchronous (needs a clock trigger), we will supply a HIGH-then-LOW pulse to  $\overline{C_p}$  via the RC Schmitt circuit.

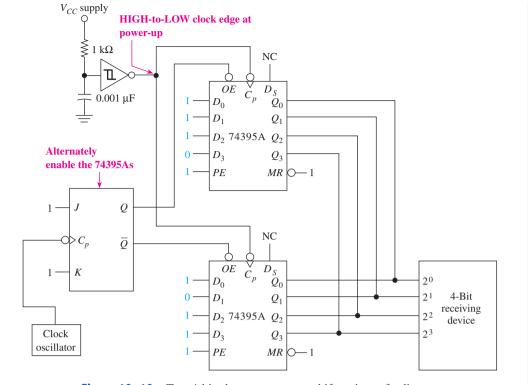

**Figure 13–19** Two 4-bit, three-state output shift registers feeding a common receiving device.

# **Review Questions**

- **13–7.** To input serial data into the 74164 shift register, one  $D_S$  input must be held \_\_\_\_\_\_ (HIGH, LOW) while the other receives the serial data.
- **13–8.** What is the function of the  $\overline{CE}$  input to the 74165 shift register?
- 13–9. Why is the 74194 IC sometimes called a "universal" shift register?
- **13–10.** List the steps that you would follow to parallel load a hexadecimal B into a 74194 shift register.
- **13–11.** To make the 74194 act as a shift-left *recirculating* register, a connection must be made from \_\_\_\_\_\_ to \_\_\_\_\_ and  $S_0$  and  $S_1$  must be \_\_\_\_\_\_ .
- **13–12.** How does the operation of the Parallel Enable (PE) on the 74395A shift register differ from the Parallel Load ( $\overline{PL}$ ) of the 74165?
- **13–13.** The outputs of the 74395A shift register are disabled by making  $\overline{(OE)}$  (HIGH, LOW), which makes  $Q_0 Q_3$  (HIGH, LOW, float).

# 13-8 System Design Applications for Shift Registers

Shift registers have many applications in digital sequencing, storage, and transmission of serial and parallel data. The following examples will illustrate some of these applications.

#### EXAMPLE 13-4

Using a ring shift counter as a sequencing device, design a traffic light controller that goes through the following sequence: green, 20 s; yellow, 10 s; red, 20 s. Also, at night, flash the yellow light on and off continuously.

**Solution:** By studying the waveforms from Figure 13–6, you will notice that if we add one more flip-flop to that 4-bit ring shift counter and use a clock input of 1 pulse per 10 s, we could tap off the O outputs using OR gates to get a 20–10–20 sequence. Also, we could use a phototransistor to determine night from day. During the night we want to stop the ring shift counter and flash the yellow light. Figure 13-20 shows a 5-bit ring counter that could be used as this traffic light controller. First, let's make sure that the green-yellow-red sequence will work properly during the daytime. During the daytime, outdoor light shines on the phototransistor, making its collector-to-emitter resistance LOW, placing a low voltage at the input to the first Schmitt inverter, and causing a LOW input to OR gate 4. The 1-pps clock oscillator will pass through OR gate 4 into the MOD-10, which divides the frequency down to one pulse per 10 s. The output from the MOD-10 is used to drive the clock input to the 5-bit ring shift counter, which will circulate a single HIGH level down through each successive flip-flop for 10 s at each O output, as shown in the timing waveforms.

OR gates 1, 2, and 3 are connected to the ring counter outputs in such a way that the green light will be on if  $Q_0$  or  $Q_1$  is HIGH, which occurs for 20 s. The yellow light will come on next for 10 s due to  $Q_2$  being on, and then the red light will come on for 20 s because either  $Q_3$  or  $Q_4$  is HIGH.

At nighttime, the phototransistor changes to a high resistance, placing a HIGH at the input to the first Schmitt inverter, which places a HIGH at OR gate 4. This makes its output HIGH, stopping the clock input oscillations to the ring counter.

Also at nighttime, the LOW output from the first Schmitt inverter is connected to the ring counter Resets, holding the *Q* outputs at 0. The HIGH output from the second Schmitt inverter enables the AND gate to pass the 1-pps clock oscillator on to OR gate 2, causing the yellow light to flash.

At sunrise, the output from the first Schmitt inverter changes from a LOW to a HIGH, allowing the ring counter to start again. This LOW-to-HIGH transition causes an instantaneous surge of current to flow through the RC circuit. That current will cause a HIGH at the input of the third Schmitt inverter, which places a LOW at  $\overline{S_{D0}}$ , setting  $Q_0$  HIGH. When the surge current has passed (a few microseconds),  $\overline{S_{D0}}$  returns to a HIGH, and the ring counter will proceed to rotate the HIGH level from  $Q_0$  to  $Q_1$  to  $Q_2$  to  $Q_3$  to  $Q_4$  continuously, all day, as shown in the timing waveforms.

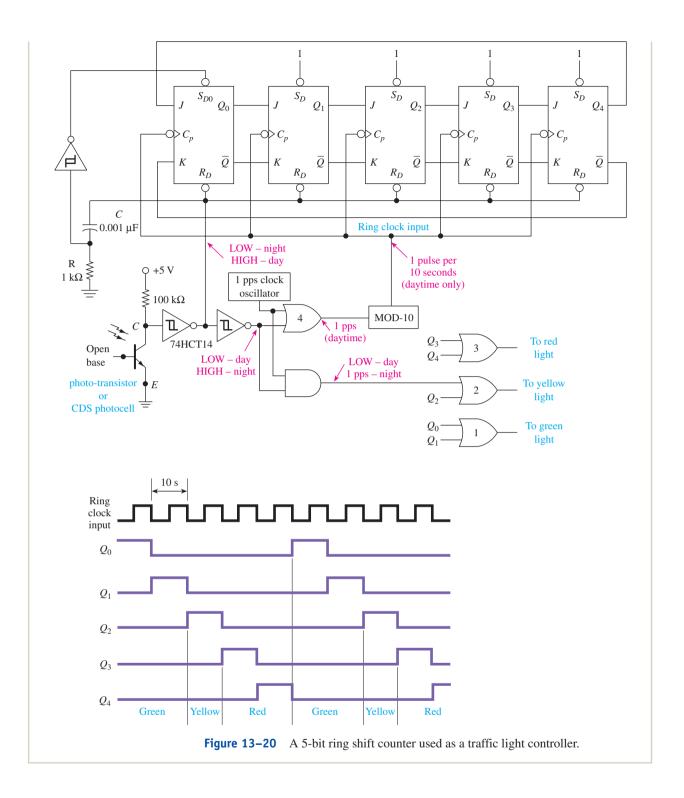

## EXAMPLE 13-5

Design a 16-bit serial-to-parallel converter.

**Solution:** First, we have to look through a TTL data manual to see what is available. The 74164 is an 8-bit serial-in, parallel-out shift register. Let's cascade two of them together to form a 16-bit register. Figure 13–21 shows

that the  $Q_7$  output is fed into the serial input of the second 8-bit register. This way, as the data bits are shifted through the register, when they reach  $Q_7$  the next shift will pass the data into  $Q_0$  of the second register (via  $D_{Sa}$ ), making it a 16-bit register. The second serial input ( $D_{Sb}$ ) of each stage is internally ANDed with the  $D_{Sa}$  input so that it serves as an active-HIGH enable input.

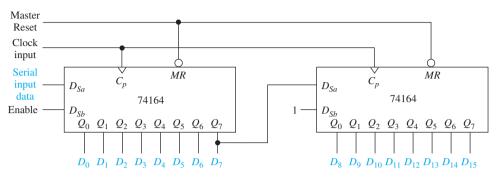

Figure 13–21 A 16-bit serial-to-parallel converter.

#### EXAMPLE 13-6

Design a circuit and provide the input waveforms required to perform a parallel-to-serial conversion. Specifically, a hexadecimal B (1011) is to be parallel loaded and then transmitted repeatedly to a serial device LSB first.

**Solution:** By controlling the mode control inputs  $(S_0 - S_1)$  of a 74194, we can perform a parallel load and then shift right repeatedly. The serial output data are taken from  $Q_3$ , as shown in Figure 13–22. The 74194 universal shift register is connected as a recirculating parallel-to-serial converter. Each time the  $Q_3$  serial output level is sent to the serial device, it is also recirculated back into the left end of the shift register.

First, at the positive edge of clock pulse 0, the register is parallel loaded with a 1011 ( $B_{16}$ ) because the mode controls ( $S_0 - S_1$ ) are HIGH–HIGH. ( $D_3$  is loaded with the LSB because it will be the first bit out when we shift right.)

Next, the mode controls  $(S_0 - S_1)$  are changed to HIGH-LOW for a shift-right operation. Now, each successive positive clock edge will shift

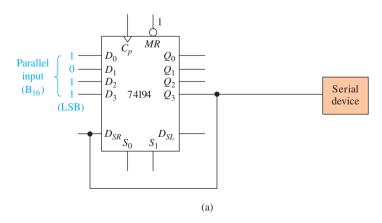

**Figure 13–22** A 4-bit parallel-to-serial converter: (a) circuit connections;

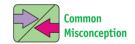

This is a good circuit to simulate in the lab using push buttons, switches, and LEDs. Students often fail to realize the importance of the order of operation among  $C_p$ ,  $D_0 - D_3$ , and  $S_0 - S_1$ .

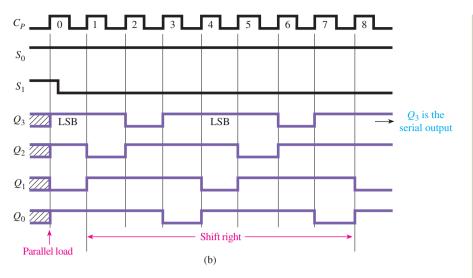

**Figure 13–22** (*Continued*) (b) waveforms.

the data bit one position to the right. The  $Q_3$  output will continuously have the levels 1101–1101–1101–, and so on, which is a backward hexadecimal B (LSB first).

#### **EXAMPLE 13-7**

Design an interface to an 8-bit serial printer. Sketch the waveforms required to transmit the single ASCII code for an asterisk (\*). *Note:* ASCII is the 7-bit code that was given in Chapter 1. The ASCII code for an asterisk is 010 1010. Let's make the unused eighth bit (MSB) a zero.

**Solution:** The circuit design and waveforms are shown in Figure 13–23. The 74165 is chosen for the job because it is an 8-bit register that can be parallel loaded and then shifted synchronously by the clock input to provide the serial output to the printer.

During pulse 0, the register is loaded with the ASCII code for an asterisk (the LSB is put into  $D_7$  because we want it to come out first). The clock input is then enabled by a LOW on  $\overline{CE}$  (Clock Enable). Each positive pulse on  $C_p$  from then on will shift the data bits one position to the right. After the eighth clock pulse (0 to 7), the printer will have received all 8 serial data bits. Then, the  $\overline{CE}$  line is brought HIGH to disable the synchronous clock input. To avoid any racing problems, the printer will read the  $Q_7$  line at each negative edge of  $C_p$  so that the level will definitely be a stable HIGH or LOW, as shown in Figure 13–23.

At this point, you may be wondering how, practically, we are going to electronically provide the necessary signals on the  $\overline{CE}$  and  $\overline{PL}$  lines. An exact degree of timing must be provided on these lines to ensure that the register–printer interface communicates properly. These signals will be provided by a microprocessor and are called the **handshaking** signals.

Microprocessor theory and programming are advanced digital topics and are not discussed in this book. For now, it is important for us to realize that these signals are required and to be able to sketch their timing diagrams.

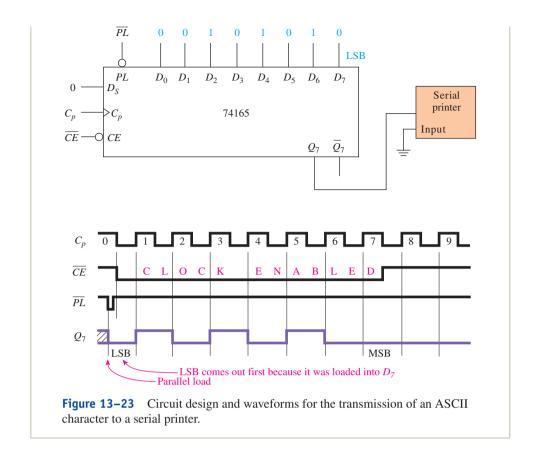

# 13-9 Driving a Stepper Motor with a Shift Register

A **stepper motor** makes its rotation in steps instead of a smooth, continuous motion as with conventional motors. Typical **stepping angles** are 15° or 7.5° per step, requiring 24 or 48 steps, respectively, to complete one revolution. The stepping action is controlled by digital levels that energize magnetic coils within the motor.

Because they are driven by sequential digital signals, it is a good application for shift registers. For example, a shift register circuit could be developed to cause the stepper motor to rotate at 100 rpm for 32 revolutions and then stop. This is useful for applications requiring exact positioning control without the use of **closed-loop feed-back** circuitry to monitor the position. Typical applications are floppy disk Read/Write head positioning, printer type head and line feed control, and robotics.

There are several ways to construct a motor to achieve this digitally controlled stepping action. One such way is illustrated in Figure 13–24. This particular stepper motor construction uses four **stator** (stationary) **coils** set up as four **pole pairs**. Each stator pole is offset from the previous one by 45°. The directions of the windings are such that energizing any one coil will develop a north field at one pole and a south field at the opposite pole. The north and south poles created by energizing coil 1 are shown in Figure 13–24. The rotating part of the motor (the **rotor**) is designed with three ferromagnetic pairs spaced 60° apart from each other. (A **ferromagnetic** material is one that is attracted to magnetic fields.) Because the stator poles are spaced 45° apart, this makes the next stator-to-rotor 15° out of alignment.

In Figure 13–24, the rotor has aligned itself with the **flux lines** created by the north–south stator poles of coil 1. To step the rotor 15° clockwise, coil 1 is deenergized,

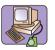

Inside Your PC

Stepper motors have the ability to perform extremely precise movements. Because of this, they are used for the positioning of the read/write heads in floppy drives, hard drives, CDs, and DVDs. (See Section 16–6.)

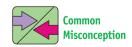

Before you learned the operation of a stepper motor, you may have thought that it was limited to 16 steps per rotation, because it has only four binary inputs  $(2^4 = 16)$ .

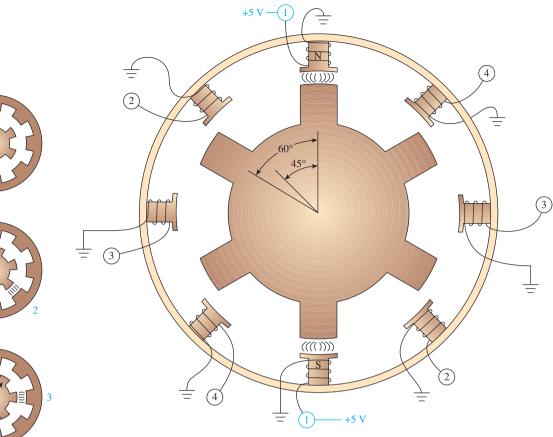

**Figure 13–24** A four-coil stepper motor with stator coil 1 energized. (From *Digital and Microprocessor Fundamentals*, Fourth Edition, by William Kleitz, Prentice Hall, Upper Saddle River, N.J., 2003.)

and coil 2 is energized. The closest rotor pair to coil 2 will now line up with stator pole pair 2's flux lines. The next 15° steps are made by energizing coil 3, then 4, then 1, then 2, and so on, for as many steps as you require. Figure 13–25 shows the stepping action achieved by energizing each successive coil six times. Table 13–3 shows the digital codes that are applied to the stator coils for 15° clockwise and 15° counterclockwise rotation. Figure 13–26 shows a stepper motor with the motor removed to expose two of the stator coils.

The amount of current required to energize a coil pair is much higher than the capability of a 74194, so we will need some current-buffering circuitry similar to that shown in Figure 13–27.

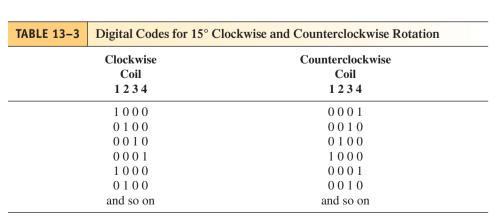

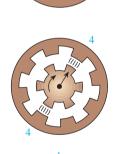

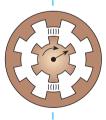

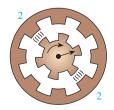

**Figure 13–25** Coil energizing sequence for 15° clockwise steps.

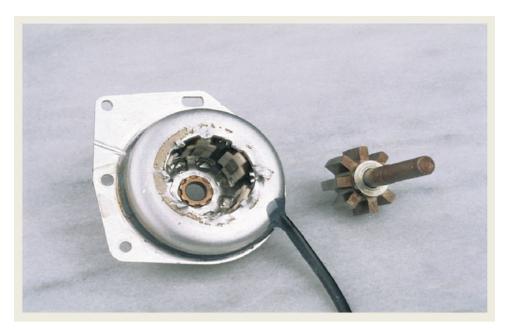

Figure 13–26 Stepper motor with the rotor removed to expose two of the stator coils.

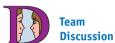

Sketch the 74194 waveforms for the parallel load and 8 pulses.

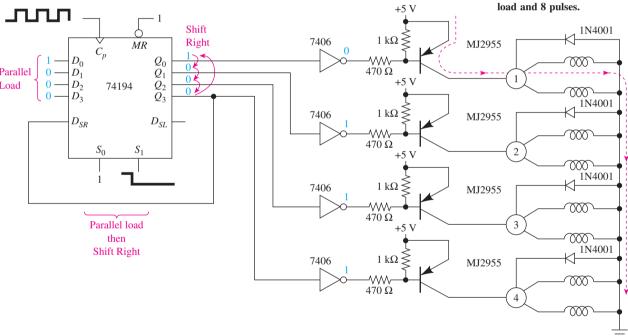

Figure 13-27 Drive circuitry for a four-coil stepper motor showing the number 1 coils energized.

The output of the upper 7406 inverting buffer in Figure 13–28 is LOW, forward biasing the base-emitter of the MJ2955 *PNP* power transistor. This causes the collector–emitter to short, allowing the large current to flow through the number 1 coils to ground. The IN4001 diodes protect the coils from arcing over when the current is stopped.

The 74194 is first parallel loaded with 0001 and then changed to a shift-right operation by making  $S_0$ ,  $S_1 = 1$ , 0. Each positive clock edge shifts the ON bit one position to the right. The Q outputs will follow the clockwise pattern shown in Table 13–3, causing the motor to rotate. The speed of revolution is dictated by the period of  $C_p$ .

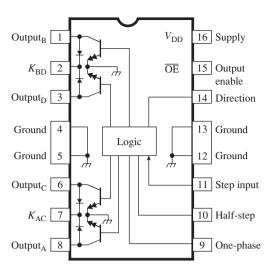

Figure 13–28 Pin configuration for the UCN5804B stepper-motor driver.

# **Stepper Motor Driver ICs**

There are several integrated circuits available today to handle the stepper sequencing and provide the high current drive capability required for a stepper motor. One such IC is the UCN5804B manufactured by Allegro Microsystems, Inc., shown in Figure 13–28. It is used to drive four-phase unipolar stepper motors in three different formats: one-phase (wave drive), two-phase, and half-step.

The coil sequencing for the different formats is shown in Table 13–4. Because the outputs of the IC are set up to provide a sink path to ground, a 0 indicates an energized coil. The one-phase format is the same as previously described where the coils are energized *A-B-C-D* or *D-C-B-A*. The two-phase format energizes two coils at a time, providing the same step angle but a higher torque. The two-phase coil energizing sequence is *AB-BC-CD-DA* (or reverse). The half-step format cuts the step angle in half. It energizes the coils by alternating between the one-phase and the two-phase by using the following sequence: *A-AB-B-BC-C-CD-D-DA* (and reverse).

Table 13–5 shows the logic level on the format control pins (9 and 10) to achieve each of the drive formats.

| TABLE 13-4        | Coil Sequencing for the Different Drive Formats [Active-LOW (sinking) outputs] |                   |  |  |  |
|-------------------|--------------------------------------------------------------------------------|-------------------|--|--|--|
| One-Phase<br>ABCD | Two-Phase<br>ABCD                                                              | Half-Step<br>ABCD |  |  |  |
| 0111              | 0011                                                                           | 0111              |  |  |  |
| 1011              | 1001                                                                           | 0011              |  |  |  |
| 1101              | 1100                                                                           | 1011              |  |  |  |
| 1110              | 0110                                                                           | 1001              |  |  |  |
| Repeat            | Repeat                                                                         | 1101              |  |  |  |
| •                 | •                                                                              | 1100              |  |  |  |
|                   |                                                                                | 1110              |  |  |  |
|                   |                                                                                | 0110              |  |  |  |
|                   |                                                                                | Repeat            |  |  |  |

| TABLE 13-5          | Truth Table for<br>Determining the<br>Drive Format |        |  |  |  |
|---------------------|----------------------------------------------------|--------|--|--|--|
| <b>Drive Format</b> | Pin 9                                              | Pin 10 |  |  |  |
| Two-phase           | L                                                  | L      |  |  |  |
| One-phase           | Н                                                  | L      |  |  |  |
| Half-step           | L                                                  | H      |  |  |  |
| Step-inhibit        | Н                                                  | Н      |  |  |  |

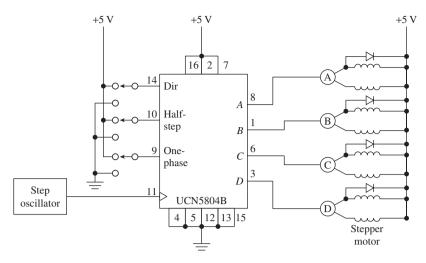

Figure 13–29 Typical wiring for the UCN5804B stepper-motor driver.

Figure 13–29 shows the typical wiring for a UCN5804B driving a stepper motor. The four output pins are labeled A, B, C, and D. Each output is capable of sinking up to 1.5 A so external power transistors are not required. Because the outputs are sinking, then the coils need to have a common connection to  $V_{CC}$  as shown (instead of ground). Changing the level on the *Direction* pin provides clockwise/counterclockwise direction control. The step input can be any TTL-level oscillator whose frequency is used to set the rotation speed of the stepper motor.

# **Review Questions**

**13–14.** The traffic light controller of Figure 13–20 flashes the yellow light at night because the level at the collector of the phototransistor is \_\_\_\_\_ (LOW, HIGH), which \_\_\_\_\_ (enables, disables) the AND gate.

**13–15.** What circuitry is responsible for parallel loading a 1 into the first flip-flop of Figure 13–20 at the beginning of each day?

**13–16.** The serial-to-parallel converter in Figure 13–21 could also be used for serial in to serial out. True or false?

**13–17.** How would the waveforms change in Figure 13–22 if  $Q_3$  were connected to  $D_{SL}$  instead of  $D_{SR}$ ?

**13–18.** How is the  $\overline{CE}$  input used on the 74165 in Figure 13–23?

**13–19.** Is the stepper motor in Figure 13–27 turning clockwise or counterclockwise? How would you change its direction?

# 13–10 Three-State Buffers, Latches, and Transceivers

When we start studying microprocessor hardware, we'll see a need for transmitting a number of bits simultaneously as a group (**data transmission**). A single flip-flop will not suffice. What we need is a group of flip-flops, called a **register**, to facilitate the movement and temporary storage of binary information. The most commonly used registers are 8 bits wide and function as either a buffer, latch, or transceiver.

## **Three-State Buffers**

In microprocessor systems, several input and output devices must share the same data lines going into the microprocessor IC. (These shared data lines are called the **data bus**.) For example, if an 8-bit microprocessor interfaces with four separate 8-bit input devices, we must provide a way to enable just one of the devices to place its data on the data bus and disable the other three. One way this procedure can be accomplished is to use three-state octal buffers (ICs containing eight buffers similar to the one discussed in Figure 13–17).

In Figure 13–30, the second buffer is enabled, which allows the 8 data bits from input device 2 to reach the data bus. The other three buffers, are disabled, thus keeping their outputs in a *float* condition.

A buffer is simply a device that, when enabled, passes a digital level from its input to its output unchanged. It provides isolation, or a **buffer**, between the input device and the data bus. A buffer also provides the sink or source current required by any devices connected to its output without loading down the input device. An octal buffer IC has eight individual buffers within a single package.

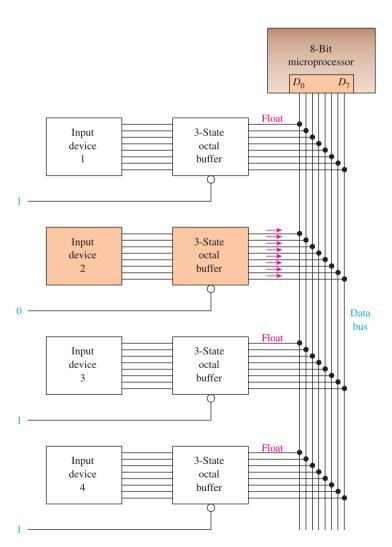

**Figure 13–30** Using a three-state octal buffer to pass 8 data bits from input device 2 to the data bus.

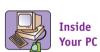

In a modern PC, the input devices needing access to the microprocessor might be: a DVD, a hard drive, a USB port, and a keyboard.

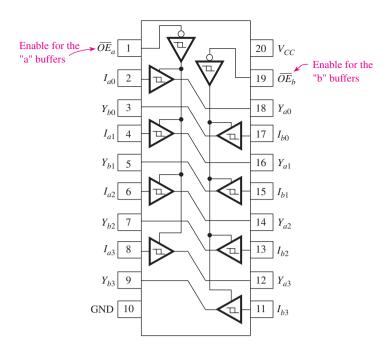

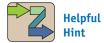

It is instructive for you to see the '244 in a practical microprocessor application, such as the one shown in Figure 17–6.

Figure 13–31 Pin configuration for the 74LS244 three-state octal buffer.

A popular three-state octal buffer is the 74LS244 shown in Figure 13–31. Notice that the buffers are configured in two groups of four. The first group (group a) is controlled by  $\overline{OE}_a$ , and the second group (group b) is controlled by  $\overline{OE}_b$ . OE is an abbreviation for **Output Enable** and is active-LOW, meaning that it takes a LOW to allow data to pass from the inputs (I) to the outputs (Y). Other features of the 74LS244 are that it has Schmitt trigger hysteresis and very high sink and source current capabilities (24 and 15 mA, respectively).

# Octal Latches/Flip-Flops

In microprocessor systems, we need latches and flip-flops to remember digital states that a microprocessor issues before it goes on to other tasks. Take, for example, a microprocessor system that drives two separate 8-bit output devices, as shown in Figure 13–32.

To send information to output device 1, the microprocessor first sets up the data bus  $(D_0-D_7)$  with the appropriate data and then issues a LOW-to-HIGH pulse on line  $C_1$ . The positive edge of the pulse causes the data at  $D_0-D_7$  of the flip-flop to be stored at  $Q_0-Q_7$ . Because  $\overline{OE}$  is tied LOW, its data are sent on to output device 1. (The diagonal line with the number 8 above it is a shorthand method used to indicate eight separate lines or conductors.)

Next, the microprocessor sets up the data bus with data for output device 2 and issues a LOW-to-HIGH pulse on  $C_2$ . Now the second **octal** D flip-flop is loaded with valid data. The outputs of the D flip-flops will remain at those digital levels, thus allowing the microprocessor to go on to perform other tasks.

Earlier in this text, we studied the 7475 **transparent latch** and the 7474 *D* flip-flop. The 74LS373 and 74LS374 shown in Figure 13–33 operate similarly, except that they were developed to handle 8-bit data operations.

#### **Transceivers**

Another way to connect devices to a shared data bus is to use a **transceiver** (transmitter/receiver). The transceiver differs from a buffer or latch because it is **bidirectional**. This capability is necessary for interfacing devices that are used for *both input and output* 

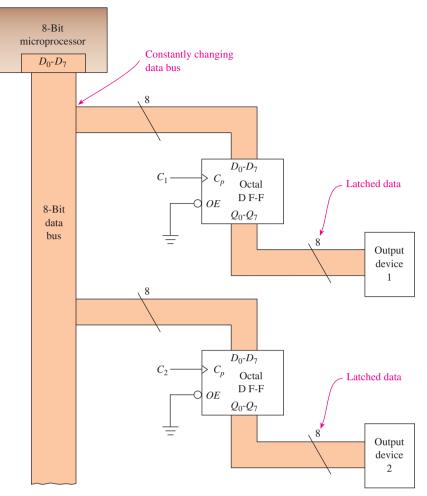

Figure 13–32 Using octal D flip-flops to capture data that appear momentarily on a microprocessor data bus.

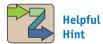

The '374 is used in the microprocessor application in Figure 17–6.

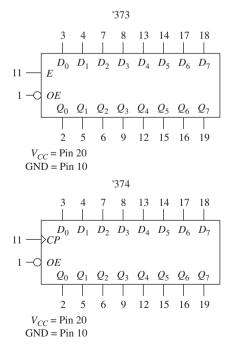

**Figure 13–33** Logic symbol for the 74LS373 octal latch and the 74LS374 octal *D* flip-flop.

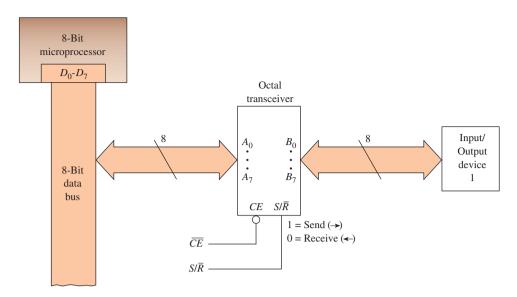

Figure 13–34 Using an octal transceiver to interface an input/output device to an 8-bit data bus.

to a microprocessor. Figure 13–34 shows a common way to connect an I/O device to a data bus via a transceiver.

To make input/output device 1 the active interface, the  $\overline{CE}$  (Chip Enable) line must first be made LOW. If  $\overline{CE}$  is HIGH, the transceiver disconnects the I/O device from the bus by making the connection float.

After making  $\overline{CE}$  LOW, the microprocessor then issues the appropriate level on the  $S/\overline{R}$  line depending on whether it wants to *send data to* the I/O device or *receive data from* the I/O device. If  $S/\overline{R}$  is made HIGH, the transceiver allows data to pass to the I/O device (from A to B). If  $S/\overline{R}$  is made LOW, the transceiver allows data to pass to the microprocessor data bus (from B to A).

To see how a transceiver is able to both send and receive data, study the internal logic of the 74LS245 shown in Figure 13–35.

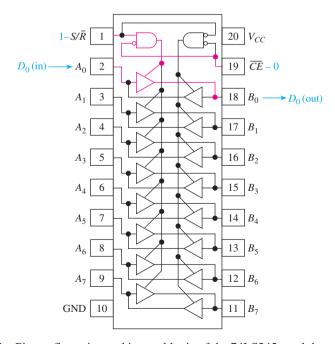

**Figure 13–35** Pin configuration and internal logic of the 74LS245 octal three-state transceiver. A single data bit  $(D_0)$  is shown being sent from  $A_0$  to  $B_0$ .

## **Dual-Supply Voltage-Level Translation**

Another variant of the 74LS245 is the 74LVC8T245 dual-supply voltage-level translator. Often in modern digital electronic circuits there arises a need to interface logic of one voltage level to a different voltage level. Examples of this occur when interfacing 3.3-volt low-voltage CMOS logic devices with 5-volt TTL circuits. The 74LVC8T245 is an 8-bit transceiver having two distinct voltage supplies. In this case, one of the supplies would be set to 3.3 volts and the other would be set to 5 volts. This way the 3.3-volt HIGH from the CMOS circuit would be boosted to a 5-volt level as required by the TTL circuit. This operation also works in reverse, making the 5-volt TTL level interface to the 3.3-volt requirement of the CMOS logic. Several other voltage levels, all the way down to 1.2 volts, are also allowed.

There are several other configurations of translators that you can find by performing an Internet search on "dual-supply voltage-level translator."

## **Review Questions**

| 13–20. The 74LS244 provides buffering for a total of signals. The outputs are all forced to their <i>float</i> state by making and HIGH.    |
|----------------------------------------------------------------------------------------------------|
| <b>13–21.</b> The 74LS374 octal <i>D</i> flip-flop is a device, whereas the 74LS244 octal buffer is a device (synchronous, asynchronous).   |
| <b>13–22.</b> A transceiver like the 74LS245 is <i>bidirectional</i> , allowing data to flow in either direction through it. True or false? |

# 13-11 Using the LPM Shift Register and 74194 Macrofunction

The Quartus<sup>®</sup> II software provides a general-purpose shift register in its Library of Parameterized Modules called *LPM\_SHIFTREG*. When you launch the MegaWizard, you'll see many useful features such as bus width, serial and parallel input and output, asynchronous and synchronous loading, and Clock Enable. Figure 13–36 shows a basic configuration set up for serial in, shift-right with synchronous parallel loading. The MegaWizard defines the width as 4, the direction as *right*, and the asynchronous value to be parallel loaded as *12*. By reading the help screen it is determined that if the

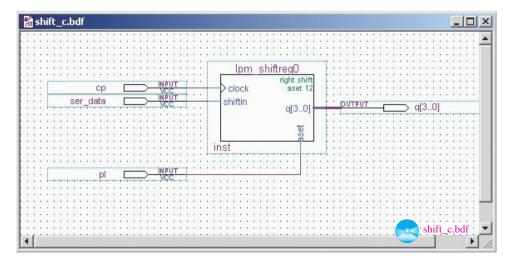

Figure 13–36 LPM shift register connections.

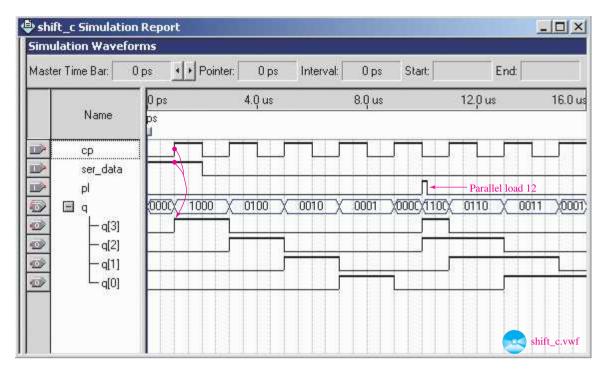

**Figure 13–37** Simulation of the LPM shift register of Figure 13–36.

terminal labeled *aset* is asserted during the active clock edge, the aset constant (12) will be loaded into the register.

Figure 13–37 shows a simulation of the shift register. At the first positive clock edge, the  $ser\_data$  is HIGH and is loaded into q3. The data are then shifted right at each of the next four clock edges. At  $10 \ \mu s$ , pl is asserted, parallel-loading the value 12 into the register. The data are then shifted right at each of the next clock edges.

Models for the 7400-series shift registers are provided by the Quartus<sup>®</sup> II software in the symbol library. The 74194 is used in Figure 13–38 as a "universal" shift register. The left and right serial inputs (*SLSI* and *SRSI*) are both grounded so we will

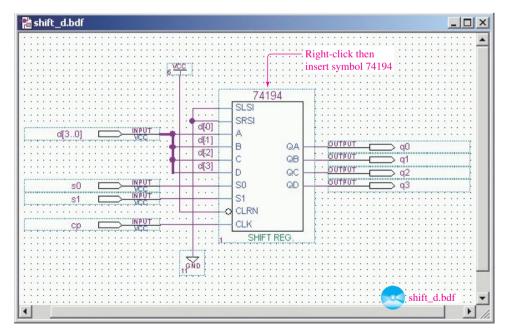

Figure 13–38 The 74194 macrofunction connected as a universal shift register.

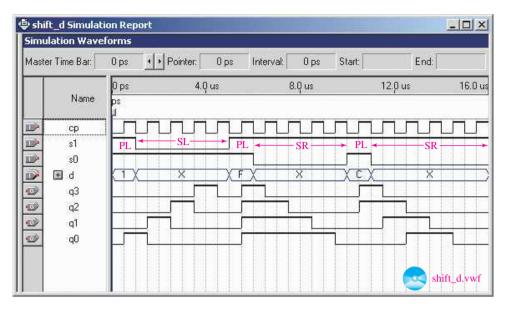

**Figure 13–39** Simulation of the 74194 shift register in Figure 13–38.

see '0' serially input in each case. The parallel data is brought in as a bus and then broken into individual elements d0, d1, d2, and d3. The outputs at q are left as individual elements so that we can observe the shifting of the waveforms.

The waveform simulations are shown in Figure 13–39. Since s1-s0 are l-l the parallel data  $l_{16}$  (0001) is loaded into the register. For the next four pulses, s1-s0 equals 0-l causing the data to be shifted left at each positive clock edge. At 10.5  $\mu$ s,  $C_{16}$  is parallel loaded into the register. The remainder of the waveforms show the data being shifted right.

# 13–12 Using VHDL Components and Instantiations

A **structural** approach to writing VHDL programs employs the use of multiple **components** connected together to form a complete program. The components are predefined VHDL program modules that can be used repeatedly like subroutines in a computer language. For example, the key component in a shift register is a *D* flip-flop. Using the structural approach, the *D* flip-flop must first be defined at the beginning of the VHDL program or it may be previously defined and stored in a library. Then in the main body of the VHDL program, the component will be used repeatedly for each occurrence of a *D* flip-flop in the shift register. To use the previously defined component, it must be declared in the beginning of the architecture, and then each instance of the component is defined using the **PORT MAP** keyword to describe how it is connected in the circuit. This is known as the component **instantiation**.

Figure 13–40 shows a block diagram of how the *serial-in* and *cp* inputs are connected to the four *dflipflop* components, which then provide the 4-bit parallel output at

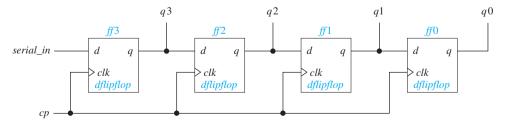

**Figure 13–40** Block diagram of a 4-bit serial-in, parallel-out shift register using component instantiations.

q3, q2, q1, and q0. Notice that the *dflipflop* component uses the spelling d, clk, and q for its I/O and the overall shift register (*shiftreg*) uses the spelling  $serial\_in$ , cp, q3, q2, q1, and q0. The clock signal, cp, is connected to the clk inputs of all four dflipflop components. The  $serial\_in$  is input to ff3's d input. Its q output is sent to q3, which also becomes the input to ff2's d input, and so on for ff1 and ff0.

The complete VHDL program in Figure 13–41(a) shows how the component dflipflop is defined and later used in four instances to form a 4-bit shift register. The dflipflop ENTITY-ARCHITECTURE group defines the D flip-flop as a positive edge-triggered component similar to Example 10–9. The shiftreg ENTITY-ARCHITECTURE group defines how the 4-bit serial-in, parallel-out shift register is connected using four instances of the dflipflop component.

The ENTITY of the *shiftreg* uses the PORT keyword to declare the inputs  $(serial\_in, cp)$  and outputs (q3, q2, q1, q0) to the overall shift register. The outputs are declared as BUFFER because they are used as inputs and outputs. (i.e., q3 is an output, but it is also used as an input to d of ff2.)

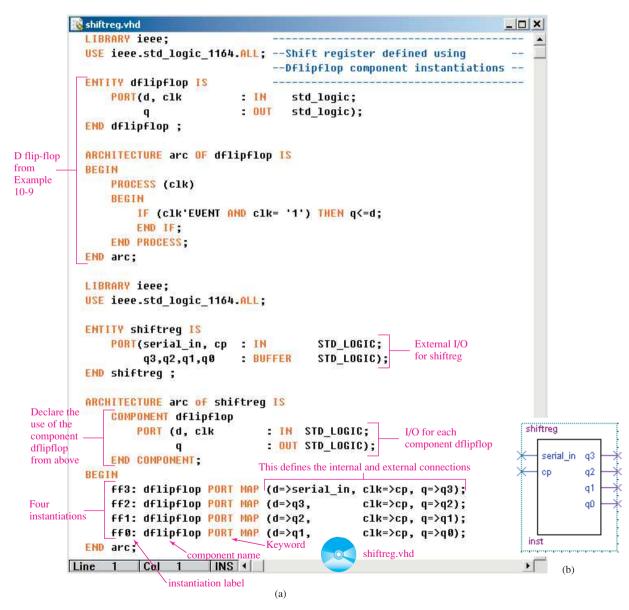

**Figure 13–41** A 4-bit serial-in, parallel-out shift register using component instantiations: (a) VHDL listing; (b) block symbol file (*bsf* ).

The ARCHITECTURE of the *shiftreg* declares the use of COMPONENT *dflipflop* and then uses four instances of the *dflipflop* labeled ff3, ff2, ff1, and ff0. The keyword PORT MAP is followed by a description of how the component is connected. The symbol (=>) is used to signify an internal connection wire, not the direction of data flow. For example, ff3 is an instance of the component dflipflop whose d input is connected to  $serial\_in$  and whose clock (clk) is connected to the common clock (cp) and whose q output is connected to the parallel output q3. The remaining PORT MAP connections required to fulfill the design of Figure 13–40 are provided for ff2, ff1, and ff0 as shown.

Figure 13–42 shows a simulation of the serial-in, parallel-out shift register. It illustrates that at each positive edge of cp, q3 receives the level of  $serial\_in$ , q2 receives the level of q3, and so on.

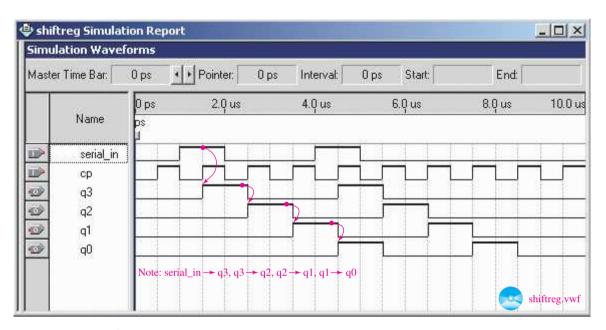

**Figure 13–42** Simulation of the 4-bit shift register described in Figure 13–41.

#### EXAMPLE 13-8

Use the structured programming approach to design a 4-bit synchronous counter using component instantiations as shown in Figure 13–43.

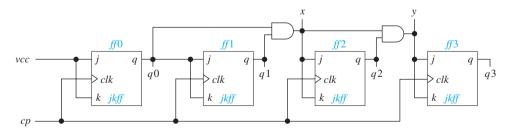

**Figure 13–43** Block diagram of a 4-bit synchronous counter using component instantiations.

**Solution:** The VHDL solution for the 4-bit synchronous counter using component instantiations is given in Figure 13–44(a). You will notice that the J-K flip-flop component (jk\_ff) was taken from the program written for Example 10–14. The ARCHITECTURE of  $sync\_count$  uses four instances of jk\_ff. An internal SIGNAL was required for defining the signals

```
sync count.vhd
           LIBRARY ieee:
           USE ieee.std logic 1164.ALL; -- Synchronous counter using
                                           -- jk ff component instantiations --
           ENTITY ik ff IS
               PORT(j, k, clk
                                              std logic;
                                      : IN
                                     : BUFFER std logic);
           END jk_ff ;
           ARCHITECTURE arc OF jk ff IS
           SIGNAL jk : std logic vector (1 DOWNTO 0);
           BEGIN
                jk<=j&k;
J-K flip-flop
               PROCESS (clk)
from
Example
               BEGIN
10-14
                    IF (clk'EVENT AND clk= '1') THEN
                        CASE ik IS
                             WHEN "00" => q <= q;
                             WHEN "01" => q <= '0';
                             WHEN "10" => q <= '1';
                             WHEN "11" => q <= MOT q;
                             WHEN OTHERS => q <= q;
                        END CASE:
                    END IF:
               END PROCESS:
           END arc;
           LIBRARY ieee;
           USE ieee.std logic 1164.ALL;
           ENTITY sync count IS
                                                   STD LOGIC;
               PORT (cp
                                     IN
                                                                    External I/O
                                                                    for sync-count
                                   BUFFER
                                                   STD LOGIC);
                     q3,q2,q1,q0
           END sync_count;
           ARCHITECTURE arc OF sync count IS
                                 :STD_LOGIC; 

Signal for internal interconnection
           SIGNAL vcc, x, y
   Declare the
               COMPONENT ik ff
   use of the
                    PORT (j,k, clk : IN
                                              STD LOGIC;
                                                                I/O for each
   component
                                                                component jk_ff
                                      OUT
                                              STD LOGIC);
   jk ff
   from above
              END COMPONENT;
           BEGIN
                                        use 1's for jk of ff0
               vcc<='1';
                                                                             sync_count
               ff0: jk_ff PORT MAP (j=>ucc, k=>ucc, clk=>cp, q=>q0);
               ff1: jk_ff PORT MAP (j=>q0, k=>q0,
                                                        clk=>cp, q=>q1);
   Four
                                         use x for jk of ff2
               x<=q0 AND q1;
   instantiations
               ff2: jk_ff PORT MAP (j=>x,
                                               k=>x,
                                                        c1k=>cp, q=>q2);
                                                                                      a1
                                         use y for jk of ff3
               y<=x AND q2;
               _ff3: jk_ff PORT MAP (j=>y,
                                                k=>y,
                                                        c1k=>cp, q=>q3);
           END arc;
                                                           sync_count.vhd
        Line
                                INS 4
                    Col
                                                                                  (b)
```

**Figure 13–44** A 4-bit synchronous counter using component instantiations for Example 13–8: (a) VHDL listing; (b) block symbol file (*bsf* ).

vcc (which is set to '1' for input to the first  $jk\_ff$ ) and x and y (which are the outputs of internal AND gates.)

Figure 13–45 shows the simulation of the circuit counting from 0000 up to 1111 on the q-outputs.

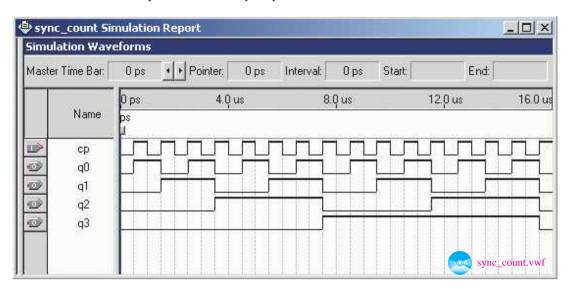

Figure 13–45 Simulation of the 4-bit synchronous counter of Example 13–8.

# Summary

In this chapter, we have learned that

- 1. Shift registers are used for serial-to-parallel and parallel-to-serial conversions.
- **2.** One common form of digital communication is for a sending computer to convert its data from parallel to serial and then transmit over a telephone line to a receiving computer, which converts back from serial to parallel.
- 3. Simple shift registers can be constructed by connecting the Q-outputs of one J-K flip-flop into the J-K inputs of the next flip-flop. Several flip-flops can be cascaded together this way, driven by a common clock, to form multibit shift registers.
- **4.** The ring and Johnson shift counters are two specialized shift registers used to create sequential control waveforms.
- **5.** Several multibit shift register ICs are available for the designer to choose from. They generally have four or eight internal flip-flops and are designed to shift either left or right and perform either serial-to-parallel or parallel-to-serial conversions.
- **6.** The 74194 is called a universal 4-bit shift register because it can shift in either direction and can receive and convert to either format.
- 7. Three-state outputs are used on ICs that must have their outputs go to a common point. They are capable of the normal HIGH/LOW levels but can also output a float (or high-impedance) state.
- **8.** The rotation of a stepper motor is made by taking small angular steps. This is controlled by sequential digital strings often generated by a recirculating shift register.

- **9.** Three-state buffers, latches, and transceivers are an integral part of microprocessor interface circuitry. They allow the microprocessor system to have external control of 8-bit groups of data. The *buffer* can be used to allow multiple input devices to feed a common point or to provide high output current to a connected load. The *latch* can be used to remember momentary data from the microprocessor that needs to be held for other devices in the system. The *transceiver* provides bidirectional (input or output) control of interface circuitry.
- **10.** Instantiations of VHDL component modules can be linked together to solve larger system design applications.

# Glossary ————

**Bidirectional:** Allowing data to flow in either direction.

**Buffer:** A logic device connected between two digital circuits, providing isolation, high sink and source current, and usually, three-state control.

**Clock Enable:** A separate input pin included on some ICs and used to enable or disable the clock input signal.

**Closed-Loop Feedback:** A system that sends information about an output device back to the device that is driving the output device to keep track of the particular activity.

**Components:** In VHDL it is a module or subprogram that can be declared as a part of a larger design entity and used repeatedly.

**Data Bit:** A single binary representation (0 or 1) of digital information.

**Data Bus:** A group of 8, 16, or 32 lines or electrical conductors, usually connected to a microprocessor and shared by a number of other devices connected to it.

**Data Conversion:** Transformation of digital information from one format to another (e.g., serial-to-parallel conversion).

**Data Transmission:** The movement of digital information from one location to another.

**Digital Sequencer:** A system (like a shift counter) that can produce a specific series of digital waveforms to drive another device in a specific sequence.

**Ferromagnetic:** A material in which magnetic flux lines can easily pass (high permeability).

**Float:** A digital output level that is neither HIGH nor LOW but, instead, is in a *high impedance state*. In this state, the output acts like a high impedance with respect to ground and will float to any voltage level that happens to be connected to it.

Flux Lines: The north-to-south magnetic field set up by magnets is made up of flux lines.

**Handshaking:** The communication between a data sending device and receiving device that is necessary to determine the status of the transmitted data.

**High-Impedance State:** *See* float.

**Instantiation:** An implementation of a VHDL program module that is defined by specifying the inputs and outputs of a previously defined component.

**Mode Control:** Input pins available on some ICs used to control the operating functions of that IC.

**Octal:** When referring to an IC, octal means that a single package contains *eight* logic devices.

GLOSSARY 667

- **Output Enable:** An input pin on an IC that can be used to enable or disable the outputs. When disabled, the outputs are in the float condition.
- **Parallel Enable:** An IC input pin used to enable or disable a synchronous parallel load of data bits.
- **Pole Pair:** Two opposing magnetic poles situated opposite each other in a motor housing and energized concurrently.
- **PORT MAP:** A keyword in VHDL that is used to define the internal connections between inputs, outputs, and internal signals.
- **Recirculating:** In a shift register, instead of letting the shifting data bits drop out of the end of the register, a recirculating connection can be made to pass the bits back into the front end of the register.
- **Register:** Two or more flip-flops (or storage units) connected as a group and operated simultaneously.
- **Rotor:** The rotating part of the stepper motor.
- **Shift Counter:** A special-purpose shift register with modifications to its connections and preloaded with a specific value to enable it to output a special sequence of digital waveforms. It does not count in true binary but, instead, is used for special sequential waveform generation.
- **Shift Register:** A storage device containing two or more data bits and capable of moving the data to the left or right and performing conversions between serial and parallel.
- **Stator Coil:** A stationary coil, mounted on the inside of the motor housing.
- **Step Angle:** The number of degrees that a stepper motor rotates for each change in the digital input signal (usually  $15^{\circ}$  or  $7.5^{\circ}$ ).
- **Stepper Motor:** A motor whose rotation is made in steps that are controlled by a digital input signal.
- **Strobe:** A connection used in digital circuits to enable or disable a particular function.
- **Structural:** A VHDL design method that employs the technique of linking together instantiations of VHDL component modules to solve larger system design applications.
- **Three-State Output:** A feature on some ICs that allows you to connect several outputs to a common point. When one of the outputs is HIGH or LOW, all others will be in the float condition (the three output levels are HIGH, LOW, and float).
- **Transceiver:** A data transmission device that is bidirectional, allowing data to flow through it in either direction.
- **Transparent Latch:** An asynchronous device whose outputs hold onto the most recent digital state of the inputs. The outputs immediately follow the state of the inputs (transparent) while the trigger input is active and then latch onto that information when the trigger is removed.

#### Problems |

## Sections 13-1 Through 13-4

**13–1.** In Figure P13–1, will the data bits be shifted right or left with each clock pulse? Will they be shifted on the positive or negative clock edge?

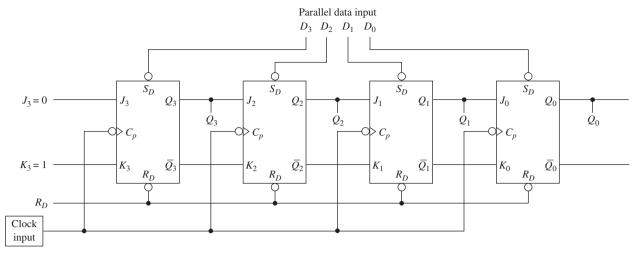

Figure P13-1

**13–2.** If the register of Figure P13–1 is initially parallel loaded with  $D_3 = 0$ ,  $D_2 = 1$ ,  $D_1 = 0$ , and  $D_0 = 0$ , what will the output at  $Q_3$  to  $Q_0$  be after two clock pulses? After four clock pulses?

**13–3.** Repeat Problem 13–2 for  $J_3 = 1, K_3 = 0$ .

**13–4.** Change Figure P13–1 to a recirculating shift register by connecting  $Q_0$  back to  $J_3$  and  $\overline{Q_0}$  back to  $K_3$ . If the register is initially loaded with  $D_3 - D_0 = 1001$ , what is the output at  $Q_3$  to  $Q_0$ :

- (a) After two clock pulses?
- **(b)** After four clock pulses?

**13–5.** Outline the steps that you would take to parallel load the binary equivalent of a hex B into the register of Figure P13–1.

**13–6.** To use Figure P13–1 as a parallel-to-serial converter, where are the data input line(s) and data output line(s)?

**13–7.** Repeat Problem 13–6 for a serial-to-parallel converter.

## Section 13-5

**13–8.** What changes have to be made to the circuit of Figure P13–1 to make it a Johnson shift counter?

**13–9.** How many flip-flops are required to produce the waveform shown in Figure P13–9 at the  $Q_0$  output of a ring shift counter?

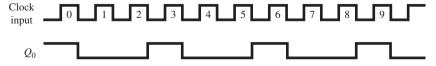

Figure P13-9

PROBLEMS 669

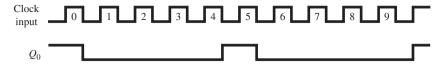

Figure P13-10

**13–11.** Which flip-flop(s) of a 4-bit ring shift counter must be initially Set to produce the waveform shown in Figure P13–11 at  $Q_0$ ?

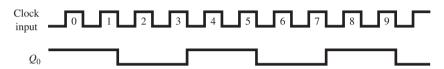

Figure P13-11

C 13–12. Sketch the waveforms at  $Q_2$  for the first seven clock pulses generated by the circuit shown in Figure P13–12.

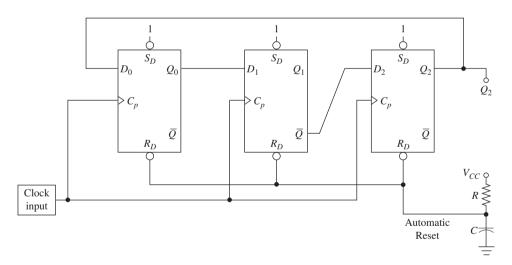

Figure P13-12

- C 13–13. In Figure P13–12, connect the automatic Reset line to the three  $\overline{S_D}$  inputs instead of the three  $\overline{R_D}$  inputs, and sketch the waveforms at  $Q_2$  for the first seven clock pulses.
- C 13–14. Sketch the waveforms at  $C_p$ ,  $Q_0$ ,  $Q_1$ , and  $Q_2$  for seven clock pulses for the ring shift counter shown in Figure P13–14.

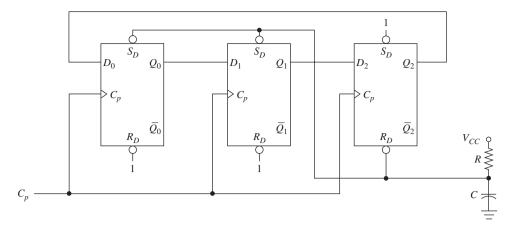

Figure P13-14

**13–15.** Using the Johnson shift counter output waveforms in Figure 13–7, add some logic gates to produce the waveforms at X, Y, and Z shown in Figure P13–15.

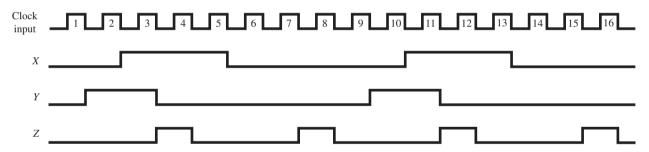

Figure P13-15

**D 13–16.** Redesign the Johnson shift counter of Figure 13–7(a) using 7474 *D* flip-flops in place of the *J-K* flip-flops.

## **Sections 13-7 and 13-8**

**D 13–17.** What modification could be made to the circuit in Figure 13–20 to cause the yellow light to flash all day on Sundays? (Assume that someone will throw a switch at the beginning and end of each Sunday.)

**13–18.** Sketch the output waveforms at  $Q_0$  to  $Q_3$  for the 74194 circuit shown in Figure P13–18. Also, list the operating mode at each positive clock edge.

PROBLEMS 671

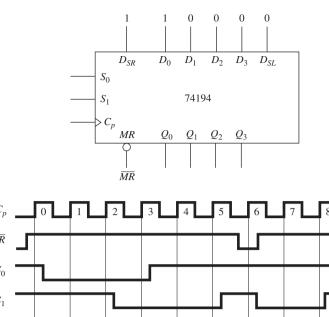

 $\overline{MR}$   $S_0$   $S_1$   $Q_0$   $Q_1$   $Q_2$   $Q_3$ Operating mode

Figure P13-18

**13–19.** Repeat Problem 13–18 for the input waveforms shown in Figure P13–19.

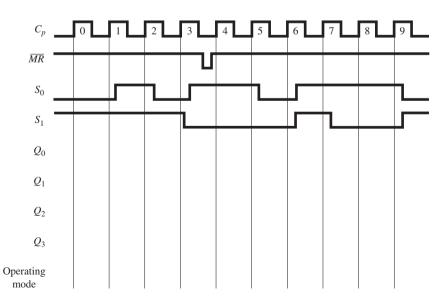

Figure P13-19

**13–20.** Sketch the output waveforms at  $Q_0$  to  $Q_3$  for the 74194 circuit shown in Figure P13–20. Also, list the operating mode at each positive clock edge.

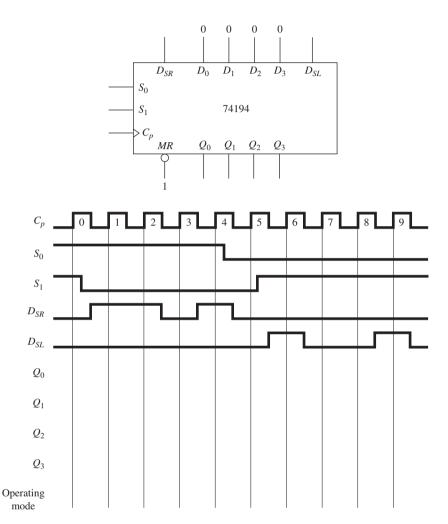

Figure P13-20

- **13–21.** Repeat Problem 13–20 for the waveforms shown in Figure P13–21.
- **13–22.** Draw the timing waveforms (similar to Figure 13–11) for a 74164 used to convert the serial binary number 10010110 into parallel.
- **13–23.** Draw the circuit connections and timing waveforms for a 74165 used to convert the parallel binary number 1001 0110 into serial, MSB first.
- **13–24.** Using your TTL data manual (or a manufacturer's Web site), describe the differences between the 74HC594 and the 74HC595.
- **13–25.** Using your TTL data manual (or a manufacturer's Web site), describe the differences between the 74HC164 and the 74HC165.

PROBLEMS 673

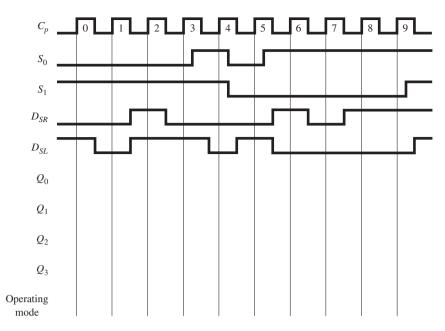

Figure P13-21

**13–26.** Describe how the procedure for parallel loading the 74HC165 differs from parallel loading a 74HC166.

**C D 13–27.** Design a system that can be used to convert an 8-bit serial number LSB first into an 8-bit serial number MSB first. Show the timing waveforms for 16 clock pulses and any control pulses that may be required for the binary number 10110100.

## Section 13-9

**13–28.** How many clock pulses are required at  $C_p$  to cause the stepper motor to make one revolution in Figure 13–27?

- C 13–29. Sketch the waveforms at  $C_p$ ,  $S_0$ ,  $S_1$ ,  $Q_0$ ,  $Q_1$ ,  $Q_2$ , and  $Q_3$  for six steps of the motor in Figure 13–27.
- C 13–30. What must the clock frequency be in Figure 13–27 to make the stepper motor revolve at 600 rpm (rotations per minute)?

## Section 13-10

**13–31.** Describe the difference between a buffer and a latch and between a buffer and a transceiver.

**13–32.** Why is it important to use devices with three-state outputs when interfacing to a microprocessor data bus?

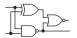

# Schematic Interpretation Problems

See Appendix G for the schematic diagrams.

S 13–33. Identify the following ICs on the 4096/4196 schematic (sheets 1 and 2):

- (a) The three-state octal buffers
- **(b)** The three-state octal *D* flip-flops
- (c) The three-state octal transceivers
- (d) The three-state octal latches
- S C 13–34. Describe the operation of U6 in the 4096/4196 schematic. Use the names of the input/output labels provided on the IC for your discussion.
- S 13–35. Refer to sheet 2 of the 4096/4196 schematic. Describe the sequence of operations that must take place to load the 8-bit data string labeled IA0–IA7 and the 8-bit data string labeled ID0–ID7. Include reference to U30, U32, U23, U13:A, U1:F, and U33.

# MultiSIM<sup>®</sup> Exercises

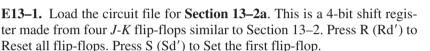

- (a) How many times must you now press  $C(C'_p)$  to shift the ON bit to the rightmost flip-flop? Try it.
- **(b)** What steps would you follow to shift an ON bit into all four flip-flops? Try it.
- **E13–2.** Load the circuit file for **Section 13–2b**. This is a 4-bit shift register made from four *J-K* flip-flops similar to Section 13–2. Make the necessary connections to form a recirculating shift register. Reset all FFs, then load the number 1000 (Q^3 light ON).
- (a) How many times must you press C to rotate the ON bit to Q^0? Try it.
- **(b)** Reset and turn Q^3 ON. Which light will be ON if you now press C six times? Try it.

| E13-3.  | Load th  | e circuit | file for <b>S</b> | ection 13 | <b>-5a</b> . Th | is is a rir | ng shift C | ounter |
|---------|----------|-----------|-------------------|-----------|-----------------|-------------|------------|--------|
| similar | to Figur | e 13–6.   | Measure           | the time  | width           | of each     | positive   | output |
| pulse.  |          |           |                   |           |                 |             |            |        |

- (a) T =\_\_\_\_\_\_.
- (b) On a piece of paper, sketch what you think the outputs would look like if the Cp' connection to the last flip-flop was broken. Try it to see if you were right.
- **E13–4.** Load the circuit file for **Section 13–5b**. This is a ring shift counter similar to Figure 13–6.
  - (a) What modifications must be made to it to form a Johnson shift counter?
  - (b) Observe the output waveforms on the Logic Analyzer. Measure the positive pulse width of one of the output waveforms.
     T =
- **C D E13–5.** Load the circuit file for **Section 13–6a**. The 74164 IC is an 8-bit, serial-in, parallel-out shift register. List the steps that you must perform to serially load the ASCII code for the letter M into this shift register. Try it, and demonstrate your results to your instructor.

MULTISIM® EXERCISES 675

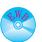

C D

**E13–6.** Load the circuit file for **Section 13–6b**. Make the necessary connections to the 74194 universal shift register to be able to parallel load a hex D (1101), and then shift it to the right four positions. (Outputs would then show 0000.) Demonstrate it to your instructor.

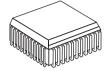

## FPGA Problems

- **C13–1.** The VHDL program in Figure 13–8(a) is the implementation of a serial in, shift-right shift register.
- (a) Download the files *shift\_a.vhd* and *shift\_a.vwf*. Save these files with the new name *prob\_c13\_1.vhd* and *prob\_c13\_1.vwf*.
- (b) Create a new project and compile and simulate this program. (Remember, the Entity name must be changed to the new name in all three locations before attempting to compile.)
- (c) Convert the program to a shift-left shift register. (The serial data enters q0 instead of q3.)
- (d) Run the simulation demonstrating the shifting sequence q0-to-q1-to-q2-, etc.
- (e) Download your design of part (c) to an FPGA IC. Discuss your observations of the q output LEDs with your instructor as you demonstrate the shift-left operation. Use a debounced switch for  $n\_cp$ . (The pushbuttons on the DE-2 are debounced.)
- **C13–2.** The VHDL program in Figure 13–9(a) is the implementation of a parallel-load, shift-right shift register.
- (a) Download the files *shift\_b.vhd* and *shift\_b.vwf*. Save these files with the new name *prob\_c13\_2.vhd* and *prob\_c13\_2.vwf*.
- **(b)** Create a new project and compile and simulate this program. (Remember, the Entity name must be changed to the new name in all three locations before attempting to compile.)
- (c) Convert the program to a recirculating shift register. (The data leaving q0 is recirculated back to q3.)
- (d) Run the simulation demonstrating the shifting sequence q3-to-q2-to-q1-to-q0-to-q3, etc.
- (e) Download your design of part (c) to an FPGA IC. Discuss your observations of the q output LEDs with your instructor as you demonstrate the recirculating shift-right operation. Use a debounced switch for  $n\_cp$ . (The DE-2 has debounced pushbuttons.)
- C13–3. Redo problem C13–2, adding recirculation and Left/Right (lr) control to the shifting sequence. When lr='0', shift left; when lr='1', shift right. The simulation and FPGA demonstration should show recirculating data bits with left/right direction control.
- **C13–4.** Redo problem C13–2, adding recirculation and clock strobe control to the shifting sequence. The clock strobe (*strobe*) operates as shown in Figure 13–5 (with *strobe* = '0' the clock is disabled). The simulation and FPGA demonstration should show recirculating data bits with clock strobe control.

- **C13–5.** The LPM shift register in Figure 13–36 is set up as a 4-bit serial or parallel-in, shift-right shift register. Build new *bdf* and *vwf* files called *prob\_c13\_5.bdf* and *prob\_c13\_5.vwf* with the LPM reconfigured as shift-left. The simulation and FPGA demonstration should show an initial HIGH on the *shiftin* input, then several shift-left operations, followed by a parallel load and several shift-left operations.
- C13–6. The LPM shift register in Figure 13–36 is set up as a 4-bit serial or parallel-in shift-right shift register. Build new *bdf* and *vwf* files called *prob\_c13\_6.bdf* and *prob\_c13\_6.vwf* with the LPM reconfigured as a recirculating shift-left with control inputs for the ports labeled *aclr*, *aset*, and *enable*. (These ports are described in the help screen.) The simulation and FPGA demonstration should exercise all of the inputs to show an asynchronous parallel load (*aset*), recirculating bits, asynchronous clear (*aclr*), and clock enable/disable. (The *cp* input has to be debounced, but the others do not.)
- C13–7. The 74194 macrofunction in Figure 13–38 is set up as a parallel-load shift-right, shift-left register. Build new *bdf* and *vwf* files called *prob\_c13\_7.bdf* and *prob\_c13\_7.vwf* with the 74194 reconfigured as a recirculating shift-left, shift-right register with parallel-load and asynchronous clear. The simulation and FPGA demonstration should exercise all of the inputs to show a parallel-load, shift right, shift left, hold, recirculation of data bits, and asynchronous clear. (The *cp* input has to be debounced, but the others do not.)
- **C13–8.** Figure 13–41(a) is the VHDL implementation of a 4-bit shift-right shift register.
- (a) Download the files *shiftreg.vhd* and *shiftreg.vwf*. Save these files with the new name *prob\_c13\_8.vhd* and *prob\_c13\_8.vwf*.
- **(b)** Create a new project and compile and simulate this program. (Remember, the Entity name must be changed to the new name in all three locations before attempting to compile.)
- (c) Convert this program to an 8-bit shift-right shift register.
- (d) Modify the simulation to demonstrate the 8-bit shifting operation.
- (e) Download your design of part (c) to an FPGA IC. Discuss your observations of the q output LEDs with your instructor as you demonstrate the shifting operation. Use a debounced switch for cp.
- **C13–9.** Figure 13–41(a) is the VHDL implementation of a 4-bit shift-right shift register.
- (a) Download the files *shiftreg.vhd* and *shiftreg.vwf*. Save these files with the new name *prob\_c13\_9.vhd* and *prob\_c13\_9.vwf*.
- (b) Create a new project and compile and simulate this program. (Remember, the Entity name must be changed to the new name in all three locations before attempting to compile.)
- **(c)** Convert this program to a 4-bit Johnson shift counter similar to Figure 13–7 but using *D* flip-flops instead of *J-K* flip-flops.
- (d) Modify the simulation to demonstrate the shifting operation.
- **(e)** Download your design of part (c) to an FPGA IC. Discuss your observations of the *q* output LEDs with your instructor as you demonstrate the shifting operation. Use a debounced switch for *cp*.

FPGA PROBLEMS 677

- **C13–10.** Figure 13–44(a) is the VHDL implementation of a 4-bit synchronous counter.
- (a) Download the files *sync\_count.vhd* and *sync\_count.vwf*. Save these files with the new name *prob\_c13\_10.vhd* and *prob\_c13\_10.vwf*.
- **(b)** Create a new project and compile and simulate this program. (Remember, the Entity name must be changed to the new name in all three locations before attempting to compile.)
- (c) Convert this program to a 4-bit MOD-10 counter.
- (d) Modify the simulation to demonstrate the MOD-10 counting operation.
- **(e)** Download your design of part (c) to an FPGA IC. Discuss your observations of the *q* output LEDs with your instructor as you demonstrate the counting operation. Use a debounced switch for *cp*.
- **C13–11.** Figure 13–44(a) is the VHDL implementation of a 4-bit synchronous counter.
- (a) Download the files  $sync\_count.vhd$  and  $sync\_count.vwf$ . Save these files with the new name  $prob\_c13\_11.vhd$  and  $prob\_c13\_11.vwf$ .
- **(b)** Create a new project and compile and simulate this program. (Remember, the Entity name must be changed to the new name in all three locations before attempting to compile.)
- (c) Convert this program to a 5-bit counter.
- (d) Modify the simulation to demonstrate the MOD-32 counting operation.
- **(e)** Download your design of part (c) to an FPGA IC. Discuss your observations of the *q* output LEDs with your instructor as you demonstrate the counting operation. Use a debounced switch for *cp*.

# **Answers to Review Questions**

- **13–1.** True
- **13–2.** The output of a flip-flop connected to the input of the next flip-flop  $(Q \text{ to } J, \overline{Q} \text{ to } K)$
- **13–3.** By using the active-LOW asynchronous set  $(\overline{S_D})$
- **13–4.**  $Q_3 = 0, Q_2 = 0, Q_1 = 0,$   $Q_0 = 0; Q_3 = 1, Q_2 = 1,$  $Q_1 = 0, Q_0 = 0$
- **13–5.** The data would continue shifting out the register and would be lost.
- **13-6.** 1000,0000
- 13-7. HIGH
- **13–8.** It's an active-LOW clock enable for starting/stopping the clock.

- **13–9.** Because the data can be input or output, serial or parallel, shifted left or right, held and reset
- **13–10.**  $\overline{MR} = 1, S_1 = 1, S_0 = 1,$   $D_0 = 1, D_1 = 1, D_2 = 0,$   $D_3 = 1.$  Data are loaded on the rising edge of  $C_p$ .
- **13–11.**  $D_{SL}$ ,  $Q_0$ , 0 1
- **13–12.** Parallel Enable (*PE*) enables the data to be loaded synchronously on the negative clock edge, and Parallel Load (*PL*) loads the data asynchronously.
- 13-13. HIGH, float
- 13–14. HIGH, enables

- **13–15.** *RC* circuit and the Schmitt trigger
- **13–16.** True
- 13–17. Instead of recycling, the parallel-loaded information would be lost because  $D_{SL}$  is ignored.
- **13–18.** It is used as a strobe to enable the clock.
- **13–19.** Clockwise. Do a shift-left in the 74194.
- **13–20.** 8,  $\overline{OE_a}$   $\overline{OE_b}$
- **13–21.** Synchronous, asynchronous
- **13–22.** True

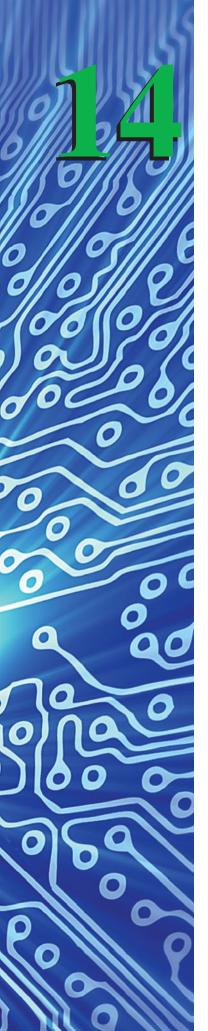

# Multivibrators and the 555 Timer

## **OUTLINE**

| 14–1              | N/111 | ltivibrator | C |
|-------------------|-------|-------------|---|
| ı <del></del> - ı | IVIU  | ничниаци    | 0 |

- **14–2** Capacitor Charge and Discharge Rates
- **14–3** Astable Multivibrators
- **14–4** Monostable Multivibrators
- 14–5 Integrated-Circuit Monostable Multivibrators
- **14–6** Retriggerable Monostable Multivibrators
- 14–7 Astable Operation of the 555 IC Timer
- **14–8** Monostable Operation of the 555 IC Timer
- 14–9 Crystal Oscillators

# **OBJECTIVES**

Upon completion of this chapter, you should be able to do the following:

- Calculate capacitor charging and discharging rates in series RC timing circuits.
- Sketch the waveforms and calculate voltage and time values for astable and monostable multivibrators.
- Connect IC monostable multivibrators to output a waveform with a specific pulse width.
- Explain the operation of the internal components of the 555 IC timer.
- Connect a 555 IC timer as an astable multivibrator and as a monostable multivibrator.
- Discuss the operation and application of crystal oscillator circuits.

## INTRODUCTION

We have seen that timing is very important in digital electronics. Clock oscillators, used to drive counters and shift registers, must be designed to oscillate at a specific frequency. Specially designed **pulse-stretching** and time-delay circuits are also required to produce specific pulse widths and delay periods.

## 14-1 Multivibrators

Multivibrator circuits have been around for years, designed from various technologies, to fulfill electronic circuit timing requirements. A **multivibrator** is a circuit that changes between the two digital levels on a continuous, free-running basis or on demand from some external trigger source. Basically, there are three types of multivibrators: bistable, astable, and monostable.

The *bistable* multivibrator is triggered into one of the two digital states by an external source and stays in that state until it is triggered into the opposite state. The *S-R* flip-flop is a bistable multivibrator; it is in either the Set or Reset state.

The *astable* multivibrator is a free-running oscillator that alternates between the two digital levels at a specific frequency and duty cycle.

The *monostable* multivibrator, also known as a *one shot*, provides a single output pulse of a specific time length when it is triggered from an external source.

The bistable multivibrator (*S-R* flip-flop) was discussed in detail in Chapter 10. The astable and monostable multivibrators discussed in this chapter can be built from basic logic gates or from special ICs designed specifically for timing applications. In either case, the charging and discharging rate of a capacitor is used to provide the specific time durations required for the circuits to operate.

# 14-2 Capacitor Charge and Discharge Rates

Because the capacitor is so critical in determining the time durations, let's briefly discuss the capacitor charge and discharge formulas. We use Figure 14–1 to determine the voltages on the capacitor at various periods of time after the switch is closed. In Figure 14–1, with the switch in position 1, conventional current will flow clockwise from the E source through the RC circuit. The capacitor will charge at an exponential rate toward the value of the E source. The rate that the capacitor charges is dependent on the product of R times C:

$$\Delta v = E(1 - e^{-t/RC})$$
 (14–1)

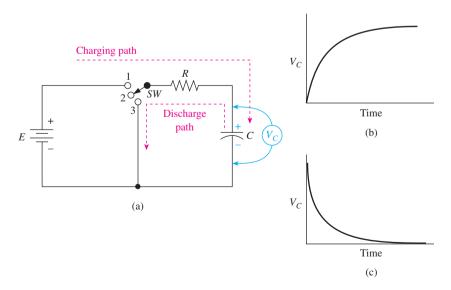

**Figure 14–1** Basic *RC* charging/discharging circuit: (a) *RC* circuit; (b) charging curve; (c) discharging curve.

where  $\Delta v \equiv$  change in capacitor voltage over a period of time t

 $E \equiv \text{voltage difference between the initial voltage on the capacitor and the total voltage that it is trying to reach$ 

 $e \equiv \text{base of the natural log } (2.718)$ 

 $t \equiv$  time that the capacitor is allowed to charge

 $R \equiv \text{resistance}, \text{ohms}$ 

 $C \equiv$  capacitance, farads

In some cases, the capacitor is initially discharged, and  $\Delta v$  is equal to the final voltage on the capacitor. But, with a stable multivibrator circuits, the capacitor usually is not fully discharged, and  $\Delta v$  is equal to the final voltage minus the starting voltage. If you think of the y axis in the graph of Figure 14–1(b) as a distance that the capacitor voltage is traveling through, the variables in Equation 14–1 take on new meaning, as follows:

 $\Delta v \equiv$  distance that the capacitor voltage travels

 $E \equiv \text{total distance that the capacitor voltage is trying to travel}$ 

Using these new definitions, Equation 14–1 can be used whether the capacitor is charging *or* discharging (a discharging capacitor can be thought of as *charging to a lower voltage*).

When the switch in Figure 14–1 is thrown to position 3, the capacitor discharges counterclockwise through the RC circuit. The values for the variables in Equation 14–1 are determined the same way as they were for the charging condition, except that the voltage on the capacitor is decreasing **exponentially**, as shown in Figure 14–1(c).

# Transposing the Capacitor Charging Formula to Solve for t

Often in the design of timing circuits, it is necessary to solve for t,\* given  $\Delta v$ , E, R, and C. To make life easy for ourselves, let's develop a new equation by rearranging Equation 14–1 to solve for t instead of  $\Delta v$ .

$$\Delta v = E(1 - e^{-t/RC})$$

$$\frac{\Delta v}{E} = 1 - e^{-t/RC} \qquad \text{Divide both sides by } E.$$

$$\frac{\Delta v}{E} - 1 = -e^{-t/RC} \qquad \text{Subtract 1 from both sides.}$$

$$1 - \frac{\Delta v}{E} = e^{-t/RC} \qquad \text{Multiply both sides by } (-1).$$

$$\frac{1}{1 - \Delta v/E} = \frac{1}{e^{-t/RC}} \qquad \text{Take the reciprocal of both sides.}$$

$$\frac{1}{1 - \Delta v/E} = e^{t/RC} \qquad \frac{1}{e^{-x}} = e^x$$

$$\ln\left(\frac{1}{1 - \Delta v/E}\right) = \ln e^{t/RC} \qquad \text{Take the natural logarithm of both sides.}$$

$$\ln\left(\frac{1}{1 - \Delta v/E}\right) = \frac{t}{RC} \qquad \ln e^x = x$$

$$t = RC \ln\left(\frac{1}{1 - \Delta v/E}\right) \qquad (14-2)$$

<sup>\*</sup>A practical assumption often used by technicians is that a capacitor is 99% charged after a time equal to  $5 \times R \times C$ .

The following examples illustrate the use of Equations 14–1 and 14–2 for solving capacitor timing problems.

#### **EXAMPLE 14-1** =

The capacitor in Figure 14–2 is initially discharged. Determine the voltage on the capacitor 0.5 ms after the switch is moved from position 2 to position 1.

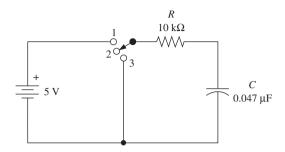

Figure 14–2 Circuit for Examples 14–1 to 14–4.

**Solution:** *E*, the total distance that the capacitor voltage is trying to charge to, is 5 V. Using Equation 14–1 yields

$$\Delta v = E(1 - e^{-t/RC})$$
= 5.0(1 - e^{-0.5 ms/(10 k\Omega \times 0.047 \mu F)})
= 5.0(1 - e^{-1.06})
= 5.0(1 - 0.345)
= 5.0(0.655)
= 3.27 V Answer

Thus, the distance the capacitor voltage traveled in 0.5 ms is 3.27 V. Because it started at 0 V,  $V_{\rm cap}=3.27$  V.

#### EXAMPLE 14-2

The capacitor in Figure 14–2 is initially discharged. How long after the switch is moved from position 2 to position 1 will it take for the capacitor to reach 3 V?

**Solution:**  $\Delta v$ , the distance that the capacitor voltage travels through, is 3 V. E, the total distance that the capacitor voltage is trying to travel, is 5 V. Using Equation 14–2, we obtain

$$t = RC \ln \left(\frac{1}{1 - \Delta v/E}\right)$$

$$= (10 \text{ k}\Omega)(0.047 \,\mu\text{F}) \ln \left(\frac{1}{1 - 3/5}\right)$$

$$= 0.00047 \ln \left(\frac{1}{0.4}\right)$$

$$= 0.00047 \ln (2.5)$$

$$= 0.00047(0.916)$$

$$= 0.431 \text{ ms} \quad Answer$$

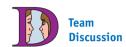

Would the capacitor voltage be more than or less than 3.27 V if the resistor is doubled? If the capacitor is doubled?

#### EXAMPLE 14-3

For this example, let's assume that the capacitor in Figure 14–2 is initially charged to 1 V. How long after the switch is thrown from position 2 to position 1 will it take for the capacitor to reach 3 V?

**Solution:**  $\Delta v$ , the distance through which the capacitor voltage travels, is 2 V (3 V - 1 V). E, the total distance that the capacitor voltage is trying to travel, is 4 V (5 V - 1 V). Using Equation 14–2 gives us the following:

$$t = RC \ln \left( \frac{1}{1 - \Delta v/E} \right)$$
$$= (10 \text{ k}\Omega)(0.047 \,\mu\text{F}) \ln \left( \frac{1}{1 - 2/4} \right)$$
$$= 0.326 \,\text{ms} \quad \text{Answer}$$

The graph of the capacitor voltage is shown in Figure 14–3.

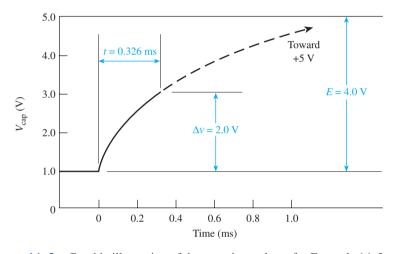

**Figure 14–3** Graphic illustration of the capacitor voltage for Example 14–3.

#### EXAMPLE 14-4

The capacitor in Figure 14–2 is initially charged to 4.2 V. How long after the switch is thrown from position 2 to position 3 will it take to drop to 1.5 V?

**Solution:** Equation 14–2 can be used to solve for t by thinking of the capacitor as *charging to a lower voltage*.  $\Delta v$ , the distance that the capacitor voltage travels through, is 2.7 V (4.2 V - 1.5 V). E, the total distance that the capacitor voltage is trying to travel, is 4.2 V (4.2 V - 0 V). Using Equation 14–2 yields the following:

$$t = RC \ln \left(\frac{1}{1 - \Delta v/E}\right)$$

$$= (10 \text{ k}\Omega)(0.047 \,\mu\text{F}) \ln \left(\frac{1}{1 - 2.7 \,\text{V}/4.2 \,\text{V}}\right)$$

$$= 0.484 \,\text{ms} \quad \text{Answer}$$

The graph of the capacitor voltage is shown in Figure 14–4.

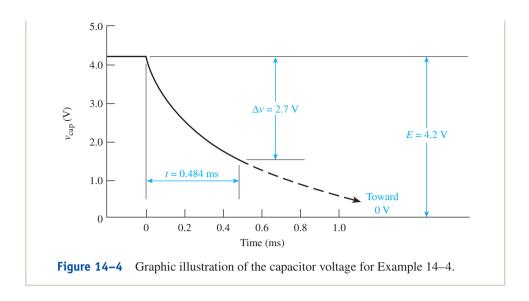

# **Review Questions**

**14–1.** The *astable* multivibrator, also known as a *one shot*, produces a single output pulse after it is triggered. True or false?

**14–2.** The voltage on a charging capacitor will increase \_\_\_\_\_\_(faster/slower) if its series resistor is increased.

**14–3.** A 1- $\mu$ F capacitor with a 10- $k\Omega$  series resistor will have the same charging rate as a 10- $\mu$ F capacitor with a 1- $k\Omega$  series resistor. True or false?

# 14-3 Astable Multivibrators

The predictable charging rate of capacitors discussed in the previous section will now be used in the design of oscillator and timing circuits. A very simple astable multivibrator (free-running oscillator) can be built from a single Schmitt trigger inverter and an *RC* circuit, as shown in Figure 14–5. The oscillator of Figure 14–5 operates as follows:

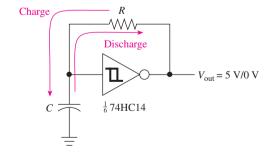

Team Discussion

How would the operation of this circuit change if a 7414 were used in place of the 74HC14? (Consider  $I_I$ s and  $V_o$ s.)

Figure 14–5 Schmitt trigger astable multivibrator.

- 1. When the IC supply power is first turned on,  $V_{\text{cap}}$  is 0 V, so  $V_{\text{out}}$  will be HIGH ( $\approx 5.0 \text{ V}$  for high-speed CMOS).
- 2. The capacitor will start charging toward the 5 V at  $V_{\rm out}$ .

- **3.** When  $V_{\text{cap}}$  reaches the positive-going threshold  $(V_{T^+})$  of the Schmitt trigger, the output of the Schmitt will change to a LOW ( $\approx 0 \text{ V}$ ).
- **4.** Now, with  $V_{\text{out}} \approx 0 \text{ V}$ , the capacitor will start discharging toward 0 V.
- **5.** When  $V_{\text{cap}}$  drops below the negative-going threshold  $(V_{T^-})$ , the output of the Schmitt will change back to a HIGH.
- **6.** The cycle repeats now, with the capacitor charging back up to  $V_{T^+}$ , then down to  $V_{T^-}$ , then up to  $V_{T^+}$ , and so on. (The waveform at  $V_{\rm out}$  will be a square wave oscillating between  $V_{OH}$  and  $V_{OL}$ , as shown in Figure 14–6.)

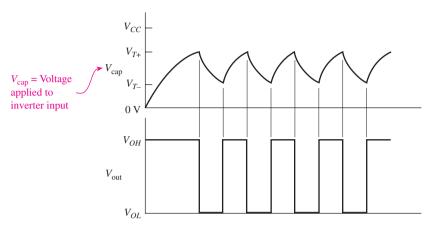

**Figure 14–6** Waveforms from the oscillator circuit of Figure 14–5.

#### EXAMPLE 14-5

(a) Sketch and label the waveforms for the Schmitt RC oscillator of Figure 14–5, given the following specifications for a 74HC14 high-speed CMOS Schmitt inverter ( $V_{CC} = 5.0 \,\mathrm{V}$ ):

$$V_{OH} = 5.0 \text{ V}, \qquad V_{OL} = 0.0 \text{ V}$$
  
 $V_{T^{+}} = 2.75 \text{ V}, \qquad V_{T^{-}} = 1.67 \text{ V}$ 

**(b)** Calculate the time HIGH ( $t_{\rm HI}$ ), time LOW ( $t_{\rm LO}$ ), duty cycle, and frequency if  $R=10~{\rm k}\Omega$  and  $C=0.022~\mu{\rm F}$ .

**Solution:** (a) The waveforms for the oscillator are shown in Figure 14–7.

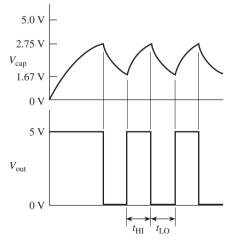

Figure 14–7 Solution to Example 14–5.

**(b)** To solve for  $t_{\rm HI}$ :

$$\Delta V = V_{T^{+}} - V_{T^{-}}$$

$$\Delta V = 2.75 - 1.67 = 1.08 \text{ V}$$

$$E = 5.00 - 1.67 = 3.33 \text{ V}$$

$$t_{\text{HI}} = RC \ln \left(\frac{1}{1 - \Delta v/E}\right)$$

$$= (10 \text{ k}\Omega)(0.022 \,\mu\text{F}) \ln \left(\frac{1}{1 - 1.08 \,\text{V}/3.33 \,\text{V}}\right)$$

$$= 86.2 \,\mu\text{s}$$

To solve for  $t_{LO}$ :

$$\Delta v = 2.75 - 1.67 = 1.08 \text{ V}$$

$$E = 2.75 - 0 = 2.75 \text{ V}$$

$$t_{LO} = RC \ln \left( \frac{1}{1 - \Delta v/E} \right)$$

$$= (10 \text{ k}\Omega)(0.022 \,\mu\text{F}) \ln \left( \frac{1}{1 - 1.08 \,\text{V}/2.75 \,\text{V}} \right)$$

$$= 110 \,\mu\text{s}$$

To solve for duty cycle: **Duty cycle** is a ratio of the length of time a square wave is HIGH to the total period:

$$D = \frac{t_{\text{HI}}}{t_{\text{HI}} + t_{\text{LO}}}$$
$$= \frac{86.2 \,\mu\text{s}}{86.2 \,\mu\text{s} + 110 \,\mu\text{s}}$$
$$= 0.439 = 43.9\%$$

To solve for frequency:

$$f = \frac{1}{t_{\text{HI}} + t_{\text{LO}}}$$
$$= \frac{1}{86.2 \,\mu\text{s} + 110 \,\mu\text{s}}$$
$$= 5.10 \,\text{kHz}$$

# **Review Questions**

**14–4.** The capacitor voltage levels in a Schmitt trigger astable multivibrator are limited by \_\_\_\_\_ and the output voltage is limited by

**14–5.** One way to increase the frequency of a Schmitt trigger astable multivibrator is to \_\_\_\_\_ (increase/decrease) the resistor.

## 14-4 Monostable Multivibrators

The block diagram and I/O waveforms for a monostable multivibrator (commonly called a one shot) are shown in Figure 14–8. The one shot has one *stable state*, which is Q = LOW and  $\overline{Q} = \text{HIGH}$ . The outputs switch to their opposite state for a length

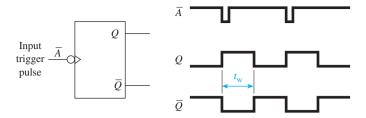

**Figure 14–8** Block diagram and input/output waveforms for a monostable multivibrator.

of time  $t_w$  only when a trigger is applied to the  $\overline{A}$  input.  $\overline{A}$  is a negative edge trigger in this case (other one shots use a positive edge trigger or both). The I/O waveforms in Figure 14–8 show the effect that  $\overline{A}$  has on the Q output. Q is LOW until the HIGH-to-LOW edge of  $\overline{A}$  causes Q to go HIGH for the length of time  $t_w$ . The output pulse width  $(t_w)$  is determined by the discharge rate of a capacitor in an RC circuit.

A simple monostable multivibrator can be built from NAND gates and an *RC* circuit as shown in Figure 14–9. The operation of Figure 14–9 is as follows:

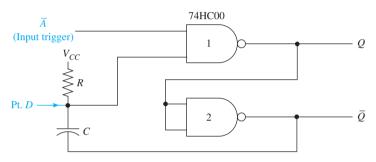

**Figure 14–9** Two-gate monostable multivibrator.

- **1.** When power is first applied, make the following assumptions:  $\overline{A}$  is HIGH, Q is LOW,  $\overline{Q}$  is HIGH, and C is discharged. Therefore, point D is HIGH.
- **2.** When a negative-going pulse is applied at  $\overline{A}$ , Q is forced HIGH, which forces  $\overline{Q}$  LOW.
- **3.** Because the capacitor voltage cannot change instantaneously, point D will drop to 0 V.
- **4.** The 0 V at point D will hold one input to gate 1 LOW, even if the  $\overline{A}$  trigger goes back HIGH. Therefore, Q stays HIGH, and  $\overline{Q}$  stays LOW.
- **5.** Meanwhile, the capacitor is charging toward  $V_{CC}$ . When the capacitor voltage at point D reaches the HIGH-level input voltage rating  $(V_{IH})$  of gate 1, Q will switch to a LOW, making  $\overline{Q}$  HIGH.
- **6.** The circuit is back in its stable state, awaiting another trigger signal from  $\overline{A}$ . The capacitor will discharge back to  $\approx 0 \text{ V}$  ( $\approx V_{CC}$  on each side).

The waveforms in Figure 14–10 show the I/O characteristics of the circuit and will enable us to develop an equation to determine  $t_w$ . In the stable state ( $\overline{Q}=\mathrm{HIGH}$ ), the voltage at point D will sit at  $V_{CC}$  (1) because the capacitor is discharged (it has  $V_{CC}$  on both sides of it). When  $\overline{Q}$  goes LOW due to an input trigger at  $\overline{A}$ , point D will follow  $\overline{Q}$  LOW (2) because the capacitor is still discharged. Now, the capacitor will start charging toward  $V_{CC}$ . When point D reaches  $V_{IH}$  (3),  $\overline{Q}$  will switch back HIGH. The capacitor still has  $V_{IH}$  volts across it as follows:

$$\stackrel{--}{V_{IH}}$$

The capacitor voltage is added to the HIGH-level output of  $\overline{Q}$ , which causes point D to shoot up to  $V_{CC}+V_{IH}$  4. As the capacitor voltage discharges back to 0 V, point D drops back to the  $V_{CC}$  level 5 and awaits the next trigger.

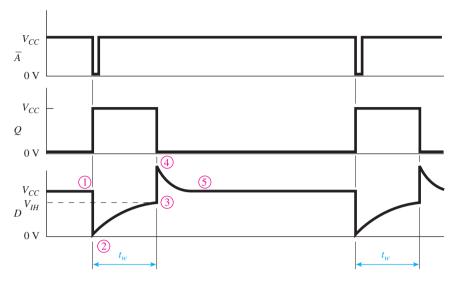

Figure 14–10 Input/output waveforms for the circuit of Figure 14–9.

#### EXAMPLE 14-6

(a) Sketch and label the waveforms for the monostable multivibrator of Figure 14–9, given the input waveform at  $\overline{A}$  and the following specifications for a 74HC00 high-speed CMOS NAND gate ( $V_{CC} = 5.0 \text{ V}$ ):

$$V_{OH} = 5.0 \text{ V},$$
  $V_{OL} = 0.0 \text{ V}$   
 $V_{IH} = 3.5 \text{ V},$   $V_{IL} = 1.0 \text{ V}$ 

- **(b)** Calculate the output pulse width  $(t_w)$  for  $R=4.7 \text{ k}\Omega$  and  $C=0.0047 \mu\text{F}$ . *Solution:*
- (a) The waveforms for the multivibrator are shown in Figure 14–11.

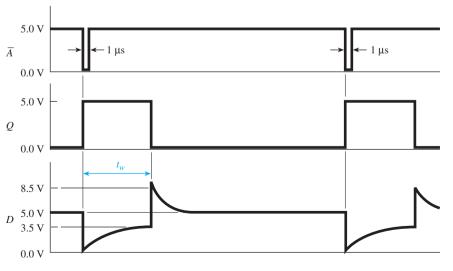

Figure 14–11 Waveforms for Example 14–6.

(b) To solve for 
$$t_w$$
 using Equation 14–2:  
 $\Delta v = 3.5 \text{ V} - 0 \text{ V} = 3.5 \text{ V}$   
 $E = 5.0 \text{ V} - 0 \text{ V} = 5.0 \text{ V}$   
 $t_w = RC \ln \left( \frac{1}{1 - \Delta v/E} \right)$   
 $= (4.7 \text{ k}\Omega)(0.0047 \,\mu\text{F}) \ln \left( \frac{1}{1 - 3.5 \text{ V}/5.0 \text{ V}} \right)$   
 $= 26.6 \,\mu\text{s}$  Answer

# 14-5 Integrated-Circuit Monostable Multivibrators

Monostable multivibrators are available in an IC package. Two popular ICs are the 74121 (nonretriggerable) and the 74123 (**retriggerable**) monostable multivibrators. To use these ICs, you need to connect the RC timing components to achieve the proper pulse width. The 74121 provides for two active-LOW and one active-HIGH trigger inputs  $(\overline{A}_1, \overline{A}_2, B)$  and true and complemented outputs  $(Q, \overline{Q})$ . Figure 14–12 shows the 74121 block diagram and function table that we can use to figure out its operation.

To trigger the multivibrator at point T in Figure 14–12, the inputs to the Schmitt AND gate must both be HIGH. To do that, you need B with  $(\overline{A}_1 \text{ or } \overline{A}_2)$ . Holding  $\overline{A}_1$  or  $\overline{A}_2$  LOW and bringing the input trigger in on B is useful if the trigger signal is slow rising or has noise on it, because the Schmitt input will provide a definite trigger point.

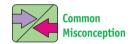

Students sometimes mistakenly sketch the output at  $\mathcal Q$  as a negativegoing pulse.

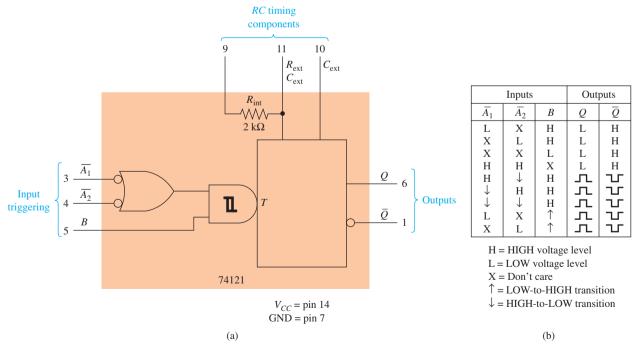

**Figure 14–12** The 74121 monostable multivibrator one shot: (a) block diagram and (b) function table.

The RC timing components are set up on pins 9, 10, and 11. If you can use the 2-k $\Omega$  internal resistor, just connect pin 9 to  $V_{CC}$  and put a timing capacitor between pins 10 and 11. An external timing resistor can be used instead by placing it between pin 11 and  $V_{CC}$  and putting the timing capacitor between pins 10 and 11. If the external timing resistor is used, pin 9 must be left open. The allowable range of  $R_{\rm ext}$  is 1.4 to 40 k $\Omega$ , and  $C_{\rm ext}$  is 0 to 1000  $\mu$ F. If an electrolytic capacitor is used, its positive side must be connected to pin 11.

The formula that the IC manufacturer gives for determining the output pulse width is as follows:

$$t_w = R_{\rm ext} C_{\rm ext} \ln 2 \tag{14-3}$$

(Substitute  $2 k\Omega$  for  $R_{\text{ext}}$  if the internal timing resistor is used.)

For example, if the external timing RC components are  $10 \,\mathrm{k}\Omega$  and  $0.047 \,\mu\mathrm{F}$ , then  $t_w$  will equal  $10 \,\mathrm{k}\Omega \times 0.047 \,\mu\mathrm{F} \times \ln 2$ , which works out to be  $326 \,\mu\mathrm{s}$ . Using the maximum allowed values of  $R_{\mathrm{ext}}C_{\mathrm{ext}}$ , the maximum pulse width is almost 28 s  $(40 \,\mathrm{k}\Omega \times 1000 \,\mu\mathrm{F} \times \ln 2)$ .

The function table in Figure 14–12 shows that the Q output is LOW and the  $\overline{Q}$  output is HIGH as long as the  $\overline{A}_1, \overline{A}_2, B$  inputs do not provide a HIGH–HIGH to the Schmitt-AND inputs. But, by holding B HIGH and applying a HIGH-to-LOW edge to  $\overline{A}_1$  or  $\overline{A}_2$ , the outputs will produce a pulse. Also, the function table shows, in its last two entries, that a LOW-to-HIGH edge at input B will produce an output pulse as long as either  $\overline{A}_1$  or  $\overline{A}_2$  is held LOW.

The following examples illustrate the use of the 74121 for one-shot operation.

#### EXAMPLE 14-7

Design a circuit using a 74121 to convert a 50-kHz, 80% duty cycle square wave to a 50-kHz, 50% duty cycle square wave. (In other words, stretch the negative-going pulse to cover 50% of the total period.)

**Solution:** First, let's draw the original square wave [Figure 14–13(a)] to see what we have to work with  $(t = 1/50 \text{ kHz} = 20 \,\mu\text{s}, t_{\text{HI}} = 80\% \times 20 \,\mu\text{s} = 16 \,\mu\text{s}).$ 

Now, we want to stretch the 4- $\mu$ s negative pulse out to 10  $\mu$ s to make the duty cycle 50%. If we use the HIGH-to-LOW edge on the negative pulse to trigger the  $\overline{A}_1$  input to a 74121 and set the output pulse width  $(t_w)$  to 10  $\mu$ s, we should have the solution. The output will be taken from  $\overline{Q}$  because it provides a negative pulse when triggered.

Using the formula given in the IC specifications, we can calculate an appropriate  $R_{\rm ext}$ ,  $C_{\rm ext}$  to yield 10  $\mu$ s.

$$t_w = R_{\text{ext}} C_{\text{ext}} \ln (2)$$

$$10 \,\mu\text{s} = R_{\text{ext}} C_{\text{ext}} (0.693)$$

$$R_{\text{ext}} C_{\text{ext}} = 14.4 \,\mu\text{s}$$

Pick  $C_{\text{ext}} = 0.001 \,\mu\text{F} (1000 \,\text{pF})$ ; then,

$$R_{\rm ext} = \frac{14.4 \,\mu \rm s}{0.001 \,\mu \rm F}$$

=  $14.4 \, k\Omega$  (Use a 10-k $\Omega$  fixed resistor with a 5-k $\Omega$  potentiometer.)

The value  $0.001~\mu F$  is a good choice for  $C_{\rm ext}$  because it is much larger than any stray capacitance that might be encountered in a typical circuit. Values of capacitance less than  $100~\rm pF$   $(0.0001~\mu F)$  may be unsuitable because  $50~\rm pF$  of stray capacitance between traces is not uncommon in a printed-circuit

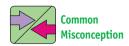

Students are often surprised to measure a 5% to 10% error in the output pulse width in the lab. Even if the pot is set at exactly  $14.4\,\mathrm{k}\,\Omega$ , there is still a capacitor tolerance to consider as well as stray wiring capacitance and internal IC inaccuracies.

board. Also, resistances in the kilohm range are a good choice because they are big enough to limit current flow, but not so big as to be susceptible to electrostatic noise. The final circuit design and waveforms are given in Figure 14–13(b) and 14–13(c).

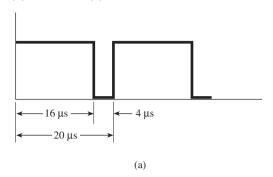

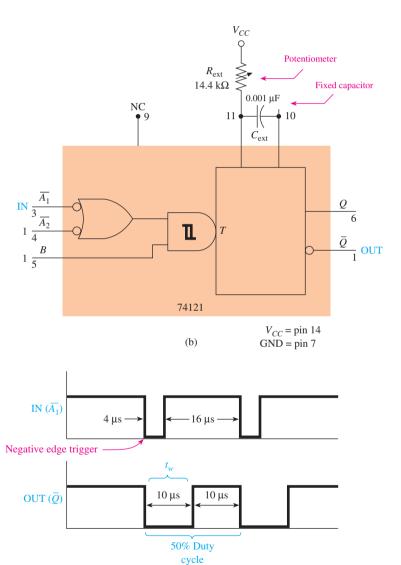

**Figure 14–13** (a) Original square wave for Example 14–7; (b) monostable multivibrator circuit connections; (c) input/output waveforms.

(c)

#### MONOSTABLE SIMULATION

Figure 14–14 shows a MultiSIM® simulation of a monostable multivibrator. It is set up to duplicate Example 14–7. The input trigger  $(V_{\rm in})$  is applied to the active-LOW input  $(\overline{A_2})$  and the output  $(V_{\rm out})$  is taken from the inverting output  $(\overline{W})$ .

#### **MultiSIM Exercise:**

- (a) Load the file fig14–14 from the textbook companion website. Double-click the oscilloscope to expand its size, and then turn on the power switch. Turn off the power after the single sweep is complete. Drag vertical cursors #1 and #2 to measure  $T_{\rm LOW}$  and  $T_{\rm HIGH}$  of both the input and output waveforms. Your values should match those shown in Example 14–7 (Figure 14–13).
- (b) Double-click on  $V_{\rm in}$  and change its duty cycle to 50%. Recalculate  $R_{\rm ext}$  to produce a 90% duty cycle at  $V_{\rm out}$ . Drag vertical cursors #1 and #2 to measure  $T_{\rm LOW}$  and  $T_{\rm HIGH}$  of both the input and output waveforms. ( $V_{\rm out}$  should have a  $T_{\rm LOW}$  of 2  $\mu$ s and  $T_{\rm HIGH}$  of 18  $\mu$ s.)

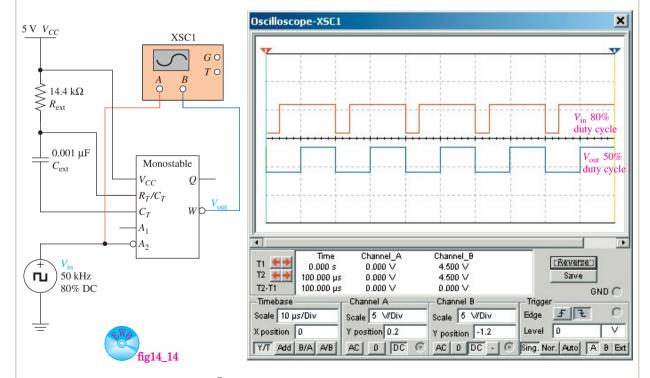

**Figure 14–14** Using MultiSIM<sup>®</sup> to simulate the timing waveforms of a monostable multivibrator.

#### EXAMPLE 14-8

In microprocessor systems, most control signals are active-LOW, and often one shots are required to introduce delays for certain devices to wait for other, slower devices to respond. For example, to read from a memory device, a line called  $\overline{READ}$  goes LOW to enable the memory device. Most systems have to introduce a delay after the memory device is enabled (to allow for internal propagation delays) before the microprocessor actually reads the data. Design a system using two 74121s to output a 200-ns LOW pulse (called  $\overline{Data-Ready}$ ) 500 ns after the  $\overline{READ}$  line goes LOW.

**Solution:** The first 74121 will be used to produce the 500-ns delay pulse as soon as the  $\overline{\text{READ}}$  line goes LOW (see Figure 14–15). The second 74121 will be triggered by the end of the 500-ns delay pulse and will output its own 200-ns LOW pulse for the  $\overline{\text{Data-Ready}}$  line. (The 74121s are edge triggered, so they will trigger only on a HIGH-to-LOW or LOW-to-HIGH *edge*.)

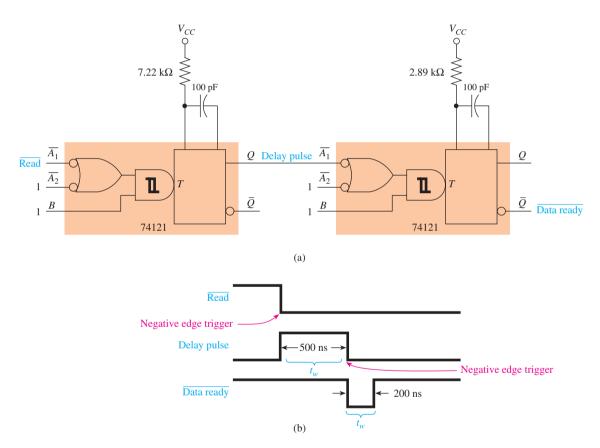

**Figure 14–15** Solution to Example 14–8: (a) circuit connections for creating a delayed pulse and (b) input/output waveforms.

For  $t_w = 500$  ns (output for first 74121):

$$t_w = R_{\text{ext}} C_{\text{ext}} \ln (2)$$

$$500 \text{ ns} = R_{\text{ext}} C_{\text{ext}} (0.693)$$

$$R_{\text{ext}} C_{\text{ext}} = 0.722 \,\mu\text{s}$$

Pick  $C_{\text{ext}} = 100 \text{ pF}$ ; then,

$$R_{\rm ext} = \frac{0.722 \, \mu \rm s}{0.0001 \, \mu \rm F} = 7.22 \, \rm k\Omega$$
 For  $t_w = 200$  ns (output for second 74121): 
$$t_w = R_{\rm ext} C_{\rm ext} \ln{(2)}$$
 
$$200 \, \rm ns = R_{\rm ext} C_{\rm ext} (0.693)$$
 
$$R_{\rm ext} C_{\rm ext} = 0.289 \, \mu \rm s$$
 Pick  $C_{\rm ext} = 100$  pF; then, 
$$R_{\rm ext} = 2.89 \, \rm k\Omega$$

# 14-6 Retriggerable Monostable Multivibrators

Have you wondered what might happen if a second input trigger came in before the end of the multivibrator's timing cycle? With the 74121 (which is nonretriggerable), any triggers that come in before the end of the timing cycle are ignored.

Retriggerable monostable multivibrators (such as the 74123) are available, which will start a new timing cycle each time a new trigger is applied. Figure 14–16 illustrates the differences between the retriggerable and nonretriggerable types, assuming that  $t_w = 500$  ns and a negative edge-triggered input.

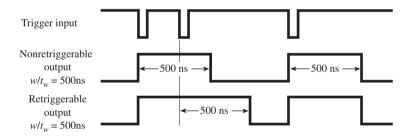

**Figure 14–16** Comparison of retriggerable and nonretriggerable one-shot outputs.

As you can see in Figure 14–16, the retriggerable device starts its timing cycle all over again when the second (or subsequent) input trigger is applied. The nonretriggerable device ignores any additional triggers until it has completed its 500-ns timing pulse.

The logic symbol and function table for the 74123 retriggerable monostable multivibrator are given in Figure 14–17.

In addition to being retriggerable, some of the other important differences of the 74123 are as follows:

- 1. It is a *dual* multivibrator (two multivibrators in a single IC package).
- **2.** It has an active-LOW Reset  $(R_D)$ , which terminates all timing functions by forcing Q LOW,  $\overline{Q}$  HIGH.
- 3. It has no internal timing resistor.
- **4.** It uses a different method for determining the output pulse width, as explained next.

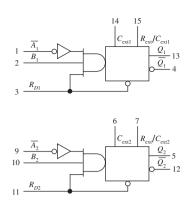

(a)

|       | Input          | Output |          |                |
|-------|----------------|--------|----------|----------------|
| $R_D$ | $\overline{A}$ | В      | Q        | $\overline{Q}$ |
| L     | X              | X      | L        | Н              |
| X     | Н              | X      | L        | Н              |
| X     | X              | L      | L        | Н              |
| Н     | L              | ↑      | $\Gamma$ | ┰              |
| Н     | ↓              | Н      | $\Gamma$ | ᇺ              |
| 1     | L              | Н      | Л        | Т              |

H = HIGH voltage level

L = LOW voltage level

X = Don't care

↑ = LOW-to-HIGH transition

 $\downarrow$  = HIGH-to-LOW transition

☐ = One HIGH-level pulse☐ = One LOW-level pulse

(b)

**Figure 14–17** The 74123 retriggerable monostable multivibrator: (a) logic symbol and (b) function table. (Used with permission from NXP Semiconductors.)

## Output Pulse Width of the 74123

If  $C_{\rm ext} > 1000 \, \rm pF$ , the output pulse width is determined by the formula

$$t_w = 0.28 R_{\text{ext}} C_{\text{ext}} \left( 1 + \frac{700}{R_{\text{ext}}} \right)$$
 (14-4)

If  $C_{\rm ext} \leq 1000\,{\rm pF}$ , the timing chart shown in Figure 14–18 must be used to find  $t_w$ . For example, let's say that we need an output pulse width of 200 ns. Using the chart in Figure 14–18, one choice for the timing components would be  $R_{\rm ext} = 10\,{\rm k}\Omega$ ,  $C_{\rm ext} = 30\,{\rm pF}$ , or a better choice might be  $R_{\rm ext} = 5\,{\rm k}\Omega$ ,  $C_{\rm ext} = 90\,{\rm pF}$ . (With such small capacitances, required for nanosecond delays, we must be careful to minimize stray capacitance by using proper printed-circuit layout and component placement techniques.)

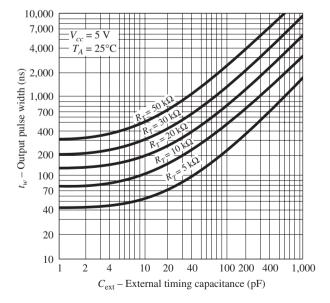

**Figure 14–18** The 74123 timing chart for determining  $t_w$  when  $C_{\text{ext}} \leq 1000 \text{ pF}$ .

#### EXAMPLE 14-9

To the multivibrator circuit of Figure 14–19(a), apply the trigger input waveforms shown in Figure 14–19(b). Determine the output at  $Q_1$ .

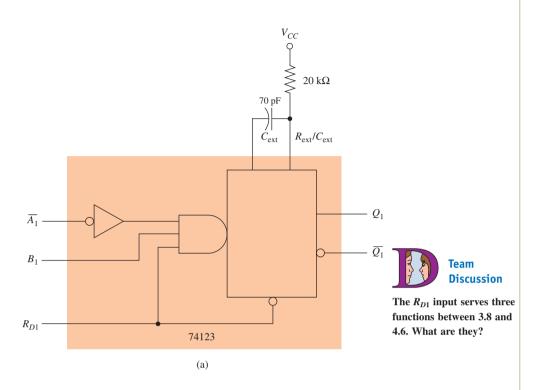

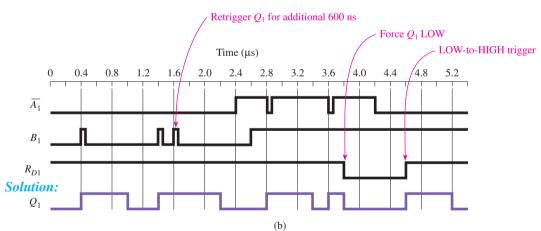

**Figure 14–19** The 74123 retriggerable multivibrator: (a) circuit connections and (b) waveforms.

**Explanation:**  $t_w$  is determined from the timing chart for the 74123 (Figure 14–18). With  $C_{\rm ext} = 70 \, \rm pF$  and  $R_{\rm ext} = 20 \, \rm k\Omega$ ,  $t_w = 0.6 \, \mu \rm s$  (600 ns).

0 to  $0.4\mu s$  Q is in its stable state (LOW); no trigger has been applied.

0.4 to 1.0 $\mu$ s Q is triggered HIGH for 0.6  $\mu$ s by the pulse on  $B_1$ .

1.0 to 1.4 $\mu$ s Q returns to its stable state.

Q is triggered HIGH by  $B_1$  at 1.4  $\mu$ s; then, Q is retriggered at 1.4 to 2.2 $\mu$ s  $1.6 \,\mu s$ .  $2.2 \text{ to } 2.8 \mu \text{ s}$ Q returns LOW; the conditions on  $A_1B_1R_{D1}$  are not right to create a trigger. Q is triggered HIGH by the LOW pulse on  $\overline{A}_1$  while  $B_1 = \text{HIGH}$  $2.8 \text{ to } 3.4 \mu \text{s}$ and  $R_{D1} = HIGH$ .  $3.4 \text{ to } 3.6 \mu \text{s}$ O returns LOW. Q is triggered HIGH by  $\overline{A}_1$ , but the output pulse is terminated  $3.6 \text{ to } 3.8 \mu\text{s}$ by a LOW on  $R_{D1}$ . Q is held LOW by  $R_{D1}$  no matter what the other inputs are  $3.8 \text{ to } 4.6 \mu \text{s}$ Q is triggered HIGH by the LOW-to-HIGH edge of  $R_{D1}$  while  $4.6 \text{ to } 5.2 \mu \text{ s}$  $\overline{A}_1 = LOW, B_1 = HIGH.$  $5.2 \text{ to } 5.4 \mu \text{s}$ O returns LOW.

# **Review Questions**

- **14–6.** The output of a monostable multivibrator has a predictable pulse width based on the width of the input trigger pulse. True or false?
- **14–7.** To trigger a 74121 one-shot IC,  $A_1$  \_\_\_\_\_ (and, or)  $A_2$  must be made \_\_\_\_\_ (LOW/HIGH) \_\_\_\_\_ (and, or) B must be made \_\_\_\_\_ (HIGH/LOW).
- **14–8.** Which of the three trigger inputs of the 74121 would you use to trigger from a falling edge of a pulse? What would you do with the other two inputs?
- **14–9.** When the 74121 receives a trigger, the Q output goes \_\_\_\_\_ (HIGH/LOW) for a time duration  $t_w$ .
- **14–10.** The 74123 one-shot IC is *retriggerable*, whereas the 74121 is not. What does this statement mean?

# 14-7 Astable Operation of the 555 IC Timer

The 555 is a very popular, general-purpose timer IC. It can be connected as a one shot or an astable oscillator as well as used for a multitude of custom designs. Figure 14–20 shows a block diagram of the chip with its internal components and the external components that are required to set it up as an astable oscillator.

The 555 got its name from the three 5-k $\Omega$  resistors. They are set up as a voltage divider from  $V_{CC}$  to ground. The top of the lower 5 k $\Omega$  is at  $\frac{1}{3}V_{CC}$ , and the top of the middle 5 k $\Omega$  is at  $\frac{2}{3}V_{CC}$ . For example, if  $V_{CC}$  is 6 V, each resistor will drop 2 V.

The triangle-shaped symbols represent **comparators**. A comparator simply outputs a HIGH or LOW based on a comparison of the analog voltage levels at its input. If the + input is *more positive* than the - input, it outputs a HIGH. If the + input is *less positive* than the - input, it outputs a LOW.

The S-R flip-flop is driven by the two comparators. It has an active-LOW Reset, and its output is taken from the  $\overline{Q}$ .

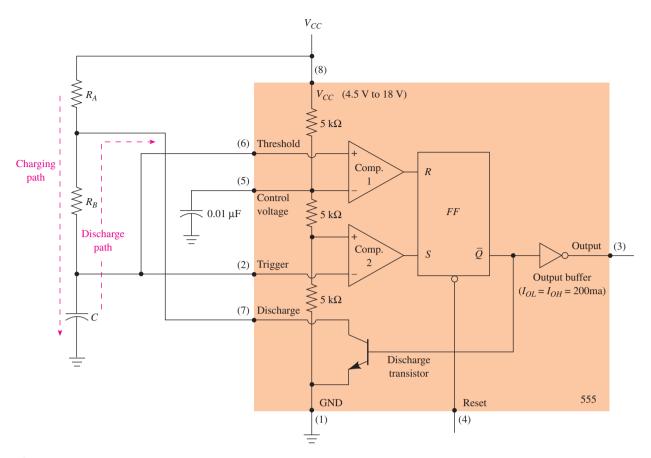

**Figure 14–20** Simplified block diagram of a 555 timer with the external timer components to form an astable multivibrator.

The discharge transistor is an NPN, which is used to short pins 7 to 1 when  $\overline{Q}$  is HIGH.

The operation and function of the 555 pins are as follows:

Pin 1 (ground): System ground.

Pin 2 (trigger): Input to the lower comparator, which is used to Set the flip-

flop. When the voltage at pin 2 crosses from above to below  $\frac{1}{3}V_{CC}$ , the comparator switches to a HIGH, setting the flip-

flop.

Pin 3 (output): The output of the 555 is driven by an inverting buffer

capable of sinking or sourcing 200 mA. The output voltage levels are dependent on the output current but are approximately  $V_{\rm OH} = V_{CC} - 1.5 \, {\rm V}$  and  $V_{\rm OL} = 0.1 \, {\rm V}$ .

Pin 4 (Reset): Active-LOW Reset, which forces  $\overline{Q}$  HIGH and pin 3 (out-

put) LOW.

Pin 5 (control): Used to override the  $\frac{2}{3}V_{CC}$  level, if required. Usually, it is

connected to a grounded 0.01- $\mu F$  capacitor to bypass

noise on the  $V_{CC}$  line.

Pin 6 (threshold): Input to the upper comparator, which is used to Reset the

flip-flop. When the voltage at pin 6 crosses from below to above  $\frac{2}{3}V_{CC}$ , the comparator switches to a HIGH, reset-

ting the flip-flop.

Pin 7 (discharge): Connected to the open collector of the NPN transistor. It

is used to short pin 7 to ground when  $\overline{Q}$  is HIGH (pin 3

LOW), which will discharge the external capacitor.

Pin 8 ( $V_{CC}$ ): Supply voltage.  $V_{CC}$  can range from 4.5 to 18 V.

The operation of the 555 connected in the astable mode shown in Figure 14–20 is explained as follows:

- 1. When power is first turned on, the capacitor is discharged, which places 0 V at pin 2, forcing the lower comparator HIGH. This sets the flip-flop  $(\overline{Q} = \text{LOW}, \text{output} = \text{HIGH})$ .
- **2.** With the output HIGH ( $\overline{Q}$  LOW), the discharge transistor is open, which allows the capacitor to charge toward  $V_{CC}$  via  $R_A + R_B$ .
- 3. When the capacitor voltage exceeds  $\frac{1}{3}V_{CC}$ , the lower comparator goes LOW, which has no effect on the *S-R* flip-flop, but when the capacitor voltage exceeds  $\frac{2}{3}V_{CC}$ , the upper comparator goes HIGH, resetting the flip-flop and forcing  $\overline{Q}$  HIGH and the output LOW.
- **4.** With  $\overline{Q}$  HIGH, the transistor shorts pin 7 to ground, which discharges the capacitor via  $R_R$ .
- **5.** When the capacitor voltage drops below  $\frac{1}{3}V_{CC}$ , the lower comparator goes back HIGH again, setting the flip-flop and making  $\overline{Q}$  LOW, output HIGH.
- **6.** Now, with *Q* LOW, the transistor opens again, allowing the capacitor to start charging up again.
- 7. The cycle repeats, with the capacitor charging up to  $\frac{2}{3}V_{CC}$  and then discharging down to  $\frac{1}{3}V_{CC}$  continuously. While the capacitor is charging, the output is HIGH, and when the capacitor is discharging, the output is LOW.

The theoretical waveforms depicting the operation of the 555 as an astable oscillator are shown in Figure 14–21(a). Figure 14–21(b) shows the actual circuit and oscilloscope waveforms at  $V_C$  and  $V_{\rm out}$ .

The formulas for the time durations  $t_{\rm LO}$  and  $t_{\rm HI}$  can be derived using the theory presented in Section 14–2 and Equation 14–2. The time duration  $t_{\rm LO}$  is determined by realizing that the capacitor voltage  $(\Delta v)$  travels a distance of  $\frac{1}{3}V_{CC}$  (from  $\frac{2}{3}V_{CC}$  to  $\frac{1}{3}V_{CC}$ ) and that the total path it is trying to travel (E) is equal to  $\frac{2}{3}V_{CC}$  (from  $\frac{2}{3}V_{CC}$  to 0 V). The path of the discharge current is through  $R_B$  and C, so the time constant,  $\tau$  (tau), is  $R_B \times C$ . Therefore, the equation for  $t_{\rm LO}$  is derived as follows:

$$t = RC \ln \left(\frac{1}{1 - \Delta v/E}\right)$$

$$t_{LO} = R_B C \ln \left(\frac{1}{1 - \frac{1}{3}V_{CC}/\frac{2}{3}V_{CC}}\right)$$

$$t_{LO} = R_B C \ln \left(\frac{1}{1 - 0.5}\right)$$

$$t_{LO} = R_B C \ln (2)$$

$$t_{LO} = 0.693R_B C$$
(14-5)

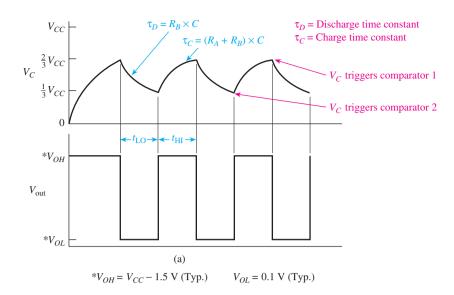

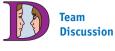

Why can't the duty cycle of  $V_{\rm out}$  ever be less than 50% in this configuration?

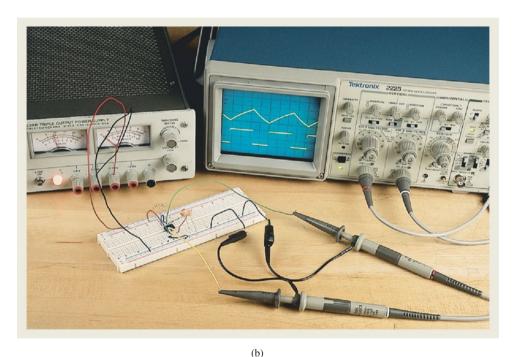

**Figure 14–21** The 555 astable multivibrator: (a) theoretical  $V_C$  and  $V_{\text{out}}$  versus time waveforms and (b) actual breadboarded circuit, power supply, and oscilloscope displaying the measured  $V_C$  and  $V_{\text{out}}$  waveforms.

To derive the equation for  $t_{\rm HI}$ :

 $\Delta v = {
m distance}$  the capacitor voltage travels  $= \frac{1}{3}V_{CC}$  (i.e.,  $\frac{2}{3}V_{CC} - \frac{1}{3}V_{CC}$ )

E= total distance that the capacitor voltage is trying to travel  $=\frac{2}{3}V_{CC}$  (i.e.,  $V_{CC}-\frac{1}{3}V_{CC}$ )

au =**time constant**, or the path that the charging current flows through  $= (R_A + R_B) \times C$ 

$$t_{\rm HI} = (R_A + R_B)C \ln \left(\frac{1}{1 - \frac{1}{3}V_{CC}/\frac{2}{3}V_{CC}}\right)$$

$$t_{\rm HI} = (R_A + R_B)C \ln \left(\frac{1}{1 - 0.5}\right)$$

$$t_{\rm HI} = (R_A + R_B)C \ln (2)$$

$$t_{\rm HI} = 0.693(R_A + R_B)C \tag{14-6}$$

### **EXAMPLE 14-10** =

Determine  $t_{\rm HI}$ ,  $t_{\rm LO}$ , duty cycle, and frequency for the 555 astable multivibrator circuit of Figure 14–22.

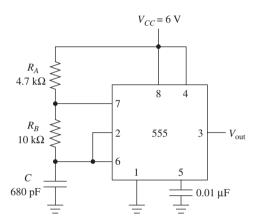

**Figure 14–22** The 555 astable connections for Example 14–10.

### **Solution:**

$$t_{LO} = 0.693R_BC$$

$$= 0.693(10 \text{ k}\Omega)680 \text{ pF}$$

$$= 4.71 \mu\text{s}$$

$$t_{HI} = 0.693(R_A + R_B)C$$

$$= 0.693(4.7 \text{ k}\Omega + 10 \text{ k}\Omega)680 \text{ pF}$$

$$= 6.93 \mu\text{s}$$
Duty cycle 
$$= \frac{t_{HI}}{t_{HI} + t_{LO}}$$

$$= \frac{6.93 \mu\text{s}}{6.93 \mu\text{s} + 4.71 \mu\text{s}}$$

$$= 59.5\%$$
Frequency 
$$= \frac{1}{t_{HI} + t_{LO}}$$

$$= \frac{1}{6.93 \mu\text{s} + 4.71 \mu\text{s}}$$

$$= 85.9 \text{ kHz}$$

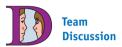

If you want to increase the frequency of this oscillator without affecting the duty cycle, do both resistors need adjusting?

#### 555 ASTABLE MULTIVIBRATOR SIMULATION

Figure 14–23 shows a MultiSIM® simulation of a 555 astable multivibrator. It is set up to duplicate Example 14–10. The oscilloscope is used to display the waveforms at  $V_C$  (red) and  $V_{\rm out}$  (blue). The Y position on the  $V_{\rm out}$  waveform (blue, channel B) is set to –2 divisions to lower it away from the  $V_C$  waveform.

#### **MultiSIM Exercise:**

- (a) Load the file fig14-23 from the textbook companion website. Double-click the oscilloscope to expand its size, and then turn on the power switch. Turn off the power after the single sweep is complete. Drag vertical cursors #1 and #2 to measure  $T_{\rm LO}$  and  $T_{\rm HI}$  of the  $V_{\rm out}$  waveform. Your values should match those shown in Example 14–10.
- (b) Recalculate the values for  $R_a$  and  $R_b$  to create a 50 kHz, 60% duty cycle square wave at  $V_{\rm out}$ . Use  $C=0.0022~\mu F$ . (Hint: see Problem 14–19.)

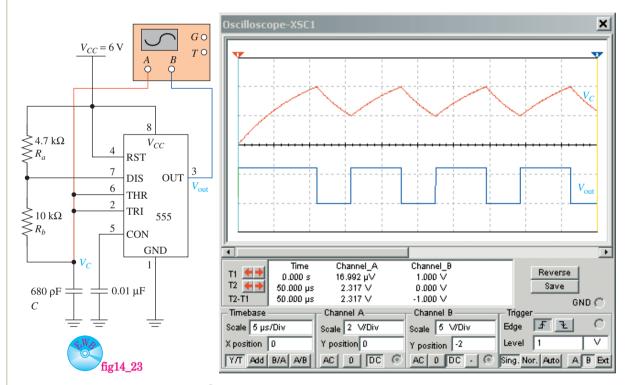

**Figure 14–23** Using MultiSIM<sup>®</sup> to simulate the timing waveforms of a 555 astable multivibrator.

### 50% Duty Cycle Astable Oscillator

By studying Figure 14–21, you should realize that to get a 50% duty cycle  $t_{\rm LO}$  must equal  $t_{\rm HI}$ . You should also realize that for this to occur, the capacitor charging time constant ( $\tau$ ) must equal the discharging time constant. But, with the astable circuits that we have seen so far, this can never be true because the resistance in one case is just  $R_B$  but in the other case is  $R_B$  plus  $R_A$ . You cannot just make  $R_A$  equal to 0  $\Omega$  because that would put  $V_{CC}$  directly on pin 7.

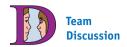

The equation for  $t_{\rm HI}$  assumes a perfect diode. What effect do you think a 0.7-V diode drop will have on the value of  $t_{\rm HI}$ ?

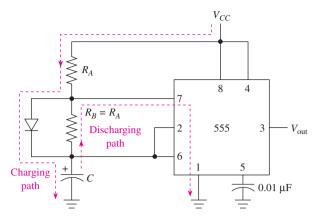

**Figure 14–24** The 555 astable multivibrator set up for a 50% duty cycle.

However, if we make  $R_A = R_B$  and short  $R_B$  with a diode during the capacitor charging cycle, we can achieve a 50% duty cycle. The circuit for a 50% duty cycle is shown in Figure 14–24.

The charging time constant in Figure 14–24 is  $R_A \times C$ , and the discharging time constant is  $R_B \times C$ . The formulas, therefore, become the following:

$$t_{\rm HI} = 0.693 R_A C \tag{14-7}$$

$$t_{\rm LO} = 0.693 R_B C {14-8}$$

If  $R_B$  is set equal to  $R_A$ ,  $t_{\rm HI}$  will equal  $t_{\rm LO}$ , and the duty cycle will be 50%. Also, duty cycles of *less than* 50% can be achieved by using the diode and making  $R_A$  less than  $R_B$ .

# 14-8 Monostable Operation of the 555 IC Timer

Another common use for the 555 is as a monostable multivibrator, as shown in Figure 14–25. The one shot of Figure 14–25(a) operates as follows:

- 1. Initially (before the trigger is applied),  $V_{\text{out}}$  is LOW, shorting pin 7 to ground and discharging C.
- 2. Pin 2 is normally held HIGH by the  $10-k\Omega$  pull-up resistor. To trigger the one shot, a negative-going pulse (less than  $\frac{1}{3}V_{CC}$ ) is applied to pin 2.
- 3. The trigger forces the lower comparator HIGH (see Figure 14–20), which sets the flip-flop, making  $V_{\rm out}$  HIGH and opening the discharge transistor (pin 7).
- **4.** Now the capacitor is free to charge from 0 V up toward  $V_{CC}$  via  $R_A$ .
- **5.** When  $V_C$  crosses the threshold of  $\frac{2}{3}V_{CC}$ , the upper comparator goes HIGH, resetting the flip-flop, making  $V_{\text{out}}$  LOW, and shorting the discharge transistor.
- **6.** The capacitor discharges rapidly to 0 V, and the one shot is held in its stable state ( $V_{\text{out}} = \text{LOW}$ ) until another trigger is applied.

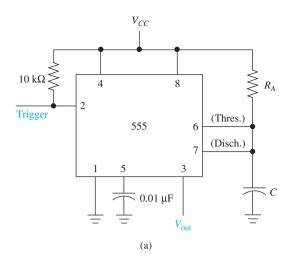

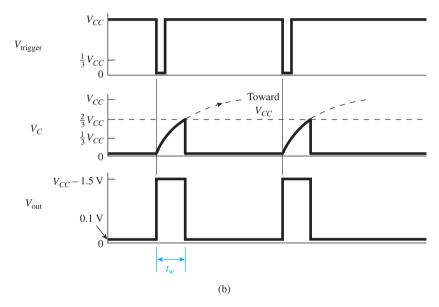

**Figure 14–25** The 555 connections for one-shot operation: (a) circuit diagram and (b) waveforms.

The waveforms that are generated for the one-shot operation are shown in Figure 14–25(b).

To derive the equation for  $t_w$  of the one shot, we start with the same capacitor-charging formula (Equation 14–2):

$$t = RC \ln \left( \frac{1}{1 - \Delta \nu / E} \right) \tag{14-2}$$

where  $R = R_A$ 

 $\Delta v = {\rm distance}$  that the capacitor voltage travels =  $\frac{2}{3}V_{CC}$  (from 0 V up to  $\frac{2}{3}V_{CC}$ )

E= distance that the capacitor voltage is trying to travel =  $V_{CC}$  (from 0 V up to  $V_{CC}$ )

Substitution yields

$$t_{w} = R_{A}C \ln \left(\frac{1}{1 - \frac{2}{3}V_{CC}/V_{CC}}\right)$$

$$= R_{A}C \ln \left(\frac{1}{1 - 0.667}\right)$$

$$= R_{A}C \ln (3)$$

$$= 1.10R_{A}C$$
(14-9)

### **EXAMPLE 14-11**

Design a circuit using a 555 one shot that will stretch a  $1-\mu s$  negative-going pulse that occurs every  $60 \mu s$  into a  $10-\mu s$  negative-going pulse.

**Solution:** To set the output pulse width to  $10 \mu s$ :

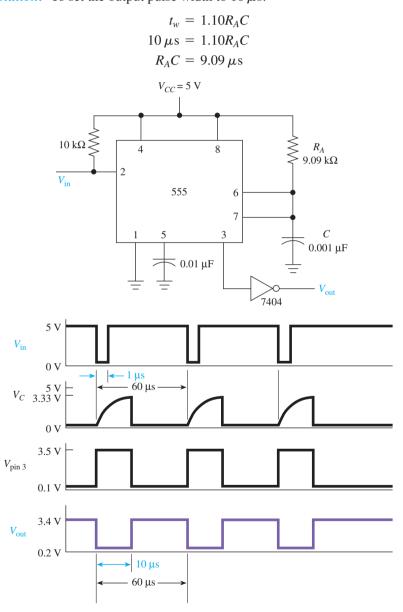

Figure 14–26 Solution to Example 14–11.

Pick  $C = 0.001 \,\mu\text{F}$ ; then,

$$R_A = 9.09 \,\mathrm{k}\Omega$$

Also, because the 555 outputs a positive-going pulse, an inverter must be added to change it to a negative-going pulse. (7404 inverter:  $V_{OH} = 3.4 \text{ V}$ ,  $V_{OL} = 0.2 \text{ V}$ ). The final circuit design and waveforms are shown in Figure 14–26.

## 14-9 Crystal Oscillators

None of the *RC* oscillators or one shots presented in the previous sections are extremely stable. In fact, the standard procedure for building those timing circuits is to prototype them based on the *R* and *C* values calculated using the formulas and then "tweak" (or make adjustments to) the resistor values while observing the time period on an oscilloscope. Normally, standard values are chosen for the capacitors, and potentiometers are used for the resistors.

However, even after a careful calibration of the time period, changes in the components and IC occur as the devices age and as the ambient temperature varies. To partially overcome this problem, some manufacturers will allow their circuits to **burn in**, or age for several weeks, before the final calibration and shipment.

Instead of using *RC* components, another timing component is available to the design engineer when extremely critical timing is required. This highly stable and accurate timing component is the *quartz* **crystal** (see Figure 14–27). A piece of quartz crystal is cut to a specific size and shape to vibrate at a specific frequency, similar to an *RLC* resonant circuit. Its frequency is typically in the range 10 kHz to 10 MHz. Accuracy of more than *five significant digits* can be easily achieved using this method.

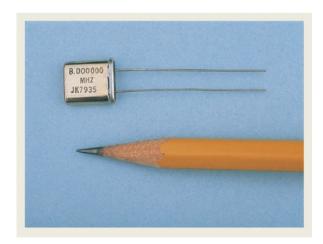

Figure 14–27 Photograph of an 8.000000-MHz quartz crystal.

Crystal **oscillators** are available as an IC package or can be built using an external quartz crystal in circuits such as those shown in Figure 14–28. The circuits shown in the figure will oscillate at a frequency dictated by the crystal chosen. In Figure 14–28(a), the 100-k $\Omega$  pot may need adjustment to start oscillation.

The 74S124 TTL chip in Figure 14–28(b) is a **voltage-controlled oscillator**, set up to generate a specific frequency at  $V_{\rm out}$ . By changing the crystal to a capacitor, the output frequency will vary, depending on the voltage level at the frequency control (pin 1) and frequency range (pin 14) inputs. Using specifications presented in the manufacturer's data manual, you can determine the output frequency of the VCO based on the voltage level applied to its inputs.

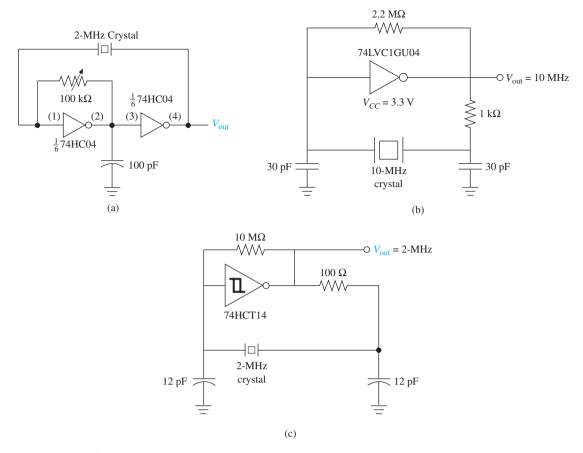

**Figure 14–28** Crystal oscillator circuits: (a) high-speed CMOS oscillator; (b) Schottky-TTL oscillator; (c) Schmitt-inverter oscillator.

The oscillator in Figure 14–28(c) uses a 2-MHz crystal and a single HCT-Schmitt to create the highly accurate waveform shown.

### **Review Questions**

- **14–11.** The comparators inside the 555 IC timer will output a LOW if their (–) input is more positive than their (+) input. True or false?
- **14–12.** The discharge transistor inside the 555 shorts pin 7 to ground when the output at pin 3 is \_\_\_\_\_ (LOW/HIGH).
- **14–13.** When pin 6 (Threshold) of the 555 IC exceeds  $(\frac{1}{3}V_{CC}, \frac{2}{3}V_{CC})$ , the flip-flop is \_\_\_\_\_ (Reset/Set), making the output at pin 3 (LOW/HIGH).
- **14–14.** The 555 is connected as an astable multivibrator in Figure 14–20.  $V_{\rm out}$  is HIGH while the capacitor charges through resistor(s) \_\_\_\_\_\_, and  $V_{\rm out}$  is LOW while the capacitor discharges through resistor(s)
- **14–15.** The 555 astable multivibrator in Figure 14–20 will always have a duty cycle \_\_\_\_\_\_ (greater than/less than) 50% because \_\_\_\_\_\_.

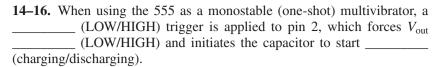

**14–17.** What advantage does a quartz crystal have over an *RC* circuit when used in timing applications?

## Summary

In this chapter, we have learned the following:

- **1.** Multivibrator circuits are used to produce free-running clock oscillator waveforms or to produce a timed digital level change triggered by an external source.
- 2. Capacitor voltage charging and discharging rates are the most common way to produce predictable time duration for oscillator and timing operations
- **3.** An astable multivibrator is a free-running oscillator whose output oscillates between two voltage levels at a rate determined by an attached *RC* circuit.
- **4.** A monostable multivibrator is used to produce an output pulse that starts when the circuit receives an input trigger and lasts for a length of time dictated by the attached *RC* circuit.
- **5.** The 74121 is an IC monostable multivibrator with two active-LOW and one active-HIGH input trigger sources and an active-HIGH and an active-LOW pulse output terminal.
- **6.** Retriggerable monostable multivibrators allow multiple input triggers to be acknowledged even if the output pulse from the previous trigger has not expired.
- **7.** The 555 IC is a general-purpose timer that can be used to make astable and monostable multivibrators and to perform any number of other timing functions.
- **8.** Crystal oscillators are much more accurate and stable than *RC* timing circuits. They are used most often for microprocessor and digital communication timing.

# Glossary

**Burn In:** A step near the end of the production process in which a manufacturer exercises the functions of an electronic circuit and ages the components before the final calibration step.

**Comparator:** As used in a 555 timer, it compares the analog voltage level at its two inputs and outputs, a HIGH or a LOW, depending on which input was higher. (If the voltage level on the + input is higher than the voltage level on the - input, the output is HIGH; otherwise, it is LOW.)

GLOSSARY 709

**Crystal:** A material, usually made from quartz, that can be cut and shaped to oscillate at a very specific frequency. It is used in highly accurate clock and timing circuits.

**Duty Cycle:** A ratio of the lengths of time that a digital signal is HIGH versus its total period:

Duty cycle = 
$$\frac{t_{\rm HI}}{t_{\rm HI} + t_{\rm LO}}$$

**Exponential Charge/Discharge:** An exponential rate of charge or discharge is non-linear, meaning that the rate of change of capacitor voltage is greater in the beginning and then slows down toward the end.

**Multivibrator:** An electronic circuit or IC used in digital electronics to generate HIGH and LOW logic states. The *bistable* multivibrator is an *S-R* flip-flop triggered into its HIGH or LOW state. The *astable* multivibrator is a freerunning oscillator that continuously alternates between its HIGH and LOW states. The *monostable* multivibrator is a one shot that, when triggered, outputs a single pulse of a specific time duration.

**Oscillator:** An electronic circuit whose output continuously alternates between HIGH and LOW states at a specific frequency.

**Pulse Stretching:** Increasing the time duration of a pulse width.

**Retriggerable:** A device that is capable of reacting to a second or subsequent trigger before the action initiated by the first trigger is complete.

**Time Constant (tau, \tau):**  $\tau$  is equal to the product of resistance times capacitance and is used to determine the *rate* of charge or discharge in a series *RC* circuit. (1  $\tau$  is equal to the number of seconds that it takes for a capacitor's voltage to reach 63% of its final value.)

**Voltage-Controlled Oscillator (VCO):** An oscillator whose output frequency is dependent on the analog voltage level at its input.

### Problems

### **Sections 14–1 and 14–2**

**14–1.** Which type of multivibrator is also known as a:

- (a) One shot?
- **(b)** *S-R* flip-flop?
- (c) Free-running oscillator?

### 14-2.

- (a) For the RC circuit of Figure P14–2, determine the voltage on the capacitor 50  $\mu$ s after the switch is moved from position 2 to position 1. (Assume that  $V_C = 0$  V initially.)
- **(b)** Repeat part (a) for  $100 \mu s$ .
- (c) Repeat part (a) for  $150 \mu s$ .
- (d) Sketch and label a graph of capacitor voltage versus time for the values that you found in parts (a), (b), and (c).

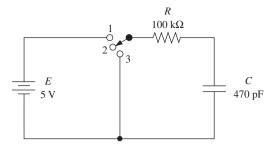

Figure P14-2

- **14–3.** The capacitor in Figure P14–2 is initially discharged. How long after the switch is moved from position 2 to position 1 will it take for the capacitor to reach 4 V?
- **14–4.** Assume that the capacitor in Figure P14–2 is initially charged to 2 V. How long after the switch is moved from position 2 to position 1 will it take for the capacitor voltage to reach 4 V?
- **14–5.** Assume that the capacitor in Figure P14–2 is initially charged to 4 V. How long after the switch is moved from position 2 to position 3 will it take for the voltage to drop to 2 V?
- **14–6.** If you were successful at solving for the time in Problems 14–4 and 14–5, you will notice that it takes longer for the capacitor voltage to go from 2 to 4 V than it did to go from 4 to 2 V. Why is that true?

### Section 14-3

- **14–7.** Why is a Schmitt trigger inverter used for the astable multivibrator circuit of Figure 14–5 instead of a regular inverter like a 74HC04?
- **14–8.** In a Schmitt trigger astable multivibrator, if the hysteresis voltage  $(V_{T^+}$  minus  $V_{T^-})$  decreases due to a temperature change, what happens to:
- (a) The output frequency?
- **(b)** The output voltage?
- **14–9.** Specifications for the 74HC14 Schmitt inverter when powered from a 6-V supply are as follows:  $V_{\rm OH}=6.0\,\rm V$ ,  $V_{\rm OL}=0.0\,\rm V$ ,  $V_{T^+}=3.3\,\rm V$ , and  $V_{T^-}=2.0\,\rm V$ .
- (a) Sketch and label the waveforms for  $V_{\rm cap}$  and  $V_{\rm out}$  in the astable multivibrator circuit of Figure 14–5. (Use  $R=68~{\rm k}\Omega$  and  $C=0.0047~{\rm \mu F.}$ )
- (b) Calculate  $t_{\rm HI}$ ,  $t_{\rm LO}$ , duty cycle, and frequency.

### **Sections 14-4 and 14-5**

- **D 14–10.** Design a monostable multivibrator using two 74HC00 NAND gates similar to Figure 14–9. Determine the values for R and C such that a negative-going, 2- $\mu$ s input trigger will create a 50- $\mu$ s positive-going output pulse.
- **D 14–11.** Make the external connections to a 74121 monostable multivibrator to convert a 100-kHz, 30% duty cycle square wave to a 100-kHz, 50% duty cycle square wave.

PROBLEMS 711

**C D** 14–12. Use two 74121s as a delay line to reproduce the waveforms shown in Figure P14–12. (The output pulse will look just like the input pulse but delayed by  $30 \mu s$ .)

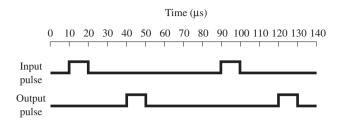

Figure P14-12

### Section 14-6

**C D 14–13.** The NPRO microprocessor control line is supposed to issue a  $10-\mu s$  LOW pulse every  $150 \mu s$  as long as a certain process is running smoothly. Design a "missing pulse detector" using a 74123 that will normally output a HIGH but will output a LOW if a single pulse on the NPRO line is skipped. (*Hint:* The 74123 will be retriggered by NPRO every  $150 \mu s$ .)

**14–14.** Using the timing chart in Figure 14–18 for a 74123, determine a good value for  $R_{\text{ext}}$  and  $C_{\text{ext}}$  to give an output pulse width of 400 ns.

**14–15.** Sketch the output waveforms at  $Q_1$  and  $Q_2$  of the multivibrators given in Figure P14–15 if the  $\overline{A_1}$  and B waveforms are as shown.

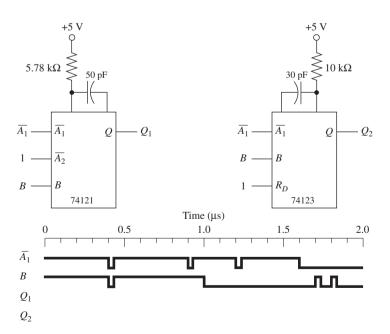

Figure P14-15

### Sections 14-7 and 14-8

**14–16.** Sketch and label the waveforms at  $V_{\text{out}}$  for the 555 circuit of Figure P14–16 with the potentiometer set at  $0~\Omega$ .

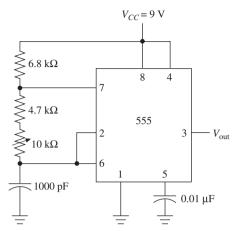

### Figure P14-16

- C 14–17. Determine the maximum and minimum frequency and the maximum and minimum duty cycle that can be achieved by adjusting the potentiometer in Figure P14–16.
- **C 14–18.** Derive formulas for duty cycle and frequency in terms of  $R_A$ ,  $R_B$ , and C for a 555 astable multivibrator. (Test your formulas by re-solving Problem 14–17.)
- **C D 14–19.** Using a 555, design an astable multivibrator that will oscillate at 50 kHz, 60% duty cycle. (So that we all get the same answer, let's pick  $C = 0.0022 \,\mu\text{F}$ .)
- **C D 14–20.** Design a circuit that will produce a 100-kHz square wave using:
  - (a) A 74HC14
  - **(b)** Two 74121s
  - (c) A 74123
  - (d) A 555
  - **14–21.** Sketch and label the waveforms at  $V_{\rm trigger}$ ,  $V_{\rm cap}$ , and  $V_{\rm out}$  for the 555 one-shot circuit of Figure 14–25(a). Assume that  $V_{\rm trigger}$  is a 5- $\mu$ s negative-going pulse that occurs every 100  $\mu$ s and  $V_{CC}=5$  V,  $R_A=47$  k $\Omega$ , and C=1000 pF.

# **Schematic Interpretation Problems**

See Appendix G for the schematic diagrams.

**CD 14–22.** The 68HC11 microcontroller in the HC11D0 Master Board schematic provides a clock output signal at the pin labeled E. This clock signal is used as the input to the LCD controller, M1 (grid location E-7). The frequency of this signal is 9.8304 MHz, as dictated by the crystal on the 68HC11. To experiment with different clock speeds on the LCD controller, you want to design a variable frequency oscillator that can scan the frequency range of 100 kHz to 1 MHz. Design this oscillator using a 555 that will output its signal to pins 6 and 10 of the LCD controller. (Use a 50% duty cycle and C = 780 pF.)

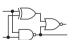

**S** C D 14–23. Design a "missing pulse detector" similar to the one designed in Problem 14–13. It will be used to monitor the DAV input line in the 4096/4196 schematic. Assume that the DAV line is supposed to provide a 2- $\mu$ s HIGH pulse every 100  $\mu$ s. Monitor the DAV line with a 74123 monostable multivibrator. Have the 74123 output a HIGH to port 1, bit 7 (P1.7) of the 8031 microcontroller if a missing pulse is detected.

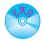

## MultiSIM® Exercises

- **E14–1.** Load the circuit file for **Section 14–5a**. This monostable multivibrator (one-shot) is used to create a positive output pulse having a width equal to  $0.693 \times R_{\rm ext} \times C_{\rm ext}$ .
- (a) Use your calculator to determine the pulse width of  $V_{\text{out}}$ . Use the oscilloscope to measure the actual output pulse width.  $T_{\text{calc}} = \underline{\qquad} T_{\text{meas}} = \underline{\qquad}$ .
- $T_{\rm calc.} = \underline{\qquad} T_{\rm meas.} = \underline{\qquad}.$  **(b)** Measure the duty cycle (DC) of  $V_{\rm trigger}$  and  $V_{\rm out}$ . DC  $V_{\rm trig} = \underline{\qquad}$  DC  $V_{\rm out} = \underline{\qquad}$ .
- (c) Calculate a new value for  $R_{\rm ext}$  to make the duty cycle of  $V_{\rm out}$  equal to 50%.  $R_{\rm ext} =$  \_\_\_\_\_. Change  $R_{\rm ext}$  in the circuit to your calculated value and measure the new duty cycle to see if you were accurate.
- **E14–2.** Load the circuit file for **Section 14–5b**. Use a calculator to predict the pulse width of  $V_{\text{out}}$ . Notice that this one shot uses the active-LOW trigger input and provides an active-LOW output pulse. On a piece of graph paper, sketch the expected waveforms at  $V_{\text{trigger}}$  and  $V_{\text{out}}$ . (Show all times and voltage levels.)

Connect the oscilloscope to measure the waveforms. What is the measured LOW pulse width of  $V_{\rm trigger}$  and  $V_{\rm out}$ ? Are they close to what you predicted?

- **C D E14–3.** Load the circuit file for **Section 14–5c**. Design a circuit using a monostable multivibrator that will convert a 10-kHz, 70% duty cycle square wave into a 50% duty cycle square wave. Demonstrate your waveforms to your instructor.
  - **E14–4.** Load the circuit file for **Section 14–8a**. This is an exact duplicate of Example 14–10 in the textbook. The calculated  $T_{\rm hi} = 6.93 \,\mu{\rm S}$  and  $T_{\rm lo} = 4.71 \,\mu{\rm S}$ . Use the oscilloscope to compare calculated to measured values.
  - (a) Measured  $T_{hi} = _____ T_{lo} = _____$ .
  - **(b)** Changing  $V_{CC}$  to 9 V makes  $T_{\rm hi}$  and  $T_{\rm lo}$  increase, decrease, or remain the same?
  - (c) Changing Ra to 10 K $\Omega$  makes  $T_{\rm lo}$  increase, decrease, or remain the same?
  - (d) Changing C to 330 pF makes the frequency increase, decrease, or remain the same?
  - **E14–5.** Load the circuit file for **Section 14–8b**. On a piece of paper, calculate and sketch the new waveforms for  $V_C$  and  $V_{\rm out}$  if Rb is changed to  $20~{\rm k}\Omega$ . Create a data table of calculated versus measured time values for  $V_{\rm out}$ .
- **E14–6.** Load the circuit file for **Section 14–8c**. Design a 555 astable multivibrator that produces a 50-kHz, 60% duty cycle square wave at  $V_{\text{out}}$ . Demonstrate your design and waveforms to your instructor.

## Answers to Review Questions

**14–1.** False

**14–2.** Slower

**14–3.** True

**14–4.**  $V_{T^+}$  and  $V_{T^-}$ ,  $V_{OH}$  and  $V_{OL}$ 

14-5. Decrease

**14–6.** False

14-7. Or, LOW, and, HIGH

**14–8.**  $\overline{A}_1$  or  $\overline{A}_2$ , HIGH–HIGH

**14–9.** HIGH

**14–10.** It means that input triggers are ignored during the timing cycle of a 74121, but not for the 74123. A new timing cycle is

started each time a trigger is applied to a 74123.

**14–11.** True

**14–12.** LOW

**14–13.**  $\frac{2}{3}V_{CC}$ , Reset, LOW

**14–14.**  $R_A + R_B, R_B$ 

**14–15.** Greater than; the charging path consists of  $R_A + R_B$ , whereas the discharging path consists of only  $R_B$ .

14-16. LOW, HIGH, charging

**14–17.** It has greater stability and accuracy than an *RC* circuit.

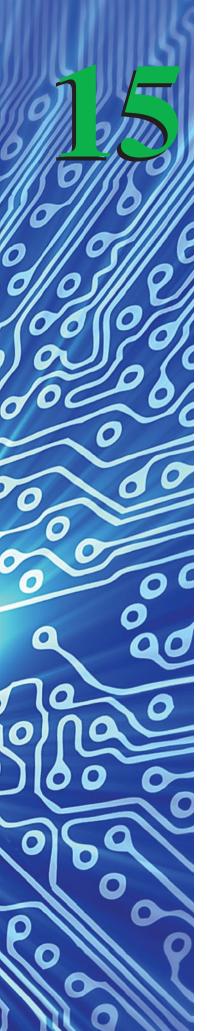

# Interfacing to the Analog World

### **OUTLINE**

| 15–1 | Digital | and | Analog | Re | presentations |
|------|---------|-----|--------|----|---------------|
|------|---------|-----|--------|----|---------------|

- 15–2 Operational Amplifier Basics
- 15–3 Binary-Weighted D/A Converters
- 15–4 R/2R Ladder D/A Converters
- 15–5 Integrated-Circuit D/A Converters
- **15–6** Integrated-Circuit Data Converter Specifications
- **15–7** Parallel-Encoded A/D Converters
- 15–8 Counter-Ramp A/D Converters
- **15–9** Successive-Approximation A/D Conversion
- **15–10** Integrated-Circuit A/D Converters
- **15–11** Data Acquisition System Application
- 15–12 Transducers and Signal Conditioning

### **OBJECTIVES**

Upon completion of this chapter, you should be able to do the following:

- Perform the basic calculations involved in the analysis of operational amplifier circuits.
- Explain the operation of binary-weighted and *R*/2*R* digital-to-analog converters.
- Make the external connections to a digital-to-analog IC to convert a numeric binary string into a proportional analog voltage.
- Discuss the meaning of the specifications for converter ICs as given in a manufacturer's data manual.
- Explain the operation of parallel-encoded, counter-ramp, and successiveapproximation analog-to-digital converters.
- Make the external connections to an analog-to-digital converter IC to convert an analog voltage to a corresponding binary string.
- Discuss the operation of a typical data acquisition system.

### INTRODUCTION

Most physical quantities that we deal with in this world are *analog* in nature. For example, temperature, pressure, and speed are not simply 1s and 0s but, instead, take on an infinite number of possible values. An illustration of analog-to-digital and digital-to-analog conversions used in music reproduction was given in Figures 1–2 and 1–3.

To be understood by a digital system, these values must be converted into a binary string representing their value; thus, we have the need for *analog-to-digital* conversion. Also, it is important when we need to use a computer to control analog devices to be able to convert from *digital to analog*.

Team Discussion

What are some scientific and commercial applications for analogto-digital conversion and digital-to-analog conversion?

Devices that convert physical quantities into electrical quantities are called **transducers**. Transducers are readily available to convert such quantities as temperature, pressure, velocity, position, and direction into a proportional analog voltage or current. For example, a common transducer for measuring temperature is a thermistor. A **thermistor** is simply a temperature-sensitive resistor. As its temperature changes, so does its resistance. If we send a constant current through the thermistor and then measure the voltage across it, we can determine its resistance *and* temperature.

# 15-1 Digital and Analog Representations

For analog-to-digital (A/D) or digital-to-analog (D/A) converters to be useful, there has to be a meaningful representation of the analog quantity as a digital representation and the digital quantity as an analog representation. If we choose a convenient range of analog levels such as 0 to 15 V, we could easily represent each 1-V step as a unique digital code, as shown in Figure 15–1.

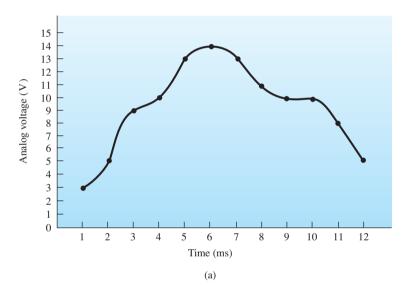

|           | Representation |         |                                   |
|-----------|----------------|---------|-----------------------------------|
| Time (ms) | Analog         | Digital |                                   |
| 1         | 3              | 0011    |                                   |
| 2         | 5              | 0101    |                                   |
| 3         | 9              | 1001    |                                   |
| 4         | 10             | 1010    |                                   |
| 5         | 13             | 1101    |                                   |
| 6         | 14             | 1110    |                                   |
| 7         | 13             | 1101    | $D_0$                             |
| 8         | 11             | 1011    | 10  V                             |
| 9         | 10             | 1010    | 4-bit A/D Digital                 |
| 10        | 10             | 1010    | Analog in converter $D_2$ out out |
| 11        | 8              | 1000    | $D_3$                             |
| 12        | 5              | 0101    |                                   |
|           | (b)            |         | (c)                               |

**Figure 15–1** Analog and digital representations: (a) voltage versus time; (b) representations at 1-ms intervals; (c) results at the 4 ms time.

Figure 15–1 shows that for each analog voltage, we can determine an equivalent digital representation. For example, at 4 ms the analog voltage of 10 V will be represented by an A/D converter as 1010<sub>2</sub>. Using four binary positions gives us 4-bit **resolution**, which allows us to develop 16 different representations, with the increment between each being 1 part in 16. If we need to represent more than just 16 different analog levels, we would have to use a digital code with more than four binary positions. For example, a D/A converter with 8-bit resolution will provide increments of 1 part in 256, which provides much more precise representations.

# 15-2 Operational Amplifier Basics

Most A/D and D/A circuits require the use of an **op amp** for signal conditioning. Three characteristics of op amps make them an almost *ideal amplifier*: (1) very high input impedance, (2) very high voltage gain, and (3) very low output impedance. In this section, we gain a basic understanding of how an op amp works, and in future sections, we see how it is used in the conversion process. A basic op-amp circuit is shown in Figure 15–2.

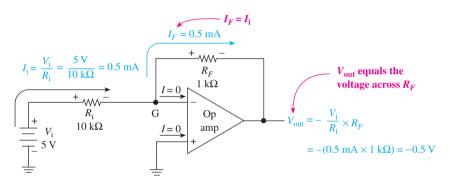

Figure 15–2 Basic op-amp operation.

The symbol for the op amp is the same as that for a comparator, but when it is connected as shown in Figure 15–2, it provides a much different function. The basic theory involved in the operation of the op-amp circuit in Figure 15–2 is as follows:

- **1.** The impedance looking into the (+) and (-) input terminals is assumed to be infinite; therefore,  $I_{in}(+)$ , (-) = 0 A.
- **2.** Point G is assumed to be at the same potential as the (+) input; therefore, point G is at 0 V, called **virtual ground**. (Virtual means "in effect" but not actual. It is at 0 V, but it cannot sink current.)
- 3. With point G at 0 V, there will be 5 V across the 10-k $\Omega$  resistor, causing 0.5 mA to flow.
- **4.** The 0.5 mA cannot flow into the op amp; therefore, it flows up through the  $1-k\Omega$  resistor.
- **5.** Because point G is at virtual ground and  $V_{\text{out}}$  is measured with respect to ground,  $V_{\text{out}}$  is equal to the voltage across the 1-k $\Omega$  resistor, which is -0.5 V.

#### EXAMPLE 15-1

Find  $V_{\text{out}}$  in Figure 15–3.

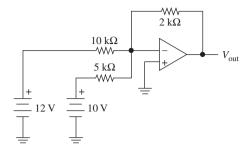

**Figure 15–3** Op-amp circuit for Example 15–1.

Solution:

$$\begin{split} I_{10\,\mathrm{k}\Omega} &= \frac{12\,\mathrm{V}}{10\,\mathrm{k}\Omega} = 1.2\,\mathrm{mA} \\ I_{5\,\mathrm{k}\Omega} &= \frac{10\,\mathrm{V}}{5\,\mathrm{k}\Omega} = 2\,\mathrm{mA} \\ I_{2\,\mathrm{k}\Omega} &= 1.2\,\mathrm{mA} + 2\,\mathrm{mA} = 3.2\,\mathrm{mA} \\ V_{\mathrm{out}} &= -(3.2\,\mathrm{mA} \times 2\,\mathrm{k}\Omega) = -6.4\,\mathrm{V} \end{split}$$

### **Review Questions**

**15–1.** Transducers are devices that convert physical quantities like pressure and temperature into electrical quantities. True or false?

**15–2.** An 8-bit A/D converter is capable of producing how many unique digital output codes?

**15–3.** The input impedance to an operational amplifier is assumed to be \_\_\_\_\_\_. The voltage difference between the (+) input and (-) input is approximately \_\_\_\_\_\_ volts.

# 15-3 Binary-Weighted D/A Converters

A basic D/A converter (DAC) can be built by expanding on the information presented in Section 15–2. Example 15–1 showed us that the 2-k $\Omega$  resistor receives the *sum* of the currents heading toward the op amp from the two input resistors. If we scale the input resistors with a **binary weighting** factor, each input can be made to provide a binary-weighted amount of current, and the output voltage will represent a sum of all the binary-weighted input currents, as shown in Figure 15–4.

In Figure 15–4, the 20-k $\Omega$  resistor *sums* the currents that are provided by closing any of switches  $D_0$  to  $D_3$ . The resistors are scaled in such a way as to provide a binary-weighted amount of current to be summed by the 20-k $\Omega$  resistor. Closing  $D_0$  causes  $50~\mu$ A to flow through the  $20~k\Omega$ , creating -1.0~V at  $V_{\rm out}$ . Closing each successive switch creates *double* the amount of current of the previous switch. Work through several of the switch combinations presented in Figure 15–4 to prove its operation.

If we were to expand Figure 15–4 to an 8-bit D/A converter, the resistor for  $D_4$  would be one-half of 12.5 k $\Omega$ , which is 6.25 k $\Omega$ . Each successive resistor is one-half of the previous one. Using this procedure, the resistor for  $D_7$  would be 0.78125 k $\Omega$ !

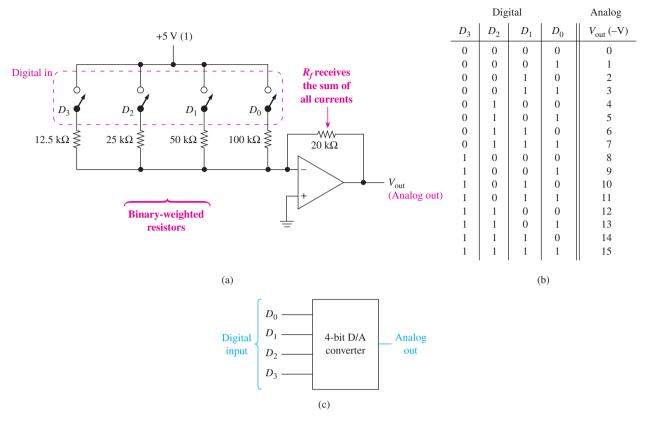

**Figure 15–4** Binary-weighted D/A converter: (a) circuit diagram; (b) input-output results; (c) block diagram.

Coming up with accurate resistances over such a large range of values is very difficult. This limits the practical use of this type of D/A converter for any more than 4-bit conversions.

### EXAMPLE 15-2

Determine the voltage at  $V_{\text{out}}$  in Figure 15–4 if the binary equivalent of  $10_{10}$  is input on switches  $D_3$  to  $D_0$ .

**Solution:**  $10_{10} = 1010_2$  (switches  $D_3$  and  $D_1$  are closed)

$$I_3 = \frac{5 \text{ V}}{12.5 \text{ k}\Omega} = 0.4 \text{ mA}$$
  
 $I_1 = \frac{5 \text{ V}}{50 \text{ k}\Omega} = 0.1 \text{ mA}$ 

$$V_{\text{out}} = -[(0.4 \,\text{mA} + 0.1 \,\text{mA}) \times 20 \,\text{k}\Omega] = -10 \,\text{V}$$

# 15-4 R/2R Ladder D/A Converters

The method for D/A conversion that is most often used in D/A converters is known as the R/2R ladder circuit. In this circuit, only two resistor values are required, which lends itself nicely to the fabrication of ICs with a resolution of 8, 10, or 12 bits, and higher. Figure 15–5 shows a 4-bit D/A R/2R converter. To form converters with higher

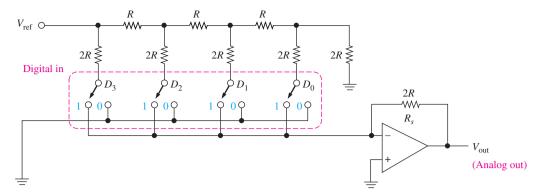

**Figure 15–5** The *R*/2*R* ladder D/A converter.

resolution, all that needs to be done is to add more R/2R resistors and switches to the left of  $D_3$ . Commercially available D/A converters with resolutions of 8, 10, 12, 14, and 16 bits are commonly made this way.

In Figure 15–5, the 4-bit digital information to be converted to analog is entered on the  $D_0$  to  $D_3$  switches. (In an actual IC, those switches would be transistor switches.) The arrangement of the circuit is such that as the switches are moved to the 1 position, they cause a current to flow through the summing resistor,  $R_s$ , that is proportional to their binary equivalent value. (Each successive switch is worth double the previous one.)

This circuit, which is designed in the shape of a ladder, is an ingenious way to form a binary-weighted current-division circuit. Refer to Figure 15–6(a) to see how we arrive at the current levels and value of  $V_{\rm out}$ . First, keep in mind the op-amp rules presented in Section 15–2. In particular, remember that the (–) input to the op amp is at virtual ground, and any current that reaches this point will continue to flow past it, up through the summing resistor ( $R_s$ ). With this knowledge, we can determine that the resistance of, and the current through, each rung of the ladder is unaffected by the position of any of the data switches ( $D_3$  to  $D_0$ ). This is because (1) with a data switch in the 0 position, the bottom of the corresponding 20-k $\Omega$  resistor is connected to ground and (2) when it is in the 1 position, it is connected to virtual ground, which acts the same as ground.

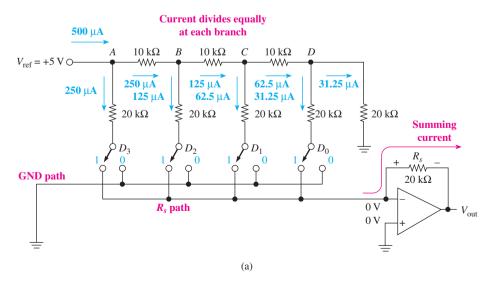

**Figure 15–6** *R*/2*R* ladder D/A converter: (a) Current division;

To calculate the current contributed by each rung in Figure 15–6(a), we must first calculate the total current leaving  $V_{\rm ref}$ . By collapsing the circuit from the right, we have  $20~{\rm k}\Omega$  in parallel with  $20~{\rm k}\Omega$ , which gives  $10~{\rm k}\Omega$ . This  $10~{\rm k}\Omega$  is in series with the  $10-{\rm k}\Omega$  resistor between C and D, making  $20~{\rm k}\Omega$ . This  $20~{\rm k}\Omega$  is now in parallel with the  $20-{\rm k}\Omega$  resistor above  $D_1$ . This procedure is repeated over and over until we arrive at the total resistance seen by  $V_{\rm ref}$  being equal to  $10~{\rm k}\Omega$ . Therefore, the total current leaving  $V_{\rm ref}$  is 5 V divided by  $10~{\rm k}\Omega$ , which equals  $500~{\mu}$ A.

When that current reaches point A, it divides equally into the two branches, because each branch is  $20 \,\mathrm{k}\Omega$ . The  $250 \,\mu\mathrm{A}$  that reaches point B also splits equally, sending  $125 \,\mu\mathrm{A}$  down the  $D_2$  rung. This current splitting continues for each rung. Notice that each resulting current is one-half the current to its left, forming a binary-weighted ratio that is then available for the op-amp summing resistor.

If  $D_3$  is in the 1 position, the 250  $\mu$ A is routed through the 20-k $\Omega$  summing resistor ( $R_s$ ), creating -5.0 V at  $V_{\rm out}$ . (If it is in the 0 position, the current is routed directly to ground and does not contribute to  $V_{\rm out}$ .) The portion of  $V_{\rm out}$  contributed by the current through each data switch can be summarized as follows:

$$\begin{array}{lll} (D_3) & V_{\rm out} = -250 \ \mu {\rm A} \times 20 \ {\rm k}\Omega & = -5.000 \ {\rm V} \\ (D_2) & V_{\rm out} = -125 \ \mu {\rm A} \times 20 \ {\rm k}\Omega & = -2.500 \ {\rm V} \\ (D_1) & V_{\rm out} = -62.5 \ \mu {\rm A} \times 20 \ {\rm k}\Omega & = -1.250 \ {\rm V} \\ (D_0) & V_{\rm out} = -31.25 \ \mu {\rm A} \times 20 \ {\rm k}\Omega & = -0.625 \ {\rm V} \\ \end{array}$$

A 4-bit D/A converter such as this can have 16 different combinations of  $D_3$  to  $D_0$ . The output voltage for any combination of binary input ( $B_{\rm in}$ ) of a 4-bit D/A converter can be determined by the following equation:

$$V_{\text{out}} = -\left(V_{\text{ref}} \times \frac{B_{\text{in}}}{8}\right) \tag{15-1}$$

The analog output voltages for our 4-bit converter are given in Figure 15–6(b).

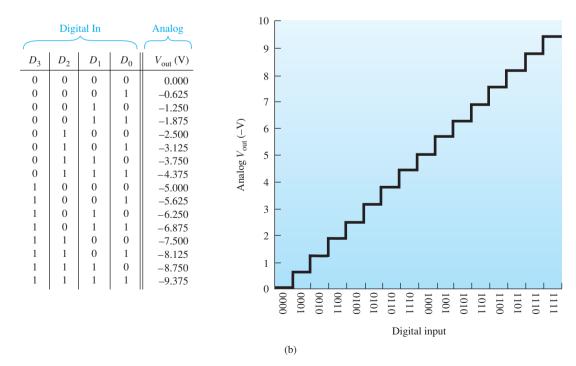

**Figure 15–6** (*Continued*) (b) Analog output versus digital input.

### **Review Questions**

**15–4.** If the first three resistors in a binary-weighted D/A converter are 30, 60, and  $120 \,\mathrm{k}\Omega$ , the fourth resistor, used for the  $D_0$  input, must be \_\_\_\_\_ ohms.

**15–5.** Why is it difficult to build an accurate *8-bit* binary-weighted D/A converter?

**15–6.** To build an 8-bit *R*/2*R* ladder D/A converter, you would need at least eight different resistor sizes. True or false?

**15–7.** If  $V_{\text{ref}}$  is changed to 6 V in the R/2R converter of Figure 15–6(a), the maximum value at  $V_{\text{out}}$  will be 11.25 V. True or false?

# 15-5 Integrated-Circuit D/A Converters

One very popular and inexpensive 8-bit D/A converter (DAC) is the DAC0808 and its equivalent, the MC1408. A block diagram, pin configuration, and typical application are shown in Figure 15–7. The circuit in Figure 15–7(c) is set up to accept an 8-bit digital input and provide a 0- to +10-V analog output. A reference current ( $I_{\rm ref}$ ) is required for the D/A and is provided by the 10-V, 5-k $\Omega$  combination shown. The negative reference (pin 15) is then tied to ground via an equal-size (5-k $\Omega$ ) resistor. A compensation capacitor is connected from pin 16 to 3 to eliminate noise in the output.

The 2-mA reference current dictates the full-scale output current ( $I_{out}$ ) to also be approximately 2 mA. To calculate the *actual* output current, use the following formula:

$$I_{\text{out}} = I_{\text{ref}} \times \left(\frac{A_1}{2} + \frac{A_2}{4} + \dots + \frac{A_8}{256}\right)$$
 (15–2)

[For example, with all inputs ( $A_1$  to  $A_8$ ) HIGH,  $I_{\text{out}} = I_{\text{ref}} \times (255/256)$ .] To convert an output current to an output voltage, a series resistor could be connected from pin 4 to

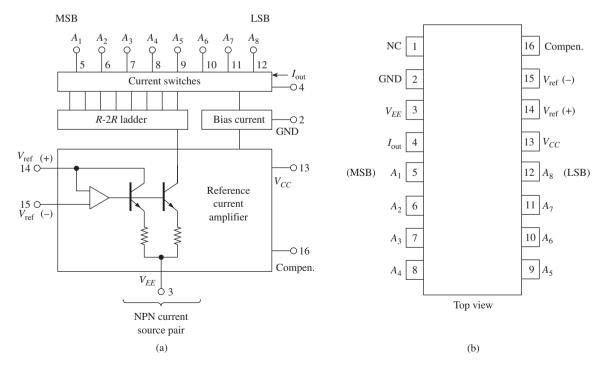

Figure 15–7 The MC 1408 D/A converter: (a) block diagram; (b) pin configuration;

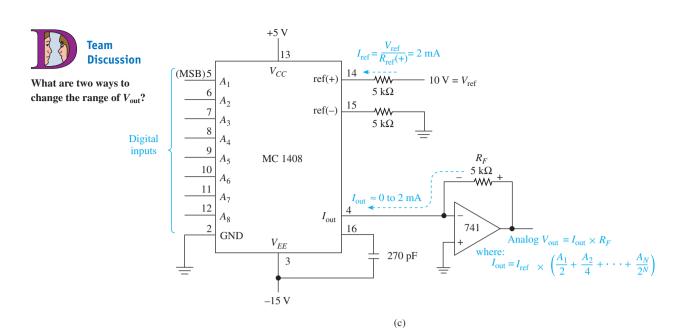

**Figure 15–7** (*Continued*) (c) typical application.

ground and the output taken across the resistor. This method is simple, but it may cause inaccuracies as various-size loads are connected to it.

A more accurate method uses an op amp such as the 741 shown in Figure 15–7(c). The output current flows through  $R_F$ , which develops an output voltage equal to  $I_{\text{out}} \times R_F$ . The range of output voltage can be changed by changing  $R_F$  and is lim-

the analog output will go from 0 V up to almost +10 V in 256 values. The time per step will be equal to the reciprocal of the input clock frequency.

**Discussion** ited only by the specifications of the op amp used. To test the circuit, an oscillator and an 8-bit counter can be used to drive the dig-How could the D/A ital inputs, and the analog output can be observed on an oscilloscope, as shown in converter be driven to Figure 15–8. In Figure 15–8, as the counters count from 0000 0000 up to 1111 1111, create a triangle waveform? A square

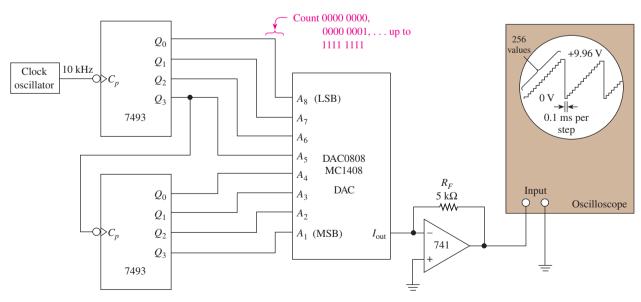

**Figure 15–8** Using an 8-bit counter to test the 256-step output of a DAC.

Team

wave?

#### DAC SIMULATION

Figure 15–9 shows a MultiSIM® simulation of an 8-bit digital-to-analog converter. The Word Generator (XWG1) is set up to count 0 through  $F_{16}\ (0000_2-1111_2).$  These digital values are converted to an analog voltage and displayed on the oscilloscope.

**MultiSIM Exercise:** Load the file  $fig15\_9$  from the textbook companion website. Double-click the oscilloscope to expand its size, and then turn on the power switch. Turn off the power after the single sweep is complete. Count the number of steps for each cycle (should be 16). Drag vertical cursors #1 and #2 to measure the time period of one step (should be  $100~\mu s$ ). Use the vertical cursors to determine the voltage difference between any two steps (should be 19.5~mV).

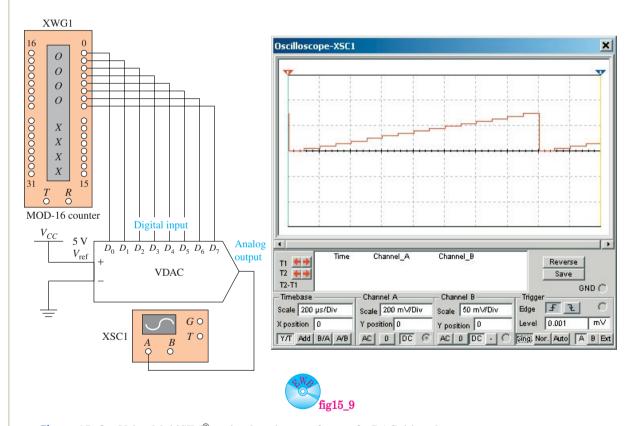

**Figure 15–9** Using MultiSIM® to simulate the waveforms of a DAC driven by a MOD-16 counter.

#### EXAMPLE 15-3

Determine  $I_{\rm out}$  and  $V_{\rm out}$  in Figure 15–7(c) if the following binary strings are input at  $A_1$  to  $A_8$ : (a) 1111 1111; (b) 1001 1011.

#### Solution:

(a) Using Equation 15–2,

$$I_{\text{out}} = I_{\text{ref}} \times \left(\frac{A_1}{2} + \frac{A_2}{4} + \dots + \frac{A_8}{256}\right)$$

$$= 2 \text{ mA} \times \left(\frac{1}{2} + \frac{1}{4} + \frac{1}{8} + \frac{1}{16} + \frac{1}{32} + \frac{1}{64} + \frac{1}{128} + \frac{1}{256}\right)$$

$$= 2 \text{ mA} \times \left(\frac{255}{256}\right)$$

$$= 1.99 \text{ mA}$$
and  $V_{\text{out}} = I_{\text{out}} \times R_F$ 

$$= 1.99 \text{ mA} \times 5 \text{ k}\Omega$$

**(b)** Using Equation 15–2,

= 9.96 V

$$I_{\text{out}} = I_{\text{ref}} \times \left(\frac{A_1}{2} + \frac{A_2}{4} + \dots + \frac{A_8}{256}\right)$$

$$= 2 \text{ mA} \times \left(\frac{1}{2} + \frac{1}{16} + \frac{1}{32} + \frac{1}{128} + \frac{1}{256}\right)$$

$$= 2 \text{ mA} \times \left(\frac{155}{256}\right)$$

$$= 1.21 \text{ mA}$$
and
$$V_{\text{out}} = I_{\text{out}} \times R_F$$

$$= 1.21 \text{ mA} \times 5 \text{ k}\Omega$$

$$= 6.05 \text{ V}$$

There are two ways to arrive at the fraction 155/256 in the above solution. One way is to find a common denominator for all the fractions and then add them together, as we did. The other way is to convert the binary input 1001 1011 into decimal, which equals 155, and then divide that by 256. The new equation becomes the following:

$$I_{\text{out}} = I_{\text{ref}} \times \left(\frac{\text{Binary input}_{10}}{256_{10}}\right)$$
 (15–3)

# 15–6 Integrated-Circuit Data Converter Specifications

In addition to resolution, several other specifications are important in the selection of D/A and analog-to-digital (A/D) converters (DACs and ADCs). It is important that the specifications and their definitions given in the manufacturer's data book be studied and understood before selecting a particular DAC or ADC. Figure 15–10 lists some of the more important specifications as presented in the Signetics Linear LSI Data Manual.

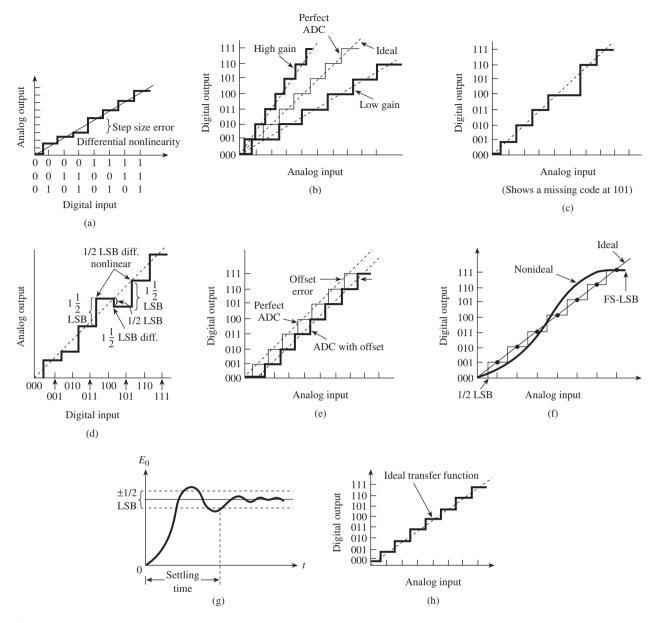

**Figure 15–10** DAC and ADC specification definition: (a) differential **nonlinearity**; (b) gain error; (c) missing codes; (d) **nonmonotonic** (must be  $>\pm\frac{1}{2}$  LSB nonlinear); (e) offset error; (f) relative accuracy; (g) settling time; (h) 3-bit ADC transfer characteristic. (Used with permission from NXP Semiconductors.)

## **Review Questions**

**15–8.** Is the analog output of the MC1408 DAC IC represented by current or voltage?

**15–9.** Which digital input to the MC1408 DAC IC has the most significant effect on the analog output:  $A_1$ , or  $A_8$ ?

**15–10.** The *resolution* of a DAC or ADC specifies the \_\_\_\_\_

**15–11.** A DAC is *nonmonotonic* if its analog output *drops* after a 1-bit increase in digital input. True or false?

**15–12.** Which error affects the rate of change, or slope, of the ideal transfer function of an ADC, the gain error or the offset error?

# 15-7 Parallel-Encoded A/D Converters

The process of taking an analog voltage and converting it to a digital signal can be done in several ways. One simple way that is easy to visualize is by means of parallel encoding (also known as *simultaneous*, *multiple comparator*, or *flash* converting). In this method, several comparators are set up, each at a different voltage reference level with their outputs driving a priority encoder, as shown in Figure 15–11. The voltage-divider

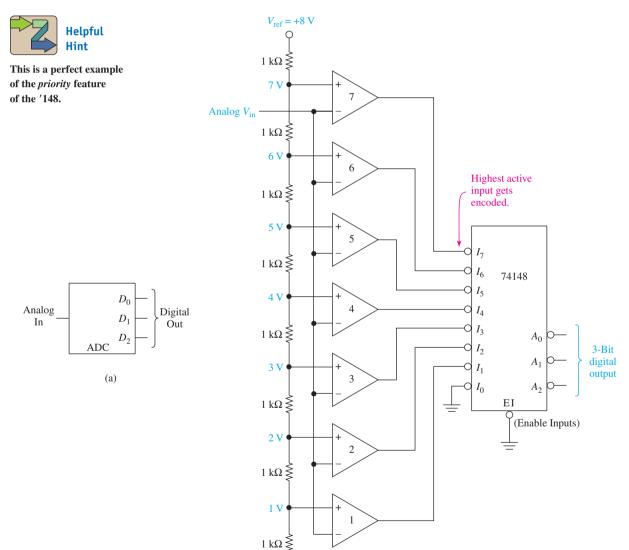

**Figure 15–11** Three-bit parallel-encoded ADC: (a) block diagram and (b) circuit diagram.

(b)

network in Figure 15–11 is designed to drop 1 V across each resistor. This sets up a voltage reference at each comparator input in 1-V steps.

When  $V_{\rm in}$  is 0 V, the (+) input on all seven comparators will be higher than the (-) input, so they will all output a HIGH. In this case,  $\overline{I_0}$  is the only active-LOW input that is enabled, so the 74148 will output an active-LOW binary 0 (111).

When  $V_{\rm in}$  exceeds 1.0 V, comparator 1 will output a LOW. Now  $\overline{I_0}$  and  $\overline{I_1}$  are both enabled, but because it is a *priority* encoder, the output will be a binary 1 (110). As  $V_{\rm in}$  increases further, each successive comparator outputs a LOW. The highest input that receives a LOW is encoded into its binary equivalent output.

The A/D converter in Figure 15–11 is set up to convert analog voltages in the range from 0 to 7 V. The range can be scaled higher or lower, depending on the input voltage levels that are expected. The resolution of this converter is only 3 bits, so it can only distinguish among eight different analog input levels. To expand to 4-bit resolution, eight more comparators are required to differentiate the 16 different voltage levels. To expand to 8-bit resolution, 256 comparators would be required! As you can see, circuit complexity becomes a real problem when using parallel encoding for high-resolution conversion. However, a big advantage of using parallel encoding is its high speed. The conversion speed is limited only by the propagation delays of the comparators and encoder (less than 20 ns total).

# 15-8 Counter-Ramp A/D Converters

The counter-ramp method of A/D conversion (ADC) uses a counter in conjunction with a D/A converter (DAC) to determine a digital output that is equivalent to the unknown analog input voltage. In Figure 15–12, depressing the start conversion push button clears the counter outputs to 0, which sets the DAC output to 0 V. The (-) input to the comparator is now 0 V, which is less than the positive analog input voltage at the (+) input. Therefore, the comparator outputs a HIGH, which enables the AND gate,

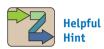

This circuit is made completely of devices that have already been discussed, which makes it a good circuit to illustrate timing and interface between multiple ICs.

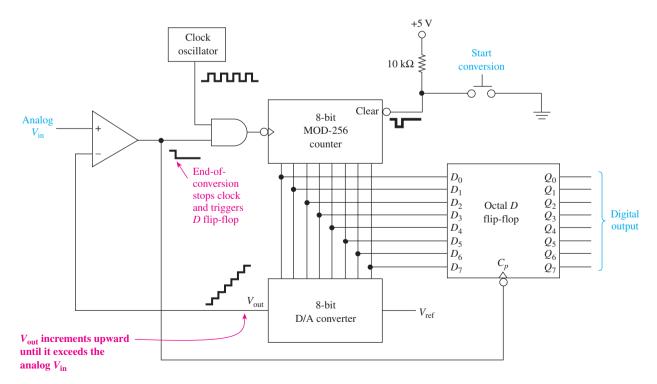

**Figure 15–12** Counter-ramp A/D converter.

allowing the counter to start counting. As the counter's binary output increases, so does the DAC output voltage in the form of a staircase.

When the staircase voltage reaches and then exceeds the analog input voltage, the comparator output goes LOW, disabling the clock and stopping the counter. The counter output at that point is equal to the binary number that caused the DAC to output a voltage slightly greater than the analog input voltage. Thus, we have the binary equivalent of the analog voltage!

The HIGH-to-LOW transition of the comparator is also used to trigger the D flip-flop to latch on to the binary number at that instant. To perform another conversion, the start push button is depressed again, and the process repeats. The result from the previous conversion remains in the D flip-flop until the next end-of-conversion HIGH-to-LOW edge comes along.

To change the circuit to perform **continuous conversions**, the end-of-conversion line could be tied back to the clear input of the counter. A short delay needs to be inserted into this new line, however, to allow the *D* flip-flop to read the binary number before the counter is Reset. Two inverters placed end to end in the line will produce a sufficient delay.

The main *disadvantage* of the counter-ramp method of conversion is its slow conversion speed. The worst-case maximum **conversion time** will occur when the counter has to count all 255 steps before the DAC output voltage matches the analog input voltage  $[t_{\text{max}} = 256 \times (1/f_{\text{cp}})]$ .

### **Review Questions**

**15–13.** In the parallel-encoded ADC of Figure 15–11, *only one* of the comparators will output a LOW for each analog input value. True or false?

**15–14.** One difficulty in building a high-resolution, 10-bit, parallel-encoded ADC is that it would take \_\_\_\_\_ comparators to complete the design.

**15–15.** The counter-ramp ADC of Figure 15–12 signifies an "end of conversion" when the (—) input voltage to the comparator drops below the (+) input voltage. True or false?

**15–16.** The digital output of the octal D flip-flop in Figure 15–12 is continuously changing at the same rate as the MOD-256 counter. True or false?

# 15-9 Successive-Approximation A/D Conversion

Other methods of A/D conversion employ *up/down-counters* and *integrating slope converters* to track the analog input, but the method used in most modern IC ADCs is called **successive approximation**. This converter circuit is similar to the counterramp ADC circuit, except that the method of narrowing in on the unknown analog input voltage is much improved. Instead of counting up from 0 and comparing the DAC output each step of the way, a successive-approximation register (SAR) is used in place of the counter (see Figure 15–13).

In Figure 15–13, the conversion is started by dropping the STRT line LOW. Then the SAR first tries a HIGH on the MSB ( $D_7$ ) line to the DAC. (Remember,  $D_7$  will cause the DAC to output half of its full-scale output.) If the DAC output is then *higher* than the unknown analog input voltage, the SAR returns the MSB LOW. If the DAC output was still *lower* than the unknown analog input voltage, the SAR leaves the MSB HIGH.

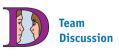

Why is the SAR converter much faster than the counter-ramp?

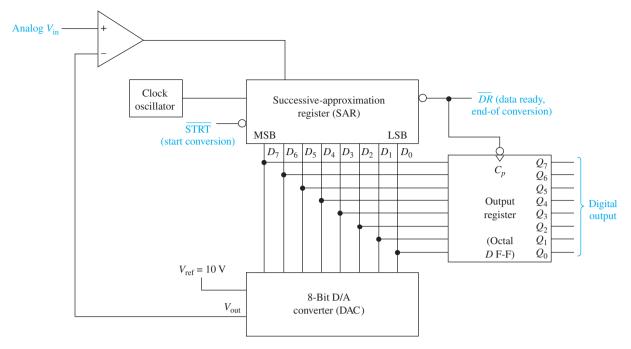

**Figure 15–13** Simplified SAR A/D converter.

Now, the next lower bit  $(D_6)$  is tried. If a HIGH on  $D_6$  causes the DAC output to be higher than the analog  $V_{\rm in}$ , it is returned LOW. If not, it is left HIGH. The process continues until all 8 bits, down to the LSB, have been tried. At the end of this eight-step conversion process, the SAR contains a valid 8-bit binary output code that represents the unknown analog input. The  $\overline{DR}$  output now goes LOW, indicating that the conversion is complete and the data are ready. The HIGH-to-LOW edge on  $\overline{DR}$  clocks the  $D_0$  to  $D_7$  data into the octal D flip-flop to make the digital output results available at the  $Q_0$  to  $Q_7$  lines.

The main advantage of the SAR ADC method is its high speed. The ADC in Figure 5–13 takes only eight clock periods to complete a conversion, which is a vast improvement over the counter-ramp method [ $t_{\text{max}} = 8 \times (1/f_{\text{cp}})$ ]. Notice that with the SAR, the final binary result is always slightly *less than* the equivalent analog input, where as with the counter-ramp, it is slightly *more*.

#### EXAMPLE 15-4

Show the timing waveforms that would occur in the successive approximation ADC of Figure 15–13 when converting the analog voltage of 6.84 V to 8-bit binary, assuming that the full-scale input voltage to the DAC is 10 V ( $V_{\rm ref} = 10 \, {\rm V}$ ).

**Solution:** Each successive bit, starting with the MSB, will cause the DAC part of the system to output a voltage to be compared. If the full-scale output is 10 V,  $D_7$  will be worth 5 V,  $D_6$  will be worth 2.5 V,  $D_5$  will be worth 1.25 V, and so on, as shown in Table 15–1.

Now, when  $\overline{\text{STRT}}$  goes LOW, successive bits starting with  $D_7$  will be tried, creating the waveforms shown in Figure 15–14. The HIGH-to-LOW edge on  $\overline{DR}$  clocks the final binary number 1010 1111 into the D flip-flop and  $Q_0$  to  $Q_7$  outputs.

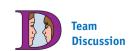

What is the highest percentage error that you could have with the 8-bit ADC in Example 15–4?

| TABLE 15-1       | Voltage-Level Contributions<br>by Each Successive<br>Approximation Register Bit |  |
|------------------|---------------------------------------------------------------------------------|--|
| <b>DAC Input</b> | $\mathbf{DAC}\ V_{\mathbf{out}}$                                                |  |
| $D_7$            | 5.0000                                                                          |  |
| $D_6$            | 2.5000                                                                          |  |
| $D_5$            | 1.2500                                                                          |  |
| $D_4$            | 0.6250                                                                          |  |
| $D_3$            | 0.3125                                                                          |  |
| $D_2$            | 0.15625                                                                         |  |
| $D_1$            | 0.078125                                                                        |  |
| $D_0$            | 0.0390625                                                                       |  |

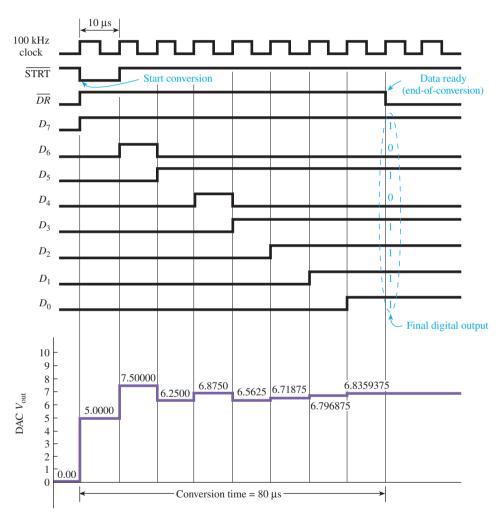

**Figure 15–14** Timing waveforms for a successive approximation A/D conversion.

Now the  $Q_0$  to  $Q_7$  lines contain the 8-bit binary representation of the analog number 6.8359375, which is an error of only 0.0594% from the target number of 6.84:

% error = 
$$\frac{\text{actual voltage } - \text{ final DAC output}}{\text{actual voltage}} \times 100\%$$
 (15–4)

To watch the conversion in progress, an eight-channel oscilloscope or logic analyzer can be connected to the  $D_0$  to  $D_7$  outputs of the SAR.

For continuous conversions, the  $\overline{DR}$  line can be connected back to the  $\overline{STRT}$  line. That way, as soon as the conversion is complete, the HIGH-to-LOW on  $\overline{DR}$  will issue another start conversion ( $\overline{STRT}$ ), which forces the data ready ( $\overline{DR}$ ) line back HIGH for eight clock periods while the new conversion is being made. The latched  $Q_0$  to  $Q_7$  digital outputs will always display the results of the *previous conversion*.

# 15–10 Integrated-Circuit A/D Converters

Examples of two popular, commercially available ADCs are the NE5034 and the ADC0804 manufactured by NXP Semiconductors.

### **The NE5034**

The block diagram and pin configuration for the NE5034 are given in Figure 15–15. Operation of the NE5034 is almost identical to that of the SAR ADC presented in Section 15–9. One difference is that the NE5034 uses a three-state output buffer instead of a D flip-flop. With three-state outputs, when  $\overline{OE}$  (Output Enable) is LOW, the  $\overline{DB}_7$  to  $DB_0$  outputs display the continuous status of the eight SAR lines, and when the  $\overline{DE}$  line goes HIGH, the  $DB_7$  to  $DB_0$  outputs return to a float or high-impedance state. This way, if the ADC outputs go to a common *data* **bus** shared by other devices, when  $DB_7$  to  $DB_0$  float, one of the other devices can output information to the data bus without interference.

The NE5034 can provide conversion speeds as high as one per  $17 \,\mu s$ , and its three-state outputs make it compatible with bus-oriented microprocessor systems. It also has its own internal clock for providing timing pulses. The frequency is determined by an external capacitor placed between pins 11 and 17. Figure 15–16 shows the frequency and conversion time that can be achieved using the internal clock.

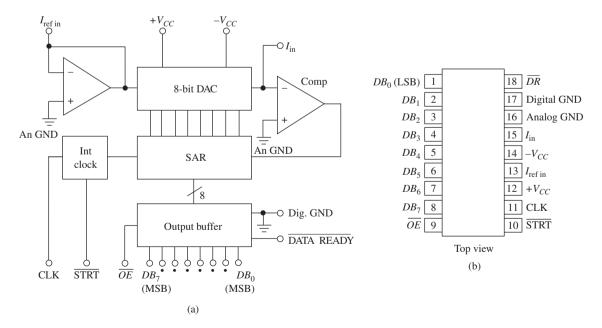

**Figure 15–15** The NE5034 A/D converter: (a) block diagram and (b) pin configuration. (Used with permission from NXP Semiconductors.)

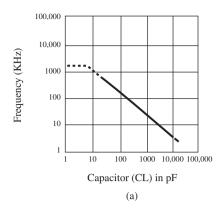

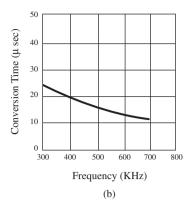

**Figure 15–16** The NE5034 internal clock characteristics: (a) internal clock frequency versus external capacitor (*CL*) and (b) conversion time versus clock frequency. (Used with permission from NXP Semiconductors.)

### The ADC0804

The pin configuration and block diagram for the ADC0804 are given in Figure 15–17. The ADC0804 uses the successive-approximation method to convert an analog input to an 8-bit binary code. Two analog inputs are provided to allow differential measurements [analog  $V_{\rm in} = V_{\rm in(+)} - V_{\rm in(-)}$ ]. It has an internal clock that generates its own timing pulses at a frequency equal to f = 1/(1.1RC) (Figure 15–18 shows the connections for the external R and C). It uses output D latches that are three-stated and controlled by  $\overline{RD}$  to facilitate easy bus interfacing. (See Figure 15–23 for interfacing to an 8051 microcontroller.)

The convention for naming the ADC0804 pins follows that used by microprocessors to ease interfacing. Basically, the operation of the ADC0804 is similar to that of the NE5034. The ADC0804 pins are defined as follows:

CS—active-LOW Chip Select

RD—active-LOW Output Enable

WR—active-LOW Start Conversion

CLK IN—external clock input or capacitor connection point for the internal clock *INTR*—active-LOW *End-of-Conversion* (Data Ready)

 $V_{\text{in}(+)}$ ,  $V_{\text{in}(-)}$ —differential analog inputs (ground one pin for single-ended measurements)

A. GND-analog ground

 $V_{\rm ref}/2$ —optional **reference voltage** (used to override the reference voltage assumed at  $V_{CC}$ )

D. GND—digital ground

 $V_{CC}$ —5-V power supply and assumed reference voltage

CLK R—resistor connection for the internal clock

 $D_0$  to  $D_7$ —digital outputs

To set the ADC0804 up for continuous A/D conversions, the connections shown in Figure 15–18 should be made. The external *RC* will set up a clock frequency of

$$f = \frac{1}{1.1RC} = \frac{1}{1.1(10 \,\mathrm{k}\Omega) \,150 \,\mathrm{pF}} = 606 \,\mathrm{kHz}$$
 (15–5)

The connection from  $\overline{INTR}$  to  $\overline{WR}$  will cause the ADC to start a new conversion each time the  $\overline{INTR}$  (end-of-conversion) line goes LOW. The RC circuit with the

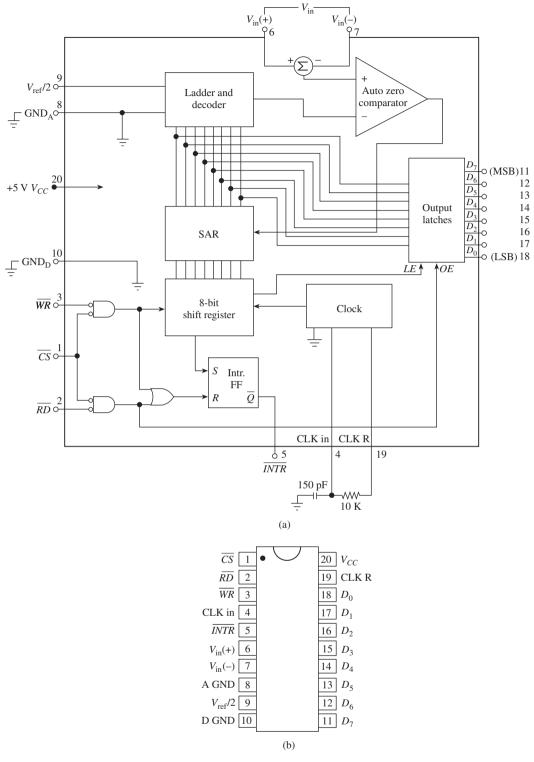

**Figure 15–17** The ADC0804 converter: (a) block diagram and (b) pin configuration. (Used with permission from NXP Semiconductors.)

7417 open-collector buffer will issue a LOW-to-float pulse at power-up to ensure initial startup. An *open-collector* output gate is required instead of a totem-pole output because the *INTR* is forced LOW by the internal circuitry of the 0804 at the end of each conversion. This LOW would conflict with the HIGH output level if a totem-pole output

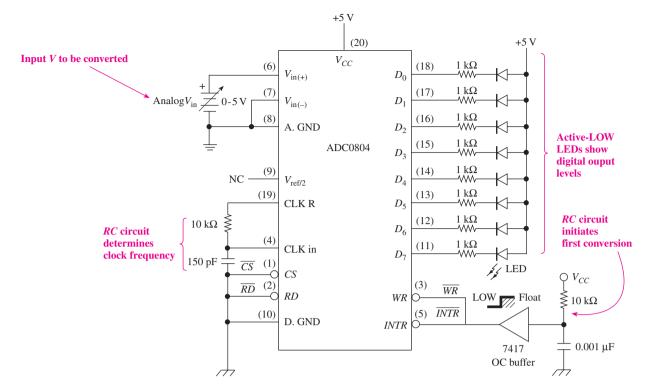

**Figure 15–18** Connections for continuous conversions using the ADC0804.

were used. The  $\overline{CS}$  is grounded to enable the ADC chip.  $\overline{RD}$  is grounded to enable the  $D_0$  to  $D_7$  outputs. The analog input voltage is positive, 0 to 5 V, so it is connected to  $V_{\mathrm{in}(+)}$ . If it were negative,  $V_{\mathrm{in}(+)}$  would be grounded, and the input voltage would be connected to  $V_{in(-)}$ . Differential measurements (the difference between two analog voltages) can be made by using both  $V_{\text{in}(+)}$  and  $V_{\text{in}(-)}$ . The LEDs connected to the digital output will monitor the operation of the ADC outputs. An LED ON indicates a LOW, and an LED OFF indicates a HIGH. (In other words, they are displaying the complement of the binary output.) To test the circuit operation, you could watch the OFF LEDs count up in binary from 0 to 255 as the analog input voltage is slowly increased from 0 to +5 V. (In other words, you could watch the ON LEDs count down.)

The analog input voltage range can be changed to values other than 0 to 5 V by using the  $V_{ref}/2$  input. This provides the means of encoding small analog voltages to the full 8 bits of resolution. The  $V_{\text{ref}}/2$  pin is normally not connected, and it sits at 2.500 V  $(V_{CC}/2)$ . By connecting 2.00 V to  $V_{ref}/2$ , the analog input voltage range is changed to 0 through 4 V; 1.5 V would change it to 0 through 3.0 V and so on. However, the accuracy of the ADC suffers as the input voltage range is decreased.

Because the analog input voltage is directly proportional to the digital output, the following ratio can be used as an equation to solve for the digital output value:

$$\frac{A_{\rm in}}{V_{\rm ref}} = \frac{D_{\rm out}}{256} \tag{15-6}$$

or

$$D_{\text{out}} = \frac{A_{\text{in}}}{V_{\text{ref}}} \times 256 \tag{15-7}$$

where  $A_{\rm in}$  = analog input voltage

 $V_{\rm ref} = {
m reference \ voltage \ } (V_{{
m pin}20} \ {
m or} \ V_{{
m pin}9} \times 2)$   $D_{{
m out}} = {
m digital \ output \ (converted \ to \ base \ 10)}$ 

256 = total number of digital output steps (0 to 255, inclusive)

One final point on the ADC0804. An analog ground and a digital ground are both provided to enhance the accuracy of the system. The  $V_{CC}$ -to-digital ground lines are inherently noisy due to the switching transients of the digital signals. Using separate analog and digital grounds is not mandatory, but when used, they ensure that the analog voltage comparator will not switch falsely due to digital noise and jitter.

#### EXAMPLE 15-5

Change  $V_{CC}$  (pin 20) in Figure 15–18 to 5.12 V. Determine which LEDs will be on for the following analog input voltages:

- (a) 5.100 V;
- **(b)** 2.26 V.

#### **Solution:**

(a) 
$$D_{\text{out}} = \frac{A_{\text{in}}}{V_{\text{ref}}} \times 256$$
$$= \frac{5.100 \text{ V}}{5.120 \text{ V}} \times 256$$
$$= 255_{10}$$
$$= 1111 1111_2$$

Because the LEDs are active-LOW, none of them will be ON.

(b) 
$$D_{\text{out}} = \frac{A_{\text{in}}}{V_{\text{ref}}} \times 256$$
$$= \frac{2.26 \text{ V}}{5.12 \text{ V}} \times 256$$
$$= 113_{10}$$
$$= 0111 0001_2$$

The following LEDs will be ON: *LED*<sub>7</sub>, *LED*<sub>3</sub>, *LED*<sub>2</sub>, *LED*<sub>1</sub>.

### ADC SIMULATION —

Figure 15–19 shows a MultiSIM® simulation of an 8-bit analog-to-digital converter. Two potentiometers are used to provide a coarse and a fine adjustment to the analog voltage that is input to the ADC. In this illustration, the analog input voltage is 0.115 V, which is converted to the hex number  $05~(0000~0101_2)$ . The ADC is set up to perform continuous conversions by connecting EOC to SOC as shown.

**MultiSIM Exercise:** Load the file  $fig15\_19$  from the textbook companion website. Turn on the power switch and repeatedly press F or shift-F to raise and lower the analog  $V_{\rm in}$ .

- (a) Determine the *average* voltage required to make a one bit change in the digital output. (It should be about 20 mV.)
- (b) Determine the analog  $V_{\rm in}$  required to reach full-scale digital output (FF<sub>16</sub>). (It should be 5.0 V.)

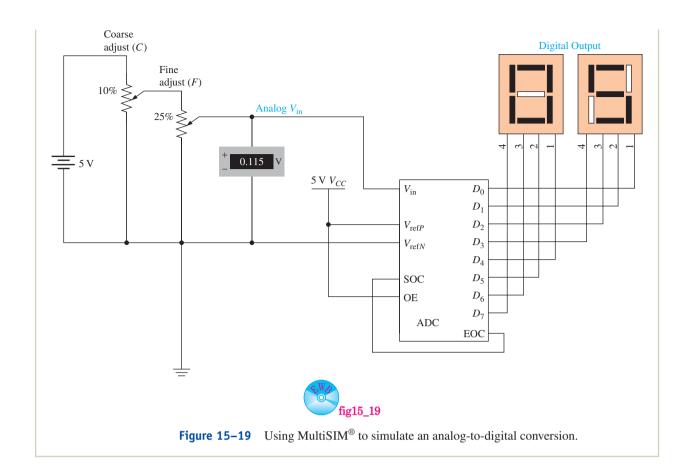

# **Review Questions**

- **15–17.** The SAR ADC in Figure 15–13 starts making a conversion when goes LOW and signifies that the conversion is complete when goes LOW.
- **15–18.** The SAR method of A/D conversion is faster than the counter/ramp method because the SAR clock oscillator operates at a higher speed. True or false?
- **15–19.** Decide if the following pins on the ADC0801 are for input or output signals.
  - (a)  $\overline{CS}$
- (c)  $\overline{WR}$ 
  - **(b)**  $\overline{RD}$
- (d)  $\overline{INTR}$

**15–20.** List the order in which the signals listed in Question 15–19 become active to perform an A/D conversion.

# 15-11 Data Acquisition System Application

The computerized acquisition of analog quantities is becoming more important than ever in today's automated world. Computer systems are capable of scanning several analog inputs on a particular schedule and sequence to monitor critical quantities and acquire data for future recall. A typical eight-channel computerized **data acquisition** system (DAS) is shown in Figure 15–20.

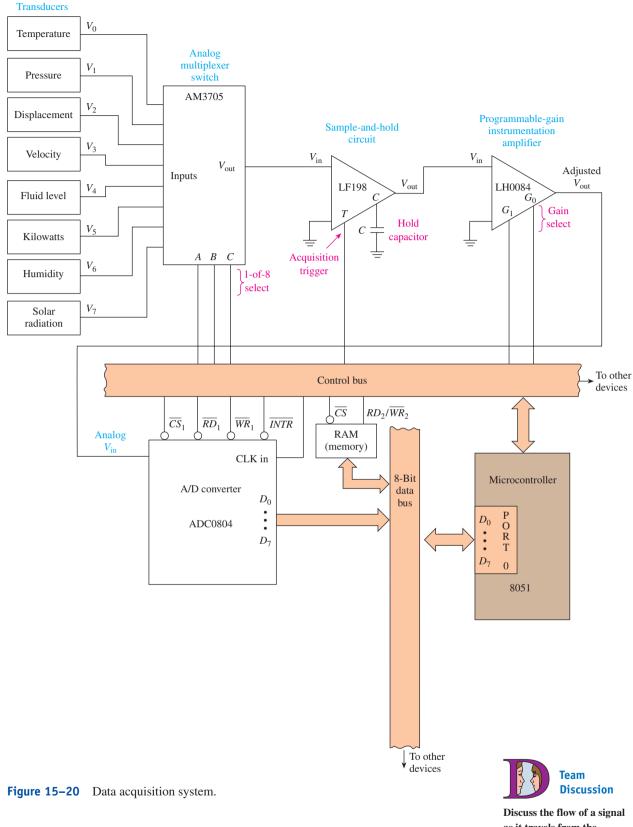

Discuss the flow of a signal as it travels from the temperature transducer through each of the ICs to the microcontroller. The entire system in Figure 15–20 communicates via two common buses, the *data bus* and the *control bus*. The data bus is simply a common set of eight electrical conductors shared by as many devices as necessary to send and receive 8 bits of parallel data to and from anywhere in the system. In this case, there are three devices on the data bus: the ADC, the microprocessor (or microcontroller), and **memory**. The control bus passes control signals to and from the various devices for such things as chip select  $(\overline{CS})$ , output enable  $(\overline{RD})$ , system clock, triggers, and selects.

Each of the eight transducers is set up to output a voltage that is proportional to the analog quantity being measured. The task of the microprocessor is to scan all the quantities at some precise interval and store the digital results in memory for future use. Because the analog values vary so slowly, scanning (reading) the variables at 1-s intervals is usually fast enough to get a very accurate picture of their levels. This can easily be accomplished by **microprocessors** with clock rates in the microsecond range.

To do this, the microprocessor must enable and send the proper control signals to each of the devices, in order, starting with the multiplexer and ending with the ADC. This is called **handshaking**, or *polling*, and is all done with software statements. If you are fortunate enough to take a course in microprocessor programming, you will learn how to perform some of these tasks.

All the hardware **interfacing** and handshaking that takes place between the microprocessor and the transducers can be explained by taking a closer look at each of the devices in the system.

# **Analog Multiplexer Switch (AM3705)**

The multiplexer reduces circuit complexity and eliminates duplication of circuitry by allowing each of the eight transducer outputs to take turns traveling through the other devices. The microprocessor selects each of the transducers at the appropriate time by setting up the appropriate binary select code on the *A*, *B*, and *C* inputs via the control bus. This allows the selected transducer signal to pass through to the next device.

# Sample-and-Hold Circuit (LF198)

Because analog quantities can be constantly varying, it is important to be able to select a precise time to take the measurement. The **sample-and-hold** circuit, with its external *Hold capacitor*, allows the system to take (Sample) *and Hold* an analog value at the precise instant that the microprocessor issues the *acquisition trigger*.

# Programmable-Gain Instrumentation Amplifier (LH0084)

Each of the eight transducers has different full-scale output ratings. For instance, the temperature transducer may output in the range from 0 to 5 V, whereas the pressure transducer may only output 0 to 500 mV. The LH0084 is a **programmable-gain amplifier** capable of being programmed, via the gain select inputs, for gains of 1, 2, 5, or 10. When it is time to read the pressure transducer, the microprocessor will program the gain for 10 so that the range will be 0 to 5 V, to match that of the other transducers. This way, the ADC can always operate in its most accurate range, 0 to 5 V.

# Analog-to-Digital Converter (ADC0804)

The ADC receives the adjusted analog voltage and converts it to an equivalent 8-bit binary string. To do this, the microprocessor issues chip select  $(\overline{CS_1})$  and start conversion  $(\overline{WR_1})$  pulses. When the end-of-conversion  $(\overline{INTR})$  line goes LOW, the microprocessor issues an output enable  $(\overline{RD_1})$  to read the data  $(D_0$  and  $D_7)$  that pass, via the data bus, into the microprocessor and then into the random-access memory (RAM) chip (more on memory in Chapter 16).

This cycle repeats for all eight transducers whenever the microprocessor determines that it is time for the next scan. Other software routines executed by the microprocessor will act on the data that have been gathered. Some possible responses to the measured results might be to sound an alarm, speed up a fan, reduce energy consumption, increase a fluid level, or simply produce a tabular report of the measured quantities.

# 15-12 Transducers and Signal Conditioning

Hundreds of *transducers* are available today that convert physical quantities such as heat, light, or force into electrical quantities (or vice versa). The *electrical quantities* (or signal levels) must then be *conditioned* (or modified) before they can be interpreted by a digital computer.

Signal conditioning is required because transducers each output different ranges and types of electrical signals. For example, transducers can produce output voltages or output currents or act like variable resistances. A transducer may have a nonlinear response to input quantities, may be inversely proportional, and may output signals in the microvolt range.

A transducer's response specifications are given by the manufacturer and must be studied carefully to determine the appropriate analog signal-conditioning circuitry required to interface it to an A/D converter. After the information is read into a digital computer, software instructions convert the binary input into a meaningful output that can be used for further processing. Let's take a closer look at three commonly used transducers: a thermistor, an IC temperature sensor, and a strain gage.

## **Thermistors**

A thermistor is an electronic component whose resistance is highly dependent on temperature. Its resistance changes by several percent with each degree change in temperature. It is a very sensitive temperature-measuring device. One problem, however, is that its response is nonlinear, meaning that  $1^\circ$  step changes in temperature will not create equal step changes in resistance. This fact is illustrated in the characteristic curve of the  $10\text{-k}\Omega$  (at  $25^\circ\text{C}$ ) thermistor shown in Figure 15–21.

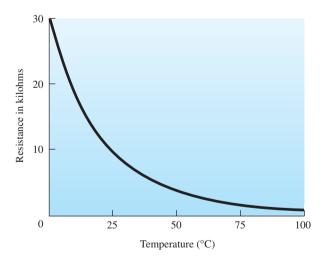

**Figure 15–21** Thermistor characteristic curve of resistance versus temperature.

From the characteristic curve, you can see that not only is this thermistor non-linear, but it also has a negative temperature coefficient (i.e., its resistance decreases with increasing temperatures).

To use a thermistor with an ADC like the ADC0804, we need to convert the thermistor resistance to a voltage in the range of 0 to 5 V. One way to accomplish this task is with the circuit shown in Figure 15–22.

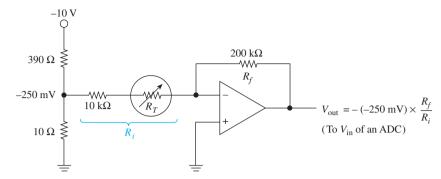

Figure 15–22 Circuit used to convert thermistor ohms to a dc voltage.

This circuit operates similarly to the op-amp circuit explained in Section 15–2. The output of the circuit is found using the formula

$$V_{\text{out}} = -V_{\text{in}} \times \frac{R_f}{R_i}$$
 (15-8)

where  $V_{\rm in}$  is a fixed reference voltage of -250 mV and  $R_i$  is the sum of the thermistor's resistance,  $R_T$ , plus  $10 \, \rm k\Omega$ . Using specific values for  $R_T$  found in the manufacturer's data manual, we can create Table 15–2, which shows  $V_{\rm out}$  as a function of temperature.

| TABLE 15-2          | Tabulation of Output Voltage Levels for a Temperature Range of 0° to 100°C in Figure 15–22 |                                   |                     |
|---------------------|--------------------------------------------------------------------------------------------|-----------------------------------|---------------------|
| Temperature (in °C) | $R_T \ (	ext{in } { m k}\Omega)$                                                           | $R_i \ (	ext{in } 	ext{k}\Omega)$ | $V_{ m out}$ (in V) |
| 0                   | 29.490                                                                                     | 39.490                            | 1.27                |
| 25                  | 10.000                                                                                     | 20.000                            | 2.50                |
| 50                  | 3.893                                                                                      | 13.893                            | 3.60                |
| 75                  | 1.700                                                                                      | 11.700                            | 4.27                |
| 100                 | 0.817                                                                                      | 10.817                            | 4.62                |

The output voltage,  $V_{\rm out}$ , is fed into an ADC that converts it into an 8-bit binary number. The binary number is then read by a microprocessor that converts it into the corresponding degrees Celsius using software program instructions.

## **Linear IC Temperature Sensors**

The computer software required to convert the output voltages of the previous thermistor circuit is fairly complicated because of the nonlinear characteristics of the device. *Linear temperature sensors* were developed to simplify the procedure. One such device is the LM35 IC temperature sensor. It is fabricated in a three-terminal transistor package and is designed to output 10 mV for each degree Celsius above zero. (Another temperature sensor, the LM34, is calibrated in degrees Fahrenheit.) For example, at 25°C the sensor outputs 250 mV, at 50°C it outputs 500 mV, and so on, in linear steps for its entire range. Figure 15–23 shows how we can interface the LM35 to an ADC and microprocessor.

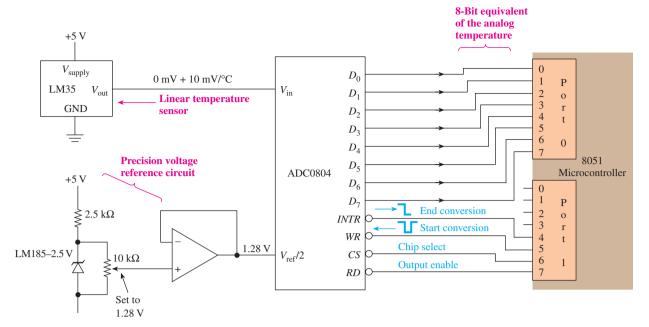

**Figure 15–23** Interfacing the LM35 linear temperature sensor to an ADC and a microcontroller.

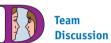

The 1.28-V reference level used in Figure 15–23 is the key to keeping the conversion software programming simple. With 1.28 V at  $V_{\rm ref}/2$ , the maximum full-scale analog  $V_{\rm in}$  is defined as 2.56 V (2560 mV). This value corresponds one-for-one with the 256 binary output steps provided by an 8-bit ADC. A 1° rise in temperature increases  $V_{\rm in}$  by 10 mV, which increases the binary output by 1. Therefore, if  $V_{\rm in}$  equals 0 V,  $D_7$  to  $D_0$  equals 0000 0000; if  $V_{\rm in}$  equals 2.55 V,  $D_7$  to  $D_0$  equals 1111 1111; and if  $V_{\rm in}$  equals 1.00 V,  $D_7$  to  $D_0$  equals the binary equivalent of 100, which is 0110 0100. Table 15–3 lists some representative values of temperature versus binary output.

| Discuss the order of the |
|--------------------------|
| control signals between  |
| the microcontroller and  |
| the ADC.                 |

| <b>TABLE 15-3</b> | Tabulation of Temperature versus Binary |
|-------------------|-----------------------------------------|
|                   | Output for a Linear Temperature Sensor  |
|                   | and an ADC Set Up for 2560 mV Full      |
|                   | Scale                                   |

| Temperature (in °C) | V <sub>in</sub> (in mV) | Binary Output $(D_7 \text{ to } D_0)$ |
|---------------------|-------------------------|---------------------------------------|
| 0                   | 0                       | 0000 0000                             |
| 1                   | 10                      | 0000 0001                             |
| 2                   | 20                      | 0000 0010                             |
| 25                  | 250                     | 0001 1001                             |
| 50                  | 500                     | 0011 0010                             |
| 75                  | 750                     | 0100 1011                             |
| 100                 | 1000                    | 0110 0100                             |

In Figure 15–23, the LM185 is a 2.5-V precision voltage reference diode. This diode maintains a steady 2.5 V across the 10-k $\Omega$  potentiometer even if the 5-V power supply line fluctuates. The 10-k $\Omega$  potentiometer must be set to output exactly 1.280 V. The op amp is used as a unity-gain buffer between the potentiometer and ADC and will maintain a steady 1.280 V for the  $V_{\rm ref}/2$  pin.

## The Strain Gage

The strain gage is a device whose resistance changes when it is stretched. The gage is stretched, or elongated, when it is "strained" by a physical force. This property makes it useful for measuring weight, pressure, flow, and acceleration.

Several types of strain gages exist, the most common being the foil type illustrated in Figure 15–24. The gage is simply a thin electrical conductor that is looped back and forth and bonded securely to the piece of material to be strained (see Figure 15–25). Applying a force to the metal beam bends the beam slightly, which stretches the strain gage in the direction of its sensitivity axis.

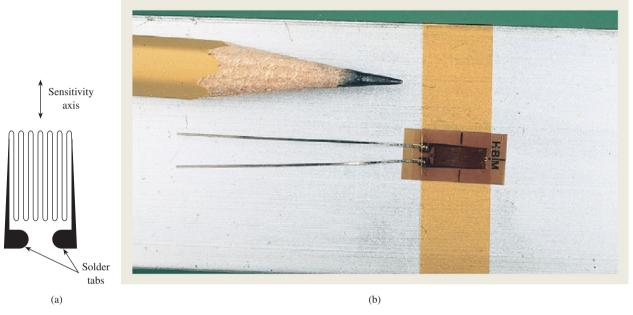

Figure 15–24 A foil-type strain gage: (a) sketch and (b) photograph.

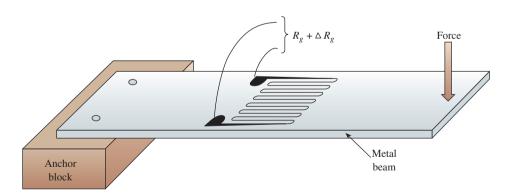

**Figure 15–25** Using a strain gage to measure force.

As the strain gage conductor is stretched, its cross-sectional area decreases and its length increases, thus increasing the resistance measured at the solder tabs. The change in resistance is linear with respect to changes in the length of the strain gage. However, the change in resistance is very slight, usually milliohms, and it must be converted to a voltage and amplified before it is input to an ADC. Figure 15–26 shows the signal conditioning circuitry for a  $120-\Omega$  strain gage  $[R_g]$  (unstrained) =  $120\ \Omega$ ]. The

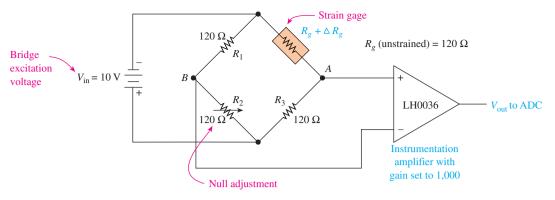

Figure 15–26 Signal conditioning for a strain gage.

instrumentation amplifier is a special-purpose IC used to amplify small-signal differential voltages such as those at points *A* and *B* in the bridge circuit in Figure 15–25.

With the metal beam unstrained (no force applied), the  $120-\Omega$  potentiometer is adjusted so that  $V_{\rm out}$  equals 0 V (called the "null adjustment"). Next, force is applied to the metal beam, elongating the strain gage and increasing its resistance slightly from its unstrained value of  $120~\Omega$ . This increase causes the bridge circuit to become unbalanced, thus creating a voltage at points A and B. From basic circuit theory, the voltage is calculated by the following formula:

$$V_{AB} = V_{\rm in} \left[ \frac{R_3}{R_3 + (R_e + \Delta R_e)} - \frac{R_2}{R_1 + R_2} \right]$$
 (15-9)

For example, if  $R_2$  is set at 120  $\Omega$  and  $\Delta R_g$  is 150 m $\Omega$ , the voltage is as follows:

$$V_{AB} = -10 \left[ \frac{120}{120 + (120.150)} - \frac{120}{120 + 120} \right] = 3.12 \,\text{mV}$$

Because the instrumentation amplifier gain is set at 1000, the output voltage sent to the ADC will be 3.12 V.

Through experimentation with several known weights, the relationship of force versus  $V_{\rm out}$  can be established and programmed into the microprocessor reading the ADC output.

# **Review Questions**

- **15–21.** The AM7305 multiplexer in Figure 15–20 is used to apply the appropriate voltage gain to each of the transducers connected to it. True or false?
- **15–22.** The 8-bit data out from the ADC in Figure 15–20 passes to the microprocessor via the data bus. True or false?
- **15–23.** Signal conditioning is required to make transducer output levels compatible with ADC input requirements. True or false?
- **15–24.** What is the advantage of using the LM35 linear temperature sensor over a thermistor for measuring temperature?

# **Summary**

In this chapter, we have learned the following:

- **1.** Any analog quantity can be represented by a binary number. Longer binary numbers provide higher resolution, which gives a more accurate representation of the analog quantity.
- **2.** Operational amplifiers are important building blocks in analog-to-digital (A/D) and digital-to-analog (D/A) converters. They provide a means for summing currents at the input and converting a current to a voltage at the output of converter circuits.
- **3.** The binary-weighted D/A converter is the simplest to construct, but it has practical limitations in resolution (number of input bits).
- **4.** The *R*/2*R* ladder D/A converter uses only two different resistor values, no matter how many binary input bits are included. This allows for very high resolution and ease of fabrication in IC form.
- **5.** The DAC0808 (or MC1408) IC is an 8-bit D/A converter that uses the R/2R ladder method of conversion. It accepts 8 binary input bits and outputs an equivalent analog current. Having 8 input bits means that it can resolve up to 256 unique binary values into equivalent analog values.
- **6.** Applying an 8-bit counter to the input of an 8-bit D/A converter will produce a 256-step sawtooth waveform at its output.
- **7.** The simplest way to build an analog-to-digital (A/D) converter is to use the parallel encoding method. The disadvantage is that it is practical only for low-resolution applications.
- **8.** The counter-ramp A/D converter employs a counter, a D/A converter, and a comparator to make its conversion. The counter counts from zero up to a value that causes the D/A output to exceed the analog input value slightly. That binary count is then output as the equivalent to the analog input.
- **9.** The method of A/D conversion used most often is called successive approximation. In this method, successive bits are tested to see if they contribute an equivalent analog value that is greater than the analog input to be converted. If they do, they are returned to zero. After all bits are tested, the ones that are left ON are used as the final digital equivalent to the analog input.
- **10.** The NE5034 and the ADC0804 are examples of A/D converter ICs. To make a conversion, the *start-conversion* pin is made LOW. When the conversion is completed the *end-of-conversion* pin goes LOW. Then to read the digital output, the *output enable* pin is made LOW.
- 11. Data acquisition systems are used to read several different analog inputs, respond to the values read, store the results, and generate reports on the information gathered.
- 12. Transducers are devices that convert physical quantities such as heat, light, or force into electrical quantities. Those electrical quantities must then be conditioned (or modified) before they can be interpreted by a digital computer.

- A/D Converter (ADC): Analog-to-digital converter.
- **Binary Weighting:** Each binary position in a string is worth double the amount of the bit to its right. Choosing resistors in that same proportion causes binary-weighted current levels to flow.
- Bus: A common set of electrical conductors shared by several devices and ICs.
- **Continuous Converter:** An ADC that is connected to repeatedly perform analog-to-digital conversions by using the end-of-conversion signal to trigger the start-conversion input.
- **Conversion Time:** The length of time between the start of conversion and end of conversion of an ADC.
- **D/A Converter (DAC):** Digital-to-analog converter.
- **Data Acquisition:** A term generally used to refer to computer-controlled acquisition and conversion of analog values.
- **Differential Measurement:** The measurement of the difference between two values.
- **Handshaking:** Devices and ICs that are interfaced together must follow a specific protocol, or sequence of control operations, to be understood by each other.
- **Interfacing:** The device control and interconnection schemes required for electronic devices and ICs to communicate with each other.
- **Memory:** A storage device capable of holding data that can be read by some other device.
- **Microprocessor:** A large-scale IC capable of performing several functions, including the interpretation and execution of programmed software instructions.
- **Nonlinearity:** Nonlinearity error describes how far the actual transfer function of an ADC or DAC varies from the ideal straight line drawn from zero up to the full-scale values.
- **Nonmonotonic:** A nonmonotonic DAC is one in which, for every increase in the input digital code, the output level does not either remain the same or increase.
- **Op Amp:** An amplifier that exhibits almost ideal features (i.e., infinite input impedance, infinite gain, and zero output impedance).
- **Programmable-Gain Amplifier:** An amplifier that has a variable voltage gain that is set by inputting the appropriate digital levels at the gain select inputs.
- **Reference Voltage:** In DAC and ADC circuits, a reference voltage or current is provided to the circuit to set the relative scale of the input and output values.
- **Resolution:** The number of bits in an ADC or DAC. The higher the number, the closer the final representation can be to the actual input quantity.
- **Sample and Hold:** A procedure of taking a reading of a varying analog value at a precise instant and holding that reading.
- **Successive Approximation:** A method of arriving at a digital equivalent of an analog value by successively trying each of the individual digital bits, starting with the MSB.

GLOSSARY 747

**Thermistor:** An electronic component whose resistance changes with a change in temperature.

**Transducer:** A device that converts a physical quantity, such as heat or light, into an electrical quantity such as amperes or volts.

**Virtual Ground:** In certain op-amp circuit configurations, with one input at actual ground potential, the other input will be held at a 0-V potential but will not be able to sink or source current.

# Problems

# Sections 15-1 and 15-2

- **15–1.** Describe the function of a transducer.
- **15–2.** How many different digital representations are allowed with:
- (a) A 4-bit converter?
- (c) An 8-bit converter?
- **(b)** A 6-bit converter?
- (d) A 12-bit converter?
- 15-3. List three characteristics of op amps that make them almost ideal amplifiers.
- **15–4.** Determine  $V_{\text{out}}$  for the op-amp circuits of Figure P15–4.

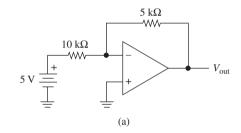

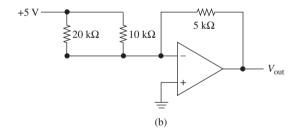

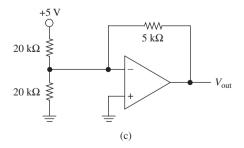

Figure P15-4

**15–5.** The virtual ground concept simplifies the analysis of op-amp circuits by allowing us to assume what?

## Sections 15-3 and 15-4

**15–6.** Calculate the current through each switch and the resultant  $V_{\text{out}}$  in Figure 15–4 if the number  $12_{10}$  is input.

- D 15–7.
  - (a) Change the resistor that is connected to the  $D_3$  switch in Figure 15–4 to  $10 \text{ k}\Omega$ . What values must be used for the other three resistors to ensure the correct binary weighting factors?
  - (b) Reconstruct the data table in Figure 15–4 with new values for  $V_{\rm out}$  using the resistor values found in part (a).
  - **15–8.** What effect would doubling the 20-k $\Omega$  resistor have on the values for  $V_{\rm out}$  in Figure 15–4?
  - **15–9.** What effect would changing the reference voltage  $(V_{ref})$  in Figure 15–6(a) from +5 to -5 V have on  $V_{out}$ ?
  - **15–10.** Change  $V_{\text{ref}}$  in Figure 15–6(a) to +2 V, and calculate  $V_{\text{out}}$  for  $D_0 = 0, D_1 = 0, D_2 = 0, D_3 = 1$ .
  - **15–11.** Reconstruct the data table in Figure 15–6(b) for a  $V_{\text{ref}}$  of +2 V instead of +5 V.

## Sections 15-5 and 15-6

- **15–12.** Does the MC1408 DAC use a binary-weighted or an *R*/2*R* method of conversion?
- **15–13.** What is the purpose of the op amp in the DAC application circuit of Figure 15–7(c)?
- **15–14.** What is the resolution of the DAC0808/MC1408 DAC shown in Figure 15–7?
- C 15–15. Calculate  $V_{\text{out}}$  in Figure 15–7(c) for the following input values:
  - (a) 0100 0000<sub>2</sub>
  - **(b)** 0011 0110<sub>2</sub>
  - **(c)** 32<sub>10</sub>
  - **(d)** 30<sub>10</sub>
  - **15–16.** Sketch a partial transfer function of analog output versus digital input in Figure 15–7(c) for digital input values of 0000 0000 through 0000 0111.
  - **15–17.** How could the reference current ( $I_{ref}$ ) in Figure 15–7 be changed to 1.5 mA? What effect would that have on the range of  $I_{out}$  and  $V_{out}$ ?
- **D 15–18.** In Figure 15–7(c), if  $V_{\text{ref}}$  is changed to 5 V, find  $V_{\text{out}}$  full-scale ( $A_1$  to  $A_8 = \text{HIGH}$ ).

PROBLEMS 749

### **Sections 15-7 and 15-8**

- **15–19.** Draw a graph of the transfer function (digital output versus analog input) for the parallel-encoded ADC of Figure 15–11.
- **15–20.** What is one advantage and one disadvantage of using the multiple-comparator parallel encoding method of A/D conversion?
- **15–21.** Refer to the counter-ramp ADC of Figure 15–12.
- (a) What is the level at the DAC output the *instant after* the start conversion push button is pressed?
- (b) What is the relationship between the V(+) and V(-) comparator inputs the *instant before* the HIGH-to-LOW edge of end of conversion?
- **15–22.** In Figure 15–12, what is the worst-case (longest) conversion time that might be encountered if the clock frequency is 100 kHz?

### Sections 15-9 and 15-10

- **15–23.** Determine the conversion time for an 8-bit ADC that uses a successive-approximation circuit similar to Figure 15–13 if its clock frequency is 50 kHz.
- **15–24.** What connections could be made in the ADC shown in Figure 15–13 to enable it to make continuous conversions?
- **C 15–25.** Use the SAR ADC of Figure 15–13 to convert the analog voltage of 7.28 to 8-bit binary. If  $V_{\text{ref}} = 10 \text{ V}$ , determine the final binary answer and the percentage error.
  - **15–26.** Why is the three-state buffer at the output of the NE5034 ADC an important feature?
  - **15–27.** Referring to the block diagram of the ADC0804 (Figure 15–17), which inputs are used to enable the three-state output latches? Are they active-LOW or active-HIGH inputs?
  - **15–28.** What type of application might require the use of the differential inputs  $[V_{in(+)}, V_{in(-)}]$  on the ADC0804?
  - **15–29.** Refer to Figures 15–17 and 15–18.
  - (a) How would the operation change if  $\overline{RD}$  were connected to +5 V instead of ground?
  - (b) How would the operation change if  $\overline{CS}$  were connected to +5 V instead of ground?
  - (c) What is the purpose of the  $10-k\Omega-0.001-\mu FRC$  circuit?
  - (d) What is the maximum range of the analog  $V_{\rm in}$  if  $V_{\rm ref}/2$  is changed to 0.5 V?
- **C 15–30.** Change  $V_{CC}$  to 5.12 V in Figure 15–18, and determine which LEDs will be ON for the following values of  $V_{in}$ :
  - (a) 3.6 V
  - **(b)** 1.86 V

## Sections 15-11 and 15-12

**15–31.** Briefly describe the flow of the signal from the temperature transducer as it travels through the circuit to the RAM memory in the data acquisition system of Figure 15–20.

- **C D 15–32.** Table 15–2 gives the values for the output of the thermistor circuit of Figure 15–22 for various temperatures. Redesign the circuit by changing  $R_F$  so that  $V_{\text{out}}$  equals 5 V at 25°C.
- C 15–33. The output voltage of Figure 15–22 is exactly 2.5 V at 25°C. Calculate the range of output voltage if the 10-kΩ thermistor has a tolerance of 5%.
  - **15–34.** What binary value will the 8051 microcontroller read in Figure 15–23 if the temperature is 60°C?
- C 15–35. Through experimentation, it is determined that the strain gage in Figures 15–25 and 15–26 changes in resistance by  $20 \,\mathrm{m}\Omega$  for each kilogram that is added to the metal beam. Determine how many kilograms of force are on the metal beam if  $V_{\mathrm{out}}$  is 4 V in Figure 15–26.

# Schematic Interpretation Problems

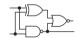

- See Appendix G for the schematic diagrams.
- **S C D 15–36.** Design a circuit interface that will provide analog output capability to the 4096/4196 control card. Assume that software will be written by a programmer to output the appropriate digital strings to port 1 (P1.7–P1.0) of the 8031 microcontroller. Devise an analog output circuit using an MC1408 DAC with a 741 op amp to output analog voltages in the range of 0 to 5 V.
- **S C D 15–37.** Design a circuit interface that will provide analog input capability to the 4096/4196 control card. The design must be capable of inputting the 8-bit digital results from *two* ADC0804 converters into port 1 (P1.7–P1.0) of the 8031 microcontroller. Assume that a single-bit control signal will be output on port 2, bit 0 (P2.0) to tell which ADC results are to be transmitted. (Assume 1 = ADC 1 and 0 = ADC 2). Set up the ADCs for continuous conversions and 0- to 5-V analog input level.

# MultiSIM<sup>®</sup> Exercises

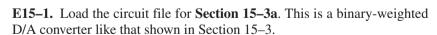

- (a) Close each switch individually to determine how many volts each switch contributes to  $V_{\text{out}}$ . List those four values in a data table.
- **(b)** The current through  $I_F$  is always equal to  $I_{sum}$  (T or F)?

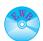

MULTISIM® EXERCISES 751

- (c) Which switches need to be closed to yield the following outputs: -8V, -4V, -6V, -11V?
- (d) How many different digital numbers can be represented with the four input switches?
- (e) To make a 5-bit D/A you would need to add another switch and resistor to the left of D3. What size would that resistor be?
- **E15–2.** Load the circuit file for **Section 15–5a**. This DAC outputs a voltage proportional to its 8-bit binary input. The  $+V_{\rm ref}$  input is set to 5 V. This in turn sets the maximum output at 5 V. Because there are 256 possible binary input steps, then the volts per step will be 5 V/256 = 19.53 mV. The Word Generator is used to count from 0 to F repeatedly. (The four highorder inputs are not used in this case.)
  - (a) On a piece of paper, sketch and label the analog output value.
  - **(b)** Change the "Final" address in the Word Generator to FF so that all 256 steps will be output. Sketch and label the resultant waveform.
  - **E15–3.** Load the circuit file for **Section 15–10a**. This ADC is used to convert the analog  $V_{\rm in}$  into a binary number at the output of the ADC. This binary output is displayed in hex on the two seven-segment displays. The analog  $V_{\rm in}$  is varied by changing the potentiometer setting (R and Shift-R).
  - (a) Create a data table of analog  $V_{\rm in}$  versus hex output for 11 steps in  $V_{\rm in}$  from 0 to 5 V.
  - **(b)** Convert all of your hex answers to decimal. Do they appear to be taking approximately equal steps?
- E15-4. Load the circuit file for Section 15-10b. The object of this design is to digitize several points along a slow-moving sine wave. The analog sine wave that is input to the ADC is set up to oscillate between the levels 0 and 5 V. The ADC converts the analog signal into its digital equivalent at about 30 data points. As you drag the #1 cursor the hex numbers change. (First, they increase as the sine wave increases, and then they decrease as the sine wave's amplitude decreases.)
  - (a) List on a piece of paper the hex digits that you read as you drag the #1 cursor.
  - **(b)** Identify the hex numbers that represent the midpoint, peak, and valley of the sine wave.

# **Answers to Review Questions**

| 15–1. | True                                                   | 15-6.  | False                                 |
|-------|--------------------------------------------------------|--------|---------------------------------------|
| 15–2. | 256                                                    | 15–7.  | True                                  |
| 15–3. | Infinite, 0                                            | 15-8.  | Current                               |
| 15–4. | $240k\Omega$                                           | 15-9.  | $A_1$                                 |
| 15–5. | Because finding accurate resistances over such a large | 15–10. | Number of bits at the input or output |
|       | range of values would be very                          | 15–11. | True                                  |
|       | difficult                                              | 15-12. | Gain error                            |

- **15–13.** False
- **15–14.** 1023
- **15–15.** False
- **15–16.** False
- 15–17.  $\overline{STRT}$ ,  $\overline{DR}$
- **15–18.** False
- **15–19.** (a) Input
  - **(b)** input
  - (c) input
  - (d) output

- **15–20.**  $\overline{CS}$ ,  $\overline{WR}$ ,  $\overline{INTR}$ ,  $\overline{RD}$
- **15–21.** False
- **15–22.** True
- **15–23.** True
- **15–24.** It is a linear device, whereas the thermistor is a nonlinear device.

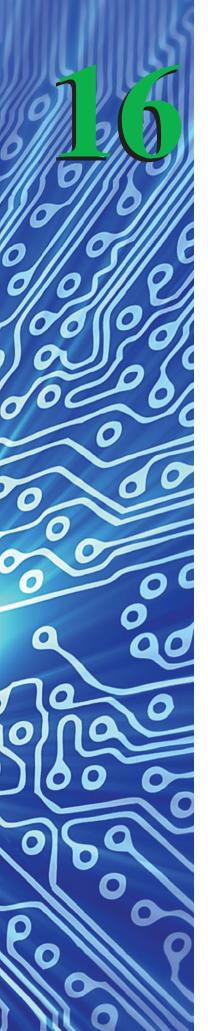

# Semiconductor, Magnetic, and Optical Memory

# **OUTLINE**

- **16–1** Memory Concepts
- 16-2 Static RAMs
- **16–3** Dynamic RAMs
- **16–4** Read-Only Memories
- **16–5** Memory Expansion and Address Decoding Applications
- **16–6** Magnetic and Optical Storage

## **OBJECTIVES**

Upon completion of this chapter, you should be able to do the following:

- Explain the basic concepts involved in memory addressing and data storage.
- Interpret the specific timing requirements given in a manufacturer's data manual for reading or writing to a memory IC.
- Discuss the operation and application for the various types of semiconductor memory ICs.
- Design circuitry to facilitate memory expansion.
- Explain the refresh procedure for dynamic RAMs.
- Explain the differences between the various types of magnetic and optical storage.

## INTRODUCTION

In digital systems, memory circuits provide the means of storing information (data) on a temporary or permanent basis for future recall. The storage medium can be a semiconductor IC, a magnetic device such as magnetic tape or disk, or optical storage such as CD or DVD. **Magnetic** and **optical memory** generally are capable of storing larger quantities of data than semiconductor memories, but the access time (time it takes to locate and then read or write data) is usually much more. With magnetic and optical disks, it takes time to physically move the read/write mechanism to the exact location to be written to or read from.

With **semiconductor memory** ICs, electrical signals are used to identify a particular memory location within the IC, and data can be stored in or read from that location in a matter of nanoseconds.

The technology used in the fabrication of memory ICs can be based on either bipolar or MOS transistors. In general, bipolar memories are faster than MOS memories, but MOS can be integrated more densely, providing many more memory locations in the same amount of area.

# 16-1 Memory Concepts

Let's say that you have an application where you must store the digital states of eight binary switches once every hour for 16 hours. This would require 16 *memory locations*, each having a *unique 4-bit* **memory address** (0000 to 1111) and each being capable of containing 8 bits of data as the **memory contents**. A group of 8 bits is also known as 1 **byte**, so what we would have is a 16-byte memory, as shown in Figure 16–1.

| 8-Bit      |                    |
|------------|--------------------|
| data       |                    |
| (contents) |                    |
|            |                    |
|            |                    |
|            |                    |
| لتتليينا   |                    |
| لتتبلينيا  | > 16 Bytes of data |
| •          |                    |
|            |                    |
|            |                    |
|            | J                  |
|            | data (contents)    |

Figure 16–1 Layout for sixteen 8-bit memory locations.

To set up this memory system using actual ICs, we could use sixteen 8-bit flip-flop registers to contain the 16 bytes of data. To identify the correct address, a 4-line-to-16-line decoder can be used to decode the 4-bit address location into an active-LOW chip select to select the appropriate (1-of-16) data register for input/output. Figure 16–2 shows the circuit used to implement this memory application.

The 74LS374s are octal (eight) D flip-flops with three-state outputs. To store data in them, 8 bits of data are put on the  $D_0$  to  $D_7$  data inputs via the data bus. Then, a LOW-to-HIGH edge on the  $C_p$  clock input will cause the data at  $D_0$  to  $D_7$  to be latched into each flip-flop. The value stored in the D flip-flops is observed at the  $Q_0$  to  $Q_7$  outputs by making the Output Enable  $(\overline{OE})$  pin LOW.

To select the appropriate (1-of-16) memory location, a 4-bit address is input to the 74LS154 (4-line-to-16-line decoder), which outputs a LOW pulse on one of the output lines when the WRITE enable input is pulsed LOW.

As you can see, the timing for setting up the address bus and data bus and pulsing the WRITE line is critical. Timing diagrams are necessary for understanding the operation of memory ICs, especially when you are using larger-scale memory ICs. The timing diagram for our 16-byte memory design of Figure 16–2 is given in Figure 16–3.

Figure 16–3 begins to show us some of the standard ways that manufacturers illustrate timing parameters for bus-driven devices. Rather than showing all four address lines and all eight data lines, they group them together and use an X (crossover) to show where any or all of the lines are allowed to change digital levels.

In Figure 16–3 the <u>address</u> and data lines must be set up some time ( $t_s$ ) before the LOW-to-HIGH edge of WRITE. In other words, the address and data lines must *be valid* (be at the appropriate levels) some period of time ( $t_s$ ) *before* the LOW-to-HIGH edge of WRITE for the 74LS374 D flip-flop to interpret the input correctly.

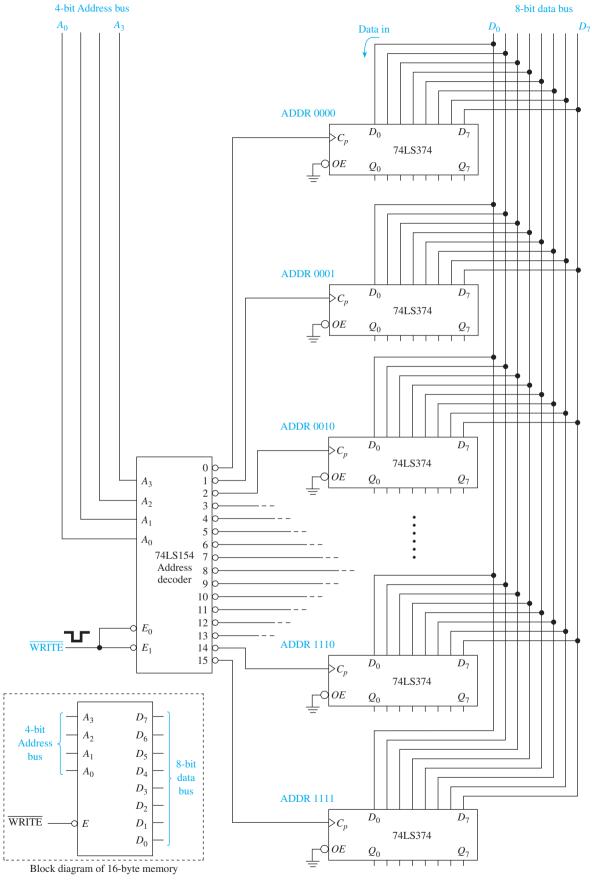

**Figure 16–2** Writing to a 16-byte memory constructed from 16 octal D flip-flops and a 1-of-16 decoder. (Data travel down the data bus to the addressed D flip-flop.)

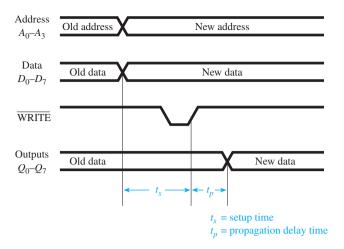

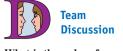

What is the order of operation between the data bus, the address bus, and the write pulse?

**Figure 16–3** Timing requirements for writing data to the 16-byte memory circuit of Figure 16–2.

When the  $\overline{\text{WRITE}}$  line is pulsed, the 74LS154 decoder outputs a LOW pulse on one of its 16 outputs, which clocks the appropriate memory location to receive data from the data bus. After the propagation delay  $(t_p)$ , the data output at  $Q_0$  to  $Q_7$  will be the new data just entered into the D flip-flop. The  $t_p$  will include the propagation delay of the decoder *and* the  $C_p$ -to-Q of the D flip-flop.

In Figure 16–2 all the three-state outputs are continuously enabled so that their Q outputs are always active. To connect the  $Q_0$  to  $Q_7$  outputs of all 16 memory locations back to the data bus, the  $\overline{OE}$  enables would have to be individually selected at the appropriate time to avoid a conflict on the data bus, called **bus contention**. Bus contention occurs when two or more devices are trying to send their own digital levels to the shared data bus at the same time. To individually select each group of Q outputs in Figure 16–2, the grounds on the  $\overline{OE}$  enables would be removed and, instead, be connected to the output of another 74LS154 1-of-16 decoder, as shown in Figure 16–4.

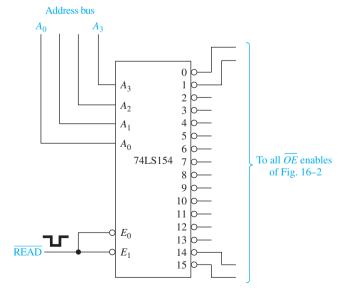

**Figure 16–4** Using another decoder to individually select memory locations for Read operations.

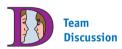

Discuss the entire sequence of events and timing required to store 1 byte of data at each memory location in Figure 16–2. Repeat for the retrieval of each byte of data using the decoder in Figure 16–4.

In Figures 16–2, 16–3, and 16–4, we have designed a small 16-byte ( $16 \times 8$ ) random-access memory (**RAM**). Commercially available RAM ICs combine all the decoding and storage elements in a single package, as seen in the next section.

# **Review Questions**

**16–1.** The \_\_\_\_\_\_ bus is used to specify the location of the data stored in a memory circuit.

**16–2.** Once a memory location is selected, data travel via the bus

**16–3.** In Figure 16–2, how is the correct octal *D* flip-flop chosen to receive data?

**16–4.** What is the significance of the X (crossover) on the address and data waveforms in Figure 16–3?

**16–5.** Why would a second 74LS154 decoder be required in Figure 16–2 to read the data from the *D* flip-flops if all *Q* outputs were connected back to the data bus? (*Hint:* See Figure 16–4.)

## 16-2 Static RAMs

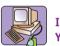

Inside Your PC

A PC basically has two kinds of semiconductor memory, SRAM and DRAM. The SRAM is faster but more expensive per bit. It is used for the cache memory, which is a temporary holding area for frequently used data items from the much slower DRAM memory. A typical cache size is 512 kB (kilobytes) having access times of less than 2 ns. DRAM, on the other hand, is much larger because it is used for all of the applications and graphics that are active at the time. A typical DRAM memory size is 2 or 4 GB (gigabytes) and will have access times more than 10 ns. Computer DRAM is usually referred to simply as RAM.

Large-scale *random-access memory* (RAM), also known as *read/write memory*, is used for temporary storage of data and program instructions in microprocessor-based systems. The term *random access* means that the user can access (read or write) data at any location within the entire memory device randomly without having to sequentially read through several data values until positioned at the desired memory location. [An example of a sequential (nonrandom) memory device is magnetic tape. A CD player or hard-disk drive has random access capability.]

A better term for RAM is *read/write memory* (RWM) because all semiconductor and disk memories have random access. RWM is more specific because it tells us that data can be *read or written* to any memory location, but RAM is the industry-standard term.

RAM is classified as either static or dynamic. *Static* RAMs (SRAMs) use flip-flops as basic storage elements, whereas *dynamic* RAMs (DRAMs) use internal capacitors as basic storage elements. Additional *refresh* circuitry is needed to maintain the charge on the internal capacitors of a dynamic RAM, which makes it more difficult to use. Dynamic RAMs can be packed very densely, however, yielding much more storage capacity per unit area than a static RAM. The cost per bit of dynamic RAM is also much less than that of the static RAM.

### The 2147H Static MOS RAM

The 2147H is a static RAM that uses MOS technology. The 2147H is set up with 4096 (abbreviated 4K, where 1K = 1024) memory locations, with each location containing 1 bit of data. This configuration is called  $4096 \times 1$ . This is very small by today's standard, but studying its operation is a good start for understanding the larger SRAMs.

To develop a unique address for each of the 4096 locations, 12 address lines must be input ( $2^{12} = 4096$ ). The storage locations are set up as a  $64 \times 64$  array with  $A_0$  to  $A_5$  identifying the row and  $A_6$  to  $A_{11}$  identifying the column to pinpoint the specific location to be used. The data sheet for the 2147H is given in Figure 16–5(a). This figure shows the row and column circuitry used to pinpoint the **memory cell** within the  $64 \times 64$  array. The box labeled "Row Select" is actually a 6-to-64 decoder for identifying the appropriate 1-of-64 row. The box labeled "Column Select" is also a 6-to-64 decoder for identifying the appropriate 1-of-64 column.

Figure 16–5(b) can be used to show how individual memory cells within the 2147H memory array are pinpointed. The *Row Select Decoder* uses the lower address lines ( $A_5$  to  $A_0$ ) to develop a single active-HIGH line based on their binary value. For example, if  $A_5$  to  $A_0 = 000010$ , then ROW 2 will be HIGH. Then, to pinpoint the exact cell, the *Column Select Decoder* uses the high-order address lines ( $A_{11}$  to  $A_6$ ) to determine which of the 64 possible columns should be active-HIGH.

For example, if the complete 12-bit address ( $A_{11}$  to  $A_0$ ) is 111111 000010, we will be accessing the memory cell that is in row 2, column 63, as illustrated in Figure 16–5(b).

Once the location is selected, the AND gates at the bottom of the block diagram allow the data bit to either pass into  $(D_{\rm in})$  or come out of  $(D_{\rm out})$  the memory location selected. Each memory location, or cell, is actually a configuration of transistors that functions like a flip-flop that can be Set (1) or Reset (0).

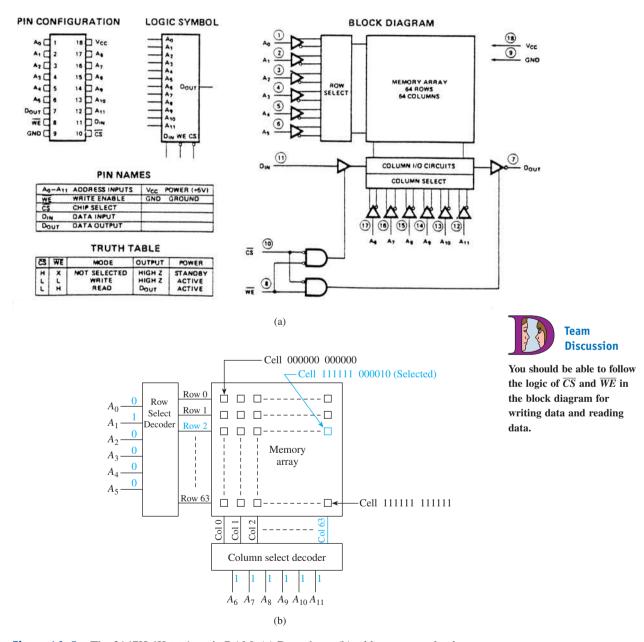

**Figure 16–5** The 2147H 4K  $\times$  1 static RAM: (a) Data sheet; (b) address row and column decoders select memory cell 111111 000010 in the 2147H memory array;

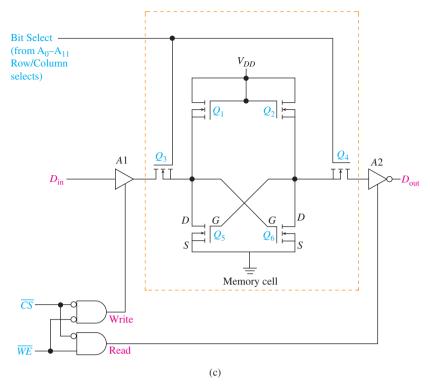

**Figure 16–5** (*Continued*) (c) functional diagram of a single cell within the static RAM memory array. [(a) Courtesy of Intel Corporation.]

During write operations, for  $D_{\rm in}$  to pass through its three-state buffer, the Chip Select  $(\overline{CS})$  must be LOW and the Write Enable  $(\overline{WE})$  must also be LOW. During read operations, for  $D_{\rm out}$  to receive data from its three-state buffer, the Chip Select  $(\overline{CS})$  must be LOW and the Write Enable  $(\overline{WE})$  must be HIGH, signifying a read operation.

Figure 16–5(c) shows the internal configuration of a single cell of an SRAM memory like the 2147H. All transistors are *N*-channel MOSFETs (Metal Oxide Semiconductor Field-Effect Transistor), which, as you may remember, turn ON (become a short) when a positive voltage (a logic 1) is placed on its gate. (See Section 9–5 for a review of MOSFETs.)  $A_1$  and  $A_2$  are three-state buffers used to enable a data bit to be *written into* the memory cell if  $\overline{WE} = 0$  or *read from* the memory cell if  $\overline{WE} = 1$ . To select this particular memory cell, the  $A_0$  to  $A_{11}$  address lines on the 2147H are decoded into a single row and column in such a way to place a HIGH on the internal memory array line labeled *bit select*. This HIGH turns on  $Q_3$  and  $Q_4$ , which allow the data to enter (or leave) the cross-connection circuit ( $Q_5$  and  $Q_6$ ) that holds the data bit.

To store a 1 into the memory cell,  $D_{\rm in}$  is made HIGH, and CS and WE are made LOW. The HIGH will pass through  $Q_3$  to the gate of  $Q_6$ , turning it ON. An ON transistor essentially acts like a short, placing 0 V (0) at the drain of  $Q_6$ , which also places 0 V at the gate of  $Q_5$ , turning it off. Because  $Q_5$  is OFF, its drain voltage will be close to  $V_{\rm DD}$  (1).  $Q_1$  and  $Q_2$  are used to provide the bias for the memory transistors,  $Q_5$  and  $Q_6$ .

Now that the data are loaded into the cell, this *bit select* line can go LOW, allowing the 2147H to access another cell. This isolates this memory cell from the outside world by turning  $Q_3$  and  $Q_4$  OFF. As long as  $V_{\rm DD}$  is still applied, the 1 that was loaded into the cell will remain there in the form of an ON  $Q_6$ , which holds  $Q_5$  in an OFF state, which in turn holds  $Q_6$  in an ON state similar to the cross-NAND *S-R* flip-flop. The need to maintain a  $V_{\rm DD}$  supply voltage makes this a *volatile* memory. If  $V_{\rm DD}$  is turned off, no one could predict what state  $Q_5$  and  $Q_6$  will return to when power is reapplied.

(Now you know why you lost the almost-completed term paper that you were working on when you inadvertently hit the power switch on your PC.)

To read data out of the memory cell,  $\overline{CS}$  is made LOW and  $\overline{WE}$  is made HIGH, enabling the  $A_2$  inverting buffer. Then, when this particular cell is selected by a HIGH on *bit select*, the value on  $Q_6$  will be inverted and passed out to  $D_{\text{out}}$  as the original level that was input at  $D_{\text{in}}$ .

The timing waveforms for the Read and Write cycles are given in Figure 16–6.

**Read Operation:** The circuit connections and waveforms for reading data from a location in a 2147H are given in Figure 16–6(b). The 12 address lines are brought in from the address bus for address selection. The  $\overline{WE}$  input is held HIGH to enable the Read operation.

Referring to the timing diagram, when the new address is entered in the  $A_0$  to  $A_{11}$  inputs and the  $\overline{CS}$  line goes LOW, it takes a short period of time, called the *access time*, before the data output is valid. The access time is the length of time from the beginning

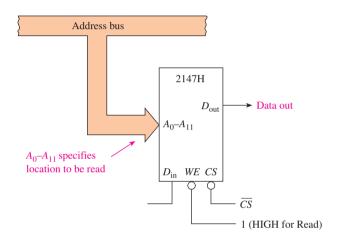

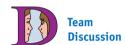

Discuss the differences in the timing waveforms of  $D_{\text{out}}$  and  $D_{\text{in}}$  in Figure 16–6.

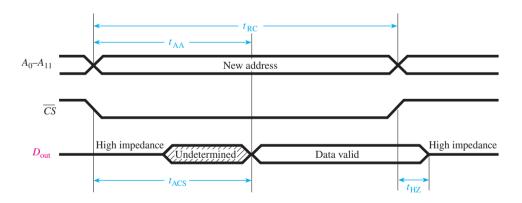

| Symbol      | Parameter                      | Min. | Max. | Unit |
|-------------|--------------------------------|------|------|------|
| $t_{ m RC}$ | Read cycle time                | 35   |      | ns   |
| $t_{AA}$    | Address access time            |      | 35   | ns   |
| $t_{ACS}$   | Chip select access time        |      | 35   | ns   |
| $t_{ m HZ}$ | Chip deselection to high-Z out | 0    | 30   | ns   |
|             |                                |      |      |      |
|             | (a)                            |      |      |      |

Figure 16–6 The 2147H static RAM timing waveforms: (a) Read cycle;

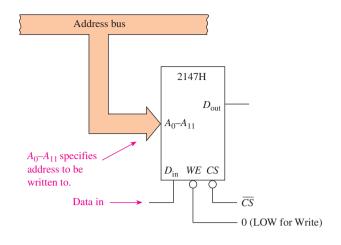

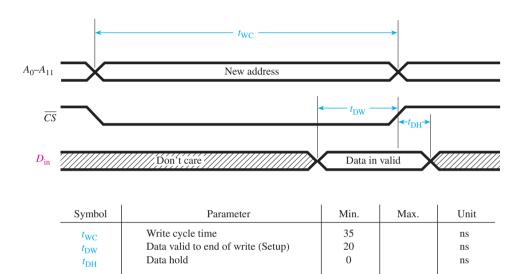

**Figure 16–6** (*Continued*) (b) Write cycle.

of the Read cycle to the end of  $t_{ACS}$ , or  $t_{AA}$ , whichever ends last. Before the  $\overline{CS}$  is brought LOW,  $D_{out}$  is in a high-impedance (float) state. The  $\overline{CS}$  and  $A_0$  to  $A_{11}$  inputs must both be held stable for a minimum length of time,  $t_{RC}$ , before another Read cycle can be initiated.

(b)

After  $\overline{CS}$  goes back HIGH, the data out is still valid for a short period of time,  $t_{HZ}$ , before returning to its high-impedance state.

*Write Operation:* A similar set of waveforms is used for the Write operation [Figure 16–6(b)]. In this case, the  $D_{\rm in}$  is written into memory while the  $\overline{CS}$  and  $\overline{WE}$  are both LOW. The  $D_{\rm in}$  must be set up for a length of time *before* either  $\overline{CS}$  or  $\overline{WE}$  go back HIGH  $(t_{\rm DH})$ , and it must also be held for a length of time *after* either  $\overline{CS}$  or  $\overline{WE}$  go back HIGH  $(t_{\rm DH})$ .

**Memory Expansion:** Because the contents of each memory location in the 2147H is only 1 bit, to be used in an 8-bit computer system, eight 2147Hs must be set up in such a way that, when an address is specified, 8 bits of data will be read or written. With eight 2147s, we have a  $4096 \times 8 (4K \times 8)$  memory system, as shown in Figure 16–7(a).

The address selection for each 2147H in Figure 16–7(a) is identical because they are all connected to the same address bus lines. This way, when reading or writing from

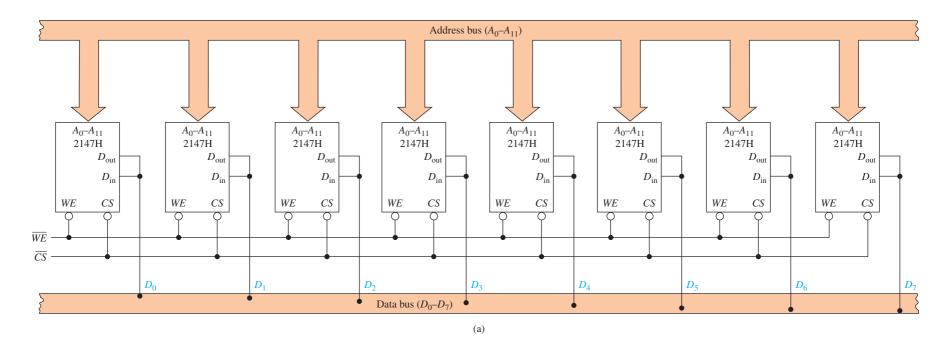

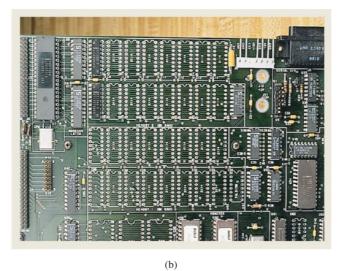

Figure 16–7 RAM memory expansion: (a) eight 2147Hs configured as a  $4K \times 8$  and (b) thirty-two 2114s configured as two banks of  $8K \times 8$ .

a specific address, 8 bits, each at the same address, will be sent to or received from the data bus simultaneously. The  $\overline{WE}$  input determines which internal three-state buffer is enabled, connecting *either*  $D_{\rm in}$  or  $D_{\rm out}$  to the data bus. The  $\overline{WE}$  input is sometimes labeled READ/WRITE, meaning that it is HIGH for a Read operation, which puts data out to the data bus via  $D_{\rm out}$ , and it is LOW for a Write operation, which writes data into the memory via  $D_{\rm in}$ .

Several other configurations of RAM memory are available. For example, the 2114 is configured as a 1024  $\times$  4-bit (1K  $\times$  4) RAM instead of the 4096  $\times$  1 used by the 2147H. A 1024  $\times$  4-bit RAM will input/output 4 bits at a time for each address specified. This way, interfacing to an 8-bit data bus is simplified by having to use only two 2114s, one for the LOW-order data bits ( $D_0$  to  $D_3$ ) and the other for the HIGH-order data bits ( $D_4$  to  $D_7$ ). For example, the photograph in Figure 16–7(b) shows a memory expansion printed-circuit board with thirty-two 2114 RAM ICs. They are set up as two memory banks, each configured as 8K  $\times$  8.

The 2147H's extremely small bit size and complexity make it a suitable choice to learn the fundamentals of static RAM circuitry, but it will never find its way into new designs. Much faster, denser, lower-power SRAMs are available for the digital designer. For example, modern SRAMs have bit densities ranging from 64 kb (kilobit) to 4 Mb and access speeds as fast as 7.5 ns. Power demand is as low as 3.3  $\mu$ W when in the standby mode. The memory can be placed in the standby mode by deselecting the chip by making  $\overline{CS} = \text{HIGH}$ . Examples for a few SRAM memory configurations for Hitachi Semiconductor SRAMs are shown in Figure 16–8 and Table 16–1.

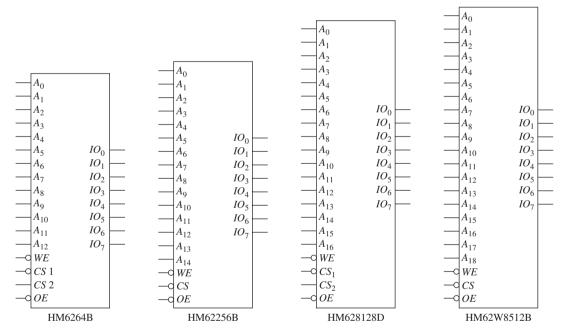

**Figure 16–8** Logic symbols for several Hitachi low-power SRAMs.

| TABLE 16-1 | Sample Hitachi Low-Power Static RAMs |                 |  |
|------------|--------------------------------------|-----------------|--|
| Part No.   | Density                              | Configuration   |  |
| HM6264B    | 64 kb                                | $8k \times 8$   |  |
| HM62256B   | 256 kb                               | $32k \times 8$  |  |
| HM628128D  | 1 Mb                                 | $128k \times 8$ |  |
| HM62W8512  | B 4 Mb                               | $512k \times 8$ |  |

The HM6264B has a density of 64 kb configured as  $8k \times 8$ . This is relatively small, but if your application only calls for that much memory, you can save a lot of space on your circuit board because it is only a 28-pin IC. It is available as a throughhole DIP or as a surface-mount SOP28 package.

On the other end of the spectrum, the HM62W8512B is a 4-Mb SRAM configured as  $512k \times 8$ . To access 512k memory locations, we need 19 address lines ( $A_0$  to  $A_{18}$ ), as shown in Figure 16–8 ( $2^{19}=512k$ ). As you can see in the logic symbol, it has 8 I/O lines. It is written to by making  $\overline{WE}=\text{LOW}$  and read from by making  $\overline{WE}=\text{HIGH}$ . A LOW  $\overline{CS}$  performs a chip select to access memory, and a HIGH puts it in standby mode, reducing its power consumption to  $3.3~\mu\text{W}$  (typical). Several of the higher-end SRAMs such as this are made to operate with  $V_{CC}=3.3~\text{V}$ , making it compatible with the low-voltage families such as LV-TTL. It is available in 32-pin surfacemount package styles only. A list of the Web sites for Hitachi and other memory manufacturers is given in Appendix A.

# Review Questions

| memory locations with data bits at each location.                                                                                                    |
|----------------------------------------------------------------------------------------------------|
| <b>16–7.</b> To perform a <i>read operation</i> with a 2147H RAM, $\overline{CS}$ must be(LOW/HIGH) and $\overline{WE}$ must be(LOW/HIGH).           |
| <b>16–8.</b> In the 2147H memory array, address lines through are used to select the <i>row</i> , and through are used to select the <i>column</i> . |
| <b>16–9.</b> In Figure 16–5(b), what is the row and column selected if the address $(A_{11}$ to $A_0)$ is 001001000111?                              |

**16–10.** Which transistor(s) in Figure 16–5(c) store the memory bit?

**16–11.** According to the Read cycle timing waveforms for the 2147H, how long must you wait after a chip select  $(\overline{CS})$  before valid data are available at  $D_{\text{out}}$ ?

# 16-3 Dynamic RAMs

Although **dynamic** RAMs (DRAMs) require more support circuitry and are more difficult to use than static RAMs (SRAMs), they are less expensive per bit and have a much higher density, minimizing circuit-board area. Most applications requiring large amounts of read/write memory will use DRAMs instead of static. The main memory in PCs use 2, 4, 8, or more gigabytes of DRAM.

The most important difference in a DRAM memory is that its storage technique is to *place a charge on a capacitor* inside each memory location instead of using the cross-transistor configuration of SRAMs. Using this method *greatly* reduces the size per bit. However, the time it takes to read or write a bit is greater for the DRAM because it has to change the charge on the capacitor, which takes longer than changing the state of the MOS transistors in the SRAM.

Figure 16–9 shows a simplified schematic of a single DRAM memory cell. The storage capacitor is isolated from the  $D_{\rm in}$  or  $D_{\rm out}$  line until the MOSFET control transistor is turned ON momentarily with a write or read pulse at its gate. To write a 1 to the capacitor,  $D_{\rm in}$  is set to 1 (+ $V_{CC}$ ), and the DRAM control circuitry provides a pulse

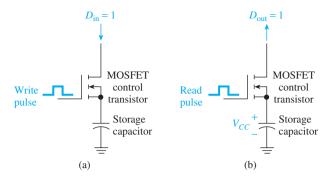

**Figure 16–9** Simplified DRAM memory cell: (a) writing a 1 to the storage capacitor and (b) reading a 1 from the storage capacitor.

to the gate of the selected memory cell. This pulse turns the transistor ON, shorting the drain to source and placing  $+V_{CC}$  on the capacitor. (Depending on the DRAM family,  $+V_{CC}$  will be +5 or +3.3 V, and in some cases even lower.) To read the data at the cell location, the DRAM control circuitry redirects the drain of the MOSFET to the  $D_{\rm out}$  line and issues a read pulse on its gate. This shorts the transistor, connecting the capacitor directly to  $D_{\rm out}$ .

As you know, capacitors cannot hold their charge forever, even when the MOS-FET control transistor is an open. Therefore, the capacitor has to be refreshed on a regular basis, called the *refresh period*. The refresh period for the earlier DRAMs like the 2118 was 2 ms, but newer technology has extended the period to 64 ms. Figure 16–10 shows the voltage on a storage capacitor that is initially 0 V, then loaded with a 1 ( $+V_{CC}$ ). The voltage,  $+V_{CC}$ , will immediately start dropping and require refreshing before its level drops below a recognizable 1-level.

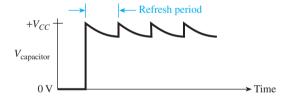

**Figure 16–10** Refreshing the voltage on the DRAM storage capacitor.

An example of a  $16K \times 1$ -bit DRAM is the Intel 2118, whose data sheet is shown in Figure 16-11(a).

To uniquely address 16,384 locations, 14 address lines are required ( $2^{14} = 16,384$ ). However, Figure 16–11(a) shows only seven address lines ( $A_0$  to  $A_6$ ). This is because with larger memories such as this, to keep the IC pin count to a minimum, the address lines are *multiplexed* into two groups of seven. An external 14-line-to-7-line multiplexer is required in conjunction with the control signals,  $\overline{RAS}$  and  $\overline{CAS}$ , to access a complete 14-line address.

The controlling device must put the valid 7-bit address of the desired memory array row on the  $A_0$  to  $A_6$  inputs and then send the Row Address Strobe ( $\overline{RAS}$ ) LOW. Next, the controlling device must put the valid 7-bit address of the desired memory array column on the  $same\ A_0$  to  $A_6$  inputs and then send the Column Address Strobe ( $\overline{CAS}$ ) LOW. Each of these 7-bit addresses is latched and will pinpoint the desired 1-bit memory location by its row–column coordinates.

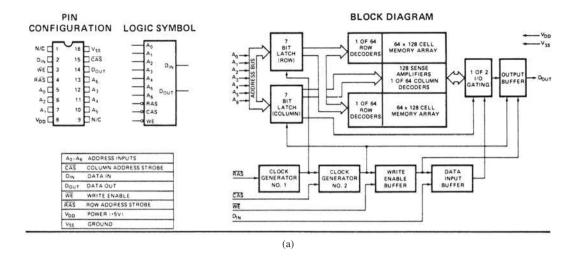

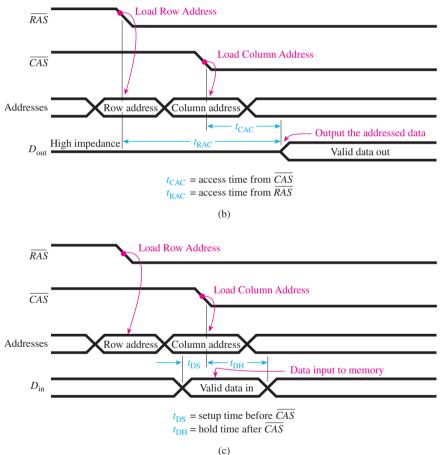

-

You may find it hard to understand why a memory IC that has to be completely refreshed every 2 ms could be so popular.

Common

The refreshing procedure is greatly simplified by modern refresh ICs provided by the manufacturer. High-density applications such as providing 128 MB of RAM for a PC are practically implemented using DRAM technology.

**Figure 16–11** (a) The 2118 16K  $\times$  1 dynamic RAM; (b) dynamic RAM Read cycle timing ( $\overline{WE} = \text{HIGH}$ ); (c) dynamic RAM Write cycle timing ( $\overline{WE} = \text{LOW}$ ). [(a) Courtesy of Intel Corporation.]

Once the memory location is identified, the  $\overline{WE}$  input is used to direct either a Read or Write cycle similar to the static RAM operation covered in Section 16–2. When  $\overline{WE}$  is LOW, data are written to the RAM via  $D_{\rm in}$ ; when  $\overline{WE}$  is HIGH, data are read from the RAM via  $D_{\rm out}$ .

# Read Cycle Timing [Figure 16-11(b)]

- 1.  $\overline{WE}$  is HIGH.
- **2.**  $A_0$  to  $A_6$  are set up with the row address, and  $\overline{RAS}$  is sent LOW.
- **3.**  $A_0$  to  $A_6$  are set up with the column address, and  $\overline{CAS}$  is sent LOW.
- **4.** After the access time from  $\overline{RAS}$  or  $\overline{CAS}$  (whichever is longer), the  $D_{\text{out}}$  line will contain valid data.

# Write Cycle Timing [Figure 16-11(c)]

- 1.  $\overline{WE}$  is LOW.
- **2.**  $A_0$  to  $A_6$  are set up with the row address, and  $\overline{RAS}$  is sent LOW.
- **3.**  $A_0$  to  $A_6$  are set up with the column address, and  $\overline{CAS}$  is sent low.
- **4.** At the HIGH-to-LOW edge of  $\overline{CAS}$ , the level at  $D_{\rm in}$  is stored at the specified row-column memory address.  $D_{\rm in}$  must be set up before and held after the HIGH-to-LOW edge of  $\overline{CAS}$  to be interpreted correctly. (There are other setup, hold, and delay times that are not shown. Refer to a memory data book for more complete specifications.)

# **Refresh Cycle Timing**

Each of the 128 rows of the 2118 must be *refreshed* every 2 ms or sooner to replenish the charge on the internal capacitors. There are three ways to refresh the memory cells:

- 1. Read cycle
- 2. Write cycle
- 3.  $\overline{RAS}$ -only cycle

Unless you are reading or writing from all 128 rows every 2 ms, the *RAS*-only cycle is the preferred technique to provide data retention. To perform a *RAS*-only cycle, the following procedure is used:

- 1.  $\overline{CAS}$  is HIGH.
- **2.**  $A_0$  to  $A_6$  are set up with the row address 000 0000.
- 3.  $\overline{RAS}$  is pulsed LOW.
- **4.** Increment the  $A_0$  to  $A_6$  row address by 1.
- **5.** Repeat steps 3 and 4 until all 128 rows have been accessed.

# **Dynamic RAM Controllers**

It seems like a lot of work demultiplexing the addresses and refreshing the memory cells, doesn't it? Well, most manufacturers of DRAMs have developed controller ICs to simplify the task. Some of the newer dynamic RAMs have refresh and error detection/correction circuitry built right in, which makes the DRAM look **static** to the user.

A popular controller IC to interface to the 2118 is the Intel 3242 address multiplexer and refresh counter for 16K dynamic RAMs. Figure 16–12 shows how this controller IC is used in conjunction with four 2118 DRAMs.

The 3242 in Figure 16–12 is used to multiplex the 14 input addresses  $A_0$  to  $A_{13}$  to seven active-LOW output addresses  $\overline{Q}_0$  to  $\overline{Q}_6$ . When the Row Enable input is HIGH,  $A_0$  to  $A_6$  are output inverted to  $\overline{Q}_0$  to  $\overline{Q}_6$  as the row addresses. When the Row Enable input is LOW,  $A_7$  to  $A_{13}$  are output inverted to  $\overline{Q}_0$  to  $\overline{Q}_6$  as the column address. Of course, the timing of the  $\overline{RAS}$  and  $\overline{CAS}$  on the 2118s must be synchronized with the Row Enable signal.

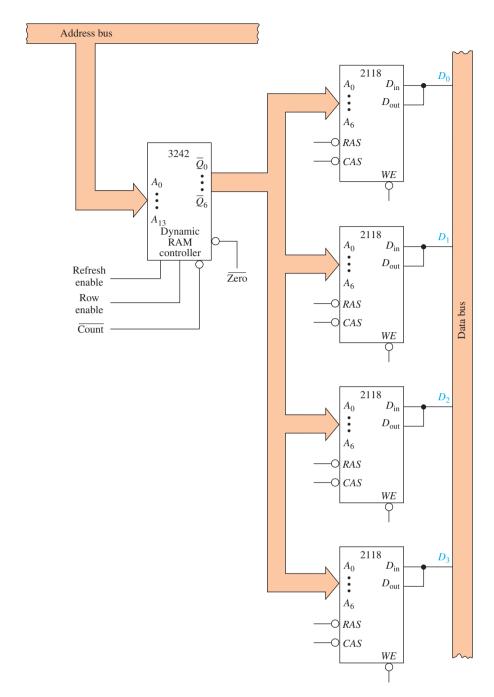

**Figure 16–12** Using a 3242 address multiplexer and refresh counter in a  $16K \times 4$  dynamic RAM memory system.

To provide a "burst" refresh to all 128 rows of the 2118s, the Refresh Enable input in Figure 16–12 is made HIGH. This causes the  $\overline{Q}_0$  to  $\overline{Q}_6$  outputs to count from 0 to 127 at a rate determined by the count input clock signal. When the first 6 significant bits of the counter sequence to all zeros, the zero output goes LOW, signifying the completion of the first 64 refresh cycles.

Modern DRAMs have capacities in the megabyte range and, thus, need controllers with additional address lines. National Semiconductor DM8420 series provides control for 4, 16, or 64 MB of DRAM.

One commonly used method of setting up the timing for  $\overline{RAS}$ ,  $\overline{CAS}$ , and Row Enable is with a multitap **delay line**, as shown in Figure 16–13. Basically, the four-tap

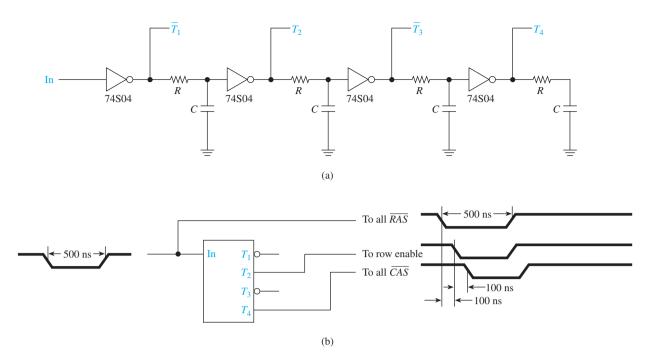

**Figure 16–13** Four-tap, 50-ns delay line used for DRAM timing: (a) logic diagram and (b) logic symbol and timing.

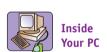

Modern PCs use 2 GB, 4 GB, or more of DRAM. To physically mount so much memory, manufacturers solder several memory ICs on a single board, which is then inserted into a special socket on the motherboard. These memory boards are called SIMMs (Single-Inline Memory Modules), **DIMMs (Dual-Inline** Memory Modules), or RIMMs (Rambus-Inline Memory Modules). As memory requirements increase, these memory modules can easily be upgraded by the user without any special tools. (For SIMM, DIMM, and RIMM availability, visit the DRAM manufacturers' Web sites listed in Appendix A.)

delay line IC of Figure 16-13(a) is made up of four inverters with precision RCs to develop a 50-ns delay between each inverter. The pulses out of each tap have the same width, but each successive tap is inverted and delayed by 50 ns. [In Figure 16-13(b), every other tap was used to arrive at noninverted, 100-ns delay pulses.] Delay lines are very useful for circuits requiring sequencing, as DRAM memory systems do. (See Figure 11-16 for a 5-ns multitap delay gate.)

The waveforms produced by the delay line of Figure 16–13(b) can be used to drive the control inputs to the  $16K \times 4$  dynamic RAM memory system of Figure 16–12 (a LOW  $\overline{RAS}$  pulse, then a LOW Row Enable pulse, then a LOW  $\overline{CAS}$  pulse). Careful inspection of the data sheets for the 3242 and 2118 is required to determine the maximum and minimum allowable values for pulse widths and delay times. To design the absolute fastest possible memory circuit, all the times would be kept at their minimum value. But, it is a good practice to design in a 10% to 20% margin to be safe.

Because of their extremely high circuit density, DRAMs are the choice for a PC's large RAM requirement. Typical DRAM capacities for PCs are 64, 96, and 128 MB and higher. Table 16–2 lists several popular high-density dynamic RAM ICs available from Hitachi Semiconductor.

| TABLE 16-2 | Sample Hitachi Low-Power DRAMs |                |         |
|------------|--------------------------------|----------------|---------|
| Part No.   | Density                        | Configuration  | Voltage |
| HM5165805  | 64 Mb                          | 8M × 8         | 3.3 V   |
| HM5113805  | 128 Mb                         | $16M \times 8$ | 3.3 V   |
| HM5225805  | 256 Mb                         | $32M \times 8$ | 3.3 V   |
| HM5251805  | 512 Mb                         | $64M \times 8$ | 3.3 V   |

# **Review Questions**

- **16–12.** Why are address lines on larger memory ICs multiplexed?
- **16–13.** What is the primary storage medium in a DRAM memory cell?
- **16–14.** What is meant by refreshing a DRAM?
- **16–15.** What is a typical refresh period for a DRAM (60 s/1 s/60 ms)?

# 16-4 Read-Only Memories

Read-Only Memories (**ROMs**) are memory ICs used to store data on a permanent basis. They are capable of random access and are *nonvolatile*, meaning that they do not lose their memory contents when power is removed. This makes them very useful for the storage of computer operating systems, software language compilers, table look-ups, specialized code conversion routines, and programs for dedicated microprocessor applications.

ROMs are generally used for read-only operations and are not written to after they are initially programmed. However, there is an erasable variety of ROM called an **EPROM** (erasable-programmable-read-only memory) that is very useful because it can be erased and then reprogrammed if desired.

To use a ROM, the user simply specifies the correct address to be read and then enables the chip select  $(\overline{CS})$ . The data contents at that address (usually 8 bits) will then appear at the outputs of the ROM (some ROM outputs will be three stated, so you will have to enable the output with a LOW on  $\overline{OE}$ ).

## Mask ROMs

Manufacturers will make a custom **mask** ROM for users who are absolutely sure of the desired contents of the ROM and have a need for at least 1000 chips. To fabricate a custom IC like the mask ROM, the manufacturer charges a one-time fee of more than \$1000 for the design of a unique mask that is required in the fabrication of the IC. After that, each identical ROM that is produced is very inexpensive. In basic terms, a mask is a cover placed over the silicon chip during fabrication that determines the permanent logic state to be formed at each memory location. Of course, before the mass production of a quantity of mask ROMs, the user should have thoroughly tested the program or data that will be used as the model for the mask. Most desktop computers use mask ROMs to contain their operating system and for executing procedures that do not change, such as decoding the keyboard and the generation of characters for the display. Figure 16–14 shows how a 1 or 0 is derived when the IC manufacturer alters the source connection of a single MOSFET.

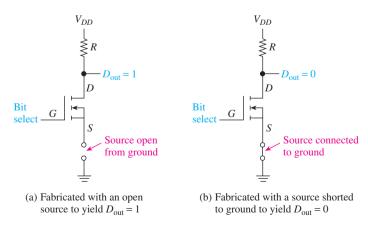

**Figure 16–14** Simplified schematic of a single mask-ROM memory cell.

#### **Fusible-Link PROMs**

To avoid the high one-time cost of producing a custom mask, IC manufacturers provide user-programmable ROMs (**PROMs**). They are available in standard configurations such as  $4K \times 4$ ,  $4K \times 8$ ,  $8K \times 4$ , and so on.

Initially, every memory cell has a fusible link, keeping its output at 0 (see Figure 16–15). A 0 is changed to a 1 by sending a high-enough current through the fuse to permanently open it, making the output of that cell a 1. The programming procedure involves addressing each memory location, in turn, and placing the 4- or 8-bit data to be programmed at the PROM outputs and then applying a programming pulse (either a HIGH voltage or a constant current to the programming pin). Details for programming are given in the next section.

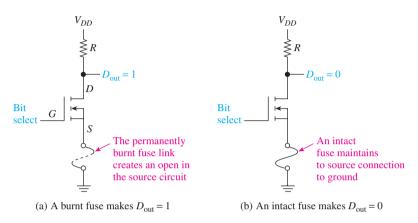

**Figure 16–15** Simplified schematic of a single fusible-link PROM memory cell.

Once the fusible link is burned open, the data are permanently stored in the PROM and can be read over and over again just by accessing the correct memory address. The process of programming such a large number of locations is best done by a PROM programmer or microprocessor development system (MDS). These systems can copy a good PROM or the data can be input via a computer keyboard or from a magnetic disk.

## EPROMs, EEPROMs, and Flash Memory

When using mask ROMs or PROMs, if you need to make a change in the memory contents or if you make a mistake in the initial programming, you are out of luck! One solution to that problem is to use an erasable PROM (EPROM). These PROMs are erased by exposing an open "window" (See Figure 16–16) in the IC to an ultraviolet (UV) light source for a specified length of time.

Two other types of EPROMs are the **Electrically Erasable PROM** (**EEPROM**) and **Flash memory**. The EEPROM provides nonvolatile memory but can be programmed and erased while still in the circuit. Like the EEPROM, Flash memory is also electrically erasable. It derives its name from the fact that its internal processing capability provides for much faster access times and reduced system overhead during the erasure process.

Any of these three memories can be erased and reprogrammed thousands of times reliably. There is, however, one type of EPROM having a part number suffix-*OTP*, which stands for *One-Time-Programmable*. Because it is only programmed once, it is used like a PROM but has pin compatibility and I/O specs the same as its EPROM part number.

The UV-erasable EPROM has the slowest erasure time. It takes several minutes of intense UV radiation, and you have no choice but to erase the entire chip. The EEPROMs and Flash memory are more flexible, allowing for individual bits or bytes to be erased in less than a millisecond. Flash memory even goes one step further, allowing you to erase entire blocks or the entire chip in the same time that it takes an EEPROM to erase 1 byte.

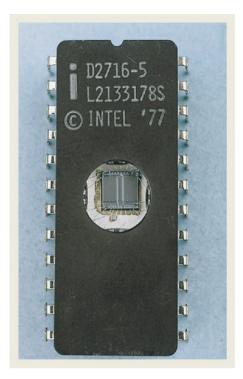

**Figure 16–16** A 2716 EPROM IC showing the window that allows UV light to strike the memory cells for erasure.

The UV-erasable EPROMs are the least expensive and are generally used during the initial design and debug stages of new product implementation. Designers will program their initial versions of software and data on an EPROM to test their ideas. Once a series of tests and retests have been passed, they will order the mask ROM version or implement the design with an FPGA or EEPROM-type device.

Commercially available EPROM programmers usually connect to a PC. A blank EPROM is plugged into a socket on the programmer, and then a command is given to the PC to download the binary program or data bytes that the designer wants put on the EPROM. An opaque cover is then placed over the exposed window to avoid inadvertent erasure, which can be caused by sunlight or fluorescent lighting. To erase the EPROM, the opaque cover is removed, and the IC is placed in a UV eraser device, which bombards the open EPROM window with UV radiation for a specified length of time (usually several minutes).

Because of their in-circuit reprogrammability, EEPROMs are becoming more popular than EPROMs. EEPROMs are often sold as serial I/O memory devices. This significantly cuts down on their pin count and chip size. Their reduced size makes them a perfect solution for handheld devices like TV remote controls to remember favorite user settings and in cell phones for last-number radial and speed dial.

Flash memory has become the most popular nonvolatile memory solution for many of the new electronic devices recently introduced. Digital cameras and personal digital assistants (PDAs) use Flash cards as their medium to store data. Also, PCs store operating system firmware, and printers store fonts on Flash memory.

The most common device used for individual memory cells for each of these three nonvolatile memories is the **floating-gate MOSFET**, as shown in Figure 16–17. The floating gate is the actual storage element for these devices. It is insulated from the three transistor connections by a dielectric layer on one side and by a thin oxide layer on the other. By placing a high-enough voltage at the control gate, an electric-field effect is created across the floating gate, which forces it to gain an excess of electrons.

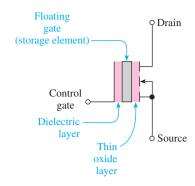

**Figure 16–17** Floating-gate MOSFET.

Manufacturers guarantee that this electron charge will remain on the floating gate for more than 10 years unless drained off by electrically erasing the cell.

So, basically we need to perform three operations on this memory cell: write, erase, and read. Figure 16–18(a) shows how a 1 is *written* to a cell. Internal chip circuitry places a high voltage (usually 12 V), called  $V_{PP}$ , on the control gate and connects the transistor source to ground. This creates an extremely high electric field across the floating gate. The floating gate responds by absorbing electrons that jump across the thin oxide layer from the transistor source. This continues for a few nanoseconds, until a sufficient charge is obtained. When the  $V_{PP}$  voltage is removed,

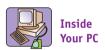

Digital cameras and smart phones, etc. use Flash memory cards as their medium to store data.

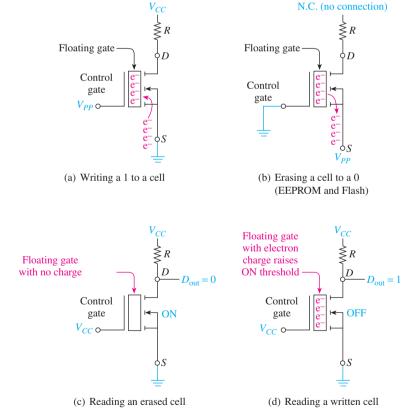

**Figure 16–18** Simplified diagram of the memory cell used for EPROMs, EEPROMs, and Flash memories.

the charge remains trapped on the floating gate because it is insulated by the dielectric and oxide layers.

To *erase* the memory cell of an EEPROM or Flash memory, the electrons must be drained off the floating gate, as shown in Figure 16–18(b). To do this, the internal control circuitry reverses the connections to the control gate and source, reversing the write operation and leaving the floating gate empty of excess electrons. (A UV-erasable EPROM has the excess electrons removed when it absorbs UV light energy through its open window.)

To read a cell, the address lines connected to the memory IC are decoded into a specific row and column to select a particular memory cell within the memory array, as was done with RAM ICs. This causes the bit-select line to place  $V_{CC}$  on the control gate of the selected memory cell, as shown in Figures 16–18(c) and 16–18(d). If the floating gate has no electron charge on it [Figure 16–18(c)], the  $V_{CC}$  voltage (usually 5 or 3.3 V) is sufficient to turn the transistor ON, but not high enough to add an electron charge to the floating gate. The ON transistor shorts the drain to source, which places 0 V at  $D_{\rm out}$ . If the floating gate has a charge on it [Figure 16–18(d)], the  $V_{CC}$  voltage will not be high enough to overcome the threshold required to turn the transistor ON. An OFF transistor acts like an open, keeping the current flow to zero and making the drain voltage equal to  $V_{CC}$ , so  $D_{\rm out} = 1$ .

Very specific *timing requirements* must be met when reading and programming EPROM ICs. A sample of the interface circuitry and timing for a small EPROM, the 2716, is given in Figure 16–19.

**The 2716 EPROM:** The data sheet for the 2716 EPROM is given in Appendix B. Referring to the data sheet, notice that the 2716 has 16k bits of memory, organized as  $2k \times 8 = 2k$  locations that require 11 address inputs ( $2^{11} = 2048$ ), which are labeled  $A_0$  to  $A_{10}$ .

To read a byte (8 bits) of data from the chip, the 11 address lines are set up, and then  $\overline{CE}$  and  $\overline{OE}$  are brought LOW to enable the chip and to enable the output. The timing waveforms for the chip show that the data outputs ( $O_0$  to  $O_7$ ) become valid after a time delay for setting up the addresses ( $t_{ACC}$ ), enabling the chip ( $t_{CE}$ ), or enabling the output ( $t_{OE}$ ), whichever is completed last. Figure 16–19(a) shows the circuit connections and waveforms for reading the 2716 EPROM.

In Figure 16–19(a), the X in the address waveform signifies the point where the address lines must change (1 to 0 or 0 to 1), if they are going to change. The  $\overline{CE}/PGM$  line is LOW for Chip Enable and HIGH for programming mode. Outputs  $O_0$  to  $O_7$  are in the high-impedance state (float) until  $\overline{OE}$  goes LOW. The outputs are then undetermined until the delay time  $t_{OE}$  has expired, at which time they become the valid levels from the addressed memory contents.

**Programming the 2716:** Initially, and after an erasure, all bits in the 2716 are 1s. To program the 2716, the following procedure is used:

- 1. Set  $V_{PP}$  to 25 V and  $\overline{OE}$  = HIGH (5 V).
- 2. Set up the address of the byte location to be programmed.
- 3. Set up the 8-bit data to be programmed on the  $O_0$  to  $O_7$  outputs.
- **4.** Apply a 50-ms positive TTL pulse to the  $\overline{CE}/PGM$  input.
- **5.** Repeat steps 2, 3, and 4 until all the desired locations have been programmed.

Figure 16–19(b) shows the circuit connections and waveforms for programming a 2716.

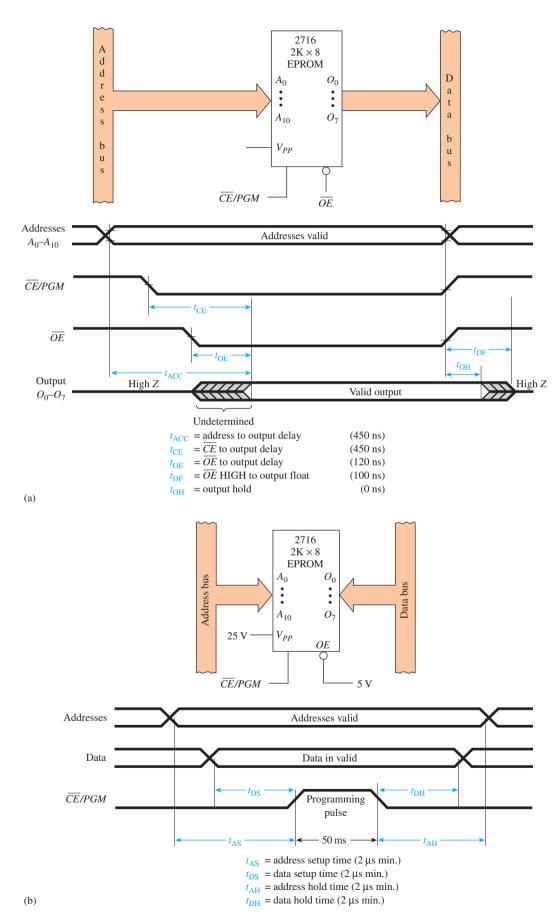

Figure 16–19 The 2716 EPROM: (a) Read cycle; (b) Program cycle.

Table 16–3 shows a representation of some EPROMs, EEPROMs, and Flash memory available today. In general, EEPROMs have the smallest bit size, and the Flash memory has the largest. Flash memory is the fastest-growing family of this type, finding applications in many PCs and other consumer electronic devices. Flash memory is now packaged in modules (Flash cards) that can be handled by consumers as they insert it into a slot or USB port on their PC or handheld device. Flash cards can have densities exceeding 256 gigabytes.

| TABLE 16-3  | Representative EPROMs, EEPROMs, and Flash Memory |                             |  |  |  |  |
|-------------|--------------------------------------------------|-----------------------------|--|--|--|--|
| Part Number | Organization                                     | Description                 |  |  |  |  |
| 27C16       | $2k \times 8$                                    | 16k UV-Erasable CMOS EPROM  |  |  |  |  |
| 27C256      | $32k \times 8$                                   | 256k UV-Erasable CMOS EPROM |  |  |  |  |
| 27C040      | $512k \times 8$                                  | 4Meg UV-Erasable CMOS EPROM |  |  |  |  |
| 28C64       | $8k \times 8$                                    | 64k CMOS EEPROM             |  |  |  |  |
| 24C64       | $8k \times 8$                                    | 64k Serial CMOS EEPROM      |  |  |  |  |
| 24C256      | $32k \times 8$                                   | 256k Serial CMOS EEPROM     |  |  |  |  |
| 29F080      | $1M \times 8$                                    | 8Meg CMOS Flash Memory      |  |  |  |  |
| 29F032      | $4M \times 8$                                    | 32Meg CMOS Flash Memory     |  |  |  |  |
| 29W25611    | $32M \times 8$                                   | 256Meg CMOS Flash Memory    |  |  |  |  |

Table 16–4 summarizes all of the semiconductor memories.

| TABLE 16-4     | Summary of Semiconductor Memory |          |                           |         |                                                                                                    |  |  |  |
|----------------|---------------------------------|----------|---------------------------|---------|----------------------------------------------------------------------------------------------------|--|--|--|
| Memory<br>Type | Basic Cell<br>Structure         | Volatile | In-Circuit<br>Rewriteable | Density | Comments                                                                                                    |  |  |  |
| SRAM           | Cross-connected MOSFETs         | Yes      | Yes                       | Low     | Fastest speed makes them well suited for PC cache memory.                                                   |  |  |  |
| DRAM           | MOSFET with capacitor           | Yes      | Yes                       | High    | Slower than SRAM, but extremely high density. Used for PC main RAM memory.                                  |  |  |  |
| Mask ROM       | MOSFET                          | No       | No                        | High    | High initial cost, but useful for high production runs such as PC BIOS.                                     |  |  |  |
| PROM           | MOSFET with fused link          | No       | No                        | High    | Program once; used for small-volume or trial circuits and data tables.                                      |  |  |  |
| EPROM          | Floating-gate<br>MOSFET         | No       | No                        | High    | Slow erasure time, but very high density and fast access time. Used for initial troubleshooting and design. |  |  |  |
| EEPROM         | Floating-gate<br>MOSFET         | No       | Yes                       | Low     | Small size and ability to rewrite make it useful for handheld portable electronic devices.                  |  |  |  |
| Flash          | Floating-gate<br>MOSFET         | No       | Yes                       | High    | Extremely high density and ability to rewrite facilitate portable megabyte memory like the Flash card.      |  |  |  |

## **Review Questions**

- **16–16.** What is meant by the term *volatile*?
- **16–17.** Describe a situation where you would want to convert your EPROM memory design over to the mask ROMs.
- **16–18.** Describe how a memory cell in each of the following memories is made to output a 1:
  - (a) mask ROM
  - (b) PROM
  - (c) EPROM
  - (d) EEPROM
  - (e) Flash memory
- **16–19.** Describe how you erase a memory cell in each of the following memories:
  - (a) EPROM
  - (b) EEPROM
  - (c) Flash memory
- **16–20.** According to the 2716 EPROM Read cycle timing waveforms, you must wait \_\_\_\_\_ nanoseconds after  $\overline{OE}$  goes LOW before the data at  $O_0$  to  $O_7$  are valid (assuming  $\overline{CE}$  has already been LOW for at least \_\_\_\_\_ nanosecond).
- **16–21.** The time for the outputs to return to a float state for the 2716 is  $t_{\rm DF} = 100$  ns. Under what circumstances would that time be important to know?

# 16-5 Memory Expansion and Address Decoding Applications

When more than one memory IC is used in a circuit, a decoding technique (called **address decoding**) must be used to identify *which IC* is to be read or written to. Most 8-bit microprocessors use 16 separate address lines to identify unique addresses within the computer system. Some of those 16 lines will be used to identify the chip to be accessed, whereas the others pinpoint the exact memory location. For instance, the 2732 is a  $4K \times 8$  EPROM that requires 12 of these address lines ( $A_0$  to  $A_{11}$ ) just to locate specific contents within its memory. This leaves four address lines ( $A_{12}$  to  $A_{15}$ ) free for chip address decoding.  $A_{12}$  to  $A_{15}$  can be used to identify which IC within the system is to be accessed.

With 16 total address lines, there will be 64K, or 65,536 (2<sup>16</sup> = 65,536), unique address locations. One 2732 will use up 4K of those. To design a large EPROM memory system, let's say, 16K bytes, four 2732s would be required. The address decoding scheme shown in Figure 16–20 could be used to set up the four EPROMS consecutively in the first 16K addresses of a computer system.

The four EPROMs in Figure 16–20 are set up in consecutive memory locations between 0 and 16K and are individually enabled by the 74LS138 address decoder. The 4K  $\times$  8 EPROMs each require 12 address lines for internal memory selection, leaving the four HIGH-order address lines ( $A_{12}$  to  $A_{15}$ ) free for chip selection by the 74LS138.

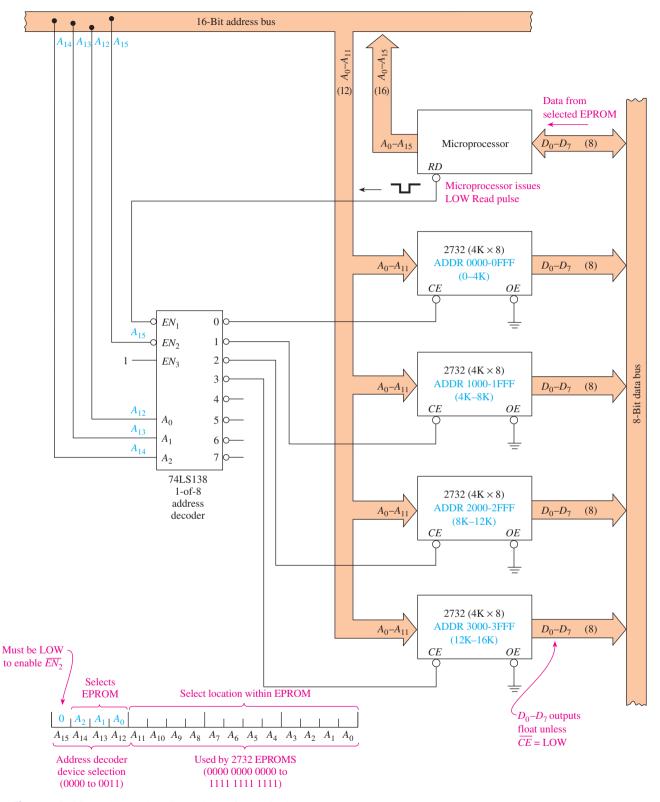

**Figure 16–20** Address decoding scheme for a 16K-byte EPROM memory system.

To read from the EPROMs, the microprocessor first sets up on the address bus the unique 16-bit address that it wants to read from. Then it issues a LOW level on its  $\overline{RD}$  output. This satisfies the three enable inputs for the 74LS138, which then uses  $A_{12}$ ,  $A_{13}$ , and  $A_{14}$  to determine which of its outputs is to go LOW, selecting one of the four EPROMs. Once an EPROM has been selected, it outputs its addressed 8-bit contents to the data bus. The outputs of the other EPROMs will float because their  $\overline{CE}$ s are HIGH. The microprocessor gives all the chips time to respond and then reads the data that it requested from the data bus.

The address decoding scheme shown in Figure 16–20 is a very common technique used for mapping out the memory allocations in microprocessor-based systems (called *memory mapping*). RAM (or RWM) is added to the memory system the same way.

For example, if we wanted to add four  $4K \times 8$  RAMs, their chip enables would be connected to the 4–5–6–7 outputs of the 74LS138, and they would occupy locations 4XXX, 5XXX, 6XXX, and 7XXX. Then, when the microprocessor issues a Read or Write command for, let's say, address 4007H (4007 Hex), the first RAM would be accessed.

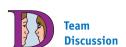

This is a very popular scheme for address decoding (Figure 16–20). To be sure that you thoroughly understand it, determine the new addresses if  $A_{15}$  is moved to the EN3 input.

#### **EXAMPLE 16-1** =

Determine which EPROM and which EPROM address are accessed when the microprocessor of Figure 16–20 issues a Read command for the following hex addresses: (a) READ 0007H; (b) READ 26C4H; (c) READ 3FFFH; (d) READ 5007H.

#### **Solution:**

- (a) The HIGH-order hex digit (0) will select the first EPROM. Address 007 (0000 0000 0111) in the first EPROM will be accessed. (Address 007H is actually the *eighth* location in that EPROM.)
- **(b)** The HIGH-order hex digit (2) will select the third EPROM ( $A_{15} = 0$ ,  $A_{14} = 0$ ,  $A_{13} = 1$ ,  $A_{12} = 0$ ). Address 6C4H in the third EPROM will be accessed.
- (c) The HIGH-order hex digit (3) will select the fourth EPROM ( $A_{15} = 0$ ,  $A_{14} = 0$ ,  $A_{13} = 1$ ,  $A_{12} = 1$ ). Address FFFH (the last location) in the fourth EPROM will be accessed.
- (d) The HIGH-order hex digit (5) will cause the output 5 of the 74LS138 to go LOW. Because no EPROM is connected to it, nothing will be read.

# **Expansion to 64K**

The memory system of Figure 16–20 can be expanded to 64K bytes by utilizing two 74LS138 decoders, as shown in Figure 16–21. Address lines  $A_0$  to  $A_{11}$  are not shown in Figure 16–21, but they would go to each 2732 EPROM, just as they did in Figure 16–20. The HIGH-order addresses ( $A_{12}$  to  $A_{15}$ ) are used to select the individual EPROMs. When  $A_{15}$  is LOW, the upper decoder in Figure 16–21 is enabled and EPROMs 1 to 8 can be selected. When  $A_{15}$  is HIGH, the lower decoder is enabled, and EPROMs 9 to 16 can be selected. Using the circuit in Figure 16–21 will allow us to map in sixteen  $4K \times 8$  EPROMs, which will *completely* fill the memory map in a 16-bit address system. Actually, this would not be practical because some room must be set aside for RAM and I/O devices.

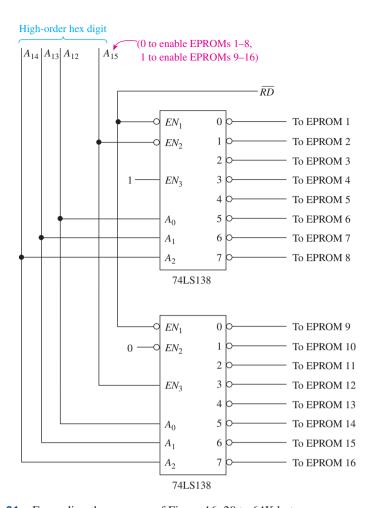

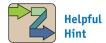

This decoding scheme can also be used to access RAM ICs. In that case the  $\overline{RD}$  line would need to be ORed with  $\overline{WR}$ .

**Figure 16–21** Expanding the memory of Figure 16–20 to 64K bytes.

One final point on memory and bus operation: Microprocessors and MOS memory ICs are generally designed to drive only a single TTL load. Therefore, when several inputs are being fed from the same bus, an MOS device driving the bus must be buffered. An octal **buffer** IC such as the 74244 connected between an MOS IC output and the data bus will provide the current capability to drive a heavily loaded data bus. Bidirectional bus drivers (or transceivers) such as the 74LS640 provide buffering in both directions for use by read/write memories (RAM or RWM).

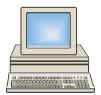

#### APPLICATION 16-1 =

# A PROM Look-Up Table

In addition to being used strictly for memory, ROMs, PROMs, and EPROMS can also be programmed to provide special-purpose functions. One common use is as a **look-up table**. A simple example is to use a PROM as a 4-bit binary-to-Gray code converter, as shown in Figure 16–22.

The PROM chosen for Figure 16–22 must have 16 memory locations, each location containing a 4-bit Gray code. The 4-bit binary string to be converted is used as the address inputs to the PROM. The PROM must be programmed such that each memory contains the equivalent Gray code to be output. For example, address location 0010 will contain 0011, 0100 will contain 0110, and so on, for the complete binary-to-Gray code data table.

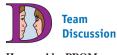

How could a PROM or EPROM be used as an ASCII look-up table?

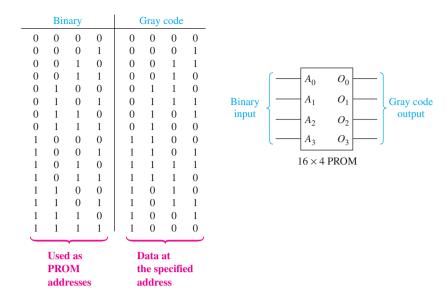

**Figure 16–22** Using a PROM look-up table to convert binary to Gray code.

A more practical application would be to use a PROM to convert 7-bit binary to two BCD digits, which is a very complicated procedure using ordinary logic gates.

#### APPLICATION 16-2

# A Digital LCD Thermometer

Another application, one that covers several topics from within this text, is a digital Celsius thermometer. In this application, using a PROM look-up table simplifies the task of converting meaningless digital strings into decimal digits. Figure 16–23 shows a block diagram of a two-digit Celsius thermometer.

For the circuit of Figure 16–23 to work, a binary-to-two-digit BCD look-up table has to be programmed into the PROM. Because a standard thermistor is a nonlinear device, as the temperature varies the binary output of the ADC will not change in proportional steps. Programming the PROM with the appropriate codes can compensate for that and can also ensure that the output being fed to the two decoders is in the form of two BCD codes, each within the range 0 to 9. The appropriate codes for the PROM contents are best determined through experimentation. For example, if at 30°C the output of the ADC is 0100 1100 (4C<sub>16</sub>), then location 4C<sub>16</sub> of the PROM should be programmed with 0011 0000 (30<sub>BCD</sub>).

The 74HC4543 will convert its BCD input into a seven-segment code for the liquid-crystal displays (LCDs). Liquid-crystal displays consume significantly less power than LED displays but require a separate square-wave oscillator to drive their backplane. As shown in Figure 16–23, a 40-Hz oscillator is connected to the phase input (PH) of each decoder and the backplane (BP) of each LCD.

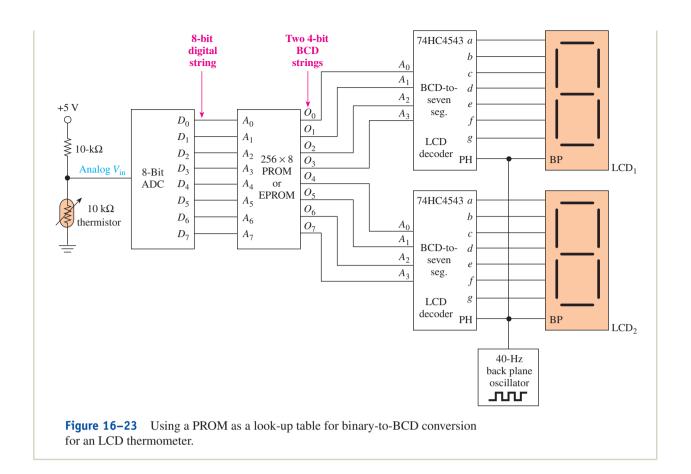

# **Review Questions**

**16–22.** Determine which EPROM and which EPROM address are accessed when the microprocessor of Figure 16–20 issues a Read command for the following hexadecimal addresses:

- (a) READ 2002H
- **(b)** READ 0AF7H
- **16–23.** In Figure 16–20, connect  $A_{15}$  to EN<sub>3</sub> and ground EN<sub>2</sub>. What is the new range of addresses that will access the second EPROM that was formerly accessed at 1000H through 1FFFH?
- **16–24.** In Figure 16–23, assume that the thermistor resistance is  $10 \,\mathrm{k}\Omega$  at 25°C, thus making  $D_7$  to  $D_0$  equal to 1000 0000 (one-half of full scale). Determine what data value should be programmed into the EPROM at address 1000 0000.

# **16–6** Magnetic and Optical Storage

The types of memory storage discussed so far have all been based on semiconductor material. They have relied on turning transistors ON or OFF or storing an electrical charge on a capacitor or on a floating gate of a transistor.

The most common magnetic and optical memories are more electromechanical in nature because the memory material containing the 1s and 0s physically spins beneath a read/write head. They are nonvolatile, providing permanent storage and retrieval even when power is removed.

In the case of magnetic memory, the 1 or 0 is represented on the magnetic medium as a tiny north–south or south–north polarity magnet. Optical memory differs in that it uses a laser to optically read the data stored on the medium. An indentation area (called a *pit*) represents 1, and a non-pit (called *land*) represents 0. Because of their electromechanical nature, magnetic and optical storage units are much slower and bulkier than semiconductor memory, but they are also much less expensive and provide much higher storage capacity.

## Magnetic Memory: The Floppy Disk and Hard Disk

Before the advent of Flash memory, the most common removable magnetic storage for a PC was the 3.5-inch *floppy disk*. It consists of a magnetizable medium that spins inside a rigid plastic jacket at a speed of 300 rpm (revolutions per minute). The disk drive that holds the floppy disk (or diskette) has two read/write heads, one for each side of the diskette. They are used to record a magnetic charge to, or read a magnetic charge from, the diskette. Up to 1.44 MB of data can be stored on the double-sided diskette. The beauty of the diskette is that it can then be removed from its drive unit and used at a different location or filed away for safe-keeping. Additional diskettes can then be purchased for less than a dollar.

The highest-speed magnetic storage is achieved using a *hard-disk drive*. This disk system is not considered a removable medium like the floppy disk, but instead, uses a series of rigid platters mounted in a sealed unit inside a PC. Its recording method is similar to the floppy, except that it uses several two-sided platters (usually three or more) to hold the magnetic data and has one read/write head for each platter surface. Because the platters are rigid and mounted in a permanent housing, their tolerances are more precisely defined, allowing for tighter spacing between bits. This also enables the disks to spin at much higher speeds (thousands of rpm). Storage capacity of hard drives is in the gigabyte range.

The method of storing 1s and 0s magnetically is shown in Figure 16–24. Each disk surface is made of an iron-oxide layer capable of becoming magnetized. This surface is mounted on a substrate (foundation), which is usually a flexible Mylar for the floppy disk and aluminum for the hard-drive platter. Initially, the magnetic layer consists of totally nonaligned particles representing no particular magnetic direction. By passing magnetic flux lines through the material, the particles align themselves in a specific north–south or south–north direction.

As the disk surface revolves, the read/write head is moved laterally to the precise track (ring) and bit position as dictated by the PC operating system software. If the software is *writing* data to the disk, the control circuitry places the appropriate polarity on the electromagnet in the read/write head. The example in Figure 16–24(b) shows how to write a 1 onto the disk surface. (Four previously written bits are also shown.) With the + to - polarity shown, magnetic flux lines will flow clockwise through the electromagnet core. As the flux lines pass through the magnetic surface of the disk, they force the particles to align in a specific direction, leaving behind a north–south magnetic charge (south–north as you look at it.) To store a 0, the + to - polarity is reversed, which reverses the flux lines, which in turn reverses the direction of the stored magnetic charge. To *read* the data, the read/write head is used as a magnetic sensor, reading the magnetic polarity as it passes beneath it.

A hard drive achieves higher bit capacity and data access speed because it uses rigid disk platters revolving at a much higher speed within a precision, sealed unit. Typical rotation speed is 3600 rpm. (Some newer drives now exceed 10,000 rpm.) Because the hard drive operates in such a controlled environment, the bits can

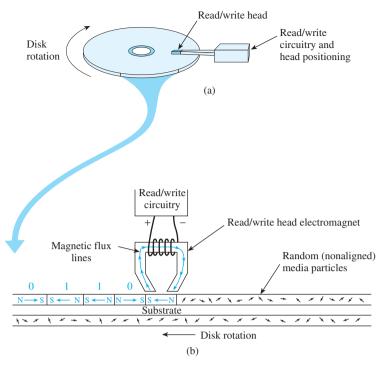

**Figure 16–24** Magnetic memory: (a) a floppy disk or hard-drive platter with one of its read/write heads and (b) a cutaway view of Figure 16–24(a), showing how to store a south–north magnetic charge.

be packed closer together. Figure 16–25 shows how the bits are laid out on a disk surface. The concentric circles on the disk are called *tracks*. (In the case of a hard drive, the term *cylinder* is used to describe the cylindrical shape that appears from the series of tracks having the same diameter on the entire stack of platters.) The

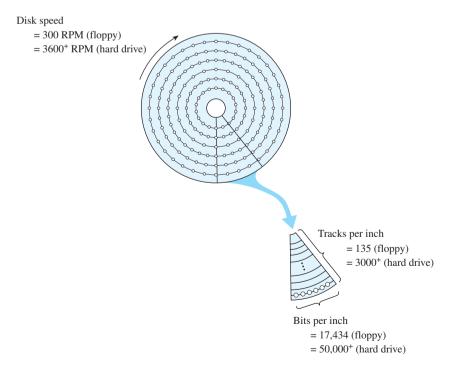

Figure 16–25 Bit density of a floppy disk and a hard drive.

tracks and the bits on the hard-disk drive are packed much closer together than on a floppy diskette. Newer drives exceed 20,000 tracks per inch and 300 kilobits per inch on each track.

One of the most important specifications on magnetic media is the *data transfer rate*. A floppy can transfer data at 45 kB/s, whereas a hard drive can exceed 30 MB/s. The slow speed of the floppy becomes annoying when you have to wait more than half a minute to transfer a large file that only takes a couple of seconds for a hard drive.

Since the early 2000's researchers have turned their attention to a new form of magnetic memory called **Magnetoresistive Random Access Memory (MRAM)**. To date its density is not as high as a hard disk but it has many other advantages such as high speed and it has no moving parts. Address decoding is similar to a DRAM cell but instead of storing a bit as a charge on a capacitor, it stores a magnetic field on ferromagnetic plates.

## Optical Memory: The CD, CD-R, CD-RW, and DVD

Music CDs have been around since the late 1970s as a digital medium for the storage and playback of analog music. In the mid-1980s, they were adopted for the storage and retrieval of digital computer data. Their data transfer rate is generally not as fast as a hard-disk drive, but manufacturers are constantly improving the speed. Because it is a removable media and capable of holding up to 650 MB of data, most new operating systems and applications software are provided on CDs.

Figure 16–26 illustrates the construction of a CD. It is made of an aluminum alloy coating on the bottom of a rigid polycarbonate wafer. Binary data are stored on the CD by a series of indentations (called *pits*) representing 1s and non-pits (called *lands*) representing 0s. Pits are formed in the CD by stamping tiny indentations into the aluminum alloy. Data are recorded on a CD starting from the center and spiraling outward to the perimeter. The spiral is very tight, having the equivalent of 16,000 tracks per inch. A thin, plastic coating is then used to cover the CD, and a label is placed on top. As the CD spins, each bit position is read optically when a laser beam is reflected off the bottom of the CD surface. A light receptor receives the reflected light and distinguishes between light that is strongly reflected (from the land) versus light that is diffused or absent (from the pit).

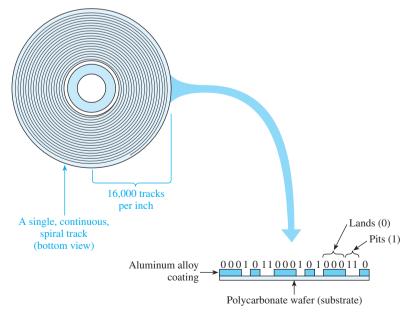

Figure 16–26 CD construction.

User-recordable CDs (CD-Rs) are also available. To make CDs recordable, they are manufactured with a photosensitive dye on a reflective gold layer placed on the bottom of the rigid polycarbonate wafer. To form a 1, the CD recorder superheats a tiny spot on the dye/gold layer, changing its composition so that it will not reflect the laser light in that one spot. This is not actually a pit but, instead, is just an area with reduced reflective properties. These CDs are called WORM (Write Once, Read Many) media because once they are full, they cannot be erased or rewritten.

The *rewritable* type of CD is the CD-RW. Its surface is a silver alloy crystalline structure that is also converted into a 1 by superheating the specific bit area. The heat turns that area into its amorphous (nonreflective) state. The beauty of the CD-RW technology is that the 1 can be converted back to look like a 0 by reapplying a lower-level heat to that area, which returns the silver alloy back to its crystalline (reflective) state. Again, these are not actual pits and lands but, instead, are reflective and nonreflective areas.

The newest standard for the CD is called DVD (Digital Versatile Disk). DVDs are not only important in the computer industry for data storage but also in home entertainment, where they are replacing prerecorded VCR tapes, offering much higher quality and greater content. They are constructed similarly to the CD but have a much higher data capacity, because the pits and tracks are packed much closer on the platter. DVDs can be single- or double-sided and have data capacities of 4.7 GB up to 17 GB.

# Summary I

In this chapter, we have learned the following:

- **1.** A simple 16-byte memory circuit can be constructed from 16 octal *D* flipflops and a decoder. This circuit would have 16 memory locations (addresses) selectable by the decoder, with 1 byte (8 bits) of data at each location.
- **2.** Static RAM (random-access memory) ICs are also called read/write memory. They are used for the temporary storage of data and program instructions in microprocessor-based systems.
- **3.** A typical RAM IC is the 2114A. It is organized as  $1K \times 4$ , which means that it has 1K locations, with 4 bits of data at each location. (1K is actually an abbreviation for 1024.) An example of a higher-density RAM IC is the 6206, which is organized as  $32K \times 8$ .
- **4.** Dynamic RAMs are less expensive per bit and have a much higher density than static RAMs. Their basic storage element is an internal capacitor at each memory cell. External circuitry is required to refresh the charge on all capacitors every 2 ms or less.
- **5.** Dynamic RAMs generally multiplex their address bus. This means that the high-order address bits share the same pins as the low-order address bits. They are demultiplexed by the RAS and CAS (Row Address Strobe and Column Address Strobe) control signals.
- **6.** Read-only memory (ROM) is used to store data on a permanent basis. It is nonvolatile, which means that it does not lose its memory contents when power is removed.
- 7. Three common ROMs are (1) the mask ROM, which is programmed once by a masking process by the manufacturer; (2) the fusible-link programmable ROM (PROM), which is programmed once by the user; and (3) the erasable-programmable ROM (EPROM), which is programmable and UV-erasable by the user.

SUMMARY 787

- **8.** Memory expansion in microprocessor systems is accomplished by using octal or hexadecimal decoders as address decoders to select the appropriate memory IC.
- **9.** The electrically erasable PROM (EEPROM) and Flash memory use a floating-gate MOSFET for their primary storage element. A charge on the floating gate represents the stored data.
- **10.** Magnetic storage like the floppy or hard disk use magnetized particles to represent the stored 1 or 0. Individual data bits are read and written using an electromagnetic read/write head.
- **11.** Optical memory like the CD or DVD uses a laser beam to reflect light off a rigid platter. This CD or DVD platter will have either a nonreflective pit to represent a 1 or a non-pit (land) to represent a 0.

# Glossary

**Address Decoding:** A scheme used to locate and enable the correct IC in a system with several addressable ICs.

**Buffer:** An IC placed between two other ICs to boost the load-handling capability of the source IC and to provide electrical isolation.

**Bus Contention:** Bus contention arises when two or more devices are outputting to a common bus at the same time.

**Byte:** A group of 8 bits.

**CAS:** Column address strobe. An active-LOW signal provided when the address lines contain a valid column address.

**Delay Line:** An integrated circuit that has a single pulse input and provides a sequence of true and complemented output pulses, with each output being delayed from the preceding one by some predetermined time period.

**Dynamic:** A term used to describe a class of semiconductor memory that uses the charge on an internal capacitor as its basic storage element.

**EEPROM:** Electrically erasable, programmable read-only memory.

**EPROM:** UV-erasable, programmable read-only memory.

**Floating-Gate MOSFET:** A special type of MOSFET, the gate of which can permanently hold an electron charge when a strong electric field is placed across it. This stored charge determines if the transistor is read as a 1 or a 0. It is the basic storage element in most EEPROM and Flash-memory ICs.

**Fusible Link:** Used in programmable ICs to determine the logic level at that particular location. Initially, all fuses are intact. Programming the IC either blows the fuse to change the logic state or leaves it intact.

**LCD:** Liquid-crystal display. A multisegmented display similar to LED displays, except that it uses liquid-crystal technology instead of light-emitting diodes.

**Look-Up Table:** A table of values that is sometimes programmed into an IC to provide a translation between two quantities.

**MRAM** (Magnetoresistive Random Access Memory) A possible future replacement for the computer hard drive. Each memory cell consists of a magnetic charge on a stationary ferromagnetic material.

**Magnetic Memory:** The most common types of magnetic memory are the floppy disk and hard disk used in a PC. Magnetically charged north—south particles are used to represent 1s and 0s. Individual data bits are read and written using an electromagnetic read/write head.

**Mask:** A material covering the silicon of a masked ROM during the fabrication process. It determines the permanent logic state to be formed at each memory location.

**Memory Address:** The location of the stored data to be accessed.

**Memory Cell:** The smallest division of a memory circuit or IC. It contains a single bit of data (1 or 0).

**Memory Contents:** The binary data quantity stored at a particular memory address.

**Optical Memory:** The most common types of optical memory are the CD and DVD used by a PC. They use the reflection of a laser beam off a rigid disk platter to represent a 1 or 0. This CD or DVD platter has either a nonreflective pit to represent a 1 or a non-pit (land) to represent a 0.

**PROM:** Programmable read-only memory.

**RAM:** Random-access memory (read/write memory).

**RAS:** Row address strobe. An active-LOW signal provided when the address lines contain a valid row address.

**ROM:** Read-only memory.

**Semiconductor Memory:** Digital ICs used for the storage of large amounts of binary data. The binary data at each memory cell are stored as the state of a flip-flop (RAM), the charge on a capacitor (DRAM), an internal transistor connection (ROM), or the charge on the gate of a floating-gate MOSFET (EEPROM, Flash).

**Static:** A term used to describe a class of semiconductor memory that uses the state on an internal flip-flop as its basic storage element.

**Volatile ICs:** ICs that lose their memory contents when power is removed.

#### Problems |

#### Section 16-1

16-1.

- (a) In general, which type of memory technology is faster, bipolar or MOS?
- **(b)** Which is more dense, bipolar or MOS?
- **16–2.** Describe the difference between the columns labeled "address" and "data" in Figure 16–1.
- **16–3.** In Figure 16–2, all  $\overline{OE}$ s are grounded. Why isn't there a problem with bus contention?

16–4. Assume that the 74LS374s in the memory system in Figure 16–2 are loaded with the output of a hex counter from 00H to 0FH (H = Hex). Connecting the circuit of Figure 16–4 to Figure 16–2 allows you to test the memory system. When you read the data from the memory, you find that addresses 0000 to 0111 have the hex numbers 00H to 07H as they are supposed to, but addresses 1000 to 1111 have the same data (00H to 07H). What do you suppose is wrong, and how would you troubleshoot the system?

PROBLEMS 789

**D 16–5.** Design and sketch an 8-byte memory system similar to that shown in Figure 16–2, using eight 74LS374s and one 74LS138.

#### Section 16-2

**16–6.** Briefly describe the difference between SRAMs and DRAMs. What are the advantages and disadvantages of each?

**16–7.** Use the block diagram for the 2147H in Figure 16–5 to determine what state  $\overline{CS}$  and  $\overline{WE}$  must be in to enable the three-state buffer connected to  $D_{\rm in}$ .

**16–8.** What is the level of  $D_{\text{out}}$  on a 2147H when  $\overline{CE}$  and  $\overline{WE}$  are both LOW?

**16–9.** How many address lines are required to select a specific memory location within a RAM having:

- (a) 1024 locations?
- (c) 8192 locations?
- **(b)** 4096 locations?

**16–10.** How many memory *locations* do the following RAM configurations have?

- (a)  $2048 \times 1$
- (d)  $1024 \times 4$
- (b)  $2K \times 4$
- (e)  $4K \times 8$
- (c)  $8192 \times 8$
- **(f)**  $16K \times 1$

**16–11.** What is the total number of *bits* that can be stored in the following RAM configurations?

- (a)  $1K \times 8$
- (c)  $8K \times 8$
- (b)  $4K \times 4$
- (d)  $16K \times 1$
- **D 16–12.** Design and sketch a  $1K \times 8$  RAM memory system using two 2148Hs. (2148Hs are  $1K \times 4$  with  $\overline{WE}$  and  $\overline{CS}$ .)
- **T 16–13.** When troubleshooting the memory system in Figure 16–7, you keep reading incorrect values at  $D_0$  to  $D_7$ . Using a logic analyzer, you observe the waveforms of Figure P16–13 at  $A_0$  to  $A_{11}$  and CE. What is wrong and how would you correct it?

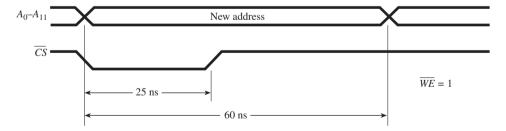

Figure P16-13

**D 16–14.** Use Table 16–1 to determine how many 62256 RAM ICs it would take to design a 1MB memory system for a computer that uses 8-bit data storage.

### Section 16-3

**16–15.** Which lines are multiplexed on DRAMs, and why?

**16–16.** What is the purpose of  $\overline{RAS}$  and  $\overline{CAS}$  on DRAMs?

#### C 16–17.

- (a) Draw the timing diagrams for a Read cycle and a Write cycle of a DRAM similar to Figure 16–11(b) and (c). Assume that  $\overline{CAS}$  is delayed from  $\overline{RAS}$  by 100 ns. Also assume that  $t_{CAC} = 120$  ns (max.),  $t_{RAC} = 180$  ns (max.),  $t_{DS} = 40$  ns (min.), and  $t_{DH} = 30$  ns (min.).
- **(b)** How long after the falling edge of  $\overline{RAS}$  will the *data out* be valid?
- (c) How soon after the falling edge of  $\overline{RAS}$  must the *data in* be set up?
- **16–18.** How often does a 2118 DRAM have to be *refreshed*, and why?
- **16–19.** What functions does the 3242 DRAM controller take care of?

## Section 16-4

**16–20.** Are the following memory ICs volatile or nonvolatile?

(a) Mask ROM

(c) DRAM

(b) SRAM

(d) EPROM

**16–21.** Which EPROM is electrically erasable, the 2716 or the 2864?

#### Section 16-5

**16–22.** Which EPROM and which EPROM address are accessed when the microprocessor of Figure 16–20 issues a read command for the following addresses?

(a) READ 1020H

(c) READ 7001H

(b) READ 0ABCH

(d) READ 3FFFH?

- **D 16–23.** Redesign the connections to the 74LS138 in Figure 16–20 so that the four EPROMs are accessed at addresses 8000H to BFFFH.
- **T 16–24.** When testing the EPROM memory system of Figure 16–20, the microprocessor reads valid data from all EPROMs except EPROM2(1000H–1FFFH). What are two probable causes?
- **T 16–25.** When the microprocessor of Figure 16–20 reads data from addresses 8000H to 8FFFH, it finds the same data as that at 0000H to 0FFFH. What is the problem?
- **D 16–26.** In Figure 16–20, should the microprocessor software be designed to read data from the EPROMs when it issues the HIGH-to-LOW or LOW-to-HIGH edge on  $\overline{RD}$ ? Why?
- **C D 16–27.** Design and sketch an address decoding scheme similar to Figure 16–20 for an  $8K \times 8$  EPROM memory system using 2716 EPROMs. (The 2716 is a  $2K \times 8$  EPROM.)
  - **16–28.** What single decoder chip could be used in Figure 16–21 in place of the two 74LS138s?
- **C D 16–29.** Design a PROM IC to act like a 3-bit *controlled inverter*. Use a  $16 \times 4$  PROM similar to that in Figure 16–22. When  $A_3$  is HIGH, the input at  $A_0$  to  $A_2$  is to be inverted; otherwise, it is not. Build a truth table showing the 16 possible inputs and the resultant output at  $Q_0$  to  $Q_2$  ( $Q_3$  is not used).
  - **16–30.** If at 65°C the output of the ADC in Figure 16–23 is 0111 1010 (7AH), determine what location 7AH in the EPROM should contain.

PROBLEMS 791

#### Section 16-6

**16–31.** Which of the following memories are nonvolatile?

(a) RAM(b) DRAM(c) EEPROM(d) Floppy disk(e) Hard disk(f) CD

**16–32.** How is a single data bit stored in the following types of memory?

(a) Magnetic memory (b) Optical memory

#### 16-33.

- (a) Which magnetic memory system has a higher bit density, floppy disk or hard disk?
- (b) Which optical memory system has a higher bit density, CD or DVD?

**16–34.** How does the construction of a CD-RW differ from that of a CD-R to make it rewritable?

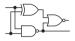

# **Schematic Interpretation Problems**

See Appendix G for the schematic diagrams.

- **S 16–35.** The 62256 (U10) IC in the 4096/4196 schematic is a MOS static RAM. By looking at the number of address lines and data lines, determine the size and configuration of the RAM.
- **S 16–36.** Repeat Problem 16–35 for U6 of the HC11D0 schematic. Looking at the connections to the address lines, determine how much of the RAM is actually accessible.
- S C 16–37. The HC11D0 schematic uses two 27C64 EPROMS.
  - (a) What are their size and configuration?
  - **(b)** What are the labels of the control signals used to determine which EPROM is selected?
  - (c) Place a jumper from pin 2 to pin 3 of jumper J1 (grid location D-6). Determine the range of addresses that make SMN\_SL active (active-LOW).
  - (d) Determine the range of addresses that make MON\_SL active (active-LOW).

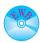

# MultiSIM® Exercises

- **E16–1.** Load the circuit file for **Section 16–1a**. The 74374 will be used as an 8-bit memory system in this circuit. The Word Generator is set up to output an 8-bit counter from 00H to FFH repeatedly. The instant that "C" is pressed, whatever is output by the Word Generator will be captured by the 8-bit D flip-flop memory system. Turn the power switch ON and press "C." The lights that come on will be equivalent to the hex number that appeared in the Word Generator at the instant "C" was pressed.
- (a) Why don't the lights change after the Word Generator continues to count up?
- (b) What happens if OC' is connected to  $V_{CC}$  instead of ground?

- E16–2. Load the circuit file for Section 16–5a. This Address Decoder operates similar to Figure 16–20. The high-order 4 bits of the 16-bit microprocessor address bus are used to select which chip enable is activated. Determine which chip enable is activated if the microprocessor issues the following commands:
  - (a) READ 2036H
- (c) READ 0005H
- (b) READ 4FFFH
- (d) READ 8000H

Test each of your answers.

## **Answers to Review Questions**

- **16–1.** Address
- **16–2.** Data
- 16–3. By inputting the 4-bit address to the 74LS154, which outputs a LOW pulse on one of the output lines when WRITE is pulsed LOW
- **16–4.** It shows when any or all of the lines are allowed to change digital levels.
- 16-5. To avoid a bus conflict
- **16–6.** 1024, 4
- 16-7. LOW, HIGH
- **16–8.**  $A_0 A_5, A_6 A_{11}$
- **16–9.** Row 7, column 9
- **16–10.**  $Q_5$  and  $Q_6$
- **16–11.** 35 ns max.
- **16–12.** To keep the IC pin count to a minimum. They are demultiplexed by using control signals  $\overline{RAS}$  and  $\overline{CAS}$ .
- **16–13.** A capacitor
- **16–14.** The charge on the internal capacitors in the RAM is replenished.
- **16–15.** 60 ms
- **16–16.** It means that when the power is removed, the memory contents are lost.
- **16–17.** After the EPROM program has been thoroughly tested

- **16–18.** (a) Open source on a MOS transistor.
  - (b) An open fuse in the source of a MOS transistor.
  - (c) Having an electron charge on the floating gate of a MOS transistor.
  - (d) Same as (c).
  - (e) Same as (c).
- **16–19.** (a) Dissipate the electron charge on the floating gate by exposing it to UV radiation through the open IC window.
  - (b) Ground the control gate and put a high voltage  $(V_{PP})$  on the source to drain the electron charge off of the floating gate.
  - (c) Same as (b).
- **16–20.** 120, 330 (450 total)
- **16–21.** When another device has to use the bus
- **16–22.** (a) Third EPROM, address 002H.
  - **(b)** First EPROM, address AF7H.
- 16-23. 9000H-9FFFH
- **16-24.** 0010 0101

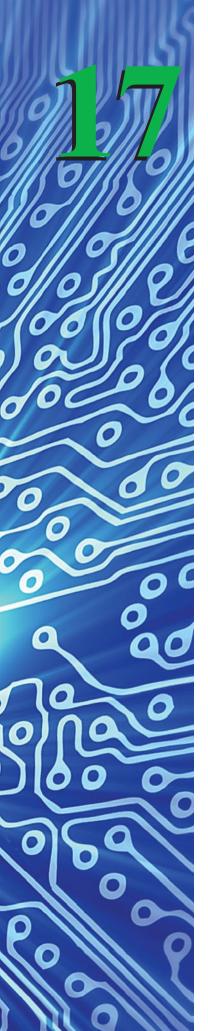

# Microprocessor Fundamentals

## **OUTLINE**

| <b>17–1</b> In | ntroduction | to System | Components | and Buses |
|----------------|-------------|-----------|------------|-----------|
|----------------|-------------|-----------|------------|-----------|

- 17–2 Software Control of Microprocessor Systems
- 17–3 Internal Architecture of a Microprocessor
- 17–4 Instruction Execution within a Microprocessor
- 17–5 Hardware Requirements for Basic I/O Programming
- 17–6 Writing Assembly Language and Machine Language Programs
- 17–7 Survey of Microprocessors and Manufacturers

## **OBJECTIVES**

Upon completion of this chapter, you should be able to do the following:

- Describe the benefits that microprocessor design has over hard-wired IC logic design.
- Discuss the functional blocks of a microprocessor-based system having basic I/O capability.
- Describe the function of the address, data, and control buses.
- Discuss the timing sequence on the three buses required to perform a simple I/O operation.
- Explain the role of software program instructions in a microprocessor-based system.
- Understand the software program used to read data from an input port and write it to an output port.
- Discuss the basic function of each of the internal blocks of the 8085A microprocessor.
- Follow the flow of data as they pass through the internal parts of the 8085A microprocessor.
- Make comparisons between assembly language, machine language, and highlevel languages.
- Discuss the fundamental circuitry and timing sequence for external microprocessor I/O.

## INTRODUCTION

The design applications studied in the previous chapters have all been based on combinational logic gates and sequential logic ICs. One example is a traffic light controller that goes through the sequence green–yellow–red. To implement the circuit using

combinational and sequential logic, we would use some counter ICs for the timing, a shift register for sequencing the lights, and a *D* flip-flop if we want to interrupt the sequence with a pedestrian cross-walk push button. A complete design solution is easily within the realm of SSI and MSI ICs.

Conversely, think about the complexity of electronic control of a modern automobile. There are several analog quantities to monitor, such as engine speed, manifold pressure, and coolant temperature, and there are several digital control functions to perform, such as spark plug timing, fuel mixture control, and radiator circulation control. The operation is further complicated by the calculations and decisions that have to be made on a continuing basis. This is definitely an application for a *microprocessor-based system*.

A system designer should consider a microprocessor-based solution whenever an application involves making calculations, making decisions based on external stimulus, and maintaining memory of past events. A microprocessor offers several advantages over the hard-wired SSI/MSI IC approach. First, the microprocessor itself is a general-purpose device. It takes on a unique personality by the software program instructions given by the designer. If you want it to count, you tell it to do so, with software. If you want to shift its output level left, there's an instruction for that. And if you want to add a new quantity to a previous one, there's another instruction for that. Its capacity to perform arithmetic, make comparisons, and update memory makes it a very powerful digital problem solver. Making changes to an application can usually be done by changing a few program instructions, unlike the hard-wired system that may have to be totally redesigned and reconstructed.

New microprocessors are introduced every year to fill the needs of the design engineer. However, the theory behind microprocessor technology remains basically the same. It is a general-purpose digital device that is driven by software instructions and communicates with several external *support chips* to perform the necessary I/O of a specific task. Once you have a general understanding of one of the earlier microprocessors that came on the market, such as the Intel 8080/8085, the Motorola 6800, or the Zilog Z80, it is an easy task to teach yourself the necessary information to upgrade to the new microprocessors as they are introduced. Typically, when a new microprocessor is introduced, it will have a few new software instructions available and have some of the I/O features, previously handled by external support chips, integrated right into the microprocessor chip. Learning the basics on these new microprocessor upgrades is more difficult, however, because some of their advanced features tend to hide the actual operation of the microprocessor and may hinder your complete understanding of the system.

# \*17-1 Introduction to System Components and Buses

Figure 17–1 shows a **microprocessor** with the necessary **support circuitry** to perform basic input and output functions. We use this figure to illustrate how the microprocessor acts like a general-purpose device, driven by software, to perform a specific task related to the input data switches and output data LEDs. First, let's discuss the components of the system.

# Microprocessor

The heart of the system is an 8-bit microprocessor. It could be any of the popular 8-bit microprocessors such as the Intel 8085, the Motorola 6800, or the Zilog Z80. They are called 8-bit microprocessors because external and internal data movement is performed on 8 bits at a time. It will read *program instructions* from memory and execute

<sup>\*</sup>Sections 17–1 through 17–4 are reprinted from *Digital and Microprocessor Fundamentals: Theory and Applications*, Fourth Edition, by William Kleitz, © 2003. Reprinted by permission of Pearson Education Inc., Upper Saddle River, NJ.

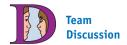

Discuss the flow of data as the microprocessor reads program instructions from memory, which then tell it to read the input data switches and transfer what it has read out to the LEDs.

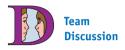

Which port could be connected to a D/A converter? To an A/D converter?

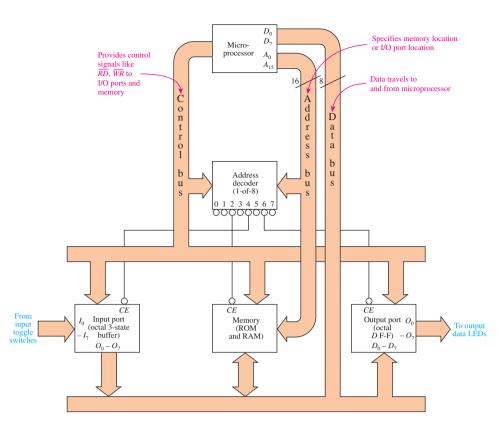

Figure 17–1 Example of a microprocessor-based system used for simple I/O operations.

those instructions that drive the three *external buses* with the proper levels and timing to make the connected devices perform specific operations. The buses are simply groups of conductors that are routed throughout the system and tapped into by various devices (or ICs) that need to share the information that is traveling on them.

#### **Address Bus**

The **address bus** is 16 bits wide and is generated by the microprocessor to select a particular location or IC to be active. In the case of a selected memory IC, the low-order bits on the address bus select a particular location within the IC (see Section 16–5). Because the address bus is 16 bits wide, it can actually specify 65,536 (2<sup>16</sup>) different addresses. The input port is one address, the output port is one address, and the memory in a system of this size may be 4K (4096) addresses. This leaves about 60K addresses available for future expansion.

#### **Data Bus**

Once the address bus is set up with the particular address that the microprocessor wants to access, the microprocessor then sends or receives 8 bits of data to or from that address via the **bidirectional** (two-way) **data bus**.

#### **Control Bus**

The **control bus** is of varying width, depending on the microprocessor being used. It carries control signals that are tapped into by the other ICs to tell what type of operation is being performed. From these signals, the ICs can tell if the operation is a read, a write, an I/O, a memory access, or some other operation.

#### **Address Decoder**

The address decoder is usually an octal decoder like the 74LS138 studied in Chapters 8 and 16. Its function is to provide active-LOW Chip Enables ( $\overline{CE}$ ) to the external ICs based on information it receives from the microprocessor via the control and address buses. Because there are multiple ICs on the data bus, the address decoder ensures that only one IC is active at a time to avoid a bus conflict caused by two ICs writing different data to the same bus.

## **Memory**

There will be at least two memory ICs: a ROM or EPROM and a RAM. The ROM will contain the *initialization* instructions, telling the microprocessor what to do when power is first turned on. This includes tasks like reading the keyboard and driving the CRT display. It also contains several subroutines that can be called by the microprocessor to perform such tasks as time delays or I/O data translation. These instructions, which are permanently stored in ROM, are referred to as the **monitor program** or **operating system**. The RAM part of memory is volatile, meaning that it loses its contents when power is turned off and, therefore, is used only for temporary data storage.

## **Input Port**

The input port provides data to the microprocessor via the data bus. In this case, it is an octal buffer with three-stated outputs. The input to the buffer is provided by some input device like a keyboard or, as in this case, from eight HIGH–LOW toggle switches. The input port will dump its information to the data bus when it receives a Chip Enable  $(\overline{CE})$  from the address decoder and a Read command  $(\overline{RD})$  from the control bus.

# **Output Port**

The output port provides a way for the microprocessor to talk to the outside world. It could be sending data to an output device like a printer or, as in this case, it could send data to eight LEDs. An octal D flip-flop is used as the interface because, after the microprocessor sends data to it, the flip-flop will latch on to the data, allowing the microprocessor to continue with its other tasks.

To load the D flip-flop, the microprocessor must first set up the data bus with the data to be output. Then, it sets up the address of the output port so that the address decoder will issue a LOW  $\overline{CE}$  to it. Finally, it issues a pulse on its  $\overline{WR}$  (write) line that travels the control bus to the clock input of the D flip-flop. When the D flip-flop receives the clock trigger pulse, it latches onto the data that are on the data bus at that time and drives the LEDs.

# **Review Questions**

- **17–1.** What are the names of the three buses associated with microprocessors?
- **17–2.** How much of the circuitry shown in Figure 17–1 is contained inside a microcontroller IC?
- 17–3. Why must the data bus be bidirectional?
- **17–4.** The purpose of the address decoder IC in Figure 17–1 is to enable two or more of the external ICs to be active at the same time to speed up processing. True or false?

**17–5.** The input port in Figure 17–1 must have *three-state* outputs so that its outputs are floating whenever any other IC is writing data to the data bus. True or false?

**17–6.** What would be the consequence of using an octal buffer for the output port in Figure 17–1 instead of an octal *D* flip-flop?

# 17-2 Software Control of Microprocessor Systems

The nice thing about microprocessor-based systems is that, once you have a working prototype, you can put away the soldering iron because all operational changes can then be made with software. The student of electronics has a big advantage when writing microprocessor software because he or she understands the hardware at work as well as the implications that software will have on the hardware. Areas such as address decoding, chip enables, instruction timing, and hardware interfacing become important when programming microprocessors.

As a brief introduction to microprocessor software, let's refer back to Figure 17–1 and learn the statements required to perform some basic I/O operations. To route the data from the input switches to the output LEDs, the data from the input port must first be read into the microprocessor before they can be sent to the output port. The microprocessor has an 8-bit internal register called the **accumulator** that can be used for this purpose.

The software used to drive microprocessor-based systems is called **assembly language**. The Intel 8080/8085 assembly language statement to load the contents of the input port into the accumulator is LDA *addr*. LDA is called a **mnemonic**, an abbreviation of the operation being performed, which in this case is "Load Accumulator." The suffix *addr* will be replaced with a 16-bit address (4 hex digits) specifying the address of the input port.

After the execution of LDA *addr*, the accumulator will contain the digital value that was on the input switches. Now, to write these data to the output port, we use the command STA *addr*. STA is the mnemonic for "Store Accumulator," and *addr* is the 16-bit address where you want the data stored.

Execution of those two statements is all that is necessary to load the value of the switches into the accumulator and then transfer these data to the output LEDs. The microprocessor takes care of the timing on the three buses, and the address decoder takes care of providing chip enables to the appropriate ICs.

If the system is based on Motorola or Zilog technology, the software in this case will be almost the same. Table 17–1 makes a comparison of the three assembly languages.

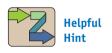

It is beyond the scope of this text to cover an entire software instruction set, but it might be instructive for you to locate a programmer's manual for one of the more popular microprocessors to see an entire list of instructions so that you can get a feel for its power.

| TABLE 17-1                             | Comparison of I/O Software on Three Different Microprocessors |                 |              |              |  |  |  |  |
|----------------------------------------|---------------------------------------------------------------|-----------------|--------------|--------------|--|--|--|--|
| Operation                              | Intel 8                                                       | 6080/8085 M     | otorola 6800 | Zilog Z80    |  |  |  |  |
| Load accumul with content location add | ts of LD                                                      | A <i>addr</i> L | DAA addr     | LD A, (addr) |  |  |  |  |
| to location                            |                                                               | A addr S        | TAA addr     | LD (addr), A |  |  |  |  |

# 17-3 Internal Architecture of a Microprocessor

The design for the Intel 8085A microprocessor was derived from its predecessor, the 8080A. The 8085A is **software** *compatible* with the 8080A, meaning that software programs written for the 8080A can run on the 8085A without modification. The 8085A

has a few additional features not available on the 8080A. The 8085A also has a higher level of hardware integration, allowing the designer to develop complete microprocessor-based systems with fewer external support ICs than were required by the 8080A. Studying the internal **architecture** of the 8085A in Figure 17–2 and its pin configuration in Figure 17–3 will give us a better understanding of its operation.

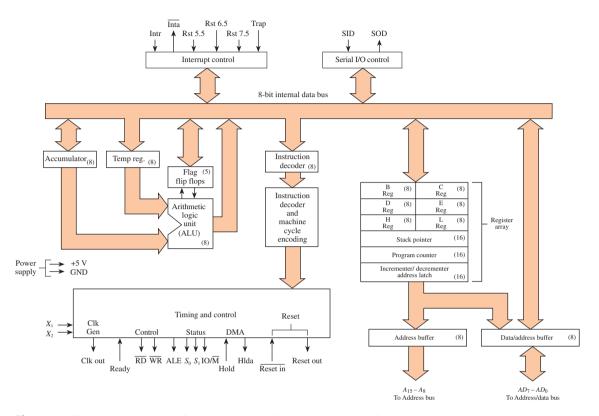

Figure 17–2 The 8085A CPU functional block diagram. (Courtesy of Intel Corporation.)

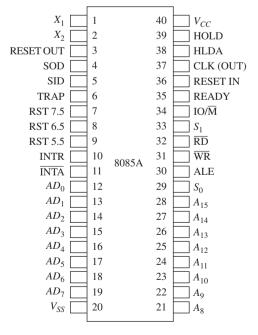

Figure 17–3 The 8085A pin configuration. (Courtesy of Intel Corporation.)

The 8085A is an 8-bit parallel **central processing unit (CPU)**. The accumulator discussed in the previous section is connected to an 8-bit *internal data bus*. Six other *general-purpose registers* labeled B, C, D, E, H, and L are also connected to the same bus.

All arithmetic operations take place in the **arithmetic logic unit** (**ALU**). The accumulator, along with a temporary register, is used as input to all arithmetic operations. The output of the operations is sent to the internal data bus and to five *flag flip-flops* that record the status of the arithmetic operation.

The **instruction register** and **decoder** receive the software instructions from external memory, interpret what is to be done, and then create the necessary timing and control signals required to execute the instruction.

The block diagram also shows **interrupt** control, which provides a way for an external digital signal to interrupt a software program while it is executing. This is accomplished by applying the proper digital signal on one of the interrupt inputs: INTR, RSTx.x, or TRAP. *Serial communication* capabilities are provided via the SID and SOD I/O pins (Serial Input Data, Serial Output Data).

The *register array* contains the six general-purpose 8-bit registers and three 16-bit registers. Sixteen-bit registers are required whenever you need to store addresses. The **stack pointer** stores the address of the last entry on the stack. The stack is a data storage area in RAM used by certain microprocessor operations. The **program counter** contains the 16-bit address of the next software instruction to be executed. The third 16-bit register is the *address latch*, which contains the current 16-bit address that is being sent to the address bus.

The six general-purpose 8-bit registers can also be used in pairs (B–C, D–E, H–L) to store addresses or 16-bit data.

# Review Questions

| 17–7.   | The suffix   | addr in | the LDA    | and STA     | mnemonics | is used | to | specify |
|---------|--------------|---------|------------|-------------|-----------|---------|----|---------|
| the ad- | dress of the | accumi  | ilator Tri | ie or false | ?         |         |    |         |

| 17-8. The LDA command is used by the microprocessor to |              |
|--------------------------------------------------------|--------------|
| (read/write) data, and the STA command is used to      | (read/write) |
| data                                                   |              |

**17–9.** The 8085A microprocessor has an *internal* accumulator and six *external* registers called B, C, D, E, H, and L. True or false?

**17–10.** The ALU block inside the 8085A determines the timing and control signals required to execute an instruction. True or false?

# 17-4 Instruction Execution within a Microprocessor

Now, referring back to the basic I/O system diagram of Figure 17–1, let's follow the flow of the LDA and STA instructions as they execute in the block diagram of the 8085A. Figure 17–4 shows the 8085A block diagram with numbers indicating the succession of events that occurs when executing the LDA instruction.

Remember, LDA *addr* and STA *addr* are assembly language instructions, stored in an external memory IC, that tell the 8085A CPU what to do. LDA *addr* tells the CPU to load its accumulator with the data value that is at address *addr*. STA *addr* tells the CPU to store (or send) the 8-bit value that is in the accumulator to the output port at address *addr*.

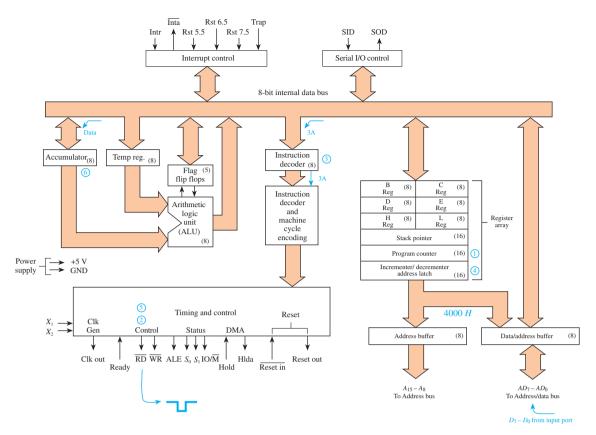

Figure 17-4 Execution of the LDA instruction within the 8085A.

The mnemonics LDA and STA cannot be understood by the CPU as they are; they have to be *assembled*, or converted, into a binary string called **machine code**. Binary or hexadecimal machine code is what is actually read by the CPU and passed to the instruction register and decoder to be executed. The Intel 8085A Users Manual gives the machine code translation for LDA as  $3A_{16}$  (or 3AH) and STA as 32H.

Before studying the flow of execution in Figure 17–4, we need to make a few assumptions. Let's assume that the input port is at address 4000H and the output port is at address 6000H. Let's also assume that the machine code program LDA 4000H, STA 6000H is stored in RAM starting at address 2000H.

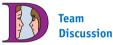

Identify the route that data travel, from an external input to the accumulator and then to an output port.

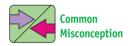

Students often confuse the external data bus with the internal data bus.

#### **Load Accumulator**

The sequence of execution of LDA 4000H in Figure 17–4 is as follows:

- 1. The program counter puts the address 2000H on the address bus.
- 2. The timing and control unit issue a LOW pulse on the  $\overline{RD}$  line. This pulse travels the control bus to the RAM in Figure 17–1 and causes the contents at location 2000H to be put onto the external data bus. RAM (2000H) has the machine code 3AH, which travels across the internal data bus to the instruction register.
- **3.** The instruction register passes the 3AH to the instruction decoder, which determines that 3AH is the code for LDA and that a 16-bit (2-byte) address must follow. Because the entire instruction is 3 bytes (one for the 3AH and two for the address 4000H), the instruction decoder increments the program counter two more times so that the address latch register can read and store bytes 2 and 3 of the instruction.

- **4.** The address latch and address bus now have 4000H on them, which provides the LOW  $\overline{CE}$  for the input port in Figure 17–1.
- **5.** The timing and control unit again issues a LOW pulse on the  $\overline{RD}$  line. This pulse travels the control bus to the input port, causing the data at the input port (4000H) to be put onto the external data bus.
- **6.** Those data travel across the external data bus in Figure 17–1, to the internal data bus in Figure 17–4, to the accumulator, where they are now stored. The instruction is complete.

#### **Store Accumulator**

Figure 17–5 shows the flow of execution of the STA 6000H instruction.

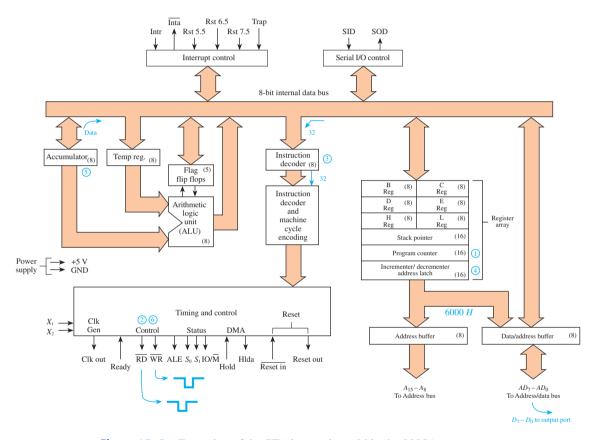

**Figure 17–5** Execution of the STA instruction within the 8085A.

- **1.** After the execution of the 3-byte LDA 4000H instruction, the program counter has 2003H in it. (Instruction LDA 4000H resided in locations 2000H, 2001H, 2002H.)
- 2. The timing and control unit will issue a LOW pulse on the  $\overline{RD}$  line. This causes the contents of RAM location 2003H to be put onto the external data bus. RAM (2003H) has the machine code 32H, which travels up the internal data bus to the instruction register.
- **3.** The instruction register passes the 32H to the instruction decoder, which determines that 32H is the code for STA and that a 2-byte address must follow. The program counter gets incremented two more times, reading and storing bytes 2 and 3 of the instruction into the address latch.

- **4.** The address latch and address bus now have 6000H on them, which is the address of the output port in Figure 17–1.
- **5.** The instruction decoder now issues the command to place the contents of the accumulator onto the data bus.
- **6.** The timing and control unit issues a LOW pulse on the  $\overline{WR}$  line. Because the  $\overline{WR}$  line is used as a clock input to the D flip-flop of Figure 17–1, the data from the data bus will be stored and displayed on the LEDs. (The  $\overline{WR}$  line from the microprocessor is part of the control bus in Figure 17–1.)

The complete assembly language and machine code program for the preceding I/O example is given in Table 17–2.

| TABLE 17-2                                | Assembly Language and Machine Code Listing for the LDA-STA Program |                                                                         |                                                                                                    |  |  |  |
|-------------------------------------------|--------------------------------------------------------------------|-------------------------------------------------------------------------|----------------------------------------------------------------------------------------------------|--|--|--|
| Memory<br>Location                        | Assembly<br>Language                                               | Machine<br>Code                                                         |                                                                                                    |  |  |  |
| 2000H<br>2001H<br>2002H<br>2003H<br>2004H | LDA 4000H<br>STA 6000H                                             | $\left.\begin{array}{c} 3A \\ 00 \\ 40 \\ 32 \\ 00 \end{array}\right\}$ | Three-byte instruction to load accumulator with contents from address 4000H  Three-byte instruction to store accumulator out to address 6000H |  |  |  |

# **Review Questions**

- **17–11.** What is the difference between assembly language and machine code?
- **17–12.** Why is the instruction LDA 4000H called a 3-byte instruction?
- **17–13.** When executing the instruction LDA 4000H, the microprocessor fetches the machine code from RAM location 4000H. True or false?
- **17–14.** Which instruction, STA or LDA, issues a pulse on the  $\overline{WR}$  line? Why?
- 17–15. How many bytes of RAM does the program in Table 17–2 occupy?

# 17-5 Hardware Requirements for Basic I/O Programming

A good way to start out in microprocessor programming is to illustrate program execution by communicating to the outside world. In Section 17–4, we read input switches at memory location 4000H using the LDA instruction and wrote their value to output LEDs at location 6000H using the STA instruction. This was an example of **memory-mapped I/O**. Using this method, the input and output devices were accessed *as if they were memory locations* by specifying their unique 16-bit address (4000H or 6000H).

The other technique used by the 8085A microprocessor for I/O mapping is called *standard I/O* or **I/O-mapped I/O**. *I/O-mapped systems* identify their input and

output devices by giving them an 8-bit **port number**. The microprocessor then accesses the I/O ports by using the instructions OUT *port* and IN *port*, where port is 00H to FFH.

Special **hardware** external to the 8085A is required to provide the source for the IN instruction and the destination for the OUT instruction. Figure 17–6 shows a basic hardware configuration, using standard SSI and MSI ICs, that could be built to input data from eight switches and to output data to eight LEDs using I/O-mapped I/O.

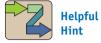

Review the operation of the 74LS244 octal buffer and the 74LS374 octal *D* flip-flop before studying this figure.

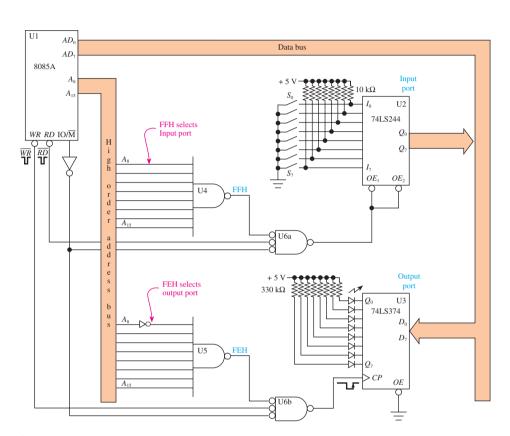

**Figure 17–6** Hardware requirements for the IN FFH and OUT FEH instructions.

Figure 17–6 is set up to decode the input switches as port FFH and the output LEDs as port FEH. The  $IO/\overline{M}$  line from the microprocessor goes HIGH whenever an IN or OUT instruction is being executed (I/O-mapped I/O). All instructions that access memory and memory-mapped devices will cause the  $IO/\overline{M}$  line to go LOW. The  $\overline{RD}$  line from the microprocessor will be pulsed LOW when executing the IN instruction, and the  $\overline{WR}$  line will be pulsed LOW when executing the OUT instruction.

#### IN FFH

The 74LS244 (see Section 13–9) is an octal three-state buffer that is set up to pass the binary value of the input switches over to the data bus as soon as  $\overline{OE}_1$  and  $\overline{OE}_2$  are brought LOW. To get that LOW, U6a, the inverted-input NAND gate (OR gate), must receive three LOWs at its input. We know that the IN instruction will cause the *inverted IO/M* line to go LOW and the  $\overline{RD}$  line to go LOW. The other input is dependent on the output from the right-input NAND gate (U4). Gate U4 *will* output a LOW because the binary value of the port number (1111 1111) used in the IN instruction is put onto the high-order address bus during the execution of the IN FFH instruction.

All conditions are now met; U6a will output a LOW pulse (the same width as the LOW  $\overline{RD}$  pulse), which will enable the outputs of U2 to pass to the data bus. After the microprocessor drops the  $\overline{RD}$  line LOW, it waits a short time for external devices (U2 in this case) to respond, and then it reads the data bus and raises the  $\overline{RD}$  line back HIGH. The data from the input switches are now stored in the accumulator.

#### **OUT FEH**

The 74LS374 (see Section 13–9) is an octal D flip-flop set up to sink current to illuminate individual LEDs based on the binary value it receives from the data bus. The outputs at  $Q_0$  to  $Q_7$  will latch onto the binary values at  $D_0$  to  $D_7$  at the LOW-to-HIGH edge of  $C_p$ . U5 and U6b are set up similarly to U4 and U6a, except U5's output goes LOW when FEH (1111 1110) is input. Therefore, during the execution of OUT FEH, U6b will output a LOW pulse, the same width as the  $\overline{WR}$  pulse issued by the microprocessor.

The setup time of the 74LS374 latch is accounted for by the microprocessor timing specifications. The microprocessor issues a HIGH-to-LOW edge at  $\overline{WR}$  that makes its way to  $C_p$ . At the same time, the microprocessor also sends the value of the accumulator to the data bus. After a time period greater than the setup time for U3,  $\overline{WR}$  goes back HIGH, which applies the LOW-to-HIGH trigger edge for U3, latching the data at  $O_0$  to  $O_7$ .

To summarize, the instruction IN FFH reads the binary value at port FFH into the accumulator. The instruction OUT FEH writes the binary value in the accumulator out to port FEH. Port selection is taken care of by eight-input NAND gates attached to the high-order address bus and by use of the  $\overline{RD}$ ,  $\overline{WR}$ , and  $\overline{IO/M}$  lines.

# 17-6 Writing Assembly Language and Machine Language Programs

The microprocessor is driven by software instructions to perform specific tasks. The instructions are first written in assembly language using mnemonic abbreviations and then converted to machine language so that they can be interpreted by the microprocessor. The conversion from assembly language to machine language involves translating each mnemonic into the appropriate hexadecimal machine code and storing the codes in specific memory addresses. This can be done by a software package called an **assembler**, provided by the microprocessor manufacturer, or it can be done by the programmer by looking up the codes and memory addresses (called **hand assembly**).

Assembly language is classified as a low-level language because the programmer has to take care of all the most minute details. High-level languages such as Pascal, FORTRAN, C++, and BASIC are much easier to write but are not as memory efficient or as fast as assembly language. All languages, whether Pascal, C++, BASIC, or FORTRAN, get reduced to machine language code before they can be executed by the microprocessor. The conversion from high-level languages to machine code is done by a **compiler**. The compiler makes memory assignments and converts the English-language-type instructions into executable machine code.

On the other hand, assembly language translates *directly* into machine code. This allows the programmer to write the most streamlined and memory-efficient and fastest programs possible on the specific hardware configuration that is being used.

Assembly language and its corresponding machine code differ from processor to processor. The fundamentals of the different assembly languages are the same, however, and once you have become proficient on one microprocessor, it is easy to pick it up on another.

Let's start off our software training by studying a completed assembly language program and comparing it to the same program written in the **BASIC** computer **language**. BASIC is a high-level language that uses English-language-type commands that are fairly easy to figure out, even by the inexperienced programmer.

## **Program Definition**

Write a program that will function as a down-counter, counting 9 to 0 repeatedly. First draw a **flowchart**, and then write the program statements in the BASIC language, assembly language, and machine language.

#### **Solution**

The flowchart in Figure 17–7 is used to show the sequence of program execution, including the branching and looping that takes place.

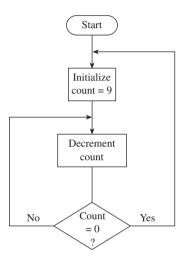

**Figure 17–7** Flowchart for Table 17–3.

According to the flowchart, the counter is decremented repeatedly until zero is reached, at which time the counter is reinitialized to 9 and the cycle repeats. The instructions used to implement the program are given in Table 17–3.

| TABLE 17-3 Down-Counter Program in Three Languages |                                                               |                                    |        |                   |                              |                                                                                              |  |  |
|----------------------------------------------------|---------------------------------------------------------------|------------------------------------|--------|-------------------|------------------------------|----------------------------------------------------------------------------------------------|--|--|
| В                                                  | 8085A 8085A BASIC Language Assembly Language Machine Language |                                    |        |                   |                              |                                                                                              |  |  |
| Line Instruction                                   |                                                               | struction                          | Label  | Instruction       | Address                      | Contents                                                                                     |  |  |
| 10                                                 | COUN                                                          | VT=9                               | START: | MVI A,09H         | 2000<br>2001                 | 3E (opcode)<br>09 (data)                                                                     |  |  |
| 20<br>30                                           | IF CO                                                         | NT=COUNT-1<br>UNT=0<br>EN GO TO 10 | LOOP:  | DCR A<br>JZ START | 2002<br>2003<br>2004<br>2005 | 3D (opcode)<br>CA (opcode)<br>00 (address)                                                   |  |  |
| 40                                                 | GO TO                                                         | O 20                               |        | JMP LOOP          | 2006<br>2007<br>2008         | $ \begin{array}{c} C3 & (\text{opcode}) \\ 02 \\ 20 \end{array} \right\} \text{ (address)} $ |  |  |

#### **BASIC**

BASIC uses the variable COUNT to hold the counter value. Line 30 checks the count. If COUNT is equal to zero, then the program goes back to the beginning. Otherwise, it goes back to subtract 1 from COUNT and checks COUNT again.

The 8085A version of the program is first written in assembly language, and then it is either hand assembled into machine language or computer assembled using a personal computer with an assembler software package.

## **Assembly Language**

Assembly language is written using *mnemonics*: MVI, DCR, JZ, and the like. The term mnemonics is defined as "abbreviations used to assist the memory." The first mnemonic, MVI, stands for "Move Immediate." The instruction MVI A,09H will move the data value 09H into register *A* (register *A* and the accumulator are the same). The next instruction, DCR *A*, decrements register *A* by 1.

The third instruction, JZ START, is called a *conditional jump*. The condition that it is checking for is the *zero* condition. As the *A* register is decremented, if *A* reaches 0, then a flag bit, called the **zero flag**, gets set (a *set* flag is equal to 1). The instruction JZ START is interpreted as "jump to **statement label** START if the zero flag is set."

If the condition is not met (zero flag not set), then control passes to the next instruction, JMP LOOP, which is an *unconditional jump*. This instruction is interpreted as "jump to label LOOP regardless of any condition flags."

At this point you should see how the assembly language program functions exactly like the BASIC language program.

# **Machine Language**

Machine language is the final step in creating an executable program for the microprocessor. In this step, we must determine the actual hexadecimal codes that will be stored in memory to be read by the microprocessor. First, we have to determine what memory locations will be used for our program. This depends on the memory-map assignments made in the system hardware design. We have 64K of addressable memory locations (0000H to FFFFH). We'll make an assumption that the user program area was set up in the hardware design to start at location 2000H. The length of the program memory area depends on the size of the ROM or RAM memory IC being used. A  $256 \times 8$  RAM memory is usually sufficient for introductory programming assignments and is commonly used on educational microprocessor trainers. The machine language program listed in Table 17–3 fills up 9 bytes of memory (2000H to 2008H).

The first step in the hand assembly is to determine the code for MVI A. This is known as the **opcode** (operation code) and is found in an 8085A Assembly Language Reference Chart. The opcode for MVI A is 3E. The programmer will store the binary equivalent for 3E (0011 1110) into memory location 2000H. Instructions for storing your program into memory are given by the manufacturer of the microprocessor trainer that you are using. If you are using an assembler software package, then the machine code that is generated will usually be saved on a computer disk or used to program an EPROM to be placed in a custom microprocessor hardware design.

The machine language instruction MVI A,09H in Table 17–3 requires 2 bytes to complete. The first byte is the opcode, 3E, which identifies the instruction for the microprocessor. The second byte (called the **operand**) is the data value, 09H, which is to be moved into register *A*.

The second instruction, DCR A, is a 1-byte instruction. It requires just its opcode, 3D, which is found in the reference chart.

The opcode for the JZ instruction is CA. It must be followed by the 16-bit (2-byte) address to jump to if the condition (zero) is met. This makes it a 3-byte instruction. Byte 2 of the instruction (location 2004H) is the low-order byte of the address, and

byte 3 is the high-order byte of the address to jump to. (Be careful to always enter addresses as low-order first and then high-order.)

The opcode for JMP is C3 and must also be followed by a 16-bit (2-byte) address specifying the location to jump to. Therefore, this is also a 3-byte instruction where byte 2-byte 3 gives a jump address of 2002H.

# 17–7 Survey of Microprocessors and Manufacturers

Since its introduction in the early 1970s, the microprocessor has had a huge impact on the electronics industry. The first microprocessors had a 4-bit internal data width. In 1974, Intel introduced the first 8-bit microprocessor, the 8008. Within a year it offered an upgrade, the 8080, which served as a point of comparison for all other manufacturers.

The first challenger to the 8080 was the Motorola 6800. Other IC manufacturers (National Semiconductor, Texas Instruments, Zilog, RCA, and Fairchild) soon introduced their own versions of the microprocessor. The race had begun. Since then, 16-, 32-, and 64-bit architectures have been developed and are finding their way into most new high-end applications.

Along the way, manufacturers started integrating whole multichip systems with RAM, ROM, and I/O into a single package called a *microcontroller*. Today, the microcontroller is the most popular choice for embedded control applications such as those found in automobiles, home entertainment systems, and data acquisition and control systems.

Each microprocessor and microcontroller has its own special niche, but throughout the years, the two most important players have been Intel and Motorola. Table 17–4

| TABLE 17-4  | Popular Intel and Motorola Microprocessors and Microcontrollers |    |                                                                                                    |  |  |
|-------------|-----------------------------------------------------------------|----|----------------------------------------------------------------------------------------------------|--|--|
| Part<br>No. | Data Address<br>Bits Bits                                       |    | Comments                                                                                             |  |  |
| 8085        | 8                                                               | 16 | Upgrade of the 8080                                                                                  |  |  |
| 8051        | 8                                                               | 16 | Microcontroller with on-chip ROM, RAM, and I/O                                                       |  |  |
| 6809        | 8                                                               | 16 | Upgrade of the original 6800                                                                         |  |  |
| 68HC11      | 8                                                               | 16 | Microcontroller with on-chip ROM, RAM, I/O, and A/D converter                                        |  |  |
| 8088        | 8                                                               | 20 | 8-Bit downgrade of the 8086                                                                          |  |  |
| 8086        | 16                                                              | 20 | Made popular by its use in IBM PC-compatible computers                                               |  |  |
| 80186       | 16                                                              | 20 | 8086 with on-chip support functions                                                                  |  |  |
| 80286       | 16                                                              | 24 | 8086 upgrade with extended addressing capability; used in IBM AT-compatible computers                |  |  |
| 8096        | 16                                                              | 16 | Microcontroller with on-chip ROM, RAM, I/O, and A/D converter                                        |  |  |
| 68000       | 16                                                              | 23 | Made popular by its use in Apple Macintosh II and Unix-based workstations                            |  |  |
| 68010       | 16                                                              | 24 | Upgrade of the 68000                                                                                 |  |  |
| 80386       | 32                                                              | 32 | 32-Bit upgrade of the 80286                                                                          |  |  |
| 80486       | 32                                                              | 32 | Upgrade of the 80386                                                                                 |  |  |
| 68020       | 32                                                              | 32 | 32-Bit upgrade of the 68010                                                                          |  |  |
| 68030       | 32                                                              | 32 | Upgrade of the 68020                                                                                 |  |  |
| Pentium     | 64                                                              | 32 | Dual instruction pipelining allows concurrent execution of instructions, decreasing processing times |  |  |
| Pentium II  | 64                                                              | 36 | Higher speeds and memory capacity                                                                    |  |  |
| Pentium III | 64                                                              | 36 | Upgrade of the Pentium II                                                                            |  |  |
| Pentium IV  | 64                                                              | 36 | Upgrade of the Pentium III                                                                           |  |  |

lists the most popular processors manufactured by these two companies. You can identify the manufacturer by the first two numbers in the part number (68 for Motorola and 80 for Intel). Appendix A lists the Web site addresses of several microprocessor manufacturers

# **Review Questions**

- **17–16.** Programs written in assembly language must be converted to machine code before being executed by a microprocessor. True or false?
- **17–17.** Programs written in a high-level language are more memory efficient than those written in assembly language. True or false?
- **17–18.** What is the *port number* of the input switches and of the output LEDs in Figure 17–6?
- **17–19.** The OUT FEH statement is used to output the switch data to the microprocessor, and the IN FFH statement is used to input data to the LEDs. True or false?
- **17–20.** In Table 17–3, addresses 2000 through 2008 are where the \_\_\_\_\_ is stored.
- 17–21. How does the JZ instruction differ from the JMP instruction?

# Summary of Instructions

- **LDA Addr:** (Load Accumulator Direct) Load the accumulator with the contents of memory whose address (*addr*) is specified in byte 2–byte 3 of the instruction.
- **STA Addr:** (Store Accumulator Direct) Store the contents of the accumulator to memory whose address (*addr*) is specified in byte 2–byte 3 of the instruction.
- IN Port: (Input) Load the accumulator with the contents of the specified port.
- **OUT Port:** (Output) Move the contents of the accumulator to the specified port.
- **MVI r,data:** (Move Immediate) Move into register *r* the data specified in byte 2 of the instruction.
- **DCR r:** (Decrement Register) Decrement the value in register r by 1.
- **JMP Addr:** (Jump) Transfer control to address *addr* specified in byte 2–byte 3 of the instruction.
- **JZ** Addr: (Jump If Zero) Transfer control to address *addr* if the zero flag is set.

# Summary

In this chapter, we have learned the following:

1. A system designer should consider using a microprocessor instead of logic circuitry whenever an application involves making calculations, making decisions based on external stimuli, and maintaining memory of past events.

SUMMARY 809

- **2.** A microprocessor is the heart of a computer system. It reads and acts on program instructions given to it by a programmer.
- **3.** A microprocessor system has three buses: address, data, and control.
- **4.** Microprocessors operate on instructions given to them in the form of machine code (1s and 0s). The machine code is generated by a higher-level language like C or assembly language.
- **5.** The Intel 8085A is an 8-bit microprocessor. It has seven internal registers, an 8-bit data bus, an arithmetic logic unit, and several I/O functions.
- **6.** Program instructions are executed inside the microprocessor by the instruction decoder, which issues the machine cycle timing and initiates I/O operations.
- 7. The microprocessor provides the appropriate logic levels on the data and address buses and takes care of the timing of all control signals output to the connected interface circuitry.
- **8.** Assembly language instructions are written using mnemonic abbreviations and then converted into machine language so that they can be interpreted by the microprocessor.
- **9.** Higher-level languages like C++ or Pascal are easier to write than assembly language, but they are not as memory efficient or as fast. All languages must be converted into a machine language matching that of the microprocessor before they can be executed.

# Glossary

- **Accumulator:** The parallel register in a microprocessor that is the focal point for all arithmetic and logic operations.
- **Address Bus:** A group of conductors that are routed throughout a computer system and used to select a unique memory or I/O location based on their binary value.
- **Architecture:** The layout and design of a system.
- **Arithmetic Logic Unit (ALU):** The part of a microprocessor that performs all the arithmetic and digital logic functions.
- **Assembler:** A software package that is used to convert assembly language into machine language.
- **Assembly Language:** A low-level programming language unique to each microprocessor. It is converted, or assembled, into machine code before it can be executed.
- **BASIC Language:** A high-level computer programming language that uses English-language-type instructions that are converted to executable machine code.
- **Bidirectional:** Systems capable of transferring digital information in two directions.
- **Central Processing Unit (CPU):** The "brains" of a computer system. The term is used interchangeably with *microprocessor*.
- **Compiler:** A software package that converts a high-level language program into machine language code.

- **Control Bus:** A group of conductors that is routed throughout a computer system and used to signify special control functions, such as Read, Write, I/O, Memory, and Ready.
- **Data Bus:** A group of conductors that is routed throughout a computer system and contains the binary data used for all arithmetic and I/O operations.
- **Flowchart:** A diagram used by the programmer to map out the looping and conditional branching that a program must make. It becomes the blueprint for the program.
- **Hand Assembly:** The act of converting assembly language instructions into machine language codes by hand, using a reference chart.
- **Hardware:** The ICs and electronic devices that make up a computer system.
- **Instruction Decoder:** The circuitry inside a microprocessor that interprets the machine code and produces the internal control signals required to execute the instruction.
- **Instruction Register:** A parallel register in a microprocessor that receives the machine code and produces the internal control signals required to execute the instruction.
- **Interrupt:** A digital control signal that is input to a microprocessor IC pin that suspends current software execution and performs another predefined task.
- **I/O-Mapped I/O:** A method of input/output that addresses each I/O device as a port selected by a binary (or hex) port number.
- **Machine Code:** The binary codes that make up a microprocessor's program instructions.
- **Memory-Mapped I/O:** A method of input/output that addresses each I/O device as a memory location selected by a binary (or hex) address.
- **Microprocessor:** An LSI or VLSI integrated circuit that is the fundamental building block of a digital computer. It is controlled by software programs that allow it to do all digital arithmetic, logic, and I/O operations.
- **Mnemonic:** The abbreviated spellings of instructions used in assembly language.
- **Monitor Program:** The computer software program initiated at power-up that supervises system operating tasks such as reading the keyboard and driving the CRT.
- **Opcode:** Operation code. It is the unique 1-byte code given to identify each instruction to the microprocessor.
- **Operand:** The parameters that follow the assembly language mnemonic to complete the specification of the instruction.
- **Operating System:** See Monitor program.
- **Port Number:** A number used to select a particular I/O port.
- **Program Counter:** An internal register that contains the address of the next program instruction to be executed.
- **Software:** Computer program statements that give step-by-step instructions to a computer to solve a problem.
- **Stack Pointer:** An internal register that contains the address of the last entry on the RAM stack.

GLOSSARY 811

- **Statement Label:** A meaningful name given to certain assembly language program lines so that they can be referred to from different parts of the program, using statements like JUMP or CALL.
- **Support Circuitry:** The integrated circuits and electronic devices that assist the microprocessor in performing I/O and other external tasks.
- **Zero Flag:** A bit internal to the microprocessor that, when set (1), signifies the last arithmetic or logic operation had a result of zero.

#### Problems

#### Section 17-1

- **17–1.** Describe the circumstances that would prompt you to use a microprocessor-based design solution instead of a hard-wired IC logic design.
- **17–2.** In an 8-bit microprocessor system, how many lines are in the data bus? The address bus?
- 17–3. What is the function of the address bus?
- **D 17–4.** Use a TTL data manual to find an IC that you could use for the *output* port in Figure 17–1. Draw its logic diagram and external connections.
- **D** 17–5. Repeat Problem 17–4 for the *input port*.
- **C D 17–6.** Repeat Problem 17–4 for the *address decoder*. Assume that the input port is at address 4000H, the output port is at address 6000H, and memory is at address 2000H. (*Hint:* Use an address decoding scheme similar to that found in Section 16–5.)
  - **17–7.** Why does the input port in Figure 17–1 have to have three-stated outputs?
  - **17–8.** What two control signals are applied to the input port in Figure 17–1 to cause it to transfer the switch data to the data bus?
  - **17–9.** How many different addresses can be accessed using a 16-bit address bus?

#### **Sections 17-2 and 17-3**

- **17–10.** In the assembly language instruction LDA 4000H, what does the LDA signify and what does the 4000H signify?
- 17–11. Describe what the statement STA 6000H does.
- **17–12.** What are the names of the six internal 8085A general-purpose registers?
- **17–13.** What is the function of the 8085A's instruction register and instruction decoder?
- 17–14. Why is the program counter register 16 bits instead of 8?

#### Section 17-4

C 17–15. During the execution of the LDA 4000 instruction in Figure 17–4, the  $\overline{RD}$  line goes LOW four times. Describe the activity initiated by each LOW pulse.

**17–16.** What action does the LOW  $\overline{WR}$  pulse initiate during the STA 6000 instruction in Figure 17–5?

# Section 17-5

**17–17.** Describe one advantage and one disadvantage of writing programs in a high-level language instead of assembly language.

**17–18.** Are the following instructions used for memory-mapped I/O or for I/O-mapped I/O?

- (a) LDA addr
- (c) IN port
- **(b)** STA addr
- (d) OUT port

**17–19.** What is the digital level on the microprocessor's  $IO/\overline{M}$  line for each of the following instructions?

- (a) LDA addr
- (c) IN port
- **(b)** STA addr
- (d) OUT port
- **D 17–20.** List the new IN and OUT instructions that would be used to I/O to the switches and LEDs if the following changes to U4 and U5 were made in Figure 17–6.
  - (a) Add inverters to inputs  $A_8$  and  $A_9$  of U4 and to  $A_9$  and  $A_{10}$  of U5.
  - (b) Add inverters to inputs  $A_{14}$  and  $A_{15}$  of U4 and to  $A_{14}$  and  $A_{15}$  of U5.
  - **17–21.** U6a and U6b in Figure 17–6 are OR gates. Why are they drawn as inverted-input NAND gates?
  - **17–22.** Are the LEDs in Figure 17–6 active-HIGH or active-LOW?
  - **17–23.** Is the  $\overline{RD}$  line or the  $\overline{WR}$  line pulsed LOW by the microprocessor during the:
  - (a) IN instruction?
- (b) OUT instruction?
- **17–24.** What three conditions must be met to satisfy the output enables of U2 in Figure 17–6?
- **17–25.** What three conditions must be met to provide a pulse to the  $C_p$  input of U3 in Figure 17–6?
- 17–26. Which internal data register is used for the IN and OUT instructions?

#### Section 17-6

**17–27.** Write the assembly language instruction that would initialize the accumulator to 4FH.

17–28. Describe in words what the instruction JZ LOOP does.

PROBLEMS 813

C 17–29. Write the machine language code for the following assembly language program. (Start the machine code at address 2010H.)

INIT: MVI A,04H X1: DCR A JZ INIT JMP X1

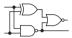

# **Schematic Interpretation Problems**

See Appendix G for the schematic diagrams.

- **S 17–30.** Locate the 68HC11 microcontroller in the HC11D0 schematic. (A microcontroller is a microprocessor with built-in RAM, ROM, and I/O ports.) Pins 31–38 are the low-order address bus (A0–A7) multiplexed (shared) with the data bus (D0–D7). Pins 9–16 are the high-order address bus (A8–A15). The low-order address bus is demultiplexed (selected and latched) from the shared address/data lines by U2 and the AS (Address Strobe) line.
  - (a) Which ICs are connected to the data bus (DB0–DB7)?
  - **(b)** Which ICs are connected to the address bus (AD0–AD15)?
- **S** C 17–31. U9 and U5 in the HC11D0 schematic are used for address decoding. Determine the levels on AD11–AD15 and AD3–AD5 to select (a) the LCD (LCD SL) and (b) the keyboard (KEY SL).
- S 17–32. Locate the microcontroller in the 4096/4196 schematic.
  - (a) What is its grid location and part number?
  - (b) Its low-order address is multiplexed like the 68HC11 in Problem 17–30. What IC and control signal are used to demultiplex the address/data bus (AD0–AD7) into the low-order address bus (A0–A7)?
  - (c) What IC and control signal are used to demultiplex the address/data bus (AD0–AD7) into the data bus (D0–D7)?

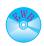

# MultiSIM® Exercises

- **E17–1.** Load the circuit file for **Section 17–5a**. This circuit simulates the Input/Output portion of the microprocessor circuit of Figure 17–6. The object is to load the value of the input port onto the Data Bus and then send the data on the Data Bus out to the Output Port.
- (a) The OE' on the 74LS244 must be \_\_\_\_\_ (HIGH/LOW) to load the switches to the data bus.
- (b) Then to transfer the data on the Data Bus over to the Output Port you must .
- (c) Change OE' (E) on the 74LS244 back to 1. List the order of operations involved to transfer the number 7CH from the Input Port to the Output Port.

# Answers to Review Questions

- 17-1. Address, data, control
- **17–2.** All of it
- **17–3.** To use the same path for both input and output data
- **17–4.** False
- 17-5. True
- **17–6.** The output to the LEDs would float when  $\overline{WR}$  returns HIGH.
- **17–7.** False
- **17–8.** Read, write
- **17–9.** False
- 17-10. False
- 17–11. Assembly language, which is written in short mnemonics, needs to be assembled or converted into a binary string called a machine code, which is read by the CPU.

- **17–12.** 1 byte is used to store 3AH; 2 bytes are used to store 4000H.
- 17-13. False
- **17–14.** STA, the  $\overline{WR}$  is used as the clock input to the *D* flip-flop.
- **17–15.** 6 bytes
- **17–16.** True
- 17-17. False
- **17–18.** Input is FFH, output is FEH.
- **17–19.** False
- 17-20. Machine code
- 17–21. The JZ instruction looks for a zero flag and jumps to the label START if the flag is set. The JMP instruction jumps to the label LOOP, regardless of any flags.

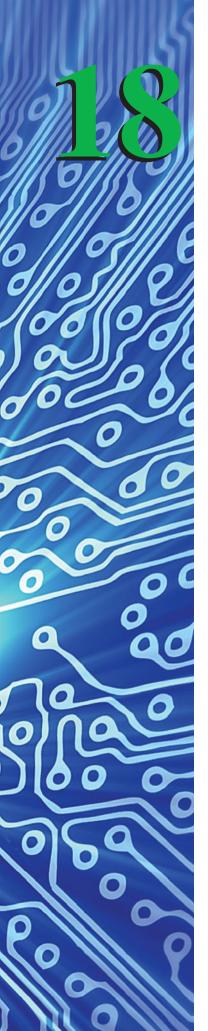

# The 8051 Microcontroller\*,†

# **OUTLINE**

- **18–1** The 8051 Family of Microcontrollers
- **18–2** 8051 Architecture
- 18–3 Interfacing to External Memory
- 18–4 The 8051 Instruction Set
- **18–5** 8051 Applications
- **18–6** Data Acquisition and Control System Application
- 18–7 Conclusion

# **OBJECTIVES**

Upon completion of this chapter you should be able to do the following:

- Describe the advantages that a microcontroller has over a microprocessor for control applications.
- Describe the functional blocks within the 8051 microcontroller.
- Make comparisons between the different microcontrollers available within the 8051 family.
- Write the software instructions to read and write data to and from the I/O ports.
- Describe the use of the alternate functions on the I/O ports.
- Make the distinction between the internal and external data and code memory spaces.
- Use various addressing modes to access internal data memory and the Special Function Registers (SFRs).
- Interface an external EPROM and a RAM to the 8051.
- Use some of the more commonly used instructions of the 8051 instruction set.
- Write simple 8051 I/Os programs.
- Use the bit operations of the 8051.
- Understand program solutions to applications such as a keyboard decoder and analog-to-digital converter.

<sup>\*</sup>Chapter 18 is reprinted from *Digital and Microprocessor Fundamentals: Theory and Applications*, Fourth Edition; by William Kleitz, © 2003. Reprinted by permission of Pearson Education Inc., Upper Saddle River, NJ.

<sup>&</sup>lt;sup>†</sup>Visit the following sites for microcontroller trainers and downloadable software tools: www.acebus.com, www.bipom.com, www.elexp.com. www.emacinc.com, and www.8052.com

#### INTRODUCTION

In the previous chapter you should have recognized several common components that are incorporated into most microprocessor-based system applications. These are the microprocessor, RAM, ROM (or EPROM), and parallel I/O ports. Microprocessor manufacturers have recognized this and over the years since the introduction of the 8085A have been developing a new line of microprocessors specifically designed for control applications. They are called **microcontrollers**.

The microcontroller has the CPU, RAM, ROM, timer/counter, and parallel and serial I/O ports fabricated into a single IC. It is often called "a computer on a chip." The CPU's instruction set is improved for control applications and offers bit-oriented data manipulation, branching, and I/O, as well as multiply and divide instructions.

The microcontroller is most efficiently used in systems that have a fixed program for a dedicated application. A microcontroller is used in a keyboard for a personal computer to scan and decode the keys. It is used in an automobile for sensing and controlling engine operation. Other dedicated applications such as microwave ovens, videocassette recorders, gas pumps, and automated teller machines use the microcontroller IC also.

The previous chapters have provided a good background for understanding the microcontroller. The theory behind microprocessor buses, external memory, and I/O ports is necessary to utilize the features available on a microcontroller. In this chapter we'll be introduced to one of the most widely used microcontrollers available: the 8051. You'll see several similarities between it and the 8085A-based systems previously discussed. You should appreciate the way that you were eased into microprocessor operational theory using the 8085A, but now you will see why the 8051 can be a much better solution to dedicated control applications.

Most control applications require extensive I/O and need to work with individual bits. The 8051 addresses both of these needs by having 32 I/O lines and a CPU instruction set that handles single-bit I/O, bit manipulation, and bit checking.

# **18–1** The 8051 Family of Microcontrollers

The basic architectural structure of the 8051 is given in Figure 18-1. The block diagram gives us a good picture of the hardware included in the 8051 IC. For internal memory it has a  $4K \times 8$  ROM and a  $128 \times 8$  RAM. It has two 16-bit counter/timers and interrupt control for five interrupt sources. Serial I/O is provided by TXD and RXD (transmit and receive), and it also has four 8-bit parallel I/O ports (P0, P1, P2, P3). There is also an 8052 series of microcontrollers available that has an 8K ROM, 256 RAM, and three counter/timers.

Other versions of the 8051 are the 8751, which has an internal EPROM for program storage in place of the ROM, and the 8031, which has *no* internal ROM, but instead accesses an external ROM or EPROM for program instructions. Table 18–1 summarizes the 8051 family of microcontrollers. Note that the 8052/8752/8032 series has an extra 4K of program space (except the 8032), double the RAM area, an extra timer/counter, and one additional interrupt source. All parts use the same CPU instruction set. The ROMless versions (8031 and 8032) are the least expensive parts but require an external ROM or EPROM such as a 2732 or 2764 for program storage.

#### 18-2 8051 Architecture

To squeeze so many functions on a single chip, the designers had to develop an architecture that uses the same internal address spaces and external pins for more than one function. This technique is similar to that used by the 8085A for the multiplexed  $AD_0-AD_7$  lines.

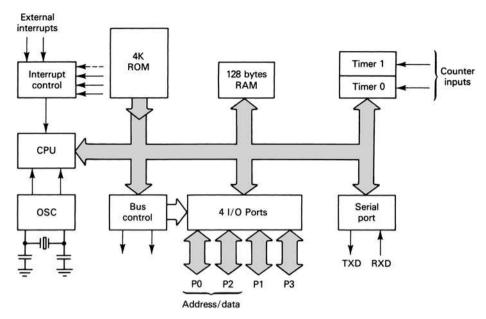

Figure 18–1 Block diagram of the 8051 microcontroller.

| TABLE 18-1       | The 8051 Family of Microcontrollers |                            |                    |           |
|------------------|-------------------------------------|----------------------------|--------------------|-----------|
| Device<br>number | Internal memory                     |                            | Timers/event       | Interrupt |
|                  | Program                             | Data                       | counters           | sources   |
| 8051             | $4K \times 8 \text{ ROM}$           | 128 × 8 RAM                | 2 × 16-bit         | 5         |
| 8751H            | $4K \times 8$ EPROM                 | $128 \times 8 \text{ RAM}$ | $2 \times 16$ -bit | 5         |
| 8031             | None                                | $128 \times 8 \text{ RAM}$ | $2 \times 16$ -bit | 5         |
| 8052AH           | $8K \times 8 ROM$                   | $256 \times 8 \text{ RAM}$ | $3 \times 16$ -bit | 6         |
| 8752BH           | $8K \times 8$ EPROM                 | $256 \times 8 \text{ RAM}$ | $3 \times 16$ -bit | 6         |
| 8032AH           | None                                | $256 \times 8 \text{ RAM}$ | $3 \times 16$ -bit | 6         |

The 8051 is a 40-pin IC. Thirty-two pins are needed for the four I/O ports. To provide for the other microcontroller control signals, most of those pins have alternate functions, which are described in this section. Also in this section, we see how the 8051 handles the overlapping address spaces used by internal memory, external memory, and the special function registers.

The pin configuration for the 8051 is given in Figure 18–2.

#### Port 0

Port 0 is dual-purpose, serving as either an 8-bit bidirectional I/O port (P0.0–P0.7) or the low-order multiplexed address/data bus  $(AD_0-AD_7)$ . As an I/O port, it can sink up to 8 LS TTL loads in the LOW condition and is a float for the HIGH condition  $(I_{\rm OL}=3.2~{\rm mA})$ . The alternate port designations,  $AD_0-AD_7$ , are used to access external memory. They are activated automatically whenever reference is made to external memory. The AD lines are demultiplexed into  $A_0-A_7$  and  $D_0-D_7$  by using the ALE signal, the same way that it was done with the 8085A.

#### Port 1

Port 1 is an 8-bit bidirectional I/O port that can sink or source up to 4 LS TTL loads. ( $I_{\rm OL}=1.6~{\rm mA}$  and  $I_{\rm OH}=-80~\mu{\rm A}$ .)

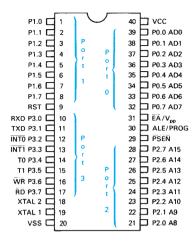

**Figure 18–2** The 8051 pin configuration.

#### Port 2

Port 2 is dual-purpose, serving as either an 8-bit **bidirectional** I/O port (P2.0–P2.7) or as the high-order address bus  $(A_8-A_{15})$  for access to external memory. As an I/O port it can sink or source up to 4 LS TTL loads. The port becomes active as the high-order address bus whenever reference to external memory is made.

#### Port 3

Port 3 is dual-purpose, serving as an 8-bit bidirectional I/O port that can sink or source up to 4 LS TTL loads or as special-purpose I/O to provide the functions listed in Table 18–2.

| TABLE 18-2 | Alternative Functions of Port 3        |  |
|------------|----------------------------------------|--|
| Port pin   | Alternative function                   |  |
| P3.0       | RXD (serial input port)                |  |
| P3.1       | TXD (serial output port)               |  |
| P3.2       | INTO (external interrupt 0)            |  |
| P3.3       | INT1 (external interrupt 1)            |  |
| P3.4       | T0 (Timer 0 external input)            |  |
| P3.5       | T1 (Timer 1 external input)            |  |
| P3.6       | WR (external data memory write strobe) |  |
| P3.7       | RD (external data memory read strobe)  |  |

#### **RST**

Reset input. A HIGH on this pin resets the microcontroller.

# ALE/PROG

Address Latch Enable output pulse for latching the low-order byte of the address during accesses to external memory. This pin is also the program pulse input  $(\overline{PROG})$  during programming of the EPROM parts.

#### **PSEN**

Program Store Enable is a read strobe for external program memory. It will be connected to the Output Enable  $(\overline{OE})$  of an external ROM or EPROM.

# **EA/VPP**

External Access  $(\overline{EA})$  is tied LOW to enable the microcontroller to fetch its program code from an external memory IC. This pin also receives the 21-V programming supply voltage (VPP) for programming the EPROM parts.

# XTAL1,XTAL2

Connections for a crystal or an external oscillator.

# **Address Spaces**

The address spaces of the 8051 are divided into four distinct areas: internal data memory, external data memory, internal code memory, and external code memory (see Figure 18–3).

The 8051 allows for up to 64K of external data memory (RAM) and 64K of external code memory (ROM/EPROM). The only disadvantage of external memory, in addition to the additional circuitry, is that ports 0 and 2 get tied up for the address and data bus. The actual hardware interfacing for external memory are given later in this chapter.

When the 8051 is first reset, the program counter starts at 0000H. This points to the first program instruction in the *internal code memory* unless  $\overline{EA}$  (External Access) is tied LOW. If  $\overline{EA}$  is tied LOW, the CPU issues a LOW on  $\overline{PSEN}$  (Program Store

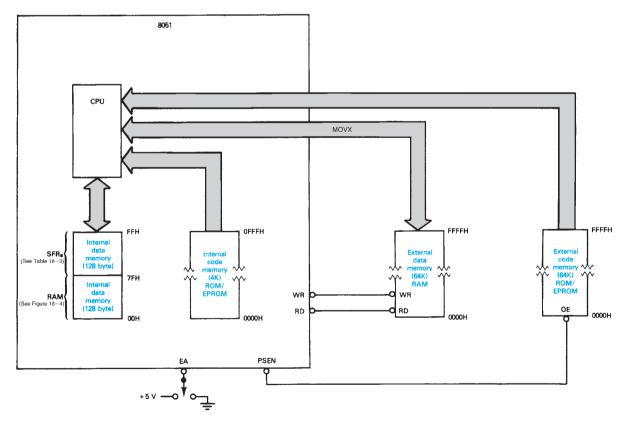

Figure 18–3 8051 address spaces.

**Enable**), enabling the *external code memory* ROM/EPROM instead.  $\overline{EA}$  *must* be tied LOW if using the ROMless (8031) version.

With EA tied HIGH, the first 4K of program instruction fetches are made from the internal code memory. Any fetches from code memory above 4K (1000H to FFFFH) will automatically be made from the external code memory.

If the application has a need for large amounts of data memory, then *external data memory* (RAM) can be used. I/O to external RAM can only be made by using one of the MOVX instructions. When executing a MOVX instruction, the 8051 knows that you are referring to external RAM and issues the appropriate  $\overline{WR}$  or  $\overline{RD}$  signal.

If 128 bytes (256 for the 8052) of RAM storage is enough, then the *internal data memory* is better to use because it has a much faster response time and a broad spectrum of instructions to access it. Figure 18–3 shows two blocks of internal data memory. The first is the 128-byte RAM at address 00H to 7FH. The second is made up of the **Special Function Registers (SFRs)** at addresses 80H to FFH. Note that *all addresses are only 1 byte wide*, which allows for more efficient use of code space and faster access time. The use of the address space in the 128-byte RAM is detailed in Figure 18–4.

The first 32 locations are set aside for four banks of data registers (called **register banks**), giving the programmer the use of 32 separate registers. The registers within each bank are labeled  $R_0$  through  $R_7$ . The bank that is presently in use is defined by the setting of the two "bank select bits" in the PSW (Program Status Word).

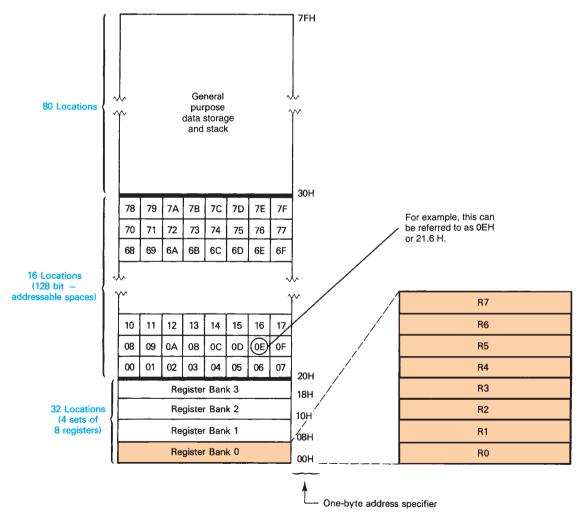

**Figure 18–4** Address space in the 128-byte internal data memory RAM.

RAM addresses 20H through 2FH are designated as **bit-addressable** memory locations. This meets the needs of control applications for a large number of ON/OFF bit flags, by providing 128 uniquely addressable bit locations.

The last 80 locations are set aside for general-purpose data storage and stack operations.

The Special Function Registers are maintained in the next 128 addresses in the internal data memory of the 8051 (address 80H to FFH). It contains registers that are required for software instruction execution as well as those used to service the special hardware features built into the 8051. Table 18–3 lists the SFRs and their addresses.

The address of an SFR is also only 1 byte wide. However, instead of specifying the 1-byte hex address, you also have the option of addressing any SFR location by simply specifying its register name, like P0 or SP. Several of the SFRs are bit addressable. For example, to address bit 3 of the accumulator, you would use the address E0H.3 (or you could use ACC.3). The PSW is also bit addressable, having the bit addresses listed in Table 18–4.

For example, to address the parity bit in the PSW, you would use the address D0H.0 (or you could use PSW.0).

| TABLE 18-3 | The Special Function Registers (SFRs) [Internal Dat Memory (80H to FFH)] |                              |  |  |
|------------|--------------------------------------------------------------------------|------------------------------|--|--|
| Register   | Address                                                                  | Function                     |  |  |
| P0         | 80H <sup>a</sup>                                                         | Port 0                       |  |  |
| SP         | 81H                                                                      | Stack pointer                |  |  |
| DPL        | 82H                                                                      | Data pointer (Low)           |  |  |
| DPH        | 83H                                                                      | Data pointer (High)          |  |  |
| TCON       | 88H <sup>a</sup>                                                         | Timer register               |  |  |
| TMOD       | 89H                                                                      | Timer mode register          |  |  |
| TL0        | 8AH                                                                      | Timer 0 low byte             |  |  |
| TL1        | 8BH                                                                      | Timer 1 low byte             |  |  |
| TH0        | 8CH                                                                      | Timer 0 high byte            |  |  |
| TH1        | 8DH                                                                      | Timer 1 high byte            |  |  |
| P1         | 90H <sup>a</sup>                                                         | Port 1                       |  |  |
| SCON       | 98H <sup>a</sup>                                                         | Serial port control register |  |  |
| SBUF       | 99H                                                                      | Serial port data buffer      |  |  |
| P2         | $A0H^{a}$                                                                | Port 2                       |  |  |
| IE         | $A8H^a$                                                                  | Interrupt enable register    |  |  |
| P3         | $B0H^a$                                                                  | Port 3                       |  |  |
| IP         | $B8H^a$                                                                  | Interrupt priority register  |  |  |
| PSW        | D0H <sup>a</sup>                                                         | Program status word          |  |  |
| ACC        | $E0H^{a}$                                                                | Accumulator (direct address) |  |  |
| В          | F0H <sup>a</sup> B register                                              |                              |  |  |

<sup>&</sup>lt;sup>a</sup>Bit-addressable register.

| <b>TABLE 18-4</b> | The PSW Bit Addresses      |                                  |  |  |
|-------------------|----------------------------|----------------------------------|--|--|
| Symbol            | Address Function           |                                  |  |  |
| CY                | D0H.7                      | Carry flag                       |  |  |
| AC                | D0H.6                      | Auxiliary carry flag             |  |  |
| F0                | D0H.5 General-purpose flag |                                  |  |  |
| RS1               | D0H.4                      | Register bank select (MSB)       |  |  |
| RS0               | D0H.3                      | D0H.3 Register bank select (LSB) |  |  |
| OV                | D0H.2                      | D0H.2 Overflow flag              |  |  |
| _                 | D0H.1 User-definable flag  |                                  |  |  |
| P                 | D0H.0                      | Parity flag                      |  |  |

# 18-3 Interfacing to External Memory

Up to 64K of code memory (ROM/EPROM) and 64K of data memory (RAM) can be added to any of the 8051 family members. If you are using the 8031 (ROMless) part, then you *have* to use external code memory for storing your program instructions. As mentioned earlier, the alternate function of port 2 is to provide the high-order address byte  $(A_8-A_{15})$ , and the alternate function of port 0 is to provide the multiplexed low-order address/data byte  $(AD_0-AD_7)$ .

If you are interfacing to a general-purpose EPROM like the 2732, then the ALE signal provided by the 8031 is used to demultiplex the  $AD_0-AD_7$  lines via an address latch, as shown in Figure 18–5.

As you can see, two of the I/O ports are used up to provide the address and data buses. The  $AD_0$ – $AD_7$  lines that are output on port 0 are demultiplexed by the ALE signal and the address latch, the same way as they were in the 8085A circuits studied earlier. The  $\overline{PSEN}$  signal is asserted at the end of each instruction fetch cycle to enable the EPROM outputs to put the addressed code byte on the data bus to be read by port 0. The  $\overline{EA}$  line is tied LOW so that the 8031 knows to fetch all program code from external memory.

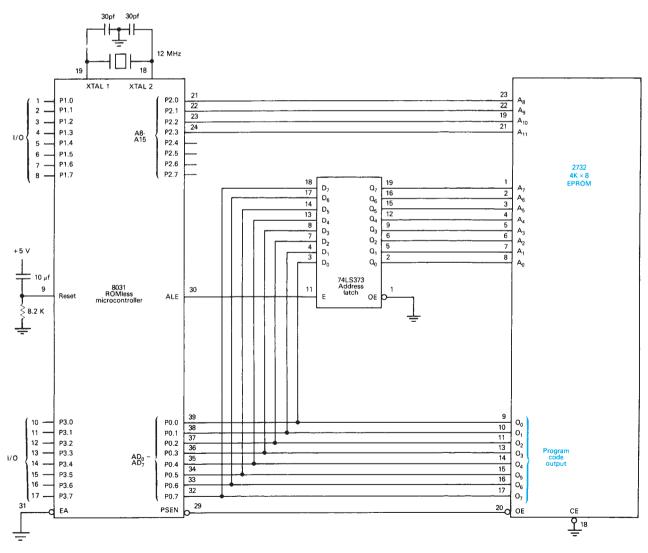

Figure 18–5 Interfacing a 2732 EPROM to the ROMless 8031 microcontroller.

If extra *data memory* is needed, then the interface circuit given in Figure 18–6 can be used. The 8155 RAM accepts the  $AD_0$ – $AD_7$  lines directly and uses the ALE signal to internally demultiplex, eliminating the need for an address latch IC. We have to use 11 of the 8051 pins to interface to the 8155, but the 8155 provides an additional 22 I/O lines, giving us a net gain of 11.

The addresses of the external RAM locations are 0000H to 00FFH, overlapping the addresses of the internal data memory. There is not a conflict, however, because all I/O to the external data memory is made using the MOVX instruction. The MOVX instruction ignores internal memory and, instead, activates the appropriate control signal,  $\overline{RD}$  or  $\overline{WR}$  via port 3. The LOW  $\overline{RD}$  or  $\overline{WR}$  signal allows the 8155 to send or receive data to or from port 0 of the 8051.

The I/O ports on the 8155 are accessed by making the IO/M line HIGH. This is done by using memory-mapped I/O and specifying an address whose bit  $A_{15}$  is HIGH (8000H or higher).

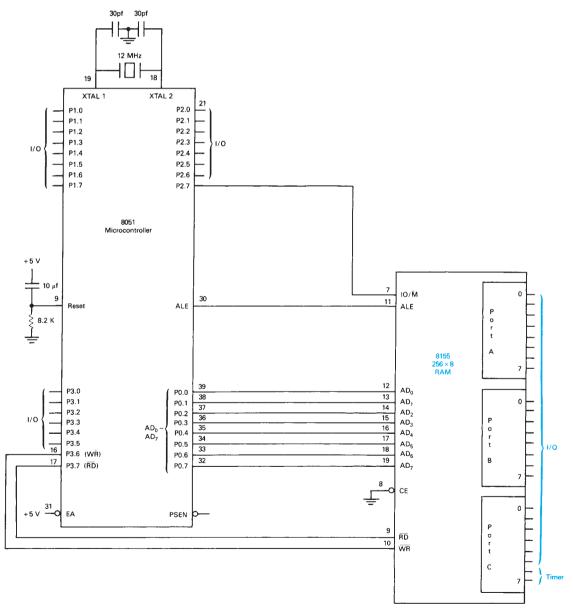

Figure 18–6 Interfacing an 8155 RAM/IO/Timer to the 8051 microcontroller.

# 18-4 The 8051 Instruction Set

All the members of the 8051 family use the same instruction set. (The complete instruction set is given in the 8051 Instruction Set Summary in Appendix H.) Several new instructions in the 8051 make it especially well suited for control applications. The discussion that follows assumes that you are using a commercial **assembler** software package. Hand assembly of the 8051 instructions into executable machine code is very difficult and misses out on several of the very useful features available to the ASM51 programmer.

# **Addressing Modes**

The instruction set provides several different means to address data memory locations. We'll use the MOV instruction to illustrate several common addressing modes. For example, to move data into the accumulator, any of the following instructions could be used:

**MOV** A,Rn: Register addressing, the contents of register Rn (where n = 0-7) is moved to the accumulator.

**MOV** A,@Ri: Indirect addressing, the contents of memory whose address is in Ri (where i = 0 or 1) is moved to the accumulator. (Note: Only registers  $R_0$  and  $R_1$  can be used to hold addresses for the indirect-addressing instructions.)

**MOV A,20H:** *Direct addressing*, move the contents of RAM location 20H to the accumulator. I/O ports can also be accessed as a direct address as shown in the following instruction.

**MOV A,P3:** *Direct addressing*, move the contents of port 3 to the accumulator. Direct addressing allows you to specify the address by giving its actual hex address (e.g., B0H) or by giving its abbreviated name (e.g., P3), which is listed in the SFR table (Table 18–3).

MOV A,#64H: Immediate constant, move the number 64H into the accumulator.

In each of the previous instructions, the *destination* of the move was the accumulator. The destination in any of those instructions could also have been a register, a direct address location, or an indirect address location.

#### EXAMPLE 18-1

Write the 8051 instruction to perform each of the following operations.

- (a) Move the contents of the accumulator to register 5.
- **(b)** Move the contents of RAM memory location 42H to port 1.
- (c) Move the value at port 2 to register 3.
- (d) Send FFH to port 0.
- (e) Send the contents of RAM memory, whose address is in register 1, to port 3.

#### **Solution:**

- (a) MOV R5,A
- (b) MOV P1,42H
- (c) MOV R3,P2

- (d) MOV P0,#0FFH (Note the addition of the leading 0 to the FFH. This is because the ASM51 assembler requires that the first position of any hexadecimal number must be a numeric digit from 0 to 9.)
- (e) MOV P3,@R1

# **Program Branching Instructions**

8051 assembly language provides several different ways to branch (jump) to various program segments within the 64K of code memory area. Below are some of the most useful jump instructions.

**JMP** *label* (*Unconditional jump*): Program control passes to location *label*. The JMP instruction is converted by the ASM51 assembler into an absolute jump, (AJMP), a short jump (SJMP), or a long jump (LJMP), depending on the destination pointed to by *label*.

**JZ** *label* (*Jump if accumulator zero*): Program control passes to location *label* if the accumulator equals zero.

**JNZ** *label* (*Jump if accumulator not zero*): Program control passes to location *label* if the accumulator is not equal to zero.

**JB** *bit,label* (*Jump if bit set*): Program control passes to location *label* if the specified bit, *bit*, is set.

**JNB** *bit,label* (*Jump if bit not set*): Program control passes to location *label* if the specified bit, *bit*, is not set.

**DJNZ** *Rn,label* (*Decrement register and jump if not zero*): Program control passes to location *label* if, after decrementing register Rn, the register is not equal to zero (n = 0-7).

**CJNE** Rn,#data,label (Compare immediate data to register and jump if not equal): Program control passes to location label if register Rn is not equal to the immediate data #data. The compare can also be made to the accumulator by specifying A instead of Rn.

**CALL** *label* (*Call subroutine*): Program control passes to location *label*. The return address is stored on the stack. The CALL instruction is converted by the ASM51 assembler into an absolute call, ACALL, or a long call, LCALL, depending on the destination pointed to by *label*.

**RET** (*Return*): Program control is returned back to the instruction following the CALL instruction.

#### EXAMPLE 18-2

Write a program that continuously reads a byte from port 1 and writes it to port 0 until the byte read equals zero.

#### **Solution:**

READ: MOV A,P1 ;  $A \leftarrow P1$  MOV P0,A ;  $P0 \leftarrow A$ 

JNZ READ ; Repeat until A = 0

NOP ; Remainder of program

etc.

#### EXAMPLE 18-3

Repeat Example 18–2, except stop the looping when the number 77H is read.

#### **Solution:**

READ: MOV A,P1 ;  $A \leftarrow P1$ MOV P0,A ;  $P0 \leftarrow A$ 

CJNE A,#77H,READ ; Repeat until A = 77H NOP ; Remainder of program

etc.

#### EXAMPLE 18-4

Repeat Example 18–2, except stop the looping when bit 3 of port 2 is set.

#### **Solution:**

READ: MOV A,P1 ;  $A \leftarrow P1$ MOV P0.A ;  $P0 \leftarrow A$ 

JNB P2.3,READ ; Repeat until bit 3 of port 2 is set

NOP ; Remainder of program

etc. ;

#### **EXAMPLE 18-5** =

Write a program that will produce an output at port 0 that counts down from 80H to 00H.

#### Solution:

MOV R0,#80H ; R0  $\leftarrow$  80H COUNT: MOV P0,R0 ; P0  $\leftarrow$  R0

DJNZ R0,COUNT ; Decrement R0, jump to COUNT if not 0

NOP ; Remainder of program

etc. ;

#### **Logical and Bit Operations**

The 8051 instruction set provides the basic logical operations (OR, AND, Ex-OR, and NOT), rotates (left or right, with or without carry), and bit operations (Clear, Set, and complement). The following list shows some of the most commonly used of those operations.

**ANL A,Rn** (AND register to accumulator): Logically AND register Rn, bit by bit, with the accumulator and store the result in the accumulator.

**ANL A,#***data* (*AND data byte to accumulator*): Logically AND data byte #*data*, bit by bit, with the accumulator and store the result in the accumulator.

The descriptions of logical ORs and exclusive-ORs are similar to the AND and use the following instructions:

**ORL A,Rn** (OR register to accumulator)

**ORL A,#data** (OR data byte to accumulator)

**XRL** A,Rn (Ex-OR register to accumulator)

**XRL A,#data** (Ex-OR data byte to accumulator)

The most commonly used instructions to operate on individual bits are as follows:

**CLR** *bit* (*Clear bit*): Clear (reset to 0) the value of the bit located at address *bit*.

**SETB** *bit* (*Set bit*): Set (set to 1) the value of the bit located at address *bit*.

**CPL** *bit* (*Complement bit*): Complement the value of the bit located at address *bit*.

The rotate commands available to the 8051 programmer are as follows:

**RL** A (*Rotate accumulator left*): Rotate the 8 bits of the accumulator one position to the left.

**RLC** A (*Rotate accumulator left through carry*): Rotate the 9 bits of the accumulator including carry one position to the left.

**RR** A (*Rotate accumulator right*): Rotate the 8 bits of the accumulator one position to the right.

**RRC** A (*Rotate accumulator right through carry*): Rotate the 9 bits of the accumulator including carry one position to the right.

The following examples illustrate the use of the logical and bit operations.

#### **EXAMPLE 18-6** =

Determine the contents of the accumulator after the execution of the following program segments.

```
(a) MOV A,#3CH ; A \leftarrow 0011 \ 1100
MOV R4,#66H ; R4 \leftarrow 0110 \ 0110
ANL A,R4 ; A \leftarrow A AND R4
```

**Solution:** 

$$A = 0011 \ 1100$$
 $R4 = 0110 \ 0110$ 
 $A \ AND \ R4 = 0010 \ 0100 = 24H$  Answer

(b) MOV A,#3FH ;  $A \leftarrow 0011\ 1111$ XRL A,#7CH ;  $A \leftarrow EX-OR\ 7CH$ 

Solution:

```
A = 0011 \ 1111

7CH = 0111 \ 1100

A EX-OR 7CH = 0100 \ 0011 = 43H Answer
```

(c) MOV A,#0A3H ;  $A \leftarrow 1010\ 0011$  RR A ; Rotate right

Solution:

A = 1010 0011Rotate right

 $A = 1101\ 0001$  Answer

(**d**) MOV A,#0C3H ; A ← 1100 0011

RLC A ; Rotate left through carry

**Solution:** 

Assume carry = 0 initially

A = 11000011

Rotate left through carry

 $A = 1000 \ 0110, carry = 1$  Answer

#### **EXAMPLE 18-7** —

Use the SETB, CLR, and CPL instructions to do the following operations:

- (a) Clear bit 7 of the accumulator.
- **(b)** Output a 1 on bit 0 of port 3.
- (c) Complement the parity flag (bit 0 of the PSW).

#### **Solution:**

- (a) CLR ACC.7 (*Note:* According to Table 18–3, the symbol for the direct address of the accumulator is ACC.)
- **(b)** SETB P3.0
- (c) CPL PSW.0

# EXAMPLE 18-8

Describe the activity at the output of port 0 during the execution of the following program segment:

MOV R7,#0AH

MOV P0,#00H

LOOP: CPL P0.7

DJNZ R7,LOOP

**Solution:** Register 7 is used as a loop counter with the initial value of 10 (0AH). Each time that the complement instruction (CPL) is executed, bit 7 will toggle to its opposite state. Toggling bit 7 ten times will create a waveform with five positive pulses.

# **Arithmetic Operations**

The 8051 is capable of all the basic arithmetic functions: addition, subtraction, incrementing, decrementing, multiplication, and division. The following list outlines the most commonly used forms of the arithmetic instructions.

**ADD** A,Rn (Add register to accumulator): Add the contents of register Rn (where n = 0-7) to the accumulator and place the result in the accumulator.

**ADD A,#data** (*Add immediate data to accumulator*): Add the value of #data to the accumulator and place the result in the accumulator.

**SUBB A,Rn** (Subtract register from accumulator with borrow): Subtract the contents of register Rn and borrow (carry flag) from the accumulator and place the result in the accumulator.

**SUBB A,#data** (Subtract immediate data from accumulator with borrow): Subtract the value of #data and borrow (carry flag) from the accumulator and place the result in the accumulator.

**INC** A (Increment accumulator)

**INC** Rn (Increment register)

**DEC** A (Decrement accumulator)

**DEC** Rn (Decrement register)

**MUL AB** (*Multiply A times B*): Multiply the value in the accumulator times the value in the *B* register. The low-order byte of the 16-bit product is left in the accumulator and the high-order byte is placed in register *B*.

**DIV AB** (*Divide A by B*): Divide the value in the accumulator by the value in the *B* register. The accumulator receives the quotient and register *B* receives the remainder.

**DA A** (*Decimal adjust accumulator*): Adjust the value in the accumulator, resulting from an addition, into two BCD digits.

The following examples illustrate the use of arithmetic instructions.

#### EXAMPLE 18-9

Add the value being input at port 1 to the value at port 2 and send the result to port 3.

#### Solution:

MOV R0,P1 ;  $R0 \leftarrow P1$ MOV A,P2 ;  $A \leftarrow P2$ ADD A,R0 ;  $A \leftarrow A + R0$ MOV P3,A ;  $P3 \leftarrow A$ 

#### **EXAMPLE 18-10**

Multiply the value being input at port 0 times the value at port 1 and send the result to ports 3 and 2 (high order/low order).

# Solution:MOV A,P0; $A \leftarrow P0$ MOV B,P1; $B \leftarrow P1$ MUL AB; $A \times B$ MOV P2,A; $P2 \leftarrow A$ (low order)MOV P3,B; $P3 \leftarrow B$ (high order)

# 18-5 8051 Applications

Having bit-handling instructions and built-in I/O makes the 8051 a good choice for data acquisition and control applications. In this section we look at a few applications that illustrate how we can utilize these new features to simplify our program solutions.

# **Instruction Timing**

The 8051 circuitry that we looked at earlier was driven with a 12-MHz crystal. The 12 MHz is a convenient choice because each instruction machine cycle takes 12 clock periods to complete. This means that one machine cycle takes 1  $\mu$ s. All 8051 instructions are completed in one or two machine cycles (12 or 24 oscillator periods), except MUL and DIV, which take four. The oscillator periods for each instruction are given in the 8051 Instruction Set Summary (Appendix H). For example, the MOV A,Rn instruction requires 12 oscillator periods to complete, which will take 1  $\mu$ s [12 × (1/12 MHz)].

# **Time Delay**

Knowing the time duration of each instruction, we can write accurate time delays for our applications programs. Writing counter/loop programs is much easier now, with the introduction of the DJNZ and the CJNE instructions. Table 18–5 and Figure 18–7 show a time-delay program that we could call as a subroutine from an applications program.

| TABLE 18-5         | Time-Delay Subroutine |                                     |
|--------------------|-----------------------|-------------------------------------|
| DELAY:             | MOV R1,#0F3H          | ; Outer-loop counter (F3H = $243$ ) |
|                    | MOV R0,#00H           | ; Inner-loop counter                |
| LOOP: DJNZ R0,LOOP |                       | ; Loop 256 times                    |
|                    | DJNZ R1,LOOP          | ; Loop 243 times                    |
|                    | RET                   | ; Return                            |

The DJNZ instruction takes 24 oscillator periods, or 2  $\mu$ s. By initializing register 0 at 00H, the first time DJNZ R0,LOOP is executed, R0 will become FFH. The program will loop within that same instruction 255 more times until R0 equals 0. At that point, control drops down to the next DJNZ, which functions as an outer loop as shown in the flowchart.

The R0 (inner) loop will take 512  $\mu$ s to complete. The R1 (outer) loop executes the inner loop 243 times for a total time delay of approximately one-eighth second. A third loop, using R2, could be added to increase the time by another factor of 256.

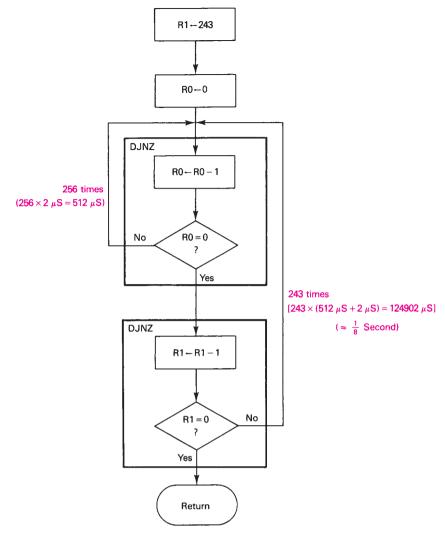

**Figure 18–7** Flowchart for the time-delay subroutine of Table 18–5.

# **EXAMPLE 18-11**

Assume that there are input switches connected to port 0 and output LEDs connected to port 1 of an 8051. Write a program that will flash the LEDs ON 1 second, OFF 1 second, the number of times indicated on the input switches.

#### **Solution:**

| Label | Instruction  | Comments                                |  |  |
|-------|--------------|-----------------------------------------|--|--|
| READ: | MOV A,P0     | ; Keep reading port 0 switches          |  |  |
|       | JZ READ      | ; into A until $A \neq 0$               |  |  |
|       | MOV R0,A     | ; Transfer A to register 0              |  |  |
| ON:   | MOV P1,#0FFH | ; Turn ON port 1 LEDs                   |  |  |
|       | CALL DELAY   | ; Delay 1 second                        |  |  |
| OFF:  | MOV P1,#00H  | ; Turn OFF port 1 LEDs                  |  |  |
|       | CALL DELAY   | ; Delay 1 second                        |  |  |
|       | DJNZ R0,ON   | ; Loop back number of times on switches |  |  |
| STOP: | JMP STOP     | ; Suspend operation                     |  |  |
|       |              | •                                       |  |  |

# **Solution:** Continued

| Label  | Instruction   | Comments                           |  |
|--------|---------------|------------------------------------|--|
|        |               | ; Delay 1 second subroutine        |  |
| DELAY: | MOV R7,#08H   | ; Outer loop counter               |  |
|        | MOV R5,#00H   | ; Inner loop counter               |  |
| LOOP2: | MOV R6,#0F3H  | ; Middle loop counter              |  |
| LOOP1: | DJNZ R5,LOOP1 | ; LOOP1 delays for                 |  |
|        | DJNZ R6,LOOP1 | ; one-eighth second                |  |
|        | DJNZ R7,LOOP2 | ; LOOP2 executes LOOP1 eight times |  |
|        | RET           | ; Return                           |  |

# EXAMPLE 18-12

Write a program that will decode the hexadecimal keyboard shown in Figure 18–8.

# Solution:

| Label     | Instruction   | Comments                            |  |
|-----------|---------------|-------------------------------------|--|
| KEYSCAN:  | CALL ROWRD    | ; Determine row of key pressed      |  |
|           | CALL COLRD    | ; Determine column of key pressed   |  |
|           | CALL CONVRT   | ; Convert row/column to key value   |  |
| STOP:     | JMP STOP      | ; Suspend operation                 |  |
|           |               | ;                                   |  |
| ROWRD:    | MOV P0,#0FH   | ; Output 0s to all columns          |  |
|           | MOV R0,#00H   | Row = 0                             |  |
|           | JNB P0.0,RET1 | ; Return if row 0 is LOW            |  |
|           | MOV R0,#01H   | ; Row = 1                           |  |
|           | JNB P0.1,RET1 | ; Return if row 1 is LOW            |  |
|           | MOV R0,#02H   | Row = 2                             |  |
|           | JNB P0.2,RET1 | ; Return if row 2 is LOW            |  |
|           | MOV R0,#03H   | ; Row = 3                           |  |
|           | JNB P0.3,RET1 | ; Return if row 3 is LOW            |  |
|           | JMP ROWRD     | ; Else keep reading                 |  |
| RET1: RET |               | ; Return                            |  |
|           |               | •                                   |  |
| COLRD:    | MOV P0,#0F0H  | ; Output 0s to all rows             |  |
|           | MOV R1,#00H   | ; $Column = 0$                      |  |
|           | JNB P0.4,RET2 | ; Return if column 0 is LOW         |  |
|           | MOV R1,#01H   | ; $Column = 1$                      |  |
|           | JNB P0.5,RET2 | ; Return if column 1 is LOW         |  |
|           | MOV R1,#02H   | ; $Column = 2$                      |  |
|           | JNB P0.6,RET2 | ; Return if column 2 is LOW         |  |
|           | MOV R1,#03H   | ; $Column = 3$                      |  |
|           | JNB P0.7,RET2 | ; Return if column 3 is LOW         |  |
|           | JMP COLRD     | ; Else keep reading                 |  |
| RET2:     | RET           | ; Return                            |  |
|           |               | •                                   |  |
| CONVRT:   | MOV B,#04H    | ; B = Multiplication factor         |  |
|           | MOV A,R0      | ; Move row number to A              |  |
|           | MUL AB        | ; $A = row \times 4$                |  |
|           | ADD A,R1      | ; $A = row \times 4 + column$       |  |
|           | RET           | ; A now contains value of key press |  |
|           |               |                                     |  |

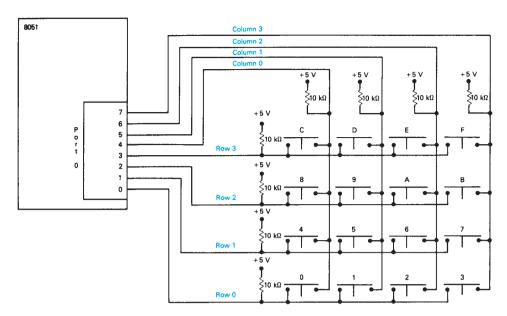

**Figure 18–8** Keyboard interface to an 8051.

**Explanation:** The keyboard is wired as a  $4 \times 4$  row-column matrix. The low-order nibble of port 0 is connected to the rows, and the high order is connected to the columns. The rows *and* columns are held HIGH with the 10-k $\Omega$  pull-up resistors. Because the I/O ports of the 8051 can be both read *and* written to (bidirectional), we can use a different technique to scan a keyboard than we would use with the 8085A. To determine the row of a depressed key, we drive all of the columns LOW and all of the rows HIGH by executing the instruction MOV P0,#0FH. The HIGH on the rows is actually a *float* state, allowing the rows to be read. The next series of instructions in the ROWRD subroutine read each row to determine the row number that is LOW, if any. If, for example, key 5 is depressed, then row 1 will be LOW and the other three rows will be HIGH.

Now that we know the row, we must next determine the column. The instruction MOV P0,#0F0H will drive the rows LOW and float the columns. If the number 5 key is still depressed, column 1 will be LOW.

The last subroutine converts the row–column combination to the numeric value of the key pressed. Rows 0, 1, 2, and 3 have weighting factors of 0, 4, 8, and 12, respectively, and columns 0, 1, 2, and 3 have weighting factors of 0, 1, 2, and 3, respectively. Knowing that, the CONVRT subroutine uses the following formula to determine the numeric value of the key pressed:

Key pressed =  $row \times 4 + column$ 

#### **EXAMPLE 18-13**

Figure 18–9 shows how an ADC0801 (or ADC0804) is interfaced to an 8051. Write a program that takes care of the handshaking requirements for  $\overline{SC}$  and  $\overline{EOC}$  to complete an analog-to-digital conversion.

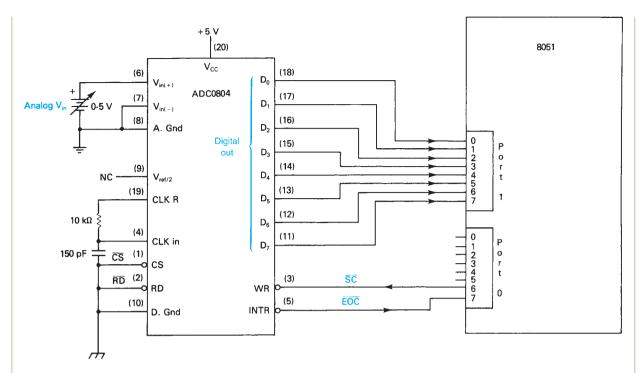

**Figure 18–9** Interfacing an analog-to-digital converter to an 8051.

#### **Solution:**

| Label  | Instruction   | Comments                            |
|--------|---------------|-------------------------------------|
| FLOAT: | MOV P1,#0FFH  | ; Write 1s to port 1                |
|        | MOV P0,#0FFH  | ; Write 1s to port 0                |
| SC:    | CLR P0.6      | ; Output LOW-then-HIGH on SC        |
|        | SETB P0.6     | ;                                   |
| WAIT:  | JB P0.7, WAIT | ; Wait here until EOC goes LOW      |
| DONE:  | MOV R0,P1     | ; Transfer ADC result to register 0 |

*Explanation:* The I/O ports are in the float condition after the initial reset of the 8051. They must be floating to be used as inputs. The first two instructions in this program write 1s to ports 1 and 0, which make them float just in case they had 0s in them from a previous step in the program. To start the conversion process, bit 6 of port 0 ( $\overline{SC}$ ) is pulsed LOW then HIGH using the clear (CLR) and set bit (SETB) instructions. The jump-if-bit-set instruction (JB) then monitors bit 7 of port 0 ( $\overline{EOC}$ ) and remains in a WAIT loop until it goes LOW. Finally, at the end of conversion, port 1 is read into register 0, which is used to hold the ADC result.

# 18-6 Data Acquisition and Control System Application

The object of this section is to implement the 8051-based data acquisition and control system shown in Figure 18–10. Three modules are discussed using several external transducers and instruments as follows:

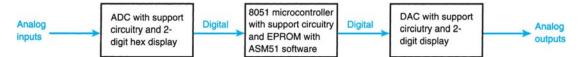

Figure 18–10 Modular 8051-based data acquisition and control application.

- 1. ADC module with hex display of the output.
- **2.** DAC module with hex display of the input.
- 3. 8051 microcontroller module with connection points for (1) and (2).

Assembly-language software will be written and stored on an EPROM connected to the 8051. This software will exercise the ADC/DAC modules and perform other I/O functions.

One of the outcomes of these designs is for their use in colleges for teaching the concepts of data acquisition and control, so careful attention will be paid to the cost, durability, and ease of reproduction of each module.

#### Hardware

*The 8051 Microcontroller Module* The 8051 microcontroller module is shown in Figure 18–11. The heart of this module is the 8051 microcontroller. Also on the module are input and output buffers, an address latch, and an EPROM interface.

In Figure 18–11, the microcontroller used is the 8031, which is a subset of the 8051. The 8031 differs in that it is the ROM-less part. Instead of using the 8051, which has an internal mask-programmable ROM, we use the 8031 and interface an EPROM to it to supply our program statements.

The 8031 will be run with a 12-MHz crystal. This was chosen because most of the instructions take 12 clock periods to execute. This way, accurate timing can be developed based on  $1-\mu s$  instruction execution time.

The EPROM is interfaced to the 8031 via port 0 and port 2. The 12-bit address required to access the EPROM comes from the 8 bits provided from port 0 and the 4 bits provided from port 2. The data output from the EPROM are sent back into the microcontroller via port 0. Because port 0 has a dual purpose (i.e., address and data), a control signal from the ALE line is used to tell the address latch when port 0 has valid addresses and when it has data. Also, the  $\overline{\rm EA}$  signal is grounded, which signifies that all instructions will be fetched from an external ROM. The PSEN line goes LOW when the microcontroller is ready to read data from the EPROM. This LOW control signal is attached to the  $\overline{OE}$  line of the 2732 EPROM, which changes the outputs at  $D_0$  through  $D_7$  from their float condition to an active condition. At that point the microcontroller reads the data.

Hardware reset is provided at pin 9 via the R-C circuit of  $R_1$ – $C_3$ . At power-up the capacitor is initially discharged and the large inrush current through R1 provides a HIGH-to-LOW level for PIN 9 to be reset. Resetting can also be accomplished with the push-button, which shorts the 5-V supply directly to pin 9 any time you want to have a user reset.

Two eight-bit I/Os are provided via port 1 and port 3. In this circuit, port 1 is used as an output port capable of sinking or sourcing up to four LSTTL loads. This is equivalent to a sink current of approximately 1.6 mA, which is normally not enough to drive loads such as LED indicators. Because of this, the 74LS244 (U1) is used as an output buffer. The 74LS244 can sink 24 mA and source 15 mA. The outputs of this buffer are always enabled by grounding pins 1 and 19. This way, whatever appears at port 1 will immediately be available to the LEDs. The LEDs are connected as active-LOW by providing a series 270 ohm resistor to the +5-V supply. When any of the outputs of U1 go

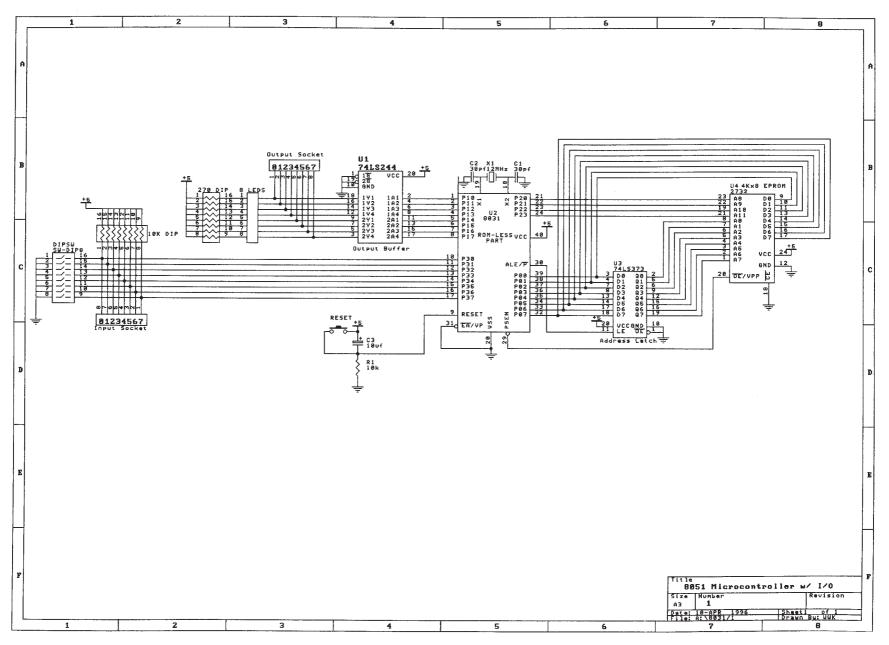

**Figure 18–11** 8051 Microcontroller with input/output.

LOW, the corresponding LED will become active. The output socket is also provided on this module so that other devices can be driven from this port at the same time that the LEDs are being activated.

In this circuit, port 3 is used for input. The 8-bit DIP switch is connected to port 3 in conjunction with the 10K DIP pack. Therefore, each of the bits of port 3 is normally HIGH via a 10K pull-up. They are made LOW any time one of the DIP switches is closed. An input socket is also provided at this port so that external digital inputs can be input to port 3. To use the input socket, all eight of the DIP switches must be in their open position so that the devices driving the input socket can drive the appropriate line LOW or HIGH without a conflict with the LOW from the DIP switch.

The 74LS373 is an octal transparent latch used as an address demultiplexer. Data entered at the D inputs are transferred into the Q outputs whenever the LE input is HIGH. The data at the D inputs are latched when the LE goes LOW. This address latch is used to demultiplex port 0s address/data information. When port 0 has valid address information, the ALE line is pulsed HIGH. This causes the address latch to grab hold of the information on port 0 and pass it through to the Qs and latch onto it. After the addresses from port 0 are latched, the port is then placed in the float condition so that it can be used to receive the data from the EPROM as the PSEN line is pulsed LOW. The LOW pulse on the PSEN line activates the active-LOW  $\overline{\text{OE}}$  on the EPROM, which causes its outputs to become active. These data are routed back into port 0 of the microcontroller, where they are used as program instructions.

The ADC Interface Module The heart of the ADC interface module (Figure 18–12) is the ADC0804 IC. This analog-to-digital converter provides 8-bit output resolution and can be directly interfaced to a microcontroller. The object of this interface module is to convert analog quantities brought into  $V_{\rm in(+)}$  into 8-bit digital outputs. The digital outputs are routed to an I/O connector, which can be interfaced to other devices or the microcontroller module. They are also connected to the 2-digit hex display so that you can constantly monitor the 8-bit values that were converted.

The clock oscillator for the ADC is provided via  $R_1$ – $C_1$ . The frequency of oscillation can be calculated by taking the reciprocal of  $(1.1 \times 10 \,\mathrm{k}\Omega \times 150 \,\mathrm{pF})$ , which equals approximately 606 kHz. Because this is a successive approximation ADC we can assume that the conversion will take place in 10 to 12 clock periods, which provides a conversion time of about 20 ms.

The chip select (CS) pin on U1 is connected to ground so that the chip is always activated. The RD pin is an active-LOW output enable. This is connected to ground also, so that the outputs are always active. To start a conversion, the  $\overline{WR}$  line, which is also known as the start-conversion ( $\overline{SC}$ ), is pulsed LOW-then-HIGH. After the SAR has completed its conversion, it issues a LOW pulse on the INTR line [also known as end-of-conversion ( $\overline{EOC}$ )], which will be read by the microcontroller to determine if the conversion is complete.

The  $V_{\rm ref/2}$  pin is connected to a reference voltage that overrides the normal reference of 5 V provided by  $V_{\rm cc}$ . By setting the  $V_{\rm ref/2}$  at 1.28 volts, the actual  $V_{\rm ref}$  will be 2.56 V. This way, with a  $V_{\rm ref}$  of 2.56 V, and an ADC that has a maximum number of steps of 256, the change in the output will be 1 bit change or 1 binary step for every 10 mV of input change. This provides a convenient conversion for the linear temperature sensor (T1) because T1 provides a 10 mV change for every degree Celsius. It also makes the calculations for the linear phototransistor sensor much simpler.

The DAC Interface Module The heart of the DAC interface module (Figure 18–13) is the MC1408 (U1). This is an 8-bit digital-to-analog converter. The 8 bits to be converted are brought into the  $A_8-A_1$  digital input side with A1 receiving the MSB. The DAC provides an analog output current that is proportional to that digital input string. The amount of full-scale output current is dictated by the  $R_1-R_2$  reference resistors. With a 15 V supply and a 10-k $\Omega$  resistor, the maximum output current will be 1.5 mA.

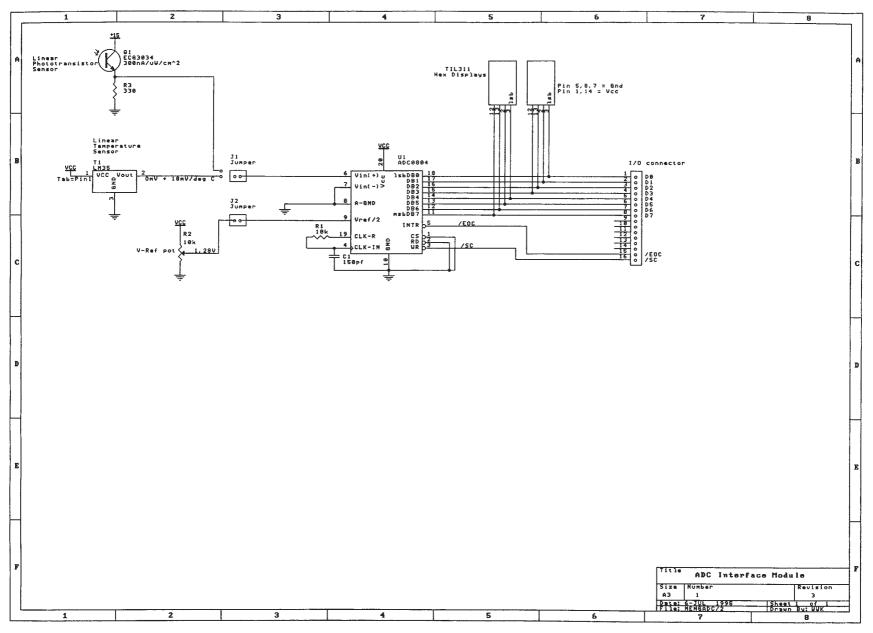

**Figure 18–12** The ADC 0804 interface module.

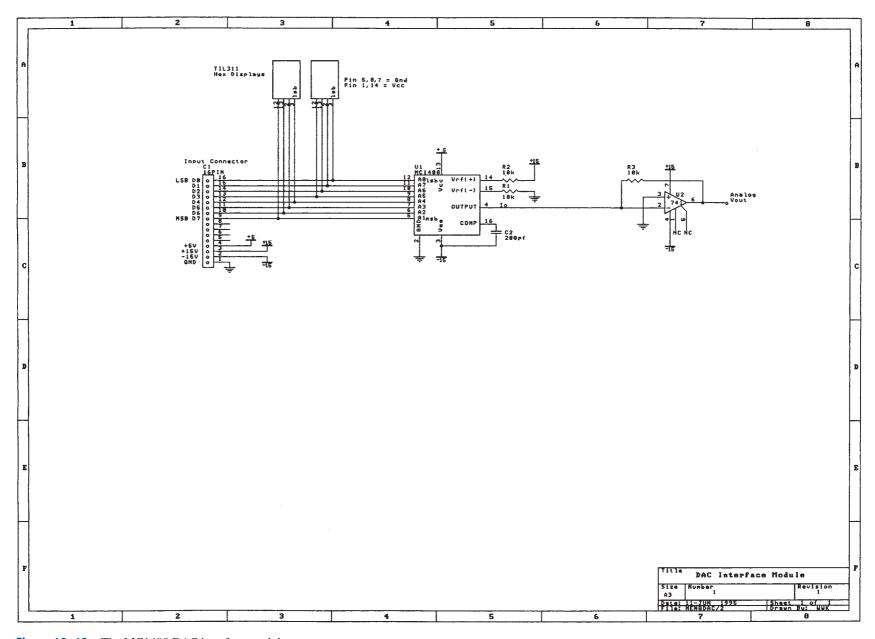

**Figure 18–13** The MC1408 DAC interface module.

The analog output current must be converted into a usable voltage. To perform this current-to-voltage conversion, a 741 op amp is used. The current at  $I_0$  is drawn through the 10-k $\Omega$  feedback resistor of U2. This way, the analog  $V_{\rm out}$  is equal to  $I_0$  times  $10~{\rm k}\Omega$ . The analog output voltage can be predicted by using a ratio method. The ratio of the analog  $V_{\rm out}$  to the binary input is proportional to the ratio of the maximum analog  $V_{\rm out}$  to the maximum binary input (15 V maximum divided by 256 maximum). (Because the supply on the op amp is  $\pm$  15 V, we will never be able to achieve 15 V at  $V_{\rm out}$  but instead will be limited to about 13.5.)

A two-digit hexadecimal display is connected directly to the input to the DAC chip. This provides a way to monitor the binary input at any time.

# **Applications**

Three separate applications are used to exercise the three modules. Each of these applications are controlled by the microcontroller and will read analog input values with the ADC and output analog values with the DAC.

Celsius Thermometer The Celsius thermometer application is shown in Figure 18–14. Software is written for the 8051 microcontroller to read the temperature input to the ADC and display a binary coded decimal (BCD) output of the temperature. The LM35 linear temperature sensor is used to measure the temperature. It outputs 10 mV for every degree Celsius. This millivolt value is converted by the ADC into an 8-bit binary string, which is displayed on the hex display and also input to the microcontroller. Because the  $V_{\rm ref}$  on the ADC is set at 2.56 V, the output of the ADC is an actual hexadecimal display of the degrees Celsius.

The microcontroller is used to start the ADC conversion and then monitor the end of conversion ( $\overline{EOC}$ ) line to wait for the conversion to be complete. Once the conversion is complete, the microcontroller then has to read the digital string and convert the hexadecimal value into a BCD value so that it can be read by the user on the display of the DAC module. The analog output value of the DAC is not used.

The ASM51 software used by this application is given in Table 18–6. This listing basically has five columns. The first lists the memory locations 0000–0062 that are programmed in the EPROM. The next shows the actual hex contents of the memory locations, starting with 802E and continuing down through 22. The third and fourth show the assembly language programming with labels starting with the ORG 0008H and ending with the RET statement. In the extreme right-hand column is the comments section for the program.

As you read through the comments section you will see that three subroutines are used to call the three different operations that are going to take place. The first subroutine, ADC, is used to float the buses on port 3 and port 1 and then issue the start conversion  $(\overline{SC})$  signal. The "wait" part of that subroutine is necessary to wait until  $\overline{EOC}$  goes LOW before reading the data from port 3 into register 0.

After the ADC routine is complete and the digital value is stored in register 0, that value in register 0 must be converted from hex to BCD. To do this, a counter

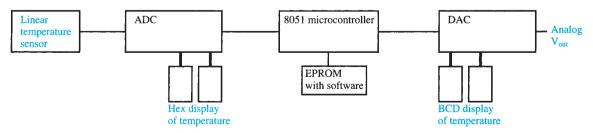

Figure 18–14 Celsius thermometer.

|      | Celsius Th | ermometer Softv |       |            |                                                            |
|------|------------|-----------------|-------|------------|------------------------------------------------------------|
| Addr | Hex        | Label           | A     | SM51       | Comments                                                   |
| 0000 |            |                 | ORG   | 0000Н      | ; START OF EPROM                                           |
| 0000 | 802E       |                 | SJMP  | START      | ; SKIP OVER 8051 RESTART<br>; LINK AREA                    |
| 0030 |            |                 | ORG   | 0030H      | ; START OF PGM                                             |
| 0030 | 1138       | START:          | ACALL | ADC        | ; PERFORM AN A-TO-D<br>; CONVERSION                        |
| 0032 | 1159       |                 | ACALL | DAC        | ; DISPLAY RESULT AND<br>; PERFORM D-TO-A<br>; CONVERSION   |
| 0034 | 114C       |                 | ACALL | DELAY      | ; DELAY 4 SECOND                                           |
| 0036 | 80F8       |                 | SJMP  | START      | ; REPEAT                                                   |
| 0038 | 75B0FF     | ADC:            | MOV   | P3,#0FFH   | ; FLOAT THE BUS                                            |
| 003B | 7590FF     |                 | MOV   | P1,#0FFH   | ; FLOAT THE BUS                                            |
| 003E | C2B7       | SC:             | CLR   | P3.7       | ; DROP $\overline{SC}$ LINE LOW                            |
| 0040 | D2B7       |                 | SETB  | P3.7       | ; THEN RAIS <u>E HI</u> GH                                 |
| 0042 | 20B6FD     | WAIT:           | JB    | P3.6, WAIT | ; WAIT TILL EOC GOES LOW                                   |
| 0045 | C2B6       |                 | CLR   | P3.6       | ; CLEAR P3.6 WHICH WAS ; USED FOR $\overline{EOC}$         |
| 0047 | C2B7       |                 | CLR   | P3.7       | ; CLEAR P3.7 WHICH WAS ; USED FOR $\overline{SC}$          |
| 0049 | A8B0       |                 | MOV   | R0,P3      | ; STORE FINAL ADC RESULT ; INTO R0                         |
| 004B | 22         |                 | RET   |            |                                                            |
| 004C | 7F20       | DELAY:          | MOV   | R7,#20H    | ; OUTERMOST LOOP (32 times)                                |
| 004E | 7D00       |                 | MOV   | R5,#00H    | ; INNERMOST LOOP (256 times)                               |
| 0050 | 7EF3       | LOOP2:          | MOV   | R6,#0F3H   | ; MIDDLE LOOP (243 times)                                  |
| 0052 | DDFE       | LOOP1:          | DJNZ  | R5,LOOP1   | ;                                                          |
| 0054 | DEFC       |                 | DJNZ  | R6,LOOP1   | ;                                                          |
| 0056 | DFF8       |                 | DJNZ  | R7,LOOP2   | ;                                                          |
| 0058 | 22         |                 | RET   |            |                                                            |
|      |            |                 |       |            | ; CONVERT HEX TO BCD<br>; AND DISPLAY ON DAC<br>; MODULE   |
| 0059 | 7400       | DAC:            | MOV   | A,#00H     | ; ZERO OUT ACCUMULATOR                                     |
| 005B | 2401       | LOOP3:          | ADD   | A,#01H     | ; Acc WILL HAVE VALID BCD<br>; R0=ADC HEX<br>; RESULT      |
| 005D | D4         |                 | DA    | A          | ; DECIMAL ADJUST Acc IF<br>; INVALID BCD                   |
| 005E | D8FB       |                 | DJNZ  | R0,LOOP3   | ; DECR R0 WHILE INCR AND<br>; ADJUSTING Acc TILL<br>; R0=0 |
| 0060 | F590       |                 | MOV   | P1,A       | ; MOV CORRECTED BCD TO<br>; DAC DISPLAY                    |
| 0062 | 22         |                 | RET   |            | ;                                                          |
| 0000 |            |                 | END   |            | ,                                                          |

routine is used to count up in BCD until the hex value is reached. At that point, the accumulator will have in it the correct BCD value that was achieved by using the decimal adjust instruction (DA A). After the DAC displays the BCD result, a delay is used for approximately 4 seconds so that there will be a 4-second delay before the temperature is refreshed.

**Temperature-Dependent PWM Speed Control** This application is shown in Figure 18–15. It uses most of the same hardware as the Celsius thermometer. The object of this application is to monitor the temperature and produce a pulse-width-modulated (PWM) square wave whose duty cycle is proportional to the temperature. This PWM square wave can be used to drive a DC motor. The effective DC value will increase as the duty cycle increases. Because the duty cycle increases with increasing temperature, the speed of the motor will also increase with increasing temperature.

The ASM51 software used to drive this application is given in Table 18–7. Basically, this software has two subroutines that are called. The first one is the ADC subroutine. This subroutine starts the conversion, waits until the conversion is complete, and moves the ADC result into register 0. The next subroutine, the PWM, is used to produce the PWM square wave. To produce a PWM square wave, the output of the DAC will first be held LOW (0 V) for a delay multiple equivalent to 10 hexadecimal. Then the DAC will be sent HIGH, which in this case is one-half the full-scale output (80 hex). This HIGH is held for a delay multiple equivalent to the temperature value received from the ADC conversion. This way, as the ADC result increases with increasing temperature, the duty cycle of the PWM will increase, thus increasing the effective DC value sent to the motor.

Integrating Solar Radiometer The block diagram for the integrating solar radiometer is given in Figure 18–16. The object of this application is to measure sunlight intensity and produce a real-time display of the irradiation from the sunlight and then accumulate the irradiation, the same as taking the integral, and display the integrated output as an analog voltage and also on a hex display. To measure the irradiation, an ECG 3034 phototransistor is used. It produces 300 nA per microwatt per centimeter squared. The current is changed to a voltage by the 330- $\Omega$  resistor. This analog voltage is converted with the ADC and is then integrated using an ASM51 software program. The integrated output of the ADC will be proportional to the amount of sunlight that struck the measured surface over a certain length of time. This length of time could be one hour, one day, one week, or whatever time is desired.

The software used to execute this application is given in Table 18–8. The first subroutine is the ADC subroutine, which is used to convert the irradiation into a digital value. After the microcontroller has this digital value, the DAC routine performs the integration simply by accumulating the ADC result over each period of time. The DAC provides both the hexadecimal equivalent of the integrated irradiation as well as an analog output voltage that is proportional to the integrated irradiation.

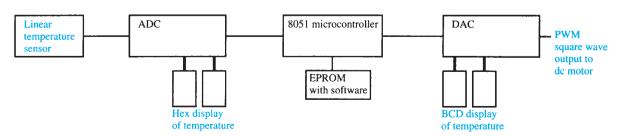

Figure 18–15 Temperature-dependent PWM speed control.

| TABLE 18-7   | Temperatu | re-Dependent | PWM Speed C | ontrol Software |                                                             |
|--------------|-----------|--------------|-------------|-----------------|-------------------------------------------------------------|
| Addr         | Hex       | Label        |             | ASM51           | Comments                                                    |
| 0000         |           |              | ORG         | 0000H           | ; START OF EPROM                                            |
| 0000         | 8030      |              | SJMP        | START           | ; SKIP OVER 8051 RESTART<br>; LINK AREA                     |
| 0030         |           |              | ORG         | 0030H           | ; START OF PGM                                              |
| 0030         | 7F01      | START:       | MOV         | R7,#01H         | ; TO ENABLE ADC READ ON ; 1st LOOP                          |
| 0032         | 1138      | LOOP:        | ACALL       | ADC             | ; PERFORM AN A-TO-D<br>; CONVERSION                         |
| 0034         | 114C      |              | ACALL       | PWM             | ; DRIVE DC MOTOR WITH<br>; PWM SIGNAL                       |
| 0036         | 80FA      |              | SJMP        | LOOP            | ; REPEAT                                                    |
| 0038         | DF11      | ADC:         | DJNZ        | R7,ERET         | ; TAKE AN ADC READ EVERY<br>; 256th TIME FOR<br>; STABILITY |
| 003A         | 75B0FF    |              | MOV         | P3,#0FFH        | ; FLOAT THE BUS                                             |
| 003D         | C2B7      | SC:          | CLR         | P3.7            | ; DROP SC LINE LOW                                          |
| 003F         | D2B7      |              | SETB        | P3.7            | ; THEN RAISE HIGH<br>; (PROVIDES POSITIVE EDGE)             |
| 0041         | 20B6FD    | WAIT:        | JB          | P3.6,WAIT       | ; WAIT TILL <b>EOC</b> GOES LOW                             |
| 0044         | E5B0      |              | MOV         | A,P3            | ; STORE ADC RESULT INTO ; Acc                               |
| 0046         | 547F      |              | ANL         | A,#01111111B    | ; CLEAR BIT 7 WHICH WAS<br>; USED FOR SC                    |
| 0048         | F8        |              | MOV         | R0,A            | ; MOVE ADC RESULT TO<br>; REG 0                             |
| 0049         | AF40      |              | MOV         | R7,40H          | ; RESET REG 7 to 64 DECIMAL                                 |
| 004B         | 22        | ERET:        | RET         |                 | •                                                           |
| 004C         | 759000    | PWM:         | MOV         | P1,#00H         | ,<br>; OUTPUT A LOW                                         |
| 004F         | 743F      |              | MOV         | A,#3FH          | ; 3FH IS HIGHEST ASSUMED<br>; ADC OUTPUT VALUE              |
| 0051         | 98        |              | SUBB        | A,R0            | ; SUBTRACT THE ADC<br>; VALUE FROM 3FH                      |
| 0052         | F9        |              | MOV         | R1,A            | ; R1 (DELAY VALUE) FOR<br>; LOW OUT (DEC W/INC TEMP)        |
| 0053         | 115D      |              | ACALL       | DELAY           | ; CALL DELAY TO HOLD LOW                                    |
| 0055         | 7590FF    |              | MOV         | P1,#0FFH        | ; OUTPUT FULL SCALE<br>; OUTPUT FOR A HIGH                  |
| 0058         | A900      |              | MOV         | R1,R0           | ; USE TEMPERATURE AS<br>; DELAY MULTIPLIER<br>; FOR HIGH    |
| 005A         | 115D      |              | ACALL       | DELAY           | ; CALL DELAY TO HOLD<br>; HIGH                              |
| 005C         | 22        |              | RET         |                 | ; RETURN                                                    |
| 005D         | 7D80      | DELAY:       | MOV         | R5,#80H         | ; START COUNT OF R5                                         |
| 005F         | DDFE      | LOOP1:       | DJNZ        | R5,LOOP1        | ; R5=INNERLOOP COUNT<br>; DOWN TO ZERO                      |
| 0061         | D9FA      |              | DJNZ        | R1,DELAY        | ; R1=MULTIPLIER FROM<br>; PWM ROUTINE                       |
| 0063<br>0000 | 22        |              | RET<br>END  |                 | , I WIN KOOTHILE                                            |

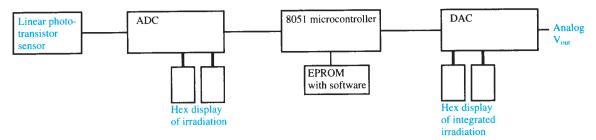

Figure 18–16 Integrating solar radiometer.

| TABLE 18- | -8 Integratin | 6      |       |                |                                         |
|-----------|---------------|--------|-------|----------------|-----------------------------------------|
| Addr      | Hex           | Label  |       | ASM51          | Comments                                |
| 0000      |               | ORG    | 0000Н |                | ; START OF EPROM                        |
| 0000      | 8030          |        | SJMP  | START          | ; SKIP OVER 8051 RESTART<br>; LINK AREA |
| 0030      |               |        | ORG   | 0030H          | ; START OF PGM                          |
| 0030      | 7400          | START: | MOV   | A,#00H         | ; RESET ACCUMULATOR                     |
| 0032      | 113A          | LOOP:  | ACALL | ADC            | ; PERFORM AN A-TO-D                     |
|           |               |        |       |                | ; CONVERSION                            |
| 0034      | 1158          |        | ACALL | DAC            | ; DISPLAY RESULT AND                    |
|           |               |        |       |                | ; PERFORM D-TO-A                        |
|           |               |        |       |                | ; CONVERSION                            |
| 0036      | 114B          |        | ACALL | DELAY          | ; DELAY 4 SECOND                        |
| 0038      | 80F8          |        | SJMP  | LOOP           | ; REPEAT                                |
| 003A      | 75B0FF        | ADC:   | MOV   | P3,#0FFH       | ; FLOAT THE BUS                         |
| 003D      | C2B7          | SC:    | CLR   | P3.7           | ; DROP $\overline{SC}$ LINE LOW         |
| 003F      | D2B7          |        | SETB  | P3.7           | ; THEN RAISE HIGH                       |
| 0041      | 20B6FD        | WAIT:  | JB    | P3.6,WAIT      | ; WAIT TILL EOC GOES LOW                |
| 0044      | C2B6          |        | CLR   | P3.6           | ; CLEAR P3.6 WHICH WAS                  |
|           |               |        |       |                | ; USED FOR <del>EOC</del>               |
| 0046      | C2B7          |        | CLR   | P3.7           | ; CLEAR P3.7 WHICH WAS                  |
|           |               |        |       |                | ; USED FOR SC                           |
| 0048      | A8B0          |        | MOV   | R0,P3          | ; STORE FINAL ADC RESULT                |
|           |               |        |       |                | ; INTO RO                               |
| 004A      | 22            |        | RET   |                |                                         |
|           |               |        |       |                | ;**DELAY 4 SECONDS**                    |
| 004B      | 7F20          | DELAY: | MOV   | R7,#20H        | ; OUTERMOST LOOP (32X)                  |
| 004D      | 7D00          |        | MOV   | R5,#00H        | ; INNERMOST LOOP (256X)                 |
| 004F      | 7EF3          | LOOP2: | MOV   | R6,#0F3H       | ; MIDDLE LOOP (243X)                    |
| 0051      | DDFE          | LOOP1: | DJNZ  | R5,LOOP1       | •                                       |
| 0053      | DEFC          |        | DJNZ  | R6,LOOP1       | ;                                       |
| 0055      | DFF8          |        | DJNZ  | R7,LOOP2       | ;                                       |
| 0057      | 22            |        | RET   |                |                                         |
|           |               |        |       |                | ; INTEGRATE BY ACCUMU-                  |
|           |               |        |       |                | ; LATING ADC RESULT                     |
| 0058      | 8840          | DAC:   | MOV   | 40H,R0         | ; MOVE ADC RESULT TO                    |
|           |               |        |       |                | ; RAM LOCATION 40H                      |
| 005A      | 53403F        |        | ANL   | 40H,#00111111B | ; MASK OFF UNWANTED                     |
|           |               |        |       |                | ; DATA                                  |
| 005D      | 2540          |        | ADD   | A,40H          | ; ACCUMULATE NEW ADC                    |
|           |               |        |       |                | ; VALUE TO PREVIOUS                     |
|           |               |        |       |                | ; TOTAL                                 |
| 005F      | F590          |        | MOV   | P1,A           | ; MOVE TO DAC DISPLAY                   |
| 0061      | 22            |        | RET   | ,              | ;                                       |
|           |               |        |       |                | ;                                       |
| 0000      |               |        | END   |                |                                         |

### 18-7 Conclusion

This three-module method for data acquisition and control proves to be a very inexpensive and simple way to be able to input both analog and digital quantities and to output both digital and analog quantities. Having the hex displays connected to the input and output modules is an effective way of monitoring the real-time activity of the DAC and the ADC. The entire three-module data-acquisition setup is very portable in that it requires only a bipolar power supply to operate it. The software used to exercise these modules is very straightforward and is effectively written using the ASM51 assembler on a personal computer and downloaded to an EPROM using a standard EPROM programming software package. Once you have the programmed EPROM, all that is required for a stand-alone data acquisition system is a power supply.

### Summary

In this chapter we have learned the following:

- 1. The 8051 microcontroller is different from a microprocessor because it has the CPU, ROM, RAM, timer/counter, and parallel and serial ports fabricated into a single IC.
- **2.** Thirty-two of the 40 pins of the 8051 are used for the four 8-bit parallel I/O ports. Three of the ports share their function with the address, data, and control buses.
- **3.** The address spaces of the 8051 are divided into four distinct areas: internal data memory, external data memory, internal code memory, and external code memory. The internal data memory is further divided into user RAM and Special Function Registers (SFRs).
- **4.** To interface to an external EPROM like the 2732, an octal D-latch is required to demultiplex the address/data bus, which is shared with port 0. The External Access  $(\overline{EA})$  pin is tied LOW and the  $(\overline{PSEN})$  output is used to enable the output of the EPROM.
- **5.** Extra data memory and I/O ports can be interfaced by using the 8155 IC. The 8155 demultiplexes the address/data bus internally so an octal *D*-latch is not required.
- **6.** The MOV instruction is very powerful, providing the ability to move data almost anywhere internal or external to the microcontroller and to the I/O ports.
- **7.** Program branching is accomplished by use of many different conditional and unconditional jumps and calls.
- **8.** The 8051 instruction set provides the ability to work with individual bits, which makes it very efficient for on/off control operations. Instructions are available for all the logic functions, rotates, and bit manipulations.
- **9.** Instructions are provided for all the basic arithmetic instructions: addition, subtraction, multiplication, division, incrementing, and decrementing.
- 10. Each instruction machine cycle takes 12 clock periods to complete. This means that if a 12-MHz crystal is used, each machine cycle takes 1  $\mu$ s to complete. One complete instruction takes 1, 2, or 4 machine cycles.

- 11. A  $4 \times 4$  matrix keyboard can be scanned using bit operations on a single I/O port.
- **12.** Interfacing an 8-bit analog-to-digital converter to an 8051 is accomplished with one port and two bits on a second port. The *start-conversion* LOW pulse is issued with bit-setting instructions and the *end-of-conversion* signal is monitored with bit-checking instructions.

# Glossary

- **Assembler:** A software package used to convert assembly language programs into executable machine code.
- **Bidirectional:** An I/O port that can be used for both input and output.
- **Bit Addressable:** Memory spaces in the internal RAM and SFR areas that allow for the addressing of individual bits.
- **External Access**  $(\overline{EA})$ : An active-LOW input that when forced LOW, tells the processor that all program memory is external.
- **Microcontroller:** A computer on a chip. It contains a CPU, ROM, RAM, counter/timers, and I/O ports. It is especially well suited for control applications.
- **Program Store Enable** (PSEN): An active-Low output control signal issued by the microcontroller as the read strobe for external program memory.
- **Register Bank:** A group of eight registers. The 8051 has four sets of banks that are selected by writing to the two bank-select bits in the PSW.
- **Special Function Register (SFR):** A data register that has a dedicated space within the microcontroller. It is used to maintain the data required for microcontroller operations.

### Problems

- **18–1.** Why is a microcontroller sometimes referred to as a "computer on a chip"?
- **18–2.** Describe the difference between the 8031, 8051, and the 8751.
- **18–3.** What additional features does the 8052 have over the 8051?
- **18–4.** Port 2 has a dual purpose. One is as a bidirectional I/O port. What is its other purpose?
- **18–5.** If you are using the internal ROM in the 8051 for your program code memory, should the  $\overline{EA}$  be tied HIGH or LOW?
- **18–6.** What is the maximum size EPROM and RAM that can be interfaced to the 8051?
- **18–7.** What is the address range of the Special Function Registers (SFRs)?
- **18–8.** What are the SFR addresses of the four I/O ports?
- **18–9.** The 8051 has four register banks with eight registers in each bank. How does the CPU know which bank is currently in use?

PROBLEMS 847

| <b>18–10.</b> | Why    | is there a   | a need | for th | ne 741 | LS37  | 73 a | ddress | latch   | when  | inte | erfac- |
|---------------|--------|--------------|--------|--------|--------|-------|------|--------|---------|-------|------|--------|
| ing the       | 2732   | <b>EPROM</b> | in Fi  | gure : | 18–5   | but 1 | not  | when   | interfa | acing | the  | 8155   |
| RAM in        | n Figu | re 18–6?     |        |        |        |       |      |        |         |       |      |        |

**18–11.** Determine the value of the accumulator after the execution of instruction A:, B:, C:, and D:

|    | MOV 40H,#88H |       |
|----|--------------|-------|
|    | MOV R0,#40H  |       |
| A: | MOV A,R0     | ; A = |
| B: | MOV A,@R0    | ; A = |
| C: | MOV A,40H    | ; A = |
| D: | MOV A,#40H   | ; A = |

**18–12.** Repeat Problem 18–11 for the following instructions:

```
MOV 50H,#33H
      MOV 40H,#22H
      MOV R0.#30H
      MOV 30H,50H
      MOV R1,#40H
                       ; A =
A:
      MOV A,40H
B:
      MOV A,@R0
                       ; A = ____
C:
      MOV A,R1
                       ; A = _{\_\_\_}
D:
      MOV A.30H
                       ; A = _{\_\_\_}
```

**18–13.** Write the instructions to perform each of the following operations:

- (a) Output a C7H to port 3.
- **(b)** Load port 1 into register 7.
- (c) Load the accumulator with the number 55H.
- (d) Send the contents of RAM memory, whose address is in register 0, to the accumulator.
- (e) Output the contents of register 1 to port 0.
- **18–14.** Write a program that continuously reads port 0 until the byte read equals A7H. At that time, turn on the output LEDs connected at port 1.
- **18–15.** Write a program that will produce an output at port 1 that counts up from 20H to 90H repeatedly.
- **18–16.** Determine the value of the accumulator after the execution of instruction A:, B:, and C:

```
MOV A,#00H

MOV R0,#36H

A: XRL A,R0 ; A = _____

B: ORL A,#71H ; A = _____

C: ANL A,#0F6H ; A = _____
```

**18–17.** Repeat Problem 18–16 for the following program:

|    | MOV A,#77H |       |
|----|------------|-------|
| A: | CLR ACC.1  | ; A = |
| B: | SETB ACC.7 | ; A = |
| C: | RL A       | ; A = |

**18–18.** Modify one instruction in Example 18–8 so that it will output eight pulses at port 0 instead of five.

**18–19.** Write a program that adds 05H to the number read at port 0 and outputs the result to port 1.

**18–20.** What is the length of time of the following time-delay subroutine? (Assume a 12-MHz crystal is being used.)

DELAY: MOV R1,#00H

MOV R0,#00H

LOOP: DJNZ R0,LOOP

DJNZ R1.LOOP

**RET** 

# Schematic Interpretation Problems

See Appendix G for the schematic diagrams.

**18–21.** Find Port 2 (P2.7–P2.0) of U8 in the 4096/4196 schematic. This port outputs the high-order address bits for the system  $(A_8-A_{15})$ . On a separate piece of paper, draw a binary comparator that compares the four bits  $A_8-A_{11}$  to the four bits  $A_{12}-A_{15}$ . The HIGH output for an equal comparison is to be input to P3.4 (pin 14).

**18–22.** Locate the microcontroller in the 4096/4196 schematic.

- (a) What is its grid location and part number?
- **(b)** Its low-order address is multiplexed. What IC and control signal is used to demultiplex the address/data bus  $(AD_0-AD_7)$  into the low-order address bus  $(A_0-A_7)$ ?

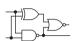

# 30000

# Appendix A

# **Web Sites**

Useful Web sites for this book include the following:

www.acebus.com (AceBus) Downloadable 8051 microcontroller editor, assembler, and simulator

www.ahinc.com/scsi.htm (Advanced Horizons, Inc.) SCSI, CD, and DVD definitions and standards

<u>www.allegromicro.com</u> (Allegro MicroSystems, Inc.) Hall Effect Sensors and Power ICs

www.altera.com (Altera Corporation) CPLDs and FPGAs

www.ocf.berkeley.edu/~amanb/8085.html 8085 simulator

www.amd.com (Advanced Micro Devices, Inc.) Microprocessors, EPROMs, and Flash memory

www.analog.com (Analog Devices, Inc.) Analog ICs, ADCs, and DACs

<u>www.bipom.com</u> (BiPom Electronics, Inc.) Downloadable 8051 microcontroller editor, assembler, and simulator

<u>www-03.ibm.com/chips/</u> (IBM Microelectronics Corporation) Microprocessors, SRAMs, DRAMs, and custom logic

www.datasheetcatalog.com pdf datasheet downloads

www.digikey.com Sales catalog of electronic products and components

www.educypedia.be/electronics Free circuit schematics, information and tutorials

www.elexp.com (Electronics Express, Inc.) Sales of electronic products, CPLD programmer boards, and microprocessor trainers and components

www.emacinc.com (EMAC, Inc.) Microprocessor and microcontroller trainers and single-board computers

<u>www.fairchildsemi.com</u> (Fairchild Semiconductor, Inc.) Digital Logic ICs, analog ICs, discrete semiconductors, EEPROMs, and microcontrollers

www.fujitsumicro.com (Fujitsu, Inc.) Microcontrollers, DRAMs, and Flash memory

<u>www.hitachi.com</u> (Hitachi, LTD.) Microprocessors, DRAMs, SRAMs, Flash memories, EEPROMs, digital logic ICs, analog ICs, and discrete semiconductors

<u>www.howstuffworks.com</u> (HowStuffWorks) Beginners guide to the operation of electronic and computer hardware and software

www.idt.com (Integrated Device Technology, Inc.) SRAMs and digital logic ICs

www.intel.com (Intel Corporation) Microprocessors, microcontrollers, and Flash memory

www.interactiv.com (Interactive Image Technology, Inc.) Multisim® software

<u>www.intersil.com</u> (Intersil Corporation) Analog ICs, ADCs, DACs, SRAMs, microprocessors, microcontrollers, and discrete semiconductors

www.jameco.com Sales catalog of electronic products and components

www.jdr.com Sales catalog of electronic products and components

www.latticesemi.com (Lattice Semiconductor Corporation) CPLDs

www.linear-tech.com (Linear Technology Corporation) ADCs and DACs

www.microchip.com (Microchip Technology, Inc.) EEPROMs and microcontrollers

<u>www.micronsemi.com</u> (Micron Semiconductor Products, Inc.) DRAMs, SRAMs, and Flash memory

<u>www.mot-sps.com</u> (Motorola Semiconductors, Inc.) Analog ICs, digital logic ICs, microcontrollers, microprocessors, SRAMs, and discrete semiconductors

www.mp3-tech.org (MP3 Tech) MP3 definitions and standards

www.national.com (National Semiconductor Corp.) Analog ICs, digital logic ICs, and microcontrollers

<u>www.ni.com</u> (National Instruments, Inc.) Provider of Multisim simulation software and LabView measurement and control software

www.nxp.com (NXP Semiconductors N.V.) Digital and Mixed Signal logic ICs

www.onsemi.com (ON Semiconductor, Inc.) Analog ICs, digital logic ICs, and discrete semiconductors

www.pctechguide.com (PCTechGuide) Technicians guide to PC hardware and software

<u>www.semiconductors.philips.com</u> (Philips Semiconductors, Inc.) Analog ICs, digital logic ICs, microcontrollers, and discrete semiconductors

<u>www.sharpmeg.com</u> (Sharp Microelectronics Corporation) Microprocessors, microcontrollers, SRAMs, and Flash memory

www.terasic.com Provider of Altera FPGA Development and Education boards like the DE-x series

www.ti.com (Texas Instruments, Inc.) Analog ICs, digital logic ICs, and microcontrollers

<u>www.toshiba.com</u> (Toshiba America, Inc.) Analog ICs, digital logic ICs, microcontrollers, DRAMs, SRAMs, and Flash memory

www.usb.org (Universal Serial Bus) USB definitions and standards

www.webopedia.com Glossary of PC and internet terms with links to other sites

www.xess.com (XESS Corporation) CPLD programmer boards

www.xilinx.com (Xilinx, Inc.) CPLDs and FPGAs

www.zilog.com (Zilog Inc.) Microprocessors and microcontrollers

# Appendix B

# **Manufacturers' Data Sheets\***

| Data Sheet IC Numbers | Function                 |
|-----------------------|--------------------------|
| 74HC00                | High-speed CMOS NAND     |
| 74LV00                | Low-voltage NAND         |
| 74ABT244              | BiCMOS Octal Buffer      |
| KA741                 | Operational Amplifier    |
| LM555                 | Timer                    |
| EP2C FPGA             | Altera Cyclone II family |

# **Web Site Links to Complete Data Sheets and Useful Reference Material**

# NXP Semiconductors [Formerly Philips (Signetics) Semiconductor]

| 74F00      | NAND       | http://www.nxp.com/documents/data_sheet/74F00.pdf           |
|------------|------------|-------------------------------------------------------------|
| 74F112     | Flip-Flop  | http://www.nxp.com/documents/data_sheet/74F112.pdf          |
| 74HC/HCT00 | NAND       | http://ics.nxp.com/products/hc/datasheet/74hc00.74hct00.pdf |
| 74LV00     | Low-V NAND | http://www.nxp.com/documents/data_sheet/74LV00.pdf          |
| 74ABT244   | Buffer     | http://www.nxp.com/documents/data_sheet/74ABT244.pdf        |

 $<sup>*</sup> Courtesy \ of \ NXP \ Semiconductors, \ Fairchild \ Semiconductors, \ Xilinx, \ Inc., \ and \ Altera \ Corporation.$ 

### Fairchild Semiconductor

| LM555 | Timer  | http://www.fairchildsemi.com/ds/LM/LM555.pdf |
|-------|--------|----------------------------------------------|
| KA741 | Op-Amp | http://www.fairchildsemi.com/ds/KA/KA741.pdf |

### **National Semiconductor**

| ADC0801 | ADC    | http://cache.national.com/ds/AD/ADC0801.pdf |
|---------|--------|---------------------------------------------|
| DAC0800 | DAC    | http://cache.national.com/ds/DA/DAC0800.pdf |
| LM741   | Op-Amp | http://cache.national.com/ds/LM/LM741.pdf   |
| LM555   | Timer  | http://cache.national.com/ds/LM/LM555.pdf   |

### **STmicroelectronics**

27C64 EPROM http://www.st.com/stonline/books/pdf/docs/2388.pdf

### **Texas Instruments Inc.**

TIBPAL16L8 PAL http://focus.ti.com/lit/ds/symlink/tibpal1618-30m.pdf IEEE 91-1984 Logic Symbols http://focus.ti.com/lit/ml/sdyz001a/sdyz001a.pdf

### Altera Corp.

EP2C Cyclone II FPGA http://www.altera.com/literature/hb/cyc2/

cyc2\_cii5v1\_01.pdf

### Atmel Corp.

8051 instruction set http://www.atmel.com/dyn/resources/

prod\_documents/doc0509.pdf

### **Mini-Circuits Inc**

ESD Prevention http://www.minicircuits.com/appnote/an40005.pdf

74HC00; 74HCT00

### **FEATURES**

- Complies with JEDEC standard no. 8-1A
- ESD protection:

HBM EIA/JESD22-A114-A exceeds 2000 V MM EIA/JESD22-A115-A exceeds 200 V

• Specified from -40 to +85 °C and -40 to +125 °C.

### **DESCRIPTION**

The 74HC00/74HCT00 are high-speed Si-gate CMOS devices and are pin compatible with low power Schottky TTL (LSTTL). They are specified in compliance with JEDEC standard no. 7A.

The 74HC00/74HCT00 provide the 2-input NAND function.

### QUICK REFERENCE DATA

GND = 0 V;  $T_{amb}$  = 25 °C;  $t_r$  =  $t_f$  = 6 ns.

| SYMBOL                             | PARAMETER                              | CONDITIONS                                    | TYP    | UNIT    |     |
|------------------------------------|----------------------------------------|-----------------------------------------------|--------|---------|-----|
| SIMBOL                             | PARAMETER                              | CONDITIONS                                    | 74HC00 | 74HCT00 | ONI |
| t <sub>PHL</sub> /t <sub>PLH</sub> | propagation delay nA, nB to nY         | C <sub>L</sub> = 15 pF; V <sub>CC</sub> = 5 V | 7      | 10      | ns  |
| Cı                                 | input capacitance                      |                                               | 3.5    | 3.5     | pF  |
| C <sub>PD</sub>                    | power dissipation capacitance per gate | notes 1 and 2                                 | 22     | 22      | pF  |

### Notes

1.  $C_{PD}$  is used to determine the dynamic power dissipation ( $P_{D}$  in  $\mu W$ ).

 $P_D = C_{PD} \times V_{CC}^2 \times f_i \times N + \Sigma (C_L \times V_{CC}^2 \times f_o)$  where:

f<sub>i</sub> = input frequency in MHz;

fo = output frequency in MHz;

C<sub>L</sub> = output load capacitance in pF;

V<sub>CC</sub> = supply voltage in Volts;

N = total load switching outputs;

 $\Sigma(C_L \times V_{CC}^2 \times f_o) = \text{sum of the outputs.}$ 

2. For 74HC00 the condition is  $V_i = GND$  to  $V_{CC}$ .

For 74HCT00 the condition is  $V_I = GND$  to  $V_{CC} - 1.5 V$ .

### **FUNCTION TABLE**

See note 1.

| INI | OUTPUT |    |
|-----|--------|----|
| nA  | nB     | nY |
| L   | L      | Н  |
| L   | Н      | Н  |
| Н   | L      | Н  |
| Н   | Н      | L  |

### Note

1. H = HIGH voltage level;

L = LOW voltage level.

74HC00; 74HCT00

### **ORDERING INFORMATION**

|             | PACKAGE           |      |          |          |          |  |  |  |
|-------------|-------------------|------|----------|----------|----------|--|--|--|
| TYPE NUMBER | TEMPERATURE RANGE | PINS | PACKAGE  | MATERIAL | CODE     |  |  |  |
| 74HC00N     | -40 to +125 °C    | 14   | DIP14    | plastic  | SOT27-1  |  |  |  |
| 74HCT00N    | -40 to +125 °C    | 14   | DIP14    | plastic  | SOT27-1  |  |  |  |
| 74HC00D     | -40 to +125 °C    | 14   | SO14     | plastic  | SOT108-1 |  |  |  |
| 74HCT00D    | -40 to +125 °C    | 14   | SO14     | plastic  | SOT108-1 |  |  |  |
| 74HC00DB    | -40 to +125 °C    | 14   | SSOP14   | plastic  | SOT337-1 |  |  |  |
| 74HCT00DB   | -40 to +125 °C    | 14   | SSOP14   | plastic  | SOT337-1 |  |  |  |
| 74HC00PW    | -40 to +125 °C    | 14   | TSSOP14  | plastic  | SOT402-1 |  |  |  |
| 74HCT00PW   | -40 to +125 °C    | 14   | TSSOP14  | plastic  | SOT402-1 |  |  |  |
| 74HC00BQ    | -40 to +125 °C    | 14   | DHVQFN14 | plastic  | SOT762-1 |  |  |  |
| 74HCT00BQ   | -40 to +125 °C    | 14   | DHVQFN14 | plastic  | SOT762-1 |  |  |  |

### **PINNING**

| PIN | SYMBOL          | DESCRIPTION    |
|-----|-----------------|----------------|
| 1   | 1A              | data input     |
| 2   | 1B              | data input     |
| 3   | 1Y              | data output    |
| 4   | 2A              | data input     |
| 5   | 2B              | data input     |
| 6   | 2Y              | data output    |
| 7   | GND             | ground (0 V)   |
| 8   | 3Y              | data output    |
| 9   | 3A              | data input     |
| 10  | 3B              | data input     |
| 11  | 4Y              | data output    |
| 12  | 4A              | data input     |
| 13  | 4B              | data input     |
| 14  | V <sub>CC</sub> | supply voltage |

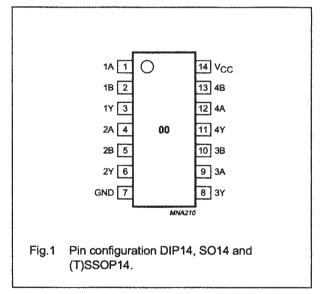

74HC00; 74HCT00

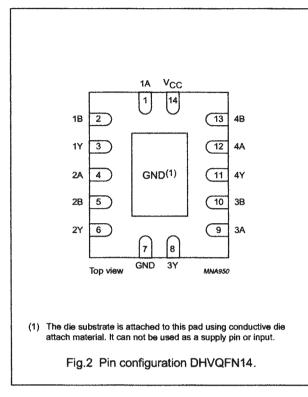

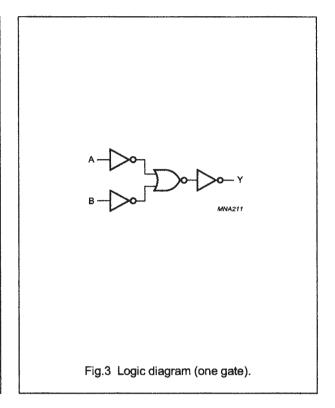

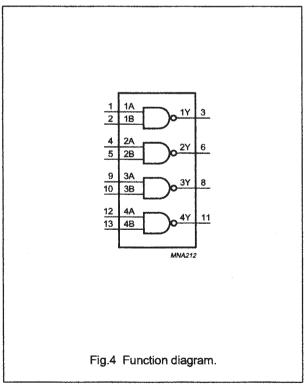

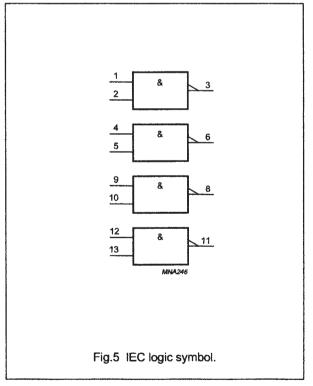

Philips Semiconductors Product specification

# Quad 2-input NAND gate

74HC00; 74HCT00

### **RECOMMENDED OPERATING CONDITIONS**

| 0)/14004                        | DADAMETED                     | CONDITIONS                               |      | 74HC00 | )    |      | 74HCT0 | 0    |      |
|---------------------------------|-------------------------------|------------------------------------------|------|--------|------|------|--------|------|------|
| SYMBOL                          | PARAMETER                     | CONDITIONS                               | MIN. | TYP.   | MAX. | MIN. | TYP.   | MAX. | UNIT |
| V <sub>CC</sub>                 | supply voltage                |                                          | 2.0  | 5.0    | 6.0  | 4.5  | 5.0    | 5.5  | ٧    |
| V <sub>I</sub>                  | input voltage                 |                                          | 0    |        | Vcc  | 0    | -      | Vcc  | ٧    |
| Vo                              | output voltage                |                                          | 0    |        | Vcc  | 0    | -      | Vcc  | ٧    |
| T <sub>amb</sub>                | operating ambient temperature | see DC and AC characteristics per device | -40  | +25    | +125 | -40  | +25    | +125 | °C   |
| t <sub>r</sub> , t <sub>f</sub> | input rise and fall times     | V <sub>CC</sub> = 2.0 V                  | -    | _      | 1000 | _    | -      | -    | ns   |
|                                 |                               | V <sub>CC</sub> = 4.5 V                  | -    | 6.0    | 500  | _    | 6.0    | 500  | ns   |
|                                 |                               | V <sub>CC</sub> = 6.0 V                  | -    | 1-     | 400  | -    | _      | -    | ns   |

### **LIMITING VALUES**

In accordance with the Absolute Maximum Rating System (IEC 60134); voltages are referenced to GND (ground = 0 V).

| SYMBOL           | PARAMETER                      | CONDITIONS                                                                    | MIN. | MAX. | UNIT |
|------------------|--------------------------------|-------------------------------------------------------------------------------|------|------|------|
| Vcc              | supply voltage                 |                                                                               | 0.5  | +7.0 | V    |
| lik              | input diode current            | $V_1 < -0.5 \text{ V or } V_1 > V_{CC} + 0.5 \text{ V}$                       | _    | ±20  | mA   |
| lok              | output diode current           | $V_{O} < -0.5 \text{ V or } V_{O} > V_{CC} + 0.5 \text{ V}$                   |      | ±20  | mA   |
| lo               | output source or sink current  | $-0.5 \text{ V} < \text{V}_{\text{O}} < \text{V}_{\text{CC}} + 0.5 \text{ V}$ | -    | ±25  | mA   |
| Icc, IGND        | V <sub>CC</sub> or GND current |                                                                               | -    | ±50  | mA   |
| T <sub>stg</sub> | storage temperature            |                                                                               | -65  | +150 | °C   |
| P <sub>tot</sub> | power dissipation              | T <sub>amb</sub> = -40 to +125 °C; note 1                                     | -    | 500  | mW   |

### Note

1. For DIP14 packages: above 70 °C derate linearly with 12 mW/K.

For SO14 packages: above 70 °C derate linearly with 8 mW/K.

For SSOP14 and TSSOP14 packages: above 60 °C derate linearly with 5.5 mW/K.

For DHVQFN14 packages: above 60 °C derate linearly with 4.5 mW/K.

74HC00; 74HCT00

### DC CHARACTERISTICS

Type 74HC00

At recommended operating conditions; voltages are referenced to GND (ground = 0 V).

| CVMDOL                 | DADAMETED                  | TEST CONDITIO                                                       | NS                  |      | 77/7     |       |      |  |
|------------------------|----------------------------|---------------------------------------------------------------------|---------------------|------|----------|-------|------|--|
| SYMBOL                 | PARAMETER                  | OTHER                                                               | V <sub>CC</sub> (V) | MIN. | TYP.     | MAX.  | UNIT |  |
| T <sub>amb</sub> = -40 | to +85 °C; note 1          |                                                                     | <del></del>         |      |          |       |      |  |
| V <sub>IH</sub>        | HIGH-level input voltage   |                                                                     | 2.0                 | 1.5  | 1.2      | T-    | V    |  |
|                        |                            |                                                                     | 4.5                 | 3.15 | 2.4      | 1-    | V    |  |
|                        |                            |                                                                     | 6.0                 | 4.2  | 3.2      | _     | V    |  |
| V <sub>IL</sub>        | LOW-level input voltage    |                                                                     | 2.0                 | -    | 0.8      | 0.5   | V    |  |
|                        |                            |                                                                     | 4.5                 |      | 2.1      | 1.35  | V    |  |
|                        |                            |                                                                     | 6.0                 |      | 2.8      | 1.8   | V    |  |
| V <sub>OH</sub>        | HIGH-level output voltage  | V <sub>I</sub> = V <sub>IH</sub> or V <sub>IL</sub>                 |                     |      |          |       |      |  |
|                        |                            | l <sub>O</sub> = -20 μA                                             | 2.0                 | 1.9  | 2.0      | _     | V    |  |
|                        |                            | I <sub>O</sub> = -20 μA                                             | 4.5                 | 4.4  | 4.5      | _     | V    |  |
|                        |                            | I <sub>O</sub> = -20 μA                                             | 6.0                 | 5.9  | 6.0      | -     | V    |  |
|                        |                            | $I_0 = -4.0 \text{ mA}$                                             | 4.5                 | 3.84 | 4.32     | _     | V    |  |
|                        |                            | $I_0 = -5.2 \text{ mA}$                                             | 6.0                 | 5.34 | 5.81     | _     | V    |  |
| V <sub>OL</sub>        | LOW-level output voltage   | V <sub>I</sub> = V <sub>IH</sub> or V <sub>IL</sub>                 |                     |      |          |       |      |  |
|                        |                            | I <sub>O</sub> = 20 μA                                              | 2.0                 | -    | 0        | 0.1   | V    |  |
|                        |                            | I <sub>O</sub> = 20 μA                                              | 4.5                 | _    | 0        | 0.1   | V    |  |
|                        |                            | I <sub>O</sub> = 20 μA                                              | 6.0                 | -    | 0        | 0.1   | V    |  |
|                        |                            | I <sub>O</sub> = 4.0 mA                                             | 4.5                 | -    | 0.15     | 0.33  | V    |  |
|                        |                            | I <sub>O</sub> = 5.2 mA                                             | 6.0                 | _    | 0.16     | 0.33  | V    |  |
| l <sub>U</sub>         | input leakage current      | V <sub>I</sub> = V <sub>CC</sub> or GND                             | 6.0                 | -    | _        | ±1.0  | μА   |  |
| loz                    | 3-state output OFF current | $V_I = V_{IH} \text{ or } V_{IL};$<br>$V_O = V_{CC} \text{ or GND}$ | 6.0                 | -    | -        | ±.5.0 | μА   |  |
| Icc                    | quiescent supply current   | $V_I = V_{CC}$ or GND; $I_O = 0$                                    | 6.0                 | -    | <b>-</b> | 20    | μА   |  |

Philips Semiconductors Product specification

# Quad 2-input NAND gate

74HC00; 74HCT00

| OVER DOL               |                            | TEST CONDITIO                                                       | NS                  |      | ТҮР.     |       |      |
|------------------------|----------------------------|---------------------------------------------------------------------|---------------------|------|----------|-------|------|
| SYMBOL                 | PARAMETER                  | OTHER                                                               | V <sub>CC</sub> (V) | MIN. |          | MAX.  | UNIT |
| T <sub>amb</sub> = -40 | to +125 °C                 |                                                                     |                     |      |          |       |      |
| ViH                    | HIGH-level input voltage   |                                                                     | 2.0                 | 1.5  | <u> </u> | T     | ٧    |
|                        |                            |                                                                     | 4.5                 | 3.15 | -        | -     | V    |
|                        |                            |                                                                     | 6.0                 | 4.2  | _        | _     | V    |
| V <sub>IL</sub>        | LOW-level input voltage    |                                                                     | 2.0                 | -    | _        | 0.5   | V    |
|                        |                            |                                                                     | 4.5                 | -    | -        | 1.35  | V    |
|                        |                            |                                                                     | 6.0                 | _    | -        | 1.8   | V    |
| V <sub>OH</sub>        | HIGH-level output voltage  | $V_i = V_{iH}$ or $V_{iL}$                                          |                     |      |          |       |      |
|                        |                            | I <sub>O</sub> = -20 μA                                             | 2.0                 | 1.9  | _        | _     | V    |
|                        |                            | I <sub>O</sub> = -20 μA                                             | 4.5                 | 4.4  | -        | -     | V    |
|                        |                            | I <sub>O</sub> = -20 μA                                             | 6.0                 | 5.9  | -        | _     | V    |
|                        |                            | $I_0 = -4.0 \text{ mA}$                                             | 4.5                 | 3.7  | _        | _     | V    |
|                        |                            | $I_0 = -5.2 \text{ mA}$                                             | 6.0                 | 5.2  | _        | -     | V    |
| V <sub>OL</sub>        | LOW-level output voltage   | V <sub>I</sub> = V <sub>IH</sub> or V <sub>IL</sub>                 |                     |      |          |       |      |
|                        |                            | l <sub>O</sub> = 20 μA                                              | 2.0                 | -    | _        | 0.1   | V    |
|                        |                            | l <sub>O</sub> = 20 μA                                              | 4.5                 | -    | -        | 0.1   | V    |
|                        |                            | I <sub>O</sub> = 20 μA                                              | 6.0                 | -    | -        | 0.1   | V    |
|                        |                            | $I_0 = 4.0 \text{ mA}$                                              | 4.5                 | -    | -        | 0.4   | V    |
|                        |                            | I <sub>O</sub> = 5.2 mA                                             | 6.0                 | _    | -        | 0.4   | V    |
| l <sub>L</sub> i       | input leakage current      | V <sub>I</sub> = V <sub>CC</sub> or GND                             | 6.0                 | _    |          | ±1.0  | μΑ   |
| l <sub>oz</sub>        | 3-state output OFF current | $V_I = V_{IH} \text{ or } V_{IL};$<br>$V_O = V_{CC} \text{ or GND}$ | 6.0                 | _    | _        | ±10.0 | μА   |
| Icc                    | quiescent supply current   | $V_1 = V_{CC}$ or GND; $I_0 = 0$                                    | 6.0                 |      | -        | 40    | μА   |

### Note

<sup>1.</sup> All typical values are measured at  $T_{amb}$  = 25 °C.

74HC00; 74HCT00

Type 74HCT00

At recommended operating conditions; voltages are referenced to GND (ground = 0 V).

| SYMBOL                 | PARAMETER                           | TEST CONDI                                                                        | TIONS               |             | TVD     |             | 11211- |
|------------------------|-------------------------------------|-----------------------------------------------------------------------------------|---------------------|-------------|---------|-------------|--------|
| STMBUL                 | PARAMETER                           | OTHER                                                                             | V <sub>CC</sub> (V) | MIN.        | TYP.    | MAX.        | UNIT   |
| T <sub>amb</sub> = -40 | to +85 °C; note 1                   |                                                                                   |                     | <del></del> | <u></u> | <del></del> |        |
| V <sub>IH</sub>        | HIGH-level input voltage            |                                                                                   | 4.5 to 5.5          | 2.0         | 1.6     | <u> </u>    | V      |
| V <sub>IL</sub>        | LOW-level input voltage             |                                                                                   | 4.5 to 5.5          | _           | 1.2     | 0.8         | V      |
| V <sub>OH</sub>        | HIGH-level output voltage           | $V_i = V_{iH}$ or $V_{iL}$                                                        |                     |             |         |             |        |
|                        |                                     | $I_{O} = -20  \mu A$                                                              | 4.5                 | 4.4         | 4.5     | -           | V      |
|                        |                                     | $I_0 = -4.0 \text{ mA}$                                                           | 4.5                 | 3.84        | 4.32    | _           | V      |
| V <sub>OL</sub>        | LOW-level output voltage            | $V_i = V_{iH} \text{ or } V_{iL}$                                                 |                     |             |         |             |        |
|                        |                                     | $I_0 = 20 \mu A$                                                                  | 4.5                 | _           | 0       | 0.1         | V      |
|                        |                                     | $I_{O} = 4.0 \text{ mA}$                                                          | 4.5                 | _           | 0.15    | 0.33        | V      |
| lu                     | input leakage current               | $V_I = V_{CC}$ or GND                                                             | 5.5                 | -           | -       | ±1.0        | μΑ     |
| loz                    | 3-state output OFF current          | $V_l = V_{lH} \text{ or } V_{lL};$<br>$V_O = V_{CC} \text{ or GND};$<br>$I_O = 0$ | 5.5                 | _           | _       | ±5.0        | μА     |
| lcc                    | quiescent supply current            | $V_1 = V_{CC}$ or GND;<br>$I_0 = 0$                                               | 5.5                 | -           | -       | 20          | μА     |
| Δl <sub>CC</sub>       | additional supply current per input | $V_1 = V_{CC} - 2.1 \text{ V};$<br>$I_0 = 0$                                      | 4.5 to 5.5          | _           | 150     | 675         | μА     |
| T <sub>amb</sub> = -40 | to +125 °C                          |                                                                                   |                     |             |         |             |        |
| V <sub>IH</sub>        | HIGH-level input voltage            |                                                                                   | 4.5 to 5.5          | 2.0         | _       | T           | V      |
| VIL                    | LOW-level input voltage             |                                                                                   | 4.5 to 5.5          | _           | -       | 0.8         | ٧      |
| V <sub>OH</sub>        | HIGH-level output voltage           | $V_i = V_{iH}$ or $V_{iL}$                                                        |                     |             |         |             |        |
|                        |                                     | $I_{O} = -20  \mu A$                                                              | 4.5                 | 4.4         | -       | _           | V      |
|                        |                                     | $I_0 = -4.0 \text{ mA}$                                                           | 4.5                 | 3.7         | -       | -           | V      |
| V <sub>OL</sub>        | LOW-level output voltage            | $V_i = V_{iH} \text{ or } V_{iL}$                                                 |                     |             |         |             |        |
|                        |                                     | I <sub>O</sub> = 20 μA                                                            | 4.5                 | -           | _       | 0.1         | V      |
|                        |                                     | $I_0 = 4.0 \text{ mA}$                                                            | 4.5                 | -           | -       | 0.4         | V      |
| lu                     | input leakage current               | V <sub>I</sub> = V <sub>CC</sub> or GND                                           | 5.5                 | _           | -       | ±1.0        | μΑ     |
| loz                    | 3-state output OFF current          | $V_l = V_{lH} \text{ or } V_{lL};$<br>$V_O = V_{CC} \text{ or GND};$<br>$I_O = 0$ | 5.5                 | -           | -       | ±10         | μА     |
| lcc                    | quiescent supply current            | $V_I = V_{CC}$ or GND;<br>$I_O = 0$                                               | 5.5                 | -           |         | 40          | μА     |
| Δl <sub>CC</sub>       | additional supply current per input | $V_1 = V_{CC} - 2.1 V;$<br>$I_0 = 0$                                              | 4.5 to 5.5          | -           | -       | 735         | μА     |

### Note

1. All typical values are measured at  $T_{amb}$  = 25 °C.

Philips Semiconductors Product specification

# Quad 2-input NAND gate

74HC00; 74HCT00

### **AC CHARACTERISTICS**

### Type 74HC00

GND = 0 V;  $t_r = t_f = 6 \text{ ns}$ ;  $C_L = 50 \text{ pF}$ .

| SYMBOL                             | DADAMETED                      | TEST CONDITI |                     |      |       |      |             |
|------------------------------------|--------------------------------|--------------|---------------------|------|-------|------|-------------|
| SIMBOL                             | PARAMETER                      | WAVEFORMS    | V <sub>CC</sub> (V) | MIN. | TYP.  | MAX. | UNIT        |
| T <sub>amb</sub> = -40             | to +85 °C; note 1              |              |                     |      | · L., |      | I.,,,,,,,,, |
| t <sub>PHL</sub> /t <sub>PLH</sub> | propagation delay nA, nB to nY | see Fig.6    | 2.0                 | -    | 25    | 115  | ns          |
|                                    |                                | see Fig.6    | 4.5                 | 1-   | 9     | 23   | ns          |
|                                    |                                | see Fig.6    | 6.0                 | -    | 7     | 20   | ns          |
| t <sub>THL</sub> /t <sub>TLH</sub> | output transition time         |              | 2.0                 | -    | 19    | 95   | ns          |
|                                    |                                |              | 4.5                 | -    | 7     | 19   | ns          |
|                                    |                                |              | 6.0                 | -    | 6     | 16   | ns          |
| T <sub>amb</sub> = -40             | to +125 °C                     |              |                     |      |       |      |             |
| t <sub>PHL</sub> /t <sub>PLH</sub> | propagation delay nA, nB to nY | see Fig.6    | 2.0                 | _    | _     | 135  | ns          |
|                                    |                                | see Fig.6    | 4.5                 |      | -     | 27   | ns          |
|                                    |                                | see Fig.6    | 6.0                 | -    |       | 23   | ns          |
| t <sub>THL</sub> /t <sub>TLH</sub> | output transition time         |              | 2.0                 | _    | _     | 110  | ns          |
|                                    |                                |              | 4.5                 | -    | -     | 22   | ns          |
|                                    |                                |              | 6.0                 | -    | _     | 19   | ns          |

### Note

### Type 74HCT00

GND = 0 V;  $t_r = t_f = 6 \text{ ns}$ ;  $C_L = 50 \text{ pF}$ 

| SYMBOL                             | PARAMETER                      | TEST CONDITI                            |                                         |      | MAV |      |      |
|------------------------------------|--------------------------------|-----------------------------------------|-----------------------------------------|------|-----|------|------|
| SIMBUL                             | PARAMETER                      | WAVEFORMS V <sub>CC</sub> (V)           |                                         | MIN. | TYP | MAX. | UNIT |
| T <sub>amb</sub> = -40             | to +85 °C; note 1              | *************************************** |                                         |      |     |      | ·    |
| t <sub>PHL</sub> /t <sub>PLH</sub> | propagation delay nA, nB to nY | see Fig.6                               | 4.5                                     | _    | 12  | 24   | ns   |
| t <sub>THL</sub> /t <sub>TLH</sub> | output transition time         |                                         | 4.5                                     |      | -   | 29   | ns   |
| T <sub>amb</sub> = -40             | ) to +125 °C                   |                                         | • • • • • • • • • • • • • • • • • • • • |      |     |      |      |
| t <sub>PHL</sub> /t <sub>PLH</sub> | propagation delay nA, nB to nY | see Fig.6                               | 4.5                                     | -    | -   | 29   | ns   |
| t <sub>THL</sub> /t <sub>TLH</sub> | output transition time         |                                         | 4.5                                     | _    | -   | 22   | ns   |

### Note

1. All typical values are measured at  $T_{amb}$  = 25 °C.

<sup>1.</sup> All typical values are measured at  $T_{amb}$  = 25 °C.

74HC00; 74HCT00

### **AC WAVEFORMS**

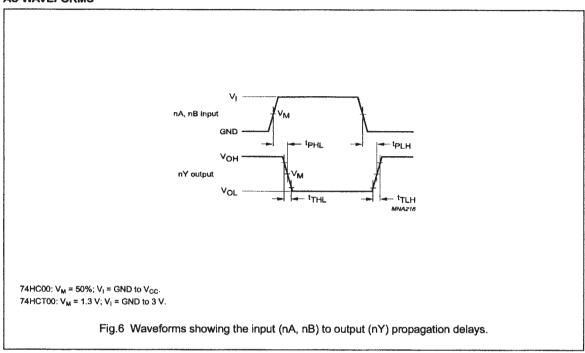

74LV00

### **FEATURES**

- Wide operating voltage: 1.0 to 5.5 V
- Optimized for low voltage applications: 1.0 to 3.6 V
- Accepts TTL input levels between V<sub>CC</sub> = 2.7 V and V<sub>CC</sub> = 3.6 V
- Typical V<sub>OLP</sub> (output ground bounce) < 0.8 V at V<sub>CC</sub> = 3.3 V, T<sub>amb</sub> = 25°C
- Typical V<sub>OHV</sub> (output V<sub>OH</sub> undershoot) > 2 V at V<sub>CC</sub> = 3.3 V,  $T_{amb} = 25^{\circ}C$
- Output capability: standard
- I<sub>CC</sub> category: SSI

### **DESCRIPTION**

The 74LV00 is a low-voltage Si-gate CMOS device that is pin and function compatible with 74HC/HCT00.

The 74LV00 provides the 2-input NAND function.

### **QUICK REFERENCE DATA**

GND = 0 V;  $T_{amb} = 25$ °C;  $t_r = t_f \le 2.5$  ns

| SYMBOL.                            | PARAMETER                              | CONDITIONS                                         | TYPICAL | UNIT |
|------------------------------------|----------------------------------------|----------------------------------------------------|---------|------|
| t <sub>PHL</sub> /t <sub>PLH</sub> | Propagation delay<br>nA, nB to nY      | C <sub>L</sub> = 15 pF;<br>V <sub>CC</sub> = 3.3 V | 7       | ns   |
| CI                                 | Input capacitance                      |                                                    | 3.5     | pF   |
| C <sub>PD</sub>                    | Power dissipation capacitance per gate | See Notes 1 and 2                                  | 22      | pF   |

- NOTES:

  1. C<sub>PD</sub> is used to determine the dynamic power dissipation (P<sub>D</sub> in μW)
  P<sub>D</sub> = C<sub>PD</sub> × V<sub>CC</sub><sup>2</sup> × f<sub>i</sub> + ∑ (C<sub>L</sub> × V<sub>CC</sub><sup>2</sup> × f<sub>o</sub>) where:
  f<sub>i</sub> = Input frequency in MHz; C<sub>L</sub> = output load capacitance in pF;
  f<sub>o</sub> = output frequency in MHz; V<sub>CC</sub> = supply voltage in V;
  ∑ (C<sub>L</sub> × V<sub>CC</sub><sup>2</sup> × f<sub>o</sub>) = sum of the outputs.

  2. The condition is V<sub>I</sub> = GND to V<sub>CC</sub>.

### ORDERING INFORMATION

| PACKAGES                    | TEMPERATURE RANGE | OUTSIDE NORTH AMERICA | NORTH AMERICA | PKG. DWG. # |
|-----------------------------|-------------------|-----------------------|---------------|-------------|
| 14-Pin Plastic DIL          | -40°C to +125°C   | 74LV00 N              | 74LV00 N      | SOT27-1     |
| 14-Pin Plastic SO           | -40°C to +125°C   | 74LV00 D              | 74LV00 D      | SOT108-1    |
| 14-Pin Plastic SSOP Type II | -40°C to +125°C   | 74LV00 DB             | 74LV00 DB     | SOT337-1    |
| 14-Pin Plastic TSSOP Type I | -40°C to +125°C   | 74LV00 PW             | 74LV00PW DH   | SOT402-1    |

### **PIN DESCRIPTION**

| PIN<br>NUMBER | SYMBOL  | FUNCTION                |
|---------------|---------|-------------------------|
| 1, 4, 9, 12   | 1A 4A   | Data inputs             |
| 2, 5, 10, 13  | 1B – 4B | Data inputs             |
| 3, 6, 8, 11   | 1Y – 4Y | Data outputs            |
| 7             | GND     | Ground (0 V)            |
| 14            | Vcc     | Positive supply voltage |

### **FUNCTION TABLE**

| INP        | OUTPUTS |    |
|------------|---------|----|
| n <b>A</b> | nB      | nΥ |
| L          | L       | Н  |
| L          | н       | Н  |
| н          | L       | H  |
| Н          | Н       | L  |

### NOTES:

H = HIGH voltage level L =LOW voltage level

74LV00

### **PIN CONFIGURATION**

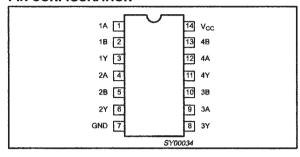

### **LOGIC SYMBOL**

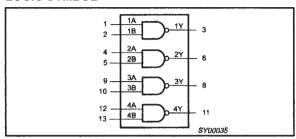

### LOGIC SYMBOL (IEEE/IEC)

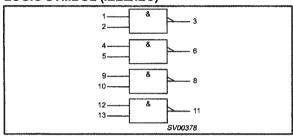

### LOGIC DIAGRAM (ONE GATE)

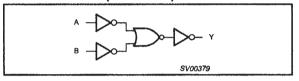

### **RECOMMENDED OPERATING CONDITIONS**

| SYMBOL                        | PARAMETER                                       | CONDITIONS                                                                                                    | MIN        | TYP.             | MAX                     | UNIT |
|-------------------------------|-------------------------------------------------|----------------------------------------------------------------------------------------------------|------------|------------------|-------------------------|------|
| Vcc                           | DC supply voltage                               | See Note 1                                                                                                    | 1.0        | 3.3              | 5.5                     | ٧    |
| VI                            | Input voltage                                   |                                                                                                    | 0          | -                | V <sub>CC</sub>         | ٧    |
| Vo                            | Output voltage                                  |                                                                                                    | 0          | -                | V <sub>CC</sub>         | V    |
| T <sub>amb</sub>              | Operating ambient temperature range in free air | See DC and AC characteristics                                                                                                    | -40<br>-40 |                  | +85<br>+125             | °C   |
| t <sub>n</sub> t <sub>f</sub> | Input rise and fall times                       | $V_{CC} = 1.0V \text{ to } 2.0V$ $V_{CC} = 2.0V \text{ to } 2.7V$ $V_{CC} = 2.7V \text{ to } 3.6V$ $V_{CC} = 3.6V \text{ to } 5.5V$ |            | -<br>-<br>-<br>- | 500<br>200<br>100<br>50 | ns/V |

### NOTE:

<sup>1.</sup> The LV is guaranteed to function down to  $V_{CC}$  = 1.0V (input levels GND or  $V_{CC}$ ); DC characteristics are guaranteed from  $V_{CC}$  = 1.2V to  $V_{CC}$  = 5.5V.

74LV00

### ABSOLUTE MAXIMUM RATINGS1, 2

In accordance with the Absolute Maximum Rating System (IEC 134). Voltages are referenced to GND (ground = 0V).

| SYMBOL           | PARAMETER                                                                                                    | CONDITIONS                                                                                                    | RATING            | UNIT |
|------------------|----------------------------------------------------------------------------------------------------|----------------------------------------------------------------------------------------------------|-------------------|------|
| V <sub>CC</sub>  | DC supply voltage                                                                                                   |                                                                                                    | -0.5 to +7.0      | ٧    |
| ±I <sub>IK</sub> | DC input diode current                                                                                              | $V_1 < -0.5 \text{ or } V_1 > V_{CC} + 0.5V$                                                                                                    | 20                | mA   |
| ±lok             | DC output diode current                                                                                             | $V_{O} < -0.5 \text{ or } V_{O} > V_{CC} + 0.5V$                                                                                                    | 50                | mA   |
| ±lo              | DC output source or sink current – standard outputs                                                                 | -0.5V < V <sub>O</sub> < V <sub>CC</sub> + 0.5V                                                                                                    | 25                | mA   |
| ±lGND,           | DC V <sub>CC</sub> or GND current for types with standard outputs                                                   |                                                                                                    | 50                | mA   |
| T <sub>stg</sub> | Storage temperature range                                                                                           |                                                                                                    | -65 to +150       | °C   |
| P <sub>TOT</sub> | Power dissipation per package  – plastic DIL  – plastic mini-pack (SO)  – plastic shrink mini-pack (SSOP and TSSOP) | for temperature range: -40 to +125°C<br>above +70°C derate linearly with 12 mW/K<br>above +70°C derate linearly with 8 mW/K<br>above +60°C derate linearly with 5.5 mW/K | 750<br>500<br>400 | mW   |

NOTES:

### DC ELECTRICAL CHARACTERISTICS

Over recommended operating conditions. Voltages are referenced to GND (ground = 0V).

|                 |                                            |                                                                      | <u> </u>            |          | LIMITS              |                     |                     | _        |
|-----------------|--------------------------------------------|----------------------------------------------------------------------|---------------------|----------|---------------------|---------------------|---------------------|----------|
| SYMBOL          | PARAMETER                                  | TEST CONDITIONS                                                      | -40                 | °C to +8 | 5°C                 | -40°C to            | +125°C              | UNIT     |
|                 |                                            |                                                                      | MIN                 | TYP1     | MAX                 | MIN                 | MAX                 | 1        |
|                 |                                            | V <sub>CC</sub> = 1.2V                                               | 0.9                 |          |                     | 0.9                 |                     |          |
| V.              | HIGH level input                           | V <sub>CC</sub> = 2.0V                                               | 1.4                 |          |                     | 1.4                 |                     | ]        |
| $V_{IH}$        | voltage                                    | V <sub>CC</sub> = 2.7 to 3.6V                                        | 2.0                 |          |                     | 2.0                 |                     | 1 °      |
|                 |                                            | V <sub>CC</sub> = 4.5 to 5.5V                                        | 0.7*V <sub>CC</sub> |          |                     | 0.7*V <sub>CC</sub> |                     | 1        |
|                 |                                            | V <sub>CC</sub> = 1.2V                                               |                     |          | 0.3                 |                     | 0.3                 |          |
| M               | LOW level input                            | V <sub>CC</sub> = 2.0V                                               |                     |          | 0.6                 |                     | 0.6                 | ]        |
| $V_{iL}$        | voltage                                    | V <sub>CC</sub> = 2.7 to 3.6V                                        |                     |          | 0.8                 |                     | 0.8                 | 1 °      |
|                 |                                            | V <sub>CC</sub> = 4.5 to 5.5                                         |                     |          | 0.3*V <sub>CC</sub> |                     | 0.3*V <sub>CC</sub> | 1        |
|                 |                                            | $V_{CC} = 1.2V$ ; $V_I = V_{IH}$ or $V_{IL}$ ; $-I_O = 100\mu A$     |                     | 1.2      |                     |                     |                     |          |
|                 | VoH HIGH level output voltage; all outputs | $V_{CC} = 2.0V$ ; $V_I = V_{IH}$ or $V_{IL}$ ; $-I_O = 100\mu A$     | 1.8                 | 2.0      |                     | 1.8                 |                     | 1        |
| $V_{OH}$        |                                            | $V_{CC} = 2.7V$ ; $V_I = V_{IH}$ or $V_{IL}$ ; $-I_O = 100\mu A$     | 2.5                 | 2.7      |                     | 2.5                 |                     | ] v      |
|                 |                                            | $V_{CC} = 3.0V$ ; $V_{I} = V_{IH}$ or $V_{IL}$ ; $-I_{O} = 100\mu A$ | 2.8                 | 3.0      |                     | 2.8                 |                     |          |
|                 |                                            | $V_{CC} = 4.5V$ ; $V_I = V_{IH}$ or $V_{IL}$ ; $-I_O = 100\mu A$     | 4.3                 | 4.5      |                     | 4.3                 |                     | 1        |
| V <sub>OH</sub> | HIGH level output voltage;                 | $V_{CC} = 3.0V$ ; $V_I = V_{IH}$ or $V_{IL}$ ; $-I_O = 6mA$          | 2.40                | 2.82     |                     | 2.20                |                     | v        |
| ·OH             | STANDARD<br>outputs                        | $V_{CC} = 4.5V$ ; $V_I = V_{IH}$ or $V_{IL}$ ; $-I_O = 12mA$         | 3.60                | 4.20     |                     | 3.50                |                     |          |
|                 |                                            | $V_{CC} = 1.2V$ ; $V_I = V_{IH}$ or $V_{IL}$ ; $I_O = 100\mu A$      |                     | 0        |                     |                     |                     |          |
|                 | LOSS Control or storest                    | $V_{CC} = 2.0V$ ; $V_I = V_{IH}$ or $V_{IL}$ , $I_O = 100\mu A$      |                     | 0        | 0.2                 |                     | 0.2                 | ]        |
| $V_{OL}$        | LOW level output voltage; all outputs      | $V_{CC} = 2.7V; V_I = V_{IH} \text{ or } V_{IL}; I_O = 100 \mu A$    |                     | 0        | 0.2                 |                     | 0.2                 | ] v      |
|                 |                                            | $V_{CC} = 3.0V$ ; $V_I = V_{IH}$ or $V_{IL}$ ; $I_O = 100\mu A$      |                     | 0        | 0.2                 |                     | 0.2                 | ]        |
|                 |                                            | $V_{CC} = 4.5V$ ; $V_I = V_{IH}$ or $V_{IL}$ ; $I_O = 100\mu A$      |                     | 0        | 0.2                 |                     | 0.2                 | <u> </u> |
| V <sub>OL</sub> | LOW level output voltage;                  | $V_{CC} = 3.0V$ ; $V_{I} = V_{IH}$ or $V_{IL}$ ; $I_{O} = 6mA$       |                     | 0.25     | 0.40                |                     | 0.50                | v        |
| *OL             | STANDARD<br>outputs                        | $V_{CC} = 4.5V$ ; $V_I = V_{IH}$ or $V_{IL}$ ; $I_O = 12mA$          |                     | 0.35     | 0.55                |                     | 0.65                | '        |

Stresses beyond those listed may cause permanent damage to the device. These are stress ratings only and functional operation of the
device at these or any other conditions beyond those indicated under "recommended operating conditions" is not implied. Exposure to
absolute-maximum-rated conditions for extended periods may affect device reliability.

<sup>2.</sup> The input and output voltage ratings may be exceeded if the input and output current ratings are observed.

74LV00

### DC ELECTRICAL CHARACTERISTICS (Continued)

Over recommended operating conditions. Voltages are referenced to GND (ground = 0V).

|                  |                                           |                                                                        | LIMITS           |                  |             |     |                 |    |
|------------------|-------------------------------------------|------------------------------------------------------------------------|------------------|------------------|-------------|-----|-----------------|----|
| SYMBOL           | PARAMETER                                 | TEST CONDITIONS                                                        | IDITIONS -40°C I |                  | °C to +85°C |     | -40°C to +125°C |    |
|                  |                                           |                                                                        | MIN              | TYP <sup>1</sup> | MAX         | MIN | MAX             |    |
| l <sub>i</sub>   | Input leakage<br>current                  | V <sub>CC</sub> = 5.5V; V <sub>I</sub> = V <sub>CC</sub> or GND        |                  |                  | 1.0         |     | 1.0             | μА |
| lcc              | Quiescent supply<br>current; SSI          | $V_{CC} = 5.5V$ ; $V_{I} = V_{CC}$ or GND; $I_{O} = 0$                 |                  |                  | 20.0        |     | 40              | μА |
| ΔI <sub>CC</sub> | Additional<br>quiescent supply<br>current | V <sub>CC</sub> = 2.7V to 3.6V; V <sub>I</sub> = V <sub>CC</sub> -0.6V |                  |                  | 500         |     | 850             | μА |

### NOTE:

### **AC CHARACTERISTICS**

GND = 0V;  $t_r = t_f \le 2.5 \text{ns}$ ;  $C_L = 50 \text{pF}$ ;  $R_L = 1 \text{K}\Omega$ 

| SYMBOL      |                   | PARAMETER WAVEFORM CONDITION V <sub>CC</sub> (V) | CONDITION           | LIMITS        |                  |     |                |     |      |  |
|-------------|-------------------|--------------------------------------------------|---------------------|---------------|------------------|-----|----------------|-----|------|--|
|             | PARAMETER         |                                                  | CONDITION           | -40 to +85 °C |                  |     | -40 to +125 °C |     | UNIT |  |
|             |                   |                                                  | V <sub>CC</sub> (V) | MIN           | TYP1             | MAX | MIN            | MAX |      |  |
|             |                   | Propagation delay nA, nB to nY Figures 1, 2      | 1.2                 |               | 45               |     |                |     |      |  |
|             |                   |                                                  |                     | 2.0           |                  | 15  | 26             |     | 31   |  |
| tehl/elh    | Propagation delay |                                                  | 2.7                 |               | 11               | 18  |                | 23  | ns   |  |
| 10, 10 0 11 | 100,110,1011      |                                                  | 3.0 to 3.6          |               | 92               | 15  |                | 18  |      |  |
|             |                   |                                                  | 4.5 to 5.5          |               | 6.5 <sup>3</sup> | 11  |                | 14  |      |  |

### NOTES:

- 1. Unless otherwise stated, all typical values are measured at T<sub>amb</sub> = 25°C.
- Typical values are measured at V<sub>CC</sub> = 3.3 V.
- 3. Typical values are measured at V<sub>CC</sub> = 5.0 V.

### **AC WAVEFORMS**

 $V_M = 1.5 \text{ V at } V_{CC} \ge 2.7 \text{ V and } \le 3.6 \text{ V};$ 

 $V_M = 0.5 \times V_{CC}$  at  $V_{CC} < 2.7$  V and  $\ge 4.5$  V;

 $\mbox{V}_{OL}$  and  $\mbox{V}_{OH}$  are the typical output voltage drop that occur with the output load.

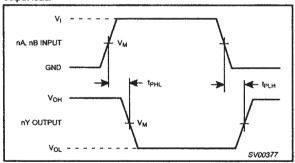

Figure 1. input (nA, nB) to output (nY) propagation delays.

### **TEST CIRCUIT**

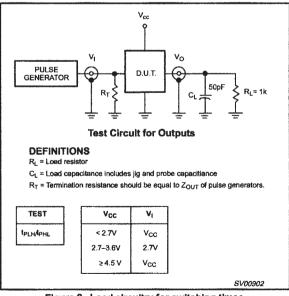

Figure 2. Load circuitry for switching times.

<sup>1.</sup> All typical values are measured at T<sub>amb</sub> = 25°C.

# Octal buffer/line driver (3-State)

74ABT244

### **FEATURES**

- Octal bus interface
- 3-State buffers
- Output capability: +64mA/-32mA
- Latch-up protection exceeds 500mA per Jedec Std 17
- ESD protection exceeds 2000 V per MIL STD 883 Method 3015 and 200 V per Machine Model
- Power-up 3-State
- Live insertion capacity
- Inputs are disabled during 3-State mode

### **DESCRIPTION**

The 74ABT244 high-performance BICMOS device combines low static and dynamic power dissipation with high speed and high output drive.

The 74ABT244 device is an octal buffer that is ideal for driving bus lines. The device features two Output Enables (1<del>OE</del>, 2<del>OE</del>), each controlling four of the 3-State outputs.

### **QUICK REFERENCE DATA**

| SYMBOL                               | PARAMETER                     | CONDITIONS<br>T <sub>amb</sub> = 25°C; GND = 0V          | TYPICAL | UNIT |
|--------------------------------------|-------------------------------|----------------------------------------------------------|---------|------|
| t <sub>РLН</sub><br>t <sub>РНL</sub> | Propagation delay<br>An to Yn | C <sub>L</sub> = 50pF; V <sub>CC</sub> = 5V              | 2.9     | ns   |
| C <sub>IN</sub>                      | input capacitance             | V <sub>I</sub> = 0V or V <sub>CC</sub>                   | 4       | pF   |
| C <sub>OUT</sub>                     | Output capacitance            | Outputs disabled; V <sub>O</sub> = 0V or V <sub>CC</sub> | 7       | рF   |
| lccz                                 | Total supply current          | Outputs disabled; V <sub>CC</sub> =5.5V                  | 50      | μΑ   |

### **ORDERING INFORMATION**

| PACKAGES                    | TEMPERATURE RANGE | OUTSIDE NORTH AMERICA | NORTH AMERICA | DWG NUMBER |
|-----------------------------|-------------------|-----------------------|---------------|------------|
| 20-Pin Plastic DIP          | -40°C to +85°C    | 74ABT244 N            | 74ABT244 N    | SOT146-1   |
| 20-Pin plastic SO           | -40°C to +85°C    | 74ABT244 D            | 74ABT244 D    | SOT163-1   |
| 20-Pin Plastic SSOP Type II | -40°C to +85°C    | 74ABT244 DB           | 74ABT244 DB   | SOT339-1   |
| 20-Pin Plastic TSSOP Type I | -40°C to +85°C    | 74ABT244 PW           | 74ABT244PW DH | SOT360-1   |

### **PIN CONFIGURATION**

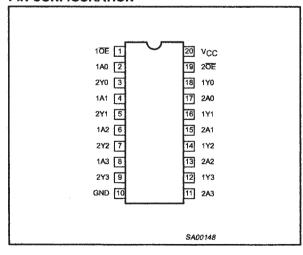

(Used with permission from NXP Semiconductors.)

### **PIN DESCRIPTION**

| PIN NUMBER     | SYMBOL          | NAME AND FUNCTION       |
|----------------|-----------------|-------------------------|
| 2, 4, 6, 8     | 1A0 1A3         | Data inputs             |
| 11, 13, 15, 17 | 2A0 - 2A3       | Data inputs             |
| 18, 16, 14, 12 | 1Y0 – 1Y3       | Data outputs            |
| 9, 7, 5, 3     | 2Y0 - 2Y3       | Data outputs            |
| 1, 19          | 10E, 20E        | Output enables          |
| 10             | GND             | Ground (0V)             |
| 20             | V <sub>CC</sub> | Positive supply voltage |

Philips Semiconductors Product specification

# Octal buffer/line driver (3-State)

74ABT244

### LOGIC SYMBOL

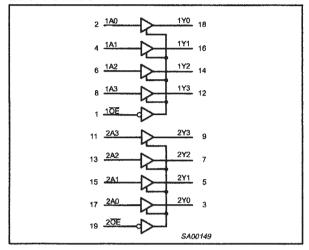

### LOGIC SYMBOL (IEEE/IEC)

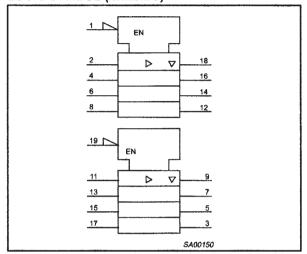

### **FUNCTION TABLE**

|     | INPUTS |     |     | OUTI | PUTS |
|-----|--------|-----|-----|------|------|
| 1OE | 1An    | 20E | 2An | 1Yn  | 2Yn  |
| L   | L      | L   | L   | L    | L    |
| L   | н      | L   | н   | н    | н    |
| Н   | х      | н   | X   | z    | z    |

High voltage level

Low voltage level

Don't care

High impedance "off" state

### ABSOLUTE MAXIMUM RATINGS1, 2

| SYMBOL           | PARAMETER                      | CONDITIONS                  | RATING       | UNIT |
|------------------|--------------------------------|-----------------------------|--------------|------|
| Vcc              | DC supply voltage              |                             | 0.5 to +7.0  | V    |
| l <sub>IK</sub>  | DC input diode current         | V <sub>1</sub> < 0          | -18          | mA   |
| Vi               | DC input voltage <sup>3</sup>  |                             | -1.2 to +7.0 | V    |
| юк               | DC output diode current        | V <sub>O</sub> < 0          | 50           | mA   |
| V <sub>OUT</sub> | DC output voltage <sup>3</sup> | output in Off or High state | -0.5 to +5.5 | V    |
| lout             | DC output current              | output in Low state         | 128          | mA   |
| T <sub>stg</sub> | Storage temperature range      |                             | 65 to 150    | °C   |

### NOTES:

- Stresses beyond those listed may cause permanent damage to the device. These are stress ratings only and functional operation of the
  device at these or any other conditions beyond those indicated under "recommended operating conditions" is not implied. Exposure to absolute-maximum-rated conditions for extended periods may affect device reliability.
- The performance capability of a high-performance integrated circuit in conjunction with its thermal environment can create junction temperatures which are detrimental to reliability. The maximum junction temperature of this integrated circuit should not exceed 150°C.
   The input and output voltage ratings may be exceeded if the input and output current ratings are observed.

Philips Semiconductors Product specification

# Octal buffer/line driver (3-State)

74ABT244

### **RECOMMENDED OPERATING CONDITIONS**

| 0/44001          | PARAMETER.                           | LIN | IITS            | - UNIT |
|------------------|--------------------------------------|-----|-----------------|--------|
| SYMBOL           | PARAMETER                            | Min | Max             | - UNII |
| V <sub>CC</sub>  | DC supply voltage                    | 4.5 | 5.5             | V      |
| Vi               | Input voltage                        | 0   | V <sub>CC</sub> | V      |
| V <sub>IH</sub>  | High-level input voltage             | 2.0 |                 | V      |
| VIL              | Low-level Input voltage              |     | 0.8             | V      |
| Іон              | High-level output current            |     | -32             | mA     |
| loL              | Low-level output current             |     | 64              | mA     |
| Δt/Δν            | Input transition rise or fall rate   | 0   | 5               | ns/V   |
| T <sub>amb</sub> | Operating free-air temperature range | -40 | +85             | °C     |

### DC ELECTRICAL CHARACTERISTICS

|                  | PARAMETER                                            |                                                                                                    |     |                     | LIMITS | *************************************** |               | UNIT |
|------------------|------------------------------------------------------|----------------------------------------------------------------------------------------------------|-----|---------------------|--------|-----------------------------------------|---------------|------|
| SYMBOL           |                                                      | TEST CONDITIONS                                                                                         | Ta  | <sub>mb</sub> = +25 | i∘C    | T <sub>amb</sub> =                      | -40°C<br>85°C |      |
|                  |                                                      |                                                                                                    | Min | Тур                 | Max    | Min                                     | Max           |      |
| V <sub>IK</sub>  | Input clamp voltage                                  | V <sub>CC</sub> = 4.5V; I <sub>IK</sub> = -18mA                                                         |     | -0.9                | -1.2   |                                         | -1.2          | ٧    |
|                  |                                                      | $V_{CC} = 4.5V$ ; $I_{OH} = -3mA$ ; $V_I = V_{IL}$ or $V_{IH}$                                          | 2.5 | 2.9                 |        | 2.5                                     |               | ٧    |
| V <sub>OH</sub>  | High-level output voltage                            | $V_{CC} = 5.0V$ ; $I_{OH} = -3mA$ ; $V_I = V_{IL}$ or $V_{IH}$                                          | 3.0 | 3.4                 |        | 3.0                                     |               | ٧    |
|                  |                                                      | $V_{CC} = 4.5V$ ; $I_{OH} = -32mA$ ; $V_I = V_{IL}$ or $V_{IH}$                                         | 2.0 | 2.4                 |        | 2.0                                     |               | ٧    |
| V <sub>OL</sub>  | Low-level output voltage                             | $V_{CC}$ = 4.5V; $I_{OL}$ = 64mA; $V_{I}$ = $V_{IL}$ or $V_{IH}$                                        |     | 0.42                | 0.55   |                                         | 0.55          | ٧    |
| IĮ               | Input leakage current                                | V <sub>CC</sub> = 5.5V; V <sub>I</sub> = GND or 5.5V                                                    |     | ±0.01               | ±1.0   |                                         | ±1.0          | μΑ   |
| OFF              | Power-off leakage current                            | $V_{CC} = 0.0V$ ; $V_{O}$ or $V_{I \le 0}$ 4.5V                                                         |     | ±5.0                | ±100   |                                         | ±100          | μА   |
| PU/PD            | Power-up/down 3-State output current <sup>3</sup>    | $V_{CC}$ = 2.0V; $V_O$ = 0.5V; $V_I$ = GND or $V_{CC}$ ; $V_{OE}$ = Don't care                          |     | ±5.0                | ±50    |                                         | ±50           | μА   |
| lozh             | 3-State output High current                          | $V_{CC} = 5.5V$ ; $V_{O} = 2.7V$ ; $V_{I} = V_{IL}$ or $V_{IH}$                                         |     | 5.0                 | 50     |                                         | 50            | μА   |
| lozL             | 3-State output Low current                           | $V_{CC} = 5.5V$ ; $V_{O} = 0.5V$ ; $V_{I} = V_{IL}$ or $V_{IH}$                                         |     | -5.0                | -50    |                                         | -50           | μА   |
| ICEX             | Output High leakage current                          | $V_{CC} = 5.5V$ ; $V_{O} = 5.5V$ ; $V_{I} = GND \text{ or } V_{CC}$                                     |     | 5.0                 | 50     |                                         | 50            | μА   |
| 10               | Short-circuit output current1                        | V <sub>CC</sub> = 5.5V; V <sub>O</sub> = 2.5V                                                           | 40  | -100                | -180   | -40                                     | -180          | mA   |
| ∮ссн             |                                                      | $V_{CC}$ = 5.5V; Outputs High, $V_I$ = GND or $V_{CC}$                                                  |     | 50                  | 250    |                                         | 250           | μА   |
| ICCL             | Quiescent supply current                             | $V_{CC} = 5.5V$ ; Outputs Low, $V_I = GND$ or $V_{CC}$                                                  |     | 24                  | 30     |                                         | 30            | mA   |
| Iccz             |                                                      | V <sub>CC</sub> = 5.5V; Outputs 3-State;<br>V <sub>I</sub> = GND or V <sub>CC</sub>                     |     | 50                  | 250    |                                         | 250           | μА   |
|                  |                                                      | Outputs enabled, one data input at 3.4V, other inputs at V <sub>CC</sub> or GND; V <sub>CC</sub> = 5.5V |     | 0.5                 | 1.5    |                                         | 1.5           | mA   |
| Δl <sub>CC</sub> | Additional supply current per input pin <sup>2</sup> | Outputs 3-State, one data input at 3.4V, other inputs at $V_{CC}$ or GND; $V_{CC}$ = 5.5V               |     | 50                  | 250    |                                         | 250           | μА   |
|                  |                                                      | Outputs 3-State, one enable input at 3.4V, other inputs at $V_{CC}$ or GND; $V_{CC} = 5.5V$             |     | 0.5                 | 1.5    |                                         | 1.5           | mA   |

### NOTES:

- 1. Not more than one output should be tested at a time, and the duration of the test should not exceed one second.
- This is the increase in supply current for each input at 3.4V. This parameter is valid for any  $V_{CC}$  between 0V and 2.1V with a transition time of up to 10msec. For  $V_{CC}$  = 2.1V to  $V_{CC}$  = 5V  $\pm$  10%, a transition time of up to 100µsec is permitted.

# Octal buffer/line driver (3-State)

74ABT244

### **AC CHARACTERISTICS**

GND = 0V;  $t_R = t_F = 2.5 \text{ns}$ ;  $C_L = 50 \text{pF}$ ,  $R_L = 500 \Omega$ 

| SYMBOL                               | PARAMETER                                   | WAVEFORM | T <sub>amb</sub> = +25°C<br>V <sub>CC</sub> = +5.0V |            |            | mb = +25°C |            | TINU |
|--------------------------------------|---------------------------------------------|----------|-----------------------------------------------------|------------|------------|------------|------------|------|
|                                      |                                             |          | Min                                                 | Тур        | Max        | Min        | Max        |      |
| t <sub>PLH</sub><br>t <sub>PHL</sub> | Propagation delay<br>An to Yn               | 1        | 1.0<br>1.0                                          | 2.6<br>2.9 | 4.1<br>4.2 | 1.0<br>1.0 | 4.6<br>4.6 | ns   |
| tpzh<br>tpzl                         | Output enable time<br>to High and Low level | 2        | 1.1<br>2.1                                          | 3.1<br>4.1 | 4.6<br>5.6 | 1.1<br>2.1 | 5.1<br>6.1 | ns   |
| t <sub>PHZ</sub><br>t <sub>PLZ</sub> | Output disable time from High and Low level | 2        | 2.1<br>1.7                                          | 4.1<br>2.7 | 5.6<br>5.2 | 2.1<br>1.7 | 6.6<br>5.7 | ns   |

### **AC WAVEFORMS**

 $V_{M} = 1.5V$ ,  $V_{IN} = GND$  to 3.0V

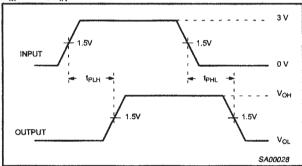

Waveform 1. Waveforms Showing the Input (An) to Output (Yn)
Propagation Delays

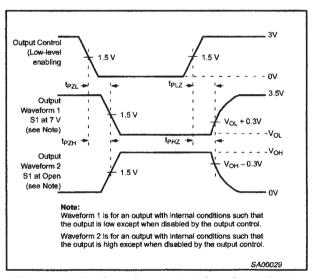

Waveform 2. Waveforms Showing the 3-State Output Enable and Disable Times

### **TEST CIRCUIT AND WAVEFORMS**

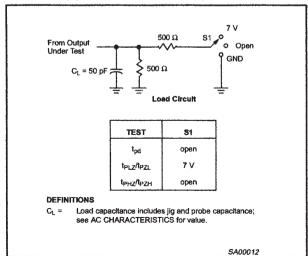

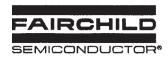

# **KA741**

# **Single Operational Amplifier**

### **Features**

- · Short circuit protection
- · Excellent temperature stability
- Internal frequency compensation
- · High Input voltage range
- Null of offset

### **Description**

The KA741 series are general purpose operational amplifiers. It is intended for a wide range of analog applications. The high gain and wide range of operating voltage provide superior performance in intergrator, summing amplifier, and general feedback applications.

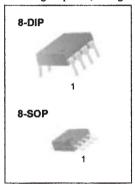

### **Internal Block Diagram**

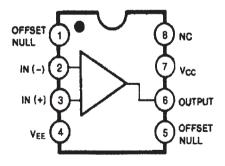

Rev. 1.0.1

# **Schematic Diagram**

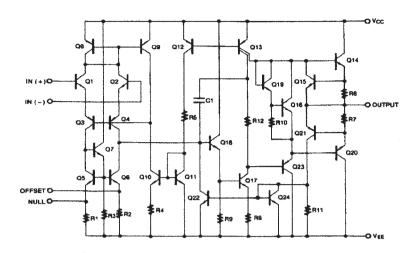

# Absolute Maximum Ratings (T<sub>A</sub> = 25°C)

| Parameter                                      | Symbol   | Value                 | Unit |
|------------------------------------------------|----------|-----------------------|------|
| Supply Voltage                                 | Vcc      | ±18                   | V    |
| Differential Input Voltage                     | VI(DIFF) | 30                    | V    |
| Input Voltage                                  | Vı       | ±15                   | V    |
| Output Short Circuit Duration                  | -        | Indefinite            |      |
| Power Dissipation                              | PD       | 500                   | mW   |
| Operating Temperature Range<br>KA741<br>KA741I | Topr     | 0 ~ + 70<br>-40 ~ +85 | °C   |
| Storage Temperature Range                      | TSTG     | -65 ~ + 150           | °C   |

# **Electrical Characteristics**

(VCC = 15V, VEE = - 15V. TA = 25 °C, unless otherwise specified)

| Parameter                             |                 | Comph of | 0                                   | - 4161                                                | KA741/KA741I |      |      | Unit   |
|---------------------------------------|-----------------|----------|-------------------------------------|-------------------------------------------------------|--------------|------|------|--------|
|                                       |                 | Symbol   | Conditions                          |                                                       | Min.         | Тур. | Max. | Oint   |
| Input Offset Voltage                  |                 | 1/10     | Rs≤10KΩ                             |                                                       | -            | 2.0  | 6.0  | >/     |
|                                       |                 | Vio      | Rs≤50Ω                              | Rs≤50Ω                                                |              | -    | -    | mV     |
| Input Offset Volta<br>Adjustment Rang |                 | VIO(R)   | Vcc = ±20V                          | ***************************************               | -            | ±15  | -    | mV     |
| Input Offset Curr                     | ent             | lio      |                                     | -                                                     | -            | 20   | 200  | nA     |
| Input Bias Curre                      | nt              | IBIAS    |                                     | =                                                     | -            | 80   | 500  | nA     |
| Input Resistance                      | (Note1)         | Rı       | Vcc =±20V                           |                                                       | 0.3          | 2.0  |      | MΩ     |
| Input Voltage Ra                      | inge            | VI(R)    |                                     | ent.                                                  | ±12          | ±13  | -    | V      |
|                                       |                 | Cu       | RL≥2KΩ VCC                          | VCC =±20V,<br>VO(P-P) =±15V                           | -            | -    | -    | \//m\/ |
| Large Signal Vol                      | tage Gain       | GV       |                                     | V <sub>C</sub> C =±15V,<br>V <sub>O</sub> (P-P) =±10V | 20           | 200  | -    | V/mV   |
| Output Short Cire                     | cuit Current    | Isc      |                                     | -                                                     | -            | 25   | -    | mA     |
|                                       |                 |          | Vcc = ±20V                          | RL≥10KΩ                                               | -            | -    | -    |        |
| Output Vallage 6                      |                 |          |                                     | R <sub>L</sub> ≥2KΩ                                   | -            | -    | -    | lv     |
| Output Voltage S                      | owing           | VO(P-P)  |                                     | RL≥10KΩ                                               | ±12          | ±14  | -    | ] "    |
|                                       |                 |          |                                     | RL≥2KΩ                                                | ±10          | ±13  | -    |        |
| Common Mode I                         | Deigntion Datio | CMRR     | Rs≤10KΩ, VcM = ±12V                 |                                                       | 70           | 90   | -    | 40     |
| Common wode                           | Rejection Ratio | CIVIRR   | Rs≤50Ω, VcM                         | = ±12V                                                | -            |      |      | dB     |
| Davies Course D                       | ciactica Datic  | DODD     | Vcc = ±15V to Vcc = ±15V<br>Rs≤50Ω  |                                                       | -            | -    | -    | dB     |
| Power Supply Rejection Ratio          |                 | PSRR     | Vcc = ±15V to Vcc = ±15V<br>Rs≤10KΩ |                                                       | 77           | 96   | -    | l db   |
| Transient                             | Rise Time       | TR       | Daily Oak                           | Part 201                                              | -            | 0.3  | -    | μs     |
| Response                              | Overshoot       | os       | Unity Gain                          |                                                       | -            | 10   | -    | %      |
| Bandwidth                             |                 | BW       |                                     | *                                                     | -            | -    | -    | MHz    |
| Slew Rate                             |                 | SR       | Unity Gain                          |                                                       | -            | 0.5  | -    | V/μs   |
| Supply Current                        |                 | Icc      | RL= ∞Ω                              |                                                       | -            | 1.5  | 2.8  | mA     |
| Power Consumption                     |                 | Pc       | Vcc = ±20V                          |                                                       | -            | -    | -    | mW     |
|                                       |                 | FC       | Vcc = ±15V                          |                                                       | -            | 50   | 85   | IIIVV  |

### Note:

<sup>1.</sup> Guaranteed by design.

# **Electrical Characteristics**

(VCC =  $\pm 15$ V, unless otherwise specified)

The following specification apply over the range of  $0^{\circ}C \le T_A \le +70^{\circ}C$  for the KA741; and the -40°C  $\le T_A \le +85^{\circ}C$  for the KA741I

| Parameter                    | Combal   | Conditions                         |                               | KA741/KA741I |      |       | Unit   |
|------------------------------|----------|------------------------------------|-------------------------------|--------------|------|-------|--------|
| Parameter                    | Symbol   | Con                                | Min.                          | Тур.         | Мах. | Oille |        |
| Input Offact Voltage         | Vio      | Rs≤50Ω                             |                               | -            | -    | -     | \ /    |
| Input Offset Voltage         | VIO      | Rs≤10KΩ                            |                               | •            | -    | 7.5   | mV     |
| Input Offset Voltage Drift   | ΔVΙΟ/ΔΤ  |                                    | -                             |              | -    |       | μV/ °C |
| Input Offset Current         | lio      |                                    | -                             | -            | -    | 300   | nA     |
| Input Offset Current Drift   | ΔΙιο/ΔΤ  |                                    | •••                           | -            | -    |       | nA/°C  |
| Input Bias Current           | IBIAS    |                                    | -                             | -            | -    | 0.8   | μΑ     |
| Input Resistance (Note1)     | RI       | Vcc = ±20V                         | -                             | -            |      | -     | MΩ     |
| Input Voltage Range          | VI(R)    |                                    | -                             | ±12          | ±13  | -     | ٧      |
|                              |          | Vcc =±20V Rs≥2KΩ Vcc =±15V Rs≥10KΩ | Rs≥10KΩ                       | -            | -    | -     | V      |
| Output Valtage String        | Vo.(5.5) |                                    | Rs≥2KΩ                        | -            | -    | -     |        |
| Output Voltage Swing         | VO(P-P)  |                                    | Rs≥10KΩ                       | ±12          | ±14  | -     |        |
|                              |          |                                    | Rs≥2KΩ                        | ±10          | ±13  | -     |        |
| Output Short Circuit Current | Isc      |                                    | •                             | 10           | -    | 40    | mA     |
| Common Mode Rejection Ratio  | CMRR     | Rs≤10KΩ, V                         | Rs≤10KΩ, VcM = ±12V           |              | 90   | -     | dB     |
| Common wode Rejection Ratio  | CIVIER   | Rs≤50Ω, Vc                         | M = ±12V                      | -            | -    | -     | ub.    |
| Power Supply Rejection Ratio | PSRR     | Vcc=±20V                           | Rs≤50Ω                        | -            | -    | -     | dB     |
| Fower Supply Rejection Ratio | FORK     | to ±5V                             | Rs≤10KΩ                       | 77           | 96   | -     | QD.    |
|                              |          |                                    | VCC = ±20V,<br>VO(P-P) = ±15V | -            |      | -     |        |
| Large Signal Voltage Gain    | GV       | Rs≥2KΩ                             | VCC = ±15V,<br>VO(P.P) = ±10V | 15           | -    | -     | V/mV   |
|                              |          |                                    | VCC = ±15V,<br>VO(P-P) = ±2V  | -            | -    | -     |        |

Note:

1. Guaranteed by design.

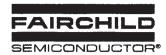

# LM555/NE555/SA555 Single Timer

### **Features**

- · High Current Drive Capability (200mA)
- · Adjustable Duty Cycle
- Temperature Stability of 0.005%/°C
- Timing From µSec to Hours
- Turn off Time Less Than 2µSec

### **Applications**

- · Precision Timing
- · Pulse Generation
- · Time Delay Generation
- Sequential Timing

### Description

The LM555/NE555/SA555 is a highly stable controller capable of producing accurate timing pulses. With a monostable operation, the time delay is controlled by one external resistor and one capacitor. With an astable operation, the frequency and duty cycle are accurately controlled by two external resistors and one capacitor.

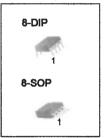

### Internal Block Diagram

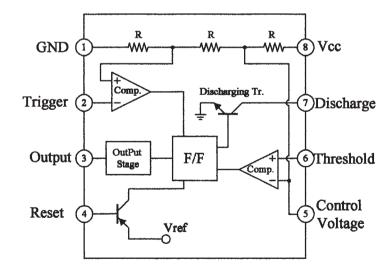

Rev. 1.0.3

# Absolute Maximum Ratings (T<sub>A</sub> = 25°C)

| Parameter                                           | Symbol | Value                | Unit |
|-----------------------------------------------------|--------|----------------------|------|
| Supply Voltage                                      | Vcc    | 16                   | V    |
| Lead Temperature (Soldering 10sec)                  | TLEAD  | 300                  | °C   |
| Power Dissipation                                   | PD     | 600                  | mW   |
| Operating Temperature Range<br>LM555/NE555<br>SA555 | TOPR   | 0 ~ +70<br>-40 ~ +85 | °C   |
| Storage Temperature Range                           | TSTG   | -65 ~ +150           | °C   |

### **Electrical Characteristics**

(TA = 25°C, VCC = 5 ~ 15V, unless otherwise specified)

| Parameter                                                                                                    | Symbol                    | Conditions                                          | Min.  | Тур.               | Max.         | Unit               |
|----------------------------------------------------------------------------------------------------|---------------------------|-----------------------------------------------------|-------|--------------------|--------------|--------------------|
| Supply Voltage                                                                                                    | Vcc                       | -                                                   | 4.5   | -                  | 16           | V                  |
| Supply Current (Low Stable) (Note1)                                                                                 | lcc                       | Vcc = 5V, RL = ∞                                    | -     | 3                  | 6            | mA                 |
| Supply Current (Low Stable) (Note I)                                                                                | 100                       | Vcc = 15V, RL = ∞                                   |       | 7.5                | 15           | mA                 |
| Timing Error (Monostable) Initial Accuracy (Note2) Drift with Temperature (Note4) Drift with Supply Voltage (Note4) | ACCUR<br>Δt/ΔT<br>Δt/ΔVcc | $R_A = 1k\Omega \text{ to 100k}\Omega$<br>C = 0.1μF | -     | 1.0<br>50<br>0.1   | 3.0<br>0.5   | %<br>ppm/°C<br>%/V |
| Timing Error (Astable) Intial Accuracy (Note2) Drift with Temperature (Note4) Drift with Supply Voltage (Note4)     | ACCUR<br>Δt/ΔT<br>Δt/ΔVcc | $R_A = 1k\Omega$ to 100kΩ<br>C = 0.1μF              | -     | 2.25<br>150<br>0.3 | -            | %<br>ppm/°C<br>%/V |
| Control Voltage                                                                                                    | Vc                        | Vcc = 15V                                           | 9.0   | 10.0               | 11.0         | V                  |
| Control Voltage                                                                                                    | •                         | Vcc = 5V                                            | 2.6   | 3.33               | 4.0          | V                  |
| Threshold Voltage                                                                                                   | VTH                       | Vcc = 15V                                           | -     | 10.0               | -            | V                  |
| The shold voltage                                                                                                   | VIH                       | Vcc = 5V                                            | -     | 3.33               | -            | V                  |
| Threshold Current (Note3)                                                                                           | ITH                       | -                                                   | -     | 0.1                | 0.25         | μΑ                 |
| Tringer Voltage                                                                                                    | \/                        | Vcc = 5V                                            |       | 1.67               | 2.2          | V                  |
| Trigger Voltage                                                                                                    | VTR                       | Vcc = 15V                                           | 4.5   | 5                  | 5.6          | V                  |
| Trigger Current                                                                                                    | ITR                       | VTR = 0V                                            |       | 0.01               | 2.0          | μА                 |
| Reset Voltage                                                                                                    | VRST                      | -                                                   | 0.4   | 0.7                | 1.0          | V                  |
| Reset Current                                                                                                    | IRST                      | -                                                   |       | 0.1                | 0.4          | mA                 |
| Low Output Voltage                                                                                                  | Vol                       | VCC = 15V<br>ISINK = 10mA<br>ISINK = 50mA           | -     | 0.06<br>0.3        | 0.25<br>0.75 | V                  |
|                                                                                                    |                           | VCC = 5V<br>ISINK = 5mA                             | _     | 0.05               | 0.35         | V                  |
| High Output Voltage                                                                                                 | Voн                       | VCC = 15V<br>ISOURCE = 200mA<br>ISOURCE = 100mA     | 12.75 | 12.5<br>13.3       | _            | V                  |
|                                                                                                    |                           | VCC = 5V<br>ISOURCE = 100mA                         | 2.75  | 3.3                | -            | V                  |
| Rise Time of Output (Note4)                                                                                         | tR                        | -                                                   | _     | 100                | -            | ns                 |
| Fall Time of Output (Note4)                                                                                         | tF                        | -                                                   | -     | 100                | -            | ns                 |
| Discharge Leakage Current                                                                                           | ILKG                      | -                                                   | -     | 20                 | 100          | nA                 |

### Notes:

- 1. When the output is high, the supply current is typically 1mA less than at  $V_{CC}$  = 5V.
- 2. Tested at Vcc = 5.0V and Vcc = 15V.
- 3. This will determine the maximum value of RA + RB for 15V operation, the max. total R =  $20M\Omega$ , and for 5V operation, the max. total R =  $6.7M\Omega$ .
- 4. These parameters, although guaranteed, are not 100% tested in production.

### **Application Information**

Table 1 below is the basic operating table of 555 timer:

Table 1. Basic Operating Table

| Threshold Voltage<br>(Vth)(PIN 6) | Trigger Voltage<br>(V <sub>tr</sub> )(PIN 2) | Reset(PIN 4) | Output(PIN 3) | Discharging Tr.<br>(PIN 7) |
|-----------------------------------|----------------------------------------------|--------------|---------------|----------------------------|
| Don't care                        | Don't care                                   | Low          | Low           | ON                         |
| Vth > 2Vcc / 3                    | Vth > 2Vcc / 3                               | High         | Low           | ON                         |
| Vcc / 3 < Vth < 2 Vcc / 3         | Vcc / 3 < Vth < 2 Vcc / 3                    | High         | -             | *                          |
| Vth < Vcc / 3                     | Vth < Vcc / 3                                | High         | High          | OFF                        |

When the low signal input is applied to the reset terminal, the timer output remains low regardless of the threshold voltage or the trigger voltage. Only when the high signal is applied to the reset terminal, the timer's output changes according to threshold voltage and trigger voltage.

When the threshold voltage exceeds 2/3 of the supply voltage while the timer output is high, the timer's internal discharge Tr. turns on, lowering the threshold voltage to below 1/3 of the supply voltage. During this time, the timer output is maintained low. Later, if a low signal is applied to the trigger voltage so that it becomes 1/3 of the supply voltage, the timer's internal discharge Tr. turns off, increasing the threshold voltage and driving the timer output again at high.

### 1. Monostable Operation

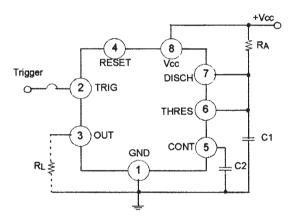

Figure 1. Monoatable Circuit

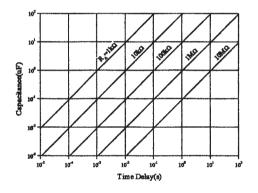

Figure 2. Resistance and Capacitance vs. Time delay(td)

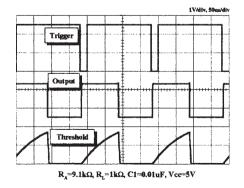

Figure 3. Waveforms of Monostable Operation

Figure 1 illustrates a monostable circuit. In this mode, the timer generates a fixed pulse whenever the trigger voltage falls below Vcc/3. When the trigger pulse voltage applied to the #2 pin falls below Vcc/3 while the timer output is low, the timer's internal flip-flop turns the discharging Tr. off and causes the timer output to become high by charging the external capacitor C1 and setting the flip-flop output at the same time.

The voltage across the external capacitor C1,  $V_{C1}$  increases exponentially with the time constant  $t=R_A*C$  and reaches  $2V_{CC}/3$  at  $t=1.1R_A*C$ . Hence, capacitor C1 is charged through resistor  $R_A$ . The greater the time constant  $R_AC$ , the longer it takes for the  $V_{C1}$  to reach  $2V_{CC}/3$ . In other words, the time constant  $R_AC$  controls the output pulse width.

When the applied voltage to the capacitor C1 reaches 2Vcc/3, the comparator on the trigger terminal resets the flip-flop, turning the discharging Tr. on. At this time, C1 begins to discharge and the timer output converts to low.

In this way, the timer operating in the monostable repeats the above process. Figure 2 shows the time constant relationship based on RA and C. Figure 3 shows the general waveforms during the monostable operation.

It must be noted that, for a normal operation, the trigger pulse voltage needs to maintain a minimum of Vcc/3 before the timer output turns low. That is, although the output remains unaffected even if a different trigger pulse is applied while the output is high, it may be affected and the waveform does not operate properly if the trigger pulse voltage at the end of the output pulse remains at below Vcc/3. Figure 4 shows such a timer output abnormality.

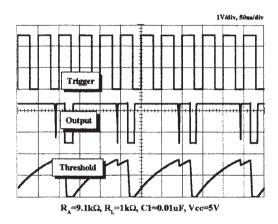

Figure 4. Waveforms of Monostable Operation (abnormal)

### 2. Astable Operation

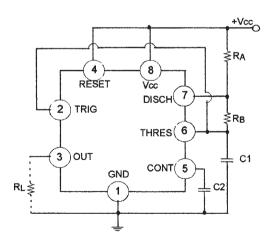

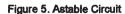

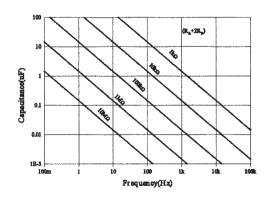

Figure 6. Capacitance and Resistance vs. Frequency

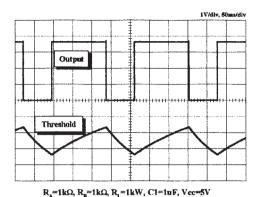

Figure 7. Waveforms of Astable Operation

An astable timer operation is achieved by adding resistor R<sub>B</sub> to Figure 1 and configuring as shown on Figure 5. In the astable operation, the trigger terminal and the threshold terminal are connected so that a self-trigger is formed, operating as a multi vibrator. When the timer output is high, its internal discharging Tr. turns off and the V<sub>C1</sub> increases by exponential function with the time constant (R<sub>A</sub>+R<sub>B</sub>)\*C.

When the  $V_{C1}$ , or the threshold voltage, reaches  $2V_{cc}/3$ , the comparator output on the trigger terminal becomes high, resetting the F/F and causing the timer output to become low. This in turn turns on the discharging Tr. and the C1 discharges through the discharging channel formed by  $R_B$  and the discharging Tr. When the  $V_{C1}$  falls below  $V_{cc}/3$ , the comparator output on the trigger terminal becomes high and the timer output becomes high again. The discharging Tr. turns off and the  $V_{C1}$  rises again.

In the above process, the section where the timer output is high is the time it takes for the  $V_{C1}$  to rise from  $V_{C0}$ 3 to  $2V_{C0}$ 3, and the section where the timer output is low is the time it takes for the  $V_{C1}$  to drop from  $2V_{C0}$ 3 to  $V_{C0}$ 3. When timer output is high, the equivalent circuit for charging capacitor C1 is as follows:

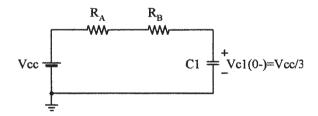

$$C_{1} \frac{dv_{c1}}{dt} = \frac{V_{cc} - V(0-)}{R_{A} + R_{B}}$$
(1)  
$$V_{C1}(0+) = V_{CC}/3$$
(2)  
$$V_{C1}(t) = V_{CC} \left(1 - \frac{2}{3}e^{-\left(\frac{t}{(R_{A} + R_{B})C1}\right)}\right)$$
(3)

Since the duration of the timer output high state(t<sub>H</sub>) is the amount of time it takes for the V<sub>C1</sub>(t) to reach 2V<sub>cc</sub>/3,

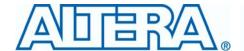

# Section I. Cyclone II Device Family Data Sheet

This section provides information for board layout designers to successfully layout their boards for Cyclone<sup>®</sup> II devices. It contains the required PCB layout guidelines, device pin tables, and package specifications.

This section includes the following chapters:

- Chapter 1. Introduction
- Chapter 2. Cyclone II Architecture
- Chapter 3. Configuration & Testing
- Chapter 4. Hot Socketing & Power-On Reset
- Chapter 5. DC Characteristics and Timing Specifications
- Chapter 6. Reference & Ordering Information

#### **Revision History**

Refer to each chapter for its own specific revision history. For information on when each chapter was updated, refer to the Chapter Revision Dates section, which appears in the complete handbook.

Altera Corporation Section I–1

#### 1. Introduction

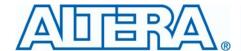

CII51001-3.2

#### Introduction

Following the immensely successful first-generation Cyclone® device family, Altera® Cyclone II FPGAs extend the low-cost FPGA density range to 68,416 logic elements (LEs) and provide up to 622 usable I/O pins and up to 1.1 Mbits of embedded memory. Cyclone II FPGAs are manufactured on 300-mm wafers using TSMC's 90-nm low-k dielectric process to ensure rapid availability and low cost. By minimizing silicon area, Cyclone II devices can support complex digital systems on a single chip at a cost that rivals that of ASICs. Unlike other FPGA vendors who compromise power consumption and performance for low-cost, Altera's latest generation of low-cost FPGAs—Cyclone II FPGAs, offer 60% higher performance and half the power consumption of competing 90-nm FPGAs. The low cost and optimized feature set of Cyclone II FPGAs make them ideal solutions for a wide array of automotive, consumer, communications, video processing, test and measurement, and other end-market solutions. Reference designs, system diagrams, and IP, found at www.altera.com, are available to help you rapidly develop complete end-market solutions using Cyclone II FPGAs.

#### Low-Cost Embedded Processing Solutions

Cyclone II devices support the Nios II embedded processor which allows you to implement custom-fit embedded processing solutions. Cyclone II devices can also expand the peripheral set, memory, I/O, or performance of embedded processors. Single or multiple Nios II embedded processors can be designed into a Cyclone II device to provide additional co-processing power or even replace existing embedded processors in your system. Using Cyclone II and Nios II together allow for low-cost, high-performance embedded processing solutions, which allow you to extend your product's life cycle and improve time to market over standard product solutions.

#### Low-Cost DSP Solutions

Use Cyclone II FPGAs alone or as DSP co-processors to improve price-to-performance ratios for digital signal processing (DSP) applications. You can implement high-performance yet low-cost DSP systems with the following Cyclone II features and design support:

- Up to  $150 18 \times 18$  multipliers
- Up to 1.1 Mbit of on-chip embedded memory
- High-speed interfaces to external memory

### Altera Corporation February 2008

1-1

- DSP intellectual property (IP) cores
- DSP Builder interface to The Mathworks Simulink and Matlab design environment
- DSP Development Kit, Cyclone II Edition

Cyclone II devices include a powerful FPGA feature set optimized for low-cost applications including a wide range of density, memory, embedded multiplier, and packaging options. Cyclone II devices support a wide range of common external memory interfaces and I/O protocols required in low-cost applications. Parameterizable IP cores from Altera and partners make using Cyclone II interfaces and protocols fast and easy.

#### **Features**

The Cyclone II device family offers the following features:

- High-density architecture with 4,608 to 68,416 LEs
  - M4K embedded memory blocks
  - Up to 1.1 Mbits of RAM available without reducing available logic
  - 4,096 memory bits per block (4,608 bits per block including 512 parity bits)
  - Variable port configurations of ×1, ×2, ×4, ×8, ×9, ×16, ×18, ×32, and ×36
  - True dual-port (one read and one write, two reads, or two writes) operation for ×1, ×2, ×4, ×8, ×9, ×16, and ×18 modes
  - Byte enables for data input masking during writes
  - Up to 260-MHz operation
- Embedded multipliers
  - Up to 150 18-  $\times$  18-bit multipliers are each configurable as two independent 9-  $\times$  9-bit multipliers with up to 250-MHz performance
  - Optional input and output registers
- Advanced I/O support
  - High-speed differential I/O standard support, including LVDS, RSDS, mini-LVDS, LVPECL, differential HSTL, and differential SSTI
  - Single-ended I/O standard support, including 2.5-V and 1.8-V, SSTL class I and II, 1.8-V and 1.5-V HSTL class I and II, 3.3-V PCI and PCI-X 1.0, 3.3-, 2.5-, 1.8-, and 1.5-V LVCMOS, and 3.3-, 2.5-, and 1.8-V LVTTL
  - Peripheral Component Interconnect Special Interest Group (PCI SIG) PCI Local Bus Specification, Revision 3.0 compliance for 3.3-V operation at 33 or 66 MHz for 32- or 64-bit interfaces
  - PCI Express with an external TI PHY and an Altera PCI Express ×1 Megacore<sup>®</sup> function

## 1–2 Cyclone II Device Handbook, Volume 1

Altera Corporation February 2008

- 133-MHz PCI-X 1.0 specification compatibility
- High-speed external memory support, including DDR, DDR2, and SDR SDRAM, and QDRII SRAM supported by drop in Altera IP MegaCore functions for ease of use
- Three dedicated registers per I/O element (IOE): one input register, one output register, and one output-enable register
- Programmable bus-hold feature
- Programmable output drive strength feature
- Programmable delays from the pin to the IOE or logic array
- I/O bank grouping for unique VCCIO and/or VREF bank settings
- MultiVolt<sup>™</sup> I/O standard support for 1.5-, 1.8-, 2.5-, and 3.3-interfaces
- Hot-socketing operation support
- Tri-state with weak pull-up on I/O pins before and during configuration
- Programmable open-drain outputs
- Series on-chip termination support

#### ■ Flexible clock management circuitry

- Hierarchical clock network for up to 402.5-MHz performance
- Up to four PLLs per device provide clock multiplication and division, phase shifting, programmable duty cycle, and external clock outputs, allowing system-level clock management and skew control
- Up to 16 global clock lines in the global clock network that drive throughout the entire device

#### Device configuration

- Fast serial configuration allows configuration times less than 100 ms
- Decompression feature allows for smaller programming file storage and faster configuration times
- Supports multiple configuration modes: active serial, passive serial, and JTAG-based configuration
- Supports configuration through low-cost serial configuration devices
- Device configuration supports multiple voltages (either 3.3, 2.5, or 1.8 V)

#### Intellectual property

 Altera megafunction and Altera MegaCore function support, and Altera Megafunctions Partners Program (AMPP<sup>SM</sup>) megafunction support, for a wide range of embedded processors, on-chip and off-chip interfaces, peripheral functions, DSP functions, and communications functions and

## Altera Corporation February 2008

1–3 Cyclone II Device Handbook, Volume 1

protocols. Visit the Altera IPMegaStore at www.altera.com to download IP MegaCore functions.

• Nios II Embedded Processor support

The Cyclone II family offers devices with the Fast-On feature, which offers a faster power-on-reset (POR) time. Devices that support the Fast-On feature are designated with an "A" in the device ordering code. For example, EP2C5A, EP2C8A, EP2C15A, and EP2C20A. The EP2C5A is only available in the automotive speed grade. The EP2C8A and EP2C20A are only available in the industrial speed grade. The EP2C15A is only available with the Fast-On feature and is available in both commercial and industrial grades. The Cyclone II "A" devices are identical in feature set and functionality to the non-A devices except for support of the faster POR time.

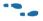

Cyclone II A devices are offered in automotive speed grade. For more information, refer to the Cyclone II section in the *Automotive-Grade Device Handbook*.

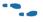

For more information on POR time specifications for Cyclone II A and non-A devices, refer to the *Hot Socketing & Power-On Reset* chapter in the *Cyclone II Device Handbook*.

Table 1–1 lists the Cyclone II device family features. Table 1–2 lists the Cyclone II device package offerings and maximum user I/O pins.

| Table 1–1. Cyclone II FPGA Family Features (Part 1 of 2) |           |           |            |            |         |         |               |  |  |  |  |
|----------------------------------------------------------|-----------|-----------|------------|------------|---------|---------|---------------|--|--|--|--|
| Feature                                                  | EP2C5 (2) | EP2C8 (2) | EP2C15 (1) | EP2C20 (2) | EP2C35  | EP2C50  | EP2C70        |  |  |  |  |
| LEs                                                      | 4,608     | 8,256     | 14,448     | 18,752     | 33,216  | 50,528  | 68,416        |  |  |  |  |
| M4K RAM blocks (4<br>Kbits plus<br>512 parity bits       | 26        | 36        | 52         | 52         | 105     | 129     | 250           |  |  |  |  |
| Total RAM bits                                           | 119,808   | 165,888   | 239,616    | 239,616    | 483,840 | 594,432 | 1,152,00<br>0 |  |  |  |  |
| Embedded multipliers (3)                                 | 13        | 18        | 26         | 26         | 35      | 86      | 150           |  |  |  |  |
| PLLs                                                     | 2         | 2         | 4          | 4          | 4       | 4       | 4             |  |  |  |  |

### 1–4 Cyclone II Device Handbook, Volume 1

Altera Corporation February 2008

| Table 1–1. Cyclone II FPGA Family Features (Part 2 of 2)                                                                       |     |     |     |     |     |     |     |  |  |  |
|----------------------------------------------------------------------------------------------------|-----|-----|-----|-----|-----|-----|-----|--|--|--|
| Feature         EP2C5 (2)         EP2C8 (2)         EP2C15 (1)         EP2C20 (2)         EP2C35         EP2C50         EP2C70 |     |     |     |     |     |     |     |  |  |  |
| Maximum user I/O pins                                                                                                    | 158 | 182 | 315 | 315 | 475 | 450 | 622 |  |  |  |

#### *Notes to Table 1–1:*

- (1) The EP2C15A is only available with the Fast On feature, which offers a faster POR time. This device is available in both commercial and industrial grade.
- (2) The EP2C5, EP2C8, and EP2C20 optionally support the Fast On feature, which is designated with an "A" in the device ordering code. The EP2C5A is only available in the automotive speed grade. The EP2C8A and EP2C20A devices are only available in industrial grade.
- (3) This is the total number of  $18 \times 18$  multipliers. For the total number of  $9 \times 9$  multipliers per device, multiply the total number of  $18 \times 18$  multipliers by 2.

Altera Corporation February 2008

1–5 Cyclone II Device Handbook, Volume 1

| Table 1–2. Cyclone II Package Options & Maximum User I/O Pins Notes (1) (2) |                     |                     |                 |                            |                            |                                     |                            |                            |  |  |  |
|-----------------------------------------------------------------------------|---------------------|---------------------|-----------------|----------------------------|----------------------------|-------------------------------------|----------------------------|----------------------------|--|--|--|
| Device                                                                      | 144-Pin<br>TQFP (3) | 208-Pin<br>PQFP (4) | 240-Pin<br>PQFP | 256-Pin<br>FineLine<br>BGA | 484-Pin<br>FineLine<br>BGA | 484-Pin<br>Ultra<br>FineLine<br>BGA | 672-Pin<br>FineLine<br>BGA | 896-Pin<br>FineLine<br>BGA |  |  |  |
| EP2C5 (6) (8)                                                               | 89                  | 142                 | _               | 158 <i>(5)</i>             | _                          | _                                   | _                          | _                          |  |  |  |
| EP2C8 (6)                                                                   | 85                  | 138                 | _               | 182                        | _                          | _                                   | _                          | _                          |  |  |  |
| EP2C8A (6), (7)                                                             | _                   | _                   | _               | 182                        | _                          | _                                   | _                          | _                          |  |  |  |
| EP2C15A (6), (7)                                                            | _                   | _                   | _               | 152                        | 315                        | _                                   | _                          | _                          |  |  |  |
| EP2C20 (6)                                                                  | _                   | _                   | 142             | 152                        | 315                        | _                                   | _                          | _                          |  |  |  |
| EP2C20A (6), (7)                                                            | _                   | _                   | _               | 152                        | 315                        | _                                   | _                          | _                          |  |  |  |
| EP2C35 (6)                                                                  | _                   | _                   | _               | _                          | 322                        | 322                                 | 475                        | _                          |  |  |  |
| EP2C50 (6)                                                                  | _                   | _                   | _               | _                          | 294                        | 294                                 | 450                        | _                          |  |  |  |
| EP2C70 (6)                                                                  | _                   | _                   | _               | _                          | _                          | _                                   | 422                        | 622                        |  |  |  |

#### Notes to Table 1–2:

- (1) Cyclone II devices support vertical migration within the same package (for example, you can migrate between the EP2C20 device in the 484-pin FineLine BGA package and the EP2C35 and EP2C50 devices in the same package).
- (2) The Quartus® II software I/O pin counts include four additional pins, TDI, TDO, TMS, and TCK, which are not available as general purpose I/O pins.
- (3) TQFP: thin quad flat pack.
- (4) PQFP: plastic quad flat pack.
- (5) Vertical migration is supported between the EP2C5F256 and the EP2C8F256 devices. However, not all of the DQ and DQS groups are supported. Vertical migration between the EP2C5 and the EP2C15 in the F256 package is not supported.
- (6) The I/O pin counts for the EP2C5, EP2C8, and EP2C15A devices include 8 dedicated clock pins that can be used for data inputs. The I/O counts for the EP2C20, EP2C35, EP2C50, and EP2C70 devices include 16 dedicated clock pins that can be used for data inputs.
- (7) EP2C8A, EP2C15A, and EP2C20A have a Fast On feature that has a faster POR time. The EP2C15A is only available with the Fast On option.
- (8) The EP2C5 optionally support the Fast On feature, which is designated with an "A" in the device ordering code. The EP2C5A is only available in the automotive speed grade. Refer to the Cyclone II section in the *Automotive-Grade Device Handbook*.

Cyclone II devices support vertical migration within the same package (for example, you can migrate between the EP2C35, EPC50, and EP2C70 devices in the 672-pin FineLine BGA package). The exception to vertical migration support within the Cyclone II family is noted in Table 1–3.

#### 1–6 Cyclone II Device Handbook, Volume 1

Altera Corporation February 2008

# Appendix C

# Explanation of the IEEE/IEC Standard for Logic Symbols (Dependency Notation)\*

The IEEE/IEC standard for logic symbols introduces a method of determining the complete logical operation of a given device just by interpreting the notations on the symbol for the device. At the heart of the standard is *dependency notation*, which provides a means of denoting the relationship between inputs and outputs without actually showing all of the internal elements and interconnections involved. The information that follows briefly explains the standards publication IEEE Std. 91–1984 and is intended to help in the understanding of these new symbols.

A complete explanation of the logic symbols is available from Texas Instruments, Inc., in Publication SDYZ001, "Overview of IEEE Std 91–1984." They also have a publication (SZZZ003) entitled "Using Functional Logic Symbols," which explains several applications of the symbols.

#### **Explanation of Logic Symbols**

F. A. Mann Texas Instruments Incorporated

#### **Contents**

- 1.0 INTRODUCTION
- 2.0 SYMBOL COMPOSITION
- 3.0 QUALIFYING SYMBOLS

<sup>\*</sup>Courtesy of Texas Instruments, Inc.

IEEE standards may be purchased from:

Institute of Electrical and Electronics Engineers, Inc.

IEEE Standards Office

345 East 47th Street

New York, N.Y. 10017

International Electrotechnical Commission (IEC) publications may be purchased from:

American National Standards Institute, Inc.

1430 Broadway

New York, N.Y. 10018

#### 1.0 INTRODUCTION

The International Electrotechnical Commission (IEC) has been developing a very powerful symbolic language that can show the relationship of each input of a digital logic circuit to each output without showing explicitly the internal logic. At the heart of the system is dependency notation, which will be explained in Section 4.

The system was introduced in the USA in a rudimentary form in IEEE/ANSI Standard Y32.14-1973. Lacking at that time a complete development of dependency notation, it offered ittle more than a substitution of rectangular shapes for the familiar distinctive shapes for representing the basic functions of AND, OR, negation, etc. This is no longer the case.

Internationally, Working Group 2 of IEC Technical Committee TC-3 has prepared a new document (Publication 617-12) that consolidates the original work started in the mid 1960's and published in 1972 (Publication 117-15) and the amendments and supplements that have followed. Similarly for the USA, IEEE Committee SCC 11.9 has revised the publication IEEE Std 91/ANSI Y32.14. Now numbered simply IEEE Std 91-1984, the IEEE standard contains all of the IEC work that has been approved, and also a small amount of material still under international consideration. Texas Instruments is participating in the work of both organizations and this document introduces new logic symbols in accordance with the new standards. When changes are made as the standards develop, future editions will take those changes into account.

The following explanation of the new symbolic language is necessarily brief and greatly condensed from what the standards publications will contain. This is not intended to be sufficient for those people who will be developing symbols for new devices. It is primarily intended to make possible the understanding of the symbols used in various data books and the comparison of the symbols with logic diagrams, functional block diagrams, and/or function tables will further help that understanding.

#### 2.0 SYMBOL COMPOSITION

A symbol comprises an outline or a combination of outlines together with one or more qualifying symbols. The shape of the symbols is not significant. As shown in Figure 1, general qualifying symbols are used to tell exactly what logical operation is performed by the elements. Table I shows general qualifying symbols defined in the new standards. Input lines are placed on the left and output lines are placed on the right. When an exception is made to that convention, the direction of signal flow is indicated by an arrow as shown in Figure 11.

All outputs of a single, unsubdivided element always have identical internal logic states determined by the function of the element except when otherwise indicated by an associated qualifying symbol or label inside the element.

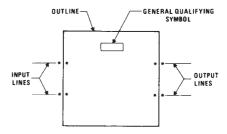

\*Possible positions for qualifying symbols relating to inputs and outputs

Figure 1. Symbol Composition

The outlines of elements may be abutted or embedded in which case the following conventions apply. There is no logic connection between the elements when the line common to their outlines is in the direction of signal flow. There is at least one logic connection between the elements when the line common to their outlines is perpendicular to the direction of signal flow. The number of logic connections between elements will be clarified by the use of qualifying symbols and this is discussed further under that topic. If no indications are shown on either side of the common line, it is assumed there is only one connection.

When a circuit has one or more inputs that are common to more than one element of the circuit, the common-control block may be used. This is the only distinctively shaped outline used in the IEC system. Figure 2 shows that unless otherwise qualified by dependency notation, an input to the common-control block is an input to each of the elements below the common-control block.

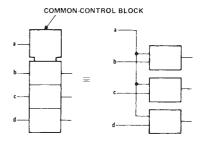

Figure 2. Common-Control Block

A common output depending on all elements of the array can be shown as the output of a common-output element. Its distinctive visual feature is the double line at its top. In addition the common-output element may have other inputs as shown in Figure 3. The function of the common-output element must be shown by use of a general qualifying symbol.

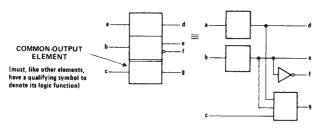

Figure 3. Common-Output Element

#### 3.0 QUALIFYING SYMBOLS

#### 3.1 General Qualifying Symbols

Table I shows general qualifying symbols defined by IEEE Standard 91. These characters are placed near the top center or the geometric center of a symbol or symbol element to define the basic function of the device represented by the symbol or of the element.

#### 3.2 Qualifying Symbols for Inputs and Outputs

Qualifying symbols for inputs and outputs are shown in Table II and will be familiar to most users with the possible exception of the logic polarity and analog signal indicators. The older logic negation indicator means that the external 0 state produces the internal 1 state. The internal 1 state means the active state. Logic negation may be used in pure logic diagrams; in order to tie the external 1 and 0 logic states to the levels H (high) and L (low), a statement of whether positive logic (1 = H, 0 = L) or negative logic (1 = L, 0 = H) is being used is required or must be assumed. Logic polarity indicators eliminate the need for calling out the logic convention and are used in various data books in the symbology for actual devices. The presence of the triangular polarity indicator indicates that the L logic level will produce the internal 1 state (the active state) or that, in the case of an output, the internal 1 state will produce the external L level. Note how the active direction of transition for a dynamic input is indicated in positive logic, negative logic, and with polarity indication.

The internal connections between logic elements abutted together in a symbol may be indicated by the symbols shown in Table II. Each logic connection may be shown by the presence of qualifying symbols at one or both sides of the common line and if confusion can arise about the numbers of connections, use can be made of one of the internal connection symbols.

Table I. General Qualifying Symbols

| SYMBOL     | DESCRIPTION                                                                                                    | CMOS<br>EXAMPLE | TTL<br>EXAMPLE |
|------------|----------------------------------------------------------------------------------------------------|-----------------|----------------|
| &          | AND gate or function.                                                                                                   | 'HC00           | SN7400         |
| ≥ 1        | OR gate or function. The symbol was chosen to indicate that at least one active input is needed to activate the output. | 'HC02           | SN7402         |
| = 1        | Exclusive OR. One and only one input must be active to activate the output.                                             | 'HC86           | SN7486         |
| =          | Logic identity. All inputs must stand at the same state.                                                                | 'HC86           | SN74180        |
| 2k         | An even number of inputs must be active                                                                                 | 'HC280          | SN74180        |
| 2k + 1     | An odd number or inputs must be active.                                                                                 | 'HC86           | SN74ALS86      |
| 1          | The one input must be active.                                                                                           | 'HC04           | SN7404         |
| D or ⊲     | A buffer or element with more than usual output capability (symbol is oriented in the direction of signal flow).        | 'HC240          | SN74S436       |
| n          | Schmitt trigger; element with hysteresis.                                                                               | 'HC132          | SN74LS18       |
| X/Y        | Coder, code converter (DEC/BCD, BIN/OUT, BIN/7-SEG, etc.).                                                              | 'HC42           | SN74LS347      |
| MUX        | Multiplexer/data selector.                                                                                              | 'HC151          | SN74150        |
| DMUX or DX | Demultiplexer.                                                                                                    | 'HC138          | SN74138        |
| 7.         | Adder.                                                                                                    | 'HC283          | SN74LS385      |
| P Q        | Subtracter.                                                                                                    | •               | SN74LS385      |
| CPG        | Look-ahead carry generator                                                                                              | 'HC182          | SN74182        |
| π          | Multiplier,                                                                                                    | •               | SN74LS384      |
| COMP       | Magnitude comparator.                                                                                                   | 'HC85           | SN74LS682      |
| ALU        | Arithmetic logic unit.                                                                                                  | 'HC181          | SN74LS381      |
| ~          | Retriggerable monostable.                                                                                               | 'HC123          | SN74LS422      |
| 1          | Nonretriggerable monostable (one-shot)                                                                                  | 'HC221          | SN74121        |
| S. C.      | Astable element. Showing waveform is optional.                                                                          | •               | SN74LS320      |
| ig.        | Synchronously starting astable.                                                                                         | •               | SN74LS624      |
| ₹.         | Astable element that stops with a completed pulse.                                                                      | •               | •              |
| SRGm       | Shift register, m = number of bits.                                                                                     | 'HC164          | SN74LS595      |
| CTRm       | Counter, m = number of bits; cycle length = 2 <sup>m</sup> .                                                            | 'HC590          | SN54LS590      |
| CTR DIVm   | Counter with cycle length = m.                                                                                          | 'HC160          | SN74LS668      |
| RCTRm      | Asynchronous (ripple-carry) counter; cycle length = 2 <sup>m</sup> .                                                    | 'HC4020         | •              |
| ROM        | Read-only memory.                                                                                                    | •               | SN74187        |
| RAM        | Random-access read/write memory.                                                                                        | 'HC189          | SN74170        |
| FIFO       | First-in, first-out memory.                                                                                             |                 | SN74LS222      |
| I = O      | Element powers up cleared to 0 state.                                                                                   | •               | SN74AS877      |
| I = 1      | Element powers up set to 1 state.                                                                                       | 'HC7022         | SN74AS877      |
| Φ          | Highly complex function; "gray box" symbol with limited detail shown under special rules.                               | •               | SN74LS608      |

<sup>\*</sup>Not all of the general qualifying symbols have been used in TI's CMOS and TTL data books, but they are included here for the sake of completeness.

#### Table II. Qualifying Symbols for Inputs and Outputs

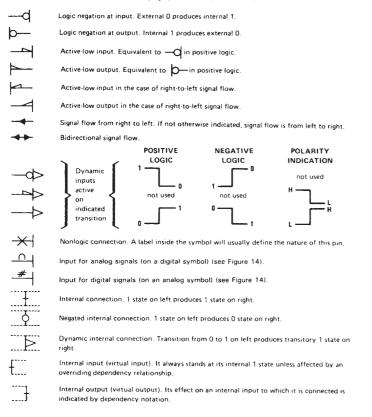

The internal (virtual) input is an input originating somewhere else in the circuit and is not connected directly to a terminal. The internal (virtual) output is likewise not connected directly to a terminal. The application of internal inputs and outputs requires an understanding of dependency notation, which is explained in Section 4.

Table III. Symbols Inside the Outline

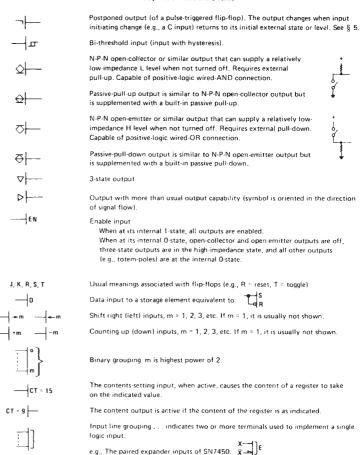

Fixed-state output always stands at its internal 1 state. For example, see SN74185.

# 300000

# Appendix D

# **Answers to Odd-Numbered Problems**

#### Chapter 1

- **1–1.** (a)  $6_{10}$  (b)  $11_{10}$  (c)  $9_{10}$  (d)  $7_{10}$  (e)  $12_{10}$  (f)  $75_{10}$  (g)  $55_{10}$  (h)  $181_{10}$  (i)  $167_{10}$  (j)  $118_{10}$
- **1–3.** (a)  $31_8$  (b)  $35_8$  (c)  $134_8$  (d)  $131_8$  (e)  $155_8$
- **1–5.** (a)  $23_{10}$  (b)  $31_{10}$  (c)  $12_{10}$  (d)  $58_{10}$  (e)  $41_{10}$
- **1–7.** (a)  $B9_{16}$  (b)  $DC_{16}$  (c)  $74_{16}$  (d)  $FB_{16}$  (e)  $C6_{16}$
- **1–9.** (a)  $134_{10}$  (b)  $244_{10}$  (c)  $146_{10}$  (d)  $171_{10}$  (e)  $965_{10}$
- **1–11.** (a)  $98_{10}$  (b)  $69_{10}$  (c)  $74_{10}$  (d)  $36_{10}$  (e)  $81_{10}$

#### 1-13.

|              | Decimal | Binary    | Octal | BCD       | Hexadecimal |
|--------------|---------|-----------|-------|-----------|-------------|
| (a)          | 35      | 0010 0011 | 043   | 0011 0101 | 23          |
| <b>(b)</b>   | 41      | 0010 1001 | 051   | 0100 0001 | 29          |
| (c)          | 43      | 0010 1011 | 053   | 0100 0011 | 2B          |
| ( <b>d</b> ) | 78      | 0100 1110 | 116   | 0111 1000 | 4E          |
| (e)          | 58      | 0011 1010 | 072   | 0101 1000 | 3A          |

- **1–15.** (a) 010 0101
  - **(b)** 0100100 0110001 0110100
  - (c) 1001110 0101101 0110110
  - (d) 1000011 1010000 1010101
  - (e) 1010000 1100111
- **1–17.** (a) Tank A, temperature high; tank C, pressure high
  - (b) Tank D, temperature and pressure high
  - (c) Tanks B and D, pressure high

- (d) Tanks B and C, temperature high
- (e) Tank C, temperature and pressure high
- **1–19.** (a) sku43 (b) 534B553433<sub>16</sub>
- 1-21. 16-MAR 1995 Revision A
- **E1-1.** (a) 0000 0101 (b) Eleven (c) 0E (d) 27

#### Chapter 2

- **2–1.** (a)  $0.5 \mu s$  (b)  $2 \mu s$  (c)  $0.234 \mu s$ 
  - (d) 58.8 ns (e) 500 kHz (f) 10 kHz
  - (g) 1.33 kHz (h) 0.667 MHz
- **2–3.** (a)  $2.16 \mu s$  (b) LOW

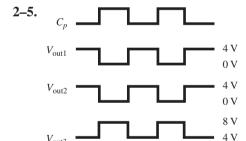

- **2-7.**  $V_1 = 0 V$   $V_5 = 4.3 V$   $V_6 = 5.0 V$   $V_3 = 4.3 V$   $V_7 = 0 V$
- **2–9.** That diode will conduct raising  $V_7$  to 4.3 V ("OR").

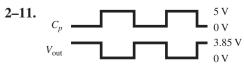

- **2–13.**  $V_{\text{out}} = 4.998 \text{ V}$
- **2–15.** Because, when the transistor is turned on (saturated), the collector current will be excessive ( $I_C = 5 \text{ V}/R_C$ )
- **2–17.** The totem-pole output replaces  $R_C$  with a transistor that acts like a variable resistor. The transistor prevents excessive collector current when it is cut off and provides a high-level output when turned on.
- **2–19.** (a) 8.0 MHz (b) 125 ns
- **2–21.** P3 parallel, P2 serial
- **2–23.** A HIGH on pin 2 will turn Q1 on, making RESET\_B approximately zero.
- **E2-1.** (a) Let (b) 24
- **E2–3.** (a)  $C_p = 5 \text{ V}/0 \text{ V}, V_{\text{out3}} = 0 \text{ V}/5 \text{ V},$  inverse of each other
  - **(b)**  $C_p = 5 \text{ V}/0 \text{ V}, V_{\text{out3}} = 0 \text{ V}/8 \text{ V}$
  - (c)  $C_p$  and  $V_{\text{out}3}$  are in phase.
- **E2-5.** (a) V1 = 4.3 V, V2 = 0 V, V3 = 4.3 V, V4 = 0.7 V (b) V1 = 0 V, V2 = 4.3 V, V3 = 0 V, V4 = 5.0 V (Both diodes are reverse biased.)

#### **Chapter 3**

- **3–1.** (a) *A B* CX
  - **(b)** *A B* CDX

- **3–3.** (a) The output is HIGH when all inputs are HIGH; otherwise, the output is LOW.
  - **(b)** The output is HIGH whenever any input is HIGH; otherwise, the output is LOW.
- **3–5.** (a) X = ABC (b) X = ABCD
  - (c) X = A + B + C

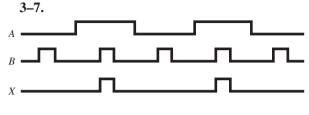

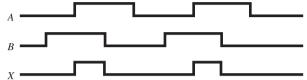

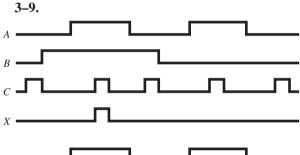

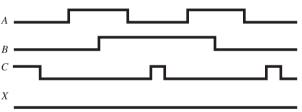

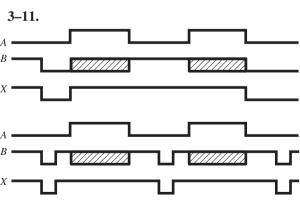

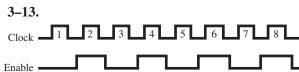

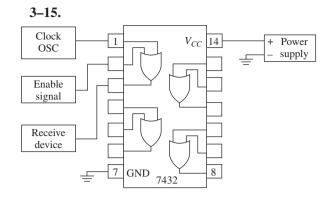

- **3–17.** Two
- **3–19.** To provide pulses to a digital circuit for troubleshooting purposes
- **3–21.** HIGH, to enable the output to change with pulser (if gate is good)
- **3–23.** Pin 2 should be ON; the Enable switch is bad, or bad Enable connection.

**3–25.** 
$$X = \overline{A}, X = 0$$

3-27.

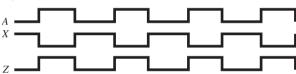

- **3–29.** W = 1
  - X = 1
  - Y = 1
  - Z = 0
- **3–31.** W = 1
  - X = 0
  - Y = 0
  - Z = 0
- **3–33.** It enables or disables the other inputs.

3-35.

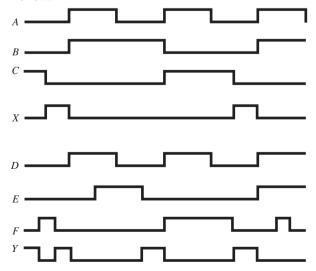

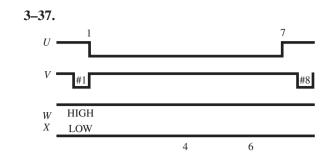

**3–39.** 
$$U = C_p, A, B$$
  $W = B, C$   $V = \overline{C}, \overline{D}$   $X = C_p, C, D$ 

3-41.

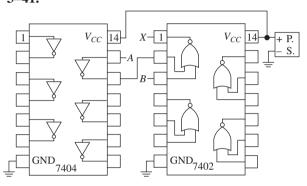

- **3–43.** HIGH; to see inverted output pulses (otherwise, output would always be HIGH).
- **3–45.** There is no problem.
- **3–47.** With all inputs HIGH, pin 8 should be LOW. Next try making each of the 8 inputs LOW, one at a time, while checking for a HIGH at pin 8.
- **3–49.** AND-74HC08; U3:A = location C2, U3:B = location D2 OR-74HC32; location B7
- **3–51.** Pin 20 = LOW (GND), pin 40 HIGH (+5)
- **3–53.** Place probe-A on the input of the inverter (WATCHDOG\_CLK). Using the same scope settings, place probe-B on the output of U4:A. Probe-B should display the complement of probe-A.

**3–55.** OE\_B

**E3-1.** (a) 
$$X = 1, Y = 1$$
  
(b)  $X = 0, Y = 0$ 

| (c) | A | В | X | A | В | Y |
|-----|---|---|---|---|---|---|
|     | 0 | 0 | 0 | 0 | 0 | 0 |
|     | 0 | 1 | 0 | 0 | 1 | 1 |
|     | 1 | 0 | 0 | 1 | 0 | 1 |
|     | 1 | 1 | 1 | 1 | 1 | 1 |

- **E3-3.** (a) Up (b) Down
- **E3–5.** (a)  $V_{cc}$  (b) Logic pulser (c) Logic probe (d) Ground (e)  $V_{cc}$
- E3-7. (a) X = 0, Y = 0(b) X = 1, Y = 1
- **E3-9.** (a) Yes (b) X = AB (c) 6mS
- E3-11. (a) NAND (b) NOR
- **E3-13.** (a)  $X = C', D', C_n$  (b) Y = BD'
- **E3–15.** (a) U1b, U1c, U1d are bad. (b) U2a, U2c are bad.
- **E3–17.** (a) U1b, U1c are bad.
  - (**b**) U2a, U2d are bad.

#### Chapter 4

- **4–1.** The 7400-series uses hard-wired logic. The designer must use a different IC for each logic function. Programmable logic contains thousands of logic gates that can be custom configured by the designer to perform any logic desired.
- **4–3.** Hardware Description Language
- **4–5.** (a) 3 (b) 5
- **4–7.** They receive programming information from a PC and program the on-board FPGA, which can then be tested with actual I/O signals.
- **4–9.** The PLA provides programmable OR gates for combining the product terms.
- **4–11.** So it will not lose its programmed logic design when power is removed
- **4–13.** The look-up table method
- **4–15.** They must be reprogrammed.
- **4–17.** It translates the information from the design entry stage into a binary file that is later used to program the CPLD.
- **4–19.** Text
- **4–21.** ENTITY and 3 IS PORT(

A, B, C:IN bit; X :OUT bit);

END and3;

END ands

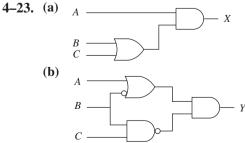

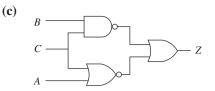

#### **Chapter 5**

**(b)** 

- **5-1.** W = (A + B)(C + D) X = AB + BC Y = (AB + B)CZ = (AB + B + (B + C))D
- 5-3. (a)  $A \longrightarrow M$

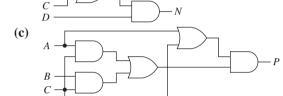

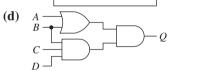

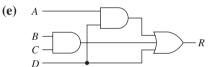

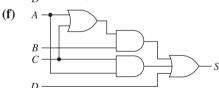

| A | В | C | D | M | N | Q | R | S | A | В | C | P |
|---|---|---|---|---|---|---|---|---|---|---|---|---|
| 0 | 0 | 0 | 0 | 0 | 0 | 0 | 0 | 0 | 0 | 0 | 0 | 0 |
| 0 | 0 | 0 | 1 | 1 | 0 | 0 | 1 | 1 | 0 | 0 | 1 | 0 |
| 0 | 0 | 1 | 0 | 1 | 0 | 0 | 0 | 0 | 0 | 1 | 0 | 0 |
| 0 | 0 | 1 | 1 | 1 | 1 | 0 | 1 | 1 | 0 | 1 | 1 | 1 |
| 0 | 1 | 0 | 0 | 0 | 0 | 0 | 0 | 0 | 1 | 0 | 0 | 0 |
| 0 | 1 | 0 | 1 | 1 | 1 | 0 | 1 | 1 | 1 | 0 | 1 | 1 |
| 0 | 1 | 1 | 0 | 1 | 0 | 0 | 1 | 1 | 1 | 1 | 0 | 0 |
| 0 | 1 | 1 | 1 | 1 | 1 | 1 | 1 | 1 | 1 | 1 | 1 | 1 |
| 1 | 0 | 0 | 0 | 0 | 0 | 0 | 0 | 0 |   |   |   |   |
| 1 | 0 | 0 | 1 | 1 | 1 | 0 | 1 | 1 |   |   |   |   |
| 1 | 0 | 1 | 0 | 1 | 0 | 0 | 0 | 1 |   |   |   |   |
| 1 | 0 | 1 | 1 | 1 | 1 | 0 | 1 | 1 |   |   |   |   |
| 1 | 1 | 0 | 0 | 1 | 0 | 0 | 0 | 1 |   |   |   |   |
| 1 | 1 | 0 | 1 | 1 | 1 | 0 | 1 | 1 |   |   |   |   |
| 1 | 1 | 1 | 0 | 1 | 0 | 0 | 1 | 1 |   |   |   |   |
| 1 | 1 | 1 | 1 | 1 | 1 | 1 | 1 | 1 |   |   |   |   |

**5–5.** (a) Commutative law (b) Associative law (c) Distributive law

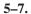

$$W = (A + B)BC$$
  $A - NC$   
 $W = BC$   $B - D$ 

$$X = (A + B)(B + C) \quad A$$

$$X = B + AC \quad C$$

$$B$$

$$Y = A + (A + B)BC$$
 $A = B$ 
 $Y = A + BC$ 

$$Z = AB + B + BC$$
  $A \longrightarrow NC$   
 $Z = B$   $B \longrightarrow Z$   
 $C \longrightarrow NC$ 

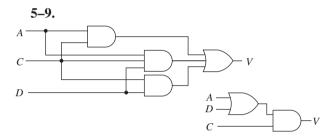

V = C(A+D)

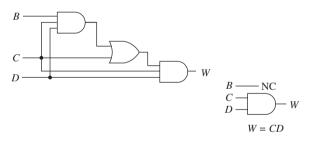

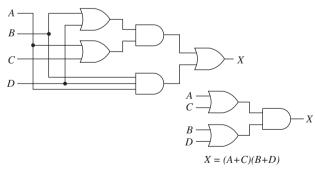

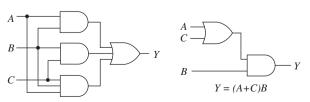

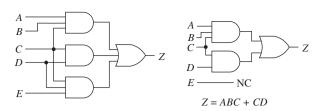

- **5–11.** X = (A + B)(D + C)
- **5–13.** Break the long bar and change the AND to an OR, or the OR to an AND.
- **5–15.** *Y* and *Z* are both ORs.

#### 5-17.

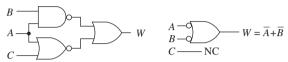

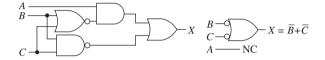

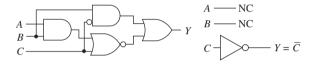

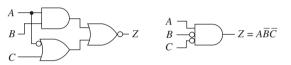

#### 5-19.

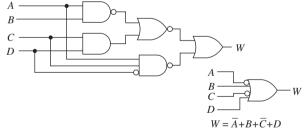

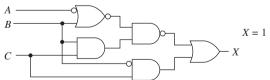

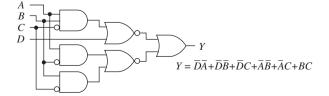

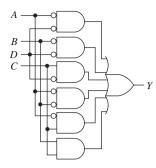

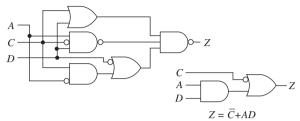

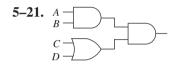

| 5–27. | A | В | C | W | X | A | B | C | D | Y | Z |
|-------|---|---|---|---|---|---|---|---|---|---|---|
|       | 0 | 0 | 0 | 0 | 1 | 0 | 0 | 0 | 0 | 1 | 1 |
|       | 0 | 0 | 1 | 1 | 1 | 0 | 0 | 0 | 1 | 1 | 1 |
|       | 0 | 1 | 0 | 1 | 1 | 0 | 0 | 1 | 0 | 1 | 1 |
|       | 0 | 1 | 1 | 1 | 0 | 0 | 0 | 1 | 1 | 0 | 1 |
|       | 1 | 0 | 0 | 1 | 0 | 0 | 1 | 0 | 0 | 0 | 0 |
|       | 1 | 0 | 1 | 1 | 1 | 0 | 1 | 0 | 1 | 1 | 0 |
|       | 1 | 1 | 0 | 0 | 1 | 0 | 1 | 1 | 0 | 1 | 1 |
|       | 1 | 1 | 1 | 0 | 0 | 0 | 1 | 1 | 1 | 1 | 1 |
|       |   |   |   |   |   | 1 | 0 | 0 | 0 | 0 | 1 |
|       |   |   |   |   |   | 1 | 0 | 0 | 1 | 1 | 1 |
|       |   |   |   |   |   | 1 | 0 | 1 | 0 | 0 | 1 |
|       |   |   |   |   |   | 1 | 0 | 1 | 1 | 0 | 0 |
|       |   |   |   |   |   | 1 | 1 | 0 | 0 | 0 | 0 |
|       |   |   |   |   |   | 1 | 1 | 0 | 1 | 1 | 0 |
|       |   |   |   |   |   | 1 | 1 | 1 | 0 | 0 | 1 |
|       |   |   |   |   |   | 1 | 1 | 1 | 1 | 1 | 0 |

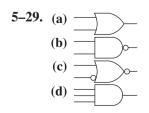

5-31. (a) 
$$A = \overline{A}$$
 (b)  $A = \overline{A}$ 

5-33. (a)

A
B
C
(b)
A
C
CANCEL

(c)
A
C

(c)
A
C
CANCEL

(c)
A
C
CANCEL

(c)
A
CANCEL

(c)
A
CANCEL

(c)
A
CANCEL

(c)
A
CANCEL

(c)
A
CANCEL

(c)
A
CANCEL

(c)
A
CANCEL

(c)
A
CANCEL

(c)
A
CANCEL

(c)
A
CANCEL

(c)
A
CANCEL

(c)
A
CANCEL

(c)
A
CANCEL

(c)
A
CANCEL

(c)
A
CANCEL

(c)
A
CANCEL

(c)
A
CANCEL

(c)
A
CANCEL

(c)
A
CANCEL

(c)
A
CANCEL

(c)
A
CANCEL

(c)
A
CANCEL

(c)
A
CANCEL

(c)
A
CANCEL

(c)
A
CANCEL

(c)
A
CANCEL

(c)
A
CANCEL

(c)
A
CANCEL

(c)
A
CANCEL

(c)
A
CANCEL

(c)
A
CANCEL

(c)
A
CANCEL

(c)
A
CANCEL

(c)
A
CANCEL

(c)
A
CANCEL

(c)
A
CANCEL

(c)
A
CANCEL

(c)
A
CANCEL

(c)
A
CANCEL

(c)
A
CANCEL

(c)
A
CANCEL

(c)
A
CANCEL

(c)
A
CANCEL

(c)
A
CANCEL

(c)
A
CANCEL

(c)
A
CANCEL

(c)
A
CANCEL

(c)
A
CANCEL

(c)
A
CANCEL

(c)
A
CANCEL

(c)
A
CANCEL

(c)
A
CANCEL

(c)
A
CANCEL

(c)
A
CANCEL

(c)
A
CANCEL

(c)
A
CANCEL

(c)
A
CANCEL

(c)
A
CANCEL

(c)
A
CANCEL

(c)
A
CANCEL

(c)
A
CANCEL

(c)
A
CANCEL

(c)
A
CANCEL

(c)
A
CANCEL

(c)
A
CANCEL

(c)
A
CANCEL

(c)
A
CANCEL

(c)
A
CANCEL

(c)
A
CANCEL

(c)
A
CANCEL

(c)
A
CANCEL

(c)
A
CANCEL

(c)
A
CANCEL

(c)
A
CANCEL

(c)
A
CANCEL

(c)
A
CANCEL

(c)
A
CANCEL

(c)
A
CANCEL

(c)
A
CANCEL

(c)
A
CANCEL

(c)
A
CANCEL

(c)
A
CANCEL

(c)
A
CANCEL

(c)
A
CANCEL

(c)
A
CANCEL

(c)
A
CANCEL

(c)
CANCEL

(c)
CANCEL

(c)
CANCEL

(c)
CANCEL

(c)
CANCEL

(c)
CANCEL

(c)
CANCEL

(c)
CANCEL

(c)
CANCEL

(c)
CANCEL

(c)
CANCEL

(c)
CANCEL

(c)
CANCEL

(c)
CANCEL

(c)
CANCEL

(c)
CANCEL

(c)
CANCEL

(c)
CANCEL

(c)
CANCEL

(c)
CANCEL

(c)
CANCEL

(c)
CANCEL

(c)
CANCEL

(c)
CANCEL

(c)
CANCEL

(c)
CANCEL

(c)
CANCEL

(c)
CANCEL

(c)
CANCEL

(c)
CANCEL

(c)
CANCEL

(c)
CANCEL

(c)
CANCEL

(c)
CANCEL

(c)
CANCEL

(c)
CANCEL

(c)
CANCEL

(c)
CANCEL

(c)
CANCEL

(c)
CANCEL

(c)
CANCEL

(c)
CANCEL

(c)
CANCEL

(c)
CANCEL

(c)
CANCEL

(c)
CANCEL

(c)
CANCEL

(c)
CANCEL

(c)
CANCEL

(c)
CANCEL

(c)
CANCEL

(c)
CANCEL

(c)
CANCEL

(c)
CANCEL

(c)
CANCEL

(c)
CANCEL

(c)
CANCEL

(c)
CANCEL

(c)
CANCEL

(c)
CANCEL

(c)
CANCEL

(c)
CANCEL

(c)
CANCEL

(c)
CANCEL

5–35. u. SOP x. SOP v. POS y. POS w. POS z. POS, SOP

**5–37.** 
$$X = \overline{A} + B\overline{C}$$
  
 $Y = B + \overline{A}C$   
 $Z = A\overline{C} + AB + \overline{A}\overline{B}C$ 

**5–39.** (a) 
$$X = \overline{C}D + AC + B$$
 (b)  $Y = 1$ 

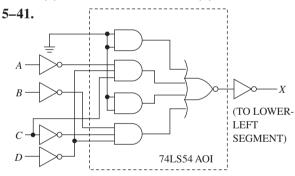

 $X = \overline{A}C\overline{D} + \overline{B}\overline{C}\overline{D}$  where A = MSB

**5–43.** The IC checks out OK. The problem is that pin 9 should be connected to pin 10 (not 9 to GND).

**5–45.** WATCHDOG\_EN · Qa

**5–47.** (a) pin 6 =  $\overline{P1.0} + \overline{A15}$ 

**(b)** AND

(c) quad 2 input AND

(d)  $\overline{RD}$  is LOW or  $\overline{WR}$  is LOW

**E5–1.** (a) B = KD + HD

**(b)**B = D(K + H)

E5-3. (a) 5 (b) X = BC + A

**E5-5.** (a) 2

**(b)** X = BC

**E5–7.** X = AB'C' + A'BC' + AB'C

**E5-9.** (a) 2

**(b)** X = B'C'

**E5-11.** (a) 6

 $\mathbf{(b)} \ \mathbf{X} = \mathbf{B'} + \mathbf{C'}$ 

(c) B

E5-13. (a) AND

**(b)** OR

**E5–15.**  $A(2^3)$   $B(2^2)$  X

**E5-17.** (a) U1b

**(b)** U1a

E5-19. (a) U2b

**(b)** U3a

**E5–21.** (a) U1a

**(b)** U2a

**E5–23.** (a) 3

**(b)** Gate 2

(c)

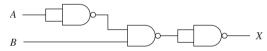

#### Chapter 6

**6–1.** (a) Exclusive-OR produces a HIGH output for one or the other input HIGH, but not both. (b) Exclusive-NOR produces a HIGH output for both inputs HIGH or both inputs LOW.

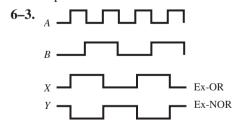

6-5.

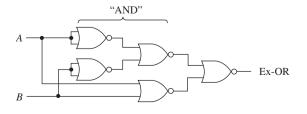

- **6–7.**  $X = \overline{(AB + \overline{A}\overline{B}) + \overline{AB}} = A\overline{B}$  $Y = \overline{AB} + A\overline{B} \cdot A\overline{B} = 1$
- 6-9. A7 = 1010 0111 0 4C = 0100 1100 0 79 = 0111 1001 0 F3 = 1111 0011 1 00 = 0000 0000 1 FF = 1111 1111 1

6-11.

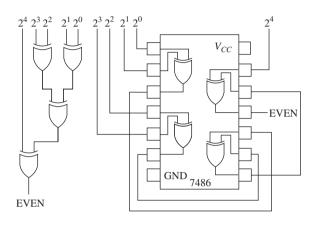

6-13.

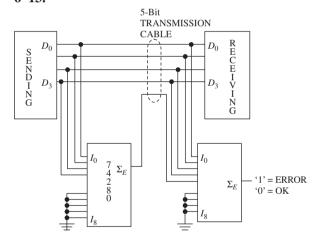

6-15. Yes; LOW

6-17.

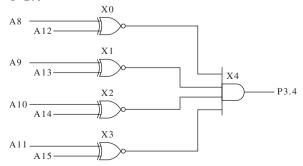

**E6–1.** (a) 
$$X = 0, Y = 1$$

**(b)** 
$$X = 0, Y = 1$$

(b) Second gate from top

**E6-5.** 
$$X = (A'B + AB')BC = A'BC$$

**E6–7.** Because they both have an odd number of 1s.

#### **Chapter 7**

- **7–1.** (a) 1001 (b) 1111 (c) 1 1100 (d) 100 0010 (e) 1100 1000 (f) 10010 0010 (g) 10100 1111 (h) 10110 0000
- **7–3.** (a) 1 0101 (b) 10 1010 (c) 11 1100 (d) 1 0001 0001 (e) 1 1110 1100 0011 (f) 111 0111 0001 (g) 1 1001 0011 (h) 111 1110 1000 0001
- **7–5.** +15 0000 1111 -1 | 1111 1111 +140000 1110 -21111 1110 +130000 1101 -31111 1101 +120000 1100 -41111 1100 +110000 1011 -51111 1011 1111 1010 +100000 1010 -60000 1001 +9 -71111 1001 +80000 1000 -81111 1000 -9 1111 0111 +7 0000 0111 0000 0110 -101111 0110 +6+5 0000 0101 -111111 0101 +4 0000 0100 -121111 0100 +30000 0011 -131111 0011 +20000 0010 -141111 0010 1111 0001 +10000 0001 -150 0000 0000
- 7-7. (a) 00010110 = +22
  - **(b)** 000011111 = +15
  - (c) 01011100 = +92
  - (d) 10000110 = -122
  - (e) 111011110 = -18
  - **(f)**  $1000\,0001 = -127$
  - (g) 011111111 = +127
  - **(h)** 111111111 = -1
- **7–9.** (a) 0000 1100 (b) 0000 0110
  - (c) 0011 0010 (d) 0000 1110
  - **(e)** 0000 1010 **(f)** 0011 1011
  - (g) 1111 0100 (h) 1010 1100

- **7–11.** (a) E (b) D (c) 21 (d) CA (e) 10C (f) 162 (g) AB45 (h) A000
- **7–13.** 2CF0H
- **7–15.** b, c, e
- **7–17.** For the LSB addition of two binary numbers

**7–19.** 
$$\Sigma_o = OK$$
  $C_o = NO$ 

7–21.

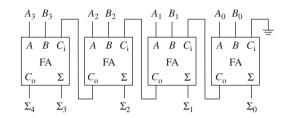

7-23.

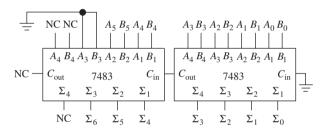

7-25.

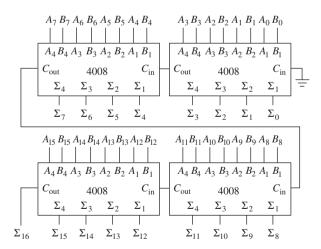

- **7–27.** The Ex-OR gate third from right is bad. Also, the full-adder fourth from right is bad.
- **7–29.**  $S_3 S_0 = 0100$  (a) 1110 (b) 0001

7-31.

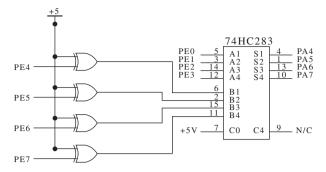

- E7-1. (a) Three inputs, two outputs
  - (b) Full adder TT
  - (c) The number of HIGH inputs is odd. The number of HIGH inputs is two or more.
- **E7-3.** (a) 0011 1011 (b) 0111 0000

**E7-5.** (a) 
$$1\ 0011\ (1 = ON)$$
 (b)  $1\ 0111\ (1 = ON)$ 

#### **Chapter 8**

- **8–1.** (a) See top numbers.
  - **(b)** See lower numbers.

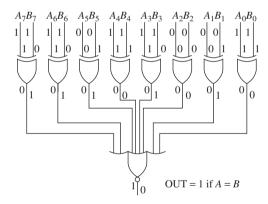

8-3. (a)

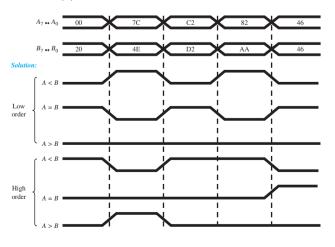

8-3. (b)

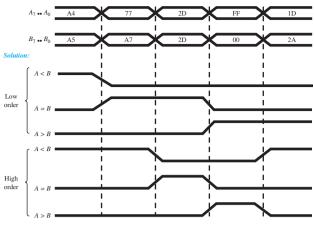

| 8–5. | $2^3$ | $2^2$ | $2^1$ | $2^0$ | $\overline{0}$ | 1 | $\overline{2}$ | 3 | $\overline{4}$ | 5 | <u>6</u> | 7 | 8 | 9 |
|------|-------|-------|-------|-------|----------------|---|----------------|---|----------------|---|----------|---|---|---|
|      | 0     | 0     | 0     | 0     | 0              | 1 | 1              | 1 | 1              | 1 | 1        | 1 | 1 | 1 |
|      | 0     | 0     | 0     | 1     | 1              | 0 | 1              | 1 | 1              | 1 | 1        | 1 | 1 | 1 |
|      | 0     | 0     | 1     | 0     | 1              | 1 | 0              | 1 |                |   | 1        | 1 | 1 | 1 |
|      | 0     | 0     | 1     | 1     | 1              | 1 | 1              | 0 | 1              | 1 | 1        | 1 | 1 | 1 |
|      | 0     | 1     | 0     | 0     | 1              | 1 | 1              | 1 | 0              | 1 | 1        | 1 | 1 | 1 |
|      | 0     | 1     | 0     | 1     | 1              | 1 | 1              | 1 | 1              | 0 | 1        | 1 | 1 | 1 |
|      | 0     | 1     | 1     | 0     | 1              | 1 | 1              | 1 | 1              | 1 | 0        | 1 | 1 | 1 |
|      | 0     | 1     | 1     | 1     | 1              | 1 | 1              | 1 | 1              | 1 | 1        | 0 | 1 | 1 |
|      | 1     | 0     | 0     | 0     | 1              | 1 | 1              | 1 | 1              | 1 | 1        | 1 | 0 | 1 |
|      | 1     | 0     | 0     | 1     | 1              | 1 | 1              | 1 | 1              | 1 | 1        | 1 | 1 | 0 |

**8–7.** Active LOW outputs are 0 when selected. Active HIGH outputs are 1 when selected.

| 8–9. | Time<br>Interval | Low Output<br>Pulse At:    |
|------|------------------|----------------------------|
|      | $t_0 - t_1$      | None ( $E_3$ disabled)     |
|      | $t_1 - t_2$      | None ( $E_3$ disabled)     |
|      | $t_2 - t_3$      | $\overline{\underline{5}}$ |
|      | $t_3 - t_4$      | $\overline{4}$             |
|      | $t_4 - t_5$      | 3                          |
|      | $t_5 - t_6$      | $\overline{2}$             |
|      | $t_6 - t_7$      | <u>1</u>                   |
|      | $t_7 - t_8$      | $\overline{0}$             |
|      | $t_8 - t_9$      | $\overline{7}$             |
|      | $t_9$ — $t_{10}$ | $\overline{6}$             |
|      | $t_{10}-t_{11}$  | <u>5</u>                   |
|      | $t_{11}-t_{12}$  | None ( $E_3$ disabled)     |
|      | $t_{12}-t_{13}$  | None ( $E_3$ disabled)     |

- 8-11. All HIGH
- **8–13.** (a)  $\overline{A}_3 \overline{A}_0 = 1100$ 
  - **(b)**  $\overline{\underline{A}}_3 \overline{\underline{A}}_0 = 1011$
  - (c)  $\overline{A}_3 \overline{A}_0 = 1111$

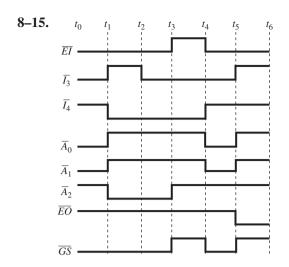

8-17.

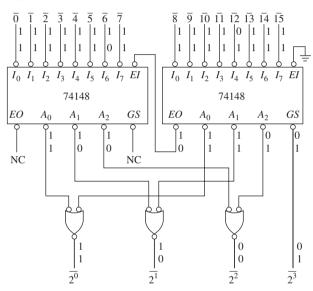

- **8–19.** (a)  $100000_2$  (b)  $101110_2$  (c)  $110111_2$  (d)  $1000100_2$
- **8–21.** See #20 (lower numbers).
- **8–23.** (a)  $1010_2 = 1111$  (b)  $1111_2 = 1000$  (c)  $0011_2 = 0010$  (d)  $0001_2 = 0001$

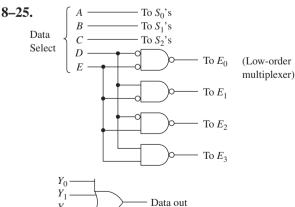

- **8–27.** (a) 0, 1, 1, 1, 0
  - **(b)** 0, 1, 0, 1, 1
- **8–29.** (a) The 74150 is not working. The data select is set for input  $D_7$ , which is 0. Therefore,  $\overline{Y}$  should be 1 but it is not.
  - **(b)** The 74151 is OK. The data select is set for input  $I_0$ , which is 1. *Y* should equal 1 and  $\overline{Y}$  should equal 0, which they do.
  - (c) The 74139 has two bad decoders.

    Decoder A is enabled and should output 1011 but does not. Decoder B is disabled and should output 1111 but does not.
  - (d) The 74154 is OK. The chip is disabled, so all outputs should be HIGH, which they are.
- **8–31.** (a) Write to memory bank 5, location 3H.
  - (b) Read from memory bank 6, location C7H.
- **8–33.** (a) 05H (b) 07H (c) 82H
  - (d) Impossible
- **8–35.**  $\overline{0} = 0, \overline{1} = 1, \overline{2} = 1, \overline{3} = 1$
- **8–37.** The D input of U1:B
- 8-39. LCD\_SL | KEY\_SL AD3 0 1 0 0 AD4 AD5 0 0 AD11 1 AD12 1 1 AD13 0 0 0 AD14 0 AD15 0 0 0 0 AS

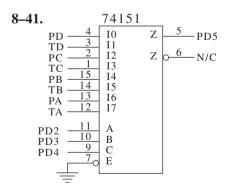

**E8–1.** (a) A0 to A3 = B0 to B3 (b) NOR

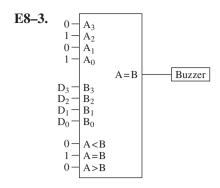

E8-5. (a) All HIGH (b) All outputs HIGH when G1 = LOW (c) The 8 (1000) is used to make the top Logic Analyzer trace HIGH. (d) Put an 8 in the MS hex digit whenever a 7 is in the LS digit.

E8-7.

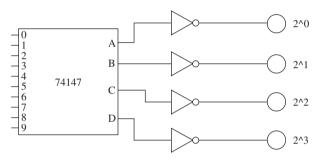

**E8–9.** (a) 00 (b) 11

**E8–11.** (a) Switch S1 has no effect on flashing speed.

**(b)**  $V_{cc}$  at S1 is open.

**E8-13.** (a) LED2

(b) SWC

(c) SWG

(d) 74LS138

E8-15. (a) SWA

(b) SWG

(c) V0

**(d)** 74151

#### Chapter 9

**9–1.**  $D_1$  and  $D_2$  provide some protection against negative input voltages.

**9–3.** From Figure 9–2(a), there is  $\backsim$ 0.2 V dropped across the 1.6 k, 0.7 V across  $V_{\rm BE_3}$ , and 0.7 V across  $D_3$ , leaving  $\backsim$ 3.4 V at the output terminal.

**9–5.** Negative sign signifies current *leaving* the input or output of the gate.

**9–7a.** [STD]

(a)  $V_a = 3.4 \text{ V (typ)}$  $I_a = 120 \,\mu\text{A}$ 

**(b)**  $V_a = 4.6 \text{ V}$ 

@  $V_{\text{in}} = \text{LOW}, I_a = 20 \,\mu\text{A} \text{ (typ)}$ @  $V_{\text{in}} = \text{HIGH}, I_a = 340 \,\mu\text{A} \text{ (typ)}$ 

(c)  $V_a = V_{OL} = 0.2 \text{ V (typ)}$ 

 $I_a = 3.2 \,\text{mA}$ 

(d)  $V_a = V_{OH} = 3.4 \text{ V (typ)}$  $I_a = 380 \,\mu\text{A}$ 

**9–7b.** [LS]

(a)  $V_a = V_{OH} = 3.4 \text{ V (typ)}$ 

 $I_a = 60 \,\mu\text{A}$ 

**(b)**  $V_a = 4.8 \text{ V}$ @ $V_{\text{in}} = \text{LOW}, I_a = 35 \,\mu\text{A} \text{ (typ)}$ 

@ $V_{\text{in}}$  = HIGH,  $I_a$  = 340  $\mu$ A (typ) (c)  $V_a = V_{\text{OL}} = 0.35 \text{ V or } 0.25 \text{ V (typ)}$ 

 $I_a = 0.8 \text{ mA}$ (d)  $V_a = V_{OH} = 3.4 \text{ V (typ)}$  $I_a = 360 \,\mu\text{A}$ 

9\_9.

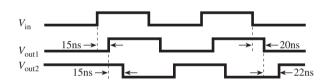

**9–11.**  $7400: P_D = 75 \text{ mW (max)}$  $74\text{LS}00: P_D = 15 \text{ mW (max)}$ 

**9–13.** (a) 7400: HIGH state (min levels) = 0.4 V LOW state (max levels) = 0.4 V

74LS00: HIGH state (min levels) = 0.7 VLOW state (max levels) = 0.3 V

(b) The 74LS00 has a wider margin for the HIGH state. The 7400 has a wider margin for the LOW state.

**9–15.** The open-collector FLOAT level is made a HIGH level by using a pull-up resistor.

**9–17.** The 7400 series is faster than the 4000B series but dissipates more power.

**9–19.** Because MOS ICs are prone to electrostatic burnout.

**9–21.** Where speed is most important, ECL is faster but uses more power.

**9–23.** The 74HC family

**9–25.** Interfacing (c) and (e) will require a pull-up resistor to "pull up" the TTL HIGH-level output to meet the minimum HIGH-level input specifications of the CMOS gates.

**9–27.** (a) 10 (b) 400

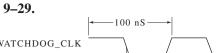

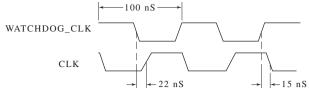

**E9-1.** (a) HIGH (b) ON, OFF (c) OFF, ON

**E9–3.** (a) 12 ns, 12 ns (b) 6.3 ns, 11 ns

**C9–1.** (a) 4 mA to 24 mA (b) 2 mA to 8 mA

**C9-3.** (a) 1.7 V, 0.7 V, 2.0 V, 0.4 V

**(b)** 1.17 V, 0.630 V, 1.35 V, 0.45 V

#### Chapter 10

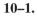

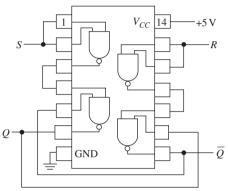

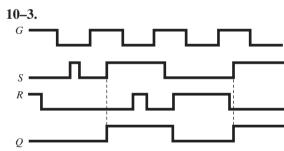

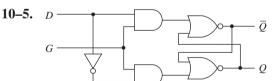

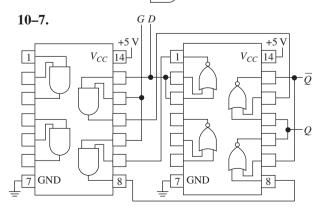

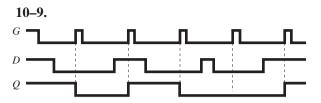

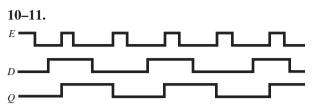

10-13. HIGH, LOW

10-15.

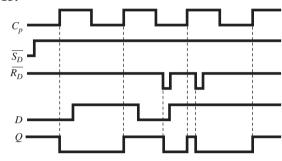

- **10–17.** The 7474 is edge-triggered; the 7475 is pulse-triggered. The 7474 has asynchronous inputs at  $\overline{S_D}$  and  $\overline{R_D}$ .
- 10-19. The triangle indicates that it is an edgetriggered device as opposed to being pulsetriggered.

10-21.

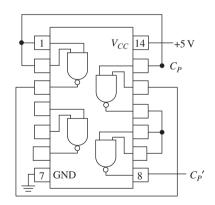

- 10-23. The toggle mode
- **10–25.** The 7476 accepts J and K data during the entire positive level of CP, whereas the 74LS76 only looks at J and K at the negative edge of *CP*.

10-27.

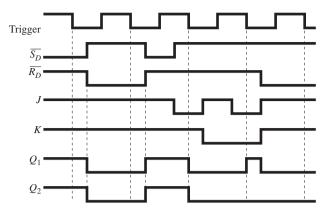

10-29.

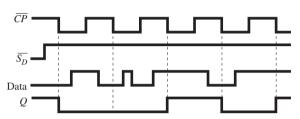

10-31.

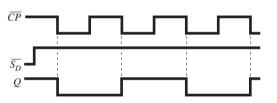

- 10-33. The '373 is a transparent latch. If the timing pulses are connected to E, the BCD will pass through to Q while E is HIGH and latch on to the data when E goes LOW. As long as the positive timing pulses are very narrow (<10 ms), the display will not flicker. The '273 is the preferred device, however, because it is edge triggered.
- **10–35.** (a) HIGH (b) no (c) Qa must go HIGH while WATCHDOG EN is HIGH. (Qa will go HIGH after Qb of U1:B goes HIGH.)
- **10–37.** WATCHDOG.SEL is pulsed.

**E10–1.** (a) 1, 0

**(b)** 0, 1

**(c)** 0, 0

E10-3. (a) Top inverter

**(b)**  $V_{\rm cc}$ 

(c) None

(d) R switch

E10-5.

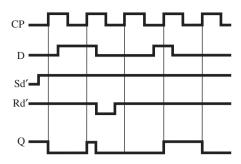

- **E10–7.** (a) J = 0, K = 1, pulse  $C_p$  LOW then HIGH
  - **(b)** J = 1, K = 0, pulse  $C_p'$  LOW then HIGH
  - (c) Q toggles each time  $C_p$  goes LOW
  - (d) Q stuck HIGH
  - (e) Set: Pulse S LOW then HIGH; Reset: Pulse R LOW then HIGH

E10-9.

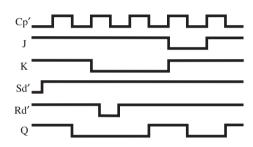

#### Chapter 11

11-1.

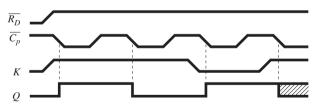

 $t_d = 30 \, \mathrm{ns}$ **11–3.**  $t_a = 20 \, \text{ns}$  $t_b = 30 \,\mathrm{ns}$  $t_e = 20 \, \mathrm{ns}$  $t_c = 20 \,\mathrm{ns}$  $t_f = 30 \, \text{ns}$ 

11–5. Proper circuit operation depends on  $t_p$  of the 7432 being  $\geq 10$  ns. The worst-case  $t_p$ is specified as 15 ns, but the actual  $t_p$  may be less. If it's actually less than 10 ns, the circuit won't operate properly.

11–7.

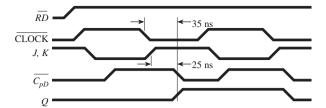

11-9.

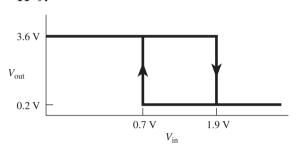

11-11.

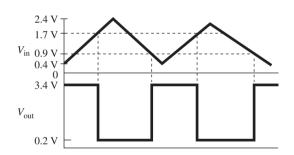

 $t_{\rm HI}$  = 1.8 volts change  $t_{\rm LOW}$  = 2.2 volts change DC = 45%

- **11–13.** It is caused by switch bounce. If the switch bounces an even number of times, the LED will be off. A debounce circuit would correct the problem.
- 11–15. Check the output of the 7805 for +5 V dc. Check the fuse. If the fuse is OK, you should check for approximately 12.6 V ac at the transformer secondary and 20 V dc at the +/- output of the diode bridge and the input to the 7805.

**11–17.** Light:  $V_A = 0.0495 \text{ V}$ Dark:  $V_A = 4.55 \text{ V}$ 

**11–19.** The 7474 can sink 16 mA. Connect the positive lead of the buzzer to +5 V and the negative lead to  $\overline{Q}$ . When Q is HIGH, the buzzer is energized via the LOW  $\overline{Q}$  output.

**11–21.**  $I_{\text{coil}} = 240 \,\text{mA}$ 

11-23.

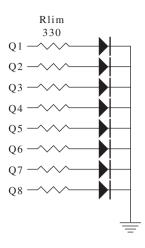

11–25. The switches of U12 and the pull-up resistors are used to place either a HIGH or LOW on the MODA and MODB lines. To place a HIGH on one of these lines, the corresponding switch must be open. A closed switch pulls the line to ground.

**E11–1.** Vt + = 1.6 V, Vt - = 1.3 V

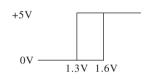

E11-3. (a) Vt + = 1.3 V, Vt - = 0.83 VVoh = 5 V, Vol = 0 V

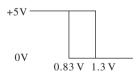

(b) Yes

#### Chapter 12

**12–1.** Sequential circuits follow a predetermined sequence of digital states triggered by a timing pulse or clock. Combination logic circuits operate almost instantaneously based on the levels placed at its inputs.

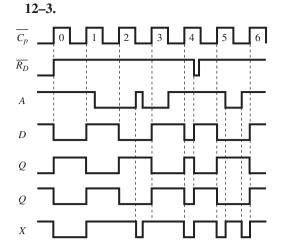

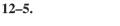

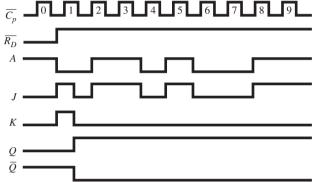

**12–7.** (a) 3 (b) 3 (c) 1 (d) 5 (e) 6 (f) 4 **12–9.** 

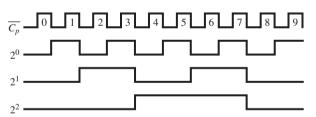

**12–11.** (a) 3 (b) 15 (c) 127 (d) 1 **12–13.** (a) 2 (b) 4 (c) 4 (d) 5

12-15.

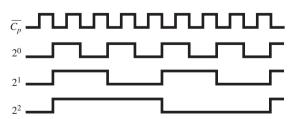

12–17.

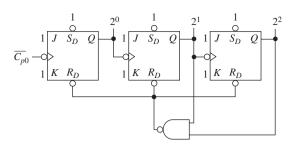

12-19.

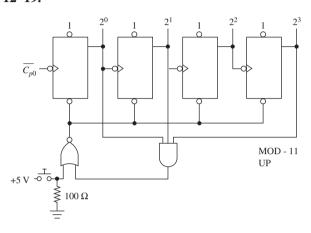

12-21.

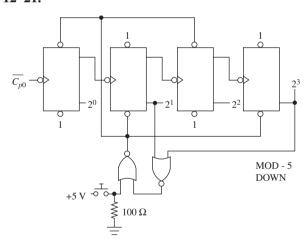

12-23.

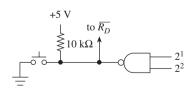

**12–25.** Yes, it will work. The inputs to the AND are normally 1–1 until the push button is pressed or the NAND output goes LOW. If either AND input goes LOW, its output goes LOW, resetting the counter. This is

an improvement over Figure 12–19 because the  $10\,k\Omega$  draws less current than the  $100\text{-}\Omega$  resistor when the push button is depressed.

#### 12-27.

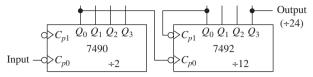

#### 12-29.

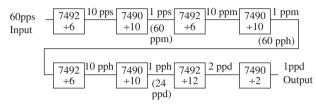

#### 12-31.

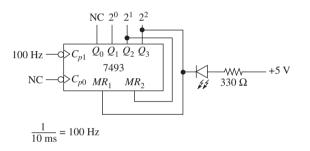

- 12–33. Connect a RESET push button across the 0.001- $\mu$ F capacitor. When momentarily pressed, it will RESET the circuit to its initial condition.
- **12–35.** With all the current going through the same resistor, as more segments are turned ON, the voltage that reaches the segments is reduced, making them dimmer. The displayed ∃ is much dimmer than the !.

#### 12-37.

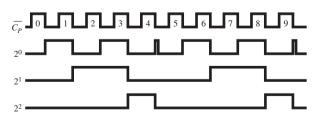

#### 12-39.

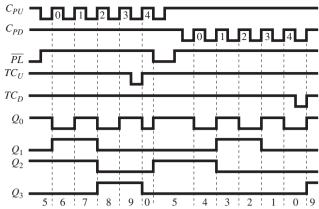

#### 12-41.

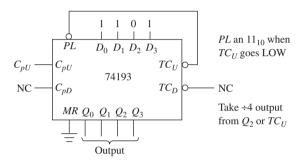

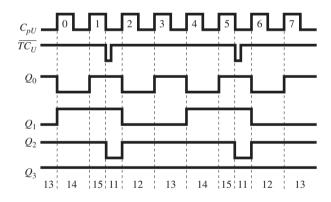

**12–43.** (a) HIGH-order U10, LOW-order U9 (b) No (c) By a LOW at the output of U3:B

#### 12-45.

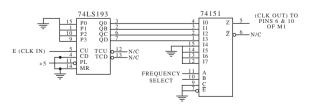

**E12–1.** (a) 2<sup>0</sup> (b) 0123456789ABCDEF

E12-3. Doesn't count past 7. Bad MS flip-flop

**E12–5.** (a) Mod-10 (b) Connect NAND inputs to 2<sup>3</sup> and 2<sup>2</sup>. (c) 2<sup>2</sup>

E12-7. (a) Build a circuit similar to Figure 12-35.

(b) Use a third 7490 as div-by-10 with 10 pps driving its  $C_{P_0}$ . (The output of that 7490 is 1 pps.) Make the input to your 00 to 99 counter switch between those two clock speeds. (c) Place an AND gate before the first  $C_p$  input. Disable it with a NAND gate that outputs a LOW when 23 is reached.

E12-9.

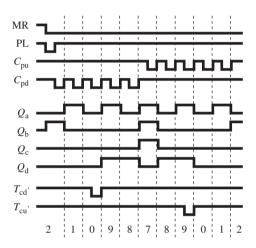

#### Chapter 13

13–1. Right, negative

**13–3.** 1110, 1111

**13–5.** Apply a LOW pulse to  $\overline{R_D}$  to RESET all Q outputs to zero. Next, apply a LOW pulse to the active-LOW  $D_3$ ,  $D_1$ ,  $D_0$  inputs.

**13–7.**  $J_3$ ,  $K_3$  are the data input lines.  $Q_3$ ,  $Q_2$ ,  $Q_1$ ,  $Q_0$  are the data output lines.  $(D_3, D_2, D_1, D_0$  are held HIGH.)

**13–9.** Three

**13–11.** The  $Q_0$  flip-flop and the  $Q_3$  flip-flop

13-13.

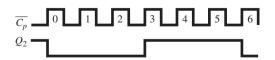

13-15.

**13–17.** Put a switch in series with the phototransistor's collector. With the switch open, the input to inverter 1 will be HIGH, simulating nighttime conditions, causing the yellow light to flash, day or night.

13-19.

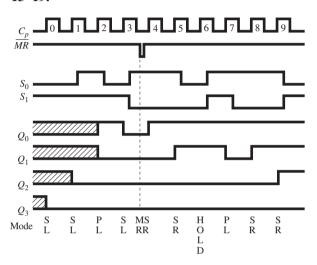

13-21.

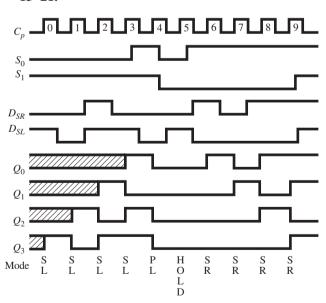

#### 13-23.

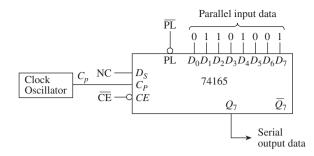

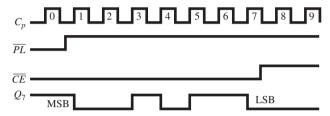

**13–25.** The 74164 is a serial-in, parallel-out, whereas the 74165 is a serial- or parallelin, serial-out, shift register. The 74165 provides a clock-enable input,  $\overline{CE}$ . The serial input to the 74164 is the logical AND of two data inputs  $(D_{sa} \cdot D_{sb})$ .

#### 13-27.

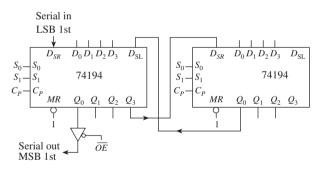

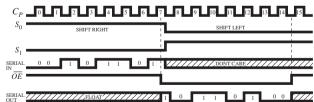

#### 13-29.

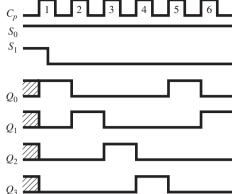

- **13–31.** A buffer is a transparent device that connects two digital circuits; a latch is a storage device that can hold data. A buffer allows data to flow in only one direction; a transceiver is bidirectional.
- **13–33.** (a) U4, U12 (b) U5, U30, U31, U32, U36, U37, U38 (c) U3, U6 (d) U11, U33
- **13–35.** To load  $IA_0-IA_7$  of U30, valid data must be placed on  $BD_0-BD_7$  by U33, then a LOW to HIGH pulse must be applied to the CLK input of U30. When pin 3 of U13:A is LOW, a HIGH will appear at LE of U33. This allows the valid data at  $D_0$ – $D_7$ to pass through to  $BD_0-BD_7$ . Next, pin 3 of U13:A goes HIGH, making LE LOW, which causes the data outputs of U33 to remain latched. The HIGH at pin 3 of U13:A also enables the decoder U23. Just before pin 3 went HIGH,  $A_0$ – $A_1$ – $A_2$  were set to 1–0–1 to provide an active output at /IOADDR. This is the clock input for U30, which passes the valid data at  $BD_0-BD_7$  of U30 out to  $IA_0-IA_7$ . To load  $ID_0-ID_7$  of U32, the same process is followed, except  $A_0$ – $A_1$ – $A_2$  are made 0–1–1 before pin 3 of U13:A is made HIGH.

**E13–1.** (a) 3 (b) R, S, C, S, C, S, C, S

**E13–3.** (a) 2 mS

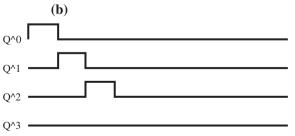

**E13–5.** M = 0100 1101, Reset 74164. Then

Set S = 1, press C; Set S = 0, press C;

Set S = 1, press C; Set S = 1, press C;

Set S = 0, press C; Set S = 0, press C;

Set S = 1, press C; Set S = 0, press C.

#### Chapter 14

- **14–1.** (a) Monostable (b) Bistable (c) Astable
- **14–3.** 75.6 μs
- **14–5.** 32.6 μs
- **14–7.** Because a Schmitt device has two distinct switching thresholds,  $V_{T+}$  and  $V_{T-}$ ; a regular inverter does not. The capacitor voltage charges and discharges between those two levels.

14-9.

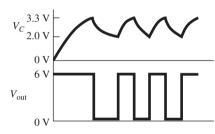

 $t_{\text{HI}} = 126 \,\mu\text{s}$   $t_{\text{LO}} = 160 \,\mu\text{s}$ DC = 44.1%  $f = 3.5 \,\text{kHz}$ 

#### 14-11.

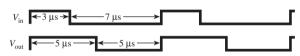

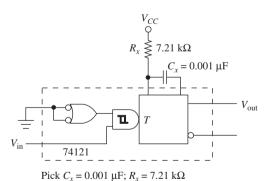

**14–13.** Choose an output pulse width that is longer than 150  $\mu$ s, let's say, 170  $\mu$ s. That way, if a pulse is missing after 170  $\mu$ s (the O.S. is not retriggered), the output will go LOW.

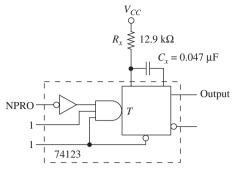

Pick  $C_x$  = 0.047 μF;  $R_x$  = 12.9 kΩ

#### 14-15.

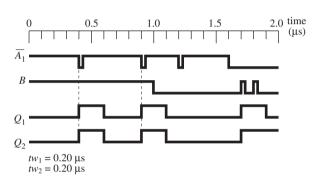

**14–17.** @ 0 
$$\Omega$$
,  $f = 89.0 \text{ kHz}$   
DC = 71.0%  
@ 10 k $\Omega$ ,  $f = 39.8 \text{ kHz}$   
DC = 59.4%

#### 14-19.

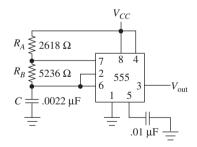

#### 14-21.

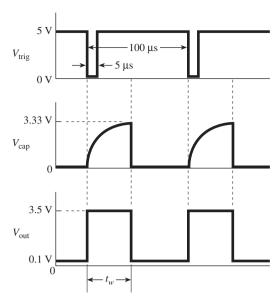

 $t_w = 51.7 \, \mu s$ 

#### 14-23.

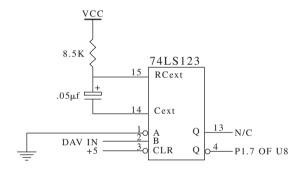

**E14–1.** (a) 
$$T_{\rm calc}=693~\mu{\rm S}, T_{\rm meas}=700~\mu{\rm S}$$
  
(b) DC  $V_{\rm trig}=20\%, {\rm DC}~V_{\rm out}=70\%$   
(c)  $R_{\rm ext}=722~\Omega$ 

E14–3. 
$$T_{\text{trigger}}$$
:  $T_{\text{tot}} = 1/10 \,\text{kHz} = 100 \,\mu\text{S}$ ,  $T_{\text{hi}} = 70 \,\mu\text{S}$   $T_{\text{out}}$ : 50% × 100  $\mu\text{S} = 50 \,\mu\text{S}$ , 50  $\mu\text{S} = .693 \,R_{\text{ext}} \times C_{\text{ext}}$ , Pick  $C_{\text{ext}} = .01 \,\mu\text{f}$ ,  $R_{\text{ext}} = 7220 \,\Omega$ .

Use those components in a circuit similar to that in Section 14–5b.

E14-5.

|            | V <sub>out</sub> (calc.) | V <sub>out</sub> (meas.) |
|------------|--------------------------|--------------------------|
| $t_{ m h}$ | 11.64 μs                 | 11.8 μs                  |
| $t_1$      | 9.42 μs                  | 9.6 μs                   |

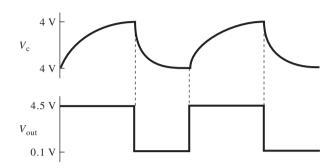

#### Chapter 15

- **15–1.** Converts physical quantities into electrical quantities
- **15–3.** Very high input impedance, very high voltage gain, and very low output impedance
- **15–5.** The (-) input is at 0-V potential.
- **15–7.** (a)  $20 k\Omega$ ,  $40 k\Omega$ ,  $80 k\Omega$

| (b) | $D_3$ | $D_2$ | $D_1$ | $D_0$ | $V_{ m out}$ |
|-----|-------|-------|-------|-------|--------------|
|     | 0     | 0     | 0     | 0     | 0.00         |
|     | 0     | 0     | 0     | 1     | -1.25        |
|     | 0     | 0     | 1     | 0     | -2.50        |
|     | 0     | 0     | 1     | 1     | -3.75        |
|     | 0     | 1     | 0     | 0     | -5.00        |
|     | 0     | 1     | 0     | 1     | -6.25        |
|     | 0     | 1     | 1     | 0     | -7.50        |
|     | 0     | 1     | 1     | 1     | -8.75        |
|     | 1     | 0     | 0     | 0     | -10.00       |
|     | 1     | 0     | 0     | 1     | -11.25       |
|     | 1     | 0     | 1     | 0     | -12.50       |
|     | 1     | 0     | 1     | 1     | -13.75       |
|     | 1     | 1     | 0     | 0     | -15.00       |
|     | 1     | 1     | 0     | 1     | -16.25       |
|     | 1     | 1     | 1     | 0     | -17.50       |
|     | 1     | 1     | 1     | 1     | -18.75       |

**15–9.** All values of  $V_{\text{out}}$  would become positive.

| 15–11. | $D_3$ | $D_2$  | $D_1$ | $D_0$ | $V_{ m out}$   | $D_3$ | $D_2$ | $D_1$ | $D_0$ | $V_{ m out}$   |
|--------|-------|--------|-------|-------|----------------|-------|-------|-------|-------|----------------|
|        | 0     | 0      | 0     |       | 0.00<br>-0.25  | 1     |       | 0     |       | -2.00<br>-2.25 |
|        | 0     | 0      | 1     | 0     | -0.50          | 1     | 0     | 1     | 0     | -2.50          |
|        | 0     | 0<br>1 | 1     | 0     | -0.75<br>-1.00 | 1     | 1     | 0     |       | -2.75<br>-3.00 |
|        | 0     | 1<br>1 | 0     | 0     | -1.25 $-1.50$  | 1     | 1     |       | 0     | -3.25 $-3.50$  |
|        | 0     | 1      | 1     | 1     | -1.75          | 1     | 1     | 1     | 1     | -3.75          |

- **15–13.** To convert the analog output current ( $I_{\rm out}$ ) of the MC1408 to a voltage
- **15–15.** (a) 2.5 V (b) 2.11 V (c) 1.25 V (d) 1.17 V
- **15–17.** By making  $V_{\rm REF} = 7.5$  V. The range of  $I_{\rm out}$  would then be 0 to 1.5 mA. The range of  $V_{\rm out}$  would be 0 to 7.47 V.
- 15-19.

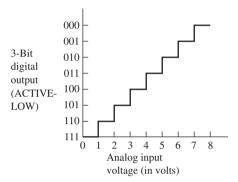

- **15–21.** (a) 0 V (b) They are equal.
- **15–23.**  $t_{\text{tot}} = 8 \times \frac{1}{50 \,\text{kHz}} = 0.16 \,\text{ms}$
- **15–25.** % error = -0.197%
- **15–27.**  $\overline{CS}$  (chip select) and  $\overline{RD}$  (READ); active-LOW
- **15–29.** (a) The three-state output latches ( $D_0$  to  $D_7$ ) would be in the float condition.
  - **(b)** The outputs would float and  $\overline{WR}$  (start conversion) would be disabled.
  - (c) It issues a LOW at power-up to start the first conversion.
  - (d) 1.0 V
- **15–31.** The temperature transducer is selected by setting up the appropriate code on the *ABC* multiplexer select inputs. The voltage level passes to the LF 198, which takes a sample at some precise time and holds the level on the hold capacitor. The LH0084 adjusts the voltage to an appropriate level to pass into the ADC. The microprocessor issues

 $\overline{CS_1}$ ,  $\overline{WR_1}$ , then waits for  $\overline{INTR}$  to go LOW. It then issues  $\overline{CS_1}$ ,  $\overline{RD_1}$  to transfer the converted data to the data bus, then  $\overline{CS_2}$ ,  $\overline{WR_2}$ , to transfer the data to RAM.

- **15–33.** 2.439 to 2.564 V
- **15–35.** 9.60 kg
- 15-37.

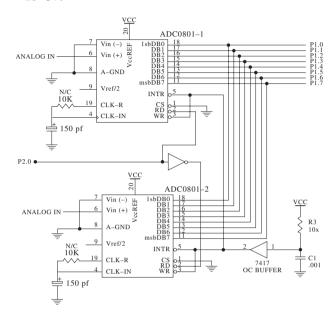

- E15-1. (a) D0 = -1 V, D1 = -2 V, D2 = -4 V, D3 = -8 V
  - **(b)** True
  - (c) D3, D2, (D2 and D1), (D3 and D1 and D0)
  - **(d)** 16
  - (e)  $6.25 \text{ k}\Omega$

| E15-3. | (a)<br>Vin | Output <i>Hex</i> | Dec |
|--------|------------|-------------------|-----|
|        | 0.0        | 00                | 0   |
|        | 0.5        | 19                | 25  |
|        | 1.0        | 33                | 51  |
|        | 1.5        | 4C                | 76  |
|        | 2.0        | 66                | 102 |
|        | 2.5        | 7F                | 127 |
|        | 3.0        | 99                | 153 |
|        | 3.5        | B2                | 178 |
|        | 4.0        | CC                | 204 |
|        | 4.5        | E5                | 229 |
|        | 5.0        | FF                | 256 |

(b) Yes

#### Chapter 16

- **16–1.** Bipolar, faster; MOS, more dense.
- **16–3.** Data are being written into memory *from* the data bus. Bus contention occurs only when two or more devices are writing *to* the data bus at the same time.

16-5.

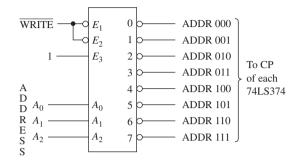

- **16–7.**  $\overline{CS} = LOW, \overline{WE} = LOW$
- **16–9.** 10, 12, 13
- **16–11.** (a) 8192 (b) 16,384 (c) 65,536 (d) 16,384
- **16–13.**  $\overline{CS}$  is not held LOW long enough. The access time ( $t_{acs}$ ) for the 2147H is given in Figure 16–6(a) as 35 ns minimum. To correct, increase the LOW  $\overline{CS}$  pulse to 35 ns or more.
- **16–15.** The high- and low-order address lines are multiplexed to minimize the IC pin count.
- 16-17. (a)

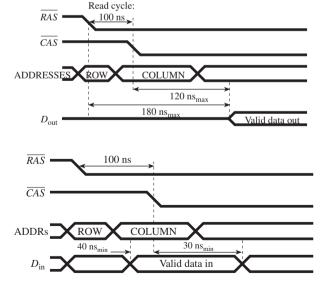

- **(b)** 220 ns max
- (c) 60 ns max
- **16–19.** Address line multiplexing and memory refresh cycling
- **16–21.** 2864
- 16-23.

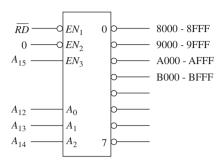

- **16–25.** Address line  $A_{15}$  is stuck LOW.
- **16–27.** The circuit design will be similar except the 2716 address inputs are  $A_0$  to  $A_{10}$ . The new 74LS138 connections will be as follows:

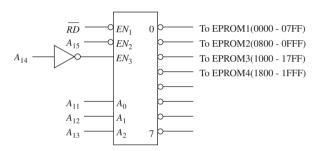

16-29.

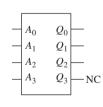

| $A_3$ | $A_2$ | $A_1$ | $A_0$ | $Q_3$ | $Q_2$ | $Q_1$ | $Q_0$ |
|-------|-------|-------|-------|-------|-------|-------|-------|
| 0     | 0     | 0     | 0     | X     | 0     | 0     | 0     |
| 0     | 0     | 0     | 1     | X     | 0     | 0     | 1     |
| 0     | 0     | 1     | 0     | X     | 0     | 1     | 0     |
| 0     | 0     | 1     | 1     | X     | 0     | 1     | 1     |
| 0     | 1     | 0     | 0     | X     | 1     | 0     | 0     |
| 0     | 1     | 0     | 1     | X     | 1     | 0     | 1     |
| 0     | 1     | 1     | 0     | X     | 1     | 1     | 0     |
| 0     | 1     | 1     | 1     | X     | 1     | 1     | 1     |
| 1     | 0     | 0     | 0     | X     | 1     | 1     | 1     |
| 1     | 0     | 0     | 1     | X     | 1     | 1     | 0     |
| 1     | 0     | 1     | 0     | X     | 1     | 0     | 1     |
| 1     | 0     | 1     | 1     | X     | 1     | 0     | 0     |
| 1     | 1     | 0     | 0     | X     | 0     | 1     | 1     |
| 1     | 1     | 0     | 1     | X     | 0     | 1     | 0     |
| 1     | 1     | 1     | 0     | X     | 0     | 0     | 1     |
| 1     | 1     | 1     | 1     | X     | 0     | 0     | 0     |

- **16–31.** c, d, e, f
- **16–33.** (a) Hard disk (b) DVD
- **16–35.**  $32k \times 8$
- 16–37. (a)  $8k \times 8$  (b) SMN\_SEL, MON\_SEL
  - (c) A000H–BFFFH (d) E000H–FFFFH
- **E16–1.** (a) The D flip-flop only captures data at the instant C is pressed.
  - **(b)** Outputs are all stuck LOW.

#### Chapter 17

- **17–1.** A microprocessor-based system would be used whenever calculations are to be made, decisions based on inputs are to be made, a memory of events is needed, or a modifiable system is needed.
- **17–3.** The address bus is used to select a particular location or device within the system.
- 17-5.

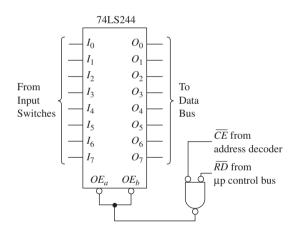

- **17–7.** The input port has three-stated outputs so that it can be disabled when it is not being read.
- **17–9.** 2<sup>16</sup> (65,536)
- **17–11.** It stores the contents of the accumulator out to address 6000H.
- 17–13. Instruction decoder and register: register and circuitry inside the microprocessor that receives the machine language code and produces the internal control signals required to execute the instruction.

- 17–15. (1) Pulse: read memory location 2000 (LDA); (2) and (3) Pulse: read address bytes at 2001, 2002 (4000H); (4) Pulse: read data at address 4000H
- **17–17.** A high-level language (FORTRAN, BASIC, etc.) has the advantage of being easier to write and understand. Its disadvantage is that the programs are not memory efficient.
- 17-19. (a) LOW
  - (b) LOW
  - (c) HIGH
  - (d) HIGH
- **17–21.** U6a and U6b are drawn as inverted-input NAND gates to make the logical flow of the schematic easier to understand.
- **17–23.** (a) IN instruction,  $\overline{RD}$  is pulsed LOW.
  - **(b)** OUT instruction,  $\overline{WR}$  is pulsed LOW.
- **17–25.** (1) A8 to A15 = FEH
  - (2)  $IO/\overline{M} = HIGH$
  - (3)  $\overline{WR}$  is pulsed LOW/HIGH
- 17-27. MVI A, 4FH
- **17–29.** 2010 3E 2011 042012 3D 2013 CA2014 10 2015 20 2016 C3 2017 12 2018 20
- KEL\_SL 17-31. LCD\_SL AD3 0 1 AD4 0 0 AD5 0 0 AD11 1 1 AD12 1 1 AD13 0 0 AD14 0 0 0 AD15 0
- E17-1. (a) LOW
  - (b) Press C
  - (c) Put 7C on the switches, make OE' = 0 (data appear on the data bus), press C [data appear at output port if OE' (G) is LOW].

#### Chapter 18

- **18–1.** Because it has RAM, ROM, I/O Ports, and a Timer/Counter on it
- **18–3.** Extra 4 K ROM, 128 bytes RAM, 16 bit Timer/Counter, 1 interrupt

**18–5.** High

**18–7.** 80H-FFH

**18–9.** By reading the two bank-select bits (D0H.3, D0H.4) in the PSW

**18–11.** (a) A = 40H (b) A = 88H (c) A = 88H (d) A = 40H

**18–13.** (a) MOV P3,#0C7H (b) MOV R7,P1 (c) MOV A,#55H (d) MOV A,@R0 (e) MOV P0,R1

18–15. START: MOV A,#20H LOOP: MOV P1,A INC A CJNE A,#91H,LOOP JMP START

**18–17.** (a) A = 75H (b) A = F5H (c) A = EBH

**18–19.** MOV A,90 ADD A,#05H MOV P1,A

18-21.

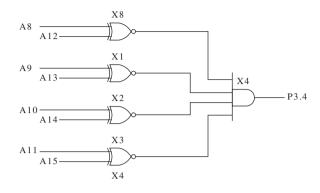

## Appendix **E**

### **VHDL** Language Reference

#### **Library-Entity-Architecture Model**

Figure E–1 is a sample VHDL program showing the syntax rules and language format of a basic program.

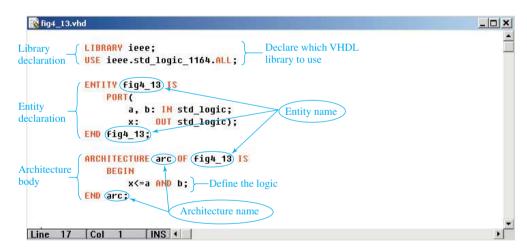

**Figure E-1** VHDL program model showing the syntax for Library, Entity, and Architecture declarations.

#### Program, Entity, and Architecture Naming Conventions

Valid VHDL names can consist of letters, numbers, and the underscore (\_) character [hyphens (-) are not allowed]. The name must start with a letter and cannot contain spaces.

| Valid Names | Invalid Nam | ies                 |
|-------------|-------------|---------------------|
| fig4_13     | fig4-13     | (cannot use hyphen) |
| boolean3    | boolean 3   | (cannot use space)  |
| counter 5 a | counter 5.a | (cannot use period) |

#### **VHDL Program Comments**

Comments can be placed within a VHDL program to document a particular statement or group of statements. Any words preceded by a double hyphen (--) are considered to be a comment for documentation purposes and will be ignored by the VHDL compiler.

#### **Sample Comments**

-- Boolean solution to example 5-3
-- Problem C5-3 --

#### **General VHDL Rules**

VHDL logical operators have no order of precedence so the order must be explicitly defined using parentheses. For example, the Boolean equation x = a + bc must be written in VHDL as:  $\mathbf{x} \le \mathbf{a}$  OR ( $\mathbf{b}$  AND  $\mathbf{c}$ ); (The symbol  $\le \mathbf{a}$  is used to assign the result of the operation on the right-hand side to the left-hand side.) Also note that VHDL is *not* case-sensitive so the letters a, b, and c could have been capitalized, but the convention used by most VHDL programmers is to only capitalize the reserved keywords like AND, OR, PORT, ENTITY, and so on. (See Figure E-1.)

#### **Logical Operators**

The logic operators are used to perform Boolean bit-wise operations on individual bits or arrays of bits. (Example:  $x \le a$  AND b;)

| Operator | Description   |
|----------|---------------|
| AND      | And           |
| OR       | Or            |
| NAND     | Not-And       |
| NOR      | Not-Or        |
| XOR      | Exclusive-Or  |
| XNOR     | Exclusive-Nor |
| NOT      | Complement    |

#### **Relational Operators**

The relational operators are used to test the relative values of two scalar types. The result is a Boolean *true* or *false* value. [Example: **IF**  $\mathbf{a} < \mathbf{b}$  **THEN result** <= "001". This is interpreted as "if the logic (a less than b) is *true*, then the bit string "001" is moved to the variable *result*."]

| Operator | Description           |
|----------|-----------------------|
| =        | Equality              |
| /=       | Inequality            |
| <        | Less than             |
| <=       | Less than or equal    |
| >        | Greater than          |
| >=       | Greater than or equal |

#### **Arithmetic Operators**

The arithmetic operators are used to perform mathematical operations. (Example: sum\_string<=astring+bstring+cin;) The following is a partial list of the arithmetic operators.

| Operator | Description    |
|----------|----------------|
| +        | Addition       |
| _        | Subtraction    |
| &        | Concatenation  |
| *        | Multiplication |
| /        | Division       |
| **       | Exponentiation |
| mod      | Modulus        |
| rem      | Remainder      |
| abs      | Absolute value |
| sll      | Shift left     |
| srl      | Shift right    |

#### **Data Types**

The data type defines the type of value that can be used with the specified input, output, or internal signal. The most common data types used are as follows:

| Type       | Values                                                            |
|------------|-------------------------------------------------------------------|
| bit        | '0', '1'                                                          |
| std_logic  | '0', '1', 'U', 'X', 'Z', 'W', 'L', 'H', '-'                       |
| integer    | Integer values                                                    |
| bit_vector | Multiple instances of '0', '1"                                    |
| std_vector | Multiple instances of '0', '1', 'U', 'X', 'Z', 'W', 'L', 'H', '-' |

#### std\_logic Data Type Values

The values that the *std\_logic* data type can have are defined as follows:

| Value | Description    |
|-------|----------------|
| '0'   | Logic 0        |
| '1'   | Logic 1        |
| 'U'   | Uninitialized  |
| 'X'   | Unknown        |
| 'Z'   | High impedance |
| 'W'   | Weak unknown   |
| 'L'   | Weak 0         |
| 'H'   | Weak 1         |
| 1_1   | Don't care     |

#### **VHDL** by Example

```
fig4 13.vhd
         LIBRARY ieee;
                                                Declare which VHDL
Library
                                                library to use
declaration USE ieee.std_logic_1164.ALL;
            ENTITY fig4 13 IS
                 PORT(
Entity
                     a, b: IN std_logic;
                                                     Entity name
declaration
                     x: OUT std_legic);
            END (fig4_13;
            ARCHITECTURE (arc ) OF (fig4 13) IS
Architecture
                 BEGIN
body

    Define the logic

             END arc;
                                Architecture name
 Line 17 Col
                         INS 4
```

Figure 4-13(b)

```
ex5_17.vhd
                                                     _ 🗆 ×
  LIBRARY ieee;
                    -- Using VHDL to Simplify Equations
  USE ieee.std logic 1164.ALL;
                                   Note: VHDL has no order
                                        of precedence so
  ENTITY ex5 17 IS
                                        parentheses are
      PORT (
                                        required for
          a,b,c
                       : IN std logic;
                                        proper grouping.
                       : OUT std logic);
          x, y
  END ex5 17;
  ARCHITECTURE arc OF ex5 17 IS
          x<=NOT((a AND b) OR (NOT b OR c));
          y<=NOT(a AND b) OR NOT(b OR c);
  END arc;
                                     ex5_17.vhd
Line 15 Col 1
                    INS 4
```

Figure 5-52

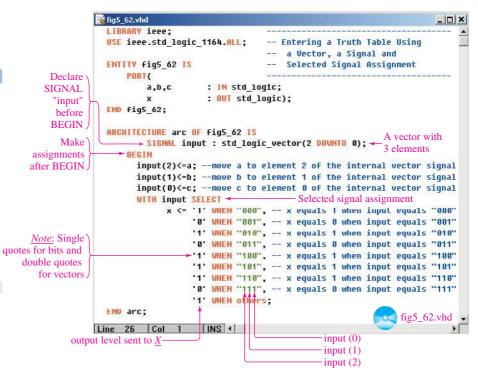

Figure 5–62

```
😵 еж6_10.vhd
  USE ieee.std_logic_1164.ALL; -- Controlled Inverter
                                -- using a FOR LOOP
  ENTITY ex6 10 IS
                                -- within a PROCESS
      PORT (
                       : IN std logic;
                       : IN std_logic_vector (3 DOWNTO 0);
                       : OUT std_logic_vector (3 DOWNTO 0));
  END ex6_10;
  ARCHITECTURE arc OF ex6_10 IS
  BEGIN
     - PROCESS (c,d)
          FOR i IN 3 DOWNTO 9 LOOP
                                         Loop 4 times
              x(i)<=d(i) XOR c;
                                         for i = 3, 2, 1 then 0
          END LOOP ;
    - END PROCESS:
  END arc;
Line 19 Col 1 INS
      —Sequential process
```

Figure 6-24

```
ex7 26.vhd
                                                                     _ 🗆 🗙
  -- 8-bit binary adder/subtractor using std logic vectors
  -- and the WHEN ELSE conditional signal assignment
  LIBRARY ieee;
  USE ieee.std_logic_1164.ALL;
  USE ieee.std_logic_signed.ALL; ← Required for vector arithmetic
  ENTITY ex7_26 IS
      PORT
                                      std logic; ← add or subtract control
          add sub
                          : IN
                          : IN
                                      std_logic_vector(7 DOWNTO 0);
          astring
          bstring
                          : IN
                                      std logic vector(7 DOWNTO 8);
          result
                          : OUT
                                      std_logic_vector(7 DOWNTO 0)
      );
                                                            8-bit vectors –
  END ex7_26;
                                                     WHEN ELSE
  ARCHITECTURE arc OF ex7 26 IS
                                                     conditional assignment
      result<=astring+bstring WHEN add sub='0'
         ELSE astring-bstring;
                                                            ex7_26.vhd
  END arc;
Line 27 Col 1 INS
```

Figure 7-31

```
📆 ex7_27.vhd
                                                             LIBRARY ieee:
  USE ieee.std_logic_1164.ALL;
                                    -- BCD Correction Adder
  USE ieee.std logic unsigned.ALL; -- using IF-THEN-ELSE --
  ENTITY PX7_27 IS
      PORT
      (
                                     std logic vector(3 DOWNTO 0);
          astring
                         : IN
                                     std_logic_vector(3 DOWNTO 0);
          bstring
                                     std logic vector(7 DOWNIU 8)
          bcd result
                         : 001
     );
  END ex7 27 ;
  ARCHITECTURE arc OF ex7 27 IS
  SIGNAL bin_result >
                                     std_logic_vector(7 DOWNTO A);
  BEGIN
                                  Internal interconnection signal
      bin_result<-astring+bstring;
      PROCESS (astring, bstring)
         IF bin_result>"81881"
              THEN bcd_result<-bin_result+"0110";
              ELSE bcd_result<=bin_result;</pre>
         END IF:
     END PROCESS;
   END arc;
                                                   ex7_27.vhd
Line 25 Col 2 INS

    IF-THEN-ELSE sequential statements
```

Figure 7-33

```
compare_8b.vhd
                                                              _ | D | X |
  LIBRARY icee;
  USE ieee.std_logic_1164.ALL;
                                  -- 8-bit Comparator using --
                                  -- IF-IHEN-ELSE and ELSIF --
  ENTITY compare 8b IS
      PORT(a, b
                             : IH std logic vector(7 DOWNTO 0);
           agb, aeb, alb
                             : OUT std_logic);
  END compare_8b;
  ARCHITECTURE arc OF compare 8b IS
      SIGNAL result
                             : std_logic_vector(2 DOWNIO 0); -
  BEGIN
                        -Sensitivity list
      PROCESS (a,b)
      BEGIN
                                                        3-bit internal
          IF
               aCb THEN
                             <- "881";
                   result
                                                        SIGNAL result
          ELSIF a-b THEN
                                ..010..
                   result
          ELSIF a>b THEN
                             <- "100":
                   result
          ELSE
                   result
                            END IF:
          aqb <- result(2);
                                     Assign vector elements
          aeb <= result(1);
                                    to outputs
          alb <= result(0);
      END PROCESS:
                                            compare_8b.vhd
  END arc;
Line 27 Col 1 INS
```

Figure 8-5

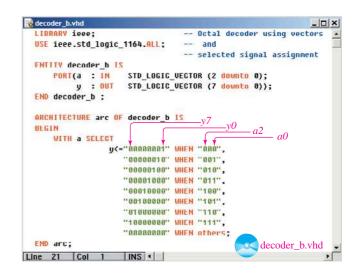

Figure 8–19

```
decoder_d.vhd
  LIBRARY ieee;
                               ------
  USE ieee.std logic 1164.ALL; -- Uctal decoder with enable --
                               -- using IF-THEN-ELSE
  ENTITY decoder_d IS
                               -- and CASE statement
      PORT (en : IN
                   std logic;-----
          a : IN STD LOGIC VECTOR (2 downto 0);
          y : OUT STD_LOGIC_VECTOR (7 downto 0));
  END decoder d;
  ARCHITECTURE arc OF decoder_d IS

    sensitivity list

      PROCESS (a,en)
      BEGIN
                                     Enable must be HIGH to
          IF (en='1')
                                     execute the THEN clause
              THEN
                                                  when a = 000,
                      WHEN "000" =>u<="000000001":-
                      WHEN "901" =>u<="00000010";
                      WHEN "010" ->y<-"00000100";
                      WHEN "011" =>u<="00001000";
                      WHEN "100" =>u<="00010000";
                      WHEN "101" =>u<="00100000";
                      WHEN "118" =>y<="81888888";
                      WIEN "111" ->y<-"10000000";
                      WHEN others=>y<="00000000";
                 END CASE;
              ELSE y<="000000000"; ← all LOW outputs
          END IF;
                                     if en is not HIGH
     END PROCESS:
                                      decoder_d.vhd
  END arc;
Line 30 Col 1
                    INS 4
```

**Figure 8–21(a)** 

```
_ | | X
ex8 5.vhd
 LIBRARY 1eee;
                                 -- Octal priority encoder
 USE ieee.std logic 1164.ALL;
                                -- using
                                 -- conditional signal assignment
  ENTITY ex8 5 IS
     PORT(i : IN std_logic_vector (7 DOWNTO 0);
         a : OUT std_logic_vector (2 DOWNTO 0));
  FND ex8 5 :
  ARCHITECTURE arc UF ex8_5 IS
                 a<="111" WHEN i(7)='1' ELSE
                    "118" WHEN i(6)-'1' ELSE
                                                The first clause
                    "181" WHEN 1(5)-'1' ELSE
                                                that is TRUE has
                    "100" WHEN 1(4)-'1' ELSE
                                                -priority, all
                    "011" WHEN 1(3)='1' ELSE
                                                others are
                    "010" WHEN i(2)='1' ELSE
                                                skipped.
                    "AR1" WHEN i(1)='1' FLSE
                    "880" WHEN 1(8)='1' ELSE
                    ...000...:
  END arc;
                                                     ex8_5.vhd
Line 20 Col 1 INS
```

Figure 8–32

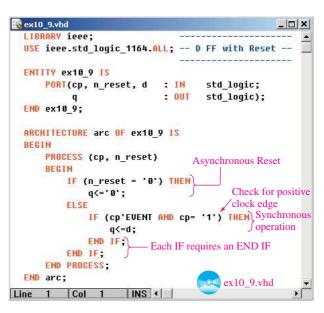

Figure 10-26(a)

```
& ex10_14.vlid
                                                            _ | X |
  LIBRARY ieee;
  USE iccc.std_logic_1164.ALL;
                                        J-K FF
  ENTITY ex10 14 IS
      PORT(n_cp, j, k
                          : IN std_logic;
                          : BUFFER std_logic);
  END ex10 14;
                              ^{\mathsf{T}}Buffer declares q as output and input
  ARCHITECTURE arc OF ex10_14 IS
  SIGNAL jk : std_logic_vector (1 DOWNTO 0);
             Concatenate j and k into a 2-bit vector
      jk<-jGk;
      PROCESS (n_cp, j, k)
      BEGIN
          IF (n_cp'EVENT AND n_cp= '0') THEN -- Neg edge trigger
                                      — Double quote required
              CASE jk IS
                  WHEN "00" => q <= q;
                                             --Hold for vector
                  WHEN "81" => q <= '8';
                                              -- Reset quantities
                  WHEN "10" -> q <- '1';
                                              --Set
                  WHEN "11" => q <= NOT q;
                                             --Toggle
                  WHEN OTHERS -> q <- q;
              END CASE;
          END IF:
      END PROCESS;
  END arc;
                                            ex10_14.vhd
Line I Col I INS +
```

Figure 10-42(a)

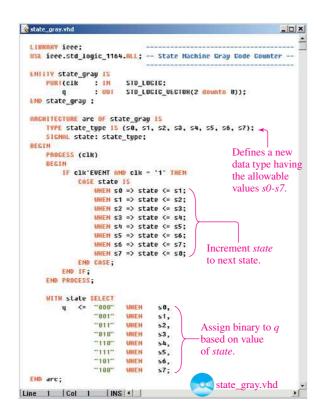

Figure 12-76

mod1Gup.vhd

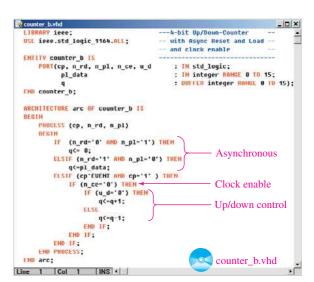

Figure 12-71

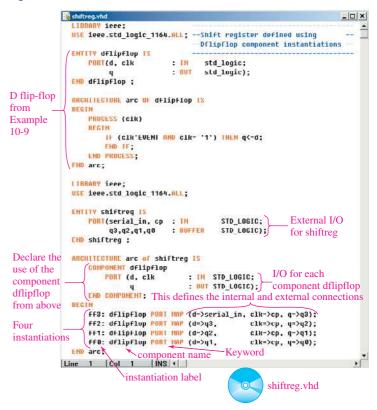

Figure 13-41

## Appendix **F**

### **Review of Basic Electricity Principles**

#### **Definitions for Figure F-1**

 $V \equiv \text{voltage source that pushes the current } (I) \text{ through the circuit, like water through a pipe}$ 

 $I \equiv \text{current that flows through the circuit [conventional current flows (+) to (-).]}$ 

 $R \equiv \text{resistance to the flow of current}$ 

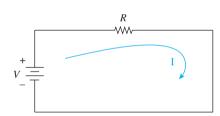

Figure F-1 Series circuit used to illustrate Ohm's law.

#### **Units**

$$\label{eq:voltage} \begin{split} \text{voltage} &= \text{volts (V), for example, 12 V, 6 mV} \\ \text{current} &= \text{amperes (A), for example, 2 A, 2.5 mA} \\ \text{resistance} &= \text{ohms ($\Omega$), for example, 100 $\Omega$, 4.7 k$\Omega$} \end{split}$$

#### **Common Engineering Prefixes**

| Prefix | Abbreviation | Value                          |
|--------|--------------|--------------------------------|
| Mega-  | M            | $1,000,000 \text{ or } 10^6$   |
| kilo-  | k            | $1,000 \text{ or } 10^3$       |
| milli- | m            | $0.001 \text{ or } 10^{-3}$    |
| micro- | $\mu$        | $0.000001 \text{ or } 10^{-6}$ |

#### Ohm's Law

The current (I) in a complete circuit is proportional to the applied voltage (V) and inversely proportional to the resistance (R) of the circuit (see Figure F–2). Formulas

$$I = \frac{V}{R}$$

$$V = I \times R$$

$$R = \frac{V}{I}$$

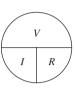

Figure F-2 Ohm's law circle.

#### EXAMPLE F-1

- (a) Determine the current (I) in the circuit of Figure F-1 if V = 10 V and  $R = 2 \Omega$ .
- **(b)** Recalculate the current if  $R = 4 \Omega$ .
- (c) Describe what happened to the value of the current when the resistance doubled to  $4 \Omega$  in (b).
- (d) Calculate the voltage required in Figure F-1 to make 2 A flow if  $R = 10 \Omega$ .
- (e) What voltage would be required in (d) if you only need one-half that
- (f) If V = 12 V in Figure F-1, what resistance is required to limit the current to 2 A?
- (g) To limit the current to 1 A in (f), what resistance would you need?

#### Solution:

(a) 
$$I = \frac{V}{R} = \frac{10 \text{ V}}{2 \Omega} = 5 \text{ A}$$

**(b)** 
$$I = \frac{V}{R} = \frac{10 \text{ V}}{4 \Omega} = 2.5 \text{ A}$$

- (c) As the resistance to current flow doubled, the current dropped to one-half.
- (d)  $V = I \times R = 2 \text{ A} \times 10 \Omega = 20 \text{ V}$
- (e)  $V = I \times R = 1 \text{ A} \times 10 \Omega = 10 \text{ V}$

Note we only need one-half the voltage to get one-half the current.

(f) 
$$R = \frac{V}{I} = \frac{12 \text{ V}}{2 \text{ A}} = 6 \Omega$$

(g) 
$$R = \frac{V}{I} = \frac{12 \text{ V}}{1 \text{ A}} = 12 \Omega$$

Note that, to reduce the current to 1 A, we needed to increase the circuit's resistance.

#### EXAMPLE F-2

Apply the values listed below to the circuit of Figure F-1 to determine the unknown quantity.

(a) 
$$I = 2 \text{ mA}, \qquad R = 4 \text{ k}\Omega, \qquad V = ____?$$

**(b)** 
$$I = 6 \,\mu\text{A}, \qquad R = 200 \,\text{k}\Omega, \qquad V = \underline{\hspace{1cm}}?$$

(c) 
$$I = 24 \mu A$$
,  $V = 12 V$ ,  $R =$ \_\_\_\_?

(d)  $I = 100 \text{ mA}$ ,  $V = 5 V$ ,  $R =$ \_\_\_?

(d) 
$$I = 100 \text{ mA}, \qquad V = 5 \text{ V}, \qquad R = \underline{\hspace{1cm}}?$$

(e) 
$$V = 5 \text{ V},$$
  $R = 50 \text{ k}\Omega,$   $I = ____?$   
(f)  $V = 12 \text{ V},$   $R = 600 \Omega,$   $I = ___?$ 

(f) 
$$V = 12 \text{ V}, \qquad R = 600 \Omega, \qquad I = ____?$$

#### Solution:

(a) 
$$V = I \times R = 2 \text{ mA} \times 4 \text{ k}\Omega = (2 \times 10^{-3} \text{ A}) \times (4 \times 10^{3} \Omega) = 8 \text{ V}$$

**(b)** 
$$V = I \times R = 6 \,\mu\text{A} = 200 \,\text{k}\Omega = (6 \times 10^{-6} \,\text{A}) \times (200 \times 10^{3} \,\Omega) = 1.2 \,\text{V}$$

(c) 
$$R = \frac{V}{I} = \frac{12 \text{ V}}{24 \,\mu\text{A}} = \frac{12 \text{ V}}{24 \times 10^{-6} \text{ A}} = 500 \text{ k}\Omega \text{ (or } 0.5 \text{ M}\Omega)$$

(d) 
$$R = \frac{V}{I} = \frac{5 \text{ V}}{100 \text{ mA}} = 50 \Omega$$

(e) 
$$I = \frac{V}{R} = \frac{5 \text{ V}}{50 \text{ k}\Omega} = 100 \,\mu\text{A}$$

(f) 
$$I = \frac{V}{R} = \frac{12 \text{ V}}{600 \Omega} = 20 \text{ mA}$$

#### EXAMPLE F-3

A series circuit has two or more resistors end to end. The total resistance is equal to the sum of the individual resistances  $(R_T = R_1 + R_2)$ . Also, the sum of the voltage drops across all resistors will equal the total supply voltage  $(V_S = V_{R1} + V_{R2})$ .

Find the current in the circuit (I), the voltage across  $R_1$  ( $V_{R1}$ ), and the voltage across  $R_2$  ( $V_{R2}$ ) in Figure F-3.

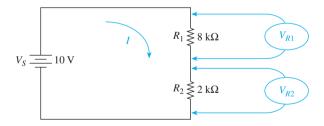

Figure F-3 A series circuit used to derive the voltage divider equation.

#### **Solution:**

$$R_T = 8 \,\mathrm{k}\Omega + 2 \,\mathrm{k}\Omega = 10 \,\mathrm{k}\Omega$$

$$I = \frac{10 \,\mathrm{V}}{10 \,\mathrm{k}\Omega} = 1 \,\mathrm{mA}$$

$$V_{R1} = 1 \,\mathrm{mA} \times 8 \,\mathrm{k}\Omega = 8 \,\mathrm{V}$$

$$V_{R2} = 1 \,\mathrm{mA} \times 2 \,\mathrm{k}\Omega = 2 \,\mathrm{V}$$

#### Check:

$$V_S = 8 \text{ V} + 2 \text{ V} = 10 \text{ V}$$

Notice that the voltage across any resistor in the series circuit is proportional to the size of the resistor. That fact is used in developing the *voltage-divider equation*:

$$V_{R2} = V_S \times \frac{R_2}{R_1 + R_2}$$
$$= 10 \text{ V} \times \frac{2 \text{ k}\Omega}{2 \text{ k}\Omega + 8 \text{ k}\Omega}$$
$$= 2 \text{ V}$$

#### EXAMPLE F-4

Use the voltage-divider equation to find  $V_{\rm out}$  in Figure F-4. ( $V_{\rm out}$  is the voltage from the point labeled  $V_{\rm out}$  to the ground symbol.)

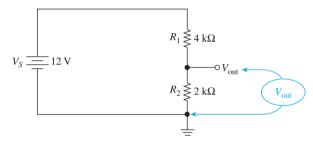

Figure F-4 Circuit used to calculate the output voltage  $(V_{\mathrm{out}})$  with respect to ground.

#### Solution:

$$V_{\text{out}} = 12 \text{ V} \times \frac{2 \text{ k}\Omega}{2 \text{ k}\Omega + 4 \text{ k}\Omega}$$
$$= 4 \text{ V}$$

#### EXAMPLE F-5

A *short circuit* occurs when an electrical conductor is purposely or inadvertently placed across a circuit component. The short causes the current to bypass the shorted component. Calculate  $V_{\text{out}}$  in Figure F–5.

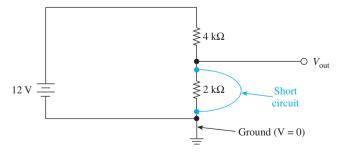

Figure F-5 A short circuit across the  $2\,k\Omega$  resistor forces the output to zero V.

**Solution:**  $V_{\text{out}}$  is connected directly to ground; therefore,  $V_{\text{out}} = 0 \text{ V}$ . All of the 12-V supply is dropped across the 4-k $\Omega$  resistor.

#### EXAMPLE F-6

Find  $V_{\text{out}}$  in Figure F–6.

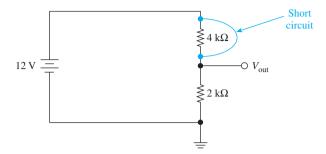

Figure F-6 A short across the top resistor causes the entire 12 volts to reach  $V_{\rm out}$ .

**Solution:**  $V_{\text{out}}$  is connected directly to the top of the 12-V source battery. Therefore,  $V_{\text{out}} = 12 \text{ V}$ . The entire 12-V source voltage is now across the  $2-k\Omega$  resistor.

#### EXAMPLE F-7

An *open circuit* is a break in a circuit. This can be done purposely by an electronic switching component, or it could be a circuit fault caused by a bad connector or burnt-out component. This break will cause the current to stop flowing to all components fed from that point. Calculate  $V_{\rm out}$  in Figure F–7.

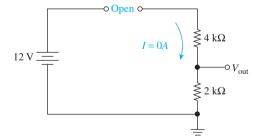

**Figure F–7** An open circuit causes current to stop flowing.

**Solution:** Because I = 0 A,

$$V_{2\,\mathrm{k}\Omega} = 0\,\mathrm{A} \times 2\,\mathrm{k}\Omega = 0\,\mathrm{V}$$

$$V_{\text{out}} = V_{2 k\Omega} = 0 \text{ V}$$

#### EXAMPLE F-8

Calculate  $V_{\rm out}$  in Figure F–8.

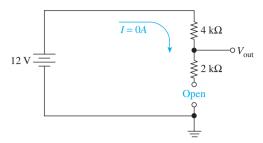

**Figure F–8** An open circuit below the measurement point allows the entire supply voltage to reach the output.

**Solution:** Because I = 0 A,

$$V_{\text{drop }(4 \text{ k}\Omega)} = 0 \text{ A} \times 4 \text{ k}\Omega = 0 \text{ V}$$
  
 $V_{\text{out}} = 12 \text{ V} - V_{\text{drop}} = 12 \text{ V}$ 

#### Note:

This is probably the hardest concept to understand. Another way to explain why the entire supply reaches  $V_{\rm out}$  is to assume that an open circuit can be modeled by an extremely large resistance, let's say,  $10\,{\rm M}\Omega$ . If you then apply the voltage-divider equation to the circuit with  $10\,{\rm M}\Omega$  in place of the open, the calculation will be

$$V_{\text{out}} = 12 \text{ V} \times \frac{10,002,000}{10,002,000 + 4,000} = 11.995 \text{ V}$$

#### EXAMPLE F-9

The symbol for a battery is seldom drawn in schematic diagrams. Figure F–9 is an alternative schematic for a series circuit. Solve for  $V_{\rm out}$ .

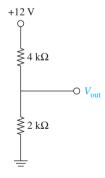

**Figure F-9** Series circuit drawn without the battery symbol.

Solution:

$$V_{\text{out}} = 12 \text{ V} \times \frac{2 \text{ k}\Omega}{2 \text{ k}\Omega + 4 \text{ k}\Omega}$$
$$= 4 \text{ V}$$

A relay's contacts or a transistor's collector–emitter can be used to create opens and shorts. Figure F–10(a) uses a relay to short one resistor in a series circuit (relay operation is described in Section 2–6). Sketch the waveform at  $V_{\rm out}$  in Figure F–10(a).

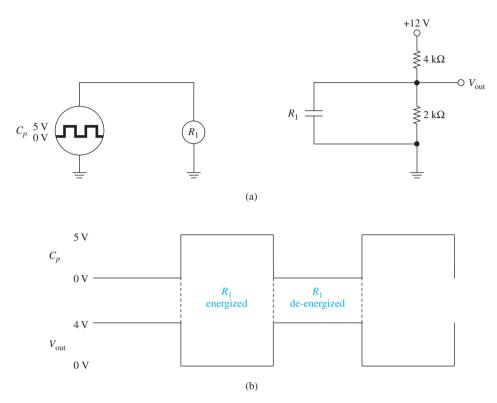

**Figure F–10** Using a relay to intermittently short the 2-k $\Omega$  resistor.

**Solution:** When the  $R_1$  coil energizes, the  $R_1$  contacts close, shorting the 2-k $\Omega$  resistor and making  $V_{\rm out}=0\,\rm V$ . When the coil is deenergized, the contacts are open, and  $V_{\rm out}$  is found using the voltage-divider equation.

$$V_{\text{out}} = 12 \text{ V} \times \frac{2 \text{ k}\Omega}{2 \text{ k}\Omega + 4 \text{ k}\Omega}$$

The clock oscillator  $(C_p)$  and  $V_{\text{out}}$  waveforms are given in Figure F–10(b).

#### **Review Questions**

**F–1.** What value of voltage will cause 6 mA to flow in Figure F–1 if  $R = 2 \text{ k}\Omega$  (3 V, 0.333 V, or 12 V)?

**F–2.** To increase the current in Figure F–1, the resistor value should be \_\_\_\_\_ (increased/decreased).

**F–3.** In a series voltage-divider circuit like Figure F–3, the larger resistor will have the larger voltage across it. True or false?

**F-4.** In Figure F-3, if  $R_1$  is changed to  $8 M\Omega$  and  $R_2$  is changed to  $2 \Omega$ ,  $V_{R2}$  will be close to \_\_\_\_\_ (0 V/10 V).

**F–5.** If the supply voltage in Figure F–4 is increased to 18 V,  $V_{\text{out}}$  becomes \_\_\_\_\_ (6 V/12 V).

**F–6.** A short circuit causes current to stop flowing in the part of the circuit not being shorted. True or false?

**F–7.** The current leaving the battery in Figure F–5 \_\_\_\_\_ (increases, decreases) if the short circuit is removed.

**F–8.** The short circuit in Figure F–6 causes  $V_{\rm out}$  to become 12 V because the current through the 2-k $\Omega$  resistor becomes 0 A. True or false?

**F–9.** In Figure F–7, the voltage across the 2-k $\Omega$  resistor is the same as that across the 4-k $\Omega$  resistor. True or false?

**F–10.** If the 4-k $\Omega$  resistor in Figure F–8 is doubled,  $V_{\text{out}}$  will \_\_\_\_\_ (increase/decrease/remain the same)?

#### **Answers to Review Questions**

**F-1.** 12 V **F-6.** False

**F–2.** Decreased **F–7.** Decreases

F–3. True F–8. False

**F–4.** 0 V **F–9.** True

**F–5.** 6 V **F–10.** Remain the same

#### Problems

**F-1.** Refer to Figure F-1 to solve for the unknown quantities in the following table. [*Example*: For part (A), calculate the resistance if V = 12 V and I = 4 A.]

|   | Voltage | Current | Resistance  |
|---|---------|---------|-------------|
| A | 12 V    | 4 A     |             |
| В | 8 V     | 2 A     |             |
| C | 100 V   |         | $20~\Omega$ |
| D | 6 V     |         | $2~\Omega$  |
| E |         | 6 A     | $2~\Omega$  |
| F |         | 0.5 A   | 5 Ω         |

**F–2.** Repeat problem 1 for the following table.

|   | Voltage | Current             | Resistance           |
|---|---------|---------------------|----------------------|
| A | 12 mV   | 3 μΑ                |                      |
| В | 6 V     | 2 mA                |                      |
| C | 100 mV  |                     | $20\mathrm{k}\Omega$ |
| D | 8 V     |                     | $2\mathrm{M}\Omega$  |
| E |         | 6 mA                | $3\mathrm{k}\Omega$  |
| F |         | $0.5 \mu\mathrm{A}$ | $5\mathrm{k}\Omega$  |

**F–3.** Refer to Figure F–4 to solve for the unknown quantities in the following table.

|   | $V_S$ | $R_1$                 | $R_2$                 | $V_{ m out}$ |
|---|-------|-----------------------|-----------------------|--------------|
| A | 18 V  | $6\mathrm{k}\Omega$   | $3  k\Omega$          |              |
| В | 18 V  | $3  k\Omega$          | $6\mathrm{k}\Omega$   |              |
| C | 12 V  | $20k\Omega$           | $20k\Omega$           |              |
| D | 6 V   | $1  \mathrm{k}\Omega$ | $100\mathrm{k}\Omega$ |              |

**F–4.** Refer to the original Figure F–4 to solve for  $V_{\rm out}$  given the following open- and short-circuit conditions.

|   |                      | $V_{ m out}$ |
|---|----------------------|--------------|
| A | Short R <sub>1</sub> |              |
| В | Short $R_2$          |              |
| C | Open $R_1$           |              |
| D | Open $R_2$           |              |

#### Answers to Problems

| F-1(a). 3 $\Omega$ |
|--------------------|
|--------------------|

F-1(b). 4  $\Omega$ 

**F-1(c).** 5 A

**F-1(d).** 3 A

**F-1(e).** 12 V

**F-1(f).** 2.5 V

F-2(a).  $4 k\Omega$ 

 $\mathbf{F-2(b)}$ . 3 k $\Omega$ 

**F–2(c).**  $5 \mu A$ 

**F–2(d).**  $4 \mu A$ 

**F-2(e).** 18 V

F-2(f). 2.5 mV

**F-3(a).** 6 V

**F-3(b).** 12 V

**F-3(c).** 6 V

**F-3(d).** 5.94 V

**F-4(a).** 12 V

**F-4(b).** 0 V

**F-4(c).** 0 V

**F-4(d).** 12 V

## Appendix G

## Schematic Diagrams for Chapter-End Problems

## Appendix H

### **8051 Instruction Set Summary\***

<sup>\*</sup>Courtesy of Intel Corporation.

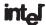

#### MCS®-51 INSTRUCTION SET

8051 Instruction Set Summary

| Interrupt Response Time: Refer to Hardware Description Chapter.  Instructions that Affect Flag Settings(1)  Instruction  Flag  C OV AC  C OV AC  ADD  X X X CLR C O  ADDC  X X X CPL C X  SUBB X X X ANL C,bit X  MUL  O X ANL C,bit X  DIV O X ORL C,bit X  BRC  C OV AC  DADC  X ANL C,bit X  DIV O X ORL C,bit X  DA X ORL C,bit X  RRC  X MOV C,bit X  RRC  X MOV C,bit X  SETB C 1  (1)Note that operations on SFR byte address 208 or bit addresses 209-215 (i.e., the PSW or bits in the PSW) will also affect flag settings.  Note on instruction set and addressing modes:  Rn — Register R7-R0 of the currently selected Register Bank.  direct — 8-bit internal data location's address. This could be an Internal Data RAM location (0-127) or a SFR [i.e., I/O port, control register, status register, etc. (128-255)].  @Ri — 8-bit internal data RAM location (0-255) addressed indirectly through register R1 or R0.  #data — 8-bit constant included in instruction.  #data 16—16-bit destination address. Used by |
|----------------------------------------------------------------------------------------------------|
| Instruction Flag Instruction Flag  C OV AC C OV AC  ADD X X X CLR C O  ADDC X X X CPL C X  SUBB X X X ANL C,bit X  MUL O X ANL C,bit X  DIV O X ORL C,bit X  BRC X MOV C,bit X  RRC X MOV C,bit X  SETB C 1  (1) Note that operations on SFR byte address 208 or bit addresses 209-215 (i.e., the PSW or bits in the PSW) will also affect flag settings.  Note on instruction set and addressing modes:  Rn — Register R7-R0 of the currently selected Register Bank.  direct — 8-bit internal data location's address.  This could be an Internal Data RAM location (0-127) or a SFR [i.e., I/O port, control register, status register, etc. (128-255)].  @Ri — 8-bit internal data RAM location (0-255) addressed indirectly through register R1 or R0.  #data — 8-bit constant included in instruction.  #data 16—16-bit constant included in instruction.  addr 16—16-bit destination address. Used by                                                                                                    |
| C OV AC C OV AC  ADD X X X CLR C O  ADDC X X X CPL C X  SUBB X X X ANL C,bit X  MUL O X ANL C,bit X  DIV O X ORL C,bit X  RRC X MOV C,bit X  RLC X CJNE X  SETB C 1  (1)Note that operations on SFR byte address 208 or bit addresses 209-215 (i.e., the PSW or bits in the PSW) will also affect flag settings.  Note on instruction set and addressing modes:  Rn — Register R7-R0 of the currently selected Register Bank.  direct — 8-bit internal data location's address.  This could be an Internal Data RAM location (0-127) or a SFR [i.e., I/O port, control register, status register, etc. (128-255)].  @Ri — 8-bit internal data RAM location (0-255) addressed indirectly through register R1 or R0.  #data — 8-bit constant included in instruction.  #data 16 — 16-bit constant included in instruction.  addr 16 — 16-bit destination address. Used by                                                                                                    |
| ADD X X X CLR C O ADDC X X X CPL C X SUBB X X X ANL C,bit X MUL O X ANL C,bit X DIV O X ORL C,bit X DA X ORL C,bit X RRC X MOV C,bit X RLC X CJNE X SETB C 1  (1) Note that operations on SFR byte address 208 or bit addresses 209-215 (i.e., the PSW or bits in the PSW) will also affect flag settings.  Note on instruction set and addressing modes: Rn Register R7-R0 of the currently selected Register Bank. direct 8-bit internal data location's address. This could be an Internal Data RAM location (0-127) or a SFR [i.e., I/O port, control register, status register, etc. (128-255)].  @Ri 8-bit internal data RAM location (0-255) addressed indirectly through register R1 or R0.  #data 8-bit constant included in instruction. #data 16—16-bit constant included in instruction. addr 16—16-bit destination address. Used by                                                                                                    |
| ADDC X X X CPL C X SUBB X X X ANL C,bit X MUL O X ANL C,bit X DIV O X ORL C,bit X DA X ORL C,bit X RRC X MOV C,bit X SETB C 1  (1) Note that operations on SFR byte address 208 or bit addresses 209-215 (i.e., the PSW or bits in the PSW) will also affect flag settings.  Note on instruction set and addressing modes: Rn — Register R7-R0 of the currently selected Register Bank. direct — 8-bit internal data location's address. This could be an Internal Data RAM location (0-127) or a SFR [i.e., I/O port, control register, status register, etc. (128-255)].  @Ri — 8-bit internal data RAM location (0-255) addressed indirectly through register R1 or R0.  #data — 8-bit constant included in instruction. #data 16 — 16-bit constant included in instruction. addr 16 — 16-bit destination address. Used by                                                                                                    |
| SUBB X X X ANL C,bit X  MUL O X ANL C,/bit X  DIV O X ORL C,bit X  DA X ORL C,bit X  RRC X MOV C,bit X  RRC X MOV C,bit X  SETB C 1  (1) Note that operations on SFR byte address 208 or bit addresses 209-215 (i.e., the PSW or bits in the PSW) will also affect flag settings.  Note on instruction set and addressing modes:  Rn — Register R7-R0 of the currently selected Register Bank.  direct — 8-bit internal data location's address.  This could be an Internal Data RAM location (0-127) or a SFR [i.e., I/O port, control register, status register, etc. (128-255)].  @Ri — 8-bit internal data RAM location (0-255) addressed indirectly through register R1 or R0.  #data — 8-bit constant included in instruction.  #data 16 — 16-bit constant included in instruction.  addr 16 — 16-bit destination address. Used by                                                                                                    |
| MUL O X ANL C,/bit X DIV O X ORL C,bit X DA X ORL C,bit X RRC X MOV C,bit X RRC X MOV C,bit X SETB C 1  (1) Note that operations on SFR byte address 208 or bit addresses 209-215 (i.e., the PSW or bits in the PSW) will also affect flag settings.  Note on instruction set and addressing modes: Rn — Register R7-R0 of the currently selected Register Bank. direct — 8-bit internal data location's address. This could be an Internal Data RAM location (0-127) or a SFR [i.e., I/O port, control register, status register, etc. (128-255)].  @Ri — 8-bit internal data RAM location (0-255) addressed indirectly through register R1 or R0.  # data — 8-bit constant included in instruction. # data 16 — 16-bit constant included in instruction. addr 16 — 16-bit destination address. Used by                                                                                                    |
| DIV O X ORL C,bit X DA X ORL C,bit X RRC X MOV C,bit X RLC X CJNE X SETB C 1  (1) Note that operations on SFR byte address 208 or bit addresses 209-215 (i.e., the PSW or bits in the PSW) will also affect flag settings.  Note on instruction set and addressing modes: Rn — Register R7-R0 of the currently selected Register Bank.  direct — 8-bit internal data location's address. This could be an Internal Data RAM location (0-127) or a SFR [i.e., I/O port, control register, status register, etc. (128-255)].  @Ri — 8-bit internal data RAM location (0-255) addressed indirectly through register R1 or R0.  #data — 8-bit constant included in instruction.  #data 16 — 16-bit constant included in instruction.  addr 16 — 16-bit destination address. Used by                                                                                                    |
| DA X ORL C,bit X RRC X MOV C,bit X RLC X CJNE X SETB C 1  (1) Note that operations on SFR byte address 208 or bit addresses 209-215 (i.e., the PSW or bits in the PSW) will also affect flag settings.  Note on instruction set and addressing modes: Rn — Register R7-R0 of the currently selected Register Bank.  direct — 8-bit internal data location's address. This could be an Internal Data RAM location (0-127) or a SFR [i.e., I/O port, control register, status register, etc. (128-255)].  @Ri — 8-bit internal data RAM location (0-255) addressed indirectly through register R1 or R0.  #data — 8-bit constant included in instruction. #data 16—16-bit constant included in instruction. addr 16—16-bit destination address. Used by                                                                                                    |
| RRC X MOV C,bit X RLC X CJNE X SETB C 1  (1) Note that operations on SFR byte address 208 or bit addresses 209-215 (i.e., the PSW or bits in the PSW) will also affect flag settings.  Note on instruction set and addressing modes: Rn — Register R7-R0 of the currently selected Register Bank.  direct — 8-bit internal data location's address.  This could be an Internal Data RAM location (0-127) or a SFR [i.e., I/O port, control register, status register, etc. (128-255)].  @Ri — 8-bit internal data RAM location (0-255) addressed indirectly through register R1 or R0.  #data — 8-bit constant included in instruction. #data 16 — 16-bit constant included in instruction. addr 16 — 16-bit destination address. Used by                                                                                                    |
| RLC X CJNE X SETB C 1  (1) Note that operations on SFR byte address 208 or bit addresses 209-215 (i.e., the PSW or bits in the PSW) will also affect flag settings.  Note on instruction set and addressing modes: Rn — Register R7-R0 of the currently selected Register Bank.  direct — 8-bit internal data location's address. This could be an Internal Data RAM location (0-127) or a SFR [i.e., I/O port, control register, status register, etc. (128-255)].  @Ri — 8-bit internal data RAM location (0-255) addressed indirectly through register R1 or R0.  #data — 8-bit constant included in instruction. #data 16 — 16-bit constant included in instruction. addr 16 — 16-bit destination address. Used by                                                                                                    |
| SETB C 1  (1) Note that operations on SFR byte address 208 or bit addresses 209-215 (i.e., the PSW or bits in the PSW) will also affect flag settings.  Note on instruction set and addressing modes:  Rn — Register R7-R0 of the currently selected Register Bank.  direct — 8-bit internal data location's address. This could be an Internal Data RAM location (0-127) or a SFR [i.e., I/O port, control register, status register, etc. (128-255)].  @Ri — 8-bit internal data RAM location (0-255) addressed indirectly through register R1 or R0.  #data — 8-bit constant included in instruction.  #data 16 — 16-bit constant included in instruction.  addr 16 — 16-bit destination address. Used by                                                                                                    |
| (1)Note that operations on SFR byte address 208 or bit addresses 209-215 (i.e., the PSW or bits in the PSW) will also affect flag settings.  Note on instruction set and addressing modes:  Rn — Register R7-R0 of the currently selected Register Bank.  direct — 8-bit internal data location's address.  This could be an Internal Data RAM location (0-127) or a SFR [i.e., I/O port, control register, status register, etc. (128-255)].  @Ri — 8-bit internal data RAM location (0-255) addressed indirectly through register R1 or R0.  #data — 8-bit constant included in instruction.  #data 16 — 16-bit constant included in instruction.  addr 16 — 16-bit destination address. Used by                                                                                                    |
| bit addresses 209-215 (i.e., the PSW or bits in the PSW) will also affect flag settings.  Note on instruction set and addressing modes:  Rn — Register R7-R0 of the currently selected Register Bank.  direct — 8-bit internal data location's address. This could be an Internal Data RAM location (0-127) or a SFR [i.e., I/O port, control register, status register, etc. (128-255)].  @Ri — 8-bit internal data RAM location (0-255) addressed indirectly through register R1 or R0.  #data — 8-bit constant included in instruction.  #data 16 — 16-bit constant included in instruction.  addr 16 — 16-bit destination address. Used by                                                                                                    |
| PSW) will also affect flag settings.  Note on instruction set and addressing modes:  Rn — Register R7-R0 of the currently selected Register Bank.  direct — 8-bit internal data location's address.  This could be an Internal Data RAM location (0-127) or a SFR [i.e., I/O port, control register, status register, etc. (128-255)].  @Ri — 8-bit internal data RAM location (0-255) addressed indirectly through register R1 or R0.  #data — 8-bit constant included in instruction.  #data 16 — 16-bit constant included in instruction.  addr 16 — 16-bit destination address. Used by                                                                                                    |
| Note on instruction set and addressing modes:  Rn — Register R7-R0 of the currently selected Register Bank.  direct — 8-bit internal data location's address.  This could be an Internal Data RAM location (0-127) or a SFR [i.e., I/O port, control register, status register, etc. (128-255)].  @Ri — 8-bit internal data RAM location (0-255) addressed indirectly through register R1 or R0.  #data — 8-bit constant included in instruction.  #data 16 — 16-bit constant included in instruction.  addr 16 — 16-bit destination address. Used by                                                                                                    |
| Rn — Register R7-R0 of the currently selected Register Bank.  direct — 8-bit internal data location's address. This could be an Internal Data RAM location (0-127) or a SFR [i.e., I/O port, control register, status register, etc. (128-255)].  @Ri — 8-bit internal data RAM location (0-255) addressed indirectly through register R1 or R0.  #data — 8-bit constant included in instruction.  #data 16—16-bit constant included in instruction.  addr 16—16-bit destination address. Used by                                                                                                    |
| Rn — Register R7-R0 of the currently selected Register Bank.  direct — 8-bit internal data location's address. This could be an Internal Data RAM location (0-127) or a SFR [i.e., I/O port, control register, status register, etc. (128-255)].  @Ri — 8-bit internal data RAM location (0-255) addressed indirectly through register R1 or R0.  #data — 8-bit constant included in instruction.  #data 16—16-bit constant included in instruction.  addr 16—16-bit destination address. Used by                                                                                                    |
| lected Register Bank.  direct  - 8-bit internal data location's address.  This could be an Internal Data RAM location (0-127) or a SFR [i.e., I/O port, control register, status register, etc. (128-255)].  @Ri  - 8-bit internal data RAM location (0-255) addressed indirectly through register R1 or R0.  #data - 8-bit constant included in instruction.  #data 16—16-bit constant included in instruction.  addr 16—16-bit destination address. Used by                                                                                                    |
| direct — 8-bit internal data location's address.  This could be an Internal Data RAM location (0-127) or a SFR [i.e., I/O port, control register, status register, etc. (128-255)].  @Ri — 8-bit internal data RAM location (0-255) addressed indirectly through register R1 or R0.  #data — 8-bit constant included in instruction.  #data 16 — 16-bit constant included in instruction.  addr 16 — 16-bit destination address. Used by                                                                                                    |
| This could be an Internal Data RAM location (0-127) or a SFR [i.e., I/O port, control register, status register, etc. (128-255)].  @Ri — 8-bit internal data RAM location (0-255) addressed indirectly through register R1 or R0.  #data — 8-bit constant included in instruction.  #data 16 — 16-bit constant included in instruction.  addr 16 — 16-bit destination address. Used by                                                                                                    |
| port, control register, status register, etc. (128-255)].  @Ri — 8-bit internal data RAM location (0-255) addressed indirectly through register R1 or R0.  #data — 8-bit constant included in instruction.  #data 16 — 16-bit constant included in instruction.  addr 16 — 16-bit destination address. Used by                                                                                                    |
| etc. (128-255)].  @Ri — 8-bit internal data RAM location (0-255) addressed indirectly through register R1 or R0.  #data — 8-bit constant included in instruction.  #data 16 — 16-bit constant included in instruction.  addr 16 — 16-bit destination address. Used by                                                                                                    |
| <ul> <li>@Ri — 8-bit internal data RAM location (0-255) addressed indirectly through register R1 or R0.</li> <li>#data — 8-bit constant included in instruction.</li> <li>#data 16 — 16-bit constant included in instruction.</li> <li>addr 16 — 16-bit destination address. Used by</li> </ul>                                                                                                    |
| 255) addressed indirectly through register R1 or R0.  #data — 8-bit constant included in instruction.  #data 16 — 16-bit constant included in instruction.  addr 16 — 16-bit destination address. Used by                                                                                                    |
| ister R1 or R0.  #data — 8-bit constant included in instruction.  #data 16 — 16-bit constant included in instruction.  addr 16 — 16-bit destination address. Used by                                                                                                    |
| #data — 8-bit constant included in instruction.<br>#data 16 — 16-bit constant included in instruction.<br>addr 16 — 16-bit destination address. Used by                                                                                                    |
| #data 16 — 16-bit constant included in instruction.<br>addr 16 — 16-bit destination address. Used by                                                                                                    |
| addr 16 - 16-bit destination address. Used by                                                                                                    |
|                                                                                                    |
|                                                                                                    |
| LCALL & LJMP. A branch can be                                                                                                    |
| anywhere within the 64K-byte Program Memory address space.                                                                                                    |
| addr 11 — 11-bit destination address. Used by                                                                                                    |
| ACALL & AJMP. The branch will be                                                                                                    |
| within the same 2K-byte page of pro-                                                                                                    |
| gram memory as the first byte of the                                                                                                    |
| following instruction.                                                                                                    |
| rel — Signed (two's complement) 8-bit offset                                                                                                    |
| byte. Used by SJMP and all condition-                                                                                                    |
| al jumps. Range is -128 to +127                                                                                                    |
| bytes relative to first byte of the fol-                                                                                                    |
| lowing instruction.                                                                                                    |
| bit — Direct Addressed bit in Internal Data                                                                                                    |
| RAM or Special Function Register.                                                                                                    |
| * — New operation not provided by                                                                                                    |
| 8048AH/8049AH.                                                                                                    |

| Mne   | emonic   | Description                                                | Byte | Oscillator<br>Period |
|-------|----------|------------------------------------------------------------|------|----------------------|
| ARITH | METIC OP | ERATIONS                                                   |      |                      |
| ADD   | A,Rn     | Add register to<br>Accumulator                             | 1    | 12                   |
| ADD   | A,direct | Add direct byte to<br>Accumulator                          | 2    | 12                   |
| ADD   | A,@Ri    | Add indirect RAM to Accumulator                            | 1    | 12                   |
| ADD   | A,#data  | Add immediate data to                                      | 2    | 12                   |
| ADDC  | A,Rn     | Accumulator Add register to Accumulator                    | 1    | 12                   |
| ADDC  | A,direct | with Carry Add direct byte to Accumulator                  | 2    | 12                   |
| ADDC  | A,@Ri    | with Carry Add indirect RAM to Accumulator                 | 1    | 12                   |
| ADDC  | A,#data  | with Carry<br>Add immediate<br>data to Acc<br>with Carry   | 2    | 12                   |
| SUBB  | A,Rn     | Subtract Register from Acc with                            | 1    | 12                   |
| SUBB  | A,direct | borrow<br>Subtract direct<br>byte from Acc                 | 2    | 12                   |
| SUBB  | A,@Ri    | with borrow<br>Subtract indirect<br>RAM from ACC           | 1    | 12                   |
| SUBB  | A,#data  | with borrow<br>Subtract<br>immediate data<br>from Acc with | 2    | 12                   |
| INC   | Α        | Increment<br>Accumulator                                   | 1    | 12                   |
| INC   | Rn       | Increment register                                         | 1    | 12                   |
| INC   | direct   | Increment direct                                           | 2    | 12                   |
| INC   | @Ri      | Increment direct                                           | 1    | 12                   |
| DEC   | A        | Decrement<br>Accumulator                                   | 1    | 12                   |
| DEC   | Rn       | Decrement<br>Register                                      | 1    | 12                   |
| DEC   | direct   | Decrement direct                                           | 2    | 12                   |
| DEC   | @Ri      | Decrement<br>indirect RAM                                  | 1    | 12                   |

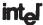

#### 8051 Instruction Set Summary (Continued)

|       | Mnemonic            | Description                    | Byte | Oscillato<br>Period |
|-------|---------------------|--------------------------------|------|---------------------|
| ARIT  | HMETIC OPE          | RATIONS (Continue              | d)   |                     |
| INC   | DPTR                | Increment Data                 | 1    | 24                  |
| 1     |                     | Pointer                        |      |                     |
| MUL   |                     | Multiply A & B                 | 1    | 48                  |
| DIV   | AB                  | Divide A by B                  | 1    | 48                  |
| DA    | Α                   | Decimal Adjust                 | 1    | 12                  |
| 1     |                     | Accumulator                    |      |                     |
| ANL   | ICAL OPERAT<br>A,Rn |                                | 1    | 12                  |
| AIAL  | A,MI                | AND Register to<br>Accumulator | ı    | 12                  |
| ANL   | A,direct            | AND direct byte                | 2    | 12                  |
| 7     | 7,011001            | to Accumulator                 | -    |                     |
| ANL   | A,@Ri               | AND indirect                   | 1    | 12                  |
| 1     |                     | RAM to                         |      |                     |
| -     |                     | Accumulator                    |      |                     |
| ANL   | A, #data            | AND immediate                  | 2    | 12                  |
|       |                     | data to                        |      |                     |
|       |                     | Accumulator                    |      |                     |
| ANL   | direct,A            | AND Accumulator                | 2    | 12                  |
| 1     |                     | to direct byte                 | _    |                     |
| ANL   | direct, # data      |                                | 3    | 24                  |
| ORL   | A,Rn                | data to direct byte            | 1    | 12                  |
| OHL   | A,nn                | OR register to<br>Accumulator  | '    | 12                  |
| ORL   | A.direct            | OR direct byte to              | 2    | 12                  |
| OnL   | A,ullect            | Accumulator                    | 2    | 12                  |
| ORL   | A.@Ri               | OR indirect RAM                | 1    | 12                  |
| 1     | .,                  | to Accumulator                 | •    |                     |
| ORL   | A, # data           | OR immediate                   | 2    | 12                  |
|       |                     | data to                        |      |                     |
|       |                     | Accumulator                    |      |                     |
| ORL   | direct,A            | OR Accumulator                 | 2    | 12                  |
|       |                     | to direct byte                 |      |                     |
| ORL   | direct, # data      |                                | 3    | 24                  |
|       |                     | data to direct byte            | _    | 4.0                 |
| XRL   | A,Rn                | Exclusive-OR                   | 1    | 12                  |
| 1     |                     | register to<br>Accumulator     |      |                     |
| XRL   | A.direct            | Exclusive-OR                   | 2    | 12                  |
| Anu   | A,unect             | direct byte to                 | -    | 12                  |
|       |                     | Accumulator                    |      |                     |
| XRL   | A,@Ri               | Exclusive-OR                   | 1    | 12                  |
|       | 7,,0111             | indirect RAM to                | •    |                     |
|       |                     | Accumulator                    |      |                     |
| XRL   | A,#data             | Exclusive-OR                   | 2    | 12                  |
|       |                     | immediate data to              |      |                     |
|       |                     | Accumulator                    |      |                     |
| XRL   | direct,A            | Exclusive-OR                   | 2    | 12                  |
| 1     |                     | Accumulator to                 |      |                     |
|       |                     | direct byte                    | _    |                     |
| XRL   | direct, # data      |                                | 3    | 24                  |
|       |                     | immediate data                 |      |                     |
| 0.5   | A                   | to direct byte                 | 1    | 40                  |
| CLR   | ^                   | Clear                          | '    | 12                  |
| CPL   | A                   | Accumulator<br>Complement      | 1    | 12                  |
| lorr. |                     | Accumulator                    | •    | 12                  |
|       |                     | , , sour relator               |      |                     |

| M     | nemonic        | Description       | Byte | Oscillator<br>Period |
|-------|----------------|-------------------|------|----------------------|
| LOGIC | AL OPERATI     | ONS (Continued)   |      |                      |
| RL    | A              | Rotate            | 1    | 12                   |
|       |                | Accumulator Left  |      |                      |
| RLC   | Α              | Rotate            | 1    | 12                   |
|       |                | Accumulator Left  |      |                      |
|       |                | through the Carry |      |                      |
| RR    | Α              | Rotate            | 1    | 12                   |
|       | •              | Accumulator       | •    |                      |
|       |                | Right             |      |                      |
| RRC   | Α              | Rotate            | 1    | 12                   |
|       | ,,             | Accumulator       | •    |                      |
| l     |                | Right through     |      |                      |
|       |                | the Carry         |      |                      |
| SWAP  | Δ.             | Swap nibbles      | 1    | 12                   |
| SWAF  | ^              | within the        | •    | 12                   |
|       |                | Accumulator       |      |                      |
| DATA  | TRANSFER       | Accumulator       |      |                      |
|       | A.Rn           | Move              | 1    | 12                   |
| IMOV  | A,nn           |                   |      | 12                   |
|       |                | register to       |      |                      |
| 140   | A              | Accumulator       | 2    | 12                   |
| MOV   | A,direct       | Move direct       | 2    | 12                   |
|       |                | byte to           |      |                      |
|       | 4 OB'          | Accumulator       | _    | 40                   |
| MOV   | A,@Ri          | Move indirect     | 1    | 12                   |
|       |                | RAM to            |      |                      |
|       |                | Accumulator       | _    |                      |
| MOV   | A,#data        | Move              | 2    | 12                   |
|       |                | immediate         |      |                      |
|       |                | data to           |      |                      |
|       |                | Accumulator       |      |                      |
| MOV   | Rn,A           | Move              | 1    | 12                   |
|       |                | Accumulator       |      |                      |
|       |                | to register       |      |                      |
| MOV   | Rn,direct      | Move direct       | 2    | 24                   |
|       |                | byte to           |      |                      |
|       |                | register          |      |                      |
| MOV   | Rn,#data       | Move              | 2    | 12                   |
|       |                | immediate data    |      |                      |
|       |                | to register       |      |                      |
| MOV   | direct,A       | Move              | 2    | 12                   |
|       |                | Accumulator       |      |                      |
|       |                | to direct byte    |      |                      |
| MOV   | direct,Rn      | Move register     | 2    | 24                   |
|       |                | to direct byte    |      |                      |
| MOV   | direct,direct  | Move direct       | 3    | 24                   |
|       |                | byte to direct    |      |                      |
| MOV   | direct,@Ri     | Move indirect     | 2    | 24                   |
|       |                | RAM to            |      |                      |
|       |                | direct byte       |      |                      |
| MOV   | direct, # data | •                 | 3    | 24                   |
| -     | ,              | immediate data    |      |                      |
|       |                | to direct byte    |      |                      |
| MOV   | @Ri,A          | Move              | 1    | 12                   |
|       |                | Accumulator to    |      |                      |
|       |                |                   |      |                      |
|       | 10.            | indirect RAM      |      |                      |

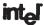

8051 Instruction Set Summary (Continued)

|      | Mnemonic      | Description      | Byte | Oscillator<br>Period |
|------|---------------|------------------|------|----------------------|
| DATA | TRANSFER (Cor | itinued)         |      |                      |
| MOV  | @Ri,direct    | Move direct      | 2    | 24                   |
| 1    |               | byte to          |      |                      |
|      |               | indirect RAM     |      |                      |
| MOV  | @Ri,#data     | Move             | 2    | 12                   |
|      |               | immediate        |      |                      |
|      |               | data to          |      |                      |
|      |               | indirect RAM     |      |                      |
| MOV  | DPTR,#data16  | Load Data        | 3    | 24                   |
|      |               | Pointer with a   |      |                      |
|      |               | 16-bit constant  |      |                      |
| MOVC | A,@A + DPTR   | Move Code        | 1    | 24                   |
|      |               | byte relative to |      |                      |
|      |               | DPTR to Acc      |      |                      |
| MOVC | A,@A + PC     | Move Code        | 1    | 24                   |
| l    |               | byte relative to |      |                      |
|      |               | PC to Acc        |      |                      |
| MOVX | A,@Ri         | Move             | 1    | 24                   |
|      |               | External         |      |                      |
|      |               | RAM (8-bit       |      |                      |
|      |               | addr) to Acc     |      |                      |
| MOVX | A,@DPTR       | Move             | 1    | 24                   |
|      |               | External         |      |                      |
| 1    |               | RAM (16-bit      |      |                      |
|      |               | addr) to Acc     |      |                      |
| MOVX | @Ri,A         | Move Acc to      | 1    | 24                   |
|      |               | External RAM     |      |                      |
|      |               | (8-bit addr)     |      |                      |
| MOVX | @DPTR,A       | Move Acc to      | 1    | 24                   |
|      |               | External RAM     |      |                      |
|      |               | (16-bit addr)    |      |                      |
| PUSH | direct        | Push direct      | 2    | 24                   |
|      |               | byte onto        |      |                      |
|      |               | stack            |      |                      |
| POP  | direct        | Pop direct       | 2    | 24                   |
|      |               | byte from        |      |                      |
|      |               | stack            |      |                      |
| XCH  | A,Rn          | Exchange         | 1    | 12                   |
|      |               | register with    |      |                      |
|      |               | Accumulator      |      |                      |
| XCH  | A,direct      | Exchange         | 2    | 12                   |
|      |               | direct byte      |      |                      |
|      |               | with             |      |                      |
|      |               | Accumulator      |      |                      |
| XCH  | A,@Ri         | Exchange         | 1    | 12                   |
|      |               | indirect RAM     |      |                      |
|      |               | with             |      |                      |
|      |               | Accumulator      |      |                      |
| XCHD | A,@Ri         | Exchange low-    | 1    | 12                   |
|      |               | order Digit      |      |                      |
|      |               | indirect RAM     |      |                      |
|      |               | with Acc         |      |                      |
|      |               |                  |      |                      |

| Mne   | monic   | Description                                 | Byte | Oscillator<br>Period |
|-------|---------|---------------------------------------------|------|----------------------|
| BOOLE | AN VARI | ABLE MANIPULATION                           | ON   |                      |
| CLR   | С       | Clear Carry                                 | 1    | 12                   |
| CLR   | bit     | Clear direct bit                            | 2    | 12                   |
| SETB  | C       | Set Carry                                   | 1    | 12                   |
| SETB  | bit     | Set direct bit                              | 2    | 12                   |
| CPL   | C       | Complement                                  | 1    | 12                   |
| OFE   | 0       | Carry                                       | •    | '-                   |
| CPL   | bit     | Complement<br>direct bit                    | 2    | 12                   |
| ANL   | C,bit   | AND direct bit<br>to CARRY                  | 2    | 24                   |
| ANL   | C,/bit  | AND complement<br>of direct bit<br>to Carry | 2    | 24                   |
| ORL   | C,bit   | OR direct bit<br>to Carry                   | 2    | 24                   |
| ORL   | C,/bit  | OR complement of direct bit                 | 2    | 24                   |
| MOV   | C,bit   | to Carry<br>Move direct bit<br>to Carry     | 2    | 12                   |
| MOV   | bit,C   | Move Carry to direct bit                    | 2    | 24                   |
| 1C    | rel     | Jump if Carry                               | 2    | 24                   |
| JNC   | rel     | Jump if Carry<br>not set                    | 2    | 24                   |
| JB    | bit,rel | Jump if direct<br>Bit is set                | 3    | 24                   |
| JNB   | bit,rel | Jump if direct<br>Bit is Not set            | 3    | 24                   |
| JBC   | bit,rel | Jump if direct<br>Bit is set &              | 3    | 24                   |
| i     |         | clear bit                                   |      | i                    |
|       | AM BRAN |                                             |      | 1                    |
| ACALL | addr11  | Absolute<br>Subroutine<br>Call              | 2    | 24                   |
| LCALL | addr16  | Long<br>Subroutine<br>Call                  | 3    | 24                   |
| RET   |         | Return from<br>Subroutine                   | 1    | 24                   |
| RETI  |         | Return from interrupt                       | 1    | 24                   |
| AJMP  | addr11  | Absolute<br>Jump                            | 2    | 24                   |
| LJMP  | addr16  | Long Jump                                   | 3    | 24                   |
| SJMP  | rel     | Short Jump                                  | 2    | 24                   |
|       |         | (relative addr)                             | -    |                      |

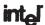

#### MCS®-51 PROGRAMMER'S GUIDE AND INSTRUCTION SET

#### 8051 Instruction Set Summary (Continued)

| M    | nemonic       | Description     | Byte | Oscillator<br>Period |
|------|---------------|-----------------|------|----------------------|
| PROG |               |                 |      |                      |
| JMP  | @A+DPTR       | Jump indirect   | 1    | 24                   |
|      |               | relative to the |      |                      |
|      |               | DPTR            |      |                      |
| JZ   | rel           | Jump if         | 2    | 24                   |
|      |               | Accumulator     |      |                      |
|      |               | is Zero         |      |                      |
| JNZ  | rel           | Jump if         | 2    | 24                   |
|      |               | Accumulator     |      |                      |
|      |               | is Not Zero     |      |                      |
| CJNE | A,direct,rel  | Compare         | 3    | 24                   |
|      |               | direct byte to  |      |                      |
|      |               | Acc and Jump    |      |                      |
|      |               | if Not Equal    |      |                      |
| CJNE | A, # data,rel | Compare         | 3    | 24                   |
|      |               | immediate to    |      |                      |
|      |               | Acc and Jump    |      |                      |
|      |               | if Not Equal    |      |                      |

| Mnemonic |                | Description                                                     | Byte | Oscillator<br>Period |
|----------|----------------|-----------------------------------------------------------------|------|----------------------|
| PROG     | RAM BRANCHII   | NG (Continued)                                                  |      |                      |
| CJNE     | Rn, # data,rel | Compare<br>immediate to<br>register and<br>Jump if Not<br>Equal | 3    | 24                   |
| CJNE     | @Ri,#data,rel  | Compare<br>immediate to<br>indirect and<br>Jump if Not<br>Equal | 3    | 24                   |
| DJNZ     | Rn,rel         | Decrement<br>register and<br>Jump if Not<br>Zero                | 2    | 24                   |
| DJNZ     | direct,rel     | Decrement<br>direct byte<br>and Jump if<br>Not Zero             | 3    | 24                   |
| NOP      |                | No Operation                                                    | 1    | 12                   |

### Index

| 555 IC timers                                       | ADC controllers                                        | schematic symbol, 63                                 |
|-----------------------------------------------------|--------------------------------------------------------|------------------------------------------------------|
| astable operation, 698–704                          | implementation, 605                                    | timing analysis, 68                                  |
| block diagram, 699<br>monostable operation, 704–707 | process state diagram, 606<br>simulation file for, 608 | truth tables, 63, 65<br>AND-OR-INVERT gates, 201–205 |
| one-shot operation, 705                             | state machine implementation, 607                      | configurations, 203                                  |
| 8051 microcontroller, 816–847. See also             | Adder circuits                                         | defined, 202, <b>214</b>                             |
| Microcontrollers                                    | basic, 276                                             | in SOP implementation, 204                           |
| addressing modes, 825–826                           | BCD, 290–292                                           | Answers, problem, 893–916                            |
| ALE/PROG, 819                                       | block diagrams, 280–281                                | AOIs. See AND-OR-INVERT gates                        |
| analog-to-digital converter interface, 835          | full-adder, 277–280                                    | Applications                                         |
| applications, 831–835                               | half-adder, 276–277                                    | 8051 microcontroller, 831–835                        |
| architecture, 817–822                               | VHDL, 285–287                                          | alarm encoder for microcontroller, 360–361           |
| arithmetic operations, 830–831                      | Addition                                               | analog multiplexer, 362–363                          |
| assembly language, 826                              | binary arithmetic, 261–262                             | BCD adder circuit, 290–292                           |
| block diagram, 818                                  | hexadecimal, 271–273                                   | controlled inverter, 245–247                         |
| data acquisition and control system application,    | two's complement, 270                                  | counter circuits, 564–570                            |
| 835–845                                             | Address bus, 796, 810                                  | data acquisition and control system, 835–845         |
| EA/VPP, 820                                         | Address decoders, 796                                  | data acquisition system (DAS), 738–741               |
| family, 817                                         | Address decoding, 778, 779, <b>788</b>                 | digital LCD thermometer, 782–783                     |
| with input/output, 837                              | Address spaces, 820–821                                | FPGA, 147–150, 295–301                               |
| instruction set, 825                                | Addresses, 359, <b>369</b>                             | Karnaugh map, 211–213                                |
| instruction set summary, 942–946                    | Advanced Low-Power Schottky (ALS), 404                 | microprocessor address decoding, 359–360             |
| instruction timing, 831                             | Alphanumeric data, 18, 23                              | multiplexed display, 363–364                         |
| interfacing external memory to,                     | Altera CPLDs, 115                                      | numbering systems, 20–22                             |
| 823–824                                             | Altera Cyclone II family, 420–421                      | parallel binary comparator, 245                      |
| keyboard interface, 834                             | Altera LPM flip-flop, 467–469                          | parity error-detection system, 244                   |
| logical and bit operations, 827–829                 | ALUs. See Arithmetic logic units                       | PROM look-up table, 781–782                          |
| module, 836–838                                     | Analog comparators, 520–521                            | sequential, 536                                      |
| pin configuration, 819                              | Analog multiplexer switch, 740                         | serial data multiplexing for microcontroller,        |
| port 0, 818                                         | Analog multiplexer/demultiplexer, 357–358              | 361–362                                              |
| port 1, 818                                         | Analog representation, 717–718                         | shift registers, 647-651                             |
| port 2, 819                                         | Analog systems, 3, 23                                  | S-R flip-flop, 434                                   |
| port 3, 819                                         | Analog waveforms, 4, 5, 6                              | synchronous counter ICs, 592–595                     |
| program branch instructions, 826–827                | Analog-to-digital converters (ADCs), 5, 7, 604,        | two's-complement adder/subtractor circuit,           |
| PSEN, 820                                           | 717                                                    | 287–289                                              |
| RST, 819                                            | 8051 microcontroller interface, 835                    | Application-specific integrated circuits (ASICs)     |
| time delay, 831–835                                 | counter-ramp, 729–730                                  | 116, 121                                             |
| XTAL1, XTAL2, 820                                   | data acquisition system (DAS), 740-741                 | defined, 150-151                                     |
| 8085A microprocessor, 798-808. See also             | defined, 717, <b>747</b>                               | hard-coded logic function, 121                       |
| Microprocessors                                     | integrated-circuit, 733-738                            | Architecture, 799, 810                               |
| architecture, 799, 810                              | interface module, 838                                  | Architecture body, 124, 150                          |
| assembly language, 807                              | interfacing linear temperature sensor to, 743          | Arithmetic                                           |
| basic I/O, 803–805                                  | MultiSIM simulation, 737–738                           | BCD, 274–275                                         |
| CPU, 800                                            | need for, 717                                          | binary, 261–266                                      |
| CPU functional block diagram, 799                   | op amp, 718                                            | hexadecimal, 271–274                                 |
| design, 798                                         | parallel-encoded, 728–729                              | two's complement, 269–270                            |
| features, 798–799                                   | specification definition, 727                          | Arithmetic circuits, 275–281                         |
| LDA instruction execution, 801                      | successive-approximation, 730–733                      | adder, 276                                           |
| machine language, 807–808                           | AND gates, 63–65                                       | block diagrams, 280–281                              |
| pin configuration, 799                              | associative law of multiplication for, 162             | full-adder, 277–280                                  |
| STA instruction execution, 802                      | Boolean equation, 64                                   | half-adder, 276–277                                  |
| AC waveforms, 485, <b>526</b>                       | commutative law of multiplication for, 162             | MSI, 275                                             |
| Accelerometers, 523                                 | defined, 63                                            | Arithmetic logic units (ALUs), 292–295, 798          |
| Accumulators                                        | electrical analogy, 64                                 | defined, 292, <b>302</b> , 798, <b>810</b>           |
| defined, 798, <b>810</b>                            | enable/disable functions, 70–72                        | function select, 292                                 |
| load, 801–802                                       | forming from two NAND gates, 196                       | function table, 293                                  |
| store, 802–803                                      | in ICs, 73–74                                          | logic symbol, 293                                    |
| Active clock edge, 486, <b>526</b>                  | inverted-input, 178, 179                               | mode control, 292                                    |
| Active-LOW, 189, 214, 442, 470                      | MultiSIM analysis, 68–69                               | Arithmetic operations, 830–831                       |

**Note:** Page numbers in **boldface** type indicate end-of-chapter glossary definition for the term.

| Arithmetic operators, 174, 285, <b>302</b> , 918                                        | combinational logic circuit simplification with,                | Code converters, 339–346                                                          |
|-----------------------------------------------------------------------------------------|-----------------------------------------------------------------|-----------------------------------------------------------------------------------|
| ASCII code, 18–19, <b>23</b> ASICs. <i>See</i> Application-specific integrated circuits | 167–172 commutative law of addition and multiplication,         | BCD-to-binary, 341<br>BCD-to-seven-segment, 343                                   |
| (ASICs)                                                                                 | 162                                                             | defined, 343, <b>369</b>                                                          |
| Assemblers, 805, <b>810</b> , <b>847</b>                                                | distributive law, 162                                           | Gray code, 345                                                                    |
| Assembly language                                                                       | laws and rules, 162-166                                         | Column address strobes (CAS), 788                                                 |
| defined, 798, 810                                                                       | laws and rules summary, 166                                     | Combinational logic, 157-162, 430                                                 |
| mnemonics, 807                                                                          | ORed rules, 164–165                                             | circuit simplification, 167–172                                                   |
| programs, writing, 805–808                                                              | Boolean equations                                               | defined, 157, <b>215</b> , <b>470</b>                                             |
| Associative law of addition and multiplication,                                         | defined, 96                                                     | encoder design with, 331                                                          |
| 162<br>Astable multivibrators, 685–687                                                  | drawing digital logic for, 132–133<br>AND gate, 64              | with multiplexers, 352–353<br>Common-anode LED display, 570–571, <b>612</b>       |
| 555, 698–704                                                                            | inverter, 80                                                    | Common-cathode LEDs, 571                                                          |
| defined, 681                                                                            | NAND gate, 81                                                   | Commutative law of addition and multiplication,                                   |
| MultiSIM simulation, 703                                                                | NOR gate, 84                                                    | 162                                                                               |
| operation, 685–686                                                                      | OR gate, 65                                                     | Comparators, 313-316, 709                                                         |
| Schmitt trigger, 685                                                                    | Boolean reductions                                              | analog, 520–521                                                                   |
| Asynchronous, 435, 470                                                                  | defined, 157, 214                                               | binary, 313                                                                       |
| Asynchronous counters, 543, 612                                                         | equation forms, 201                                             | defined, 245, <b>253</b> , 313, <b>369</b>                                        |
| ATM-thermal printer interface, 608–611                                                  | VHDL proof, 158–162                                             | LPM, 365–366                                                                      |
| Automatic Reset, 502–503, <b>526</b>                                                    | Borrows, 262, <b>302</b>                                        | magnitude, 313–314, <b>370</b>                                                    |
| DACIC language 906 907 910                                                              | Bubble pushing, 188–189                                         | symbols, 698                                                                      |
| BASIC language, 806, 807, <b>810</b><br>BCD adders                                      | Buffers, 401, 781 defined, 422, 656, 667, 788                   | VHDL, using IF-THEN-ELSE, 316–318<br>Compilers, 122, <b>151</b> , 805, <b>810</b> |
| correction, using IF-THEN-ELSE, 298–299                                                 | octal IC, 781                                                   | Complement, 80, <b>96</b> , 432, <b>470</b>                                       |
| defined, 290                                                                            | three-state, 656–657                                            | Complementing switch, 287                                                         |
| IC, 291                                                                                 | Burn in, 707, <b>709</b>                                        | Complex programmable logic devices (CPLDs),                                       |
| illustrated, 290                                                                        | Bus contention, 757, <b>788</b>                                 | 116, 119                                                                          |
| MultiSIM simulation, 291–292                                                            | Buses, 247, 363, 733                                            | Altera, 115                                                                       |
| BCD decoders, 318, 324                                                                  | address, 796, 810                                               | connecting multiple I/O to, 523-524                                               |
| BCD-to-binary conversion, 340–343                                                       | control, 740, 796, 811                                          | defined, 119, <b>151</b>                                                          |
| BCD-to-seven-segment decoder, 572–573                                                   | data, 32, 656, <b>667</b> , 740, 796, <b>811</b>                | internal structure of, 119                                                        |
| Bias, 43, <b>56</b>                                                                     | defined, 253, 369, 747                                          | nonvolatile characteristic, 119                                                   |
| BiCMOS, 409, <b>422</b>                                                                 | external, 796                                                   | Components, 662, <b>667</b>                                                       |
| Bidirectional, 657, 667                                                                 | Bytes, 755, <b>788</b>                                          | Concatenation, 329, <b>369</b> , 455, <b>470</b>                                  |
| data bus, 796, <b>810</b>                                                               | CAD (computer-aided design), 151                                | Concurrent assignments, 251<br>Concurrent statements, 278, <b>302</b>             |
| I/O ports, <b>847</b> outputs, 357, <b>369</b>                                          | Capacitors                                                      | Conditional jump, 807                                                             |
| Binary adder                                                                            | charge/discharge rates, 681–685                                 | Conditional signal assignments, 296, <b>302</b>                                   |
| block diagram, 281                                                                      | charging formula transposition, 682                             | Continuous conversions, 730, 747                                                  |
| MultiSIM simulation, 284–285                                                            | in time durations, 681                                          | Control buses, 796, 811                                                           |
| Binary arithmetic, 261–266                                                              | voltage, 683, 685                                               | Controlled inverters, 245–247, 253                                                |
| addition, 261–262                                                                       | Carry-in, 261, 302                                              | circuit illustration, 246                                                         |
| division, 265–266                                                                       | Carry-out, 261, 277, 302                                        | defined, 245                                                                      |
| multiplication, 264–265                                                                 | CAS (column address strobes), 788                               | FPGA, 250                                                                         |
| subtraction, 262–264                                                                    | Cascade, 541                                                    | MultiSIM simulation, 246–247                                                      |
| Binary numbering system (base 2), 8–10                                                  | CASE statements, 455                                            | Conversion                                                                        |
| conversion to hexadecimal, 15–17 defined, <b>23</b>                                     | CDs (compact discs), 786                                        | BCD-to-binary, 340–343 continuous, 730                                            |
| hexadecimal conversion to, 15                                                           | Cells (Karnaugh map)<br>adjacent, 206–207, <b>214</b>           | d, 343                                                                            |
| Binary strings, 245, 253                                                                | defined, 205, <b>214</b>                                        | data, 628                                                                         |
| Binary weighting factors, 8–10, 719, <b>747</b>                                         | input variable correspondence, 205                              | Gray code, 344–345                                                                |
| Binary words, 281, <b>302</b>                                                           | number determination, 205                                       | parallel-to-serial, 629                                                           |
| Binary-to-coded-decimal system (BCD), 17-18                                             | Celsius thermometer, 841–843                                    | serial-to-parallel, 631-633                                                       |
| addition, 274–275                                                                       | Central processing units (CPUs), 798,                           | time, 730, <b>747</b>                                                             |
| arithmetic, 274–275                                                                     | 810                                                             | Conversion time, <b>747</b>                                                       |
| conversion, 17–18                                                                       | Charge/discharge rates, 681–685                                 | Counter-ramp A/D converters, 729–730                                              |
| defined, 17                                                                             | Chip Planner, 174, 176, <b>214</b>                              | Counters                                                                          |
| Binary-to-octal decoding, 319–320<br>Bipolar transistors, 45–48, 405, <b>422</b>        | Chips, 50, <b>56</b> Clock Enable, 650, <b>667</b>              | asynchronous, 543, <b>612</b><br>divide-by- <i>N</i> , 548–559, <b>612</b>        |
| Bistable multivibrators, 681                                                            | Clock waveform                                                  | down-counter, 546–547                                                             |
| Bit-addressable memory, 822, <b>847</b>                                                 | frequency, 30                                                   | glitch-free, 558–559                                                              |
| Bits (binary digits), 11, 23                                                            | period, 30                                                      | Gray code, 600–601                                                                |
| Block Design File (bdf), 131–132                                                        | periodic, 29–30                                                 | Johnson shift, 633–635                                                            |
| Block diagrams                                                                          | timing, 29–31                                                   | LPM, 599-600                                                                      |
| 555 IC timer, 699                                                                       | Clocks, 441, <b>470</b>                                         | modulus of, 537                                                                   |
| 8051 microcontroller, 818                                                               | Closed-loop feedback circuitry, 651, 667                        | MSB, 567                                                                          |
| adder circuit, 280–281                                                                  | CMOS (complementary metal oxide                                 | program, 800, 811                                                                 |
| arithmetic circuit, 280–281                                                             | semiconductor)                                                  | ring shift, 633-635                                                               |
| binary adder, 281                                                                       | advantages, 3                                                   | ripple, 541–548, <b>613</b>                                                       |
| decoders, 327                                                                           | availability, 408–410                                           | synchronous, 543, 579–583, <b>613</b>                                             |
| defined, 280, <b>302</b>                                                                | comparing logic families, 412–413                               | up-counter, 547–548                                                               |
| full-adder, 280<br>half-adder, 280                                                      | defined, 53, <b>56</b> , 406, <b>422</b> devices, handling, 407 | up/down, 583–591, <b>613</b><br>VHDL, 595–598                                     |
| monostable multivibrator, 688                                                           | gates, 95                                                       | CPLDs. See Complex programmable logic device                                      |
| octal decoder, 327                                                                      | hex inverter, 53, 54                                            | CPUs (central processing units), 798, <b>810</b>                                  |
| shift register, 627                                                                     | interfacing to TTL, 415–416                                     | Crystal, 707, <b>710</b>                                                          |
| two-gate, 688                                                                           | logic family, 405–410                                           | Crystal oscillators, 707–708                                                      |
| Block editors, 122, 151                                                                 | multiplexers, 347                                               | Current                                                                           |
| Boolean algebra, 162–172                                                                | NAND gates, 407                                                 | input/output, 388-391                                                             |
| ANDed rules, 163–164                                                                    | NOR gates, 407                                                  | sink, 389, <b>423</b>                                                             |
| associative law of addition and multiplication, 162                                     | TTL interfacing to, 414–415                                     | source, 389, <b>423</b>                                                           |

| Cutoff, 49, 56                                   | converting octal to, 13                        | Dual-supply voltage-level translation, 660     |
|--------------------------------------------------|------------------------------------------------|------------------------------------------------|
| Cyclone II                                       | converting to octal, 14                        | Duty cycle, <b>526</b> , 703–704, <b>710</b>   |
| device family data sheet, 881-887                | defined, 7, 23                                 | DVDs (Digital Versatile Disk), 787             |
| family, 420–421                                  | hexadecimal conversion to, 16                  | Dynamic RAMs (DRAMs), 765-771                  |
| propagation delay, 500-501                       | number system conversion to, 8                 | controllers, 768–770                           |
| 1 1 6 6 7                                        | Decimal-to-BCD encoders. See also Encoders     | data sheet, 767                                |
| D flip-flops, 441–450. See also Flip-flops       | function table, 332                            | defined, 758, 765, <b>788</b>                  |
| with asynchronous Set and Reset, 448–450         | illustrated, 332                               | delay lines, 769, 770                          |
| creating with block design method, 446           | MultiSIM simulation, 334–335                   | memory cell, 765–766                           |
| for debouncing, 512, 513                         | truth table, 331                               |                                                |
|                                                  |                                                | Read cycle timing, 768                         |
| defined, 436                                     | Decimal-to-binary conversion, 10–12            | Refresh cycle timing, 768                      |
| function table, 442                              | Decoders, 800                                  | refresh period, 766                            |
| gated, 436–437                                   | 1-of-8, 320                                    | sample, 770                                    |
| IC, 441–443                                      | 3-line-to-8-line, 320                          | storage capacitor, 766                         |
| from <i>J-K</i> flip flop, 462                   | BCD, 318, 324                                  | Write cycle timing, 768                        |
| MultiSIM simulation, 443                         | block diagrams, 327                            |                                                |
| octal, 465–466, 657                              | defined, 318, <b>369</b>                       | ECL. See Emitter-coupled logic                 |
| simulation file for, 448, 450                    | hexadecimal, 324–325                           | Edge-triggered devices, 441, 470               |
| VHDL description, 445–448                        | implemented in VHDL, 326-330                   | Edge-triggered J-K flip-flops, 453–457         |
| D latches, 437–441                               | instruction, 800, 811                          | defined, 453                                   |
| IC, 437–439                                      | LPM, 366-367                                   | function table, 454                            |
| simulation file for, 440                         | octal, 321-324, 327-330                        | negative edge, 453                             |
| VHDL description, 439-440                        | Decoding                                       | VHDL description, 455-457                      |
| VHDL design file, 440                            | 3-bit binary-to-octal, 319–320                 | Electrical noise, 238, <b>253</b>              |
| Data acquisition and control system application, | defined, 318                                   | Electrically erasable PROM (EEPROM), 772, 774  |
| 835–845                                          | microprocessor address, 359–360                | 777, <b>788</b>                                |
| 8051 microcontroller module, 836–838             | Decoupling                                     | Electricity                                    |
|                                                  | defined, 403, <b>422</b>                       |                                                |
| ADC interface module, 838                        |                                                | engineering prefixes, 924                      |
| applications, 841–845                            | power supply, 403, 515                         | Ohm's law and, 925–930                         |
| celsius thermometer, 841–842                     | Delay lines, 769, 770, <b>788</b>              | open circuits, 928                             |
| DAC interface module, 838–841                    | Delay-gate ICs, 490                            | principles, 924–932                            |
| hardware, 836–841                                | Demultiplexers, 354–358. See also Multiplexers | series circuits, 926                           |
| integrating solar radiometer, 843–845            | analog, 357–358                                | units, 924                                     |
| temperature-dependent PWM speed control,         | configurations, 355                            | voltage-divider equation, 927                  |
| 843                                              | connections, 357                               | Electromagnetic interference (EMI), 403, 422   |
| Data acquisition system (DAS), 738–741           | as data distributor, 354                       | Electrostatic discharge (ESD), 407             |
| analog multiplexer switch, 740                   | defined, 354, <b>369</b>                       | Emitter-coupled logic (ECL), 410-412, 422      |
| analog-to-digital converter, 740-741             | functional diagram, 355                        | comparing logic families, 412–413              |
| defined, 738, <b>747</b>                         | logic symbol and diagram, 356                  | interfacing, 418                               |
| illustrated, 739                                 | waveform simulation editor, 355                | logic family, 410–412                          |
| programmable-gain instrumentation amplifier,     | Dependency notation, 888                       | OR/NOR gate, 410-411                           |
| 740                                              | Differential amplifiers, 410, <b>422</b>       | series, 410                                    |
| sample-and-hold circuit, 740                     | Differential measurements, 736, 747            | supply voltage, 410                            |
| Data bits, 626, <b>667</b>                       | Differential nonlinearity, 727                 | Enable function                                |
|                                                  |                                                |                                                |
| Data buses, 656, 733, 796                        | Digital representation, 3–6, 717–718           | defined, 70, 97                                |
| bidirectional, 796                               | Digital sequencers, 633, 667                   | MultiSIM simulation, 72                        |
| defined, 32, 667, 811                            | Digital signals, 29–31                         | AND/OR gates, 70–72                            |
| Data conversion, 628, 667                        | clock waveform timing, 29–31                   | Enabled, 434, 451, <b>470</b>                  |
| Data loggers, 6, 7                               | illustrated, 29                                | Encoders                                       |
| Data selectors. See Multiplexers                 | timing diagram, 29                             | decimal-to-BCD, 331                            |
| Data sheets, 491–494, 852–887                    | Digital states, 451, 470                       | defined, 331, <b>369</b>                       |
| 74ABT244 octal buffer/line driver (3-state),     | Digital systems, 3, 23                         | design with combinational logic, 331           |
| 867–870                                          | Digital waveforms, 4, 6                        | for microcontroller, 360–361                   |
| 74HC00 quad two-input NAND gate, 854–862         | Digital-to-analog converters (DACs), 5, 717    | octal-to-binary, 335-337                       |
| 74LV00 quad 2-input NAND gate, 863–866           | binary-weighted, 719–720                       | priority, 335, <b>370</b> , 729                |
| 7400 quad two-input NAND gate, 393-395           | defined, 717                                   | VHDL octal priority, 338–339                   |
| 7476/74LS76 dual J-K flip-flop, 491–494          | integrated-circuit, 723–726                    | Encoding, 331–339                              |
| Cyclone II device family, 881–887                | interface module, 838-841                      | Energized relay coils, 39, 56                  |
| KA741 single operational amplifier, 871–874      | MultiSIM simulation, 725                       | Engineering prefixes, 924                      |
| LM555 single timer, 875–880                      | op amp, 718                                    | Entity declaration, 124, 151                   |
| Web site links to, 852–853                       | R/2R ladder, 720–722                           | Enumeration types, 600, <b>612</b>             |
| Data transfer rate, 786                          | specification definition, 727                  | Equivalent circuits                            |
| Data transmission, 655, 667                      | Diodes, 37                                     | defined, 162, 215                              |
| Data types, VHDL, 919                            | defined, 42–43, <b>56</b>                      | distributive law for, 163                      |
| De Morgan's theorem, 177–191                     | forward-biased, 43, 44                         | NAND gates for, 197                            |
| active-LOW, 189, <b>214</b>                      | reverse-biased, 43                             | TTL NAND, 386–388                              |
| bubble pushing, 188–189, <b>214</b>              | as switches, 42–45                             | Erasable-programmable read-only memory         |
| defined, 177, <b>215</b>                         | voltage, 43                                    | (EPROMs), 771                                  |
| inversion bubbles, 177, 215                      | DIP (dual-in-line package), 50, <b>56</b>      | address decoding, 778, 779                     |
|                                                  | Disable function                               | data sheet, 775                                |
| NAND gate application, 177                       | defined, 70, <b>97</b>                         | defined. 788                                   |
| NOR gate application, 178                        |                                                | ,                                              |
| product-of-sums (POS) and, 202                   | MultiSIM simulation, 72                        | electrically erasable (EEPROM), 772, 774, 777, |
| sum-of-products (SOP) form, 183                  | AND/OR gates, 70–72                            | 788                                            |
| for three/more variables, 177                    | Disabled, 451, 470                             | Flash memory, 772, 774, 777                    |
| Debouncing. See also Switches                    | Discharge transistors, 699                     | Program cycle, 776                             |
| cross-NAND method, 511                           | Distributive law, 162                          | programming, 775–777                           |
| D flip-flop method, 512, 513                     | Divide-by-N, 612                               | Read cycle, 776                                |
| methods, 510                                     | Division, binary arithmetic, 265–266           | representative, 777                            |
| Schmitt method, 511                              | Don't care, 187, 215, 322, 369                 | simplified diagram and memory cell, 774        |
| Decimal numbering system (base 10), 7-8          | Double quotes, 192                             | UV, 772–773                                    |
| BCD conversion to, 17-18                         | Down-counters, 546–547                         | Error indicator, 241, 253                      |
| conversion to hexadecimal, 16                    | Dual-in-line package (DIP), 50                 | ESD (electrostatic discharge), 407             |

| Event counting, 518–520                                    | S-R flip-flop, 431, 435                          | Integrated circuits (ICs), 50, 56. See also Index of              |
|------------------------------------------------------------|--------------------------------------------------|-------------------------------------------------------------------|
| Exclusive-NOR gates, 238–239, 253                          | up-down-counters, 584                            | specific ICs                                                      |
| Exclusive-OR gates, 237                                    | Fusible-link PROMs, 772, 788                     | CMOS, 53–54                                                       |
| defined, 237, <b>253</b>                                   | C-+-1 C D file file - 425 426                    | configuration as DIPs, 51                                         |
| operation, 238                                             | Gated S-R flip-flops, 435–436                    | A/D converter, 733–738                                            |
| parity generator/checker, 242                              | Gates, 62–97                                     | D/A converter, 723–726                                            |
| Exponential charge/discharge, 682, <b>710</b>              | AND, 63–65                                       | delay-gate, 490                                                   |
| External Access, 820, 847                                  | defined, 63, 97                                  | full-adder, 281–285                                               |
| External buses, 796                                        | enable/disable functions, 70–72                  | AND gates in, 73–74                                               |
| External memory, interfacing to, 823–824                   | exclusive-NOR, 238–239                           | monostable multivibrator, 690–695                                 |
| External resistors, 691                                    | exclusive-OR, 237                                | octal, 465, <b>471</b>                                            |
| Foll time 207 422                                          | IC, using, 73–74, 92–94                          | OR gates in, 73–74                                                |
| Fall time, 397, <b>422</b><br>Fan-out, 388–391, <b>422</b> | inverter, 79–80                                  | parity generator/checker, 242–244<br>ripple counter, 559–563      |
| Fast-look-ahead carry, 283, <b>303</b>                     | multitap delay, 496<br>NAND, 80–83               | shift register, 638–646                                           |
| Faults, 74–79, <b>97</b>                                   | NOR, 83–85                                       | stepper motor driver, 654–655                                     |
| Ferromagnetic material, 651, <b>667</b>                    | NOT, 80                                          | synchronous counter, 588–590                                      |
| Field-programmable gate arrays (FPGAs), 116,               | OR, 65                                           | troubleshooting techniques, 74–79                                 |
| 119–121. See also Programmable logic                       | AND-OR-INVERT, 201–205, <b>214</b>               | volatile, 789                                                     |
| devices (PLDs)                                             | SSI, 352                                         | Integrating slope converters, 730                                 |
| applications, 147                                          | strobe, 434                                      | Integrating solar radiometer, 843–845                             |
| applications with VHDL and LPMs, 295–301                   | summary, 94–96                                   | Interfacing, 740, <b>747</b>                                      |
| connecting multiple I/O to, 523–524                        | timing analysis, 67–70                           | Interfacing logic families, 413–420                               |
| controlled inverter, 250-252                               | troubleshooting, 74–79                           | Internal resistors, 691                                           |
| defined, 119, <b>151</b>                                   | in TTL and CMOS families, 95                     | Interrupts, 800, <b>811</b>                                       |
| design applications with LPMs, 365-368                     | universal, 196–201, <b>215</b>                   | Inversion bar, 80, 97                                             |
| design applications with VHDL, 247–252                     | unused, 403                                      | Inversion bubbles, 177, 215                                       |
| design flow, 122                                           | waveform generation, 86                          | Inverters                                                         |
| electrical characteristics, 420–421                        | Glitches, 369, 549, 612                          | Boolean equation, 80                                              |
| illustrated, 120-121                                       | Gray code, 343–344, <b>369</b>                   | controlled, 245–247, <b>253</b>                                   |
| look-up table (LUT), 119                                   | counter, 600-601                                 | defined, 49, 56                                                   |
| parallel binary comparator, 249-250                        | defined, 343                                     | forming from NAND gates, 196                                      |
| programming, 141, 143-144                                  | four-bit, 344                                    | forming from NOR gates, 198                                       |
| Flash memory, 772, 774                                     | wheel, 344                                       | hex, 53, <b>56</b> , 92                                           |
| Flip-flop memory circuitry, 117                            | Groups, 247, 253                                 | as NOT gate, 80                                                   |
| Flip-flops                                                 |                                                  | Schmitt trigger, 503-509                                          |
| ac waveforms, 485                                          | Half-adder, 276–277, 280, 303                    | symbol, 79                                                        |
| active clock edge, 486                                     | Hall-effect switch, 521–522                      | timing analysis, 80                                               |
| automatic Reset, 502–503                                   | Hand assembly, 805, <b>811</b>                   | truth table, 79                                                   |
| D, 441–450                                                 | Handshaking, 740, <b>747</b>                     | I/O-mapped I/O, 803, <b>811</b>                                   |
| D latch, 437–441                                           | Handshaking signals, 650, <b>667</b>             | W                                                                 |
| defined, 471                                               | Hard disks, 784–786                              | Jitter, 503, <b>526</b>                                           |
| gated D, 436–437                                           | Hardware, 339, <b>370</b> , 804                  | <i>J-K</i> flip-flops, 450–465                                    |
| gated S-R, 435–436                                         | data acquisition and control system application, | automatic power-up Reset, 502–503                                 |
| hold time, 486                                             | 836–841                                          | connected as toggle flip-flop, 463                                |
| J-K, 450–465                                               | defined, 811                                     | D flip-flop from, 462                                             |
| metastable state, 490                                      | requirements for I/O programming, 803–805        | defined, 450                                                      |
| octal, 657<br>propagation delay, 487                       | Hertz (Hz), 30<br>Hex, 92, <b>97</b>             | edge-triggered, 453–457                                           |
| race condition, 485                                        | Hex inverters, 53, <b>56</b> , 92                | in flip-flop formation, 462<br>IC, 457–465                        |
| setup time, 485                                            | Hexadecimal arithmetic, 271–274                  | master-slave, 450–453                                             |
| S-R, 431–435                                               | addition, 271–273                                | MultiSIM simulation, 459                                          |
| T, 463–464                                                 | subtraction, 273                                 | synchronous operating modes, 450                                  |
| time parameters, 485–502                                   | Hexadecimal decoders, 324–325                    | toggles, 450                                                      |
| Float, 75, <b>97</b> , 513, <b>526</b> , 644, <b>667</b>   | Hexadecimal numbering system (base 16),          | Johnson shift counter, 86–92                                      |
| Floating-gate MOSFET, 773–774, <b>788</b>                  | 14–17                                            | defined, 86, <b>97</b>                                            |
| Floorplan Editor Display, 215                              | conversions, 15-17                               | MultiSIM simulation, 87-88                                        |
| Floppy disks, 784–786                                      | defined, 14, <b>23</b>                           | use of, 87                                                        |
| Flowcharts, 806, <b>811</b>                                | PC I/O devices, 22                               | waveform generation illustration, 86                              |
| Flux lines, 651, <b>667</b>                                | High-impedance state, 644, 667                   | Johnson shift counters, 633-634, 635                              |
| For Loop, 247, 253                                         | High-order bits, 283, 303                        |                                                                   |
| Forward-biased diodes, 43, 44                              | Hold time, 486, <b>526</b>                       | Karnaugh maps (K-maps), 183, 205-211                              |
| Four-bit full-adder ICs, 281-285                           | Hysteresis, 503, <b>526</b>                      | adjacent cells, 206-207, 214                                      |
| FPGAs. See Field-programmable gate arrays                  | •                                                | cell correspondence, 205                                          |
| Frequency, 30, 31, <b>56</b>                               | IEEE/IEC logic symbols, 94-96, 888-892           | cell number determination, 205                                    |
| Full-adder, 277-281. See also Arithmetic                   | IF-THEN-ELSE statements, 298–299, 303            | cells, 205, <b>214</b>                                            |
| circuits                                                   | octal decoder VHDL program with, 330             | defined, 205, 215                                                 |
| block diagram, 280                                         | VHDL comparator using, 316–318                   | encircling adjacent cells in, 207                                 |
| carry-out, 277                                             | IN FFH, 804-805                                  | illustrated, 206–207                                              |
| defined, 277, 303                                          | Input ports, 797                                 | reduction procedure, 206                                          |
| four-bit ICs, 281–285                                      | Input/output                                     | truth tables, 206                                                 |
| logic diagram, 278                                         | 8051 microcontroller with, 837                   | wraparound, 209                                                   |
| MultiSIM simulation, 279–280                               | I/O-mapped, 803, <b>811</b>                      | v.m.a                                                             |
| sum function, 277                                          | memory-mapped, 803, 811                          | LAB (Logic Array Block), 215                                      |
| Function select, 292, 303                                  | multiple, connecting to CPLD or FPGA,            | Latches                                                           |
| Function tables, 242, 243, <b>253</b> , 431                | 523–524                                          | D, 437–441                                                        |
| ALU, 293                                                   | practical considerations, 514–524                | defined, 430, <b>471</b>                                          |
| D flip-flop, 442                                           | Instantiations, 662, 667                         | octal, 657                                                        |
| decimal-to-BCD encoder, 332                                | Instruction decoders, 800, 811                   | transparent, 430–431, <b>472</b> , 657, <b>668</b>                |
| defined, 471                                               | Instruction registers, 798, <b>811</b>           | LCDs (liquid-crystal displays), 572, <b>612</b> , 782, <b>788</b> |
| edge-triggered <i>J-K</i> flip-flop, 454                   | Instruction timing, 831–835                      | Least significant bit (LSB), 11, 12, 23, 276                      |
| octal-to-binary encoder, 335                               | Integers, 285, <b>303</b>                        | LEDs. See Light-emitting diodes                                   |

| Level detecting, with analog comparator, 520–521                            | contents, 755, 789                                                                              | Multiplication, binary arithmetic, 264–265<br>MultiSIM examples          |
|-----------------------------------------------------------------------------|-------------------------------------------------------------------------------------------------|--------------------------------------------------------------------------|
| Level shifting defined, 417, <b>423</b>                                     | defined, <b>747</b> expansion, 762–765, 780–781                                                 | 555 astable multivibrator, 703                                           |
| illustrated, 417                                                            | external, 823–824                                                                               | ADC, 737–738                                                             |
| optocoupler for, 517–518                                                    | Flash, 772, 774, 777                                                                            | BCD adder, 291-292                                                       |
| Level-triggered master-slave J-K flip-flops, 452                            | locations, 755                                                                                  | binary adder, 284-285                                                    |
| Library declaration, 124, 151                                               | magnetic, 754, 784–786, <b>789</b>                                                              | controlled inverter, 246-247                                             |
| Library of Parameterized Modules (LPM)                                      | mapping, 780                                                                                    | D flip-flops, 443                                                        |
| adder/subtractor, 299–301                                                   | nonvolatile, <b>151</b>                                                                         | DAC, 725                                                                 |
| comparator, 365–366<br>counter, 599–600                                     | optical, 754, 786–787, <b>789</b> read-only, 771–778                                            | decimal-to-BCD encoder, 334–335                                          |
| decoder, 366–367                                                            | read/write, 758                                                                                 | electro-mechanical relay switching, 41–42 full-adder, 279–280            |
| defined, 295, <b>303</b>                                                    | semiconductor, 754–777                                                                          | AND gate, 68–69                                                          |
| flip-flop, 467–468                                                          | Memory-mapped I/O, 803, <b>811</b>                                                              | <i>J-K</i> flip-flop, 459                                                |
| flip-flop with asynchronous control, 468-469                                | MEMS (Micro-Electro-Mechanical Systems),                                                        | Johnson shift counter, 87-88                                             |
| FPGA applications with, 295-301, 365-368                                    | 522–523                                                                                         | MOD-5 counter, 550-551                                                   |
| multiplexer, 367–368                                                        | Metastable state, 490, <b>526</b>                                                               | monostable multivibrator, 693                                            |
| shift register, 660–662                                                     | Microcontrollers. See also 8051 microcontroller                                                 | multiplexer, 350–351                                                     |
| Light-emitting diodes (LEDs)                                                | alarm encoder for, 360–361                                                                      | octal decoder, 323–324                                                   |
| common-anode, 570–571, <b>612</b> common-cathode, 571                       | defined, 360, <b>370</b> , 808, 817, <b>847</b> octal <i>D</i> flip-flops for, 465–466          | parallel transmission, 36<br>ripple counter, 545–546                     |
| display decoders, 570–583                                                   | serial data multiplexing for, 361–362                                                           | Schmitt triggers, 505–506                                                |
| driving, 516–517                                                            | Microprocessor-based systems, 795                                                               | serial transmission, 35–36                                               |
| Linear IC temperature sensors, 742–743                                      | example illustration, 796                                                                       | seven-segment LED display, 573-574                                       |
| Liquid-crystal displays (LCDs), 572, 612, 782,                              | software control of, 798                                                                        | shift registers, 630-631, 643                                            |
| 788                                                                         | Microprocessors, 794-812. See also 8085A                                                        | simplification of logic circuits, 171-172,                               |
| Load accumulators, 801–802                                                  | microprocessor                                                                                  | 190–191                                                                  |
| Logic Array Block (LAB), 215                                                | address decoding, 359–360                                                                       | switching circuits, 51                                                   |
| Logic cells, 215<br>Logic families, 384–423                                 | defined, <b>370</b> , 740, <b>747</b> , 795, <b>811</b> instruction execution within, 800–803   | <i>T</i> flip-flop, 463–464<br>TTL NAND, 386–387                         |
| Altera Cyclone II, 420–421                                                  | internal architecture of, 798                                                                   | two's complement adder/subtractor circui                                 |
| CMOS, 405–410                                                               | I/O software comparison, 798                                                                    | 288–289                                                                  |
| comparing, 412–413                                                          | manufacturers, 808–809                                                                          | MultiSIM Logic Converter, 171-172, 190                                   |
| comparing structure objects, 412–413                                        | support circuitry, 795                                                                          | Multitap delay gates, 496                                                |
| ECL, 410-412                                                                | survey of, 808-809                                                                              | Multivibrators, 681-698                                                  |
| interfacing, 413–420                                                        | Mnemonics, 798, 807, <b>811</b>                                                                 | astable, 681, 685–687, 701                                               |
| performance specifications, 412                                             | MOD-5 counters, 549–551                                                                         | bistable, 681                                                            |
| TTL, 385–405                                                                | block diagram, 549                                                                              | defined, 681, <b>710</b>                                                 |
| types of, 384<br>Logic gates. See Gates                                     | MultiSIM simulation, 550–551<br>state diagram, 550                                              | monostable, 681, 687–698                                                 |
| Logic probes, 75, 97                                                        | waveform, 549                                                                                   | NAND gates, 80-83                                                        |
| Logic pulsers, 75, 97                                                       | MOD-8 counters, 548                                                                             | Boolean equation, 81                                                     |
| Logic state, 34, 56                                                         | MOD-10 counters, 556-557                                                                        | CMOS, 407                                                                |
| Logic symbols, 94-96, 888-892                                               | MOD-16 counters, 544-546, 547-548                                                               | De Morgan's theorem application, 177                                     |
| Logical operators, 918                                                      | Mode control, 292, 303, 640, 667                                                                | defined, 80                                                              |
| Look-up tables (LUTs)                                                       | Modulus, 537, <b>612</b>                                                                        | equivalent logic circuit using, 197                                      |
| defined, 119, <b>151</b> , <b>788</b>                                       | Monitor programs, 797, <b>811</b>                                                               | forming AND gates from, 196                                              |
| illustrated, 120–121<br>PROM, 781–782                                       | Monostable multivibrators, 687–698 555, 704–707                                                 | forming inverters from, 196<br>forming NOR gates from, 198               |
| Low-order inputs, 283, <b>303</b>                                           | block diagram, 688                                                                              | forming OR gates from, 197                                               |
| Low-Power Schottky, 404                                                     | defined, 681                                                                                    | logic circuit implementation with, 196                                   |
| LPM. See Library of Parameterized Modules                                   | integrated circuit, 690–695                                                                     | symbols, 80, 81                                                          |
| LSB (least significant bit), 11, 12, 23                                     | MultiSIM simulation, 693                                                                        | timing analysis, 82                                                      |
|                                                                             | retriggerable, 690, 695-698                                                                     | truth tables, 81, 82                                                     |
| Machine code, 801, <b>811</b>                                               | MOSFETs (metal oxide semiconductor field-effect                                                 | TTL form, 80                                                             |
| Machine language, 805–808                                                   | transistors)                                                                                    | universal capability, 196–201                                            |
| Macro-functions, 247, <b>253</b> , 661                                      | defined, 405, <b>423</b>                                                                        | Negative edge, 453, <b>471</b>                                           |
| Magnetic memory, 784–786<br>data transfer rate, 786                         | driving relay and AC motor, 520 floating-gate, 773–774, <b>788</b>                              | Netlist Viewer, 175, 176, 184, <b>215</b><br>Next state, 601, <b>612</b> |
| defined, 754, <b>789</b>                                                    | N-channel, 405, 406                                                                             | NMOS, 405, 406, <b>423</b>                                               |
| floppy disk, 784–786                                                        | as ON/OFF switches, 406                                                                         | Node Finder, 137, 138                                                    |
| hard disk, 784–786                                                          | P-channel, 406                                                                                  | Noise, 452, 471                                                          |
| MRAM, 786                                                                   | switching characteristics, 406                                                                  | Noise margin, 391-396, 423                                               |
| Magnetoresistive random access memory                                       | Most significant bit (MSB), 11, 12, 24, 567                                                     | Nonlinearity, 727, 747                                                   |
| (MRAM), 786, <b>788</b>                                                     | MRAM (magnetoresistive random access memory),                                                   | Nonmonotonic, 727, <b>747</b>                                            |
| Magnitude comparators, 313–314, <b>370</b>                                  | 786, <b>788</b>                                                                                 | Nonvolatile memory, 119, <b>151</b>                                      |
| Mask ROMs, 771, <b>789</b> Master slave LK flip flore 450, 453, See also    | MSB (most significant bit), 11, 12, <b>24</b> , 567<br>Multiplexed display application, 363–364 | NOR gates, 83–85<br>CMOS, 407                                            |
| Master-slave <i>J-K</i> flip-flops, 450–453. <i>See also J-K</i> flip-flops | Multiplexers, 346–354                                                                           | De Morgan's theorem, 178                                                 |
| defined, 451, <b>471</b>                                                    | analog, 357–358, 362–363                                                                        | defined, 83                                                              |
| level-triggered, 452                                                        | CMOS, 347                                                                                       | forming from NAND gates, 198                                             |
| pulse-triggered, 451, 452                                                   | combinational logic functions with, 352–353                                                     | forming inverters from, 198                                              |
| MCS-51 instruction set, 943–946                                             | data select input codes, 346                                                                    | repetitive waveform, 86                                                  |
| Medium-scale-integration (MSI) circuits, 260,                               | defined, 346, 370                                                                               | symbol, 83                                                               |
| 275, 303                                                                    | eight-line, 348–350                                                                             | truth table, 84                                                          |
| Memory, 786–787, 797. See also Random-access                                | four-line, 353–354                                                                              | TTL form, 83                                                             |
| memory (RAM)                                                                | functional diagram, 346                                                                         | universal capability, 196–201                                            |
| addresses, 755, <b>789</b><br>banks, 359                                    | logic diagram, 347<br>LPM, 367–368                                                              | NOT, 81, 97                                                              |
| bit-addressable, 822, <b>847</b>                                            | for microcontroller, 361–362                                                                    | NOT gates. <i>See</i> Inverters<br>Numbering systems                     |
| cells, 758, 765–766, 774, <b>789</b>                                        | MultiSIM simulation, 350–351                                                                    | applications of, 20–22                                                   |
| concepts, 755–758                                                           | TTL form, 347                                                                                   | BCD. 17–18                                                               |

| Numbering systems (Continued)                    | Parallel representation, 32–36                                             | in Cyclone II, 500–501                                   |
|--------------------------------------------------|----------------------------------------------------------------------------|----------------------------------------------------------|
| binary (base 2), 8–10                            | of binary numbers, 33                                                      | defined, 487, <b>526</b>                                 |
| comparison of, 18                                | defined, 32, <b>57</b>                                                     | effect on ripple counter, 543                            |
| decimal (base 10), 7–8                           | MultiSIM simulation, 36                                                    | Pull-down resistors, 514, <b>526–527</b>                 |
| hexadecimal (base 16), 14–17                     | PC printer port use, 33                                                    | Pull-up resistors, 401, <b>423</b> , 513–514, <b>527</b> |
| octal (base 8), 12–14                            | Parallel-encoded A/D converters, 728–729                                   | Pulse stretching, 680, <b>710</b>                        |
|                                                  | Parallel-to-serial conversion, 629                                         | Pulse-triggered master-slave <i>J-K</i> flip-flops, 451, |
| Octal D flip-flops, 465–466                      | Parentheses, 180                                                           | 452, <b>471</b>                                          |
| Octal decoders, 321–324                          | Parity, 238, <b>253</b>                                                    |                                                          |
| block diagrams, 327                              | Parity error-detection system, 244                                         | Quad, 92, <b>97</b>                                      |
| defined, 321                                     | Parity generator/checker, 241–244                                          | Quartus II software, 126–147                             |
| with enable input, 329                           | construction of, 242                                                       | arithmetic operators, 174                                |
| implementation with vectors, 328                 | eight-bit, 243                                                             | Block Design Editor, 127                                 |
| logic symbol and diagram, 321                    | error indicator, 241                                                       | block design file creation, 131–132                      |
| MultiSIM simulation, 323–324                     | even, 241, 242                                                             | Chip Planner, 174, 176, <b>214</b>                       |
| pin configuration, 321                           | from exclusive-OR gates, 242                                               | circuit connections, 134                                 |
| VHDL program with Boolean equations,             | five-bit, 243                                                              | Compilation Report, 174                                  |
| 327–328                                          | IC, 242–244                                                                | computer screen displays, 123                            |
| VHDL program with IF-THEN-ELSE, 330              | with input bus configuration, 247–248                                      | defined, 126–127                                         |
| Octal ICs, 465, 471, 657, 667                    | odd, 241, 242                                                              | digital logic for Boolean equation, 132-133              |
| Octal numbering system (base 8), 12–14           | Period, 30, 31, <b>57</b>                                                  | enter symbol mode, 247                                   |
| conversions, 12–14                               | Periodic clock waveform, 29-30                                             | Floorplan Editor Display, 215                            |
| defined, 12, 24                                  | Phototransistors                                                           | FPGA applications, 147–150                               |
| uses, 12                                         | defined, 517, <b>526</b> , <b>613</b>                                      | FPGA programming, 141, 143-144                           |
| Octal priority encoder, 338-339                  | as input to latching alarm system, 517                                     | functional simulation, 140-141                           |
| Octal-to-binary encoders, 335–337                | resistance, 581                                                            | inputs and outputs, 137-138                              |
| Ohm's law, 925-930                               | PLA (programmable logic array), 116-117                                    | logic testing, 144                                       |
| Ones catching, 452, 471                          | PLDs. See Programmable logic devices                                       | main screen, 127                                         |
| One's complement, 267, 303                       | PMOS, 405, 406, <b>423</b>                                                 | Netlist Viewer, 175, 176, 184, 215                       |
| Op amps, 718, <b>747</b>                         | Pole pairs, 651, 668                                                       | New Project Wizard, 128-131                              |
| Opcodes, 807, 811                                | Polling, 740                                                               | Node Finder, 137, 138                                    |
| Open circuits, 928                               | PORT MAP keyword, 662, 664, <b>668</b>                                     | pin assignment, 141–142                                  |
| Open-drain (OD) outputs, 401                     | Port numbers, 804, <b>811</b>                                              | project compilation, 134–135                             |
| Open-collector (OC) outputs, 400–401, <b>423</b> | Positive edge, 441, <b>471</b>                                             | project creation, 127–131                                |
| Operands, 807, <b>811</b>                        | Positive feedback, 503, <b>526</b>                                         | project re-compilation, 142–143                          |
| Operating systems, 797, <b>811</b>               | Power dissipation, 400, <b>423</b>                                         | running, 123–126                                         |
| Optical interrupter switch, 518–520              | Power supply decoupling, 403, 515                                          | in simplified equations determination, 172–177           |
| Optical memory, 754, 786–787                     | Power-up, 502, <b>526</b>                                                  | Text Editor, 127                                         |
| CD-Rs, 787                                       | Present state, 601, <b>613</b>                                             | timing waveforms creation, 138–139                       |
| CD-RWs, 787                                      | Priority encoders, 335, <b>370</b> , 729                                   | tutorials, 126–147                                       |
| CDs, 786                                         | Problems                                                                   | vector waveform file creation, 135–137                   |
| defined, 789                                     | odd-numbered answers, 893–916                                              | VHDL design entry, 144–147                               |
| DVDs, 787                                        | schematic diagrams, 933–942                                                | Quotes, 192                                              |
| Optocouplers                                     | Process statement, 247, <b>253</b>                                         | Quotes, 172                                              |
| defined, 517, <b>526</b>                         | Product terms, 151                                                         | R/2R ladder digital-to-analog converters (DACs)          |
| for level shifting, 517–518                      | Product-of-sums (POS)                                                      | analog output versus digital input, 722                  |
| OR gates                                         | De Morgan's theorem and, 202                                               | current division, 721                                    |
| associative law of addition for, 162             | defined, 201–205, <b>215</b>                                               | defined, 720                                             |
| Boolean equation, 65                             | logic circuit, 203                                                         | illustrated, 721                                         |
| commutative law of addition for, 162             | Products, 263, <b>303</b>                                                  | Race condition, 485, 527                                 |
| defined, 65                                      | Program counters, 800, 811                                                 | Radix, 247, <b>253</b>                                   |
| electrical analogy, 66                           |                                                                            | Random-access memory (RAM), 758                          |
| enable/disable functions, 70–72                  | Program instructions, 795–796<br>Program Store Enable, 820–821, <b>847</b> | defined, 789                                             |
|                                                  | Programmable array logic (PAL), 116–118, <b>151</b>                        | dynamic, 765–771                                         |
| forming from three NAND gates, 197 in ICs, 73–74 |                                                                            |                                                          |
|                                                  | Programmable logic array (PLA), 116–117, <b>151</b>                        | magnetoresistive (MRAM), 786                             |
| inversion bubbles, 177                           | Programmable logic devices (PLDs)                                          | as read/write memory (RWM), 758                          |
| with inverted inputs, 177                        | application-specific integrated circuits (ASICs),                          | static, 758–765                                          |
| inverted-input, 178<br>programmable, 116         | 116, 121                                                                   | use of, 758<br>RAS (row address strobe), <b>789</b>      |
|                                                  | architecture, 116–121                                                      |                                                          |
| schematic symbols, 65, 66                        | complex (CPLDs), 116, 119                                                  | RC circuits, 502, <b>527</b>                             |
| truth tables, 65, 67                             | defined, 112, <b>151</b>                                                   | Read-only memories (ROMs), 771–778. See also             |
| Oscillation, 583, <b>612</b>                     | design flow, 113–115                                                       | Memory                                                   |
| Oscillators                                      | development boards, 115                                                    | defined, 771, <b>789</b>                                 |
| crystal, 707–708                                 | field-programmable gate arrays (FPGAs), 116,                               | erasable-programmable, 771                               |
| defined, 707, <b>710</b>                         | 119–121                                                                    | mask, 771                                                |
| voltage-controlled, 707                          | power of, 114                                                              | programmable, 772                                        |
| Oscilloscopes, 29                                | price of, 115                                                              | Read/write memory (RWM), 758                             |
| defined, <b>56</b>                               | sample illustration, 113                                                   | Recirculating registers, 629–630, 641, 668               |
| illustrated, 29                                  | schematic capture, 113, <b>151</b>                                         | Rectifier circuits, 515, <b>527</b>                      |
| pulse rise/fall times, 397                       | simple (SPLDs), 116–117                                                    | Redundancy, 211, <b>215</b>                              |
| OUT FEH, 805                                     | for solving logic designs, 122–126                                         | Reference voltage, 734, <b>747</b>                       |
| Output Enable, 656–657, 668                      | types of, 116                                                              | Refresh period, 766                                      |
| Output ports, 797                                | Programmable read-only memories (PROMs), 772                               | Register arrays, 800                                     |
| Oxide isolation, 405                             | defined, 789                                                               | Register banks, 821, 847                                 |
|                                                  | erasable, 771, 772–777                                                     | Registers, 465, 471. See also Shift registers            |
| PAL (programmable array logic), 116-118          | fusible-link, 772                                                          | commonly used, 655                                       |
| Parallel binary comparators, 245                 | look-up tables (LUTs), 781-782                                             | defined, 655, 668                                        |
| FPGA, 249–250                                    | Programmable-gain amplifiers, 740, 747                                     | instruction, 798, 811                                    |
| illustrated, 245                                 | PROMs. See Programmable read-only memories                                 | Relational operators, 918                                |
| Parallel Enable, 645, 668                        | Propagation delay, 397, 423                                                | Relays. See also Switches                                |
| Parallel format, 628                             | for asynchronous input, 489                                                | defined, 38, <b>57</b>                                   |
| Parallel Load, 588-590, 613, 627-628             | for clock to output, 489                                                   | in digital circuits, 40                                  |
|                                                  |                                                                            |                                                          |

| disadvantages of, 39                          | LED display simulation, 573–574                 | driven by comparators, 698               |
|-----------------------------------------------|-------------------------------------------------|------------------------------------------|
| energized coil, 39                            | multiplexed display application, 574-577        | function table, 431                      |
| energized relay coils, 56                     | simulation, 578                                 | gated, 435-436                           |
| MultiSIM simulation, 41–42                    | three-digit display, 574, 575                   | as storage register, 434                 |
| normally closed (NC), 38                      | VHDL description of, 577–578                    | symbols, 432                             |
| normally open (NO), 39                        | SFRs (Special Function Registers), 821, 847     | synchronous, 435                         |
| symbolic representation, 39                   | Shaft encoder disks, 519                        | timing analysis, 432–433                 |
| timing diagram, 40                            | Shift counters                                  | SRAM (static random-access memory), 120  |
| Remainders, 262, 303                          | defined, 633, 668                               | Stack pointers, 800, 811                 |
| Repetitive waveforms, 86, 97                  | Johnson, 633-634, 635                           | State diagrams, 543                      |
| Representation, 32–37                         | ring, 633–635                                   | ADC controller process, 606              |
| parallel, 32–36                               | Shift registers, 626–668                        | ATM-thermal printer interface, 609       |
| serial, 32                                    | basics, 627–629                                 | defined, 543, <b>613</b>                 |
| Reset                                         | block diagram, 627                              | MOD-5 counter, 550                       |
| automatic, 502–503, <b>526</b>                | defined, 626, 629, <b>668</b>                   | ripple counters, 543                     |
|                                               |                                                 | 11                                       |
| defined, 431, <b>471</b>                      | ICs, 638–646                                    | State machines                           |
| synchronous counters, 594                     | LPM, 660–662                                    | ADC controller, 607                      |
| Resolution, 718, <b>747</b>                   | MultiSIM simulation, 630–631, 643               | defined, 600, <b>613</b>                 |
| Retriggerable monostable multivibrators, 690, | parallel-load shift-right, 637                  | for Gray code sequencer, 600–601         |
| 695–698                                       | parallel-to-serial conversion, 629              | implementation in VHDL, 600–611          |
| defined, 690, 695, <b>710</b>                 | recirculating, 629–630, 641, <b>668</b>         | for multiple control inputs, 604–611     |
| nonretriggerable comparison, 695              | serial-in parallel-out, 638–639                 | for stepper motor, 601–604               |
| output pulse width, 696                       | serial-in shift-right, 636                      | Statement labels, 807, 812               |
| timing chart, 696                             | serial-to-parallel conversion, 631–633          | Static RAMs (SRAMs), 758–765. See also   |
| Reverse-biased diodes, 43                     | system design applications, 647–651             | Random-access memory (RAM)               |
| Rewritable CDs (CD-RWs), 787                  | three-state outputs, 643–644                    | data sheet, 759                          |
| Ring shift counters, 633–635                  | universal, 640                                  | defined, 758, <b>789</b>                 |
| Ripple, 515, <b>527</b>                       | VHDL description of, 635–637                    | functional diagram, 760                  |
| Ripple blanking, 572, 613                     | Sign bits, 267, <b>303</b>                      | logic symbols, 764                       |
| Ripple carry, 283, <b>303</b>                 | Signal conditioning, 745                        | memory expansion, 762-765                |
| Ripple counters, 541–548                      | Signals                                         | MOS technology, 758                      |
| defined, 541, <b>613</b>                      | defined, 191, 215                               | read operation, 761–762                  |
| down-counter, 546-547                         | digital, 29-31                                  | sample, 764                              |
| ICs, 559–563                                  | handshaking, 650, <b>667</b>                    | timing waveforms, 761                    |
| MOD-16, 544–546                               | selected assignment, 192                        | write operation, 762                     |
| MultiSIM simulation, 545–546                  | vector, 191–195                                 | Stator coils, 651, 668                   |
| propagation delay effect on, 543              | Signed numbers, 296, <b>303</b>                 | Stepper motors                           |
| state diagram, 542                            | Simple programmable logic devices (SPLDs),      | defined, 651, <b>668</b>                 |
| up-counter, 547–548                           | 116–117                                         | drive circuitry, 653                     |
| waveforms, 542                                | defined, 116, <b>151</b>                        | driver ICs, 654–655                      |
| Rise time, 397, <b>423</b>                    | flip-flop memory circuitry, 117                 | driving with shift registers, 651–655    |
|                                               | PAL architecture, 116, 117                      |                                          |
| Rotors, 651, 668                              |                                                 | illustrated, 652, 653                    |
| Row address strobe (RAS), 789                 | PLA architecture, 116, 117                      | pin configuration, 654                   |
| 0 1 11 11 : : 740 545                         | Simplification of logic circuits                | state machine for, 601–604               |
| Sample-and-hold circuits, 740, <b>747</b>     | with Boolean Algebra, 167–172                   | wiring, 655                              |
| Saturation, 49, 57                            | defined, 167                                    | Stepping angles, 651, 668                |
| Scalars, 353, 370                             | MultiSIM examples, 171–172, 190–191             | Storage registers, 466, 471              |
| Schematic capture, 113, <b>151</b>            | Simplified equations                            | Store accumulators, 802–803              |
| Schematic diagrams, problems, 933–942         | with Netlist Viewer technique, 184              | Strain gages                             |
| Schmitt triggers, 503–509                     | Quartus II to determine, 172–177                | defined, 744                             |
| astable multivibrator, 685                    | Single quotes, 192                              | foil type, 744                           |
| for debouncing, 511                           | Single-pole, double throw (SPDT) switches, 511, | in measuring force, 744                  |
| defined, 503, <b>527</b>                      | 527                                             | signal conditioning for, 745             |
| inverting, 509                                | Single-pole, single throw (SPST) switches, 509, | Strobe gates, 434, <b>471</b>            |
| MultiSIM simulation, 505-506                  | 527                                             | Strobes, 632, 668                        |
| positive feedback, 503                        | Sink current, 389, <b>423</b>                   | Structural approach, 662, 668            |
| switching characteristics, 504                | Skewed, 543, 613                                | Substrate, 405, <b>423</b>               |
| transfer function, 504, 505                   | Small Computer Systems Interface (SCSI), 32     | Subtraction                              |
| Schottky TTL, 404                             | Small-scale integration (SSI) logic gates, 352  | binary arithmetic, 262-264               |
| SCSI (Small Computer Systems Interface), 32   | SMDs (surface-mount devices), 54, 55, 57        | hexadecimal, 273                         |
| Seconds (s), 30                               | Software, 339, 798                              | two's complement, 270                    |
| Selected Signal Assignment, 192, 215          | celsius thermometer, 842                        | Successive division, 11, 16              |
| Semiconductor memory, 754–778, <b>789</b>     | defined, 370, 811                               | Successive-approximation A/D conversion, |
| Sequential applications, 536                  | integrating solar radiometer, 845               | 730–733                                  |
| Sequential circuits                           | temperature-dependent PWM speed control,        | defined, 730, <b>747</b>                 |
| analysis of, 538–541                          | 844                                             | timing waveforms, 732                    |
| defined, <b>613</b>                           | Solar radiation data-logger system, 6           | voltage-level contributions, 732         |
| Sequential logic, 117, 430, <b>471</b>        | Solder bridge, 75, 76                           | Summation symbol (sigma), 261            |
| Sequential operations, 251, 253               | SOP. See Sum-of-products                        | Sum-of-products (SOP), 116, <b>152</b>   |
|                                               |                                                 |                                          |
| Sequential statements, 298–299, <b>303</b>    | Source current, 389, 423                        | AOI IC implementation, 204               |
| Serial format, 628                            | SPDT (single-pole, double throw) switches, 511, | form, 183, 201, <b>215</b>               |
| Serial representation, 32                     | 527 Special Equation Registers (SERs) 821, 847  | logic circuit, 203                       |
| of binary numbers, 32                         | Special Function Registers (SFRs), 821, 847     | AND-OR-INVERT gates for implementing,    |
| defined, 32, <b>57</b>                        | SPLDs. See Simple programmable logic devices    | 201–205                                  |
| MultiSIM simulation, 35–36                    | SPST (single-pole, single-throw) switches, 509, | truth tables from, 202                   |
| Serial-to-parallel conversion, 631–633        | 527                                             | use of, 202                              |
| Series circuits, 926                          | S-R flip-flops, 431–435                         | variables, 202                           |
| Set, 431, <b>471</b>                          | application, 434                                | Sums, 261, <b>303</b>                    |
| Setup time, 443, <b>471</b> , 485, <b>527</b> | asynchronous, 435                               | Superimpose, 362, 370                    |
| Seven-segment decoders, 570–583               | cross-NAND, 432                                 | Support chips, 795                       |
| BCD-to, 572                                   | cross-NOR, 431                                  | Support circuitry, 795, 812              |
| defined, 613                                  | defined, 431                                    | Surface-mount devices (SMDs), 54, 55, 57 |

| Switches                                           | CMOS interfering to 415, 416                                                                                                    | Vactor signals                                   |
|----------------------------------------------------|----------------------------------------------------------------------------------------------------|--------------------------------------------------|
|                                                    | CMOS interfacing to, 415–416                                                                                                    | Vector signals                                   |
| analog multiplexer, 740                            | comparing logic families, 412–413                                                                                                    | defined, 191, 215                                |
| bounce, 509, <b>527</b>                            | defined, 49, <b>57</b> , <b>423</b>                                                                                                    | entering truth tables with, 191–195              |
| as clock input to toggle flip-flop, 510            | fan-out, 388–391                                                                                                    | selected assignment, 192                         |
| complementing, 287                                 | gates, 95                                                                                                    | Vector Waveform File (vwf), 135–137              |
| debouncing, 509–513                                | improved series, 403–405                                                                                                    | VHDL (VHSIC Hardware Description Language)       |
| diode, 42–45                                       | input/output current, 388–391                                                                                                    | 4-line multiplexer, 353–354                      |
|                                                    |                                                                                                    |                                                  |
| in electronic circuits, 37                         | input/output voltage, 391–396                                                                                                    | adders with integer arithmetic, 285–287          |
| Hall-effect, 521–522                               | integrated circuit, 50                                                                                                    | architecture body, 124, <b>150</b>               |
| manual, 37                                         | interfacing to CMOS, 414–415                                                                                                    | arithmetic operators, 918                        |
| ON/OFF resistances, 37                             | inverter circuit schematic, 51                                                                                                    | circuit reduction proof, 158-162                 |
| optical interrupter, 518-520                       | logic family, 385-405                                                                                                    | comments, 192                                    |
| -                                                  |                                                                                                    |                                                  |
| relay, 38–42                                       | multiplexers, 347                                                                                                    | comparator, using IF-THEN-ELSE,                  |
| SPDT, 511, <b>527</b>                              | NAND, 386–388                                                                                                    | 316–318                                          |
| SPST, 509, <b>527</b>                              | noise margin, 391–396                                                                                                    | components and instantiations, 662–666           |
| transistor, 45-48                                  | open-collector (OC) outputs, 400-401                                                                                                    | D flip-flop description, 445–448                 |
| transistor-transistor logic (TTL), 49-51           | power dissipation, 400                                                                                                    | D latch description, 439–440                     |
| Switching circuits, MultiSIM simulation, 51–52     |                                                                                                    |                                                  |
| 9                                                  | power supply decoupling, 403                                                                                                    | data types, 919                                  |
| Synchronous, 435, <b>471</b>                       | pulse-time parameters, 397–399                                                                                                    | decoder implementation in, 326–330               |
| Synchronous counters, 579–583                      | Schottky, 404                                                                                                    | defined, 113, <b>152</b>                         |
| applications, 592–595                              | totem-pole arrangement, 50, 57                                                                                                    | design entry, 144–147                            |
| circuit connections, 580                           | unused inputs/gates, 403                                                                                                    | edge-triggered <i>J-K</i> flip-flop description, |
|                                                    |                                                                                                    | 455–457                                          |
| with component instantiations, 665                 | voltage and current ratings, 388–397                                                                                                    |                                                  |
| defined, 543, <b>613</b>                           | wired-output operation, 401–402                                                                                                    | entity declaration, 124                          |
| high-speed multistage, 591                         | Transition arrows, 605, 613                                                                                                    | by example, 920–923                              |
| ICs, 588–590                                       | Transitions                                                                                                    | FPGA applications with, 247-252, 295-301         |
| output waveforms, 580                              | defined, 441, <b>472</b>                                                                                                    | full-adder description, 278–279                  |
| •                                                  |                                                                                                    |                                                  |
| system design application, 581–583                 | unconditional, 605, 613                                                                                                    | general rules, 918                               |
| up/down, 583-591                                   | Transmission, 238, 253                                                                                                    | glitch-free counter description, 558–559         |
| Synthesizing, 122, 152                             | Transparent latches, 430–431, <b>472</b> , 657, <b>668</b>                                                                                                    | language reference, 917–923                      |
| System design applications. See Applications       | Triggers                                                                                                    | library declaration, 124                         |
| Systematic approach, 205                           | defined, 441, <b>472</b>                                                                                                    |                                                  |
| Systematic approach, 203                           |                                                                                                    | logical operators, 918                           |
|                                                    | Schmitt, 503–509                                                                                                    | For Loop, 247, <b>253</b>                        |
| T flip-flops                                       | Troubleshooting techniques, 74–79, 97                                                                                                    | MOD-10 up-counter description, 556–557           |
| J-K flip-flop connected as, 463                    | Truth tables                                                                                                    | MOD-16 up-counter description, 547-548           |
| MultiSIM simulation, 463–464                       | BCD-to-seven-segment decoder, 577                                                                                                    | naming conventions, 917                          |
| Temperature-dependent PWM speed control, 843       | <del>-</del>                                                                                                    |                                                  |
|                                                    | binary addition, 261                                                                                                    | octal priority encoder, 338–339                  |
| Terminal Count, 584, 588, <b>613</b>               | binary subtraction, 263                                                                                                    | Process statement, 247, 253                      |
| Thermistors, 741–742, <b>747</b>                   | decimal-to-BCD encoders, 331                                                                                                    | program comments, 918                            |
| with ADC, 742                                      | defined, 97                                                                                                    | program listing, 145                             |
| characteristic curve, 741                          | ECL OR/NOR, 411                                                                                                    | program model, 917                               |
|                                                    |                                                                                                    |                                                  |
| defined, 717                                       | entering in VHDL with vector signal,                                                                                                    | programs, reading, 124                           |
| Three-state buffers, 656–657                       | 191–195                                                                                                    | relational operators, 918                        |
| Three-state outputs, 643–644, <b>668</b>           | exclusive-NOR gate, 238                                                                                                    | seven-segment decoder description,               |
| Thresholds, 505, 527                               | exclusive-OR gate, 237                                                                                                    | 577–578                                          |
| Time constant, 701, <b>710</b>                     | AND gate, 63, 65                                                                                                    | shift registers description, 635-637             |
|                                                    | inverter, 79                                                                                                    |                                                  |
| Time delay, 831–835                                |                                                                                                    | state machine implementation in,                 |
| Timing analysis                                    | Karnaugh maps (K-maps), 206                                                                                                    | 600-611                                          |
| AND gate, 80                                       | NAND gate, 81, 82                                                                                                    | std_logic data type values, 919                  |
| gates, 67–70                                       | NOR gate, 84                                                                                                    | text editor, 114, 122, <b>152</b>                |
| inverter, 80                                       | OR gate, 65, 67                                                                                                    | truth tables with vector signal, 191-195         |
|                                                    |                                                                                                    |                                                  |
| NAND gate, 82                                      | from SOP expression, 202                                                                                                    | up-counter, 595–596                              |
| S-R flip-flop, 432–433                             | SOP form in building, 183                                                                                                    | up-down counter, 597–598                         |
| Timing diagrams                                    | TTL. See Transistor-transistor logic                                                                                                    | Virtual ground, 718, 747                         |
| defined, 29, <b>57</b> , 67                        | Two's complement                                                                                                    | Volatile ICs, 789                                |
| relay, 40                                          | adder/subtractor circuit, 287–289                                                                                                    | Voltage regulators, 515, 527                     |
| Timing waveforms, 496                              | addition, 270                                                                                                    | Voltage-controlled oscillators (VCOs),           |
|                                                    |                                                                                                    |                                                  |
| Toggles, 450–453, <b>471</b>                       | arithmetic, 269–270                                                                                                    | 707, <b>710</b>                                  |
| Totem-pole arrangement, 50, <b>57</b>              | to decimal number, 268–269                                                                                                    | Voltage-divider equation, 927                    |
| Totem-pole output, 403, 423                        | decimal number to, 267–268                                                                                                    | Voltages                                         |
| Transceivers, 657–659                              | defined, 263, 267, 303                                                                                                    | capacitor, 683, 685                              |
| as bidirectional, 657                              | negative numbers, 287                                                                                                    | input/output, 391–396                            |
|                                                    |                                                                                                    |                                                  |
| defined, 657, <b>668</b>                           | numbers, 267                                                                                                    | reference, 734, <b>747</b>                       |
| octal, 659                                         | representation, 267–269                                                                                                    | supply, 410                                      |
| pin configuration, 659                             | subtraction, 270                                                                                                    |                                                  |
| Transducers, 718, 741, <b>747</b>                  | Type declaration, 192, 215                                                                                                    | Waveform generators, 86, 97                      |
| Transfer functions                                 | -7F                                                                                                    | Waveform simulation editor, 124                  |
| defined, 504, 527                                  | Unconditional transitions 605 613                                                                                                    |                                                  |
|                                                    | Unconditional transitions, 605, 613                                                                                                    | Waveform simulators, 123, <b>152</b>             |
| Schmitt trigger, 504, 505                          | Universal gates, 196–201, 215                                                                                                    | Web sites, 850–851                               |
| Transistors, 37, 45–48                             | Unsigned numbers, 298, 304                                                                                                    | Weighting factors                                |
| bipolar, 45-48, 405, <b>422</b>                    | Up-counters                                                                                                    | for BCD bit positions, 340                       |
| defined, 45, 57                                    | MOD-16, 547–548                                                                                                    | defined, 340, 370                                |
|                                                    |                                                                                                    |                                                  |
| discharge, 699                                     | VHDL, 595–596                                                                                                    | powers-of-2 binary, 8                            |
| NPN, 46                                            | Up/down-counters, 583–591                                                                                                    | WHEN-ELSE conditional signal statements, 296,    |
| regions, 45                                        | defined, 583, 613                                                                                                    | 304                                              |
| as switches, 45–48                                 | function table, 584                                                                                                    | Wired-AND logic, 401-402, 423                    |
| Transistor-transistor logic (TTL), 49–51, 405. See | VHDL, 597–598                                                                                                    | Wraparound, 209, 215                             |
|                                                    |                                                                                                    | 111aparounu, 207, <b>213</b>                     |
| also Switches                                      | USB (Universal Serial Bus), 6                                                                                                    |                                                  |
| bipolar transistors, 405                           | User-recordable CDs (CD-Rs), 787                                                                                                    | Zener breakdown, 516, 527                        |
| chip operation, 385                                | UV-erasable PROM, 772-773                                                                                                    | Zero flags, 807, 812                             |
|                                                    | and the second of the second of the second o |                                                  |

# 300000

### **Supplementary Index of ICs**

This is an index of the integrated circuits (ICs) used in this book. Page numbers indicate where the IC is <u>first</u> discussed. Page numbers in **boldface** type indicate pages containing a data sheet for the device.

| 1N749          | Zener diode, 516                               | 74148             | 8-input priority encoder, 335–337                      |
|----------------|------------------------------------------------|-------------------|--------------------------------------------------------|
| 2118           | Dynamic RAM, 768                               | 74150             | 16-input multiplexer, 352                              |
| 2147H          | Static MOS RAM, 758–764                        | 74151             | 8-input multiplexer, 348–352                           |
| 2716           | 2K X 8 EPROM, 773                              | 74154             | 1-of-16 decoder, 324–326                               |
| 2732           | 4K X 8 EPROM, 778                              | 74160             | Synchronous counter, 590                               |
| 27C64          | EPROM, <b>853</b>                              | 74161             | Synchronous counter, 590                               |
| 3242           | DRAM controller, 768                           | 74161             | Synchronous counter, 590                               |
|                |                                                |                   |                                                        |
| 4001           | Quad 2-input NAND gate, 92                     | 74163             | Synchronous counter, 590                               |
| 4008           | 4-bit full adder, 287                          | 74164             | 8-bit shift register, 638–639                          |
| 4011           | Quad 2-input NAND gate, 94                     | 74165             | 8-bit shift register, 639–640                          |
| 4049           | CMOS hex inverter, 53                          | 74181             | 4-bit ALU, 292                                         |
| 4050           | Buffer, 415                                    | 74184             | BCD-to-binary converter, 341–343                       |
| 4050B          | Level-shifting buffer, 417                     | 74185             | Binary-to-BCD converter, 341–342                       |
| 40504B         | CMOS level shifter, 417                        | 74190             | BCD up/down counter, 588–589                           |
| 4051           | Multiplexer/demultiplexer, 357                 | 74191             | 4-bit binary up/down counter, 588–589                  |
| 4052           | Multiplexer/demultiplexer, 357                 | 74192             | BCD up/down converter, 567                             |
| 4053           | Multiplexer/demultiplexer, 357                 | 74193             | 4-bit binary up/down converter, 583                    |
| 4077           | CMOS quad Ex-NOR gate, 238                     | 74194             | 4-bit universal shift register, 640–643                |
| 555            | Timer, 698–703, <b>875–880</b>                 | 74244             | Octal 3-state buffer, 409                              |
| 6800           | Motorola microprocessor, 795                   | 74280             | Parity generator/checker, 242-244                      |
| 6809           | Microprocessor, 359                            | 74280b            | Parity generator/checker, 747–748                      |
| 68HC11         | Microcontroller, 465–466                       | 74283             | 4-bit full adder, 295                                  |
| 7400           | Quad 2-input NAND gate, 55, <b>393–395</b>     | 74395A            | 4-bit shift (right) register, 644                      |
| 7402           | Quad 2-input NOR gate, 83                      | 74ABT244          | Octal buffer, 409, <b>867–870</b>                      |
| 7404           | Hex inverter, 50                               | 74AHC16244        | Widebus octal buffer, 410                              |
| 7405           | Buffer/driver, 401                             | 74ALS112          | Negative edge-triggered flip-flop, 540                 |
| 7406           | Inverter buffer/driver, 401                    | 74ALS112          | OR gate, 419                                           |
| 7407           | Buffer/driver, 401                             | 74F00             | NAND, <b>852</b>                                       |
| 7407           | Quad 2-input AND gate, 73                      | 74F112            | Flip-flop, 852                                         |
| 7408           |                                                | 74F112<br>74H106  |                                                        |
|                | Triple 3-input AND gate, 73                    |                   | J-K flip-flop, 487                                     |
| 7414           | Schmitt trigger inverter, 503–506              | 74H71             | Master-slave flip-flop, 451                            |
| 7421           | Dual 4-input AND gate, 73                      | 74HC00            | High-speed CMOS NAND, 408, <b>852</b> , <b>854–862</b> |
| 7427           | Triple 3-input NOR gate, 95                    | 74HC192           | CMOS counter, 583                                      |
| 7430           | 8-input NAND gate, 107                         | 74HC193           | CMOS counter, 583                                      |
| 7432           | Quad 2-input OR gate, 73                       | 74HC1G00          | Single-gate NAND, 410                                  |
| 7442           | BCD-to-decimal decoder, 324                    | 74HC280           | Parity generator/checker, 242–244                      |
| 7447           | BCD-to-seven-segment converter, 343            | 74HC283           | 4-bit full adder, 283                                  |
| 7472           | Master-slave flip-flop, 451                    | 74HC4543          | BCD-to-seven segment LCD decoder, 782                  |
| 7473           | Master-slave flip-flop, 451                    | 74HC86            | CMOS quad Ex-OR gate, 255                              |
| 7474           | Dual D flip-flop, 441–445                      | 74HCT00           | High-speed CMOS NAND, TTL compatible, 408              |
| 7475           | Quad bistable latch, 437–439                   | 74HCT04           | Inverter, 419                                          |
| 7476           | Dual <i>J-K</i> flip-flop, 457, <b>491–494</b> | 74HCT08           | Quad 2-input AND gate, 520                             |
| 7483           | 4-bit full adder, 281                          | 74HCT138          | Octal decoder, 359                                     |
| 7485           | 4-bit magnitude comparator, 314                | 74HCT151          | Multiplexer, 362                                       |
| 7486           | Quad Ex-OR gate, 238                           | 74HCT238          | Multiplexer/demultiplexer, 362                         |
| 7490           | 4-bit decade counter, 559                      | 74HCT273          | 8-bit D flip-flop, 465                                 |
| 7492           | Divide-by-12 counter, 559                      | 74HCT4051         | Multiplexer/demultiplexer, 357                         |
| 7493           | 4-bit binary ripple counter, 559               | 74HCT583          | 4-bit BCD adder, 291                                   |
| 74104          | Master-slave flip-flop, 451                    | 74LS00            | NAND gate, 400                                         |
| 74105          | Master-slave flip-flop, 451                    | 74LS01            | Open-collector NAND gate, 400                          |
| 74103          | Dual <i>J-K</i> flip-flop, 461                 | 74LS08            | AND gate, 419                                          |
| 74109<br>74112 | Dual <i>J-K</i> flip-flop, 517                 | 74LS08<br>74LS112 | Dual <i>J-K</i> flip-flop, 458                         |
|                |                                                |                   |                                                        |
| 74121          | Monostable multivibrator, 690                  | 74LS138           | Address decoder, 778                                   |
| 74123          | Retriggerable monostable multivibrator, 690    | 74LS194           | Shift register, 643                                    |
| 74132          | Quad 2-input Schmitt NAND, 507                 | 74LS244           | Buffer, 520                                            |
| 74138          | Octal decoder, 321                             | 74LS245           | Octal three-state transceiver, 659                     |
| 74139          | Dual 1-of-4 decoder/multiplexer, 355–356       | 74LS373           | Octal flip-flop, 441                                   |
| 74147          | 10-line-to-4-line priority encoder, 331–335    | 74LS374           | Octal flip-flop, 441                                   |
|                |                                                |                   |                                                        |

| 74LS54     | AOI acto 202                                  | EPM7128S   | CPLD, 114                                        |
|------------|-----------------------------------------------|------------|--------------------------------------------------|
|            | AOI gate, 203                                 |            | - /                                              |
| 74LS76     | <i>J-K</i> flip-flop, 457–460, <b>491–494</b> | H21A1      | Interrupter switch, 519                          |
| 74LV00     | Low-voltage NAND, 863–866                     | HM62W8512B | Static RAM, 765                                  |
| 74LVC8T245 | 8-bit transceiver, 660                        | HM6264B    | Static RAM, 765                                  |
| 74S124     | VCO, 698–703                                  | HM5165805  | Dynamic RAM, 770                                 |
| 74S154     | 1-of-16 decoder, 757                          | IRF130     | Power MOSFET, 520                                |
| 7805       | 5-V voltage regulator, 515                    | KA741      | Operational amplifier, 871–874                   |
| 8031       | Microcontroller, 817                          | LF198      | Sample-and-hold circuit, 740                     |
| 8051       | Microcontroller, 816–847, 853                 | LH0084     | Programmable-gain instrumentation amplifier, 740 |
| 8052       | Microcontroller, 821                          | LM35       | Linear temperature sensor, 520                   |
| 8085       | Intel microprocessor, 795                     | LM185      | Precision reference diode, 743                   |
| 8085A      | Microprocessor, 359                           | LM339      | Analog comparator, 520                           |
| 8155       | RAM with I/O, 824                             | LM555      | Timer, 698–703, <b>875–880</b>                   |
| 8751       | Microcontroller, 817                          | LM741      | Operational amplifier, 853                       |
| 10124      | ECL level translator, 418                     | MAX        | 7000S CPLD, 119                                  |
| 10125      | ECL level translator, 418                     | MC1408     | DAC, 723-724                                     |
| ADC0801    | Analog-to-digital converter, 834, 853         | MJ2955     | PNP power transistor, 653                        |
| ADC0804    | Analog-to-digital converter, 734–737          | NE5034     | Analog-to-digital converter, 733–734             |
| AM3705     | Analog multiplexer circuit, 740               | PAL16L8    | SPLD, 117–118                                    |
| DAC0808    | Digital-to-analog converter, 723, <b>853</b>  | UCN5804B   | Stepper motor driver, 654–655                    |
| EP2C35     | FPGA, 500–501, <b>881–887</b>                 | Z80        | Zilog microprocessor, 795                        |
|            |                                               |            | -                                                |

956

#### TTL PIN CONFIGURATIONS

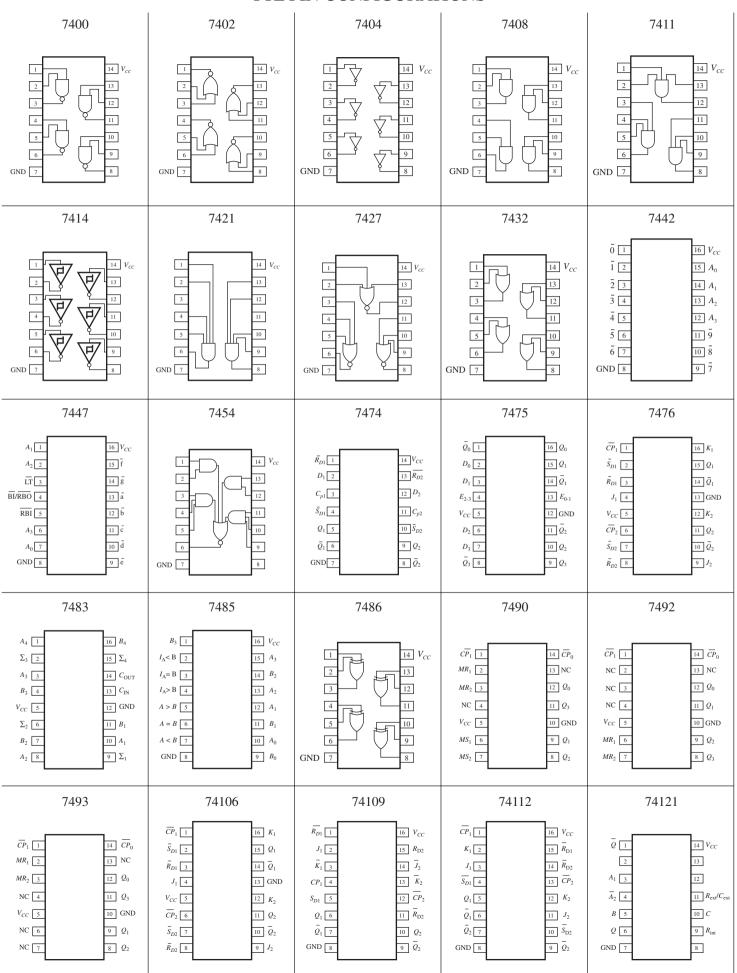

#### TTL PIN CONFIGURATIONS

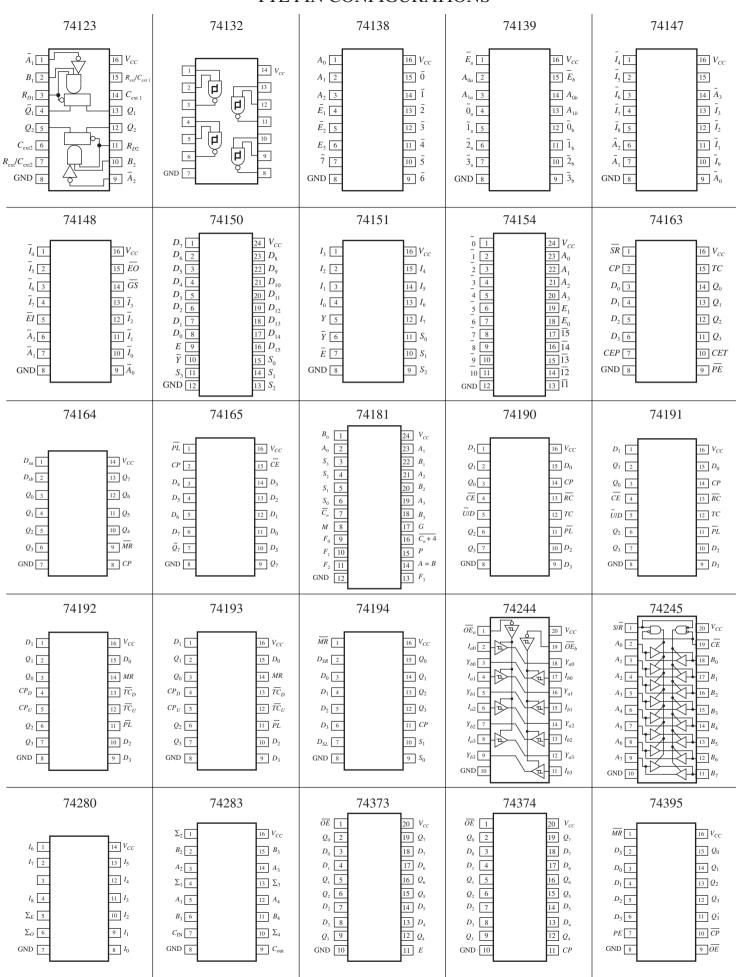

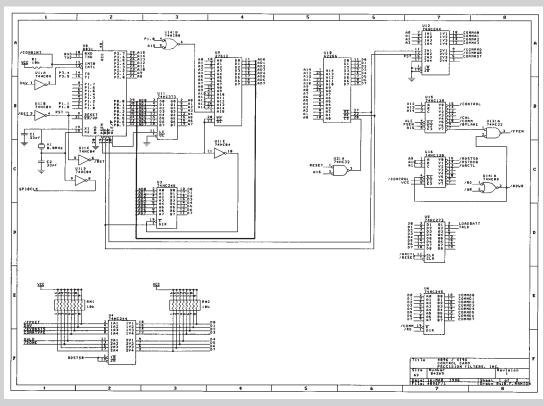

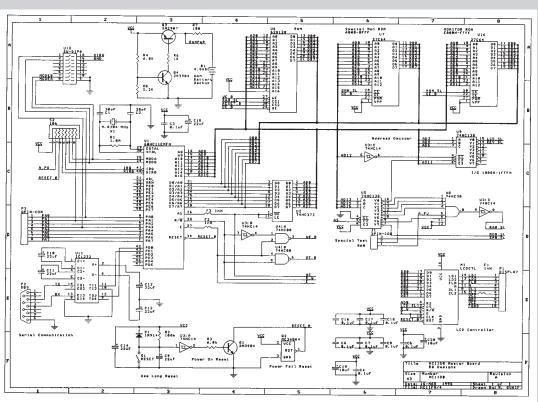

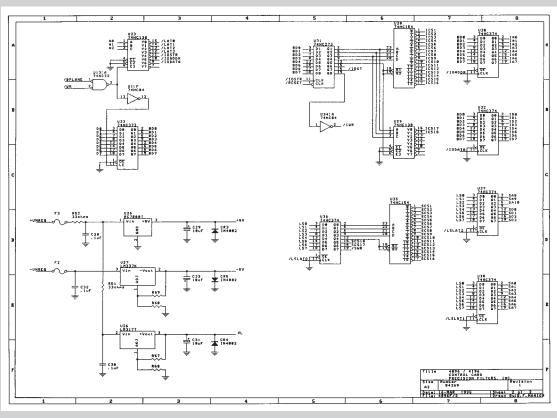

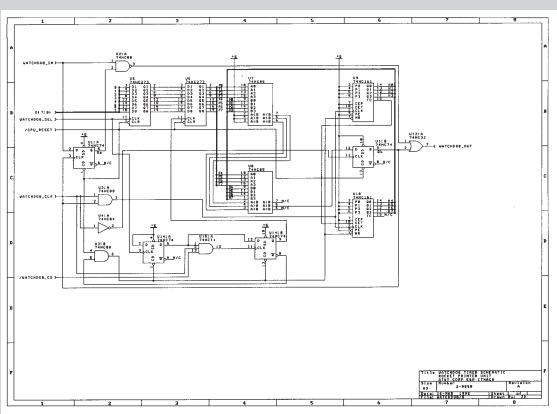

#### Digital Electronics: A Practical Approach with VHDL, 9<sup>th</sup> ed. William Kleitz

0

#### **VHDL** by Example

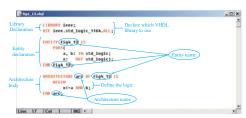

Figure 4-13 (b)

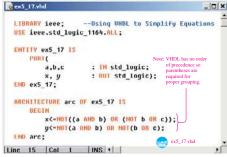

Figure 5-52

©2012 by Pearson Education, Inc.

Figure 8-21 (a)

```
| Cold | Sund | Cold | Cold | Cold | Cold | Cold | Cold | Cold | Cold | Cold | Cold | Cold | Cold | Cold | Cold | Cold | Cold | Cold | Cold | Cold | Cold | Cold | Cold | Cold | Cold | Cold | Cold | Cold | Cold | Cold | Cold | Cold | Cold | Cold | Cold | Cold | Cold | Cold | Cold | Cold | Cold | Cold | Cold | Cold | Cold | Cold | Cold | Cold | Cold | Cold | Cold | Cold | Cold | Cold | Cold | Cold | Cold | Cold | Cold | Cold | Cold | Cold | Cold | Cold | Cold | Cold | Cold | Cold | Cold | Cold | Cold | Cold | Cold | Cold | Cold | Cold | Cold | Cold | Cold | Cold | Cold | Cold | Cold | Cold | Cold | Cold | Cold | Cold | Cold | Cold | Cold | Cold | Cold | Cold | Cold | Cold | Cold | Cold | Cold | Cold | Cold | Cold | Cold | Cold | Cold | Cold | Cold | Cold | Cold | Cold | Cold | Cold | Cold | Cold | Cold | Cold | Cold | Cold | Cold | Cold | Cold | Cold | Cold | Cold | Cold | Cold | Cold | Cold | Cold | Cold | Cold | Cold | Cold | Cold | Cold | Cold | Cold | Cold | Cold | Cold | Cold | Cold | Cold | Cold | Cold | Cold | Cold | Cold | Cold | Cold | Cold | Cold | Cold | Cold | Cold | Cold | Cold | Cold | Cold | Cold | Cold | Cold | Cold | Cold | Cold | Cold | Cold | Cold | Cold | Cold | Cold | Cold | Cold | Cold | Cold | Cold | Cold | Cold | Cold | Cold | Cold | Cold | Cold | Cold | Cold | Cold | Cold | Cold | Cold | Cold | Cold | Cold | Cold | Cold | Cold | Cold | Cold | Cold | Cold | Cold | Cold | Cold | Cold | Cold | Cold | Cold | Cold | Cold | Cold | Cold | Cold | Cold | Cold | Cold | Cold | Cold | Cold | Cold | Cold | Cold | Cold | Cold | Cold | Cold | Cold | Cold | Cold | Cold | Cold | Cold | Cold | Cold | Cold | Cold | Cold | Cold | Cold | Cold | Cold | Cold | Cold | Cold | Cold | Cold | Cold | Cold | Cold | Cold | Cold | Cold | Cold | Cold | Cold | Cold | Cold | Cold | Cold | Cold | Cold | Cold | Cold | Cold | Cold | Cold | Cold | Cold | Cold | Cold | Cold | Cold | Cold | Cold | Cold | Cold | Cold | Cold | Cold | Cold | Cold | Cold | Cold | Cold | Cold | Cold | Cold | Cold | Cold | Cold | Cold | Cold | Cold |
```

Figure 8-32

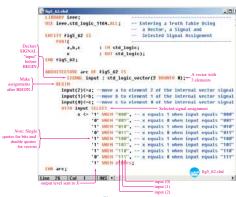

a

Figure 5-62

Figure 6-24

0

```
№ cx10_9.vhd
  USE ieee.std_logic_1164.ALL; -- D FF with Reset --
  ENTITY ex10_9 IS
     PURI(cp, n_reset, d : IH std_logic;
                           : UUI std_logic);
  END ex10_9;
  ARCHITECTURE arc OF ex10_9 IS
  BEGIN
      PROCESS (cp, n_reset)
         IF (n_reset = '0') THEN _____ Asynchronous Reset
             d<-.0,:
             IF (cp'EVENT AND cp- '1') THEN Synchronous
             q<-d;
END IF; Each IF requires an END IF
         END IF:
     END PROCESS:
  THD arc;
Line 1 Col 1 INS
                    Figure 10-26 (a)
```

```
ex10_14.vhd
                                                                       - DIX
   LIBRARY ieee;
USE ieee.std_logic_1164.8LL; -- J-K FF
   ENTITY exte 18 18
                          j, k : IN std_logic;
: UUFFER std_logic);
        PORT(n_cp. j. k
    EHD ex10 14;
                                         Buffer declares q as output and input
   ORCHITECTURE arc OF ex10_14 15
SIGNML jk : std_logic_vector (1 00VNT0 0);
BEGIN
Concatenate j and k into a 2-bit vector
         jk<=j&k;
           ROCESS (n_cp, j, k)
         BEGIN
               IF (n_cp'EUENT NNO n_cp- '0') THEN -- Heg edge trigger
                    (a_cp_Fuent nam a_cp= u) x near

CASE jk 15 Double qu

WHEN "0"" => q <= q;

WHEN "0"" => q <= '0';

WHEN "1" => q <= '1';

WHEN "1" => q <= HOT q;

WHEN 0THERS => q <= q;
                    END DASE:
   END arc;
                                                                     ex10_14.vhd
Line 1 Col 1 INS 4
```

Figure 10-42 (a)

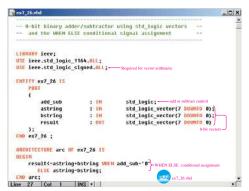

6

Figure 7-31

```
Bex7_27.vhd
                                                                                                           _ | 0 |
   LTRABY leee;
UNE leee.std_logic_1164.ALL: - BCB Correction Adder
UNE leee.std_logic_unsigned.ALL: - using IF-TREW-ELSE
   ENTITY ex7_27 18
               IND ex7_27 :
  ADCHITECTUDE are OF ex7_27 IS
SIGNAL bin_result : std_log1
BEGIN internal interconnection signal
bin_result<-matring+betring;
FROCESS (metring, betring)
BEGIN S
                                                               std_logic_vector(7 DOMNTO 0);
              IF bn result="0,1001" Sensitiv

IF bn result="0,1001" Sensitiv

TEEN bod_result<+bin_result+"0110";

EMS bod_result<+bin_result;

b PROCESS;
    END arc:
IF-THEN-ELSE sequential statement
```

Figure 7-33

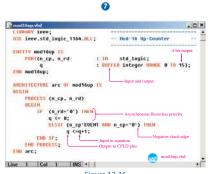

Figure 12-16

```
state gray and
                                                                                                                                                                                                                                       _ip[x]
           LIBURARY Lees;
USC Lees.std_logic_1164.8LL; -- State Machine Gray Code Counter
         ARCHITECTURE arc of state gray IS

TYPE state type IS (50, 51, 52, 53, 54, 55, 56, 57);

SIGNAL state: state_type;
       SIGNAL
PROCESS (clk)
MECH

| f clk'(vent are clk - '1' | men
| cast state | | |
| state (- st)
                                                                                                                                                                                                                                                                                          Defines a new
                                                                                                                                                                                                                                                                                                 data type having
the allowable
values s0-s7.
                           ## CIRCUMON AND CIRC - 11 THEN

CRESS STATE | II

MICH NO - 5 state | C - 51;

MICH NO - 5 state | C - 52;

MICH NO - 5 state | C - 52;

MICH NO - 5 state | C - 52;

MICH NO - 5 state | C - 52;

MICH NO - 5 state | C - 57;

MICH NO - 5 state | C - 57;

MICH NO - 5 state | C - 58;

MICH NO - 5 state | C - 58;

MICH NO - 5 state | C - 58;

MICH NO - 5 state | C - 58;

MICH NO - 5 state | C - 58;

MICH NO - 5 state | C - 58;

MICH NO - 5 state | C - 58;

MICH NO - 5 state | C - 58;

MICH NO - 5 state | C - 58;

MICH NO - 5 state | C - 58;

MICH NO - 5 state | C - 58;

MICH NO - 5 state | C - 58;

MICH NO - 5 state | C - 58;

MICH NO - 5 state | C - 58;

MICH NO - 5 state | C - 58;

MICH NO - 5 state | C - 58;

MICH NO - 5 state | C - 58;

MICH NO - 5 state | C - 58;

MICH NO - 5 state | C - 58;

MICH NO - 5 state | C - 58;

MICH NO - 5 state | C - 58;

MICH NO - 5 state | C - 58;

MICH NO - 5 state | C - 58;

MICH NO - 5 state | C - 58;

MICH NO - 5 state | C - 58;

MICH NO - 5 state | C - 58;

MICH NO - 5 state | C - 58;

MICH NO - 5 state | C - 58;

MICH NO - 5 state | C - 58;

MICH NO - 5 state | C - 58;

MICH NO - 5 state | C - 58;

MICH NO - 5 state | C - 58;

MICH NO - 5 state | C - 58;

MICH NO - 5 state | C - 58;

MICH NO - 5 state | C - 58;

MICH NO - 5 state | C - 58;

MICH NO - 5 state | C - 58;

MICH NO - 5 state | C - 58;

MICH NO - 5 state | C - 58;

MICH NO - 5 state | C - 58;

MICH NO - 5 state | C - 58;

MICH NO - 5 state | C - 58;

MICH NO - 5 state | C - 58;

MICH NO - 5 state | C - 58;

MICH NO - 5 state | C - 58;

MICH NO - 5 state | C - 58;

MICH NO - 5 state | C - 58;

MICH NO - 5 state | C - 58;

MICH NO - 5 state | C - 58;

MICH NO - 5 state | C - 58;

MICH NO - 5 state | C - 58;

MICH NO - 5 state | C - 58;

MICH NO - 5 state | C - 58;

MICH NO - 5 state | C - 58;

MICH NO - 5 state | C - 58;

MICH NO - 5 state | C - 58;

MICH NO - 5 state | C - 58;

MICH NO - 5 state | C - 58;

MICH NO - 5 state | C - 58;

MICH NO - 5 state | C - 58;

MICH NO - 5 state | C - 58;

MICH NO - 5 state | C - 
                         Assign binary to a
                                                                                                                                                                                                                                                  of state.
                                                                                                                                                                                                                                                        state_gray.vhd
Line 1 Cet 1 INS •
```

Figure 12-76

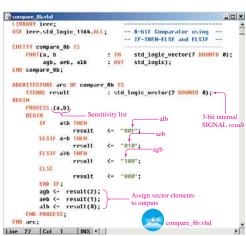

4

Figure 8-5

```
ENTITY decoder_b IS

PORT(a : IN STD_LOGIC_UECTOR (2 downto 0);

y : OUT STD_LOGIC_UECTOR (7 downto 0));
  END decoder_b ;
  ARCHITECTURE arc UF decoder_b 15
             BEGIN
    WITH a SELECT
                                   decoder_b.vhd
Line 21 Col 1 INS
```

Figure 8-19

8

```
---4-bit Up/Down-Counter
-- with Async Reset and Load --
-- and clock mable
                                               LIBRARY ieee;
HSE ieee.std_logic_1164.ELL;
                                         ENTITY counter_b 15
PORT(cp, n_rd, n_pl, n_ce, w_d
pl_data
                                                                                                                                                                                                                                                                                                                                                                                                                                                                                                                                                                                                                                                                                                    ; IH std_logic;
; IH integer RANGE @ ID 15;
; 88FFER integer RANGE @ ID 15);
                                         DD counter_b;
                                   | The counter_b; | Counter_b | Counter_b | Counter_b | Counter_b | Counter_b | Counter_b | Counter_b | Counter_b | Counter_b | Counter_b | Counter_b | Counter_b | Counter_b | Counter_b | Counter_b | Counter_b | Counter_b | Counter_b | Counter_b | Counter_b | Counter_b | Counter_b | Counter_b | Counter_b | Counter_b | Counter_b | Counter_b | Counter_b | Counter_b | Counter_b | Counter_b | Counter_b | Counter_b | Counter_b | Counter_b | Counter_b | Counter_b | Counter_b | Counter_b | Counter_b | Counter_b | Counter_b | Counter_b | Counter_b | Counter_b | Counter_b | Counter_b | Counter_b | Counter_b | Counter_b | Counter_b | Counter_b | Counter_b | Counter_b | Counter_b | Counter_b | Counter_b | Counter_b | Counter_b | Counter_b | Counter_b | Counter_b | Counter_b | Counter_b | Counter_b | Counter_b | Counter_b | Counter_b | Counter_b | Counter_b | Counter_b | Counter_b | Counter_b | Counter_b | Counter_b | Counter_b | Counter_b | Counter_b | Counter_b | Counter_b | Counter_b | Counter_b | Counter_b | Counter_b | Counter_b | Counter_b | Counter_b | Counter_b | Counter_b | Counter_b | Counter_b | Counter_b | Counter_b | Counter_b | Counter_b | Counter_b | Counter_b | Counter_b | Counter_b | Counter_b | Counter_b | Counter_b | Counter_b | Counter_b | Counter_b | Counter_b | Counter_b | Counter_b | Counter_b | Counter_b | Counter_b | Counter_b | Counter_b | Counter_b | Counter_b | Counter_b | Counter_b | Counter_b | Counter_b | Counter_b | Counter_b | Counter_b | Counter_b | Counter_b | Counter_b | Counter_b | Counter_b | Counter_b | Counter_b | Counter_b | Counter_b | Counter_b | Counter_b | Counter_b | Counter_b | Counter_b | Counter_b | Counter_b | Counter_b | Counter_b | Counter_b | Counter_b | Counter_b | Counter_b | Counter_b | Counter_b | Counter_b | Counter_b | Counter_b | Counter_b | Counter_b | Counter_b | Counter_b | Counter_b | Counter_b | Counter_b | Counter_b | Counter_b | Counter_b | Counter_b | Counter_b | Counter_b | Counter_b | Counter_b | Counter_b | Counter_b | Counter_b | Counter_b | Counter_b |
                                                                                        QCq-1;
QCq-1;
PMO 10;
END 10;
END 17;
END 17;
END 17;
END 17;
END 17;
END 17;
END 17;
END 17;
END 17;
END 17;
END 17;
END 17;
END 17;
END 17;
END 17;
END 17;
END 17;
END 17;
END 17;
END 17;
END 17;
END 17;
END 17;
END 17;
END 17;
END 17;
END 17;
END 17;
END 17;
END 17;
END 17;
END 17;
END 17;
END 17;
END 17;
END 17;
END 17;
END 17;
END 17;
END 17;
END 17;
END 17;
END 17;
END 17;
END 17;
END 17;
END 17;
END 17;
END 17;
END 17;
END 17;
END 17;
END 17;
END 17;
END 17;
END 17;
END 17;
END 17;
END 17;
END 17;
END 17;
END 17;
END 17;
END 17;
END 17;
END 17;
END 17;
END 17;
END 17;
END 17;
END 17;
END 17;
END 17;
END 17;
END 17;
END 17;
END 17;
END 17;
END 17;
END 17;
END 17;
END 17;
END 17;
END 17;
END 17;
END 17;
END 17;
END 17;
END 17;
END 17;
END 17;
END 17;
END 17;
END 17;
END 17;
END 17;
END 17;
END 17;
END 17;
END 17;
END 17;
END 17;
END 17;
END 17;
END 17;
END 17;
END 17;
END 17;
END 17;
END 17;
END 17;
END 17;
END 17;
END 17;
END 17;
END 17;
END 17;
END 17;
END 17;
END 17;
END 17;
END 17;
END 17;
END 17;
END 17;
END 17;
END 17;
END 17;
END 17;
END 17;
END 17;
END 17;
END 17;
END 17;
END 17;
END 17;
END 17;
END 17;
END 17;
END 17;
END 17;
END 17;
END 17;
END 17;
END 17;
END 17;
END 17;
END 17;
END 17;
END 17;
END 17;
END 17;
END 17;
END 17;
END 17;
END 17;
END 17;
END 17;
END 17;
END 17;
END 17;
END 17;
END 17;
END 17;
END 17;
END 17;
END 17;
END 17;
END 17;
END 17;
END 17;
END 17;
END 17;
END 17;
END 17;
END 17;
END 17;
END 17;
END 17;
END 17;
END 17;
END 17;
END 17;
END 17;
END 17;
END 17;
END 17;
END 17;
END 17;
END 17;
END 17;
END 17;
END 17;
END 17;
END 17;
END 17;
END 17;
END 17;
END 17;
END 17;
END 17;
END 17;
END 17;
END 17;
END 17;
END 17;
END 17;
END 17;
END 17;
END 17;
END 17;
END 17;
END 17;
END 17;
END 17;
END 17;
END 17;
END 17;
END 17;
END 17;
END 17;
END 17;
END 17;
END 17;
END 17;
END 17;
END 17;
END 17;
END 17;
END 17;
END 17;
END 17;
END 17;
END 17;
END 17;
END 17;
END 17;
END 17;
END 17;
END 17;
END 17;
END 17;
END 17;
END 17;
END 17;
END 17;
END 17;
END 17;
END 17;
END 17;
END 17;
END 17;

Line 1 [Cot 1 | INS] +| |
```

Figure 12-71

```
PORT(d, clk : IN std_legic; q : OUI std_legic);
                               q
[HD dflipflop :
                         ARCHITECTURE are OF dflipflop IS
               DESIN PROCESS (clk)
DESIN SECOND SECOND SECO
                               LIBRORY ieee;
USE ieee.std_logic_1164.MLL;
                               | DMIIV shiftreg | 15
| POBI(serial_in, cp : | 1H | SID_LOGIE; | Gramal I/O | for shiftreg | 15 | Company | 15 | Company | 15 | Company | 15 | Company | 15 | Company | 15 | Company | 15 | Company | 15 | Company | 15 | Company | 15 | Company | 15 | Company | 15 | Company | 15 | Company | 15 | Company | 15 | Company | 15 | Company | 15 | Company | 15 | Company | 15 | Company | 15 | Company | 15 | Company | 15 | Company | 15 | Company | 15 | Company | 15 | Company | 15 | Company | 15 | Company | 15 | Company | 15 | Company | 15 | Company | 15 | Company | 15 | Company | 15 | Company | 15 | Company | 15 | Company | 15 | Company | 15 | Company | 15 | Company | 15 | Company | 15 | Company | 15 | Company | 15 | Company | 15 | Company | 15 | Company | 15 | Company | 15 | Company | 15 | Company | 15 | Company | 15 | Company | 15 | Company | 15 | Company | 15 | Company | 15 | Company | 15 | Company | 15 | Company | 15 | Company | 15 | Company | 15 | Company | 15 | Company | 15 | Company | 15 | Company | 15 | Company | 15 | Company | 15 | Company | 15 | Company | 15 | Company | 15 | Company | 15 | Company | 15 | Company | 15 | Company | 15 | Company | 15 | Company | 15 | Company | 15 | Company | 15 | Company | 15 | Company | 15 | Company | 15 | Company | 15 | Company | 15 | Company | 15 | Company | 15 | Company | 15 | Company | 15 | Company | 15 | Company | 15 | Company | 15 | Company | 15 | Company | 15 | Company | 15 | Company | 15 | Company | 15 | Company | 15 | Company | 15 | Company | 15 | Company | 15 | Company | 15 | Company | 15 | Company | 15 | Company | 15 | Company | 15 | Company | 15 | Company | 15 | Company | 15 | Company | 15 | Company | 15 | Company | 15 | Company | 15 | Company | 15 | Company | 15 | Company | 15 | Company | 15 | Company | 15 | Company | 15 | Company | 15 | Company | 15 | Company | 15 | Company | 15 | Company | 15 | Company | 15 | Company | 15 | Company | 15 | Company | 15 | Company | 15 | Company | 15 | Company | 15 | Company | 15 | Company | 15 | Company | 15 | Company | 15 | Company | 15 
                         | Fig. dflipflep PONT HOP (d->spr. lal_in, clk->cp, e>qdp) |
| Fig. dflipflep PONT HOP (d->spr. lal_in, clk->cp, e>qdp) |
| Fig. dflipflep PONT HOP (d->dp, clk->cp, e>qd) |
| Fig. dflipflep PONT HOP (d->qd, clk->cp, e>qd) |
| Fig. dflipflep PONT HOP (d->qd, clk->cp, e>qd) |
| Fig. dflipflep PONT HOP (d->qd, clk->cp, e>qd) |
| Fig. dflipflep PONT HOP (d->qd, clk->cp, e>qd) |
| Fig. dflipflep PONT HOP (d->qd, clk->cp, e>qd) |
| Fig. dflipflep PONT HOP (d->qd, clk->cp, e>qd) |
| Fig. dflipflep PONT HOP (d->qd, clk->cp, e>qd) |
| Fig. dflipflep PONT HOP (d->qd, clk->cp, e>qd) |
| Fig. dflipflep PONT HOP (d->qd, clk->cp, e>qd) |
| Fig. dflipflep PONT HOP (d->qd, clk->cp, e>qd) |
| Fig. dflipflep PONT HOP (d->qd, clk->cp, e>qd) |
| Fig. dflipflep PONT HOP (d->qd, clk->cp, e>qd) |
| Fig. dflipflep PONT HOP (d->qd, clk->cp, e>qd) |
| Fig. dflipflep PONT HOP (d->qd, clk->cp, e>qd) |
| Fig. dflipflep PONT HOP (d->qd, clk->cp, e>qd) |
| Fig. dflipflep PONT HOP (d->qd, clk->cp, e>qd) |
| Fig. dflipflep PONT HOP (d->qd, clk->cp, e>qd) |
| Fig. dflipflep PONT HOP (d->qd, clk->cp, e>qd) |
| Fig. dflipflep PONT HOP (d->qd, clk->cp, e>qd) |
| Fig. dflipflep PONT HOP (d->qd, clk->cp, e>qd) |
| Fig. dflipflep PONT HOP (d->qd, clk->cp, e>qd) |
| Fig. dflipflep PONT HOP (d->qd, clk->cp, e>qd) |
| Fig. dflipflep PONT HOP (d->qd, clk->cp, e>qd) |
| Fig. dflipflep PONT HOP (d->qd, clk->cp, e>qd) |
| Fig. dflipflep PONT HOP (d->qd, clk->cp, e>qd) |
| Fig. dflipflep PONT HOP (d->qd, clk->cp, e>qd) |
| Fig. dflipflep PONT HOP (d->qd, clk->cp, e>qd) |
| Fig. dflipflep PONT HOP (d->qd, clk->cp, e>qd) |
| Fig. dflipflep PONT HOP (d->qd, clk->cp, e>qd) |
| Fig. dflipflep PONT HOP (d->qd, clk->cp, e>qd) |
| Fig. dflipflep PONT HOP (d->qd, clk->cp, e>qd) |
| Fig. dflipflep PONT HOP (d->qd, clk->cp, e>qd) |
| Fig. dflipflep PONT HOP (d->qd, clk->cp, e>qd) |
| Fig. dflipflep PONT HOP (d->qd, clk->cp, e>qd) |
| Fig. dflipflep PONT HOP (d->qd, clk->cp, e>qd) |
| Fig. dflipflep PONT HOP (d->qd, clk->cp, e>qd) |
| Fig. dflipflep PONT HOP (d->qd, clk
Line 1 Col 1 INS (
```

Figure 13-41